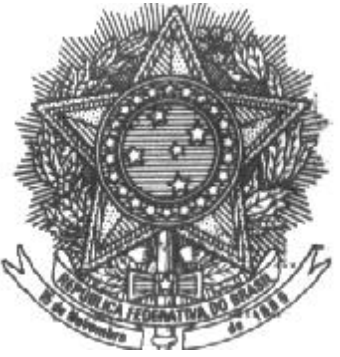

# **UNIVERSIDADE FEDERAL DE MINAS GERAIS FACULDADE DE CIÊNCIAS ECONÔMICAS DEPARTAMENTO DE CIÊNCIAS CONTÁBEIS CENTRO DE PÓS-GRADUAÇÃO E PESQUISAS EM CONTABILIDADE E CONTROLADORIA**

OCTÁVIO VALENTE CAMPOS

# **A CONTRIBUIÇÃO DA INFORMAÇÃO CONTÁBIL PARA A PREVISÃO DE RETORNOS DE AÇÕES: avaliação a partir de modelos de séries temporais.**

BELO HORIZONTE Julho/2012

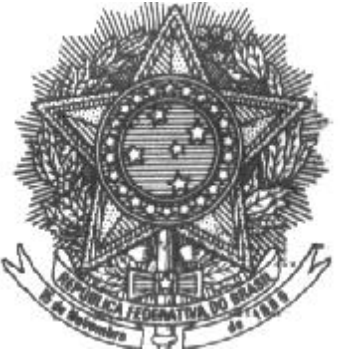

# **UNIVERSIDADE FEDERAL DE MINAS GERAIS FACULDADE DE CIÊNCIAS ECONÔMICAS DEPARTAMENTO DE CIÊNCIAS CONTÁBEIS CENTRO DE PÓS-GRADUAÇÃO E PESQUISAS EM CONTABILIDADE E CONTROLADORIA**

# OCTÁVIO VALENTE CAMPOS

Dissertação apresentada ao Centro de Pós-Graduação e Pesquisas em Contabilidade e Controladoria da Faculdade de Ciências Econômicas da Universidade Federal de Minas Gerais, como requisito parcial para obtenção do título de Mestre em Ciências Contábeis.

Área de Concentração: Contabilidade Financeira.

Orientador: Professor Dr. Wagner Moura Lamounier.

# BELO HORIZONTE

### Julho/ 2012

"A mente que se abre para uma nova ideia jamais voltará ao seu tamanho original". (Albert Einstein)

À minha mãe Clarinda. Meu ponto forte, meu norte, meu amor.

### **AGRADECIMENTOS**

À Deus, pelo dom da vida.

À Universidade Federal de Minas Gerais (UFMG) e ao Centro de Pós-Graduação e Pesquisas em Contabilidade e Controladoria (CEPCON), pela realização do Mestrado;

À CAPES, pelo financiamento desta pesquisa ao longo de todo o Programa;

Ao Professor Doutor Wagner Moura Lamounier, pela paciência, pela orientação, pela dedicação e pelo exemplo de professor;

Ao Professor Doutor Aureliano Angel Bressan, pelo auxílio, pela disposição e pelas sugestões que enriqueceram significantemente o trabalho;

Ao Professor Doutor Poueri do Carmo Mário, pelo exemplo de contador.

À todos os demais professores e funcionários do Centro de Pós-Graduação e Pesquisas em Contabilidade e Controladoria (CEPCON).

Aos amigos de mestrado Leandro, Saulo, João e Warley, por fazerem todo este caminho bastante divertido. Assim como à todos os outros colegas de mestrado.

#### **RESUMO**

O objetivo desta pesquisa foi verificar se o uso de indicadores contábeis melhoram a capacidade das previsões dos retornos das ações em relação às previsões feitas apenas a partir do histórico passado dos retornos. Foram especificados modelos univariados de previsão (ARIMA) apenas com o histórico passado dos retornos das ações, comparando posteriormente esses resultados com as previsões realizadas por modelos multivariados (VAR) utilizando índices contábeis como variáveis explicativas nos modelos. A amostra foi composta por 20 empresas e os resultados foram analisados em três momentos distintos do tempo para evitar que os resultados analisados apresentem problemas relacionados a *data-snooping* (resultados encontrados devido ao acaso). Os indicadores que apresentaram maior capacidade de previsão foram, sequencialmente: Margem Líquida; Rentabilidade do Patrimônio Líquido; Giro do Ativo; Composição do Endividamento e Liquidez Corrente. Verificou-se que os modelos univariados possuíram maior precisão no total das empresas, porém, ao se incorporar novas observações às séries de previsão, ou seja, quando as séries de análise possuem mais observações, os modelos multivariados se tornam mais precisos. Na comparação das rentabilidades das carteiras formadas a partir dos melhores modelos de previsão univariados e multivariados observou-se, de forma geral, que as previsões e as tomadas de decisão baseadas em modelos multivariados tendem a fornecer aos investidores retornos superiores em investimentos de longo prazo (1 ano). Já os modelos univariados tendem a fornecer aos investidores retornos superiores em investimentos de curto prazo (1 trimestre). Portanto, verifica-se que o mercado de capitais brasileiro possui certa ineficiência de mercado, tanto na forma fraca quanto na forma semi-forte, podendo-se concluir que as informações contábeis são relevantes, principalmente em estratégias de investimento em longo prazo. Assim, conclui-se que a inclusão de indicadores contábeis em modelos multivariados de previsão amplia a capacidade de previsão dos retornos das ações, principalmente para previsões em médio e longo prazo e quando as séries em análise possuem maior número de observações.

**Palavras-chave**: Previsões; Retornos das Ações; Indicadores Contábeis; ARIMA; VAR.

### **ABSTRACT**

The objective of this research was to determine if the use of financial indicators improves the capacity of the stock return forecast over forecasts made only from the returns past history. Univariate models forecasting (ARIMA) were specified only with the stock returns past history, after these results were compared with the predictions made by multivariate models (VAR) using financial indicators as models explanatory variables. The sample was composed by 20 companies, and the results were analyzed in three different moments of time, to prevent the analyzed results from having problems related to data-snooping (results due to chance). The indicators that showed greater predictive power were sequentially: Net Margin, Return on Equity, Asset Turnover; Breakdown of Debt and Liquidity. It was found out that the univariate models contained higher precision in all enterprises; however, by incorporating new observations to series prediction, that is, when the analysis series have more observations, the multivariate models become more accurate. Comparing the portfolios returns formed from the best forecasting models, univariate and multivariate is observed, in general, that the forecasts and the decisions made based on multivariate models tend to provide investors with superior returns on long-term investments (1 year). On the other hand, the univariate models tend to provide investors with superior returns on short-term investments (1 quarter). Therefore, it is verified that the Brazilian capital market has some market inefficiency, either as in weak form as in semi-strong form, and we can conclude that the financial information is relevant, especially in investment strategies in the long term. Thus, we conclude that the inclusion of financial indicators in multivariate models forecasting extends the capability of prediction of stock returns, especially for forecasts in the medium and long term and when the series in analysis have greater number of observations.

**Keywords:** Forecasts; Returns Shares; Financial Indicators; ARIMA, VAR.

## **LISTA DE TABELAS**

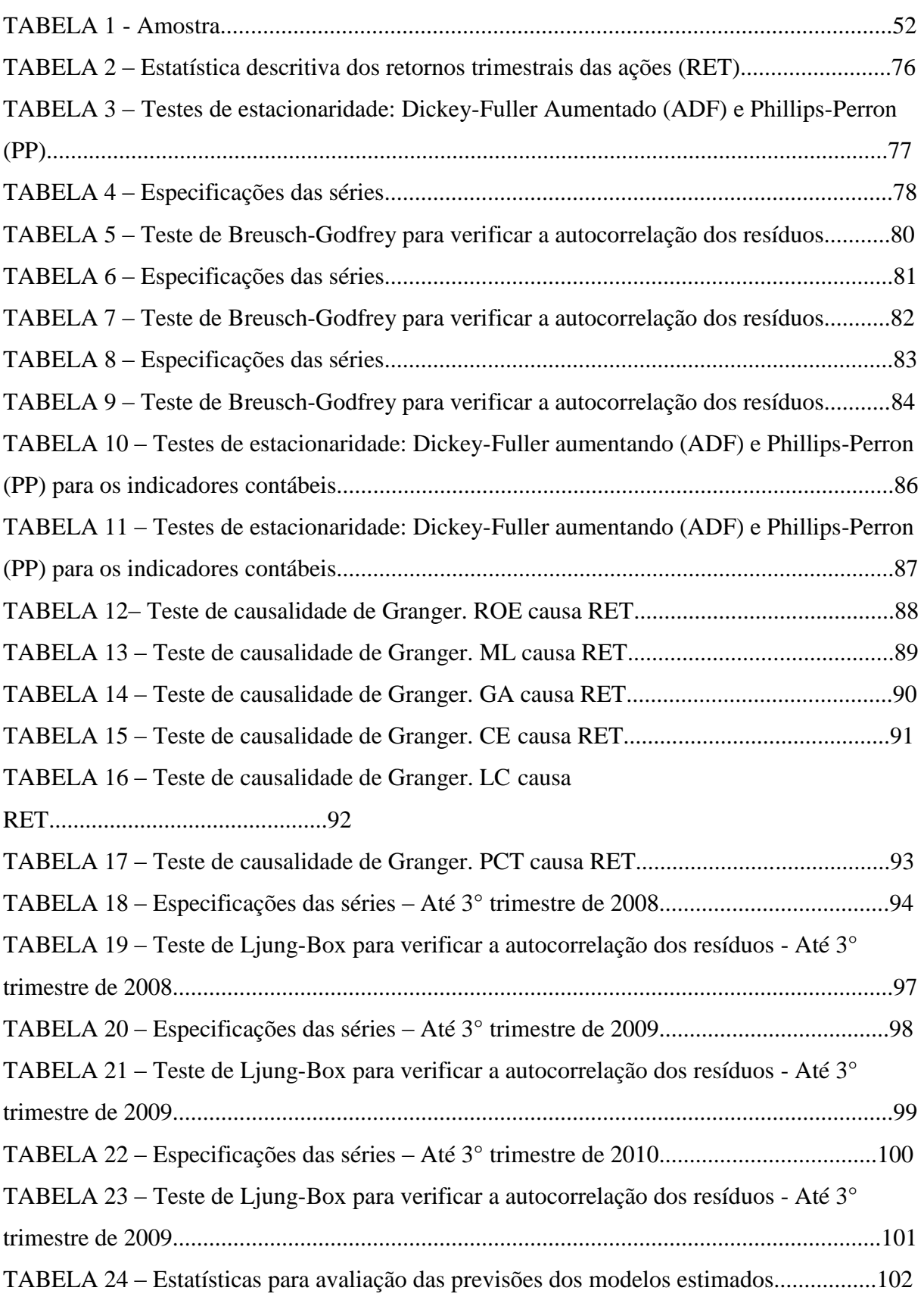

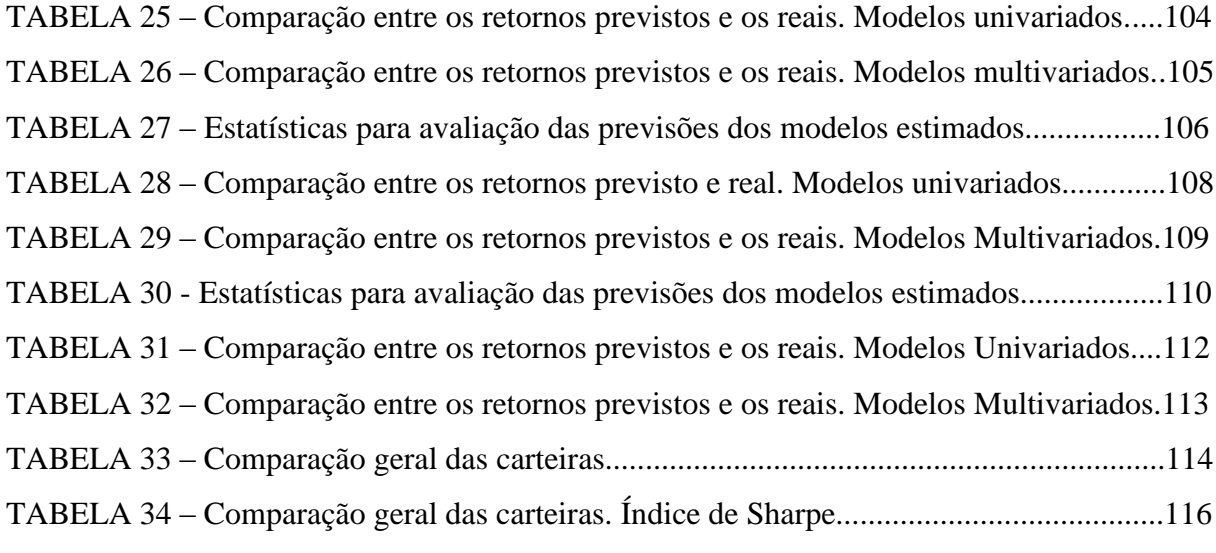

# **LISTA DE QUADROS**

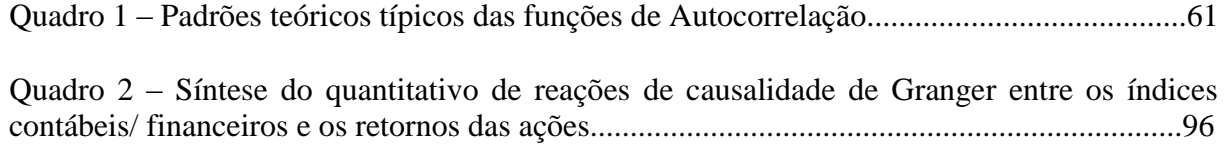

### **LISTA DE ABREVIATURAS E SIGLAS**

- ADF Dickey-Fuller Expandido
- AIC Akaike Information Criteria
- ARIMA AutoRegressive Integrated Moving Average
- BM&F Bolsa de Mercadorias & Futuros
- BM&FBOVESPA Bolsa de Valores, Mercadorias e Futuros
- BOVESPA Bolsa de Valores de São Paulo
- CNPq Conselho Nacional de Desenvolvimento Científico e Tecnológico
- DF Dickey-Fuller
- FAC Função de Autocorrelação
- FACP Função Autocorrelação Parcial
- HME Hipótese do Mercado Eficiente
- IBOVESPA Índice de Ações da Bolsa de Valores de São Paulo
- SIC Schwarz Information Criteria
- UFMG Universidade Federal de Minas Gerais
- VAR Vetor Auto Regressivo

# SUMÁRIO

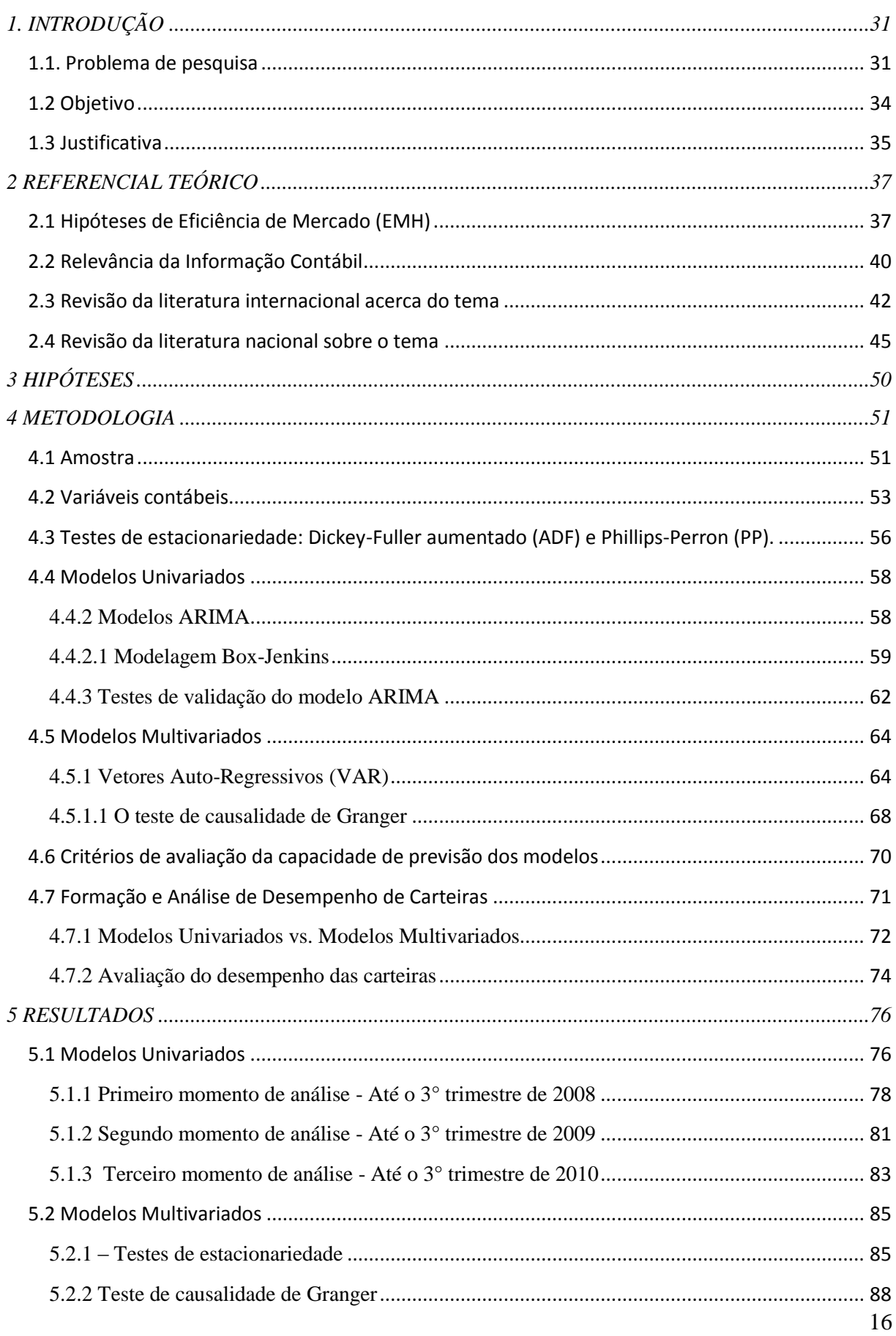

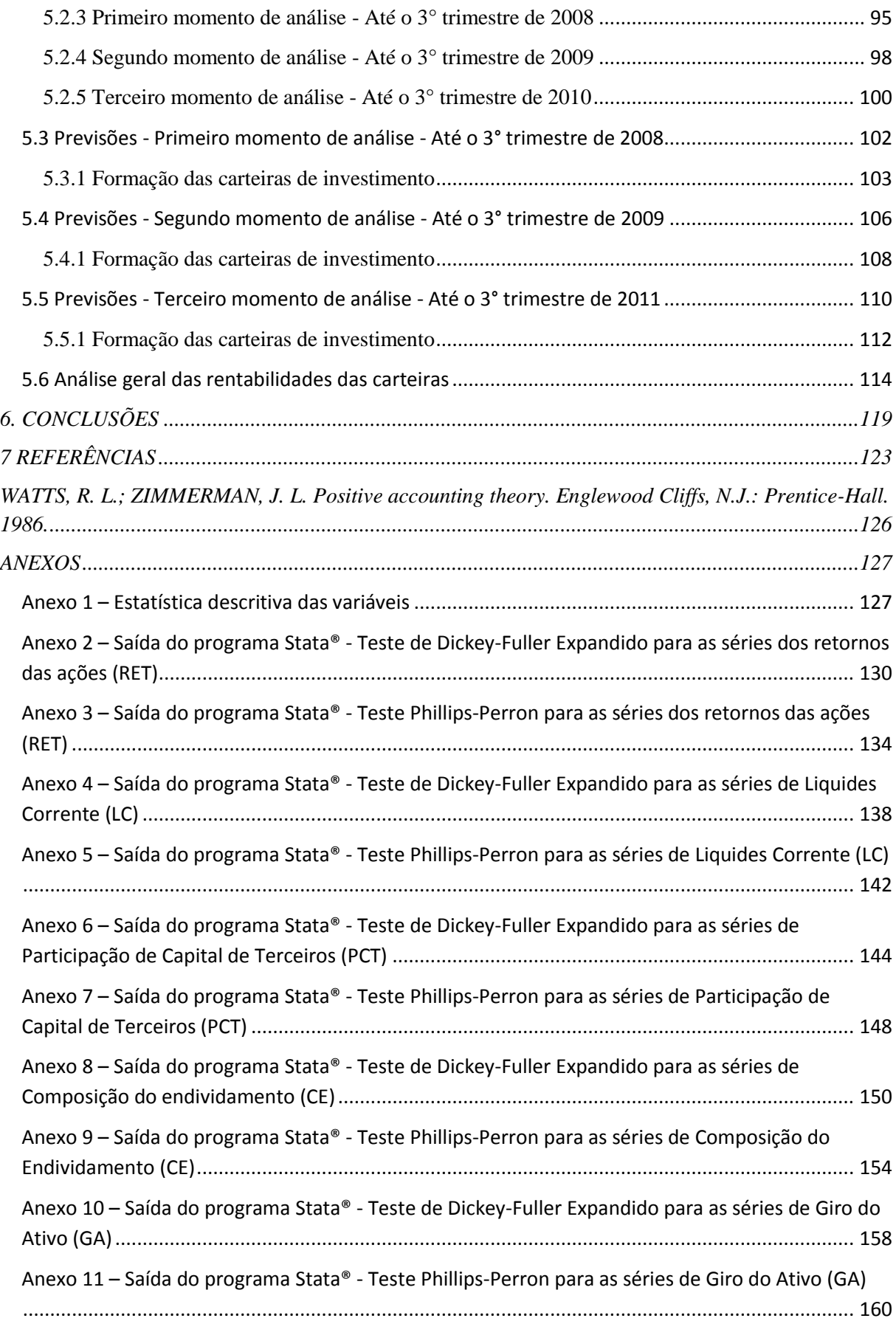

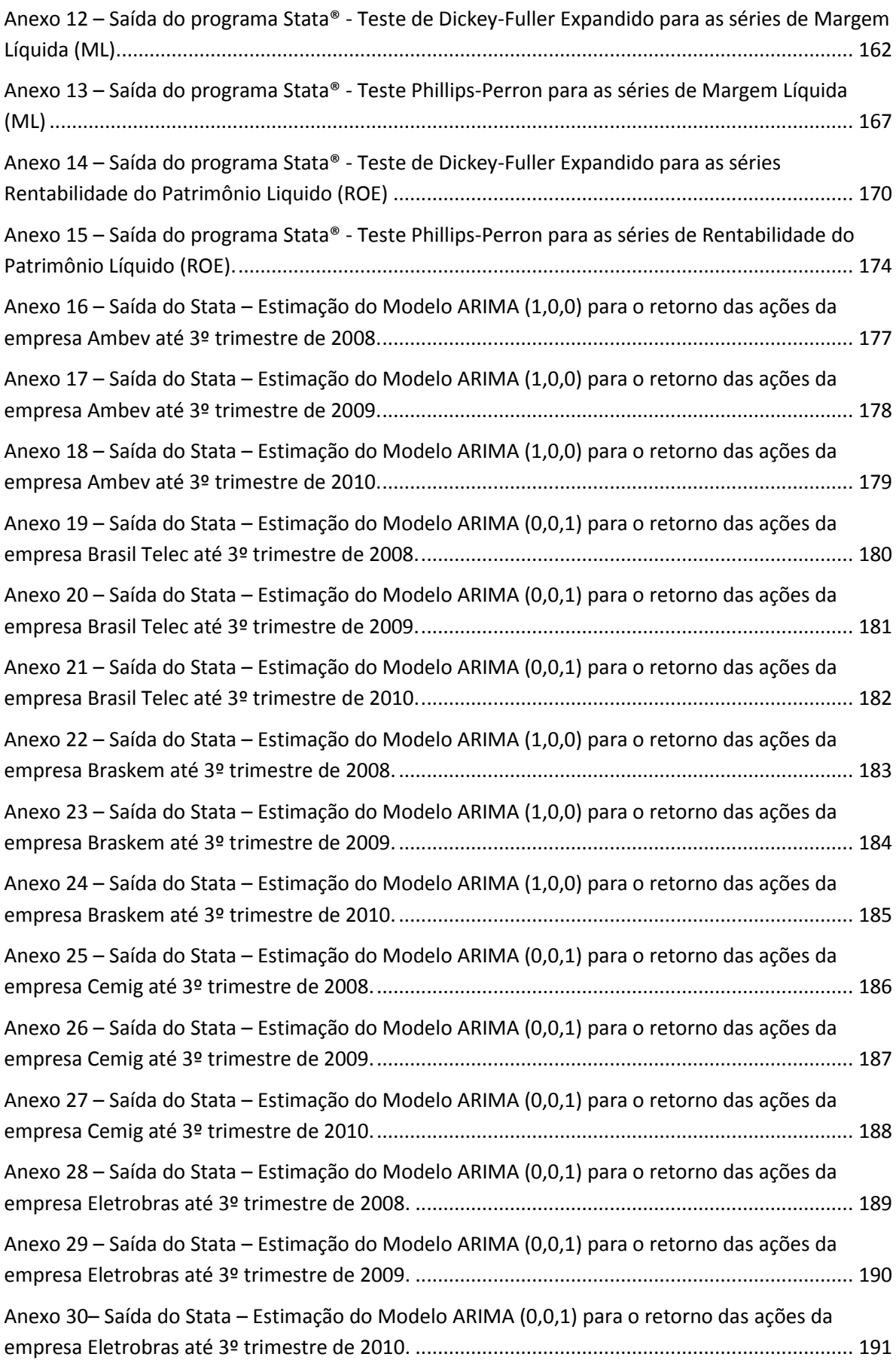

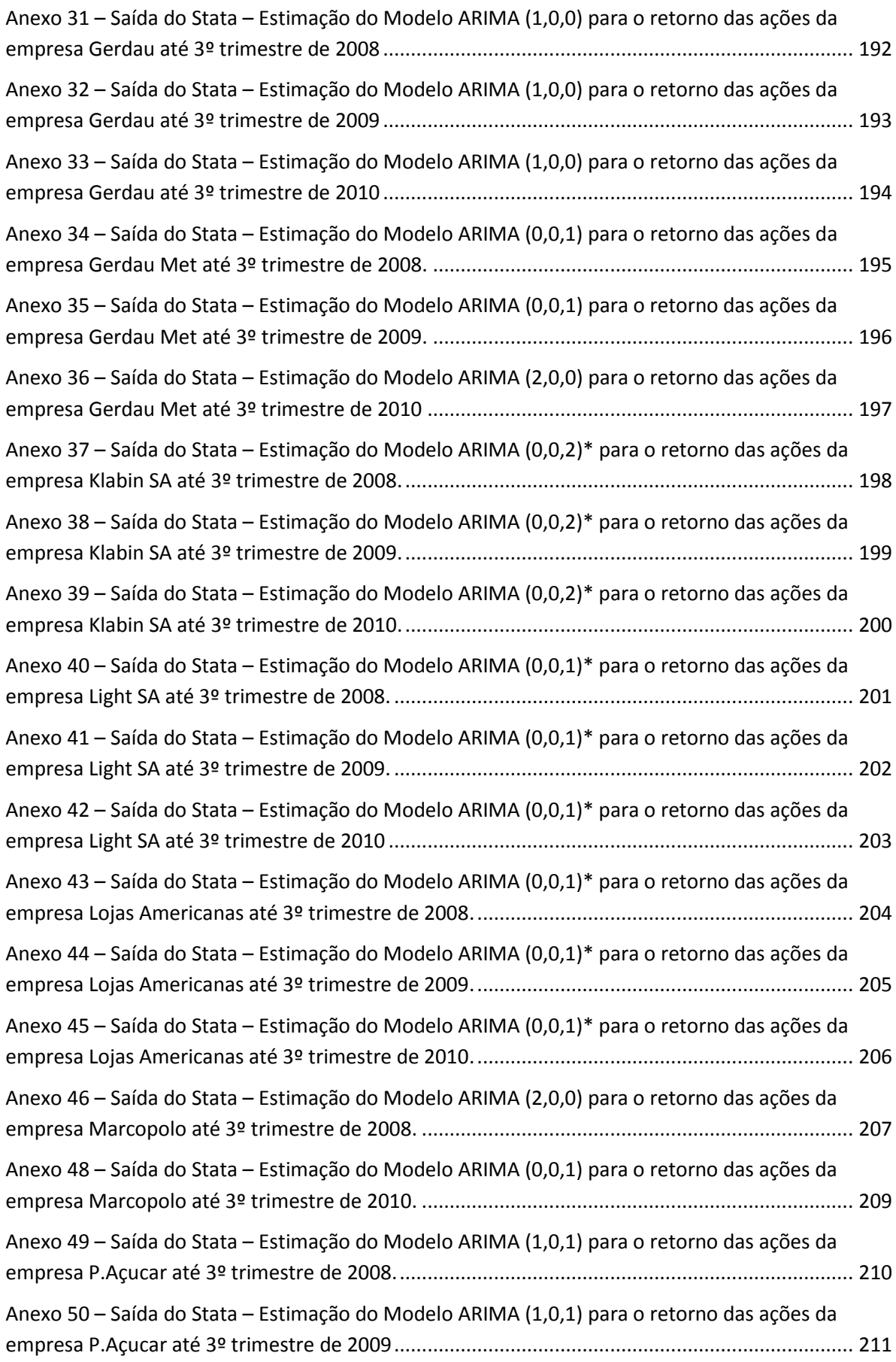

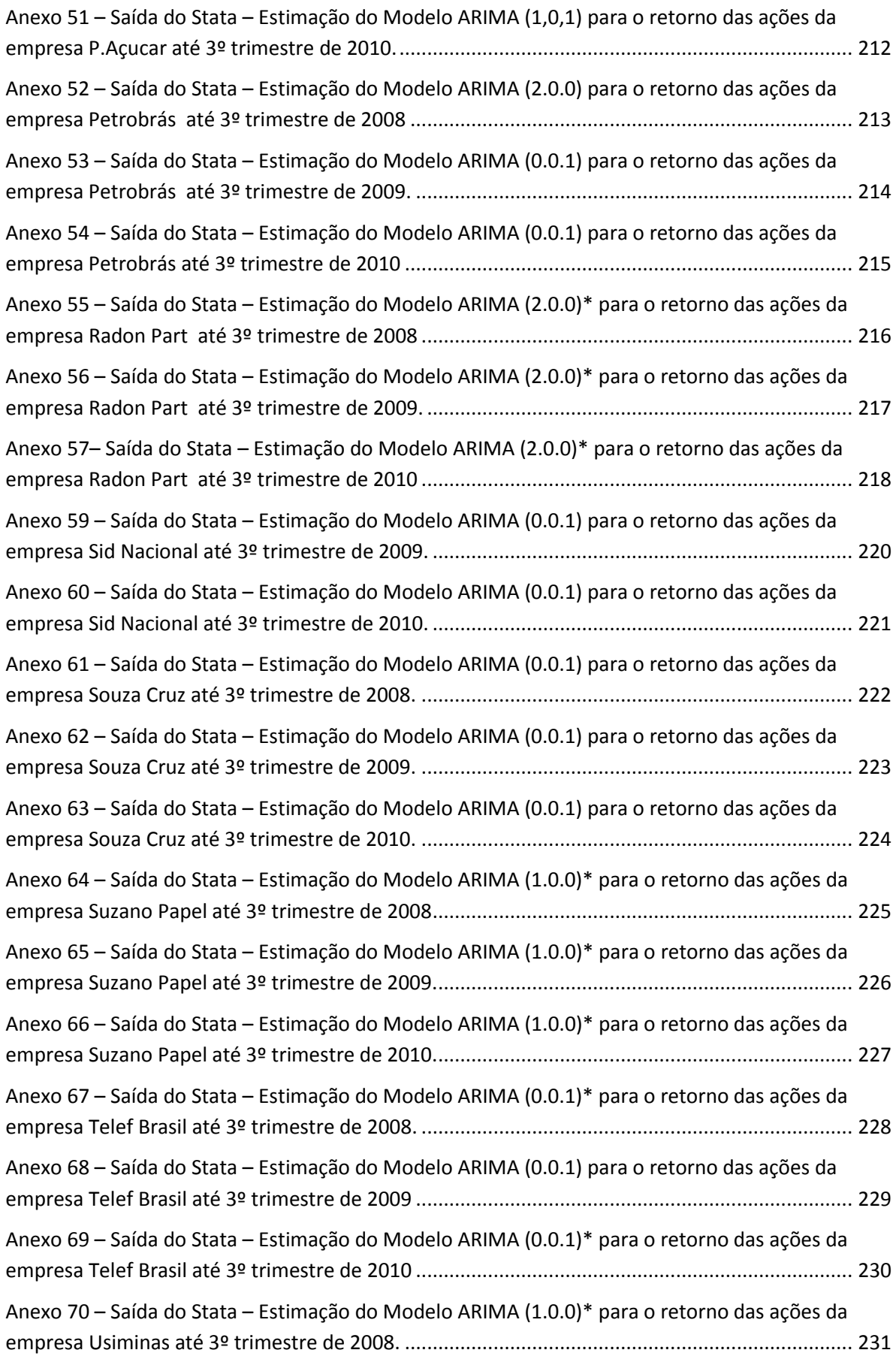

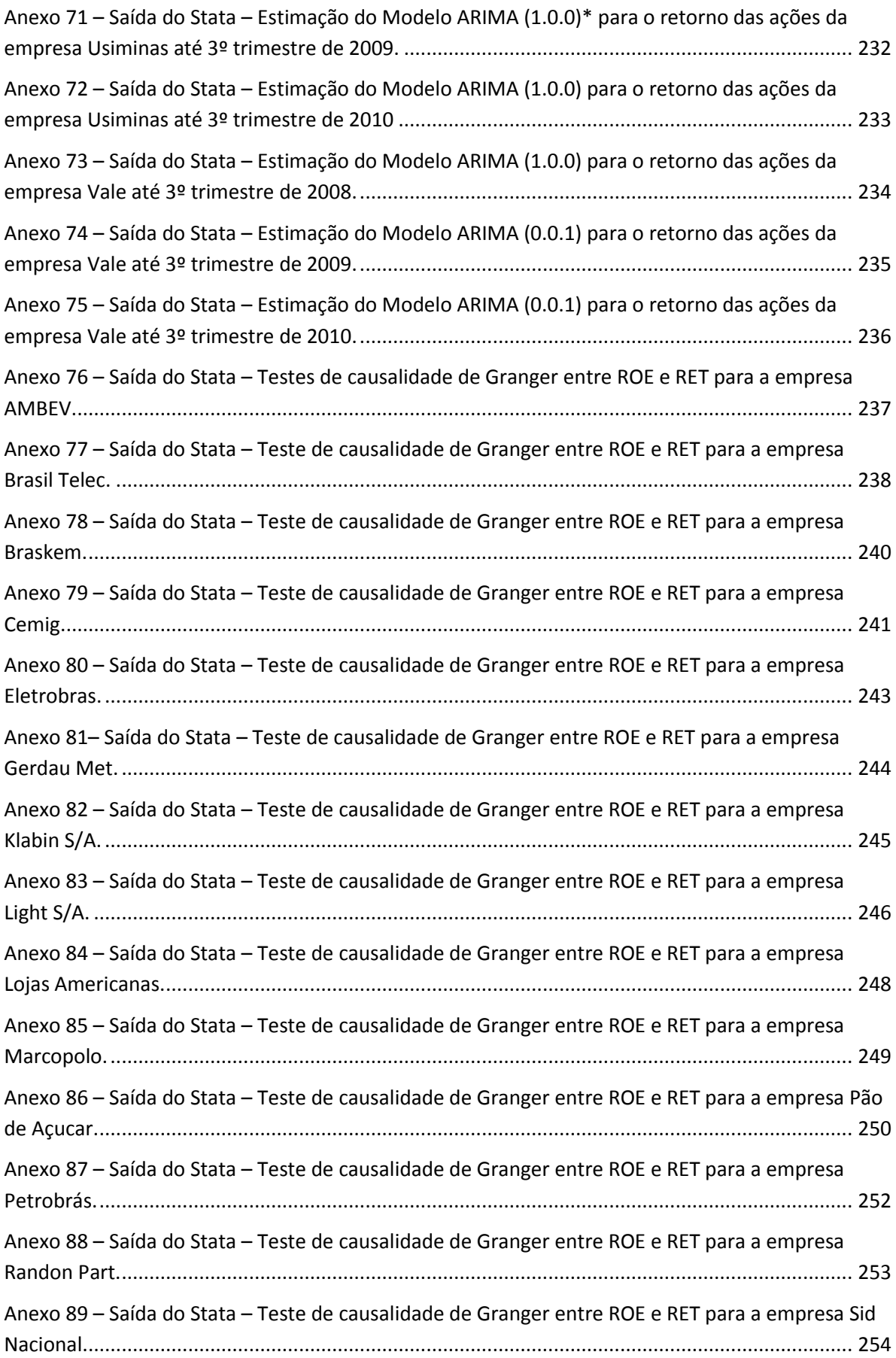

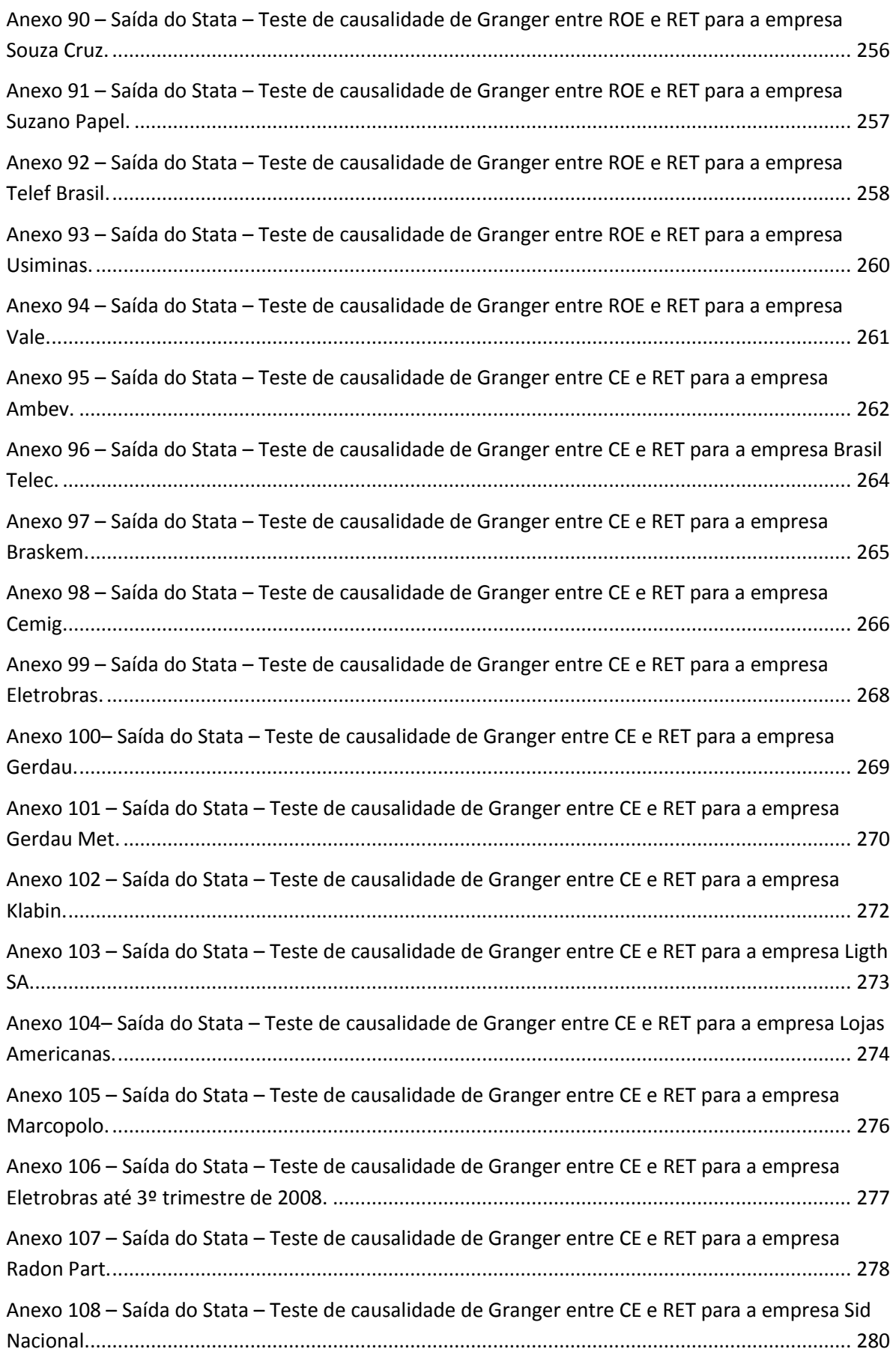

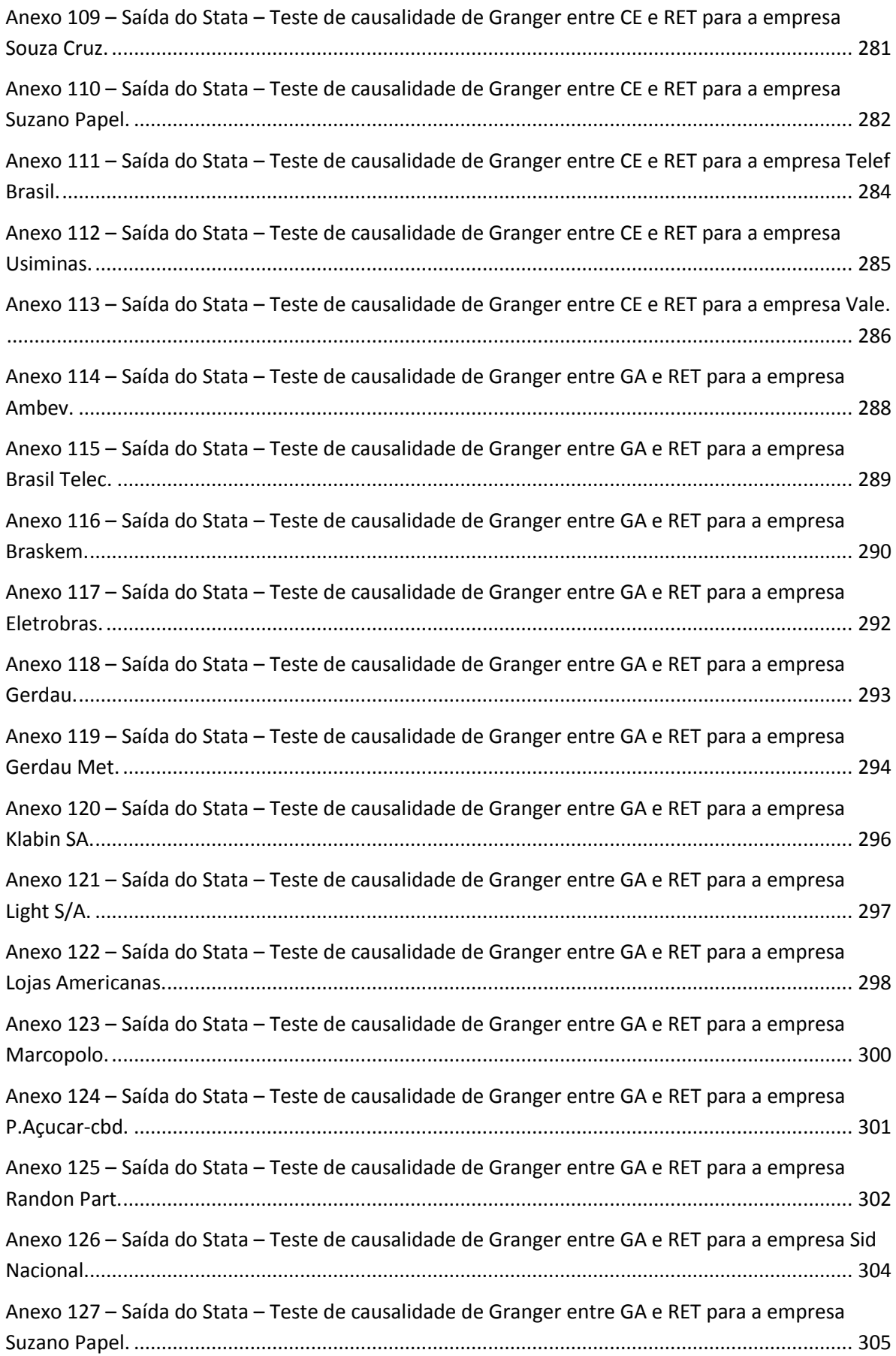

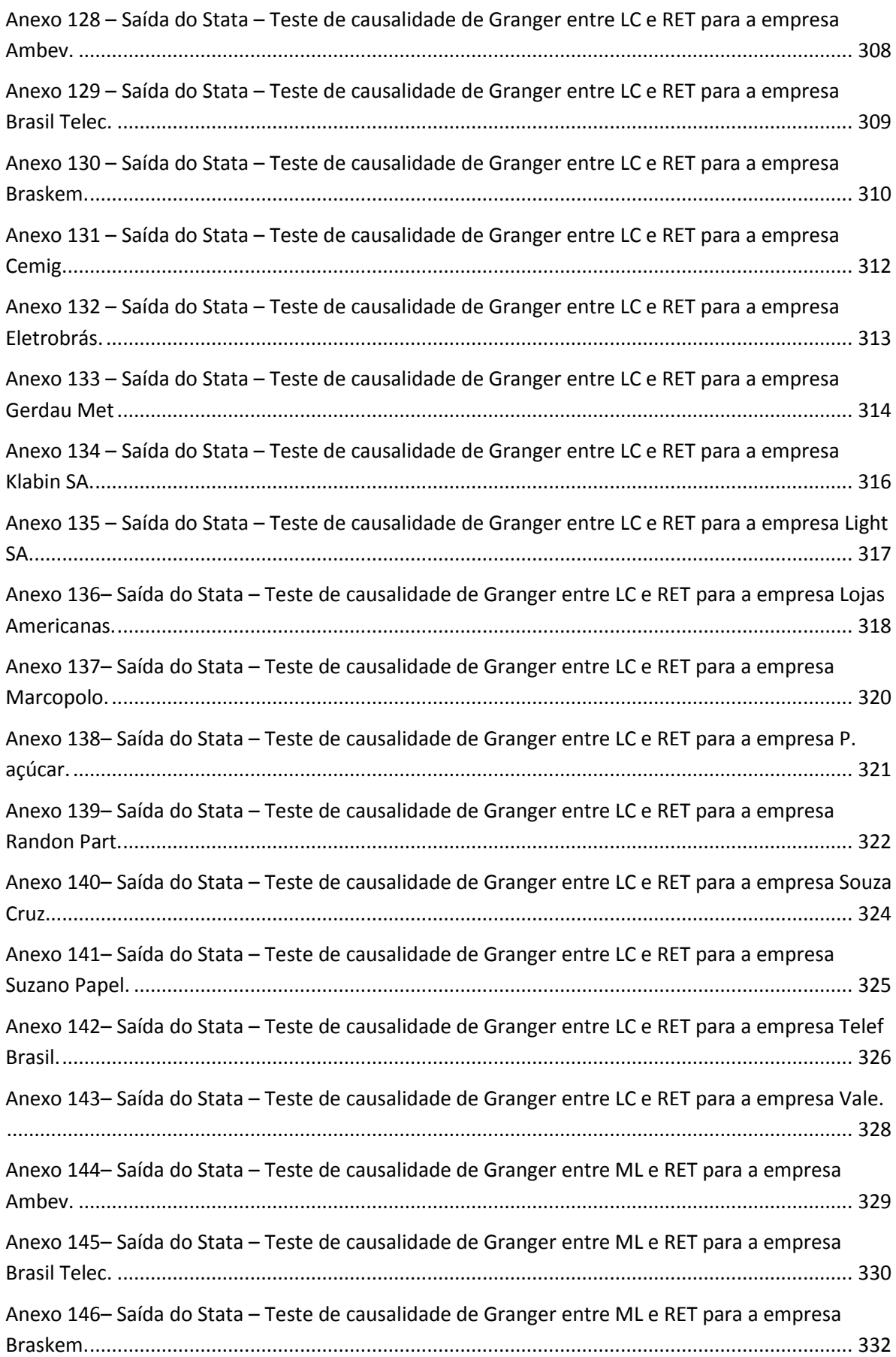

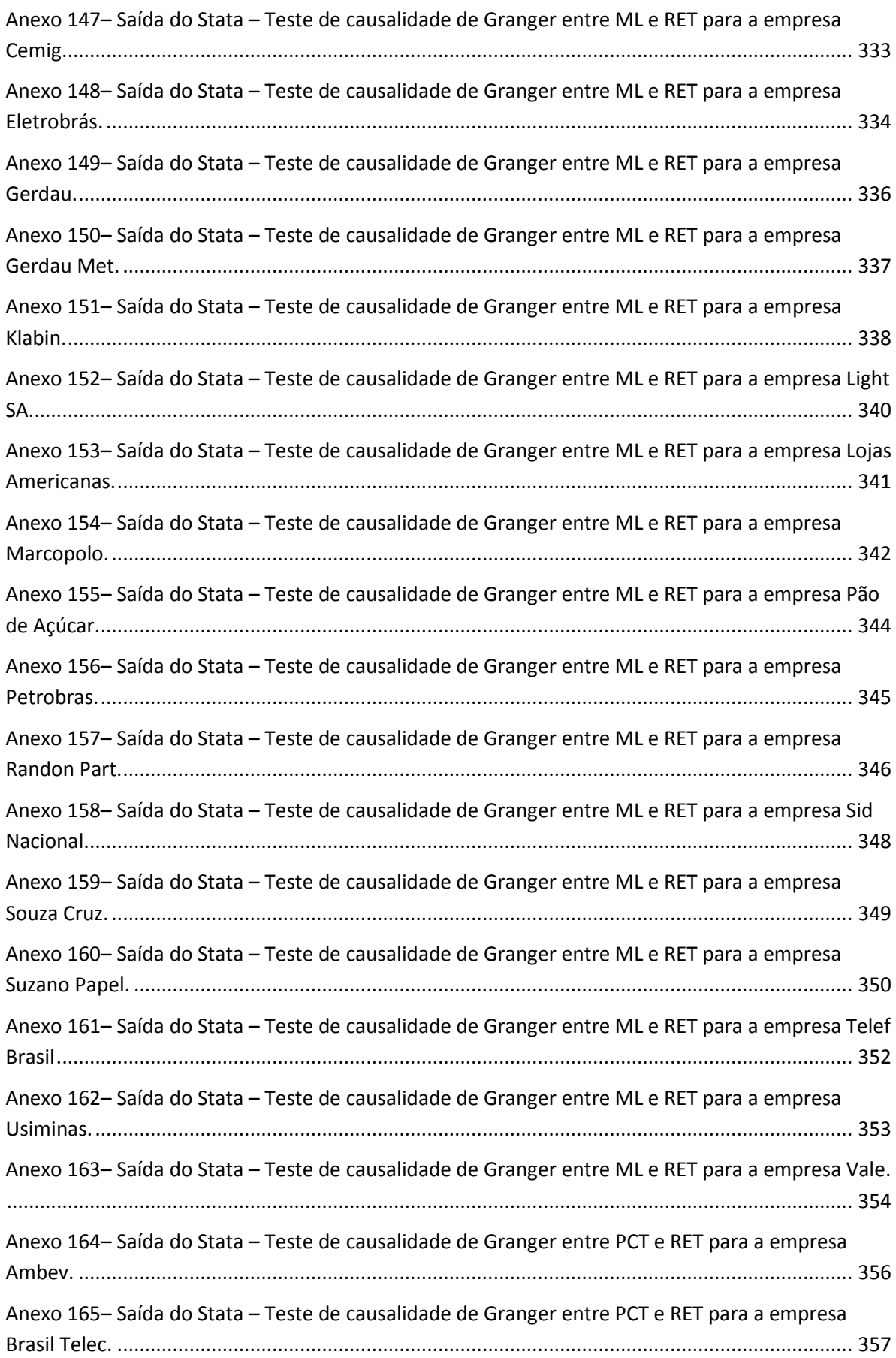

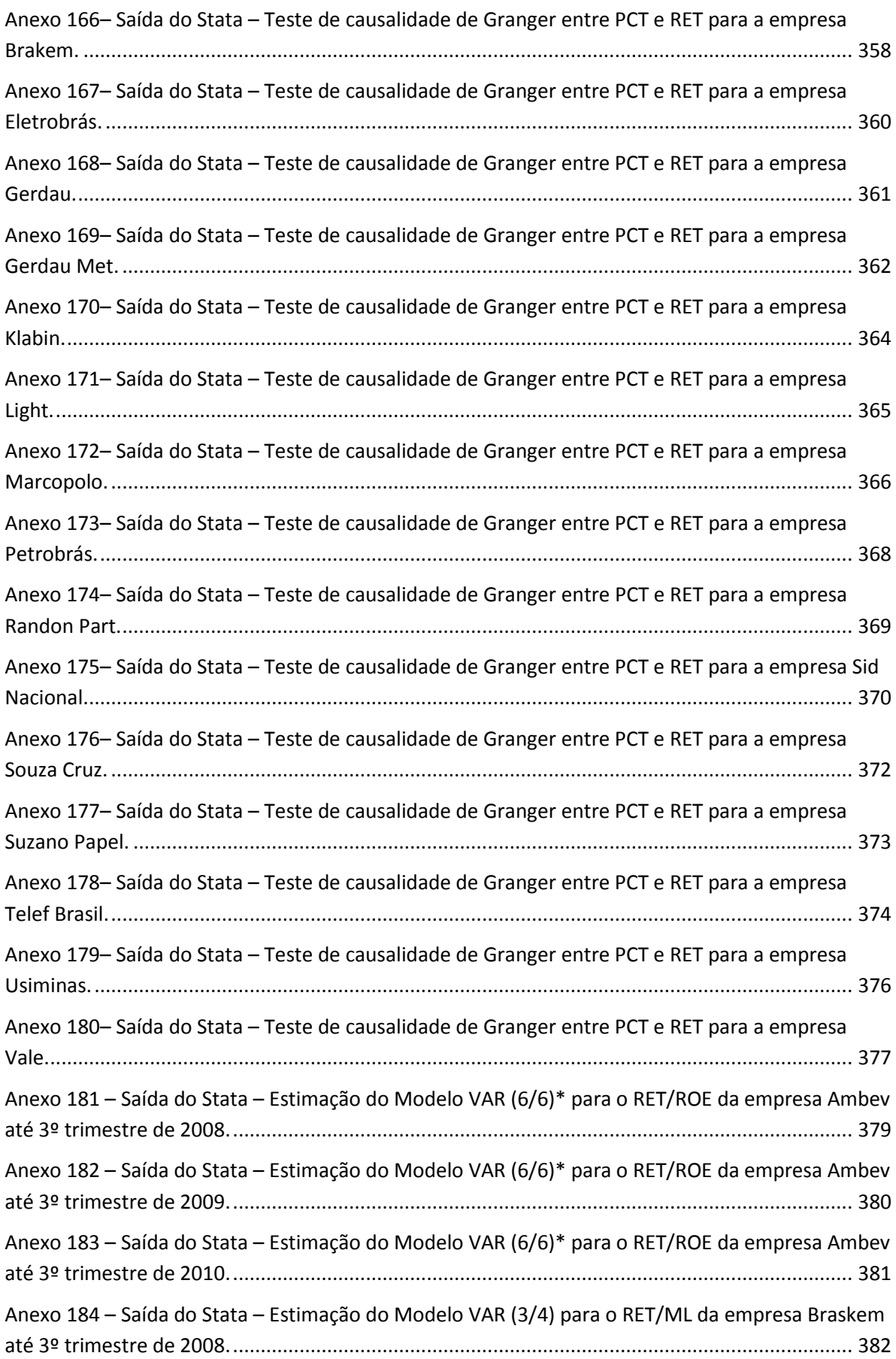

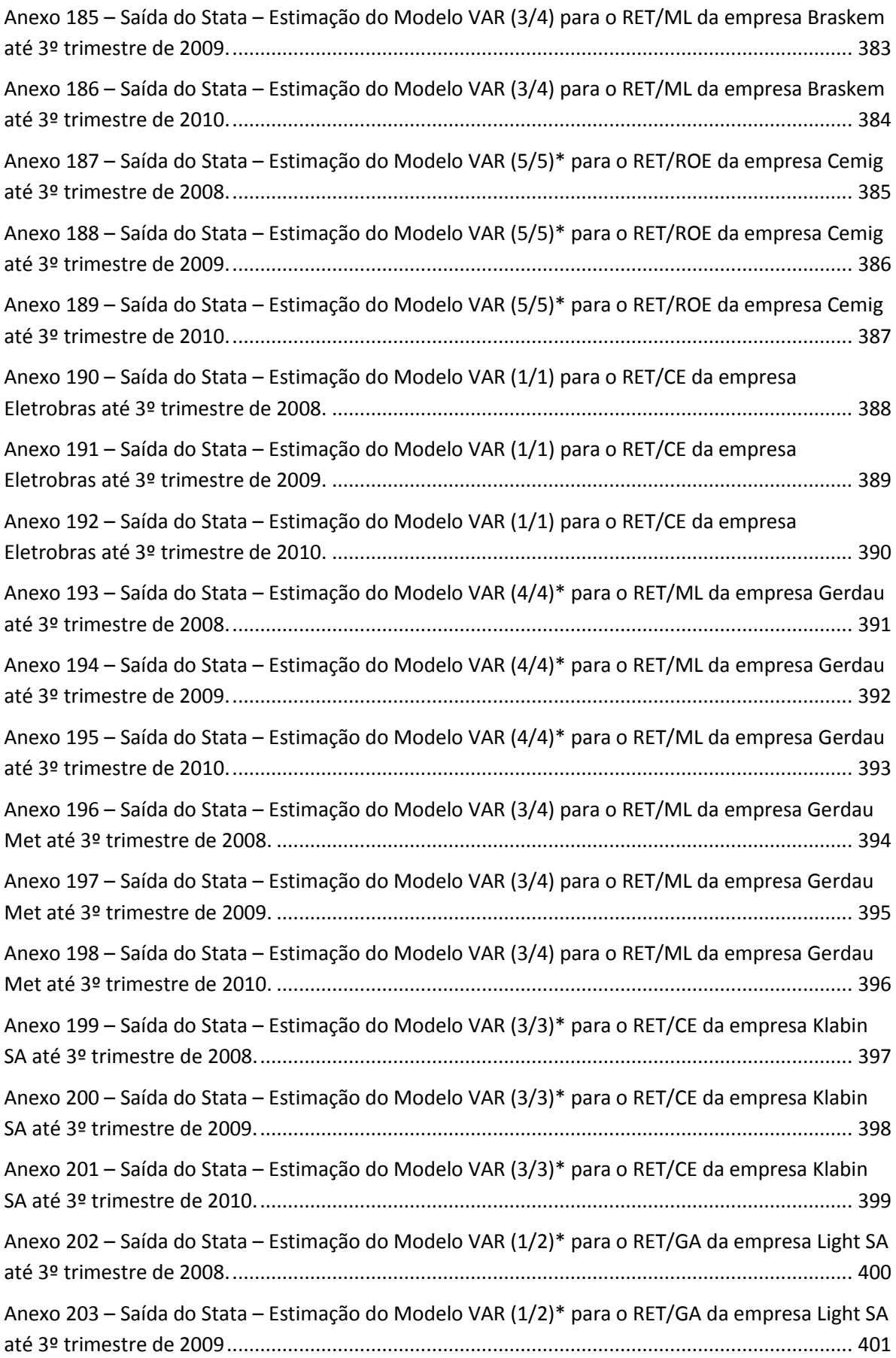

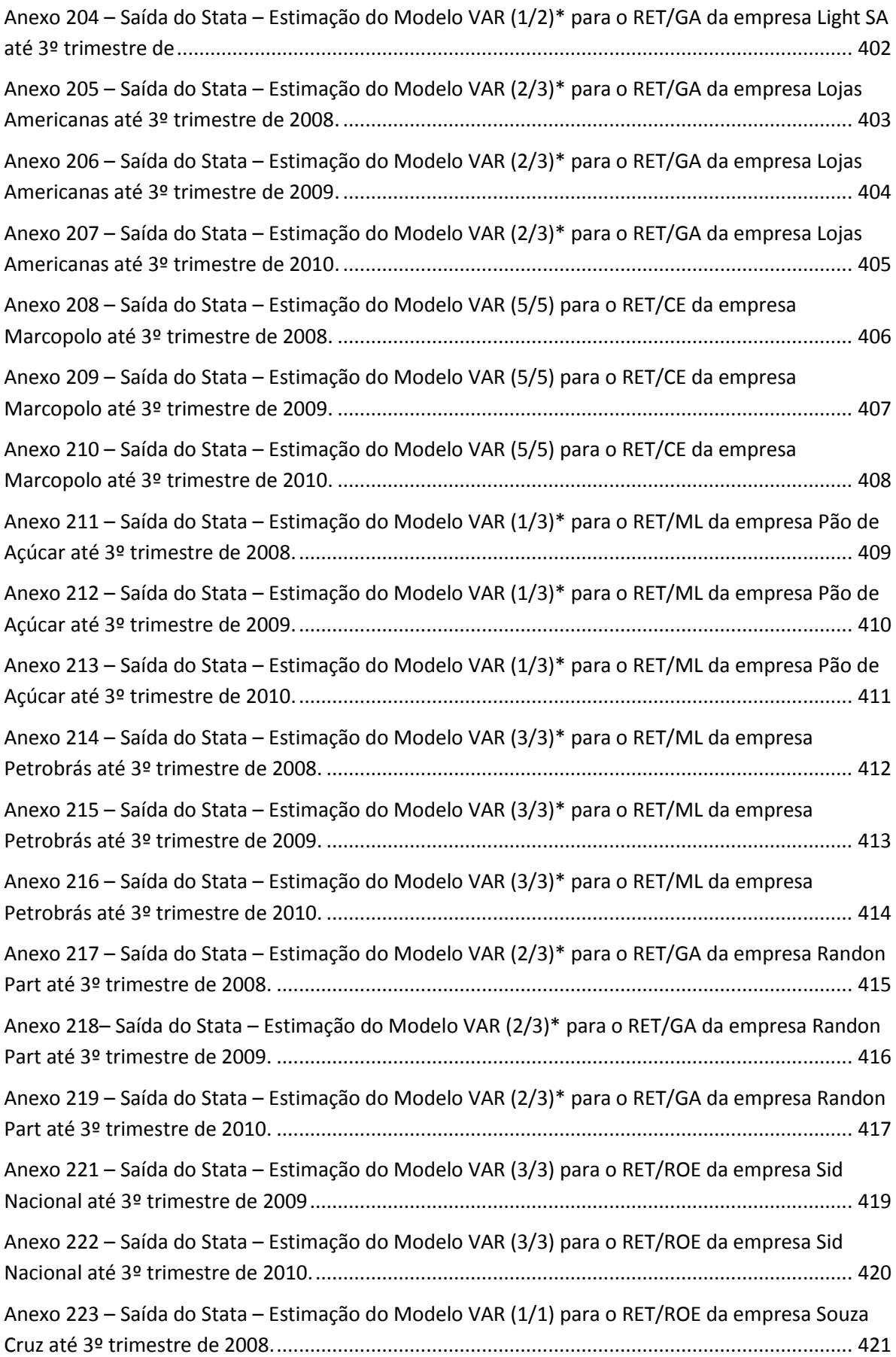

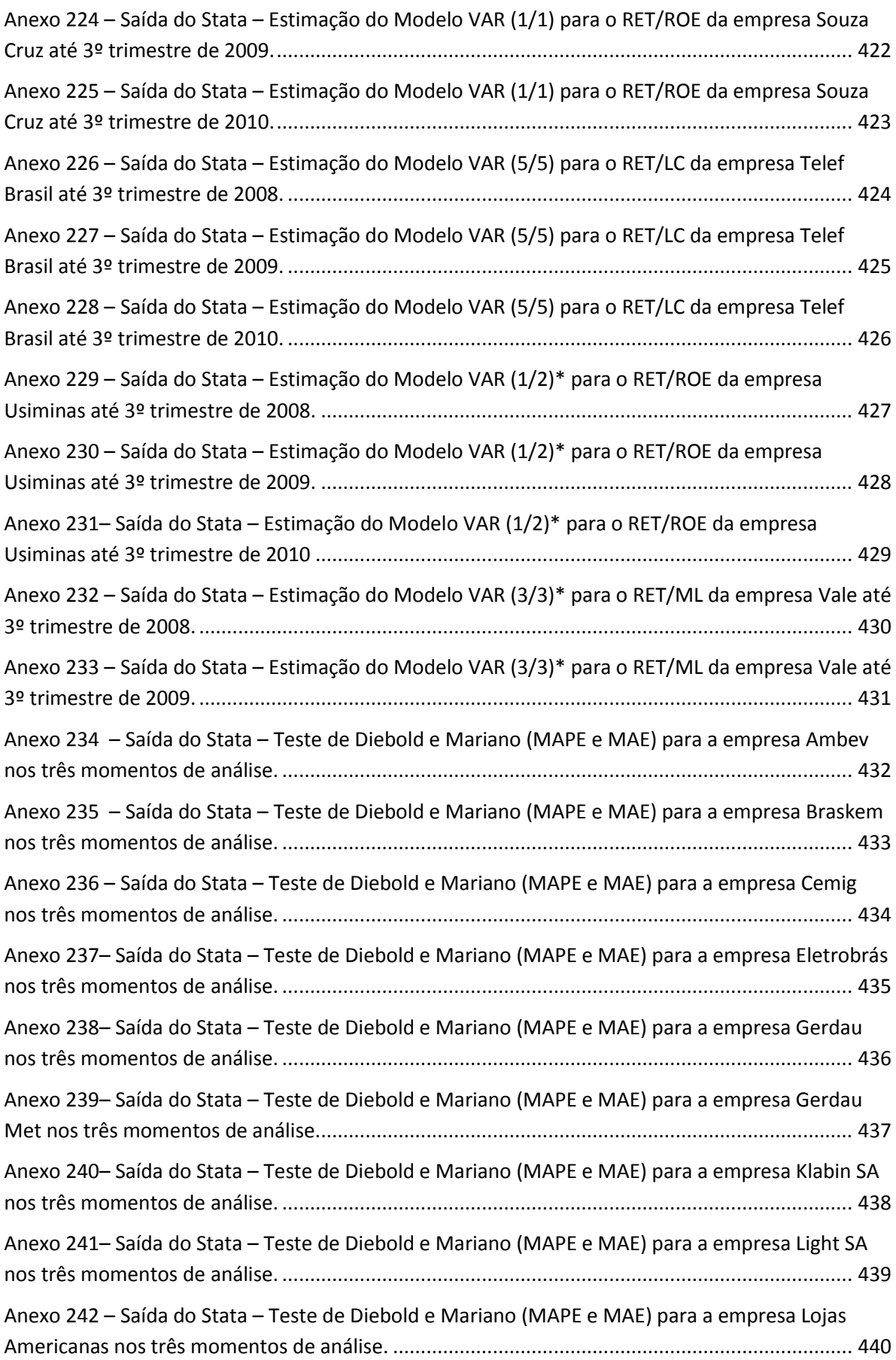

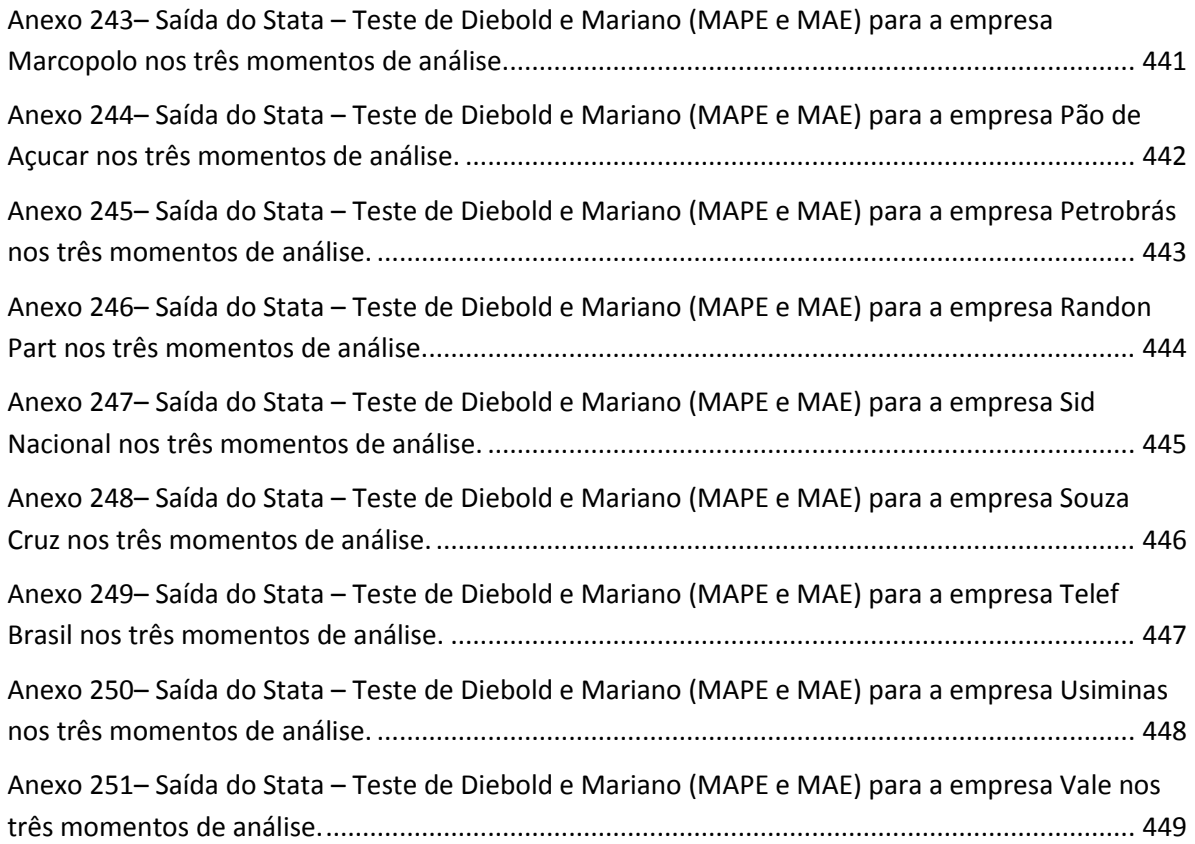

### <span id="page-27-0"></span>**1. INTRODUÇÃO**

### <span id="page-27-1"></span>**1.1. Problema de pesquisa**

O mercado de ações tem papel significante em várias economias do mundo, assim como no Brasil, onde a cada dia mais empresas abrem seu capital em busca de recursos a um baixo custo. Para Matarazzo (2003), o financiamento com ações impulsiona o crescimento das empresas, fornecendo a elas melhores condições financeiras para a implementação de seus projetos de investimento, seja pelo baixo comprometimento de caixa proporcionado por esta modalidade, seja pela natureza permanente da captação (prazo indeterminado). Ainda segundo o mesmo autor, dentre os vários tipos de ativos negociados no mercado de capitais, as ações são as que mais se destacam.

Dada essa necessidade das empresas, diversos investidores buscam obter lucros ao comprar e vender ações. Para isto, é necessário conhecer o mercado, visando verificar qual o melhor momento para comprar ou vender esses ativos. Assim, de forma geral, o investidor procura comprar a ação quando o preço dela está abaixo do que vale e vendê-la quando o preço está acima, obtendo desta forma o lucro. A dificuldade para tal transação é verificar quando o valor da ação estará em baixa e quando estará em alta. Neste contexto, um dos objetivos principais dos investidores para a referida análise é conseguir fazer previsões sobre os valores dos ativos de interesse.

Holden, Peel e Thompson (1990) argumentam que previsões são requeridas por duas razões básicas: (*a*) o futuro é incerto; (*b*) o impacto de muitas decisões tomadas no presente não é sentido no futuro, ou seja, apesar de haver atitudes que visam controlar o que acontecerá no futuro, este ainda continua incerto.

A primeira razão se baseia no fato de que se o futuro fosse certo, sempre o mesmo, invariável, não haveria necessidade de prevê-lo, pois todos já saberiam o que iria acontecer, ou seja, o mesmo que aconteceu ontem, há uma semana e há um mês. Assim, em uma empresa que sempre apresenta lucro, a probabilidade de continuar a se obter lucro no futuro seria alta.

A outra razão deve-se à dificuldade de controle do futuro. Apesar das pessoas tomarem atitudes no presente que visam controlar o futuro, este foge do domínio, ocorrendo em muitos casos o não previsto, o não desejado. Como exemplo, uma empresa constrói uma nova fábrica para atender à demanda presumida por seu produto, porém um acontecimento macroeconômico pode desfazer tal demanda, acarretando em prejuízos para a entidade. Assim, como o futuro apresenta várias possibilidades e as pessoas, em muitos casos, não conseguem controlar os caminhos que o futuro pode seguir, previsões mais precisas melhoram a eficiência do processo decisório.

Neste contexto, as séries temporais trimestrais são corriqueiramente utilizadas com a finalidade de prever as variáveis financeiras. Para Watts e Zimmerman (1986), são três os fatores que têm motivado o desenvolvimento da literatura sobre o tema. O primeiro deles, condizente com esta pesquisa, é a necessidade de desenvolvimento de melhores modelos para a previsão do valor de títulos, principalmente ações. A segunda motivação derivou da busca por um melhor modelo de expectativas de lucros por parte dos pesquisadores que estudavam o relacionamento entre preços de ações e lucros contábeis. A terceira motivação relaciona-se à tentativa de explicar a escolha, por parte da administração da empresa, de determinados procedimentos contábeis. A literatura sobre suavização de lucros (*income smoothing*) está associada a esta última motivação.

Dentre as partes interessadas no comportamento temporal das séries financeiras, Foster (1986) cita três: (1) analistas financeiros, pois costumam apresentar em seus relatórios as previsões de lucros e dos valores das ações; (2) instituições fomentadoras de recursos, pois costumam inserir em seus procedimentos de concessão de crédito previsões dos lucros e fluxos de caixa de seus clientes; (3) a administração interna da entidade, pois procura estimar os lucros e fluxos de caixa futuros a partir de diferentes composições de sua estrutura de capital e de diferentes decisões de investimentos. Dentre as partes interessadas no comportamento temporal das séries financeiras, a que mais se enquadra nesta pesquisa é a primeira, ou seja, os analistas financeiros, devido à busca pela previsão dos retornos das ações.

Nessa busca pela previsão dos valores das ações, os analistas financeiros recorrem frequentemente aos dados contábeis. Isso é evidenciado nas pesquisas em contabilidade financeira, que depois da mudança de paradigma derivada dos trabalhos de Ball e Brown (1968) e Beaver (1968), passaram a investigar corriqueiramente como e quando o mercado de ações reage às informações contábeis. Portanto, esta mudança de paradigma vai de encontro

ao interesse dos analistas financeiros, que estão preocupados com a relevância das informações contábeis para o estudo da eficiência dos mercados e para prever os preços dos ativos.

Especificamente, os analistas financeiros procuram saber se os dados contábeis concedem informações relevantes para tomarem suas decisões e, pontualmente, quais informações contábeis possuem maior utilidade para este fim. Buscam também avaliar a eficiência de mercado, verificando se os ativos financeiros estão sendo contabilmente mensurados pelo mesmo valor que o mercado prescreve (O'HANLON, 1991).

Quando a contabilidade supre a necessidade desses usuários, gerando informações relevantes e tempestivas, fica evidente sua importância para a economia como um todo, pois desta forma os ativos serão mais bem avaliados, evitando-se uma má alocação de recursos. Por isso, pesquisadores têm buscado identificar aspectos que auxiliem na interpretação dos dados divulgados, gerando maior capacidade de predição, o que contribui, portanto, para toda a economia.

Normalmente, a contabilidade é usada por meio dos índices financeiros derivados das demonstrações contábeis. Para Miltersteiner (2003), a análise de índices contábeis, no sentido de subsidiar as tomadas de decisão de investimentos, tem se revelado uma ferramenta cada vez mais utilizada no mercado financeiro. Desta forma, acredita-se que as demonstrações contábeis desempenhem papel fundamental no mercado de capitais, podendo ser úteis na seleção de ativos para a formação de carteiras, além de auxiliar na avaliação de ações, títulos de dívidas e outros tipos de investimentos. Portanto, a análise de indicadores contábeis derivados das análises de balanço se mostra importante no momento de se negociar um ativo.

Neste contexto, os pesquisadores e participantes dos mercados organizados tentam descobrir maneiras de utilizar o histórico dos preços dos ativos, assim como o histórico passado de indicadores contábeis, para obter informações relevantes - sobre o futuro das firmas - capazes de lhes facilitar a obtenção de lucros.

Corriqueiramente, os interessados no histórico dos preços dos ativos utilizam ferramentas estatísticas com vistas a obter maior robustez em suas análises para as tomadas de decisões.

Nesta ceara, há modelos econométricos que se utilizam apenas do histórico dos preços dos ativos para se fazer previsões (chamados de modelos univariados para séries temporais). Há modelos que utilizam também o histórico de outras variáveis que se relacionam com os preços dos ativos, como exemplo, os índices financeiros (chamados de modelos multivariados para séries temporais).

Neste sentido, verificam-se na literatura pesquisas como a de Oliveira, Montini e Bergmann (2008), cujo objetivo foi realizar previsões de retornos de ações utilizando modelos univariados, como os de redes neurais artificiais (RNA), e modelos do tipo Arima-Garch. Há trabalhos, como o de Van Doornik (2007), cujo objetivo foi desenvolver e testar empiricamente modelos multivariados, como os vetores auto-regressivos e os de correção de erros (VAR e VEC, respectivamente), baseados em variáveis contábeis e macroeconômicas, para explicar o comportamento dos preços das ações, das políticas de dividendos, da composição do capital social e da taxa de crescimento de uma empresa brasileira. Com isso, verifica-se que a literatura tem abordado tais temas, porém de forma separada, não fazendo uma comparação entre a capacidade preditiva dos modelos univariados e multivariados.

Portanto, primeiramente é necessário verificar se esses modelos de previsão obtêm resultados significantes para as empresas brasileiras que se encontram com ações negociadas na BM&FBOVESPA. Além disso, é de suma importância analisar as relações entre os índices contábeis e os retornos das ações, verificando-se se os dados contábeis, através da análise de balanço, fornecem informações relevantes para os usuários externos no momento de negociar um ativo. Isto significa verificar se os índices contábeis, derivados da análise de balanço, são capazes de conceder maior poder de previsão quanto aos preços das ações. Assim, a presente pesquisa busca responder ao seguinte questionamento: **A análise de indicadores contábeis/financeiros amplia a capacidade de previsão dos retornos de ações?** 

#### <span id="page-30-0"></span>**1.2 Objetivo**

O objetivo geral desta pesquisa é verificar se o uso de indicadores contábeis de liquidez, estrutura de capital e rentabilidade das firmas melhora a capacidade das previsões dos retornos das ações em relação às previsões feitas apenas a partir do histórico dos retornos, visando que os investidores em ações de empresas brasileiras de capital aberto obtenham melhores ferramentas para suas tomadas de decisões.

Especificamente, objetiva-se:

- Verificar quais as especificações predominantes dos modelos ARIMA e VAR;
- Verificar se há causalidade entre os retornos das ações e os índices contábeis;
- Verificar quais índices contábeis apresentam maior capacidade preditiva dos retornos das ações:
- Avaliar diferentes modelos de previsão de retornos, comparando a efetividade do uso de indicadores contábeis para a melhoria das previsões;
- Avaliar e comparar a rentabilidade de carteiras formadas a partir dos melhores modelos de previsão univariados e multivariados, frente a *benchmarks* como os retornos de ativos "sem risco" e o retorno do mercado.

### <span id="page-31-0"></span>**1.3 Justificativa**

Esta pesquisa se mostra relevante porque busca relacionar índices contábeis financeiros aos retornos das ações, tais como os índices de liquidez, índices de estrutura de capital e índices de rentabilidade. Busca-se demonstrar, assim, a importância que os dados contábeis têm como fonte de informação para os usuários externos no momento de negociar um ativo. A análise da relação desses índices com os retornos das ações - por meio de modelos de séries temporais é escassa na literatura nacional, sendo, portanto, esta pesquisa relevante para o desenvolvimento do tema no Brasil.

Espera-se com a pesquisa colaborar para a avaliação do impacto da qualidade e quantidade de informações contábeis concedidas pelas empresas sobre o poder de previsão dos valores de mercado das ações, bem como da eficiência de mercado no Brasil.

Este estudo também visa contribuir com o desenvolvimento de modelos de previsão para os retornos das ações, pois ao comparar o poder de previsão entre modelos univariados e multivariados, verifica qual tipo de modelo melhor se ajusta aos dados analisados. Desta forma, foi possível inferir novamente sobre o grau de eficiência de mercado observado no Brasil.

No que tange ao mercado acionário, por meio do desenvolvimento dos modelos de previsão, esta pesquisa busca contribuir para a análise da relevância das informações contábeis. Portanto, busca-se fornecer subsídios empíricos para a avaliação da rentabilidade de carteiras de ações por meio da comparação de estratégias de investimentos com o uso de índices contábeis. Assim, esta pesquisa contribui para a verificação da relevância das informações contábeis no mercado de capitais brasileiro, sugerindo se é indicado analisar essas informações na busca de investimentos mais lucrativos.

Portanto, esta pesquisa se mostra relevante para o meio acadêmico no que diz respeito à busca de modelos estatísticos que melhor descrevam as séries temporais das informações de empresas brasileiras, contribuindo, também, para uma avaliação da eficiência do mercado brasileiro de ações. No que diz respeito aos usuários do mercado de ações, a relevância desta pesquisa se baseia na verificação de quais informações contábeis são mais relevantes para prever os retornos das ações e quais modelos estatísticos de séries temporais contribuem para se obter maior retorno.

### <span id="page-33-0"></span>**2 REFERENCIAL TEÓRICO**

Este referencial foi composto pelas classificações de eficiência de mercado desenvolvidas por Fama (1970), seguido pela discussão da relevância da informação contábil. Posteriormente, é realizada a revisão de literatura de trabalhos nacionais e internacionais cujos objetivos são tangentes a este que se apresenta.

### <span id="page-33-1"></span>**2.1 Hipóteses de Eficiência de Mercado (EMH)**

Fama (1970) afirma que a Hipótese de Eficiência de Mercado tem como princípio o fato de que em mercados eficientes o preço de um ativo reflete consistentemente todas as informações relevantes disponíveis, não havendo a possibilidade de se obter lucros anormais em qualquer uma das formas de mercados eficientes.

Antes da apresentação das formas de EMH, se faz necessário discutir sobre a maneira pela qual foram verificadas as eficiências de mercado neste estudo. Uma técnica comumente utilizada para pesquisas com essas necessidades é denominada "estudo de evento", e visa essencialmente verificar a existência de retornos anormais, ou seja, os que se apresentam divergentes do esperado nas proximidades dos eventos, bem como o tempo necessário para que o mercado reaja a uma nova informação relevante. Alguns trabalhos nacionais com esta metodologia são os de Santana (2002), Carvalho (2003), e Batistela et al. (2004).

No entanto, as séries temporais também podem ser utilizadas para se verificar a Eficiência de Mercado. Assim como já citado por Fama (1970), em um mercado eficiente não é possível obter lucros anormais. Portanto, se ao usar séries temporais for possível prever os retornos das ações, lucros anormais poderão ser obtidos, verificando-se que o mercado analisado é ineficiente. Portanto, no presente trabalho a análise de séries temporais foi utilizada para verificar a eficiência do mercado brasileiro de ações, visando contribuir para o aprimoramento do conhecimento sobre o assunto abordado, visto ser a referida análise uma metodologia que usa meios estatísticos mais rebuscados, possibilitando outra visão do tema.

Dentre os trabalhos que utilizaram séries temporais para o mesmo tipo de análise destacam-se: Costa Jr, Meurer, e Cupertino (2007) – em que foi usado o teste de causalidade de Granger; Galdi e Lopes (2008) - em que foi usado o teste de causalidade de Granger e de Co-

integração; e Carvalhal (2010) - em que foi usado o teste de causalidade de Granger. As principais pesquisas em outros mercados são: O'Hanlon (1991); Martikainen e Puttonen (1993); Jindrichovska (2001); Mahmood e Fatah (2007) - sendo que os dois últimos fizeram uso do teste de causalidade de Granger.

Adentrando nas formas de EMH, Watts e Zimmerman (1986) argumentam que estas formas de eficiência são segregadas de acordo com o conjunto de informações usadas para testar a eficiência do mercado. Desta forma, eles especificam:

 **Forma fraca da Hipótese de Eficiência de Mercado:** Assume-se que os preços das ações refletem apenas as informações que estão contidas no histórico de preços. Esses dados são prontamente avaliados pelas pessoas interessadas; portanto, não se espera uma sistemática de taxas anormais de retorno nesta hipótese.

Haugen (2001) afirma que, se confirmada a forma fraca de eficiência de mercado, pode-se dizer que a análise técnica ou gráfica se torna inútil, pois toda a informação constante no gráfico já terá sido analisada por vários técnicos em todo o mercado e retornos expressivos com este tipo de análise não serão possíveis. Logo, o preço do ativo financeiro já se consolidou em um nível que reflete toda a informação relevante introduzida nos valores históricos desses preços. Assim, por exemplo, o uso de modelos univariados de previsão, como os que serão utilizados nesta pesquisa, não seria capaz de gerar estratégias de investimento lucrativas.

 **Forma semi-forte da Hipótese de Eficiência de Mercado:** Nesta hipótese, os preços das ações refletem todas as informações públicas e relevantes. Esses dados são prontamente avaliados pelas pessoas interessadas; portanto, não se espera uma sistemática de taxas anormais de retornos ao observar esta hipótese.

Neste sentido, Haugen (2001) menciona que toda a informação pública disponível está refletida nos preços dos ativos, incluindo informações sobre séries de preços das ações, demonstrações financeiras da própria empresa, demonstrações financeiras de empresas competidoras, sobre a economia em geral, e qualquer outra informação pública que seja relevante para avaliação da entidade. Confirmada a forma semi-forte de eficiência de

mercado, não há relevância das informações contábeis para se obter lucros anormais em investimentos. Portanto, se esta hipótese se verificar, o uso de modelos multivariados de previsão não seria capaz de gerar estratégias de investimento lucrativas.

 **Forma forte da Hipótese de Eficiência de Mercado:** Assume-se nesta hipótese que os preços das ações refletem todas as informações disponíveis e não disponíveis publicamente no mercado. Assim, toda a informação relevante está refletida no preço das ações, inclusive informações privadas, confidenciais ou internas à empresa, bem como informações públicas.

Para Haugen (2001), aqueles que adquirem a informação agem baseados nela; logo, suas ações terão reflexos nos preços e estes instantaneamente se ajustarão para refletir as informações privadas. Confirmada essa forma forte de eficiência de mercado, um investidor profissional não teria vantagem no mercado, pois nenhuma forma de procurar ou processar informações privadas produzirá consistentemente retornos anormais. Em resumo, se um mercado apresentar eficiência na forma forte, nem mesmo uma informação privilegiada concederá ao seu detentor a possibilidade de lucros anormais, pois ao estar de posse dessa informação e usá-la no mercado, os demais participantes indiretamente intuirão sobre esta mesma informação, agindo na mesma direção do primeiro e o impossibilitando de obter ganhos anormais por muito tempo.

Portanto, para o mercado ser eficiente os preços dos ativos devem responder corretamente e rapidamente à presença de nova informação relevante. Com isso, as mudanças em retornos esperados dos ativos de um período para outro devem estar pautadas apenas nas mudanças no nível da taxa de juros livre de risco e nas mudanças no nível do risco do prêmio associado ao ativo. Assim, deve ser impraticável em um mercado eficiente, examinando-se as características de investimentos correntes, diferenciar entre investimentos lucrativos e não lucrativos no futuro. Neste contexto, se for possível separar investidores profissionais de investidores comuns, deve-se concluir que não há uma diferença significativa entre o desempenho médio de investimento dos dois grupos; sendo também insignificantes as diferenças de desempenho de investidores individuais dentro de um mesmo grupo. Isto significa que diferenças de desempenho intra ou extra grupos devem ser devidas ao acaso, e não são sistemáticas e permanentes (HAUGEN, 2001).
No escopo da presente pesquisa, as formas fraca e semi-forte de eficiência serão analisadas, pois além de se trabalhar apenas com os dados passados dos retornos das ações, também serão utilizados valores dos indicadores financeiros e econômicos obtidos a partir das demonstrações contábeis publicadas. Destarte, ao ser possível prever retornos das ações com os modelos univariados, pode-se classificar o mercado como ineficiente na Forma Fraca. E se for possível prever retornos das ações com modelos multivariados, pode-se classificar o mercado como ineficiente na Forma Semi-Forte. Assim, esta pesquisa auxilia na compreensão do relacionamento entre os índices financeiros e econômicos derivados das demonstrações contábeis e o comportamento do mercado de ações.

#### **2.2 Relevância da Informação Contábil**

A literatura contábil atribui o início da sua linha de investigação acerca da relevância da informação contábil ao trabalho seminal de Ball e Brown (1968), em que o foco é analisar a relação das variáveis contábeis e o mercado de capitais. Em seu estudo, os autores analisaram a relação entre o anúncio dos resultados das empresas e os preços das ações, verificando que as informações contábeis apresentam conteúdo informativo capaz de alterar as expectativas dos investidores, e concluindo que os resultados contábeis possuem informações relevantes para o mercado de capitais.

O pronunciamento do CPC 00 (Estrutura Conceitual para a Elaboração e Apresentação das Demonstrações Contábeis) determina que para a informação contábil ser útil, ela precisa ser relevante, caracterizando a relevância como um aspecto qualitativo fundamental para as informações contábeis. Segundo este pronunciamento, uma informação relevante é aquela capaz de fazer diferença nas decisões que possam ser tomadas pelos usuários. A informação pode ser capaz de fazer diferença em uma decisão mesmo no caso de alguns usuários decidirem não a levar em consideração, ou se já tiverem tomado ciência de sua existência por outras fontes. A informação contábil-financeira é capaz de fazer diferença nas decisões se tiver valor preditivo, valor confirmatório ou ambos. Considerando-se outra abordagem, Barth et al. (2001) definem relevância como a associação entre informações contábeis e o valor de mercado da empresa, simplificando os conceitos apresentados pelo CPC 00.

Francis e Schipper (1999) consideram quatro possíveis interpretações e definições para a relevância contábil. A primeira está relacionada às pesquisas contábeis pela análise fundamentalista e seguem a premissa de que as informações contábeis antecipam os preços por capturar o valor intrínseco das ações. Essa abordagem pode ser aplicada em situações nas quais o mercado não reflete todas as informações disponíveis, sendo possível considerá-la em um mercado ineficiente. Neste contexto, o conceito de relevância da informação contábil é inferido a partir dos retornos obtidos através da implementação de estratégias baseadas em informações contábeis, partindo-se da premissa de que não são os preços de mercado que refletem o valor intrínseco da empresa, mas sim os números contábeis. Nesse caso, a informação contábil é considerada relevante se os portfólios formados com base em tais informações estiverem associados a retornos anormais. Araújo Júnior (2009) e Van Doornik (2007) são autores que alinham suas pesquisas a esta abordagem.

A segunda interpretação define que uma informação financeira possui relevância quando contém as variáveis utilizadas em um modelo de avaliação ou contribui para prever essas variáveis. Nessa abordagem, a informação contábil é considerada relevante quando pode ser utilizada para predizer resultados futuros, dividendos futuros ou fluxos de caixa futuro (FRANCIS e SCHIPPER, 1999).

A terceira abordagem prevê que a informação contábil será considerada relevante se for utilizada pelos investidores no processo de precificação. Neste sentido, de acordo com Francis e Schipper (1999), a relevância é mensurada como sendo a habilidade das informações contábeis de alterar o conjunto de informações disponibilizadas no mercado, fazendo com que os investidores revisem suas expectativas e, por conseguinte, o preço. Essa abordagem caracteriza-se por estudos de curto intervalo de tempo, ou seja, analisa-se a reação do mercado de capitais em relação a uma informação contábil disponibilizada (por exemplo, anúncio dos resultados). Assim, a informação é considerada relevante quando sua divulgação altera as expectativas dos investidores acerca dos fluxos de caixa futuro da empresa e, por isso, causa uma mudança nos preços. Beaver et al. (1997) destacam que, nesse desenho de pesquisa, quando a informação contábil contém informações que modificam as expectativas dos investidores ela é considerada como tendo "conteúdo informacional" ao invés de "relevância". Os estudos realizados conforme essa abordagem tendem a seguir as metodologias propostas por Ball e Brown (1968).

A quarta interpretação de relevância contempla o papel das informações contábeis em resumir as transações da empresa, assim como outros eventos, em que a relevância é mensurada pela capacidade das informações contábeis capturarem ou resumirem informações, independentemente da fonte, que afetam os valores das ações. Nessa perspectiva, de acordo com Francis e Schipper (1999) a contabilidade é vista como um instrumento para mensuração, e não se pressupõe que os investidores estejam realmente utilizando as informações contábeis em suas decisões, ou que a informação contábil seja tempestiva. O foco dessa abordagem está baseado na noção de que, se uma informação contábil (ou variável contábil) tem associação com os valores de mercado, então a informação contábil captura ou agrega informações que são utilizadas pelos participantes do mercado para determinar preços ou retornos. Barth et al. (2001) complementam que a informação contábil pode ser relevante, mas não relevante para as decisões dos investidores, se for substituída por informações mais tempestivas.

Portanto, de acordo com os objetivos traçados, este estudo verificou se há relevância das informações contábeis de acordo com a segunda interpretação indicada por Francis e Schipper (1999). Para tal fim, buscou-se prever o valor dos retornos das ações através de modelos multivariados, comparando-se os resultados com as previsões realizadas por modelos univariados. Assim, se as carteiras de investimentos baseadas em modelos multivariados de previsão (que apresentam informações contábeis em sua estrutura) fornecerem maior rentabilidade do que as carteiras de investimentos baseadas em modelos univariados de previsão, pode-se concluir se os dados contábeis possuem ou não relevância informacional para seus usuários.

## **2.3 Revisão da literatura internacional acerca do tema**

Um dos estudos pioneiros para verificação da relação entre o lucro e informações contábeis é o de Bar-Yosef, Callen e Livnat (1987). O objetivo do trabalho foi testar empiricamente as relações entre o lucro e o investimento das empresas. Foi investigado, por meio do teste de Causalidade Granger, se os valores defasados dos investimentos melhoram a predição de lucros futuros em relação às previsões que são baseadas somente nos lucros defasados. A amostra foi composta pelos dados anuais de empresas industriais dos EUA, limitadas àquelas

que haviam apresentado as informações necessárias nos anos de 1960 a 1981, totalizando-se 644 empresas. Esses dados foram divididos em dois períodos não sobrepostos. Os dados de 1960 a 1979 foram utilizados para estimar as relações de causalidade. Já os dados de 1980 e 1981 foram utilizados como uma amostra de validação para testar a validade preditiva dos modelos de causalidade estimados.

Os resultados empíricos mostraram que os modelos bivariados para análise e previsão de lucros e investimentos foram superiores aos modelos univariados para prever os investimentos futuros, mas não na previsão de lucros futuros. Com isso, Bar-Yosef, Callen e Livnat (1987) concluíram que os lucros das empresas representam um fator determinante para o investimento empresarial, atribuindo duas possíveis razões para isso. A primeira diz que em um mercado de capitais imperfeito, a riqueza da empresa pode limitar as possibilidades de seu investimento; deste modo, se a série histórica dos últimos resultados é um indicador de riqueza, seria de se esperar que tal série de tempo ajudasse a prever o investimento empresarial. A outra razão está baseada no fato dos lucros fornecerem um indicador sobre a capacidade da empresa para encontrar e explorar oportunidades de investimentos verdadeiramente rentáveis. Assim, os investidores podem estar dispostos a reduzir seus dividendos por um bom lucro, que, por sua vez, aumenta (ou diminui) o incentivo para a empresa realizar novos investimentos.

Um importante artigo citado na literatura sobre este assunto é o de O'Hanlon (1991). Segundo o autor, as questões de como e quando os mercados de ações reagem às informações contábeis têm atraído muita atenção dos usuários ao longo das últimas décadas - tanto daqueles que se preocupam com as normas contábeis quanto dos que se preocupam com a análise da eficiência do mercado. Portanto, por meio de uma amostra composta por 222 empresas do Reino Unido, com dados anuais obtidos dos anos de 1968 a 1987, o objetivo do artigo em questão foi verificar, por meio da análise de Causalidade de Granger, se os retornos contábeis teriam impactos (causalidade) nos retornos das ações, ou vice-versa.

Os resultados evidenciaram que há causalidade bidirecional entre as variáveis e, quando avaliado qual variável teria mais impacto sobre a outra, foi demonstrado que o retorno contábil causa mais fortemente o retorno nas ações do que o contrário. O trabalho de O'Hanlon (1991) sugere a realização do mesmo tipo de pesquisa em outros mercados para

serem feitas comparações, porque, segundo o autor, uma comparação dos resultados ampliaria a definição dos retornos contábeis. Isso se justifica, pois se buscaria deduzir se os ganhos ou perdas creditadas/debitadas diretamente para as reservas lançariam alguma luz sobre a importância relativa colocada pelo mercado sobre os lucros em referência ás mudanças nos valores das demonstrações financeiras devido às formas de contabilização. Para o autor, tal comparação também é útil na observação de novos conjuntos de dados que possam prever a variável "causada" por meio de outras variáveis além das já pesquisadas.

Seguindo esta sugestão, Martikainen e Puttonen (1993) realizaram estudo semelhante no mercado finlandês, usando a análise de co-integração como metodologia. O objetivo do trabalho foi investigar a eficiência informacional dos mercados de ações focando na relação entre os preços das ações, os retornos contábeis e os fluxos de caixa das empresas. Segundo os autores, assumindo-se um mercado eficiente do ponto de vista informacional, os preços das ações não devem ser impactados pelos valores passados dos lucros contábeis. Assim, o trabalho examinou se as informações sobre os lucros das empresas podem ser utilizadas para prever os preços no mercado das ações, verificando também a relação entre os fluxos de caixa e o valor das empresas.

Uma variável relevante usada no estudo em questão foi o fluxo de caixa. Os autores obtiveram o fluxo de caixa subtraindo da variável de desembolsos de caixa fixo as despesas de juros e os impostos sobre as vendas, para posteriormente deflacioná-lo pelo valor do patrimônio líquido médio do ano em análise. A amostra foi composta por 21 empresas com dados anuais no período de 1974 a 1989. Os resultados mostraram que os retornos das ações causam os retornos contábeis e não o contrário, sugerindo que o mercado de ações finlandês produz informações relevantes para o sucesso futuro das empresas. Com isso, apesar da pequena amostra, os autores concluíram que o mercado finlandês tem capacidade preditiva do provável sucesso futuro das empresas. Este resultado encontrado é oposto ao encontrado por O'Hanlon, 1991 (MARTIKAINEN; PUTTONEN, 1993).

Já em relação a mercados emergentes, Jindrichovska (2001) fez uma pesquisa na República Tcheca. De acordo com o autor, os preços das ações refletiam as expectativas futuras de lucros, enquanto que as informações contábeis refletiam o desempenho passado. O objetivo do trabalho foi testar a existência de relação estatisticamente significante entre o lucro

contábil e o retorno das ações, bem como investigar a relação entre os dados contábeis e o retorno do preço de mercado das ações das empresas listadas na Bolsa de Valores de Praga (PSE). A amostra foi composta por 63 empresas industriais de capital aberto, abrangendo o período de 1993 a 1998. Como principal conclusão, o autor evidenciou a existência de relação entre as variáveis estudadas para medições de um ano ou mais.

Ainda em relação a mercados emergentes, Mahmood e Fatah (2007) estudaram a relação entre os retornos das ações, os rendimentos de dividendos e o retorno dos lucros no mercado da Malásia. Para os autores, o desempenho das ações tem sempre despertado grande interesse entre os investidores ou quaisquer pessoas envolvidas direta ou indiretamente com as atividades dos mercados de ações. Devido à elevada dinâmica deste tipo de mercado, as variações nos preços das ações têm chamado a atenção de especialistas em negócios, tanto por razões teóricas quanto por razões empíricas, uma vez que influenciam o crescimento e desenvolvimento de um país no longo prazo, bem como representam o estado de suas atividades econômicas no curto prazo. Desta forma, o objetivo por eles determinado foi o de examinar a existência de relações de curto e longo prazo e avaliar o poder preditivo entre o retorno das ações, rendimento dos dividendos e rendimento dos lucros. A amostra foi composta por dados mensais de janeiro de 1989 a outubro de 2005.

Na análise de co-integração, os autores concluíram que há fortes indícios de relações de longo prazo e de curto prazo entre as variáveis. Pelo teste de causalidade multivariada para estimar as relações de causa e efeito, evidenciou-se que tanto o rendimento dos dividendos quanto o rendimento do lucro causa, no sentido de Granger, o retorno das ações. Verificou-se também a causalidade de Granger dos retornos das ações e retorno dos lucros sobre o rendimento de dividendos, bem como dos retornos das ações e rendimento dos dividendos sobre os retornos dos lucros. Baseados nisto, os autores concluem que o agente de mercado deve utilizar variáveis fundamentais na decisão de suas estratégias de investimento, pois representam importantes fontes de informações para determinação dos retornos do mercado de ações, uma vez que existem relações fortes entre as variáveis. Desta forma, verifica-se que no mercado da Malásia todas as variáveis investigadas são importantes para se fazer predições (MAHMOOD; FATAH, 2007).

## **2.4 Revisão da literatura nacional sobre o tema**

Na concepção da análise técnica, um trabalho relevante é o de Oliveira, Montini e Bergmann (2008). O objetivo do trabalho foi realizar previsões de séries de retornos de ações de empresas dos setores financeiro, de alimentos, industrial e de serviços, utilizando redes neurais artificiais (RNA) do tipo *feedforward* treinadas com algoritmo de Levenberg-Marquardt e modelos Arima-Garch. A amostra foi composta por duas séries de cada setor. Do setor financeiro foram analisadas as séries dos bancos Bradesco e Itaú, do de alimentos a Perdigão e a Sadia, do setor industrial a Marcopolo e a Gerdau, e do de serviços o Pão de Açúcar e as Lojas Americanas.

Com base nos resultados obtidos, constatou-se que as previsões dos modelos Arima-Garch foram as melhores nos casos das empresas Perdigão, Gerdau, Lojas Americanas e Pão de Açúcar. As RNA realizaram melhores previsões nos casos das empresas Bradesco, Itaú, Sadia e Marcopolo. Quanto aos critérios de desempenho adotados, as maiores diferenças de previsões aconteceram nos casos da Perdigão e das Lojas Americanas, em favor dos modelos Arima-Garch, que foram em torno de 2% melhores que as RNA. As previsões das duas técnicas utilizadas foram mais próximas no caso da Sadia em que a RNA foi 0,6% melhor que os modelos Arima-Garch. Portanto, verificou-se que as previsões realizadas pelas duas técnicas têm desempenhos parecidos, não revelando superioridade de nenhuma técnica, sendo que ambas podem ser utilizadas como ferramentas complementares e de comparação para melhorar a capacidade de decisão do analista (OLIVEIRA, MONTINI e BERGMANN, 2008)

Já na concepção da análise fundamentalista, um estudo importante foi realizado por Costa Jr, Meurer e Cupertino (2007), tendo como objetivo verificar o relacionamento entre as séries trimestrais de retornos contábeis (ROE) e de retornos de mercado (RET) de empresas brasileiras com ações em bolsa, através do teste de causalidade de Granger. A amostra foi composta de 97 empresas com ações negociadas na Bovespa durante o período de janeiro de 1995 a março de 2007.

Agregando-se todos os resultados individuais, os resultados dos testes evidenciaram a existência de causalidade na direção do retorno contábil para o retorno de mercado a um nível marginal de 10%, não se verificando nenhuma causalidade, também a nível agregado, na direção do retorno de mercado para o retorno contábil. Com base nestes resultados, os autores concluíram que embora marginalmente, há certa ineficiência no mercado de ações brasileiro

frente às publicações de balanços, sendo esta constatação similar à do trabalho realizado no Reino Unido por O'Hanlon (1991), que também adotou a metodologia de Granger.

Outro trabalho nacional foi o de Sonza e Kloeckner (2009), cujo objetivo principal foi avaliar o equilíbrio de longo prazo e a dinâmica de curto prazo na relação entre o lucro contábil das empresas e o respectivo preço das ações negociadas pela BM&FBOVESPA, por meio da análise de co-integração e do Vetor de Correção de Erros. A amostra foi composta por 20 empresas com dados trimestrais do primeiro trimestre de 1990 ao segundo trimestre de 2008. Os resultados indicaram uma velocidade de ajustamento relativamente lenta para o equilíbrio de longo prazo entre o lucro e o preço das ações, evidenciando um período de tempo relativamente extenso para estas variáveis atingirem equilíbrio.

Portanto, os resultados mostram que a relação entre o lucro e o preço das ações, na maior parte das empresas, é significativa, evidenciando que os lucros influenciam consideravelmente o preço das ações no longo prazo. O artigo de Sonza e Kloeckner (2009) evidencia, por meio de análises quantitativas consistentes, a relevância dos dados contábeis para o mercado de capitais, enfatizando as relações de longo prazo existentes no mercado de ações e mostrando que os resultados das empresas influenciam o comportamento dos preços das ações, o que contraria os resultados do trabalho de Costa Jr, Meurer e Cupertino (2007).

Estudo similar ao de Costa Jr, Meurer e Cupertino (2007) foi a recente pesquisa de Carvalhal (2010). Através dos testes estatísticos de causalidade de Granger, seu trabalho teve como objetivo verificar a relação de causalidade entre o retorno contábil (ROE) e o retorno do mercado de ações (RET) para empresas listadas na BM&FBOVESPA. A amostra foi composta por 93 empresas e abrangeu o período de 1995 ao primeiro trimestre de 2009.

Os resultados dos testes indicaram, de forma geral, que não há evidências que possibilitem identificar causalidade entre o RET e o ROE e vice-versa, não sendo possível apontar nesses casos precedência temporal no período analisado, considerando-se os níveis de significância de 10%, 5% e 1%. Isso demonstra o baixo poder de melhoria da previsão dos retornos com a inclusão de uma das variáveis em análise como uma variável defasada na equação de regressão (CARVALHAL, 2010). Este resultado condiz com o encontrado por Costa Jr, Meurer e Cupertino (2007).

Outro artigo desenvolvido sobre o tema foi o trabalho comparativo realizado por Galdi e Lopes (2008), que teve como objetivo analisar a relação entre o lucro contábil e o preço das ações no mercado latino-americano. Para isso, foram aplicados os testes econométricos de estacionariedade (KPSS), co-integração (Johansen) e causalidade (Granger). A amostra foi composta por 41 empresas de nacionalidades argentina, brasileira, chilena, mexicana e peruana. Os resultados evidenciaram que existe um relacionamento de longo prazo entre o lucro e os preços das ações para a maior parte das empresas analisadas. Esses resultados são consistentes com os modelos apresentados por Ohlson (1995) e Ohlson e Juettner-Nauroth (2005), que relacionaram o preço da ação com o lucro da empresa. Porém, não se pode estabelecer uma relação de causalidade (de acordo com o conceito de causalidade de Granger) entre estas duas variáveis.

Este resultado pode ser explicado pela falta de tempestividade do lucro contábil advinda de demonstrações contábeis baseadas em normas, já que é uma contabilidade presa a instruções pré-estabelecidas, concedendo informações muitas vezes atrasadas. Costa, Costa e Lopes (2006) apresentaram evidências de que o lucro contábil nos países da América do Sul é conservador, o que legitima as observações de que quando há relação de causalidade de Granger entre preço e lucro, normalmente ela ocorre do preço para o lucro e não no sentido contrário. Segundo Galdi e Lopes (2008), ocorreram situações em que se apresentou causalidade do preço para o lucro; em outras análises, demonstrou-se causalidade do lucro para o preço. Porém, na maioria das situações não se constatou direção de causalidade consistente em nenhum sentido. Portanto, evidencia-se o baixo poder de melhoria das previsões dos retornos, preços e lucros, com a inclusão de uma das variáveis em análise como uma variável exógena defasada.

Abordando a metodologia de Vetores Auto-Regressivos (VAR), o estudo de Van Doornik (2007) teve como objetivo desenvolver e testar empiricamente um modelo de Vetores Auto-Regressivos (VAR) baseado em variáveis contábeis e macroeconômicas que explicasse o comportamento econômico-financeiro de uma empresa brasileira, a PETROBRÁS – Petróleo Brasileiro S/A. A metodologia utilizada fez uso de análise de correlação, testes de raiz unitária, análise de co-integração, modelagem VAR, testes de causalidade de Granger, além de métodos de impulso-resposta e decomposição de variância. Além das variáveis endógenas

pertencentes às demonstrações financeiras, um vetor de variáveis exógenas foi utilizado, incluindo o PIB brasileiro, as taxas de juros nacionais e internacionais, o preço internacional do petróleo, a taxa de câmbio e o risco país. Como principais resultados do teste de causalidade de Granger, o autor verificou que o preço do petróleo antecede a Receita Operacional Líquida, consequentemente influenciando na lucratividade da empresa, e que o modelo de Vetores Auto-Regressivos possui maior capacidade preditiva do que o sistema de equações múltiplas.

Outro trabalho de cunho similar foi realizado por Araújo Júnior (2009) com o objetivo de projetar o retorno acionário e o preço da ação de uma empresa através da simulação de um processo de análise fundamentalista baseado num modelo econométrico do tipo VAR. A empresa analisada foi a Sadia S/A, e a validação estatística do modelo consistiu na realização de testes de raiz unitária, de co-integração, causalidade de Granger, análise de correlação, função impulso-resposta e decomposição da variância. Como variáveis endógenas foram definidos sete indicadores fundamentalistas extraídos das demonstrações contábeis da empresa, e como variáveis exógenas utilizaram-se o retorno do Ibovespa, o PIB brasileiro, a taxa de juros SELIC, a taxa de câmbio e os preços internacionais do frango e do milho. Como resultado obteve-se um modelo do tipo VEC (Vetor de Correção e Erros) no qual as relações de co-integração entre as variáveis endógenas foram levadas em consideração. Com base nesse modelo foram obtidas as projeções *ex-post* dos indicadores fundamentalistas, assim como dos preços e retornos das ações da Sadia S/A. O modelo proposto apresentou robustez, principalmente no que se refere aos primeiros períodos projetados.

# **3 HIPÓTESES**

Como os trabalhos de Bar-Yosef, Callen e Livnat (1987) e Sonza e Kloeckner (2009) verificam que o lucro derivado das demonstrações financeiras é uma informação relevante para prever o valor de ativos, a primeira hipótese desta pesquisa é:

1- Dentre os índices pesquisados, os derivados do Lucro Líquido exercem maior influência sobre os retornos das ações.

Como normalmente os modelos multivariados possuem mais parâmetros que os modelos univariados, e de acordo com Greene (1997), Tsay (2002) e Enders (2003) os modelos mais parcimoniosos, de forma geral, oferecem melhores previsões, a segunda hipótese deste estudo é:

2-  $H_0$ : Os modelos univariados fornecem melhores previsões sobre os retornos das ações do que os modelos multivariados, o que indicaria a irrelevância da informação contábil para previsões de retornos trimestrais das ações.

## **4 METODOLOGIA**

De acordo com os objetivos traçados, esta pesquisa busca comparar a capacidade de previsão dos retornos das ações por meio dos modelos univariados do tipo Auto-Regressivo Integrado de Média Móvel (ARIMA) – utilizando a metodologia de Box-Jenkins – em relação aos modelos multivariados do tipo de Vetores Auto-Regressivos (VAR). Desta forma, primeiramente serão feitas as previsões pelo método ARIMA, utilizando-se apenas a variável *RETit* (retorno da ação no mercado de ações). Posteriormente, buscar-se-á verificar por meio dos modelos VAR – com base na relevância da informação contábil - se as variáveis contábeis aumentam a capacidade de previsão dos retornos das ações.

Portanto, foi feita a verificação da relevância da informação contábil, representada pelo método VAR, em que, ao se conseguir fazer previsões dos retornos das ações das empresas, foi possível, de acordo com Fama (1970), definir em qual tipo de ineficiência o mercado analisado se encontra. Todos os dados foram coletados na base do Economática® e no site da BM&FBOVESPA e os cálculos, testes e análises estatísticas foram realizados no Software Stata®.

#### **4.1 Amostra**

A amostra foi composta por todas as empresas de capital aberto que fazem parte do Índice Bovespa (Ibovespa) e do Índice Brasil (IbrX) e que apresentaram todas as observações trimestrais consecutivas das variáveis em estudo, no mínimo para o período de março de 1996 a setembro de 2011, e no máximo de março de 1994 a setembro de 2011. Optou-se por utilizar as empresas que compõem estes índices devido à liquidez dos mesmos, já que para se obter retornos com a negociação de ações é esperado que o ativo possua alta liquidez no momento de sua compra e venda. Os dados foram coletados no Economática® e no site da BM&FBOVESPA. Foram retiradas da amostra as empresas do setor financeiro, pois a interpretação dos seus demonstrativos contábeis se dá de forma específica. Desta forma, a amostra ficou composta por 20 empresas, conforme apresentado na TABELA 1.

O espaço temporal máximo se justifica devido à estabilidade financeira da moeda nacional ocorrida no Brasil após o plano real em 1994. Portanto, dados anteriores a esta data foram excluídos no intuito de não comprometer a análise. Já o espaço temporal mínimo se justifica porque para uma eficaz modelagem de séries temporais é necessário uma longa série de observações (estipulado normalmente pela literatura com o mínimo de 50 observações), evitando-se, assim, problemas relacionados à micro-numerosidade.

Deste modo - como será mais bem detalhado no capítulo sobre formação das carteiras (pg. 66) - os três últimos anos (12 observações, de 31/12/2008 à 30/09/2011) foram separados para comparação com as previsões, chegando-se, portanto, à amostra final, composta pelas empresas que apresentaram todas as observações trimestrais consecutivas das variáveis estudadas de 30/03/1996 a 30/09/2011.

| Nome de pregão      | <b>Classe</b> | <b>Setor</b>             | Série temporal          |
|---------------------|---------------|--------------------------|-------------------------|
| Ambey               | <b>PN</b>     | Cervejas e refrigerantes | 30/03/1994 à 30/09/2011 |
| <b>Brasil Telec</b> | <b>PN</b>     | Telecomunicações         | 30/03/1994 à 30/09/2011 |
| <b>Braskem</b>      | <b>PNA</b>    | Química                  | 30/03/1994 à 30/09/2011 |
| Cemig               | <b>PN</b>     | Energia Elétrica         | 30/03/1994 à 30/09/2011 |
| Eletrobras          | <b>PNB</b>    | Energia Elétrica         | 30/03/1994 à 30/09/2011 |
| Gerdau              | <b>PN</b>     | Siderur & Metalur        | 30/03/1994 à 30/09/2011 |
| Gerdau Met          | <b>PN</b>     | Siderur & Metalur        | 30/03/1994 à 30/09/2011 |
| Klabin $S/A$        | <b>PN</b>     | Papel e Celulose         | 30/03/1994 à 30/09/2011 |
| Light S/A           | <b>ON</b>     | Energia Elétrica         | 30/03/1994 à 30/09/2011 |
| Lojas Americ        | <b>PN</b>     | Produtos diversos        | 30/03/1994 à 30/09/2011 |
| Marcopolo           | <b>PN</b>     | Material de Transporte   | 30/03/1994 à 30/09/2011 |
| P. Acucar-Chd       | <b>PN</b>     | <b>Alimentos</b>         | 30/03/1996 à 30/09/2011 |
| Petrobras           | <b>PN</b>     | Petróleo. Gás e Energia  | 30/03/1994 à 30/09/2011 |
| <b>Randon Part</b>  | <b>PN</b>     | Material de Transporte   | 30/03/1994 à 30/09/2011 |
| Sid Nacional        | ON            | Siderur & Metalur        | 30/03/1994 à 30/09/2011 |
| Souza Cruz          | <b>ON</b>     | Cigarros e Fumo          | 30/03/1994 à 30/09/2011 |
| Suzano Papel        | <b>PNA</b>    | Papel e Celulose         | 30/03/1994 à 30/09/2011 |
| <b>Telef Brasil</b> | <b>PN</b>     | Telecomunicações         | 30/03/1994 à 30/09/2011 |
| Usiminas            | <b>PNA</b>    | Siderur & Metalur        | 30/03/1994 à 30/09/2011 |
| Vale                | <b>PNA</b>    | Minerais Metálicos       | 30/03/1994 à 30/09/2011 |

TABELA 1 – Amostra.

**Fonte:** Elaborada pelo autor

Conforme mostrado na TABELA 1, somente a P.Acucar-Cbd teve sua série iniciada em 30/03/1996. Em todas as demais empresas as séries começam em 30/03/1994, findando-se em 30/09/2011. A classe de ações escolhida para cada empresa foi a que apresentou maior liquidez.

#### **4.2 Variáveis contábeis**

Como o objetivo geral desta pesquisa é analisar o relacionamento entre as séries trimestrais dos índices de liquidez, estrutura de capital e rentabilidade das firmas em relação aos retornos das ações das empresas constituintes da amostra, verificando se a previsibilidade dos retornos das ações é ampliada pela incorporação de informações sobre estes índices nos modelos de previsão, este capítulo detalha como foi calculado cada índice usado na pesquisa.

Todos os índices utilizados no presente trabalho são baseados nos conceitos demonstrados por Matarazzo (2003). A principal variável em estudo é o retorno do mercado das ações (*RETit*), pois é a variável cujo comportamento busca-se prever. Foi usada tanto nos modelos ARIMA como nos modelos VAR. O *RETit* da empresa i no trimestre t foi calculado como segue:

$$
RET_{it} = \frac{P_{it} - P_{it-1}}{P_{it-1}}
$$
 (1)

Em que:

é o preço médio trimestral da ação mais líquida da empresa *i* no trimestre *t*.

A cotação diária das ações pode estar enviesada, com forte variação decorrente de alguma especulação do mercado ou reação sistêmica não relacionada diretamente à empresa. Outro fator que compõe o retorno de uma ação é o dividendo proposto pela empresa, o que não está inserido no preço da ação apresentado pelo mercado. Para ponderar esses desvios no retorno das ações, foi utilizada no cálculo desta variável a cotação trimestral média do preço das ações ajustadas de acordo com os dividendos propostos. Tal variável adaptada foi coletada no banco de dados Economática®.

Na literatura sobre o tema, usa-se corriqueiramente o Retorno do Patrimônio Líquido (ROE) para tentar prever os retornos das ações, como ocorre nos seguintes trabalhos: O`Hanlon (1991); Martikainen e Puttonen (1993); Mahmood e Fatah (2007); Costa Jr., Meurer e Cupertino (2007); Carvalhal (2010); Galdi e Lopes (2008); e Van Doornik (2007).

Na sequência, o  $ROE_{it}$  da empresa *i*, no trimestre *t*, foi assim calculado:

$$
ROE_{it} = \frac{LL_{it}}{(PL_{it} + PL_{i(t-1)})/2}
$$
 (2)

Em que:

 é o lucro líquido da empresa *i* no trimestre *t*; e é o patrimônio líquido da empresa *i* no trimestre *t*.

Optou-se por utilizar o *ROE* ao invés da Rentabilidade do Ativo (*ROA*), porque o *ROE* está diretamente relacionado ao retorno das ações, sendo uma medida da rentabilidade do investimento feito apenas pelos acionistas. Já o *ROA* incorpora a forma de financiamento utilizado pela empresa, com o uso de capital de terceiros em sua análise, sendo uma medida de rentabilidade de todo o investimento feito na empresa. Assim, como se está objetivando prever os retornos das ações o *ROE* é mais indicado.

Esta pesquisa busca, em análise exploratória, verificar a capacidade que os outros índices (além do ROE) possuem para prever os retornos das ações. Portanto, a fim de verificar se outros indicadores de rentabilidade também fornecem informações capazes de prever o RET, serão utilizados o índice do Giro do Ativo *(GA<sub>it</sub>)*, e o índice da Margem Líquida *(ML<sub>it</sub>)*. Estas variáveis serão usadas no modelo VAR, assim como o ROE.

O (GA<sub>it</sub>) indica quanto a empresa vendeu em relação ao total de investimentos realizados. A *( )* evidencia a porcentagem que a empresa obtém de lucro em relação ao total de vendas realizadas. E o *(ROE<sub>it</sub>)* demonstra quanto a empresa obtém de lucro em relação ao capital próprio investido médio. O  $GA_{it}$  da empresa *i*, no trimestre *t*, foi assim calculado:

$$
GA_{it} = \frac{VL_{it}}{AT_{it}}\tag{3}
$$

Em que:

 $VL_{it}$  representa as vendas líquidas da empresa *i* no trimestre *t*; e  $AT_{it}$  é o ativo total da empresa *i* no trimestre *t*.

A da empresa *i*, no trimestre *t*, foi assim calculada:

$$
ML_{it} = \frac{LL_{it}}{VL_{it}} \times 100
$$
 (4)

Em que:

 $LL_{it}$  é o lucro líquido da empresa *i* no trimestre *t*; e

 $VL_{it}$  representa as vendas líquidas da empresa *i* no trimestre *t*.

Já para verificar se a liquidez da empresa, também em análise exploratória, fornece informações capazes de prever o retorno das ações, foi utilizado o índice de Liquidez Corrente  $(LC_{it})$ . Este índice evidencia a capacidade da empresa de saudar seus compromissos de curto prazo com seus recursos de curto prazo, sendo, portanto, o índice que de forma geral, avalia a liquidez de uma empresa. Esta variável foi utilizada no modelo VAR. A LC<sub>it</sub> da empresa *i*, no trimestre *t*, foi assim calculada:

$$
LC_{it} = \frac{AC_{it}}{PC_{it}}\tag{5}
$$

Em que:

 $AC_{it}$  é o ativo circulante da empresa *i* no trimestre *t*; e é o passivo circulante da empresa *i* no trimestre *t*.

E para verificar se a estrutura de capital da empresa fornece informações capazes de prever o retorno das ações serão utilizados o índice de Participação de Capital de Terceiros *(PCT<sub>it</sub>)* e o índice de Composição do Endividamento  $(CE_{it})$ . Ambas variáveis serão usadas nos modelos VAR. O  $PCT_{it}$  da empresa *i*, no trimestre *t*, foi assim calculado:

$$
PCT_{it} = \frac{CT_{it}}{PL_{it}} \times 100
$$
 (6)

Em que:

 $CT_{it}$  é o capital de terceiros (total do passivo circulante mais o total do passivo não circulante) da empresa *i* no trimestre *t*; e

é o patrimônio líquido da empresa *i* no trimestre *t*.

Desta forma, o  $PCT_{it}$  verifica a porcentagem que o capital de terceiros representa em relação ao patrimônio líquido da entidade. Já a  $CE_{it}$  verifica qual porcentagem do capital de terceiros que é composta por obrigações de curto prazo. A  $CE_{it}$  da empresa *i*, no trimestre *t*, foi assim calculada:

$$
CE_{it} = \frac{PC_{it}}{CT_{it}} \times 100 \tag{7}
$$

Em que:

 é o passivo circulante da empresa *i* no trimestre *t*; e é o capital de terceiros da empresa *i* no trimestre *t.*

#### **4.3 Testes de estacionariedade: Dickey-Fuller aumentado (ADF) e Phillips-Perron (PP).**

Para qualquer análise e discussão sobre séries temporais é necessário abordar a estacionariedade dessas séries. Neste estudo, foi verificada a estacionariedade dos retornos das ações e dos índices contábeis das empresas apresentadas na amostra. As premissas do modelo de regressão clássico necessitam que tanto a variável explicada quanto as variáveis explicativas sejam estacionárias, com os resíduos possuindo média zero e variância constante. Séries não-estacionárias não são passíveis de modelagem dentro da estrutura clássica de séries de tempo, pois não apresentam média e autocovariância constantes, não sendo possível inferir com confiança sobre o modelo. Regressões envolvendo dados de séries temporais não estacionárias incluem grande possibilidade de se obter resultados duvidosos ou espúrios, isto é, de modo superficial, os resultados podem parecer confiáveis e relevantes, porém, depois de investigações adicionais, eles apresentam características não confiáveis (GUJARATI, 2006).

Desta forma, Pindyck e Rubinfeld (2004, p. 568) definem o processo estacionário como "aquele cuja distribuição conjunta bem como a distribuição condicional não varia em relação ao deslocamento no tempo". Portanto, segundo os autores, para qualquer *t, k e m*, se uma série é estacionária, então:

$$
p(y_t, ..., y_{t+k}) = p(y_{t+m}, ..., y_{t+k+m}) \qquad e \qquad p(y_t) = p(y_{t+m}) \tag{8}
$$

Com p representando uma função de distribuição de probabilidade, se a série  $y_t$  é estacionária, a média da série,  $\mu_t = E(y_t)$ , tem de ser estacionária também, de modo que  $E(y_t)=E(y_{t+m})$  para qualquer *t* e *m*. Além disso, a variância da série,  $\sigma_v^2 = E[(y_t - \mu_t)^2]$ tem de ser estacionária, de modo que  $E[(y_t - \mu_t)^2] = E[(y_{t+m} - \mu_t)^2]$ . E, para qualquer defasagem *k*, a covariância da série  $y_k = Cov(y_t, y_{t+k}) = E[(y_t - \mu_t)(y_{t+k} - \mu_t)],$  tem de ser estacionária, de modo que  $Cov(y_t, y_{t+k}) = Cov(y_{t+m}, y_{t+m+k})^3$ .

Neste sentido, para verificar a existência de estacionariedade das séries, serão realizados os testes de raiz unitária denominados Dickey-Fuller aumentado (ADF) e Phillips-Perron (PP).

O teste da raiz unitária Dickey-Fuller aumentado (ADF) é especificado conforme a equação:

$$
\Delta y_t = \alpha + \beta t + \varphi y_{t-1} + \sum_{i=1}^p \Delta y_{t-i+1} + \varepsilon_t \tag{9}
$$

Sendo:

$$
\Delta y_{t-1} = y_{t-1} - y_{t-2}; \qquad \Delta y_{t-2} = y_{t-2} - y_{t-3}; \qquad \Delta y_{t-i} = y_{t-1} - y_{t-i-1}
$$

Para tornar o termo de erro não-correlacionado serialmente é inserido determinado número de mudanças defasadas no teste ADF (como mostrado anteriormente). Na equação 31 estimada, as hipóteses nula e alternativa a serem testadas, são, respectivamente: Ho:  $\varphi = 0$  e H<sub>1</sub>:  $\varphi < 0$ . A hipótese de que a série seja estacionária é rejeitada caso o valor da estatística ADF seja maior que o valor crítico. É também necessário testar a presença de raiz unitária para a primeira diferença da série, em que, se a série for estacionária na primeira diferença, então a série é integrada de ordem um, I(1) (ENDERS, 2003).

Já o teste derivado do trabalho de Phillips e Perron (1988) – teste de Phillips-Perron (PP) - é especificado independentemente das ordens *p* e *q* do modelo, em que se faz uma correção não paramétrica ao teste de Dickey e Fuller, permitindo que o teste seja consistente mesmo que haja variáveis defasadas dependentes e correlação serial nos erros.

Com isso, Lamounier (2001) propõe a realização do teste PP a fim de confirmar, ou não, os resultados do teste ADF, pois este teste baseia-se no pressuposto de que os erros não são correlacionados e apresentam variância uniforme, ou seja, pressupõe que  $\varepsilon_r \sim N(0, \sigma^2)$ . Portanto, pelo fato do ADF nem sempre ser o mais indicado para verificar a presença de raízes unitárias, foi adotado também nesta pesquisa o teste de raiz unitária de Phillips-Perron, confirmando-se ou não os resultados obtidos no teste de Dickey-Fuller Expandido.

Desse modo, de acordo com Bueno (2011), após o calculo da estatística de Dickey e Fuller deve-se estimar a variância de longo prazo dos resíduos, como segue:

$$
\hat{v}^2 = \hat{\sigma}^2 + \frac{2}{T} \sum_{j=1}^{M} \omega \left( \frac{j}{M+1} \right) \sum_{t=j+1}^{T} \hat{u}_t \hat{u}_{t-j}
$$
(10)

E, posteriormente, calcular a estatística de Phillips-Perron, como segue:

$$
\hat{z}_{t,u} = \hat{\tau}_u \left( \frac{\hat{\sigma}}{\hat{v}} \right) - \frac{1}{2} \left( \frac{\hat{v}^2 - \hat{\sigma}^2}{\hat{v}\sqrt{T^{-2}\sum_{t=1}^T y_{t-1}^2}} \right)
$$
(11)

Em que,  $\hat{v}^2$  representa a variância de longo prazo dos resíduos, estando incluídas todas as autocorrelações do processo  $u_t$ . Assim, para Bueno (2011, p. 107):

> Seria ideal calcular  $\sum_{j=-\infty}^{\infty} \gamma_j$ . Ocorre que não existem infinitas observações, logo é preciso truncar *j* em algum ponto. É claro que se podia ir de *–T* a *T* autocovariâncias, porém quanto mais distante a autocovariância, menos informações ela produz em troca de muito mais ruído. Por isso, é necessário calcular  $\sum_{j=-M}^{M} \gamma_j$ , em que  $lim_{M.T\to\infty} \frac{M}{T}$  $\frac{m}{T} \to 0$ , isto é, a banda de truncagem cresce a uma taxa menor que o número de observações.

Nesta pesquisa foram encontradas séries com estacionariedade em nível, em tendência e com a presença de *drift*. Segundo Gujarati (2006, pg. 658), "o processo estacionário em tendência é estacionário em torno da linha de tendência"; assim, para tornar a série estacionária deve-se estimar uma regressão em relação ao tempo, usando-se na análise das séries temporais os resíduos desta regressão, que serão, portanto, estacionários. Já para uma série estacionária com a presença de *drift*, usa-se nos testes de verificação uma constante nas equações.

### **4.4 Modelos Univariados**

#### **4.4.2 Modelos ARIMA**

O Modelo Auto-Regressivo Integrado de Média Móvel (ARIMA) é um método constantemente presente nas modelagens de séries temporais, conhecido também como a metodologia de Box-Jenkins. Este modelo permite modelar a variável resposta por meio, simultaneamente, de componentes auto-regressivos e de médias móveis.

De acordo com Pindyck e Rubinfeld (2004) e Gujarati (2006), o modelo auto-regressivo (AR) é composto pela soma ponderada dos valores passados da variável dependente além do termo de perturbação aleatória:

$$
y_t = \phi_1 y_{t-1} + \phi_2 y_{t-2} + \dots + \phi_p y_{t-p} + \beta_0 + e_t \tag{12}
$$

O modelo de médias móveis (MA) é delineado pela soma ponderada de perturbações aleatórias correntes e defasadas:

$$
y_t = \beta_0 + e_t - \theta_1 e_{t-1} - \theta_2 e_{t-2} - \dots - \theta_q e_{t-q}
$$
(13)

Como em muitos casos os processos possuem características de ambos os tipos de modelos, os processos aleatórios precisam ser modelados tanto pelos componentes auto-regressivos (AR) quanto pelas médias móveis (MA), sendo assim representados:

$$
y_t = \phi_1 y_{t-1} + \dots + \phi_p y_{t-p} + \beta_0 + \varepsilon_t - \theta_1 \varepsilon_{t-1} - \dots - \theta_q \varepsilon_{t-q}
$$
(14)

Para modelar séries temporais em que haja necessidade de aplicar diferenciações para tornar as séries estacionárias, o modelo ARIMA também é útil. Neste caso, o número de diferenciações necessárias para tornar a série estacionária é designado como ordem de integração representada pela letra I (PINDYCK; RUBINFELD, 2004). Assim, uma série Auto-regressiva de ordem 2, que é estacionária na 1ª diferença, é formalmente demonstrada por um ARIMA (2,1,0).

## **4.4.2.1 Modelagem Box-Jenkins**

A metodologia de Box-Jenkins é dividida em quatro passos. Primeiramente, devem-se encontrar os valores mais apropriados dos componentes auto-regressivos (p), de média móvel (q) e as ordens de integração (d). Posteriormente, estimam-se os parâmetros. Depois de estimados os parâmetros, realizam-se testes para observar se o modelo escolhido ajusta-se razoavelmente aos dados, pois é possível que outro modelo ARIMA efetue a mesma tarefa. Após a realização dessas três etapas, previsões com o modelo escolhido são realizadas (GUJARATI, 2006).

A primeira etapa, de acordo com Greene (1997), consiste em um processo de tentativa e erro. De forma geral, o modelo escolhido deve ser o mais parcimonioso possível, ou seja, aquele que apresenta o menor número de parâmetros. Isto evita a perda de muitos graus de liberdade no processo de estimação.

Para auxiliar na tarefa de identificação da ordem do modelo, são usualmente utilizadas as análises da função de autocorrelação (FAC) e da função de autocorrelação parcial (FACP). Para a análise da FAC e FACP é necessário verificar os coeficientes de autocorrelação das séries. Enders (2003) apresenta o cálculo dos coeficientes de autocorrelação como segue:

$$
\rho_k = \frac{\sum_{t=1}^{T-k} (\mathbf{y}_t - \bar{\mathbf{y}}) (\mathbf{y}_{t+k} - \bar{\mathbf{y}})}{\sum_{t=1}^{T} (\mathbf{y}_t - \bar{\mathbf{y}})^2}
$$
(15)

Assim, os coeficientes de autocorrelação mensuram a correlação existente entre as observações de cada variável em diferentes momentos no tempo, e também fornecem informações que possibilitam a descoberta do modelo probabilístico que possa ter gerado essa série de tempo.

A função de autocorrelação é o gráfico da autocorrelação contra a defasagem da variável. Assim, esta função permitirá identificar a ordem (*q*) de um processo MA. Já a função de autocorrelação parcial (FACP) é o gráfico de  $\phi_{i,j}$  contra *j* estimado a partir da seguinte regressão:

$$
y_t = \phi_{j,1} y_{t-1} + \phi_{j,2} y_{t-2} + \dots + \phi_{j,j} y_{t-1} + e_t, \qquad j = 1, 2 \dots, \qquad (16)
$$

Desta forma, esse procedimento consiste em regredir  $y_t$  contra  $y_{t-1}$  e obter o coeficiente  $\hat{\phi}_{1,1}$ . Posteriormente, deve-se regredir  $y_t$  contra  $y_{t-1}$  e  $y_{t-2}$  obtendo-se os coeficientes  $\hat{\Phi}_{2,1}$  e  $\hat{\Phi}_{2,1}$ ,

sendo de interesse apenas este último. Segue-se com o mesmo raciocínio para maiores defasagens. Enders (2003) sugere calcular a função de autocorrelação parcial até  $j = T/4$ , em que  $T$  é o tamanho da amostra.

Assim, de forma geral, em um modelo *ARIMA* as funções FAC e FACP decrescem à medida que as defasagens aumentam. A ordem do termo *AR* é determinada pelo autocorrelograma parcial e a ordem do termo *MA* é determinada pelo autocorrelograma. Em regra, de acordo com Bressan (2001), se o gráfico de autocorrelação decresce a valores próximos de zero após uma defasagem k, a ordem do processo  $MA(q)$  será  $q = k$ . Já se o correlograma parcial decresce a valores próximos de zero após uma defasagem  $k$ , a ordem do processo AR( $p$ ) será  $p = k$ . Desta forma, em princípio, o autocorrelograma decresce a valores próximos de zero após  $q - p$  defasagens, e o autocorrelograma parcial decresce a valores próximos de zero após  $p - q$ . A primeira regra é válida quando  $k > q - p$ , em que o autocorrelograma é determinado pela parcela autoregressiva do modelo. O mesmo ocorre quando  $k > p - q$ , em que o autocorrelograma parcial é determinado pela parcela média móvel do modelo.

Desta forma, pelos exemplos ilustrados nos GRÁFICOS 1, 2 e 3 gerados pelo Software Stata®, podem-se identificar mais facilmente os modelos *AR(p)* e *MA(q)* e, de forma mais trabalhosa, o modelo *ARMA(p, q)*. Para um modelo *AR(1),* a função de autocorrelação decai exponencialmente com o aumento de defasagens, e a função de autocorrelação parcial tem um pico significativo na defasagem  $p = 1$ . Para um modelo  $MA(1)$ , a função de autocorrelação tem um pico significativo na defasagem  $q = 1$ , e a função de autocorrelação parcial decai exponencialmente. Já para um modelo *ARMA (2,1),* ambas as funções decaem exponencialmente a partir do pico significativo das defasagens, sendo esta análise difícil de reconhecer visualmente. Portanto, a partir da FAC e FACP, alguns padrões típicos podem ser identificados, conforme visualizado no Quadro 1.

| <b>Modelo</b> | <b>FAC</b>                        | <b>FACP</b>                       |  |  |  |
|---------------|-----------------------------------|-----------------------------------|--|--|--|
| AR(p)         | Queda exponencial.                | Picos significativos nos "p" lags |  |  |  |
|               |                                   | do modelo.                        |  |  |  |
| MA(q)         | Picos significativos nos "q" lags | Queda exponencial.                |  |  |  |
|               | do modelo.                        |                                   |  |  |  |
| ARMA $(p,q)$  | Queda exponencial se $k > q$      | Queda exponencial se $k > p$      |  |  |  |
|               |                                   |                                   |  |  |  |

Quadro 1 – Padrões teóricos típicos das funções de Autocorrelação.

**Fonte**: Adaptado de Lamounier (2001, p. 71).

Como normalmente é complexo identificar o modelo *ARMA* (*p, q*) visualmente pela análise da FAC e FACP, em que frequentemente apresentam-se dois ou mais modelos que geram resíduos cujos testes indicam ser um ruído branco (série com média e autocorrelação iguais a zero e variância constante), o melhor modelo será o mais parcimonioso, desde que os resíduos sejam os menores possíveis. Assim, a incerteza resultante da estimação tende a ser menor (HOLDEN; PEEL; THOMPSON, 1990). Para auxiliar na escolha da ordem há alguns critérios, como o AIC (*Akaike Information Criterion*).

De forma geral, segundo Bueno (2001), os critérios de especificação têm as seguintes formas:

$$
C = \ln \hat{\sigma}^2(T) + c_{T\omega}(T) \tag{17}
$$

Em que:

 $$ 

 $\hat{\sigma}^2(T)$  é a variância estimada dos resíduos;

 $c_T$  representa o número de parâmetros estimados;

 $\varphi(T)$ é a ordem do processo, que penaliza a falta de parcimônia.

A estatística de Akaike (AIC) é dada por:

$$
AIC(p,q) = \ln \hat{\sigma}^2 + n \frac{2}{T}
$$
 (18)

Dessa forma, quanto mais parâmetros são estimados no mesmo período de amostra, menor será o erro estimado, mas isso será penalizado na segunda parcela da estatística. Portanto, deseja-se o menor AIC possível (BUENO, 2011).

#### **4.4.3 Testes de validação do modelo ARIMA**

Após a estimação do modelo deve-se verificar como os resíduos se comportam. Como na formulação inicial do modelo temporal assume-se que os erros são ruídos brancos, deve-se esperar o mesmo com os resíduos estimados, verificando-se se a FAC e FACP desses resíduos apresentam-se filtradas. Portanto, ao se constatar que o modelo estimado não produziu ruídos brancos, deve-se descartar o modelo e testar outras possibilidades até se encontrar um modelo em que os resíduos comportem-se como um ruído branco (ENDERS, 2003).

Para verificação das características de ruído branco nos resíduos, este estudo propôs realizar os testes de Jarque-Bera a fim de observar a normalidade e o teste de Breusch-Godfrey para verificar a autocorrelação.

Segundo Bueno (2011), o teste de Jarque-Bera verifica se os momentos da série estimada são iguais aos da normal. Como uma das características inerentes ao ruído branco é apresentar uma distribuição normal, o teste verifica se a distribuição de probabilidade dos resíduos da regressão estimada é semelhante à distribuição normal, ou seja, os resíduos devem apresentar os coeficientes de assimetria e curtose estatisticamente iguais ao da distribuição normal, o que identifica que sua variância é estatisticamente igual ao da distribuição normal. Nesta hipótese, a assimetria é igual a zero e a curtose é igual a 3. Logo, deve-se testar a hipótese conjunta:

 $H_0: E(\epsilon_t^s)^3 = 0 \, e \, E(\epsilon_t^s)^4$ 

 $H_1$ :  $E(\epsilon_t^s)^3 \neq 0$  ou  $E(\epsilon_t^s)^4$ 

Usando-se a seguinte estatística:

$$
JB = \frac{T}{6} \left[ \frac{\sum_{t=1}^{T} (\hat{\epsilon}_t^s)^3}{T} \right]^2 + \frac{T}{24} \left[ \frac{\sum_{t=1}^{T} (\hat{\epsilon}_t^s)^4}{T} - 3 \right]^2 \stackrel{d}{\to} \chi_2^2 \tag{19}
$$

Desta forma, é importante observar que a rejeição da hipótese nula indica não-normalidade, porém a não-rejeição não indica normalidade, mas apenas que o terceiro e o quarto momentos da distribuição empírica coincidem com os da normal. Assim, se a hipótese nula for rejeitada, verifica-se que os resíduos não possuem sua distribuição semelhante à normal, apresentando assim uma variância diferente. Isso evidencia que o modelo não está corretamente especificado, comprometendo sua capacidade de previsão.

Já o teste de Breusch-Godfrey, segundo Gujarati (2006), é um teste geral no sentido de que permite a existência de *(a)* regressores não estocásticos, como o valor defasado do regressando; (*b)* esquemas auto-regressivos de ordem mais elevada como AR (1), AR (2), etc.; e *(c)* médias móveis simples ou de ordem mais elevada de termos de ruído branco. Nesse teste, os resíduos da regressão são obtidos e estimados como variável explicada em uma regressão auxiliar, contra a variável explicativa  $Y_t$  e seus próprios valores defasados. Formalmente:

$$
\hat{u}_t = \alpha_1 + \alpha_2 Y_t + \hat{\rho}_1 \hat{u}_{t-1} + \hat{\rho}_2 \hat{u}_{t-2} + \dots + \hat{\rho}_p \hat{u}_{t-p} + \varepsilon_t
$$
\n(20)

O coeficiente de determinação ( $R^2$ ) da regressão auxiliar estimada multiplicado por  $(n - p)$ segue a distribuição  $\chi_2$  (qui-quadrado) com  $p$  graus de liberdade.

Em que:

*n*: número de observações;

 $p$ : número de defasagens do termo de erro  $\varepsilon_t$ .

Assim, se  $(n-p)R^2$  for superior ao valor crítico ou tabelado ao nível de significância desejado, a hipótese nula  $(H_0: \rho_1 = \rho_2 = \cdots = \rho_p = 0)$  de ausência de autocorrelação é rejeitada.

#### **4.5 Modelos Multivariados**

## **4.5.1 Vetores Auto-Regressivos (VAR)**

A metodologia VAR foi proposta como alternativa aos modelos estruturais multiequacionais e obteve avanço significativo na década de 80 com os trabalhos de Sims (1980), Litterman (1986), Engle e Granger (1987) e Campbell e Shiller (1987). No início, os citados autores enfatizavam esta metodologia como sendo mais apropriada à previsão do que modelos de equações simultâneas.

O método VAR com objetivo de previsão considera diversas séries temporais de uma única vez, sendo, portanto, um sistema completamente simultâneo. O valor de uma variável é expresso como uma função linear dos valores defasados dessa variável e de todas as outras variáveis incluídas no modelo. Se cada equação contiver o mesmo número de variáveis defasadas no sistema, ela pode ser estimada por Mínimos Quadrados Ordinários (MQO) sem se recorrer a qualquer outro método de sistemas (GUJARATI, 2006).

Gujarati (2006) aponta três vantagens do VAR. A primeira deve-se ao fato de ser um método simples, não sendo preciso se preocupar em determinar quais variáveis são endógenas e quais são exógenas, já que normalmente todas as variáveis são endógenas. A segunda vantagem ocorre pelo fato das estimações serem simples, pois o método dos Mínimos Quadrados Ordinários (MQO) pode ser aplicado a cada equação separadamente. E a terceira vantagem vai de acordo com o já supracitado por Sims (1980), Litterman (1986), Engle e Granger (1987) e Campebell e Shiller (1987), de que as previsões realizadas pelo VAR são melhores do que as obtidas pelos modelos mais complexos de equações simultâneas.

Como críticas, Gujarati (2006) elenca:

- Em relação aos modelos de equações simultâneas o VAR é um modelo ateórico, pois utiliza menos informações teóricas a *priori* para construção do modelo;
- Devido à ênfase na previsão, os modelos VAR são menos apropriados para a análise de políticas;
- A dificuldade prática de escolher o comprimento certo das defasagens das variáveis dentro do modelo;
- Quando há muitas variáveis com muitas defasagens, perdem-se muitos graus de liberdade, tendo como consequência todos os problemas associados a isso;
- No modelo VAR todas as variáveis devem ser estacionárias; se não forem, deve-se fazer a transformação adequada (por exemplo, tomar a primeira diferença);
- Quando o modelo contiver variáveis estacionárias e não estacionárias, a transformação dos dados será complexa;
- Como muitas vezes é difícil interpretar os coeficientes individuais nos modelos VAR estimados - principalmente quando os coeficientes apresentam sinais diferentes – estima-se, frequentemente, a função resposta a impulso (IRF) para se verificar como a variável dependente responde a um choque dado a uma ou mais variáveis do sistema. Apesar de ser questionada por pesquisadores, a IRF é peça central na análise VAR.

Geralmente, de acordo com Bueno (2011), pode-se expressar um modelo auto-regressivo de ordem  $p$  por um vetor com  $n$  variáveis endógenas  $Y_t$ , que estão conectadas entre si por meio de uma matriz *A*. Assim, a equação formada expressa as relações entre as variáveis endógenas que são frequentemente decorrentes de um modelo econômico teoricamente estruturado, chamando-se assim de *forma estrutural*. Formalmente apresenta-se:

$$
Y_t = \delta + \Phi_t Y_{t-1} + \dots + \Phi_p Y_{t-p} + \varepsilon_t + \Theta_1 \varepsilon_{t-1} + \dots + \Theta_q \varepsilon_{t-q}
$$
(21)

Em que:

 $Y_t = [y_{1t}, y_{2t}, y_{3t}, \dots, y_{kt}]$  são séries temporais;

$$
\boldsymbol{\Phi}_{i} = \begin{bmatrix} \phi_{11,p} & \cdots & \phi_{1k,p} \\ \vdots & \ddots & \vdots \\ \phi_{k1,p} & \cdots & \phi_{kk,p} \end{bmatrix} i = 1,2,... \text{ para } \boldsymbol{\delta} = \begin{bmatrix} \phi_{10} \\ \phi_{20} \\ \phi_{k0} \end{bmatrix};
$$

$$
\boldsymbol{\Theta}_1 = \begin{bmatrix} \theta_{11,q} & \cdots & \theta_{1k,q} \\ \vdots & \ddots & \vdots \\ \theta_{k1,q} & \cdots & \theta_{kk,q} \end{bmatrix} q = 1,2,...Q; \text{e}
$$

 $\varepsilon_t$  = um vetor de dimensão "k" do tipo Ruído Branco Multivariado com  $E[\varepsilon_t] = 0$  e  $E[\varepsilon_t \varepsilon'] = \Gamma_{\varepsilon}$  com  $\epsilon_t e \varepsilon$  independentes  $\forall s \neq$ 

Os choques  $\varepsilon_t$  são denominados choques estruturais porque afetam individualmente cada uma das variáveis endógenas, sendo considerados independentes entre si, pois as inter-relações entre um choque e outro são captadas indiretamente pela matriz *A*.

Como as variáveis são endógenas, o modelo em questão é normalmente estimado em sua forma reduzida (ENDERS, 2003). O modelo fica especificado da seguinte forma:

$$
X_{t} = A^{-1}B_{0} + \sum_{i=1}^{p} A^{-1}B_{i}X_{t-1} + A^{-1}B\varepsilon_{t}
$$
  

$$
X_{t} = \Phi_{0} + \sum_{i=1}^{p} \Phi_{i}X_{t-1} + e_{t}
$$
 (22)

Em que:

$$
\Phi_0 \equiv A^{-1} B_i;
$$
  
i=0,1,...,p;e  

$$
B\varepsilon_t = Ae_t
$$

Para facilitar o entendimento da metodologia, visualiza-se este modelo por meio de um exemplo bivariado de ordem 1:

$$
y_t = b_{10} - a_{12}z_t + b_{11}y_{t-1} + b_{12}z_{t-1} + \sigma_y \varepsilon_{yt}
$$
  

$$
z_t = b_{20} - a_{21}y_t + b_{21}y_{t-1} + b_{22}z_{t-1} + \sigma_z \varepsilon_{zt}
$$
 (23)

Desta forma, segundo Bueno (2011), as hipóteses assumidas para esse modelo são:

- a)  $y_t$  e  $z_t$  são ambos estacionários;
- b)  $\varepsilon_{yt} \sim RB(0,1) e \varepsilon_{zt} \sim RB(0,1);$
- c)  $Cov(\varepsilon_{yt}, \varepsilon_{zt}) = 0.$

Assim como nos modelos ARIMA, foi adotado um critério para auxiliar na escolha da ordem dos modelos multivariados, o AIC (*Akaike Information Criterion*). A versão multivariada do critério AIC é uma generalização da versão univariada da seguinte forma (BUENO, 2001):

$$
AIC(m) = ln|\hat{\Sigma}(m)| + \frac{2}{T}mn^2
$$
\n(24)

Em que:

 $mn^2$  é o numero total de parâmetros estimados em todas as equações.

Após a estimação do modelo, verifica-se a autocorrelação e normalidade dos resíduos do modelo. Para verificar a normalidade dos resíduos foi usado o teste de Jarque-Bera (já evidenciado na seção sobre modelos univariados).

Para averiguar a autocorrelação dos resíduos foi usado o teste Ljung-Box. De acordo com Fonseca (2010), o referido teste objetiva checar se as autocorrelações multivariadas são nulas. As hipóteses do teste são:

$$
H_0 = E(e_t e_{t-j}') = 0 \,\forall \, j = 1, 2, \dots, j > p
$$

67

 $H_1 = E(e_t e_{t-i})$ 

A estatística do teste é assim formalizada:

$$
Q^*(K) = T \sum_{k=1}^m tr \left( \hat{C}_k \hat{C}_0^{-1} \hat{C}_k \hat{C}_0^{-1} \right) \stackrel{d}{\to} \chi^2_{n^2(m-p)}.
$$
 (25)

Em que  $\hat{C}_j$  $\hat{e}_j \hat{e}'_t$ T  $\frac{f(t)}{f(t)} = \frac{f(t)}{f(t)}$ é igual à matriz de autocovariância na defasagem *j*. Considerando a estatística  $Q^*$  ajustada:

$$
Q^*(K) = T^2 \sum_{k=1}^m \frac{1}{T-k} tr \left( \hat{C}_k \hat{C}_0^{-1} \hat{C}_k \hat{C}_0^{-1} \right) \stackrel{d}{\to} \chi^2_{n^2(m-p)}.
$$
 (26)

A regra de decisão é rejeitar a hipótese nula se o valor encontrado para a estatística  $Q(K)$  for maior que o valor crítico para uma defasagem *k*.

Como o foco desta pesquisa é prever os retornos das ações, os resultados apresentados se referem apenas à situação em esta variável se apresenta dependente do modelo VAR.

## **4.5.1.1 O teste de causalidade de Granger**

Foi utilizado o teste de causalidade de Granger para indicar quais índices fornecem poder de previsão dos retornos das ações e em qual defasagem há esse poder de previsão.

O objetivo do teste é observar quais variáveis possuem poder de previsão de outras. Granger (1969) afirma que ocorre em algumas ocasiões uma dificuldade para decidir a direção da causalidade entre duas variáveis relacionadas e também se está ou não ocorrendo *feedback* entre elas. Gujarati (2006, p. 559, 560) complementa ao afirmar que "embora a análise de regressão lide com a dependência de uma variável em relação a outras, isso não implica necessariamente causalidade", ou seja, "a existência de uma relação entre variáveis não prova causalidade nem direção de influência".

Segundo Pindyck e Rubinfeld (2004), o referido teste se baseia em uma idéia simples. Se X causa Y, então variações em X devem preceder variações em Y. Para dizer que "X causa Y" é necessário cumprir duas condições: a) X deve ajudar a prever Y. Assim, em uma regressão de Y em relação aos seus valores defasados, o acréscimo de valores defasados de X como variável independente deve contribuir significativamente para aumentar o poder explicativo da regressão; b) Y não deve ajudar a prever X, pois se X ajuda a prever Y e Y ajuda a prever X, provavelmente uma ou mais variáveis estão de fato "causando" as mudanças observadas nestas duas variáveis.

Contrariando a condição "b" citada por Pindyck e Rubinfeld (2004), Gujarati (2006) insere a causalidade bidirecional como uma das formas de causalidade, em que ocorre quando tanto o coeficiente X quanto o coeficiente Y são estatisticamente diferentes de zero nas duas regressões. Como outros trabalhos semelhantes também consideram a causalidade bidirecional, este estudo também o considerará, pois como o objetivo é aumentar o poder de previsão com as variáveis estudadas, não está em seu escopo avaliar as outras variáveis que podem estar influenciando as causalidades observadas.

Através de um teste F, testa-se a hipótese nula de que uma variável não ajuda a prever a outra. Portanto, usando-se a soma de quadrados dos resíduos de cada regressão para calcular a estatística F, é testado se o grupo dos coeficientes βs é significativamente diferente de 0 (zero). Sendo diferente de 0 (zero), rejeita-se a hipótese nula, ou seja, X causa Y (PINDYCK e RUBINFELD, 2004).

Formalmente, esse teste é estimado pelas seguintes regressões:

$$
X_t = \sum_{i=1}^n a_i Y_t - i + \sum_{j=1}^n b_j X_t - j + \epsilon_t
$$
 (27)

$$
Y_t = \sum_{i=1}^n c_i X_t - 1 + \sum_{j=1}^n d_j Y_t - j + \varphi_t \tag{28}
$$

Em que a hipótese nula é  $H_{0x}$ :  $\Sigma_{ai} = 0$  para a primeira equação e  $H_{0y}$ :  $\Sigma_{ci} = 0$  para a segunda.

Com isso, verifica-se que o objetivo proposto por Granger (1969) foi alcançado, que é o de esclarecer as relações entre certos modelos econométricos para verificar a causalidade e *feedback* entre as variáveis.

De acordo com Pindyck e Rubinfeld (2004), a estatística do teste F é formalmente dada como:

$$
F = (N - k) \frac{(SQR_R - SQR_{UR})}{q(SQR_{UR})}
$$
\n(29)

Em que:

 $\mathcal{S}QR_R$  é a soma de quadrados dos resíduos da regressão restrita ( $Y_t = \sum_i^n Y_t$  $\int_{j=1}^{n} d_j Y_t - j + \varphi_t$  $\mathcal{SQR}_{UR}$  é a soma de quadrados dos resíduos da regressão irrestrita ( $\sum_{i=1}^{n}$ i  $\sum_{i=1}^{n}$  $\int_{j=1}^{n} d_j Y_t - j + \varphi_t$ ;

*k* é o número de parâmetros estimados na regressão irrestrita; e *q* é o número de restrições de parâmetros.

# **4.6 Critérios de avaliação da capacidade de previsão dos modelos**

Com vistas a verificar o poder de previsão dos modelos foi separado um ano (quatro trimestres) da amostra para realizar testes estatísticos com o intuito de analisar e medir o desempenho dos modelos de previsão. Os critérios estatísticos utilizados foram: Erro Médio Absoluto (*Mean Absolute Error* - MAE) e Erro Médio Percentual Absoluto (*Mean Absolute Percentage Error* - MAPE). Segundo Heij et al. (2004), estes critérios podem ser definidos da seguinte maneira:

$$
MAE = \frac{1}{n_f} \sum_{t=1}^{n_f} |r_t - \hat{r}_t|
$$
\n(30)

$$
MAPE = \frac{1}{n_f} \sum_{t=1}^{n_f} \left| \frac{r_t - \hat{r}_t}{r_t} \right| \tag{31}
$$

Em que:

 $n_f$  é o número de observações da amostra usada para a previsão;

r<sub>t</sub> são os valores dos retornos observados; e

 $\hat{r}_t$  são os valores dos retornos previstos.

O modelo que apresentar o menor valor dessas estatísticas é aquele que gerará as previsões mais próximas do valor observado. Para verificar se há diferença na precisão das previsões de ambos os modelos, foi utilizado o teste de Diebold e Mariano (1995) modificado por Harvey, Leybourne e Nerbold (1997). Assim, de acordo com o teste de Diebold e Mariano Modificado (DMm), considerando  $r_t$  o retorno observado real e  $\hat{r}_{t1}$  e  $\hat{r}_{t2}$  as previsões dos retornos de dois modelos concorrentes, a função perda,  $L(\hat{r}_{ti})$ , é definida para o MAE e MAPE, respectivamente por:

$$
L(\hat{r}_{ti}) = \frac{1}{n_f} \sum_{i=1}^{n_f} |r_{ti} - \hat{r}_{ti}|
$$
 (32)

$$
L(\hat{r}_{ti}) = \frac{1}{n_f} \sum_{t=1}^{n_f} \left| \frac{r_{ti} - \hat{r}_{ti}}{r_{ti}} \right|
$$
 (33)

Em que  $i = 1,2$ .

Deste modo, para verificar se o desempenho de previsão dos dois modelos é análogo, basta testar se a média populacional da diferença da função de perda é  $d_t = L(\hat{r}_{t1}) - L(\hat{r}_{t2}) = 0$ . Portanto, sob a hipótese nula os modelos apresentam a mesma precisão preditiva ( $H_0$ :  $\bar{d} = 0$ ), e na hipótese alternativa os modelos possuem diferentes precisões preditivas ( $H_0$ :  $\bar{d} \neq 0$ ).

Nos casos de não normalidade da distribuição, as propriedades do teste Diebold-Mariano são prejudicadas, sendo adaptadas por Harvey, Leybourne e Nerbold (1997) para a distribuição *t* de *Student*, assim formalizada:

$$
DMm = \left[\frac{T+1-2k+T^{-1}k(k-1)}{T}\right]^{1/2} DM \sim t_{T-1}
$$
 (34)

Em que k é o número de passos à frente utilizados na previsão.

#### **4.7 Formação e Análise de Desempenho de Carteiras**

Para evitar que os resultados analisados apresentem problemas relacionados a *data-snooping*  (resultados encontrados devido ao acaso)*,* foram separados os últimos três anos (quatro observações trimestrais por ano) para a comparação entre as carteiras de investimento. Assim, as carteiras são comparadas em três momentos distintos.

No primeiro momento as carteiras foram comparadas nas quatro observações trimestrais compostas pelo período de dezembro de 2008 a setembro de 2009. Neste caso, os modelos de previsão foram especificados de abril de 1994 até setembro de 2008. No segundo momento, as carteiras foram comparadas nas quatro observações trimestrais compostas pelo período de dezembro de 2009 a setembro de 2010. Neste caso, os modelos de previsão foram especificados de abril de 1994 até setembro de 2009. No terceiro momento, as carteiras foram comparadas nas quatro observações trimestrais compostas pelo período de dezembro de 2010 a setembro de 2011, ou seja, os modelos de previsão foram especificados de abril de 1994 até setembro de 2010.

Esta análise em vários momentos evita que os resultados ocorram simplesmente devido ao acaso e não devido a uma capacidade preditiva superior de algum modelo de previsão utilizado.

### **4.7.1 Modelos Univariados vs. Modelos Multivariados**

Para observar o comportamento das previsões em curto e longo prazo, foram montados seis portfólios (três baseados nos modelos univariados e três baseados nos modelos multivariados) de acordo com os retornos previstos em três períodos de tempo dentro de cada momento de análise: 1° trimestre; 1° semestre; e 1 ano. Assim, de acordo com as previsões realizadas para o 1° trimestre seguinte à série temporal utilizada para especificar os modelos, foram compostos dois portfólios: um baseado nas previsões dos modelos univariados e o outro baseado nas previsões dos modelos multivariados. Da mesma forma, foi feita a elaboração dos portfólios baseados nos retornos previstos para um semestre e para um ano.

No primeiro momento de análise, os modelos foram especificados com base nos dados trimestrais de abril de 1994 até setembro de 2008. Posteriormente foi feita a previsão para o primeiro trimestre seguinte (dezembro de 2008), de acordo com ambos os modelos, e foram comparados os resultados previstos e os reais. Depois foi feita a previsão para o primeiro semestre seguinte (dezembro de 2008 a março de 2009), de acordo com ambos os modelos, e foram comparados os resultados previstos e os reais. Por fim, foi feita a previsão para todo o ano seguinte (até setembro de 2009), de acordo com ambos os modelos, e foram comparados os resultados previstos e reais. Procedimento idêntico foi adotado para os momentos seguintes de análise.

Na construção de cada carteira de investimento, optou-se por utilizar o quarto quartil das empresas com maior rentabilidade prevista de acordo com ambos os modelos. Desta forma, as cinco empresas que apresentaram os maiores retornos previstos foram as escolhidas para compor cada portfólio. Assim, por meio da verificação dos retornos trimestrais, semestrais e anuais previstos por ambos os modelos de previsão (univariados e multivariados) é possível comparar os resultados previstos e os resultados reais para cada tipo de modelo, de acordo com a projeção temporal das previsões.

Para a composição de cada carteira em relação à projeção temporal (1° trimestre, 1° semestre, 1 ano) foram escolhidas as empresas do quarto quartil, independentemente da composição das carteiras anteriores formadas. Assim, na composição da carteira de projeção temporal de 1 ano, foi verificado quais as cinco empresas apresentavam maior rentabilidade prevista neste espaço temporal, independentemente de quais eram as empresas que faziam parte das carteiras formadas no primeiro trimestre e no primeiro semestre. Portanto, como o objetivo era verificar a capacidade preditiva dos modelos para as três projeções temporais, não houve rebalanceamento das carteiras; apenas foi criada uma carteira para cada projeção.

Para que houvesse proporcionalidade no total investido em cada empresa, optou-se por utilizar, na composição de cada portfólio, o mesmo volume de investimento em cada ação. Assim, no arranjo inicial de cada portfólio, cada empresa possui 20% do investimento total da carteira, ou seja, o portfólio inicial é composto por 5 ações, cada uma com 20% do total investido. Este procedimento se faz necessário para se identificar de forma mais objetiva e balanceada o retorno do portfólio como um todo, impedindo-se que a ação de apenas uma empresa exerça influência positiva ou negativa no retorno total da carteira. Portanto, para se chegar ao retorno total da carteira, foi calculada a média simples dos retornos acumulados das empresas, tanto para o retorno previsto como para o retorno real.

Como esta pesquisa visa também indicar qual tipo de investimento é mais rentável, considerando que cada investidor possui um montante específico para investir, os custos das operações de compra e venda de ações não foram considerados, já que para cada carteira analisada há apenas duas transações (compra das ações na composição do portfólio e venda das ações ao fim de cada projeção temporal), o que torna esses custos insignificantes em investimentos maiores. Portanto, este estudo indica, de forma geral, opções de investimentos mais rentáveis, sendo necessárias adaptações para análises de outros tipos de investimentos.

### **4.7.2 Avaliação do desempenho das carteiras**

Primeiramente, os retornos das carteiras formadas com base nos modelos univariados e multivariados de previsão foram comparados contra o retorno de um ativo livre de risco (Certificado de Depósito Bancário - CDI) e contra o de uma carteira de mercado (Índice Bovespa – Ibovespa). Desta forma, foi possível verificar se os retornos das carteiras formadas foram maiores do que os retornos destas outras duas opções de investimento, demonstrandose para um possível investidor qual tipo de investimento seria mais rentável.

Para Bodie, Kane e Marcus (2002), a maior dificuldade ao se comparar significativamente o desempenho de uma carteira é que a sua média de retornos deve ser ajustada para o risco. Assim, foi utilizado o Índice de Sharpe (IS). Esta medida foi calculada com base nos retornos trimestrais.

O Índice de Sharpe expressa a relação entre retorno e risco, informando se o fundo oferece rentabilidade compatível com o risco a que expõe o investidor. Este índice divide a média do retorno em excesso da carteira durante o período de amostra pelo desvio-padrão dos retornos naquele período. O numerador é o retorno incremental que a carteira ganhou em comparação com um investimento alternativo no ativo livre de risco, enquanto o denominador é o incremento na sua volatilidade comparada com a alternativa livre de risco (BODIE; KANE; MARCUS, 2002).

Formalmente, o Índice de Sharpe é assim apresentado:

$$
IS = \frac{\bar{R}_{p,t} - R_{F,t}}{\sigma_{p,t}}
$$
(35)

Em que:

 $\bar{R}_{p,t}$  é o retorno da carteira no período *t*;

 é o retorno do ativo livre de risco no período *t*. No caso foi utilizado o CDI (Certificado de Depósito Interbancário)

é o desvio padrão do *portfólio*.

Desse modo, o Índice de Sharpe mede o retorno adicional que a carteira obteve sobre um ativo livre de risco, considerando a variância dos retornos das ações que compõem o portfólio, sendo que quanto menor a variância menor o risco, e consequentemente mais seguro é o investimento. Assim, ao se observar as variabilidades dos retornos das ações de cada portfólio, a carteira que apresentou o maior IS foi considerada a mais rentável.

Portanto, depois de estimados os melhores modelos de previsão para os retornos das ações, foi comparada a eficiência dos indicadores econômicos e financeiros para a melhoria na previsão dos retornos das ações por meio dos retornos das carteiras compostas por modelos univariados e multivariados. Com isso, foi possível concluir se os índices contábeis/financeiros contribuem para a melhoria na qualidade das previsões dos retornos das ações.
#### **5 RESULTADOS**

O período total de análise desta pesquisa estende-se do 2° trimestre de 1994 até o 3° trimestre de 2010. Para evitar que os resultados analisados apresentassem problemas relacionados a *data-snooping* (resultados encontrados devido ao acaso)*,* foram separados os últimos três anos (quatro observações trimestrais por ano) para a comparação dos resultados em três momentos distintos. Desta forma, este capítulo se subdivide em três momentos de análise.

#### **5.1 Modelos Univariados**

Com base nos dados históricos dos retornos das ações das empresas que compõem a amostra, foram especificados modelos de previsão pela metodologia Box-Jenkins. Com os modelos ajustados, calcularam-se as estatísticas de avaliação dos modelos de previsão. Em seguida, estes foram usados com a intenção de montar estratégias lucrativas de negociação.

Na análise dos modelos econométricos univariados, a variável utilizada foi o retorno da ação (RET) trimestral de cada empresa. A estatística descritiva dos retornos das ações de cada empresa que compõe a amostra está evidenciada na TABELA 2.

| <b>Empresa</b>      | Observações | Média  | Desvio Padrão | <b>Mínimo</b> | Máximo |
|---------------------|-------------|--------|---------------|---------------|--------|
| Ambev               | 70          | 0.1106 | 0.2312        | $-0.1674$     | 1.5563 |
| <b>Brasil Telec</b> | 70          | 0.0713 | 0.2404        | $-0.3138$     | 1.1648 |
| <b>Braskem</b>      | 70          | 0.1036 | 0.3620        | $-0.3954$     | 1.4483 |
| Cemig               | 70          | 0.0819 | 0.2290        | $-0.2140$     | 1.2796 |
| <b>Eletrobras</b>   | 70          | 0.0721 | 0.2684        | $-0.3180$     | 1.4296 |
| Gerdau              | 70          | 0.1210 | 0.2877        | $-0.5016$     | 1.2659 |
| <b>Gerdau Met</b>   | 70          | 0.1179 | 0.2713        | $-0.4971$     | 1.1307 |
| Klabin S/A          | 70          | 0.0971 | 0.3306        | $-0.4580$     | 1.6444 |
| Light S/A           | 70          | 0.0406 | 0.2672        | $-0.3868$     | 1.1465 |
| Lojas Americanas    | 70          | 0.1345 | 0.3961        | $-0.4541$     | 1.9033 |
| <b>Marcopolo</b>    | 70          | 0.0929 | 0.2253        | $-0.3814$     | 1.2110 |
| P.Acucar-Cbd        | 62          | 0.0513 | 0.1468        | $-0.2228$     | 0.3840 |
| <b>Petrobras</b>    | 70          | 0.0952 | 0.2599        | $-0.3503$     | 1.3403 |
| <b>Randon Part</b>  | 70          | 0.1385 | 0.4619        | $-0.4766$     | 2.9681 |
| <b>Sid Nacional</b> | 70          | 0.1201 | 0.2803        | $-0.4973$     | 1.3185 |
| <b>Souza Cruz</b>   | 70          | 0.1031 | 0.1823        | $-0.2875$     | 0.9775 |
| <b>Suzano Papel</b> | 70          | 0.0944 | 0.3503        | $-0.4506$     | 1.7550 |
| <b>Telef Brasil</b> | 70          | 0.0818 | 0.2408        | $-0.3436$     | 1.2727 |

TABELA 2 – Estatística descritiva dos retornos trimestrais das ações (RET)

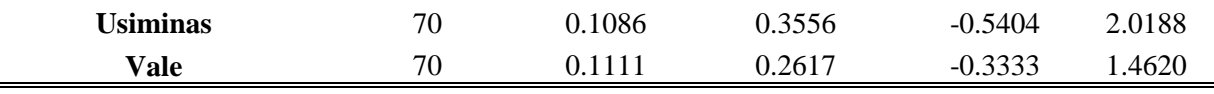

Na análise descritiva dos dados, chama-se a atenção para o maior retorno negativo apresentado pela empresa Usiminas, cuja desvalorização da ação alcançou 54,04% em apenas um trimestre. Por outro lado, a maior valorização ocorreu com a ação da Randon Part, que foi de 296,81% em um trimestre.

Anteriormente a especificações dos modelos para as séries temporais, é necessário testar a estacionariedade das séries. Nesta pesquisa, foram utilizados dois testes: Dickey-Fuller Aumentado (ADF) e Phillips-Perron (PP). Os resultados estão apresentados na TABELA 3.

TABELA 3 – Testes de estacionaridade: Dickey-Fuller Aumentado (ADF) e Phillips-Perron (PP).

|                     | <b>ADF</b> | $\bf PP$ |                     | <b>ADF</b> | $\bf PP$ |
|---------------------|------------|----------|---------------------|------------|----------|
| <b>Empresa</b>      | valor-p    | valor-p  | <b>Empresa</b>      | valor-p    | valor-p  |
| Ambey               | 0.0000     | 0.0000   | <b>Marcopolo</b>    | 0.0000     | 0.0000   |
| <b>Brasil Telec</b> | 0.0000     | 0.0000   | <b>P.Acucar-Chd</b> | 0.0000     | 0.0000   |
| <b>Braskem</b>      | 0.0000     | 0.0000   | <b>Petrobras</b>    | 0.0000     | 0.0000   |
| Cemig               | 0.0000     | 0.0000   | Randon Part         | 0.0000     | 0.0000   |
| <b>Eletrobras</b>   | 0.0000     | 0.0000   | <b>Sid Nacional</b> | 0.0000     | 0.0000   |
| <b>Gerdau</b>       | 0.0000     | 0.0000   | Souza Cruz          | 0.0000     | 0.0000   |
| <b>Gerdau Met</b>   | 0.0000     | 0.0000   | <b>Suzano Papel</b> | 0.0000     | 0.0000   |
| Klabin S/A          | 0.0000     | 0.0000   | <b>Telef Brasil</b> | 0.0000     | 0.0000   |
| Light S/A           | 0.0000     | 0.0000   | <b>Usiminas</b>     | 0.0000     | 0.0000   |
| Lojas Americ        | 0.0000     | 0.0000   | Vale                | 0.0000     | 0.0000   |

**Fonte: Resultados da pesquisa**.

A TABELA 3 permite afirmar que as séries não possuem raiz unitária; portanto, são estacionárias. Em todos os testes de raiz unitária (ADF) rejeita-se a hipótese nula de que a série possua raiz unitária. Com o objetivo de confirmar os resultados obtidos pelo teste ADF, empregou-se também o teste de Phillips Perron (PP), que tem como hipótese nula a não estacionariedade da série. De acordo com a TAB. 3, pelos testes PP se rejeita a hipótese nula de que as séries não são estacionárias. Dessa forma, os resultados obtidos pelo teste ADF são confirmados pelo teste PP. Assim, as séries de retornos das ações (RET) de todas as 20 empresas analisadas na pesquisa são estacionárias. O valor-p em ambos os testes e para todas as empresas realmente apresentou-se tendendo a zero, evidenciando a forte estacionariedade dos retornos das ações para todas as empresas.

## **5.1.1 Primeiro momento de análise - Até o 3° trimestre de 2008**

Após a verificação da estacionariedade das séries, buscou-se encontrar o melhor modelo univariado de previsão para os retornos das ações de casa empresa. Por meio da análise das funções de autocorrelação (FAC) e de autocorrelação parcial (FACP), encontraram-se os modelos que apresentam o menor valor para o critério de informação de Akaike. A TABELA 4 evidencia os modelos estimados para cada empresa.

| <b>Empresas</b>     | <b>ARIMA</b> | <b>Akaike</b> | Jarque-Bera |
|---------------------|--------------|---------------|-------------|
| <b>Ambey</b>        | $(1.0.0)*$   | $-17.0792$    | 0.0000      |
| <b>Brasil Telec</b> | $(0.0.1)$ *  | 2.8455        | 0.0014      |
| <b>Braskem</b>      | $(1.0.0)*$   | 40.7575       | 0.0002      |
| Cemig               | $(0.0.1)$ *  | 5.5346        | 0.0000      |
| <b>Eletrobras</b>   | $(0.0.1)$ *  | 16.5670       | 0.0000      |
| Gerdau              | (1.0.0)      | 15.1632       | 0.0002      |
| <b>Gerdau Met</b>   | (0.0.1)      | 8.5519        | 0.0010      |
| <b>Klabin S/A</b>   | $(0.0.2)$ *  | 32.6577       | 0.0000      |
| Light S/A           | $(0.0.1)$ *  | 12.5625       | 0.0001      |
| Lojas Americ        | $(0.0.1)$ *  | 65.2563       | 0.0000      |
| <b>Marcopolo</b>    | (2.0.0)      | $-9.0421$     | 0.0000      |
| P.Acucar-Cbd        | (1.0.1)      | $-44.3473$    | 0.7179      |
| <b>Petrobras</b>    | (2.0.0)      | 6.5604        | 0.0000      |
| <b>Randon Part</b>  | $(2.0.0)*$   | 47.8199       | 0.0000      |
| <b>Sid Nacional</b> | (1.0.0)      | 15.6756       | 0.0000      |
| <b>Souza Cruz</b>   | (0.0.1)      | $-27.6442$    | 0.0000      |
| <b>Suzano Papel</b> | $(1.0.0)*$   | 37.3340       | 0.0000      |
| <b>Telef Brasil</b> | $(0.0.1)$ *  | $-0.8173$     | 0.0005      |
| <b>Usiminas</b>     | $(1.0.0)*$   | 43.5434       | 0.0000      |
| Vale                | (0.0.1)      | 3.8965        | 0.0000      |

TABELA 4 – Especificações das séries.

**\*modelos sem intercepto.**

**Fonte: Resultados da pesquisa.** 

Para todas as empresas foi possível especificar algum modelo de previsão, isto é, nenhuma série verificada apresentou um típico comportamento de ruído branco (*white noise)*, cuja previsibilidade seria afetada.

A predominância de modelos que apresentaram os menores valores para o critério de informação de Akaike foram ARIMA (0.0.1) (com ou sem intercepto) - com 9 ocorrências - e ARIMA (1.0.0) (com ou sem intercepto) - com 6 ocorrências. Isto evidencia que para estas séries de retornos de ações, as primeiras defasagens, tanto na parte auto-regressiva (AR) como na parte de médias móveis (MA), são as que fornecem maior poder de previsão. Os outros tipos de modelos verificados foram: ARIMA (0.0.2)\*; ARIMA (2.0.0); ARIMA (2.0.0)\*; e ARIMA (1.0.1).

Após a estimação dos modelos, verificou-se se os seus resíduos se comportam como um ruído branco, isto é, se apresentam a distribuição semelhante à de uma distribuição normal (teste de Jarque-Bera – TAB. 4), e se não apresentam autocorrelação serial (teste de Breush-Godfrey – TAB. 5)

A hipótese nula do teste de Jarque-bera verifica se a distribuição dos resíduos possui assimetria igual a zero e curtose igual a três, ou seja, semelhante aos valores de uma variável aleatória que segue uma distribuição normal. Pela análise da TAB. 4, utilizando-se um nível de significância estatística (α) igual a 5%, observou-se que apenas para a série P.Acucar-Cbd não foi rejeitada a hipótese nula, evidenciando-se que os resíduos da série de retornos desta empresa possuem distribuição semelhante à normal. Tsay (2002) argumenta que séries que envolvem valor de ações geralmente não apresentam distribuição semelhante à normal devido às caudas das suas distribuições serem mais largas e a cauda esquerda ser truncada no ponto - 1, já que não há perda em um ativo além de 100% (desvalorização total do ativo). Assim, esse problema econométrico de não normalidade dos resíduos é atenuado para séries de retornos de ações, o que permite realizar as previsões desejadas, da mesma forma como foi feito nos trabalhos de Oliveira (2012) e Bildirici e Ersin (2009).

Para conceder maior robustez aos resultados, optou-se por estimar o teste de Breush-Godfrey com até quatro defasagens, verificando-se se há autocorrelações nos resíduos em defasagens mais altas ou mais baixas para os resíduos dos modelos selecionados para as séries.

|                     | <b>Breusch-Godfrey</b> |              |              |              |  |  |  |
|---------------------|------------------------|--------------|--------------|--------------|--|--|--|
| <b>Empresa</b>      | 1 defasagem            | 2 defasagens | 3 defasagens | 4 defasagens |  |  |  |
|                     | valor-p                | valor-p      | valor-p      | valor-p      |  |  |  |
| <b>Ambev</b>        | 0,1154                 | 0,1027       | 0,1579       | 0,2600       |  |  |  |
| <b>Brasil Telec</b> | 0,0000                 | 0,0001       | 0,0002       | 0,0005       |  |  |  |
| <b>Braskem</b>      | 0,0085                 | 0,0138       | 0,0342       | 0,0386       |  |  |  |
| Cemig               | 0,0000                 | 0,0000       | 0,0000       | 0,0000       |  |  |  |
| Eletrobrás          | 0,0000                 | 0,0000       | 0,0000       | 0,0000       |  |  |  |
| Gerdau              | 0,0959                 | 0,2093       | 0,3231       | 0,4790       |  |  |  |
| <b>Gerdau Met</b>   | 0,0428                 | 0,1285       | 0,1275       | 0,1405       |  |  |  |
| <b>Klabin S/A</b>   | 0,0347                 | 0,0826       | 0,1695       | 0,2453       |  |  |  |
| Light S/A           | 0,0003                 | 0,0013       | 0,0039       | 0,0084       |  |  |  |
| <b>Lojas Americ</b> | 0,4398                 | 0,7215       | 0,8519       | 0,6339       |  |  |  |
| Marcopolo           | 0,0118                 | 0,0371       | 0,0778       | 0,1228       |  |  |  |
| P.Acucar-Cbd        | 0,2060                 | 0,4296       | 0,5272       | 0,5042       |  |  |  |
| <b>Petrobras</b>    | 0,0000                 | 0,0000       | 0,0000       | 0,0000       |  |  |  |
| <b>Randon Part</b>  | 0,0506                 | 0,0090       | 0,0243       | 0,0516       |  |  |  |
| <b>Sid Nacional</b> | 0,0227                 | 0,0631       | 0,0467       | 0,0868       |  |  |  |
| <b>Souza Cruz</b>   | 0,0003                 | 0,0006       | 0,0016       | 0,0041       |  |  |  |
| <b>Suzano Papel</b> | 0,1178                 | 0,0664       | 0,1080       | 0,0601       |  |  |  |
| <b>Telef Brasil</b> | 0,1816                 | 0,0347       | 0,0086       | 0,0157       |  |  |  |
| <b>Usiminas</b>     | 0,1634                 | 0,0180       | 0,0001       | 0,0000       |  |  |  |
| Vale                | 0,5749                 | 0,0000       | 0,0000       | 0,0000       |  |  |  |

TABELA 5 – Teste de Breusch-Godfrey para verificar a autocorrelação dos resíduos

A hipótese nula do teste de Breusch-Godfrey indica ausência de autocorrelação entre os resíduos. Portanto, ao se utilizar um nível de significância estatística (α) igual a 5%, verificouse, na TAB. 5, que em sete empresas (Brasil Telec, Braskem, Cemig, Eletrobrás, Light S/A, Petrobras e Souza Cruz) houve autocorrelação em todas as defasagens. Segundo Brooks, Rew e Ritson (2001), a presença de autocorrelação dos resíduos indica que os coeficientes estimados não apresentam a menor variância possível, mas não são enviesados. Assim, quando há a presença de autocorrelação nos resíduos, os parâmetros deixarão de ser aqueles com variância mínima (os melhores), mas continuarão sendo estimadores não enviesados e lineares, o que torna possível a interpretação dos valores encontrados. Portanto, mesmo com alguns modelos apresentando o problema econométrico de autocorrelação nos resíduos, é possível realizar as previsões desejadas considerando tal problema, assim como realizado no trabalho de Fonseca (2010).

Desta forma, foi constatado no primeiro momento de análise – do 2° trimestre de 1994 até o 3° trimestre de 2008 – que é possível realizar as previsões sobre os retornos das ações com base nesses modelos estimados.

### **5.1.2 Segundo momento de análise - Até o 3° trimestre de 2009**

No segundo momento de análise, foi priorizada a verificação das variações ocorridas nos resultados ao se incorporar mais dados à série. O segundo momento de análise incorpora os dados do 2° trimestre de 1994 até o 3° trimestre de 2009. Todo o processo para verificar os modelos no segundo momento ocorreu da mesma forma demonstrada no primeiro momento de análise. A TABELA 6 evidencia os modelos estimados para cada empresa.

| <b>Empresas</b>       | <b>ARIMA</b> | <b>Akaike</b> | Jarque-Bera |
|-----------------------|--------------|---------------|-------------|
| Ambev                 | $(1.0.0)*$   | $-20.2917$    | 0.0000      |
| <b>Brasil Telec</b>   | $(0.0.1)$ *  | $-0.8401$     | 0.0006      |
| <b>Braskem</b>        | $(1.0.0)*$   | 42.0680       | 0.0002      |
| Cemig                 | $(0.0.1)$ *  | 1.7262        | 0.0000      |
| Eletrobrás            | $(0.0.1)$ *  | 13.4491       | 0.0000      |
| Gerdau**              | (0.0.1)      | 15.8314       | 0.0003      |
| <b>Gerdau Met</b>     | (0.0.1)      | 7.8838        | 0.0012      |
| <b>Klabin S/A</b>     | $(0.0.2)$ *  | 30.7984       | 0.0000      |
| Light S/A             | $(0.0.1)$ *  | 9.2749        | 0.0001      |
| Lojas Americ          | $(0.0.1)$ *  | 67.0252       | 0.0000      |
| Marcopolo**           | (0.0.1)      | $-9.3877$     | 0.0000      |
| P.Acucar-Cbd          | (1.0.1)      | -48.8008      | 0.5854      |
| Petrobras**           | (0.0.1)      | 5.4482        | 0.0000      |
| <b>Randon Part</b>    | $(2.0.0)*$   | 50.9095       | 0.0000      |
| <b>Sid Nacional**</b> | (0.0.1)      | 17.3226       | 0.0000      |
| <b>Souza Cruz</b>     | (0.0.1)      | -33.3930      | 0.0000      |
| <b>Suzano Papel</b>   | $(1.0.0)*$   | 37.7302       | 0.0000      |
| <b>Telef Brasil</b>   | $(0.0.1)$ *  | $-3.3071$     | 0.0006      |
| <b>Usiminas</b>       | $(1.0.0)*$   | 45.6417       | 0.0000      |
| <b>Vale</b>           | (0.0.1)      | 0.7559        | 0.0000      |

TABELA 6 – Especificações das séries

**\*modelos sem intercepto.**

**\*\* séries que mudaram a especificação**

**Fonte: Resultados da pesquisa.** 

No segundo momento de análise houve a seguinte predominância de modelos que diminuiu o critério de informação de Akaike: ARIMA (0.0.1) (com ou sem intercepto) - com 13 ocorrências - e ARIMA (1.0.0) (com ou sem intercepto) - com 5 ocorrências. Isto também evidencia que para estas séries de retornos de ações, as primeiras defasagens, tanto na parte auto-regressiva (AR) como na parte de médias móveis (MA), são as que fornecem maior poder de previsão. Os outros tipos de modelos verificados foram: ARIMA (0.0.2)\*; ARIMA (2.0.0)\*; e ARIMA (1.0.1). É importante salientar também que para 4 empresas (Gerdau, Marcopolo, Petrobrás e Sid. Nacional), ao se incorporar mais quatro informações em suas séries de retornos, a melhor especificação do modelo ARIMA mudou, de acordo com o critério de informação de Akaike.

Na análise do teste de Jarque-Bera (TAB. 6), assim como ocorreu no primeiro momento de análise, observou-se que apenas para a empresa P.Acucar-Cbd não foi rejeitada a hipótese nula, evidenciando-se que os resíduos da série de retornos desta empresa possuem distribuição semelhante à normal.

|                     | <b>Breusch-Godfrey</b> |              |              |              |  |  |  |  |
|---------------------|------------------------|--------------|--------------|--------------|--|--|--|--|
| <b>Empresa</b>      | 1 defasagem            | 2 defasagens | 3 defasagens | 4 defasagens |  |  |  |  |
|                     | valor-p                | valor-p      | valor-p      | valor-p      |  |  |  |  |
| <b>Ambev</b>        | 0,1494                 | 0,1432       | 0,1696       | 0,2786       |  |  |  |  |
| <b>Brasil Telec</b> | 0,0000                 | 0,0000       | 0,0002       | 0,0004       |  |  |  |  |
| <b>Braskem</b>      | 0,0143                 | 0,0156       | 0,0397       | 0,0435       |  |  |  |  |
| Cemig               | 0,0000                 | 0,0000       | 0,0000       | 0,0000       |  |  |  |  |
| Eletrobrás          | 0,0000                 | 0,0000       | 0,0000       | 0,0000       |  |  |  |  |
| Gerdau              | 0,0553                 | 0,1582       | 0,1868       | 0,2895       |  |  |  |  |
| <b>Gerdau Met</b>   | 0,0639                 | 0,1732       | 0,1506       | 0,1581       |  |  |  |  |
| <b>Klabin S/A</b>   | 0,0385                 | 0,0912       | 0,1811       | 0,2712       |  |  |  |  |
| Light S/A           | 0,0002                 | 0,0009       | 0,0027       | 0,0059       |  |  |  |  |
| <b>Lojas Americ</b> | 0,4640                 | 0,7389       | 0.8691       | 0,6548       |  |  |  |  |
| <b>Marcopolo</b>    | 0,0466                 | 0,0551       | 0,1058       | 0,1084       |  |  |  |  |
| P.Acucar-Cbd        | 0,2259                 | 0,4415       | 0,4163       | 0,4376       |  |  |  |  |
| <b>Petrobras</b>    | 0,0000                 | 0,0000       | 0,0000       | 0,0001       |  |  |  |  |
| <b>Randon Part</b>  | 0,0213                 | 0,0007       | 0,0020       | 0,0050       |  |  |  |  |
| <b>Sid Nacional</b> | 0,0091                 | 0,0329       | 0,0199       | 0,0426       |  |  |  |  |
| <b>Souza Cruz</b>   | 0,0003                 | 0,0004       | 0,0013       | 0,0035       |  |  |  |  |
| <b>Suzano Papel</b> | 0,3287                 | 0,2441       | 0,2755       | 0,1766       |  |  |  |  |
| <b>Telef Brasil</b> | 0,1909                 | 0,0375       | 0,0096       | 0,0183       |  |  |  |  |
| <b>Usiminas</b>     | 0,0533                 | 0,0029       | 0,0000       | 0,0000       |  |  |  |  |
| Vale                | 0,5964                 | 0,0001       | 0,0000       | 0,0000       |  |  |  |  |

TABELA 7 – Teste de Breusch-Godfrey para verificar a autocorrelação dos resíduos

**Fonte: Resultados da pesquisa.**

Pela análise do teste de Breusch-Godfrey (TAB. 7), verificou-se que em nove empresas (Brasil Telec, Braskem, Cemig, Eletrobrás, Light S/A, Petrobras, Randon Part, Sid Nacional e Souza Cruz) houve autocorrelação em todas as defasagens, comportamento semelhante ao ocorrido no primeiro momento de análise.

Desta forma, foi verificado também no segundo momento de análise – do 2° trimestre de 1994 até o 3° trimestre de 2009 – que é possível realizar as previsões sobre os retornos das ações com base nesses modelos estimados.

## **5.1.3 Terceiro momento de análise - Até o 3° trimestre de 2010**

Foi priorizada, no terceiro momento de análise, a verificação das variações ocorridas nos resultados ao se incorporar mais dados à série. O terceiro momento de análise incorpora os dados do 2° trimestre de 1994 até o 3° trimestre de 2010. Todo o processo para verificar os modelos no terceiro momento ocorreu da mesma forma demonstrada nos momentos anteriores. A TABELA 8 evidencia os modelos estimados para cada empresa.

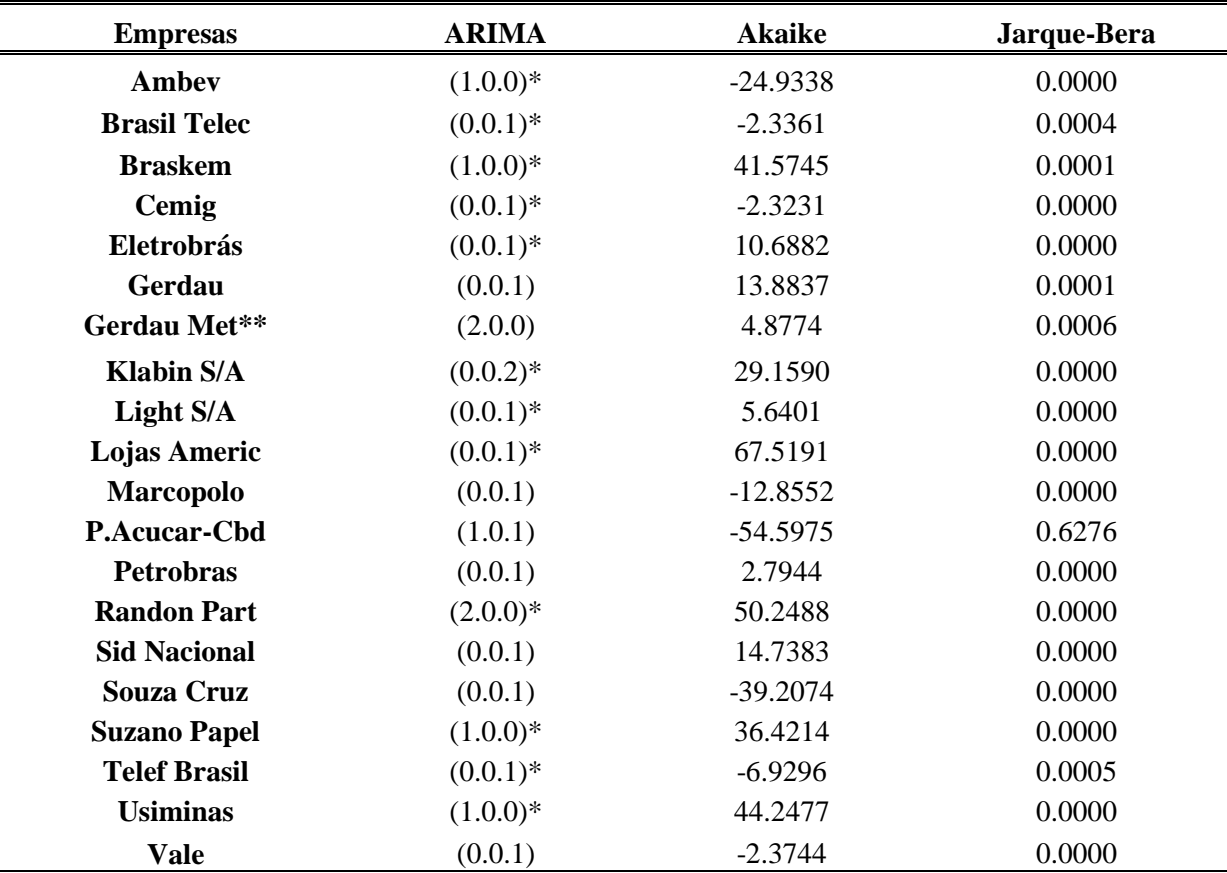

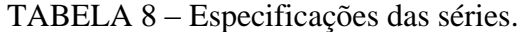

## **\*modelos sem intercepto. \*\* séries que mudaram a especificação Fonte: Resultados da pesquisa.**

No terceiro momento de análise houve a seguinte predominância de modelos que diminuiu o critério de informação de Akaike: ARIMA (0.0.1) (com ou sem intercepto) - com 12 ocorrências - e ARIMA (1.0.0) (com ou sem intercepto) - com 4 ocorrências. Isto evidencia, após os três momentos de análise, que para as séries de retornos de ações analisadas as primeiras defasagens na parte de médias móveis (MA) são as que fornecem maior poder de previsão. Isso demonstra a dependência dos erros derivados do modelo para se obter previsões significativas. Os outros tipos de modelos encontrados foram: ARIMA (0.0.2)\*; ARIMA (2.0.0); ARIMA (2.0.0)\*; e ARIMA (1.0.1). A única série que mudou a especificação no terceiro momento de análise foi Gerdau Met.

Assim como nos momentos anteriores de análise, apenas para a P.Acucar-Cbd não foi rejeitada a hipótese nula do teste de Jarque-bera, evidenciando-se que os resíduos da série de retornos da empresa possuem distribuição semelhante à normal.

|                     | <b>Breusch-Godfrey</b> |              |              |              |  |  |  |  |
|---------------------|------------------------|--------------|--------------|--------------|--|--|--|--|
| <b>Empresa</b>      | 1 defasagem            | 2 defasagens | 3 defasagens | 4 defasagens |  |  |  |  |
|                     | valor-p                | valor-p      | valor-p      | valor-p      |  |  |  |  |
| <b>Ambey</b>        | 0,1703                 | 0,1760       | 0,1822       | 0,2946       |  |  |  |  |
| <b>Brasil Telec</b> | 0,0000                 | 0,0000       | 0,0001       | 0,0003       |  |  |  |  |
| <b>Braskem</b>      | 0,0121                 | 0,0130       | 0,0338       | 0,0323       |  |  |  |  |
| Cemig               | 0,0000                 | 0,0000       | 0,0000       | 0,0000       |  |  |  |  |
| Eletrobrás          | 0,0000                 | 0,0000       | 0,0000       | 0,0000       |  |  |  |  |
| Gerdau              | 0,0497                 | 0,1434       | 0,1601       | 0,2331       |  |  |  |  |
| <b>Gerdau Met</b>   | 0,0434                 | 0,1270       | 0,1875       | 0,2135       |  |  |  |  |
| <b>Klabin S/A</b>   | 0,0347                 | 0,0839       | 0,1699       | 0,2665       |  |  |  |  |
| Light S/A           | 0,0001                 | 0,0005       | 0,0018       | 0,0039       |  |  |  |  |
| Lojas Americ        | 0,4506                 | 0,7309       | 0,8567       | 0,7053       |  |  |  |  |
| Marcopolo           | 0,0583                 | 0,1134       | 0,2256       | 0,2678       |  |  |  |  |
| <b>P.Acucar-Cbd</b> | 0,2584                 | 0,4975       | 0,3482       | 0,4165       |  |  |  |  |
| <b>Petrobras</b>    | 0,0000                 | 0,0000       | 0,0000       | 0,0001       |  |  |  |  |
| <b>Randon Part</b>  | 0,0168                 | 0,0004       | 0,0010       | 0,0024       |  |  |  |  |
| <b>Sid Nacional</b> | 0,0074                 | 0,0275       | 0,0182       | 0,0395       |  |  |  |  |
| Souza Cruz          | 0,0002                 | 0,0002       | 0,0007       | 0,0020       |  |  |  |  |
| <b>Suzano Papel</b> | 0,2913                 | 0,2112       | 0,2216       | 0,1401       |  |  |  |  |
| <b>Telef Brasil</b> | 0,1949                 | 0,0239       | 0,0079       | 0,0143       |  |  |  |  |

TABELA 9 – Teste de Breusch-Godfrey para verificar a autocorrelação dos resíduos.

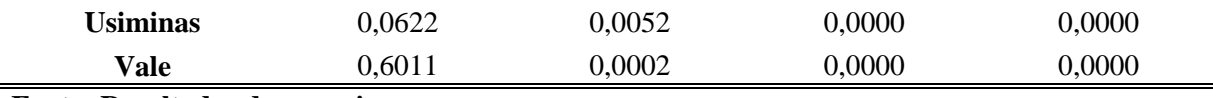

Já na análise do teste de Breusch-Godfrey (TAB. 9) observou-se, no terceiro momento de análise, que em nove empresas (Brasil Telec, Braskem, Cemig, Eletrobrás, Light S/A, Petrobras, Randon Part, Sid Nacional e Souza Cruz) houve autocorrelação em todas as defasagens, comportamento semelhante ao ocorrido nos momentos anteriores.

Assim, foi constatado também no terceiro momento de análise – do 2° trimestre de 1994 até o 3° trimestre de 2010 – que é possível realizar as previsões sobre os retornos das ações tendo por base esses modelos estimados.

## **5.2 Modelos Multivariados**

## **5.2.1 – Testes de estacionariedade**

Conforme observado nas seções anteriores, as séries dos retornos (RET) de todas as empresas foram estacionárias no período em análise. Agora, anteriormente às especificações dos modelos multivariados, faz-se necessário verificar se as séries dos indicadores contábeis são também estacionárias. Os indicadores verificados foram: Rentabilidade do Patrimônio Líquido (ROE); Margem Líquida (ML); Giro do Ativo (GA); Composição do Endividamento (CE); Liquidez Corrente (LC); e Participação de Capital de Terceiros (PCT). Nesta pesquisa, foram utilizados dois testes: Dickey-Fuller Aumentado (ADF) e Phillips-Perron (PP). Os resultados apresentados nas TABELAS 10 e 11 demonstram os valores-p para a estatística de teste para cada índice e para cada empresa, considerando um nível de significância estatística (α) igual a 5%.

Desta forma, apenas para as séries estacionárias com até 5% de significância estatística são apresentados os valores-p das respectivas estatísticas de Dickey-Fuller aumentado e Phillips-Perron. Portanto, para as séries que não apresentaram estacionariedade no nível, em tendência, ou com a presença de *drift*, não há valores-p correspondentes. Quando uma série apresenta o símbolo (-) em ambos os testes, dada a significância estatística adotada, demonstra não apresentar nenhum tipo de estacionariedade.

|                     | <b>ROE</b> |           |            | ML       |            | GA        |  |
|---------------------|------------|-----------|------------|----------|------------|-----------|--|
| <b>Empresas</b>     | <b>ADF</b> | $\bf PP$  | <b>ADF</b> | $\bf PP$ | <b>ADF</b> | $\bf PP$  |  |
|                     | valor-p    | valor-p   | valor-p    | valor-p  | valor-p    | valor-p   |  |
| Ambev               | $0,0054**$ |           | $0,0405**$ |          | 0,0000     | 0,0000    |  |
| <b>Brasil Telec</b> | 0,0026     | 0,0006    | 0,0075     | 0,0022   | $0,0481**$ |           |  |
| <b>Braskem</b>      | 0,0000     | 0,0000    | 0,0147     | 0,0048   | $0,0302**$ |           |  |
| Cemig               | $0,0218**$ |           | 0,0189     | 0,0061   |            |           |  |
| Eletrobrás          | 0,0084     | 0,0032    | 0,0000     | 0,0000   | 0,0188     | 0,0994    |  |
| Gerdau              |            |           | 0,0133     | 0,0164   | $0,0198**$ |           |  |
| <b>Gerdau Met</b>   |            |           | 0,0000     | 0,0000   | 0,0121     | 0,0284    |  |
| <b>Klabin S/A</b>   | 0,0138     | 0,0062    | 0,0081     | 0,0051   | 0,0103     | 0,0101    |  |
| Light S/A           | 0,0000     | 0,0000    | $0,029**$  |          | $0,0216*$  | $0,0216*$ |  |
| Lojas Americ        | $0,0336**$ |           | 0,0061     | 0,0020   | 0,0116     | 0,0248    |  |
| Marcopolo           | $0,0094*$  | $0,0023*$ | $0,0205**$ |          | 0,0226     | 0,0304    |  |
| P.Acucar-Cbd        | $0,0266**$ |           | $0,0481**$ |          | 0,0252     | 0,0241    |  |
| <b>Petrobras</b>    |            |           | 0,0117     | 0,0106   |            |           |  |
| <b>Randon Part</b>  |            |           | 0,0000     | 0,0000   | 0,0069     | 0,0115    |  |
| <b>Sid Nacional</b> | $0,0108*$  | $0,0081*$ | 0,0001     | 0,0001   | $0,0376**$ |           |  |
| <b>Souza Cruz</b>   | $0,0386*$  | $0,0404*$ | 0,0458     | 0,0370   |            |           |  |
| <b>Suzano Papel</b> | $0,0153**$ |           | 0,0443     | 0,0181   | 0,0000     | 0,0000    |  |
| <b>Telef Brasil</b> | $0.073**$  |           | 0,0000     | 0,0000   |            |           |  |
| <b>Usiminas</b>     | $0,0391**$ |           | $0,0054**$ |          |            |           |  |
| Vale                |            |           | 0,0001     | 0,0001   | $0,0126*$  | $0,0269*$ |  |

TABELA 10 – Testes de estacionariedade: Dickey-Fuller Aumentado (ADF) e Phillips-Perron (PP) para os indicadores contábeis.

**\*estacionária em tendência \*\* estacionária com** *drift***. Fonte: Elaborada pelo autor.**

De acordo com as TABELAS 10 e 11, verifica-se que algumas séries são estacionárias em tendência (como exemplo, as séries do ROE para as empresas Marcopolo e Sid Nacional) e outras são estacionárias com a presença de *drift* (como exemplo, as séries da ML para as empresas Ambev e Usiminas). Como o teste de Phillips-Perron não faz distinção entre as séries com ou sem *drift*, não se realizou este teste para as séries estacionárias com *drift* de acordo com o teste de Dickey-Fuller Aumentado, já se presumindo, portanto, que as séries são estacionárias. Em ambos os testes de raiz unitária, a hipótese nula informa que a série possui raiz unitária, ou seja, quando se rejeita a hipótese nula conclui-se que a série é estacionária.

|                     | CE         |           | LC         |           | <b>PCT</b> |           |
|---------------------|------------|-----------|------------|-----------|------------|-----------|
| <b>Empresas</b>     | <b>ADF</b> | $\bf PP$  | <b>ADF</b> | $\bf PP$  | <b>ADF</b> | $\bf PP$  |
|                     | valor-p    | valor-p   | valor-p    | valor-p   | valor-p    | valor-p   |
| Ambev               | $0,0123**$ |           | 0,0052     | 0,0044    | 0,0030     | 0,0056    |
| <b>Brasil Telec</b> |            |           | 0,0078     | 0,0188    | $0,045**$  |           |
| <b>Braskem</b>      | 0,0085     | 0,0159    | $0,0062**$ |           | 0,0011     | 0,0016    |
| Cemig               | 0,0001     | 0,0001    | $0,0049*$  | $0,0059*$ |            |           |
| Eletrobrás          | 0,0000     | 0,0000    | 0,0000     | 0,0000    | 0,0003     | 0,0006    |
| Gerdau              | $0,0246**$ |           |            |           | $0,0229**$ |           |
| <b>Gerdau Met</b>   | $0,0016**$ |           | 0,0016     | 0,0039    | 0,0008     | 0,0021    |
| <b>Klabin S/A</b>   | 0,0046     | 0,0072    | $0,0372**$ |           | 0,0316     | 0,0313    |
| Light S/A           | 0,0038     | 0,0038    | $0,0133**$ |           | 0,0000     | 0,0000    |
| Lojas Americ        | 0,0231     | 0,0191    | 0,0011     | 0,0010    |            |           |
| Marcopolo           | $0,0186**$ |           | 0,0247     | 0,0193    | $0,0427**$ |           |
| P.Acucar-Cbd        | $0,0119**$ |           | 0,0275     | 0,0197    |            |           |
| <b>Petrobras</b>    |            |           |            |           | $0,027**$  |           |
| <b>Randon Part</b>  | 0,0198*    | 0,0199*   | 0,0015     | 0,0002    | $0,0116**$ |           |
| <b>Sid Nacional</b> | $0,0153*$  | $0,0159*$ |            |           | $0,0082*$  | $0,0131*$ |
| <b>Souza Cruz</b>   | 0,0170     | 0,0162    | 0,0002     | 0,0003    | 0,0034     | 0,0115    |
| <b>Suzano Papel</b> | 0,0093     | 0,0145    | 0,0004     | 0,0004    | 0,0002     | 0,0004    |
| <b>Telef Brasil</b> | 0,0008     | 0,0007    | 0,0178     | 0,0280    | $0,0009*$  | $0,0015*$ |
| <b>Usiminas</b>     | 0,0004     | 0,0006    |            |           | $0,0065**$ |           |
| <b>Vale</b>         | $0,006*$   | $0,0075*$ | $0,0085**$ |           |            |           |

TABELA 11 – Testes de estacionariedade: Dickey-Fuller Aumentado (ADF) e Phillips-Perron (PP) para os indicadores contábeis.

**\*estacionária em tendência \*\*estacionária com** *drift***. Fonte: Elaborada pelo autor.**

Como os modelos VAR requerem a estacionariedade das séries, e como já foi evidenciado que as séries dos retornos das ações (RET) de todas as empresas são estacionárias, é necessário especificar os modelos auto-regressivos apenas com as séries dos indicadores contábeis/financeiros que apresentaram estacionariedade, de acordo com os testes ADF e PP, excluindo-se da análise posterior as não estacionárias. Assim, foram consideradas para a estimação dos retornos das ações, por meio dos modelos VAR, apenas as séries dos indicadores que são estacionárias. Por exemplo, o ROE da empresa Vale, o GA da empresa CEMIG, o CE da empresa Petrobrás, o LC da empresa Gerdau e o PCT da empresa Lojas Americanas não foram analisados nas estimações posteriores.

## **5.2.2 Teste de causalidade de Granger**

O teste de causalidade de Granger foi utilizado com o objetivo de verificar a relação entre os indicadores contábeis e os retornos das ações. A significância das relações é dada pela estatística F, que testa a hipótese de que os coeficientes das variáveis das equações de teste são conjuntamente nulos. Para melhor identificar as relações dos indicadores com os retornos foi utilizada uma especificação para esse teste com a inclusão de até seis defasagens. Buscouse assim, identificar relações de curto e longo prazo. Como o objetivo é verificar se os indicadores contábeis/financeiros podem contribuir para melhorar as previsões dos retornos das ações, serão apresentados nas TABs. 12, 13, 14, 15, 16 e 17 apenas os valores-p do teste de causalidade de Granger na direção dos indicadores contábeis/financeiros causando os retornos das ações.

|                     |             |             |                | <b>Defasagens</b> |             |             |  |
|---------------------|-------------|-------------|----------------|-------------------|-------------|-------------|--|
| <b>Empresas</b>     | $1^{\circ}$ | $2^{\circ}$ | 3 <sup>0</sup> | $4^{\rm o}$       | $5^{\circ}$ | $6^{\circ}$ |  |
|                     | valor-p     | valor-p     | valor-p        | valor-p           | valor-p     | valor-p     |  |
| <b>Ambev</b>        | 0,4410      | 0,1070      | 0,2320         | 0,0170            | 0,0130      | 0,0220      |  |
| <b>Brasil Telec</b> | 0,7830      | 0,9420      | 0,9090         | 0,9050            | 0,3190      | 0,5550      |  |
| <b>Braskem</b>      | 0,6860      | 0,1440      | 0,0000         | 0,0000            | 0,0000      | 0,0000      |  |
| Cemig               | 0,6120      | 0,5880      | 0,0360         | 0,0660            | 0,0450      | 0,0320      |  |
| <b>Eletrobras</b>   | 0,1200      | 0,0920      | 0,2110         | 0,0830            | 0,0950      | 0,1250      |  |
| Gerdau              |             |             |                |                   |             |             |  |
| <b>Gerdau Met</b>   |             |             |                |                   |             |             |  |
| <b>Klabin S/A</b>   | 0,1260      | 0,6380      | 0,6080         | 0,5660            | 0,7540      | 0,5810      |  |
| Light S/A           | 0,7040      | 0,6470      | 0,0000         | 0,0010            | 0,0010      | 0,0010      |  |
| Lojas Americ        | 0,1900      | 0,3250      | 0,3210         | 0,3660            | 0,5680      | 0,2120      |  |
| <b>Marcopolo</b>    | 0,4340      | 0,3680      | 0,2880         | 0,3550            | 0,1650      | 0,7920      |  |
| <b>P.Acucar-Cbd</b> | 0,5170      | 0,1360      | 0,2050         | 0,0440            | 0,0440      | 0,0800      |  |
| <b>Petrobras</b>    |             |             |                |                   |             |             |  |
| <b>Randon Part</b>  |             |             |                |                   |             |             |  |
| <b>Sid Nacional</b> | 0,4030      | 0,1450      | 0,0690         | 0,0760            | 0,0620      | 0,0590      |  |
| <b>Souza Cruz</b>   | 0,0060      | 0,0170      | 0,0430         | 0,0520            | 0,0910      | 0,0660      |  |
| <b>Suzano Papel</b> | 0,8040      | 0,2720      | 0,3640         | 0,4470            | 0,4760      | 0,3620      |  |
| <b>Telef Brasil</b> |             |             |                |                   |             |             |  |
| <b>Usiminas</b>     | 0,4430      | 0,0250      | 0,0250         | 0,0010            | 0,0000      | 0,0000      |  |
| <b>Vale</b>         |             |             |                |                   |             |             |  |

TABELA 12– Teste de causalidade de Granger: ROE causa RET.

**Fonte: Resultados da pesquisa.**

Pela análise da TAB. 12 verificou-se que para a metade das empresas (Brasil Telec; Gerdau; Gerdau Met; Klabin S/A; Petrobras; Randon Part; Sid Nacional; Suzano Papel; Telef Brasil; e Vale) o ROE não apresentou causalidade de Granger com o RET em nenhuma defasagem. Assim, para essas empresas o ROE não teria capacidade de melhorar as previsões dos retornos das ações. Esse é um resultado interessante já que a Rentabilidade do Patrimônio Líquido é um dos principais indicadores contábeis usados pela literatura para prever os retornos das ações (O`Hanlon (1991); Martikainen e Puttonen (1993) Mahmood e Fatah (2007); Costa Jr., Meurer, e Cupertino (2007); Carvalhal (2010); Galdi e Lopes (2008); e Van Doornik (2007)).

Nas demais empresas, que apresentaram causalidade de Granger significativa, verificou-se sua predominância em maiores defasagens (normalmente a partir da terceira defasagem) o que indica uma relação entre as variáveis tendendo ao longo prazo. Desta forma, para essas últimas empresas, o ROE foi analisado na busca das melhores previsões para o RET nos modelos VAR.

|                     | <b>Defasagens</b> |             |                |             |             |             |  |
|---------------------|-------------------|-------------|----------------|-------------|-------------|-------------|--|
| <b>Empresas</b>     | $1^{\circ}$       | $2^{\circ}$ | 3 <sup>o</sup> | $4^{\circ}$ | $5^{\circ}$ | $6^{\circ}$ |  |
|                     | valor-p           | valor-p     | valor-p        | valor-p     | valor-p     | valor-p     |  |
| <b>Ambev</b>        | 0,5020            | 0,1160      | 0,3000         | 0,1050      | 0,1620      | 0,1270      |  |
| <b>Brasil Telec</b> | 0,9410            | 0,9470      | 0,9880         | 0,9900      | 0,9750      | 0,6710      |  |
| <b>Braskem</b>      | 0,9670            | 0,0960      | 0,0000         | 0,0000      | 0,0010      | 0,0000      |  |
| Cemig               | 0,9240            | 0,9320      | 0,4470         | 0,5600      | 0,2320      | 0,3350      |  |
| <b>Eletrobras</b>   | 0,6230            | 0,1570      | 0,1370         | 0,0820      | 0,0020      | 0,0100      |  |
| Gerdau              | 0,8950            | 0,9870      | 0,1710         | 0,2020      | 0,0240      | 0,0590      |  |
| <b>Gerdau Met</b>   | 0,7060            | 0,9260      | 0,0310         | 0,0010      | 0,0000      | 0,0000      |  |
| <b>Klabin S/A</b>   | 0,0900            | 0,1990      | 0,1610         | 0,1930      | 0,2800      | 0,2060      |  |
| Light S/A           | 0,5140            | 0,2710      | 0,4170         | 0,6540      | 0,8660      | 0,9370      |  |
| <b>Lojas Americ</b> | 0,0540            | 0,0080      | 0,0000         | 0,0000      | 0,0000      | 0,0000      |  |
| <b>Marcopolo</b>    | 0,3930            | 0,1690      | 0,3520         | 0,3730      | 0,2480      | 0,3180      |  |
| P.Acucar-Cbd        | 0,1180            | 0,1200      | 0,1930         | 0,0600      | 0,0420      | 0,1030      |  |
| <b>Petrobras</b>    | 0,0010            | 0,0010      | 0,0000         | 0,0000      | 0,0010      | 0,0010      |  |
| <b>Randon Part</b>  | 0,3550            | 0,0080      | 0,0150         | 0,0230      | 0,0120      | 0,0180      |  |
| <b>Sid Nacional</b> | 0,1950            | 0,2720      | 0,2250         | 0,0590      | 0,0600      | 0,1080      |  |
| <b>Souza Cruz</b>   | 0,0290            | 0,1120      | 0,1960         | 0,0100      | 0,0080      | 0,0050      |  |
| <b>Suzano Papel</b> | 0,6730            | 0,8580      | 0,8380         | 0,9430      | 0,9160      | 0,7860      |  |
| <b>Telef Brasil</b> | 0,9010            | 0,9530      | 0,2840         | 0,2630      | 0,1570      | 0,0780      |  |
| <b>Usiminas</b>     | 0,6840            | 0,0230      | 0,0010         | 0,0000      | 0,0000      | 0,0000      |  |
| <b>Vale</b>         | 0,7080            | 0,0070      | 0,0120         | 0,0240      | 0,0340      | 0,0490      |  |

TABELA 13 – Teste de causalidade de Granger: ML causa RET.

**Fonte: Resultados da pesquisa.**

Analisando a TAB. 13 observou-se que em nove de 20 empresas (Ambev; Brasil Telec; Cemig; Klabin S/A; Light S/A; Marcopolo; Sid Nacional; Suzano Papel; e Telef Brasil) a Margem Líquida não apresentou causalidade de Granger com o RET em nenhuma defasagem. Portanto, para essas empresas a ML não teria capacidade de melhorar as previsões dos retornos das ações. Assim, de forma geral, esse indicador contábil - que também utiliza o Lucro Líquido em sua composição - apresenta maior relação de causalidade de Granger com os retornos das ações do que o ROE.

Para as demais empresas foi verificado sua predominância também em maiores defasagens, porém com mais significâncias nas primeiras e segundas defasagens do que a Rentabilidade do Patrimônio Líquido. Isso indica que a Margem Líquida possui uma relação de causalidade de Granger com os retornos das ações tendendo ao curto prazo mais frequentemente do que o ROE. Assim, para essas últimas empresas, a ML foi analisada na busca das melhores previsões para o RET.

|                     | <b>Defasagens</b> |             |                |             |             |             |  |
|---------------------|-------------------|-------------|----------------|-------------|-------------|-------------|--|
| <b>Empresas</b>     | 1 <sup>0</sup>    | $2^{\circ}$ | 3 <sup>0</sup> | $4^{\circ}$ | $5^{\circ}$ | $6^{\circ}$ |  |
|                     | valor-p           | valor-p     | valor-p        | valor-p     | valor-p     | valor-p     |  |
| Ambev               | 0,3280            | 0,7080      | 0,7910         | 0,8690      | 0,2530      | 0,2990      |  |
| <b>Brasil Telec</b> | 0,8830            | 0,6820      | 0,8630         | 0,7520      | 0,7900      | 0,8060      |  |
| <b>Braskem</b>      | 0,8820            | 0,2880      | 0,4780         | 0,3530      | 0,3980      | 0,3650      |  |
| Cemig               |                   |             |                |             |             |             |  |
| <b>Eletrobras</b>   | 0,8400            | 0,9160      | 0,7000         | 0,3340      | 0,3300      | 0,5670      |  |
| Gerdau              | 0,5040            | 0,7000      | 0,3510         | 0,4530      | 0,5370      | 0,0430      |  |
| <b>Gerdau Met</b>   | 0,7840            | 0,7190      | 0,7570         | 0,8150      | 0,8680      | 0,8470      |  |
| <b>Klabin S/A</b>   | 0,3910            | 0,3670      | 0,0540         | 0,0700      | 0,1540      | 0,1470      |  |
| Light S/A           | 0,9260            | 0,0070      | 0,0160         | 0,0010      | 0,0020      | 0,0000      |  |
| Lojas Americ        | 0,0300            | 0,1390      | 0,0000         | 0,0000      | 0,0010      | 0,0010      |  |
| <b>Marcopolo</b>    | 0,4950            | 0,4820      | 0,6280         | 0,6130      | 0,3330      | 0,2840      |  |
| P.Acucar-Cbd        | 0,4120            | 0,8390      | 0,4070         | 0,6040      | 0,5760      | 0,8460      |  |
| <b>Petrobras</b>    |                   |             |                |             |             |             |  |
| <b>Randon Part</b>  | 0,2360            | 0,0220      | 0,0030         | 0,0070      | 0,0150      | 0,0130      |  |
| <b>Sid Nacional</b> | 0,3450            | 0,1000      | 0,2050         | 0,1960      | 0,2050      | 0,2400      |  |
| Souza Cruz          |                   |             |                |             |             |             |  |
| <b>Suzano Papel</b> | 0,4170            | 0,4660      | 0,6670         | 0,5650      | 0,3890      | 0,5710      |  |
| <b>Telef Brasil</b> |                   |             |                |             |             |             |  |
| <b>Usiminas</b>     |                   |             |                |             |             |             |  |

TABELA 14 – Teste de causalidade de Granger: GA causa RET.

# **Vale** 0,5910 0,0760 0,0860 0,1250 0,1590 0,2150 **Fonte: Resultados da pesquisa.**

Pela análise da TAB. 14 verificou-se que em apenas três empresas (Light S/A; Lojas Americanas; e Randon Part) o Giro do Ativo apresentou causalidade de Granger com o RET nas defasagens. Desta forma, para as outras 17 empresas o GA não teria capacidade de melhorar a previsão dos retornos das ações. Assim, de forma geral, esse indicador contábil que também utiliza o Lucro Líquido em sua composição - apresenta relação de causalidade de Granger com os retornos das ações significativamente menor do que o ROE e a ML.

Deve-se verificar que para as três empresas que apresentaram causalidade de Granger significativa, as causalidades perduram das primeiras defasagens até as ultimas. Isso indica que o Giro do Ativo possui uma relação de causalidade de Granger com os retornos das ações tanto de curto prazo como de longo prazo. Portanto, para essas três empresas, o GA foi analisado na busca das melhores previsões para o RET nos modelos VAR.

|                      | <b>Defasagens</b> |             |                |             |             |             |
|----------------------|-------------------|-------------|----------------|-------------|-------------|-------------|
| <b>Empresas</b>      | 1 <sup>0</sup>    | $2^{\circ}$ | 3 <sup>o</sup> | $4^{\circ}$ | $5^{\circ}$ | $6^{\circ}$ |
|                      | valor-p           | valor-p     | valor-p        | valor-p     | valor-p     | valor-p     |
| Ambev                | 0,6480            | 0,2150      | 0,3070         | 0,1440      | 0,2850      | 0,1840      |
| <b>Brasil Telec</b>  |                   |             |                |             |             |             |
| <b>Braskem</b>       | 0,2300            | 0,0140      | 0,0180         | 0,0390      | 0,0640      | 0,0150      |
| Cemig                | 0,4170            | 0,9010      | 0,8380         | 0,6610      | 0,3620      | 0,4200      |
| Eletrobrás           | 0,0000            | 0,3520      | 0,1010         | 0,0730      | 0,0550      | 0,1040      |
| Gerdau               | 0,0520            | 0,1280      | 0,2130         | 0,2230      | 0,0980      | 0,0460      |
| <b>Gerdau Met</b>    | 0,1620            | 0,0590      | 0,0900         | 0,1440      | 0,2000      | 0,2730      |
| Klabin S/A           | 0,0340            | 0,0480      | 0,0760         | 0,1320      | 0,1140      | 0,1980      |
| Light S/A            | 0,6410            | 0,3230      | 0,4670         | 0,5490      | 0,7840      | 0,5610      |
| <b>Lojas Americ</b>  | 0,8110            | 0,5380      | 0,2080         | 0,1910      | 0,3130      | 0,1960      |
| <b>Marcopolo</b>     | 0,3740            | 0,4430      | 0,3750         | 0,4270      | 0,0200      | 0,0010      |
| P.Acucar-Cbd         | 0,3640            | 0,7570      | 0,3920         | 0,4260      | 0,5780      | 0,5040      |
| Petrobrás            |                   |             |                |             |             |             |
| <b>Randon Part</b>   | 0,9060            | 0,9830      | 0,9960         | 0,8210      | 0,9200      | 0,2630      |
| <b>Sid Nacional</b>  | 0,9480            | 0,3250      | 0,4490         | 0,5610      | 0,1340      | 0,1580      |
| <b>Souza Cruz</b>    | 0,9930            | 0,2550      | 0,4270         | 0,3280      | 0,1300      | 0,0600      |
| <b>Suzano Papel</b>  | 0,6150            | 0,3790      | 0,1820         | 0,3560      | 0,5090      | 0,4610      |
| <b>Telef. Brasil</b> | 0,1160            | 0,1700      | 0,2850         | 0,1660      | 0,2840      | 0,2660      |
| <b>Usiminas</b>      | 0,0970            | 0,0680      | 0,0160         | 0,0280      | 0,0350      | 0,0540      |
| <b>Vale</b>          | 0,5800            | 0,9410      | 0,6660         | 0,8080      | 0,6240      | 0,1420      |

TABELA 15 – Teste de causalidade de Granger: CE causa RET.

**Fonte: Elaboração própria.**

Pelos resultados da TAB. 15 observou-se que em cinco empresas (Braskem, Eletrobrás, Klabin S/A, Marcopolo e Usiminas) a Composição do Endividamento apresentou causalidade de Granger com o RET nas defasagens. Portanto, para as outras 15 empresas o CE não teria capacidade de melhorar as previsões dos retornos das ações.

Observou-se também que as empresas Eletrobrás e Klabin S/A apresentaram causalidade de Granger significativa apenas nas primeiras defasagens, e nas outras três empresas (Braskem, Marcopolo e Usiminas) a causalidade acontece também nas últimas defasagens. Isso indica que a Composição do Endividamento possui uma relação de causalidade de Granger com os retornos das ações, tanto de curto prazo como de longo prazo.

|                     | <b>Defasagens</b> |             |                |                |             |             |
|---------------------|-------------------|-------------|----------------|----------------|-------------|-------------|
| <b>Empresas</b>     | $1^{\circ}$       | $2^{\circ}$ | 3 <sup>0</sup> | 4 <sup>0</sup> | $5^{\circ}$ | $6^{\circ}$ |
|                     | valor-p           | valor-p     | valor-p        | valor-p        | valor-p     | valor-p     |
| Ambev               | 0,9420            | 0,4810      | 0,2160         | 0,4030         | 0,6200      | 0,7480      |
| <b>Brasil Telec</b> | 0,1740            | 0,400       | 0,5570         | 0,408          | 0,004       | 0,002       |
| <b>Braskem</b>      | 0,725             | 0,001       | 0,002          | 0,002          | 0,003       | 0,005       |
| Cemig               | 0,603             | 0,955       | 0,987          | 0,95           | 0,982       | 0,993       |
| Eletrobrás          | 0,348             | 0,932       | 0,558          | 0,467          | 0,525       | 0,395       |
| Gerdau              |                   |             |                |                |             |             |
| <b>Gerdau Met</b>   | 0,617             | 0,464       | 0,284          | 0,459          | 0,406       | 0,219       |
| <b>Klabin S/A</b>   | 0,176             | 0,207       | 0,221          | 0,302          | 0,334       | 0,518       |
| Light S/A           | 0,857             | 0,115       | 0,209          | 0,232          | 0,363       | 0,182       |
| <b>Lojas Americ</b> | 0,999             | 0,809       | 0,12           | 0,006          | 0,003       | 0,000       |
| <b>Marcopolo</b>    | 0,664             | 0,585       | 0,824          | 0,861          | 0,497       | 0,118       |
| P.Acucar-Cbd        | 0,432             | 0,544       | 0,691          | 0,734          | 0,616       | 0,582       |
| <b>Petrobras</b>    |                   |             |                |                |             |             |
| <b>Randon Part</b>  | 0,973             | 0,6100      | 0,375          | 0,608          | 0,746       | 0,361       |
| <b>Sid Nacional</b> |                   |             |                |                |             |             |
| <b>Souza Cruz</b>   | 0,922             | 0,7900      | 0,5120         | 0,601          | 0,76        | 0,017       |
| <b>Suzano Papel</b> | 0,472             | 0,172       | 0,166          | 0,234          | 0,329       | 0,401       |
| <b>Telef Brasil</b> | 0,023             | 0,024       | 0,133          | 0,093          | 0,045       | 0,0500      |
| <b>Usiminas</b>     |                   |             |                |                |             |             |
| <b>Vale</b>         | 0,7460            | 0,155       | 0,225          | 0,406          | 0,3730      | 0,1180      |

TABELA 16 – Teste de causalidade de Granger: LC causa RET.

#### **Fonte: Resultados da pesquisa.**

Observou-se, pela análise da TAB. 16, que em cinco empresas (Brasil Telec, Braskem, Lojas Americanas e Telef Brasil) a Liquidez Corrente apresentou causalidade de Granger com o RET nas defasagens. Assim, para as outras 15 empresas a LC não teria capacidade de melhorar as previsões dos retornos das ações. Deve-se observar que nestas cinco empresas houve causalidades de Granger significativas tanto nas primeiras defasagens quanto nas últimas defasagens. Isso indica que a Liquidez Corrente possui uma relação de causalidade de Granger com os retornos das ações, tanto de curto prazo como de longo prazo. Assim, para as cinco empresas em questão, a LC foi analisada na busca de melhores previsões para o RET nos modelos VAR.

|                     | <b>Defasagens</b> |             |                |                |             |             |
|---------------------|-------------------|-------------|----------------|----------------|-------------|-------------|
| <b>Empresas</b>     | 1 <sup>0</sup>    | $2^{\circ}$ | 3 <sup>o</sup> | 4 <sup>0</sup> | $5^{\circ}$ | $6^{\circ}$ |
|                     | valor-p           | valor-p     | valor-p        | valor-p        | valor-p     | valor-p     |
| <b>Ambey</b>        | 0,6990            | 0,8210      | 0,4030         | 0,4480         | 0,4110      | 0,2880      |
| <b>Brasil Telec</b> | 0,2400            | 0,1060      | 0,1160         | 0,2430         | 0,3090      | 0,4020      |
| <b>Braskem</b>      | 0,5230            | 0,1390      | 0,0010         | 0,0010         | 0,0030      | 0,0040      |
| Cemig               |                   |             |                |                |             |             |
| Eletrobrás          | 0,4440            | 0,6910      | 0,5950         | 0,4130         | 0,4930      | 0,3450      |
| Gerdau              | 0,3140            | 0,3150      | 0,4150         | 0,2090         | 0,5830      | 0,7280      |
| <b>Gerdau Met</b>   | 0,2960            | 0,4070      | 0,4990         | 0,3120         | 0,7170      | 0,4220      |
| <b>Klabin S/A</b>   | 0,2290            | 0,2920      | 0,3190         | 0,3520         | 0,4400      | 0,3590      |
| Light S/A           | 0,6190            | 0,2880      | 0,4190         | 0,2590         | 0,2170      | 0,1160      |
| <b>Lojas Americ</b> |                   |             |                |                |             |             |
| <b>Marcopolo</b>    | 0,6560            | 0,4880      | 0,3800         | 0,4820         | 0,2360      | 0,3650      |
| P.Acucar-Cbd        |                   |             |                |                |             |             |
| <b>Petrobras</b>    | 0,3760            | 0,0010      | 0,0030         | 0,0180         | 0,0350      | 0,1230      |
| <b>Randon Part</b>  | 0,0720            | 0,0070      | 0,0070         | 0,0530         | 0,0260      | 0,0510      |
| <b>Sid Nacional</b> | 0,7340            | 0,7990      | 0,6830         | 0,6130         | 0,5990      | 0,6900      |
| <b>Souza Cruz</b>   | 0,9590            | 0,7950      | 0,5350         | 0,5940         | 0,7070      | 0,2560      |
| <b>Suzano Papel</b> | 0,4580            | 0,6830      | 0,6820         | 0,5520         | 0,5240      | 0,6430      |
| <b>Telef Brasil</b> | 0,3020            | 0,4470      | 0,7980         | 0,8590         | 0,8670      | 0,8800      |
| <b>Usiminas</b>     | 0,0540            | 0,0880      | 0,0410         | 0,0810         | 0,0040      | 0,0050      |
| <b>Vale</b>         | 0,3100            | 0,0100      | 0,0160         | 0,0310         | 0,0320      | 0,0450      |

TABELA 17 – Teste de causalidade de Granger: PCT causa RET.

**Fonte: Elaboração própria.**

Analisando-se a TAB. 17, observou-se que em cinco empresas (Braskem, Petrobras, Randon Part, Usiminas e Vale) a Participação de Capital de Terceiros apresentou causalidade de Granger com o RET nas defasagens. Portanto, para as outras 15 empresas a PCT não teria capacidade de melhorar as previsões dos retornos das ações. Deve-se observar que nestas cinco empresas houve causalidades de Granger significativas tanto nas primeiras defasagens quanto nas últimas defasagens. Isso indica que a Participação de Capital de Terceiros possui

uma relação de causalidade de Granger com os retornos das ações, tanto de curto prazo como de longo prazo. Assim, para as cinco empresas em questão, a PCT foi analisada em busca das melhores previsões para o RET nos modelos VAR.

Portanto, de forma geral (Quadro 2), na análise da relação de causalidade de Granger entre os indicadores contábeis e os retornos das ações, verificou-se que a ML apresenta o maior número de casos (11 empresas) com significância estatística para prever o RET, seguido pelo ROE (10 empresas). Assim, observou-se que indicadores que utilizam o Lucro Líquido em sua composição apresentam maior relação causal com os retornos das ações, confirmando-se a primeira hipótese nula desta pesquisa: " $H_0$ : Dentre os índices pesquisados, os derivados do Lucro Líquido exercem maior influência sobre os retornos das ações". Por outro lado, é interessante notar que a literatura sobre o tema opta por utilizar mais corriqueiramente o ROE ao invés da ML (O`Hanlon (1991); Martikainen e Puttonen (1993) Mahmood e Fatah (2007); Costa Jr., Meurer, e Cupertino (2007); Carvalhal (2010); Galdi e Lopes (2008); e Van Doornik (2007)).

Os índices de Composição do Endividamento (CE), Liquidez Corrente (LC) e Participação do Capital de Terceiros (PCT) apresentaram significância estatística no teste de causalidade para o retorno de cinco empresas. Isso evidencia que outros índices, apesar de não utilizarem o Lucro Líquido em sua composição, também possuem capacidade de melhorar a previsão dos retornos das ações, de acordo com o teste de causalidade de Granger, demonstrando a importância das informações contábeis de forma geral. O índice que apresentou menor número de empresas (3 empresas) com significância estatística no teste de causalidade de Granger para prever o RET foi o Giro do Ativo (GA).

| Índices contábeis/financeiros       | Número de empresas |
|-------------------------------------|--------------------|
| Margem Líquida                      |                    |
| Rentabilidade do Patrimônio Líquido | 10                 |
| Giro do Ativo                       |                    |
| Composição do Endividamento         |                    |
| Liquidez Corrente                   |                    |

Quadro 2 – Síntese do quantitativo de reações de causalidade de Granger entre os índices contábeis/ financeiros e os retornos das ações.

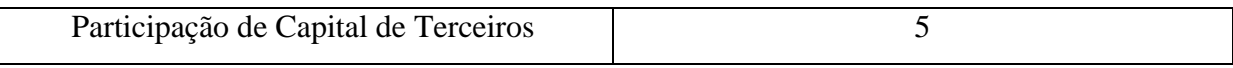

## **5.2.3 Primeiro momento de análise - Até o 3° trimestre de 2008**

Por meio da análise da causalidade de Granger entre os indicadores contábeis e os retornos das ações, buscou-se encontrar o melhor modelo multivariado de previsão para o RET de cada empresa, de acordo com o critério de informação de Akaike. A TABELA18 evidencia os modelos estimados para cada empresa.

| <b>Empresas</b>     | <b>Indicador</b> | <b>VAR</b>  | <b>Akaike</b> | Jarque-Bera |
|---------------------|------------------|-------------|---------------|-------------|
| Ambev               | <b>ROE</b>       | $(6/6)*$    | 7,2604        | 0,9649      |
| <b>Brasil Telec</b> |                  |             |               |             |
| <b>Braskem</b>      | ML               | (3/4)       | 7,3140        | 0,0047      |
| Cemig               | <b>ROE</b>       | $(5/5)*$    | 6,7268        | 0,0003      |
| Eletrobrás          | <b>CE</b>        | (1/1)       | 4,9480        | 0,4360      |
| Gerdau              | ML               | $(4/4)*$    | 5,1656        | 0,0470      |
| <b>Gerdau Met</b>   | ML               | (3/4)       | 1,7473        | 0,9572      |
| <b>Klabin S/A</b>   | CE               | $(3/3)*$    | 8,6593        | 0,4878      |
| Light S/A           | GA               | $(1/2)^{*}$ | $-2,1969$     | 0,0070      |
| Lojas Americ        | GA               | $(2/3)*$    | 1,0137        | 0,0000      |
| <b>Marcopolo</b>    | CE               | (5/5)       | 7,7267        | 0,8734      |
| P.Acucar-Cbd        | ML               | $(1/3)^{*}$ | 0,5382        | 0,9409      |
| Petrobrás           | ML               | $(3/3)*$    | 6,7606        | 0,0002      |
| <b>Randon Part</b>  | GA               | $(2/3)*$    | 0,2123        | 0,3859      |
| <b>Sid Nacional</b> | <b>ROE</b>       | (2/2)       | 6,7528        | 0,0239      |
| <b>Souza Cruz</b>   | <b>ROE</b>       | (1/1)       | 5,2922        | 0,6501      |
| <b>Suzano Papel</b> |                  |             |               |             |
| <b>Telef Brasil</b> | LC               | (5/5)       | $-1,0375$     | 0,0279      |
| <b>Usiminas</b>     | <b>ROE</b>       | $(1/2)^*$   | 7,0602        | 0,0026      |
| Vale                | ML               | $(3/3)*$    | 6,8976        | 0,7875      |

TABELA 18 – Especificações das séries – Até o 3° trimestre de 2008.

**\*modelos sem intercepto.**

**Fonte: Resultados da pesquisa.**

Para as empresas Brasil Telec e Suzano Papel não foi possível especificar um modelo VAR com os índices contábeis apresentando parâmetros significativos. Nenhum indicador contábil analisado apresentou causalidade de Granger com os retornos das ações da empresa Suzano Papel. Já para a empresa Brasil Telec a LC apresentou causalidade com RET. Porém, nas especificações dos modelos VAR nenhum parâmetro se apresentou significativo estatisticamente ao nível de 5%.

Em algumas empresas, mais de um índice apresentou causalidade de Granger com os retornos das ações; porém, na estimação dos modelos não foi possível encontrar parâmetros significativos quando eles eram usados simultaneamente como variáveis independentes nos modelos VAR. Desta forma, só foi possível encontrar parâmetros significativos quando foi usado um dos indicadores, isoladamente, para prever o RET.

De acordo com o critério de informação de Akaike, a Margem Líquida (ML) foi o indicador que apresentou o maior número de casos (6 empresas) com significância estatística para prever o RET, seguida pelo ROE (5 empresas), GA (3 empresas), CE (3 empresas) e LC (1 empresa). O único índice que não se apresentou como o melhor para prever o RET em nenhuma das empresas foi a PCT. Assim como foi verificado no teste de causalidade de Granger, alguns índices foram significantes apenas nas primeiras defasagens (Eletrobrás: VAR (1/1) entre RET e CE) e outros apenas nas últimas defasagens (Ambev: VAR (6/6) entre RET e ROE). Isso demonstra que para algumas empresas as relações entre os índices e os retornos das ações se dão no curto prazo e para outras no longo prazo. Tais comportamentos seguiram o que foi apresentado no teste de causalidade de Granger.

Após a estimação dos modelos, verificou-se se os resíduos se comportam como um ruído branco, ou seja, se apresentam distribuição semelhante a uma distribuição normal (teste de Jarque-Bera – TAB. 18) e não apresentam autocorrelação serial (teste de Ljung-Box – TAB. 19).

A hipótese nula do teste de Jarque-bera verifica se a distribuição dos resíduos possui assimetria igual a zero e curtose igual a três, ou seja, semelhante à de uma distribuição normal. Pela análise da TAB. 18, utilizando-se um nível de significância estatística (α) igual a 5%, observou-se que para metade das empresas (Braskem, Cemig, Gerdau, Light S/A, Lojas Americanas, Petrobrás, Sid Nacional, Telef Brasil e Usiminas) foi rejeitada a hipótese nula, evidenciando-se que os resíduos da série de retornos destas empresas não possuem distribuição semelhante à normal. Para todas as demais empresas pode-se considerar que os resíduos apresentam distribuição semelhante à distribuição normal. Este problema econométrico da não distribuição normal dos resíduos para algumas séries já foi abordado no primeiro momento de análise dos resultados com modelos univariados (página 79).

Para conceder maior robustez aos resultados, optou-se por estimar os testes de Ljung-Box com até quatro defasagens, verificando-se, assim, se há autocorrelações nos resíduos em defasagens mais altas ou mais baixas.

|                     |             |             | <b>Defasagens</b> |             |
|---------------------|-------------|-------------|-------------------|-------------|
| <b>Empresas</b>     | $1^{\circ}$ | $2^{\circ}$ | 3 <sup>0</sup>    | $4^{\circ}$ |
|                     | valor-p     | valor-p     | valor-p           | valor-p     |
| <b>Ambev</b>        | 0,0000      | 0,0000      | 0,0038            | 0,1478      |
| <b>Brasil Telec</b> |             |             |                   |             |
| <b>Braskem</b>      | 0,0000      | 0,0452      | 0,7010            | 0,7602      |
| Cemig               | 0,0000      | 0,0049      | 0,1377            | 0,6872      |
| Eletrobrás          | 0,0002      | 0,2789      | 0,3883            | 0,3726      |
| Gerdau              | 0,0000      | 0,0130      | 0,1898            | 0,9090      |
| <b>Gerdau Met</b>   | 0,0004      | 0,2589      | 0,1483            | 0,1150      |
| <b>Klabin S/A</b>   | 0,0065      | 0,0873      | 0,0025            | 0,1894      |
| Light S/A           | 0,9536      | 0,9803      | 0,7648            | 0,2653      |
| Lojas Americ        | 0,0004      | 0,0067      | 0,0037            | 0,4470      |
| <b>Marcopolo</b>    | 0,0000      | 0,0015      | 0,4969            | 0,4852      |
| P.Acucar-Cbd        | 0,8089      | 0,2246      | 0,9381            | 0,1081      |
| <b>Petrobras</b>    | 0,0000      | 0,0009      | 0,0809            | 0,1689      |
| <b>Randon Part</b>  | 0,0001      | 0,0537      | 0,1367            | 0,3360      |
| <b>Sid Nacional</b> | 0,0001      | 0,0005      | 0,1769            | 0,0005      |
| Souza Cruz          | 0,6128      | 0,3810      | 0,9386            | 0,4116      |
| <b>Suzano Papel</b> |             |             |                   |             |
| <b>Telef Brasil</b> | 0,0000      | 0,0171      | 0,3514            | 0,5374      |
| <b>Usiminas</b>     | 0,3629      | 0,1204      | 0,0088            | 0,1609      |
| Vale                | 0,6858      | 0,6160      | 0,0461            | 0,2428      |

TABELA 19 – Teste de Ljung-Box para verificar a autocorrelação dos resíduos – Até o 3° trimestre de 2008.

## **Fonte: Resultados da pesquisa.**

A hipótese nula do teste de Ljung-Box indica ausência de autocorrelação entre os resíduos. Portanto, ao se utilizar um nível de significância estatística de 5%, verificou-se (TAB. 21) que em nenhuma empresa houve autocorrelação em todas as defasagens, o que indica boa especificação dos modelos. Houve autocorrelação em algumas defasagens, e tal problema econométrico já foi abordado no primeiro momento de análise sobre os resultados dos modelos univariados (página 80).

Desta forma, foi verificado no primeiro momento de análise – do 2° trimestre de 1994 até o 3° trimestre de 2008 – que é possível realizar as previsões sobre os retornos das ações com base nesses modelos estimados.

## **5.2.4 Segundo momento de análise - Até o 3° trimestre de 2009**

No segundo momento de análise, que abrange os dados do 2° trimestre de 1994 até o 3° trimestre de 2009, foi priorizada a verificação das variações ocorridas nos resultados ao se incorporar mais dados à série. Todo o processo para verificar os modelos no segundo momento ocorreu da mesma forma demonstrada no primeiro momento de análise. A TABELA 20 evidencia os modelos estimados para cada empresa.

| <b>Empresas</b>       | <b>Indicador</b> | <b>VAR</b>  | <b>Akaike</b> | Jarque-Bera |
|-----------------------|------------------|-------------|---------------|-------------|
| <b>Ambev</b>          | <b>ROE</b>       | $(6/6)*$    | 7,2173        | 0,9571      |
| <b>Brasil Telec</b>   |                  |             |               |             |
| <b>Braskem</b>        | ML               | (3/4)       | 7,3467        | 0,0224      |
| Cemig                 | <b>ROE</b>       | $(5/5)*$    | 6,6089        | 0,0001      |
| Eletrobrás            | <b>CE</b>        | (1/1)       | 4,8267        | 0,4350      |
| Gerdau                | ML               | $(4/4)*$    | 5,4920        | 0,3010      |
| <b>Gerdau Met</b>     | ML               | (3/4)       | 2,7316        | 0,2930      |
| <b>Klabin S/A</b>     | CE               | $(3/3)*$    | 8,5623        | 0,5268      |
| Light S/A             | GA               | $(1/2)^{*}$ | $-2,3412$     | 0,0042      |
| Lojas Americ          | GA               | $(2/3)*$    | 0,9569        | 0,0000      |
| <b>Marcopolo</b>      | CE               | (5/5)       | 7,8741        | 0,6031      |
| P.Acucar-Cbd          | ML               | $(1/3)^{*}$ | 0,5132        | 0,7521      |
| <b>Petrobras</b>      | ML               | $(3/3)^{*}$ | 6,7574        | 0,0030      |
| <b>Randon Part</b>    | GA               | $(2/3)*$    | 0,3746        | 0,1055      |
| <b>Sid Nacional**</b> | <b>ROE</b>       | (3/3)       | 7,5174        | 0,6953      |
| <b>Souza Cruz</b>     | <b>ROE</b>       | (1/1)       | 5,3608        | 0,6209      |
| <b>Suzano Papel</b>   |                  |             |               |             |
| <b>Telef Brasil</b>   | LC               | (5/5)       | $-1,0286$     | 0,0197      |
| <b>Usiminas</b>       | <b>ROE</b>       | $(1/2)^*$   | 7,0503        | 0,0268      |
| <b>Vale</b>           | <b>ML</b>        | $(3/3)*$    | 6,9218        | 0,2531      |

TABELA 20 – Especificações das séries – Até o 3° trimestre de 2009.

**\*modelos sem intercepto.**

**\* \*séries que mudaram a especificação**

**Fonte: Resultados da pesquisa.**

Tendo como base o critério de informação de Akaike, a Margem Líquida (ML) continuou sendo o indicador com o maior número de casos (6 empresas) com significância estatística para prever o RET, seguida pelo ROE (5 empresas), GA (3 empresas), CE (3 empresas) e LC

(1 empresa). Outro ponto relevante é a mudança da melhor especificação para a empresa Sid Nacional (passando de um VAR (2/2) no primeiro momento para um VAR (3/3) no segundo momento de análise). Não houve outras mudanças significativas em relação ao primeiro momento de análise.

Na análise do teste de Jarque-Bera (TAB. 20), utilizando-se um nível de significância estatística (α) de 5% observou-se que para sete empresas (Braskem, Cemig, Light S/A, Lojas Americanas, Petrobrás, Telef Brasil e Usiminas) foi rejeitada a hipótese nula, evidenciando-se que os resíduos da série de retornos destas empresas não possuem distribuição semelhante à normal. Para todas as demais empresas pode-se considerar que os resíduos apresentam distribuição semelhante à distribuição normal.

|                     | <b>Defasagens</b> |             |             |             |  |  |
|---------------------|-------------------|-------------|-------------|-------------|--|--|
| <b>Empresas</b>     | $1^{\circ}$       | $2^{\circ}$ | $3^{\circ}$ | $4^{\circ}$ |  |  |
|                     | valor-p           | valor-p     | valor-p     | valor-p     |  |  |
| Ambev               | 0,0000            | 0,0000      | 0,0019      | 0,1720      |  |  |
| <b>Brasil Telec</b> |                   |             |             |             |  |  |
| <b>Braskem</b>      | 0,0000            | 0,0405      | 0,6737      | 0,7478      |  |  |
| Cemig               | 0,0000            | 0,0032      | 0,1558      | 0,7303      |  |  |
| Eletrobrás          | 0,0001            | 0,2524      | 0,3573      | 0,3179      |  |  |
| Gerdau              | 0,0000            | 0,0001      | 0,1435      | 0,9381      |  |  |
| <b>Gerdau Met</b>   | 0,0000            | 0,0186      | 0,9303      | 0,4655      |  |  |
| <b>Klabin S/A</b>   | 0,0022            | 0,0569      | 0,0011      | 0,1366      |  |  |
| Light S/A           | 0,9485            | 0,9743      | 0,7468      | 0,2277      |  |  |
| Lojas Americ        | 0,0002            | 0,0105      | 0,0038      | 0,3405      |  |  |
| <b>Marcopolo</b>    | 0,0000            | 0,0011      | 0,4750      | 0,4068      |  |  |
| P.Acucar-Cbd        | 0,8417            | 0,2985      | 0,9119      | 0,0782      |  |  |
| <b>Petrobras</b>    | 0,0000            | 0,0018      | 0,0926      | 0,1223      |  |  |
| <b>Randon Part</b>  | 0,0001            | 0,0422      | 0,1459      | 0,4494      |  |  |
| <b>Sid Nacional</b> | 0,0000            | 0,0167      | 0,4326      | 0,1110      |  |  |
| <b>Souza Cruz</b>   | 0,4296            | 0,5415      | 0,9834      | 0,6329      |  |  |
| <b>Suzano Papel</b> |                   |             |             |             |  |  |
| <b>Telef Brasil</b> | 0,0000            | 0,0059      | 0,2351      | 0,5711      |  |  |
| <b>Usiminas</b>     | 0,5215            | 0,3142      | 0,0071      | 0,1275      |  |  |
| <b>Vale</b>         | 0,5512            | 0,6560      | 0,0256      | 0,2123      |  |  |

TABELA 21 – Teste de Ljung-Box para verificar a autocorrelação dos resíduos - Até o 3° trimestre de 2009.

**Fonte: Resultados da pesquisa.**

Analisando-se o teste de Ljung-Box (TAB. 21), verificou-se que em nenhuma empresa houve autocorrelação em todas as defasagens, o que indica boa especificação dos modelos. Assim, foi constatado no segundo momento de análise – do 2° trimestre de 1994 até o 3° trimestre de 2009 – que é possível realizar as previsões sobre os retornos das ações com base nesses modelos estimados.

### **5.2.5 Terceiro momento de análise - Até o 3° trimestre de 2010**

No terceiro momento de análise foram utilizados os dados do 2° trimestre de 1994 até o 3° trimestre de 2010 para especificar os modelos de previsão, tendo sido priorizada a verificação das variações ocorridas nos resultados ao se incorporar mais dados à série. Todo o processo para verificar os modelos no terceiro momento ocorreu da mesma forma demonstrada nos momentos anteriores. A TABELA 22 evidencia os modelos estimados para cada empresa.

| <b>Empresas</b>     | <b>Indicador</b> | <b>VAR</b>  | <b>Akaike</b> | Jarque-Bera |
|---------------------|------------------|-------------|---------------|-------------|
| <b>Ambev</b>        | <b>ROE</b>       | $(6/6)*$    | 7,2020        | 0,9262      |
| <b>Brasil Telec</b> |                  |             |               |             |
| <b>Braskem</b>      | ML               | (3/4)       | 7,2728        | 0,0183      |
| Cemig               | <b>ROE</b>       | $(5/5)*$    | 6,4811        | 0,0001      |
| Eletrobrás          | CE               | (1/1)       | 4,7332        | 0,4402      |
| Gerdau              | ML               | $(4/4)*$    | 5,4624        | 0,2841      |
| <b>Gerdau Met</b>   | ML               | (3/4)       | 2,8438        | 0,2554      |
| <b>Klabin S/A</b>   | CE               | $(3/3)*$    | 8,4460        | 0,5366      |
| Light S/A           | GA               | $(1/2)^{*}$ | $-2,4773$     | 0,0024      |
| <b>Lojas Americ</b> | GA               | $(2/3)*$    | 0,8321        | 0,0000      |
| <b>Marcopolo</b>    | CE               | (5/5)       | 7,9399        | 0,4872      |
| P.Acucar-Cbd        | ML               | $(1/3)^{*}$ | 0,4480        | 0,7827      |
| <b>Petrobras</b>    | <b>ML</b>        | $(3/3)*$    | 6,6713        | 0,0019      |
| <b>Randon Part</b>  | GA               | $(2/3)*$    | 0,3119        | 0,0636      |
| <b>Sid Nacional</b> | <b>ROE</b>       | (3/3)       | 7,4594        | 0,7696      |
| Souza Cruz          | <b>ROE</b>       | (1/1)       | 5,5084        | 0,4874      |
| <b>Suzano Papel</b> |                  |             |               |             |
| <b>Telef Brasil</b> | LC               | (5/5)       | $-1,1495$     | 0,0140      |
| <b>Usiminas</b>     | <b>ROE</b>       | $(1/2)^{*}$ | 6,9174        | 0,0186      |
| <b>Vale</b>         | <b>ML</b>        | $(3/3)*$    | 6,8841        | 0,2449      |

TABELA 22 – Especificações das séries – Até o 3° trimestre de 2010.

**\*modelos sem intercepto.**

**\* \*séries que mudaram a especificação**

**Fonte: Resultados da pesquisa.**

Novamente a Margem Líquida (ML), de acordo com o critério de informação de Akaike, foi o indicador que apresentou o maior número de casos (6 empresas) com significância estatística para prever o RET, seguida pelo ROE (5 empresas), GA (3 empresas), CE (3 empresas) e LC (1 empresa). Este comportamento foi idêntico ao apresentado nos momentos anteriores, evidenciando que as especificações dos modelos multivariados oscilam menos dos que as especificações dos modelos univariados. Tal comportamento confirma novamente a primeira hipótese nula desta pesquisa: " $H_0$ : Dentre os índices pesquisados, os derivados do Lucro Líquido exercem maior influência sobre os retornos das ações."

Pelo teste de Jarque-bera (TAB. 22) verificou-se, utilizando-se um nível de significância estatística (α) de 5%, que para sete empresas (Braskem, Cemig, Light S/A, Lojas Americanas, Petrobrás, Sid Nacional, Telef Brasil e Usiminas) foi rejeitada a hipótese nula, evidenciandose que os resíduos da série de retornos destas empresas não possuem distribuição semelhante à normal, comportamento semelhante ao apresentado no segundo momento de análise.

|                     | <b>Defasagens</b> |             |             |             |  |  |
|---------------------|-------------------|-------------|-------------|-------------|--|--|
| <b>Empresas</b>     | $1^{\circ}$       | $2^{\circ}$ | $3^{\circ}$ | $4^{\circ}$ |  |  |
|                     | valor-p           | valor-p     | valor-p     | valor-p     |  |  |
| <b>Ambev</b>        | 0,0000            | 0,0000      | 0,0007      | 0,0939      |  |  |
| <b>Brasil Telec</b> |                   |             |             |             |  |  |
| <b>Braskem</b>      | 0,0000            | 0,0429      | 0,6213      | 0,7278      |  |  |
| Cemig               | 0,0000            | 0,0027      | 0,1859      | 0,7914      |  |  |
| Eletrobrás          | 0,0000            | 0,2683      | 0,3288      | 0,2462      |  |  |
| Gerdau              | 0,0000            | 0,0002      | 0,1302      | 0,5023      |  |  |
| <b>Gerdau Met</b>   | 0,0000            | 0,0090      | 0,3682      | 0,0559      |  |  |
| <b>Klabin S/A</b>   | 0,0012            | 0,0431      | 0,0007      | 0,1101      |  |  |
| Light S/A           | 0,9429            | 0,9707      | 0,7219      | 0,1981      |  |  |
| Lojas Americ        | 0,0001            | 0,0117      | 0,0061      | 0,3839      |  |  |
| <b>Marcopolo</b>    | 0,0000            | 0,0031      | 0,5169      | 0,5074      |  |  |
| <b>P.Acucar-Cbd</b> | 0,6430            | 0,3046      | 0,9216      | 0,0789      |  |  |
| <b>Petrobras</b>    | 0,0000            | 0,0013      | 0,0690      | 0,0969      |  |  |
| <b>Randon Part</b>  | 0,0000            | 0,0371      | 0,2052      | 0,5650      |  |  |
| <b>Sid Nacional</b> | 0,0000            | 0,0354      | 0,5858      | 0,1103      |  |  |
| <b>Souza Cruz</b>   | 0,6626            | 0,4287      | 0,8960      | 0,6766      |  |  |
| <b>Suzano Papel</b> |                   |             |             |             |  |  |
| <b>Telef Brasil</b> | 0,0000            | 0,0049      | 0,3143      | 0,5478      |  |  |
| <b>Usiminas</b>     | 0,5036            | 0,3058      | 0,0048      | 0,0936      |  |  |
| <b>Vale</b>         | 0,3823            | 0,5535      | 0,0130      | 0,3134      |  |  |

TABELA 23 – Teste de Ljung-Box para verificar a autocorrelação dos resíduos - Até o 3° trimestre de 2009.

#### **Fonte: Elaborada pelo autor.**

Pelo teste de Ljung-Box (TAB. 23), verificou-se que em nenhuma empresa houve autocorrelação em todas as defasagens, o que indica boa especificação dos modelos. Deste modo, foi constatado também no terceiro momento de análise – do 2° trimestre de 1994 até o 3° trimestre de 2010 - que é possível realizar as previsões sobre os retornos das ações com base nesses modelos estimados.

#### **5.3 Previsões - Primeiro momento de análise - Até o 3° trimestre de 2008**

Nesta pesquisa, as previsões foram feitas um passo à frente. Para a próxima previsão, o modelo é ajustado novamente com a inserção da previsão anteriormente realizada e a previsão um passo à frente é novamente calculada, e assim sucessivamente. Dessa maneira, a janela de dados aumenta a cada instante em que se inserem as novas informações previstas. Optou-se por este tipo de previsão, pois este estudo tem também o objetivo de analisar a capacidade dos modelos para prever no longo prazo. Assim, são os valores previstos são incorporados nas séries para realizar as previsões posteriores para os trimestres seguintes.

Para medir o desempenho dos modelos de previsão, os critérios estatísticos utilizados foram o MAPE e o MAE dentro de cada ano, ou seja, estes critérios foram calculados e comparados utilizando-se quatro observações (trimestrais) em cada momento de análise. Para verificar a diferença estatística destes critérios foi usado o teste de Diebold e Mariano Modificado (DMm). Os dados estão apresentados na TABELA 24.

| <b>Empresas</b>     | <b>MAPE/U</b> | <b>MAPE/M</b> | <b>DMm</b> | <b>MAE/U</b> | <b>MAE/M</b> | <b>DMM</b>    |
|---------------------|---------------|---------------|------------|--------------|--------------|---------------|
| Ambey               | 6,7640        | 1,6640        | 0,0002     | 0,2350       | 0,0876       | 0,0000        |
| <b>Brasil Telec</b> |               |               |            |              |              |               |
| <b>Braskem</b>      | 0,9467        | 0,8846        | 0,6290     | 0,2960       | 0,2530       | 0,3700        |
| Cemig               | 0,8471        | 2,2280        | 0,0000     | 0,0437       | 0,0865       | 0,0377        |
| Eletrobrás          | 0,8205        | 2,5230        | 0.0737     | 0,0402       | 0.0418       | 0,8225        |
| Gerdau              | 3,2680        | 7,1650        | 0,0040     | 0,1928       | 0,2599       | 0,0029        |
| <b>Gerdau Met</b>   | 1,7760        | 2,0740        | 0,3604     | 0,1836       | 0,3194       | 0,0008        |
| <b>Klabin S/A</b>   | 0,6807        | 1,2640        | 0,0000     | 0.0718       | 0.1437       | 0,0286        |
| Light S/A           | 1,5210        | 0,5298        | 0,0005     | 0,0776       | 0,0443       | 0,0000        |
| Lojas Americ        | 0,9550        | 3,8430        | 0,0057     | 0,2468       | 0,2963       | 0,2459        |
| <b>Marcopolo</b>    | 1,1310        | 1,1120        | 0,6881     | 0,2561       | 0,2602       | 0,7890        |
| P.Acucar-Cbd        | 1,2050        | 0,8370        | 0,1096     | 0,1502       | 0,1365       | 0,4618        |
|                     |               |               |            |              |              | $\sim$ $\sim$ |

TABELA 24 – Estatísticas para avaliação das previsões dos modelos estimados.

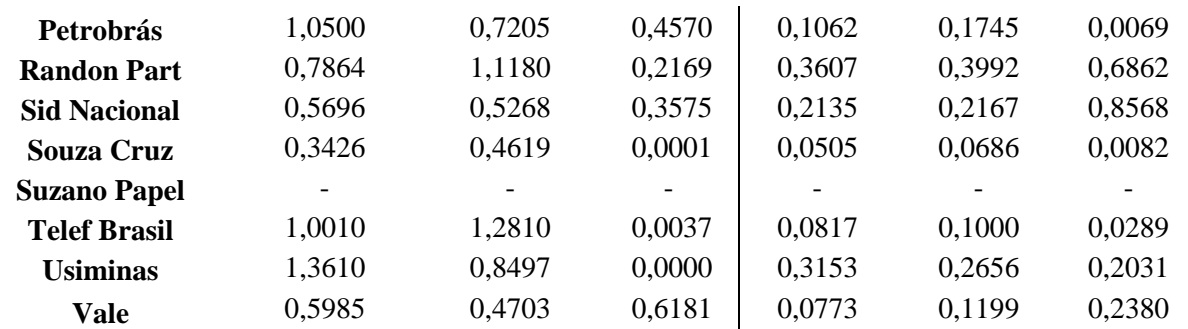

**Obs.: U=Modelos Univariados; M=Modelos Multivariados. Fonte: Elaboração própria.**

O teste DMm tem como hipótese nula que a precisão das previsões de ambos os modelos é igual. Assim, usando-se um nível de significância estatística (α) igual a 5%, verificou-se pelo critério MAPE que: a) em nove empresas os modelos possuem precisões diferentes; b) em seis (Cemig, Gerdau, Klabin, Lojas Americanas, Souza Cruz e Telef. Brasil) os modelos univariados são mais precisos; e c) em três empresas (Ambev, Light S/A e Usiminas) os modelos multivariados são mais precisos. Pelo critério MAE, o teste de Diebold e Mariano evidenciou que em nove empresas os modelos possuem precisões diferentes, apontando que em sete (Cemig, Gerdau, Gerdau Met, Klabin, Petrobrás, Souza Cruz e Telef. Brasil) os modelos univariados são mais precisos e em duas (Ambev e Light S/A) os modelos multivariados são mais precisos.

Portanto, de acordo com ambos os critérios (MAPE e MAE) foi identificado que na metade das empresas onde foi feita a comparação houve diferença na precisão das previsões entre os modelos univariados e multivariados. Dentre as séries com diferentes precisões das previsões, aproximadamente 67% apontam que os modelos univariados são mais precisos de acordo com o MAPE e aproximadamente 78% também assinalam que os modelos univariados são mais precisos de acordo com o MAE. Assim, observou-se de forma geral que os modelos univariados possuem maior precisão nas previsões realizadas no primeiro momento de análise.

## **5.3.1 Formação das carteiras de investimento**

Para observar o comportamento das previsões em curto e longo prazo, foram montados seis portfólios (três baseados nos modelos univariados e três baseados nos modelos multivariados) de acordo com os retornos previstos em três períodos de tempo dentro de cada momento de análise: 1° trimestre; 1° semestre; e 1 ano. Desta forma, de acordo com as previsões realizadas para o 1° trimestre seguinte à série temporal utilizada para especificar os modelos, foram compostos dois portfólios: um baseado nas previsões dos modelos univariados e o outro baseado nas previsões dos modelos multivariados. Da mesma forma, foi feita a elaboração dos portfólios baseados nos retornos previstos para um semestre e para um ano.

Na construção de cada carteira de investimento, foram utilizadas as cinco empresas que apresentaram os maiores retornos previstos. Optou-se por esse número de empresas, pois de acordo com a literatura usual sobre o tema, a partir de cinco ativos o risco em uma carteira de investimento é consideravelmente dissipado. Dessa forma, por meio da verificação dos retornos trimestrais, semestrais e anuais previstos por ambos os modelos de previsão (univariados e multivariados) é possível comparar (TAB. 25 – modelos univariados e TAB. 26 – modelos multivariados) os resultados previstos e os resultados reais para cada tipo de modelo, de acordo com a projeção temporal das previsões. Como todas as empresas apresentam a mesma proporção de investimento na composição da carteira, foi calculada a média simples dos retornos acumulados das empresas para se chegar ao retorno total da carteira, tanto para o retorno previsto como para o retorno real. Nas análises em um semestre e em um ano é verificado o retorno acumulado trimestralmente, isto é, apresenta-se o resultado semestral e anual acumulados trimestralmente, pois os modelos também prevêem trimestralmente. A TABELA 25 apresenta os resultados dos retornos calculados de acordo com os modelos univariados.

| $1^\circ$ trimestre |                     |  |  |  |
|---------------------|---------------------|--|--|--|
| Retorno previsto    | <b>Retorno real</b> |  |  |  |
| 3,7233%             | $-6,2068%$          |  |  |  |
| 3,3619%             | 4,8072%             |  |  |  |
| 0,0572%             | $-38,1435%$         |  |  |  |
| $-0,0626%$          | 11,8629%            |  |  |  |
| $-0,4176%$          | $-50,1637\%$        |  |  |  |
| 1,3324%             | $-15,5688\%$        |  |  |  |
| $1^\circ$ semestre  |                     |  |  |  |
| Retorno previsto    | <b>Retorno real</b> |  |  |  |
| 14,6420%            | 13,1468%            |  |  |  |
| 13,2500%            | $-22,8346%$         |  |  |  |
|                     |                     |  |  |  |

TABELA 25 – Comparação entre os retornos previstos e os reais - Modelos Univariados.

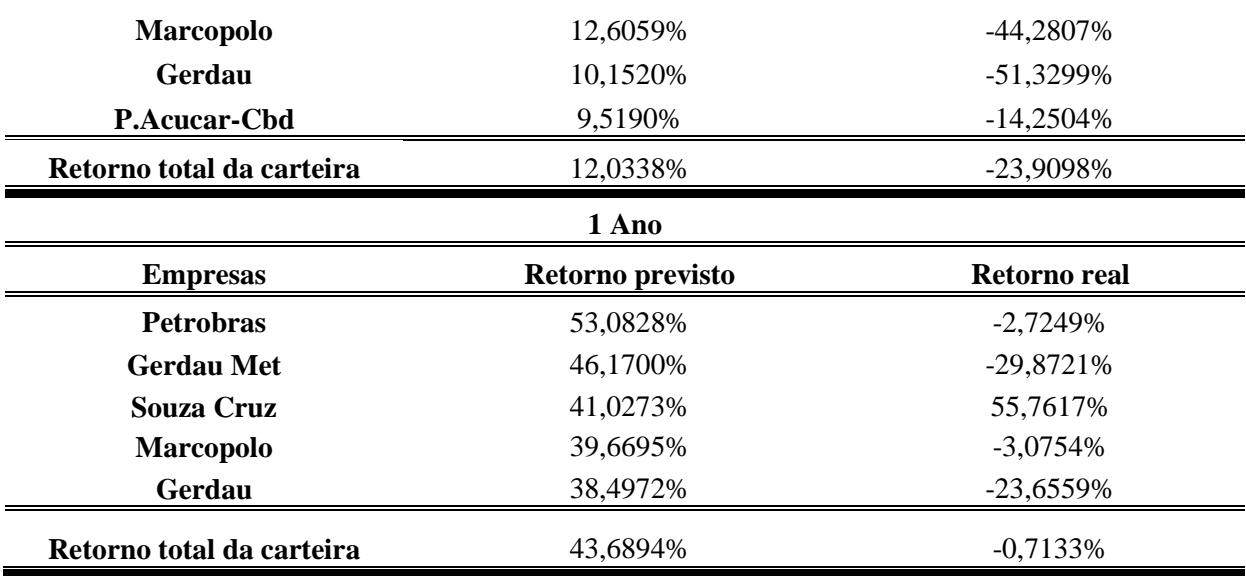

No primeiro momento de análise, verificou-se (TAB. 25) que os modelos univariados previram retornos positivos para as três carteiras projetadas (1° trimestre, 1° semestre, 1 Ano); porém, os retornos reais foram negativos. No 1° trimestre, o retorno previsto foi de aproximadamente 1,33% e o retorno real foi um prejuízo de 15,5688%. No 1° semestre, o retorno previsto foi de aproximadamente 12,03%; porém, na realidade, a carteira teve um prejuízo de aproximadamente 23,91%. E, no ano, o retorno previsto foi de aproximadamente 43,69% e o retorno anual real também foi um prejuízo de aproximadamente 0,71%.

| $1^\circ$ trimestre       |                  |                     |  |
|---------------------------|------------------|---------------------|--|
| <b>Empresas</b>           | Retorno previsto | <b>Retorno real</b> |  |
| <b>Randon Part</b>        | 16,8222%         | -47,6589%           |  |
| Lojas Americanas          | 16,7789%         | $-39,5063%$         |  |
| Gerdau                    | 13,8052%         | $-50,1637\%$        |  |
| <b>Sid. Nacional</b>      | 10,1502%         | -49,7280%           |  |
| Vale                      | 9,3157%          | $-33,3252%$         |  |
| Retorno total da carteira | 13,3744%         | $-44,0764%$         |  |
| $1^\circ$ semestre        |                  |                     |  |
| <b>Empresas</b>           | Retorno previsto | <b>Retorno real</b> |  |
| Gerdau                    | 34,5846%         | -49,8321%           |  |
| <b>Sid Nacional</b>       | 31,6963%         | $-36,3869%$         |  |
| <b>Randon Part</b>        | 28,4228%         | $-56,2798%$         |  |
| Lojas Americanas          | 25,8883%         | $-39,1515%$         |  |

TABELA 26 – Comparação entre os retornos previstos e os reais - Modelos Multivariados.

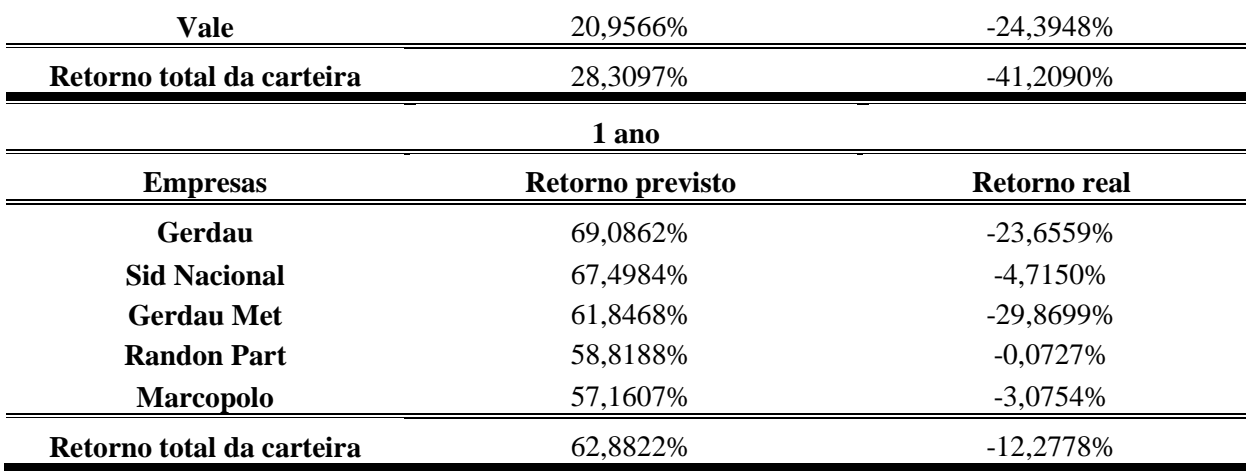

Assim como aconteceu com os modelos univariados, no primeiro momento de análise verificou-se (TAB. 26) que os modelos multivariados previram retornos positivos para as três carteiras projetadas (1° trimestre, 1° semestre, 1 ano). Porém, os retornos reais foram negativos. No 1° trimestre o retorno previsto foi de aproximadamente 13,37% e o retorno real foi um prejuízo de aproximadamente 44,08%. No 1° semestre o retorno previsto foi de aproximadamente 28,31%; na realidade, a carteira teve um prejuízo de aproximadamente 41,21%. E, no ano, o retorno previsto foi de aproximadamente 62,88% e o retorno anual também foi um prejuízo de aproximadamente de 12,28%. É interessante notar que os modelos multivariados apresentaram previsões com maior rentabilidade e apresentaram carteiras com maiores prejuízos do que as carteiras formadas pelos modelos univariados. Isso indica maior erro de previsão para os modelos multivariados, resultado já apontado pelos critérios MAPE e MAE no primeiro momento de análise.

No entanto, é importante salientar que esta análise foi feita apenas no primeiro momento de análise, sendo necessário comparar com os outros momentos para que as conclusões sejam mais confiáveis. E, também nesse período, houve uma forte crise econômica global, o que comprometeu o mercado de capitais, podendo ter causado a ineficiência dos modelos de previsão nesta análise.

## **5.4 Previsões - Segundo momento de análise - Até o 3° trimestre de 2009**

Assim como realizado no primeiro momento de análise, foram utilizados os critérios MAPE e MAE para medir o desempenho dos modelos de previsão. E para verificar a diferença estatística da precisão das previsões com base nesses critérios foi empregado o teste de Diebold e Mariano Modificado (DMm). Os dados estão apresentados na TABELA 27.

| <b>Empresas</b>     | <b>MAPE/U</b> | <b>MAPE/M</b> | <b>DMm</b> | <b>MAE/U</b> | <b>MAE/M</b> | <b>DMm</b> |
|---------------------|---------------|---------------|------------|--------------|--------------|------------|
| Ambey               | 1,5280        | 0,9723        | 0,0303     | 0,0591       | 0,0711       | 0,2369     |
| <b>Brasil Telec</b> |               |               |            |              |              |            |
| <b>Braskem</b>      | 0,9072        | 1,9080        | 0,0000     | 0,1272       | 0,2524       | 0,0000     |
| Cemig               | 1,0240        | 10,8500       | 0,0038     | 0,0362       | 0,0434       | 0,6095     |
| Eletrobrás          | 1,1080        | 1,3830        | 0,0071     | 0,0981       | 0,1117       | 0,0620     |
| Gerdau              | 5,1640        | 1,0540        | 0,0000     | 0,1672       | 0,0647       | 0,0000     |
| <b>Gerdau Met</b>   | 7,1720        | 19,4300       | 0,0000     | 0,1621       | 0,3990       | 0,0000     |
| <b>Klabin S/A</b>   | 0,7973        | 1,0190        | 0,1171     | 0,0804       | 0,0991       | 0,0016     |
| Light S/A           | 0,9139        | 1,5380        | 0,0000     | 0,0348       | 0,0462       | 0,0174     |
| Lojas Americ        | 0,9800        | 4,3630        | 0,0054     | 0,1059       | 0,1002       | 0,6405     |
| <b>Marcopolo</b>    | 0,5600        | 0,5402        | 0,7697     | 0,1232       | 0,1044       | 0,0801     |
| P.Acucar-Cbd        | 1,1340        | 1,2520        | 0,0885     | 0,1000       | 0,1187       | 0,0186     |
| Petrobrás           | 2,0590        | 1,3960        | 0,0000     | 0,1724       | 0,1289       | 0,0003     |
| <b>Randon Part</b>  | 2,1460        | 2,8460        | 0,0455     | 0,1260       | 0,1513       | 0,0149     |
| <b>Sid Nacional</b> | 7,0430        | 7,6740        | 0,0796     | 0,1276       | 0,1915       | 0,1646     |
| <b>Souza Cruz</b>   | 6,0360        | 8,7040        | 0,0035     | 0,0855       | 0,1035       | 0,0302     |
| <b>Suzano Papel</b> |               |               |            |              |              |            |
| <b>Telef Brasil</b> | 2,0610        | 1,1280        | 0,1031     | 0,0892       | 0,0696       | 0,3114     |
| <b>Usiminas</b>     | 2,9300        | 0,9992        | 0,0143     | 0,0644       | 0,0628       | 0,9205     |
| Vale                | 3,4650        | 2,2370        | 0,0064     | 0,1295       | 0,1135       | 0,2140     |

TABELA 27 – Estatísticas para avaliação das previsões dos modelos estimados.

**Obs: U=Modelos Univariados; M=Modelos Multivariados. Fonte: Resultados da pesquisa.**

Ainda utilizando um nível de significância estatística  $\alpha$ ) igual a 5% para o teste de Diebold e Mariano Modificado, verificou-se pelo critério MAPE que em 13 empresas os modelos apresentam precisões diferentes, visto que em oito (Braskem, Cemig, Eletrobrás, Gerdau Met, Light S/A, Lojas Americanas, Randon Part. e Souza Cruz) os modelos univariados são mais precisos e em cinco (AmBev, Gerdau, Petrobrás, Vale e Usiminas) os modelos multivariados são mais precisos. Pelo critério MAE, o teste de Diebold e Mariano evidenciou que em nove empresas os modelos possuem precisões diferentes, apontando que em sete (Braskem, Gerdau Met, Klabin S/A, Light S/A, P. Açúcar, Randon Part. e Souza Cruz) os modelos univariados são mais precisos e em duas (Gerdau e Petrobrás) os modelos multivariados são mais precisos.

Observou-se, dessa forma, uma mudança na diferença de precisão das previsões entre os modelos univariados e multivariados no segundo momento de análise. De acordo com o

MAPE, em aproximadamente 72% das empresas em que foi feita a comparação houve diferença estatística na precisão das previsões entre os modelos univariados e multivariados. E, dentre essas séries com diferentes precisões das previsões, aproximadamente 62% apontam que os modelos univariados são mais precisos. Já com base no critério MAE, verificou-se que na metade das séries houve diferença estatística na precisão das previsões entre os modelos univariados e multivariados. E, dentre essas séries com diferentes precisões das previsões, aproximadamente 78% apontam que os modelos univariados são mais precisos. Destarte, foram observadas de forma geral no segundo momento de análise mais diferenças significativas na precisão das precisões entre os modelos à medida que novos valores se incorporaram às séries.

#### **5.4.1 Formação das carteiras de investimento**

O processo para formação dos portfólios no segundo momento de análise ocorreu da mesma forma como descrita no primeiro momento de análise. A TABELA 28 apresenta os resultados dos modelos univariados e a TABELA 29 apresenta os resultados dos modelos multivariados.

|                           | $1^\circ$ trimestre |                     |
|---------------------------|---------------------|---------------------|
| <b>Empresas</b>           | Retorno previsto    | Retorno real        |
| <b>Randon Part</b>        | 29,9103%            | 22,7470%            |
| <b>Braskem</b>            | 22,9857%            | 32,8386%            |
| <b>Souza Cruz</b>         | 17,3015%            | 5,3476%             |
| Gerdau                    | 16,9919%            | 27,4844%            |
| <b>Usiminas</b>           | 15,6793%            | 12,2919%            |
| Retorno total da carteira | 20,5737%            | 20,1419%            |
|                           | $1^\circ$ semestre  |                     |
| <b>Empresas</b>           | Retorno previsto    | <b>Retorno real</b> |
| <b>Randon Part</b>        | 53,8923%            | 28,0054%            |
| <b>Braskem</b>            | 40,1682%            | 43,1616%            |
| Gerdau                    | 34,3372%            | 24,2745%            |
| <b>Gerdau Met</b>         | 31,3222%            | 23,4477%            |
| Souza Cruz                | 30,4394%            | 4,7655%             |
| Retorno total da carteira | 38,0318%            | 24,7309%            |
|                           | 1 ano               |                     |
| <b>Empresas</b>           | Retorno previsto    | <b>Retorno real</b> |
| Gerdau                    | 77,1247%            | 12,7628%            |
| <b>Randon Part</b>        | 76,5519%            | 49,3328%            |
| <b>Gerdau Met</b>         | 71,7782%            | 10,2535%            |
|                           |                     | $1\Omega$           |

TABELA 28 – Comparação entre os retornos previsto e real - Modelos Univariados

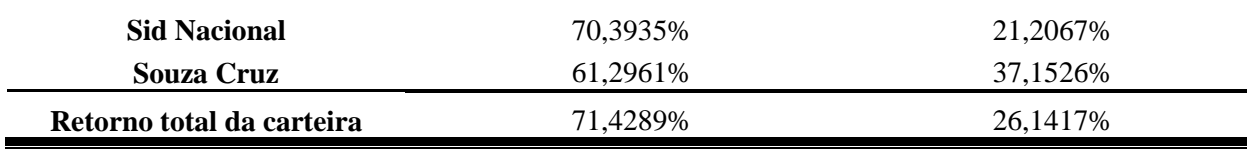

Verificou-se pela análise da TABELA 28 que os modelos univariados previram novamente retornos positivos e, no segundo momento de análise, os retornos reais também foram positivos nas três carteiras projetadas (1° trimestre, 1° semestre, 1 Ano). No 1° trimestre, o retorno previsto foi de aproximadamente 20,57%, bem próximo do retorno real que foi de aproximadamente 20,14%. No 1° semestre, o retorno previsto foi de aproximadamente 38,03% e o retorno real foi de aproximadamente 24,73%. E, no ano, o retorno previsto foi de aproximadamente 71,43% e o retorno anual real foi de 26,14%.

Constatou-se, então, que à medida que a projeção temporal das previsões se estende, a variação entre o retorno previsto e o retorno real aumenta, podendo indicar que os modelos univariados possuem maior capacidade de previsão no curto prazo.

|                           | $1^\circ$ trimestre |                     |
|---------------------------|---------------------|---------------------|
| <b>Empresas</b>           | Retorno previsto    | <b>Retorno real</b> |
| <b>Gerdau Met</b>         | 41,5835%            | 24,7134%            |
| <b>Braskem</b>            | 17,9828%            | 32,8386%            |
| <b>Souza Cruz</b>         | 17,7284%            | 5,3476%             |
| Gerdau                    | 17,5639%            | 27,4844%            |
| <b>Marcopolo</b>          | 14,0477%            | 21,2969%            |
| Retorno total da carteira | 21,7813%            | 22,3362%            |
|                           | $1^\circ$ semestre  |                     |
| <b>Empresas</b>           | Retorno previsto    | <b>Retorno real</b> |
| <b>Gerdau Met</b>         | 102,5524%           | 23,4477%            |
| <b>Braskem</b>            | 52,2445%            | 43,1616%            |
| Souza Cruz                | 37,6119%            | 4,7655%             |
| <b>Marcopolo</b>          | 28,2913%            | 53,9228%            |
| Gerdau                    | 21,6792%            | 24,2745%            |
| Retorno total da carteira | 48,4759%            | 29,9144%            |
|                           | 1 ano               |                     |
| <b>Empresas</b>           | Retorno previsto    | <b>Retorno real</b> |
| <b>Gerdau Met</b>         | 319,1840%           | 10,2573%            |

TABELA 29 – Comparação entre os retornos previstos e os reais - Modelos Multivariados.

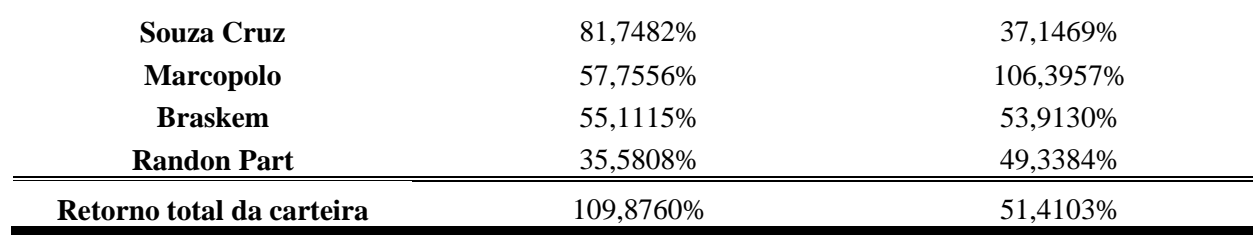

Pela análise da TABELA 29 observou-se, de forma geral, que os retornos previstos e os retornos reais foram positivos no segundo momento de análise. No 1° trimestre, o retorno previsto foi de aproximadamente 21,78%, bem próximo do retorno real que foi de aproximadamente 22,33%. No 1° semestre, o retorno previsto foi de aproximadamente 48,47% e o retorno real foi de aproximadamente 29,91%. E, no ano, o retorno previsto foi de aproximadamente 109,88% e o retorno anual real foi de 51,41%.

Assim como aconteceu com os modelos univariados, constata-se que à medida que a projeção temporal das previsões se estende, a variação entre o retorno previsto e o retorno real aumenta, podendo indicar que os modelos multivariados possuem maior capacidade de previsão no curto prazo. Verificou-se também que os retornos reais das carteiras com base nos modelos multivariados foram superiores aos retornos reais das carteiras baseadas nos modelos univariados, e que quanto maior a projeção temporal das previsões, maior é a diferença observada. No entanto, é importante salientar que esta análise foi feita apenas no segundo momento de análise, sendo necessário comparar com os outros momentos para que as conclusões sejam mais confiáveis e não haja problemas relacionados a *data-snooping*  (resultados encontrados devido ao acaso).

#### **5.5 Previsões - Terceiro momento de análise - Até o 3° trimestre de 2011**

Novamente, como realizado no primeiro e segundo momentos de análise, foram utilizados os critérios MAPE e MAE e o teste de Diebold e Mariano Modificado (DMm) para identificar qual dos modelos (univariados ou multivariados) apresenta maior precisão nas previsões realizadas. Os dados estão apresentados na TABELA 30.

TABELA 30 - Estatísticas para avaliação das previsões dos modelos estimados.

| <b>Empresas</b> | <b>MAPE/U</b> | <b>MAPE/M</b> | <b>DMm</b> | <b>MAE/U</b> | <b>MAE/M</b> | <b>DMm</b> |
|-----------------|---------------|---------------|------------|--------------|--------------|------------|
| Ambey           | 1,7700        | 2,0980        | 0,0000     | 0,0718       | 0.0782       | 0.0683     |

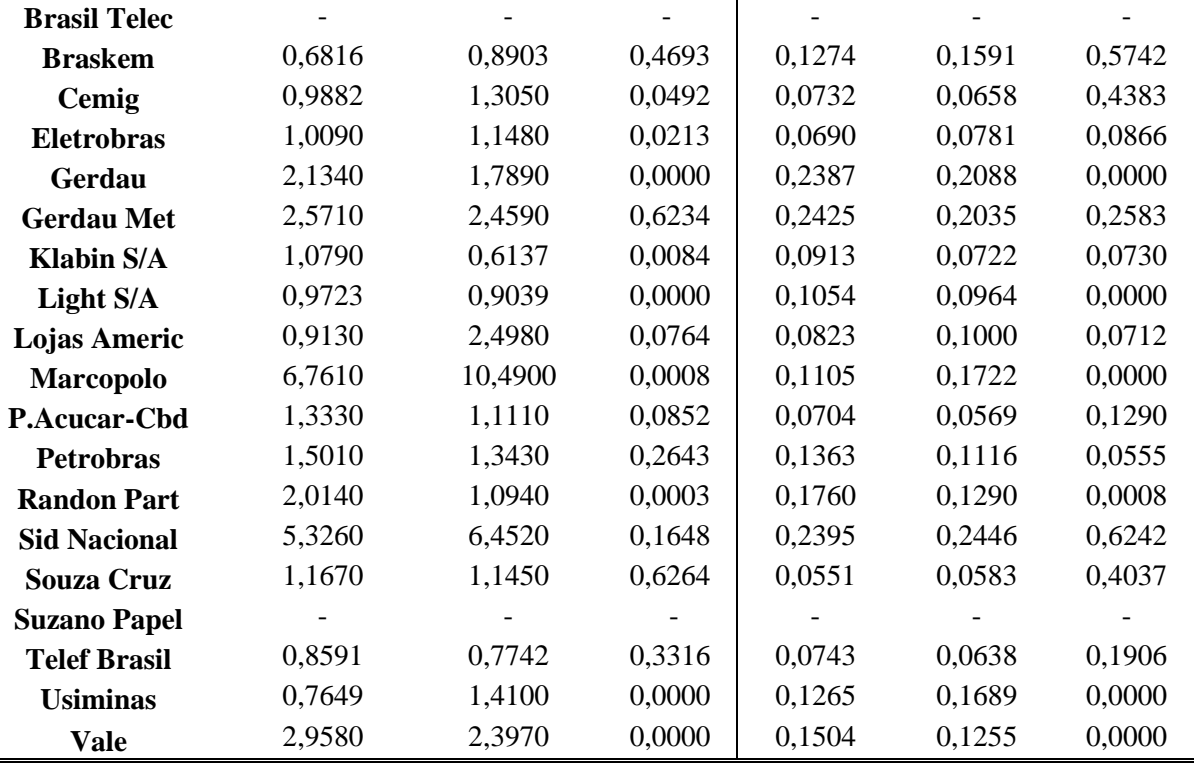

**Obs: U=Modelos Univariados; M=Modelos Multivariados. Fonte: Resultados da pesquisa.**

Com base na hipótese nula do teste de Diebold e Mariano Modificado, utilizando-se ainda um nível de significância estatística  $\alpha$ ) igual a 5%, verificou-se pelo critério MAPE que em empresas os modelos possuem precisões diferentes. Em cinco empresas (AmBev, Cemig, Eletrobrás, Marcopolo e Usiminas) os modelos univariados são mais precisos e nas outras cinco (Gerdau, Klabin S/A, Light S/A, Randon Part. e Vale) os modelos multivariados são mais precisos. Pelo critério MAE, o teste de Diebold e Mariano evidenciou que em seis empresas os modelos possuem precisões diferentes, apontando que em duas (Marcopolo e Usiminas) os modelos univariados são mais precisos e em quatro (Gerdau, Light, Randon Part. e Vale) os modelos multivariados são mais precisos.

Verificou-se assim, nesse momento de análise, uma mudança na diferença de precisão das previsões entre os modelos univariados e multivariados. De acordo com o MAPE, foi identificado que em aproximadamente 55% das empresas em que foi feita a comparação houve diferença estatística na precisão das previsões entre os modelos univariados e multivariados. E, dentre essas séries com diferentes precisões das previsões, há um empate entre os modelos univariados e multivariados em relação a qual possui maior precisão nas previsões realizadas. Por outro lado, baseado no critério MAE, verificou-se que em aproximadamente 33% das séries houve diferença estatística na precisão das previsões entre
os modelos univariados e multivariados. E, dentre essas séries com diferentes precisões das previsões, aproximadamente 67% apontam agora que os modelos multivariados são mais precisos. Assim sendo, constatou-se no terceiro momento de análise que à medida que novos valores são incorporados às séries os modelos multivariados tendem a apresentar maior precisão nas previsões realizadas.

#### **5.5.1 Formação das carteiras de investimento**

O processo para formação dos portfólios no terceiro momento de análise ocorreu da mesma forma como descrita no primeiro momento de análise. A TABELA 31 apresenta os resultados dos modelos univariados e a TABELA 32 apresenta os resultados dos modelos multivariados.

| $1^\circ$ trimestre       |                                  |                                   |  |  |  |
|---------------------------|----------------------------------|-----------------------------------|--|--|--|
| <b>Empresas</b>           | Retorno previsto                 | <b>Retorno real</b>               |  |  |  |
| <b>Randon Part</b>        | 24,8460%                         | 18,3470%                          |  |  |  |
| Marcopolo                 | 19,1518%                         | 31,3067%                          |  |  |  |
| <b>Souza Cruz</b>         | 14,5498%                         | 13,4608%                          |  |  |  |
| <b>Braskem</b>            | 12,4308%                         | 26,2318%                          |  |  |  |
| <b>Sid Nacional</b>       | 8,1821%                          | $-1,0270%$                        |  |  |  |
| Retorno total da carteira | 15,8321%                         | 17,6639%                          |  |  |  |
| $1^\circ$ semestre        |                                  |                                   |  |  |  |
| <b>Empresas</b>           | Retorno previsto                 | <b>Retorno real</b>               |  |  |  |
| <b>Randon Part</b>        | 50,7544%                         | 3,2379%                           |  |  |  |
| Marcopolo                 | 31,2679%<br>27,1459%<br>23,1810% | 30,7445%<br>8,7684%<br>$-2,7530%$ |  |  |  |
| <b>Souza Cruz</b>         |                                  |                                   |  |  |  |
| <b>Sid. Nacional</b>      |                                  |                                   |  |  |  |
| <b>Braskem</b>            | 20,8547%                         | 41,4147%                          |  |  |  |
| Retorno total da carteira | 30,6408%                         | 16,2825%                          |  |  |  |
|                           | 1 ano                            |                                   |  |  |  |
| <b>Empresas</b>           | Retorno previsto                 | <b>Retorno real</b>               |  |  |  |
| <b>Randon Part</b>        | 86,7887%                         | $-5,0674%$                        |  |  |  |
| <b>Gerdau Met</b>         | 61,4345%                         | -39,5155%                         |  |  |  |
| <b>Sid. Nacional</b>      | 59,7047%                         | -40,5950%                         |  |  |  |
| <b>Marcopolo</b>          | 59,3253%                         | 27,8633%                          |  |  |  |
| <b>Souza Cruz</b>         | 56,6468%                         | 28,6684%                          |  |  |  |
| Retorno total da carteira | 64,7800%                         | $-5,7292%$                        |  |  |  |

TABELA 31 – Comparação entre os retornos previstos e os reais - Modelos Univariados

#### **Fonte: Resultados da pesquisa.**

Analisando-se a TAB. 31, observou-se que os modelos univariados possuem maior capacidade de previsão no curto prazo. No 1° trimestre, o retorno previsto foi de aproximadamente 15,83% e o retorno real foi de aproximadamente 17,66%. No 1° semestre, o retorno previsto foi de aproximadamente 30,64% e o retorno real foi de aproximadamente 16,28%. E, no ano, o retorno previsto foi de aproximadamente 64,78%; porém, houve um prejuízo no retorno anual real de aproximadamente 5,73%. Assim como ocorreu no segundo momento de análise, verificou-se que os modelos univariados prevêem melhor no curto prazo (na projeção de previsão até o 1° semestre houve retornos positivos).

| $1^\circ$ trimestre       |                    |                     |  |  |
|---------------------------|--------------------|---------------------|--|--|
| <b>Empresas</b>           | Retorno previsto   | <b>Retorno real</b> |  |  |
| Marcopolo                 | 15,0966%           | 31,3067%            |  |  |
| <b>Sid. Nacional</b>      | 14,4673%           | $-1,0270%$          |  |  |
| <b>Randon Part</b>        | 11,1037%           | 18,3470%            |  |  |
| P. Açúcar                 | 10,8445%           | 10,1014%            |  |  |
| <b>Souza Cruz</b>         | 10,3410%           |                     |  |  |
| Retorno total da carteira | 12,3706%           | 14,4378%            |  |  |
|                           | $1^\circ$ semestre |                     |  |  |
| <b>Empresas</b>           | Retorno previsto   | <b>Retorno real</b> |  |  |
| <b>Marcopolo</b>          | 33,3990%           | 30,7445%            |  |  |
| <b>Sid. Nacional</b>      | 27,1193%           | $-2,7530%$          |  |  |
| <b>Gerdau Met</b>         | 23,8827%           | $-9,6051%$          |  |  |
| <b>Souza Cruz</b>         | 22,1133%           | 8,7684%             |  |  |
| <b>Randon Part</b>        | 20,2478%           | 3,2379%             |  |  |
| Retorno total da carteira | 25,3524%           | 6,0785%             |  |  |
|                           | 1 ano              |                     |  |  |
| <b>Empresas</b>           | Retorno previsto   | <b>Retorno real</b> |  |  |
| <b>Marcopolo</b>          | 84,6340%           | 27,8633%            |  |  |
| <b>Sid. Nacional</b>      | 62,6952%           | -40,5950%           |  |  |
| <b>Souza Cruz</b>         | 47,0600%           | 28,6684%            |  |  |
| Vale                      | 42,6064%           | 5,3065%             |  |  |
| Ambev                     | 42,2961%           | 42,4439%            |  |  |
| Retorno total da carteira | 55,8583%           | 12,7374%            |  |  |

TABELA 32 – Comparação entre os retornos previstos e os reais - Modelos Multivariados.

**Fonte: Resultados da pesquisa.**

Observou-se de forma geral, pela análise da TAB. 32, que os retornos previstos e os retornos reais foram positivos no terceiro momento de análise para os modelos multivariados. No 1° trimestre, o retorno previsto foi de aproximadamente 12,37%, bem próximo do retorno real que foi de aproximadamente 14,44%. No 1° semestre, o retorno previsto foi de aproximadamente 25,35% e o retorno real foi de aproximadamente 6,08%. E, no ano, o retorno previsto foi de aproximadamente 55,86% e o retorno anual real foi de 12,74%.

Constata-se novamente que à medida que o horizonte temporal das previsões se estende, a variação entre o retorno previsto e o retorno real aumenta, podendo indicar que os modelos multivariados possuem maior capacidade de previsão no curto prazo. Verificou-se também que os retornos reais das carteiras com base nos modelos multivariados foram superiores aos retornos reais das carteiras baseadas nos modelos univariados, e que quanto maior a projeção temporal das previsões, maior é a diferença observada. Este resultado é similar ao apresentado pelos critérios MAPE e MAE no sentido de que as previsões dos modelos multivariados superam as dos modelos univariados no terceiro momento de análise. Tal comportamento vai contra a segunda hipótese nula desta pesquisa, que é: " $H_0$ : Os modelos univariados fornecem melhores previsões sobre os retornos das ações do que os modelos multivariados, o que indicaria a irrelevância da informação contábil para previsões de retornos trimestrais das ações."

#### **5.6 Análise geral das rentabilidades das carteiras**

Para conferir maior robustez à análise de dados, e visando não incorrer em problemas relacionados a *data-snooping* (resultados encontrados devido ao acaso), foram comparados os retornos reais das carteiras nos três momentos de análise, e confrontados com as rentabilidades de um ativo livre de risco (CDI) e de uma carteira de mercado (Ibovespa) (TABs. 33, 34 e 35). Outra medida de comparação importante utilizada foi o Índice de Sharpe, em que os desempenhos das carteiras foram ajustados em função do risco que cada portfólio possui (TAB. 36). Desta forma, as conclusões serão mais confiáveis e indicarão ao usuário qual tipo de investimento seria mais vantajoso.

Para evidenciar como realmente seria o comportamento de um investimento realizado pelos modelos de previsão estimados, nesta seção foram avaliados e comparados apenas os retornos reais das carteiras contra o Ibovespa e o CDI. A comparação entre os retornos reais e os previstos já foi realizada no capítulo anterior.

| 1 <sup>°</sup> momento de análise              |                     |                    |             |
|------------------------------------------------|---------------------|--------------------|-------------|
|                                                | $1^\circ$ trimestre | $1^\circ$ semestre | 1 ano       |
| Retorno real /Univariado                       | $-15,5688\%$        | -23,9098%          | $-0,7133%$  |
| Retorno real /Multivariado                     | -44,0764%           | -41,2090%          | $-12,2778%$ |
| <b>Indice Bovespa (Ibovespa)</b>               | $-25,6429%$         | $-21,9830\%$       | 16,8663%    |
| Certificados de Depósitos Interbancários (CDI) | 3,3168%             | 6.3019%            | 11,1984%    |

TABELA 33 – Comparação geral das carteiras.

**Fonte:** Resultados da pesquisa.

De acordo com o primeiro momento de análise (TAB. 33), um investimento realizado com base em ambos os modelos de previsão resultaria em prejuízos significantes, seja no trimestre, no semestre ou no ano. Verificou-se também que os modelos univariados foram superiores aos modelos multivariados (apresentaram menores prejuízos). E, apenas no 1° trimestre de previsão, a rentabilidade da carteira Univariada obteve menor prejuízo que uma carteira de mercado (Ibovespa). Nesse período de análise houve crise econômica global, o que compromete o mercado de capitais, podendo ter causado a ineficiência dos modelos de previsão. Portanto, considerando os quatro tipos diferentes de investimento apresentados (Portfólios Univariados, Portfólios Multivariados, Ibovespa e CDI), o mais indicado seria investir em Certificados de Depósitos Interbancários (CDI), o que garantiria retornos positivos.

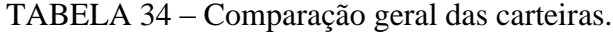

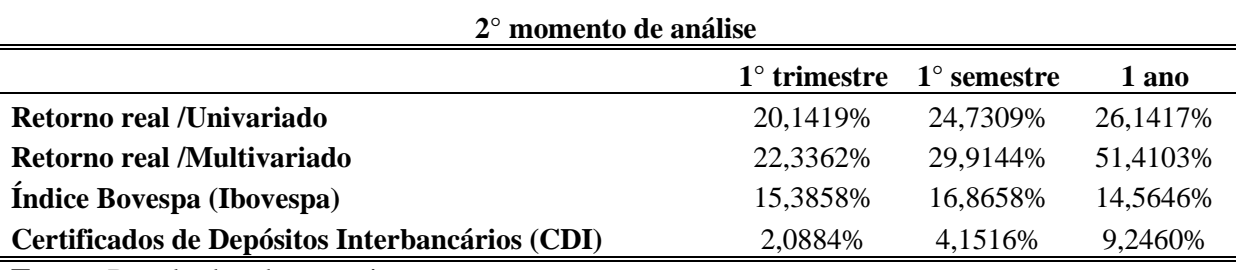

**Fonte:** Resultados da pesquisa.

Já no segundo momento de análise (TAB. 34), observou-se que os modelos multivariados de previsão foram superiores aos modelos univariados de previsão, visto que as rentabilidades das carteiras Multivariadas foram superiores às carteiras Univariadas, tanto no trimestre quanto no semestre e no ano. Ambos os modelos de previsão apresentaram rentabilidades

superiores ao retorno, tanto da carteira de mercado (Ibovespa) quanto de um ativo livre de risco (CDI). Portanto, considerando o segundo momento de análise, o mais indicado seria usar modelos multivariados de previsões para se alcançar retornos mais lucrativos.

| 3 <sup>°</sup> momento de análise              |                     |                    |             |
|------------------------------------------------|---------------------|--------------------|-------------|
|                                                | $1^\circ$ trimestre | $1^\circ$ semestre | 1 ano       |
| Retorno real /Univariado                       | 17,6639%            | 16.2825\%          | $-5,7292\%$ |
| Retorno real <i>Multivariado</i>               | 14,4378%            | 6,0785%            | 12,7374%    |
| <b>Indice Bovespa (Ibovespa)</b>               | 1,2438%             | $-0.6980%$         | $-18,0813%$ |
| Certificados de Depósitos Interbancários (CDI) | 2,5598%             | 5,2723%            | 11,4778%    |

TABELA 35 – Comparação geral das carteiras.

**Fonte:** Resultados da pesquisa.

Observou-se no terceiro momento de análise (TAB. 35) que os modelos univariados foram superiores nas previsões a curto (trimestre) e médio prazo (semestre) e os modelos multivariados foram superiores no longo prazo (ano). A rentabilidade da carteira Univariada no longo prazo (ano) foi negativa, podendo evidenciar a incapacidade destes modelos de previsão em projeções mais longas. Neste aspecto, a rentabilidade da carteira Multivariada foi superior, indicando que os modelos multivariados de previsão possuem superioridade em projeções mais longas de previsão. Desta forma, para se obter retornos mais lucrativos o mais indicado seria usar modelos univariados em previsões de curto e médio prazo e modelos multivariados em previsões de longo prazo.

Para solidificar as conclusões é necessário comparar o desempenho das carteiras ajustando-se aos seus respectivos riscos. O Índice de Sharpe (IS) mede o retorno adicional que uma carteira obteve sobre um ativo livre de risco, considerando a variância dos retornos das ações que compõem o portfólio, sendo que quanto menor a variância menor o risco, e consequentemente mais seguro é o investimento. Assim, ao serem analisadas as variabilidades dos retornos das de cada portfólio, a carteira que apresentou o maior IS foi considerada a mais rentável. A TAB. 36 apresenta estes resultados.

| 1110 <del>1111</del> 10           | Comparação gerar que cartenão - marce de onarpe. |                     |                    |       |
|-----------------------------------|--------------------------------------------------|---------------------|--------------------|-------|
| 1 <sup>°</sup> momento de análise |                                                  |                     |                    |       |
|                                   |                                                  | $1^\circ$ trimestre | $1^\circ$ semestre | l ano |
|                                   |                                                  |                     |                    |       |

TABELA 36 – Comparação geral das carteiras - Índice de Sharpe.

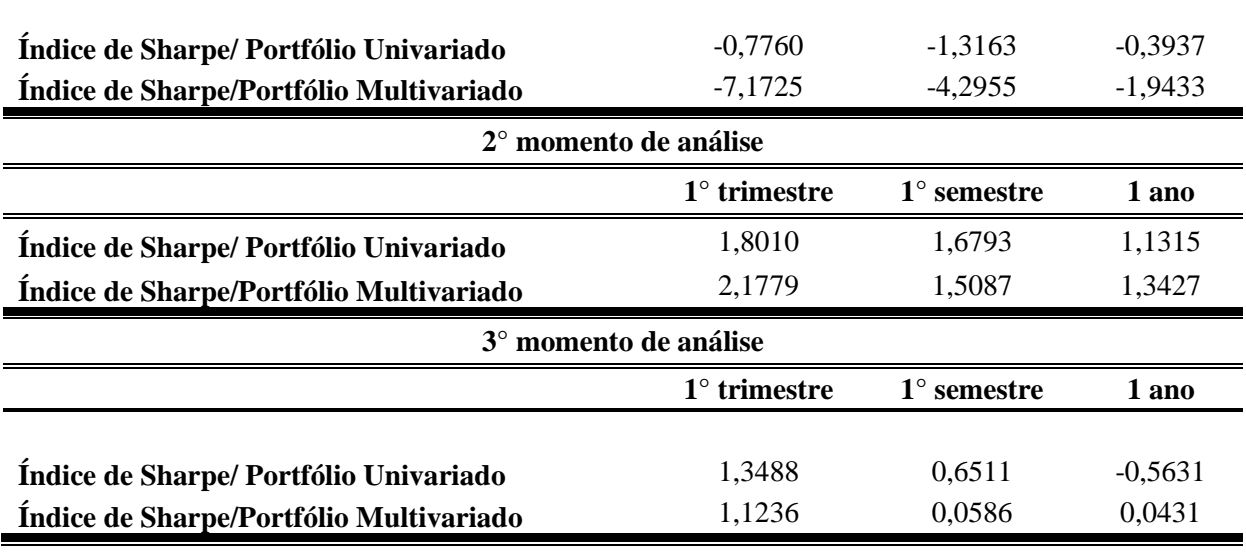

**Fonte: Resultados da pesquisa.**

Comparando-se o IS para os Portfólios Univariados e Multivariados nas três projeções de previsão, verificou-se, no primeiro momento de análise, que o Portfólio Univariado foi superior, visto que os prejuízos foram menores dadas as variâncias das carteiras. Já no segundo e terceiro momento de análise, observou-se mais uma vez que há uma tendência dos modelos univariados concederem retornos mais lucrativos nas projeções de curto prazo e dos modelos multivariados concederem retornos mais lucrativos nas projeções de longo prazo.

Portando, avaliando-se de forma geral todos os momentos, constata-se que as previsões baseadas em modelos multivariados tendem a fornecer aos investidores retornos superiores em investimentos de longo prazo (1 ano) e os modelos univariados tendem a fornecer aos investidores retornos superiores em investimentos de curto prazo (1 trimestre). Assim, usando informações contábeis em modelos de previsão, um investidor terá maior probabilidade de obter melhores retornos em estratégias de longo prazo com a negociação de ações. Esse comportamento rejeita a segunda hipótese nula desta pesquisa, que é: " $H_0$ : Os modelos univariados fornecem melhores previsões sobre os retornos das ações do que os modelos multivariados, o que indicaria a irrelevância da informação contábil para previsões de retornos trimestrais das ações."

Todos os resultados que indicam contribuição dos índices contábeis/financeiros para a melhoria dos retornos das ações são corroborados pelos resultados apresentados nos trabalhos de O'Halon (1991); Jindrichovsha (2001); Mahmood e Fatah (2001); Araujo Junior (2009); Carvalhal (2010); e Campos, Lamounier e Bressan (2011).

#### **6. CONCLUSÕES**

O principal objetivo desta pesquisa foi verificar se o uso de indicadores contábeis de liquidez, estrutura de capital e rentabilidade das firmas melhora a capacidade das previsões dos retornos das ações em relação às previsões feitas apenas a partir do histórico dos retornos, visando que os investidores em ações de empresas brasileiras de capital aberto obtenham melhores ferramentas para suas tomadas de decisões.

Desta forma, foram especificados modelos univariados de previsão (ARIMA) apenas com o histórico dos retornos das ações, comparando-se posteriormente esses resultados com as previsões realizadas por modelos multivariados (VAR) com os índices contábeis/financeiros como variáveis explicativas nos modelos. A amostra foi composta por 20 empresas e os resultados foram analisados em três momentos distintos do tempo para se evitar que os resultados apresentassem problemas relacionados a *data-snooping* (resultados encontrados devido ao acaso).

Nos modelos univariados houve predominância de modelos ARIMA (0.0.1) em ambos os momentos de análise. Isso evidencia que para as séries de retornos de ações analisadas, as primeiras defasagens na parte de médias móveis (MA) são as que fornecem maior poder de previsão. Assim, pode-se concluir para as empresas analisadas que há a presença de dependência dos erros derivados do modelo para se obter previsões significativas.

Na análise da relação de causalidade de Granger entre os indicadores contábeis e os retornos das ações, verificou-se que a ML apresenta o maior número de casos (11 empresas) com significância estatística para prever o RET, seguida pelo ROE (10 empresas). Observou-se que indicadores que utilizam o Lucro Líquido em sua composição apresentam maior relação causal com os retornos das ações. Tal comportamento vai de encontro à primeira hipótese nula desta pesquisa, que é: " $H_0$ : Dentre os índices pesquisados, os derivados do Lucro Líquido exercem maior influência sobre os retornos das ações". Por outro lado, é interessante notar que a literatura sobre o tema opta por utilizar mais corriqueiramente o ROE ao invés da ML (O`Hanlon (1991); Martikainen e Puttonen (1993) Mahmood e Fatah (2007); Costa Jr., Meurer e Cupertino (2007); Carvalhal (2010); Galdi e Lopes (2008); e Van Doornik (2007)).

Desta forma, conclui-se que indicadores que utilizam em sua composição o Lucro Líquido das empresas apresentam maior causalidade de Granger com os retornos das ações (RET).

Os índices de Composição do Endividamento (CE), Liquidez Corrente (LC) e Participação do Capital de Terceiros (PCT) apresentaram significância estatística no teste de causalidade para o retorno de cinco empresas, e o Giro do Ativo (GA) para três empresas. Portanto, pode-se concluir que outros índices que não utilizam o Lucro Líquido em sua composição também possuem capacidade de melhorar a previsão dos retornos das ações, o que demonstra a importância das informações contábeis de forma geral.

Em algumas empresas, mais de um índice apresentou causalidade de Granger com os retornos das ações; porém, na estimação dos modelos não foi possível encontrar parâmetros significativos quando foram usados simultaneamente como variáveis independentes nos modelos VAR. Desta forma, só foi possível encontrar parâmetros significativos quando foi usado um dos indicadores, isoladamente, para prever o RET. Assim como apontou o teste de causalidade de Granger, a Margem Líquida (ML) foi o indicador que apresentou o maior número de casos com significância estatística para prever o RET, seguida por ROE, GA, CE e LC, o que novamente comprova a primeira hipótese nula desta pesquisa. O único índice que não se apresentou como o melhor pra prever o RET em alguma das empresas foi a PCT. Isso corrobora mais uma vez para a conclusão de que os índices contábeis/financeiros possuem capacidade de melhorar a previsão dos retornos das ações, demonstrando a importância das informações contábeis.

Para verificar as precisões das previsões realizadas por ambos os modelos de previsão foram utilizados os critérios MAPE e MAE, sendo adotado posteriormente o teste de Diebold-Mariano Modificado para verificação da diferença estatística entre os resultados. Pela avaliação geral dos três momentos de análise, verificou-se que os modelos univariados possuem maior precisão no total das empresas; porém, ao se incorporar novas observações às séries de previsão, os modelos multivariados se tornam mais precisos. Isso provavelmente se explica pela necessidade de mais graus de liberdade para esses modelos, já que possuem mais parâmetros em suas estimações. Desta forma, pode-se concluir que os modelos multivariados tendem a apresentar maior precisão nas previsões quanto mais longas forem as séries temporais de análise. Conclui-se então que as informações contábeis são relevantes para o

mercado acionário brasileiro, rejeitando-se a segunda hipótese nula desta pesquisa, que é: " $H_0$ : Os modelos univariados fornecem melhores previsões sobre os retornos das ações do que os modelos multivariados, o que indicaria a irrelevância da informação contábil para previsões de retornos trimestrais das ações".

Na comparação das rentabilidades das carteiras formadas pelos modelos de previsão univariados e multivariados frente ao retorno do mercado (Ibovespa) e um ativo livre de risco (CDI), verificou-se que apenas no primeiro momento de análise - 2° trimestre de 1994 até o 3° trimestre de 2008 – ambos os modelos obtiveram rentabilidade inferior ao CDI e ao Ibovespa. No entanto, neste período de análise houve crise econômica global, o que compromete o mercado de capitais, podendo ter causado a ineficiência dos modelos de previsão analisados.

Já nos dois momentos seguintes de análise ambos os modelos apresentaram, de forma geral, superioridade na rentabilidade tanto sobre o Ibovespa quanto sobre o CDI. Ao se comparar as carteiras de investimentos baseadas em ambos os modelos, ajustando-se aos seus respectivos riscos (Índice de Sharpe), foi verificado, de forma geral, que as previsões baseadas em modelos multivariados tendem a fornecer aos investidores retornos superiores em investimentos de longo prazo (1 ano). Já os modelos univariados tendem a fornecer aos investidores retornos superiores em investimentos de custo prazo (1 trimestre). Assim, podese concluir que ao usar informações contábeis em modelos de previsão, um investidor terá maior probabilidade de obter melhores retornos, com a negociação de ações, em estratégias de longo prazo. Desta forma, mais uma vez se rejeita a segunda hipótese nula desta pesquisa, evidenciando-se que as informações contábeis são relevantes para o mercado acionário brasileiro.

Com base os resultados apresentados pode-se concluir, limitando-se às empresas analisadas, que o mercado de capitais brasileiro apresenta certa ineficiência, tanto na forma fraca quanto na forma semi-forte. Esta conclusão fundamenta-se na possibilidade de obtenção de retornos anormais, acima do mercado (Ibovespa, por exemplo), tanto com modelos univariados de previsão, que se baseiam apenas em informações passadas dos retornos dos ativos (ineficiência na forma fraca), quanto com modelos multivariados de previsão, que utilizam informações públicas e relevantes (ineficiência na forma semi-forte).

121

Portanto, sobre o seguinte questionamento "A análise de indicadores contábeis/financeiros amplia a capacidade de previsão dos retornos de ações?" pode-se concluir que a inclusão de indicadores contábeis/financeiros em modelos multivariados de previsão amplia sim a capacidade de previsão dos retornos das ações, principalmente para previsões de longo prazo e quando as séries em análise possuem maior número de observações.

Todos os resultados que indicam contribuição dos índices contábeis/financeiros para a melhoria dos retornos das ações são corroborados pelos resultados apresentados nos trabalhos de O'Halon (1991); Jindrichovsha (2001); Mahmood e Fatah (2001); Araujo Junior (2009); Carvalhal (2010); e Campos, Lamounier e Bressan (2011).

Como uma limitação, esta pesquisa não abordou os custos das operações de compra e venda de ações, tampouco os impostos incidentes sobre os ganhos, o que dependendo do montante do investimento realizado, pode interferir nos retornos apresentados. Outra limitação se deve ao período de tempo analisado, que envolveu uma época de crise econômica mundial, interferindo nas variâncias dos retornos das ações, o que comprometeu os modelos de previsão. Sendo assim, apesar das séries possuírem mais de 50 observações, são indicadas séries mais extensas para melhores especificações e para não haver problemas relacionados à micronumerosidade.

Como sugestão para novas pesquisas, recomenda-se a ampliação da amostra, o que possibilitaria verificar se o comportamento continuaria o mesmo em empresas de países diferentes e com séries temporais mais longas. É sugerido também explorar outros índices contábeis/financeiros derivados de outras demonstrações contábeis, tais como a Demonstração do Fluxo de Caixa (DFC) e a Demonstração do Valor Adicionado (DVA).

### **7 REFERÊNCIAS**

ARAÚJO JÚNIOR, J. B. **Modelagem do processo de análise fundamentalista de uma empresa com a utilização de vetores auto-repressivos**. Dissertação apresentada para a obtenção do título de Mestre em Ciências Contábeis do Programa Multiinstitucional e Interregional de Pós-Graduação em Ciências Contábeis da Universidade Federal de Brasília, da Universidade Federal da Paraíba e da Universidade Federal do Rio Grande do Norte: Brasília. 2009.

BALL, R.; BROWN, P. (1968). **An empirical evaluation of accounting income numbers**. Journal of Accounting Research, 6(2):159–178.

BAR-YOSEF, S.; CALLEN, J. F.; LIVNAT, J. (1987). **Autoregressive Modeling of Earnings-Investment Causality.** The Journal of Finance. vol. XLII, no. 1 Mar 1987.

BARTH, Mary E.; BEAVER, William H.; LANDSMAN, Wayne R. **The relevance of the value- relevance literature for financial accounting standard setting: another view**. Journal of Accounting and Economics. v. 31, p. 77-104. 2001.

BATISTELA, F. D; CORRAR, L. J; BERGMANN, D.R; AGUIAR, A. B. **Retornos de Ações e Governança Corporativa: Um Estudo de Eventos**. 4° Congresso USP de Controladoria e Contabilidade. São Paulo. 2004.

BEAVER,W. H. (1968). **The information content of annual earnings announcements**. Journal of Accounting Research, 6(2):67–92.

\_\_\_\_\_\_\_; MCANALLY, Mary Lea; STINSON, Christopher H. **The information content of earnings and prices: A simultaneous equations approach**, Journal of Accounting and Economics, v. 23, n. 1, p. 53-81, May, 1997.

BODIE. Z.; KANE, A.; MARCUS, A. Investments 5<sup>th</sup> ed. Boston: McGraw - Hill/Irwin, 2002.

BRESSAN, A. A. **Modelos de Previsão de Preços Aplicados aos Contratos Futuros Agropecuários.** 2001. 163 f. Tese (Doutorado em Economia) – Departamento de Economia, Universidade Federal de Viçosa, Viçosa, 2001.

BROOKS, C., REW A. G., RITSON, S. **A Trading Strategy Based on the Lead-Lag Relationship between the Spot Index and Futures Contract for the FTSE 100**. International Journal of Forecasting, v. 17, n. 1, p. 31-44, Jan./Feb./Mar. 2001.

BUENO, R. L. S. **Econometria de séries temporais**. 1ª edição. São Paulo: Cengage Learning, 2011. 299 p.

CAMPBELL, L.; SHILLER. R. **Co-integration and Tests of Present Value Models. Journal of Political Economy**. v. 95, n. 5, p. 1062 – 1088, 1987.

CAMPOS, O. V; LAMOUNIER, W. M; BRESSAN, V. G. F. **Lucro e os Retornos das Ações: Avaliação da Relevância da Informação Contábil.** XXXV Encontro da ANPAD. Rio de Janeiro. 2011.

CARVALHAL, R. B. D. **Causalidade Entre os Retornos Contábeis e os Retornos do Mercado de Ações Brasileiro.** XXXIV Encontro da ANPAD. Rio de Janeiro. 2010.

CARVALHO, A. G. de. **Efeitos da migração para os níveis de governança da Bovespa**. Trabalho preparado para a Bovespa, São Paulo, 2003.

COMITÊ de Pronunciamentos Contábeis. **Pronunciamento Técnico CPC 00: Estrutura Conceitual para a Elaboração e Apresentação das Demonstrações Contábeis.** Brasília: 11 de janeiro de 2008. Disponível em: <http://www.cpc.org.br>. Acessado em: 12/08/2009.

COSTA, F.M.; COSTA, A.C.O.; LOPES, A.B. **Conservadorismo em cinco países da América do Sul.** Revista de Contabilidade & Finanças da Universidade de São Paulo, São Paulo, n. 41, p. 7-19, maio/ago. 2006.

COSTA Jr, N. C. A; MEURER, R; CUPERTINO, C.M**. Existe Alguma Relação entre Retornos Contábeis e Retornos do Mercado de Ações no Brasil?** *Revista Brasileira de Finanças* 2007 Vol. 5, No. 2, pp. 233–245 C 2004. Sociedade Brasileira de Finanças.

DIEBOLD, F. X.; MARIANO, R. S. **Comparing predictive accuracy**. Journal of Business and Economic Statistics, 13(3), 253-263. (1995).

ENDERS, W. **Applied econometric time series**. New York: John Wiley, 2003.

ENGLE, R. F.; GRANGER, C.W.J. **Co-Integration and Error-Correction: representation, estimation and testing**. Econometrica. v. 55, p. 251 – 276, 1987.

FAMA, E. F. **Efficient Capital Markets***:* **A Review of Theory and Empirical Work. Journal of Finance**, volume 25: May 1970, pp. 383-417.

FONSECA, N. F. **Estratégias de negociação baseadas na existência de efeito de liderança e defasagem entre o índice bovespa e o índice bovespa futuro utilizando dados de alta freqüência.** Dissertação apresentada ao Centro de Pós Graduação em Administração da Faculdade de Ciências Econômicas da Universidade Federal de Minas Gerais, como requisito para obtenção do Título de Mestre em Administração: Belo Horizonte. 2010.

FOSTER, G. **Financial Statement Analysis**. 2<sup>nd</sup> ed. Prentice Hall, Englewood Cliffs, (1986).

FRANCIS, Jennifer; SCHIPPER, Katherine. Have financial statements lost their relevance? **Journal of Accounting Research**, v. 37, n. 2, p. 319-352, 1999.

GALDI, F. C; LOPES, A. B**. Relação de longo prazo e causalidade entre o lucro contábil e o preço das ações: evidências do mercado latino-americano.** Revista de Administração, São Paulo, v.43, n.2, p.186-201, abr./maio/jun. 2008

GRANGER, C. W. J. **Investigating casual relations by econometric models and crossspectral methods**. *Econometrica*, 37(3):424–438., 1969.

GREENE, W. H. **Econometric analysis**. 3rd ed. New Jersey: Prentice-Hall, 1997.

GUJARATI, D. N. **Econometria Básica**. 4ª edição. Makron Books do Brasil Editora Ltda. São Paulo. 2006.

HARVEY, D; LEYBOURNE, S; NEWBOLD, P. **Testing the equality of prediction mean squared errors**. International Journal of Forecasting, 13(2), 281-291. (1997).

HEIJ, C.; BOER, P.; FRANSES, P., H.; KLOEK, T.; DIJK, H. K. **Econometric Methods with Applications in Business and Economics**. Rotterdam: Oxford Press. 2004. 816 p.

HAUGEN, R.A. Modern Investment Theory. 5<sup>th</sup> ed. Nova Jersey: Prentice-Hall, 2001.

HOLDEN, K; PEEL, D.A; THOMPSON, J.L. **Economic forecasting: an introduction**. Cambridge University Press. 1990.

JINDRICHOVSKA, I. **The relationship between accounting numbers and returns: some empirical evidence from the emerging market of the Czech Republic.** The European Accounting Review. 10:1, 107–131. 2001.

LAMOUNIER, W. M. **O Comportamento dos Preços no Mercado** *Spot* **de Café: Uma Análise dos Domínios do Tempo e da Frequência**. Viçosa: UFV. Tese (Doutorado em Economia Rural) – Universidade Federal de Viçosa, 2001.

LITTERMAN, R. **Forecasting with Bayesian Vector Auto-regressions – Five years of experience**. Journal of Business and Economic Statistics, 4, 1986, p. 25 – 38.

MATARAZZO, D. C. **Análise financeira de balanços: abordagem básica e gerencial**. 6. ed. São Paulo: Atlas, 2003.

MARTIKAINEN, T.; PUTTONEN V. **Dynamic linkages between stock prices, accrual earnings and cash flows: a co-integration analysis.** Annals of Operations Research, 45, 1993. 319-332

MAHMOOD, W. M. W.; FATAH, F. S. A. **Multivariate Causal Estimates of Dividend Yields, Price Earning Ratio and Expected Stock Returns: Experience from Malaysia.**  15th Annual Conference on Pacific Basin Finance, Economic, Accounting and Management in Equatorial Hotel, Ho Chi Minh City, Vietnam on the 20 -21st July, 2007.

MILTERSTEINER, M. R. **A Validade Estatística do Uso de Índices Fundamentalistas no Mercado de Capitais Brasileiro: um estudo aplicado ao setor bancário**. Dissertação de mestrado apresentada no curso de engenharia de produção da UFSC, Florianópolis-SC, 2003. Disponível em: [<http://www.tede.ufsc.br/teses/PEPS3633.pdf>](http://www.tede.ufsc.br/teses/PEPS3633.pdf) Acesso em: 14 de julho de 2011.

O'HANLON, J. **The relationship in time between annual accounting returns and annual stock market returns in the U.K**. *Journal of Business Finance and Accounting*, 18(3). (1991).

OHLSON, J.A. **Earnings, book values and dividends in equity valuation**. Contemporary Accounting Research, Canada, v.11, n.2, p. 661-687, Spring 1995.

\_\_\_\_\_\_\_; JUETTNER-NAUROTH, B.E. **Expected EPS and EPS growth as determinants of value.** Review of Accounting Studies, The Netherlands, v.10, p. 349-365, 2005.

OLIVEIRA, M. A.; MONTINI, A. A.; BERGMANN, D. R. **Previsão de retornos de ações dos setores Financeiro, de Alimentos, Industrial e de Serviços, por meio de RNA e modelos Arima-Garch.** Revista de Administração Mackenzie – RAM. Volume 9, n. 1, 2008, p. 130-156.

\_\_\_\_\_\_\_; **Aplicação de Redes Neurais Artificiais na análise de séries temporais econômico-financeiras**. Tese de doutorado apresentada ao departamento de Administração da Faculdade de Economia, Administração e Contabilidade da Universidade de São Paulo, para a obtenção do título de Doutor em Administração. São Paulo-SP, 2007. Disponível em: < <http://www.teses.usp.br/teses/disponiveis/12/12139/tde-31012008-112504/pt-br.php> > Acesso em: 4 de junho de 2012.

PHILLIPS, P.; PERRON, P. **Testing for a unit root in time series regression**. Biometrika, v. 75, n. 2, p. 335-346, 1988.

PINDYCK, R.S.; RUBINFELD, D.L. **Econometria: Modelos e previsões**. 4 ed. Rio de Janeiro: Ed. Campos. 2004.

SANTANA, M. H. **O novo mercado e a governança corporativa**. Revista da CVM, nº 34, janeiro de 2002, p. 4-8.

SIMS, C.A. **Macroeconomics and Reality**. Econometrica 48, 1980. p. 1-48.

SONZA, I. B.; KLOECKNER, G. O**. Co-integração entre o lucro contábil e o preço das ações negociadas pela bovespa: um estudo empírico**. IX Encontro brasileiro de finanças (2009).

VAN DOORNIK, B. F. N**. Modelagem econométrico-financeira de uma empresa baseada em vetores auto-regressivos: uma aplicação à PETROBRAS S.A**. Dissertação apresentada ao mestrado em Administração da Universidade Federal de Brasília como requisito parcial à obtenção do grau de mestre: Brasília. 2007.

TSAY, R. S. **Analysis of Financial Time Series.** Chicago: Wiley Series in Probability and Statistics, 2002.

WATTS, R. L.; ZIMMERMAN, J. L. **Positive accounting theory**. Englewood Cliffs, N.J.: Prentice-Hall. 1986.

### **ANEXOS**

### **Anexo 1 – Estatística descritiva das variáveis**

**RET**

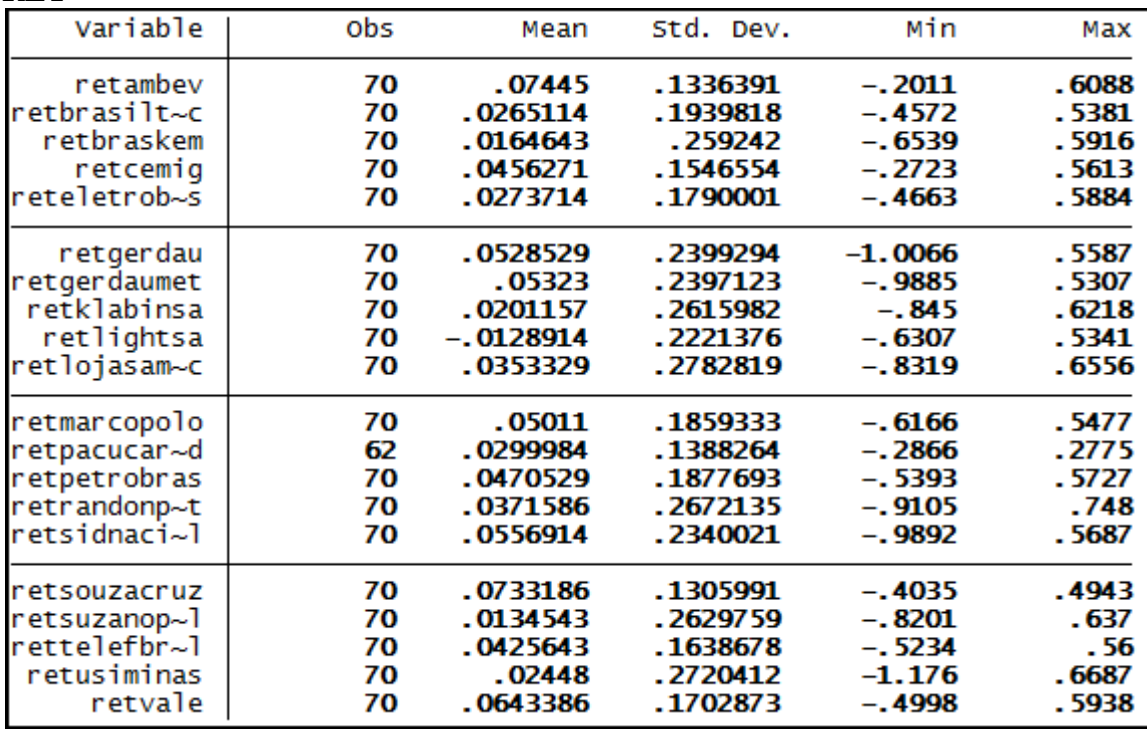

**LC**

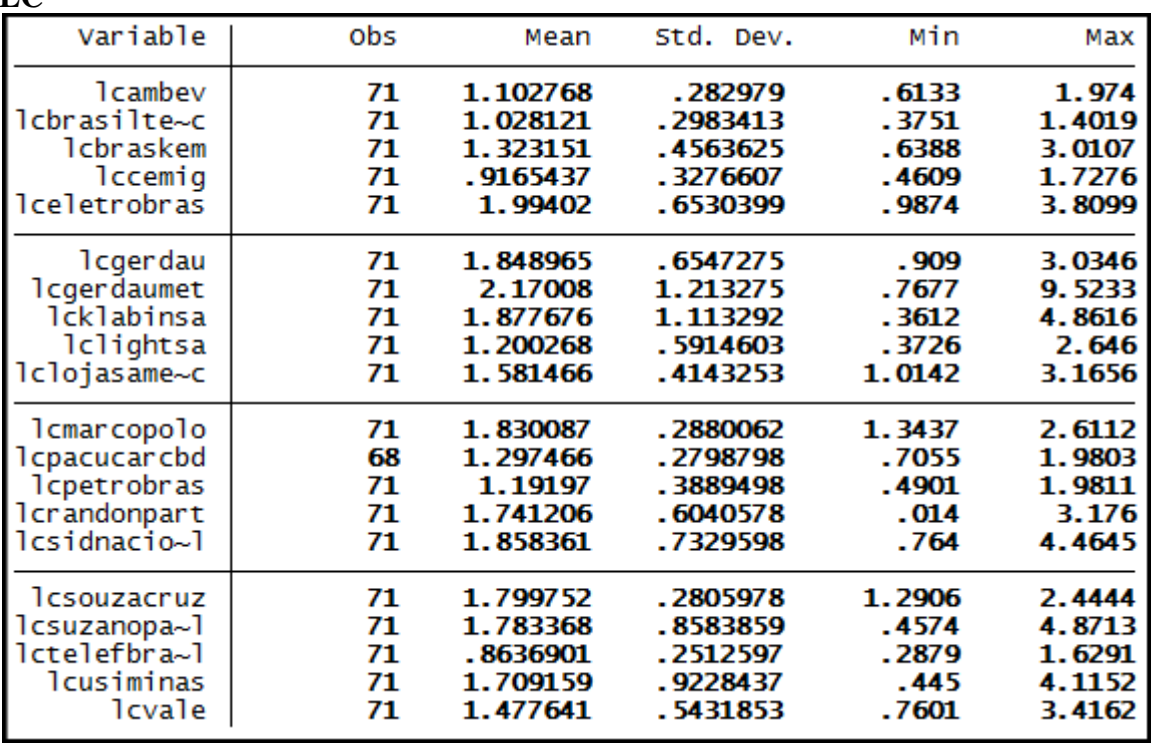

### **PCT**

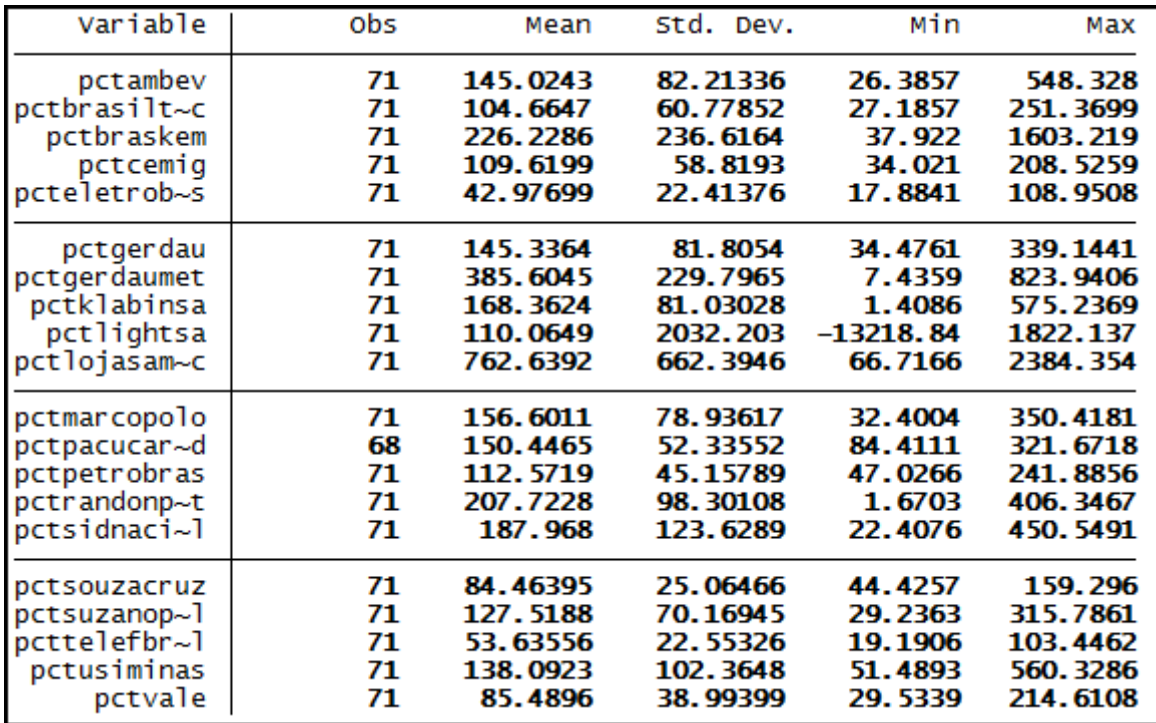

### **CE**

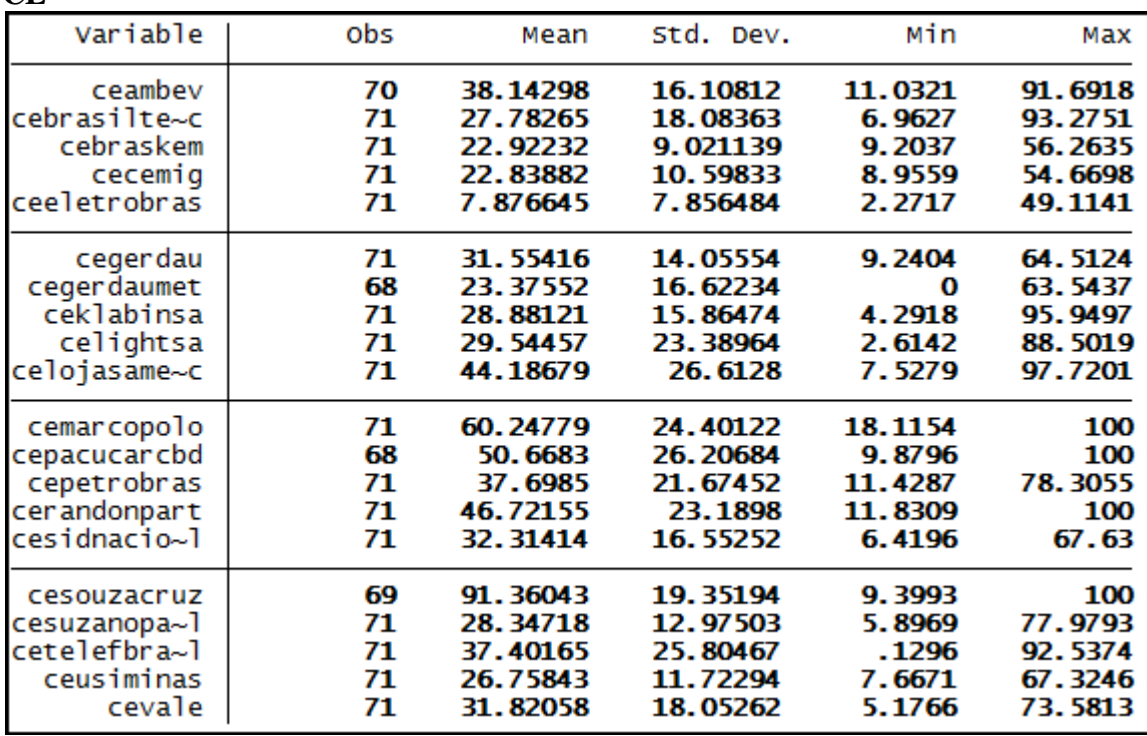

### **GA**

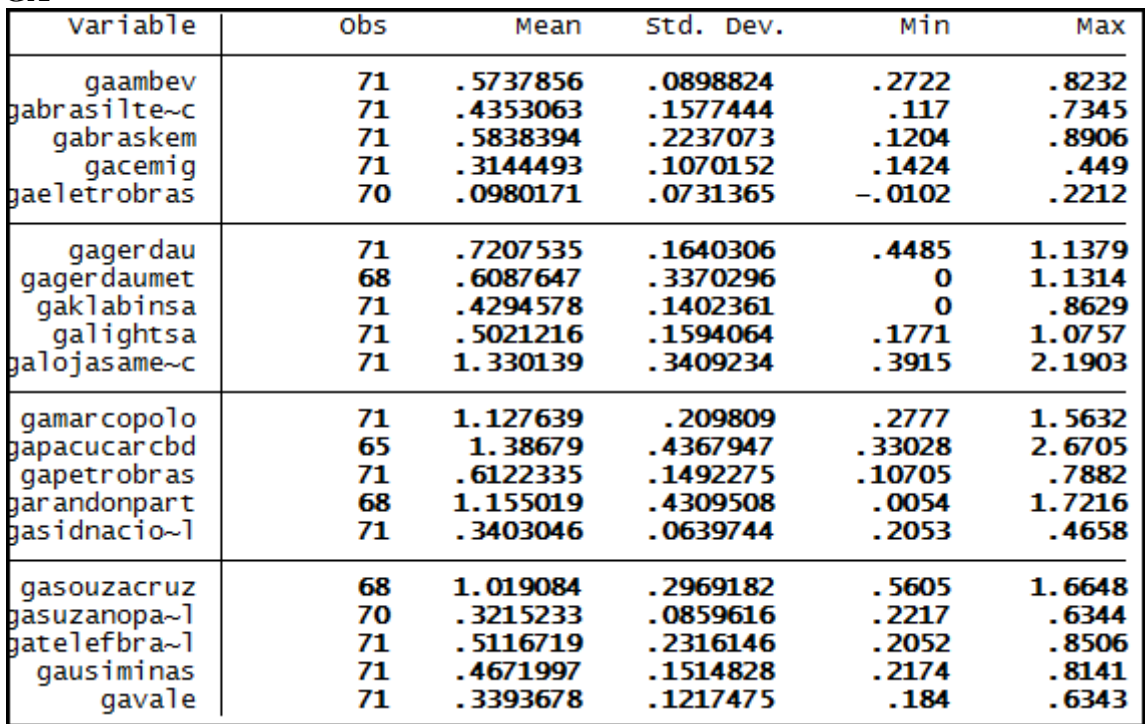

# **ML**

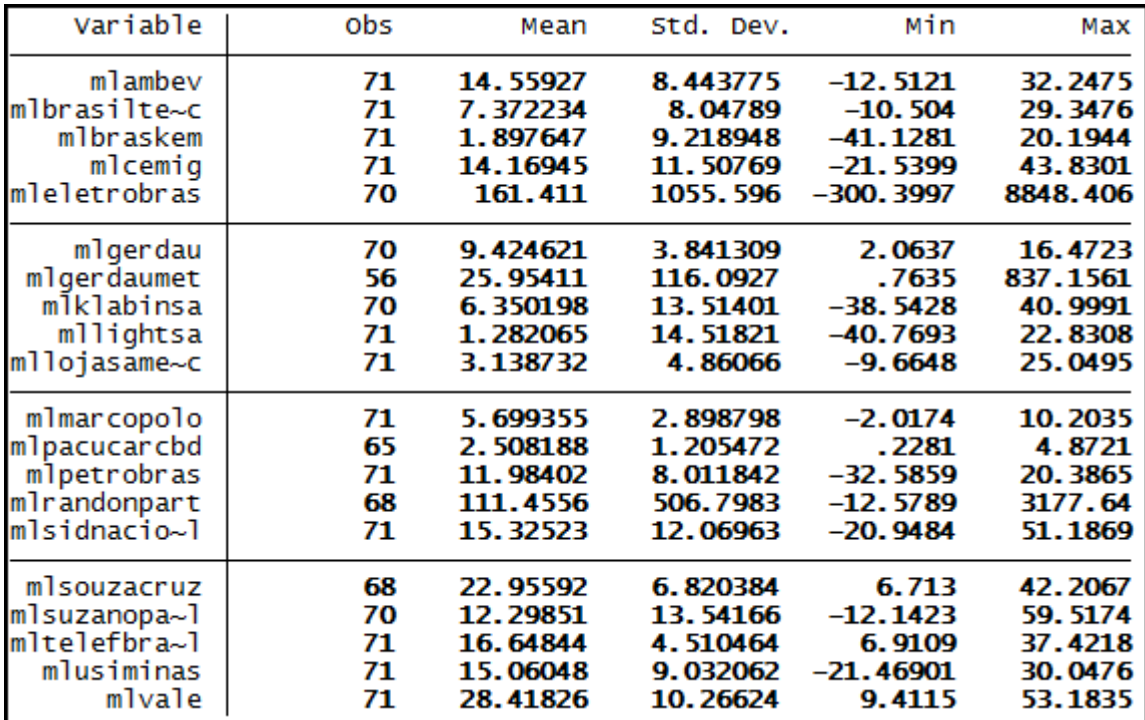

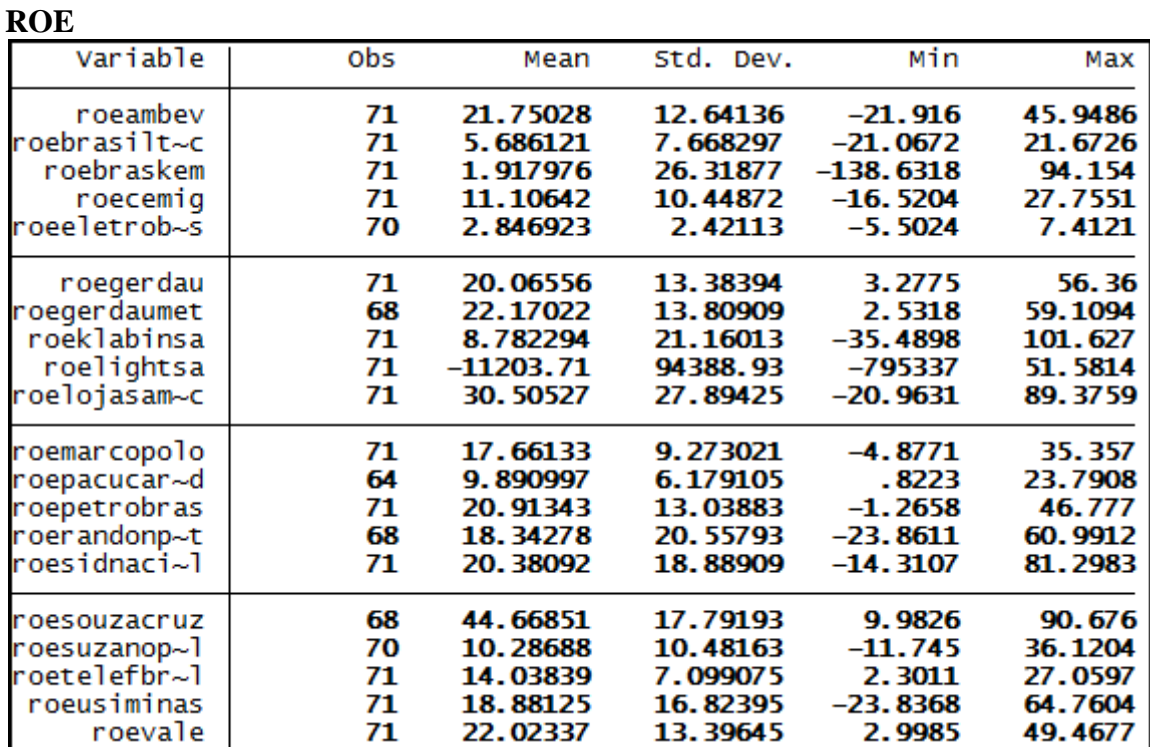

**Anexo 2 – Saída do programa Stata® - Teste de Dickey-Fuller Expandido para as séries dos retornos das ações (RET)**

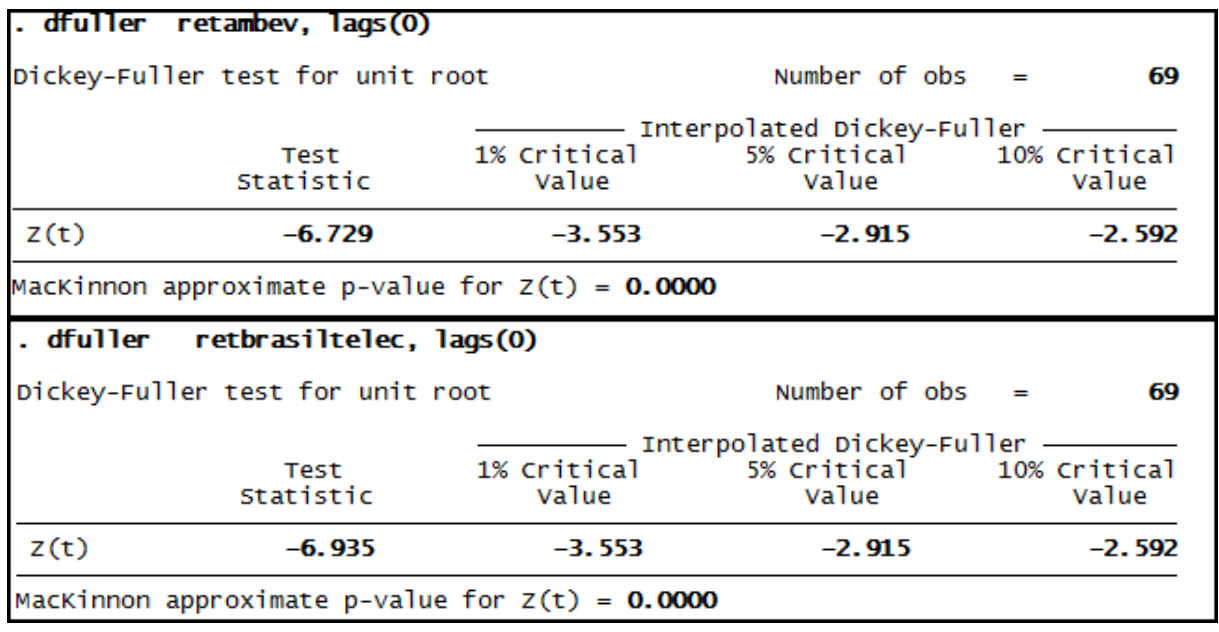

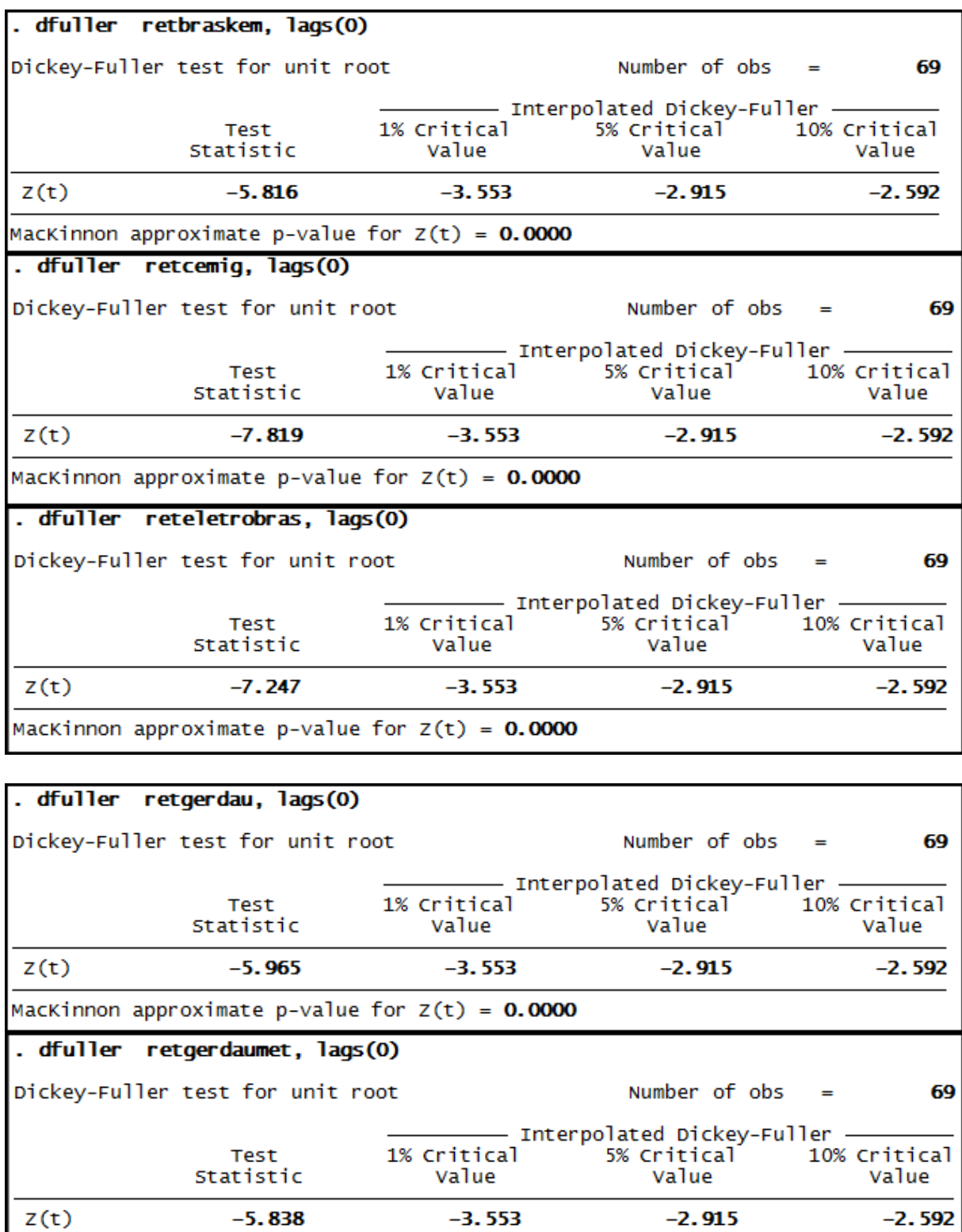

MacKinnon approximate p-value for  $z(t) = 0.0000$ 

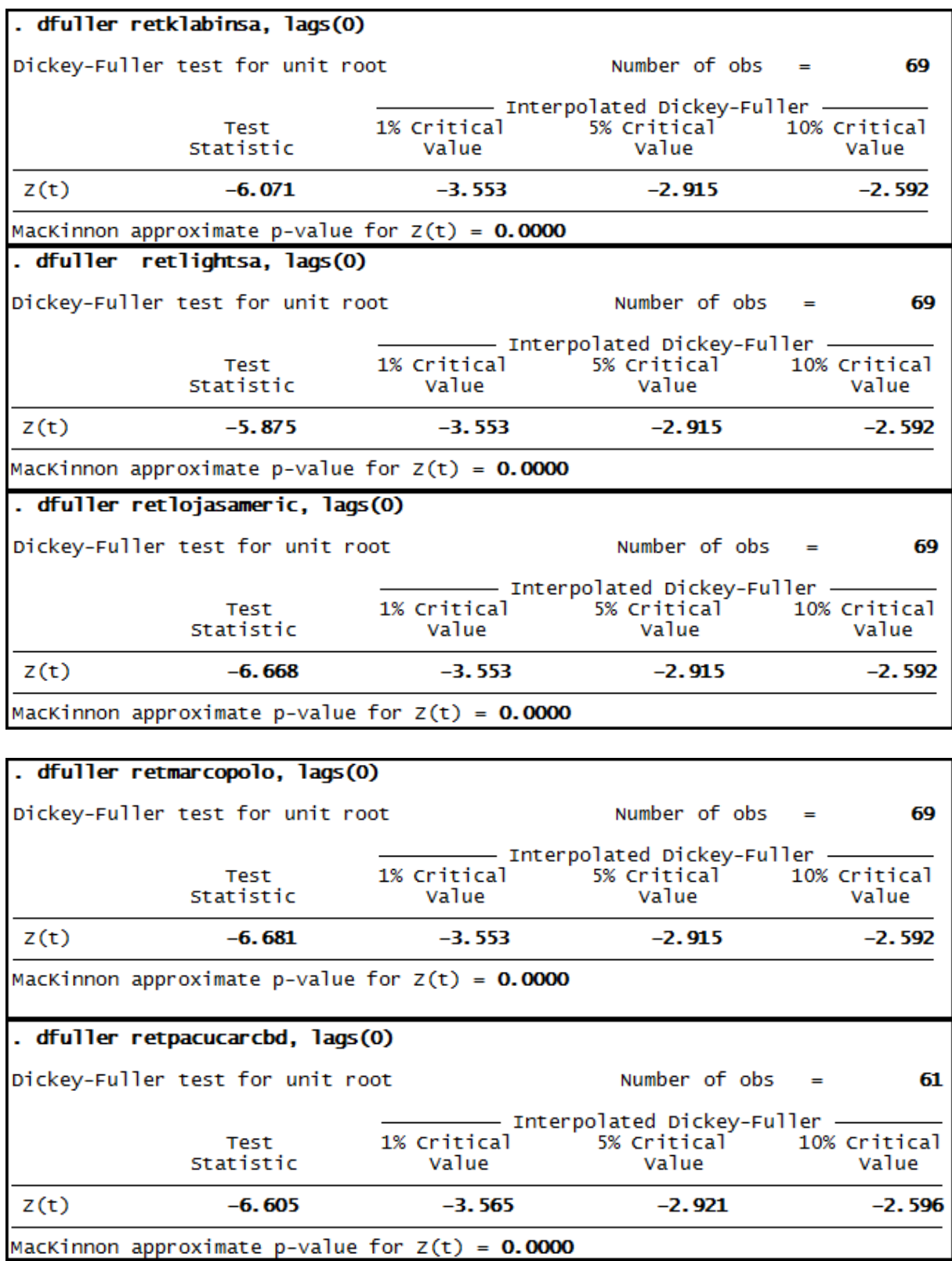

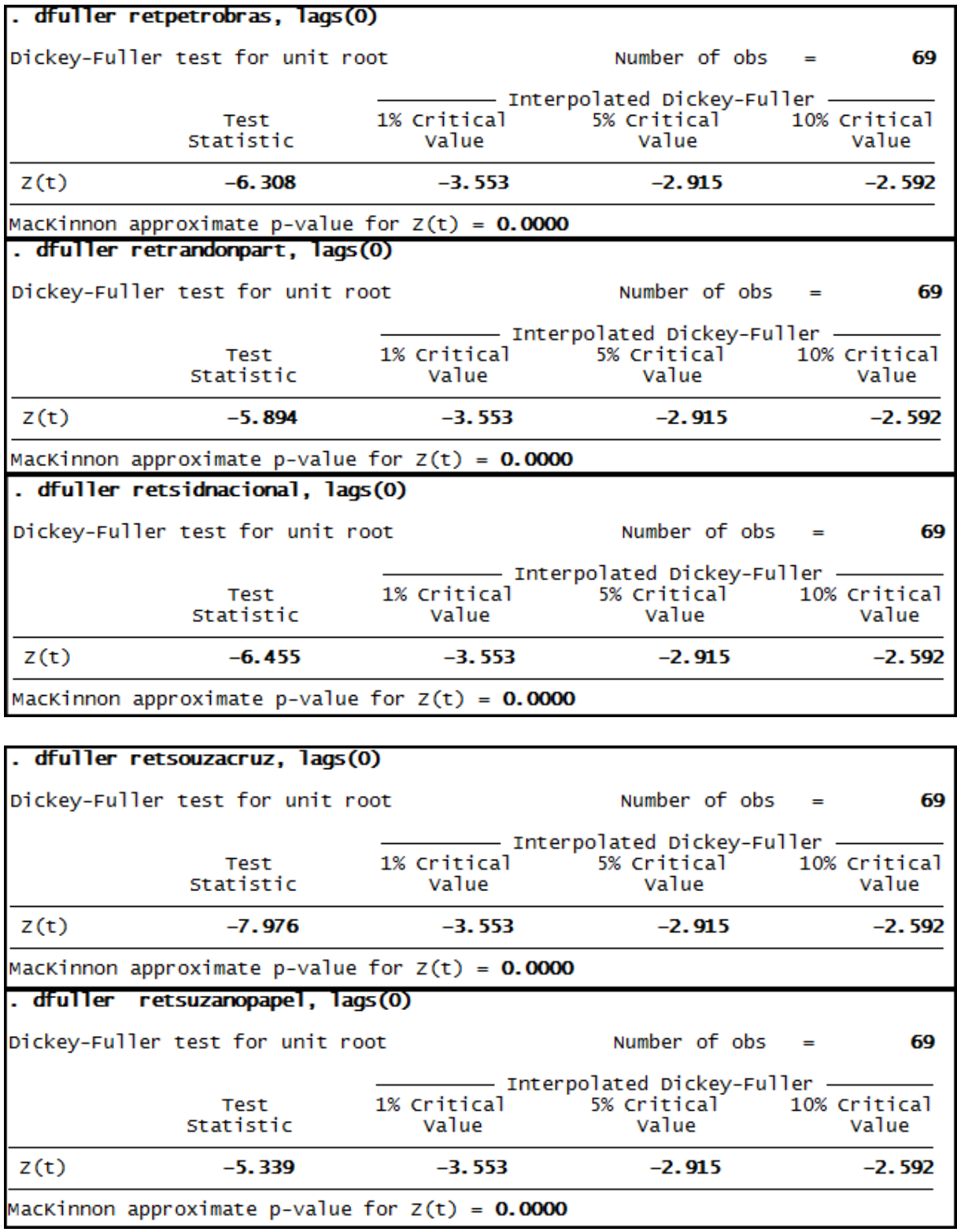

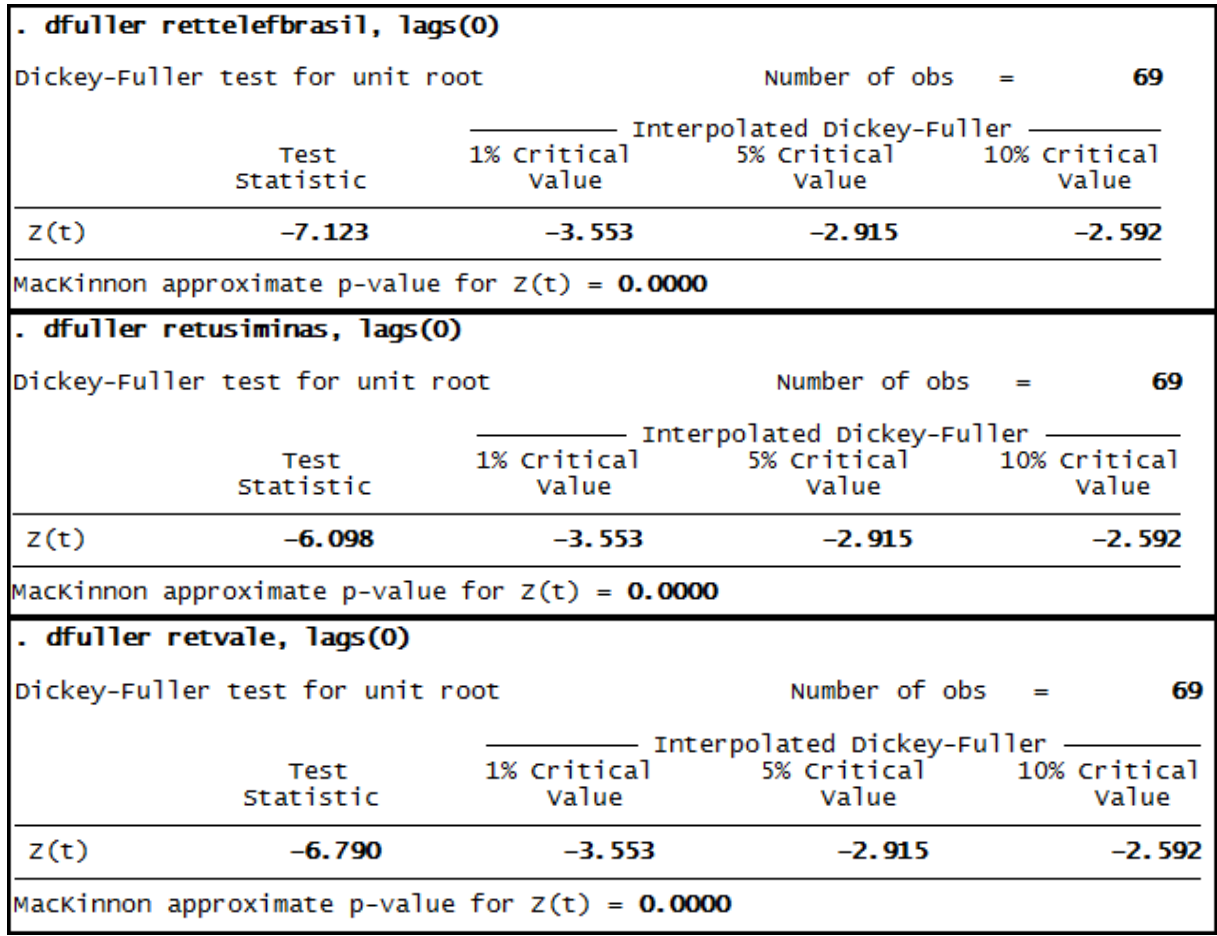

#### **Anexo 3 – Saída do programa Stata® - Teste Phillips-Perron para as séries dos retornos das ações (RET)**

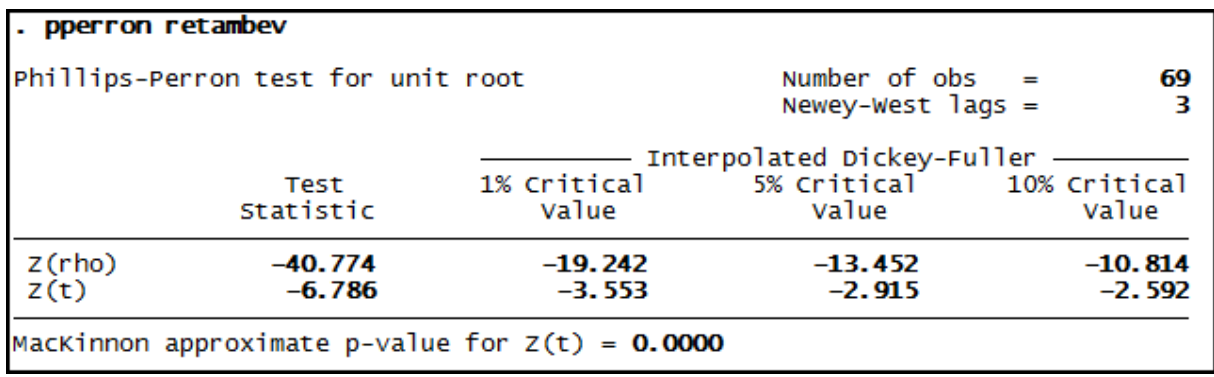

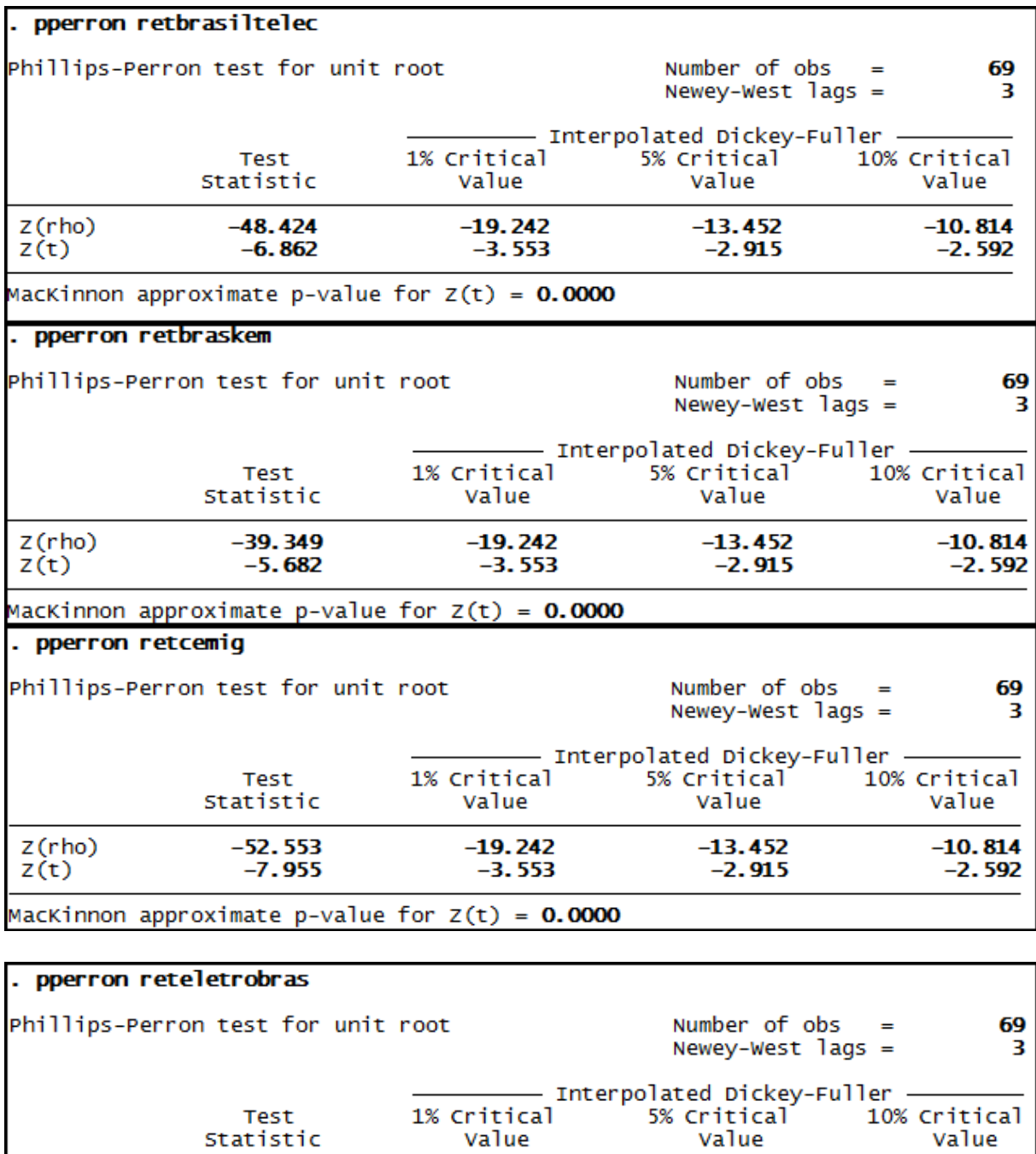

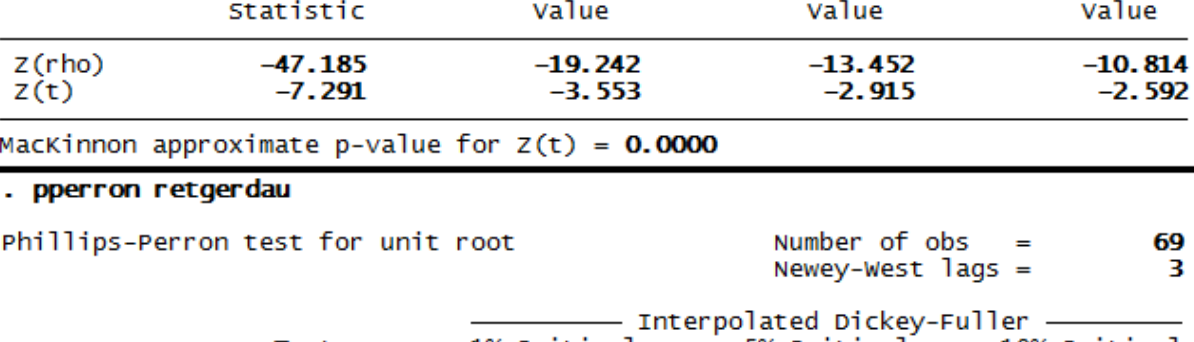

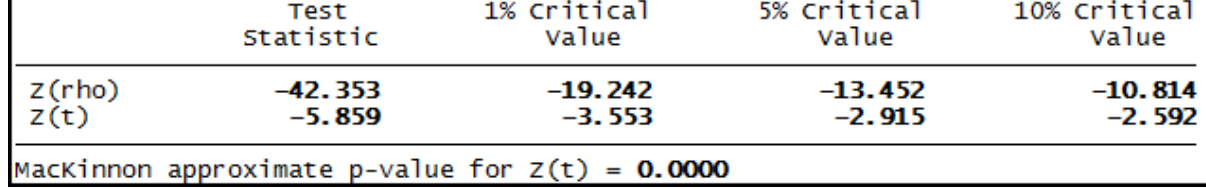

69<br>3

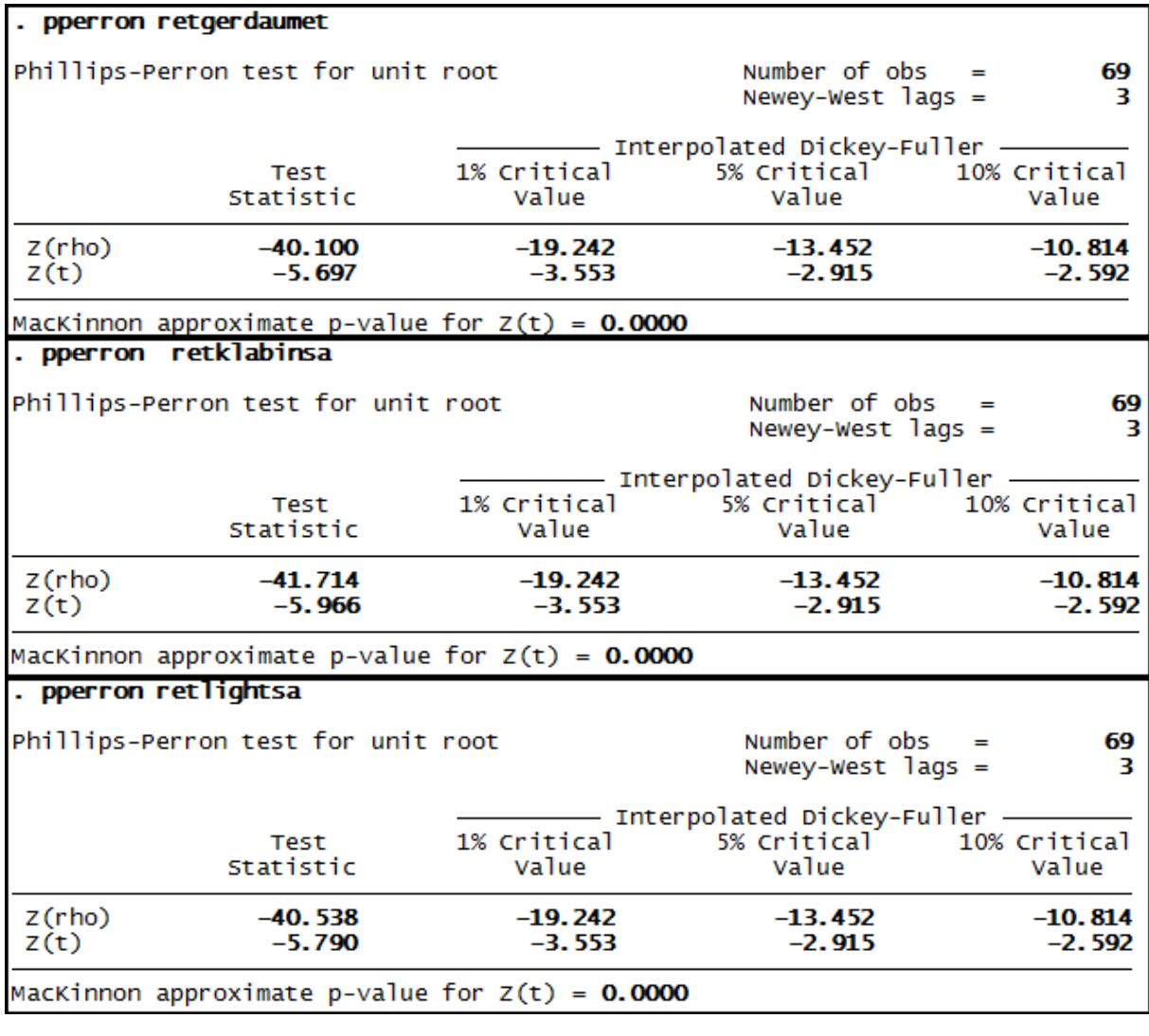

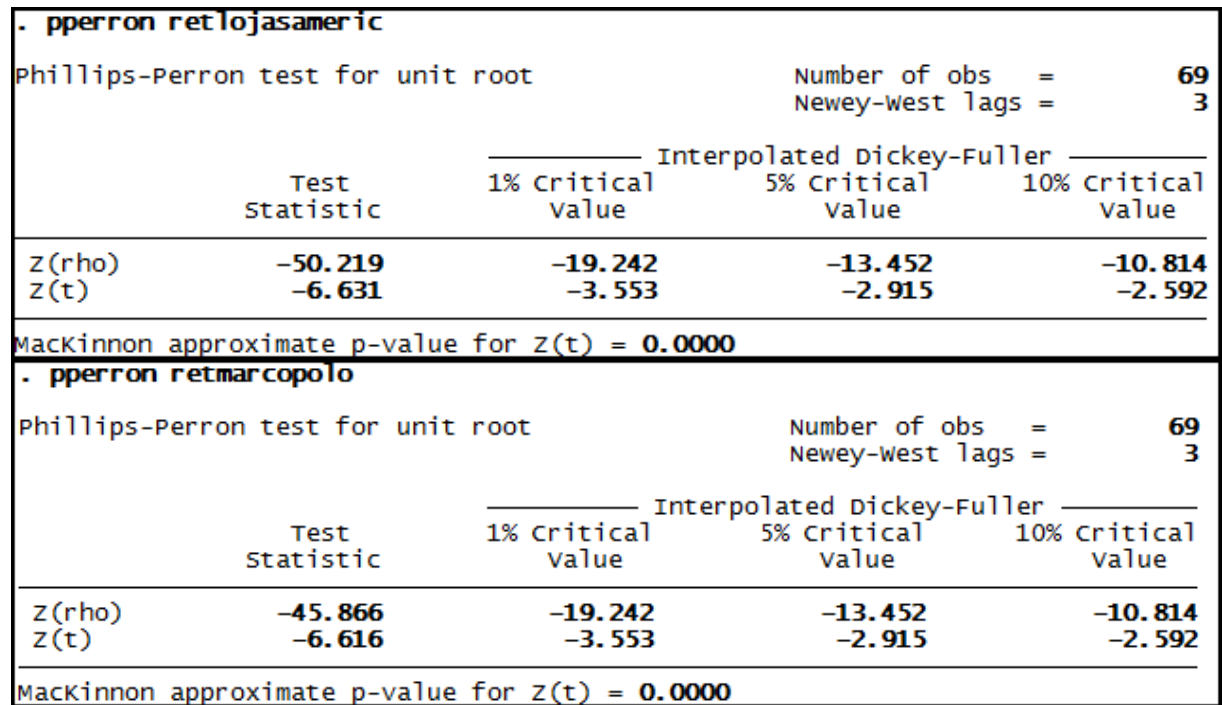

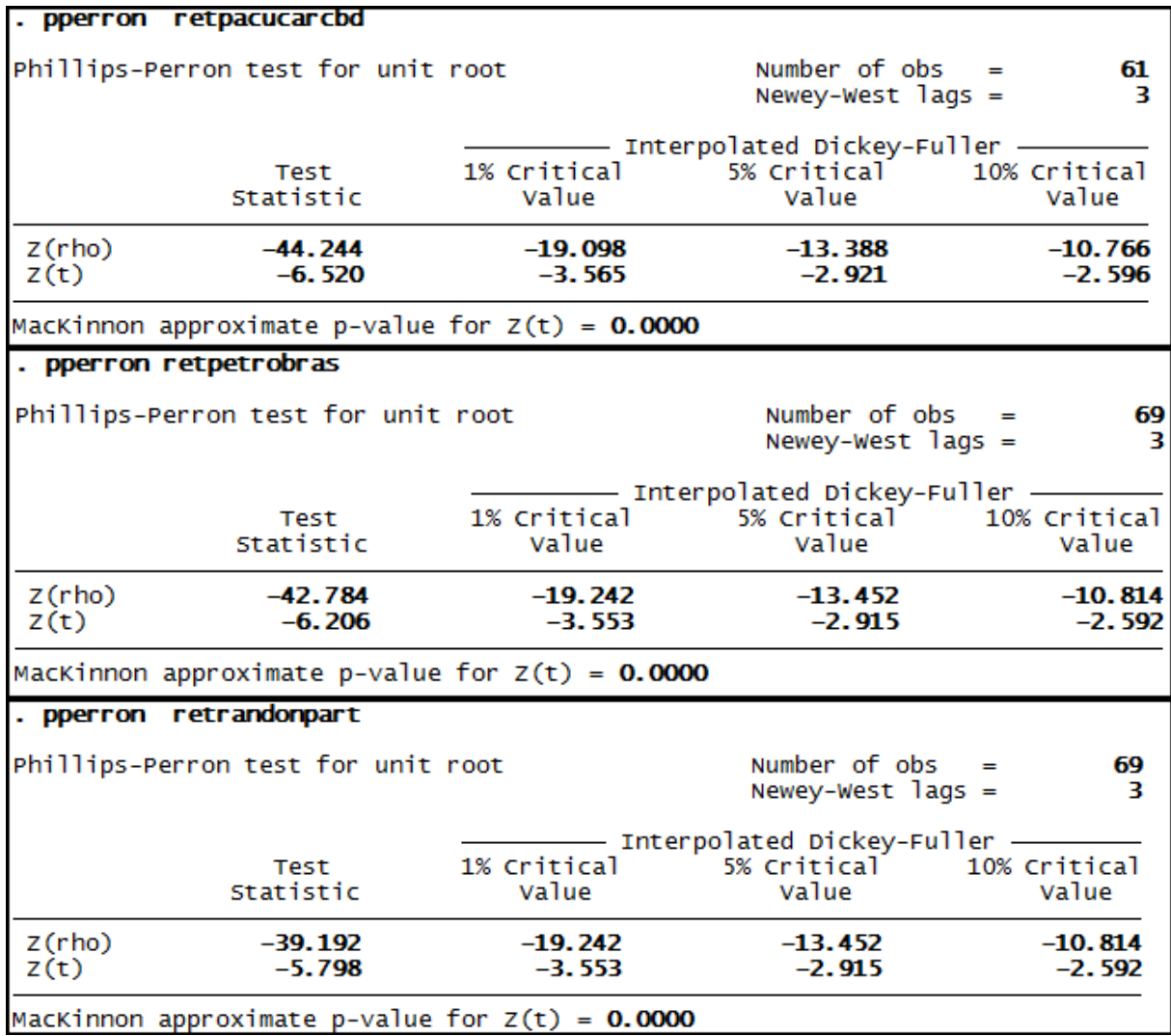

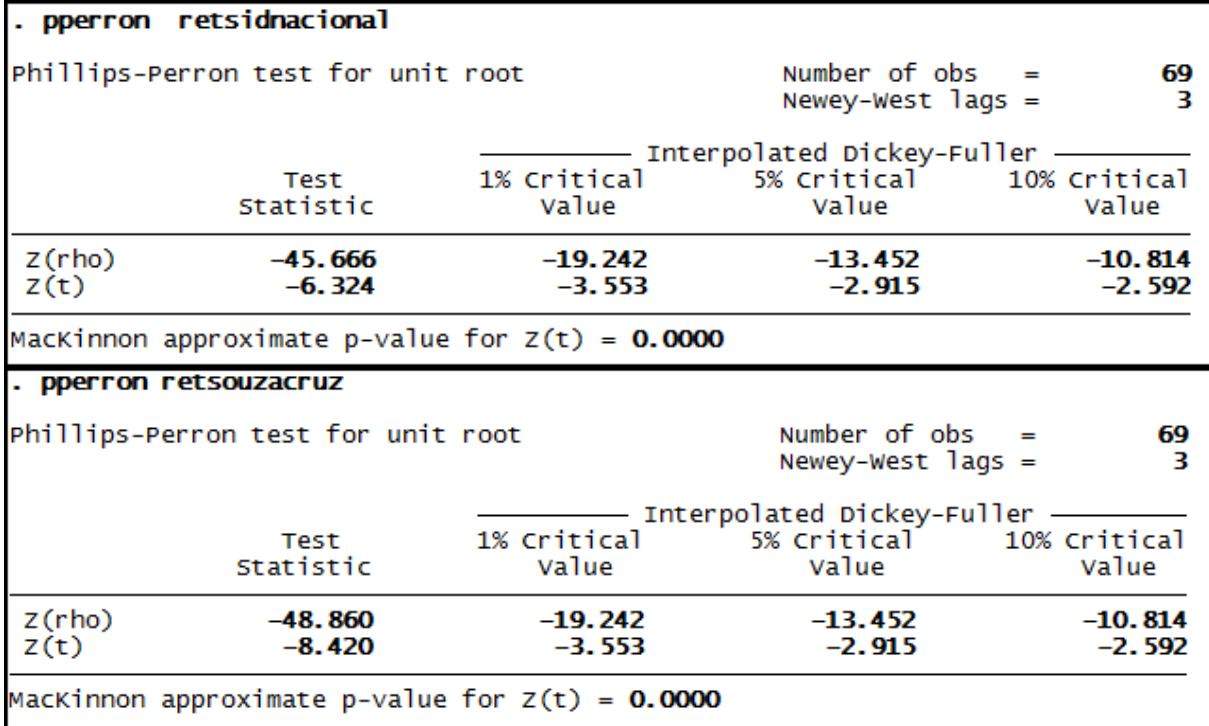

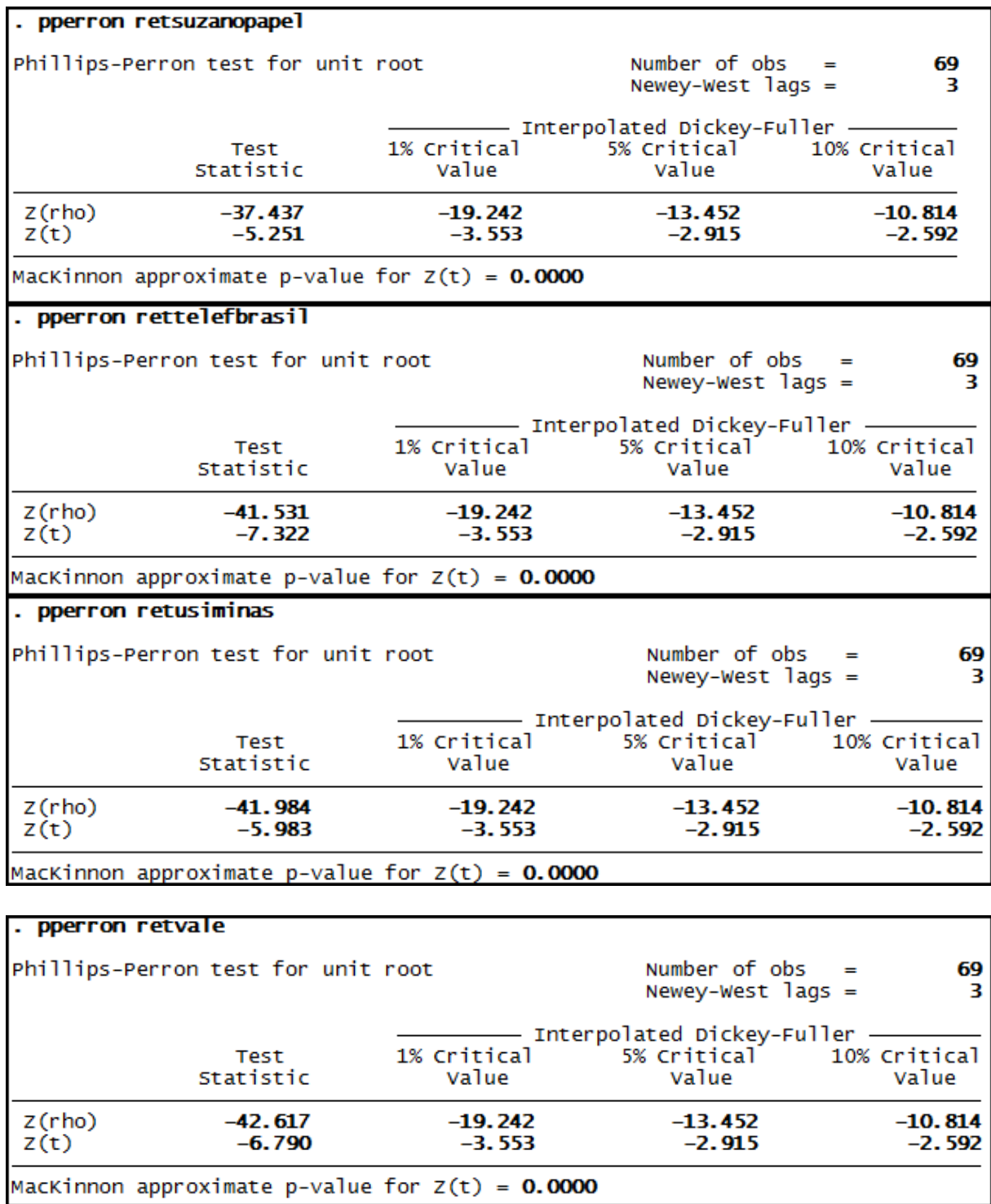

**Anexo 4 – Saída do programa Stata® - Teste de Dickey-Fuller Expandido para as séries de Liquides Corrente (LC)**

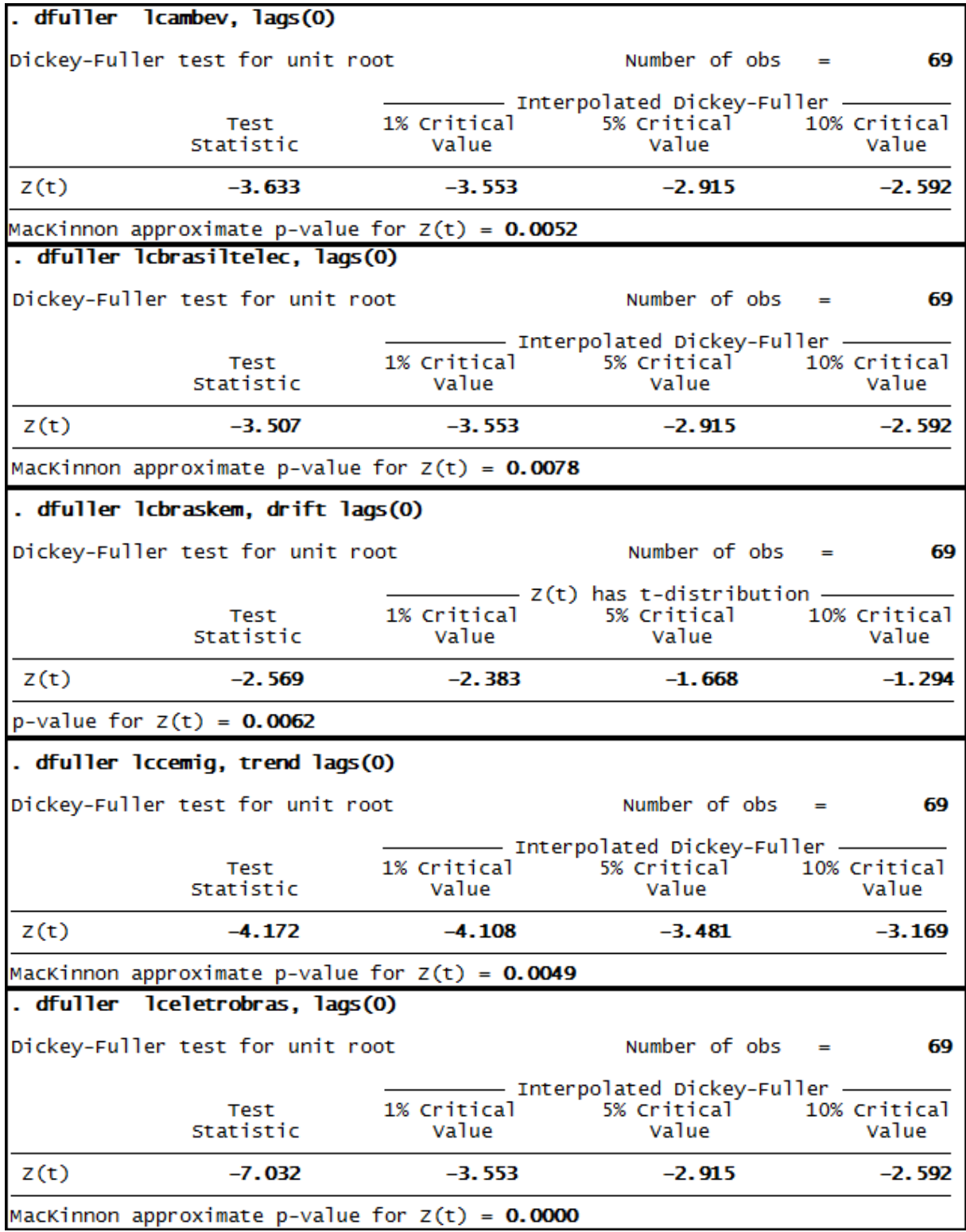

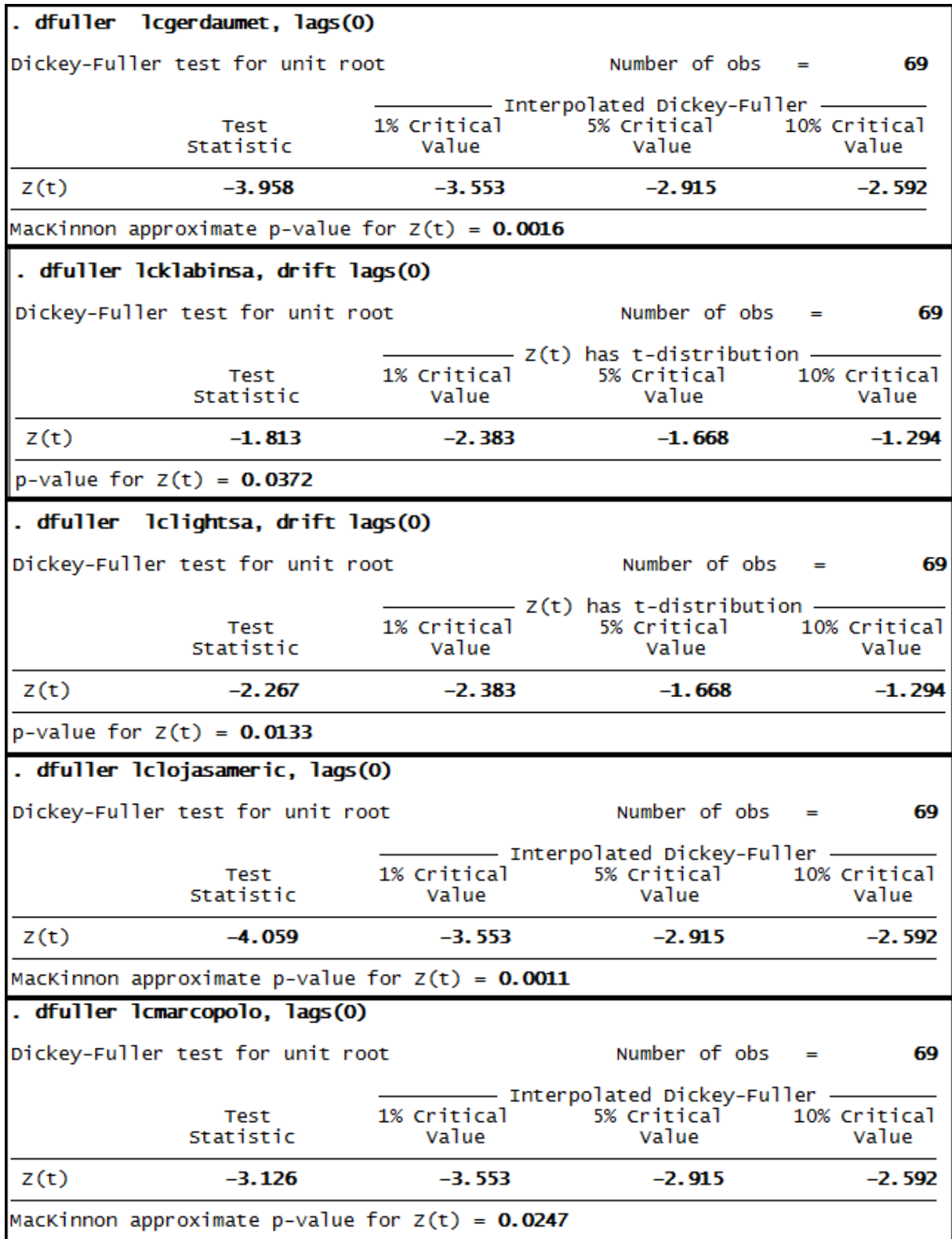

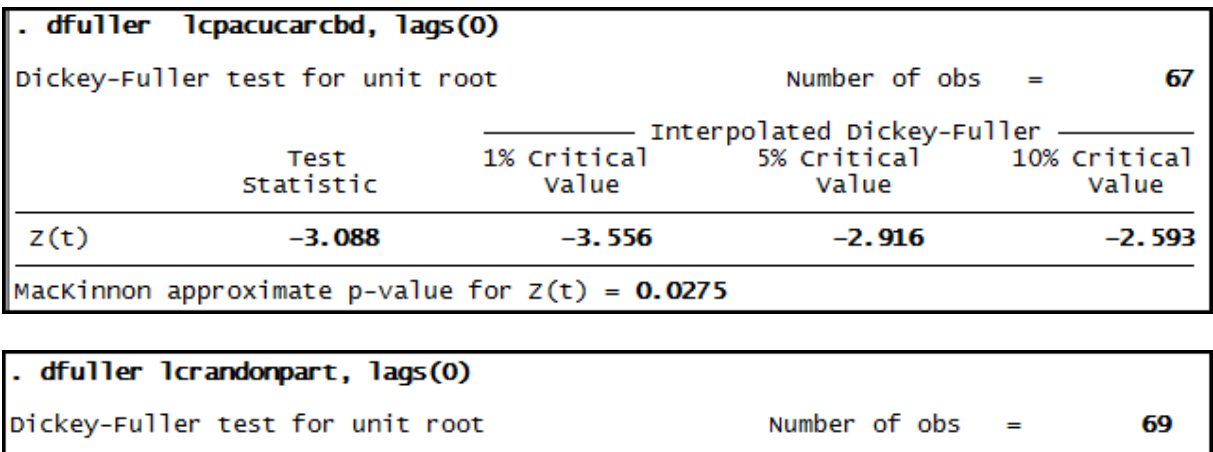

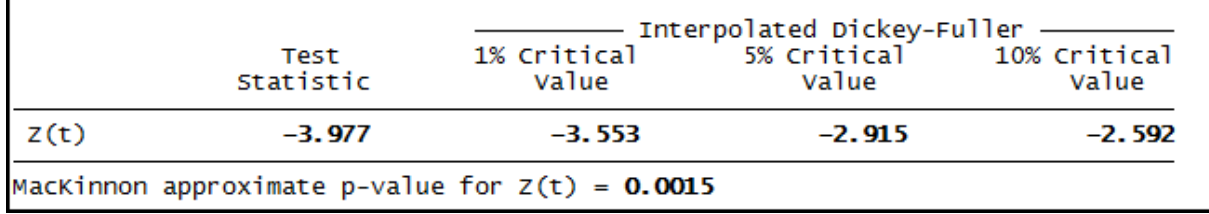

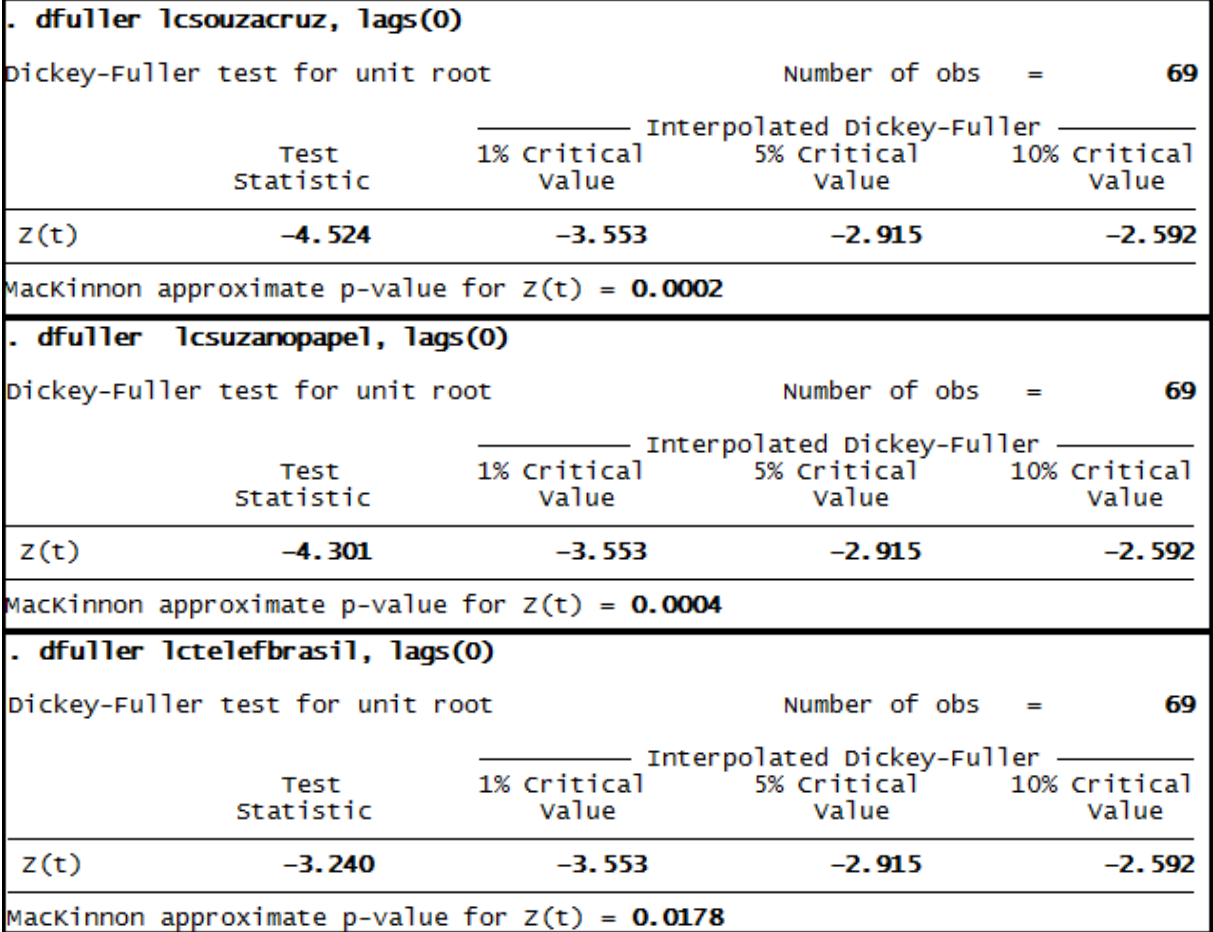

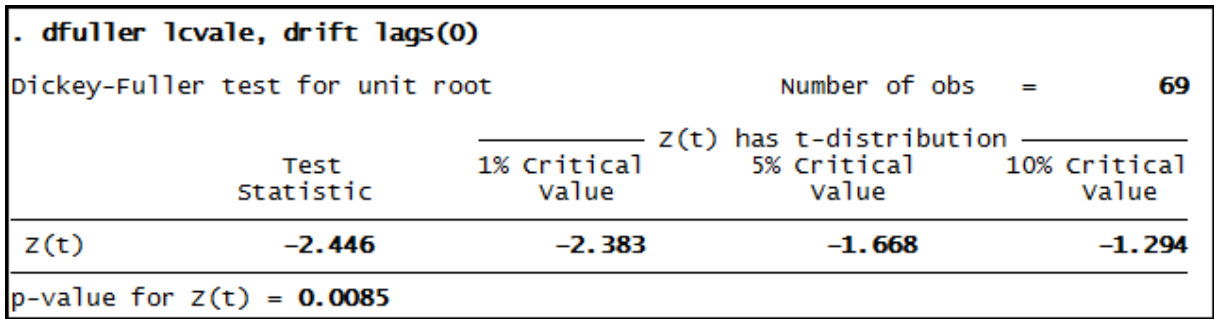

## **Anexo 5 – Saída do programa Stata® - Teste Phillips-Perron para as séries de Liquides Corrente (LC)**

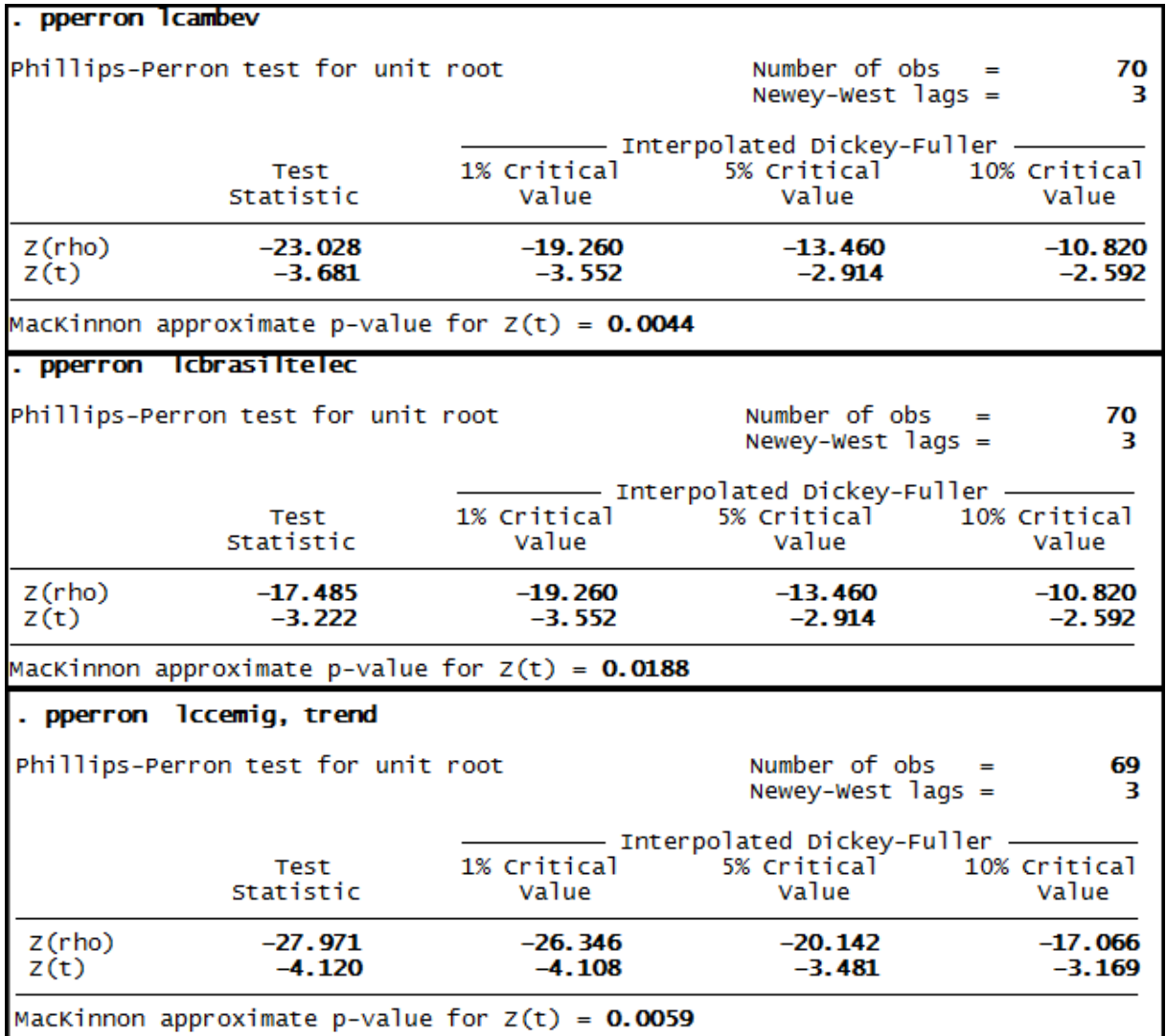

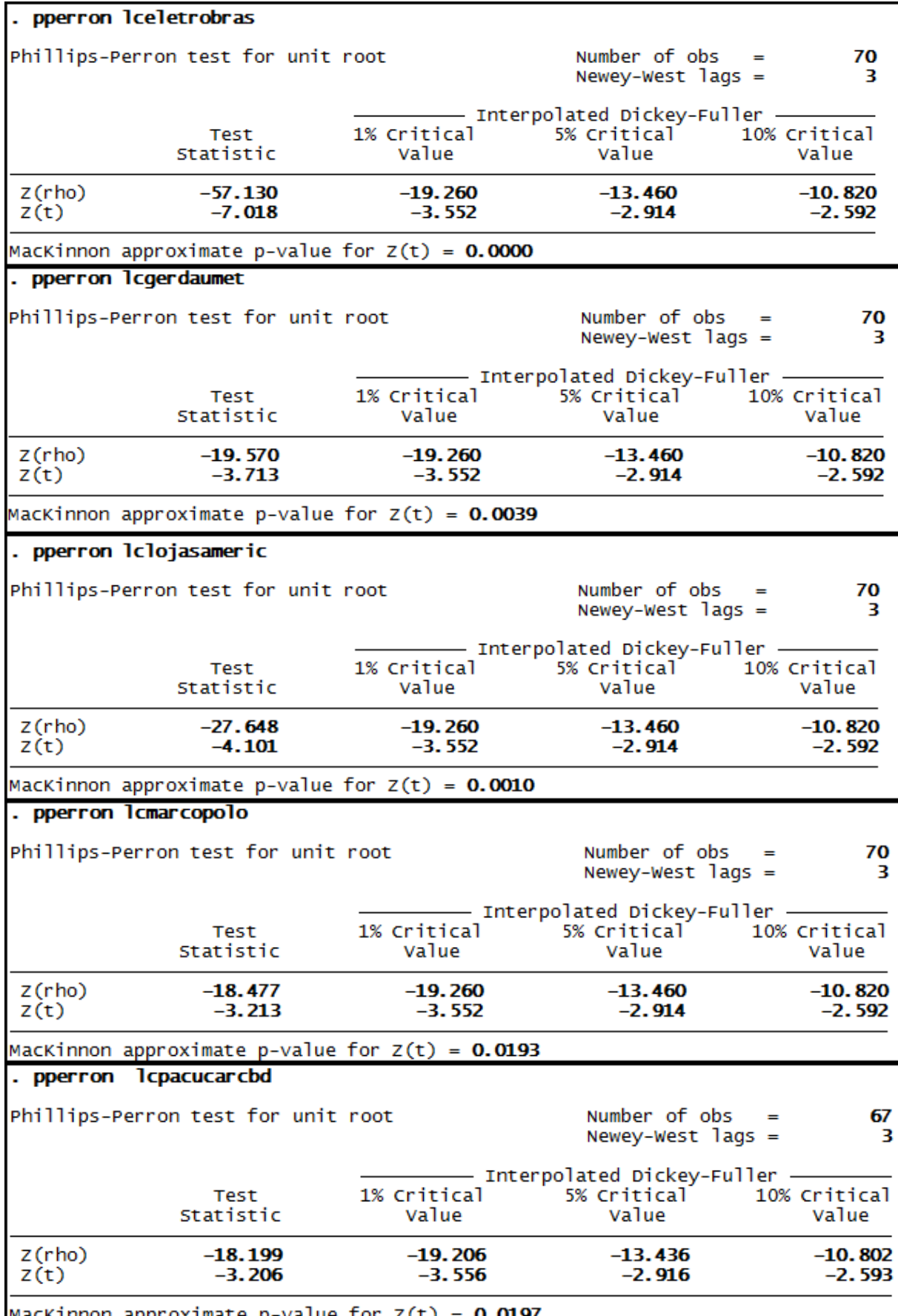

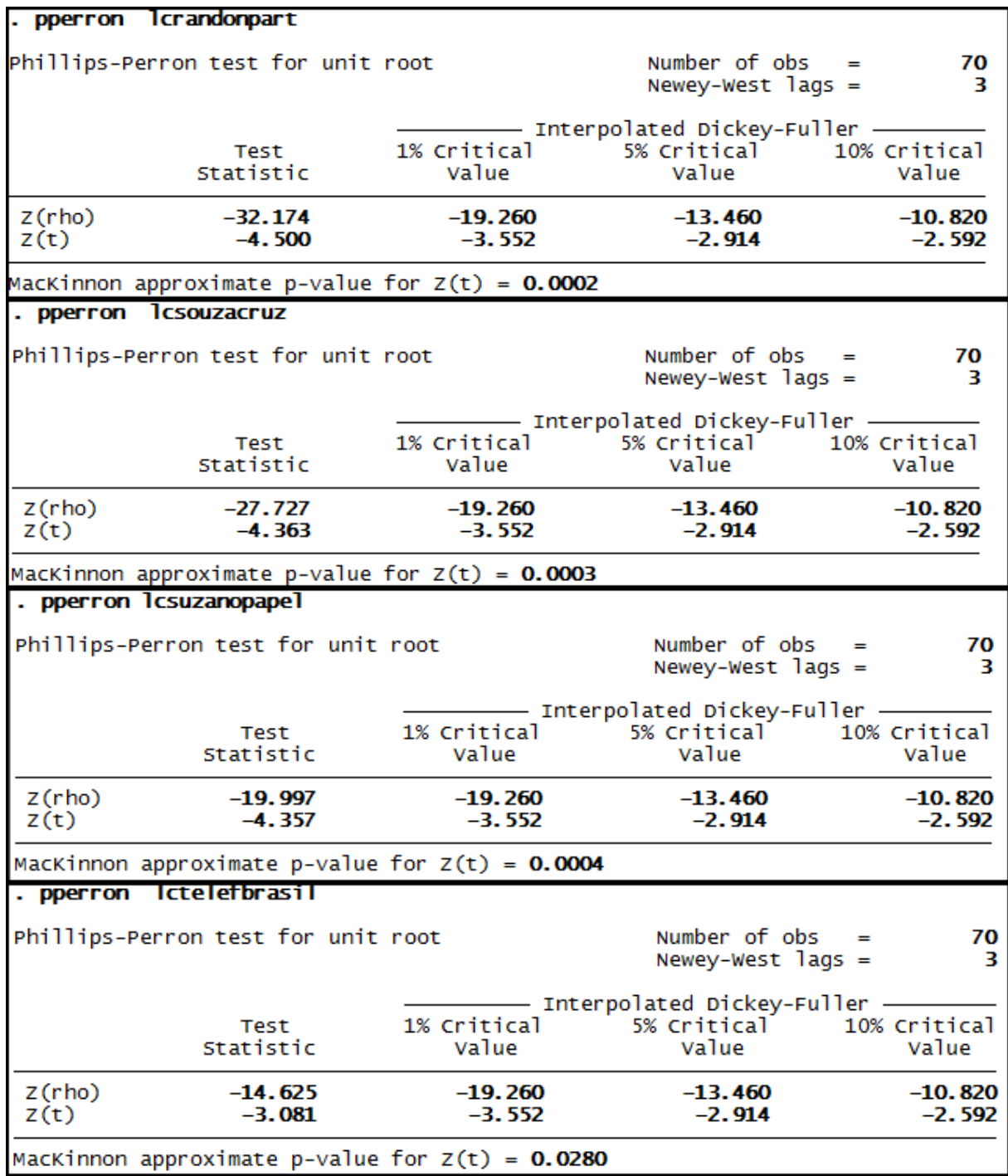

**Anexo 6 – Saída do programa Stata® - Teste de Dickey-Fuller Expandido para as séries de Participação de Capital de Terceiros (PCT)**

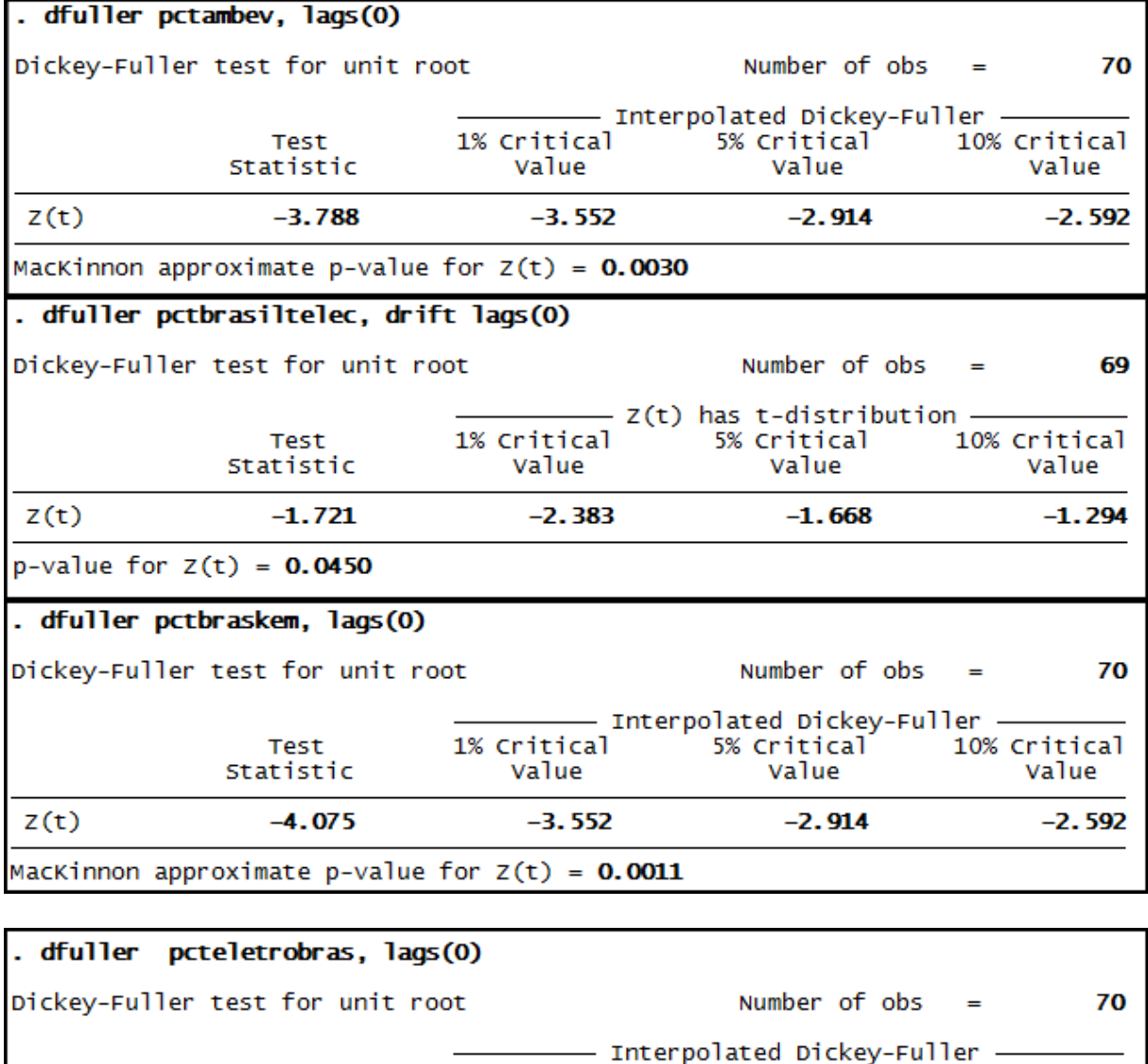

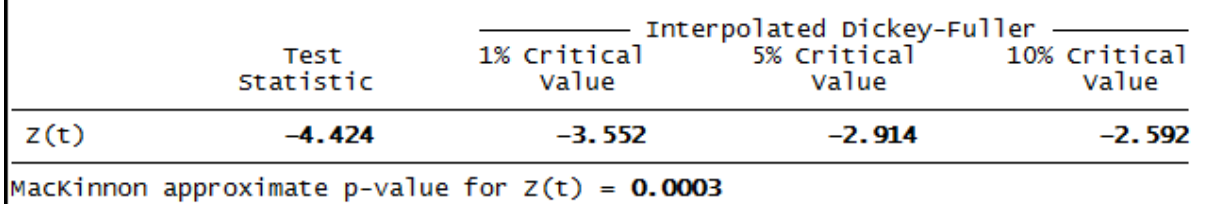

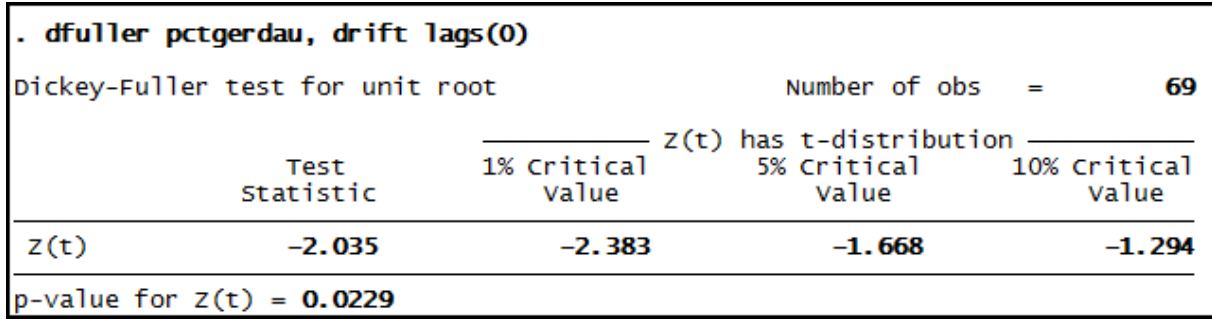

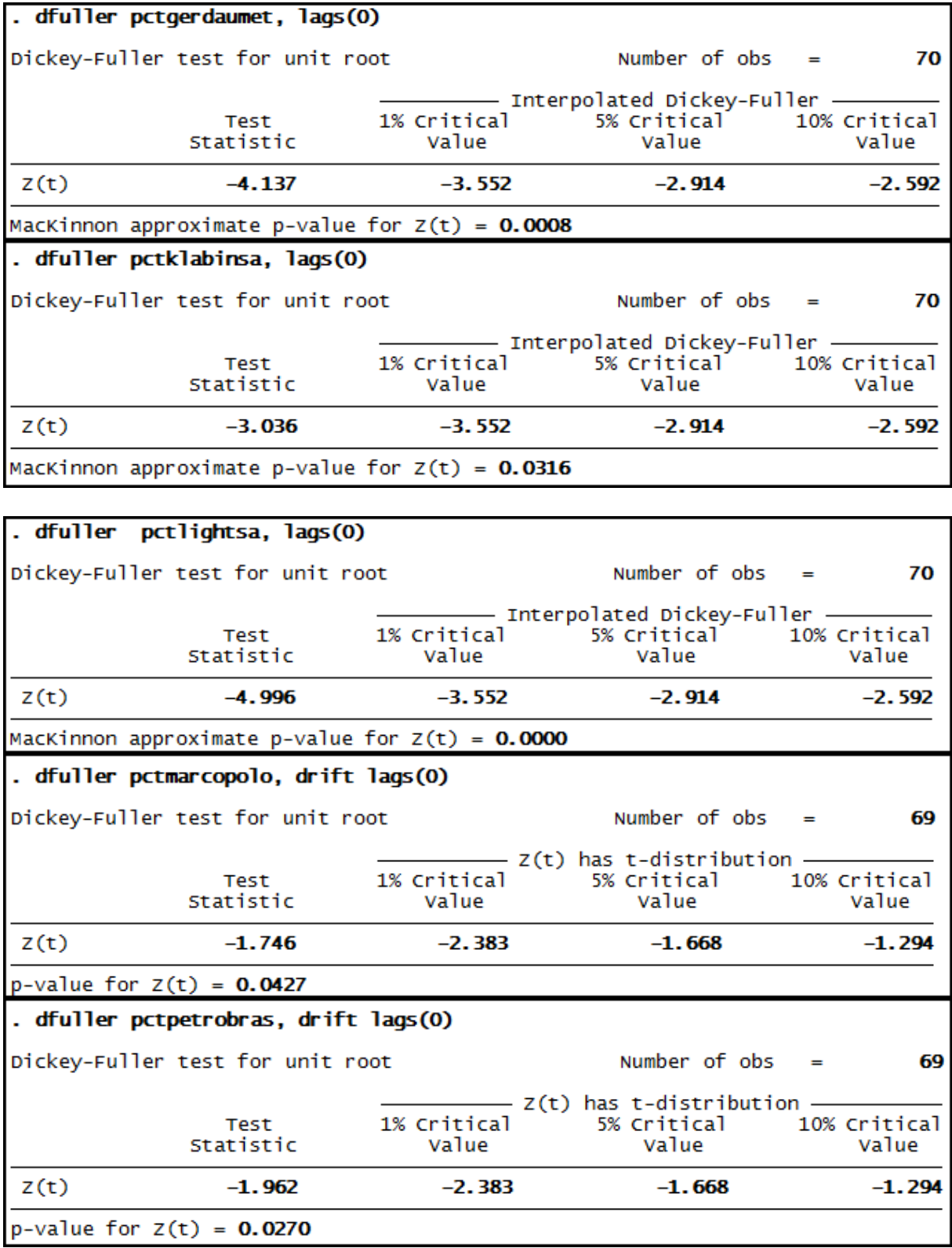

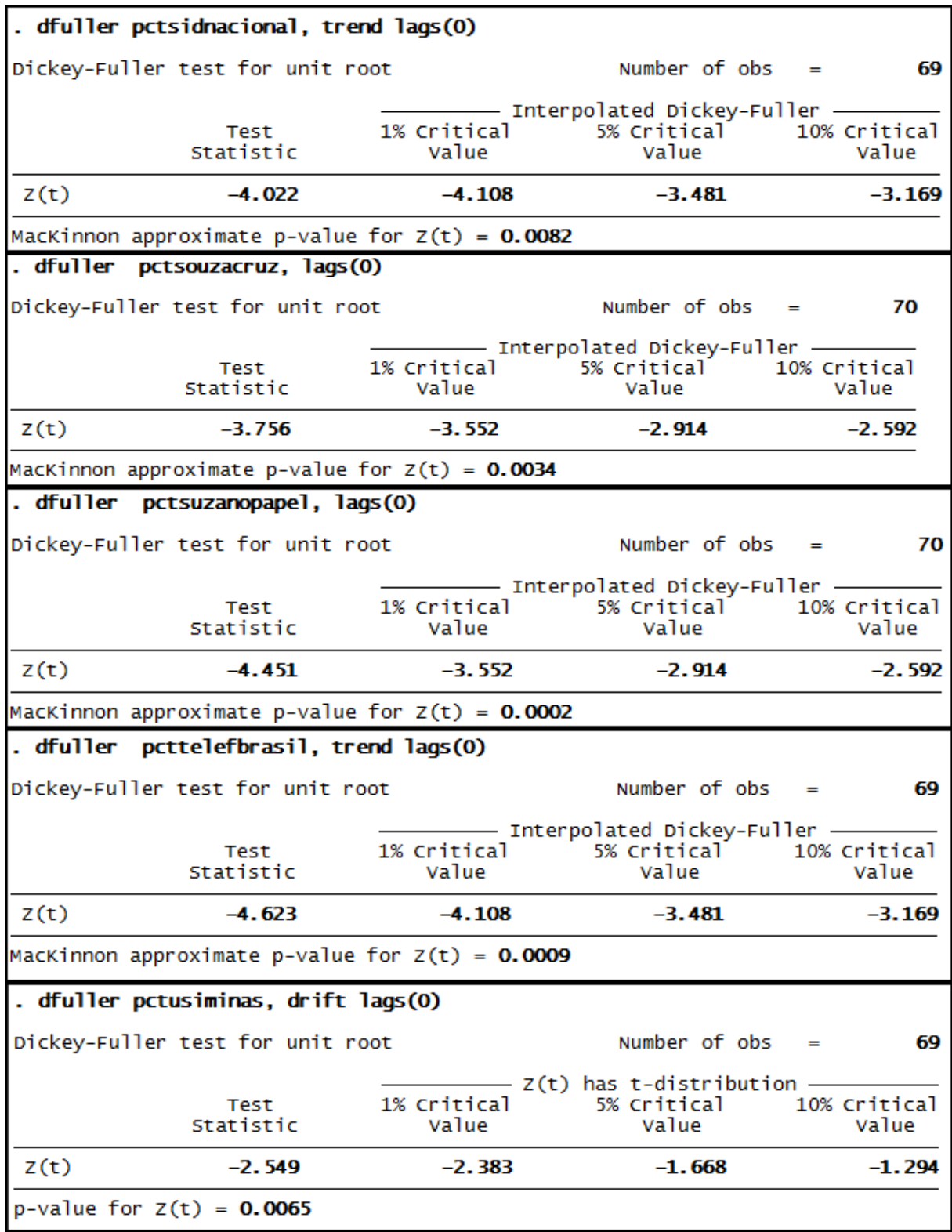
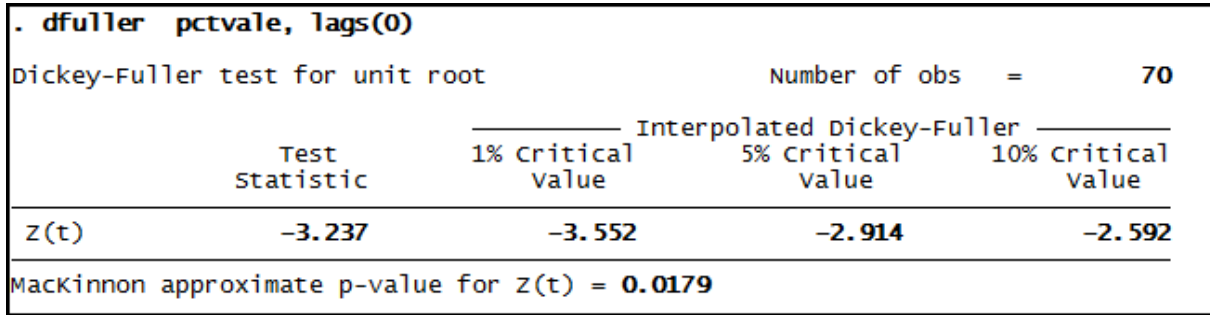

## **Anexo 7 – Saída do programa Stata® - Teste Phillips-Perron para as séries de Participação de Capital de Terceiros (PCT)**

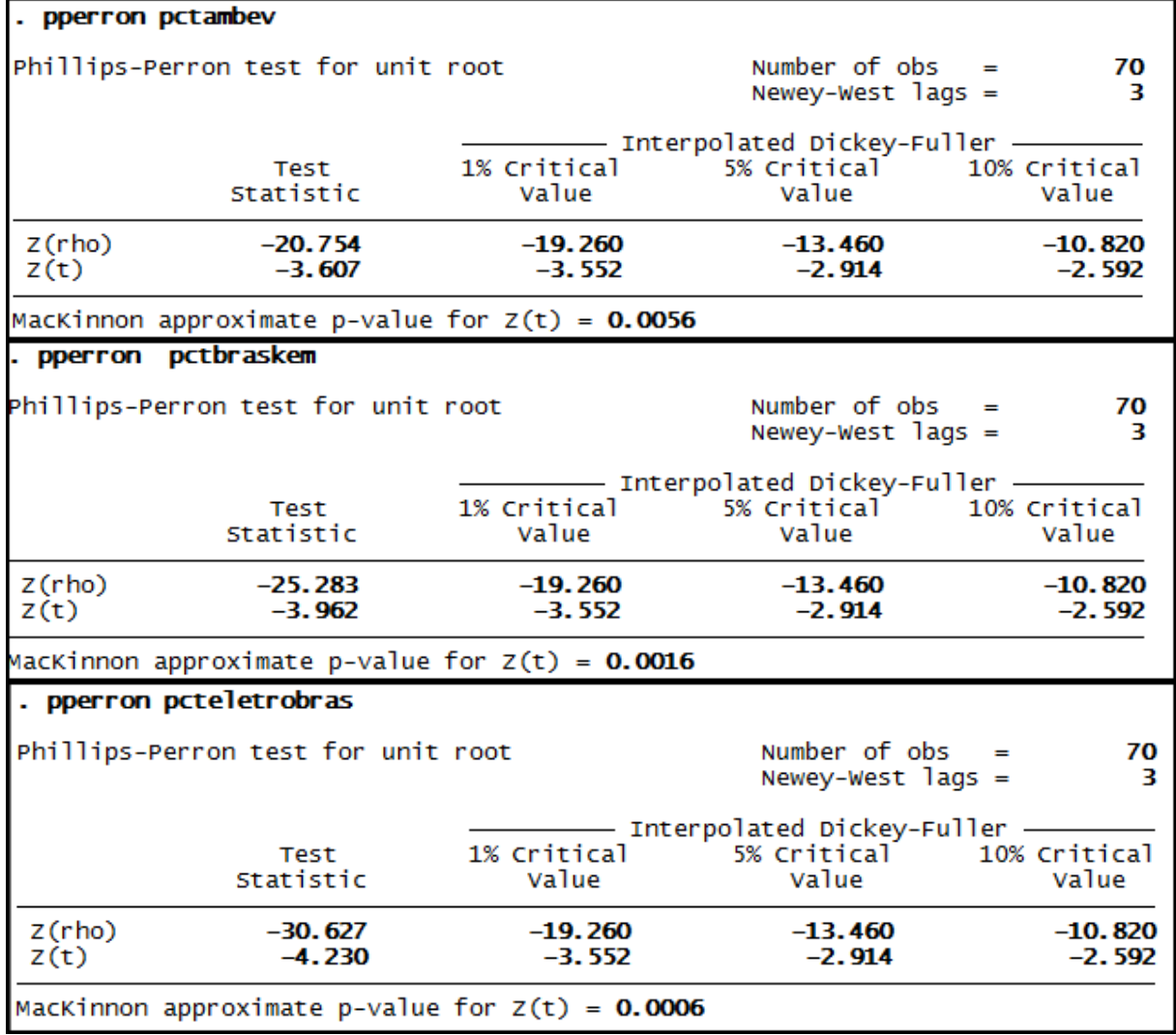

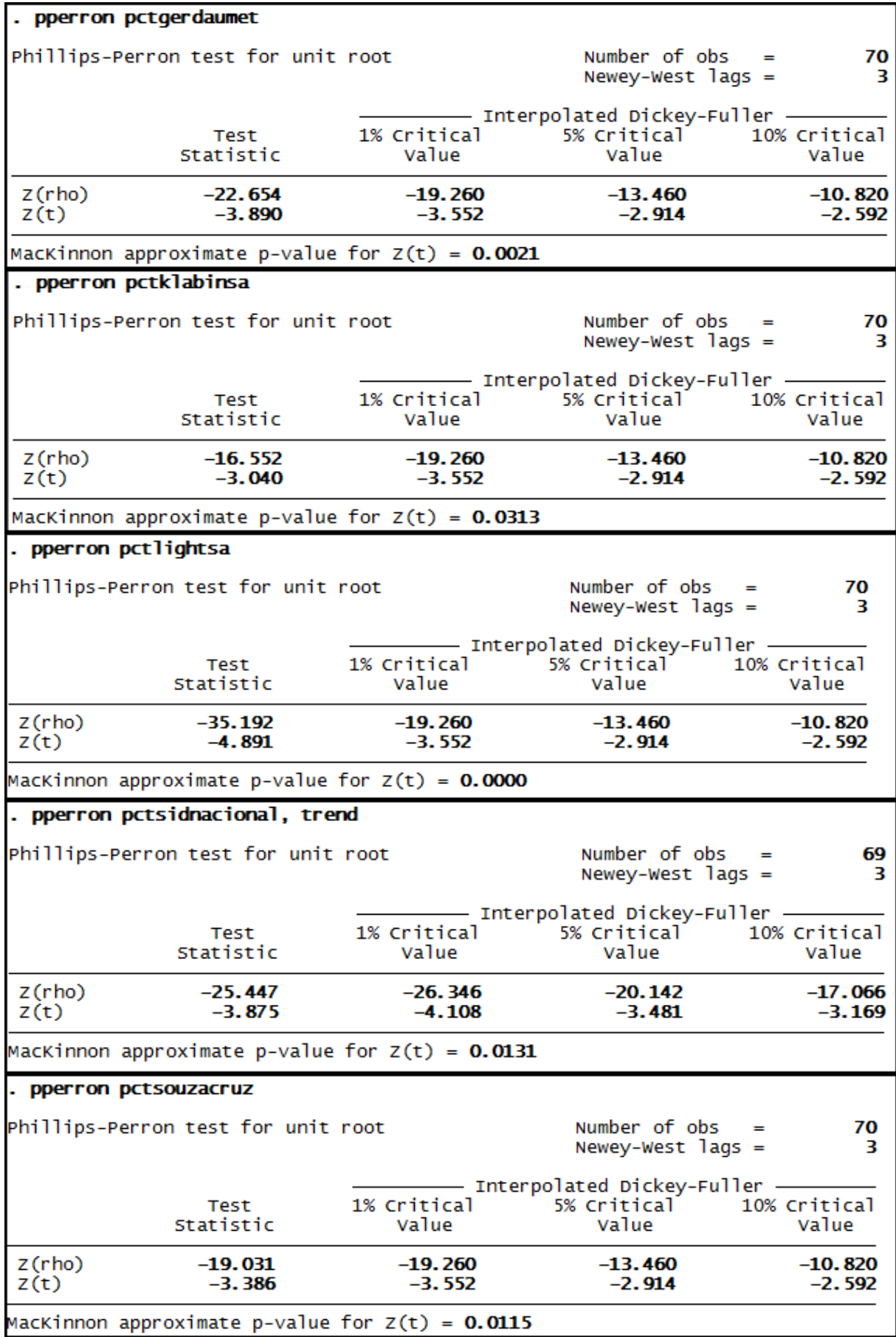

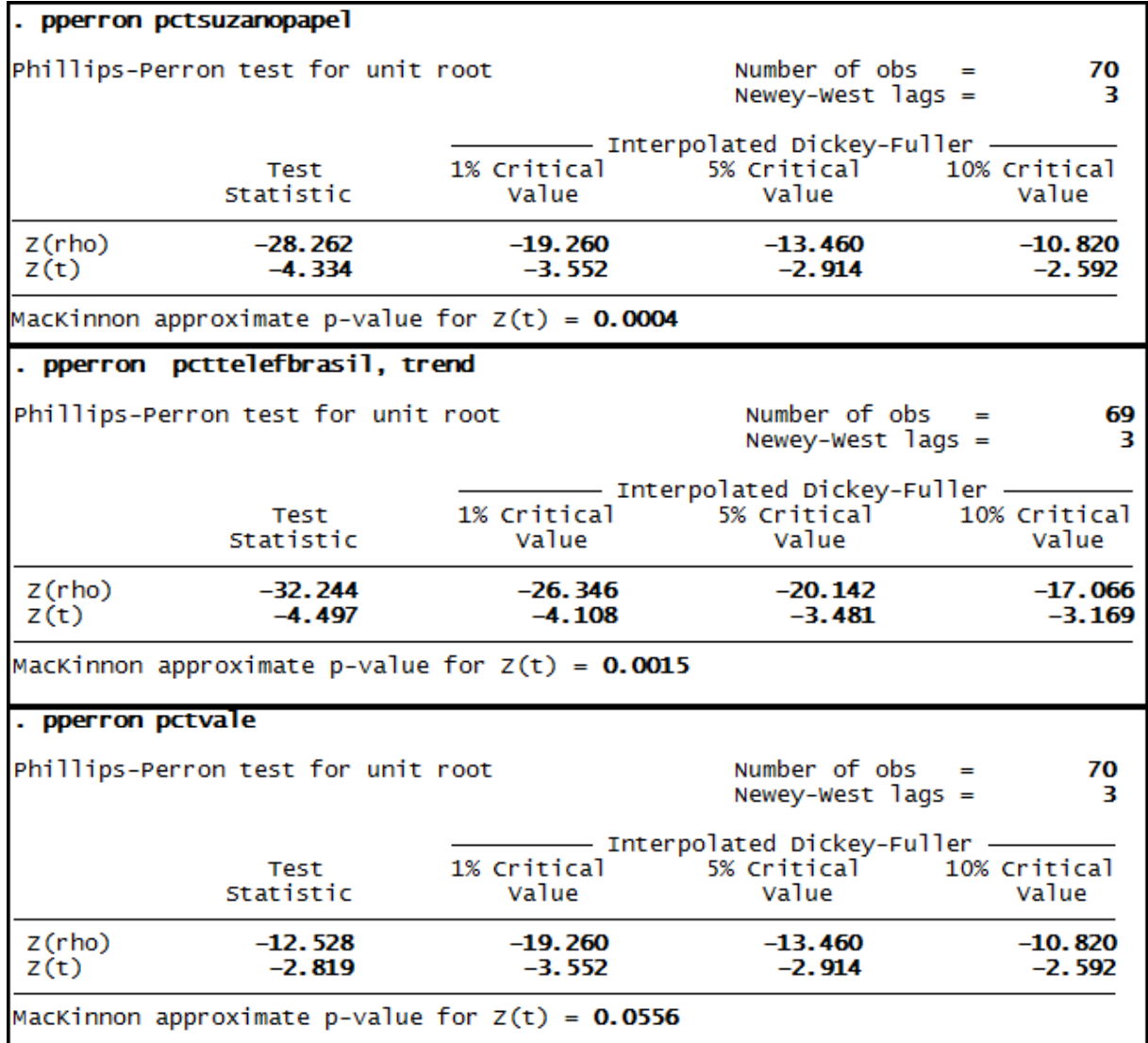

**Anexo 8 – Saída do programa Stata® - Teste de Dickey-Fuller Expandido para as séries de Composição do endividamento (CE)**

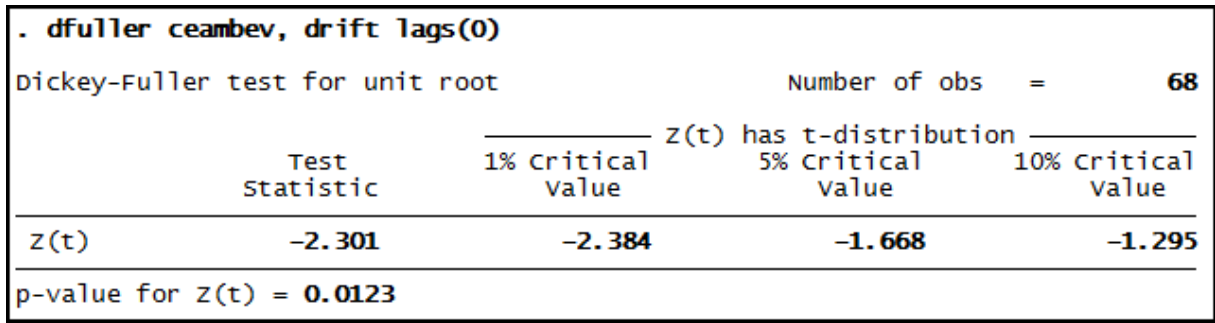

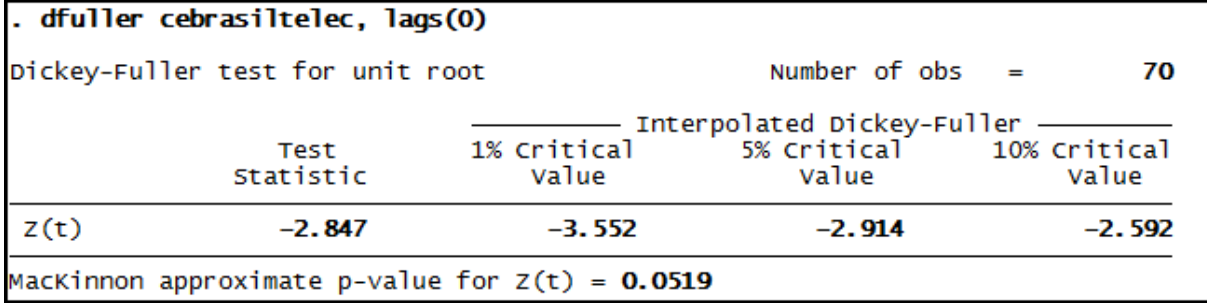

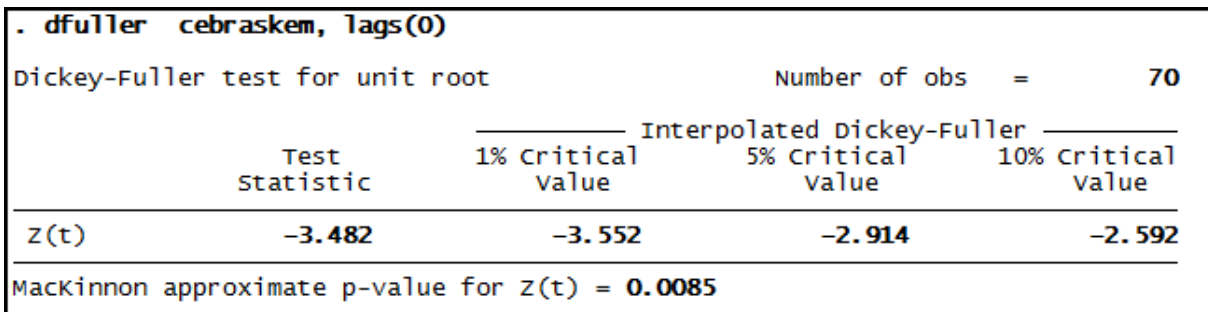

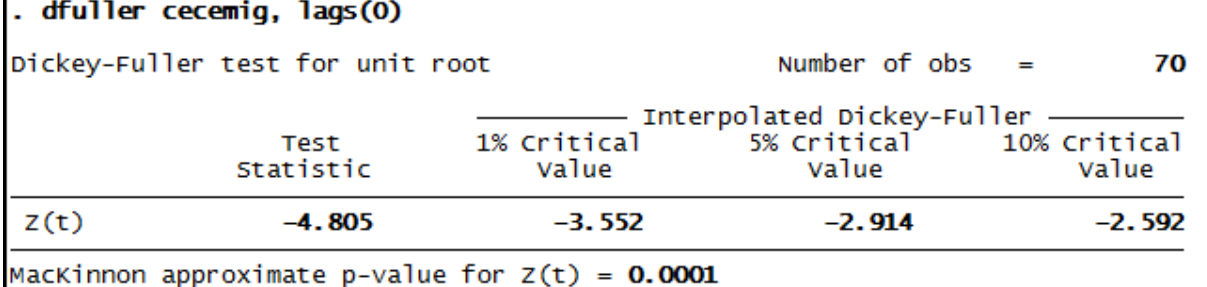

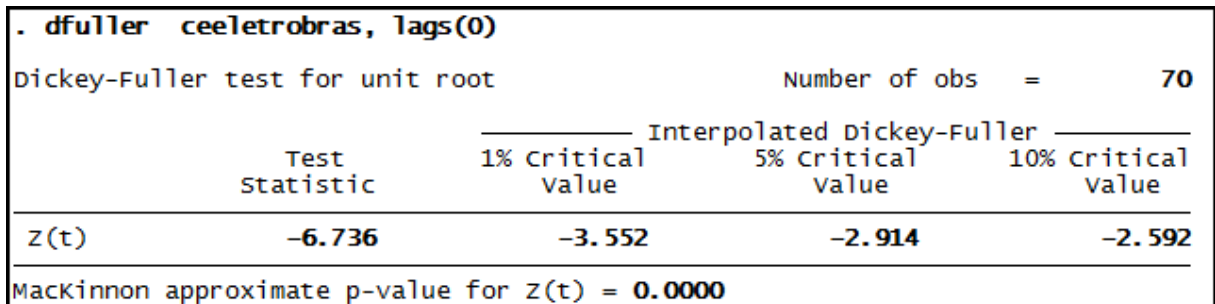

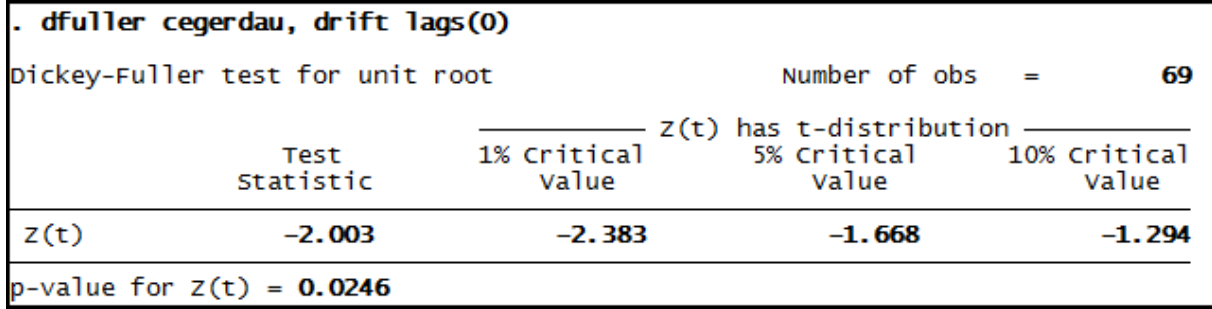

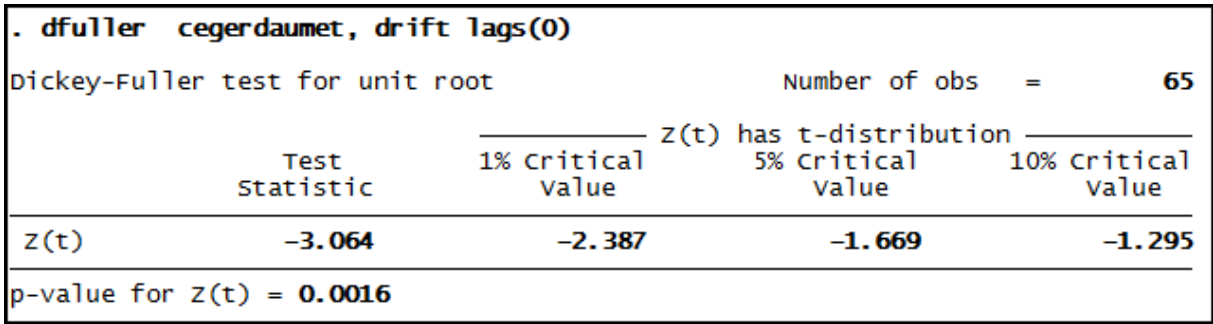

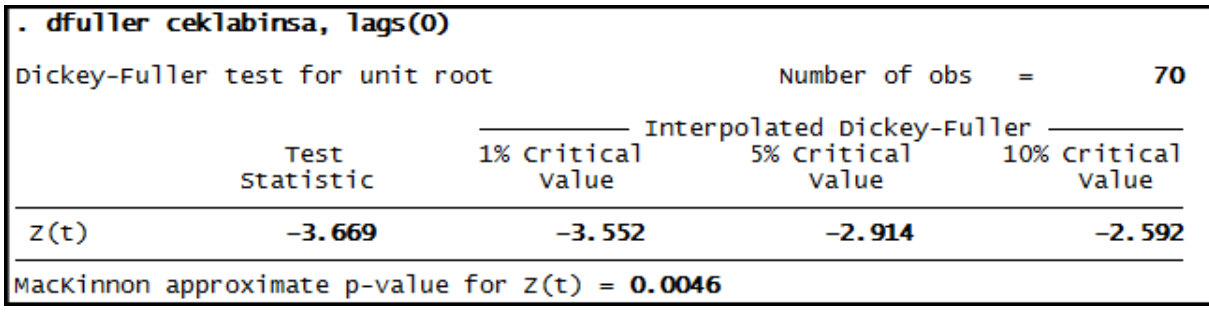

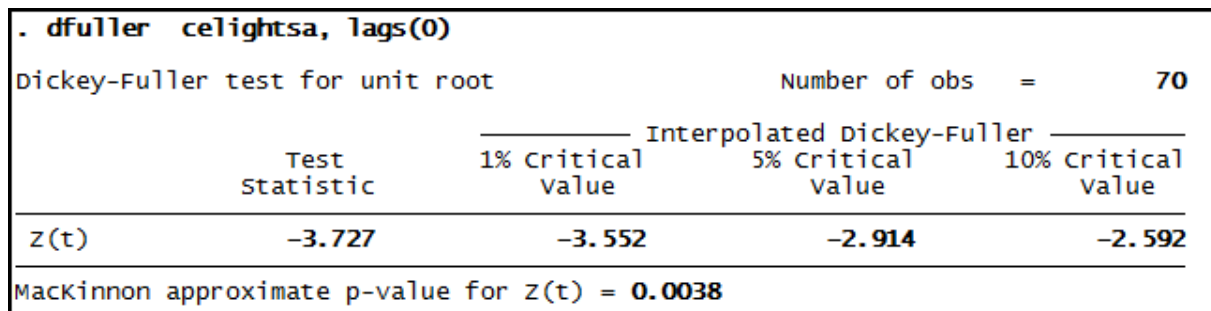

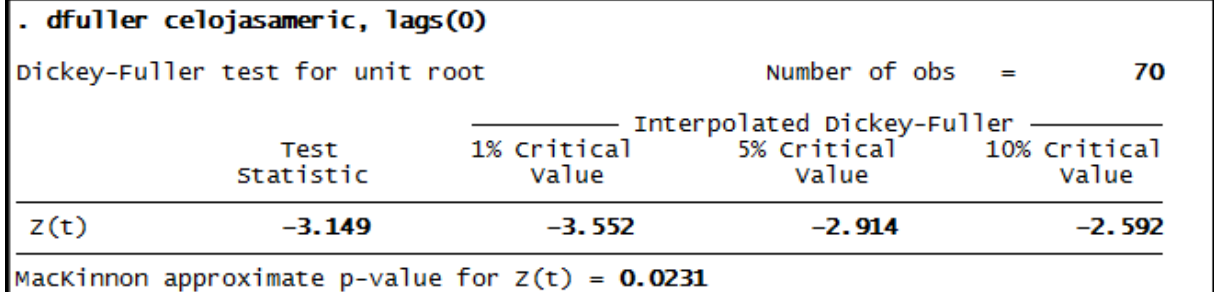

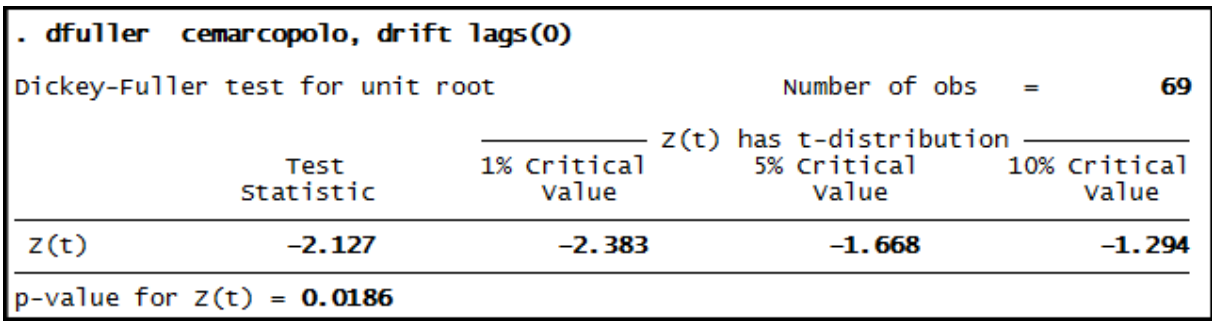

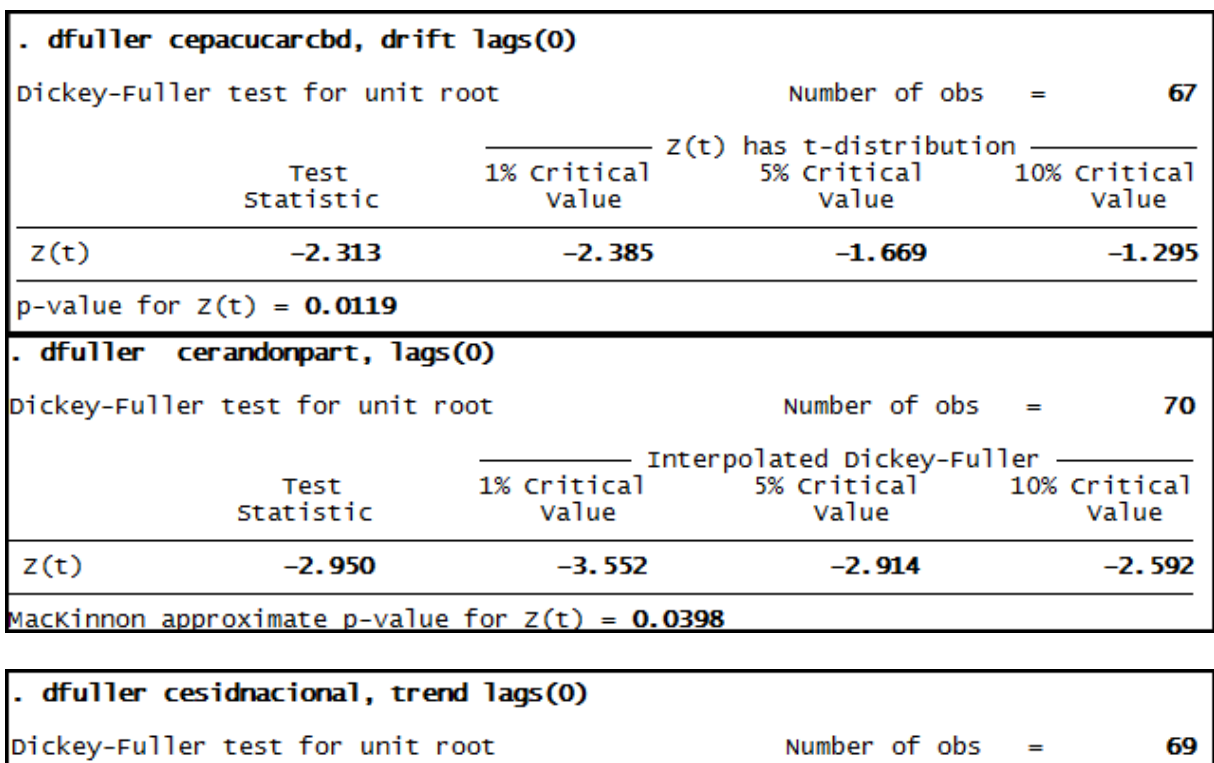

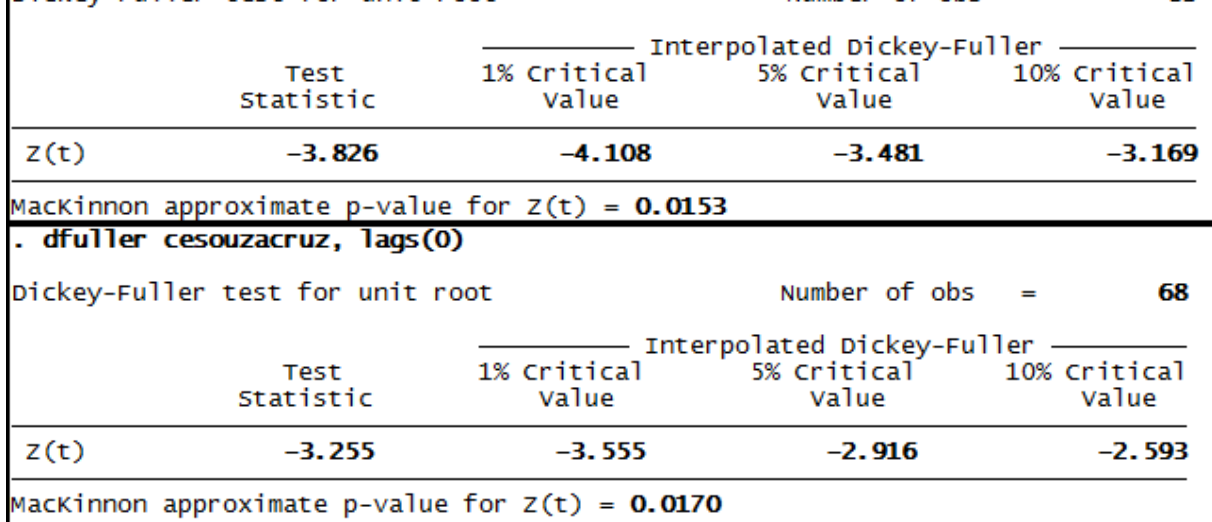

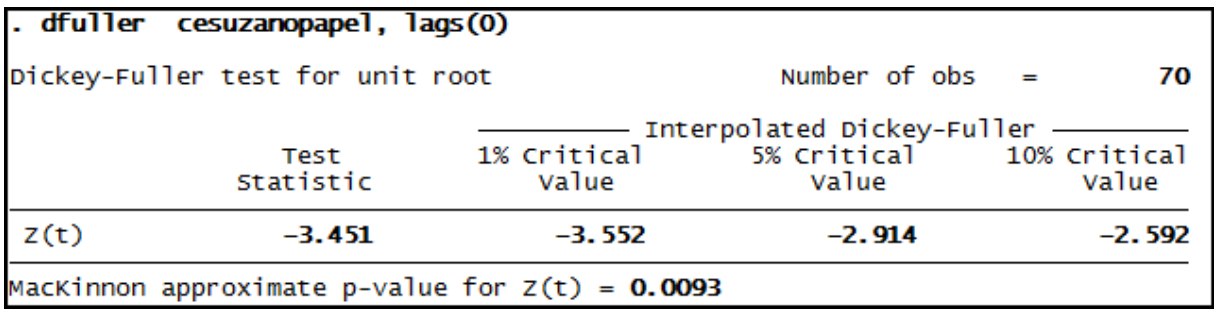

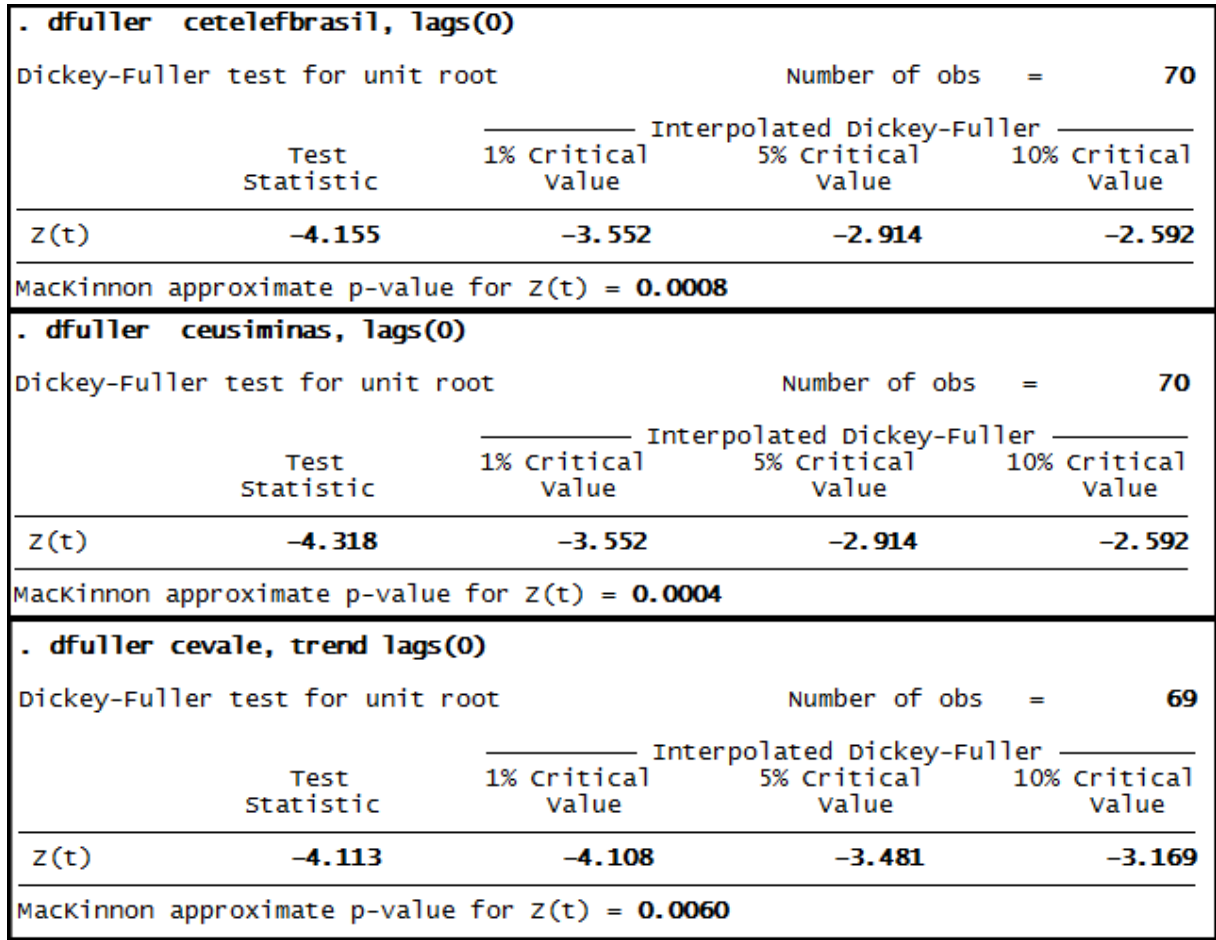

## **Anexo 9 – Saída do programa Stata® - Teste Phillips-Perron para as séries de Composição do Endividamento (CE)**

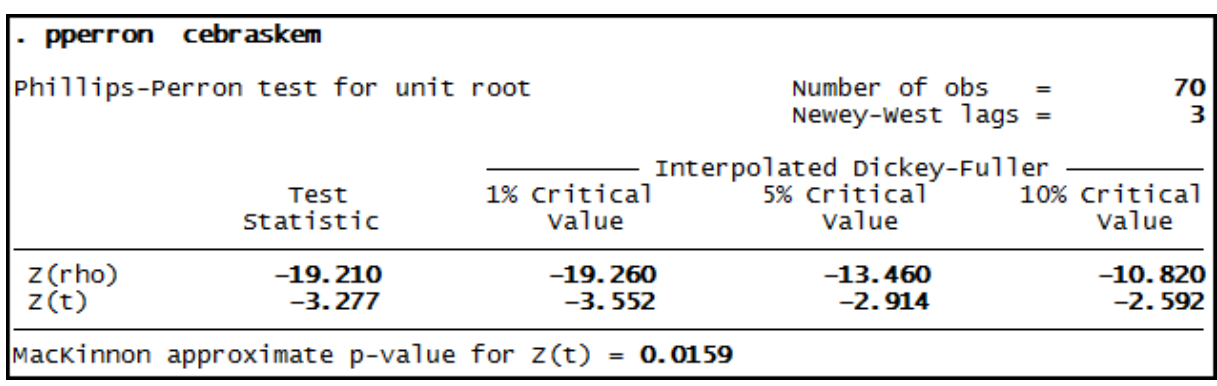

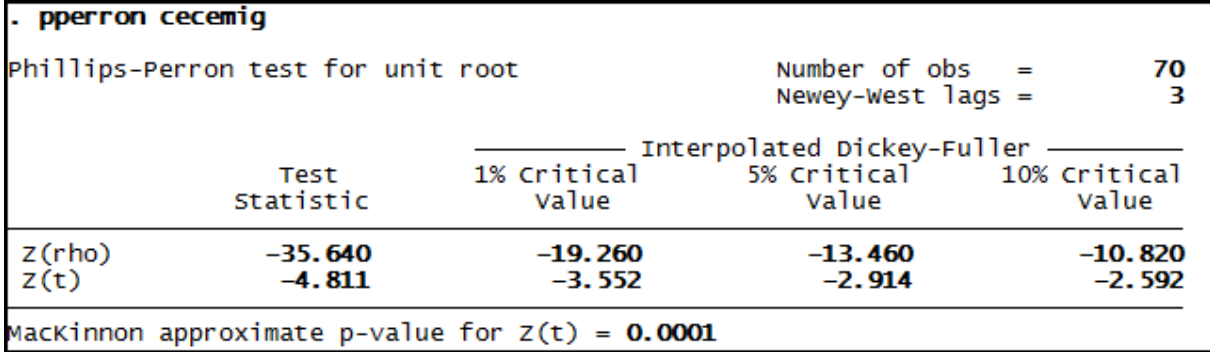

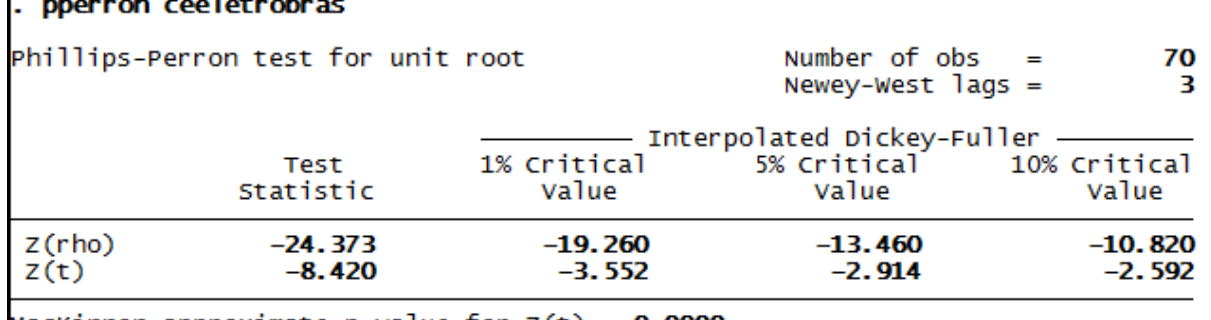

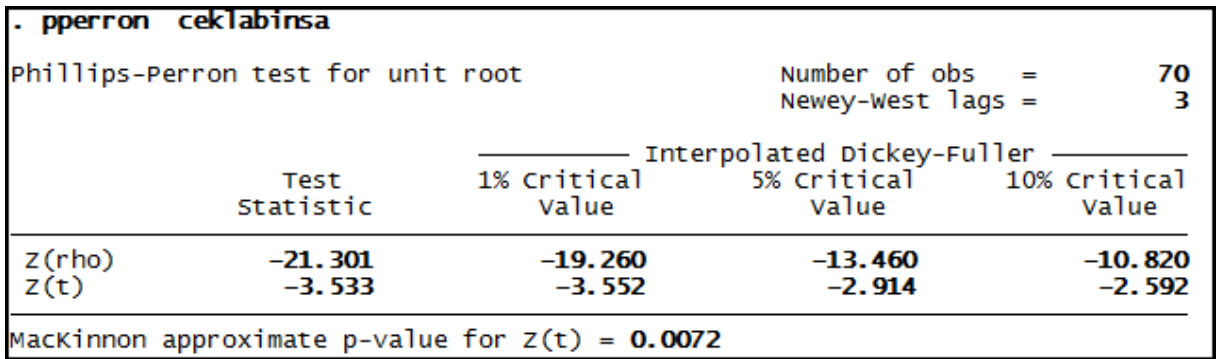

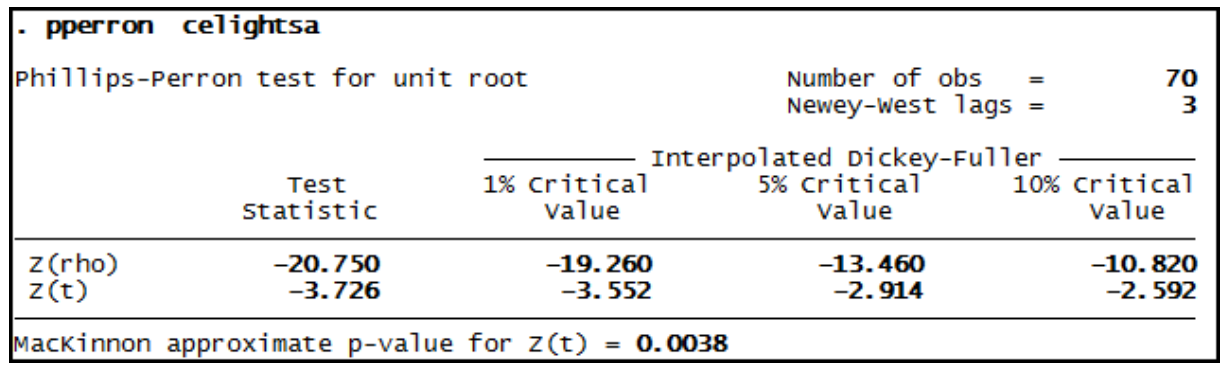

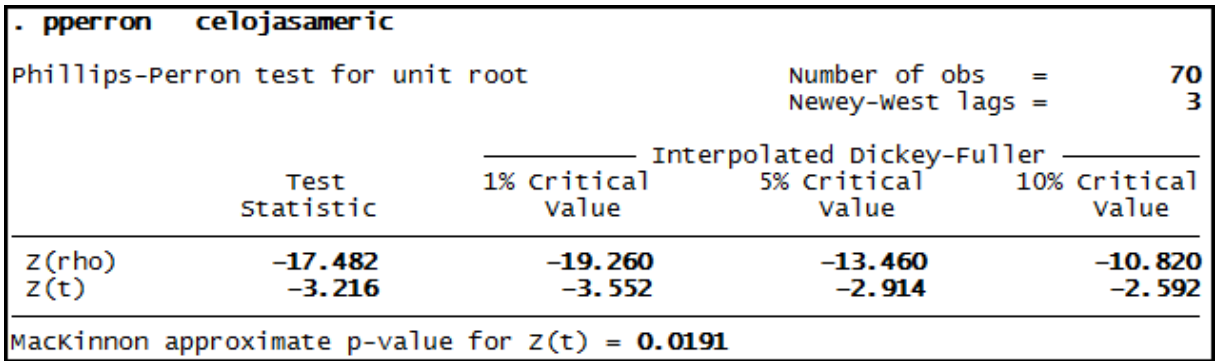

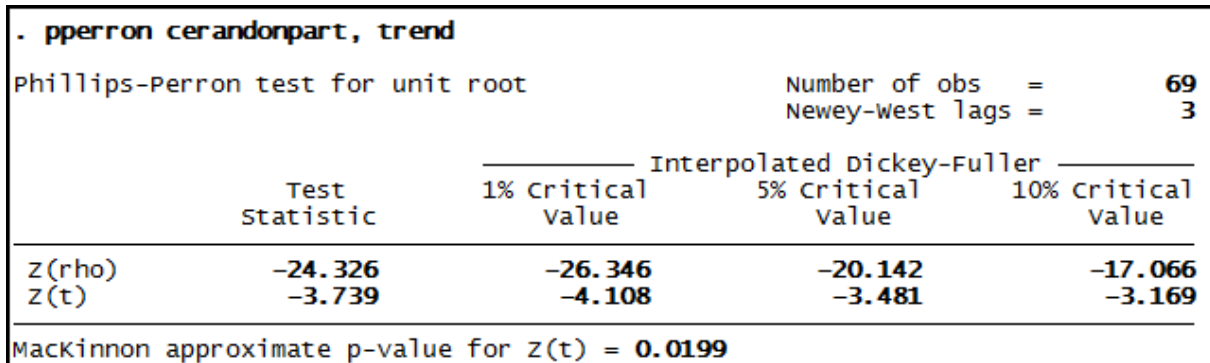

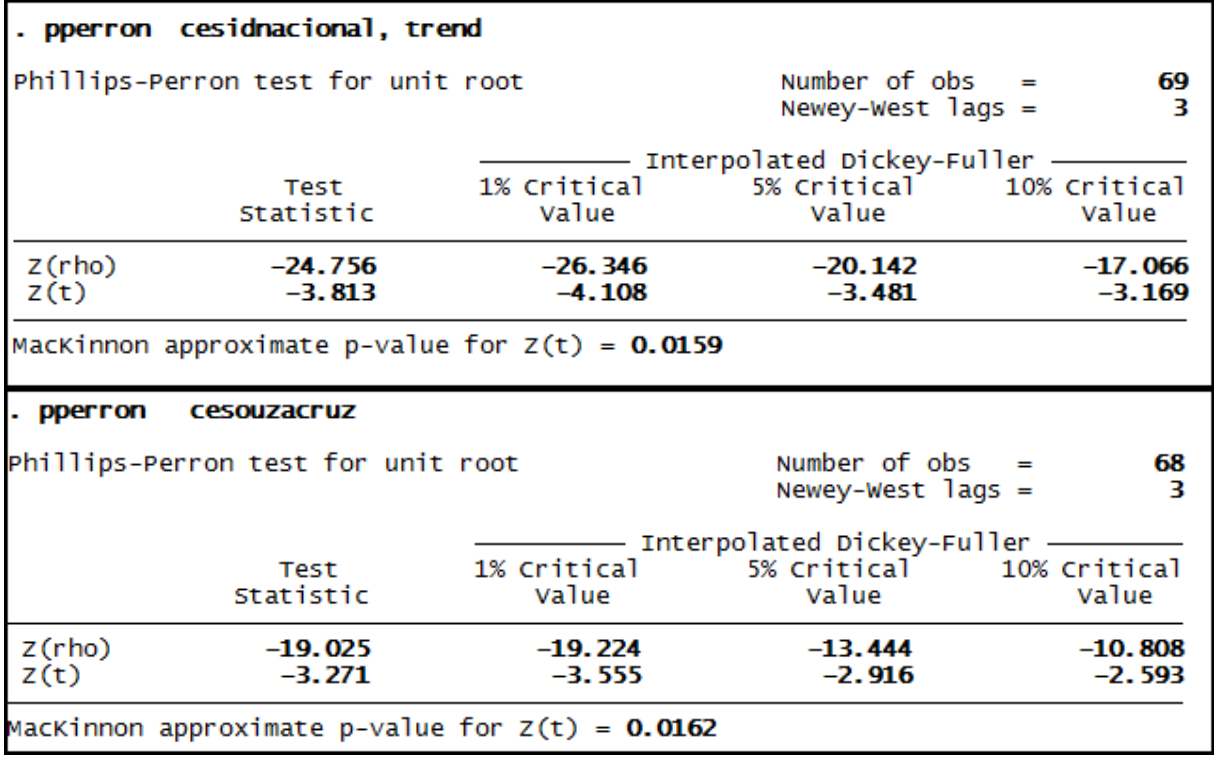

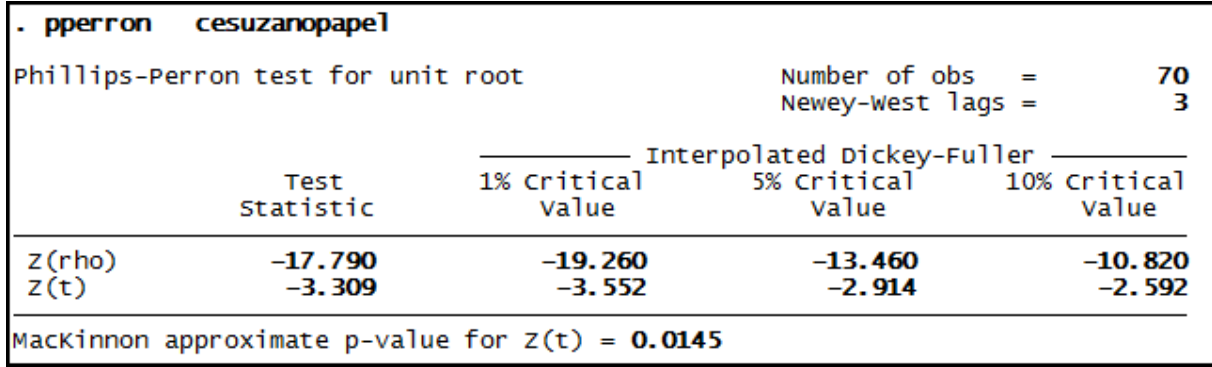

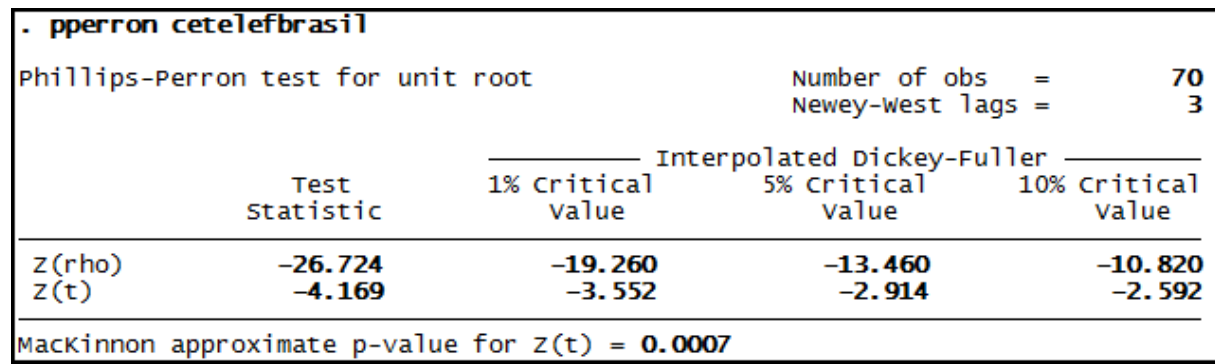

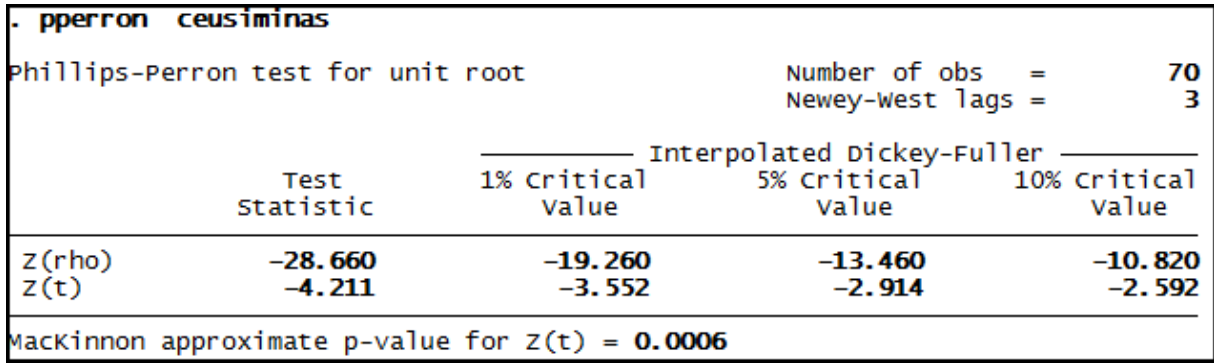

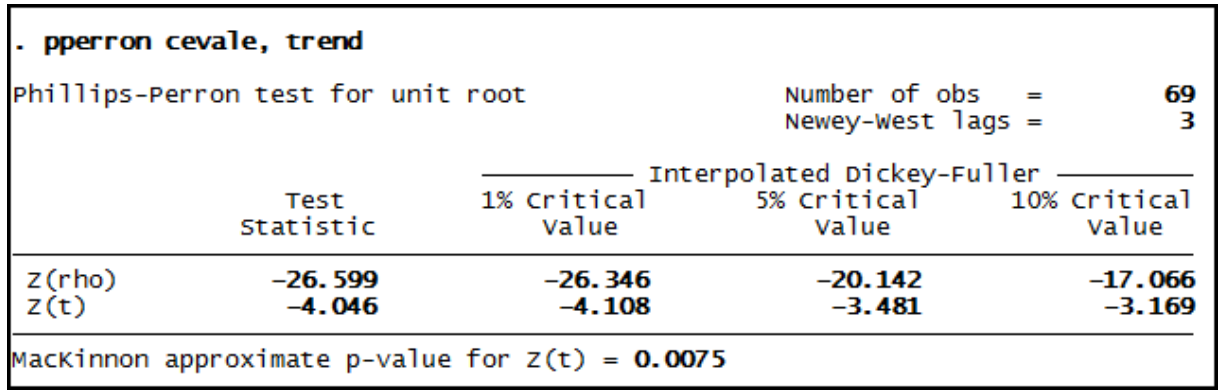

# **Anexo 10 – Saída do programa Stata® - Teste de Dickey-Fuller Expandido para as séries de Giro do Ativo (GA)**

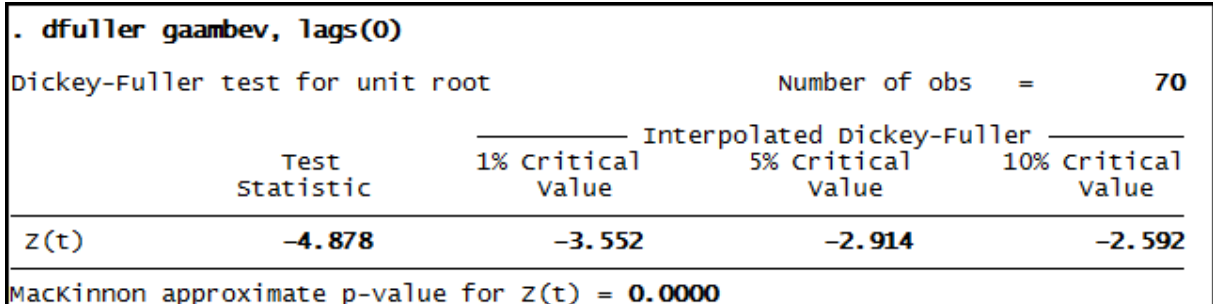

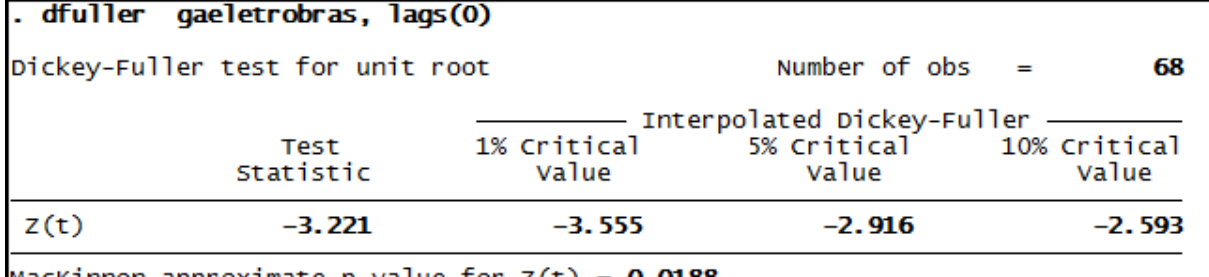

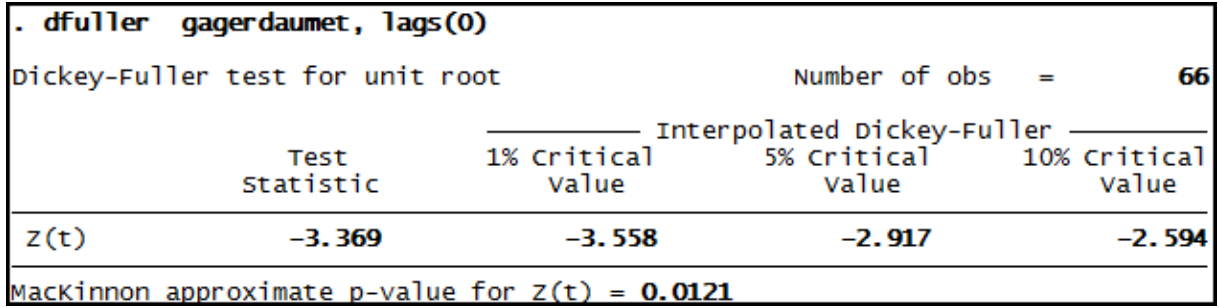

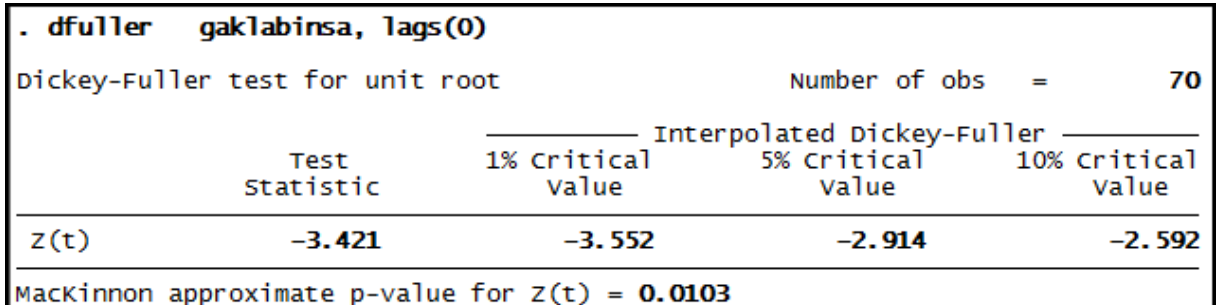

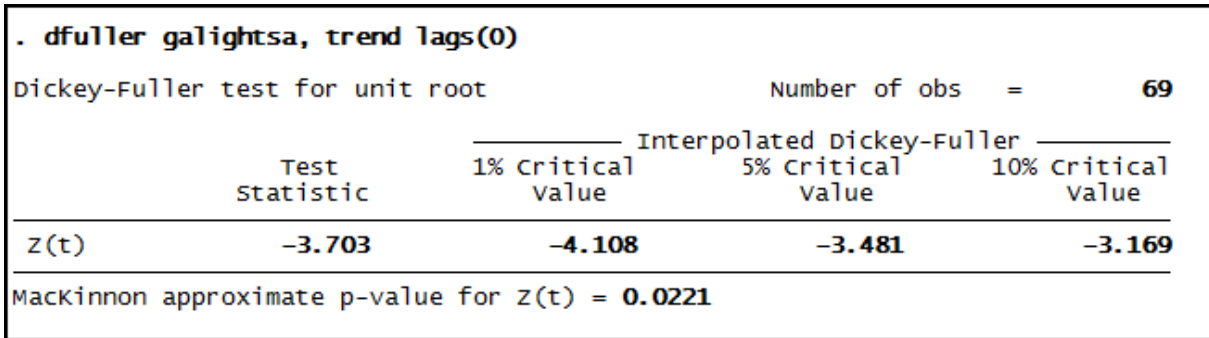

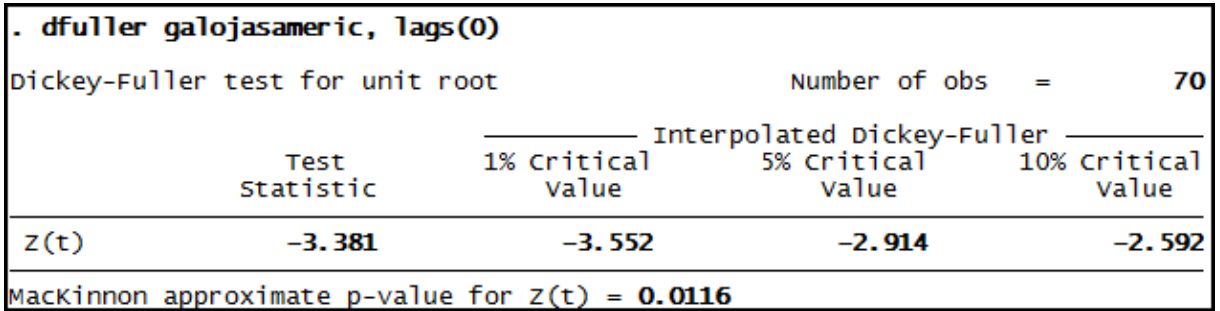

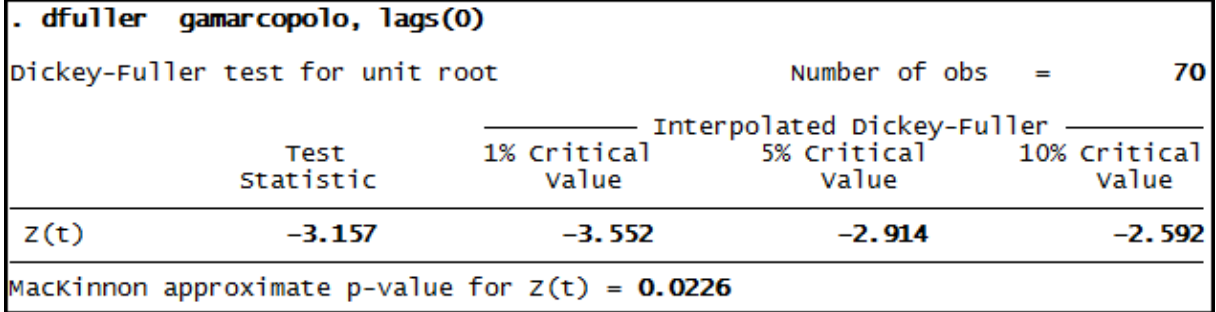

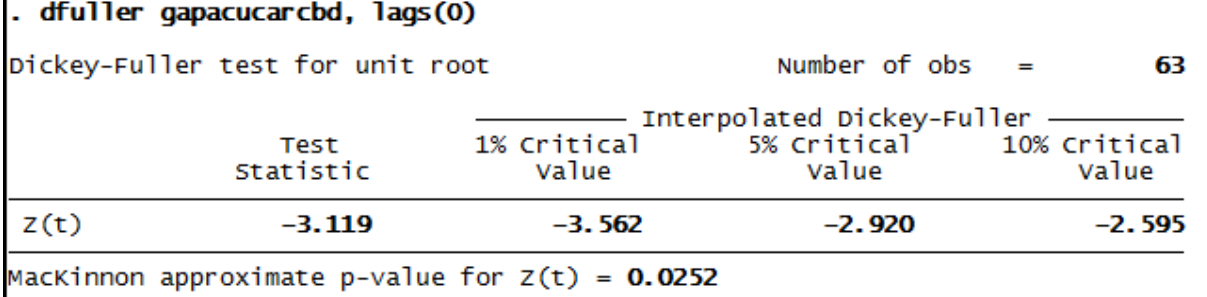

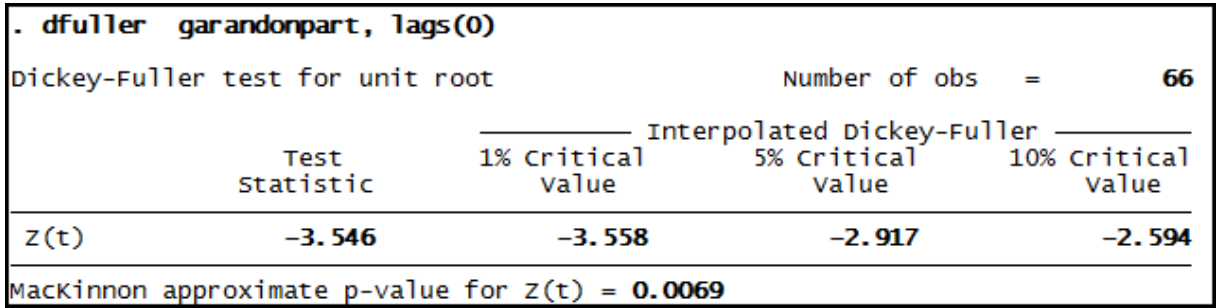

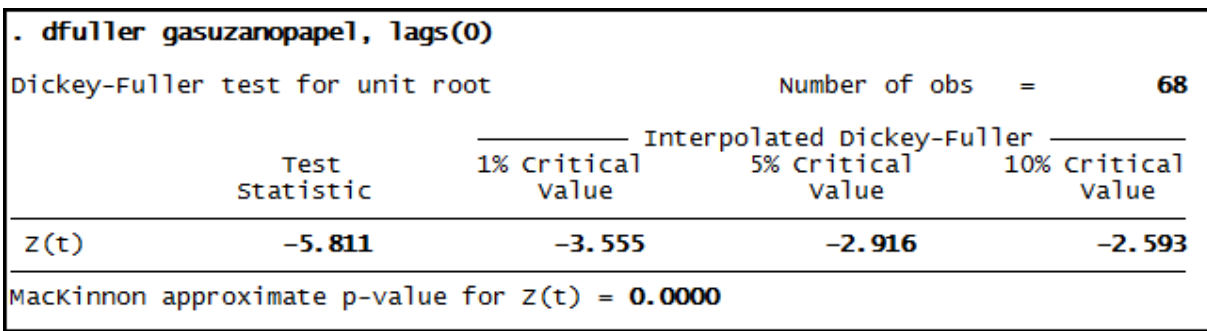

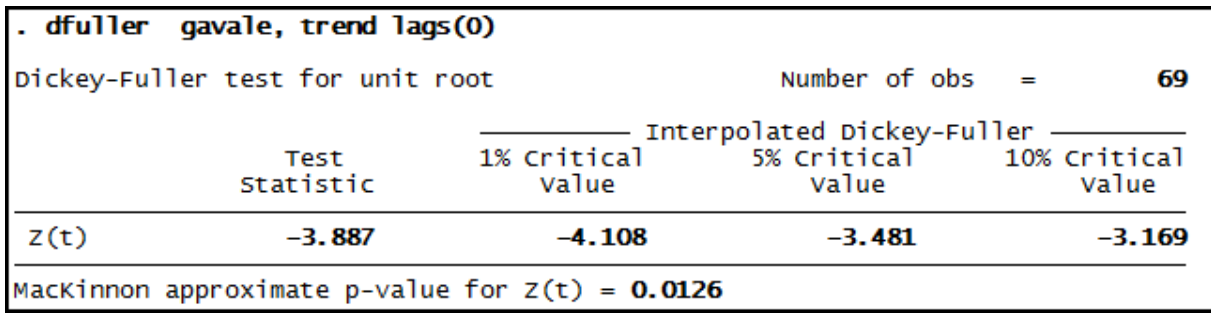

# **Anexo 11 – Saída do programa Stata® - Teste Phillips-Perron para as séries de Giro do Ativo (GA)**

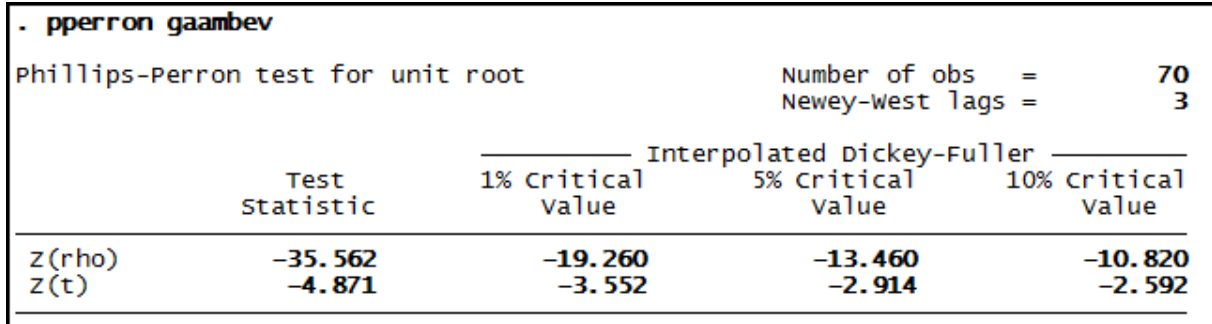

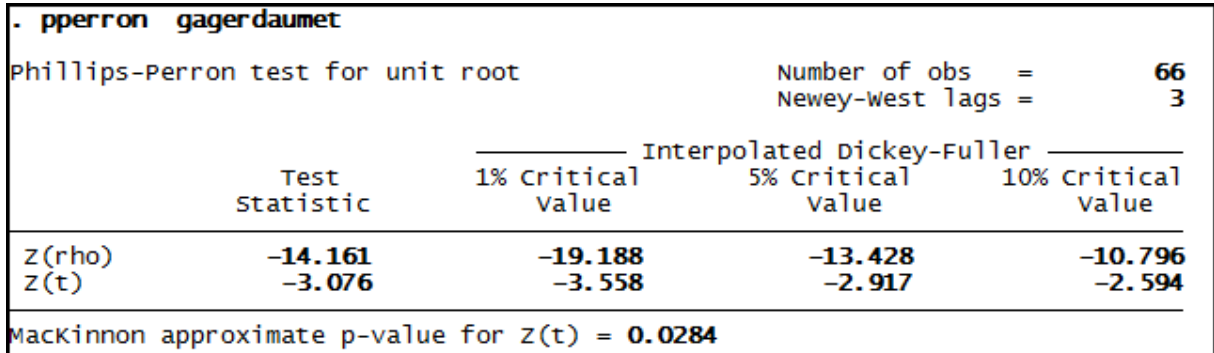

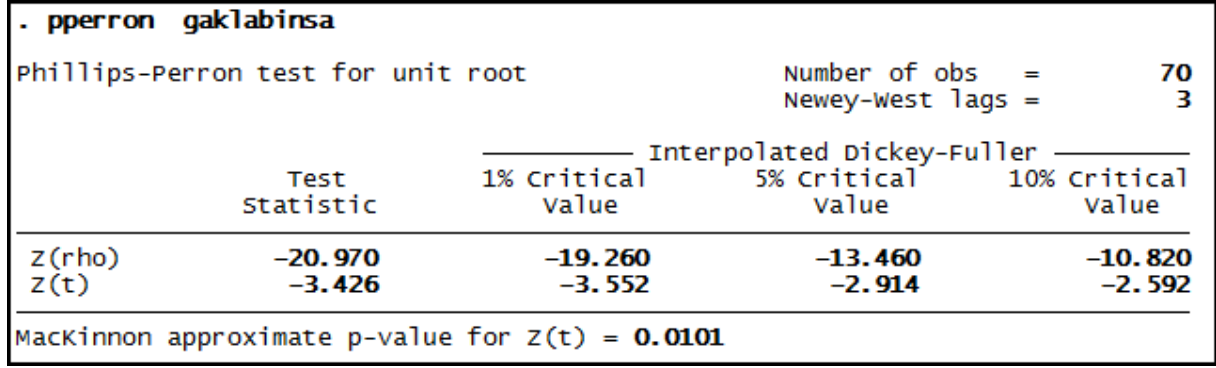

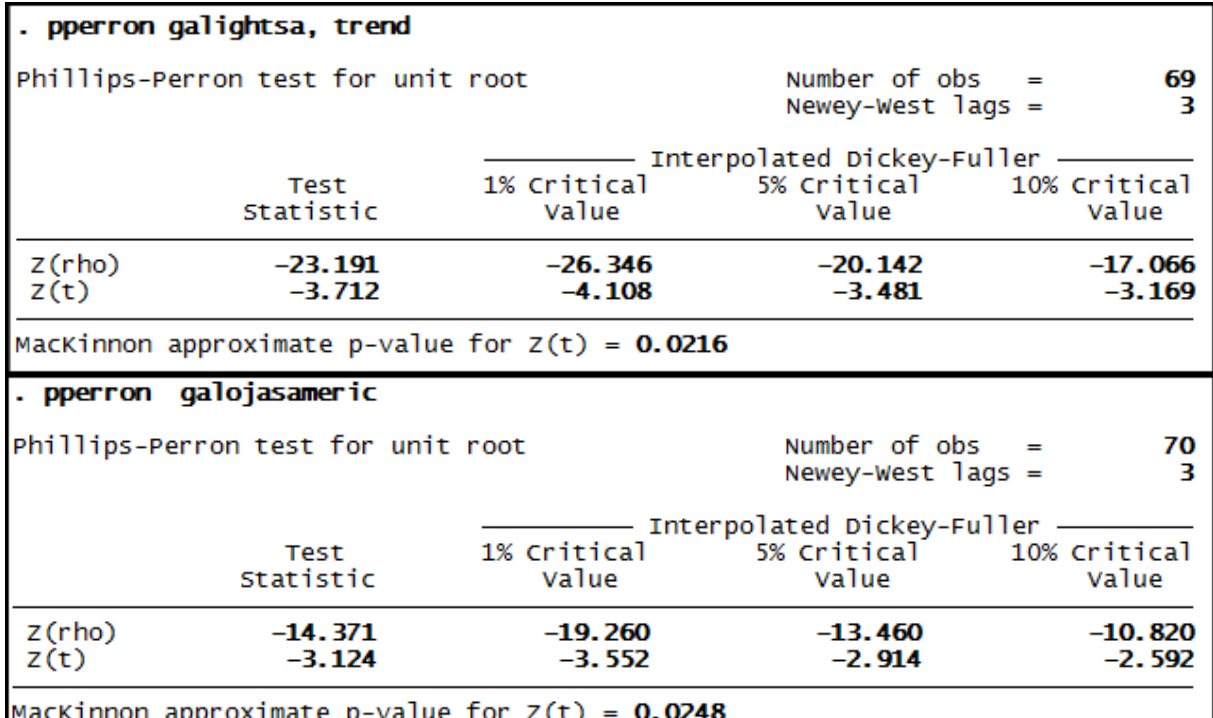

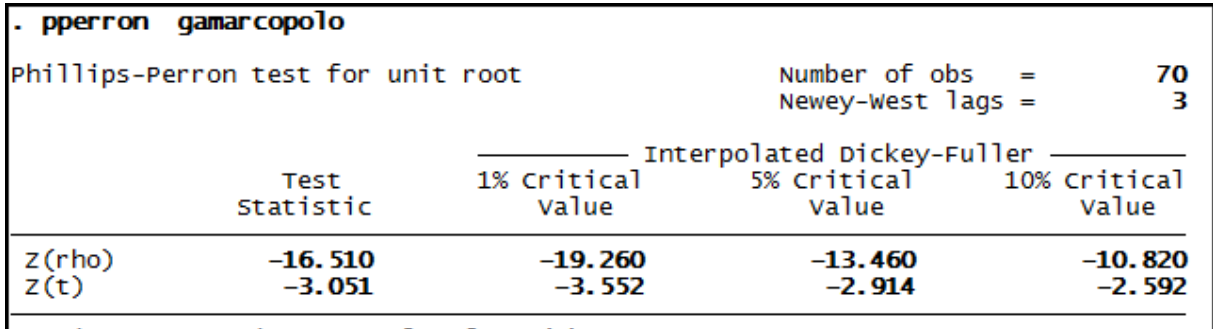

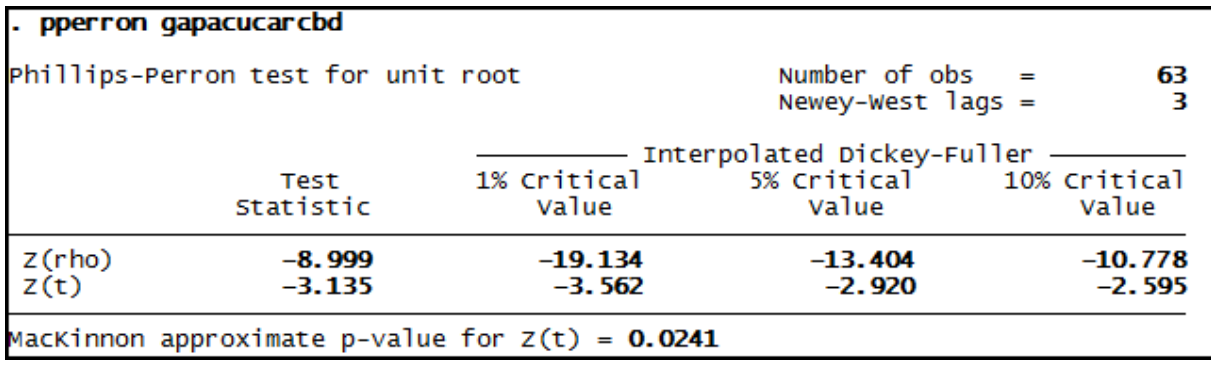

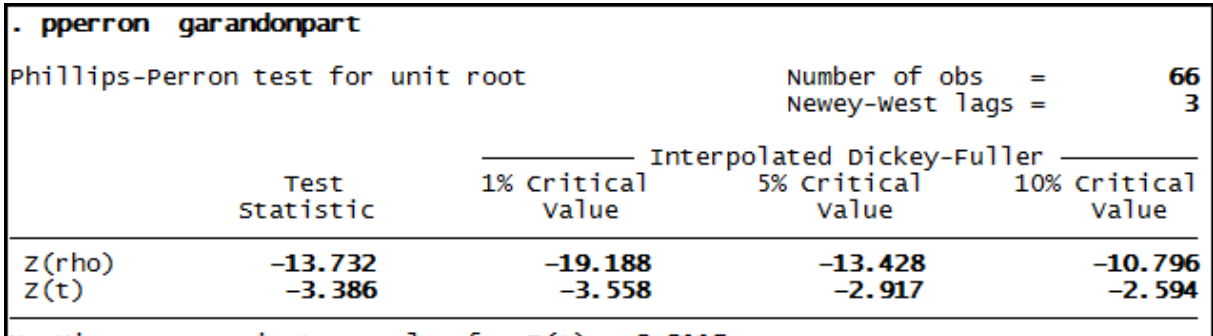

MacKinnon approximate p-value for  $z(t) = 0.0115$ 

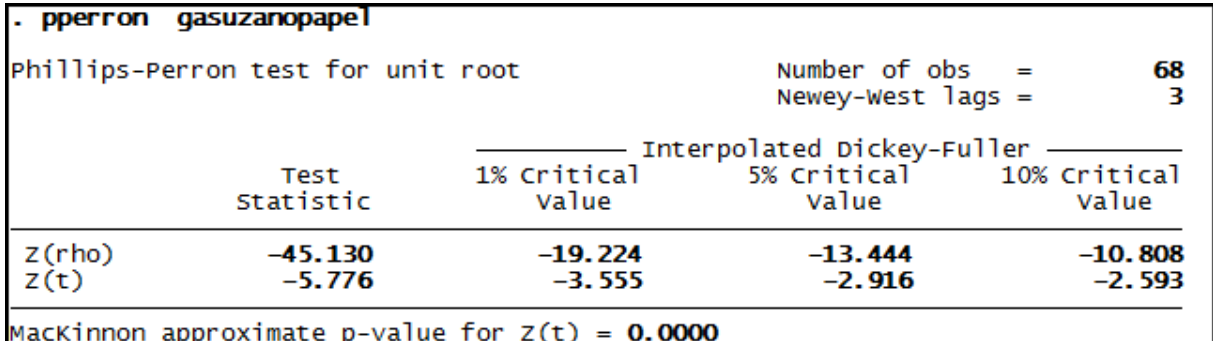

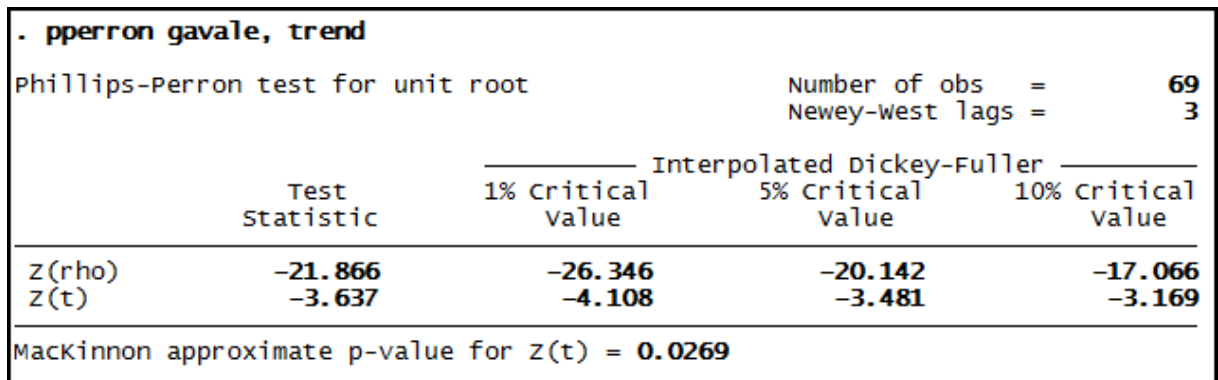

**Anexo 12 – Saída do programa Stata® - Teste de Dickey-Fuller Expandido para as séries de Margem Líquida (ML)**

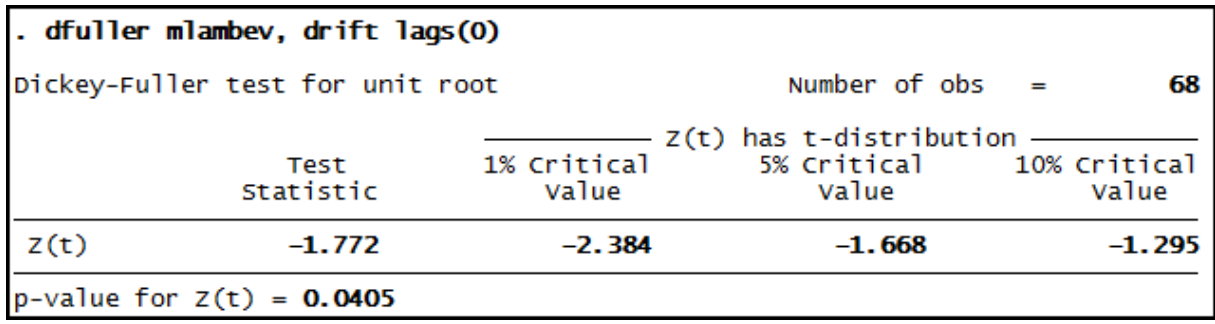

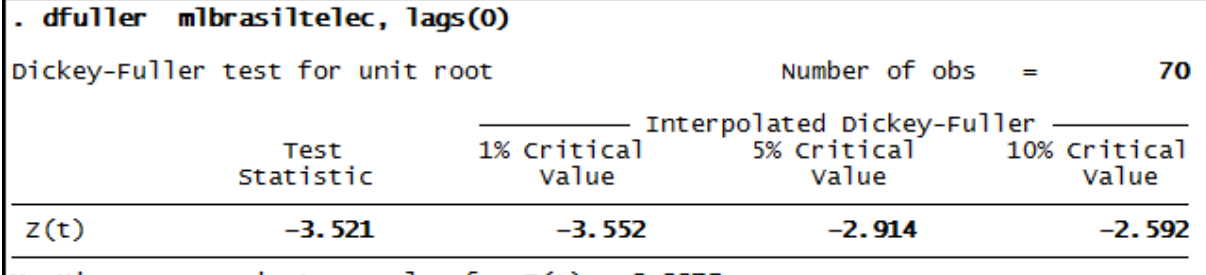

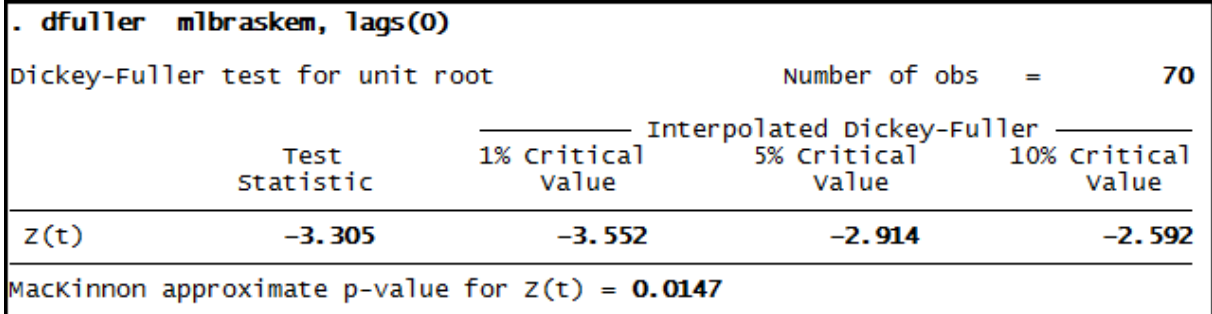

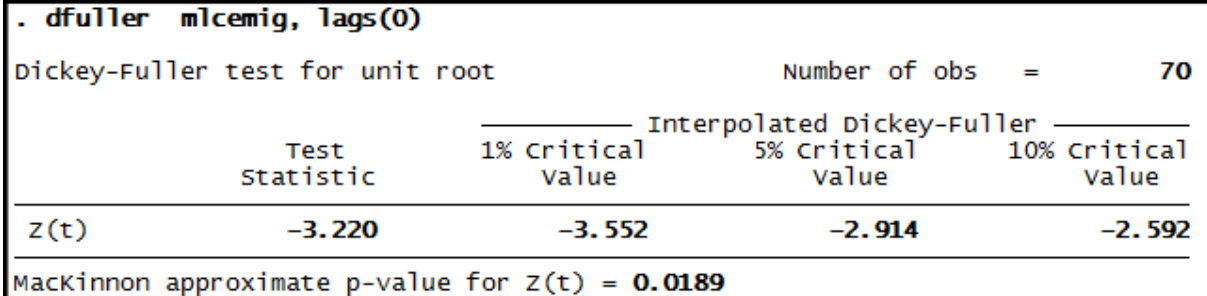

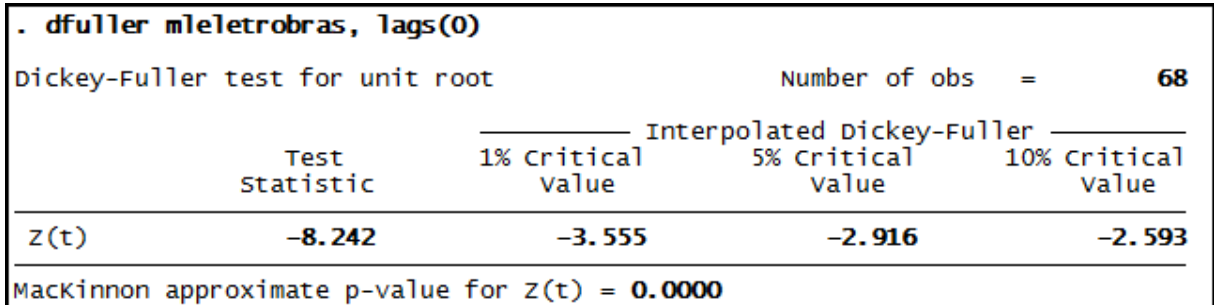

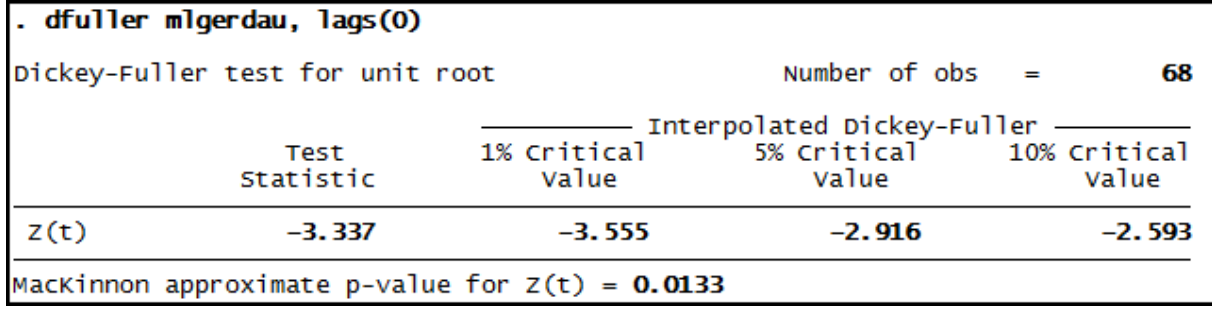

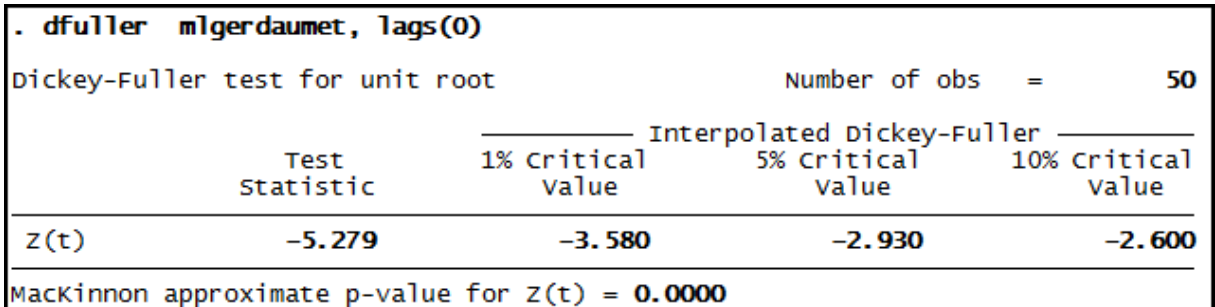

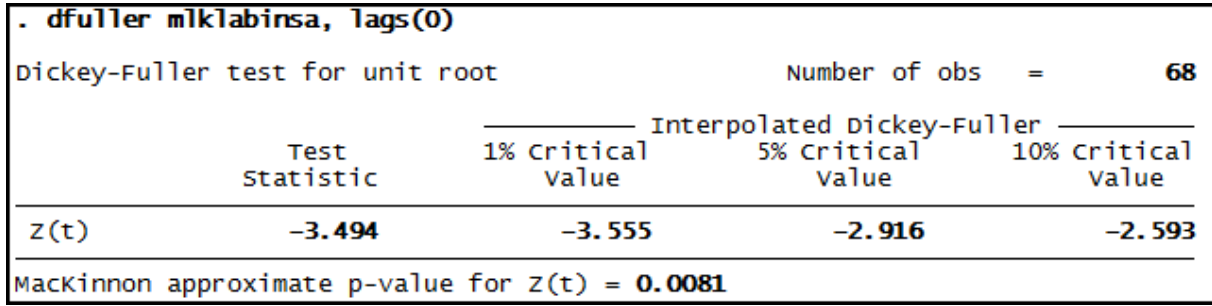

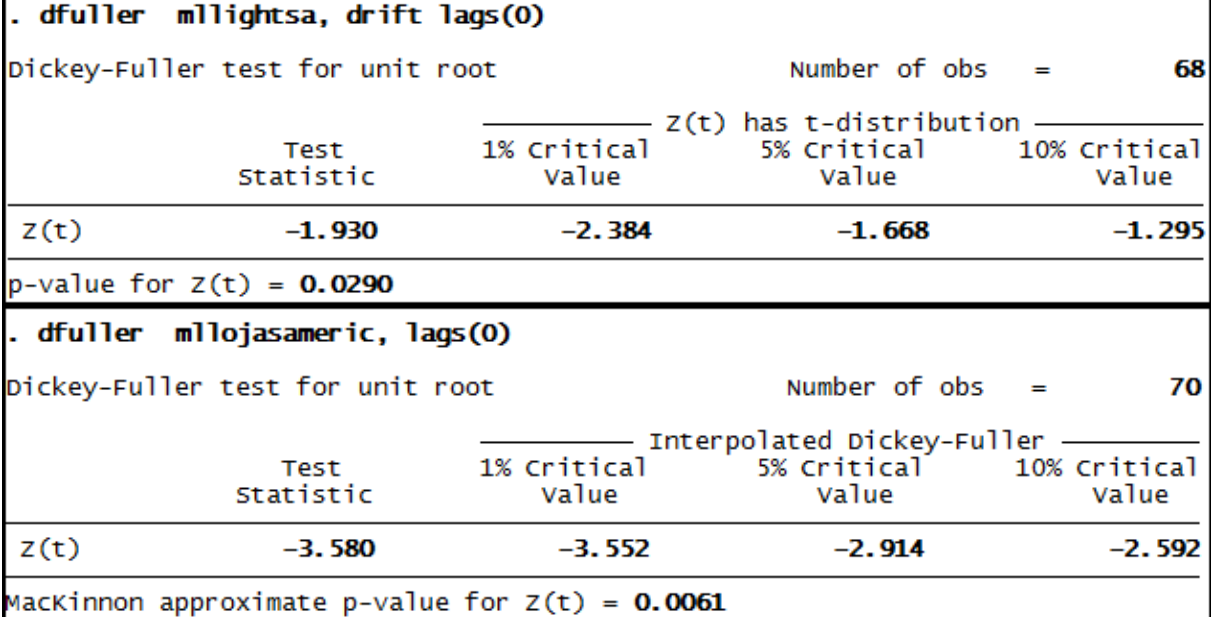

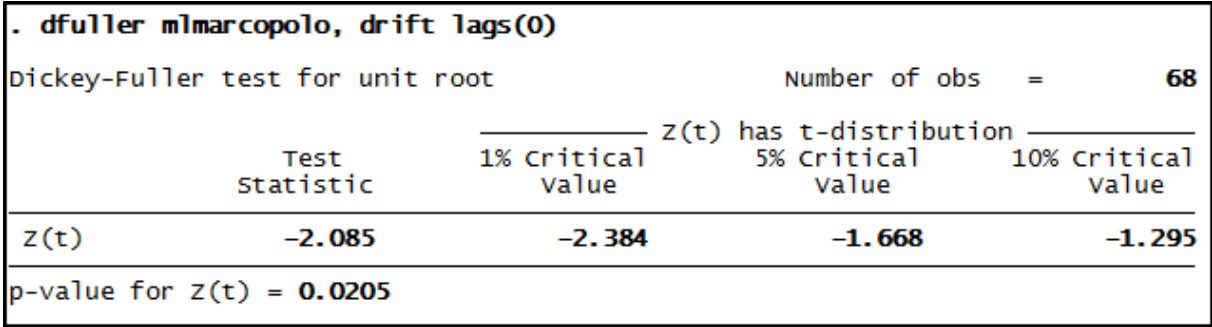

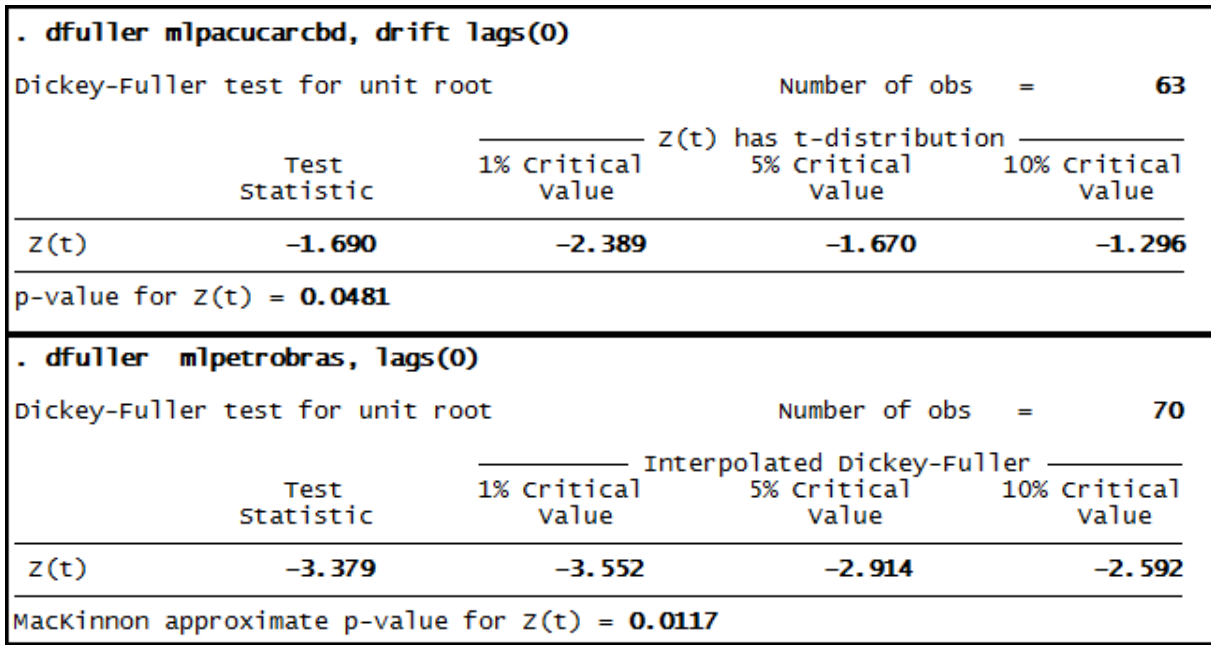

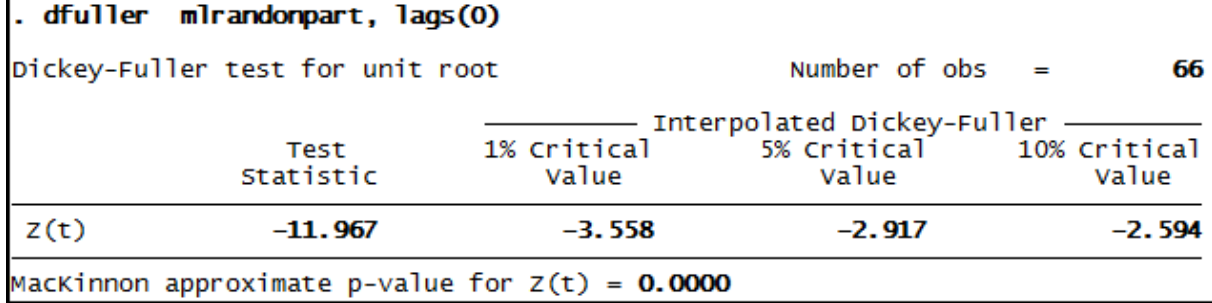

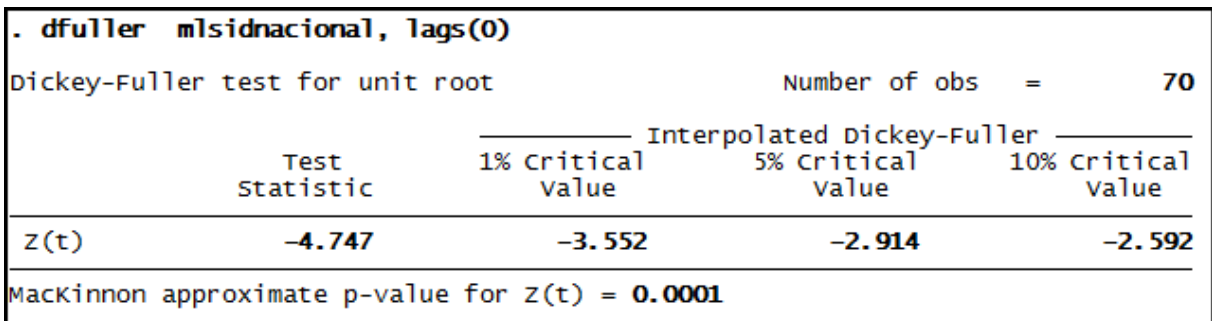

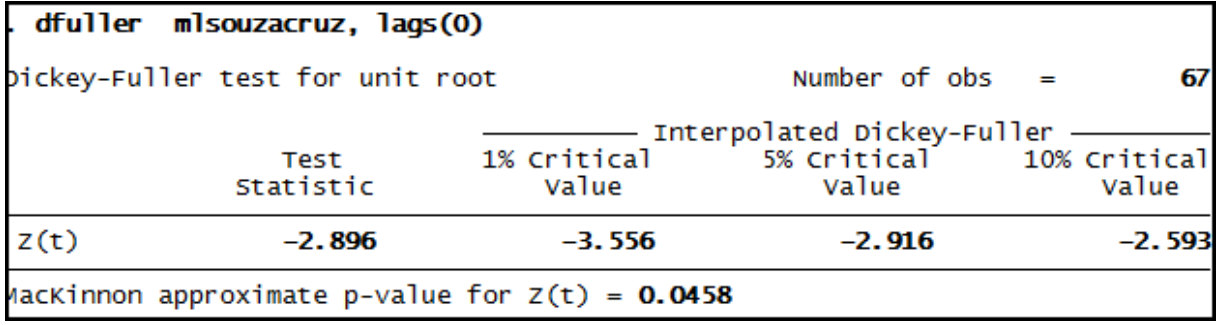

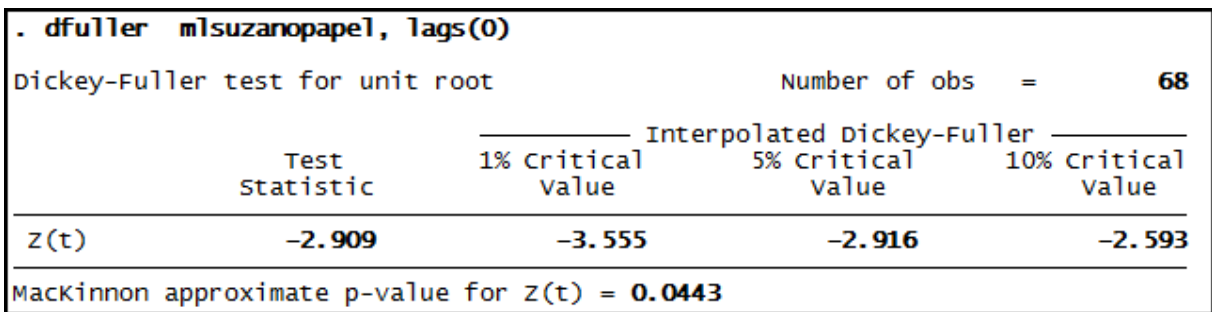

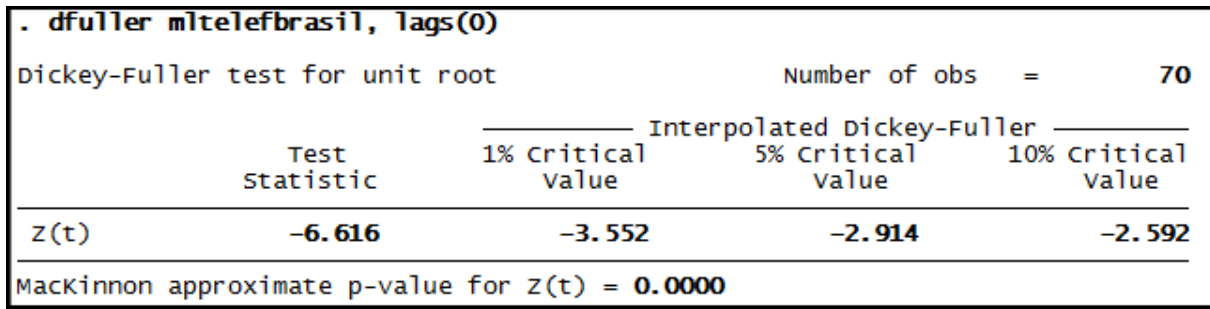

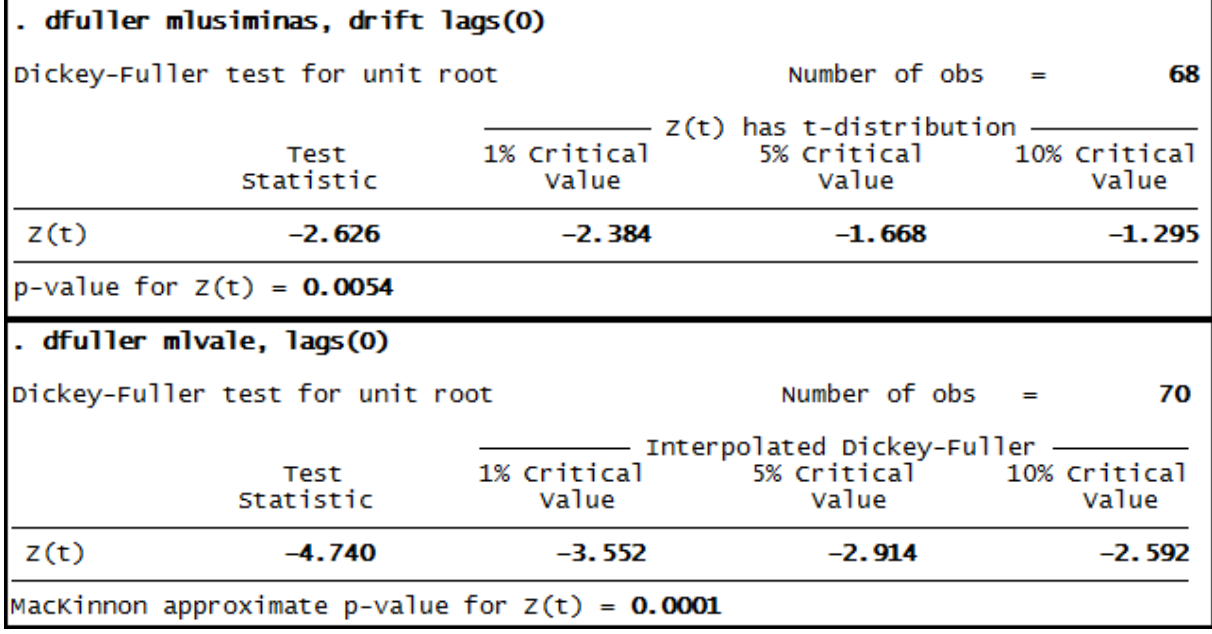

# **Anexo 13 – Saída do programa Stata® - Teste Phillips-Perron para as séries de Margem Líquida (ML)**

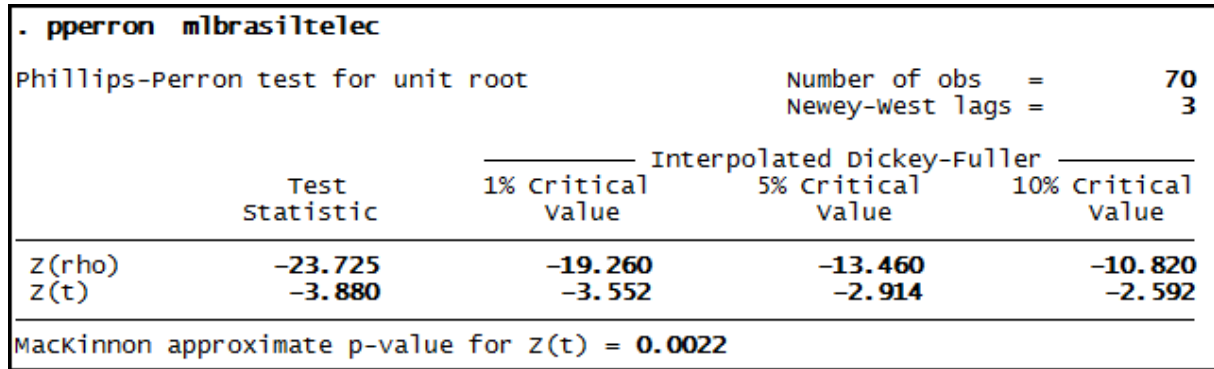

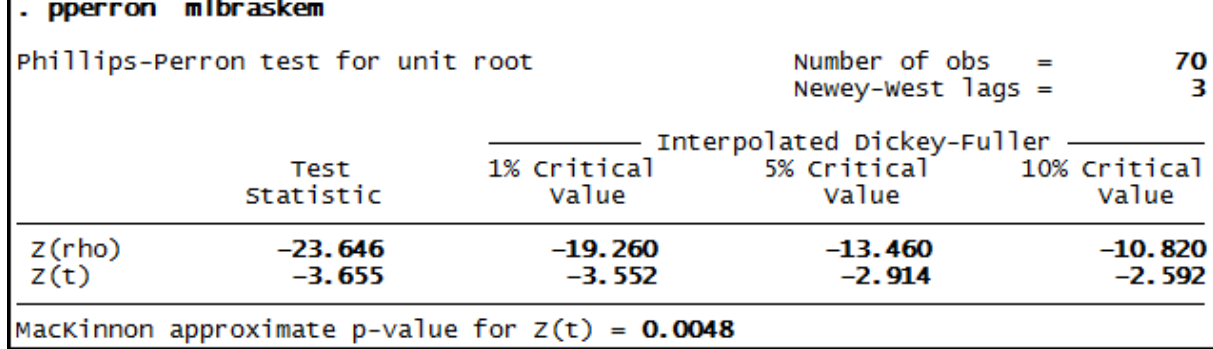

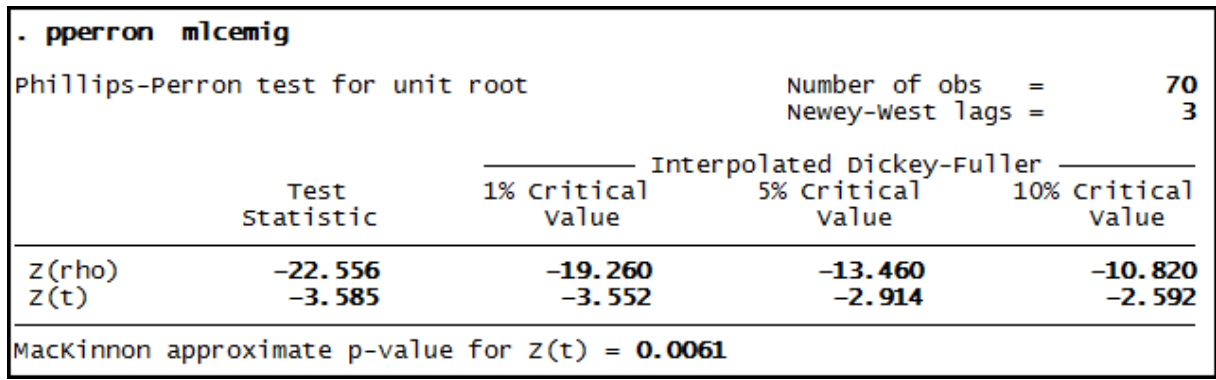

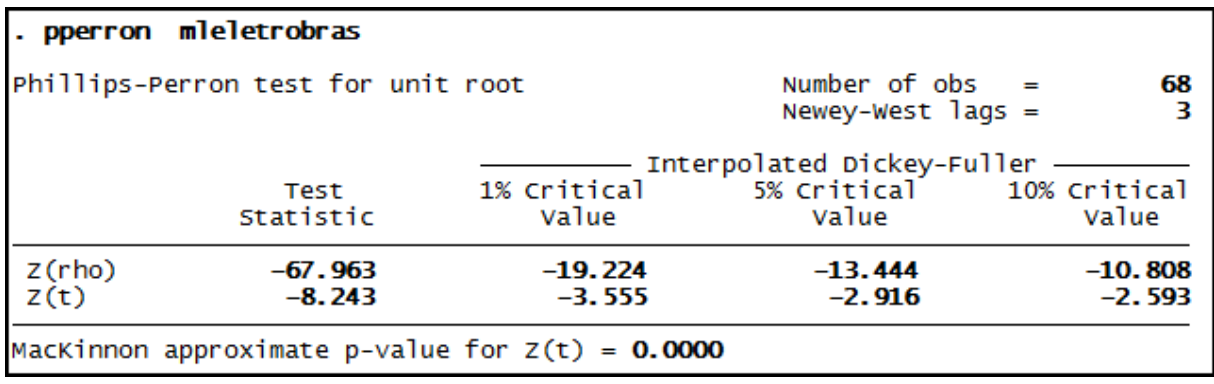

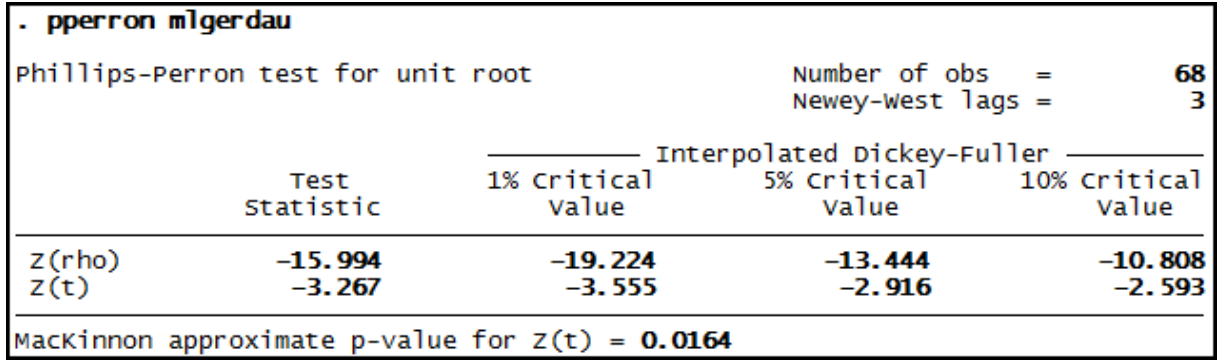

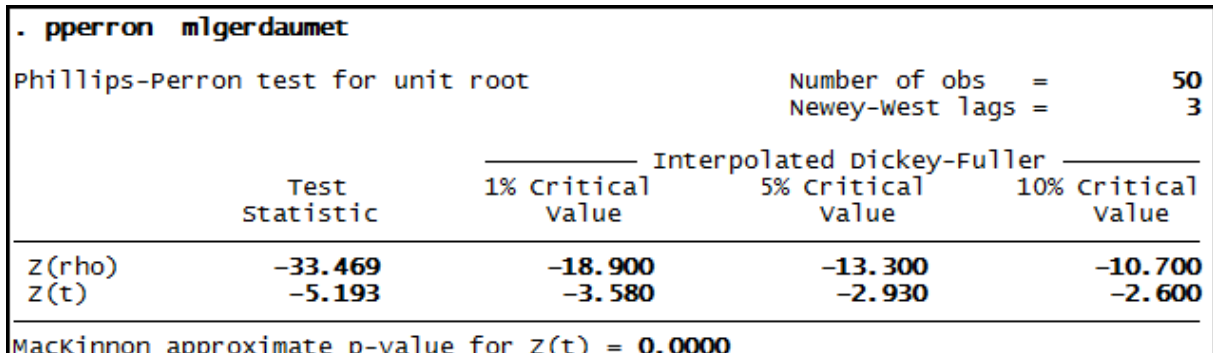

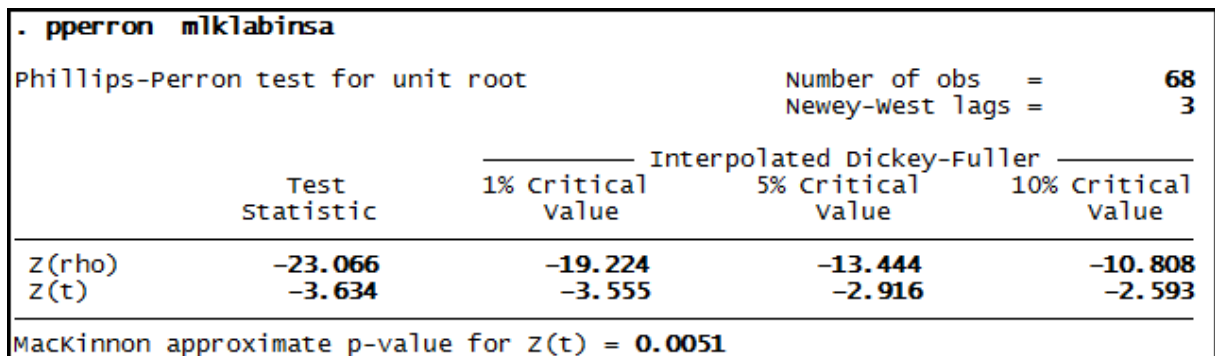

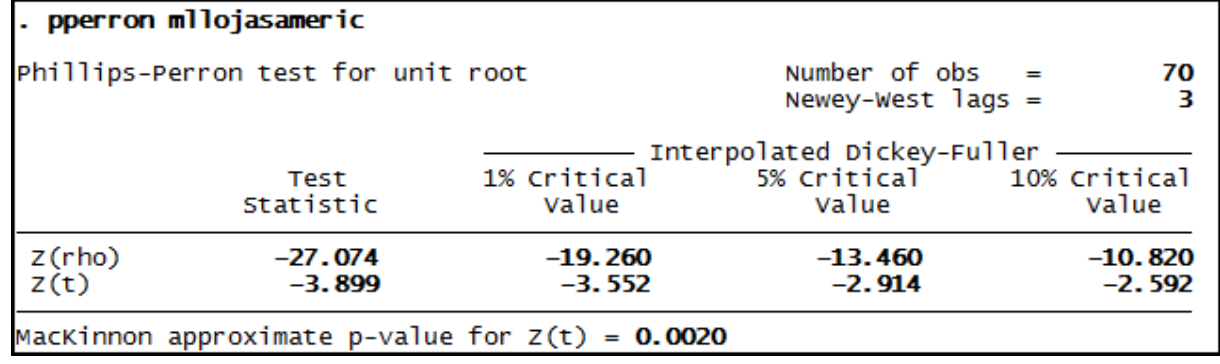

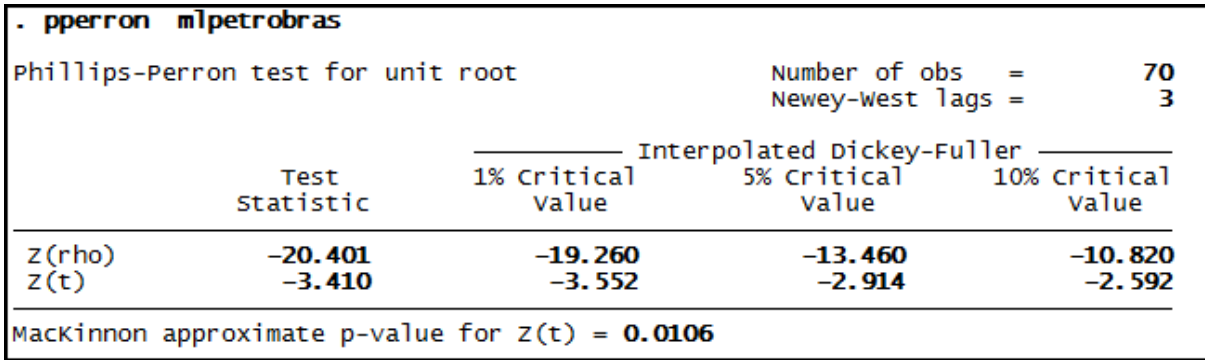

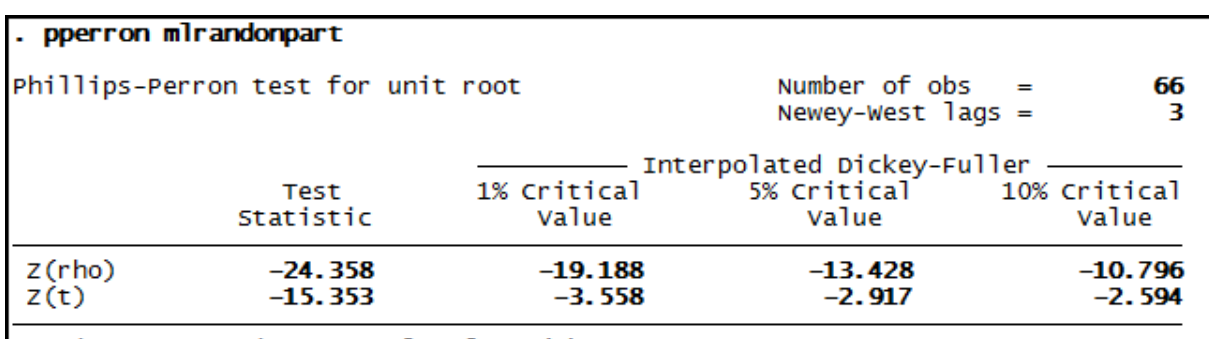

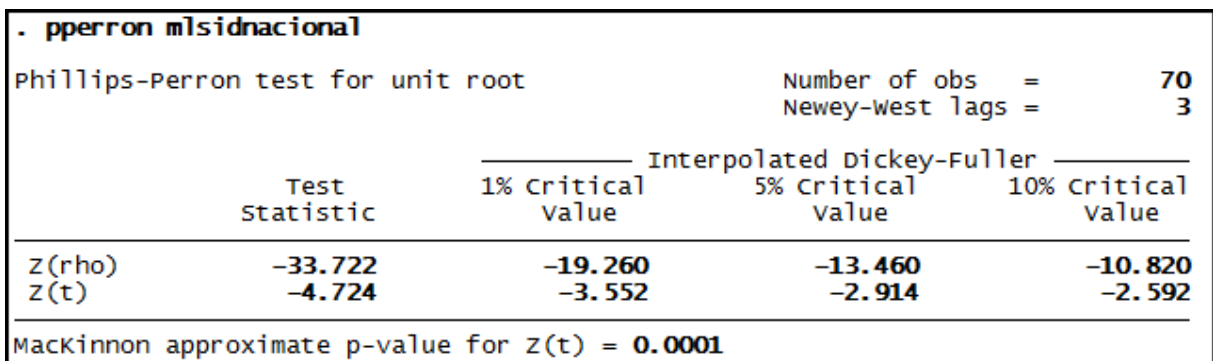

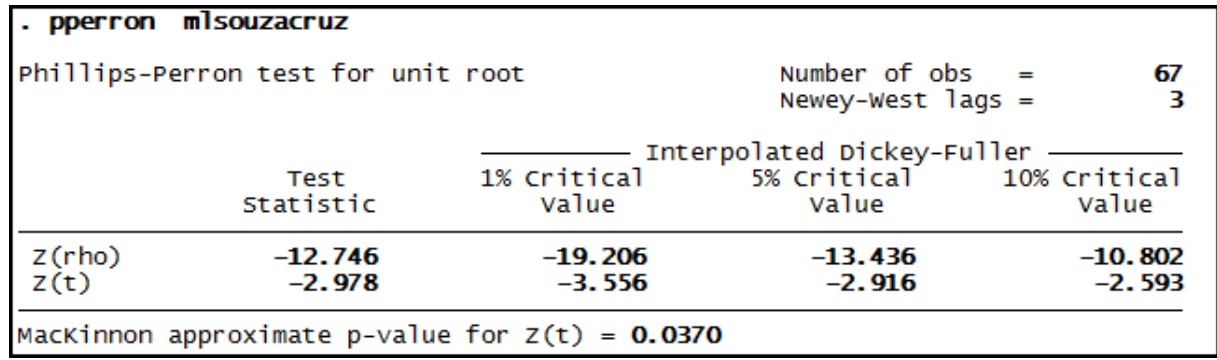

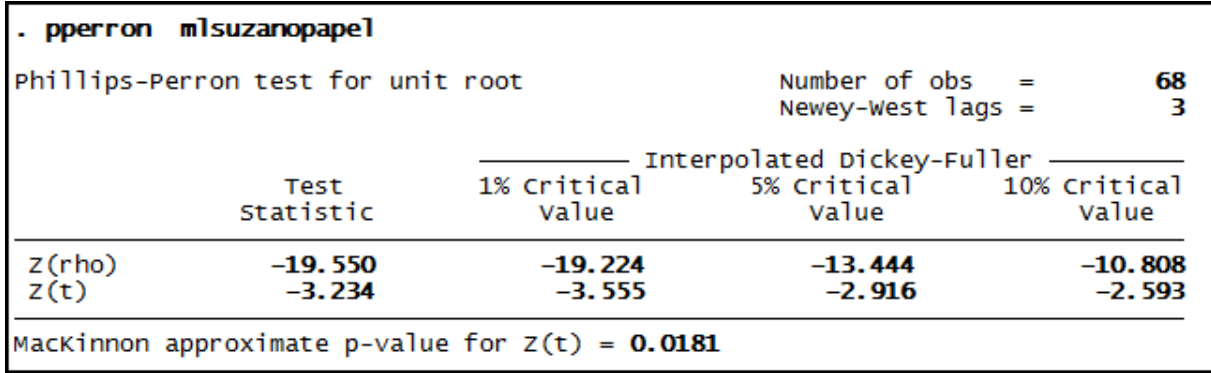

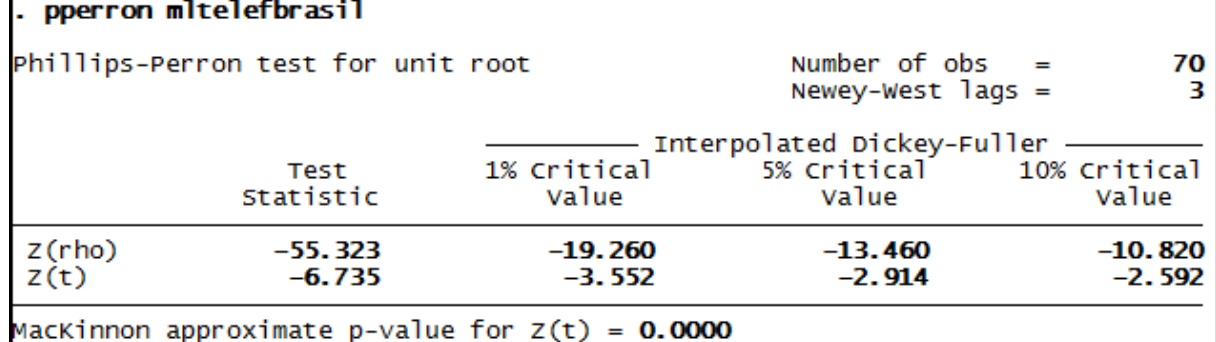

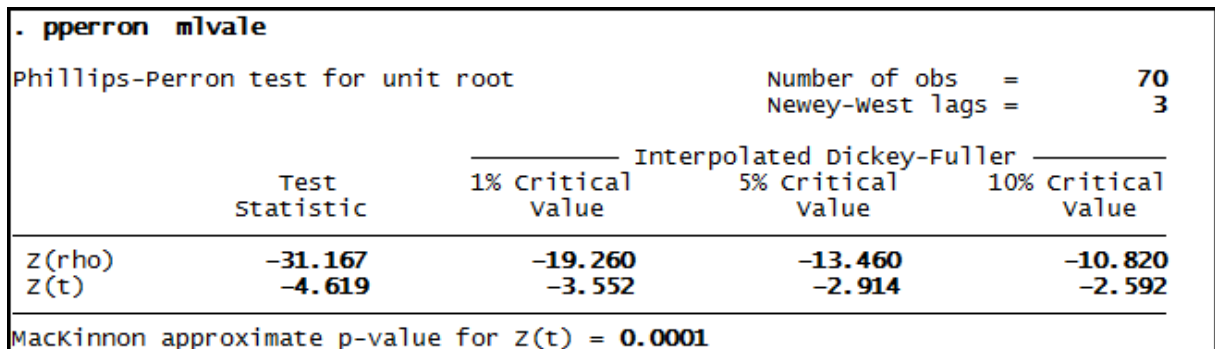

## **Anexo 14 – Saída do programa Stata® - Teste de Dickey-Fuller Expandido para as séries Rentabilidade do Patrimônio Liquido (ROE)**

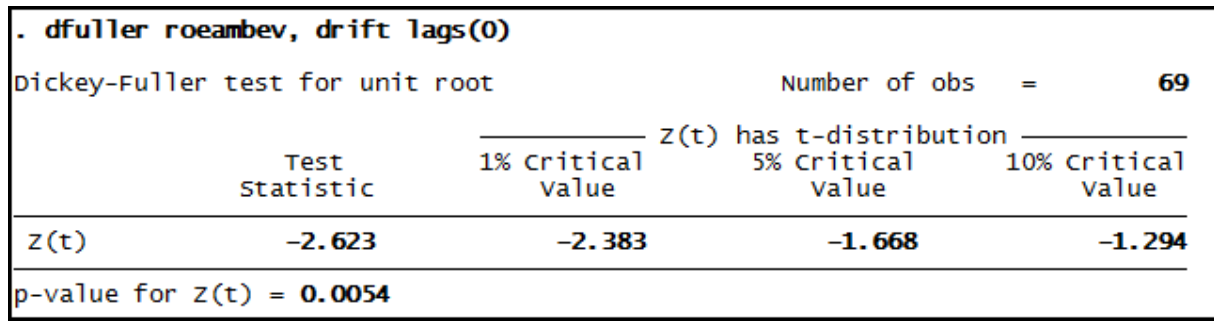

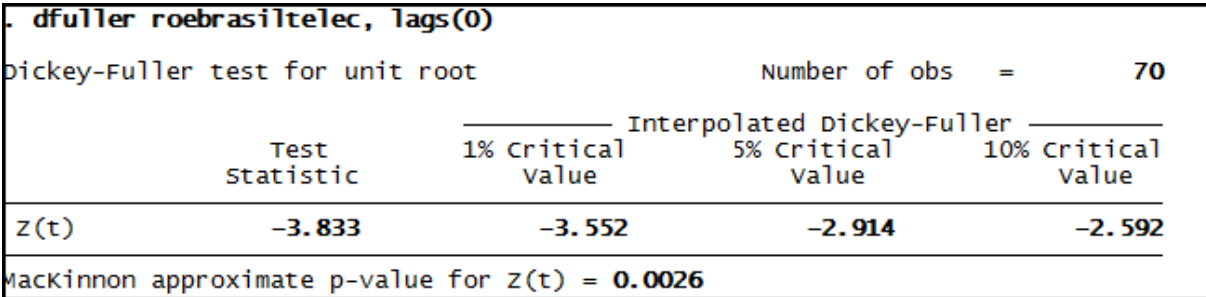

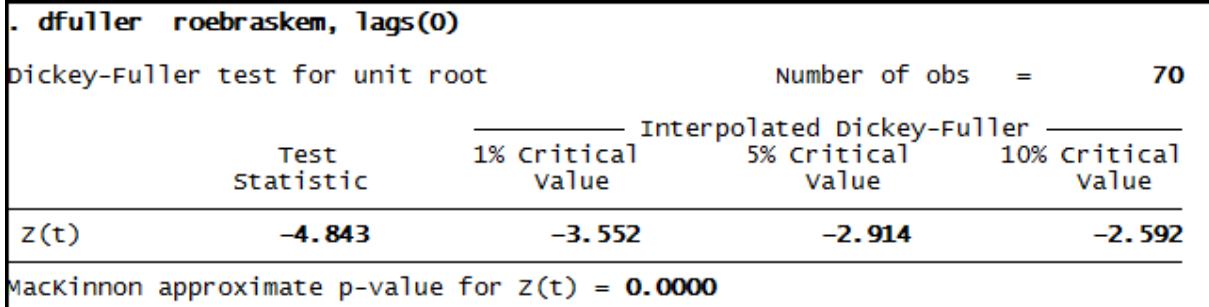

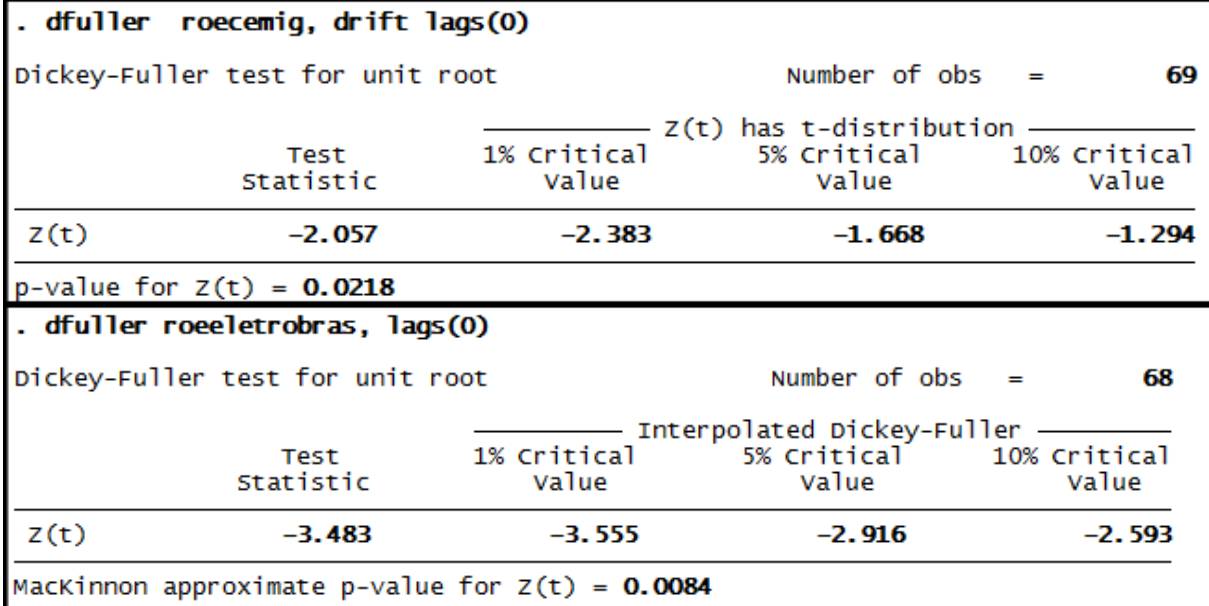

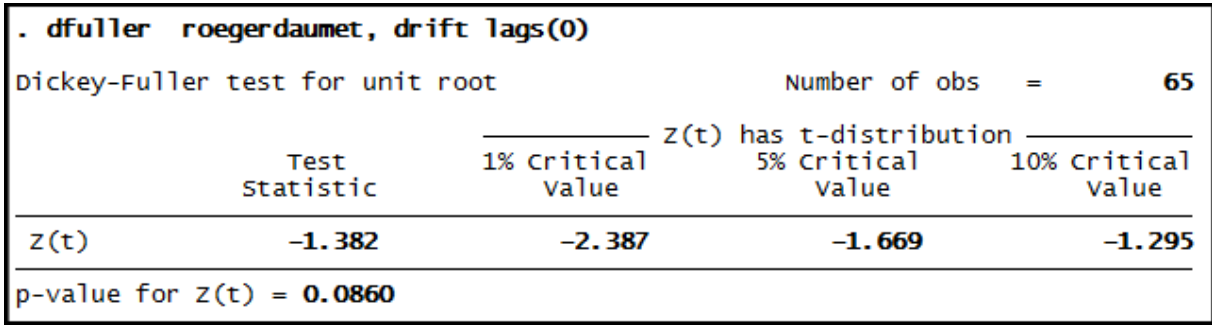

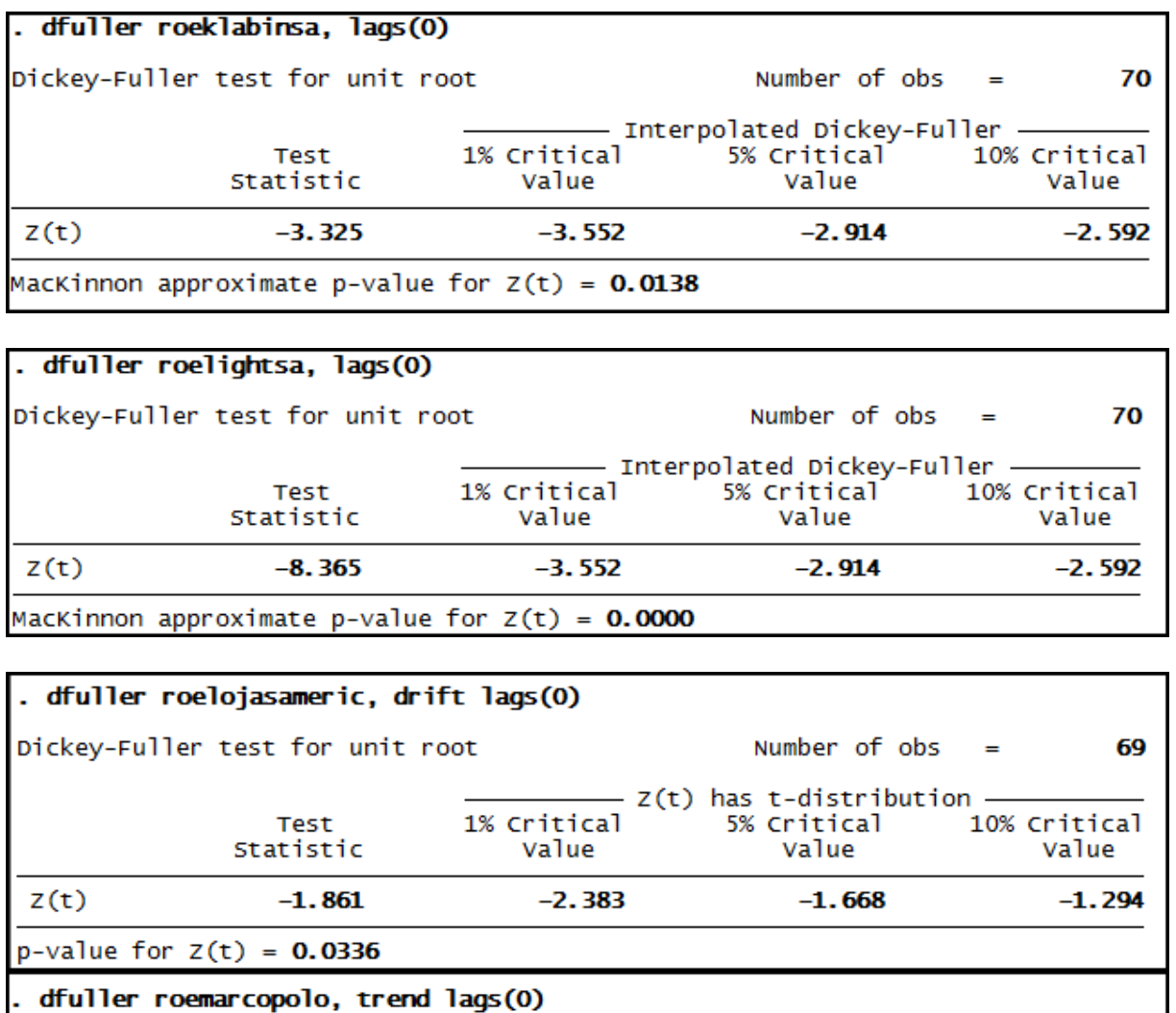

Number of  $obs =$ Dickey-Fuller test for unit root 68 ...<br>10% Critical Test Statistic value Value Value  $-3.978$  $-4.110$  $-3.482$  $-3.169$  $Z(t)$ MacKinnon approximate p-value for  $Z(t) = 0.0094$ 

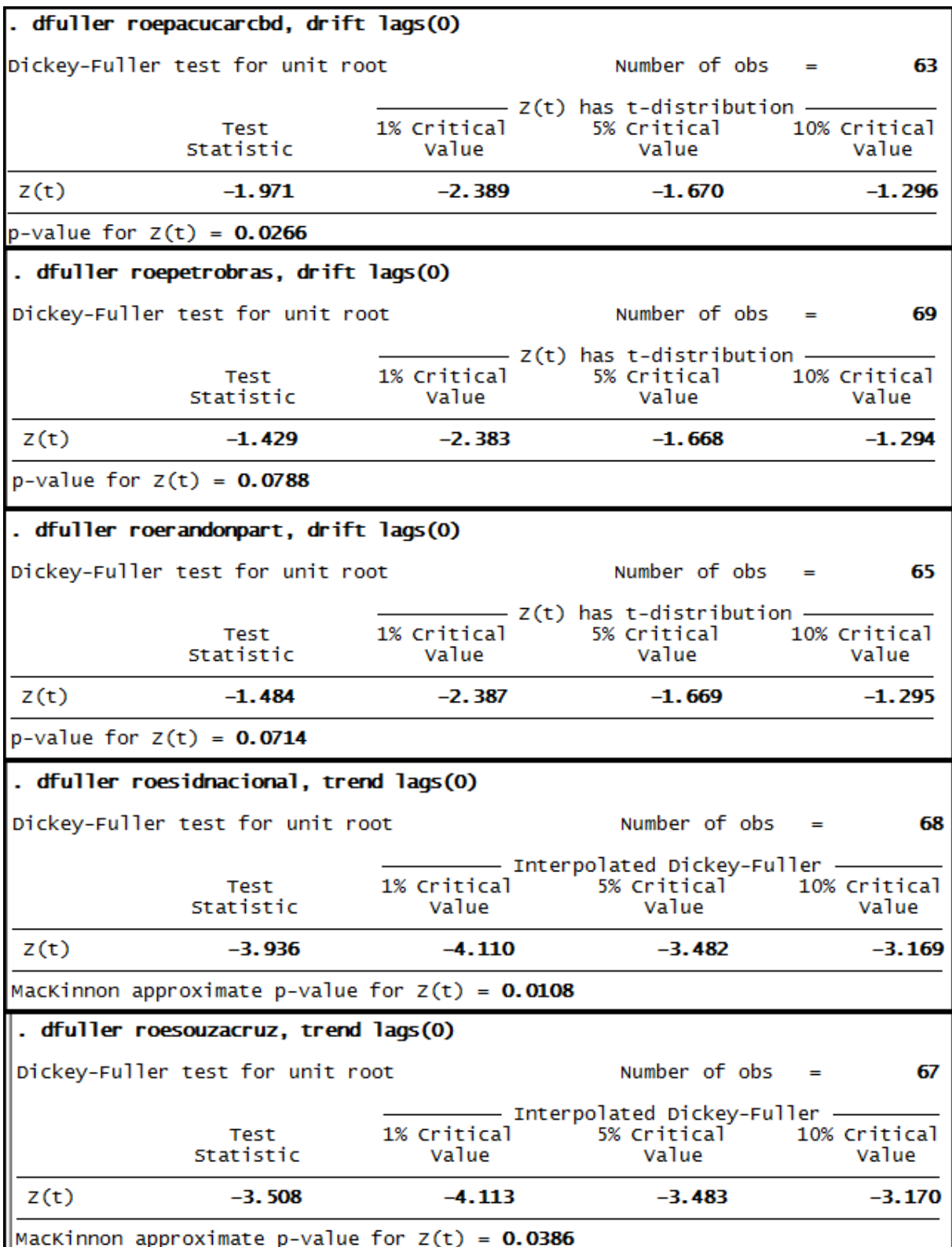

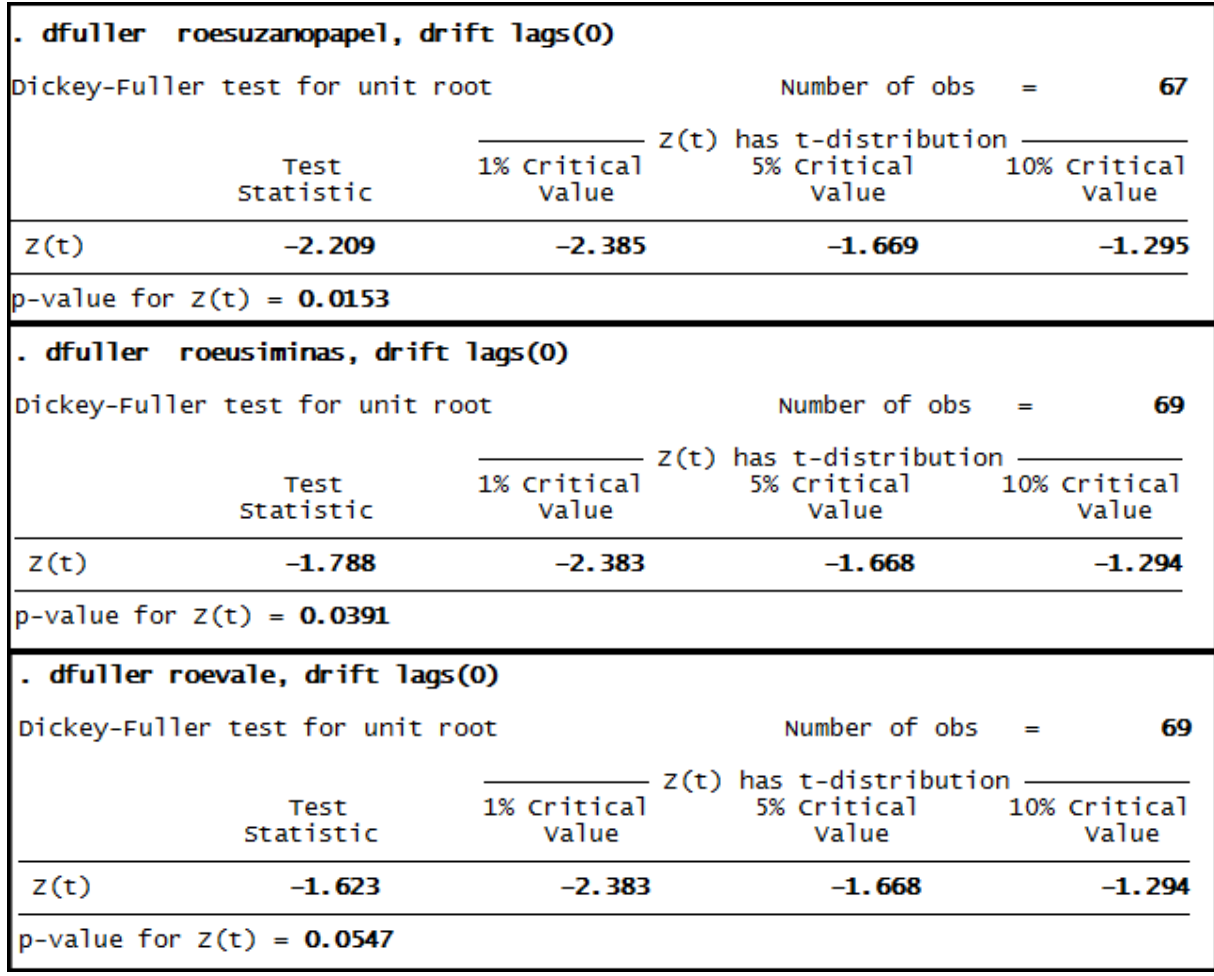

#### **Anexo 15 – Saída do programa Stata® - Teste Phillips-Perron para as séries de Rentabilidade do Patrimônio Líquido (ROE).**

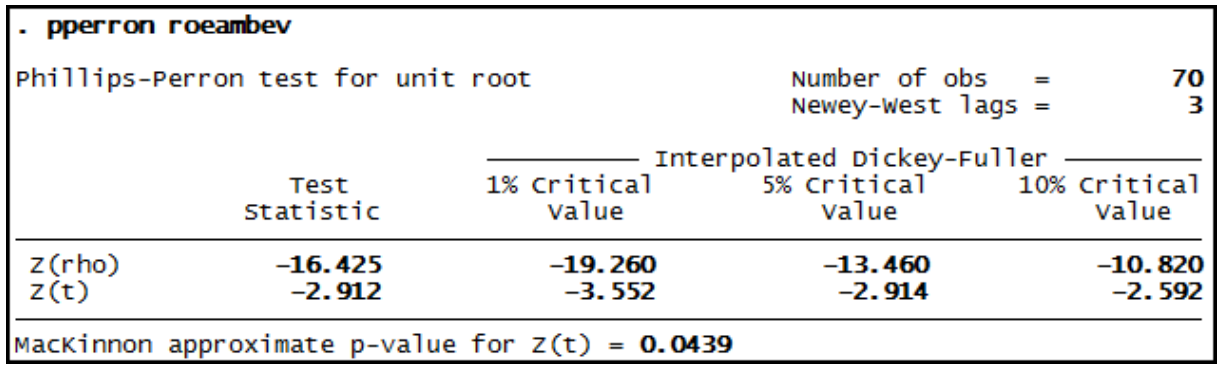

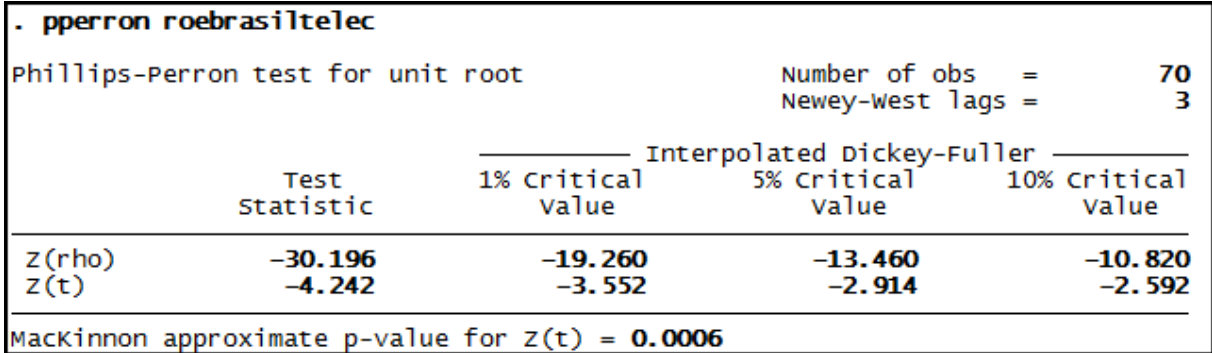

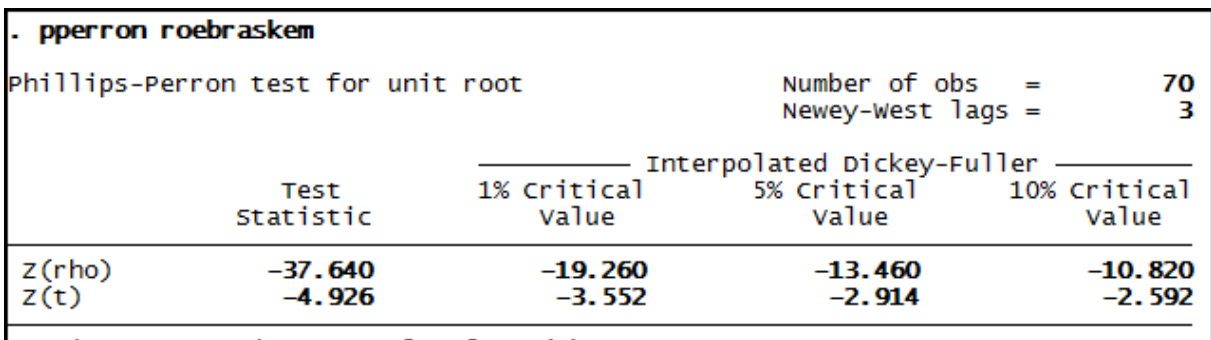

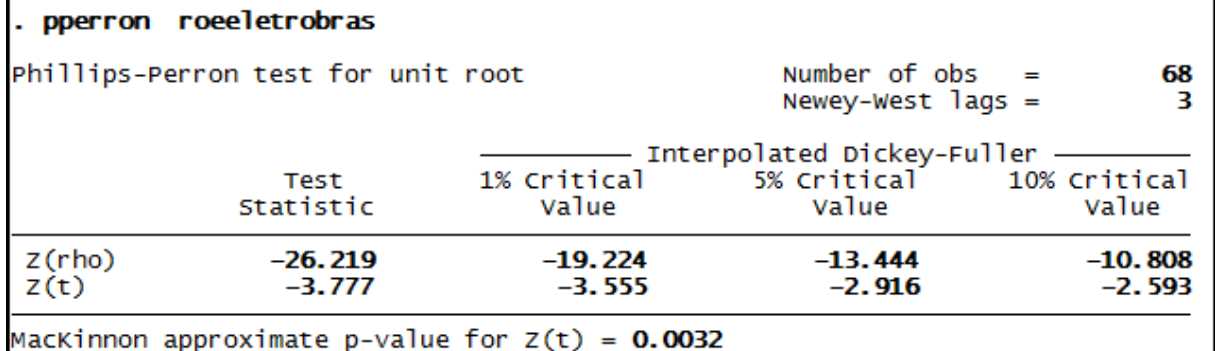

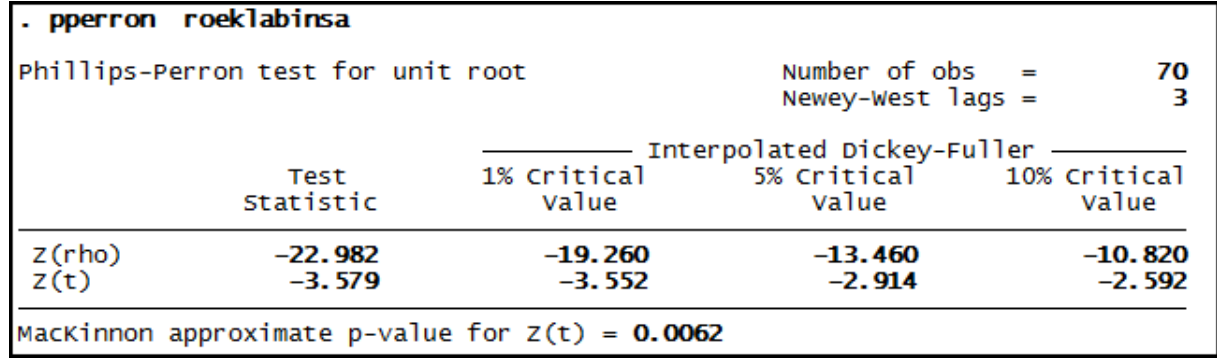

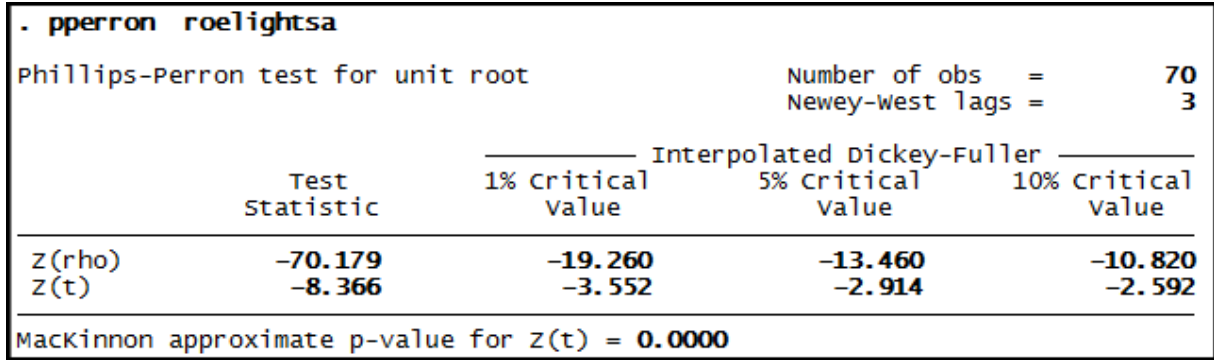

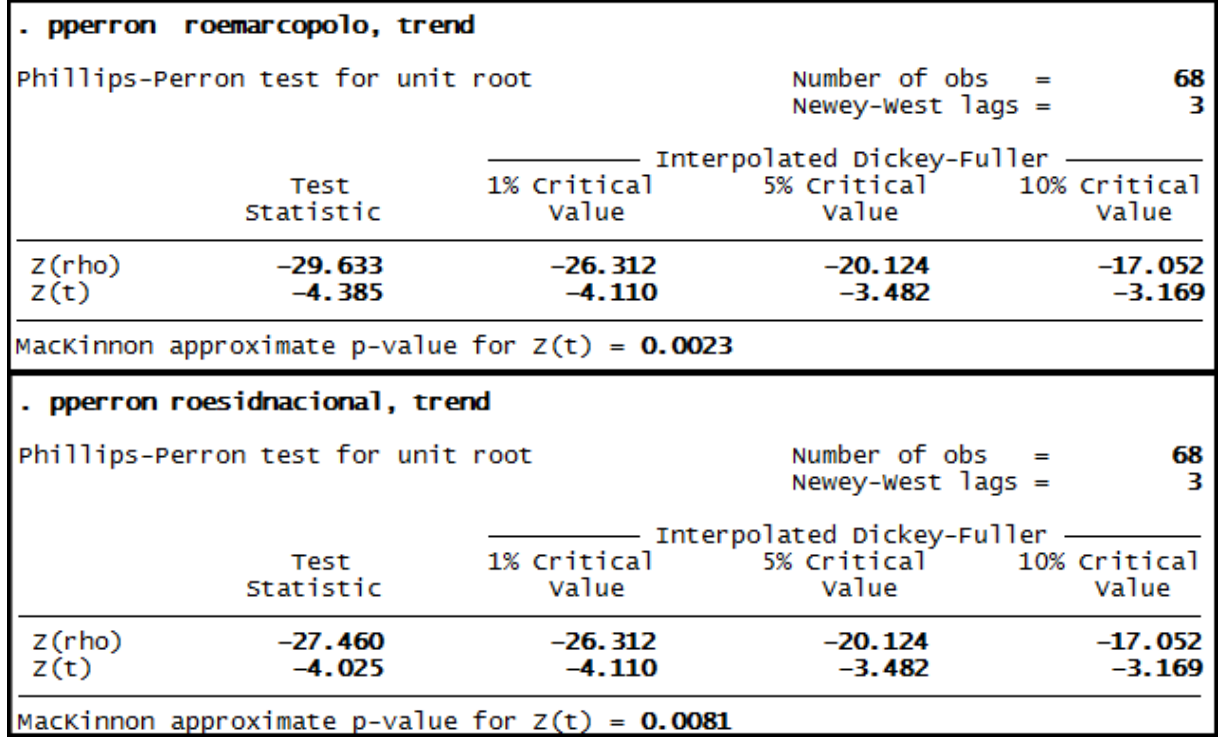

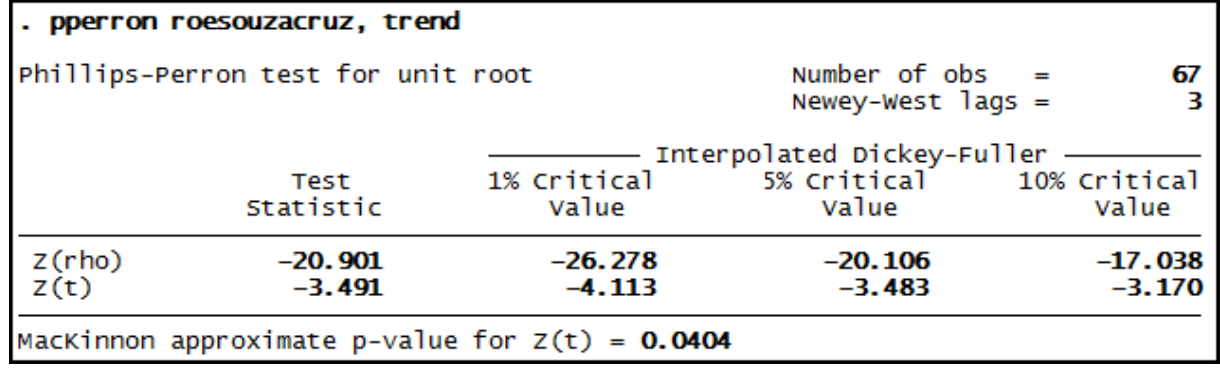

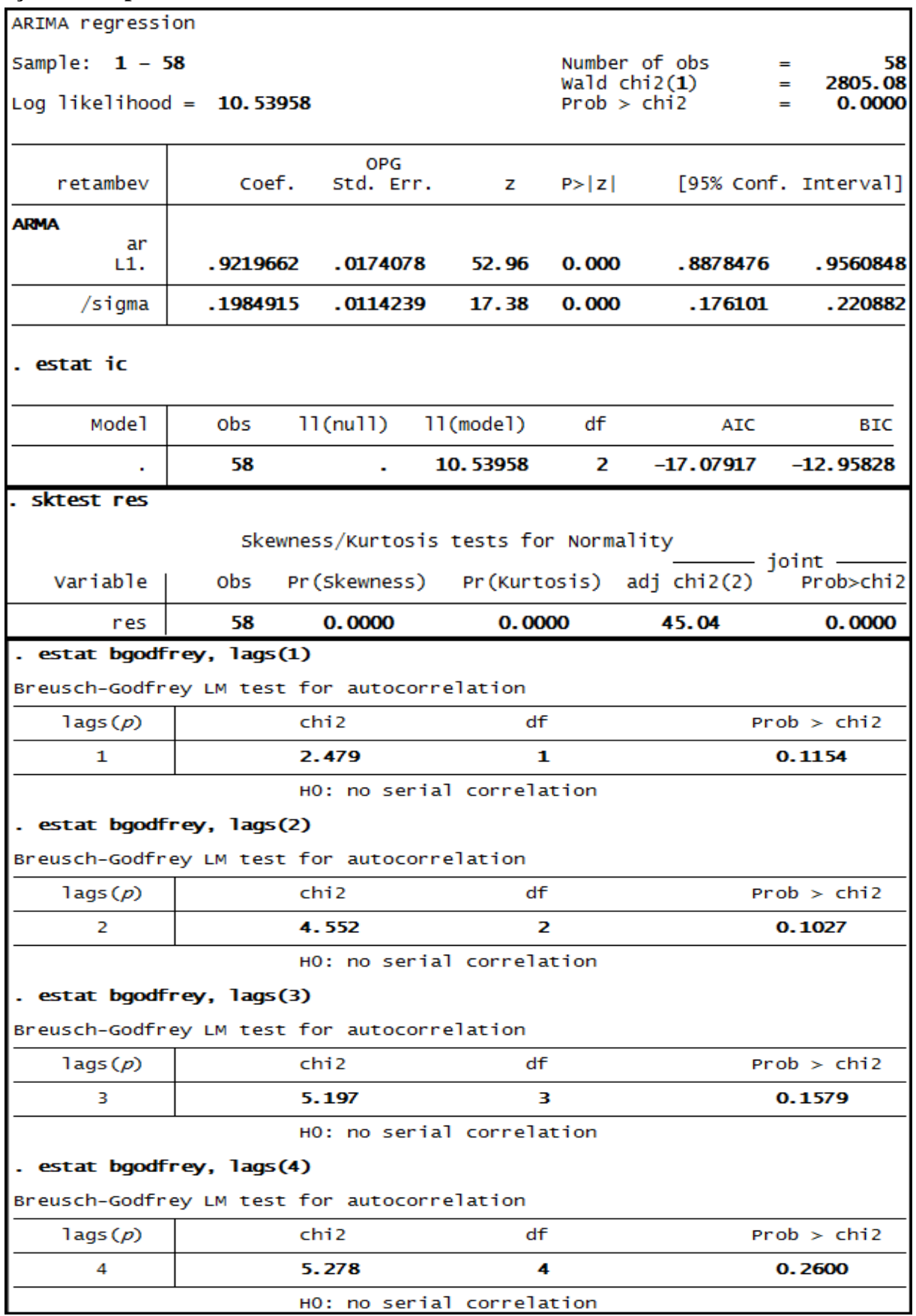

### **Anexo 16 – Saída do Stata – Estimação do Modelo ARIMA (1,0,0) para o retorno das ações da empresa Ambev até 3º trimestre de 2008.**

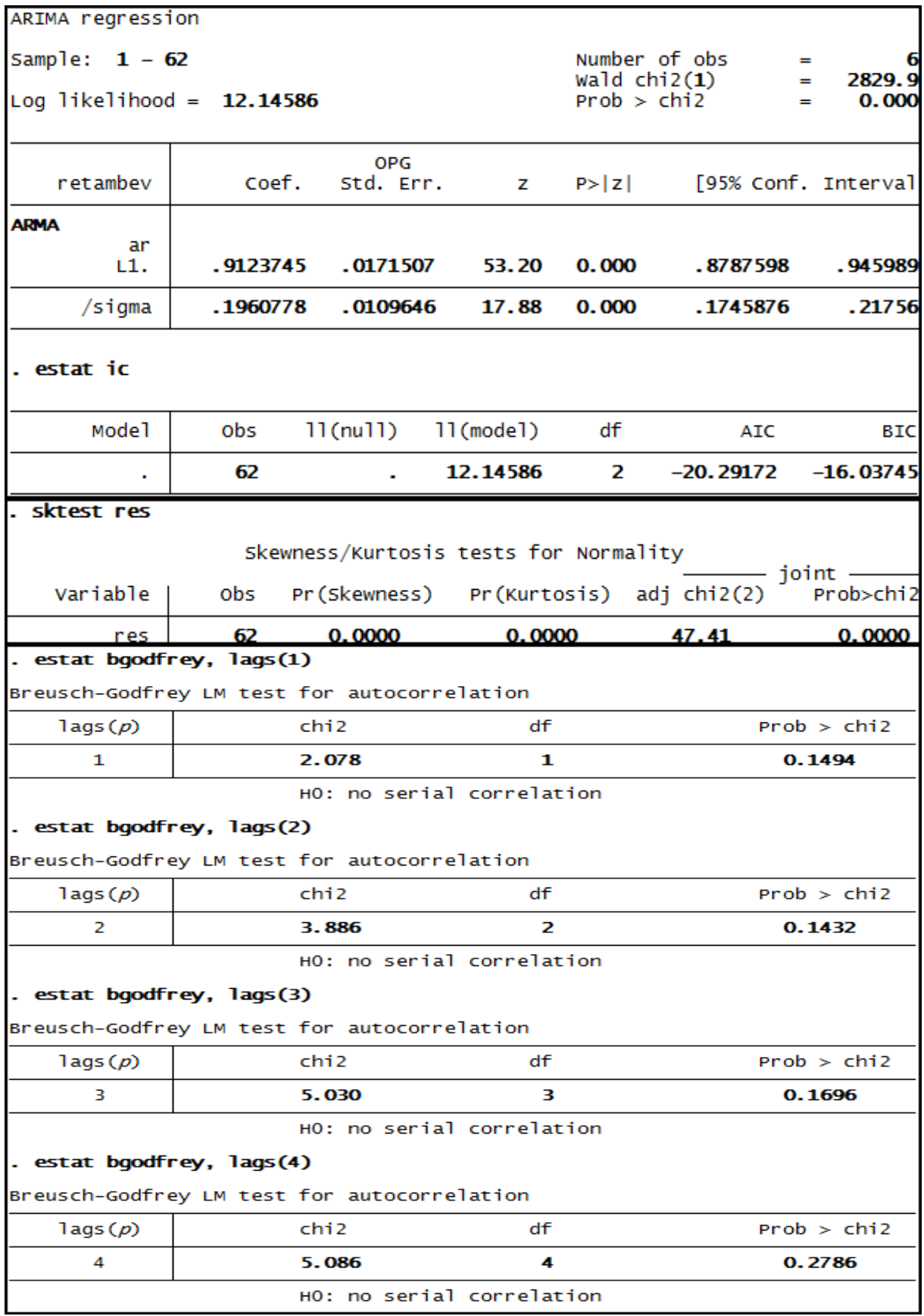

**Anexo 17 – Saída do Stata – Estimação do Modelo ARIMA (1,0,0) para o retorno das ações da empresa Ambev até 3º trimestre de 2009.**

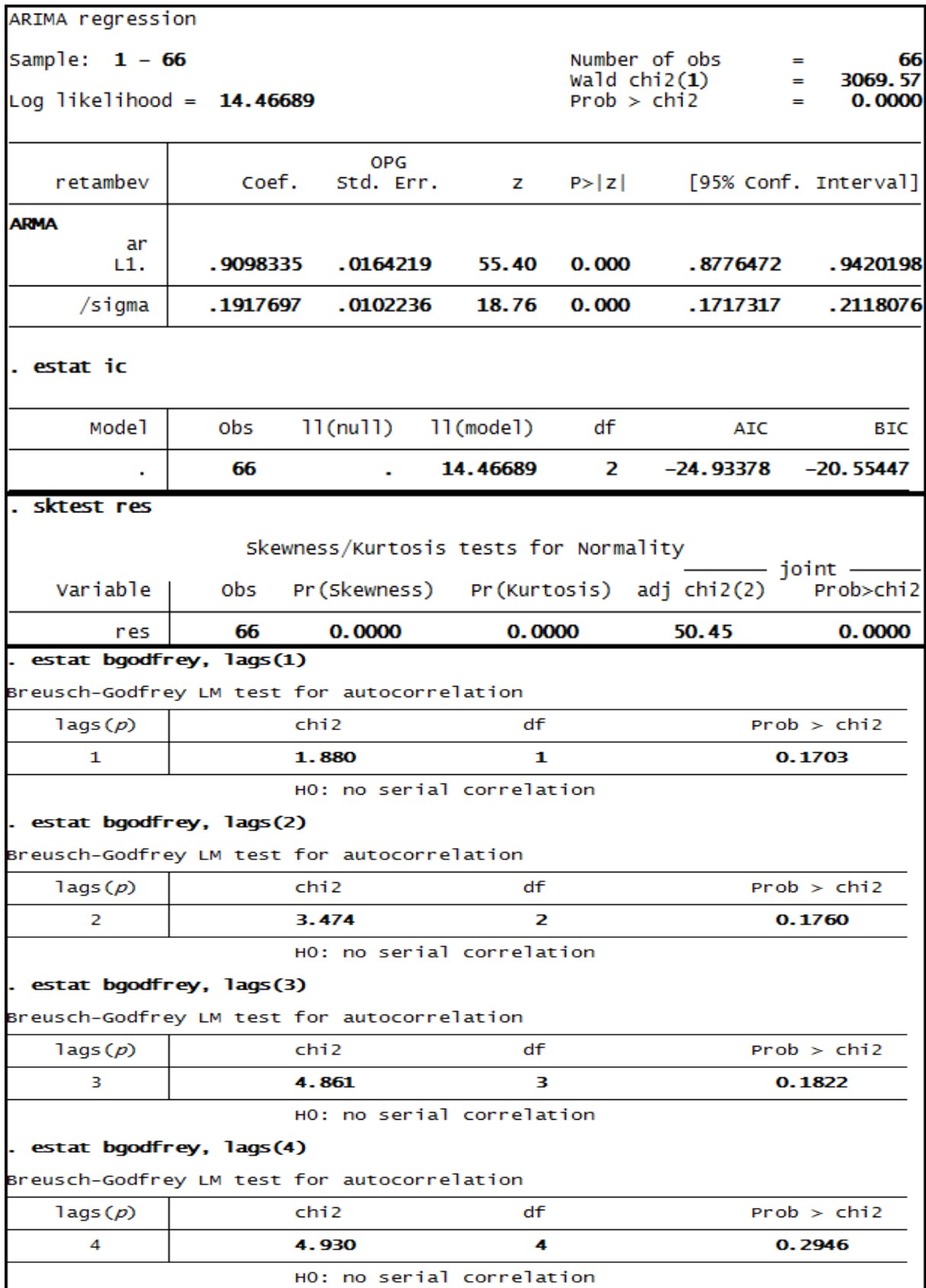

**Anexo 18 – Saída do Stata – Estimação do Modelo ARIMA (1,0,0) para o retorno das ações da empresa Ambev até 3º trimestre de 2010.**

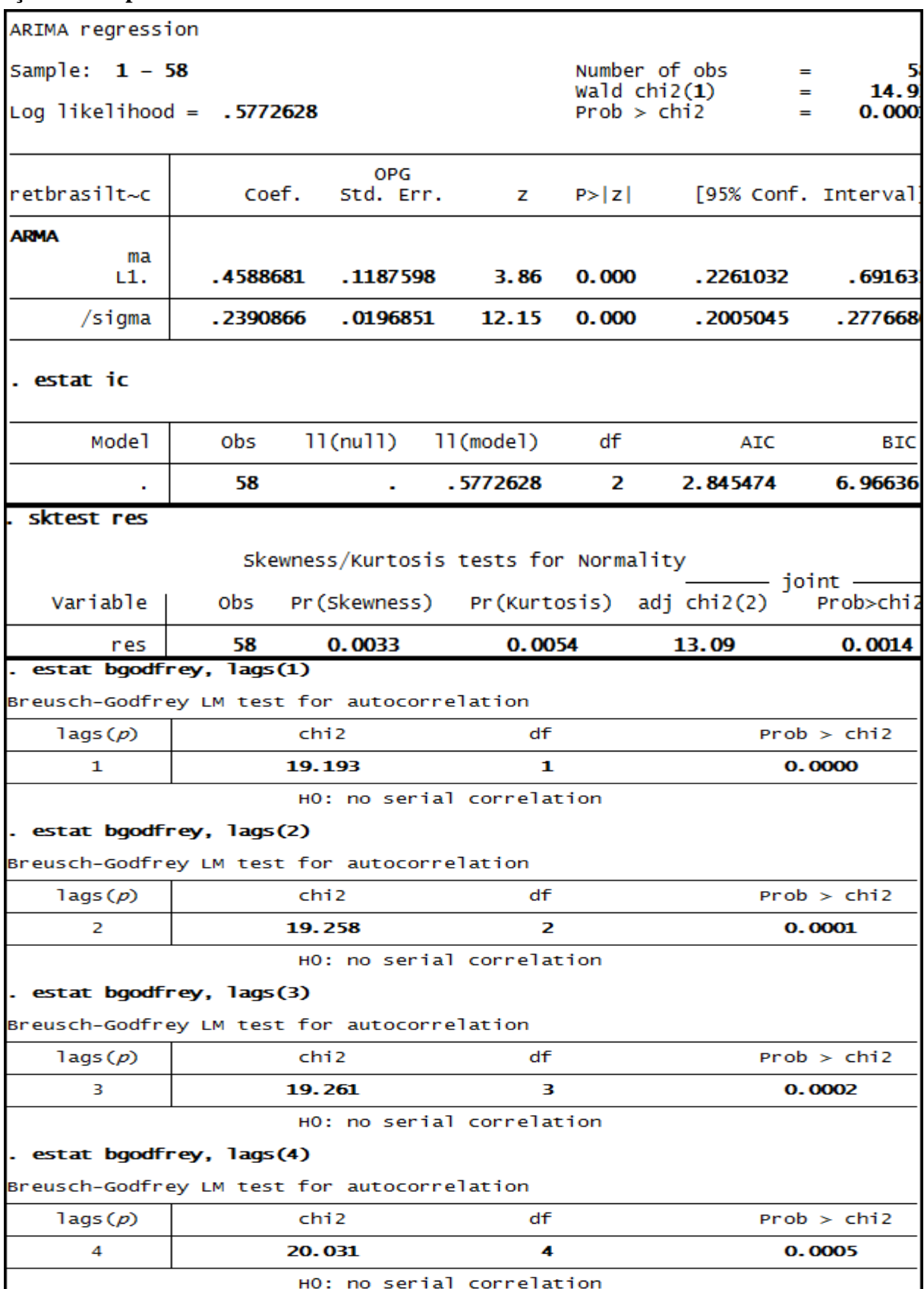

**Anexo 19 – Saída do Stata – Estimação do Modelo ARIMA (0,0,1) para o retorno das ações da empresa Brasil Telec até 3º trimestre de 2008.**

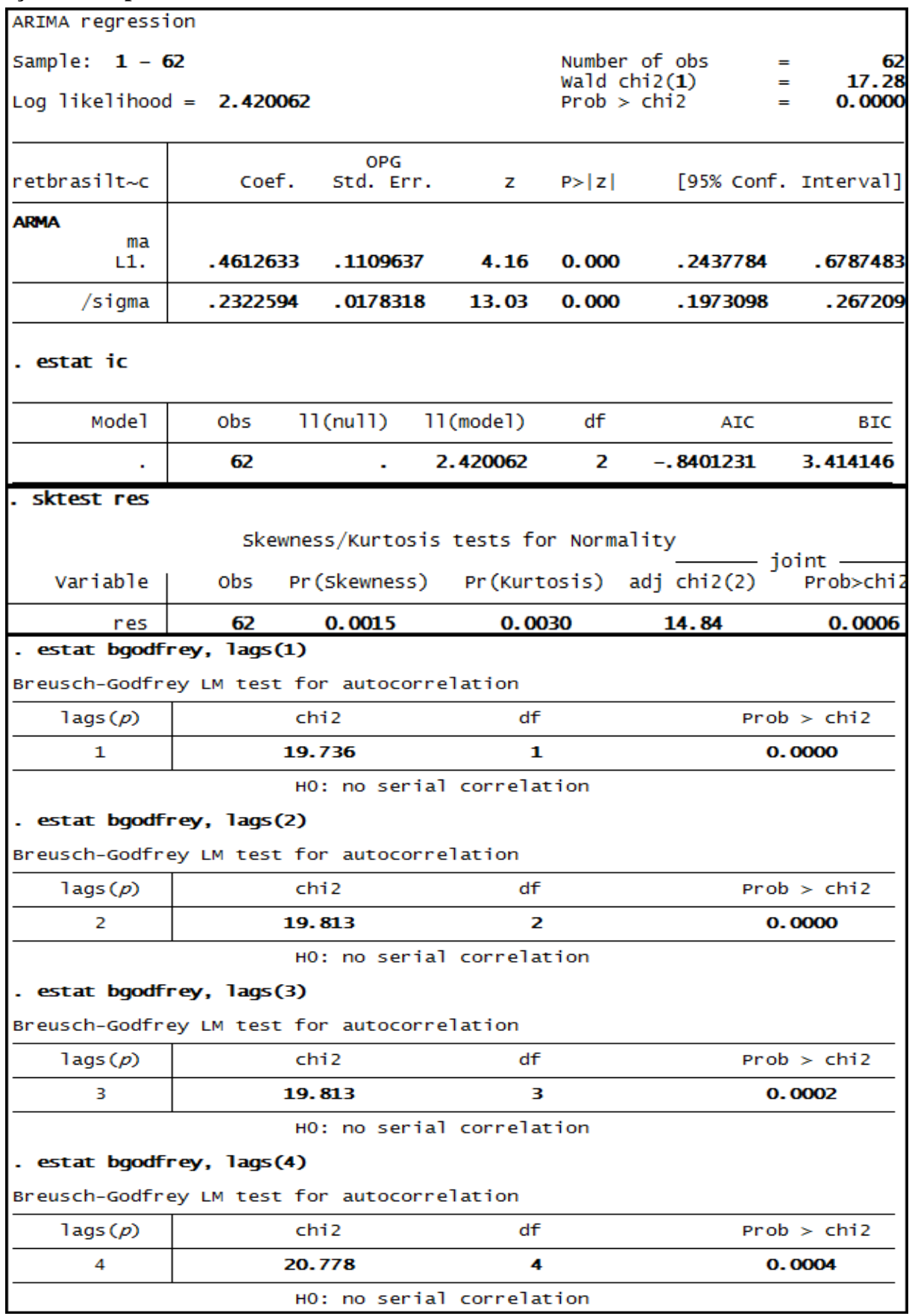

### **Anexo 20 – Saída do Stata – Estimação do Modelo ARIMA (0,0,1) para o retorno das ações da empresa Brasil Telec até 3º trimestre de 2009.**

| ARIMA regression                            |                                     |                         |                                       |        |                                                               |                      |  |  |
|---------------------------------------------|-------------------------------------|-------------------------|---------------------------------------|--------|---------------------------------------------------------------|----------------------|--|--|
| Sample: $1 - 66$                            |                                     |                         |                                       |        | Number of obs<br>$=$                                          | 66                   |  |  |
| Log likelihood = $3.168036$                 |                                     |                         |                                       |        | wald $chi(1)$<br>16.44<br>$=$<br>Prob > chi2<br>0.0001<br>$=$ |                      |  |  |
|                                             |                                     |                         |                                       |        |                                                               |                      |  |  |
| retbrasilt~c                                | Coef.                               | <b>OPG</b><br>Std. Err. | z                                     | P >  Z | [95% Conf. Interval]                                          |                      |  |  |
| <b>ARMA</b>                                 |                                     |                         |                                       |        |                                                               |                      |  |  |
| ma<br>L1.                                   | .4399901                            | .1085255                | 4.05                                  | 0.000  | .227284                                                       | .6526962             |  |  |
| /sigma                                      | . 2302547                           | .0172327                | 13.36                                 | 0.000  | . 1964792                                                     | .2640302             |  |  |
| . estat ic                                  |                                     |                         |                                       |        |                                                               |                      |  |  |
| Mode <sub>1</sub>                           | obs                                 | $11$ (nu $11$ )         | 11(mode1)                             | df     | <b>AIC</b>                                                    | BIC                  |  |  |
|                                             | 66                                  |                         | 3.168036                              | 2      | $-2.336073$                                                   | 2.043237             |  |  |
| sktest res                                  |                                     |                         |                                       |        |                                                               |                      |  |  |
|                                             |                                     |                         | Skewness/Kurtosis tests for Normality |        |                                                               |                      |  |  |
| Variable                                    | obs                                 |                         |                                       |        | Pr(Skewness) Pr(Kurtosis) adj chi2(2)                         | joint -<br>Prob>chi2 |  |  |
| res                                         | 66                                  | 0.0012                  | 0.0023                                |        | 15.55                                                         | 0.0004               |  |  |
| estat bgodfrey, lags(1)                     |                                     |                         |                                       |        |                                                               |                      |  |  |
| Breusch-Godfrey LM test for autocorrelation |                                     |                         |                                       |        |                                                               |                      |  |  |
| $\text{lags}(p)$<br>1                       | chi 2                               |                         | df<br>1                               |        | Prob > chi2<br>0.0000                                         |                      |  |  |
|                                             | 20.243<br>HO: no serial correlation |                         |                                       |        |                                                               |                      |  |  |
| . estat bgodfrey, lags(2)                   |                                     |                         |                                       |        |                                                               |                      |  |  |
| Breusch-Godfrey LM test for autocorrelation |                                     |                         |                                       |        |                                                               |                      |  |  |
| $\text{lags}(p)$                            |                                     | chi 2                   | df                                    |        |                                                               | Prob > chi2          |  |  |
| 2                                           |                                     | 20.316                  | 2                                     |        |                                                               | 0.0000               |  |  |
|                                             |                                     |                         | HO: no serial correlation             |        |                                                               |                      |  |  |
| . estat bgodfrey, lags(3)                   |                                     |                         |                                       |        |                                                               |                      |  |  |
| Breusch-Godfrey LM test for autocorrelation |                                     |                         |                                       |        |                                                               |                      |  |  |
| $\text{lags}(p)$                            |                                     | chi 2                   | df                                    |        |                                                               | Prob > chi2          |  |  |
| 3.                                          |                                     | 20.318                  | з                                     |        |                                                               | 0.0001               |  |  |
|                                             |                                     |                         | HO: no serial correlation             |        |                                                               |                      |  |  |
| . estat bgodfrey, lags(4)                   |                                     |                         |                                       |        |                                                               |                      |  |  |
| Breusch-Godfrey LM test for autocorrelation |                                     |                         |                                       |        |                                                               |                      |  |  |
| $\text{lags}(p)$                            |                                     | chi 2                   | df                                    |        |                                                               | Prob > chi2          |  |  |
| 4                                           |                                     | 21.149                  | 4                                     |        |                                                               | 0.0003               |  |  |
|                                             |                                     |                         | HO: no serial correlation             |        |                                                               |                      |  |  |

**Anexo 21 – Saída do Stata – Estimação do Modelo ARIMA (0,0,1) para o retorno das ações da empresa Brasil Telec até 3º trimestre de 2010.**

| ARIMA regression                                 |                  |                         |                                       |        |                                                                                       |                           |  |
|--------------------------------------------------|------------------|-------------------------|---------------------------------------|--------|---------------------------------------------------------------------------------------|---------------------------|--|
| Sample: $1 - 58$<br>Log likelihood = $-18.37874$ |                  |                         |                                       |        | Number of obs<br>5<br>н<br>Wald $chi2(1)$<br>65.1<br>$=$<br>Prob > chi2<br>0.000<br>≕ |                           |  |
| retbraskem                                       | Coef.            | <b>OPG</b><br>Std. Err. | z                                     | P >  Z |                                                                                       | [95% Conf. Interval]      |  |
| ARMA                                             |                  |                         |                                       |        |                                                                                       |                           |  |
| ar<br>L1.                                        | .6070978         | .0752006                | 8.07                                  | 0.000  | .4597074                                                                              | .754488                   |  |
| /sigma                                           | . 33087          | .0264507                | 12.51                                 | 0.000  | .2790275                                                                              | .382712                   |  |
| . estat ic                                       |                  |                         |                                       |        |                                                                                       |                           |  |
| Mode <sup>1</sup>                                | obs              | $11$ (nu $11$ )         | $11$ (mode $1$ )                      | df     | <b>AIC</b>                                                                            | BIC                       |  |
|                                                  | 58               |                         | $-18.37874$                           | 2      | 40.75749                                                                              | 44.87838                  |  |
| sktest res                                       |                  |                         |                                       |        |                                                                                       |                           |  |
|                                                  |                  |                         | Skewness/Kurtosis tests for Normality |        |                                                                                       |                           |  |
| Variable                                         | obs              |                         | Pr(Skewness) Pr(Kurtosis) adj chi2(2) |        |                                                                                       | $i$ oint $-$<br>Prob>chi2 |  |
| res                                              | 58               | 0.0003                  | 0.0024                                |        | 17.31                                                                                 | 0.0002                    |  |
| estat bgodfrey, lags(1)                          |                  |                         |                                       |        |                                                                                       |                           |  |
| Breusch-Godfrey LM test for autocorrelation      |                  |                         |                                       |        |                                                                                       |                           |  |
| $\text{lags}(p)$                                 | chi <sub>2</sub> |                         | df                                    |        |                                                                                       | Prob > chi2               |  |
| 1                                                | 6.927            |                         |                                       | 1      |                                                                                       | 0.0085                    |  |
|                                                  |                  |                         | HO: no serial correlation             |        |                                                                                       |                           |  |
| . estat bgodfrey, lags(2)                        |                  |                         |                                       |        |                                                                                       |                           |  |
| Breusch-Godfrey LM test for autocorrelation      |                  |                         |                                       |        |                                                                                       |                           |  |
| $\text{lags}(p)$                                 | chi 2            |                         | df                                    |        | Prob > chi2                                                                           |                           |  |
| 2                                                |                  | 8.570                   | 2                                     |        |                                                                                       | 0.0138                    |  |
|                                                  |                  |                         | HO: no serial correlation             |        |                                                                                       |                           |  |
| estat bgodfrey, lags(3)                          |                  |                         |                                       |        |                                                                                       |                           |  |
| Breusch-Godfrey LM test for autocorrelation      |                  |                         |                                       |        |                                                                                       |                           |  |
| $\text{lags}(p)$                                 | chi 2            |                         | df                                    |        | Prob > chi2                                                                           |                           |  |
| 3.                                               |                  | 8.659                   | з                                     |        |                                                                                       | 0.0342                    |  |
|                                                  |                  |                         | HO: no serial correlation             |        |                                                                                       |                           |  |
| estat bgodfrey, lags(4)                          |                  |                         |                                       |        |                                                                                       |                           |  |
| Breusch-Godfrey LM test for autocorrelation      |                  |                         |                                       |        |                                                                                       |                           |  |
| $\text{lags}(p)$                                 | chi 2            |                         | df                                    |        |                                                                                       | Prob > chi2               |  |
| 4                                                |                  | 10.110                  | 4                                     |        |                                                                                       | 0.0386                    |  |

**Anexo 22 – Saída do Stata – Estimação do Modelo ARIMA (1,0,0) para o retorno das ações da empresa Braskem até 3º trimestre de 2008.**
| ARIMA regression                            |                                    |                 |                           |             |                                                                |                      |  |
|---------------------------------------------|------------------------------------|-----------------|---------------------------|-------------|----------------------------------------------------------------|----------------------|--|
| Sample: $1 - 62$                            |                                    |                 |                           |             | Number of obs<br>62<br>≕<br>Wald $chi(1)$<br>68.88<br>$\equiv$ |                      |  |
| Log likelihood = $-19.03401$                |                                    |                 |                           | Prob > chi2 | I                                                              | 0.0000               |  |
|                                             |                                    | <b>OPG</b>      |                           |             |                                                                |                      |  |
| retbraskem                                  | Coef.                              | Std. Err.       | z                         | P >  Z      | [95% Conf. Interval]                                           |                      |  |
| <b>ARMA</b><br>ar                           |                                    |                 |                           |             |                                                                |                      |  |
| L1.                                         | .6076063                           | .073213         | 8.30                      | 0.000       | .4641114                                                       | .7511011             |  |
| /sigma                                      | .327701                            | .0255269        | 12.84                     | 0.000       | . 2776691                                                      | .3777328             |  |
| . estat ic                                  |                                    |                 |                           |             |                                                                |                      |  |
| Mode <sup>1</sup>                           | obs                                | $11$ (nu $11$ ) | $11$ (mode $1$ )          | df          | <b>AIC</b>                                                     | BIC                  |  |
|                                             | 62                                 |                 | $-19.03401$               | 2           | 42.06803                                                       | 46.3223              |  |
| sktest res                                  |                                    |                 |                           |             |                                                                |                      |  |
| Skewness/Kurtosis tests for Normality       |                                    |                 |                           |             |                                                                |                      |  |
| Variable                                    | obs                                |                 |                           |             | Pr(Skewness) Pr(Kurtosis) adj chi2(2)                          | joint —<br>Prob>chi2 |  |
| res                                         | 62                                 | 0.0003          | 0.0023                    |             | 17.30                                                          | 0.0002               |  |
| . estat bgodfrey, lags(1)                   |                                    |                 |                           |             |                                                                |                      |  |
| Breusch-Godfrey LM test for autocorrelation |                                    |                 |                           |             |                                                                |                      |  |
| $\text{lags}(p)$<br>1                       | chi <sub>2</sub>                   |                 | df                        | 1           | Prob > chi2<br>0.0143                                          |                      |  |
|                                             | 5.999<br>HO: no serial correlation |                 |                           |             |                                                                |                      |  |
| . estat bgodfrey, lags(2)                   |                                    |                 |                           |             |                                                                |                      |  |
| Breusch-Godfrey LM test for autocorrelation |                                    |                 |                           |             |                                                                |                      |  |
| $\text{lags}(p)$                            |                                    | chi 2           | df                        |             |                                                                | Prob > chi2          |  |
| 2                                           | 8.319                              |                 |                           | 2           | 0.0156                                                         |                      |  |
|                                             |                                    |                 | HO: no serial correlation |             |                                                                |                      |  |
| . estat bgodfrey, lags(3)                   |                                    |                 |                           |             |                                                                |                      |  |
| Breusch-Godfrey LM test for autocorrelation |                                    |                 |                           |             |                                                                |                      |  |
| lags $(p)$                                  |                                    | chi 2<br>df     |                           | Prob > chi2 |                                                                |                      |  |
| з                                           |                                    | 8.331           |                           | з           |                                                                | 0.0397               |  |
|                                             |                                    |                 | HO: no serial correlation |             |                                                                |                      |  |
|                                             | . estat bgodfrey, lags(4)          |                 |                           |             |                                                                |                      |  |
| Breusch-Godfrey LM test for autocorrelation |                                    |                 |                           |             |                                                                |                      |  |
| $\text{lags}(p)$                            |                                    | chi 2           | df                        |             |                                                                | Prob > chi2          |  |
| 4                                           |                                    | 9.823           |                           | 4           |                                                                | 0.0435               |  |
|                                             |                                    |                 | HO: no serial correlation |             |                                                                |                      |  |

**Anexo 23 – Saída do Stata – Estimação do Modelo ARIMA (1,0,0) para o retorno das ações da empresa Braskem até 3º trimestre de 2009.**

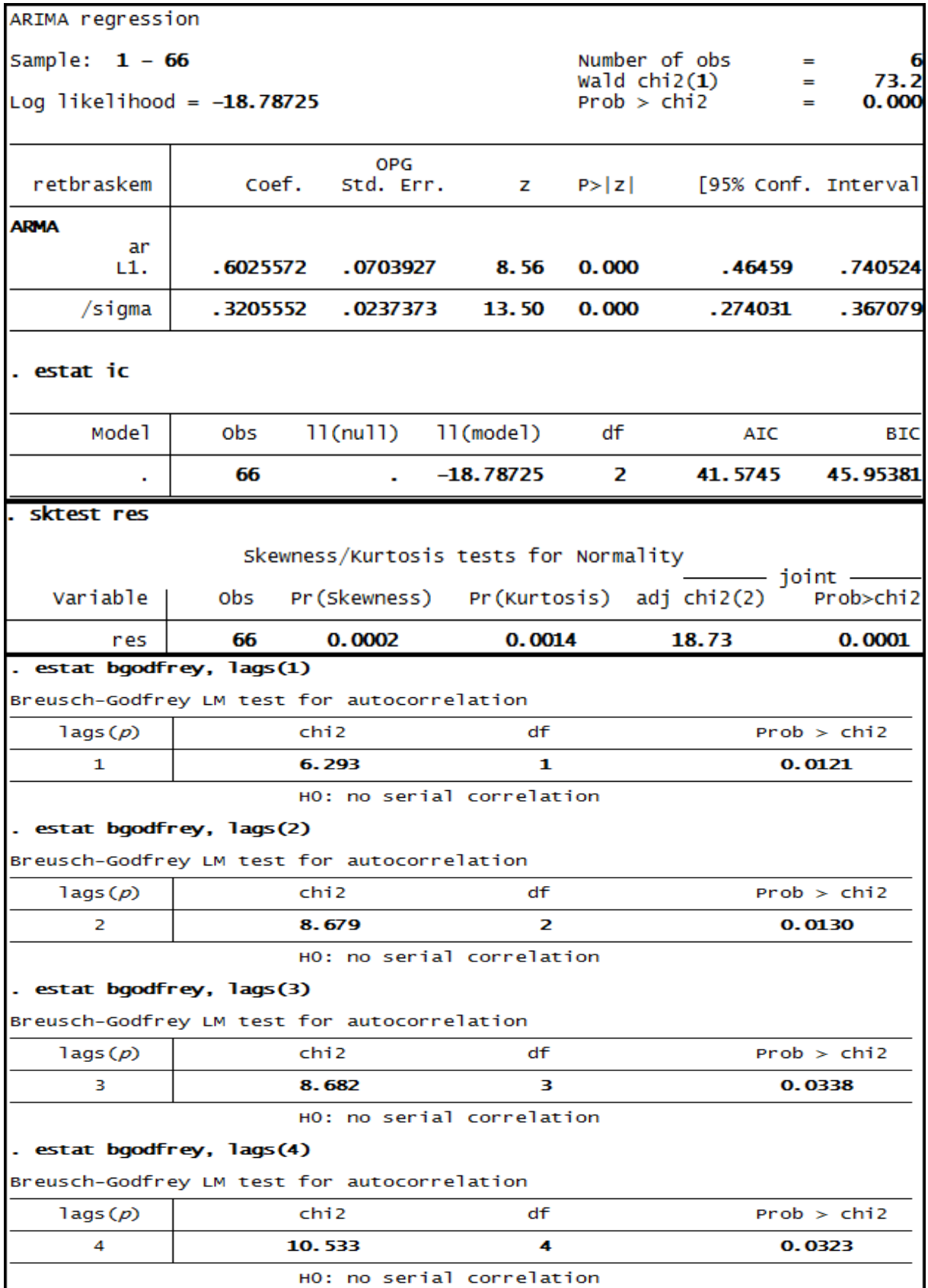

# **Anexo 24 – Saída do Stata – Estimação do Modelo ARIMA (1,0,0) para o retorno das ações da empresa Braskem até 3º trimestre de 2010.**

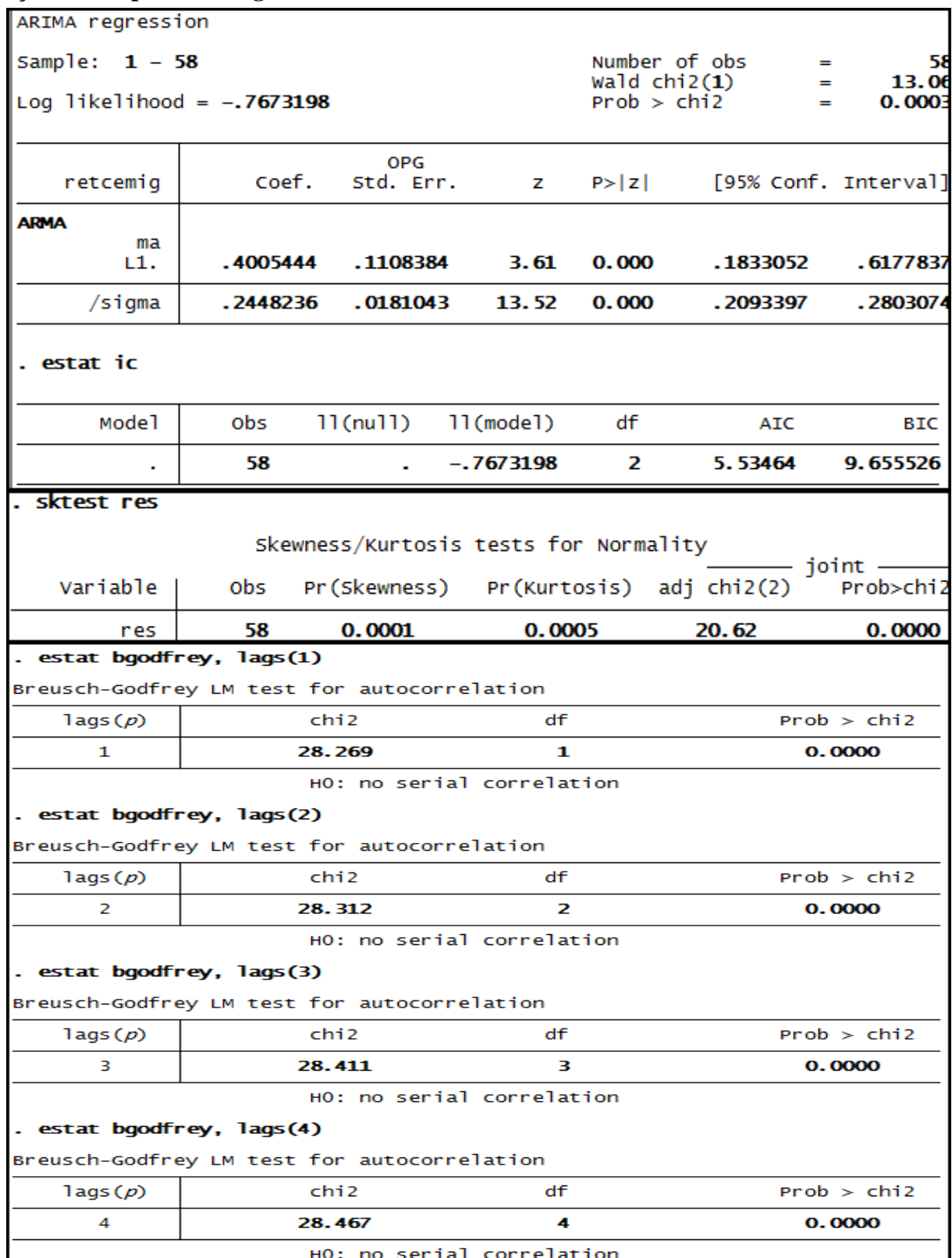

.

# **Anexo 25 – Saída do Stata – Estimação do Modelo ARIMA (0,0,1) para o retorno das ações da empresa Cemig até 3º trimestre de 2008.**

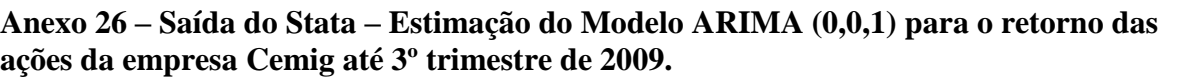

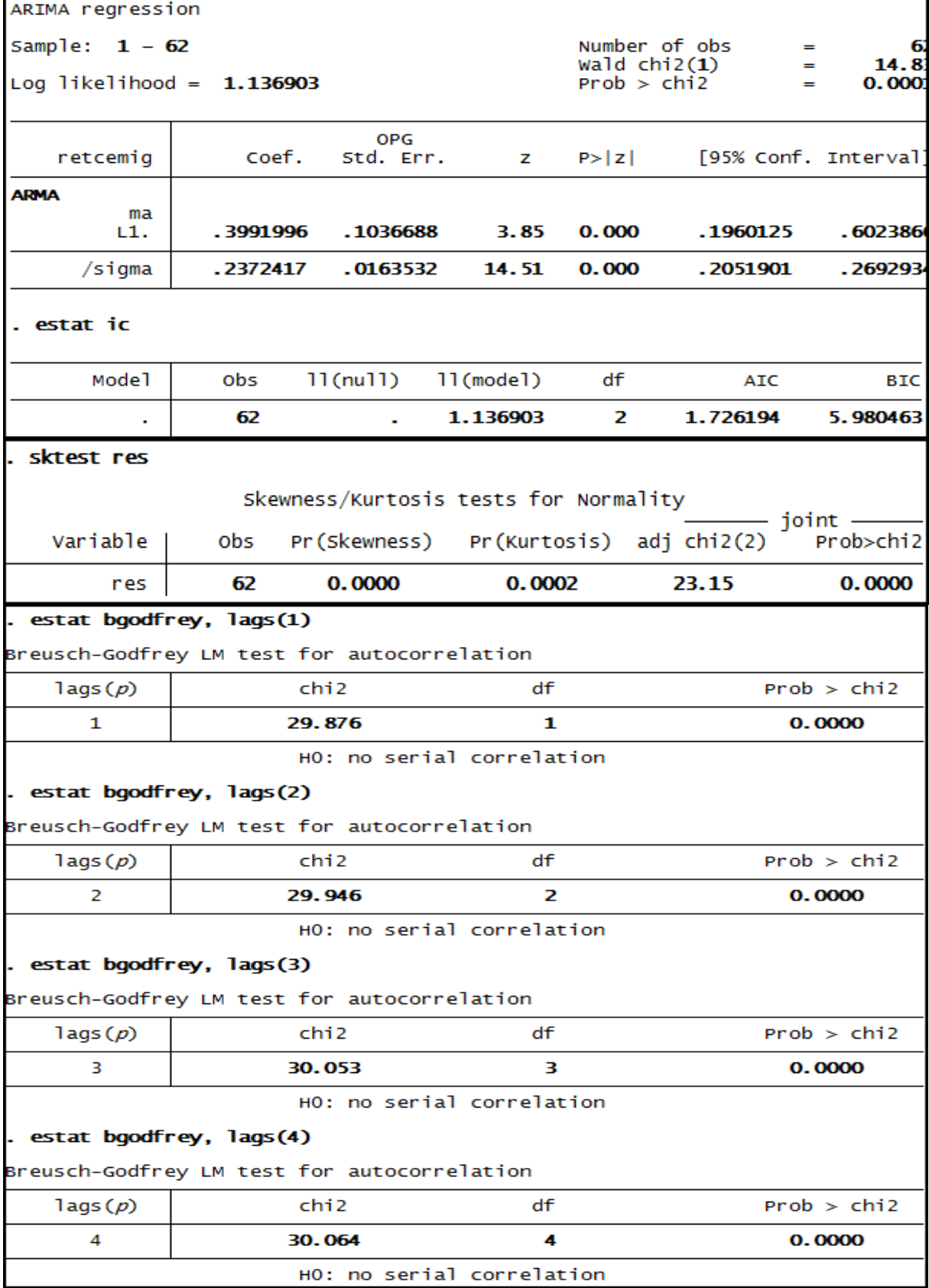

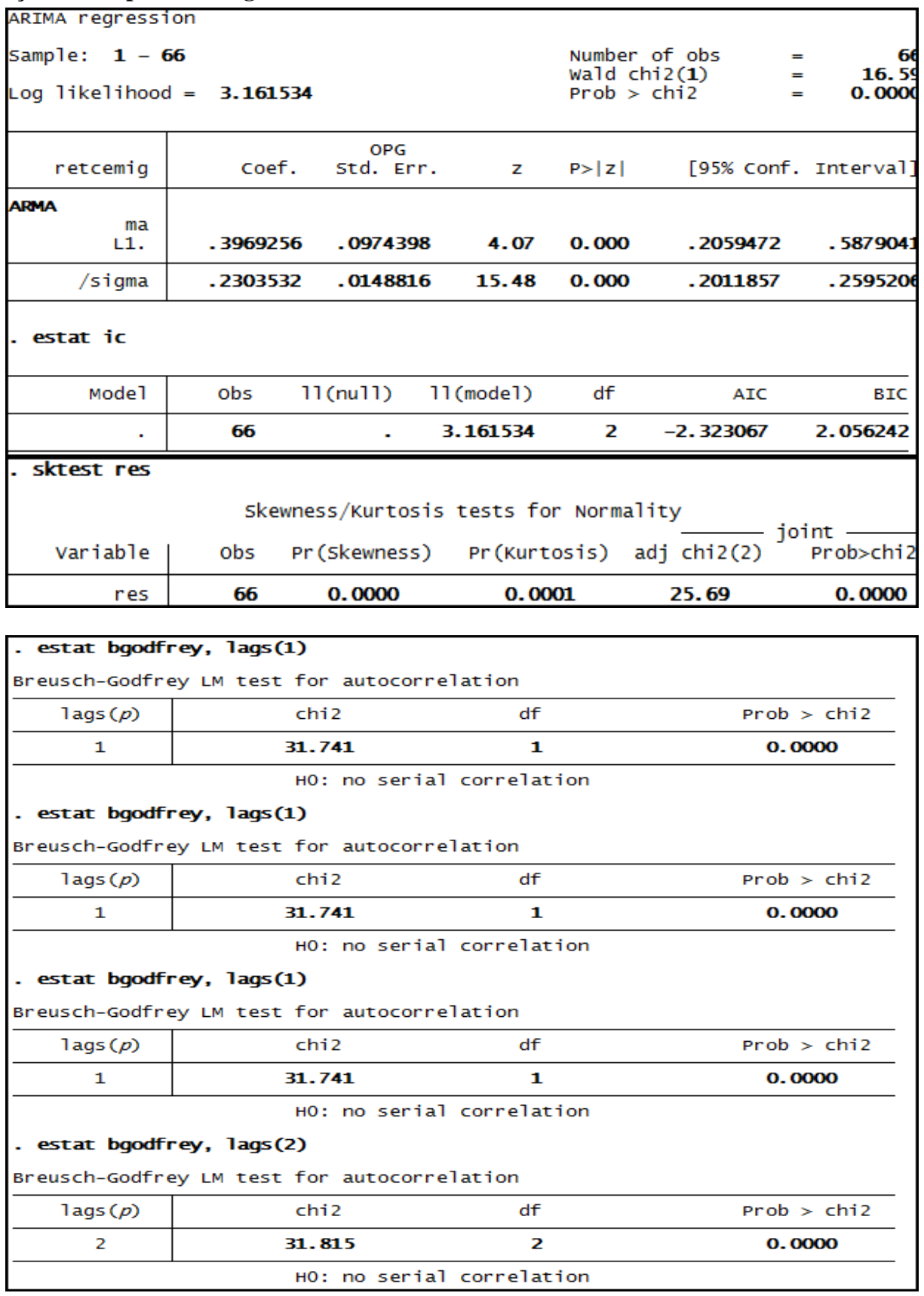

# **Anexo 27 – Saída do Stata – Estimação do Modelo ARIMA (0,0,1) para o retorno das ações da empresa Cemig até 3º trimestre de 2010.**

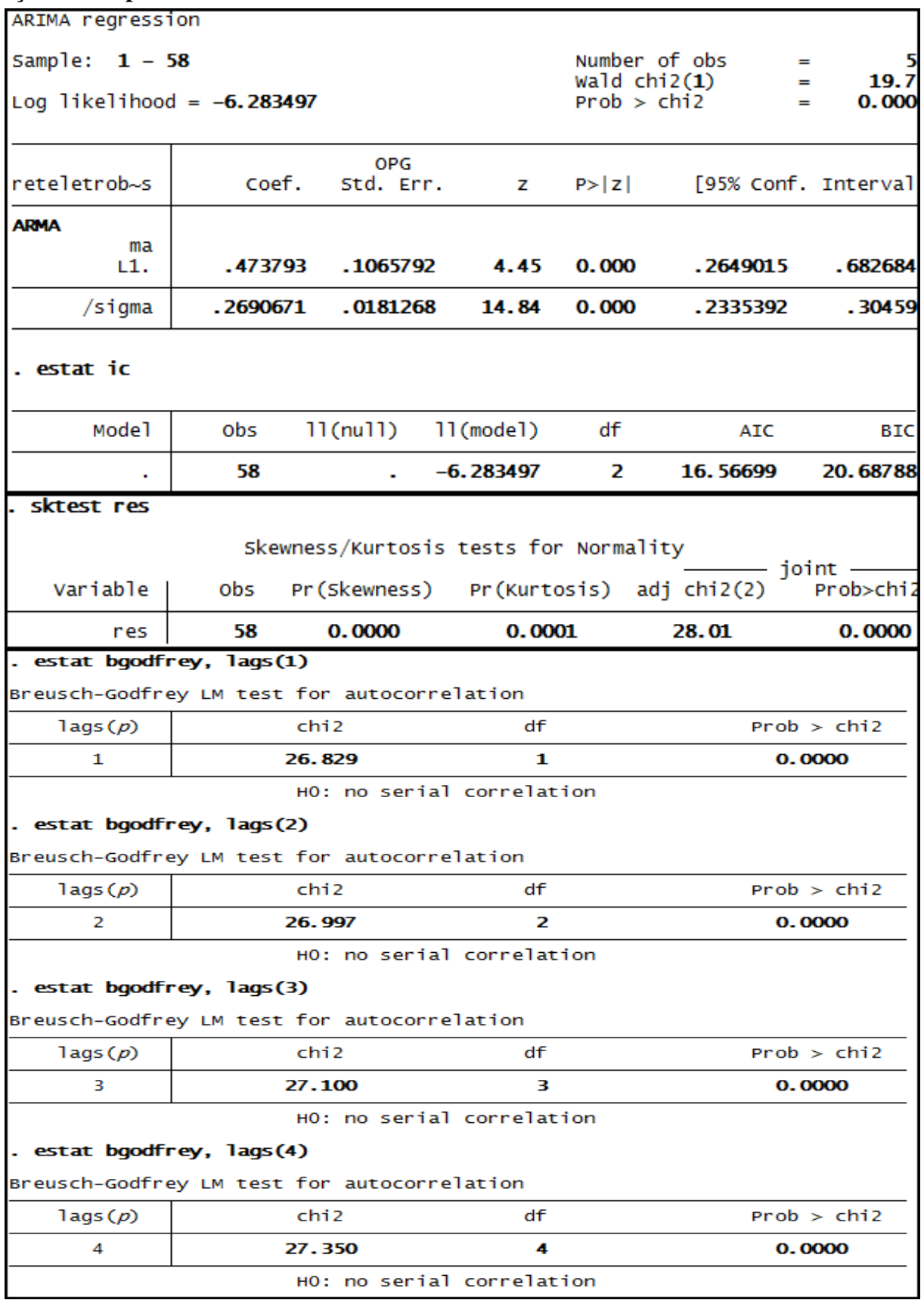

# **Anexo 28 – Saída do Stata – Estimação do Modelo ARIMA (0,0,1) para o retorno das ações da empresa Eletrobras até 3º trimestre de 2008.**

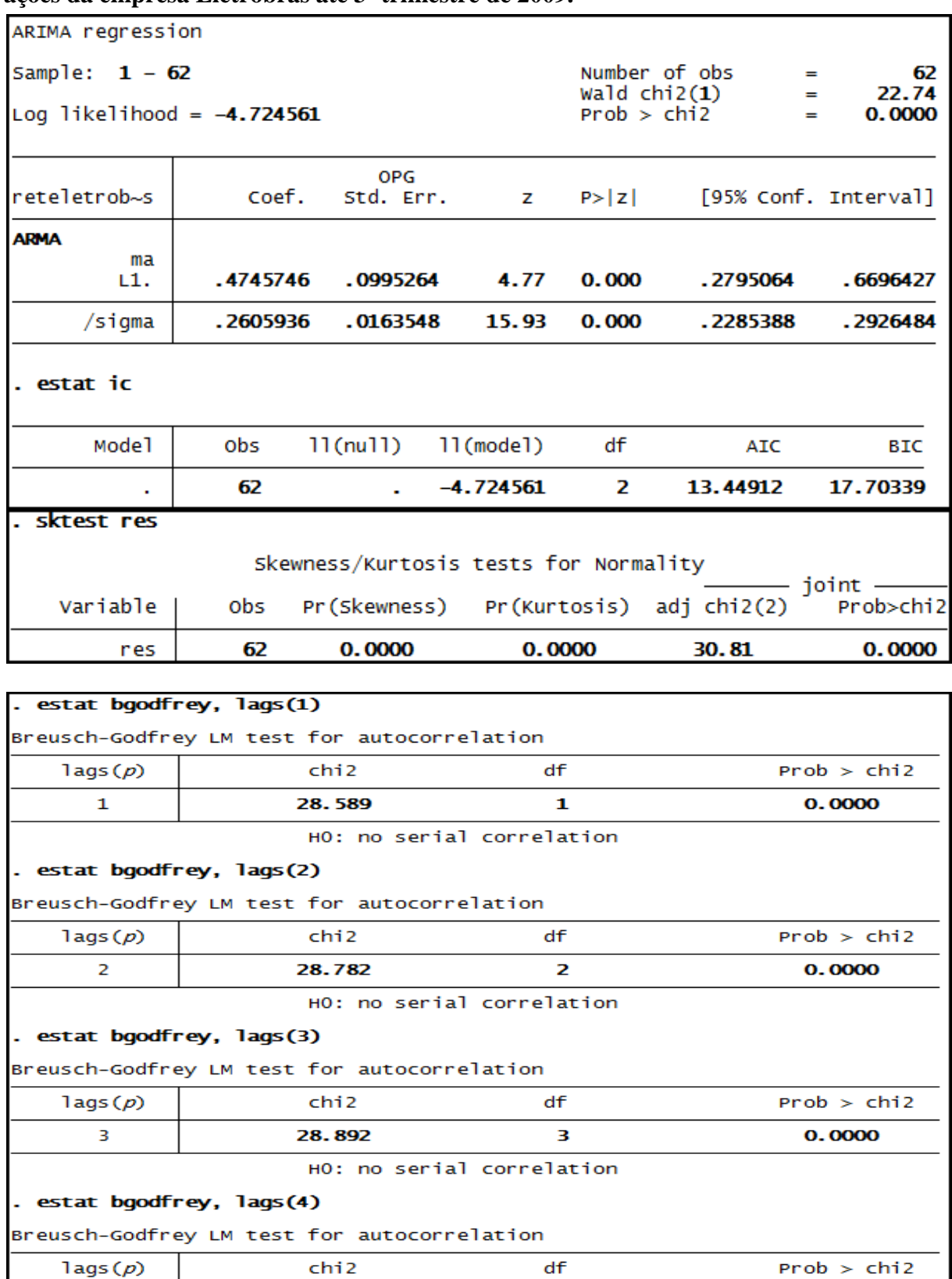

 $\ddot{\phantom{a}}$ 

HO: no serial correlation

 $\overline{4}$ 

29.122

# **Anexo 29 – Saída do Stata – Estimação do Modelo ARIMA (0,0,1) para o retorno das ações da empresa Eletrobras até 3º trimestre de 2009.**

0.0000

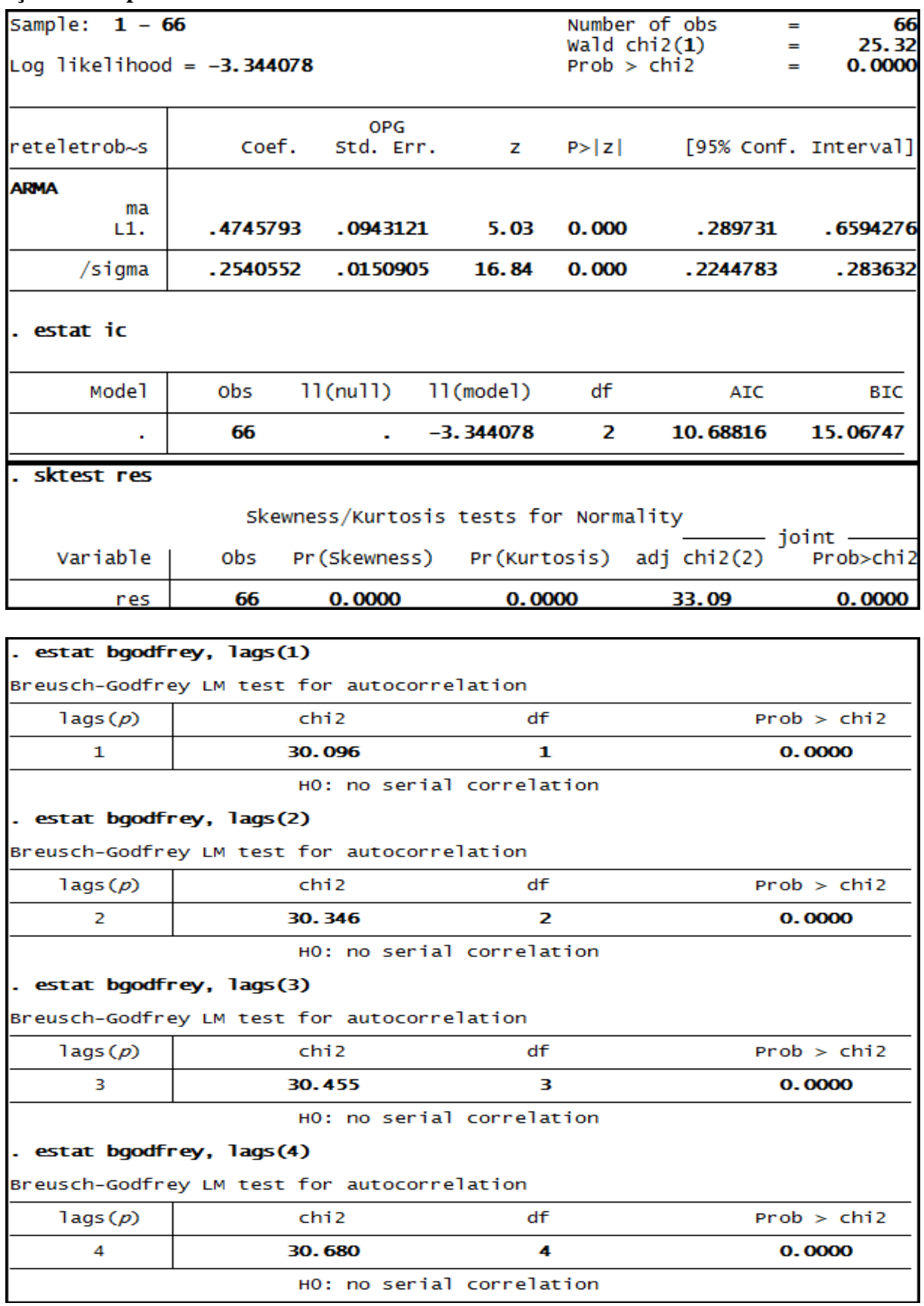

**Anexo 30– Saída do Stata – Estimação do Modelo ARIMA (0,0,1) para o retorno das ações da empresa Eletrobras até 3º trimestre de 2010.**

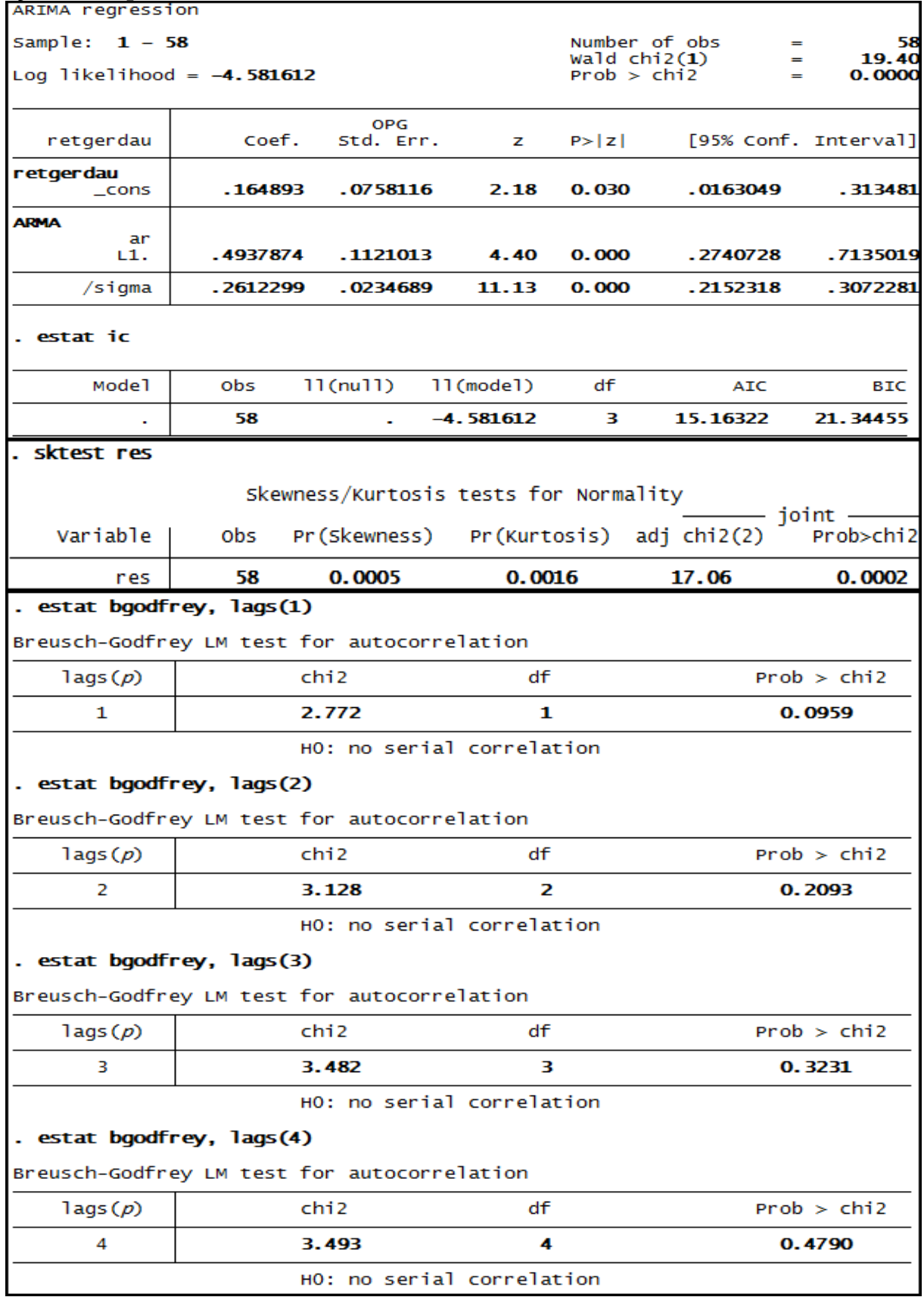

#### **Anexo 31 – Saída do Stata – Estimação do Modelo ARIMA (1,0,0) para o retorno das ações da empresa Gerdau até 3º trimestre de 2008**.

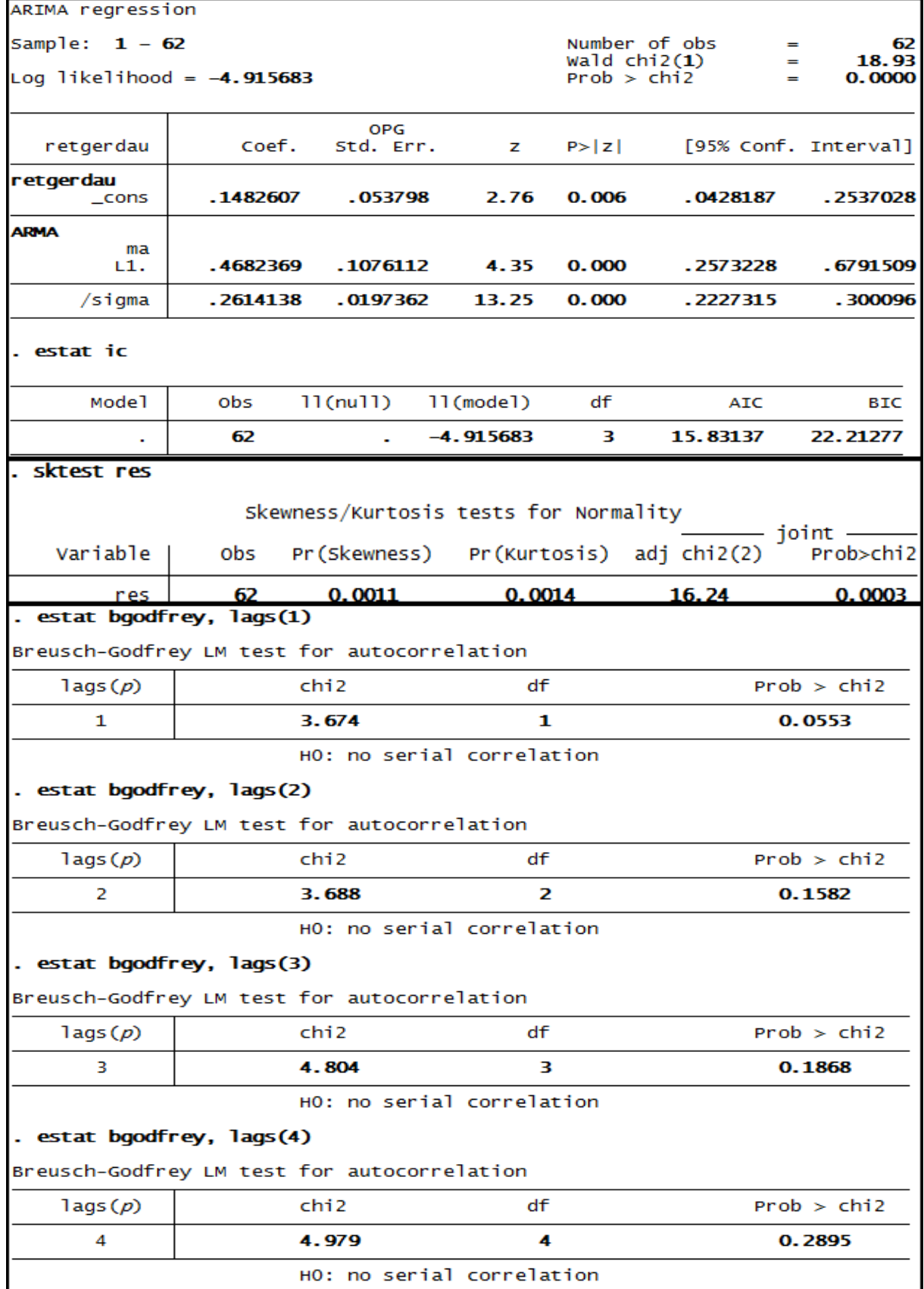

#### **Anexo 32 – Saída do Stata – Estimação do Modelo ARIMA (1,0,0) para o retorno das ações da empresa Gerdau até 3º trimestre de 2009**.

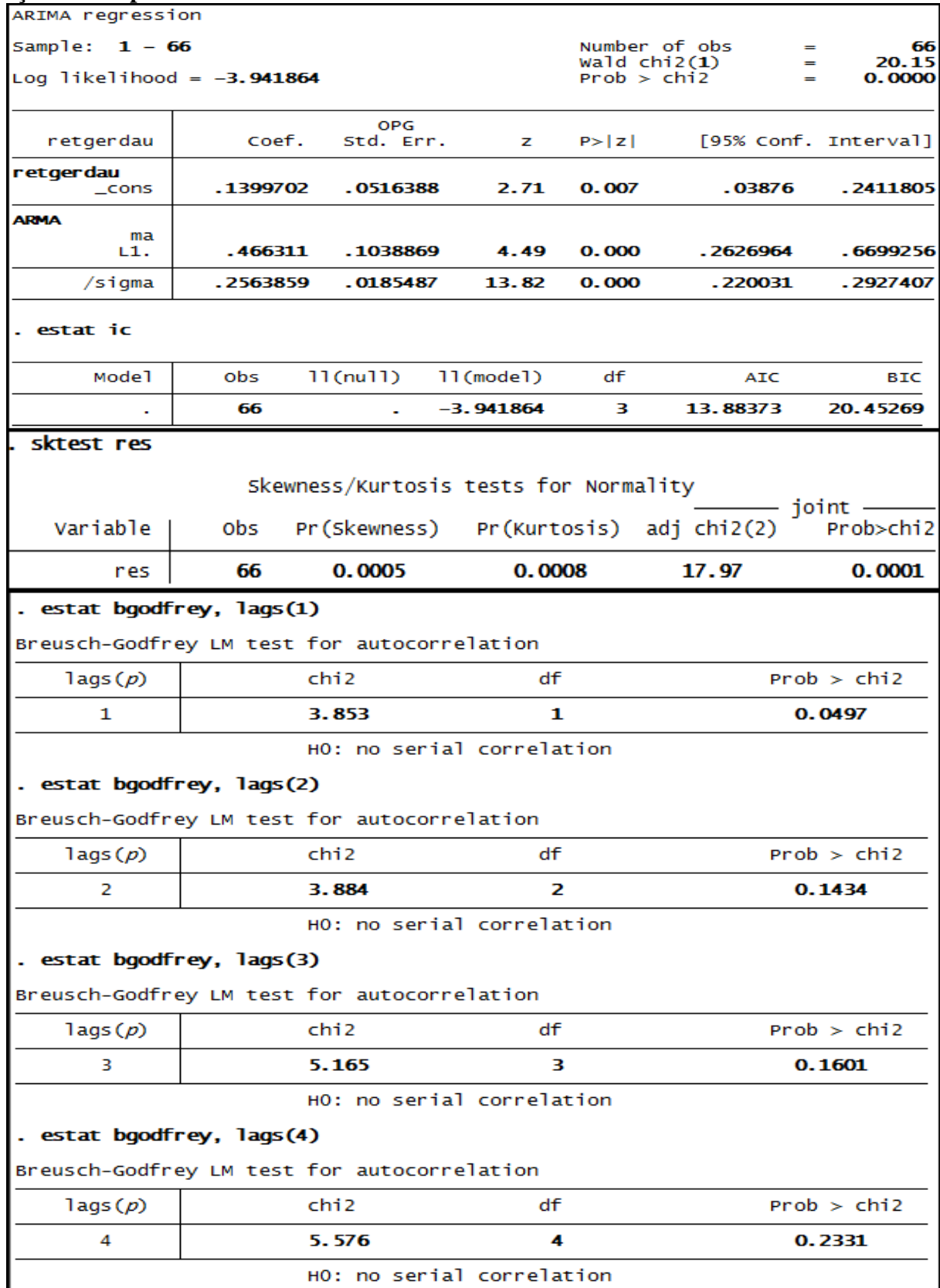

#### **Anexo 33 – Saída do Stata – Estimação do Modelo ARIMA (1,0,0) para o retorno das ações da empresa Gerdau até 3º trimestre de 2010**.

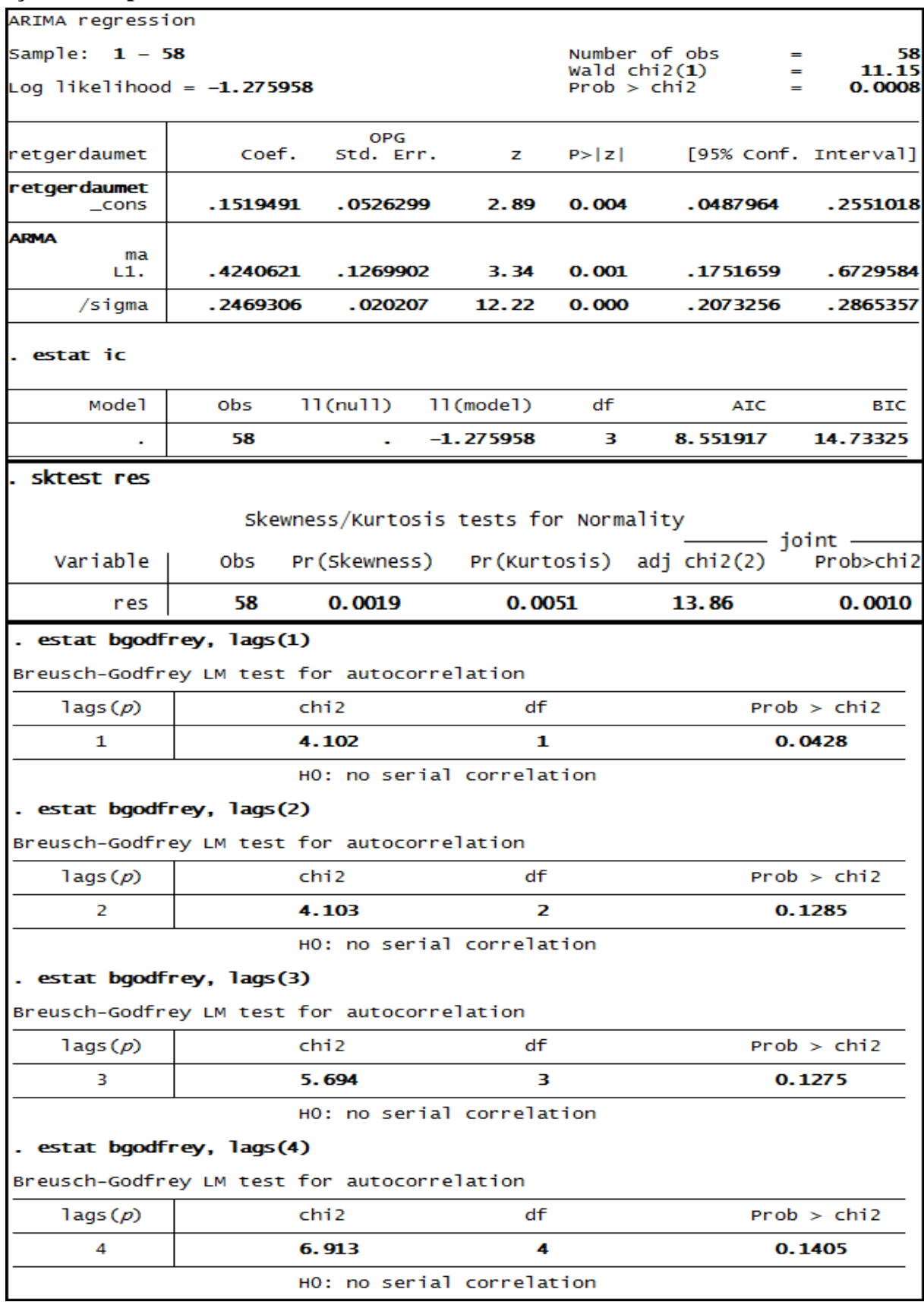

### **Anexo 34 – Saída do Stata – Estimação do Modelo ARIMA (0,0,1) para o retorno das ações da empresa Gerdau Met até 3º trimestre de 2008.**

| ARIMA regression                                              |           |                         |                                       |              |                      |                      |
|---------------------------------------------------------------|-----------|-------------------------|---------------------------------------|--------------|----------------------|----------------------|
| Sample:<br>$1 - 62$                                           |           |                         |                                       |              | Number of obs<br>$=$ | 62                   |
| Wald $chi2(1)$<br>Log likelihood = $-.9418763$<br>Prob > chi2 |           |                         |                                       |              | $=$<br>$=$           | 20.52<br>0.0000      |
|                                                               |           |                         |                                       |              |                      |                      |
| retgerdaumet                                                  | Coef.     | <b>OPG</b><br>Std. Err. | z                                     | P >  Z       |                      | [95% Conf. Interval] |
| retgerdaumet<br>$\_cons$                                      | . 1437062 | .0489987                | 2.93                                  | 0.003        | .0476706             | . 2397419            |
| ARMA                                                          |           |                         |                                       |              |                      |                      |
| ma<br>L1.                                                     | .4694061  | .1036238                | 4.53                                  | 0.000        | .2663071             | . 6725051            |
| /sigma                                                        | . 2451821 | .019262                 | 12.73                                 | 0.000        | .2074292             | .282935              |
|                                                               |           |                         |                                       |              |                      |                      |
| . estat ic                                                    |           |                         |                                       |              |                      |                      |
| Mode1                                                         | obs       | $11$ (nu $11$ )         | $11$ (mode $1$ )                      | df           | <b>AIC</b>           | BIC                  |
|                                                               | 62        |                         | -.9418763                             | з            | 7.883753             | 14.26516             |
| sktest res                                                    |           |                         |                                       |              |                      |                      |
|                                                               |           |                         | Skewness/Kurtosis tests for Normality |              |                      |                      |
|                                                               |           |                         |                                       |              |                      | $joint -$            |
| Variable                                                      | obs       | Pr (Skewness)           |                                       | Pr(Kurtosis) | $adj$ chi $2(2)$     | Prob>chi2            |
| res                                                           | 62        | 0.0029                  |                                       | 0.0045       | 13.52                | 0.0012               |
| estat bgodfrey, lags(1)                                       |           |                         |                                       |              |                      |                      |
| Breusch-Godfrey LM test for autocorrelation                   |           |                         |                                       |              |                      |                      |
| $\text{lags}(p)$                                              |           | chi <sub>2</sub>        | df                                    |              |                      | Prob > chi2          |
| 1                                                             | 3.434     |                         |                                       | 1            | 0.0639               |                      |
|                                                               |           |                         | HO: no serial correlation             |              |                      |                      |
| . estat bgodfrey, lags(2)                                     |           |                         |                                       |              |                      |                      |
| Breusch-Godfrey LM test for autocorrelation                   |           |                         |                                       |              |                      |                      |
| $\text{lags}(p)$                                              |           | chi 2                   | df                                    |              |                      | Prob > chi2          |
| 2                                                             |           | 3.506                   |                                       | 2            |                      | 0.1732               |
|                                                               |           |                         | HO: no serial correlation             |              |                      |                      |
| estat bgodfrey, lags(3)                                       |           |                         |                                       |              |                      |                      |
|                                                               |           |                         |                                       |              |                      |                      |
| Breusch-Godfrey LM test for autocorrelation                   |           |                         |                                       |              |                      |                      |
| $\text{lags}(p)$                                              |           | chi2                    | df                                    |              |                      | Prob > chi2          |
| з                                                             |           | 5.307                   |                                       | 3            |                      | 0.1506               |
|                                                               |           |                         | HO: no serial correlation             |              |                      |                      |
| . estat bgodfrey, lags(4)                                     |           |                         |                                       |              |                      |                      |
| Breusch-Godfrey LM test for autocorrelation                   |           |                         |                                       |              |                      |                      |
| $\text{lags}(p)$                                              |           | chi2                    | df                                    |              |                      | Prob > chi2          |
| 4                                                             |           | 6.608                   |                                       | 4            |                      | 0.1581               |
| HO: no serial correlation                                     |           |                         |                                       |              |                      |                      |

**Anexo 35 – Saída do Stata – Estimação do Modelo ARIMA (0,0,1) para o retorno das ações da empresa Gerdau Met até 3º trimestre de 2009.**

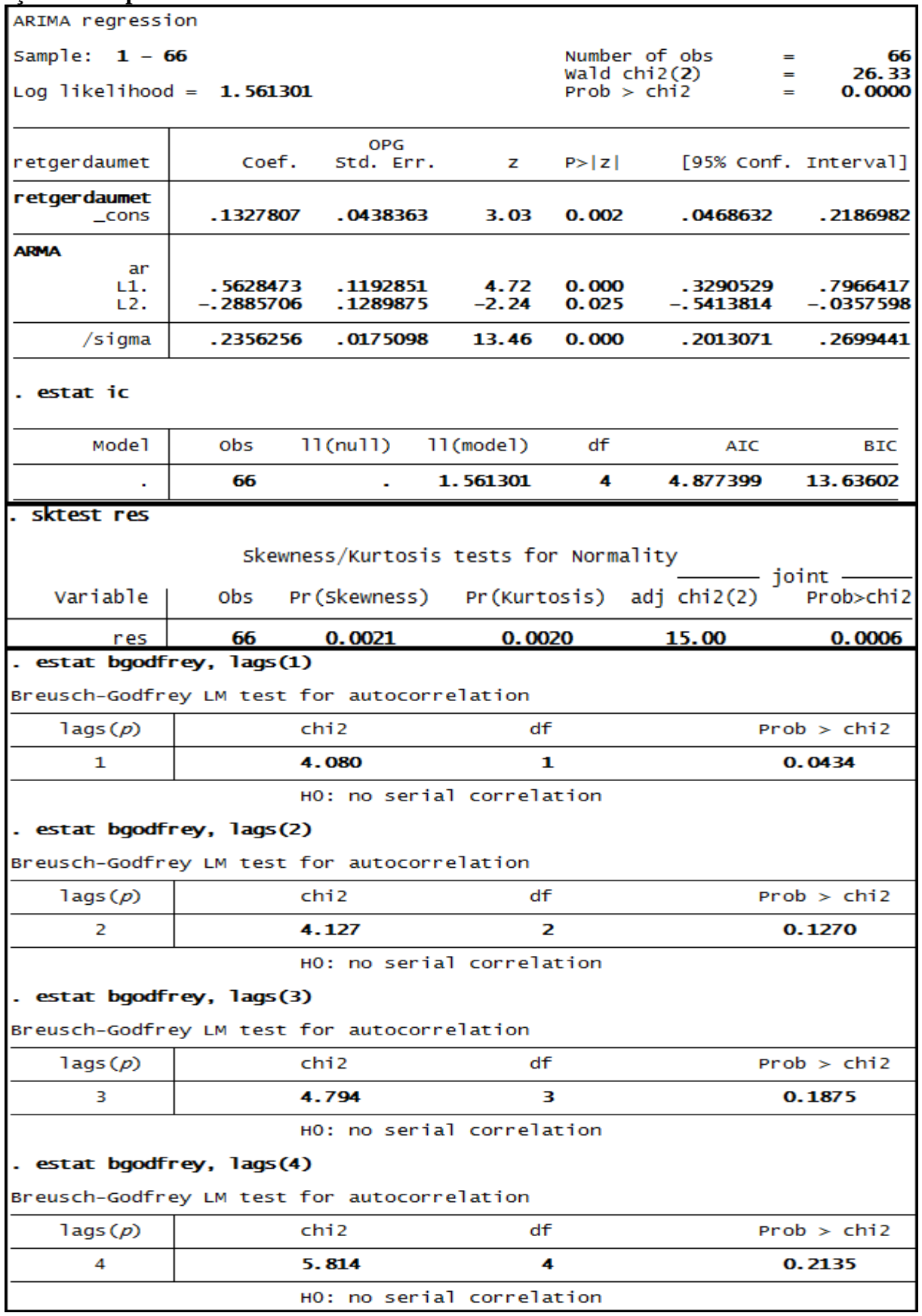

#### **Anexo 36 – Saída do Stata – Estimação do Modelo ARIMA (2,0,0) para o retorno das ações da empresa Gerdau Met até 3º trimestre de 2010**.

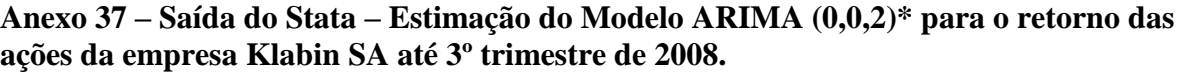

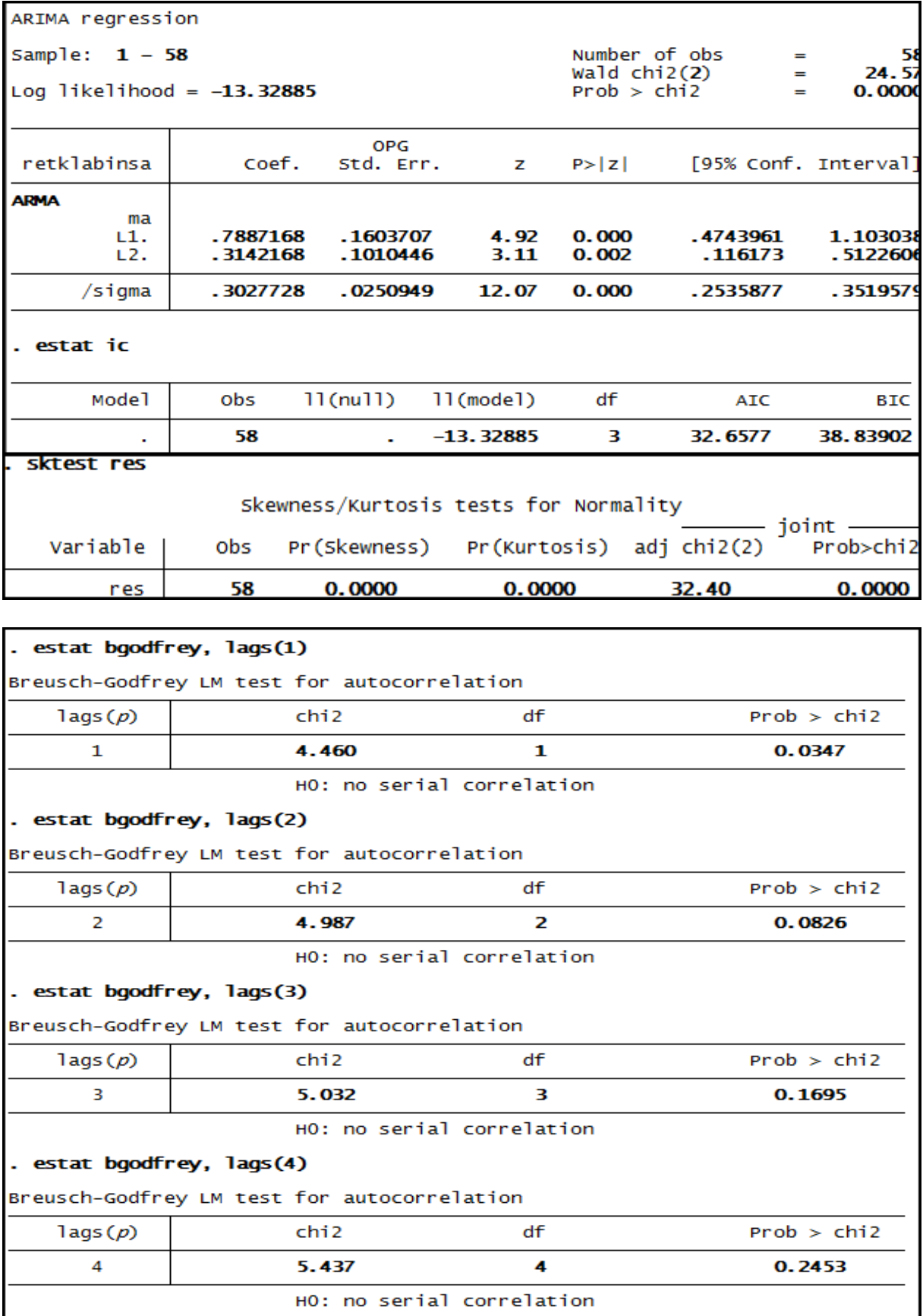

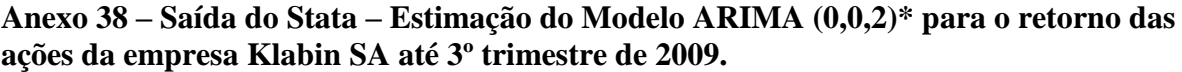

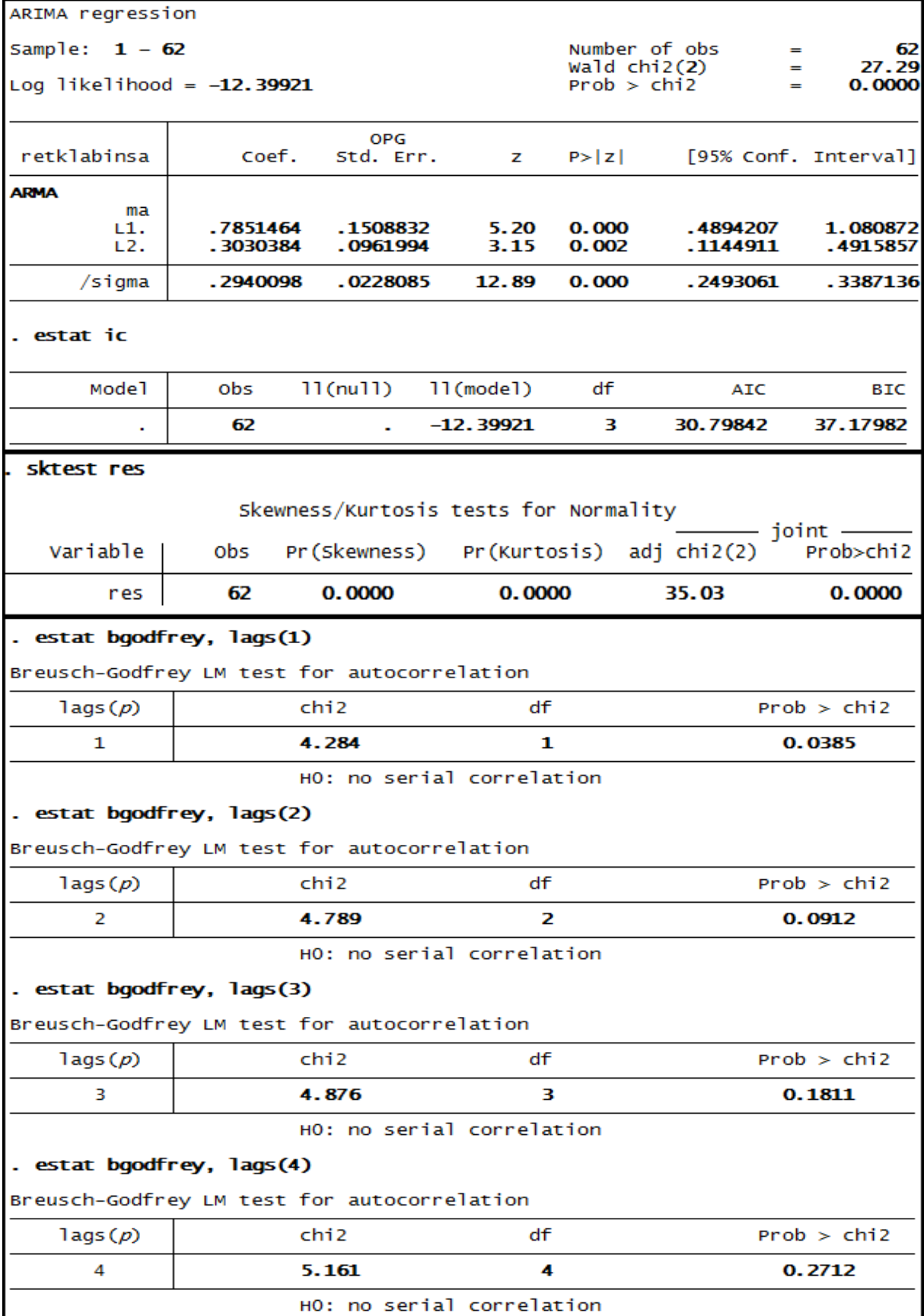

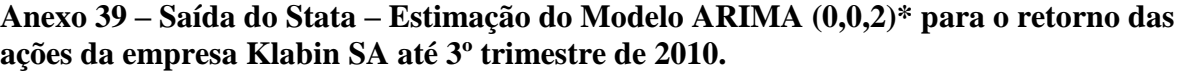

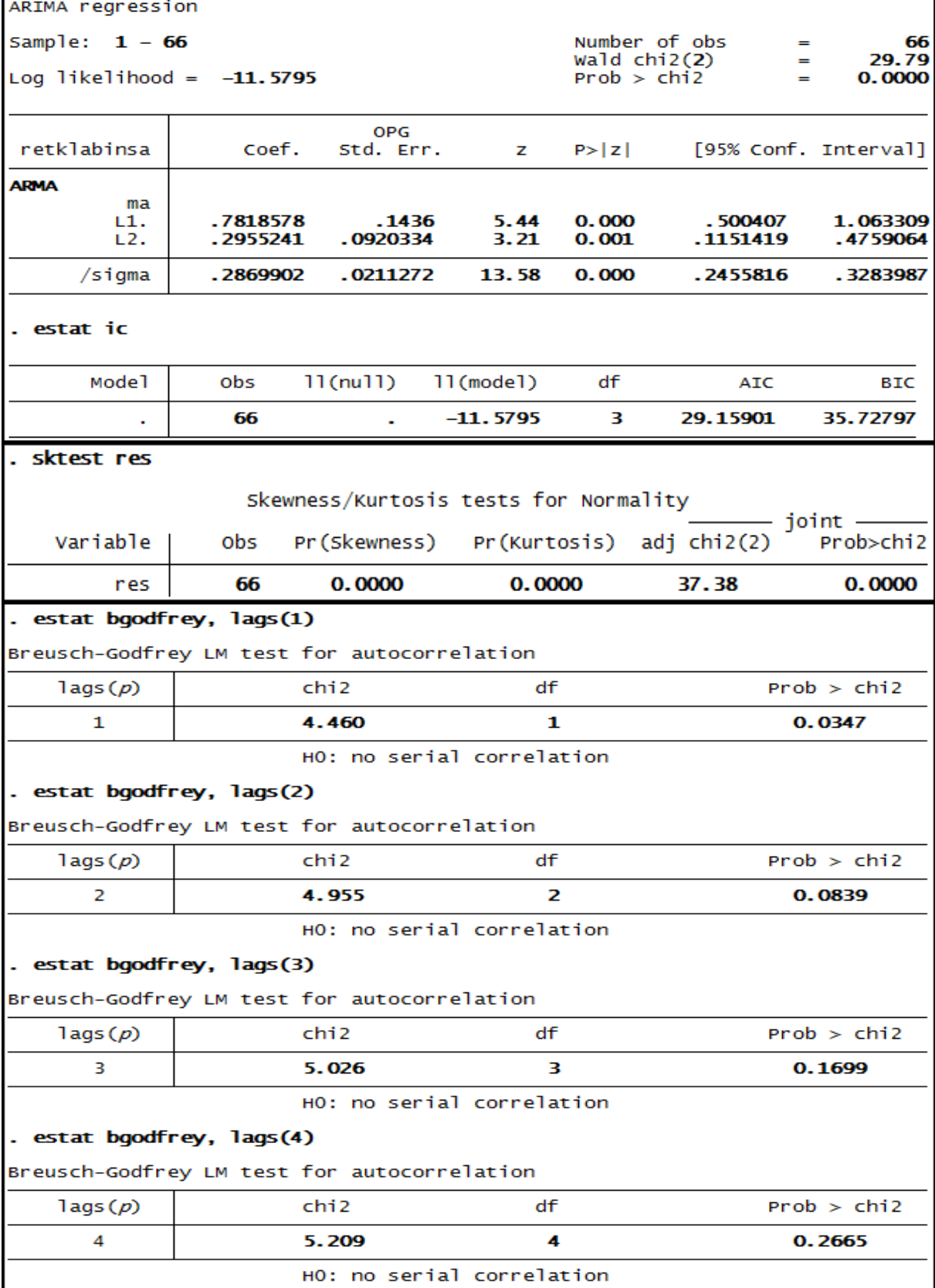

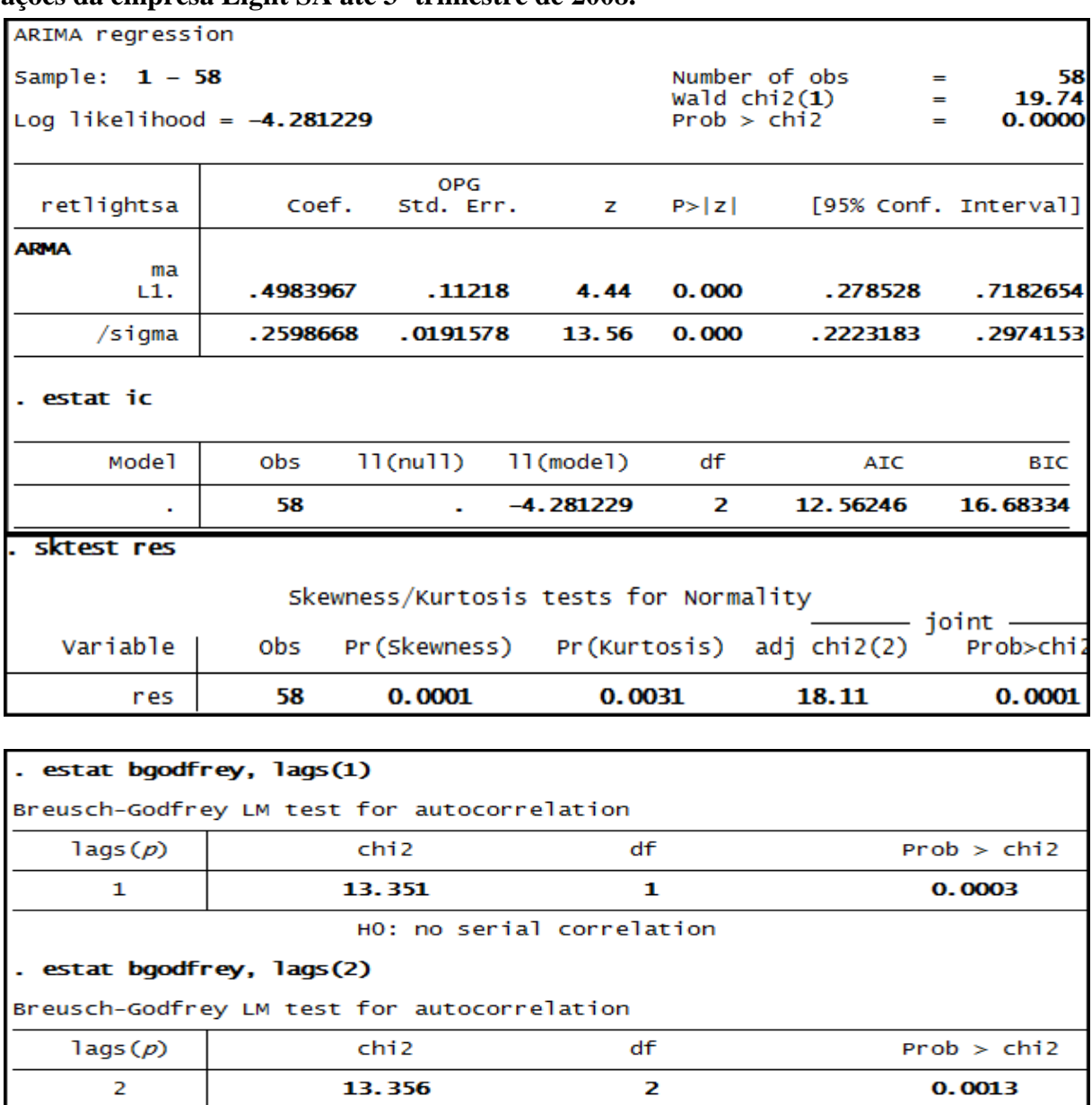

# **Anexo 40 – Saída do Stata – Estimação do Modelo ARIMA (0,0,1)\* para o retorno das ações da empresa Light SA até 3º trimestre de 2008.**

HO: no serial correlation

#### . estat bgodfrey, lags(3)

Breusch-Godfrey LM test for autocorrelation

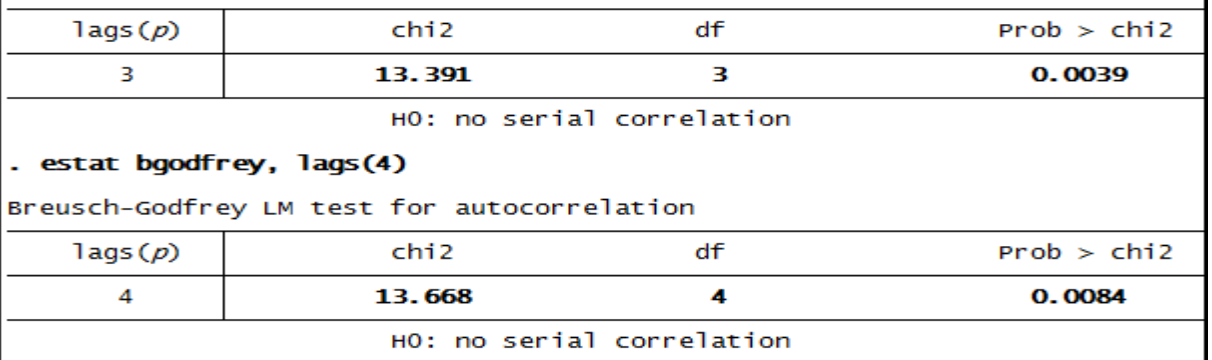

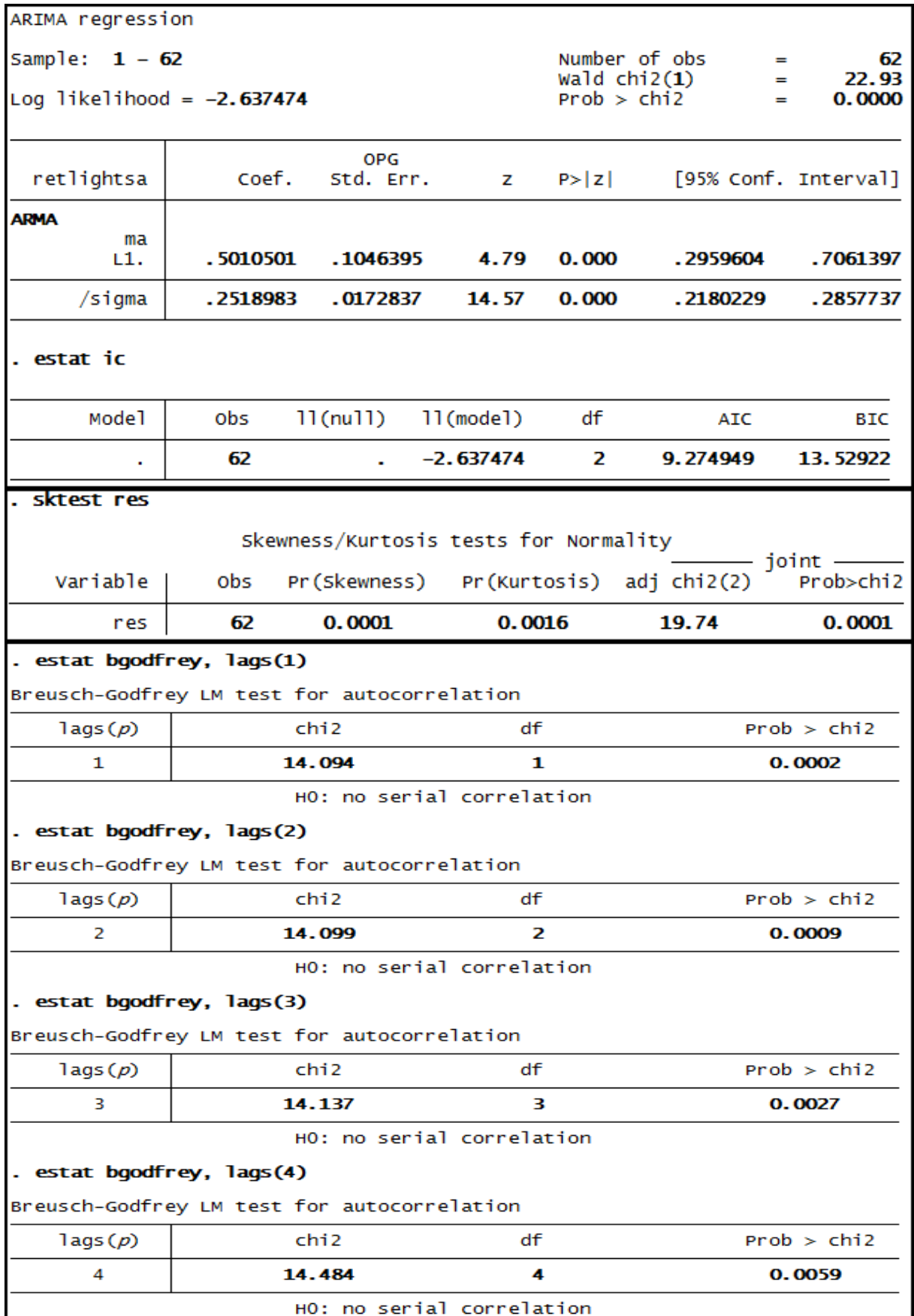

**Anexo 41 – Saída do Stata – Estimação do Modelo ARIMA (0,0,1)\* para o retorno das ações da empresa Light SA até 3º trimestre de 2009.**

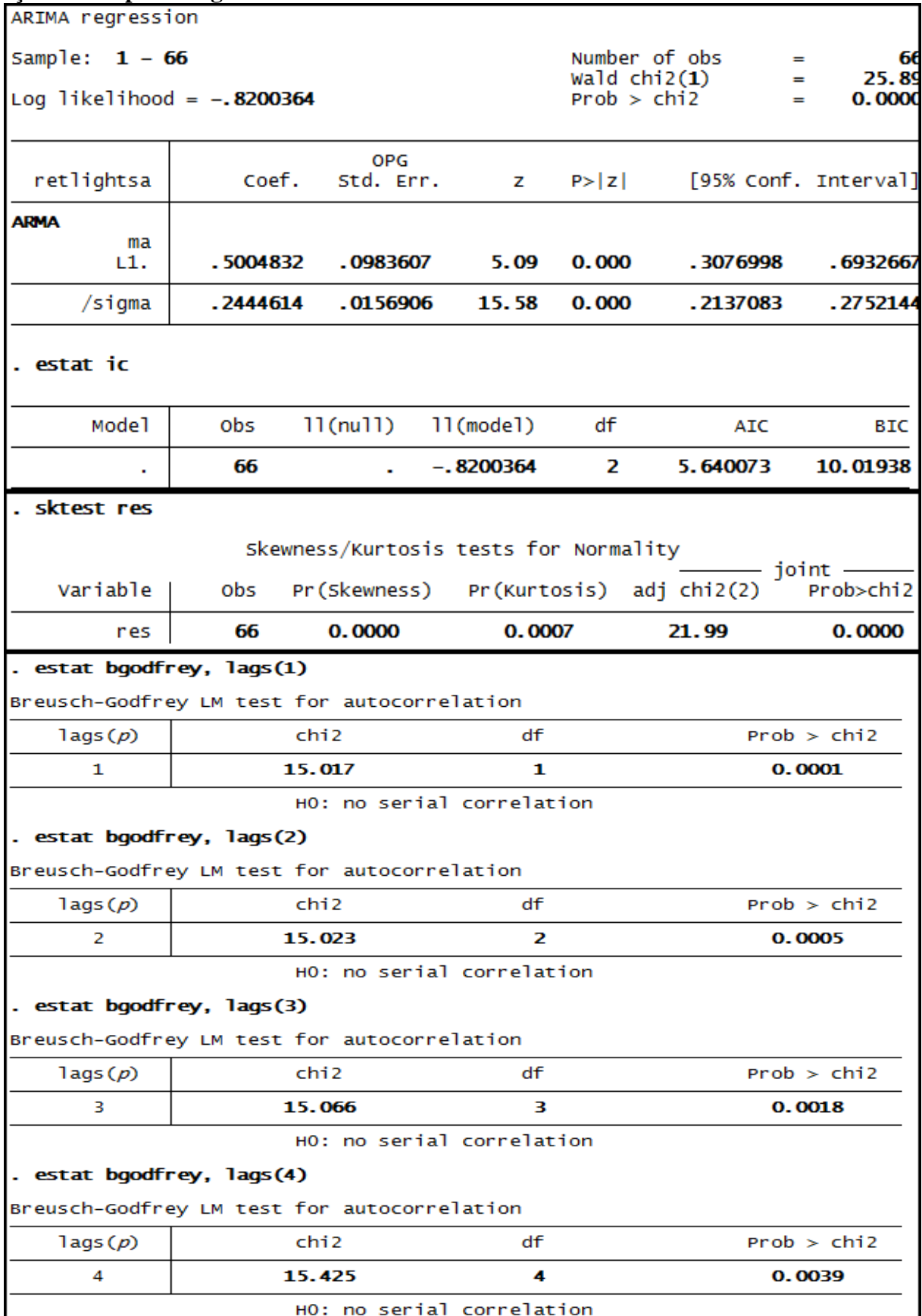

# **Anexo 42 – Saída do Stata – Estimação do Modelo ARIMA (0,0,1)\* para o retorno das ações da empresa Light SA até 3º trimestre de 2010**.

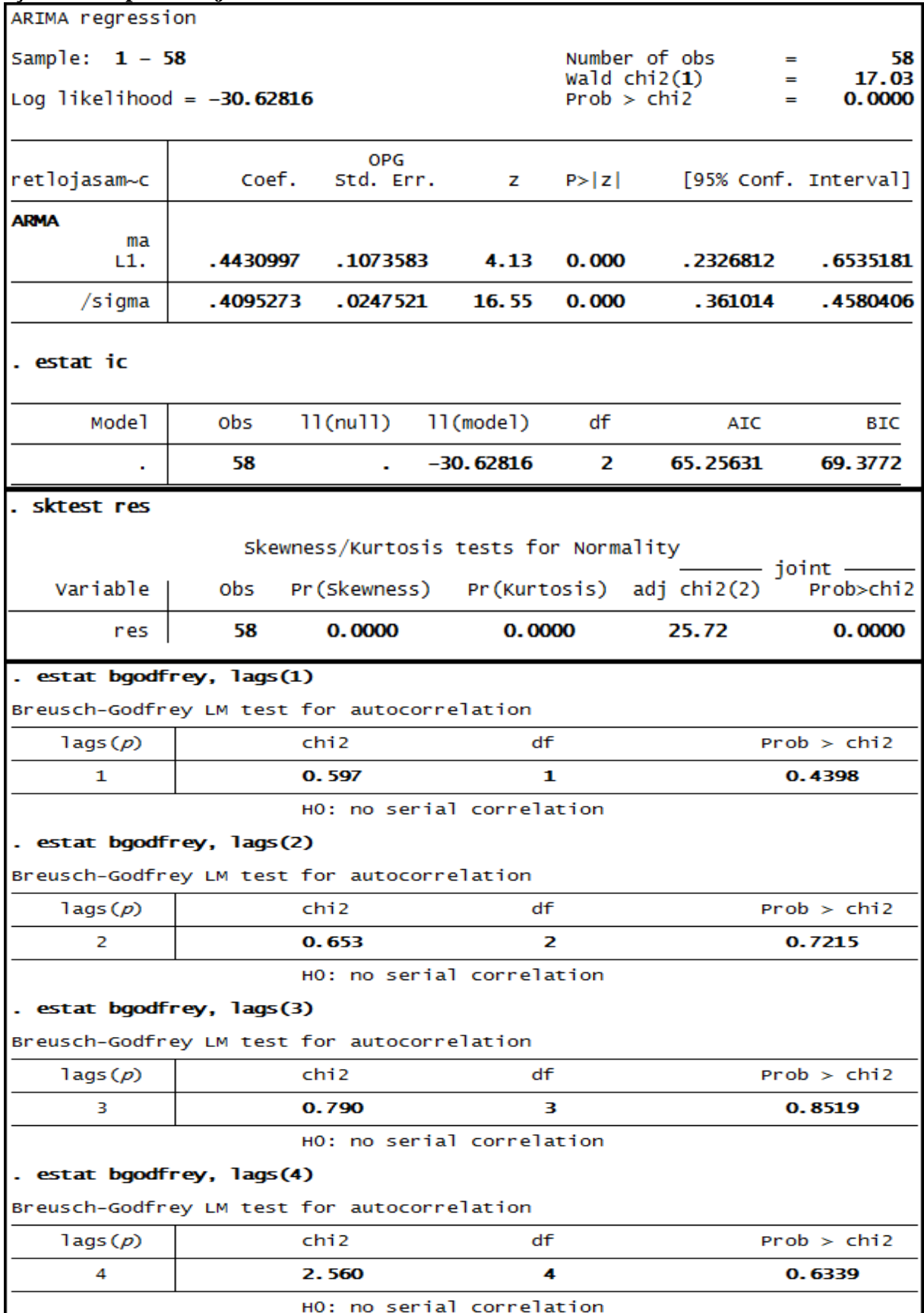

# **Anexo 43 – Saída do Stata – Estimação do Modelo ARIMA (0,0,1)\* para o retorno das ações da empresa Lojas Americanas até 3º trimestre de 2008.**

| ARIMA regression                               |                                                  |                         |                           |             |                                                                                               |                      |  |
|------------------------------------------------|--------------------------------------------------|-------------------------|---------------------------|-------------|-----------------------------------------------------------------------------------------------|----------------------|--|
| Sample: $1 - 62$<br>Log likelihood = -31.51261 |                                                  |                         |                           |             | Number of obs<br>62<br>$\equiv$<br>wald $chi2(1)$<br>20.06<br>н<br>Prob > chi2<br>0.0000<br>= |                      |  |
|                                                |                                                  |                         |                           |             |                                                                                               |                      |  |
| retlojasam~c                                   | Coef.                                            | <b>OPG</b><br>Std. Err. | z                         | P >  Z      |                                                                                               | [95% Conf. Interval] |  |
| <b>ARMA</b>                                    |                                                  |                         |                           |             |                                                                                               |                      |  |
| ma<br>L1.                                      | . 4536429                                        | .1012963                | 4.48                      | 0.000       | .2551059                                                                                      | .6521799             |  |
| /sigma                                         | .4015078                                         | .023249                 | 17.27                     | 0.000       | .3559407                                                                                      | .4470749             |  |
| . estat ic                                     |                                                  |                         |                           |             |                                                                                               |                      |  |
| Mode1                                          | obs                                              | $11$ (nu $11$ )         | 11(mode1)                 | df          | <b>AIC</b>                                                                                    | BIC                  |  |
|                                                | 62                                               |                         | $-31.51261$               | 2           | 67.02522                                                                                      | 71.27949             |  |
| sktest res                                     |                                                  |                         |                           |             |                                                                                               |                      |  |
|                                                | Skewness/Kurtosis tests for Normality<br>joint — |                         |                           |             |                                                                                               |                      |  |
| Variable                                       | obs                                              |                         |                           |             | Pr(Skewness) Pr(Kurtosis) adj chi2(2)                                                         | Prob>chi2            |  |
| res                                            | 62                                               | 0.0000                  |                           | 0.0000      | 26.65                                                                                         | 0.0000               |  |
|                                                | estat bgodfrey, lags(1)                          |                         |                           |             |                                                                                               |                      |  |
| Breusch-Godfrey LM test for autocorrelation    |                                                  |                         |                           |             |                                                                                               |                      |  |
| $\text{lags}(p)$                               |                                                  | chi <sub>2</sub>        | df                        |             |                                                                                               | Prob > chi2          |  |
| 1                                              |                                                  | 0.536                   |                           | 1           | 0.4640                                                                                        |                      |  |
|                                                |                                                  |                         | HO: no serial correlation |             |                                                                                               |                      |  |
| . estat bgodfrey, lags(2)                      |                                                  |                         |                           |             |                                                                                               |                      |  |
| Breusch-Godfrey LM test for autocorrelation    |                                                  |                         |                           |             |                                                                                               |                      |  |
| $\text{lags}(p)$                               |                                                  | chi <sub>2</sub><br>df  |                           | Prob > chi2 |                                                                                               |                      |  |
| 2                                              |                                                  | 0.605                   |                           | 2           |                                                                                               | 0.7389               |  |
|                                                |                                                  |                         | HO: no serial correlation |             |                                                                                               |                      |  |
| . estat bgodfrey, lags(3)                      |                                                  |                         |                           |             |                                                                                               |                      |  |
| Breusch-Godfrey LM test for autocorrelation    |                                                  |                         |                           |             |                                                                                               |                      |  |
| $\text{lags}(p)$                               |                                                  | chi <sub>2</sub>        | df                        |             |                                                                                               | Prob > chi2          |  |
| з                                              |                                                  | 0.717                   |                           | з           |                                                                                               | 0.8691               |  |
|                                                |                                                  |                         | HO: no serial correlation |             |                                                                                               |                      |  |
| . estat bgodfrey, lags(4)                      |                                                  |                         |                           |             |                                                                                               |                      |  |
| Breusch-Godfrey LM test for autocorrelation    |                                                  |                         |                           |             |                                                                                               |                      |  |
| $\text{lags}(p)$                               |                                                  | chi <sub>2</sub>        | df                        |             |                                                                                               | Prob > chi2          |  |
| 4                                              |                                                  | 2.444                   |                           | 4           |                                                                                               | 0.6548               |  |
|                                                |                                                  |                         | HO: no serial correlation |             |                                                                                               |                      |  |

**Anexo 44 – Saída do Stata – Estimação do Modelo ARIMA (0,0,1)\* para o retorno das ações da empresa Lojas Americanas até 3º trimestre de 2009.**

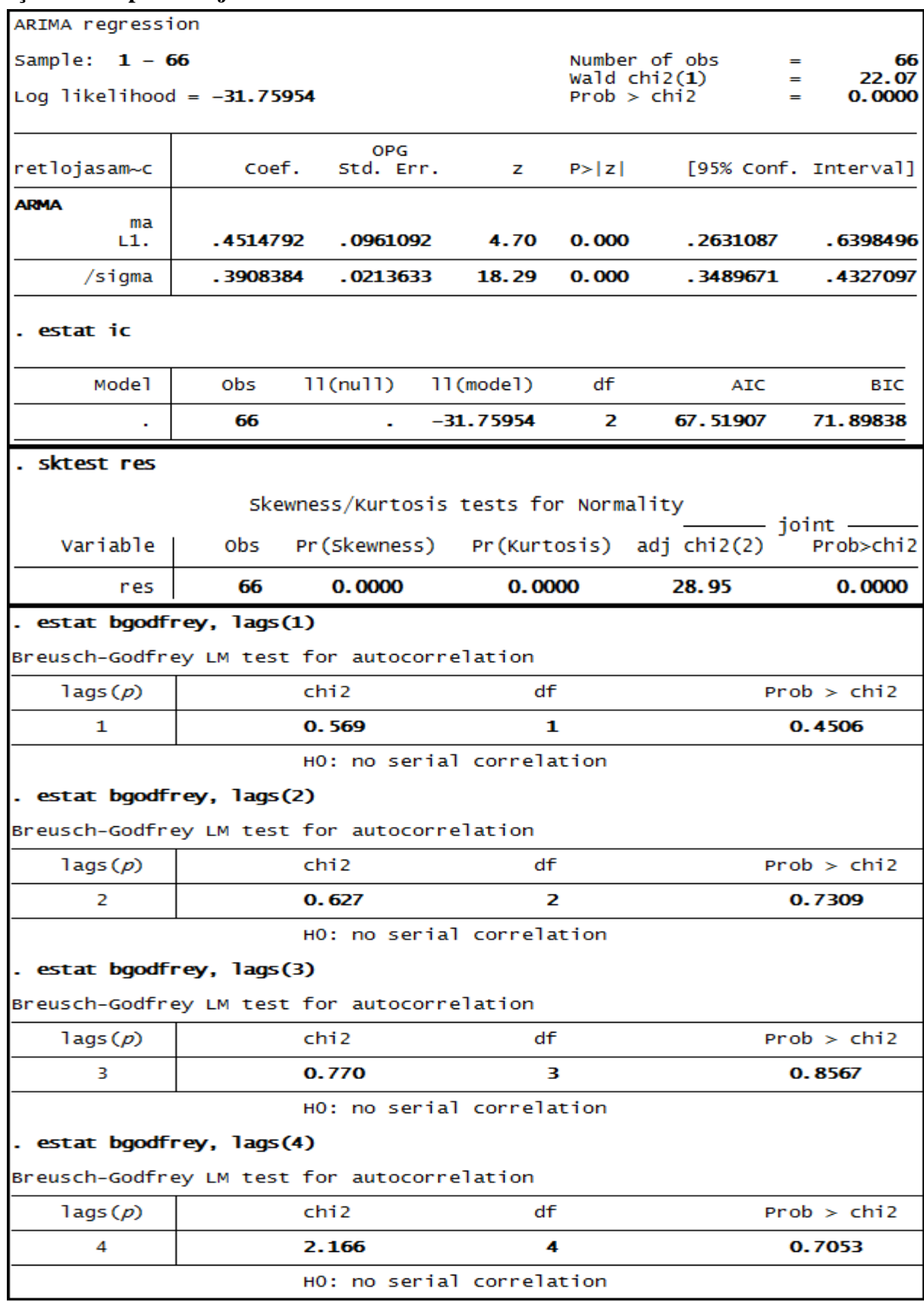

## **Anexo 45 – Saída do Stata – Estimação do Modelo ARIMA (0,0,1)\* para o retorno das ações da empresa Lojas Americanas até 3º trimestre de 2010.**

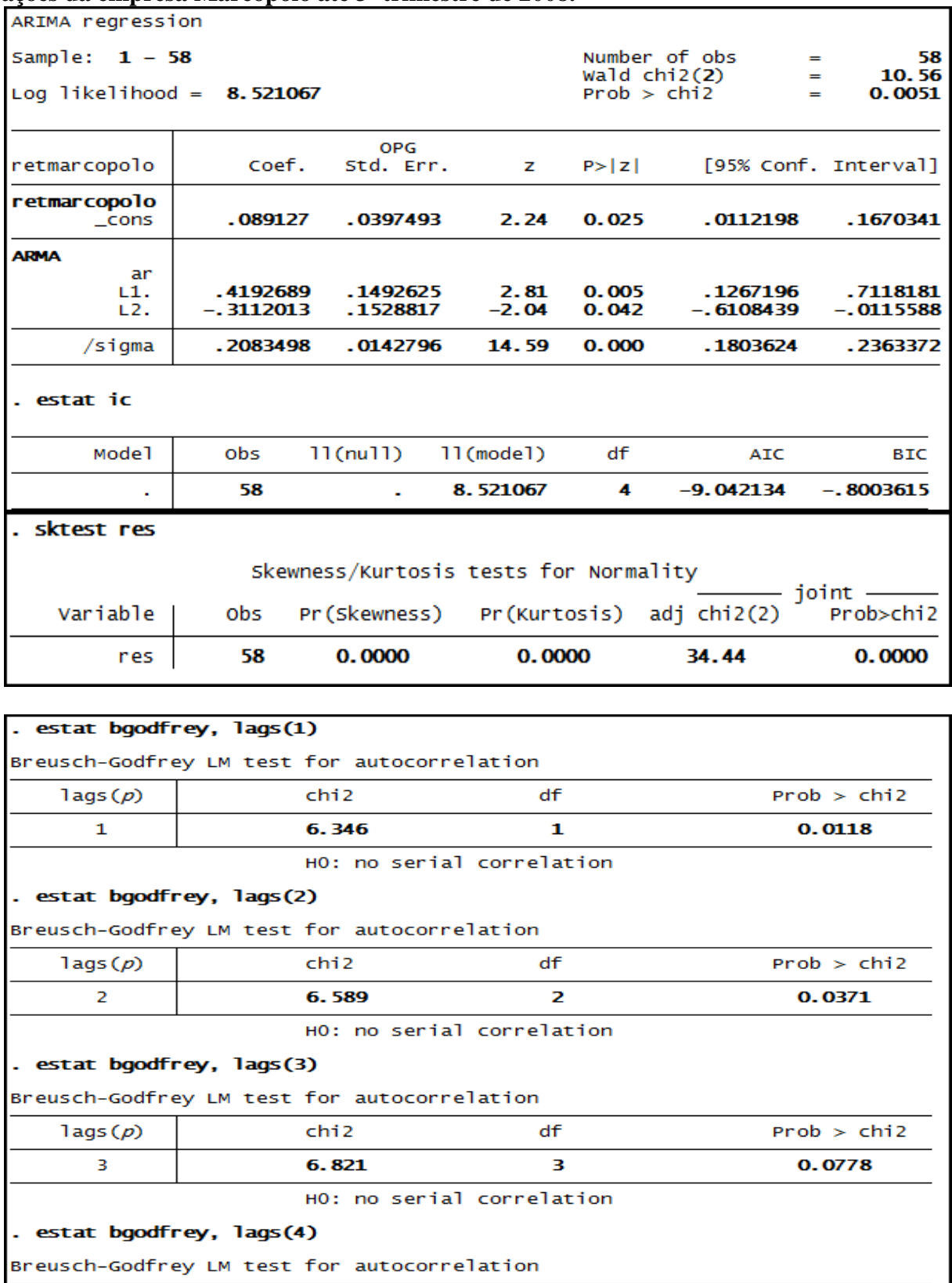

# **Anexo 46 – Saída do Stata – Estimação do Modelo ARIMA (2,0,0) para o retorno das ações da empresa Marcopolo até 3º trimestre de 2008.**

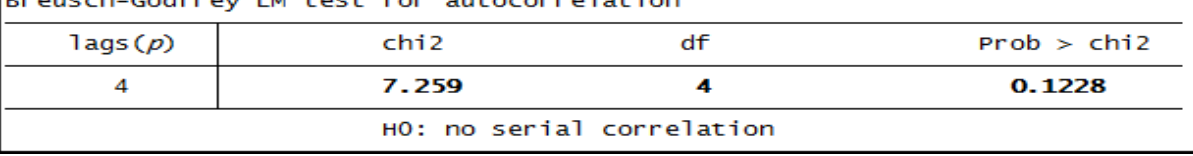

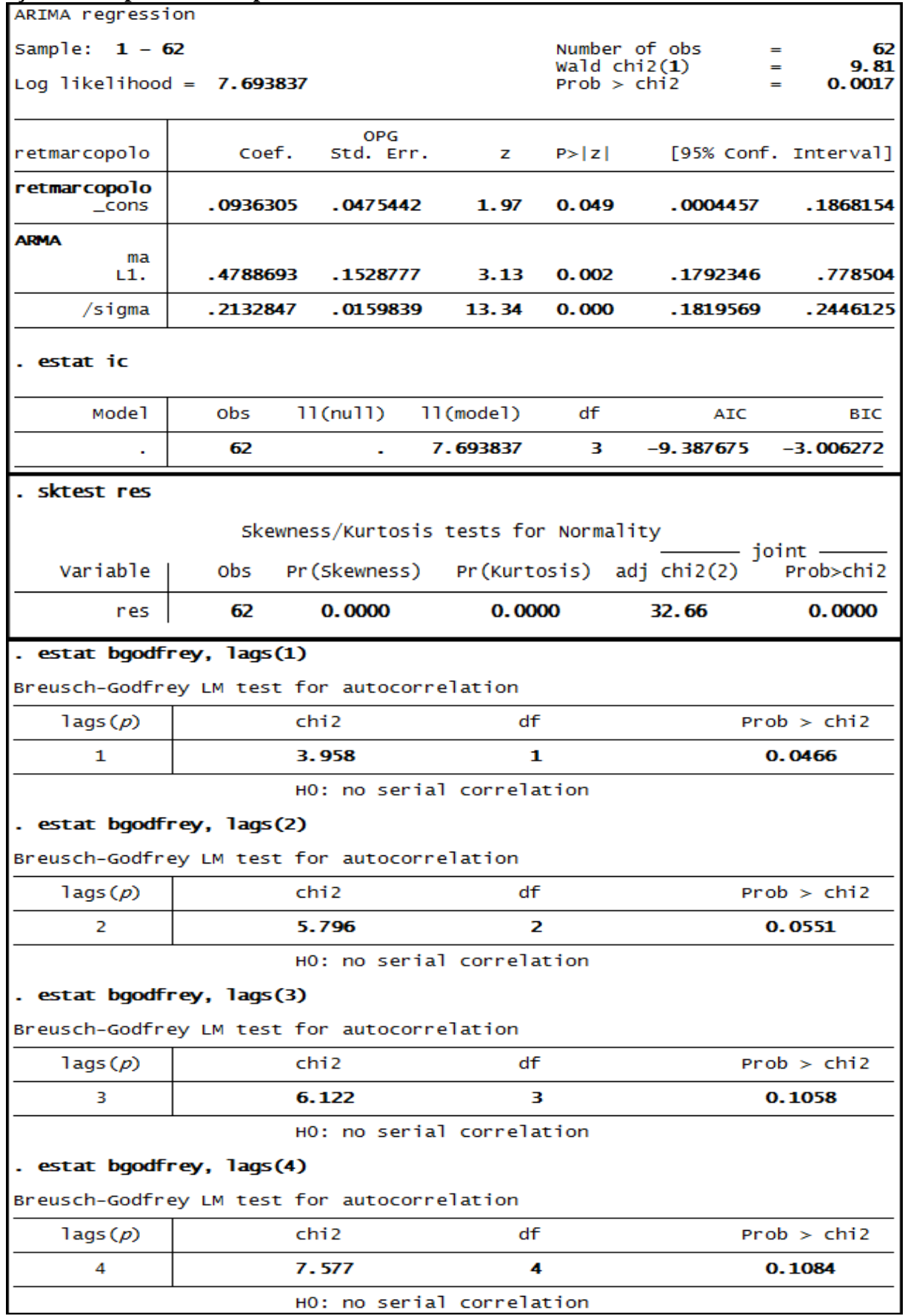

# **Anexo 47 – Saída do Stata – Estimação do Modelo ARIMA (0,0,1) para o retorno das ações da empresa Marcopolo até 3º trimestre de 2009.**

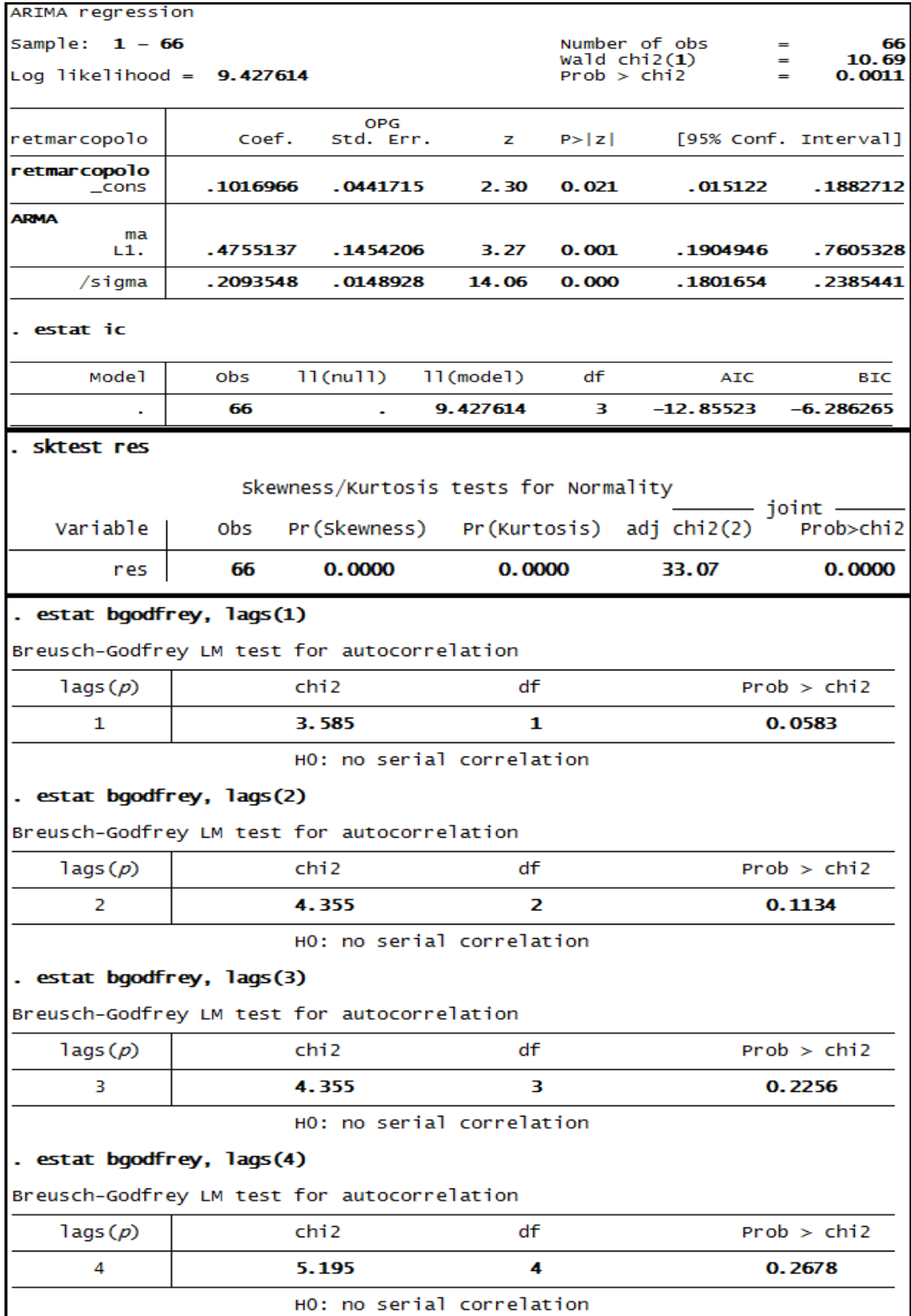

# **Anexo 48 – Saída do Stata – Estimação do Modelo ARIMA (0,0,1) para o retorno das ações da empresa Marcopolo até 3º trimestre de 2010.**

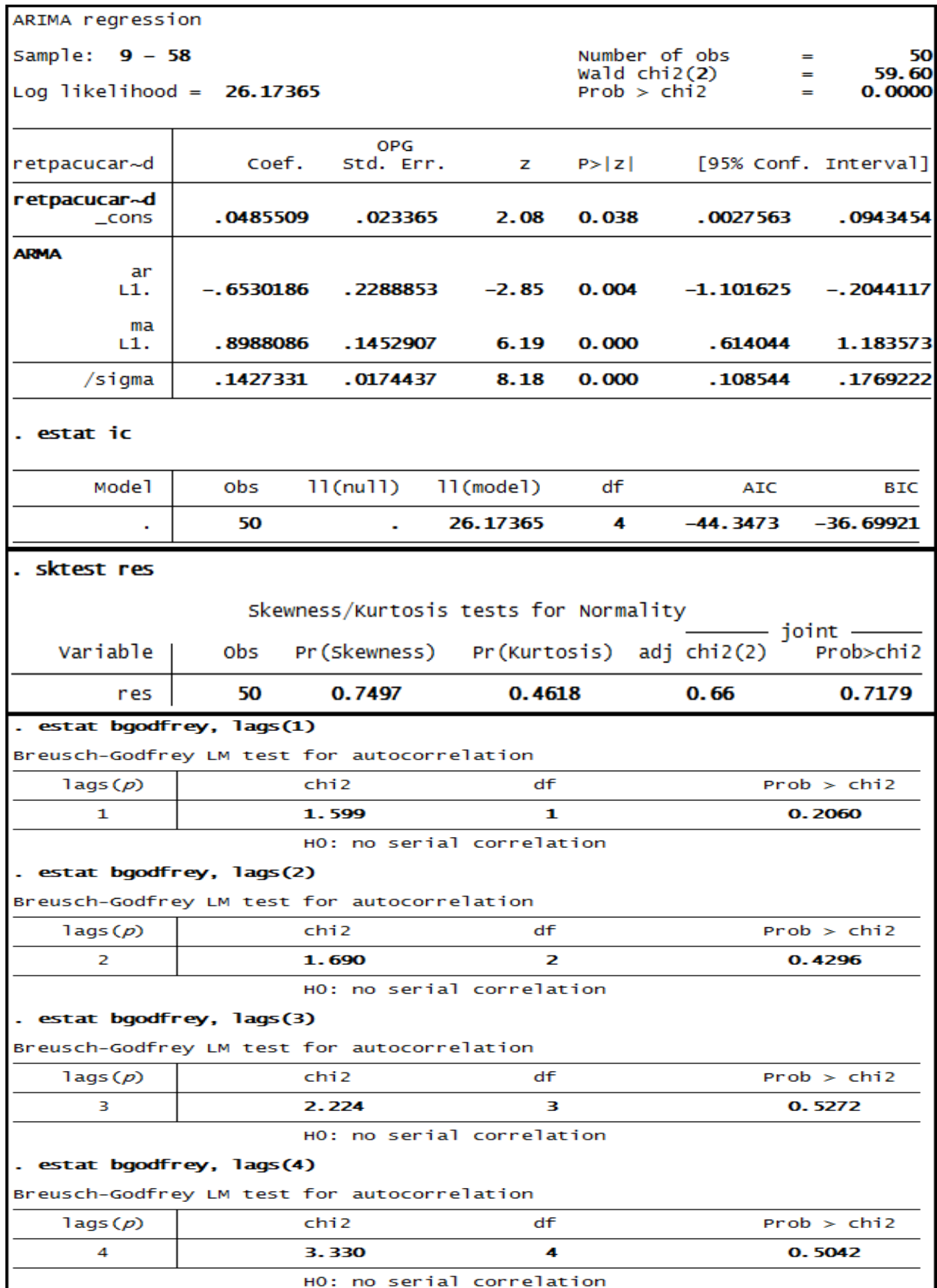

# **Anexo 49 – Saída do Stata – Estimação do Modelo ARIMA (1,0,1) para o retorno das ações da empresa P.Açucar até 3º trimestre de 2008.**

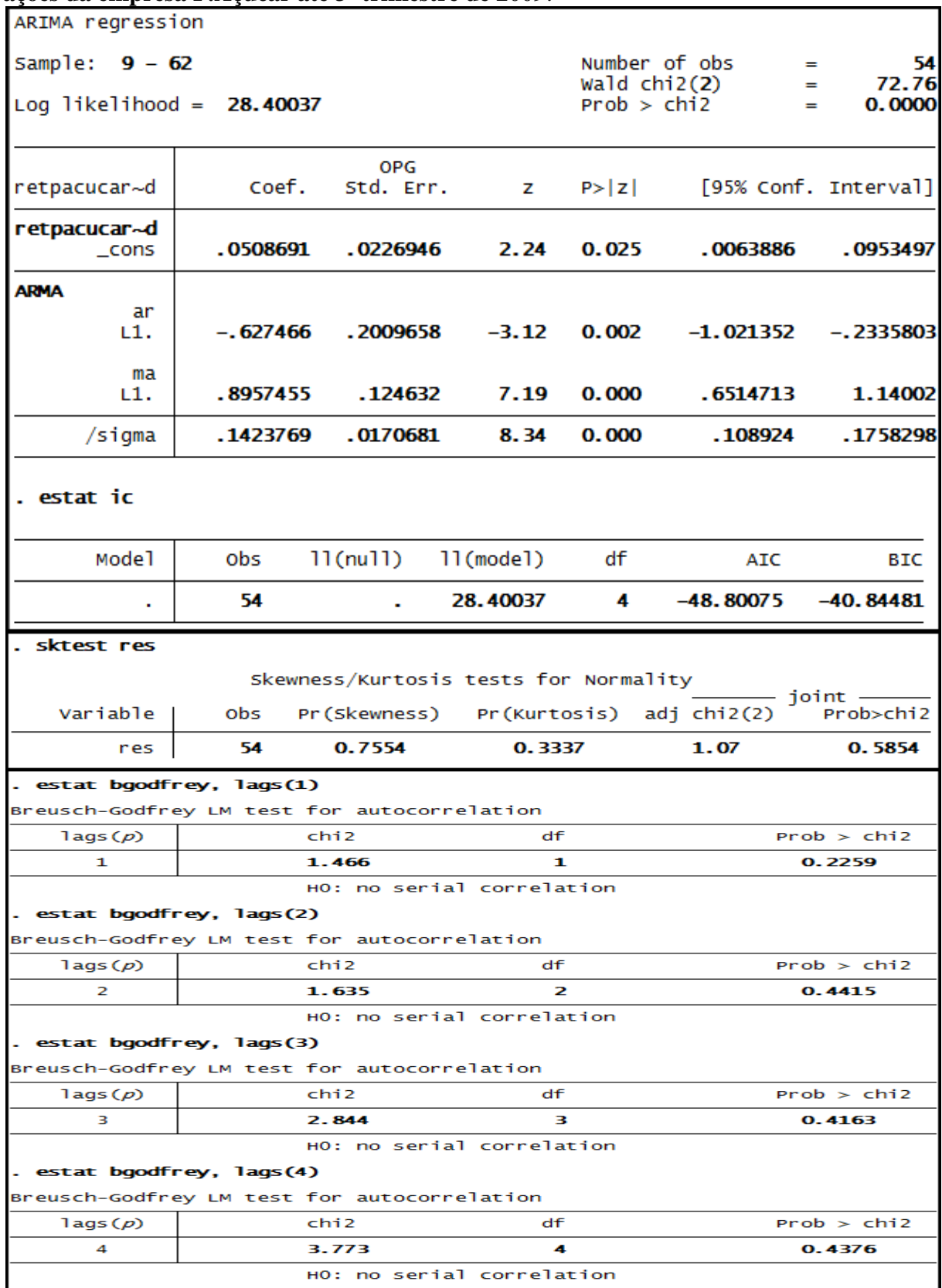

**Anexo 50 – Saída do Stata – Estimação do Modelo ARIMA (1,0,1) para o retorno das ações da empresa P.Açucar até 3º trimestre de 2009**.

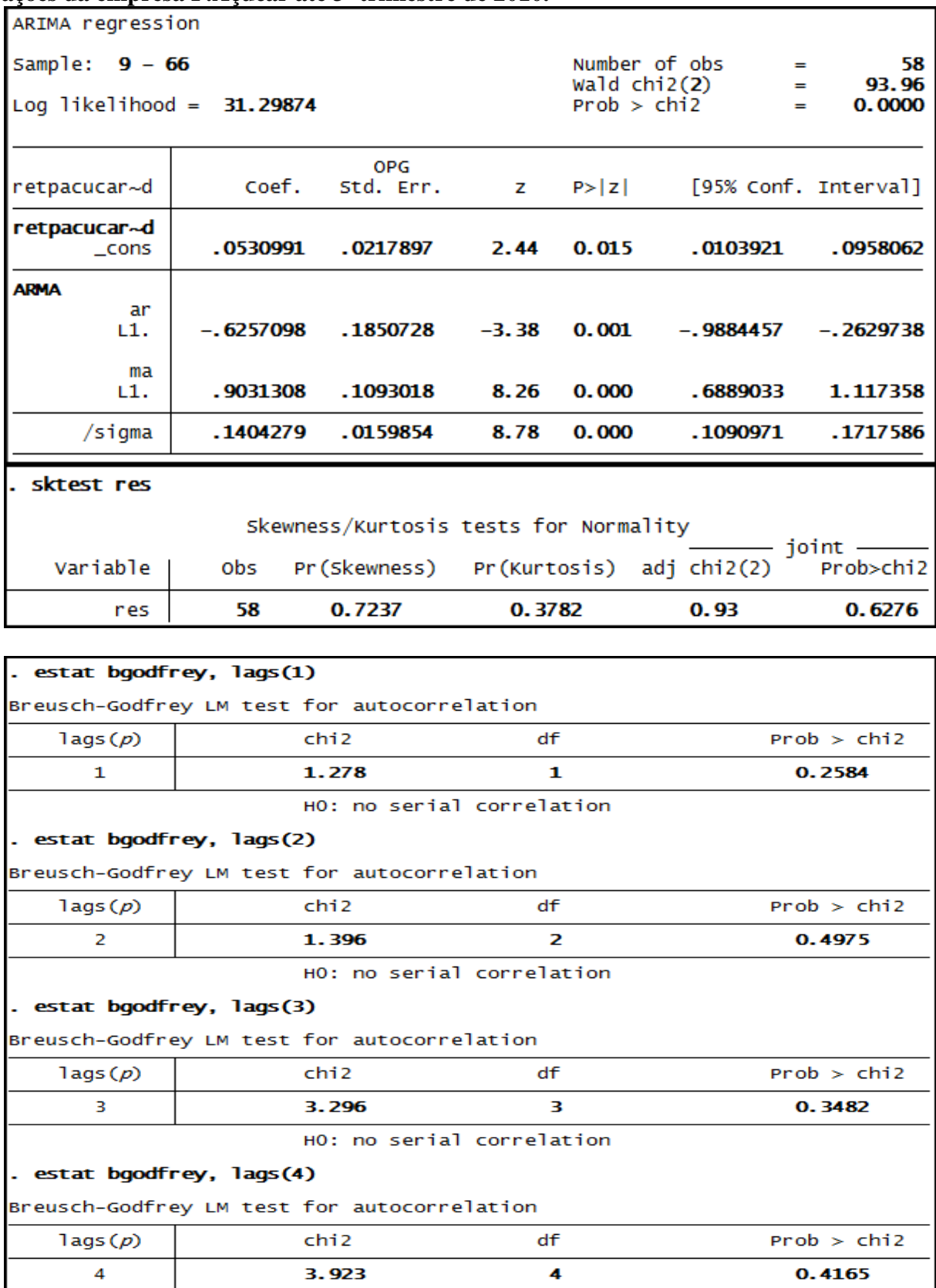

HO: no serial correlation

# **Anexo 51 – Saída do Stata – Estimação do Modelo ARIMA (1,0,1) para o retorno das ações da empresa P.Açucar até 3º trimestre de 2010.**

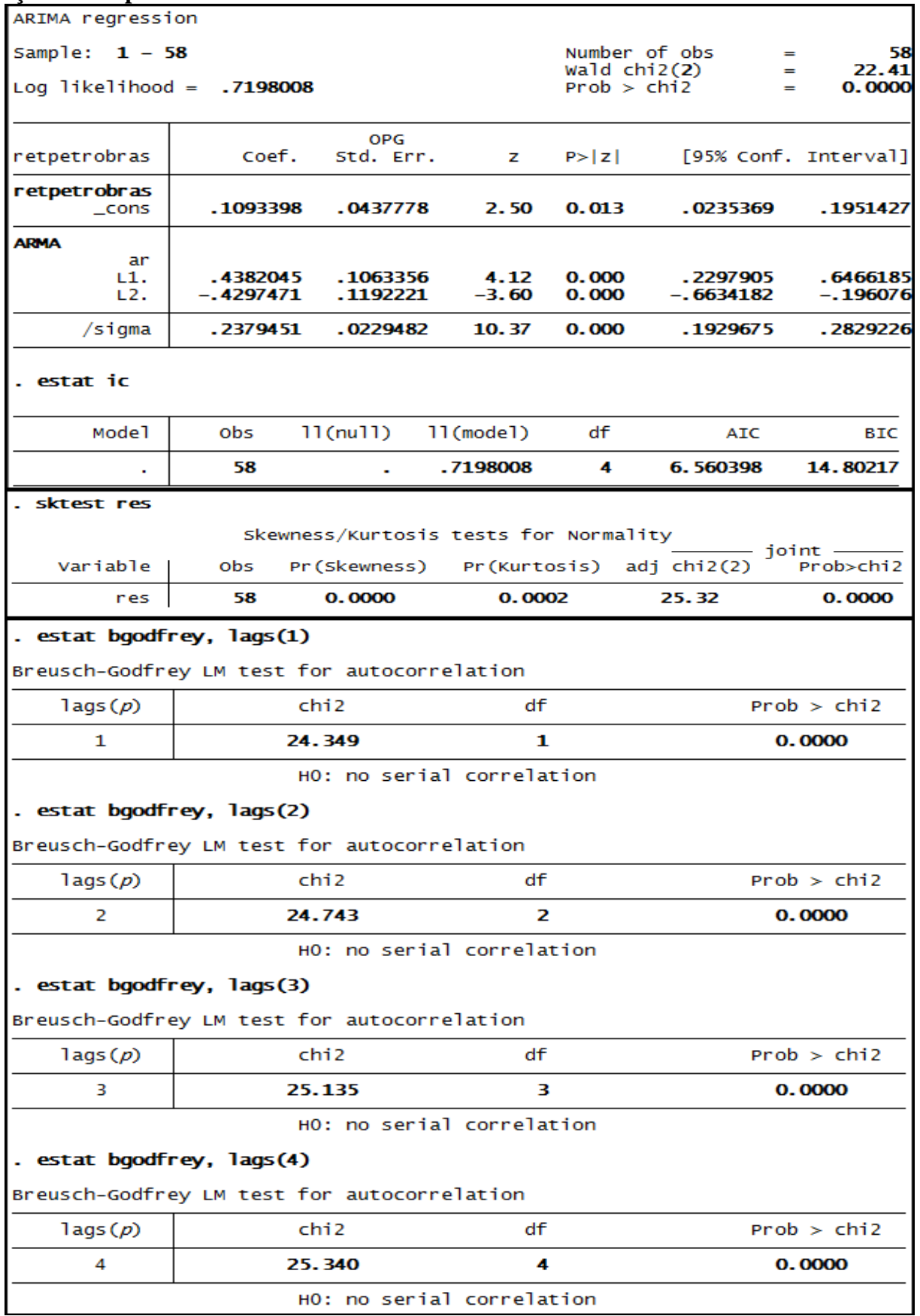

### **Anexo 52 – Saída do Stata – Estimação do Modelo ARIMA (2.0.0) para o retorno das ações da empresa Petrobrás até 3º trimestre de 2008.**

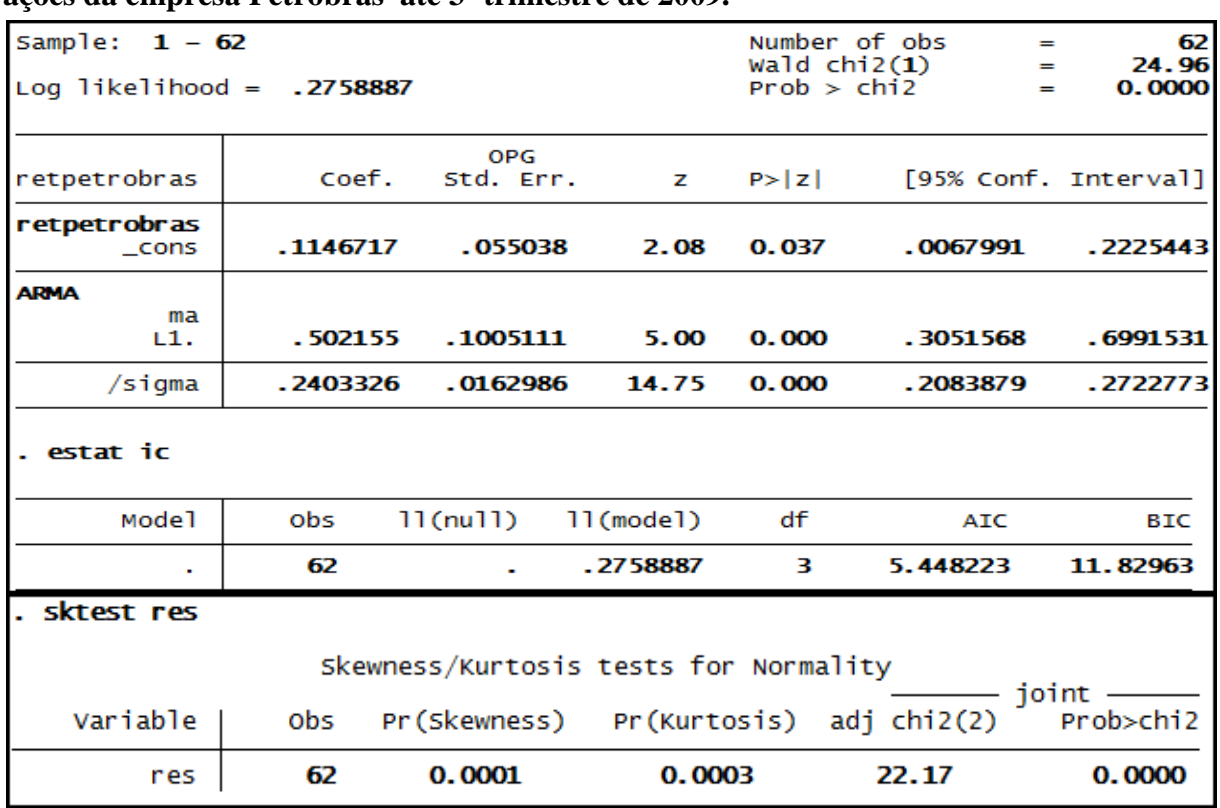

**Anexo 53 – Saída do Stata – Estimação do Modelo ARIMA (0.0.1) para o retorno das ações da empresa Petrobrás até 3º trimestre de 2009.**

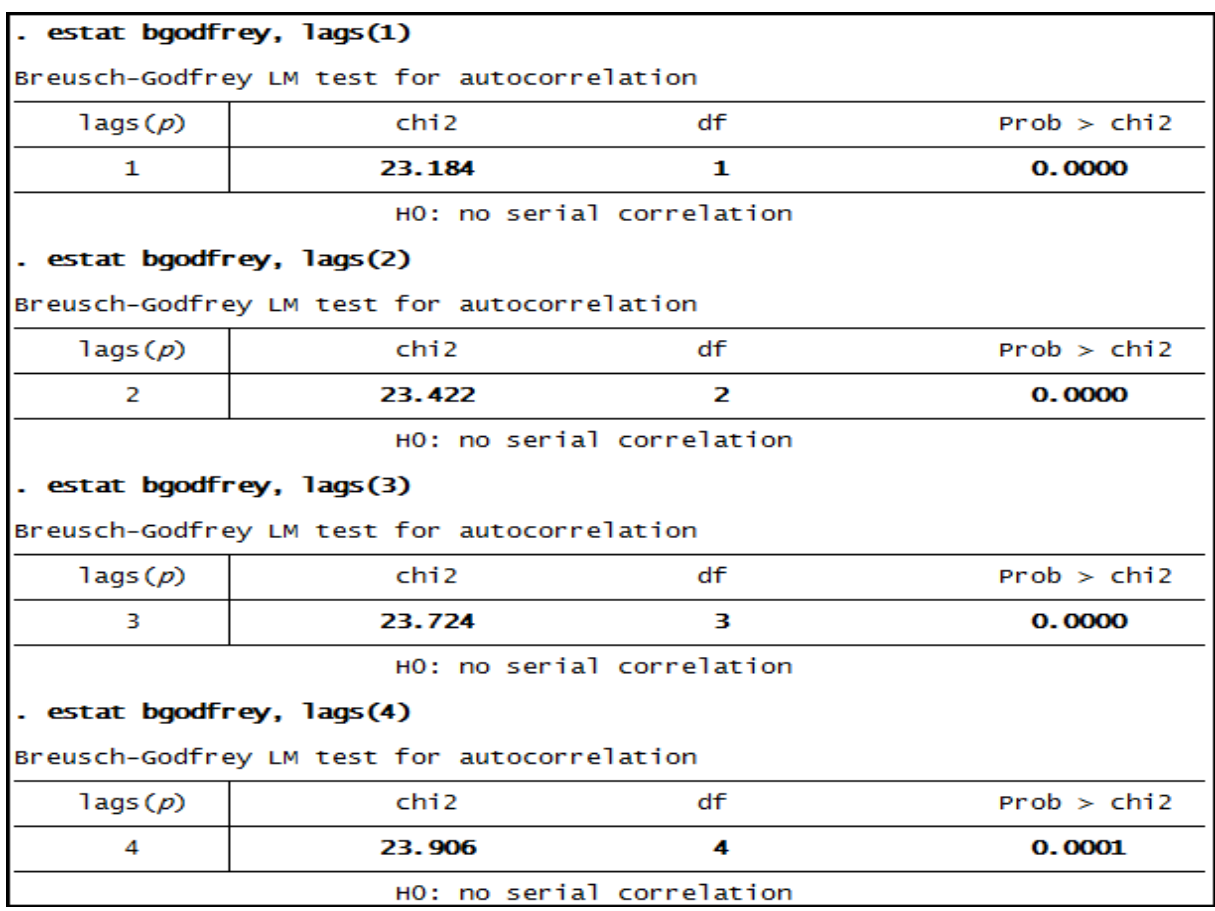

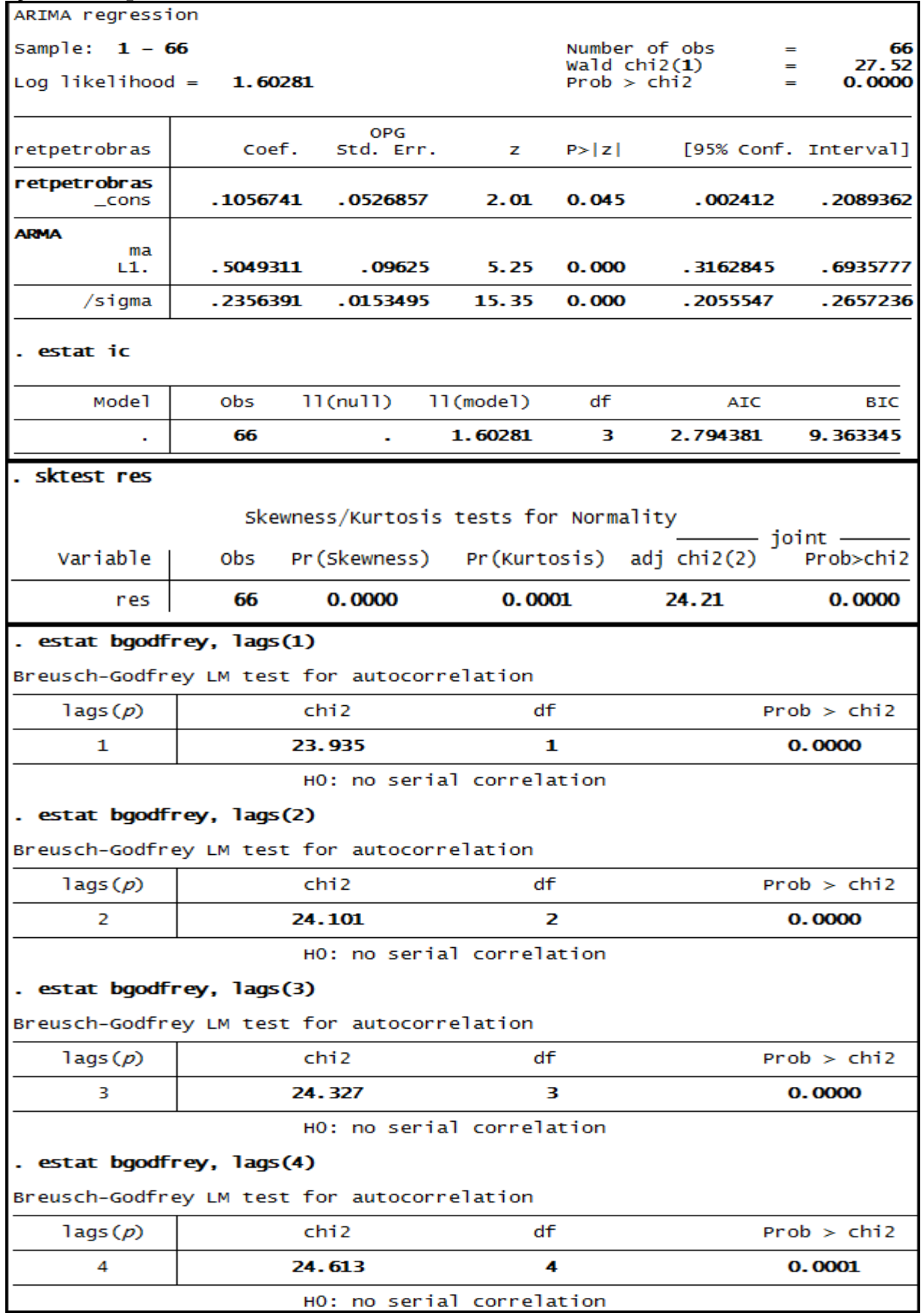

#### **Anexo 54 – Saída do Stata – Estimação do Modelo ARIMA (0.0.1) para o retorno das ações da empresa Petrobrás até 3º trimestre de 2010**.

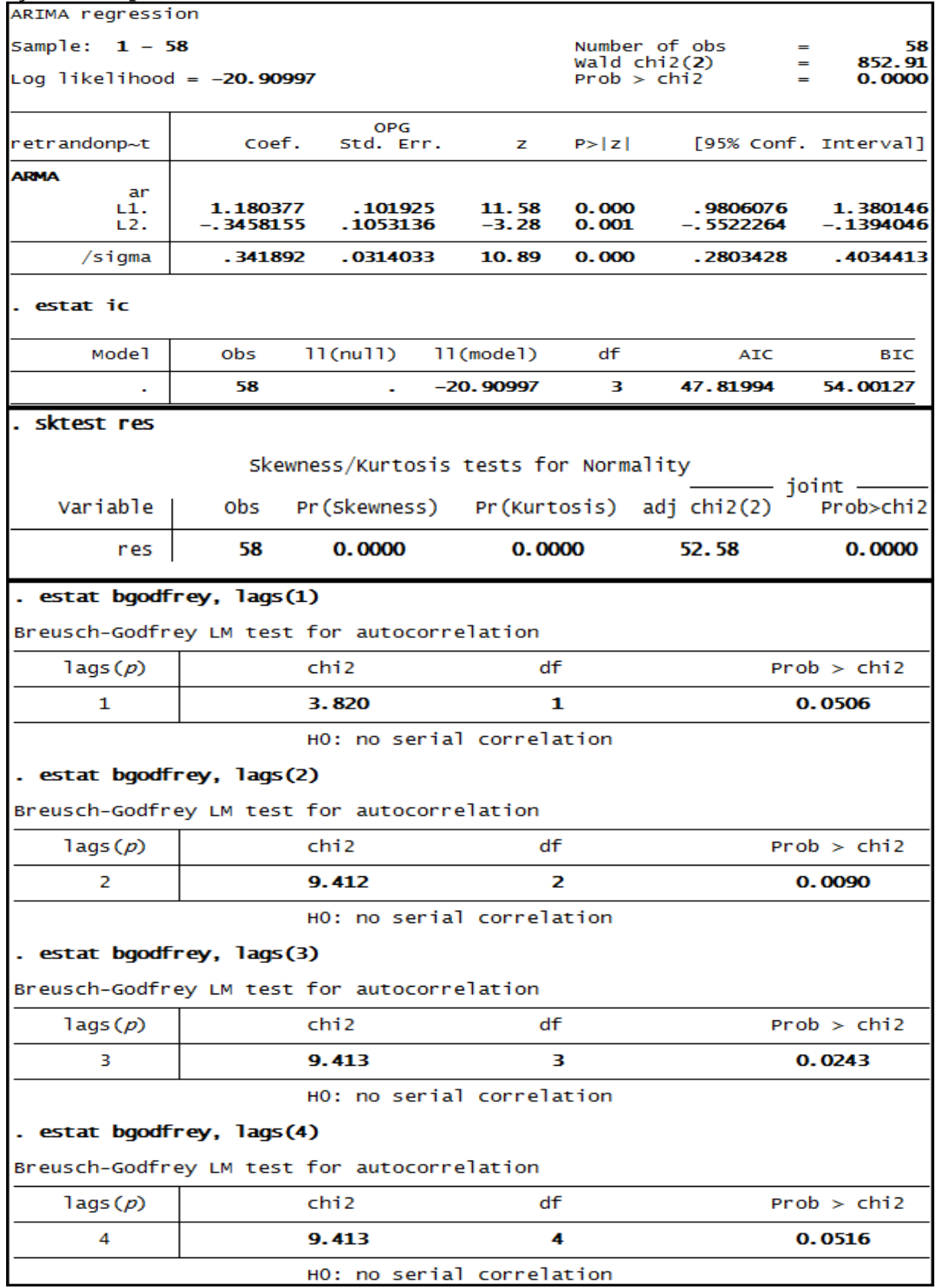

### **Anexo 55 – Saída do Stata – Estimação do Modelo ARIMA (2.0.0)\* para o retorno das ações da empresa Radon Part até 3º trimestre de 2008**.

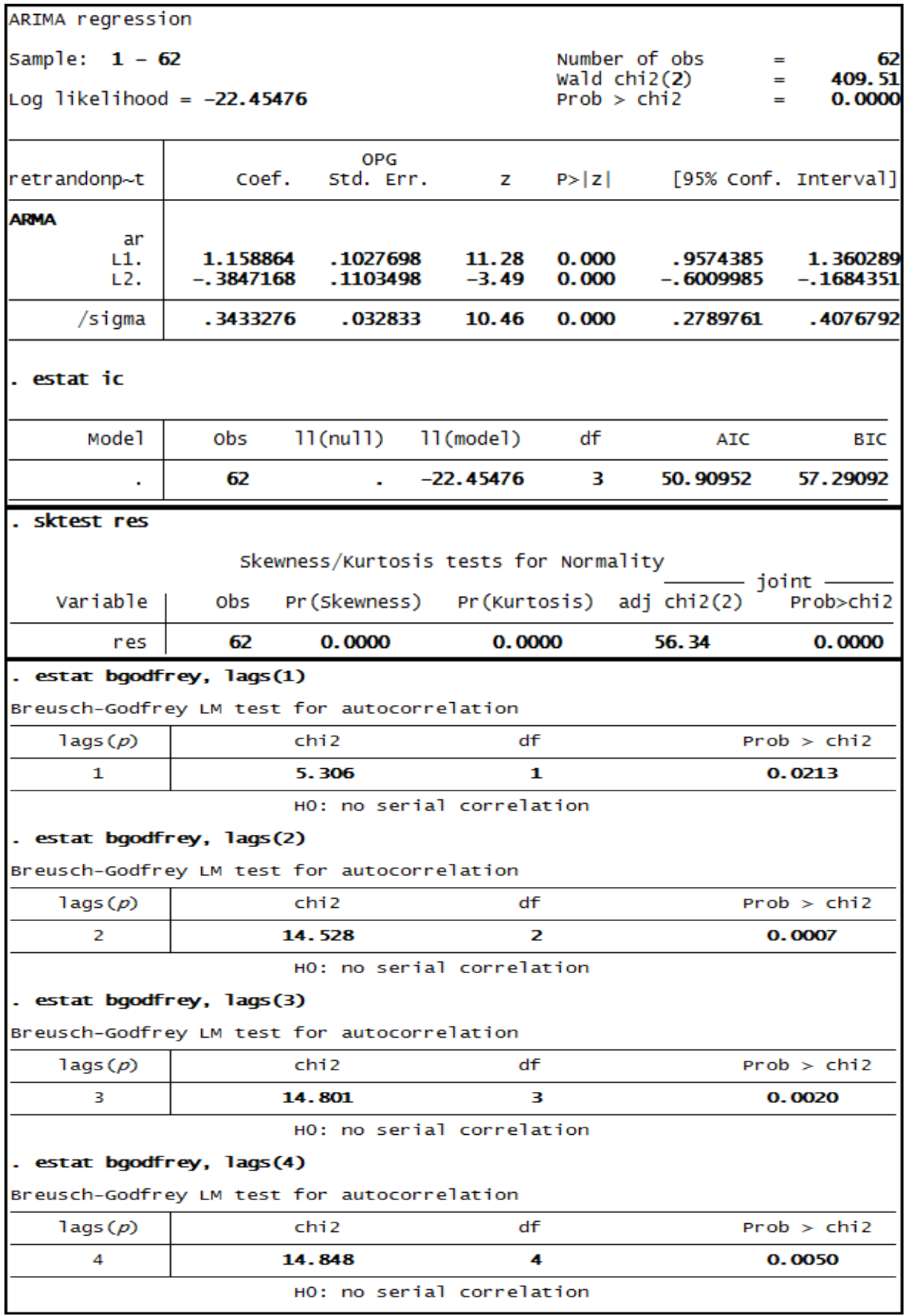

**Anexo 56 – Saída do Stata – Estimação do Modelo ARIMA (2.0.0)\* para o retorno das ações da empresa Radon Part até 3º trimestre de 2009.**

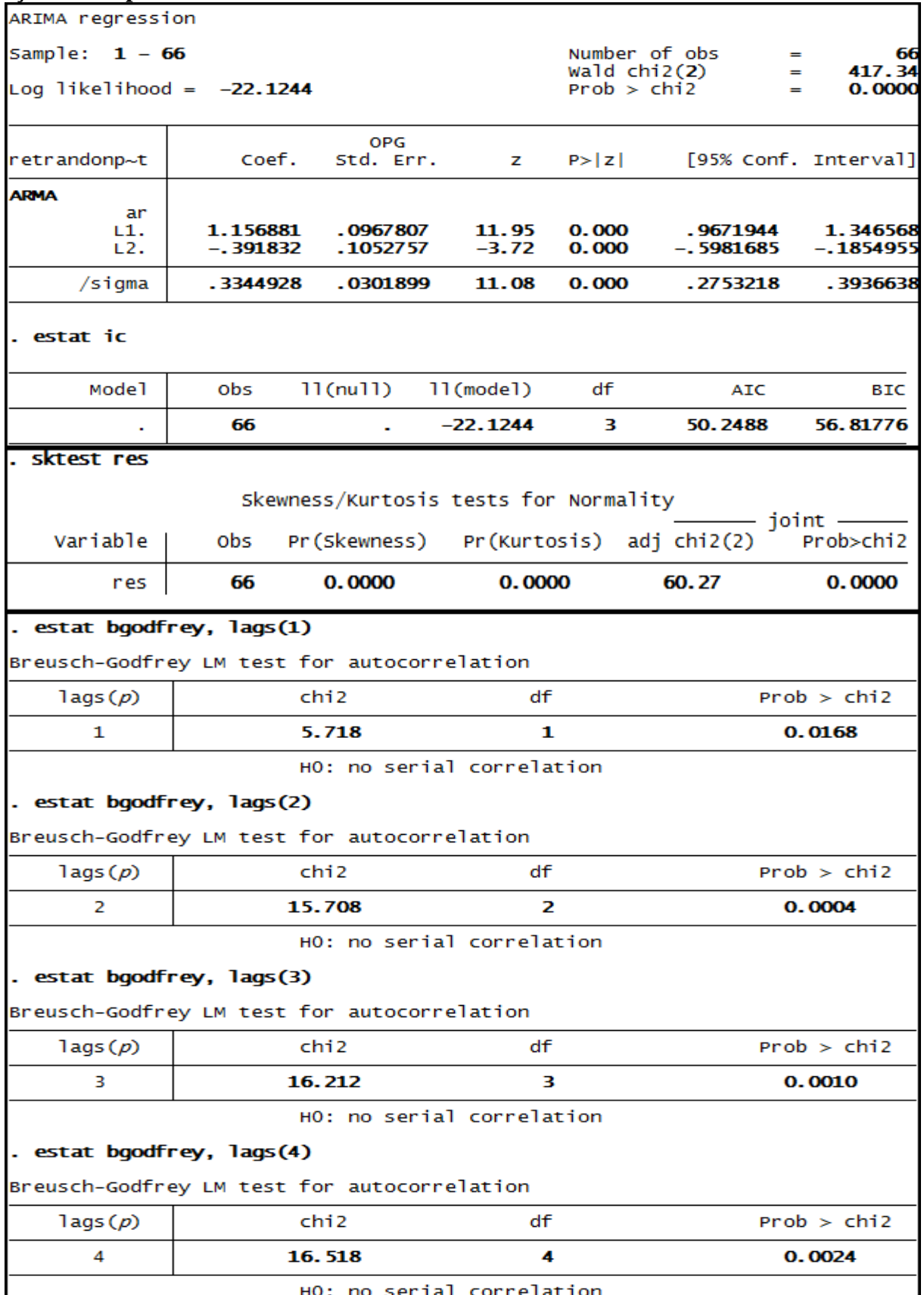

#### **Anexo 57– Saída do Stata – Estimação do Modelo ARIMA (2.0.0)\* para o retorno das ações da empresa Radon Part até 3º trimestre de 2010**.

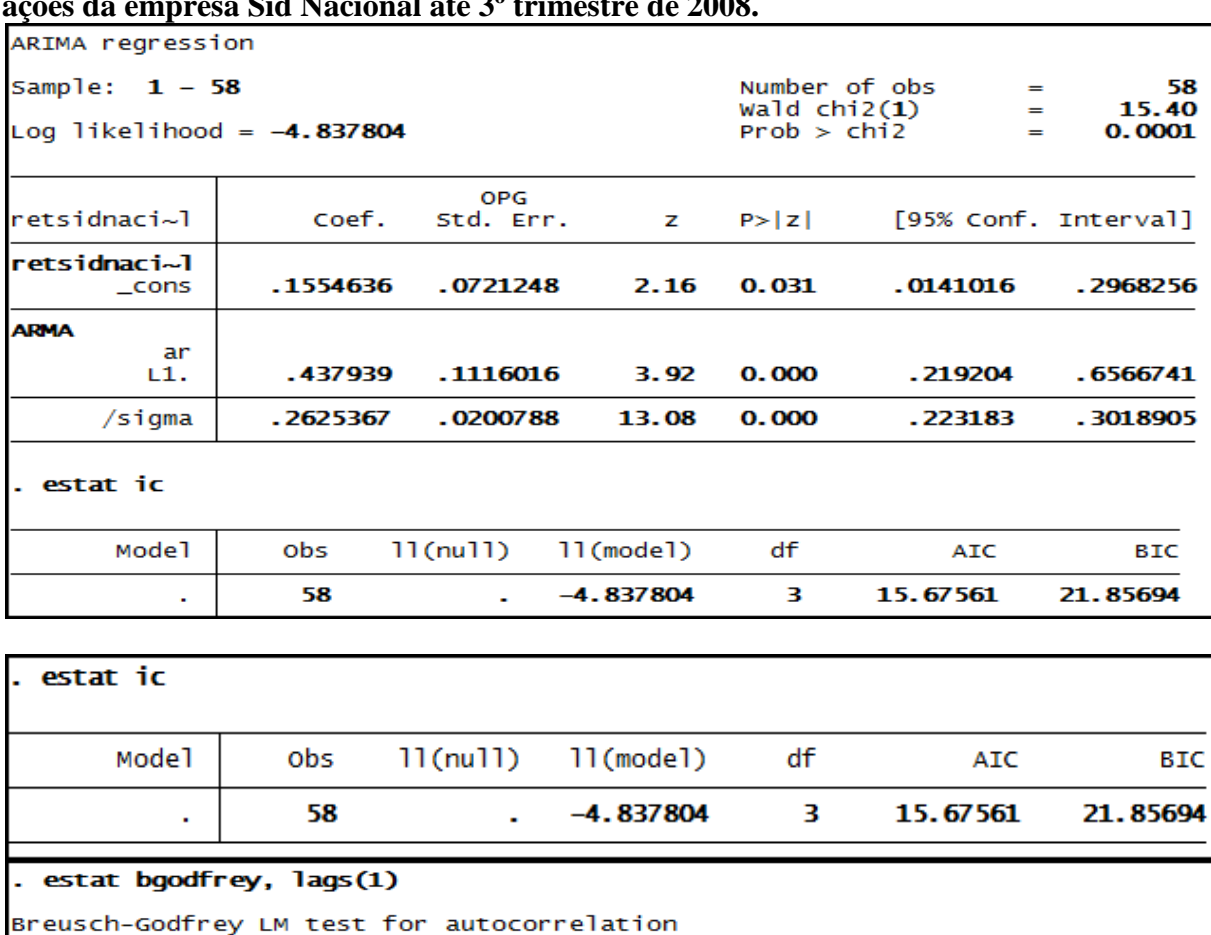

**Anexo 58 – Saída do Stata – Estimação do Modelo ARIMA (1.0.0) para o retorno das ações da empresa Sid Nacional até 3º trimestre de 2008.**

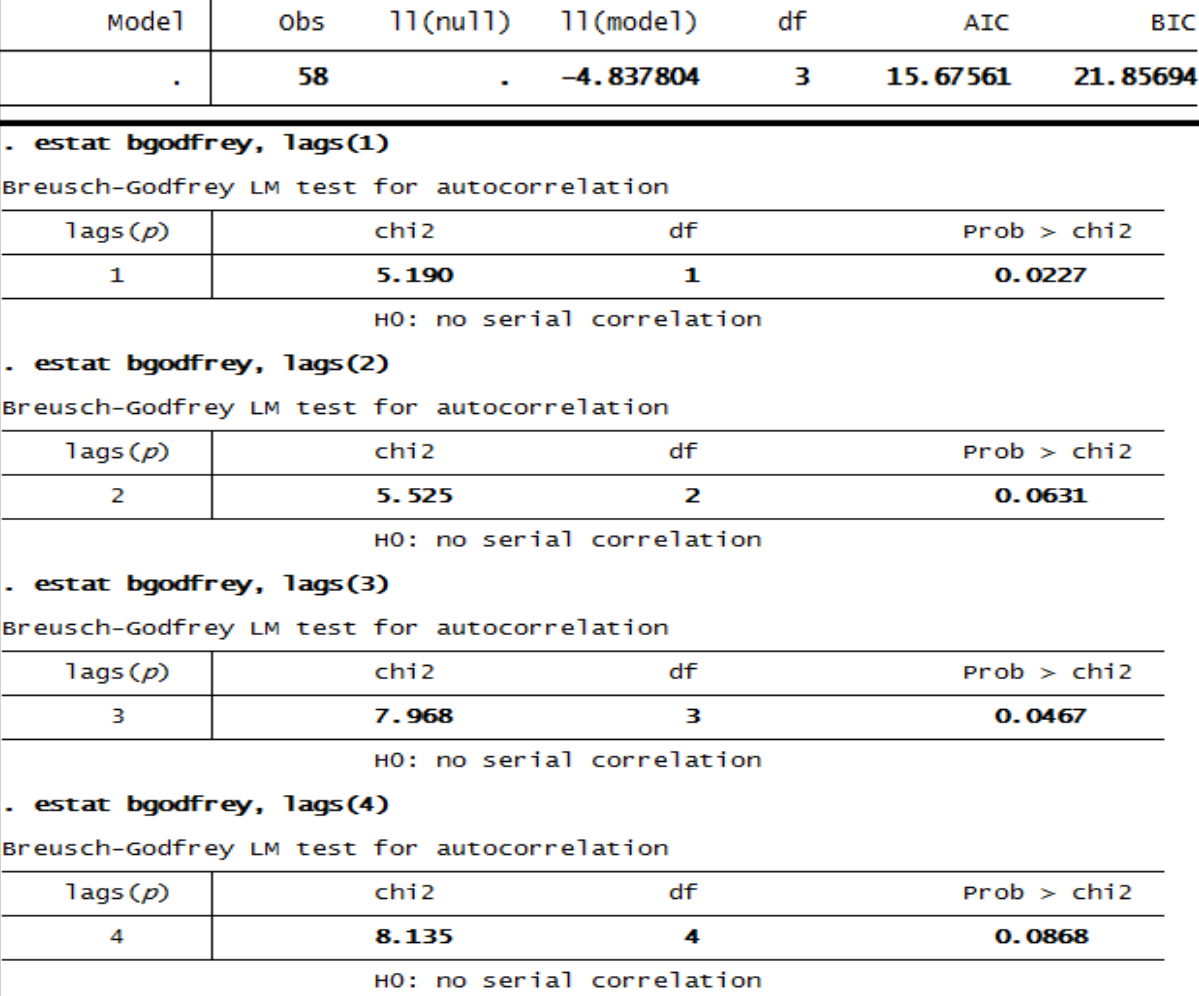
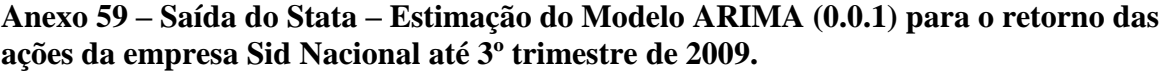

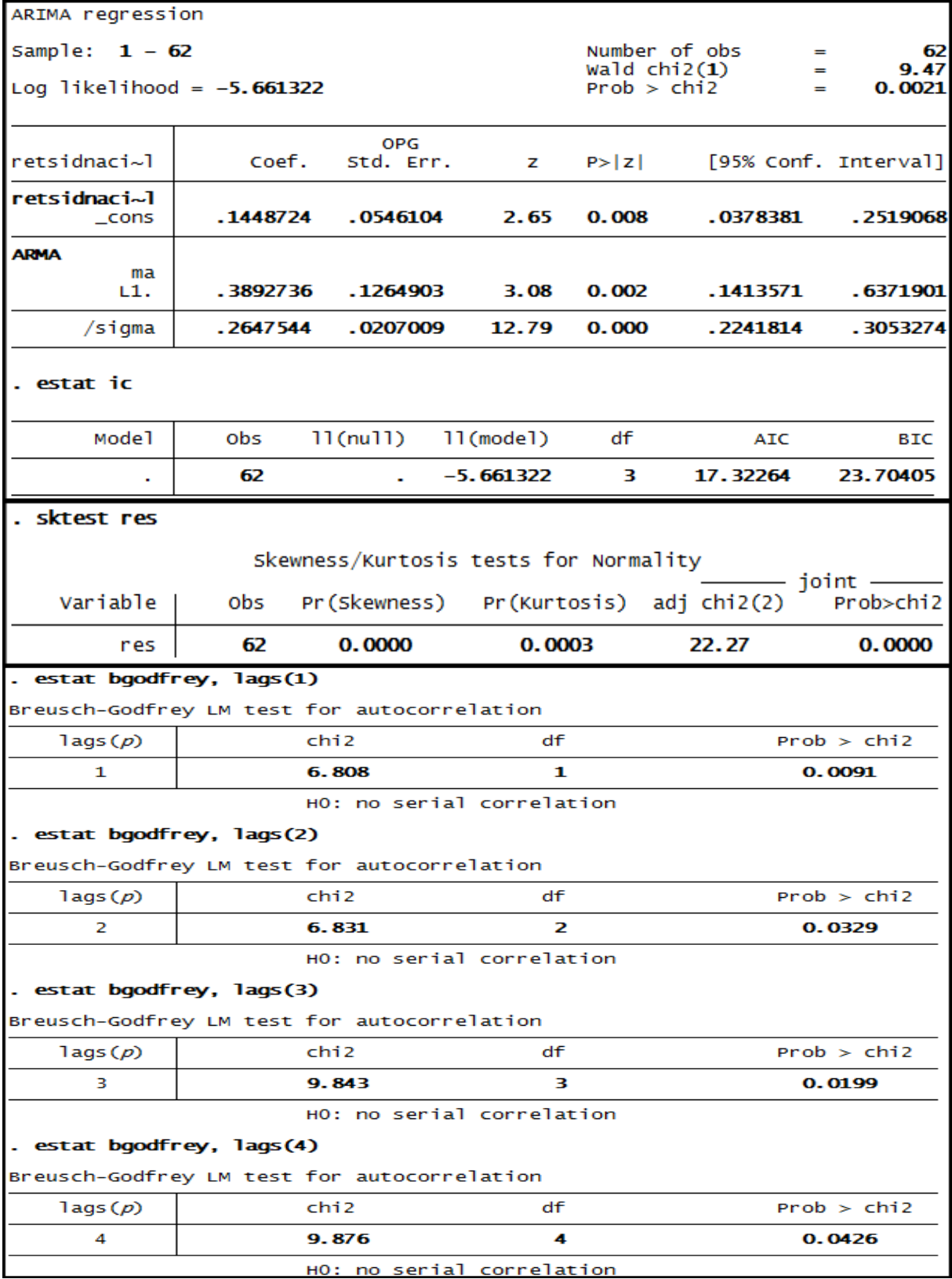

**Anexo 60 – Saída do Stata – Estimação do Modelo ARIMA (0.0.1) para o retorno das ações da empresa Sid Nacional até 3º trimestre de 2010.**

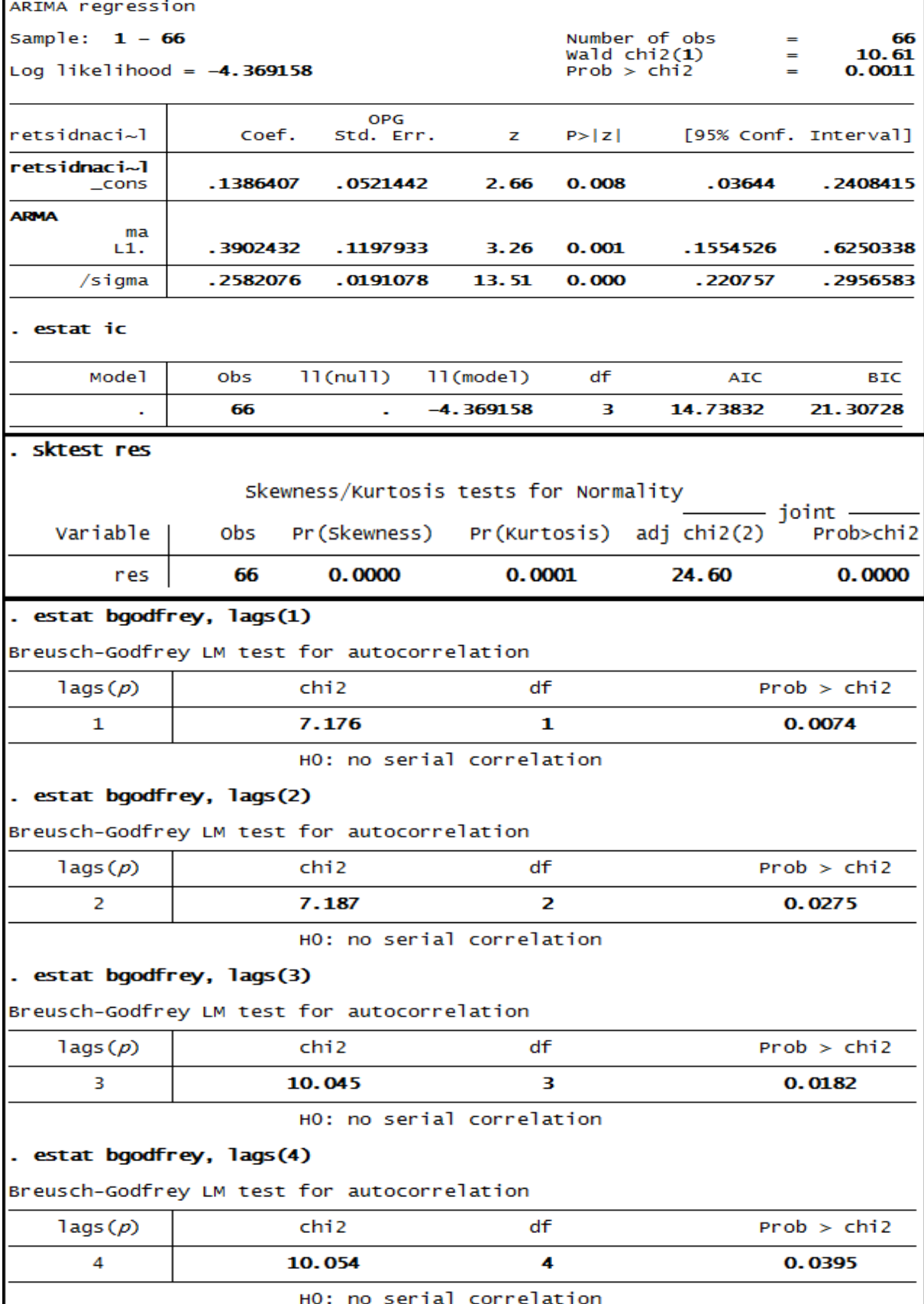

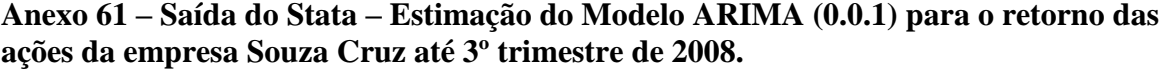

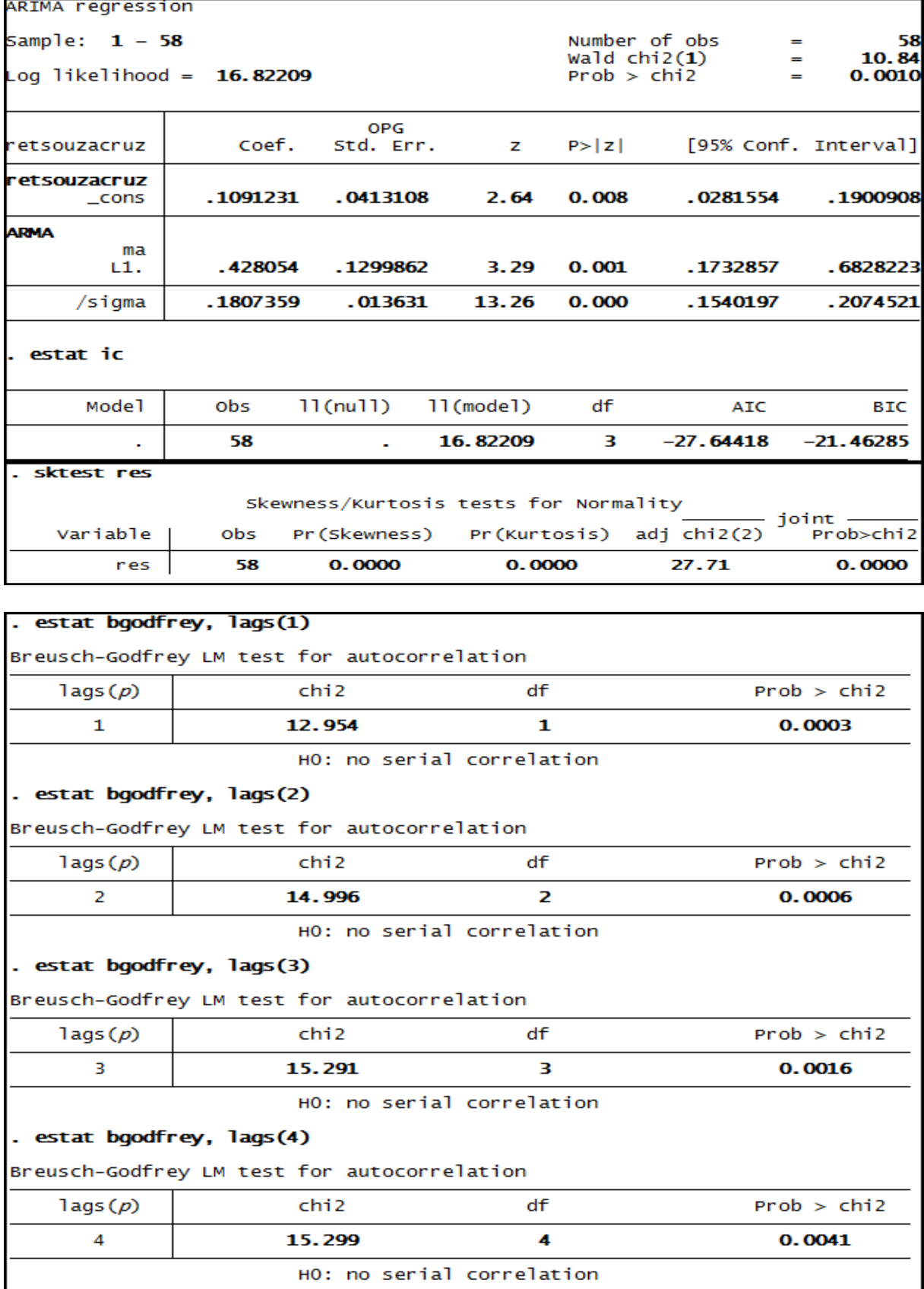

| ARIMA regression                                                         |                                                    |                           |                           |              |                                                              |                      |  |  |
|--------------------------------------------------------------------------|----------------------------------------------------|---------------------------|---------------------------|--------------|--------------------------------------------------------------|----------------------|--|--|
| Sample: $1 - 62$                                                         |                                                    |                           |                           |              | Number of obs<br>62<br>$=$<br>wald $chi2(1)$<br>12.06<br>$=$ |                      |  |  |
| $Log$ likelihood =                                                       | 19.6965                                            |                           |                           | Prob > chi2  |                                                              | 0.0005<br>п          |  |  |
| retsouzacruz                                                             | coef.                                              | OPG<br>Std. Err.          | z                         | P >  Z       |                                                              | [95% Conf. Interval] |  |  |
| retsouzacruz<br>$\_cons$                                                 | .1120097                                           | .0384372                  | 2.91                      | 0.004        | .0366742                                                     | .1873452             |  |  |
| <b>ARMA</b>                                                              |                                                    |                           |                           |              |                                                              |                      |  |  |
| ma<br>L1.                                                                | .4279685                                           | .1232276                  | 3.47                      | 0.001        | .1864468                                                     | .6694901             |  |  |
| /sigma                                                                   | . 1758252                                          | .0124105                  | 14.17                     | 0.000        | .151501                                                      | .2001493             |  |  |
| . estat ic                                                               |                                                    |                           |                           |              |                                                              |                      |  |  |
| Mode <sub>1</sub>                                                        | obs                                                | $11$ (nu $11$ )           | 11(mode1)                 | df           | AIC                                                          | BIC                  |  |  |
|                                                                          | 62                                                 |                           | 19.6965                   | з            | -33.39301                                                    | $-27.0116$           |  |  |
| sktest res                                                               |                                                    |                           |                           |              |                                                              |                      |  |  |
|                                                                          | Skewness/Kurtosis tests for Normality<br>$joint -$ |                           |                           |              |                                                              |                      |  |  |
| Variable                                                                 | obs                                                | Pr (Skewness)             |                           | Pr(Kurtosis) | $adj$ chi $2(2)$                                             | Prob>chi2            |  |  |
| res                                                                      | 62                                                 | 0.0000                    | 0.0000                    |              | 29.27                                                        | 0.0000               |  |  |
| . estat bgodfrey, lags(1)                                                |                                                    |                           |                           |              |                                                              |                      |  |  |
| Breusch-Godfrey LM test for autocorrelation                              |                                                    |                           |                           |              |                                                              |                      |  |  |
| $\text{lags}(p)$                                                         | chi 2                                              |                           | df                        |              |                                                              | Prob > chi2          |  |  |
| 1                                                                        | 13.411                                             |                           | 1                         |              | 0.0003                                                       |                      |  |  |
|                                                                          |                                                    |                           | HO: no serial correlation |              |                                                              |                      |  |  |
|                                                                          | . estat bgodfrey, lags(2)                          |                           |                           |              |                                                              |                      |  |  |
| Breusch-Godfrey LM test for autocorrelation                              |                                                    |                           |                           |              |                                                              |                      |  |  |
| $\text{lags}(p)$                                                         | chi 2                                              |                           | df                        |              | Prob > chi2                                                  |                      |  |  |
| 2                                                                        |                                                    | 15.451                    | 2                         |              |                                                              | 0.0004               |  |  |
| HO: no serial correlation                                                |                                                    |                           |                           |              |                                                              |                      |  |  |
| . estat bgodfrey, lags(3)                                                |                                                    |                           |                           |              |                                                              |                      |  |  |
| Breusch-Godfrey LM test for autocorrelation                              |                                                    |                           |                           |              |                                                              |                      |  |  |
| $\text{lags}(p)$                                                         |                                                    | chi2                      | df                        |              |                                                              | Prob > chi2          |  |  |
| з                                                                        |                                                    | 15.679                    | з                         |              |                                                              | 0.0013               |  |  |
| HO: no serial correlation                                                |                                                    |                           |                           |              |                                                              |                      |  |  |
| . estat bgodfrey, lags(4)<br>Breusch-Godfrey LM test for autocorrelation |                                                    |                           |                           |              |                                                              |                      |  |  |
|                                                                          |                                                    |                           |                           |              |                                                              |                      |  |  |
| $\text{lags}(p)$                                                         |                                                    | chi 2                     | df                        |              |                                                              | Prob > chi2          |  |  |
| 4                                                                        |                                                    | 15.682                    | 4                         |              |                                                              | 0.0035               |  |  |
|                                                                          |                                                    | HO: no serial correlation |                           |              |                                                              |                      |  |  |

**Anexo 62 – Saída do Stata – Estimação do Modelo ARIMA (0.0.1) para o retorno das ações da empresa Souza Cruz até 3º trimestre de 2009.**

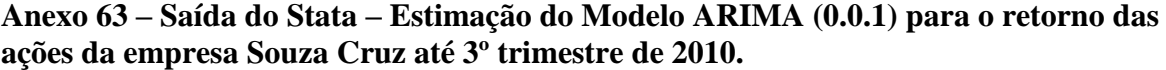

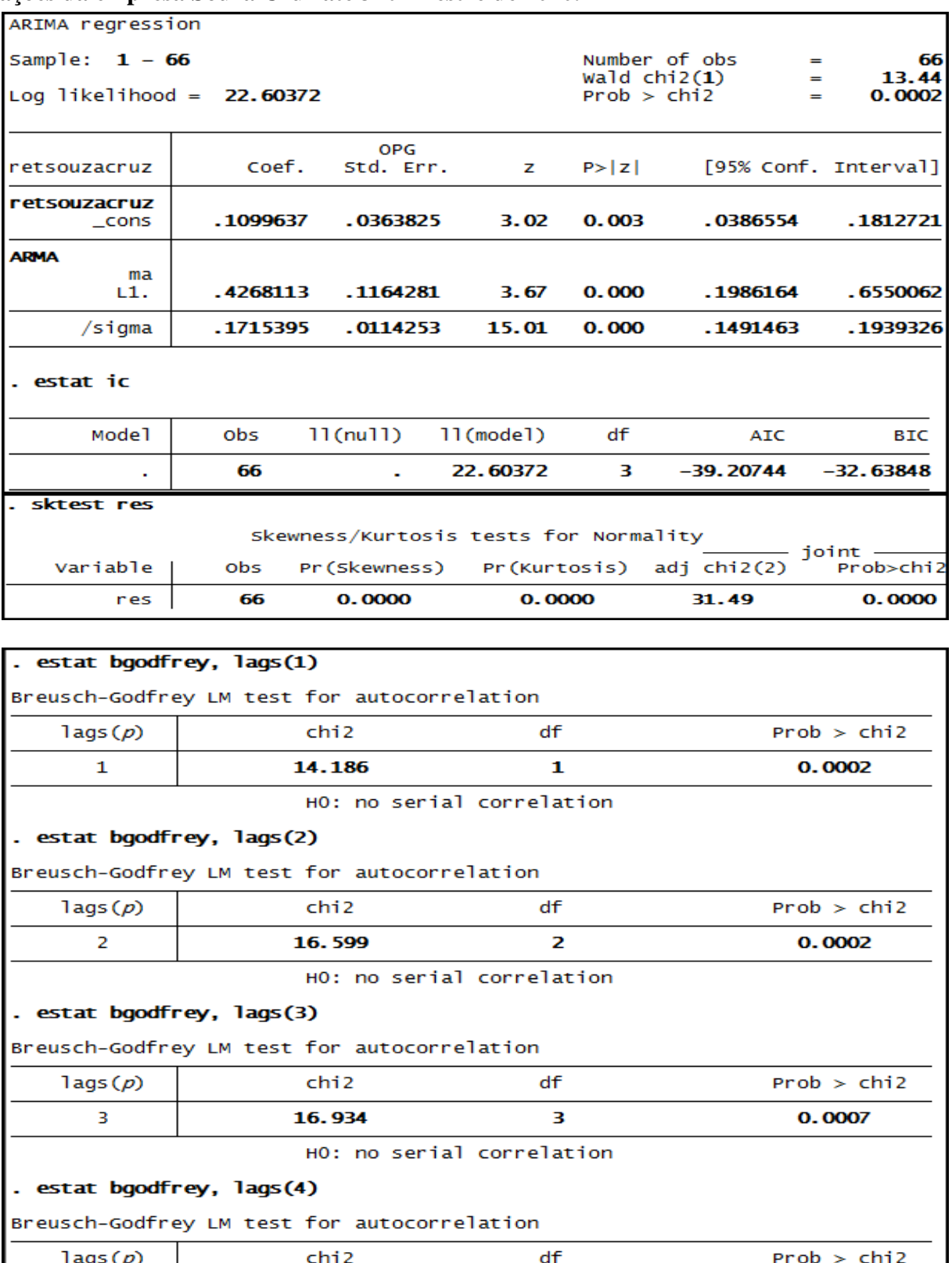

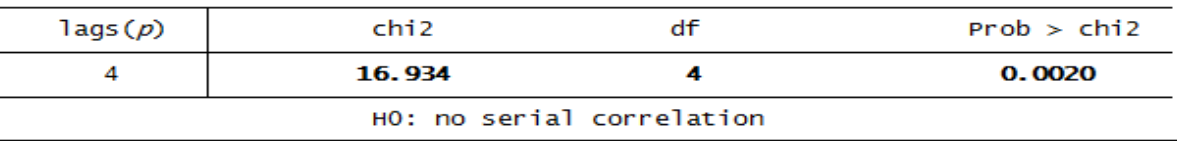

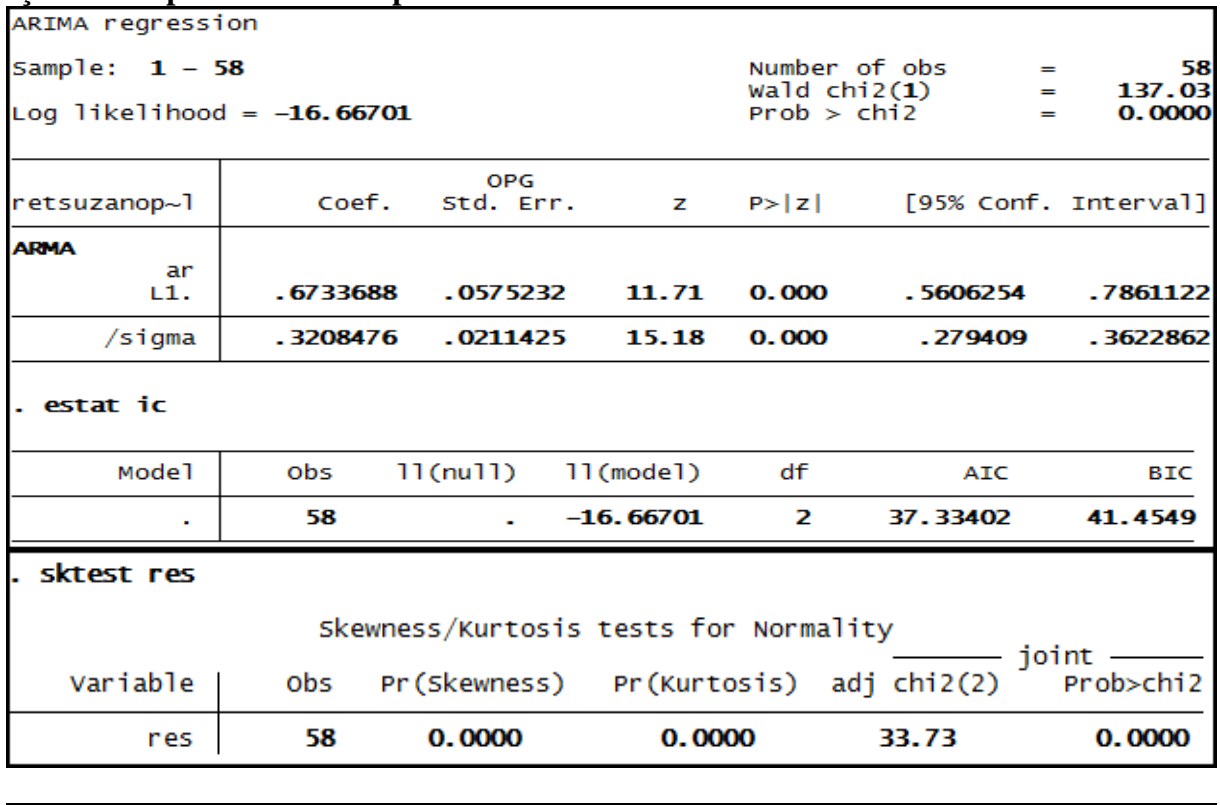

### **Anexo 64 – Saída do Stata – Estimação do Modelo ARIMA (1.0.0)\* para o retorno das ações da empresa Suzano Papel até 3º trimestre de 2008**.

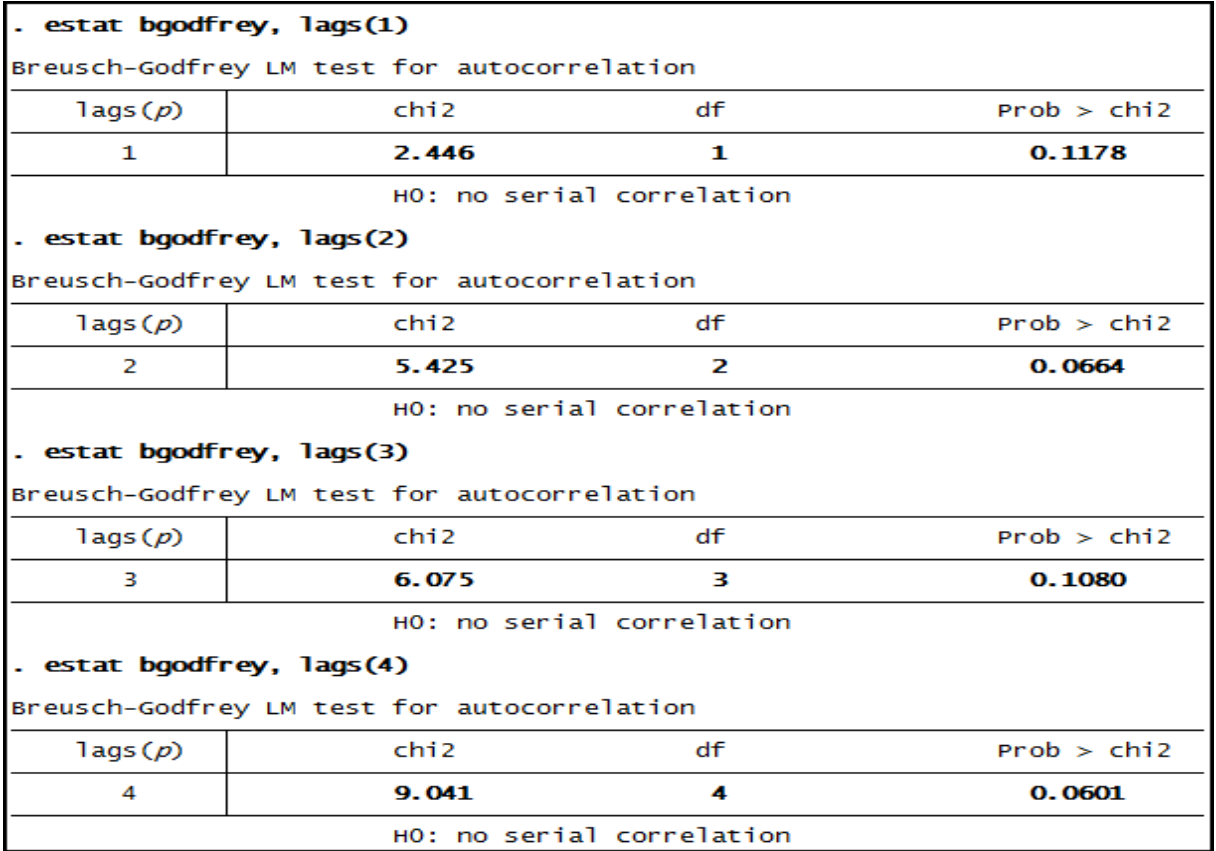

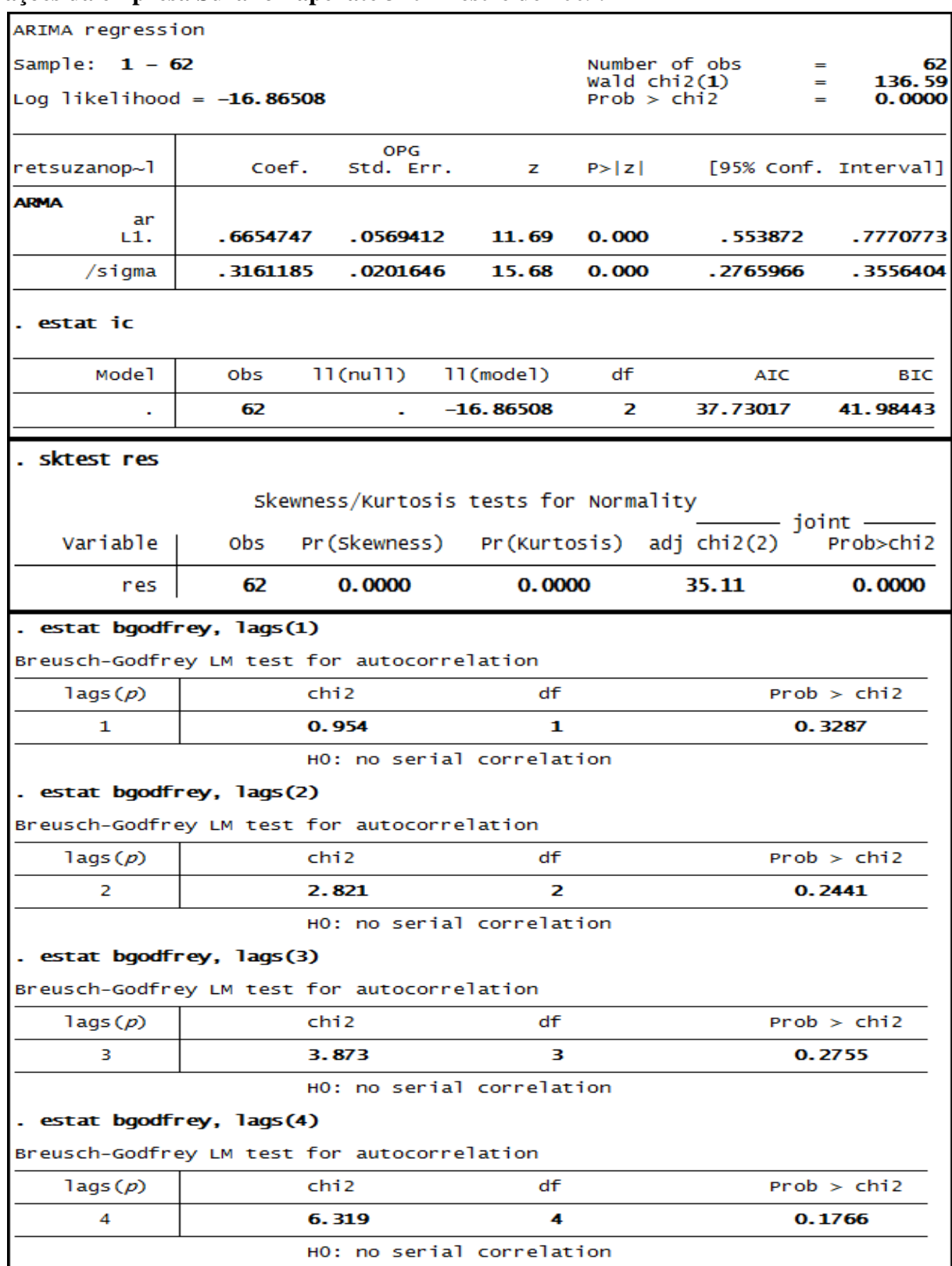

### **Anexo 65 – Saída do Stata – Estimação do Modelo ARIMA (1.0.0)\* para o retorno das ações da empresa Suzano Papel até 3º trimestre de 2009.**

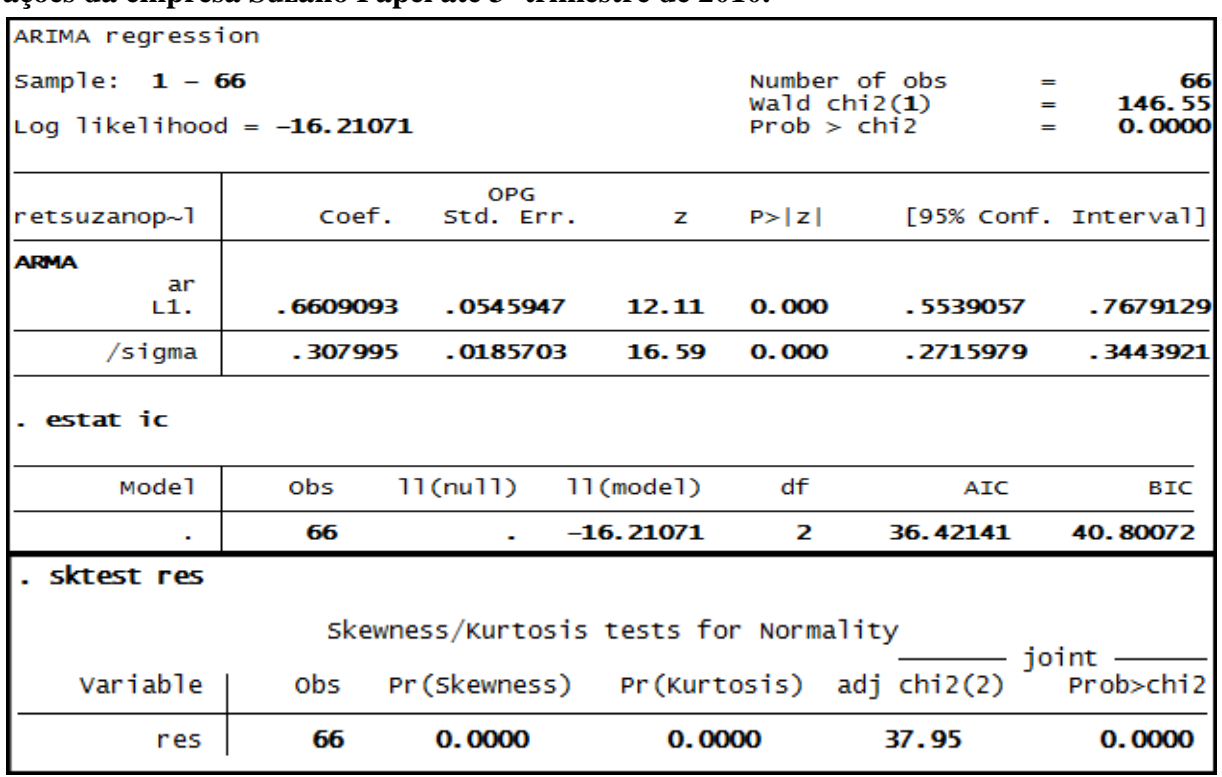

## **Anexo 66 – Saída do Stata – Estimação do Modelo ARIMA (1.0.0)\* para o retorno das ações da empresa Suzano Papel até 3º trimestre de 2010.**

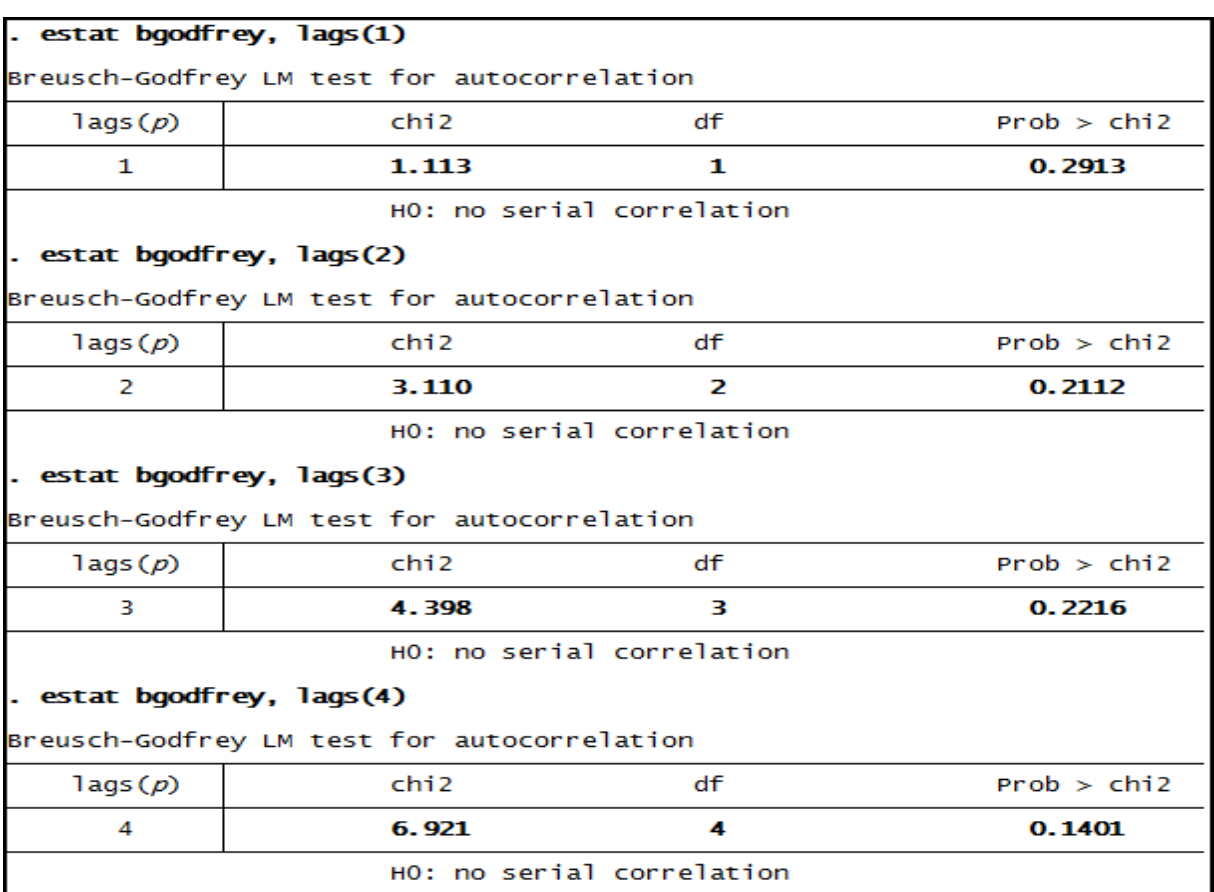

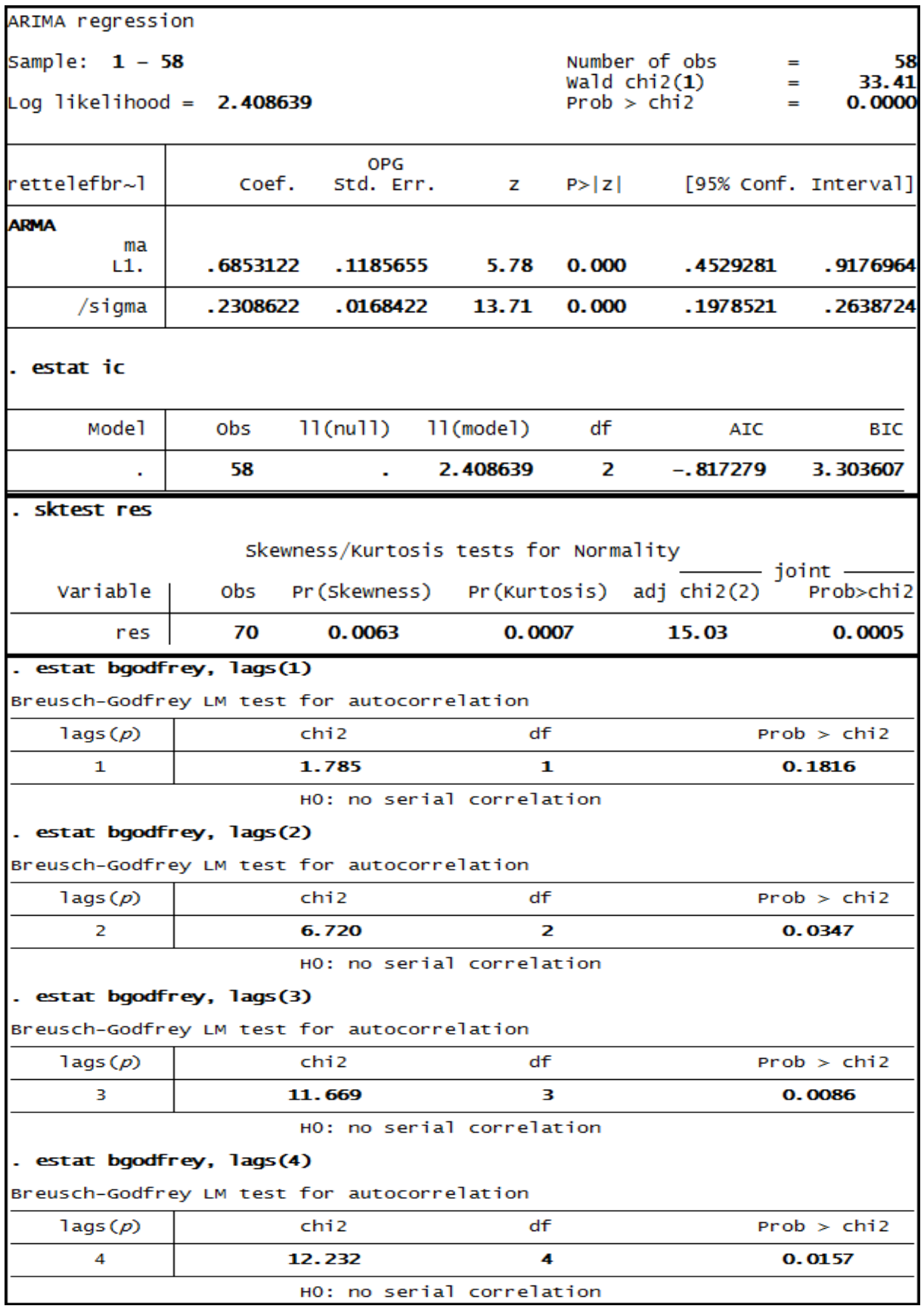

**Anexo 67 – Saída do Stata – Estimação do Modelo ARIMA (0.0.1)\* para o retorno das ações da empresa Telef Brasil até 3º trimestre de 2008.**

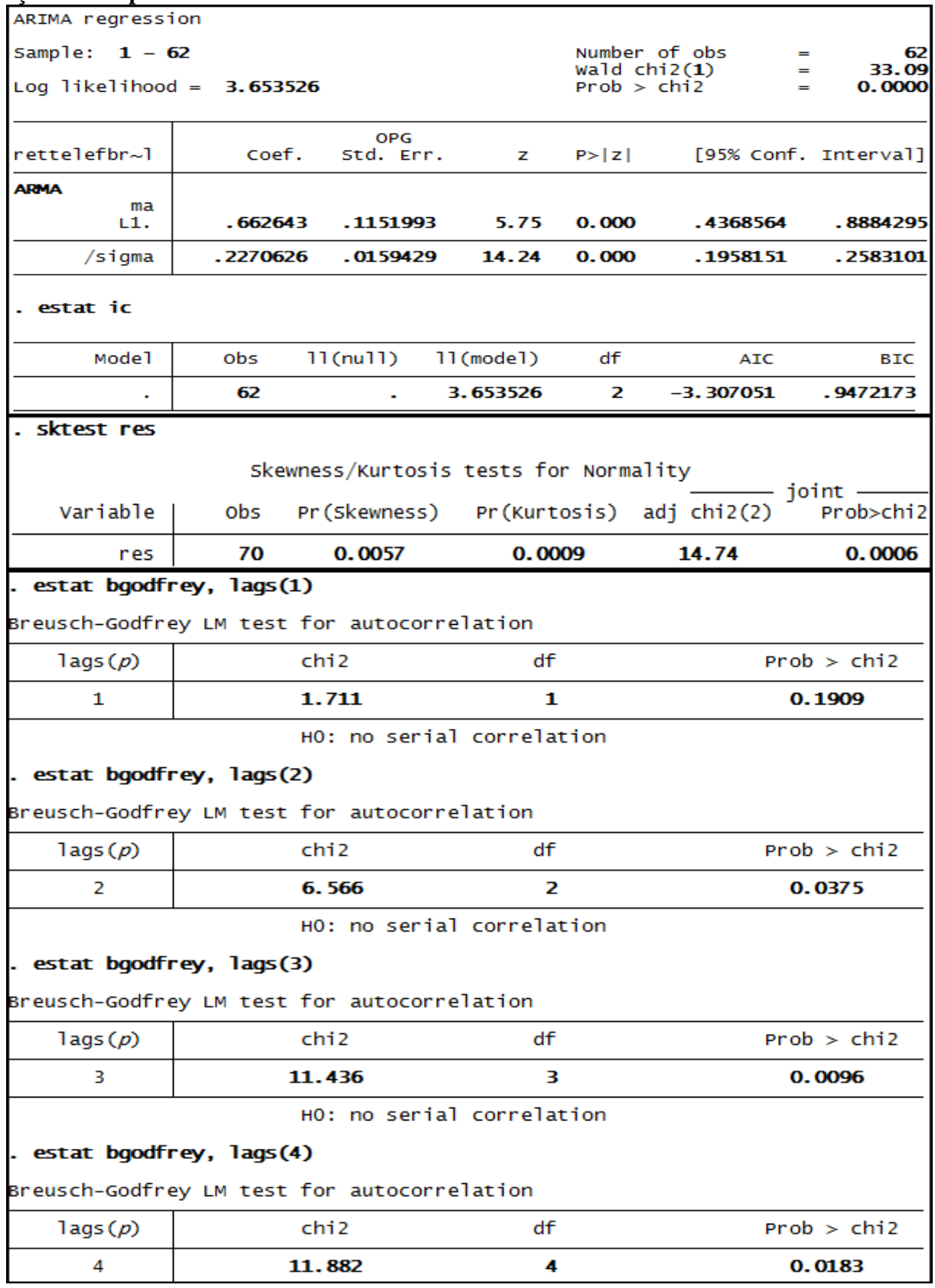

### **Anexo 68 – Saída do Stata – Estimação do Modelo ARIMA (0.0.1) para o retorno das ações da empresa Telef Brasil até 3º trimestre de 2009**.

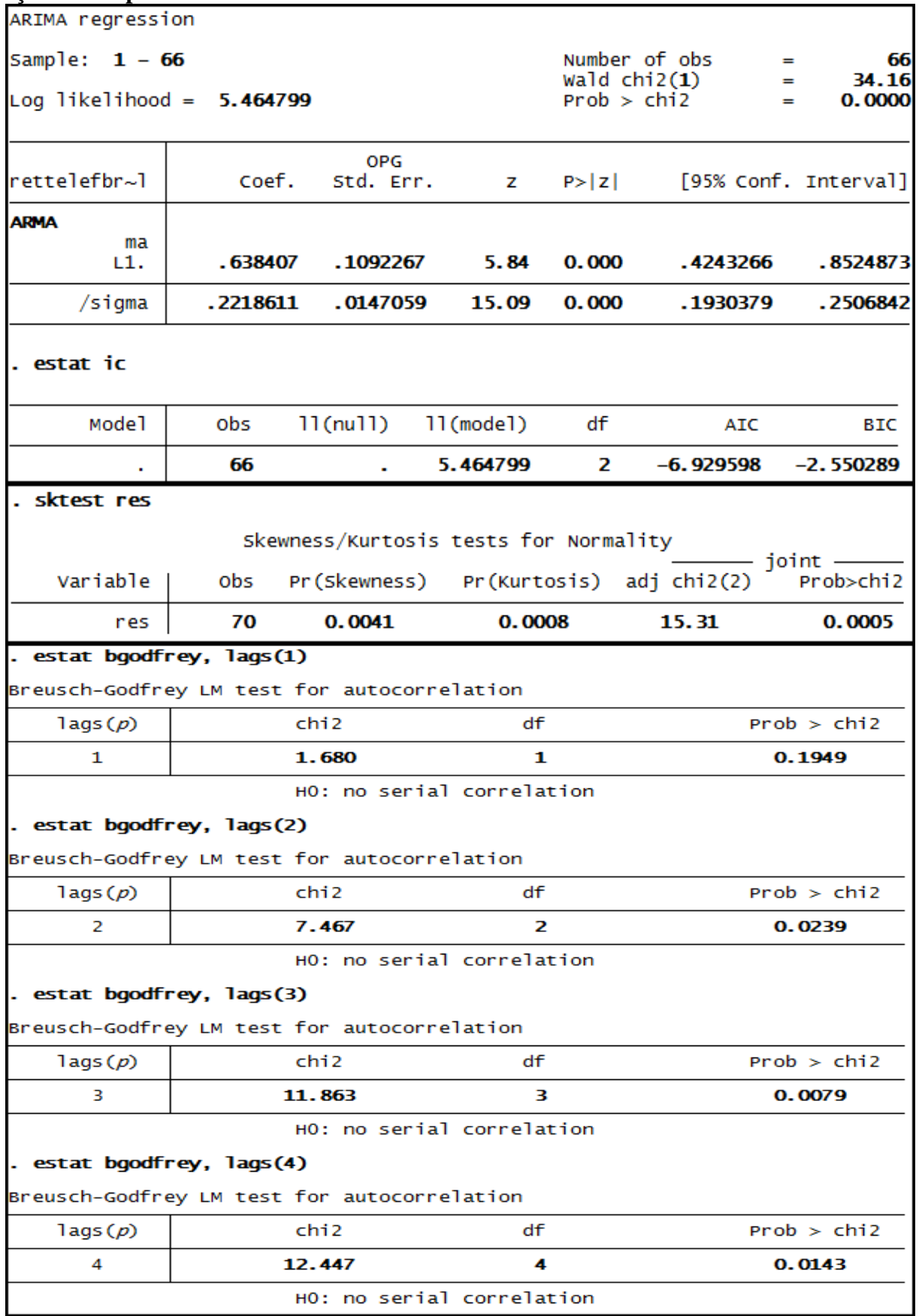

### **Anexo 69 – Saída do Stata – Estimação do Modelo ARIMA (0.0.1)\* para o retorno das ações da empresa Telef Brasil até 3º trimestre de 2010.**

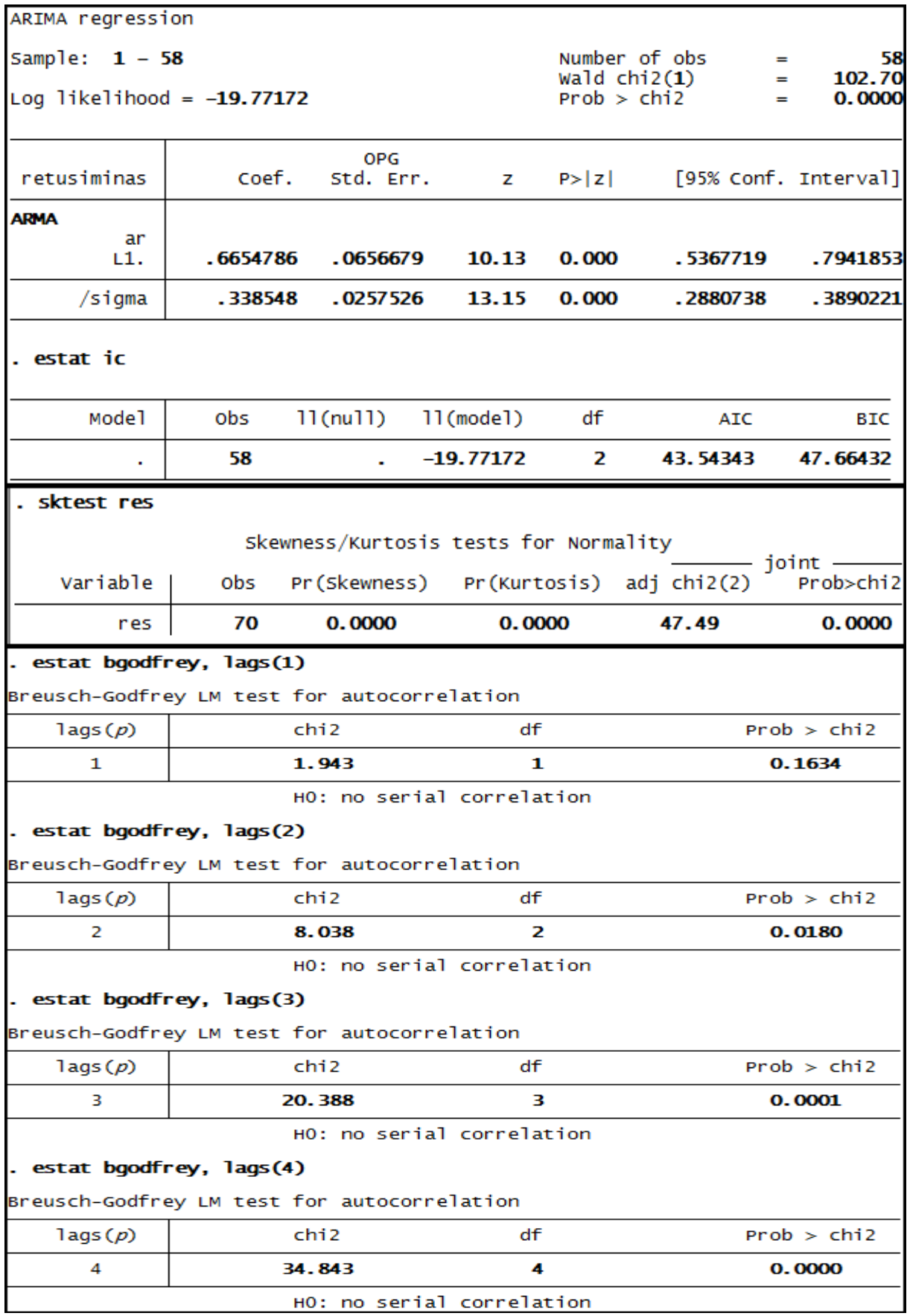

# **Anexo 70 – Saída do Stata – Estimação do Modelo ARIMA (1.0.0)\* para o retorno das ações da empresa Usiminas até 3º trimestre de 2008.**

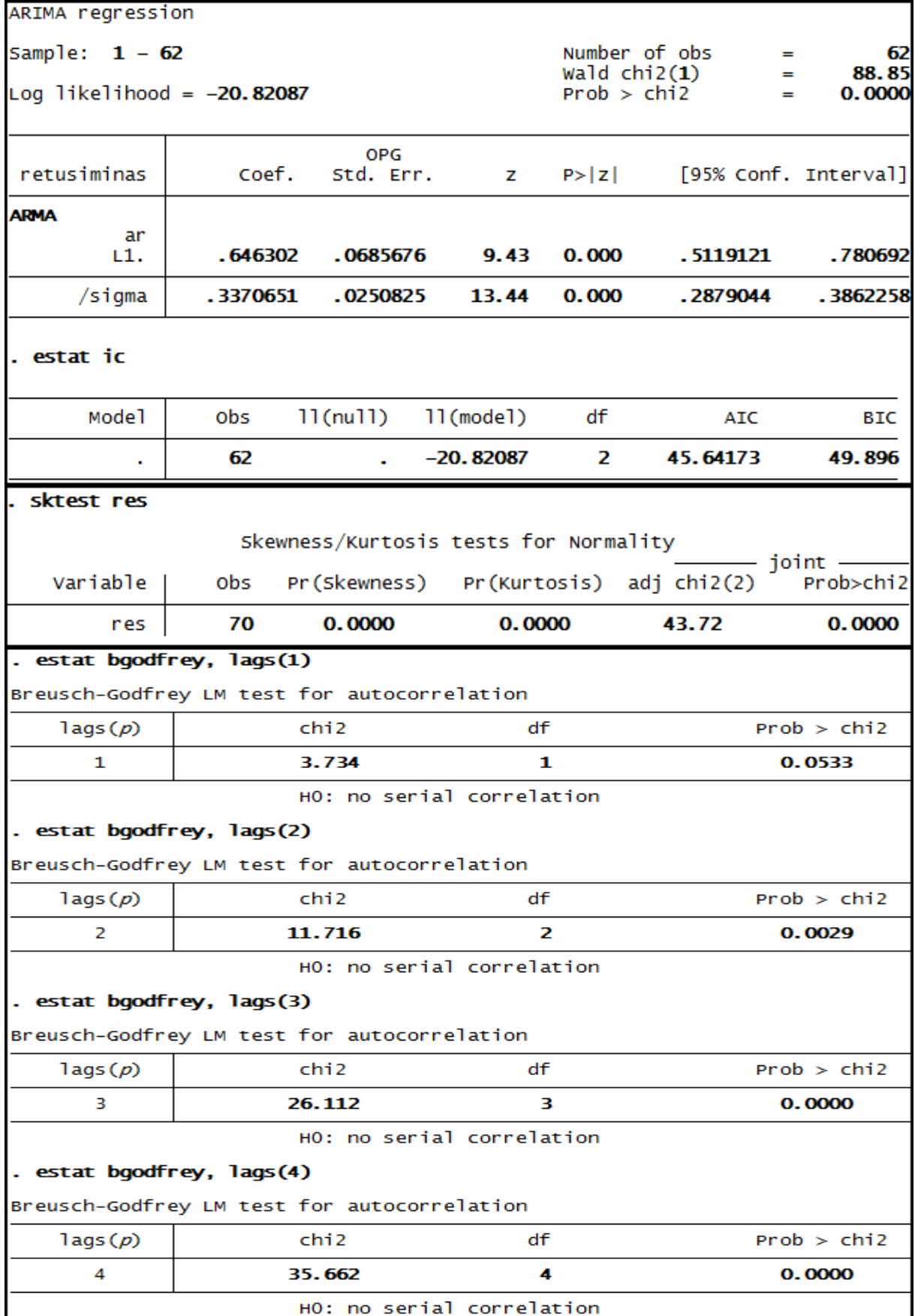

### **Anexo 71 – Saída do Stata – Estimação do Modelo ARIMA (1.0.0)\* para o retorno das ações da empresa Usiminas até 3º trimestre de 2009.**

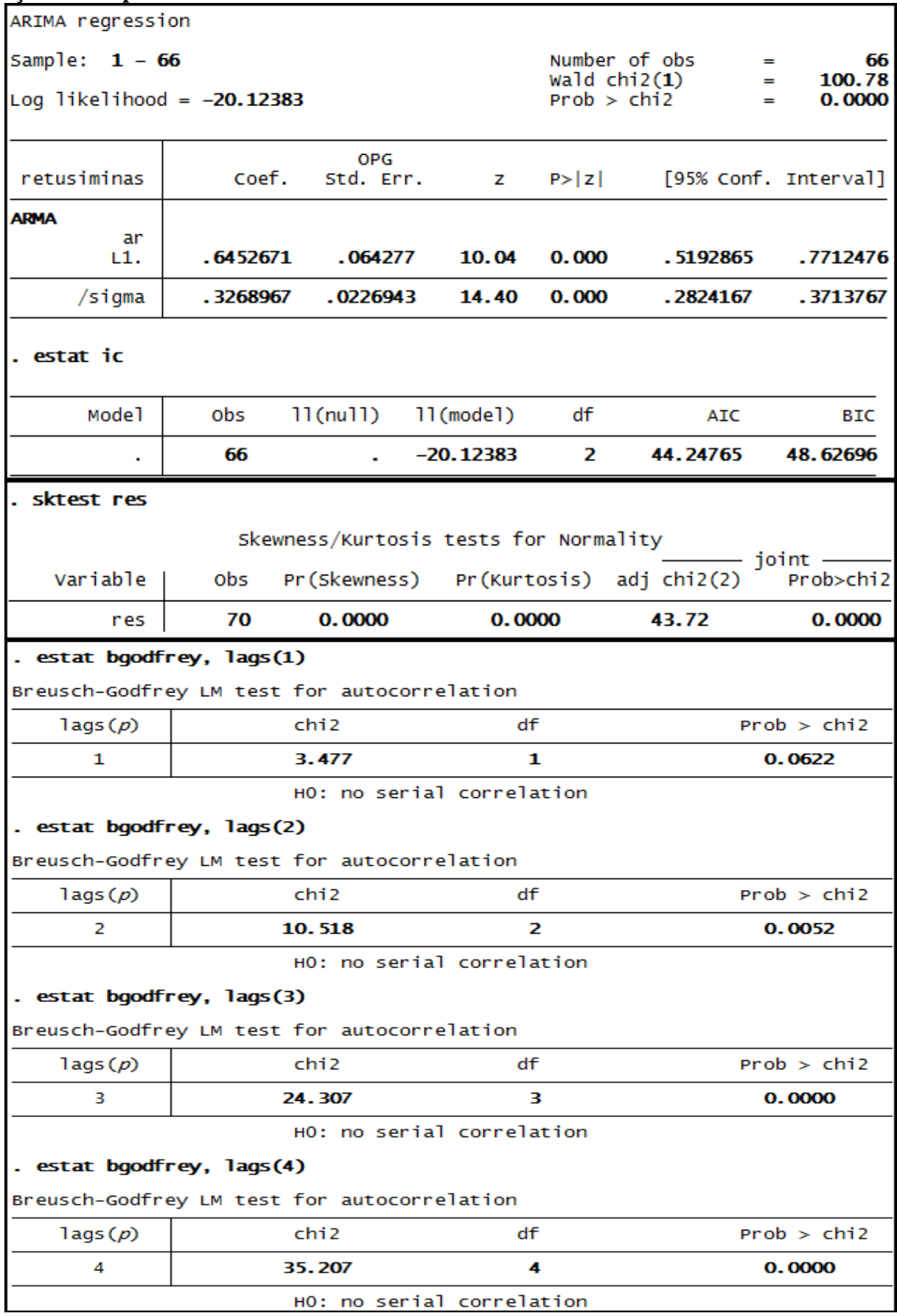

**Anexo 72 – Saída do Stata – Estimação do Modelo ARIMA (1.0.0) para o retorno das ações da empresa Usiminas até 3º trimestre de 2010**.

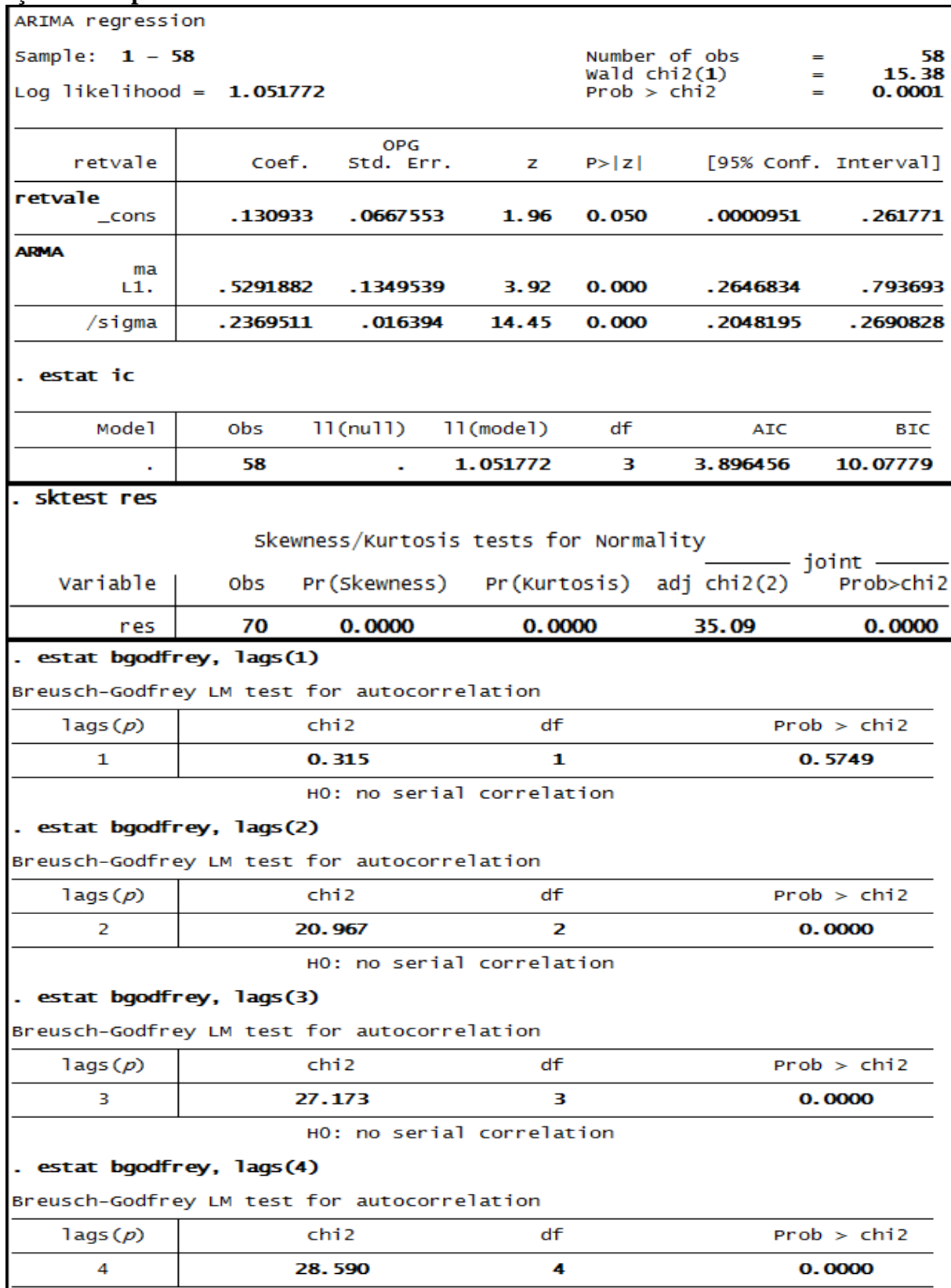

HO: no serial correlation

### **Anexo 73 – Saída do Stata – Estimação do Modelo ARIMA (1.0.0) para o retorno das ações da empresa Vale até 3º trimestre de 2008.**

| ARIMA regression                            |                           |                           |                           |             |                                                         |                      |  |
|---------------------------------------------|---------------------------|---------------------------|---------------------------|-------------|---------------------------------------------------------|----------------------|--|
| Sample:<br>$1 - 62$                         |                           |                           |                           |             | Number of obs<br>$\equiv$<br>$\text{wald chi2}(1)$<br>▬ | 62<br>22.42          |  |
| Log likelihood = $2.622037$                 |                           |                           |                           |             | Prob > chi2<br>$=$                                      | 0.0000               |  |
| retvale                                     | coef.                     | <b>OPG</b><br>Std. Err.   | z                         | P >  Z      | [95% Conf. Interval]                                    |                      |  |
| retvale                                     |                           |                           |                           |             |                                                         |                      |  |
| _cons                                       | .1260785                  | .0617967                  | 2.04                      | 0.041       | .0049591                                                | . 2471979            |  |
| ARMA<br>ma                                  |                           |                           |                           |             |                                                         |                      |  |
| L1.                                         | . 5523632                 | .1166502                  | 4.74                      | 0.000       | .323733                                                 | .7809935             |  |
| /sigma                                      | . 2312702                 | .0149081                  | 15.51                     | 0.000       | .2020508                                                | .2604896             |  |
| estat ic                                    |                           |                           |                           |             |                                                         |                      |  |
| Mode1                                       | obs                       | $11$ (nu $11$ )           | 11(mode1)                 | df          | AIC                                                     | BIC                  |  |
|                                             | 62                        |                           | 2.622037                  | з           | .7559269                                                | 7.13733              |  |
| . sktest res                                |                           |                           |                           |             |                                                         |                      |  |
| Skewness/Kurtosis tests for Normality       |                           |                           |                           |             |                                                         |                      |  |
| Variable                                    | obs                       |                           |                           |             | Pr(Skewness) Pr(Kurtosis) adj chi2(2)                   | ioint -<br>Prob>chi2 |  |
| res                                         | 70                        | 0.0000                    |                           | 0.0000      | 32.60                                                   | 0.0000               |  |
| estat bgodfrey, lags(1)                     |                           |                           |                           |             |                                                         |                      |  |
| Breusch-Godfrey LM test for autocorrelation |                           |                           |                           |             |                                                         |                      |  |
| $\text{lags}(p)$                            | df<br>chi 2               |                           |                           | Prob > chi2 |                                                         |                      |  |
| 1                                           | 0.281<br>1                |                           |                           | 0.5964      |                                                         |                      |  |
|                                             | HO: no serial correlation |                           |                           |             |                                                         |                      |  |
| estat bgodfrey, lags(2)                     |                           |                           |                           |             |                                                         |                      |  |
| Breusch-Godfrey LM test for autocorrelation |                           |                           |                           |             |                                                         |                      |  |
| $\text{lags}(p)$                            |                           | chi2                      | df<br>Prob > chi2         |             |                                                         |                      |  |
| 2                                           |                           | 18.227                    |                           | 2           | 0.0001                                                  |                      |  |
|                                             |                           | HO: no serial correlation |                           |             |                                                         |                      |  |
| . estat bgodfrey, lags(3)                   |                           |                           |                           |             |                                                         |                      |  |
| Breusch-Godfrey LM test for autocorrelation |                           |                           |                           |             |                                                         |                      |  |
| $\text{lags}(p)$                            |                           | chi 2                     |                           | df          |                                                         | Prob > chi2          |  |
| з                                           |                           | 25.227                    |                           | з           |                                                         | 0.0000               |  |
|                                             |                           |                           | HO: no serial correlation |             |                                                         |                      |  |
| estat bgodfrey, lags(4)                     |                           |                           |                           |             |                                                         |                      |  |
| Breusch-Godfrey LM test for autocorrelation |                           |                           |                           |             |                                                         |                      |  |
| $\text{lags}(p)$                            |                           | chi 2                     |                           | df          |                                                         | Prob > chi2          |  |
| 4                                           |                           | 26.426                    |                           | 4           |                                                         | 0.0000               |  |
|                                             |                           |                           | HO: no serial correlation |             |                                                         |                      |  |

**Anexo 74 – Saída do Stata – Estimação do Modelo ARIMA (0.0.1) para o retorno das ações da empresa Vale até 3º trimestre de 2009.**

| ARIMA regression                                                                              |          |                                       |           |                            |                          |                      |  |
|-----------------------------------------------------------------------------------------------|----------|---------------------------------------|-----------|----------------------------|--------------------------|----------------------|--|
| Number of obs<br>Sample:<br>$1 - 66$<br>=                                                     |          |                                       |           |                            |                          | 66                   |  |
| wald $chi2(1)$<br>24.37<br>$=$<br>Log likelihood = $4.187176$<br>Prob > chi2<br>0.0000<br>$=$ |          |                                       |           |                            |                          |                      |  |
|                                                                                               |          |                                       |           |                            |                          |                      |  |
| retvale                                                                                       | Coef.    | <b>OPG</b><br>Std. Err.               | z         | P >  Z                     |                          | [95% Conf. Interval] |  |
| retvale<br>$\_cons$                                                                           | .1224191 | .0585352                              | 2.09      | 0.036                      | .0076923                 | .2371459             |  |
| <b>ARMA</b>                                                                                   |          |                                       |           |                            |                          |                      |  |
| ma<br>L1.                                                                                     | .5504273 | .1114973                              | 4.94      | 0.000                      | . 3318966                | .768958              |  |
| /sigma                                                                                        | .2264761 | .0139856                              | 16.19     | 0.000                      | .1990649                 | .2538873             |  |
| . estat ic                                                                                    |          |                                       |           |                            |                          |                      |  |
| Mode1                                                                                         | obs      | $11$ (nu $11$ )                       | 11(mode1) | df                         | AIC                      | BIC                  |  |
|                                                                                               | 66       |                                       | 4.187176  | з                          | $-2.374351$              | 4.194613             |  |
| sktest res                                                                                    |          |                                       |           |                            |                          |                      |  |
|                                                                                               |          | Skewness/Kurtosis tests for Normality |           |                            |                          |                      |  |
| Variable                                                                                      | obs      | Pr (Skewness)                         |           |                            | Pr(Kurtosis) adj chi2(2) | $join-$<br>Prob>chi2 |  |
| res                                                                                           | 70       | 0.0000                                |           | 0.0000                     | 32.11                    | 0.0000               |  |
| . estat bgodfrey, lags(1)                                                                     |          |                                       |           |                            |                          |                      |  |
| Breusch-Godfrey LM test for autocorrelation                                                   |          |                                       |           |                            |                          |                      |  |
| $\text{lags}(p)$                                                                              | chi 2    |                                       |           | df                         |                          | Prob > chi2          |  |
| 1                                                                                             | 0.273    |                                       |           | 1                          | 0.6011                   |                      |  |
| HO: no serial correlation                                                                     |          |                                       |           |                            |                          |                      |  |
| . estat bgodfrey, lags(2)                                                                     |          |                                       |           |                            |                          |                      |  |
| Breusch-Godfrey LM test for autocorrelation                                                   |          |                                       |           |                            |                          |                      |  |
| $\text{lags}(p)$                                                                              | chi 2    |                                       | df        |                            | Prob > chi2              |                      |  |
| 2                                                                                             |          | 17.218                                |           | 2                          | 0.0002                   |                      |  |
|                                                                                               |          | HO: no serial correlation             |           |                            |                          |                      |  |
| . estat bgodfrey, lags(3)                                                                     |          |                                       |           |                            |                          |                      |  |
| Breusch-Godfrey LM test for autocorrelation<br>$\text{lags}(p)$                               |          | chi 2                                 |           | df                         |                          |                      |  |
| з                                                                                             |          | 24.761                                |           | Prob > chi2<br>з<br>0.0000 |                          |                      |  |
| HO: no serial correlation                                                                     |          |                                       |           |                            |                          |                      |  |
| . estat bgodfrey, lags(4)                                                                     |          |                                       |           |                            |                          |                      |  |
| Breusch-Godfrey LM test for autocorrelation                                                   |          |                                       |           |                            |                          |                      |  |
| $\text{lags}(p)$                                                                              |          | chi2                                  |           | df                         |                          | Prob > chi2          |  |
| 4                                                                                             |          | 25.669                                |           | 4                          |                          | 0.0000               |  |

**Anexo 75 – Saída do Stata – Estimação do Modelo ARIMA (0.0.1) para o retorno das ações da empresa Vale até 3º trimestre de 2010.**

# **Anexo 76 – Saída do Stata – Testes de causalidade de Granger entre ROE e RET para a empresa AMBEV.**

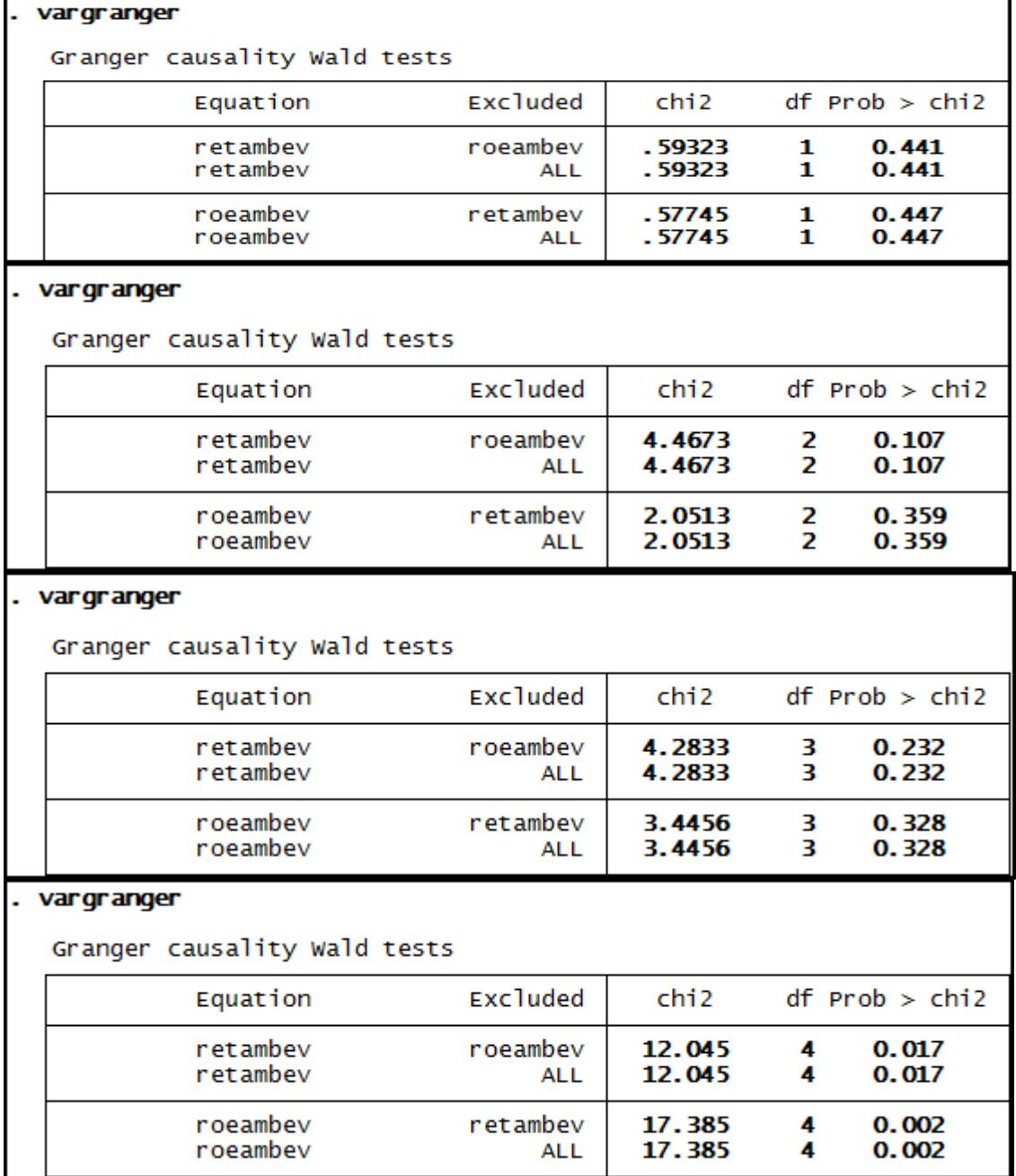

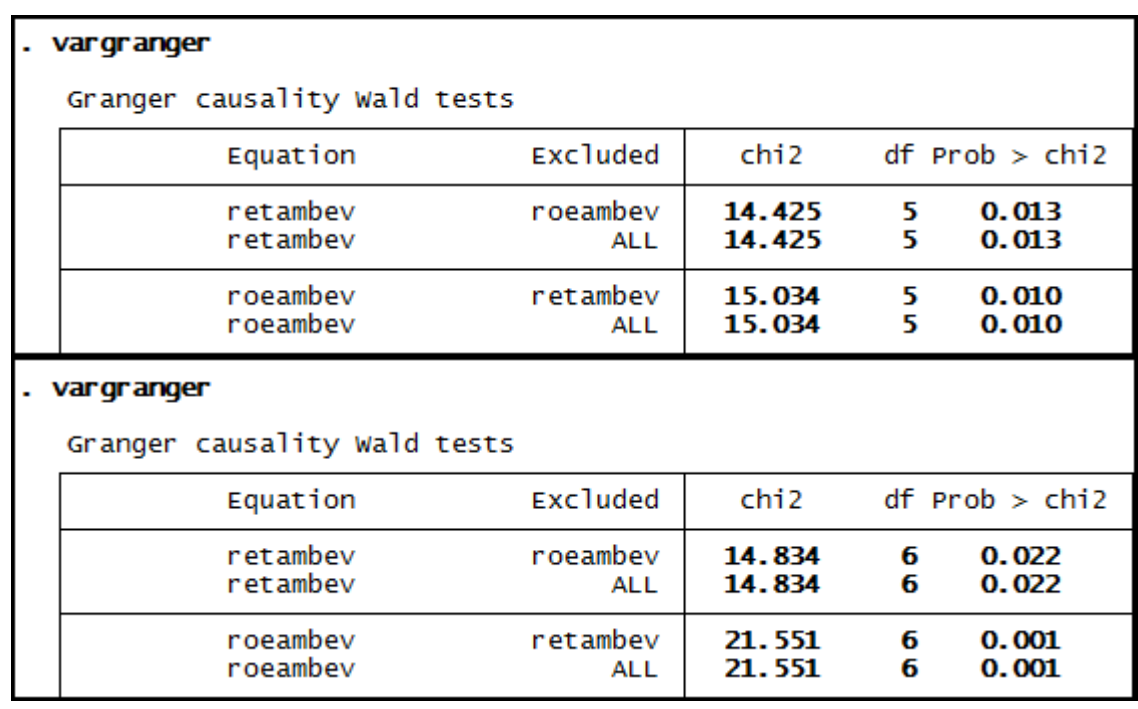

**Anexo 77 – Saída do Stata – Teste de causalidade de Granger entre ROE e RET para a empresa Brasil Telec.** 

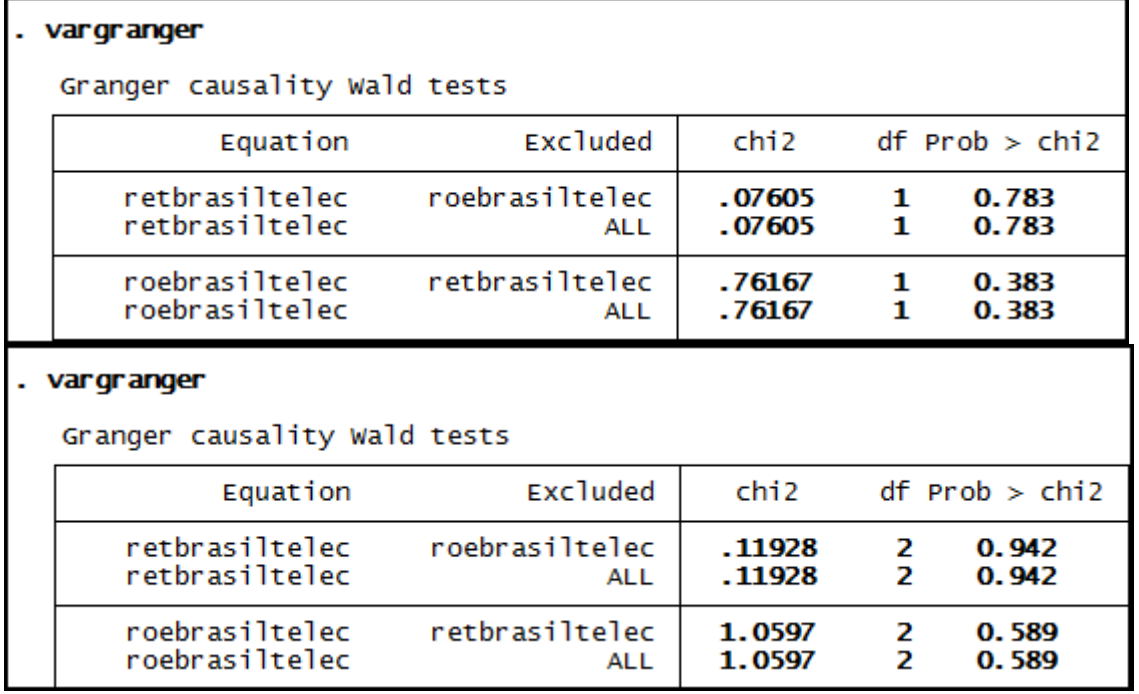

### . vargranger

Granger causality Wald tests

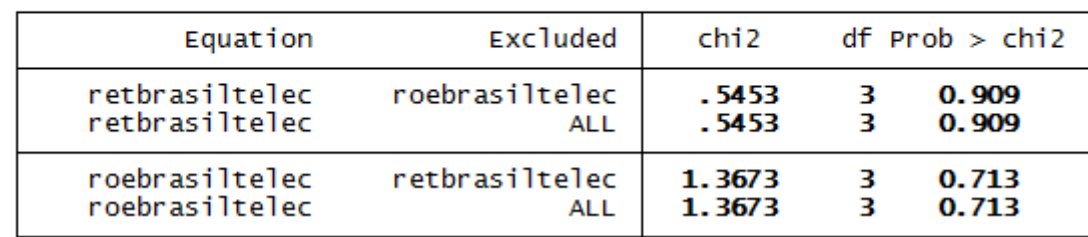

## . vargranger

Granger causality Wald tests

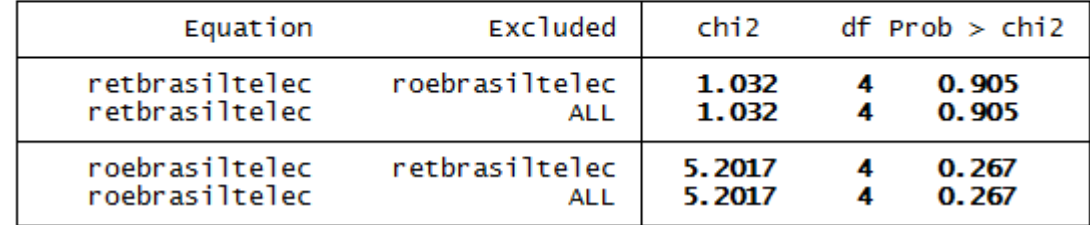

## . vargranger

Granger causality Wald tests

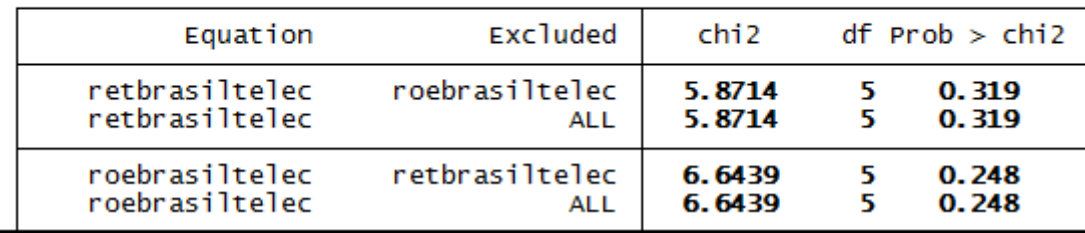

# . vargranger

Granger causality Wald tests

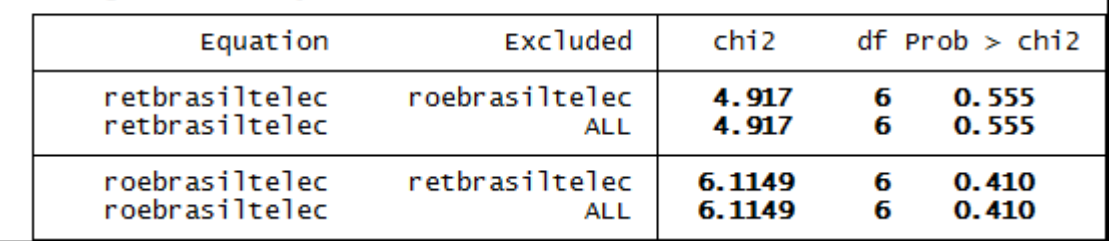

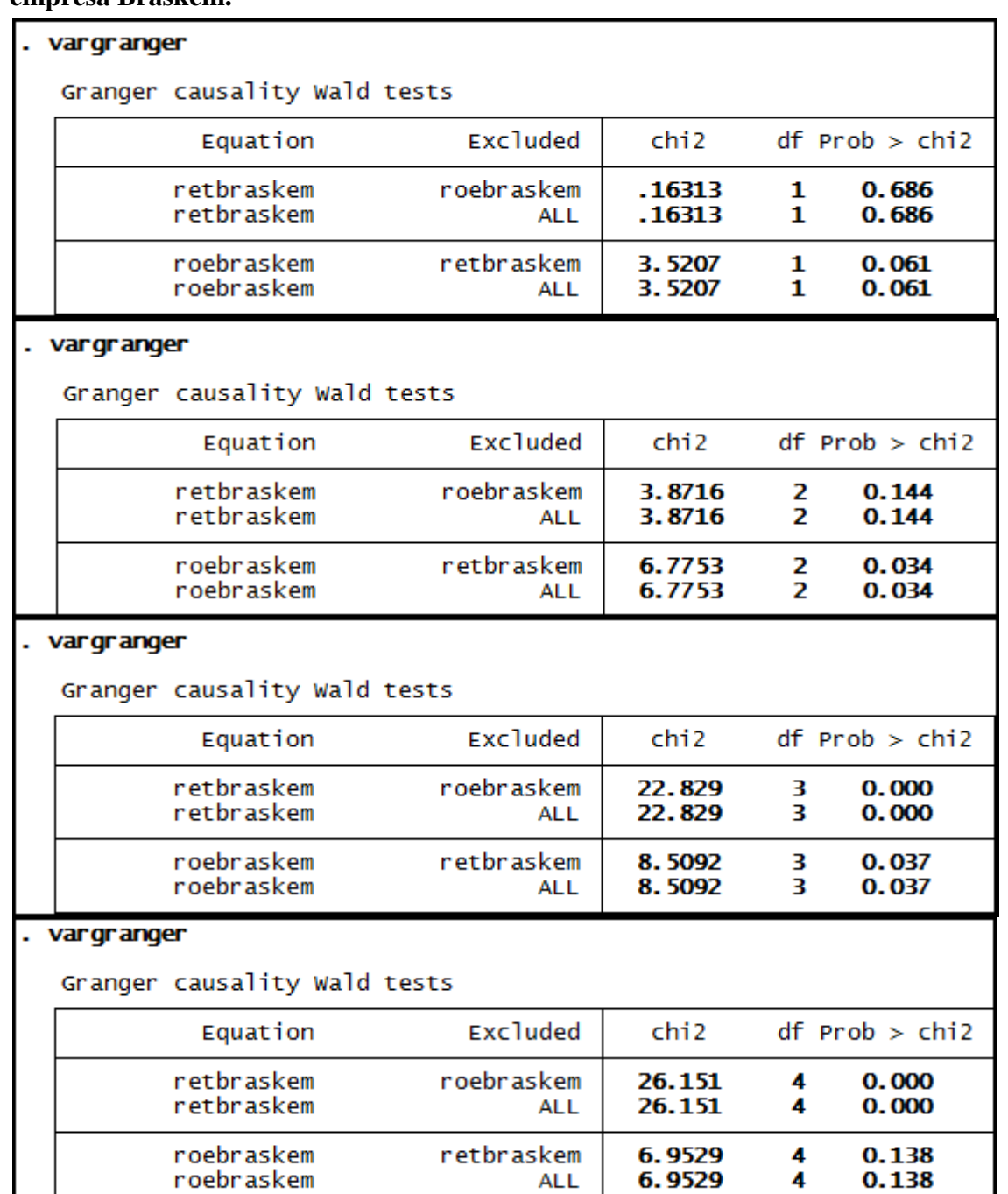

6.9529

**ALL** 

4

roebraskem

## **Anexo 78 – Saída do Stata – Teste de causalidade de Granger entre ROE e RET para a empresa Braskem.**

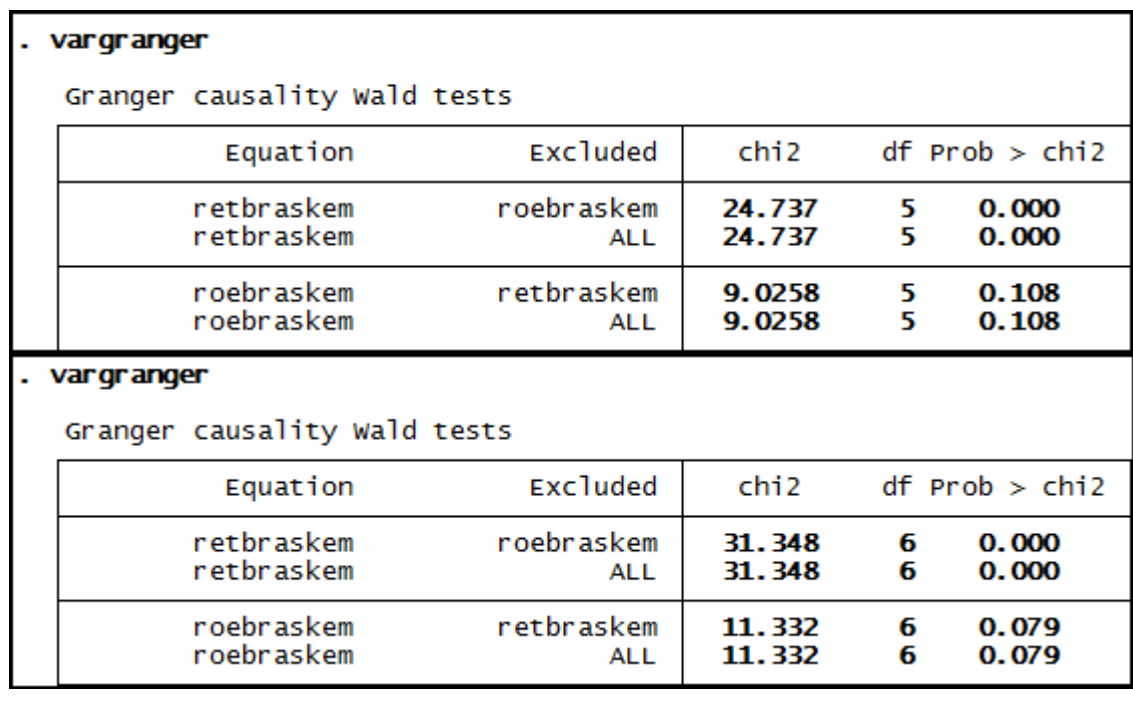

### **Anexo 79 – Saída do Stata – Teste de causalidade de Granger entre ROE e RET para a empresa Cemig.**

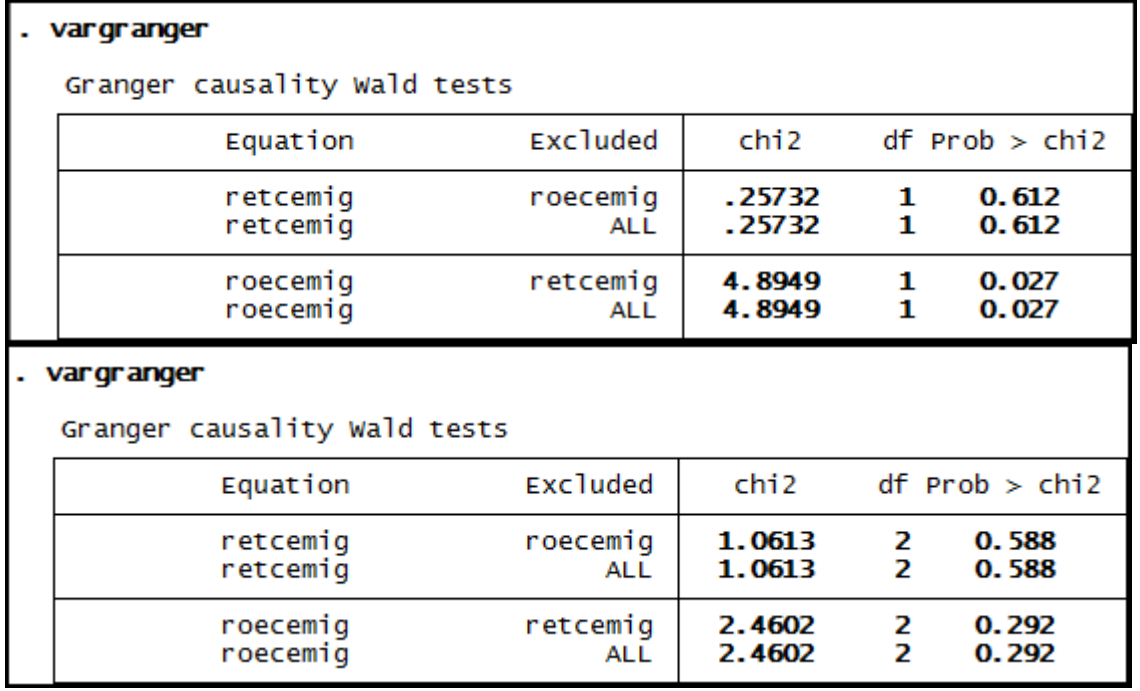

### vargranger

Granger causality Wald tests

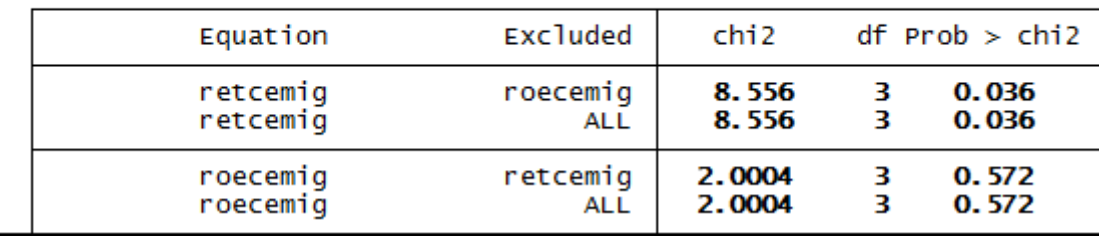

## . vargranger

Granger causality Wald tests

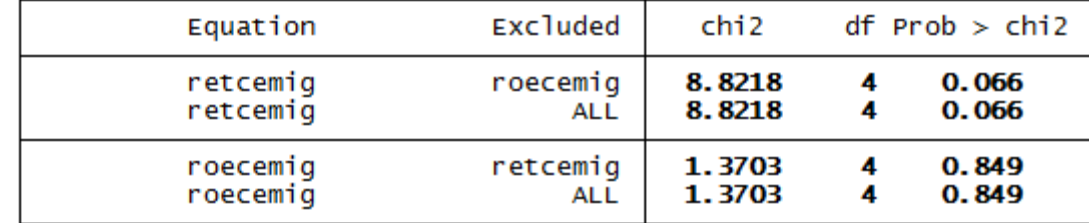

# . vargranger

Granger causality Wald tests

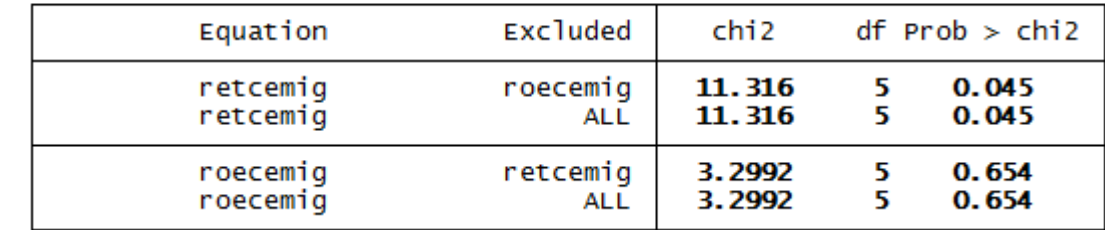

### . vargranger

Granger causality Wald tests

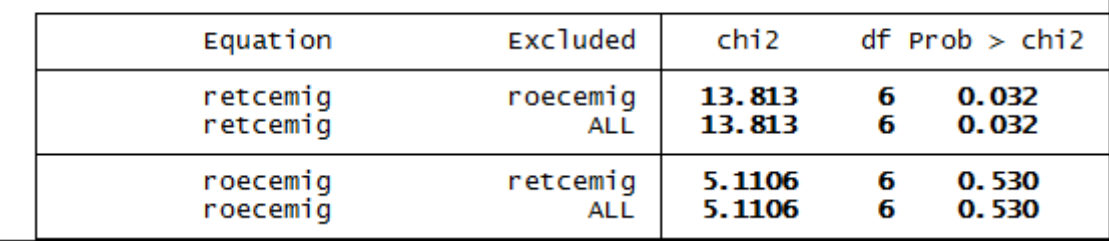

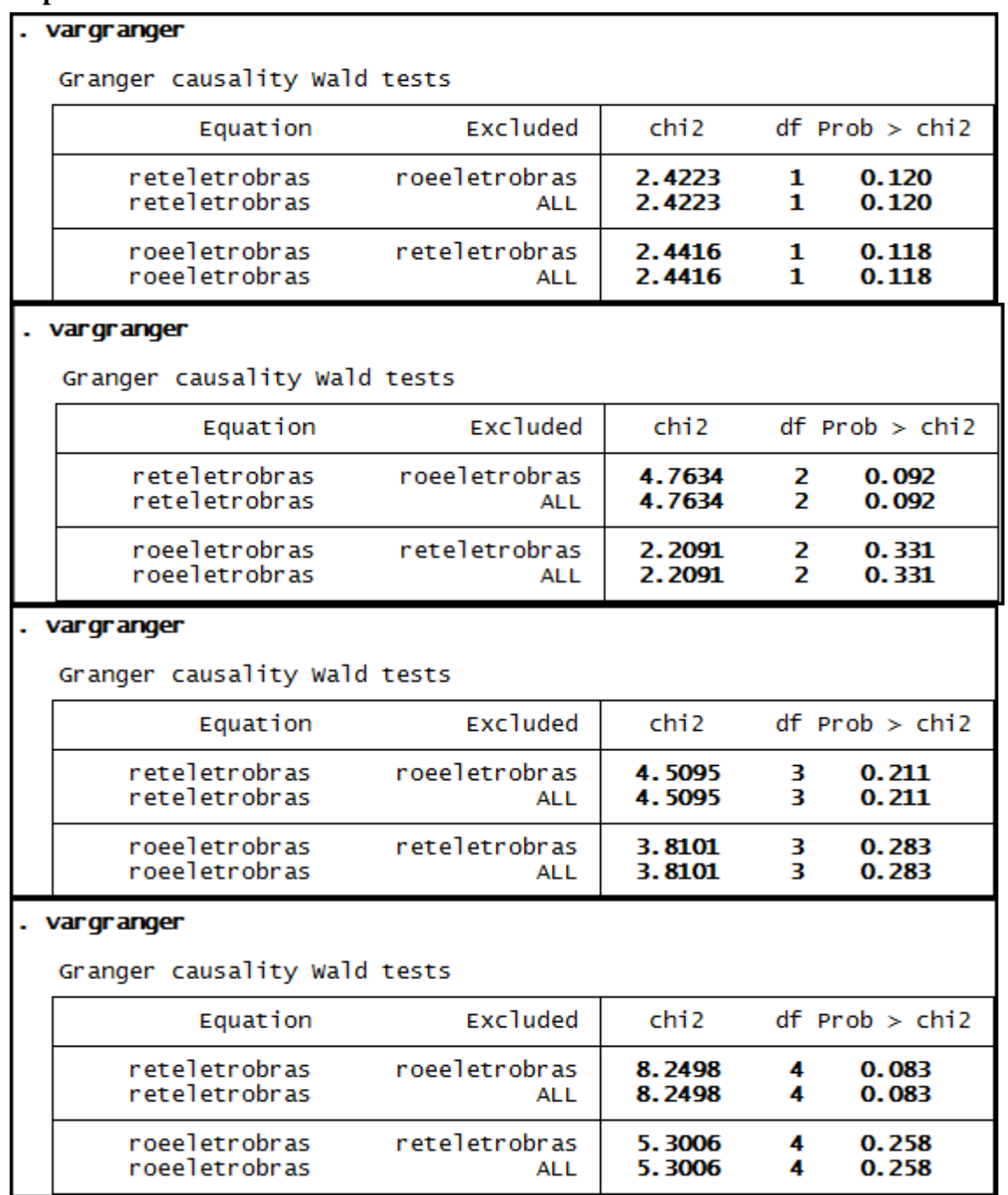

# **Anexo 80 – Saída do Stata – Teste de causalidade de Granger entre ROE e RET para a empresa Eletrobras.**

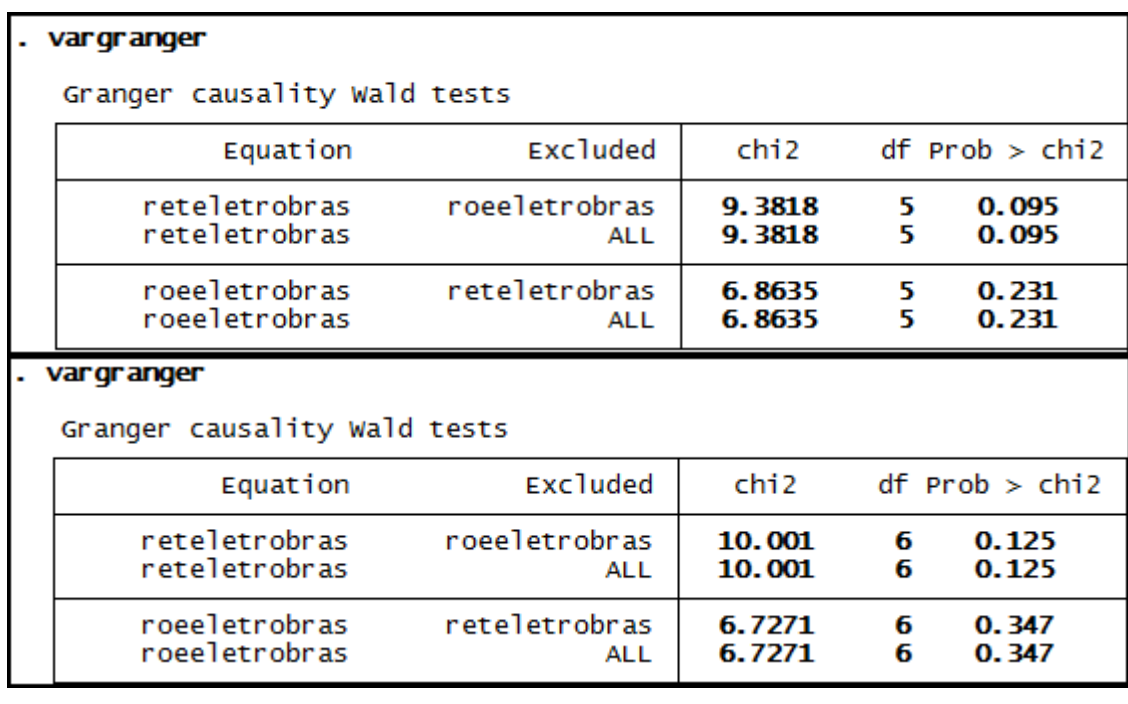

# **Anexo 81– Saída do Stata – Teste de causalidade de Granger entre ROE e RET para a empresa Gerdau Met.**

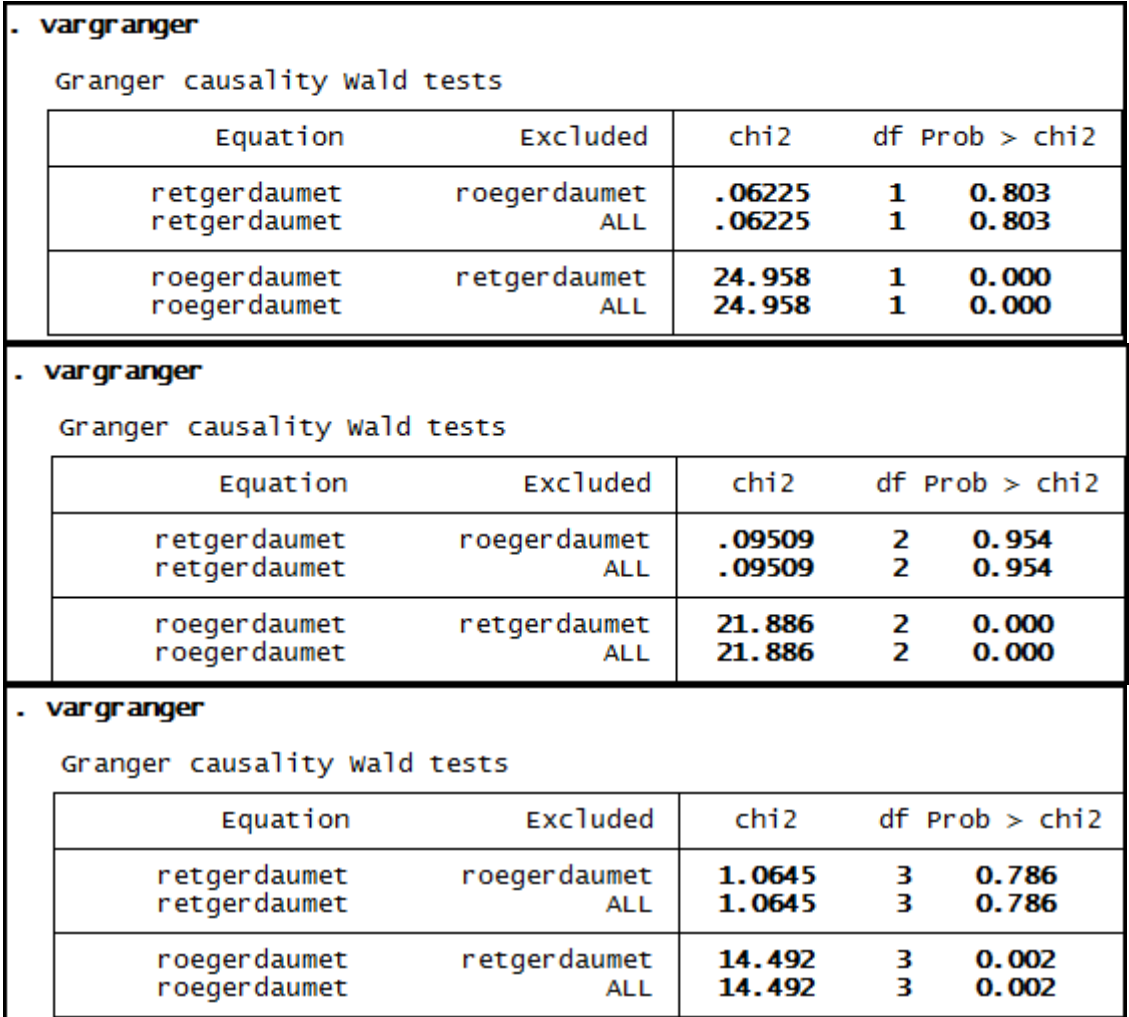

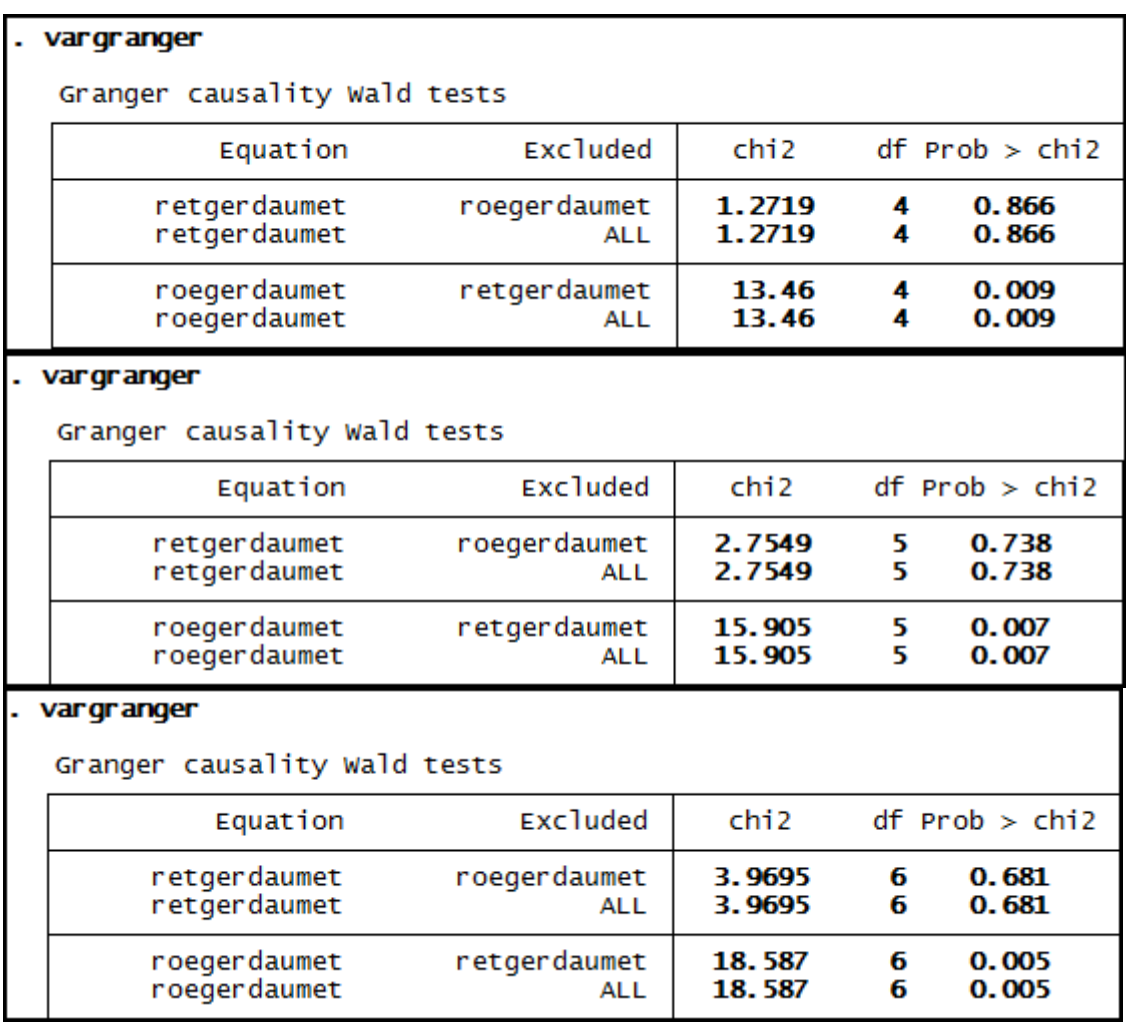

# **Anexo 82 – Saída do Stata – Teste de causalidade de Granger entre ROE e RET para a empresa Klabin S/A.**

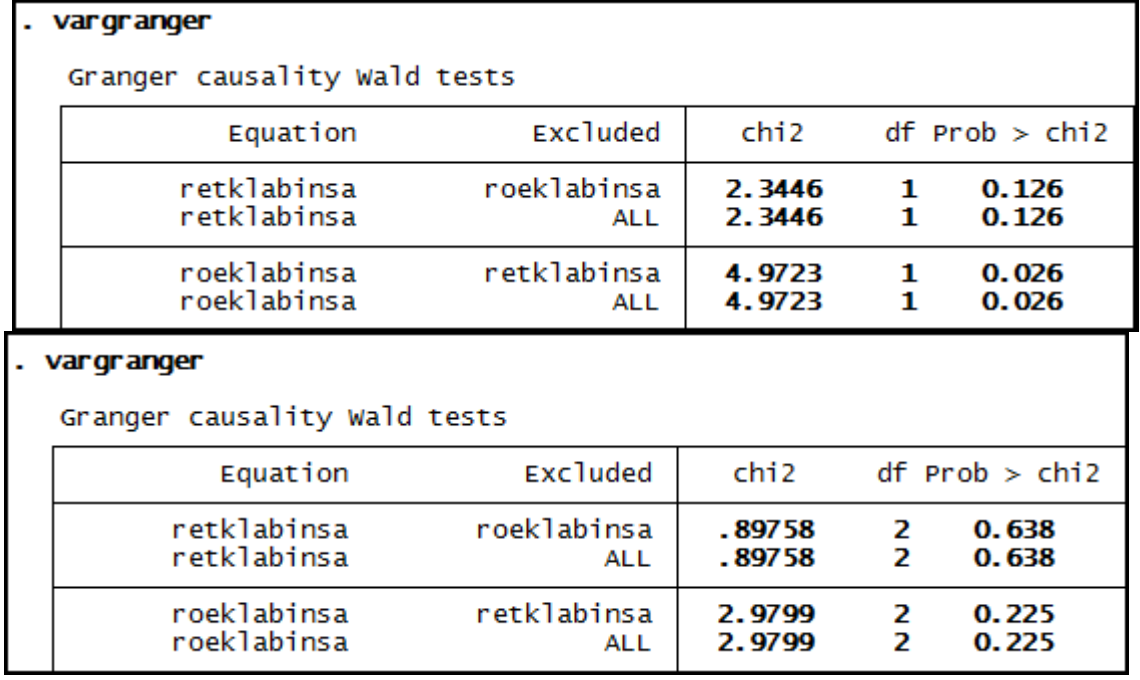

## . vargranger

## Granger causality Wald tests

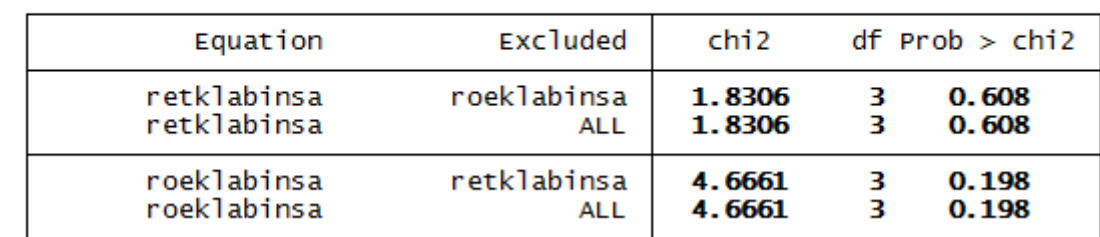

#### . vargranger

Granger causality Wald tests

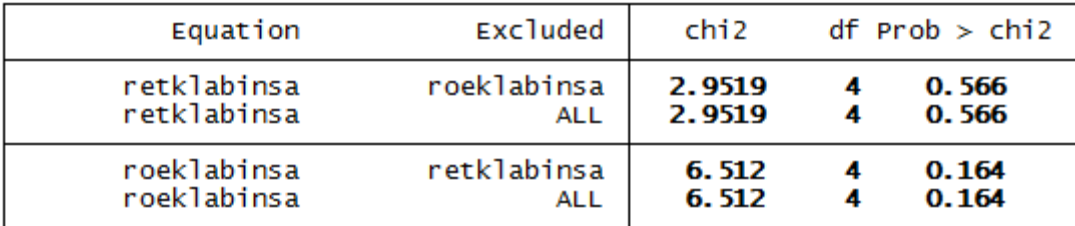

#### . vargranger

Granger causality Wald tests

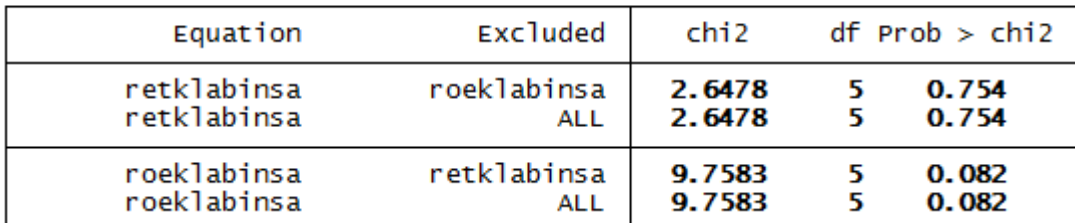

### . vargranger

Granger causality Wald tests

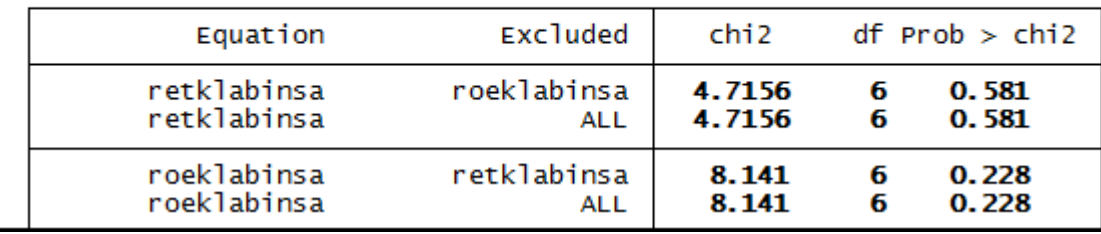

## **Anexo 83 – Saída do Stata – Teste de causalidade de Granger entre ROE e RET para a empresa Light S/A.**

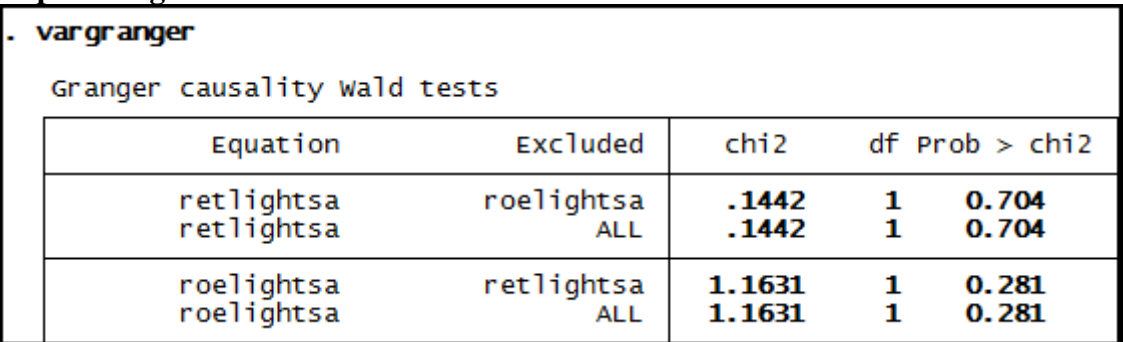

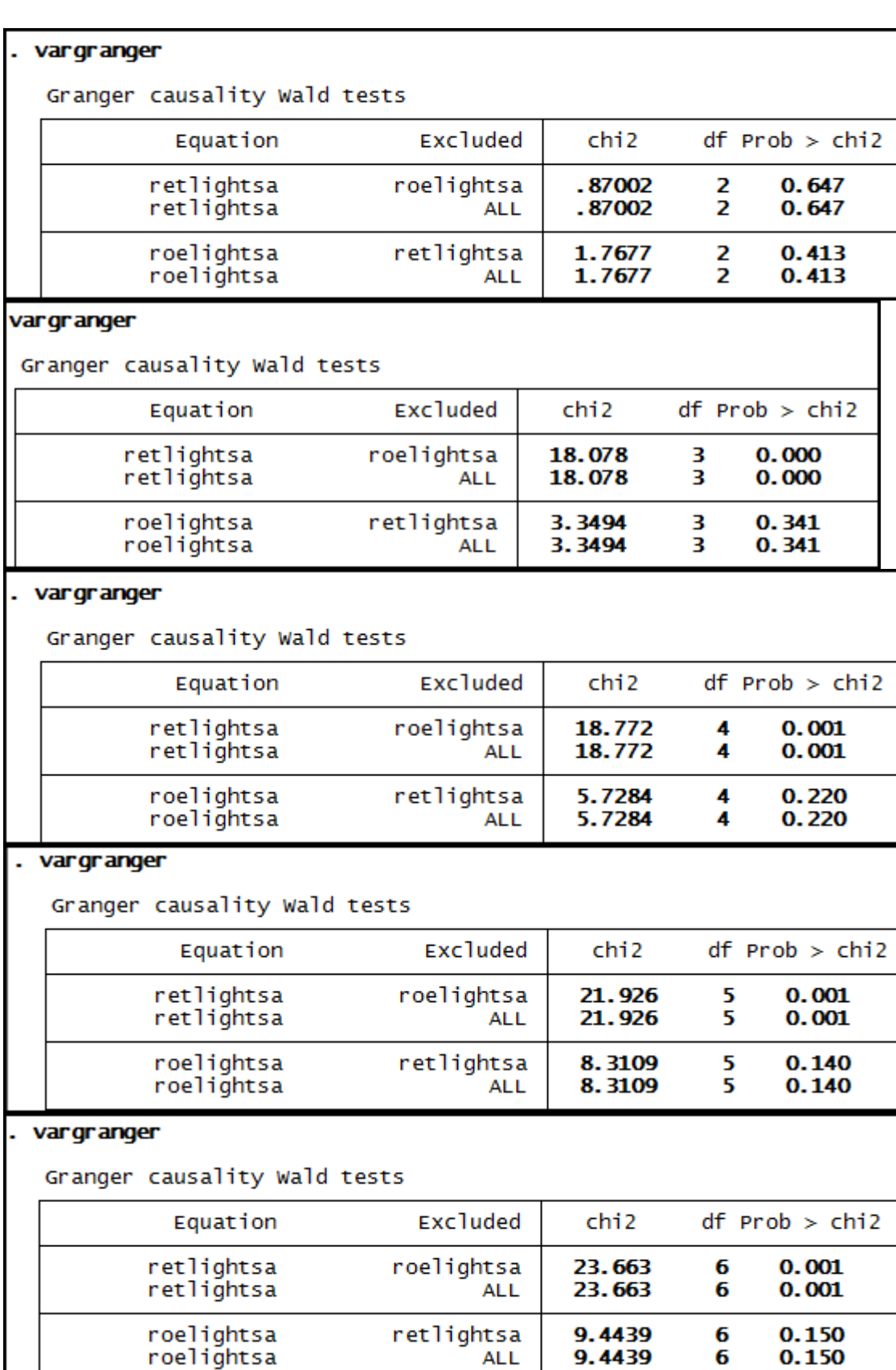

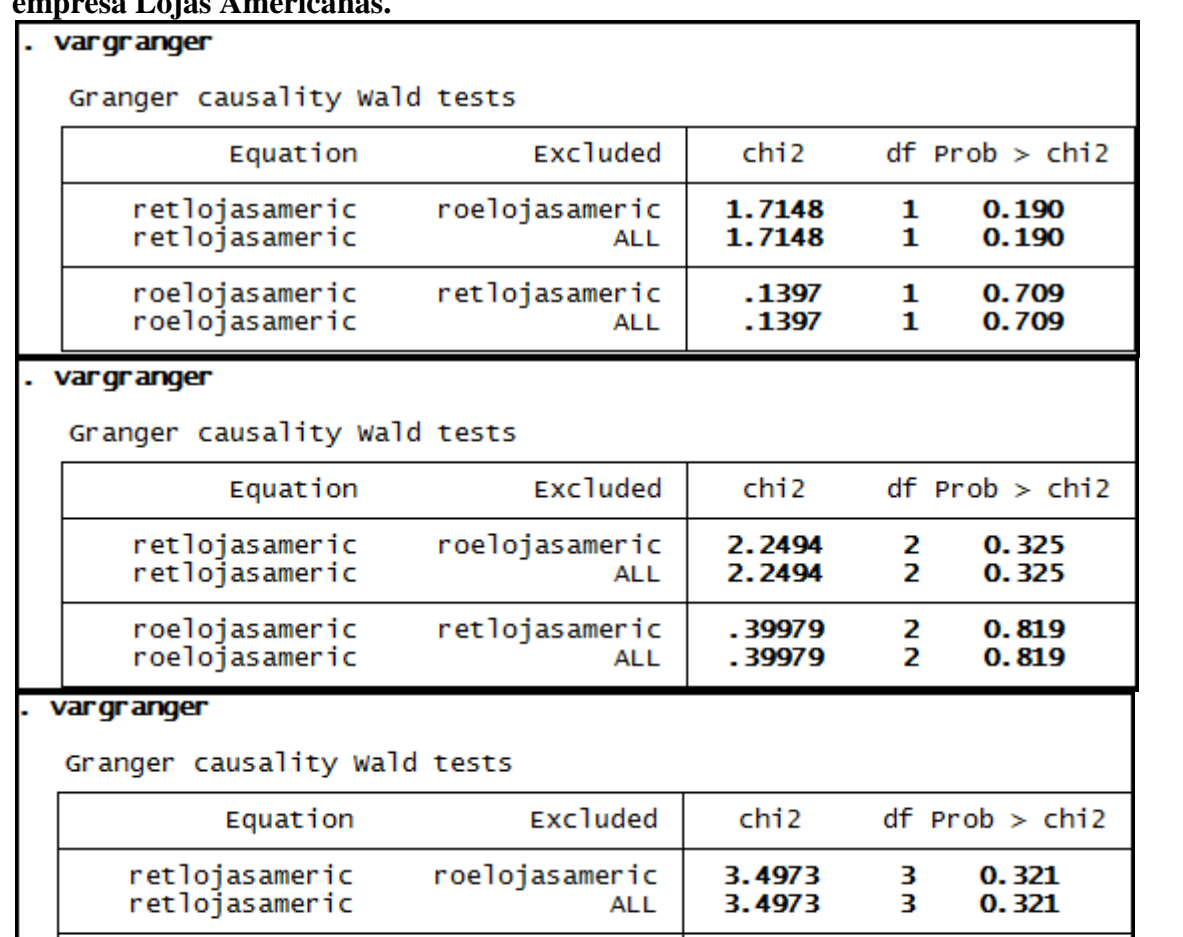

**Anexo 84 – Saída do Stata – Teste de causalidade de Granger entre ROE e RET para a empresa Lojas Americanas.**

# . vargranger

Granger causality Wald tests

roelojasameric<br>roelojasameric

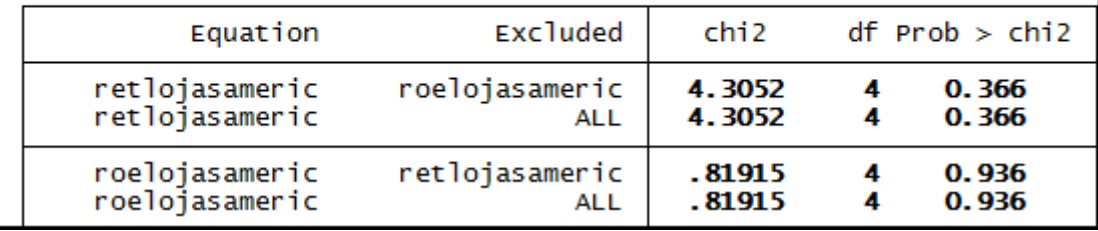

retlojasameric<br>ALL

 $.84348$ <br> $.84348$ 

 $\frac{3}{3}$ 

0.839 0.839

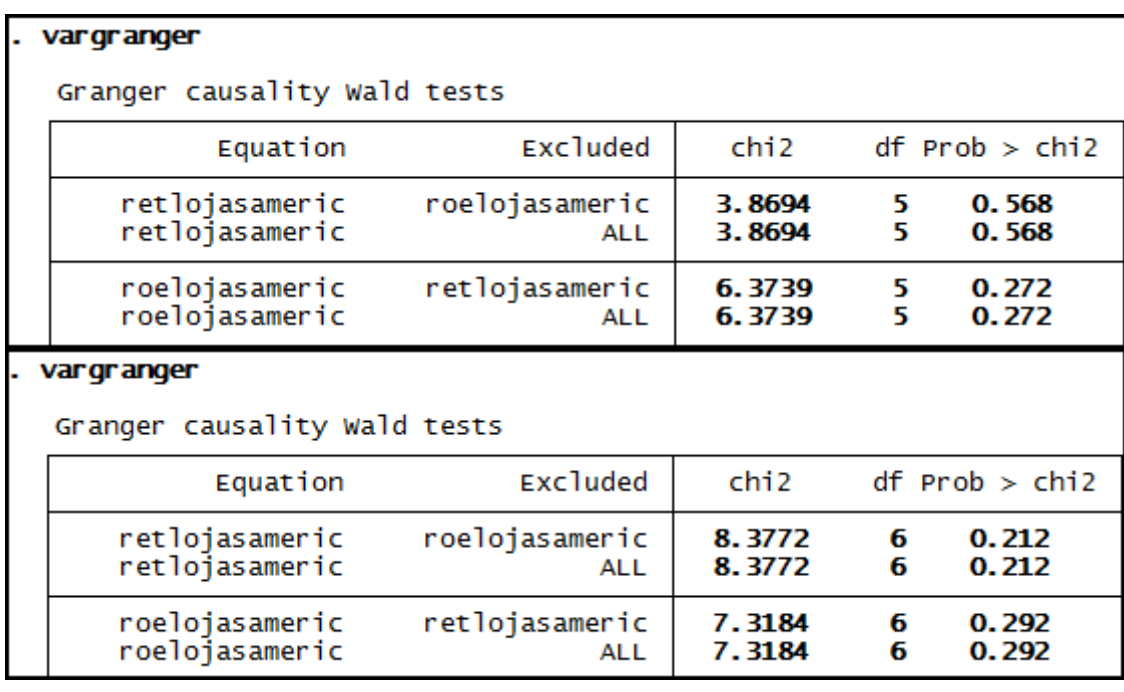

# **Anexo 85 – Saída do Stata – Teste de causalidade de Granger entre ROE e RET para a empresa Marcopolo.**

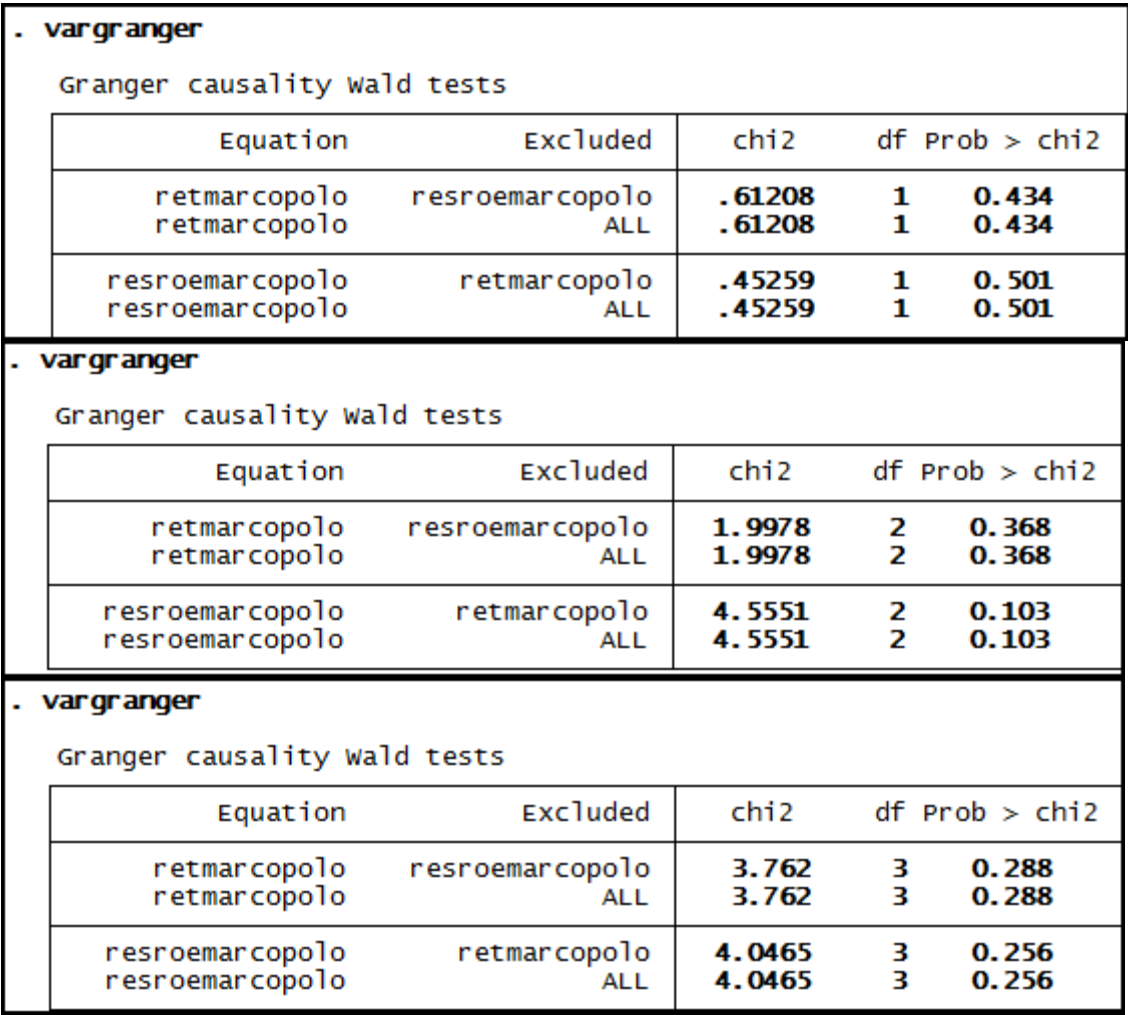

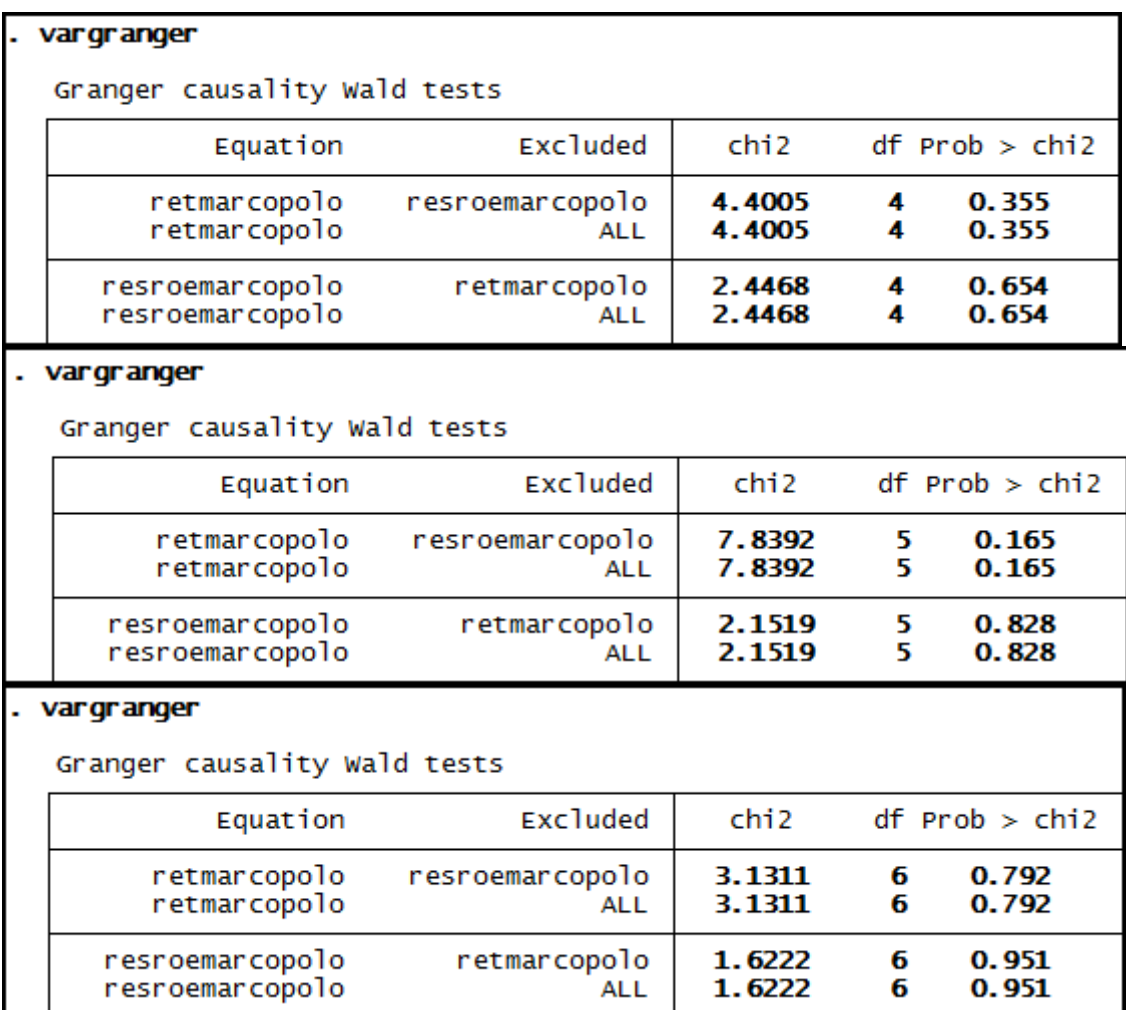

# **Anexo 86 – Saída do Stata – Teste de causalidade de Granger entre ROE e RET para a empresa Pão de Açucar.**

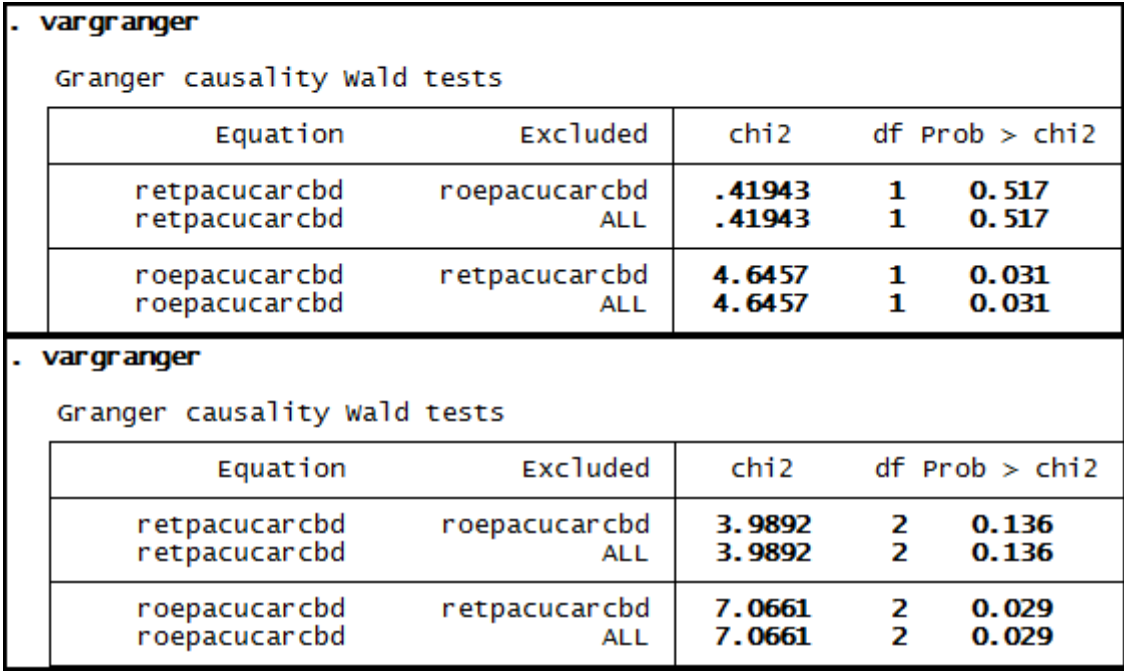

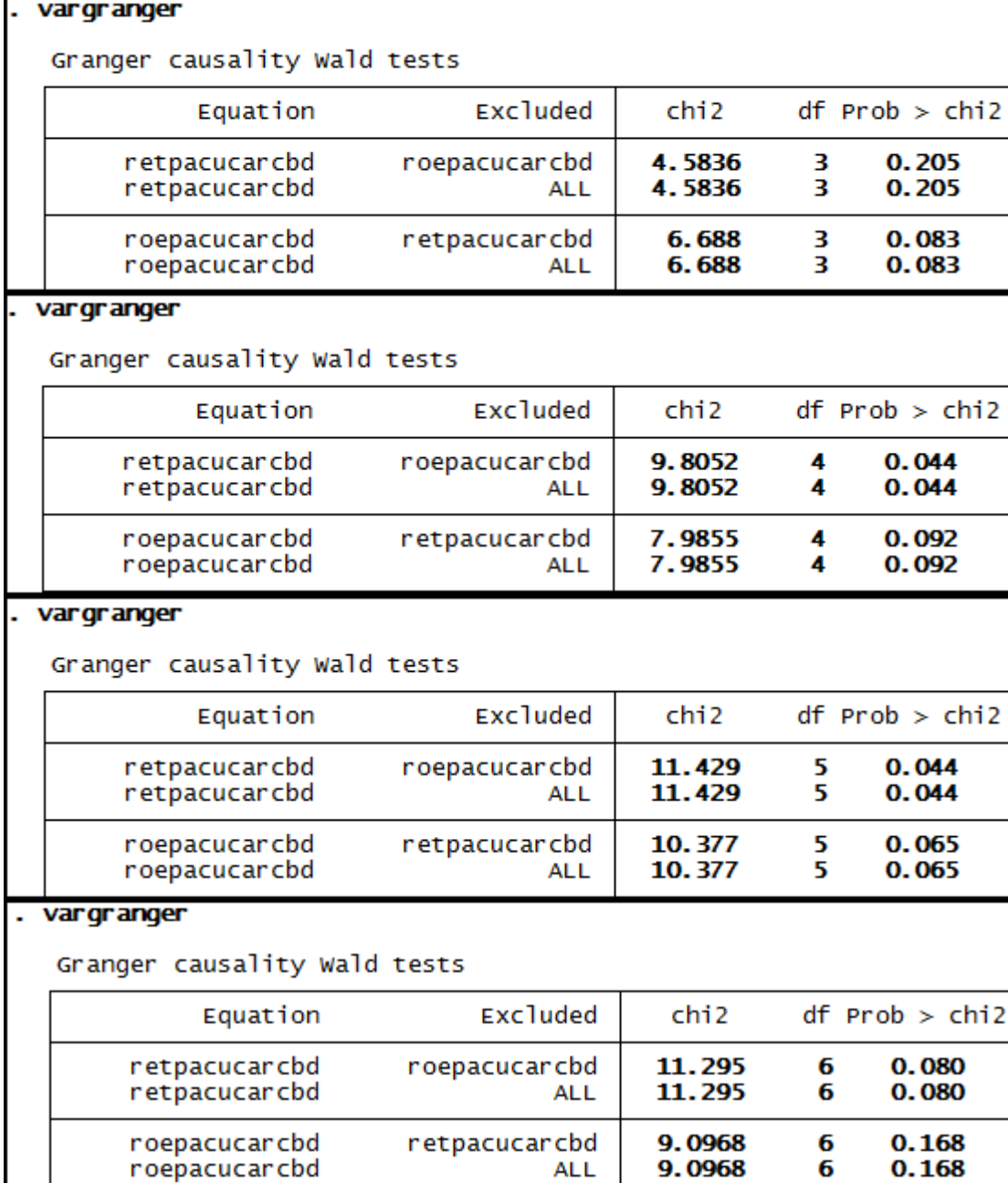

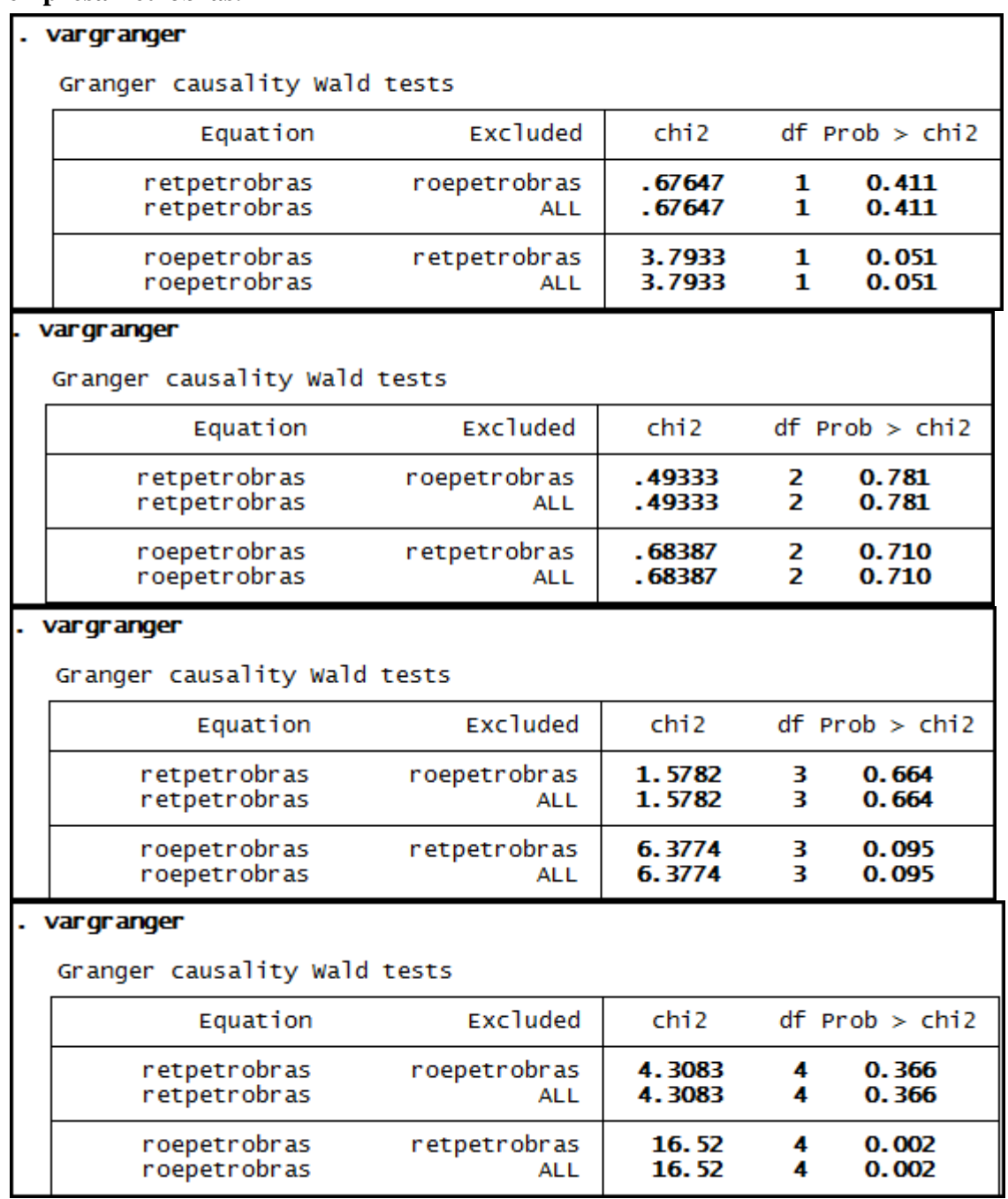

# **Anexo 87 – Saída do Stata – Teste de causalidade de Granger entre ROE e RET para a empresa Petrobrás.**

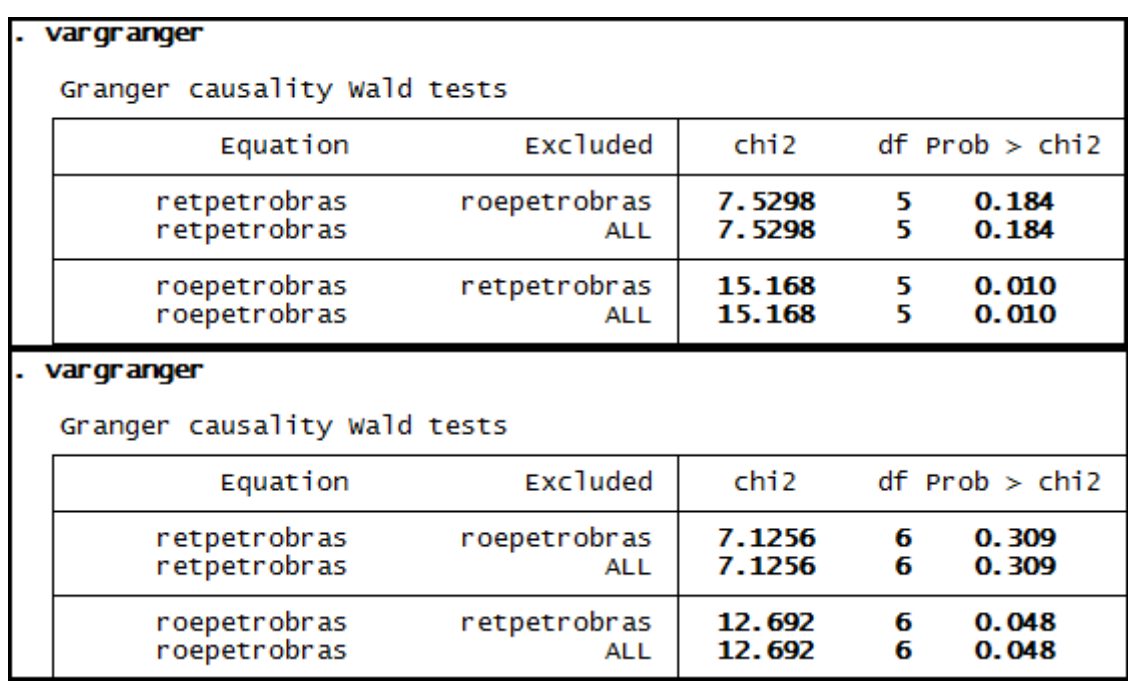

# **Anexo 88 – Saída do Stata – Teste de causalidade de Granger entre ROE e RET para a empresa Randon Part.**

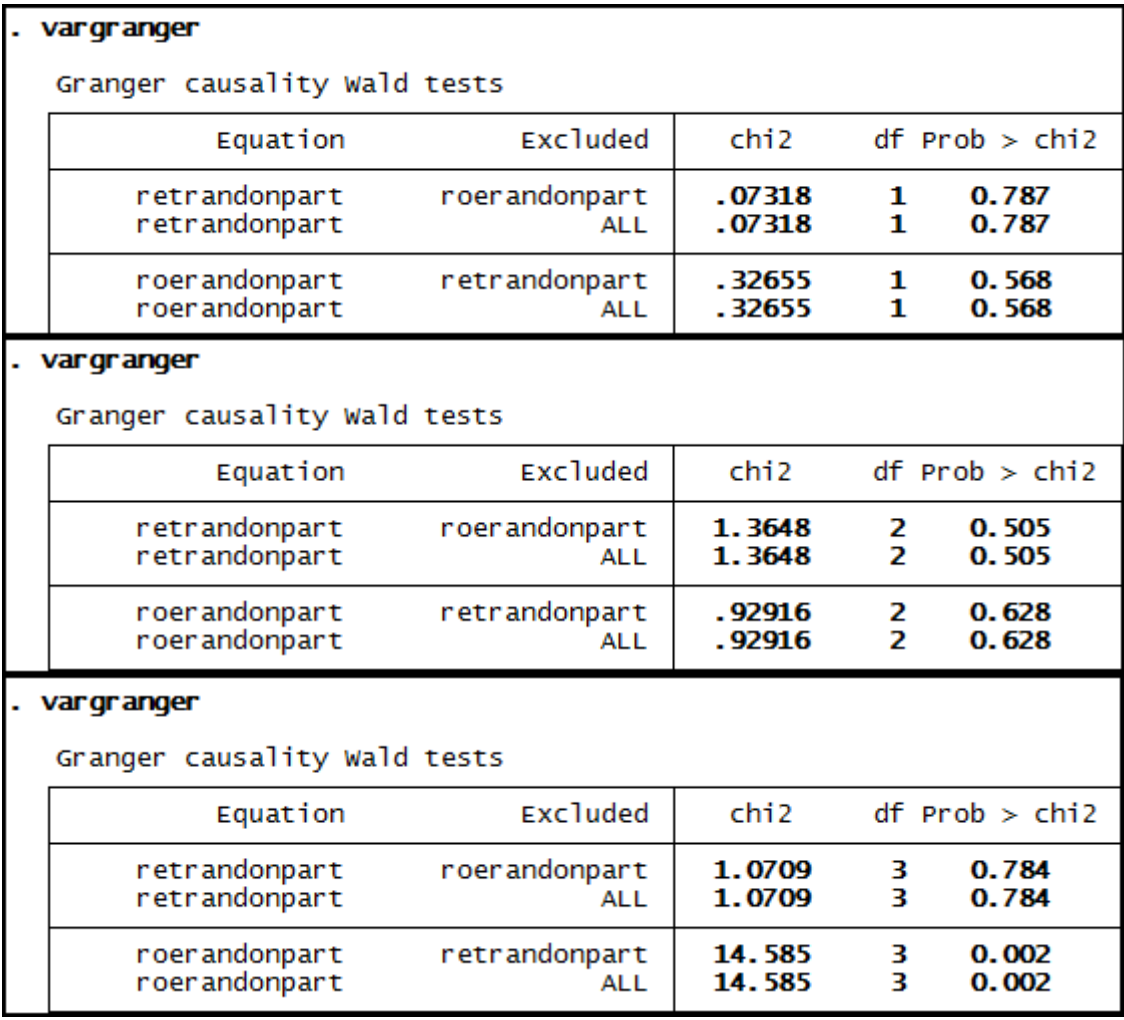

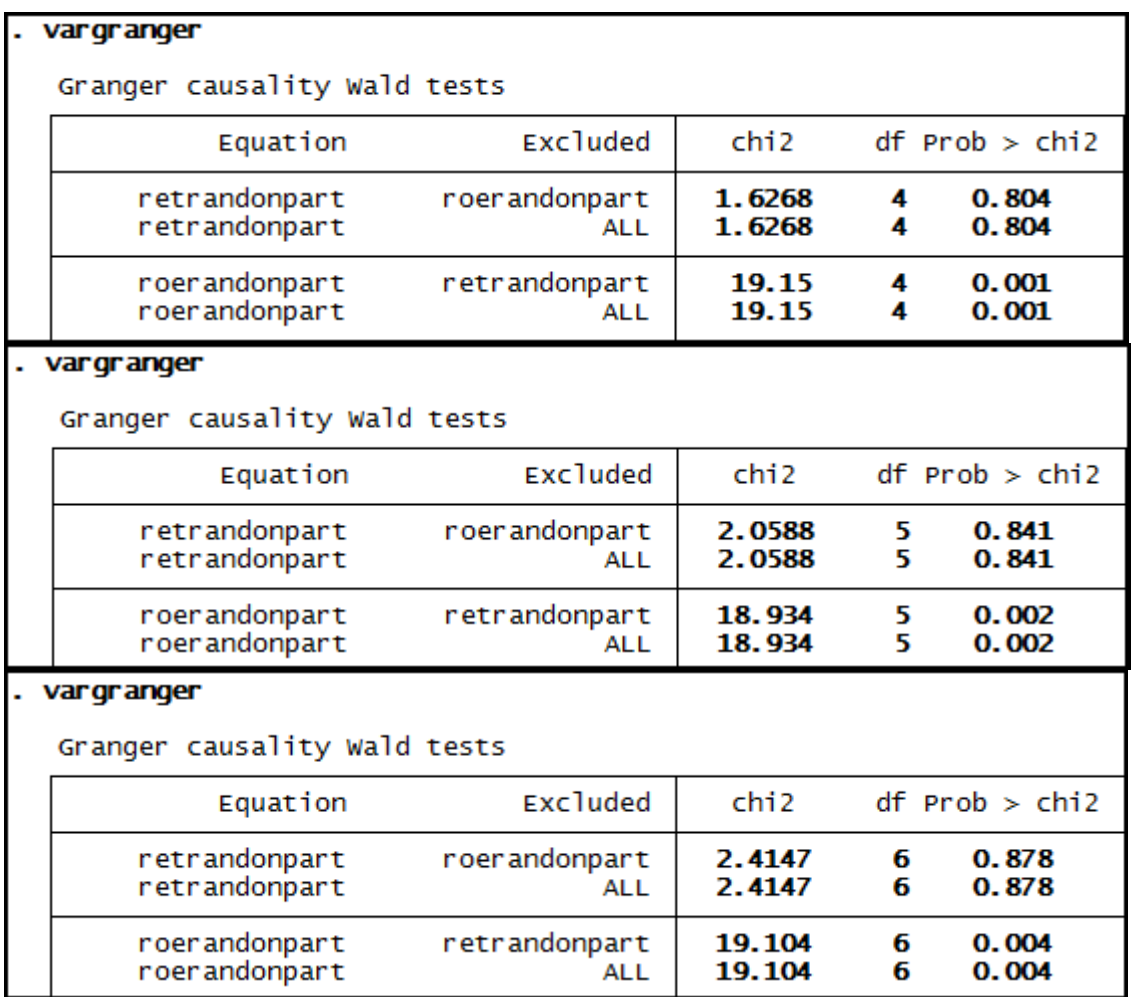

# **Anexo 89 – Saída do Stata – Teste de causalidade de Granger entre ROE e RET para a empresa Sid Nacional.**

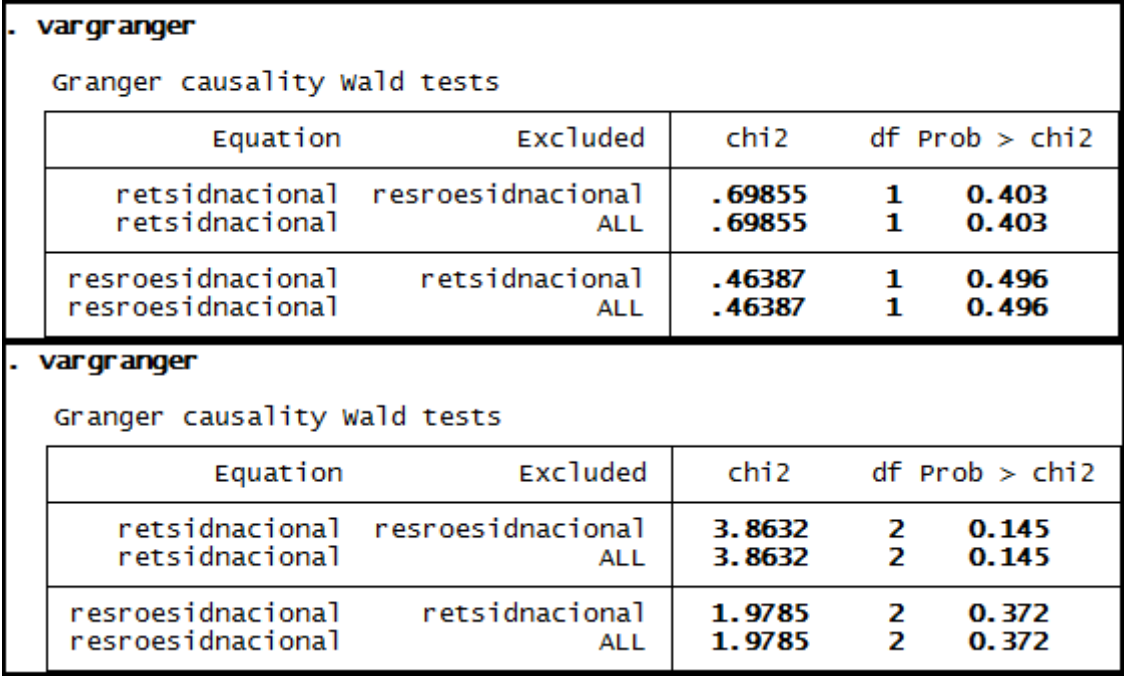

### vargranger

Granger causality Wald tests

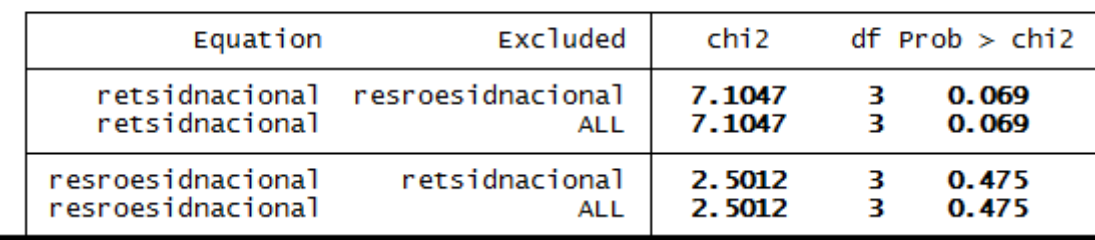

# . vargranger

Granger causality Wald tests

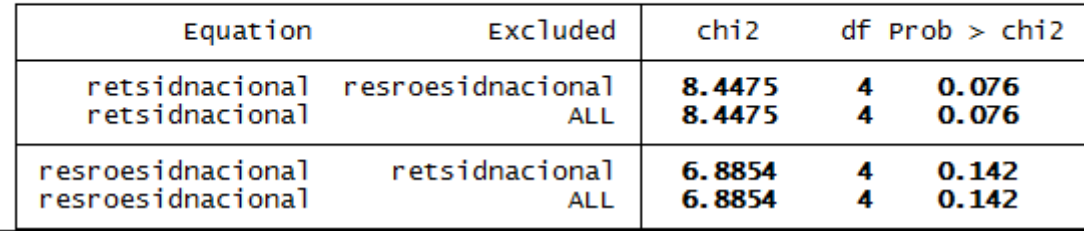

## . vargranger

Granger causality Wald tests

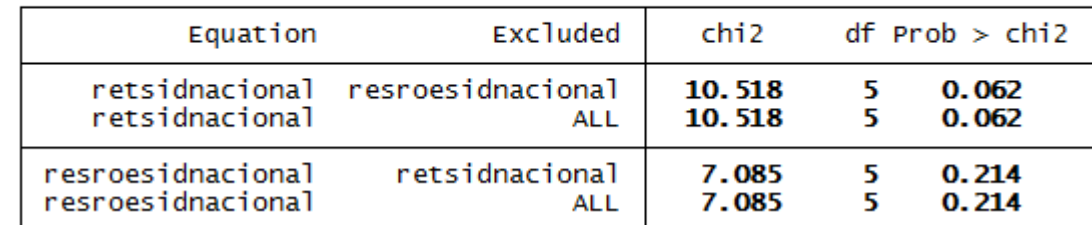

# . vargranger

Granger causality Wald tests

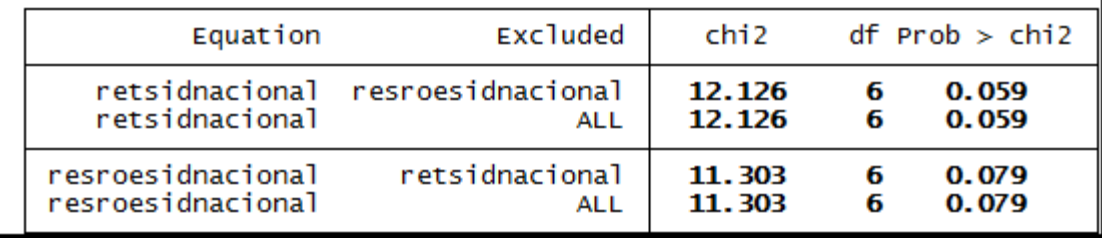
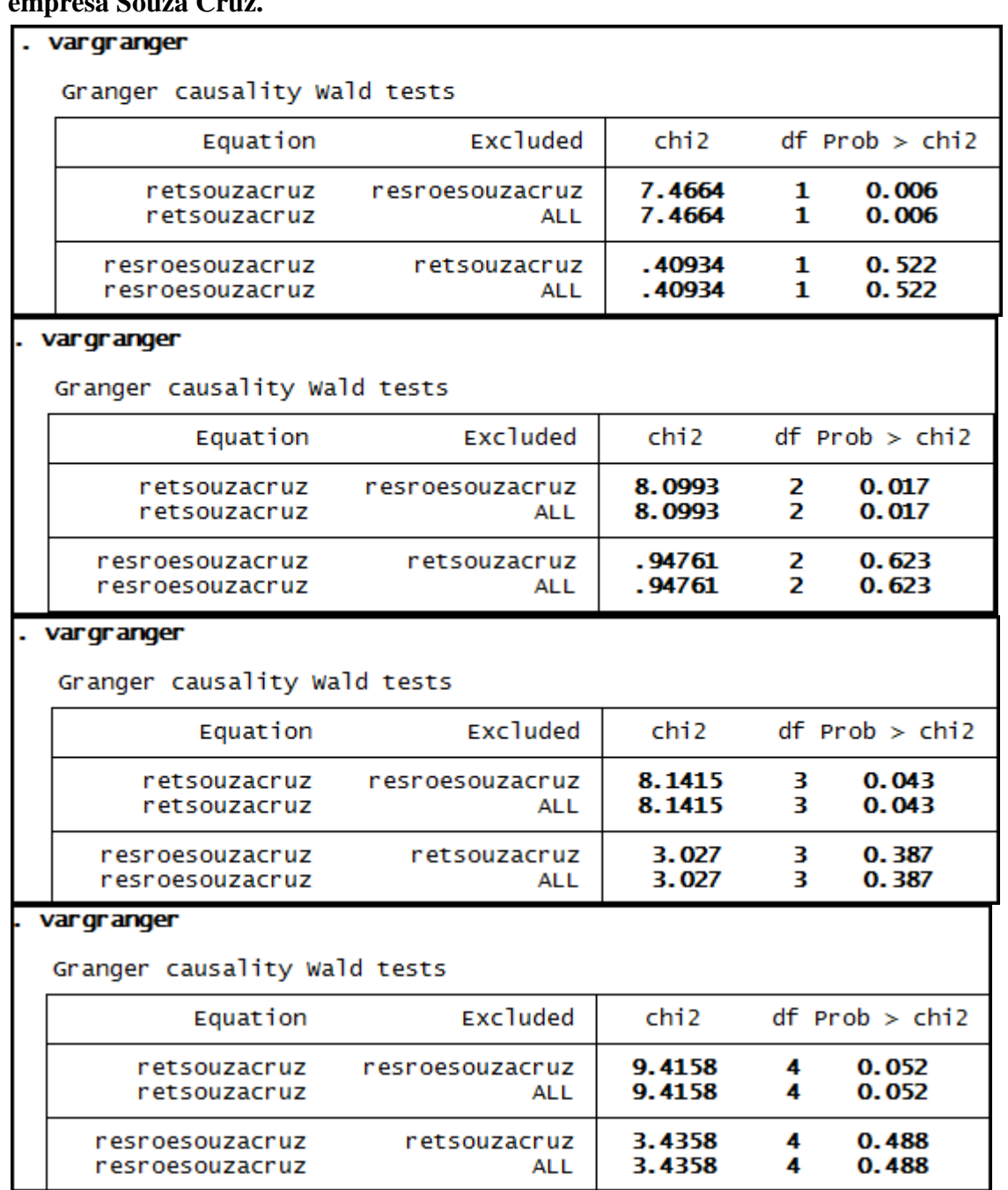

**Anexo 90 – Saída do Stata – Teste de causalidade de Granger entre ROE e RET para a empresa Souza Cruz.** 

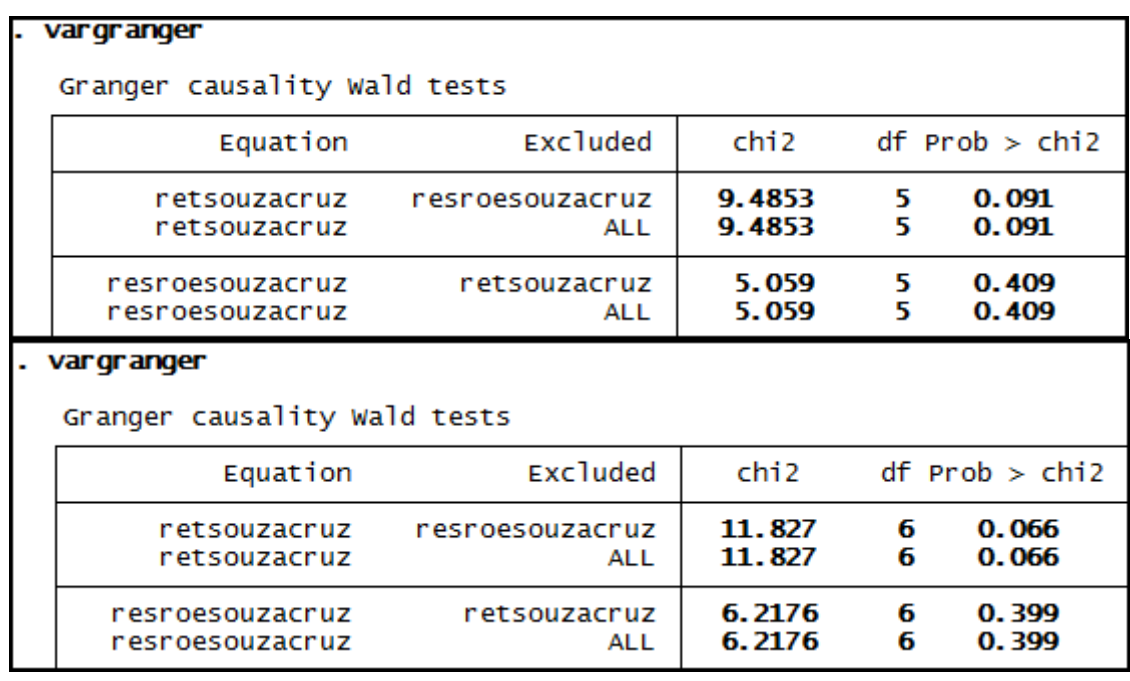

**Anexo 91 – Saída do Stata – Teste de causalidade de Granger entre ROE e RET para a empresa Suzano Papel.**

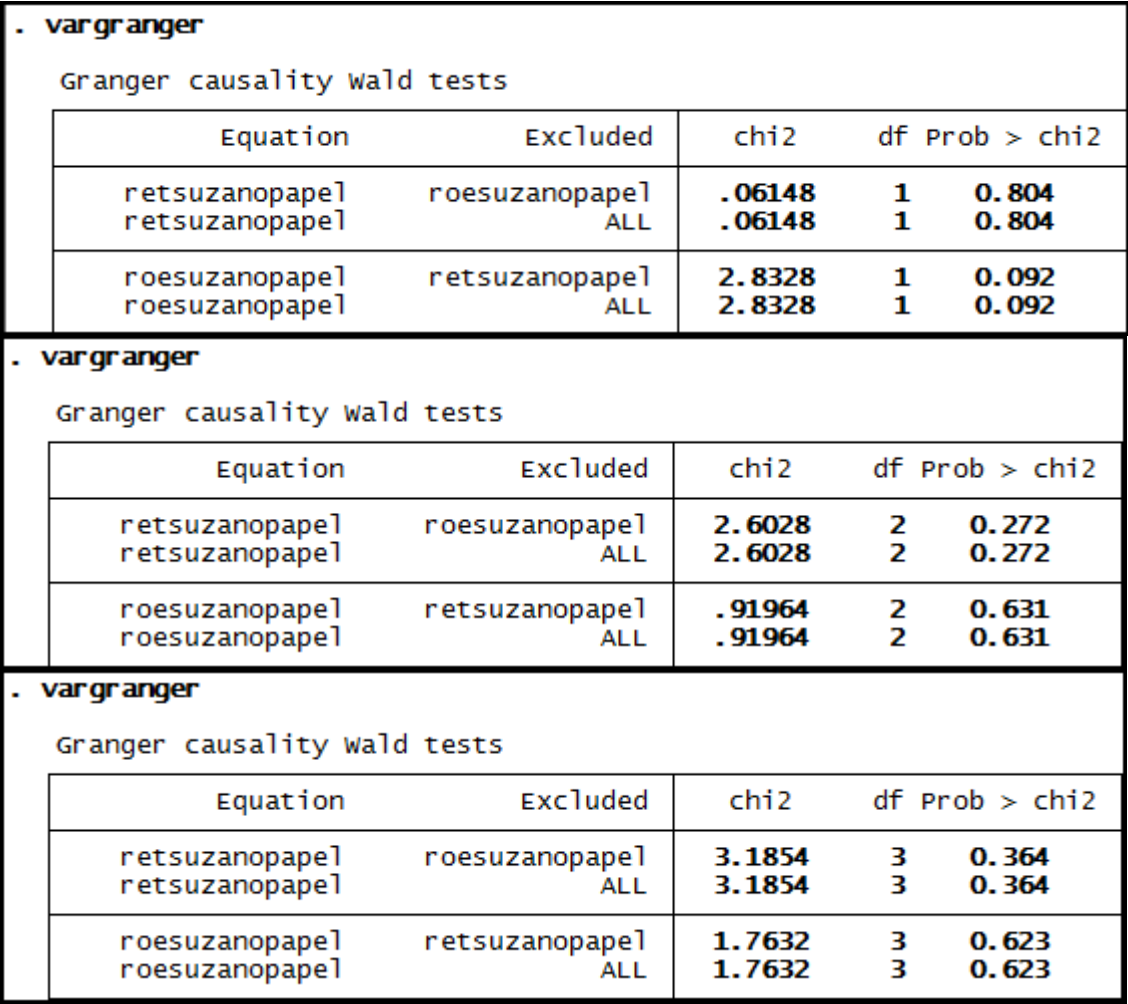

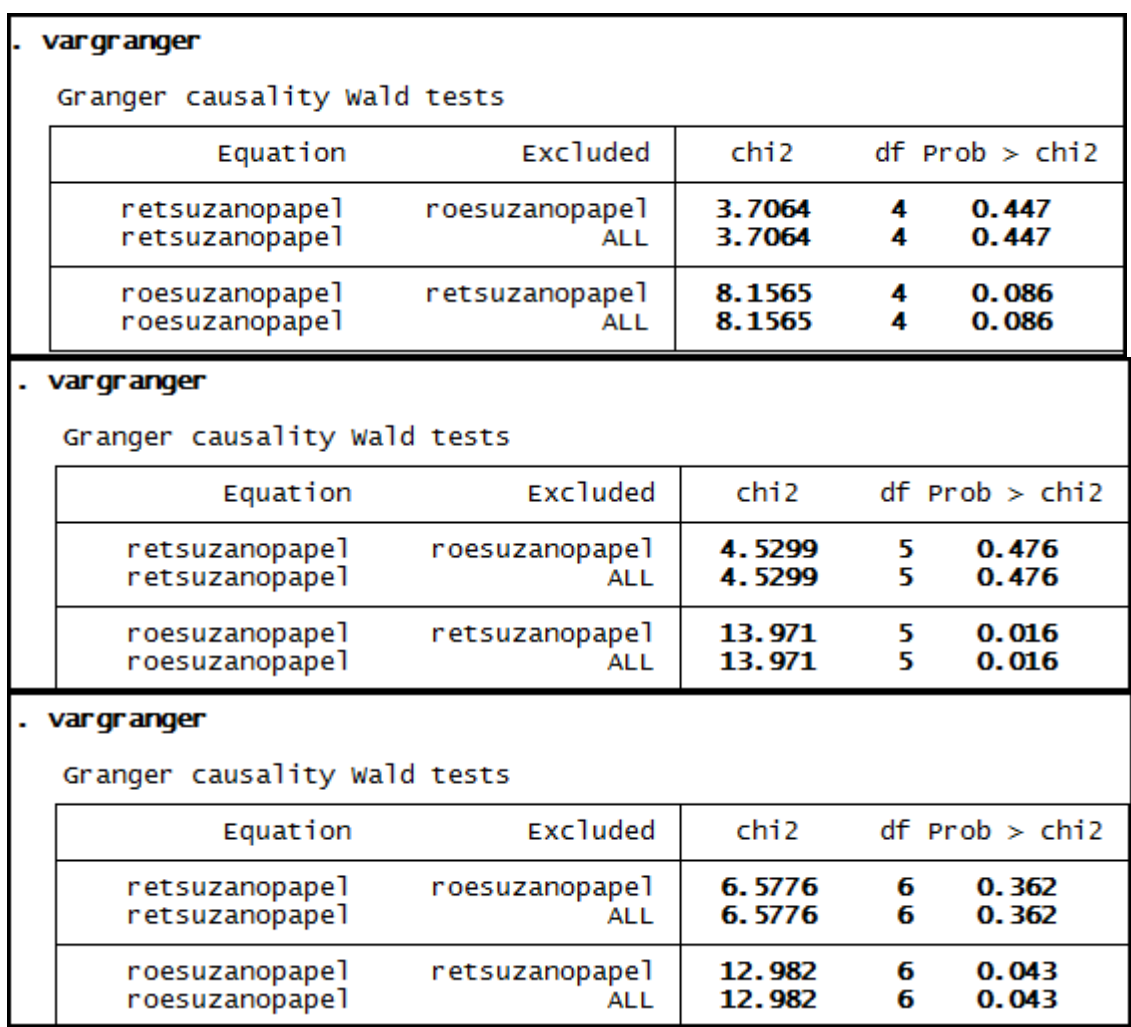

# **Anexo 92 – Saída do Stata – Teste de causalidade de Granger entre ROE e RET para a empresa Telef Brasil.**

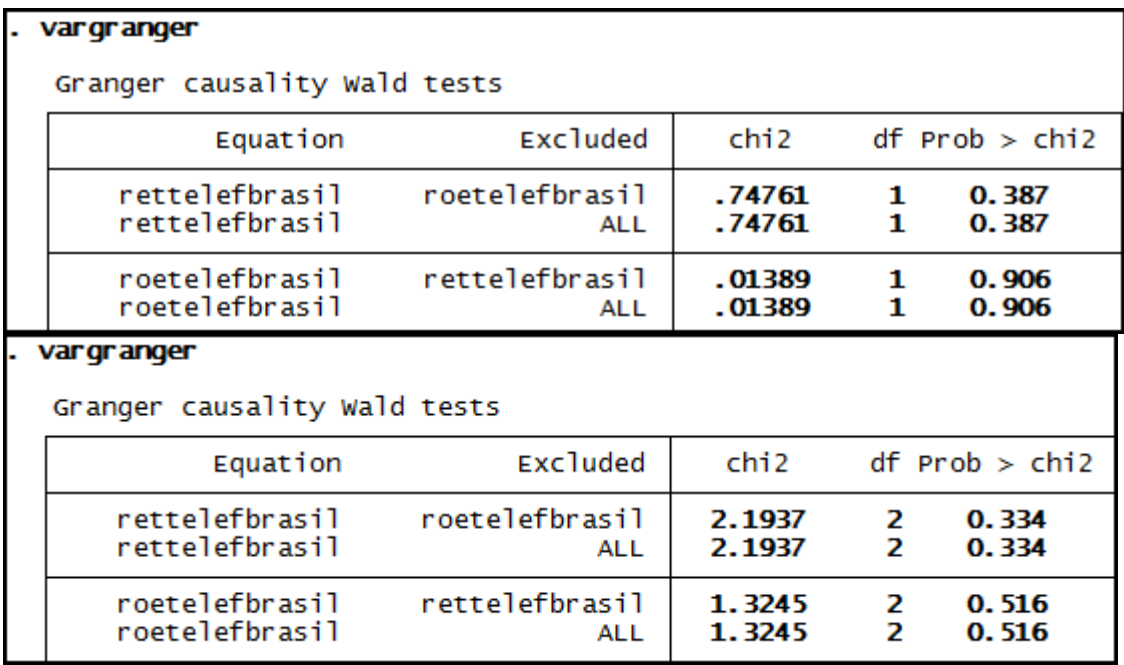

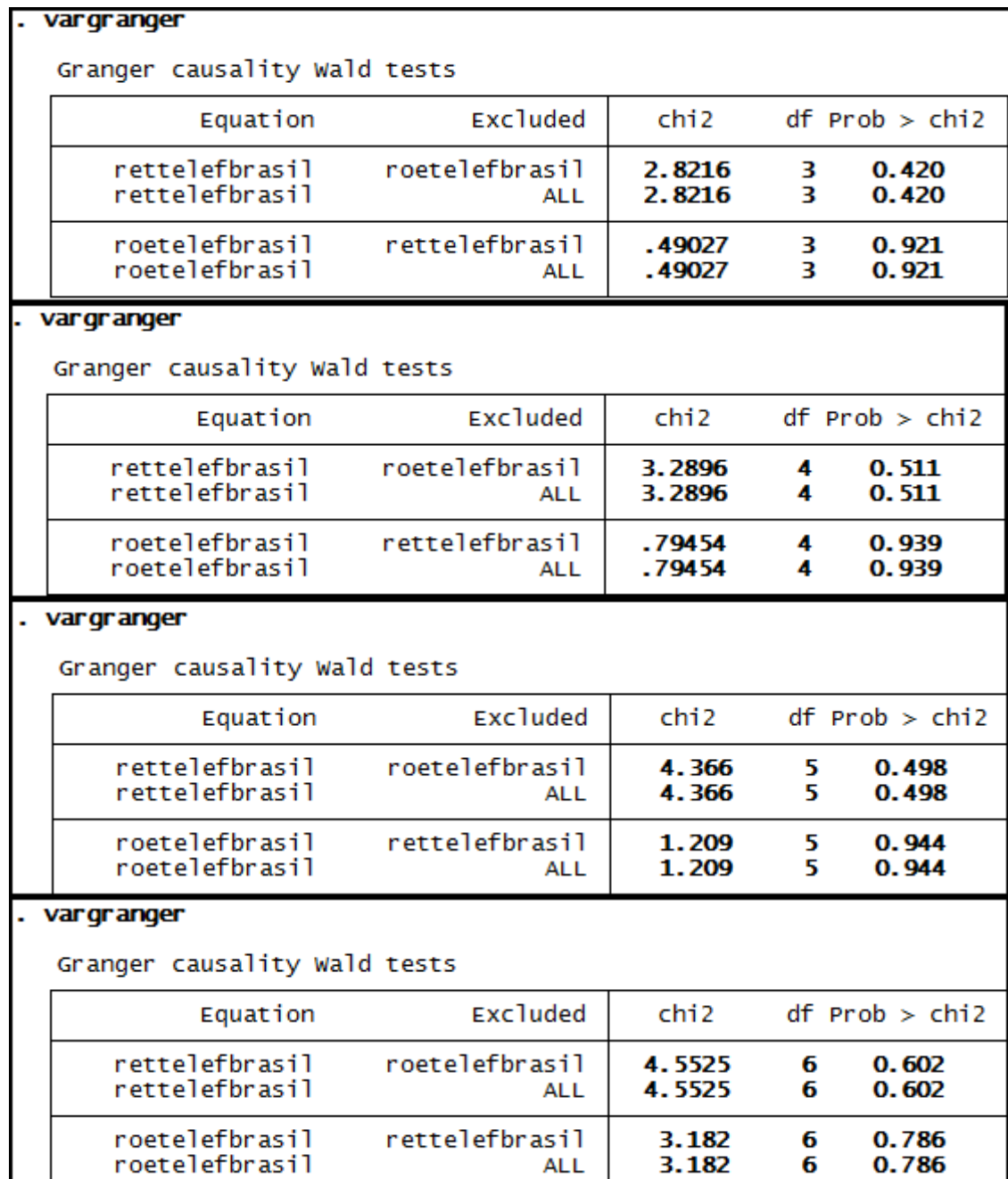

**ALL** 

3.182

6

0.786

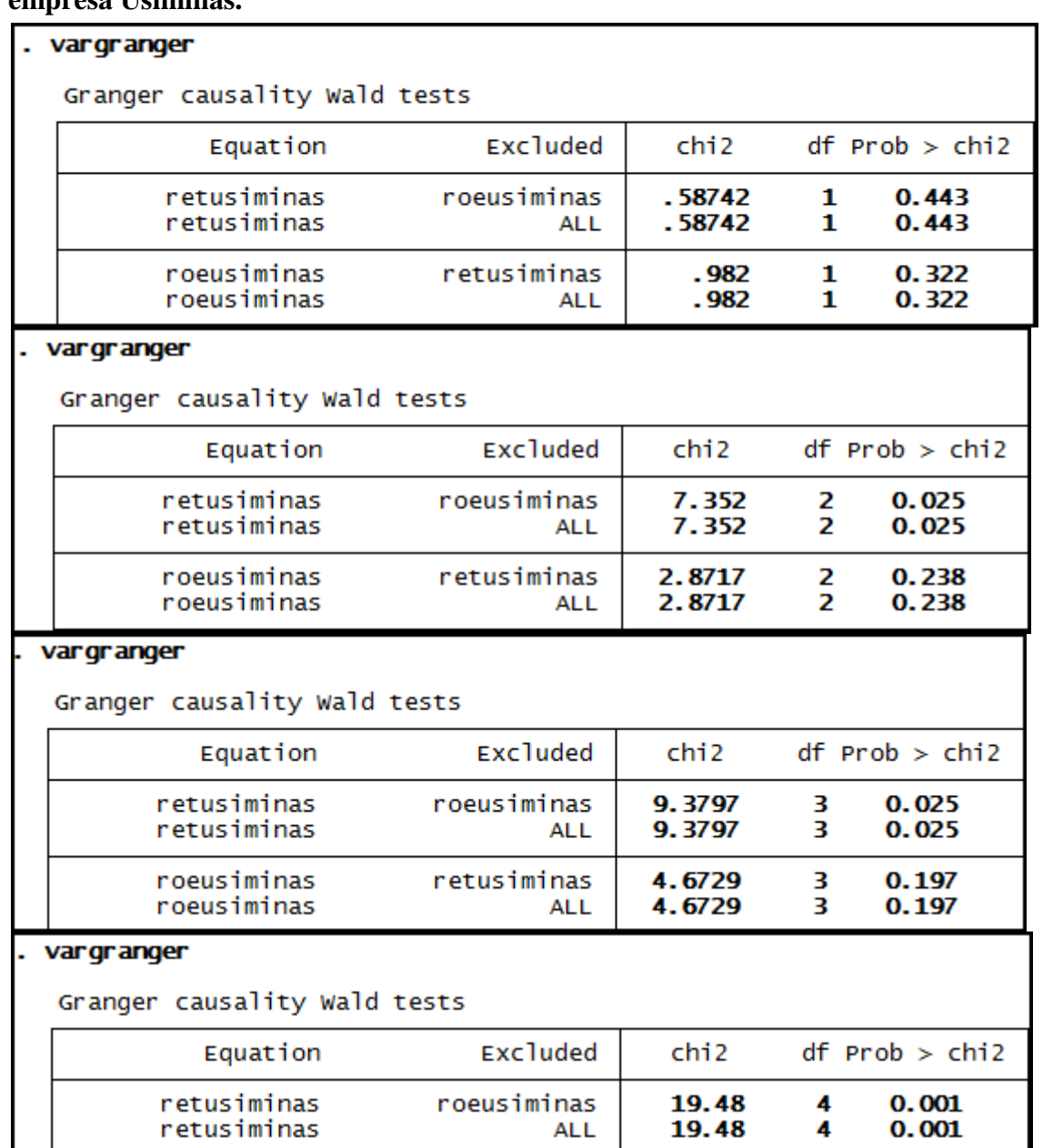

retusiminas

**ALL** 

5.435<br>5.435

 $0.246$ <br> $0.246$ 

 $\frac{4}{4}$ 

roeusiminas<br>roeusiminas

#### **Anexo 93 – Saída do Stata – Teste de causalidade de Granger entre ROE e RET para a empresa Usiminas.**

#### vargranger L.

Granger causality Wald tests

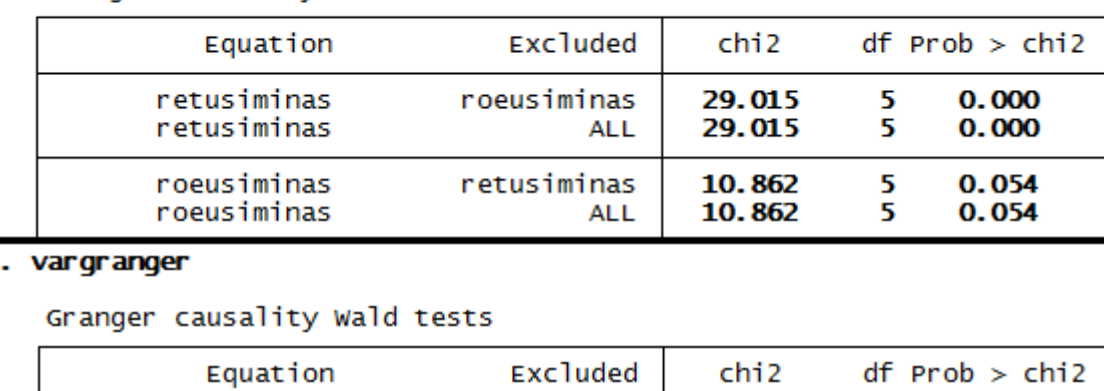

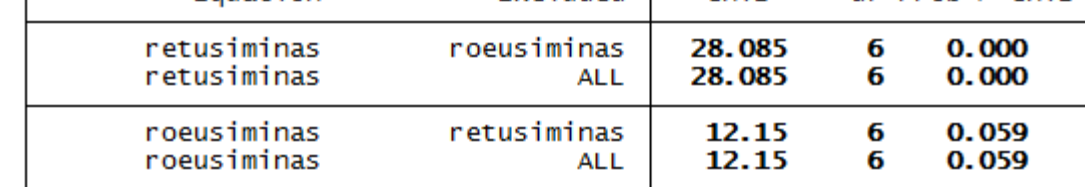

# **Anexo 94 – Saída do Stata – Teste de causalidade de Granger entre ROE e RET para a empresa Vale.**

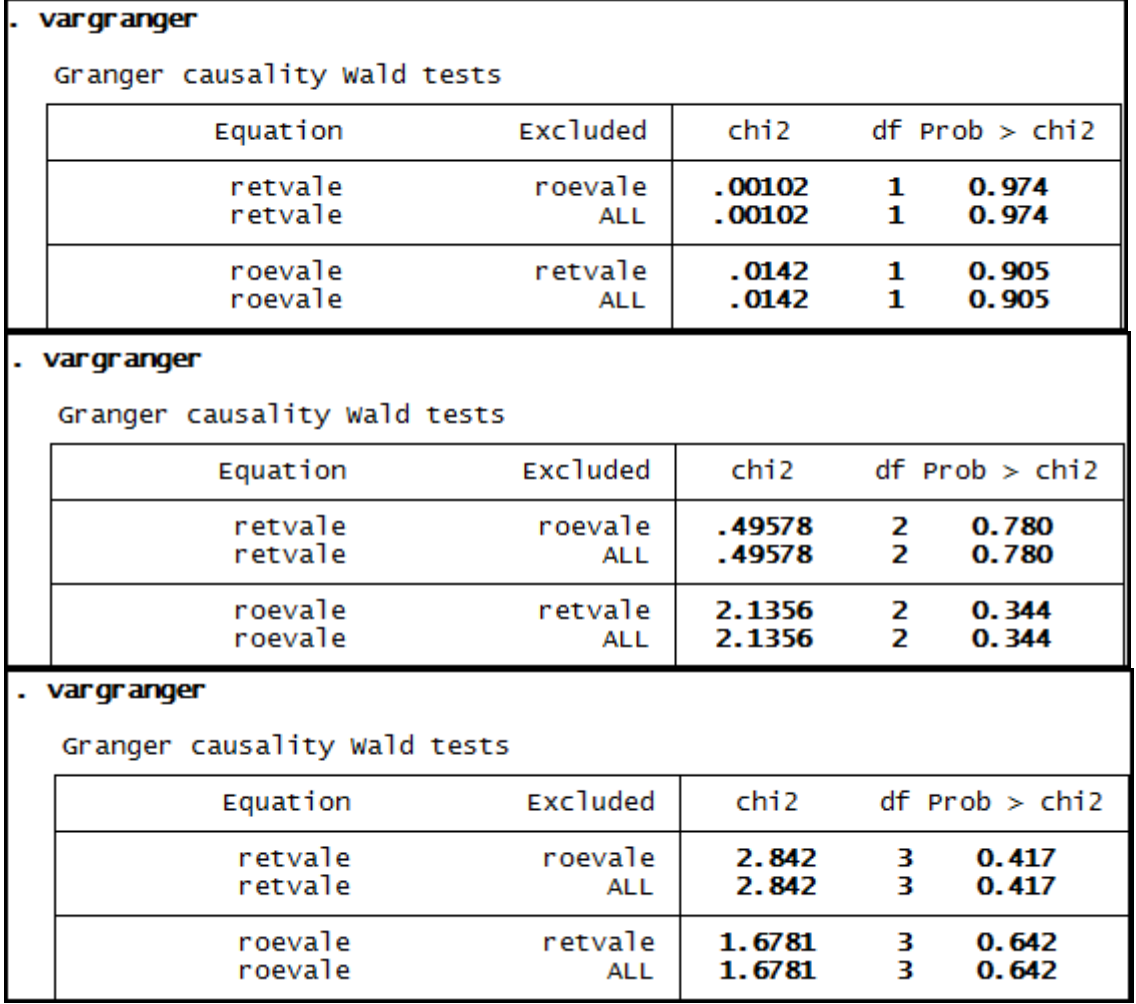

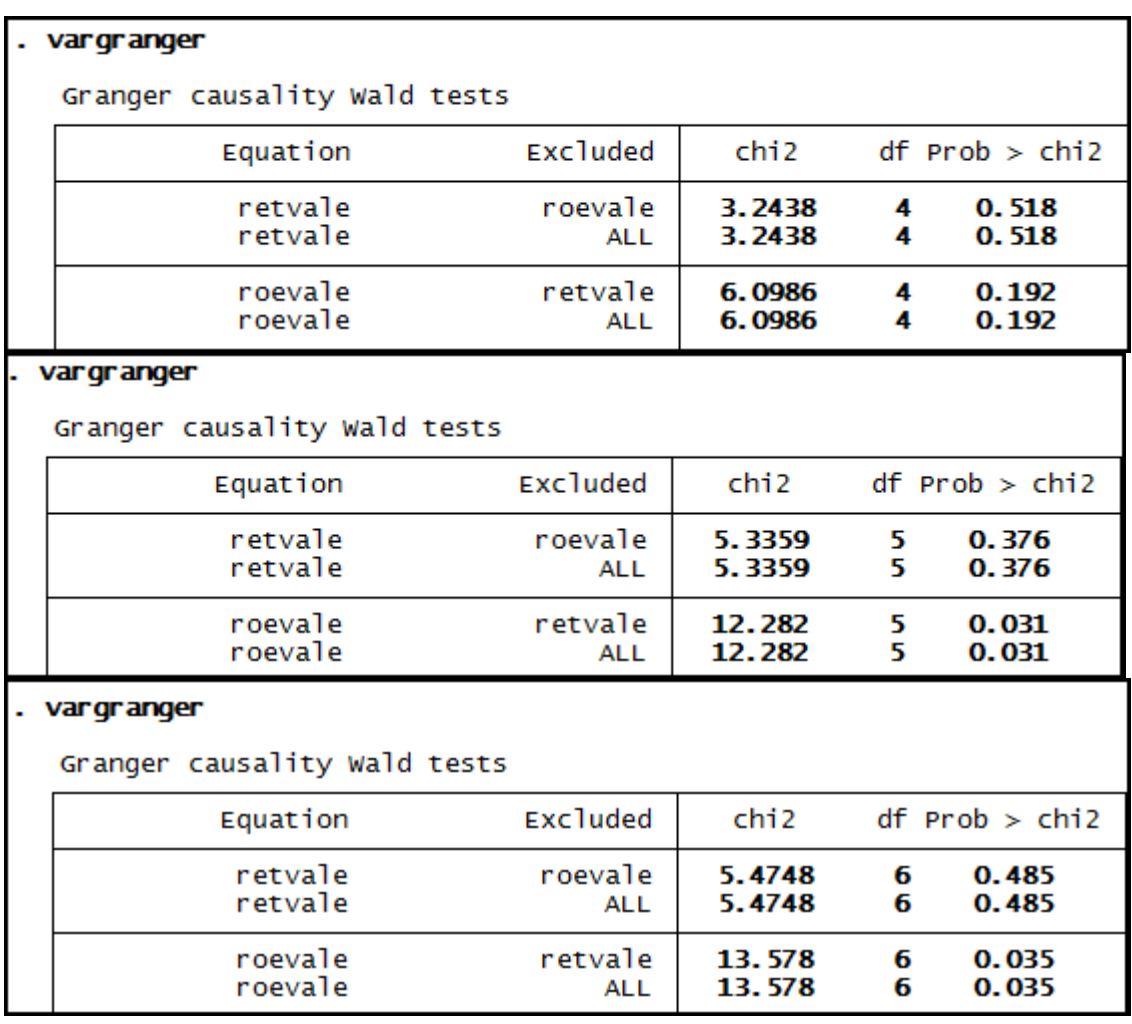

# Anexo 95 – Saída do Stata – Teste de causalidade de Granger entre CE e RET para a empresa Ambev.

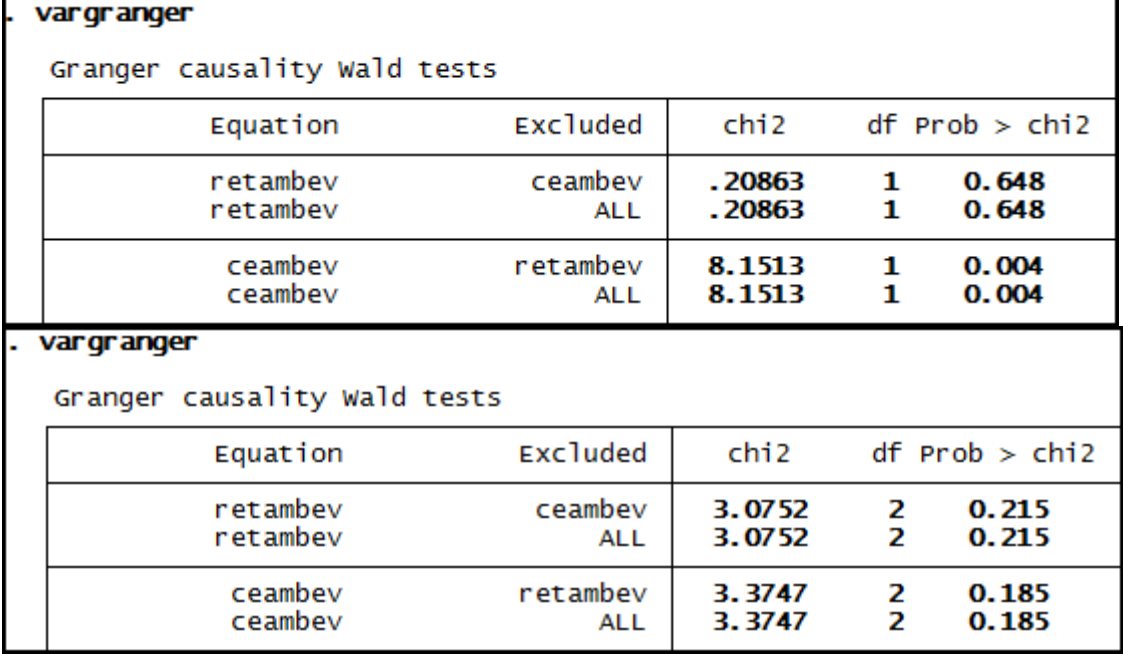

#### vargranger L.

Granger causality Wald tests

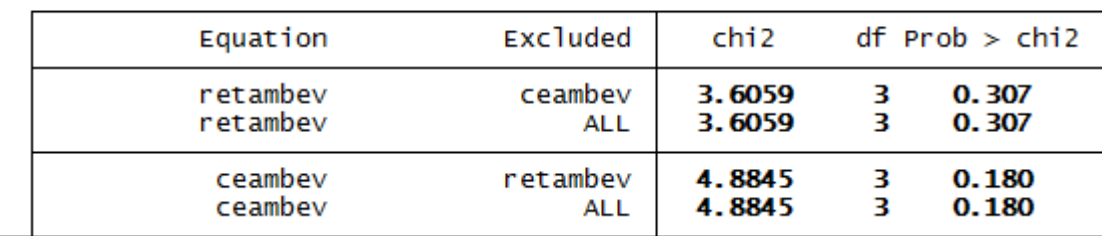

### . vargranger

Granger causality Wald tests

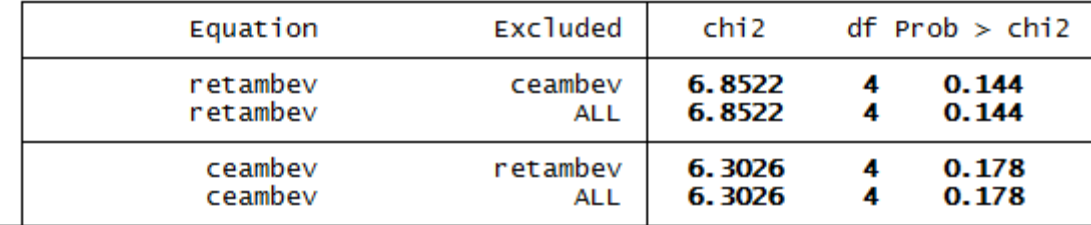

### . vargranger

Granger causality Wald tests

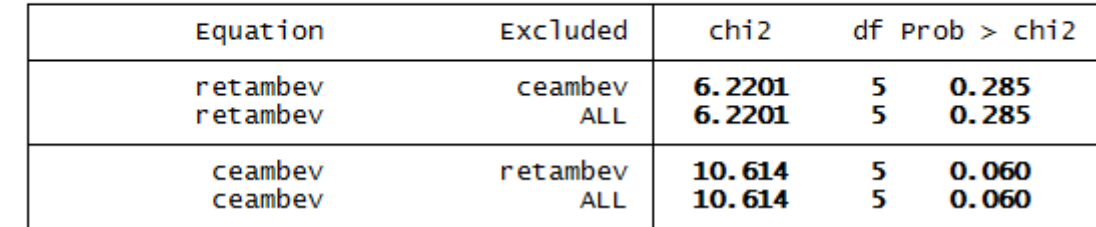

# . vargranger

Granger causality Wald tests

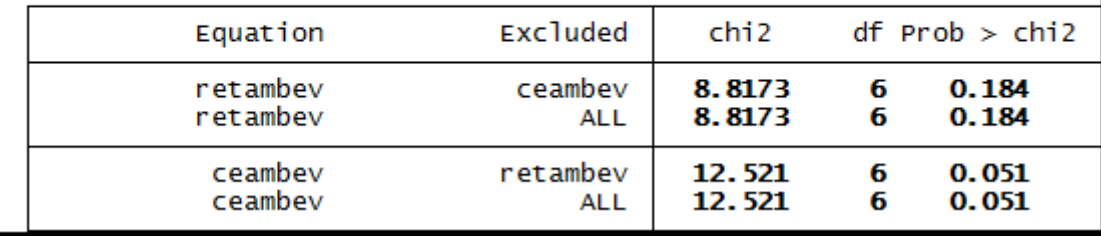

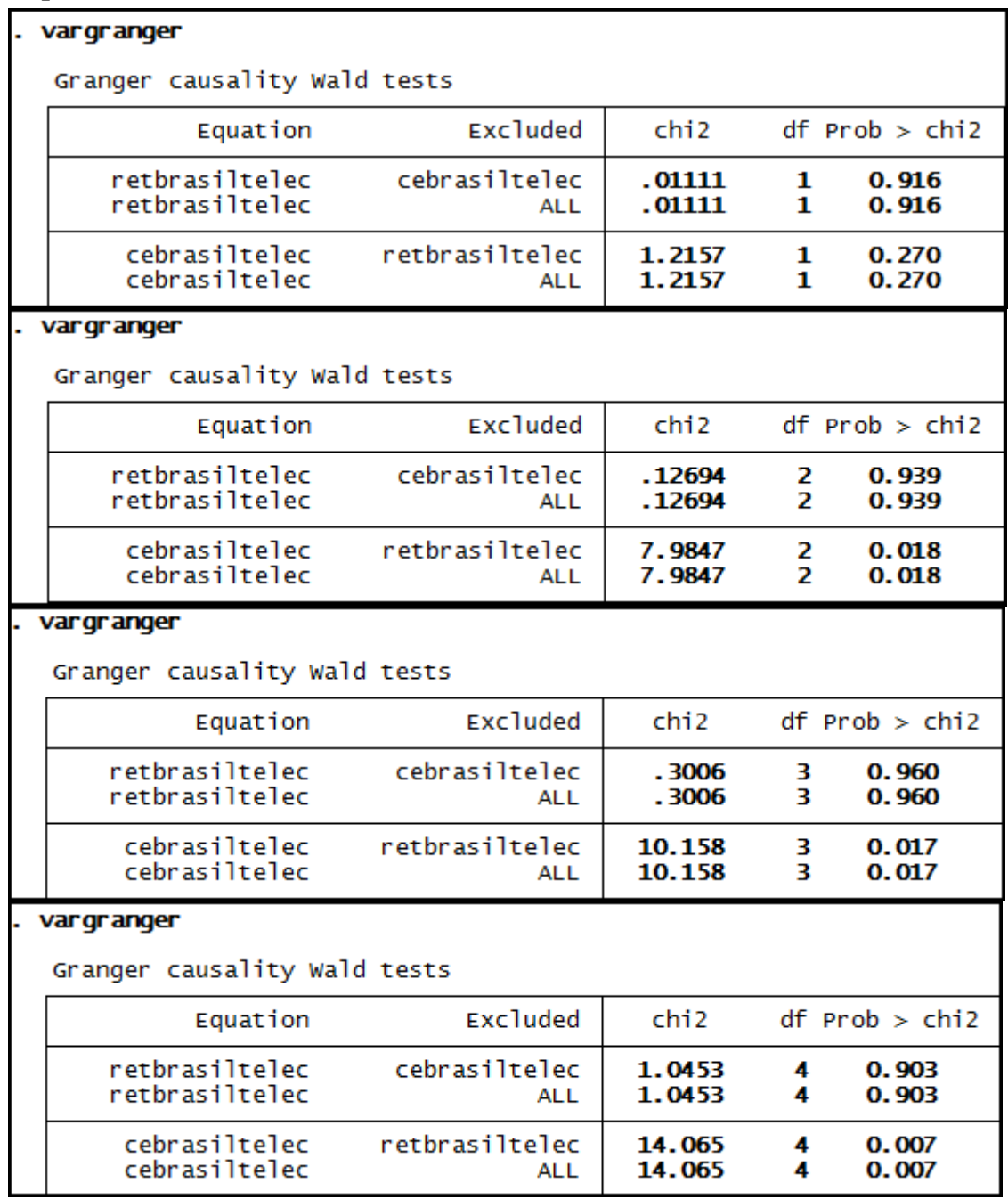

**Anexo 96 – Saída do Stata – Teste de causalidade de Granger entre CE e RET para a empresa Brasil Telec.** 

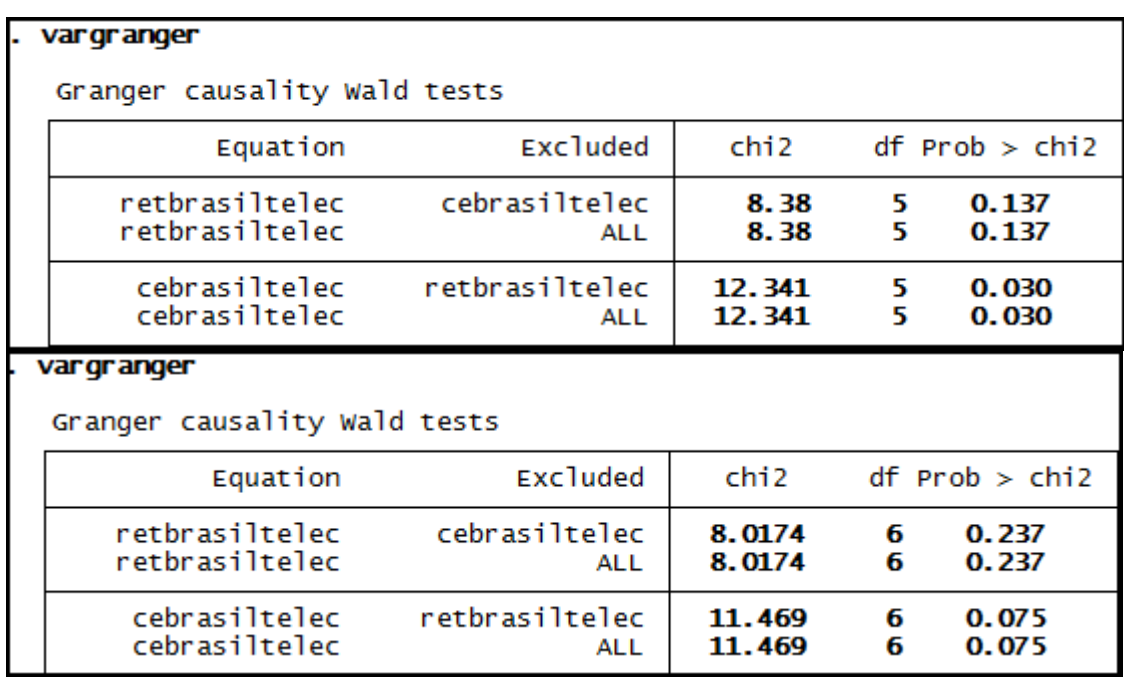

## **Anexo 97 – Saída do Stata – Teste de causalidade de Granger entre CE e RET para a empresa Braskem.**

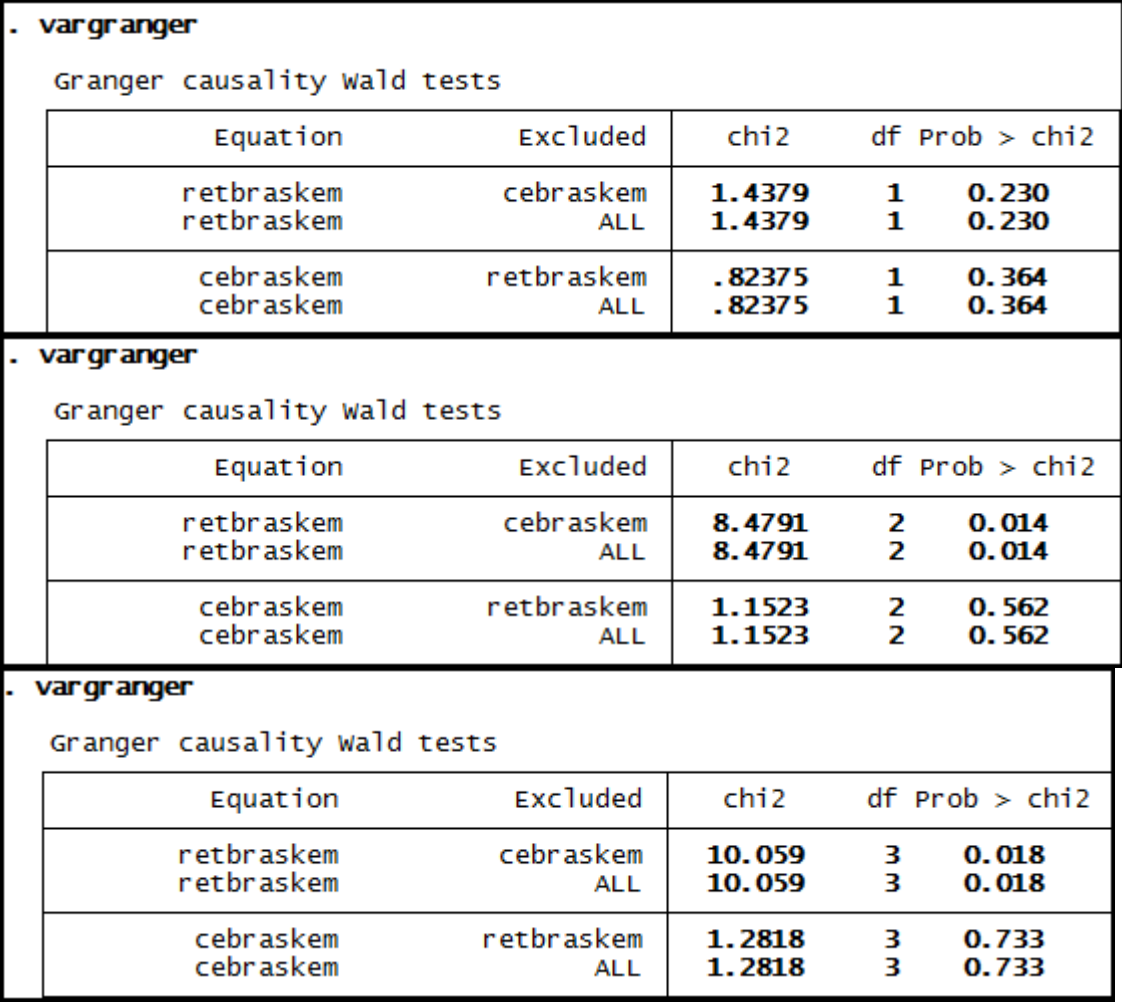

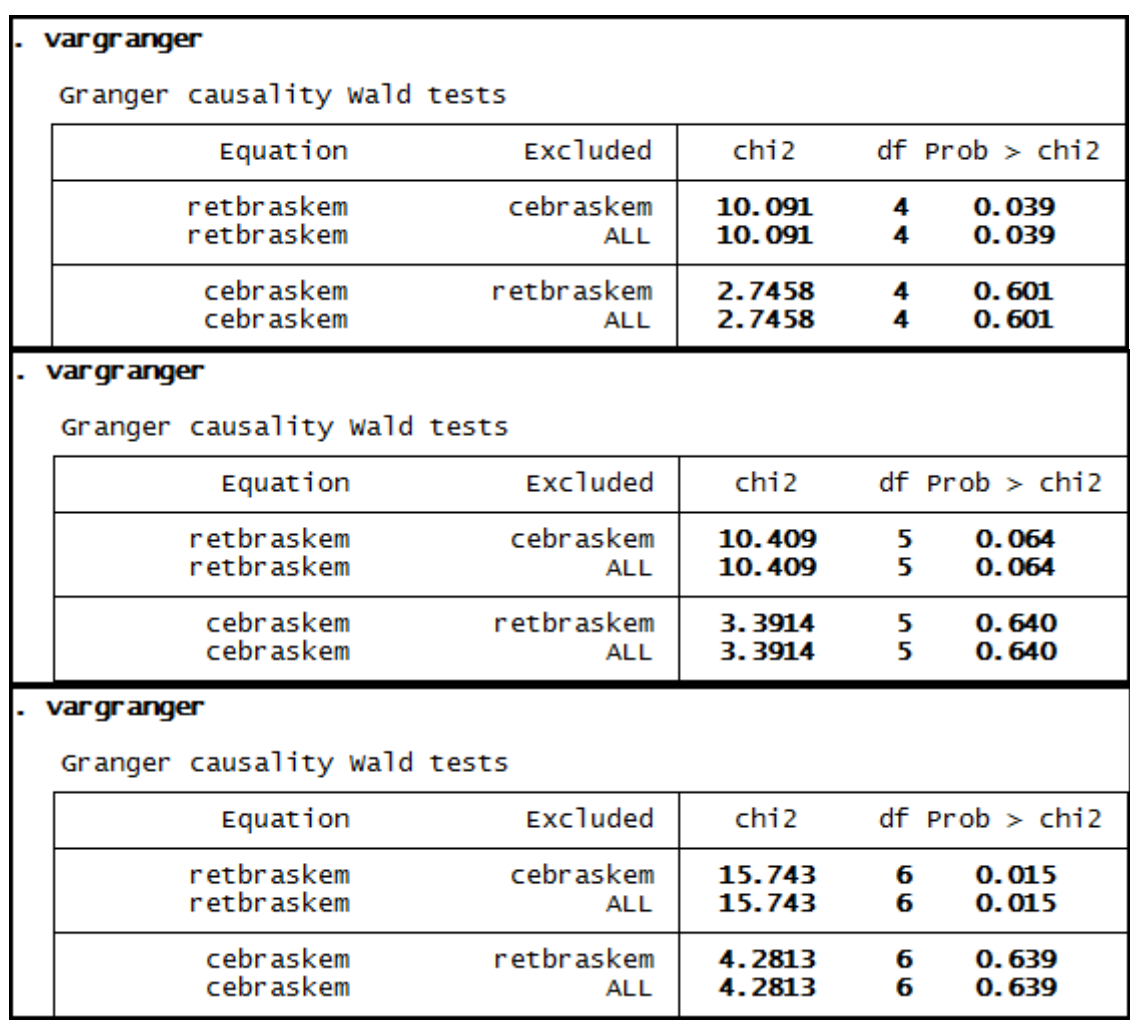

# **Anexo 98 – Saída do Stata – Teste de causalidade de Granger entre CE e RET para a empresa Cemig.**

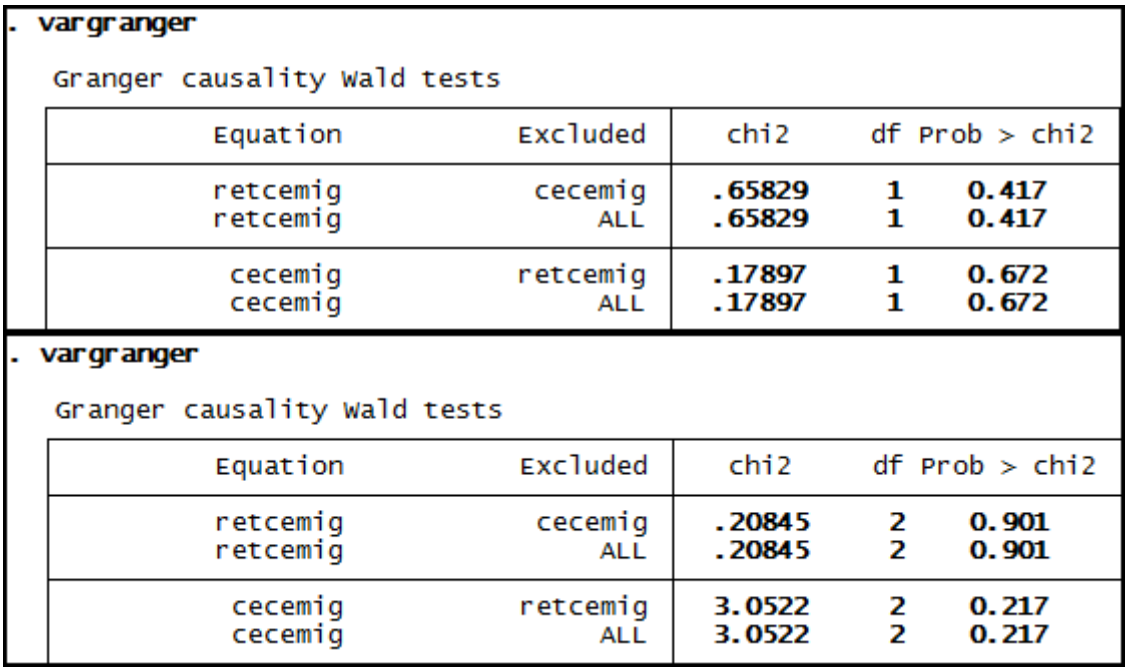

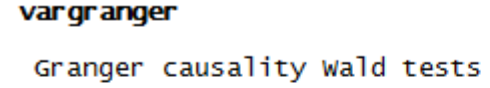

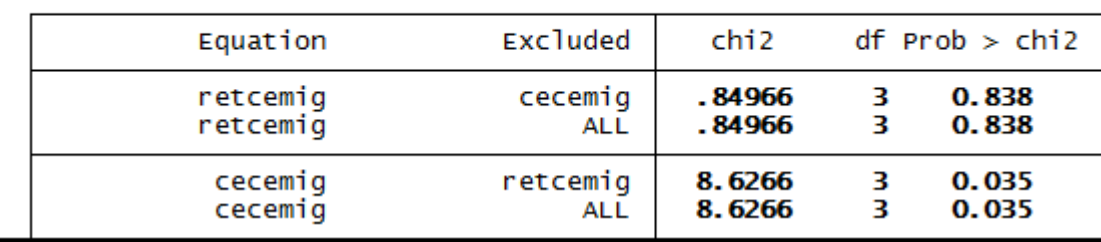

# . vargranger

Granger causality Wald tests

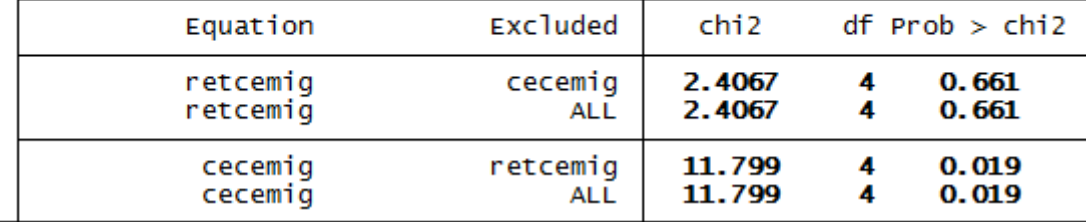

#### . vargranger

Granger causality Wald tests

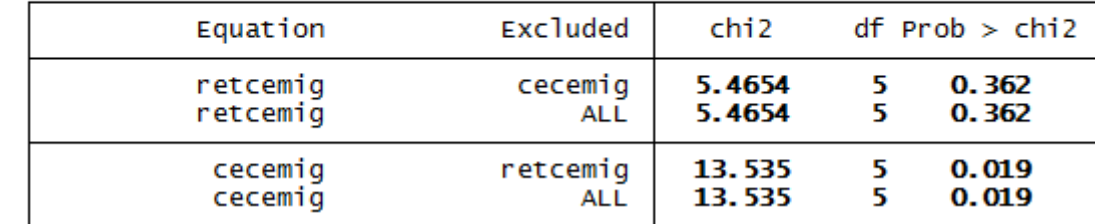

# . vargranger

Granger causality Wald tests

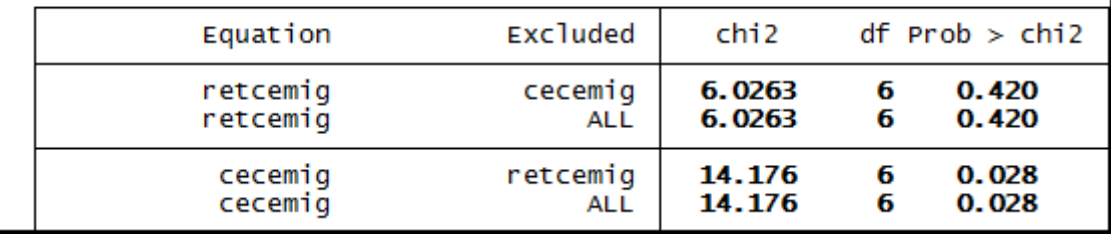

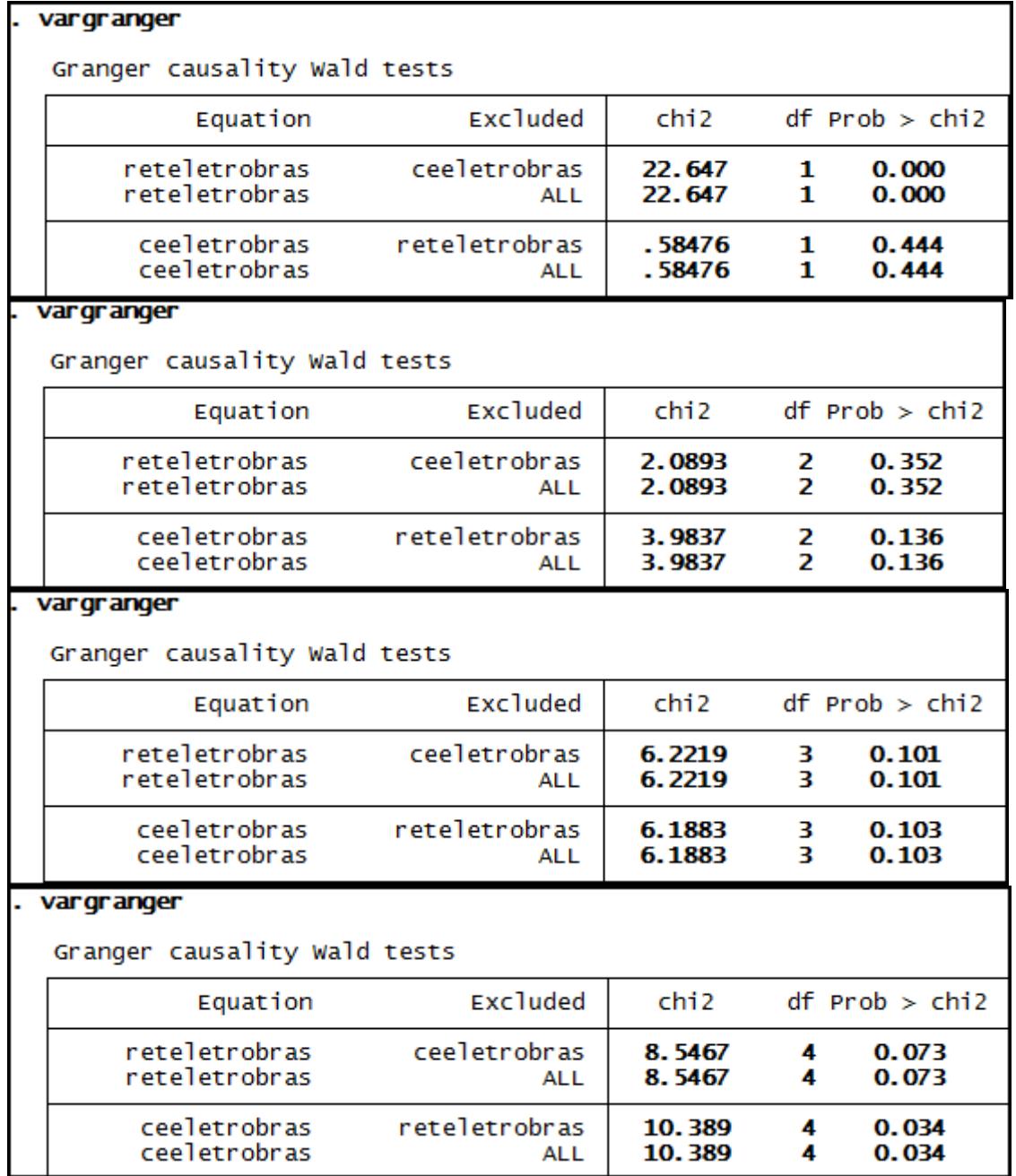

**Anexo 99 – Saída do Stata – Teste de causalidade de Granger entre CE e RET para a empresa Eletrobras.**

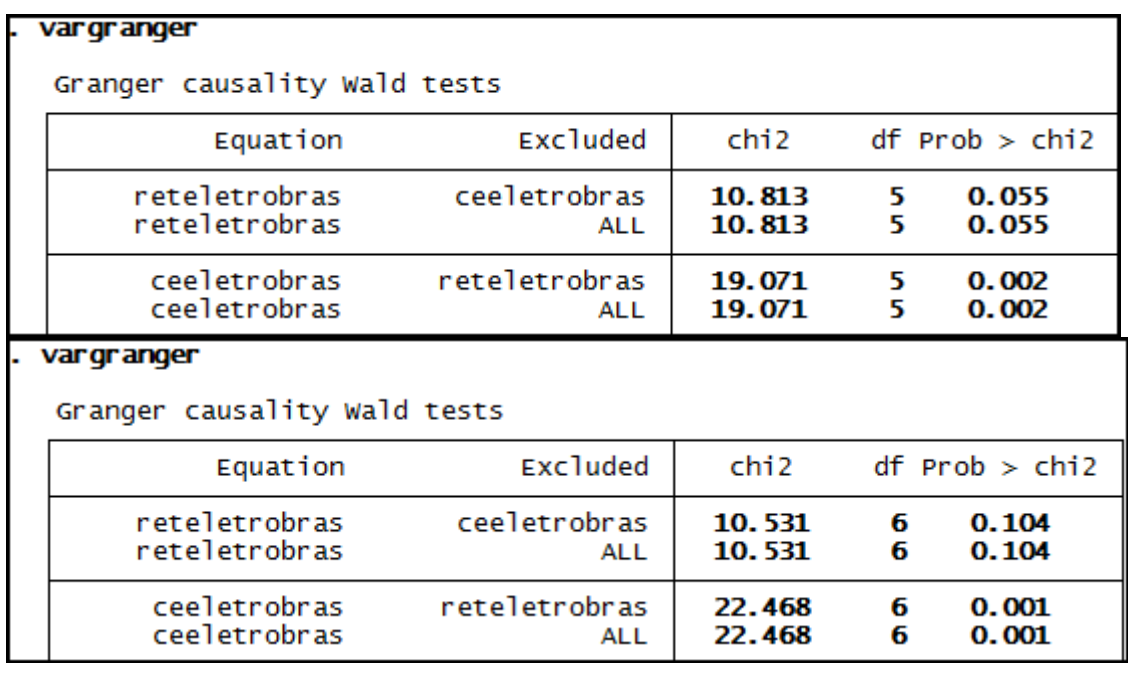

# **Anexo 100– Saída do Stata – Teste de causalidade de Granger entre CE e RET para a empresa Gerdau.**

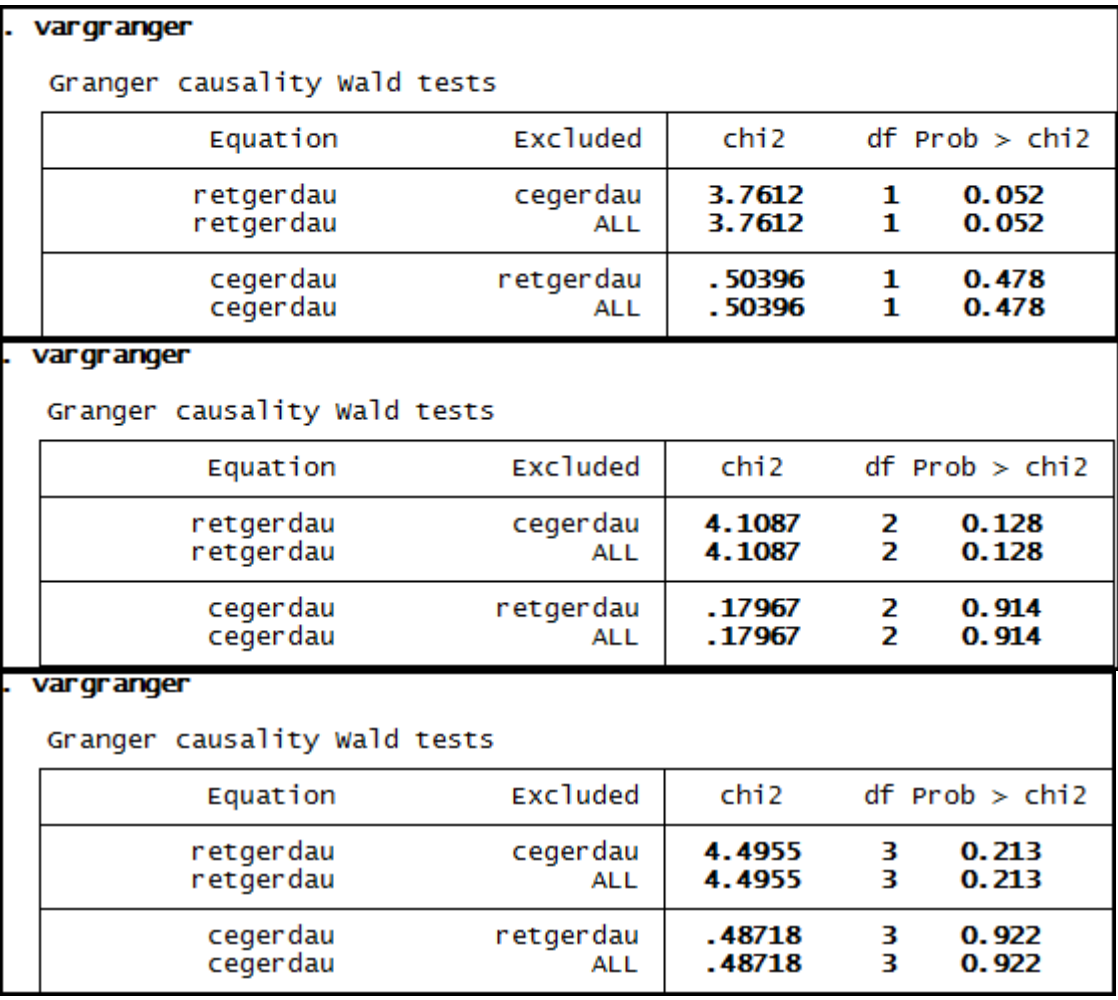

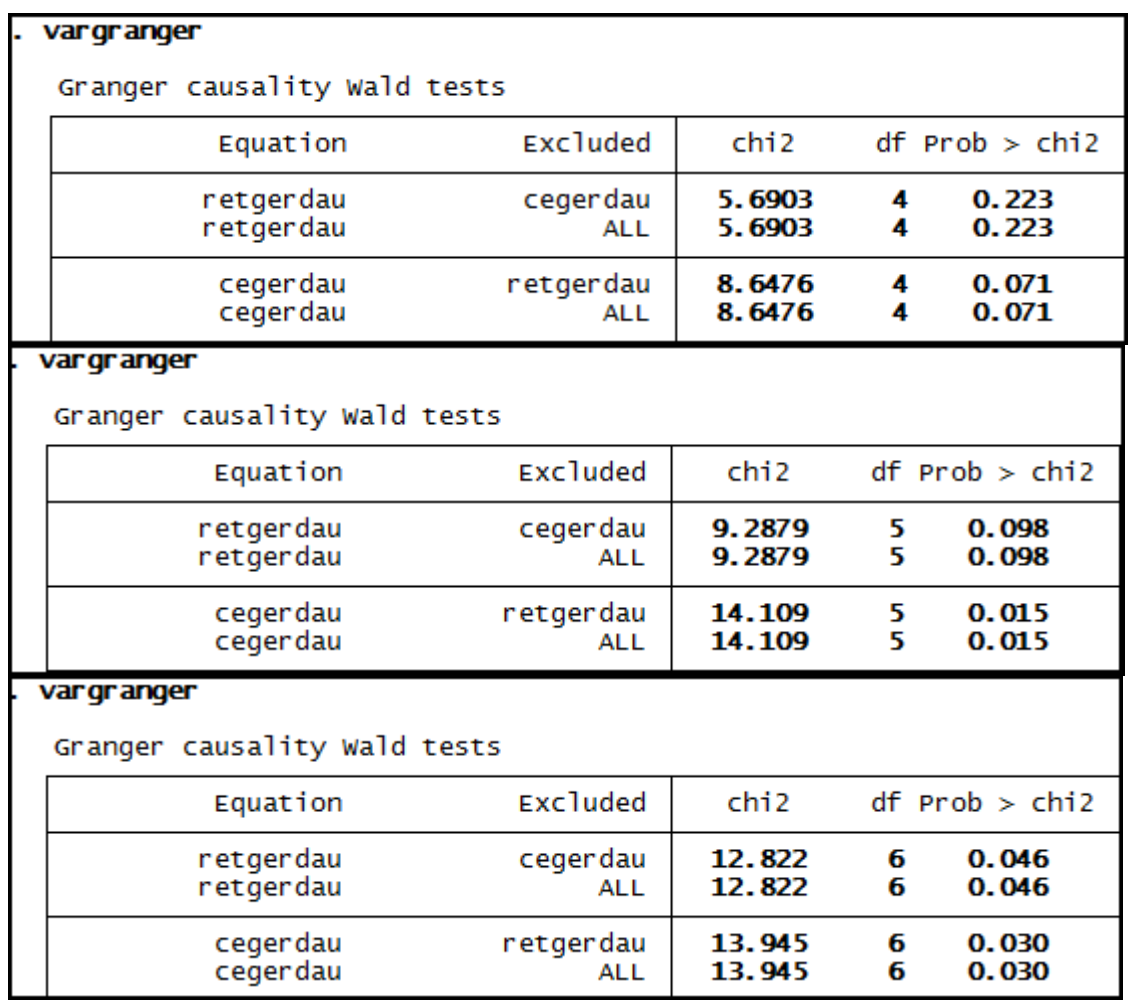

# **Anexo 101 – Saída do Stata – Teste de causalidade de Granger entre CE e RET para a empresa Gerdau Met.**

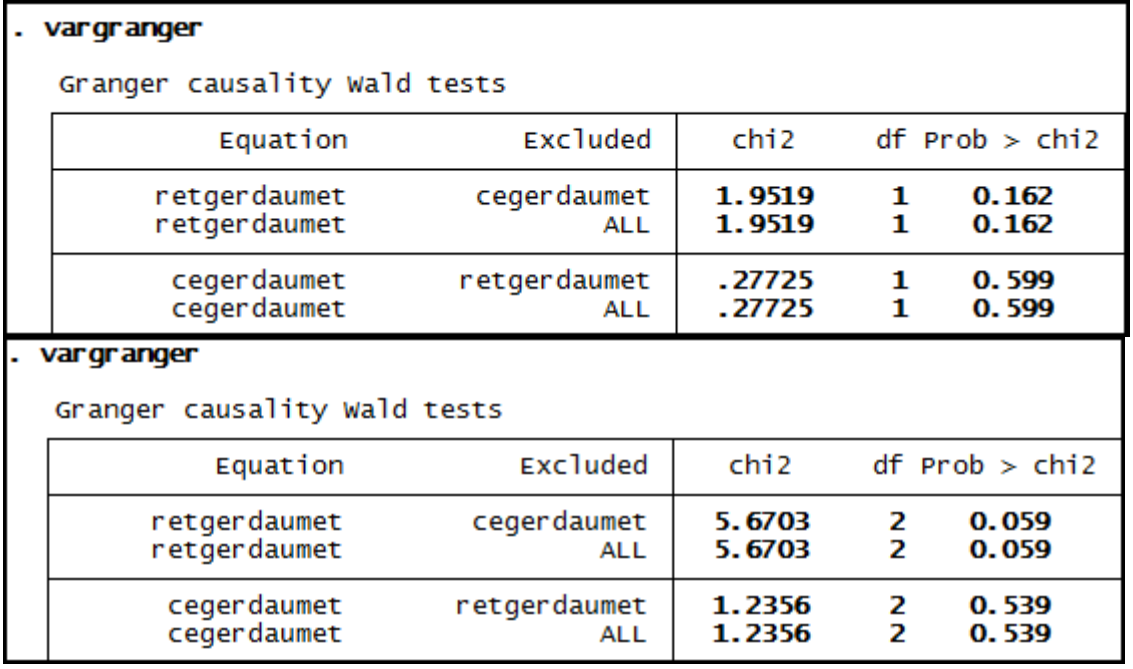

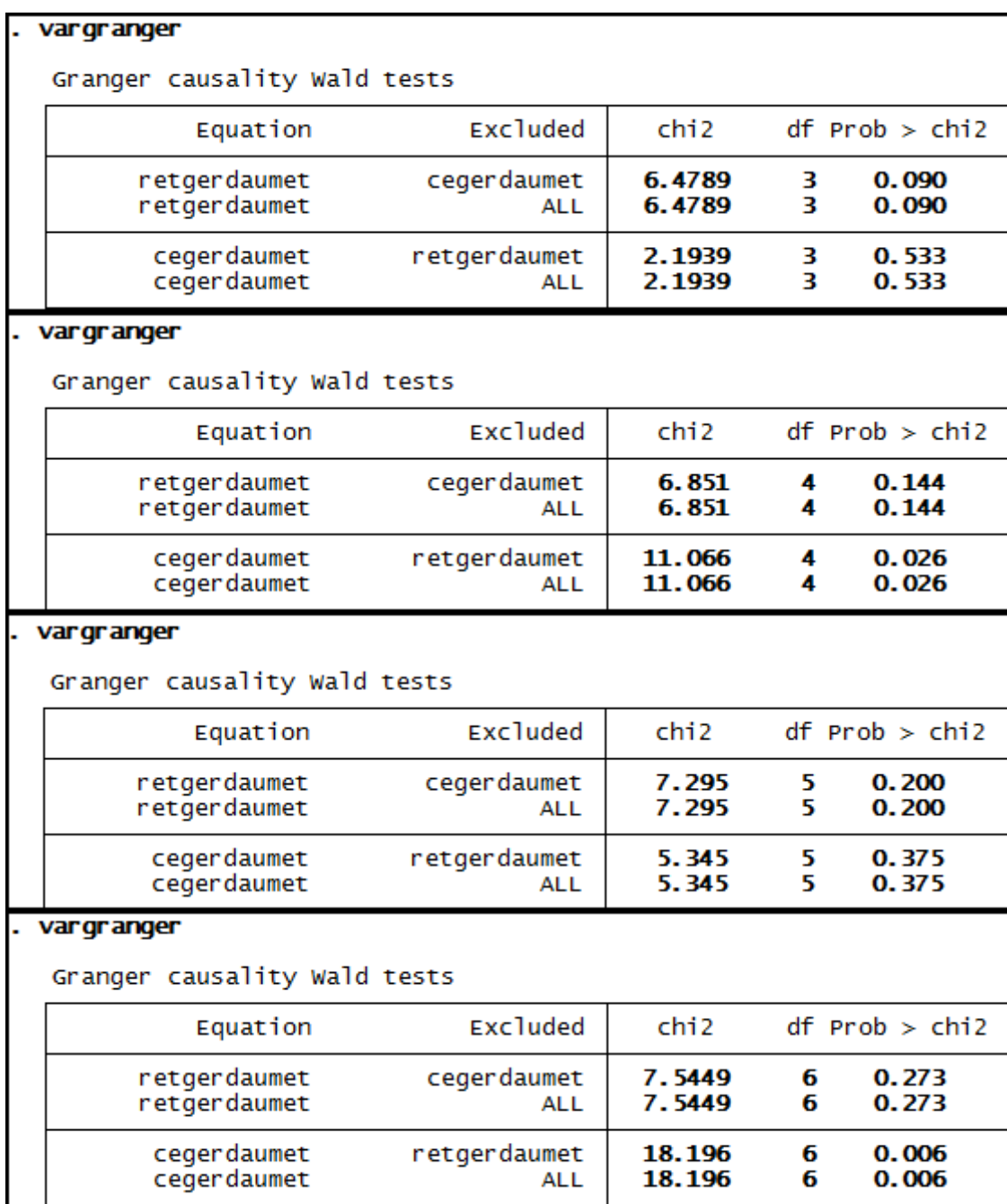

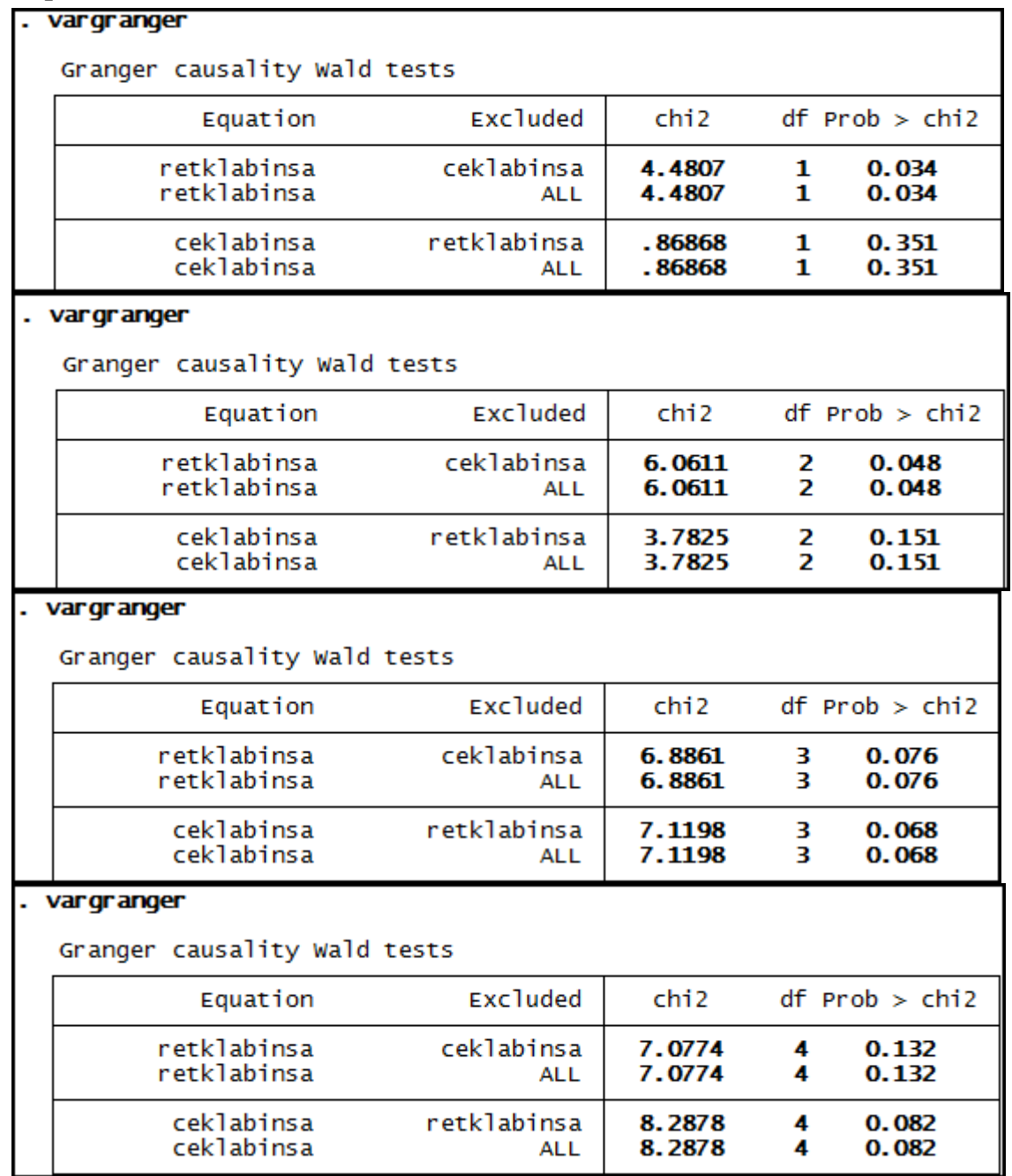

# **Anexo 102 – Saída do Stata – Teste de causalidade de Granger entre CE e RET para a empresa Klabin.**

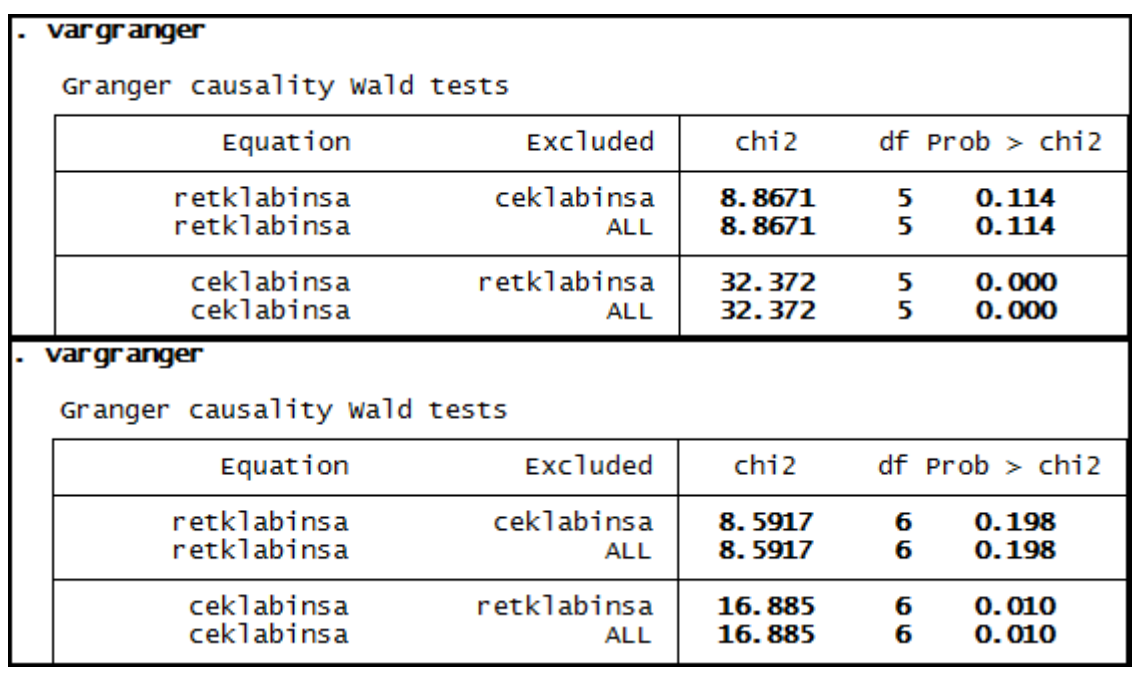

# Anexo 103 – Saída do Stata – Teste de causalidade de Granger entre CE e RET para a empresa Ligth SA.

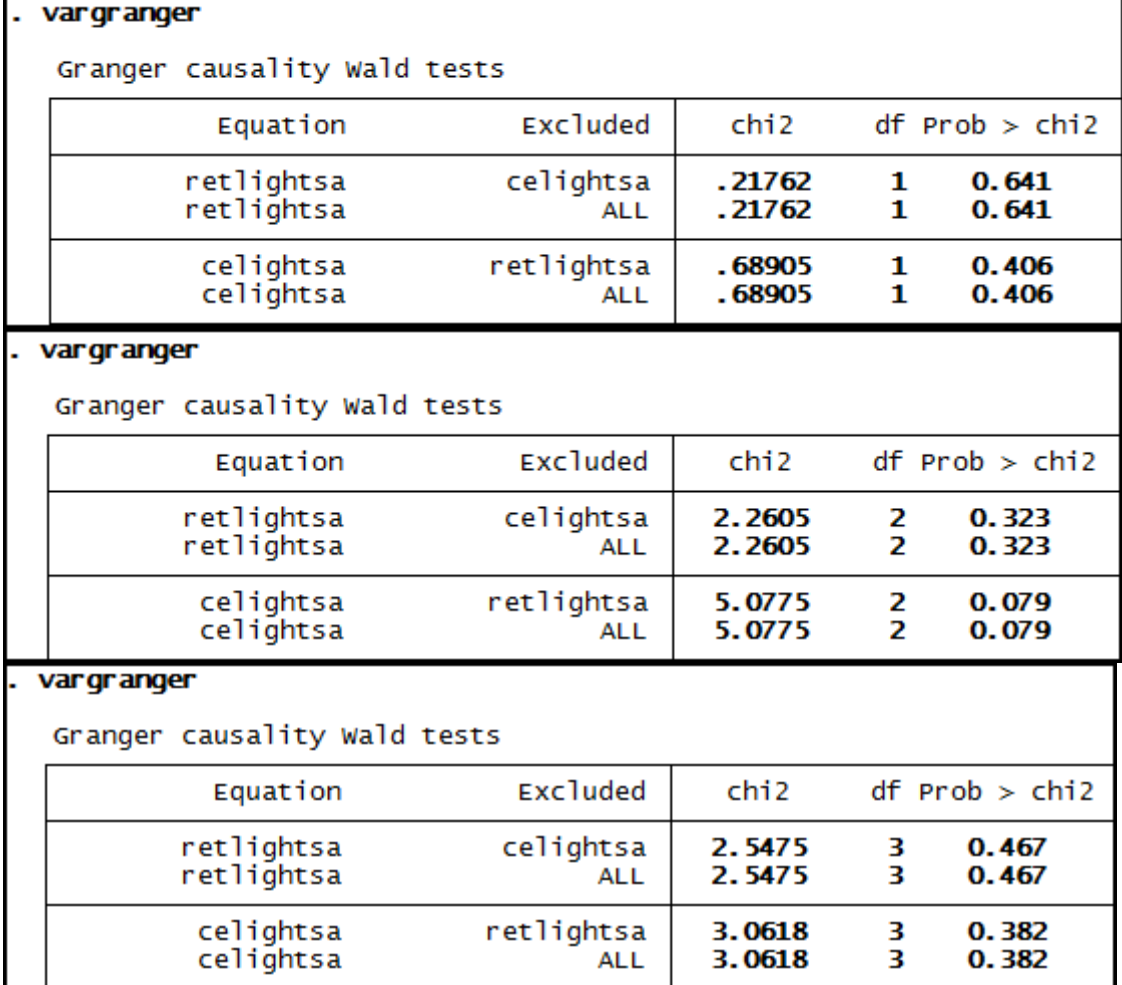

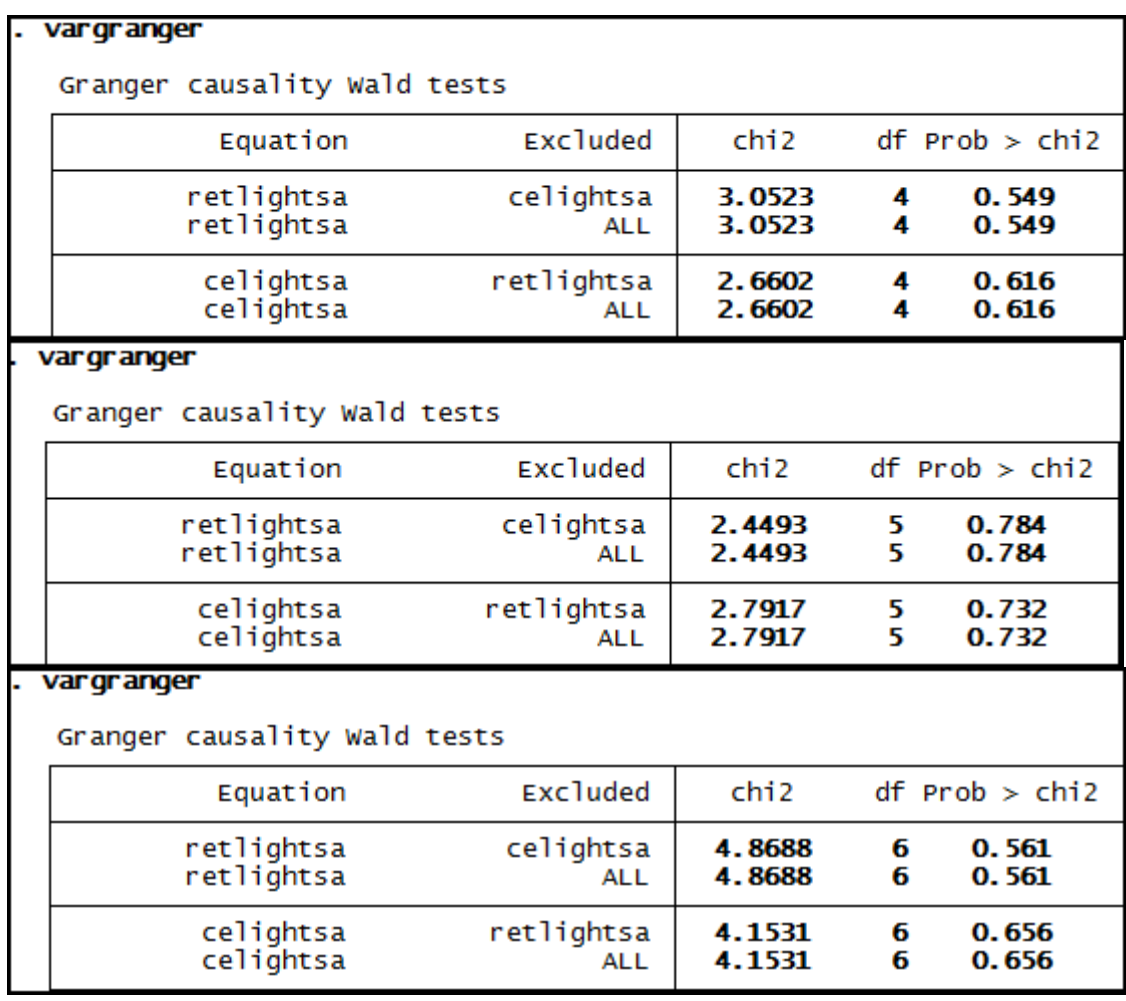

#### **Anexo 104– Saída do Stata – Teste de causalidade de Granger entre CE e RET para a empresa Lojas Americanas.**

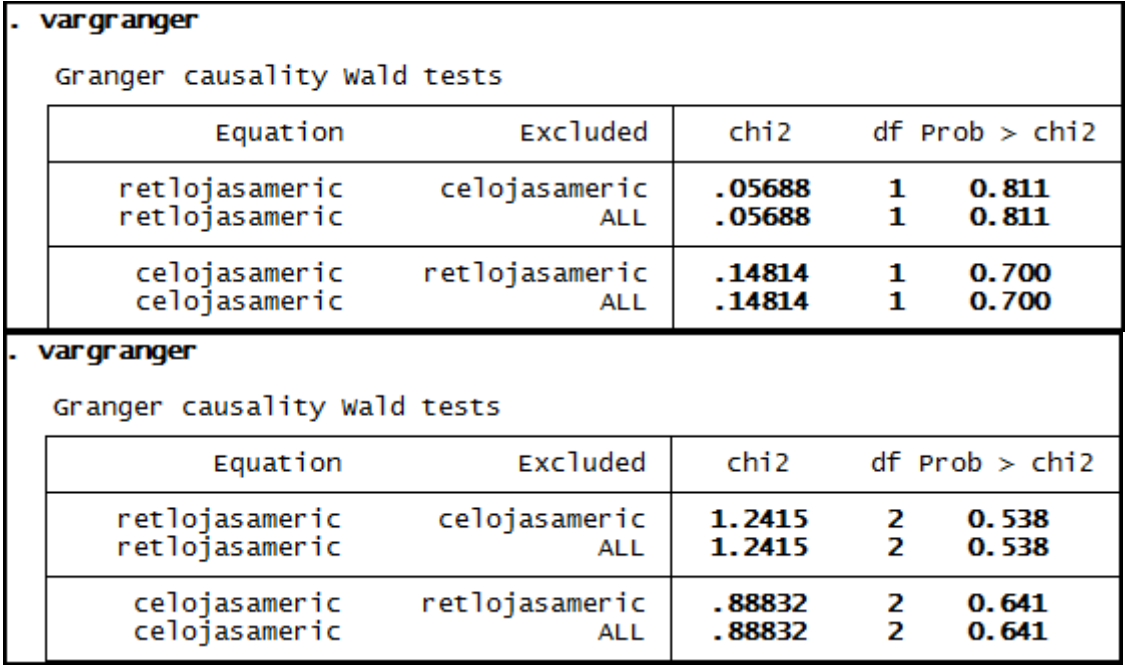

### . vargranger

Granger causality Wald tests

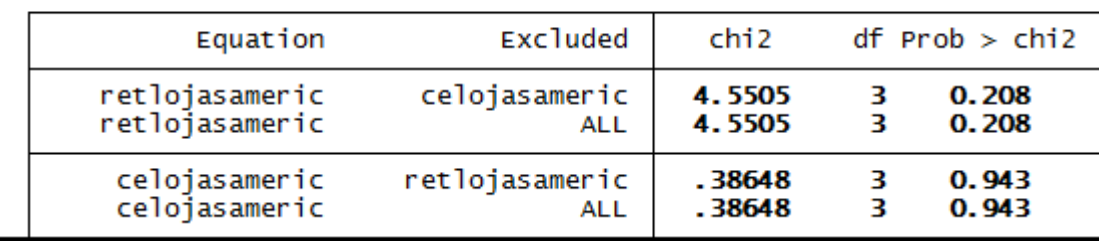

# . vargranger

Granger causality Wald tests

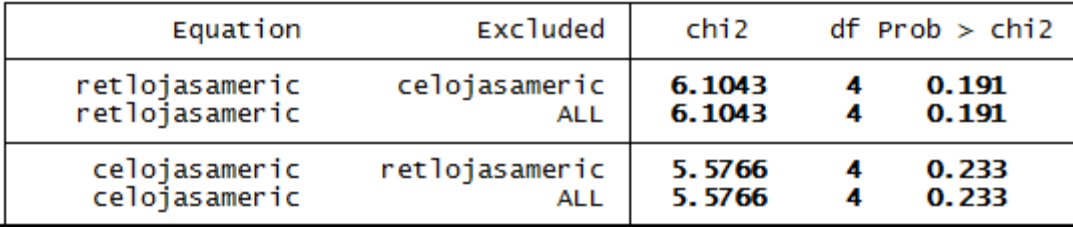

#### . vargranger

Granger causality Wald tests

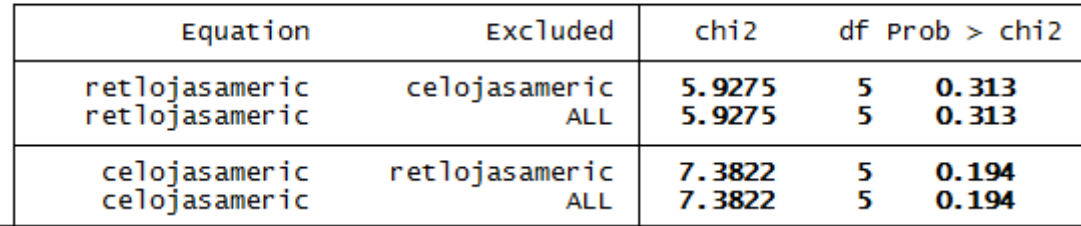

### vargranger

Granger causality Wald tests

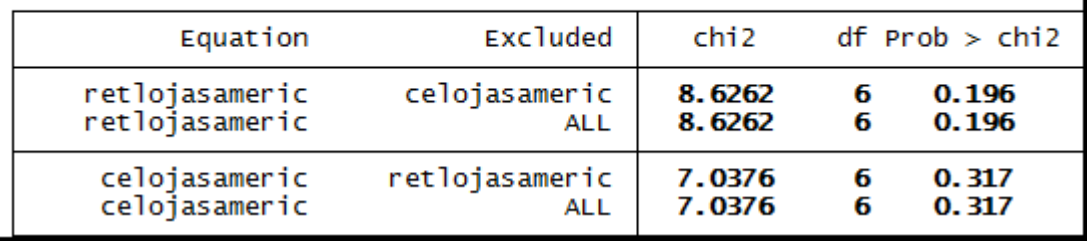

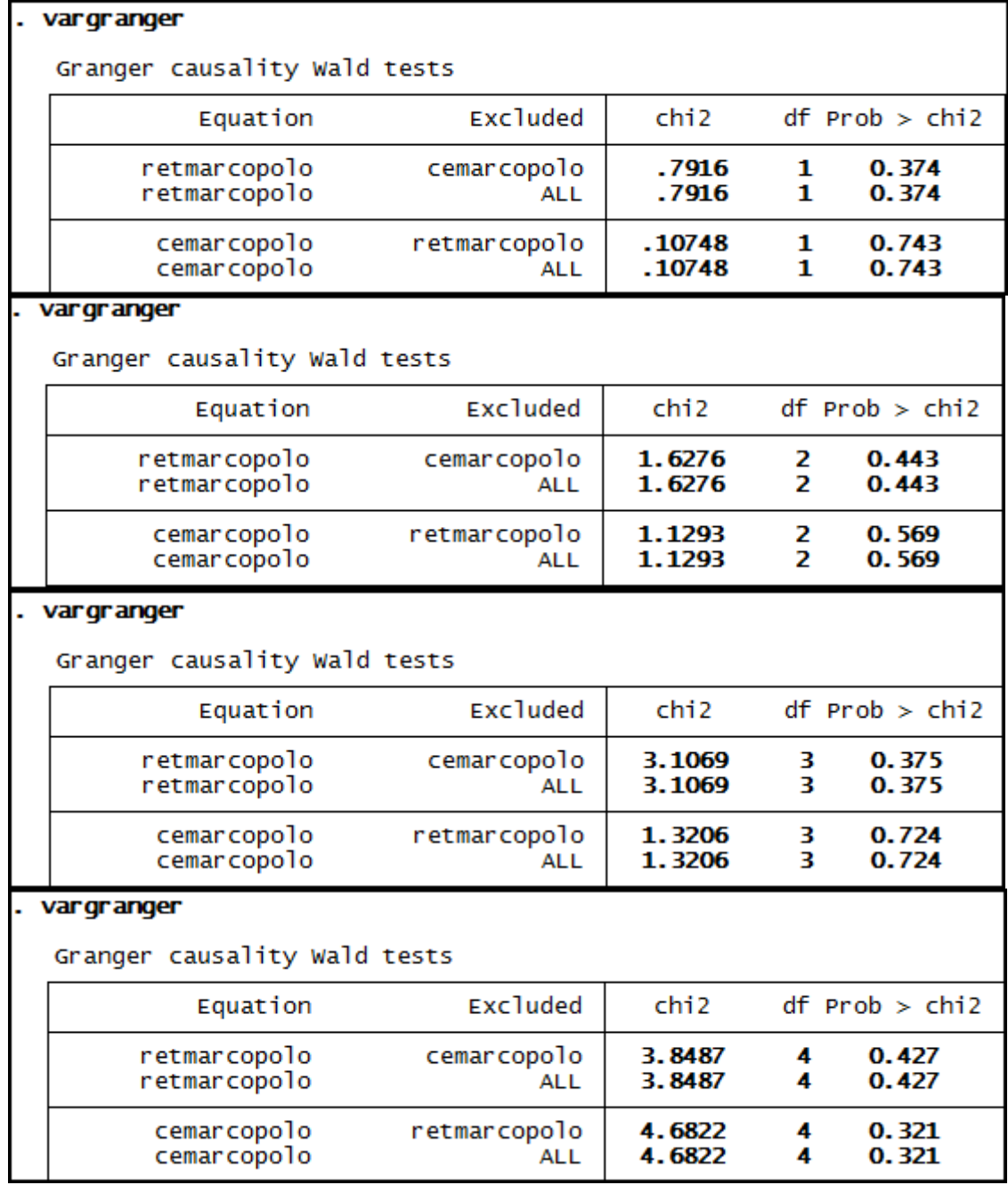

**Anexo 105 – Saída do Stata – Teste de causalidade de Granger entre CE e RET para a empresa Marcopolo.** 

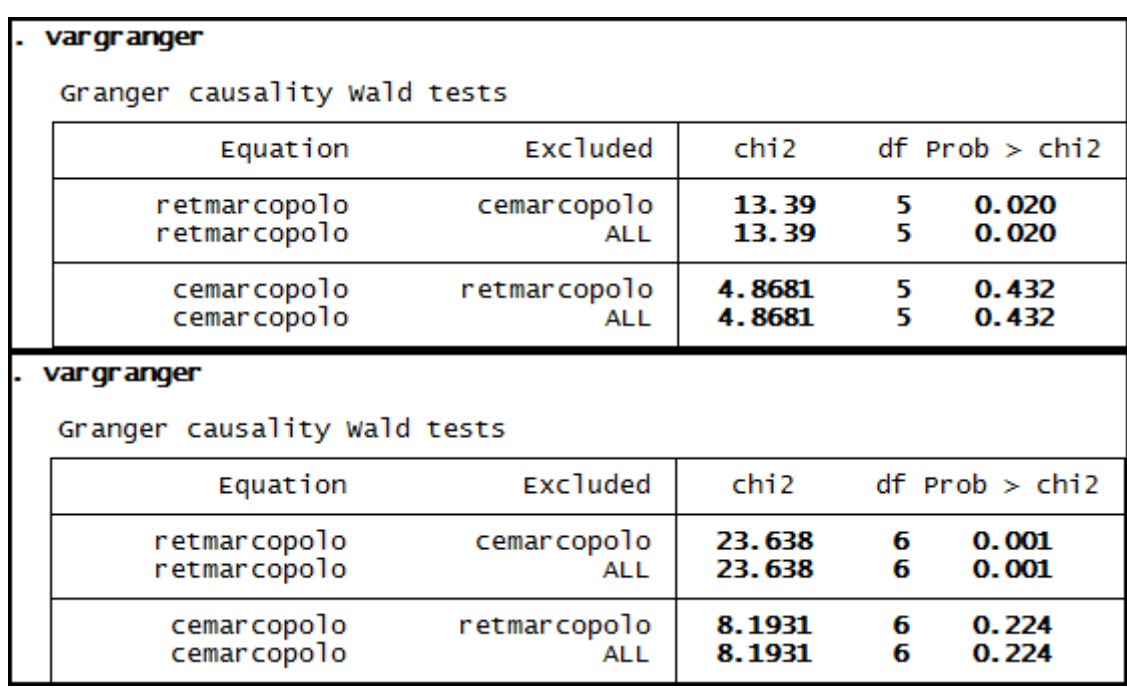

**Anexo 106 – Saída do Stata – Teste de causalidade de Granger entre CE e RET para a empresa Eletrobras até 3º trimestre de 2008.**

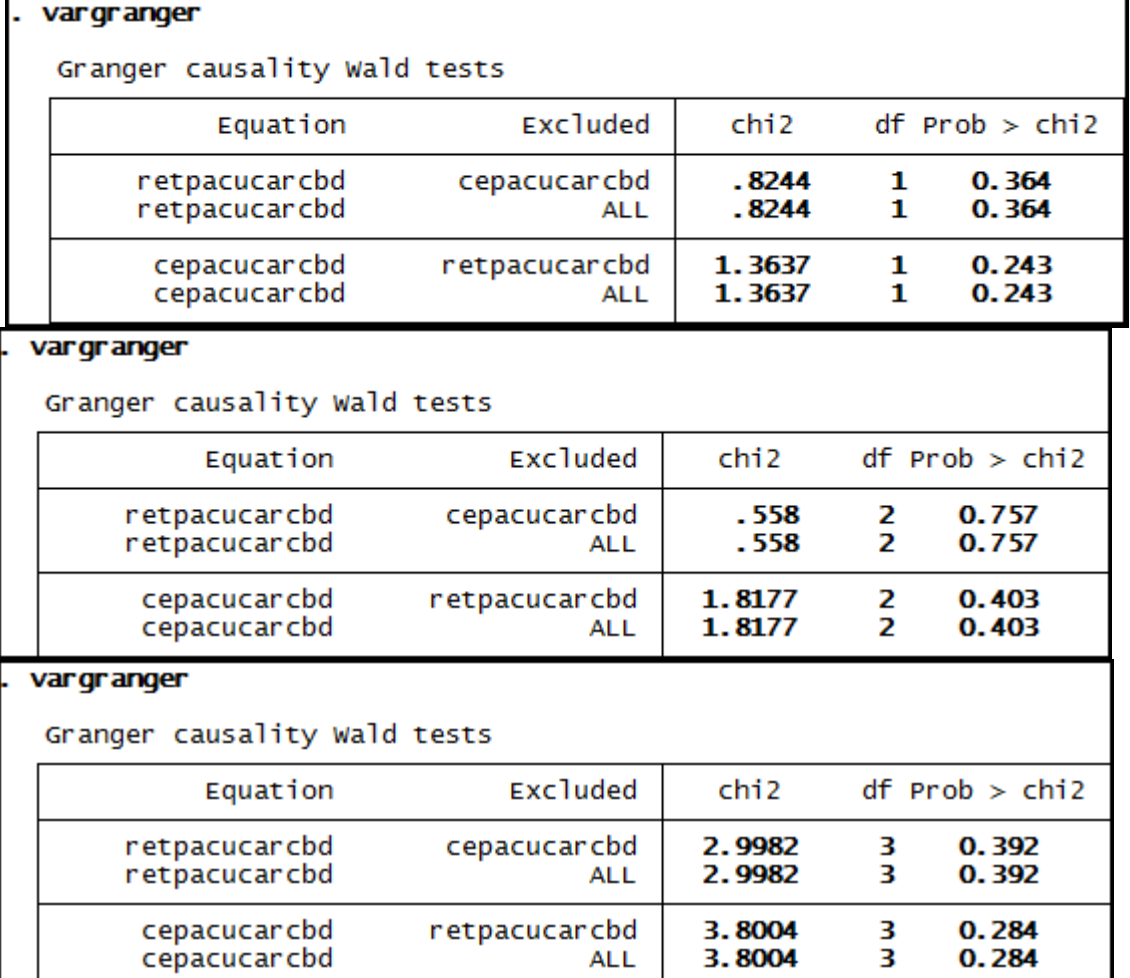

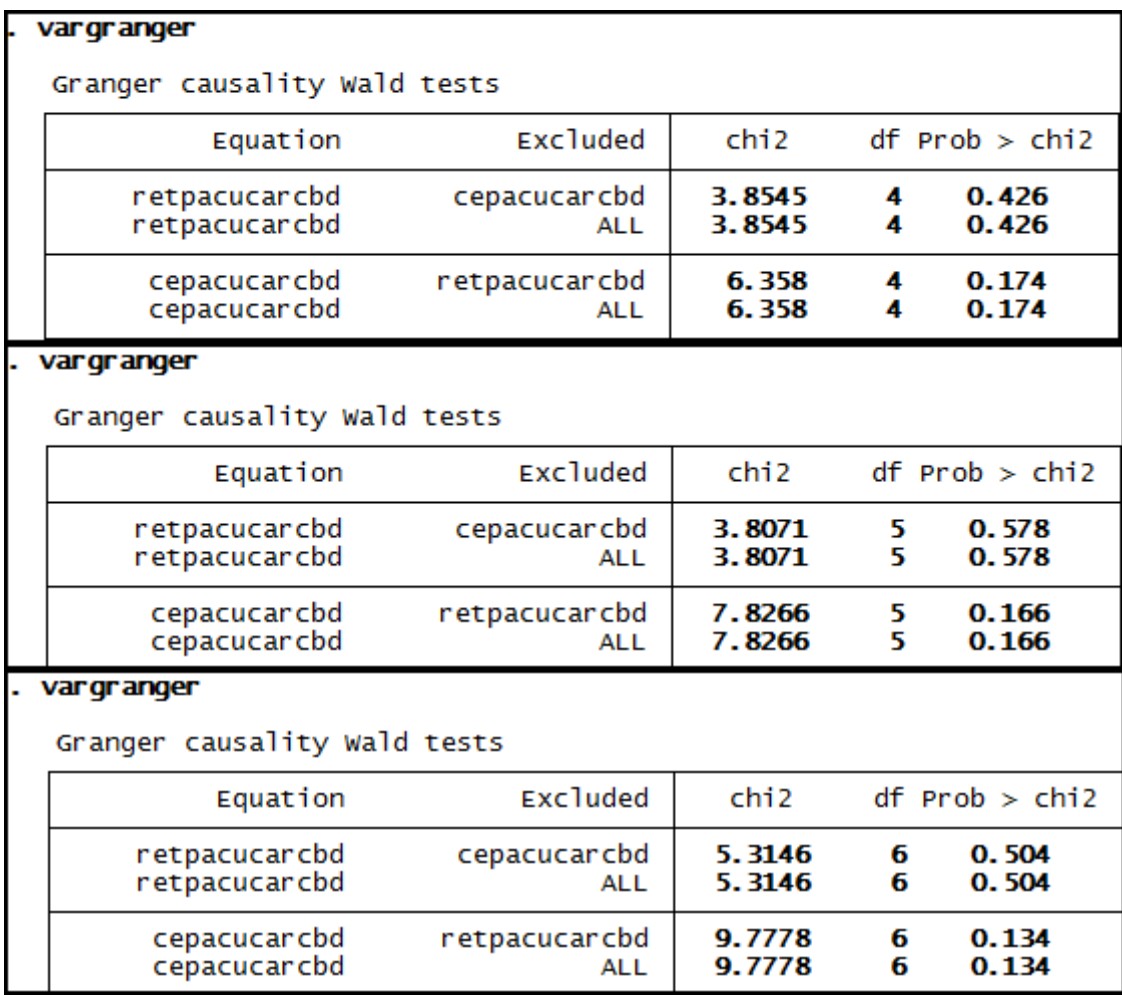

#### **Anexo 107 – Saída do Stata – Teste de causalidade de Granger entre CE e RET para a empresa Radon Part.**

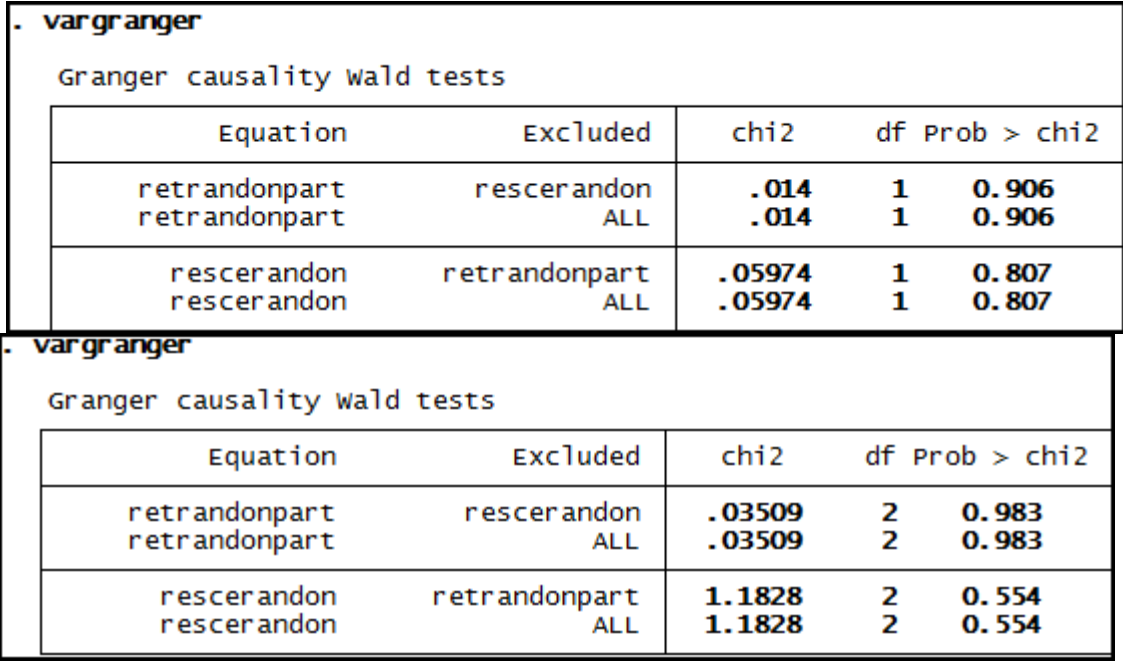

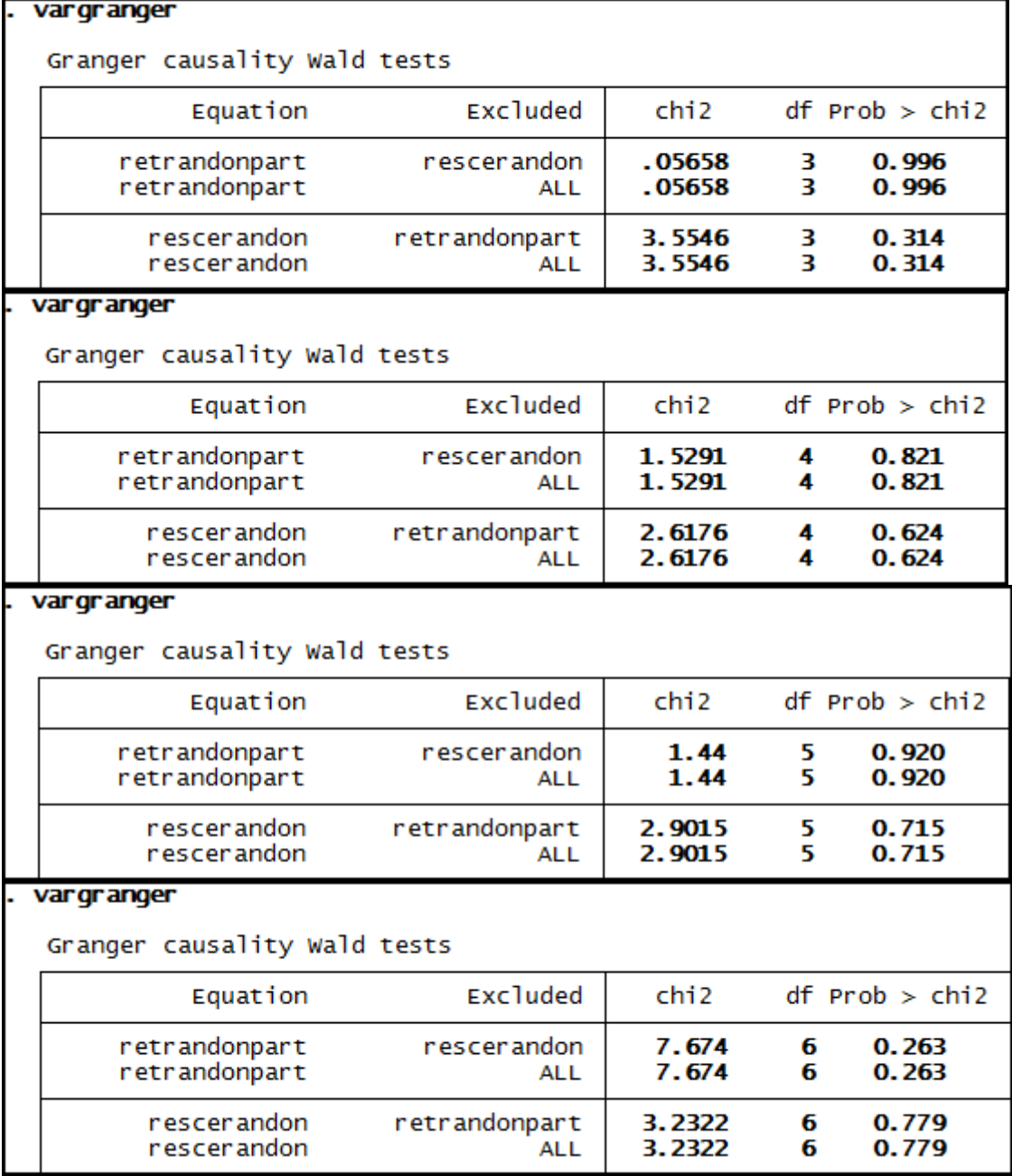

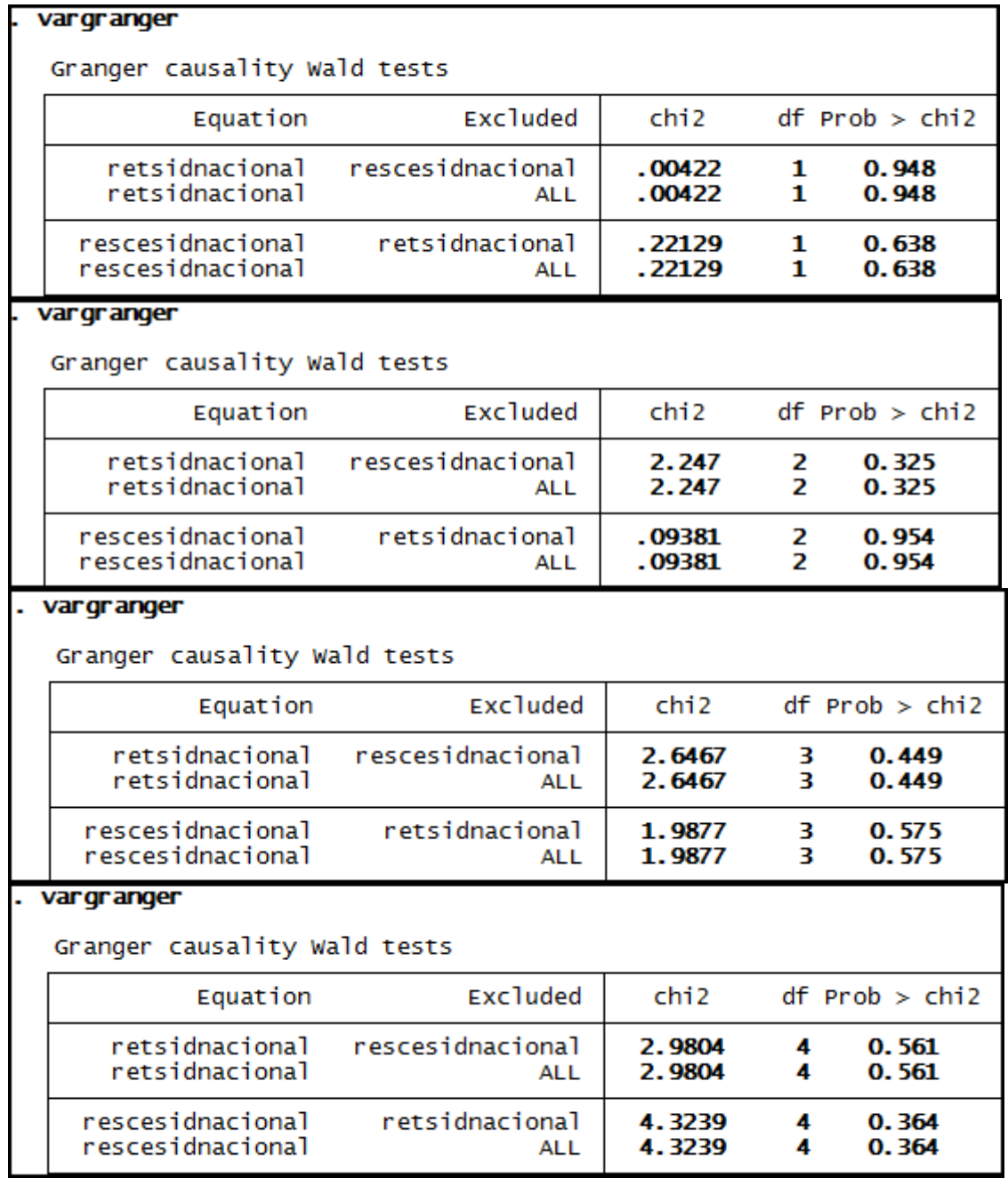

# **Anexo 108 – Saída do Stata – Teste de causalidade de Granger entre CE e RET para a empresa Sid Nacional.**

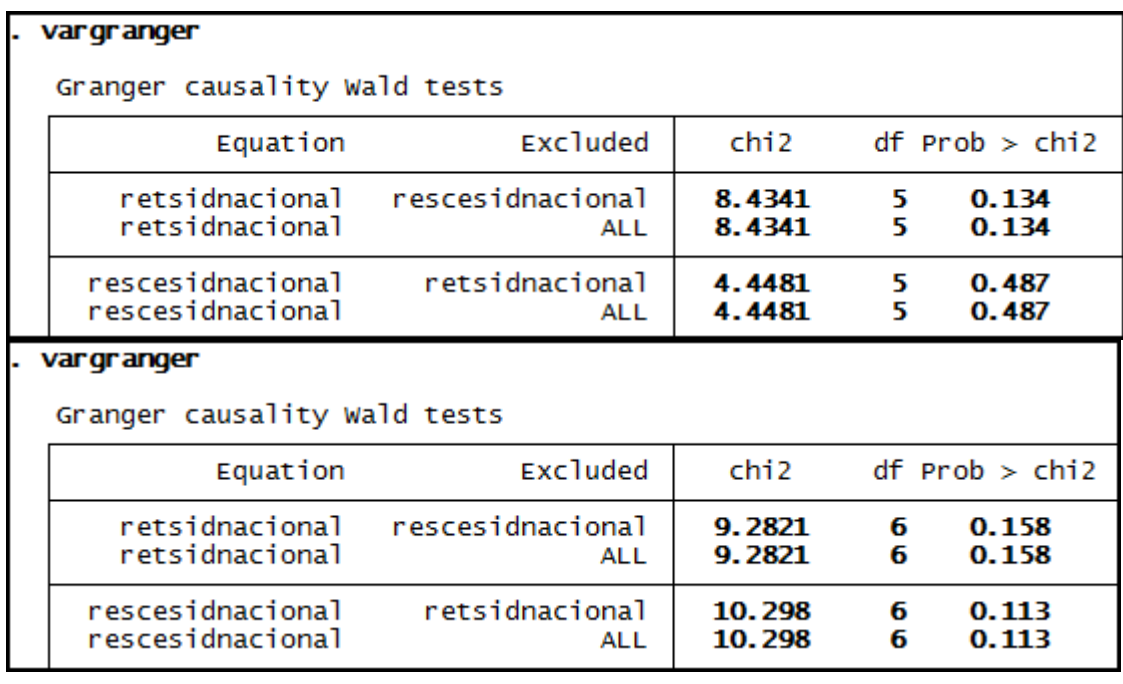

# **Anexo 109 – Saída do Stata – Teste de causalidade de Granger entre CE e RET para a empresa Souza Cruz.**

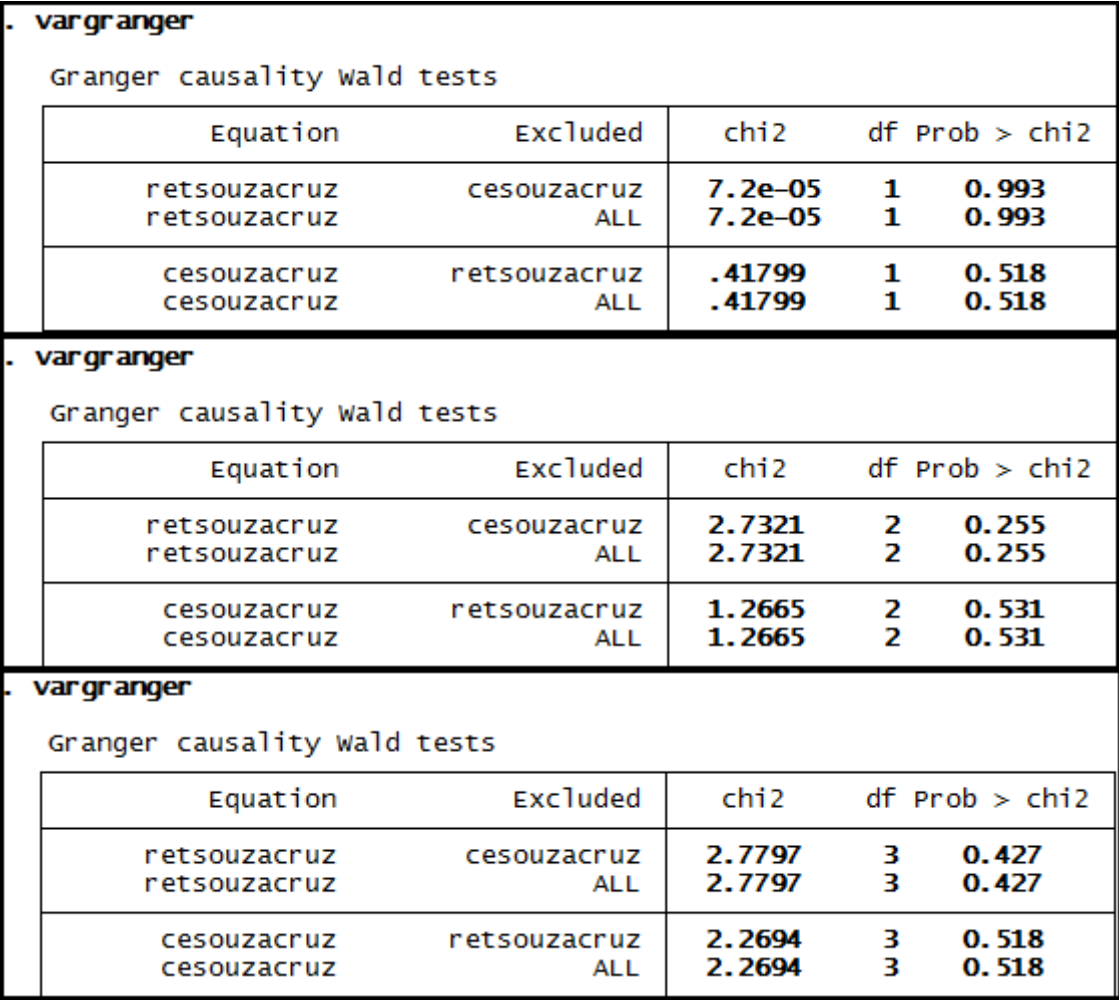

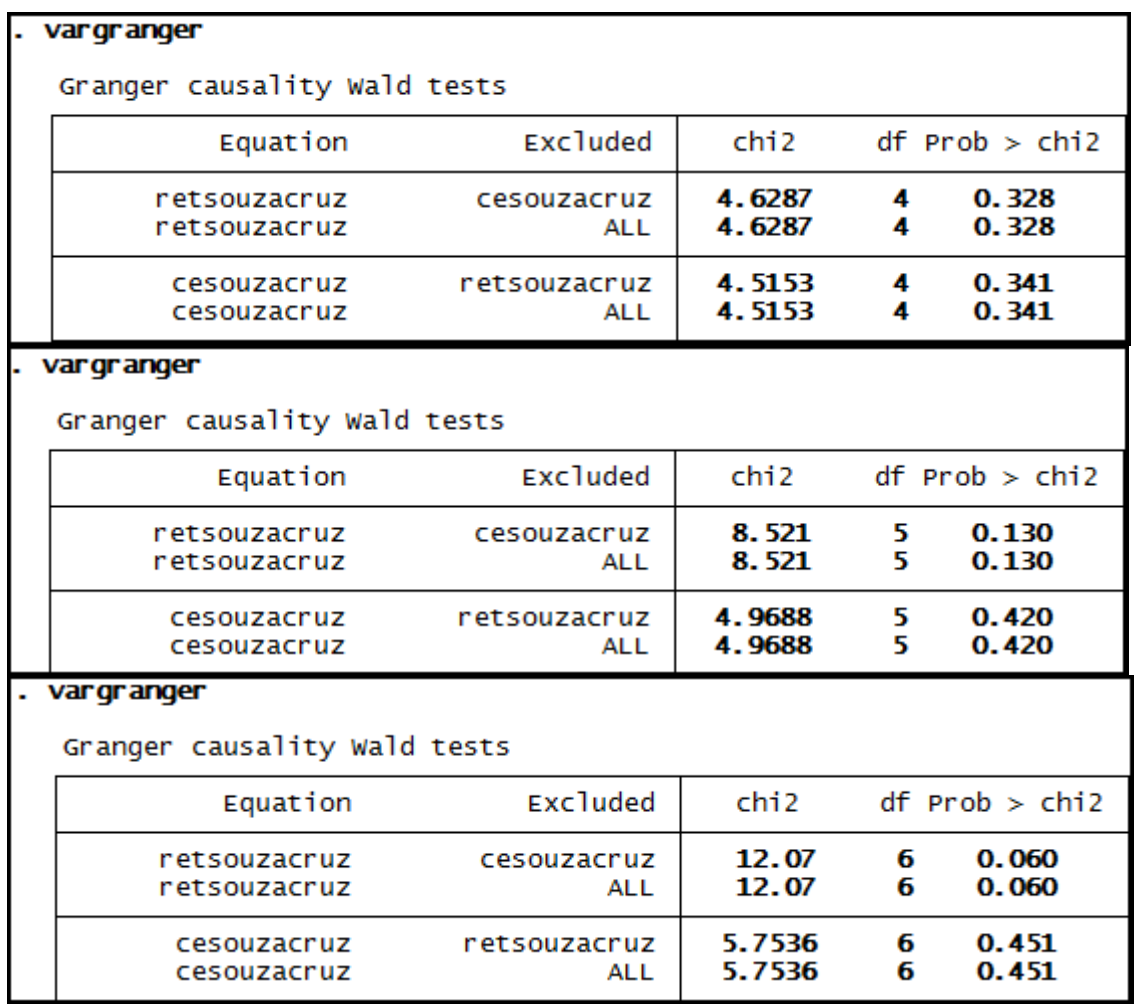

# **Anexo 110 – Saída do Stata – Teste de causalidade de Granger entre CE e RET para a empresa Suzano Papel.**

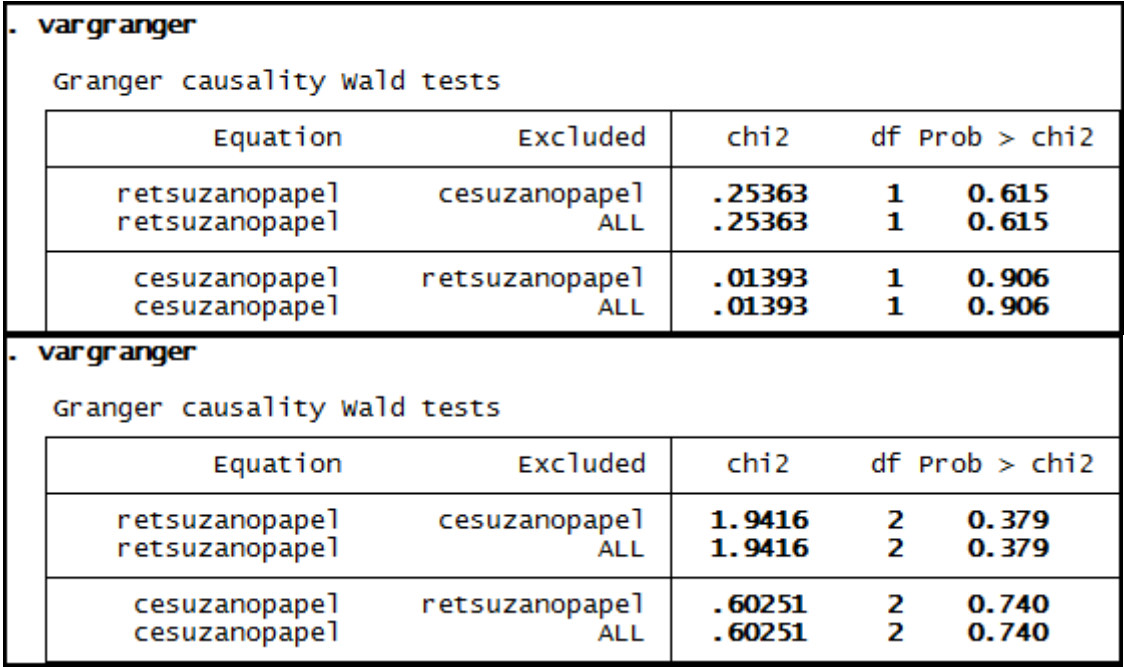

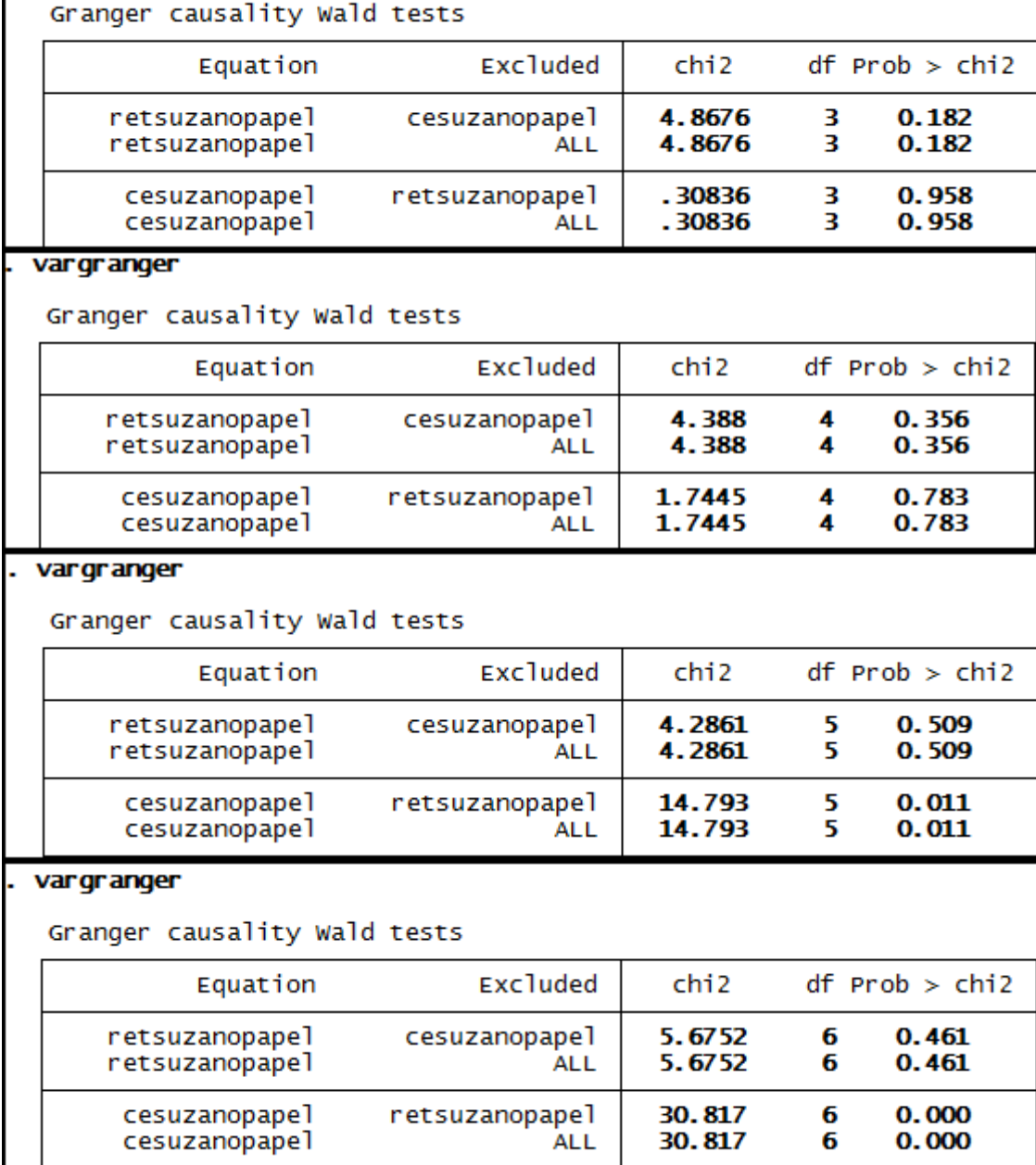

vargranger

L.

283

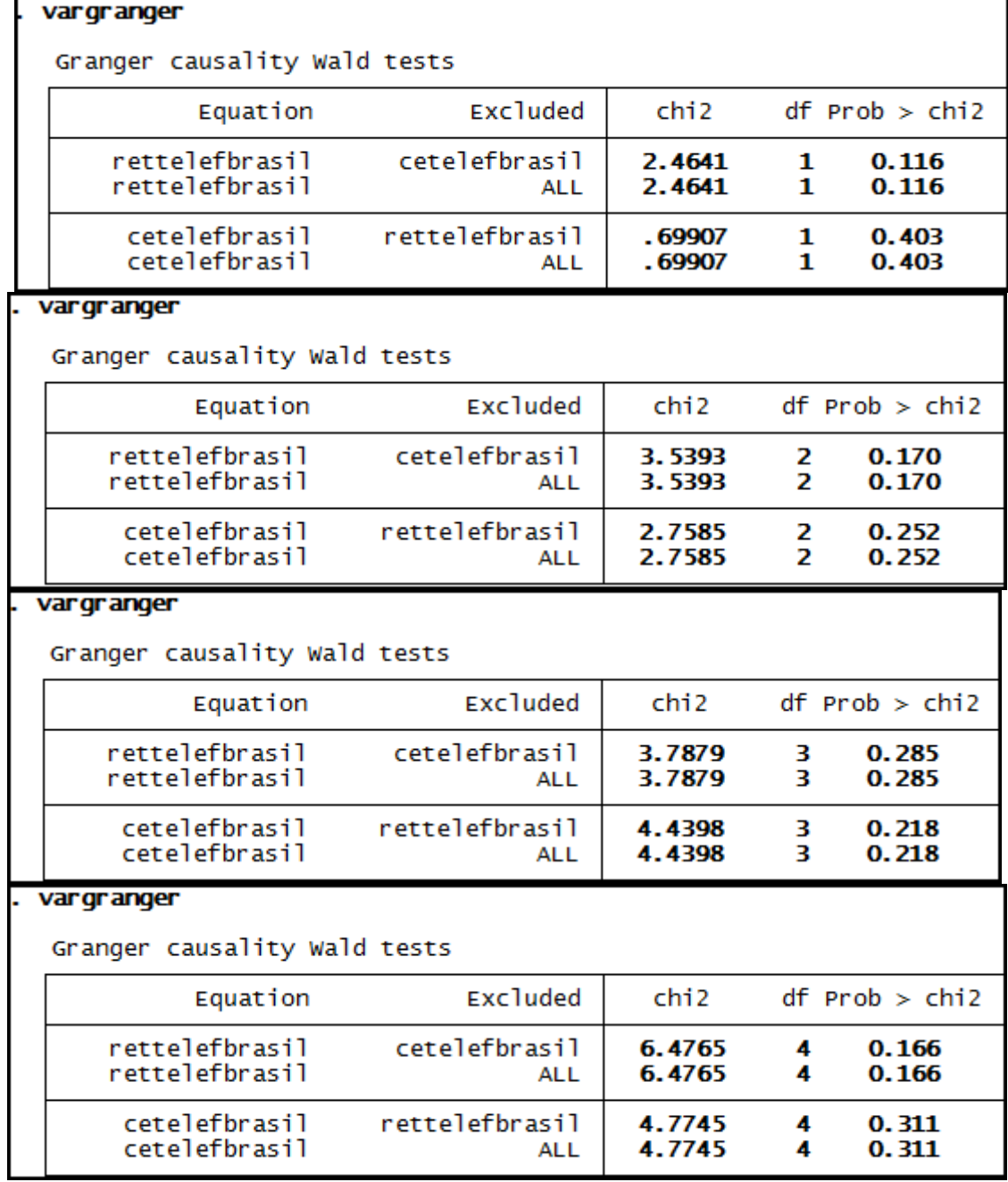

# **Anexo 111 – Saída do Stata – Teste de causalidade de Granger entre CE e RET para a empresa Telef Brasil.**

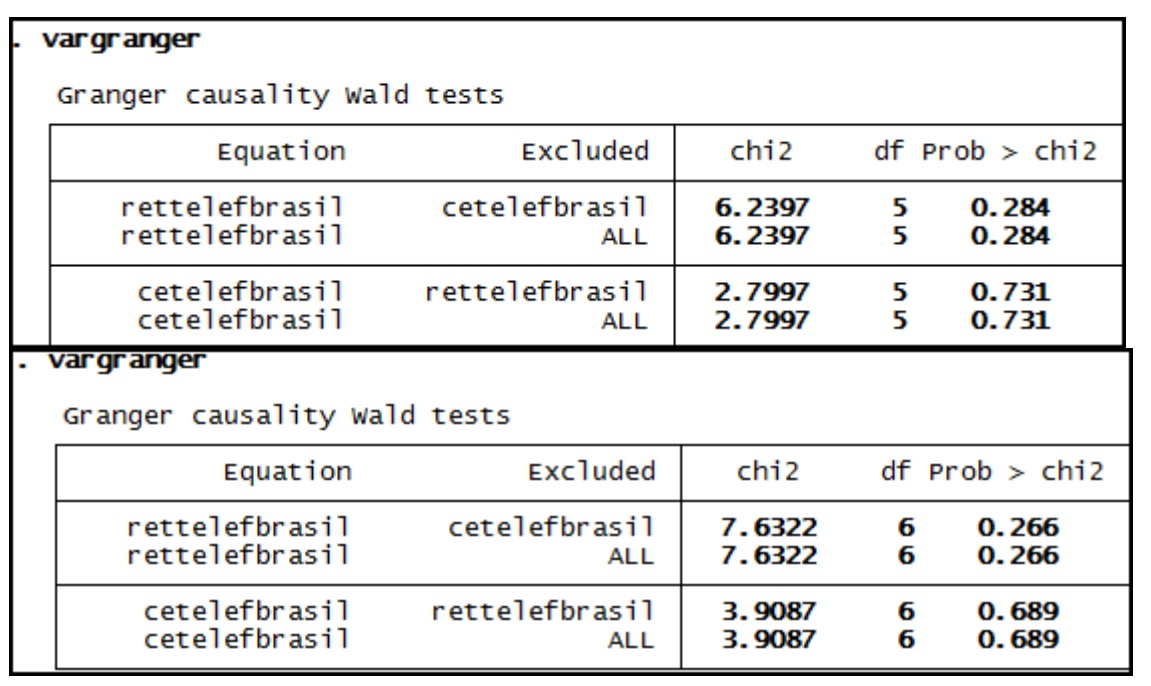

## **Anexo 112 – Saída do Stata – Teste de causalidade de Granger entre CE e RET para a empresa Usiminas.**

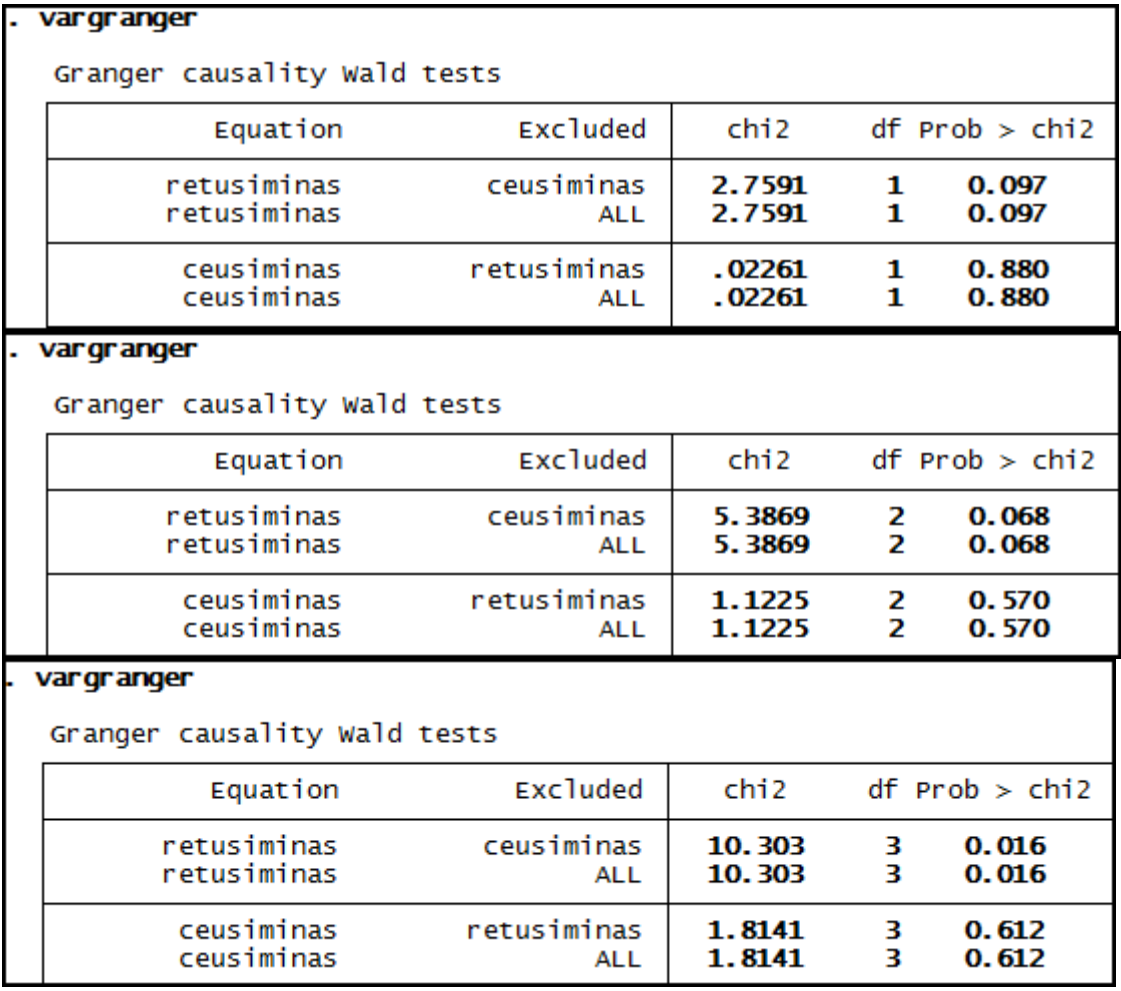

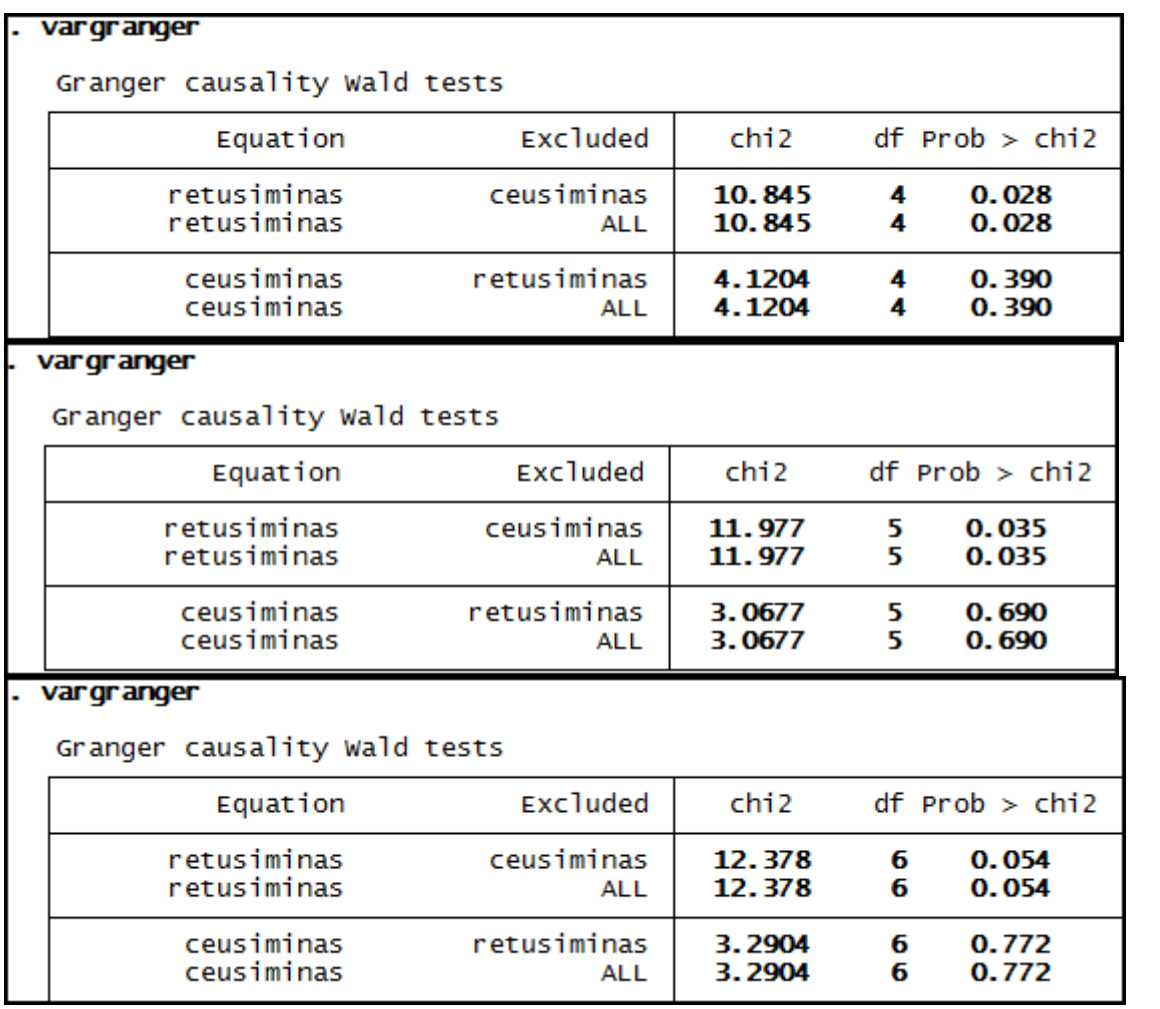

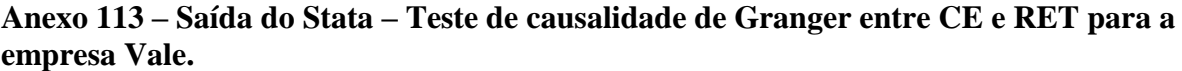

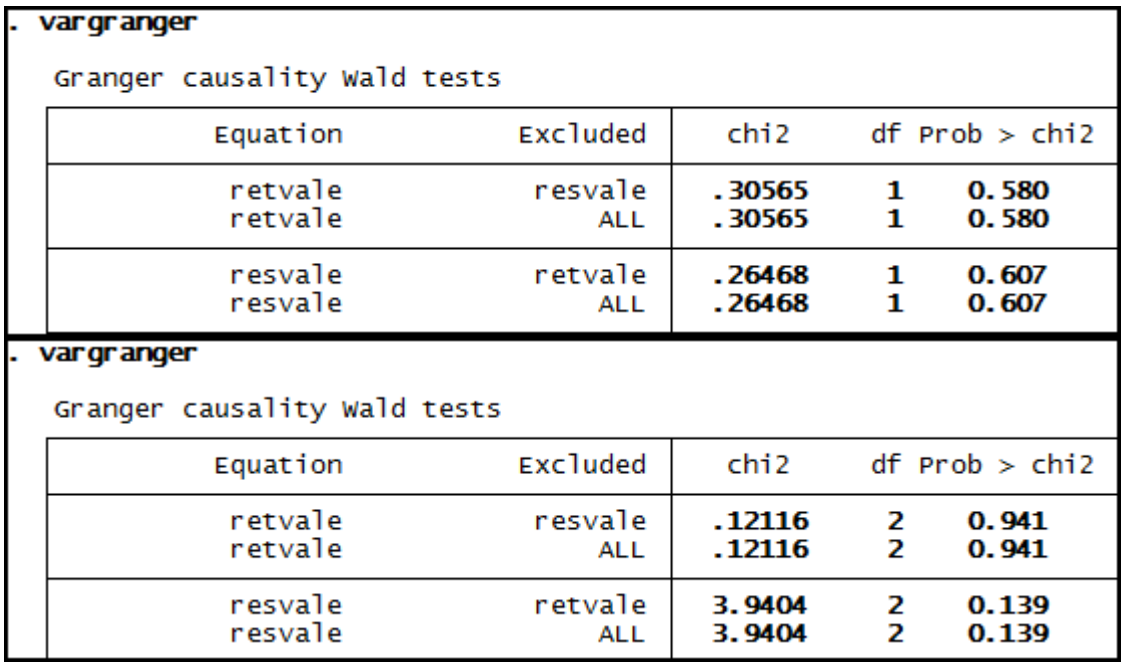

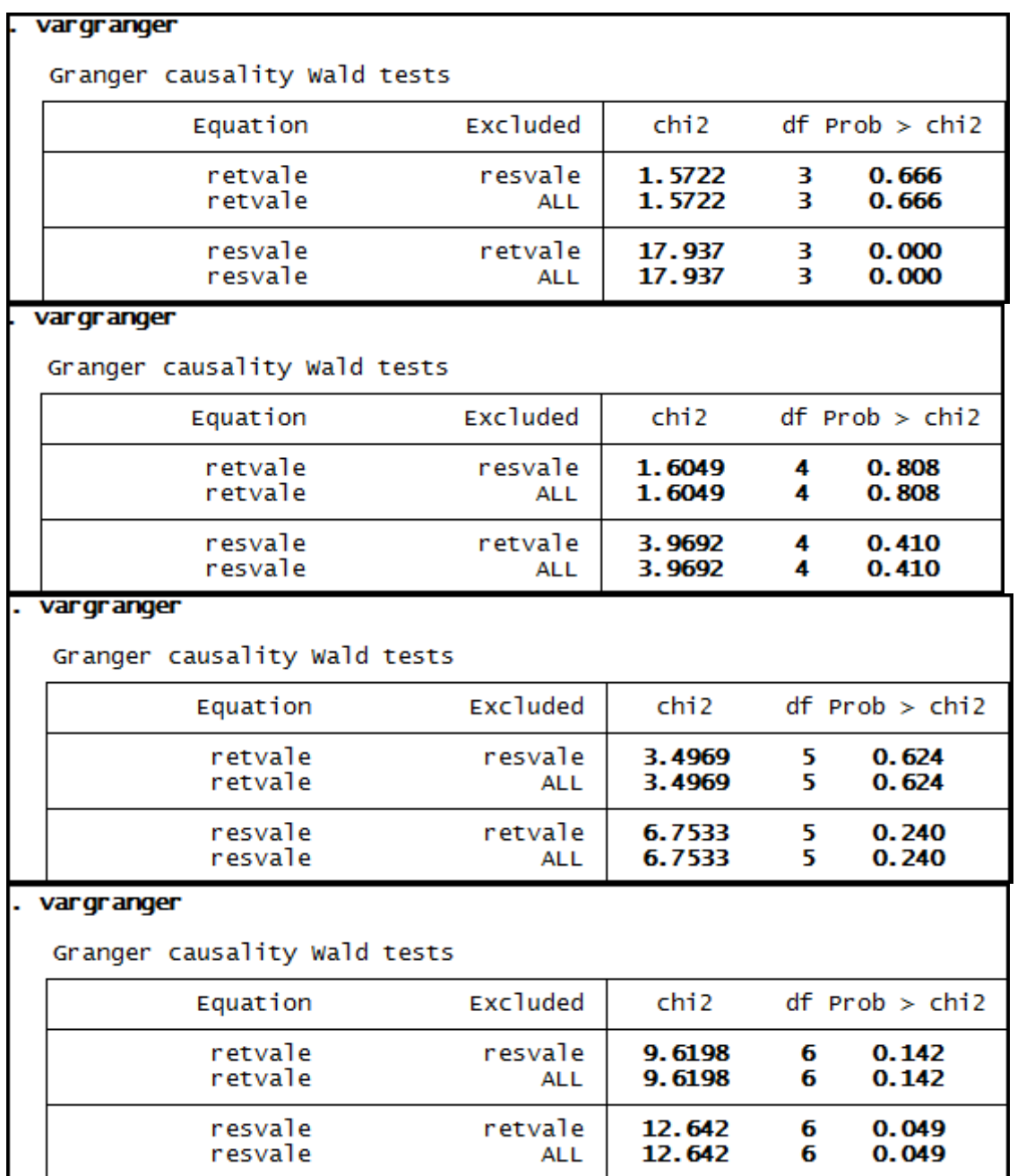

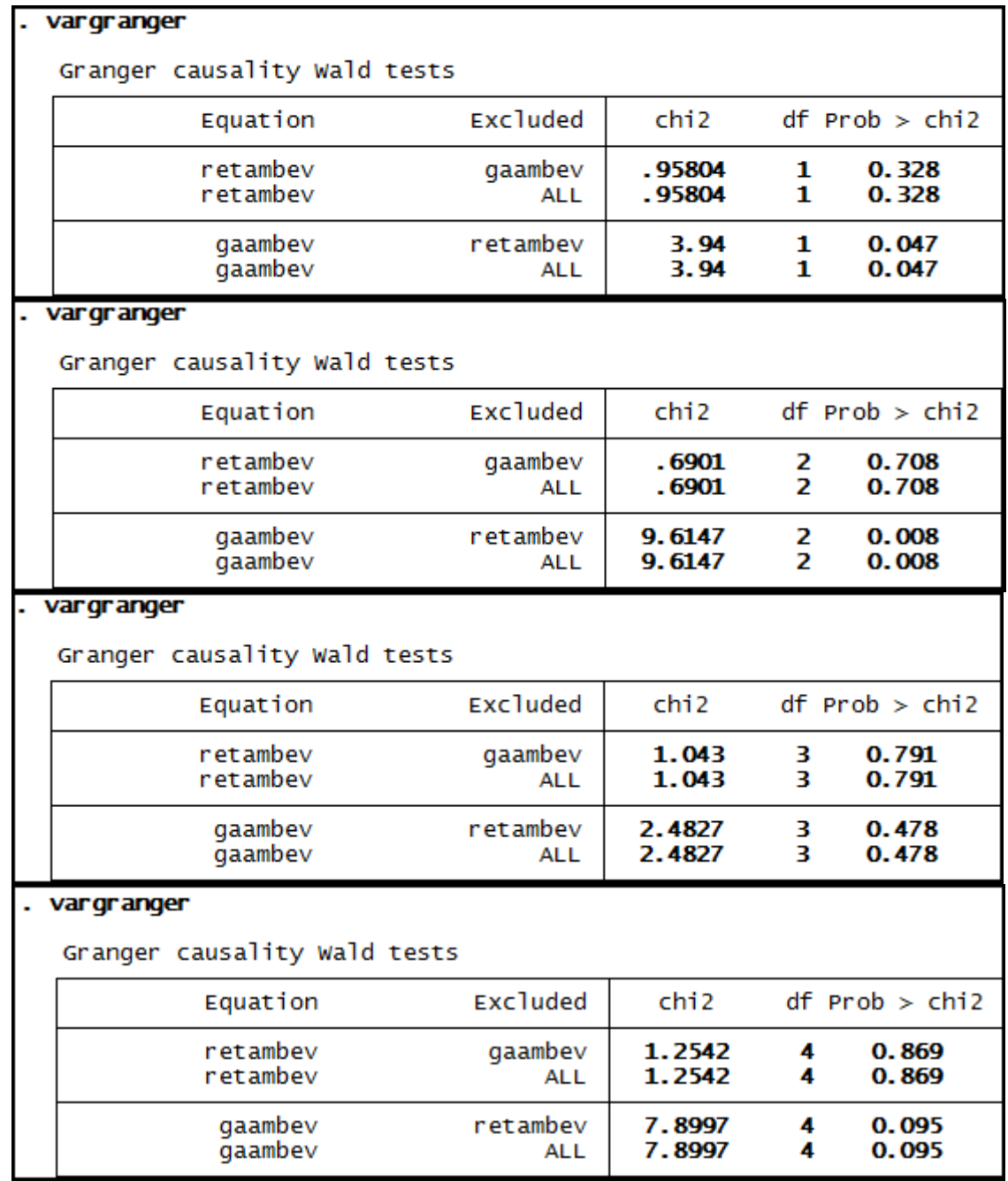

# Anexo 114 - Saída do Stata - Teste de causalidade de Granger entre GA e RET para a empresa Ambev.

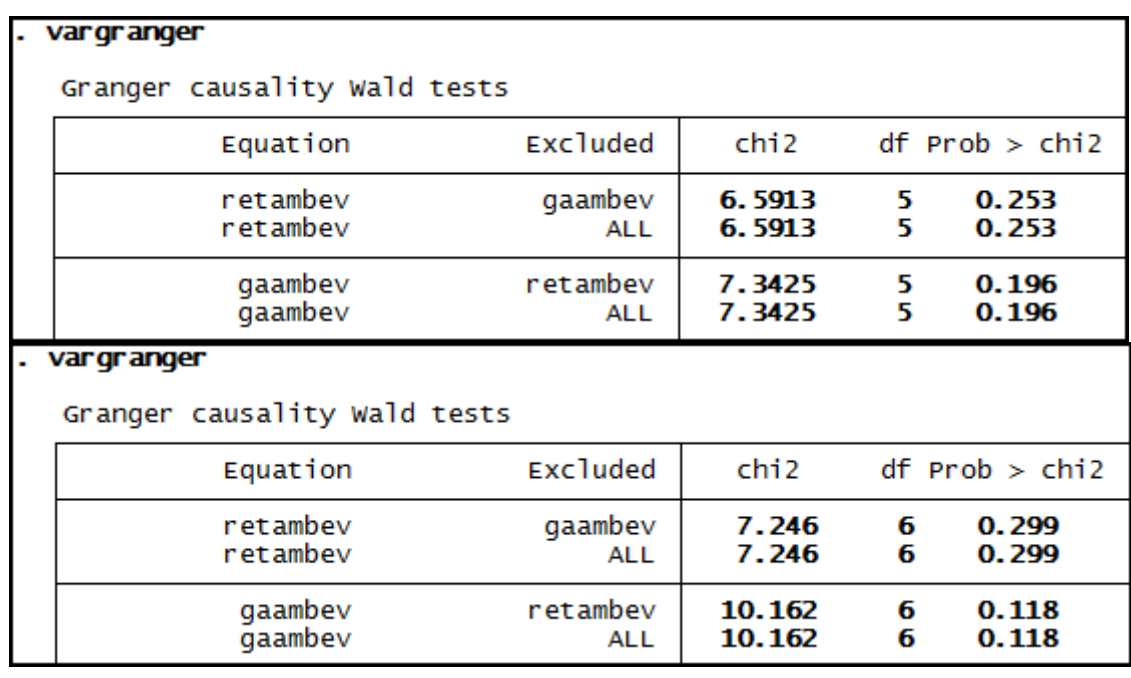

# **Anexo 115 – Saída do Stata – Teste de causalidade de Granger entre GA e RET para a empresa Brasil Telec.**

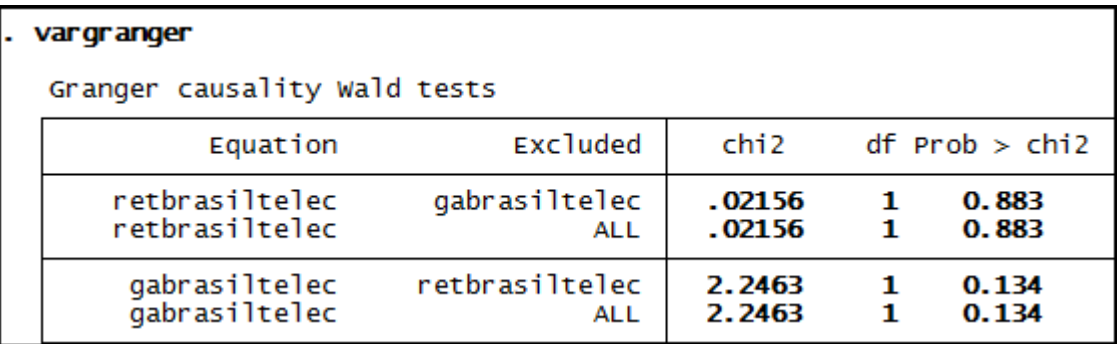

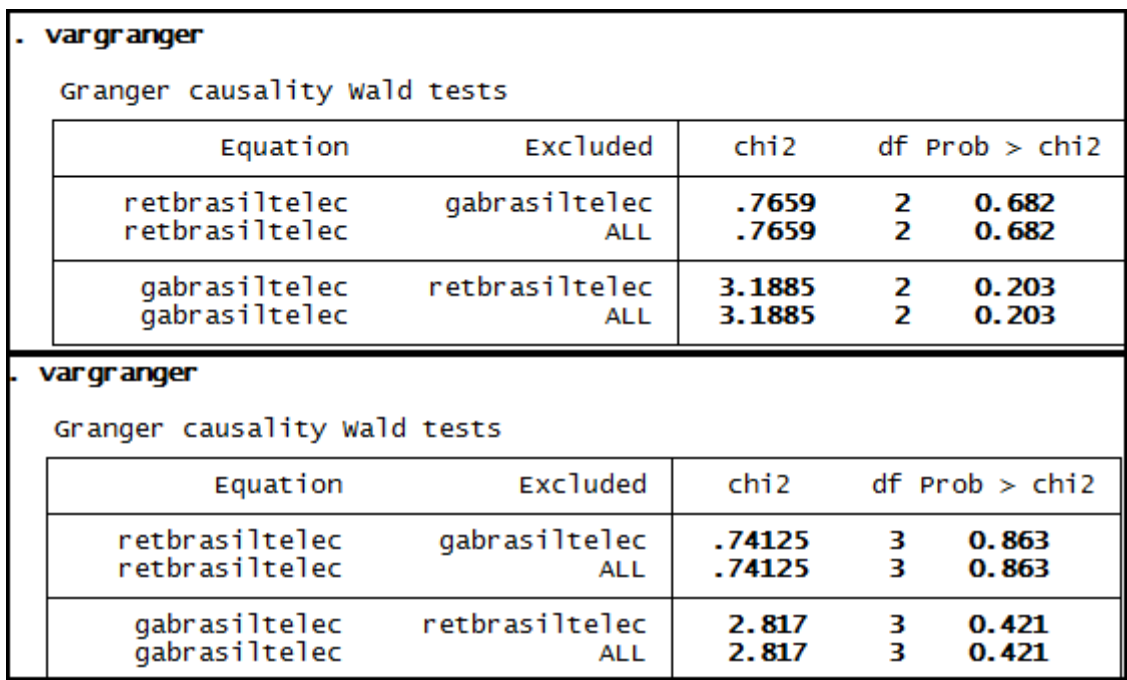

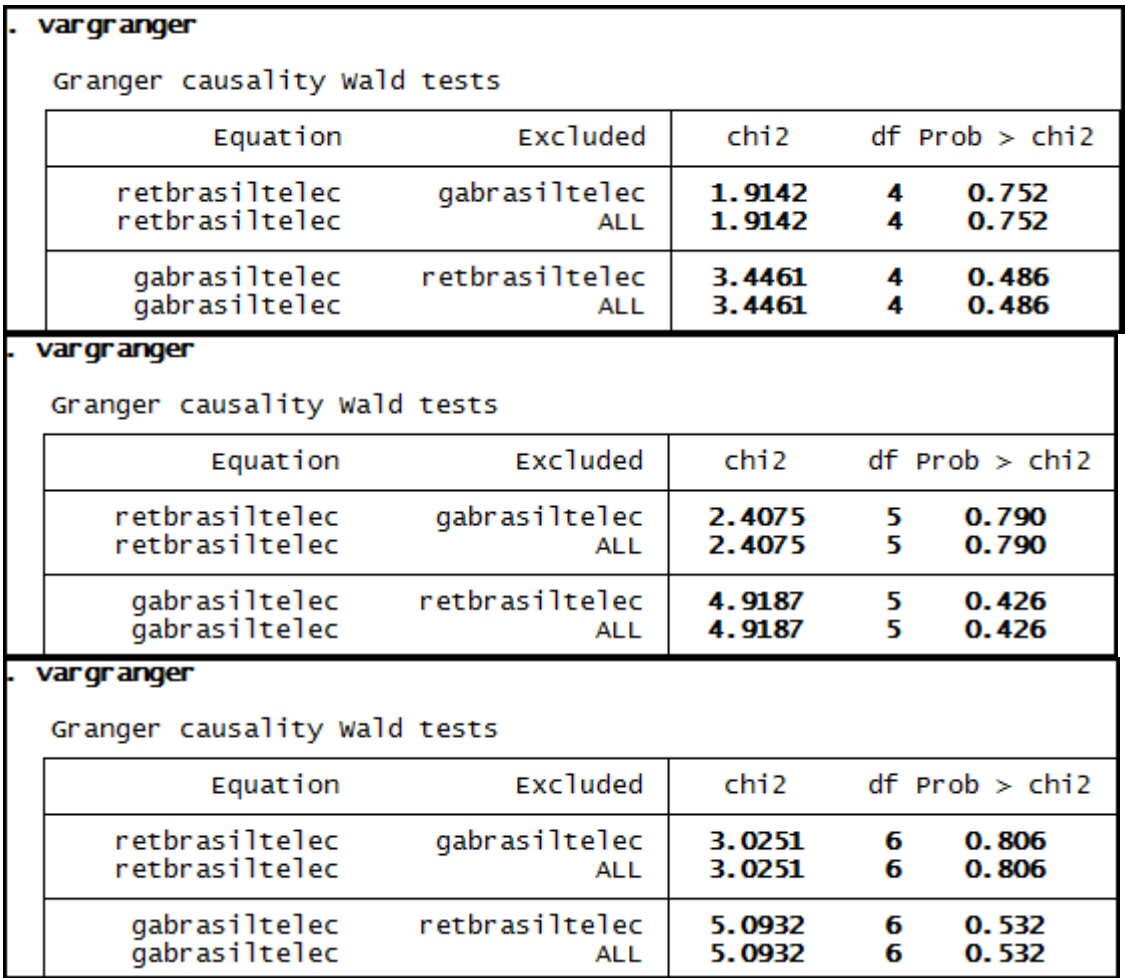

# **Anexo 116 – Saída do Stata – Teste de causalidade de Granger entre GA e RET para a empresa Braskem.**

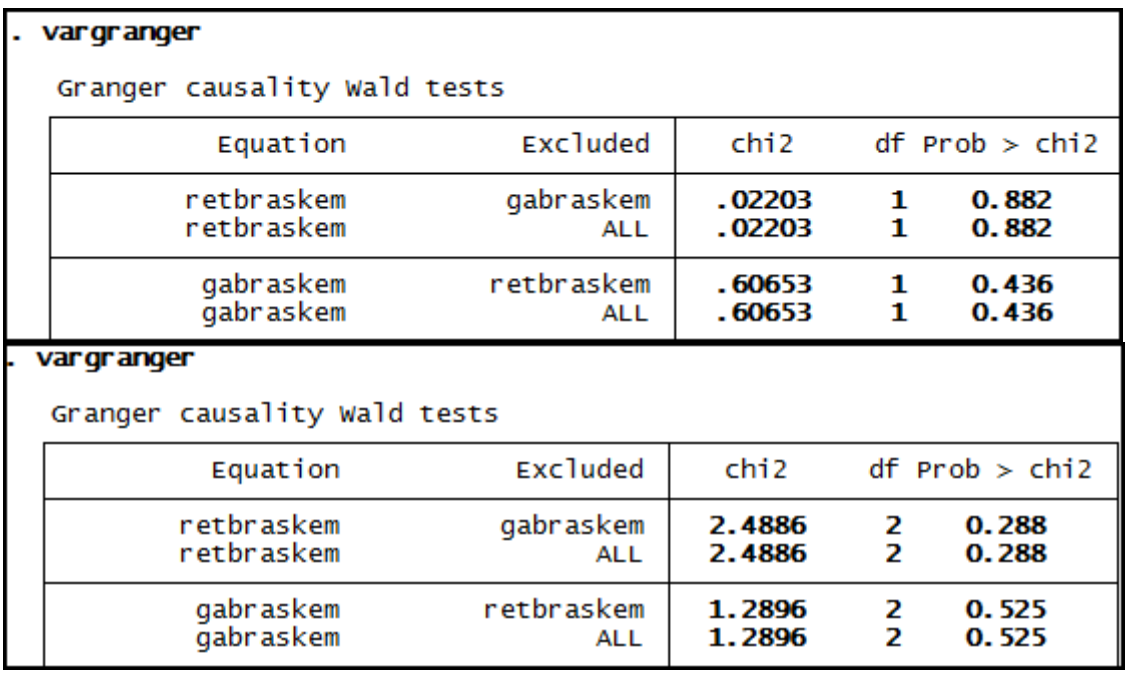

#### vargranger

Granger causality Wald tests

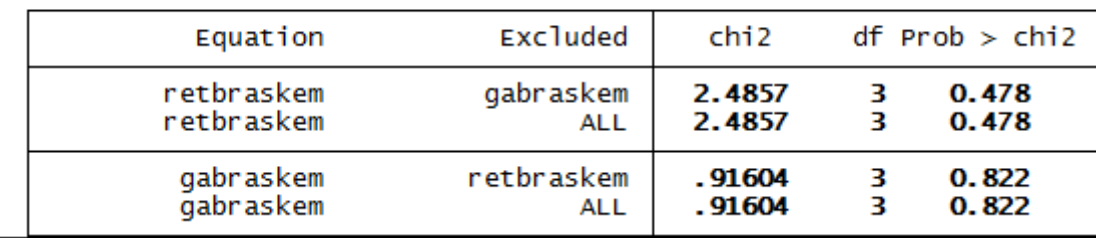

# . vargranger

Granger causality Wald tests

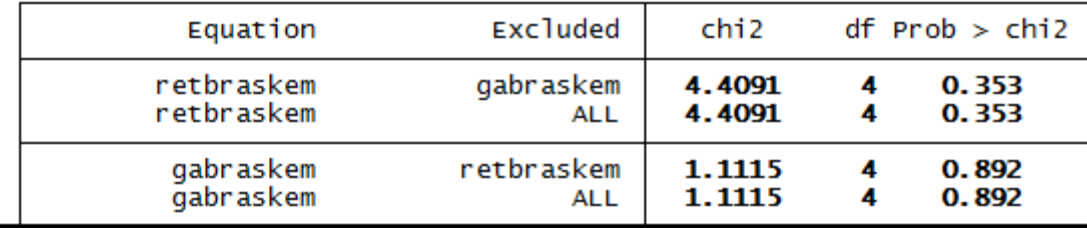

#### . vargranger

Granger causality Wald tests

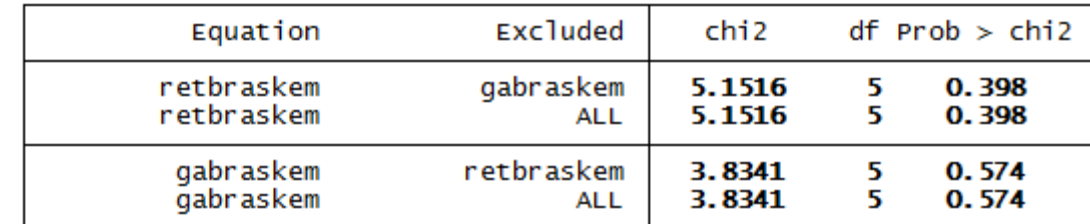

#### . vargranger

Granger causality Wald tests

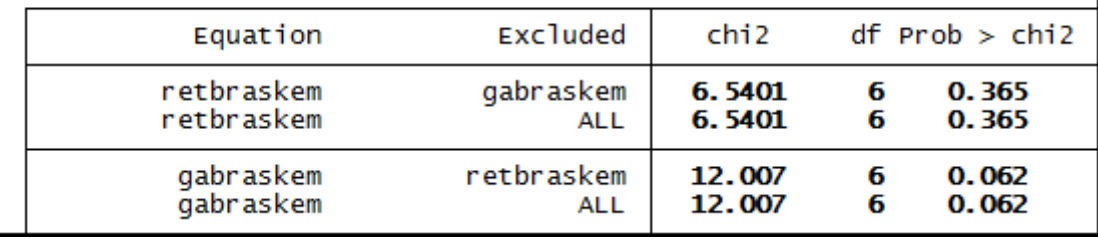
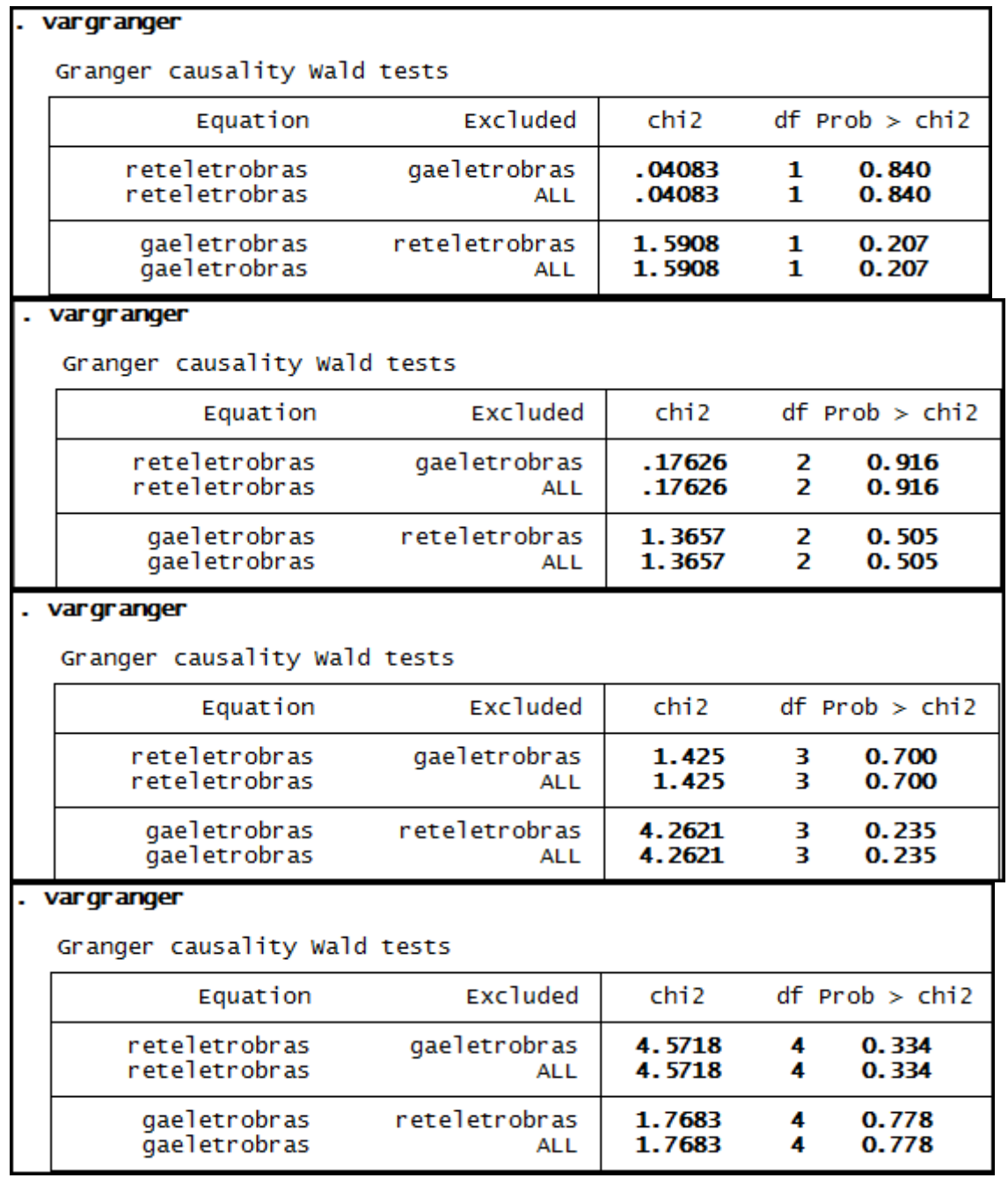

### **Anexo 117 – Saída do Stata – Teste de causalidade de Granger entre GA e RET para a empresa Eletrobras.**

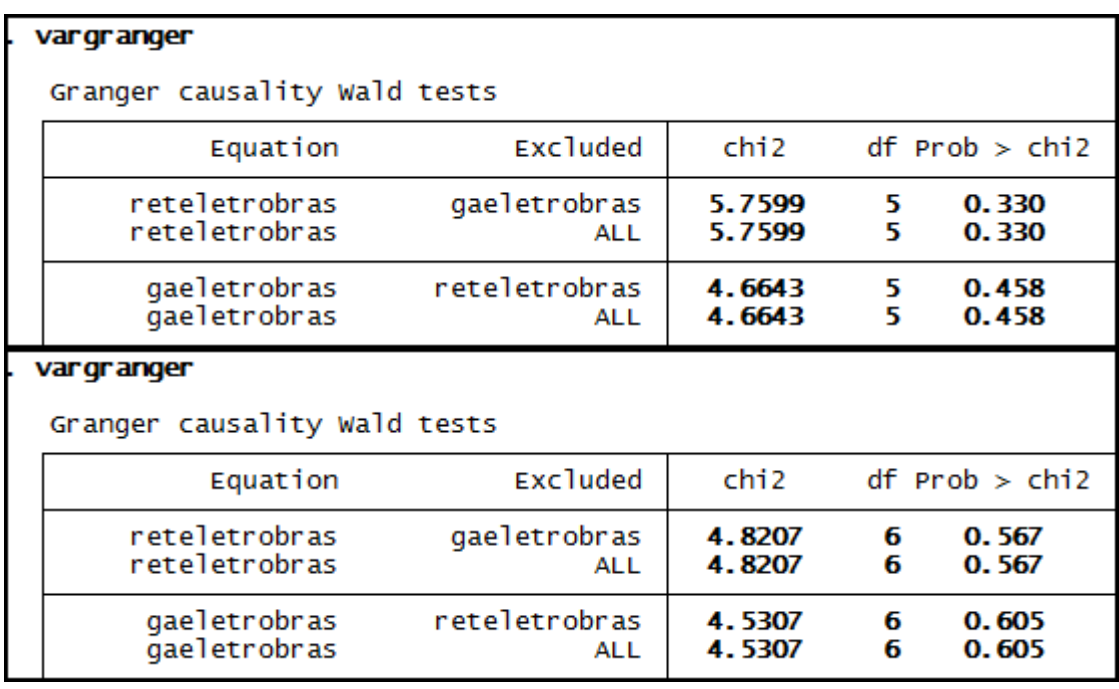

### **Anexo 118 – Saída do Stata – Teste de causalidade de Granger entre GA e RET para a empresa Gerdau.**

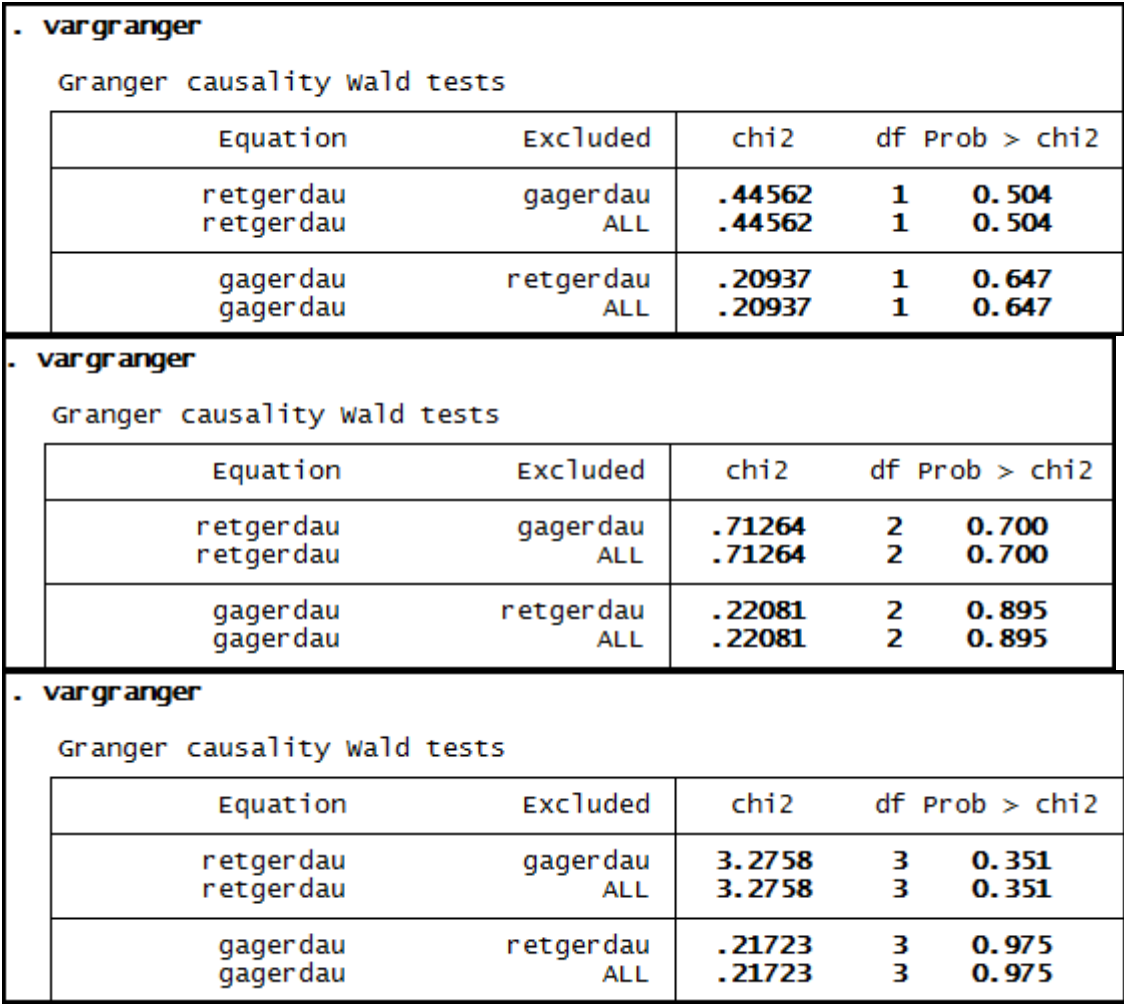

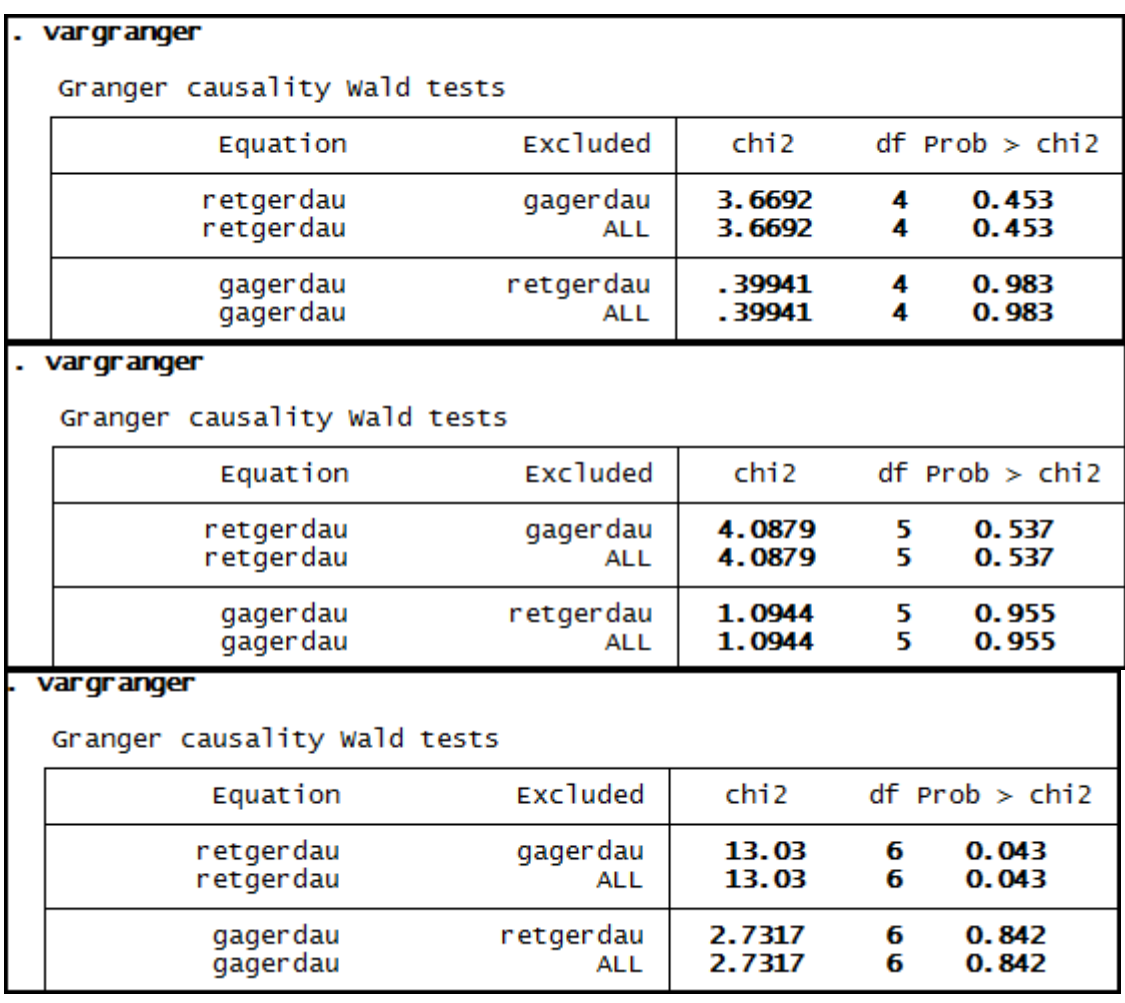

### **Anexo 119 – Saída do Stata – Teste de causalidade de Granger entre GA e RET para a empresa Gerdau Met.**

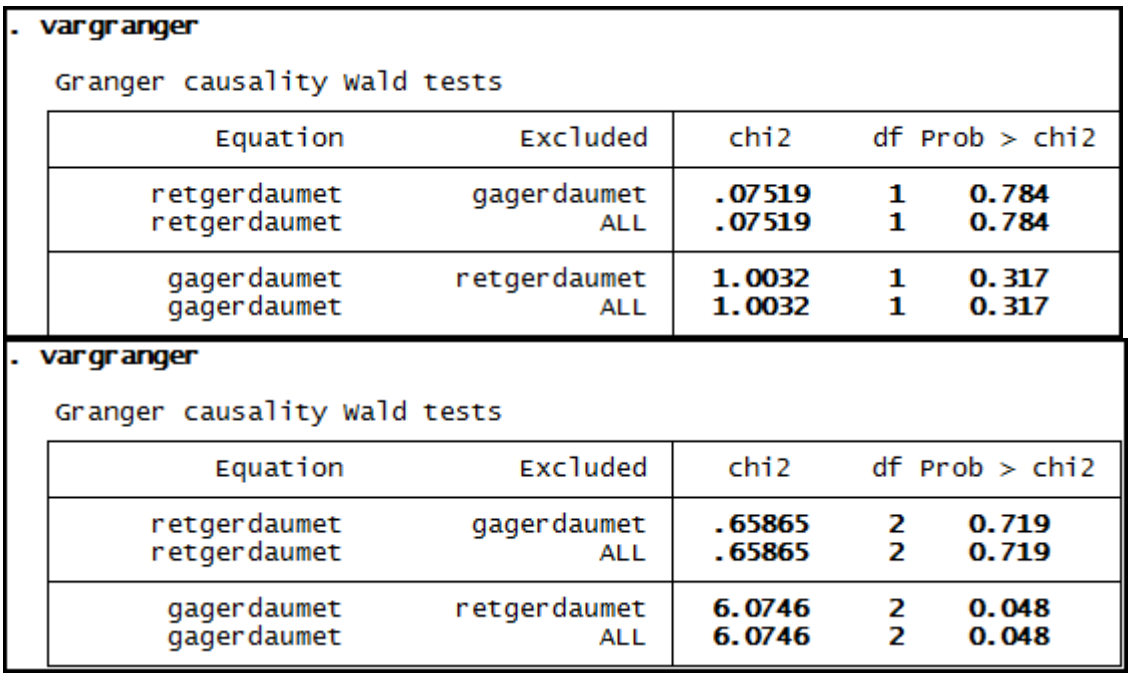

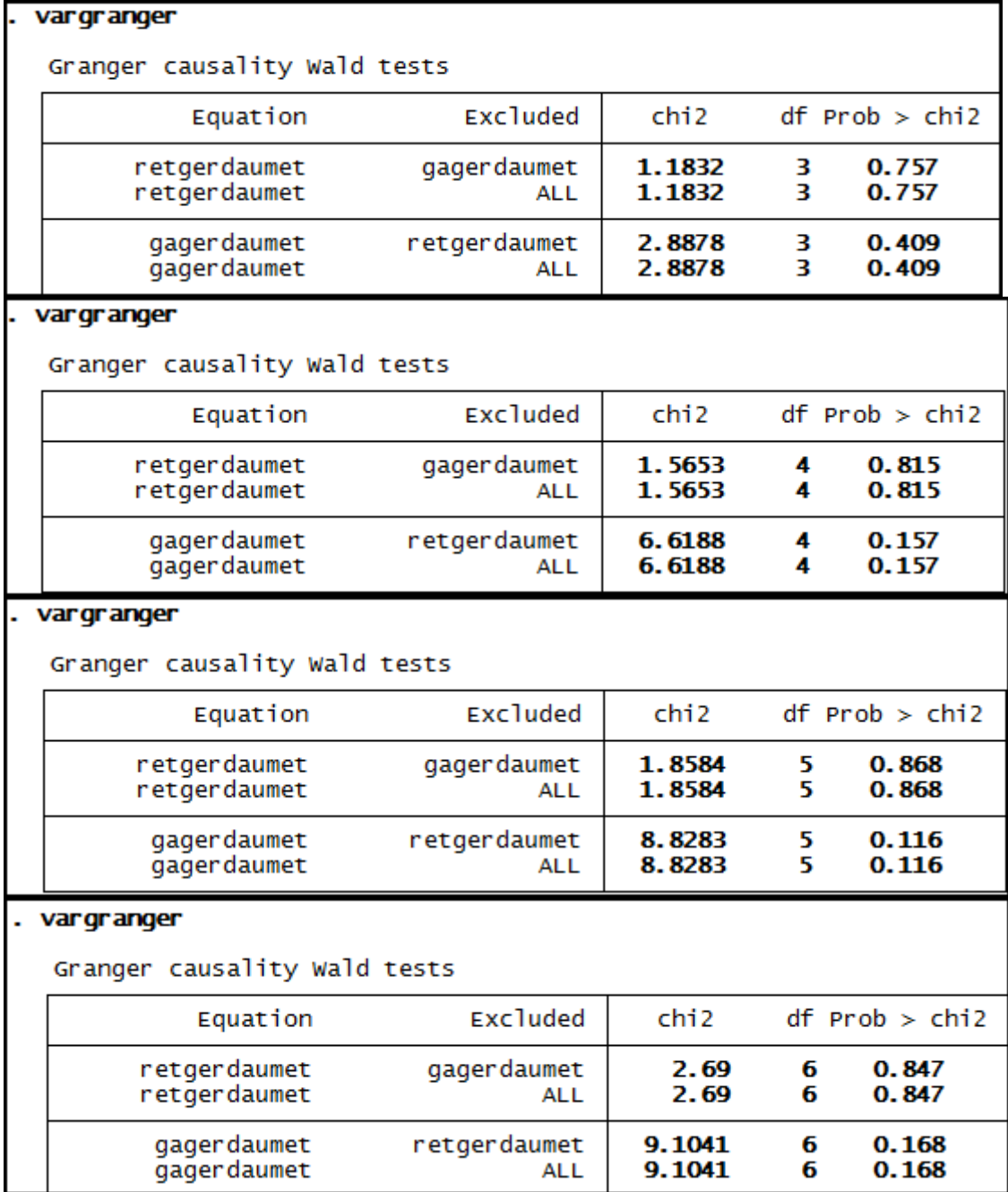

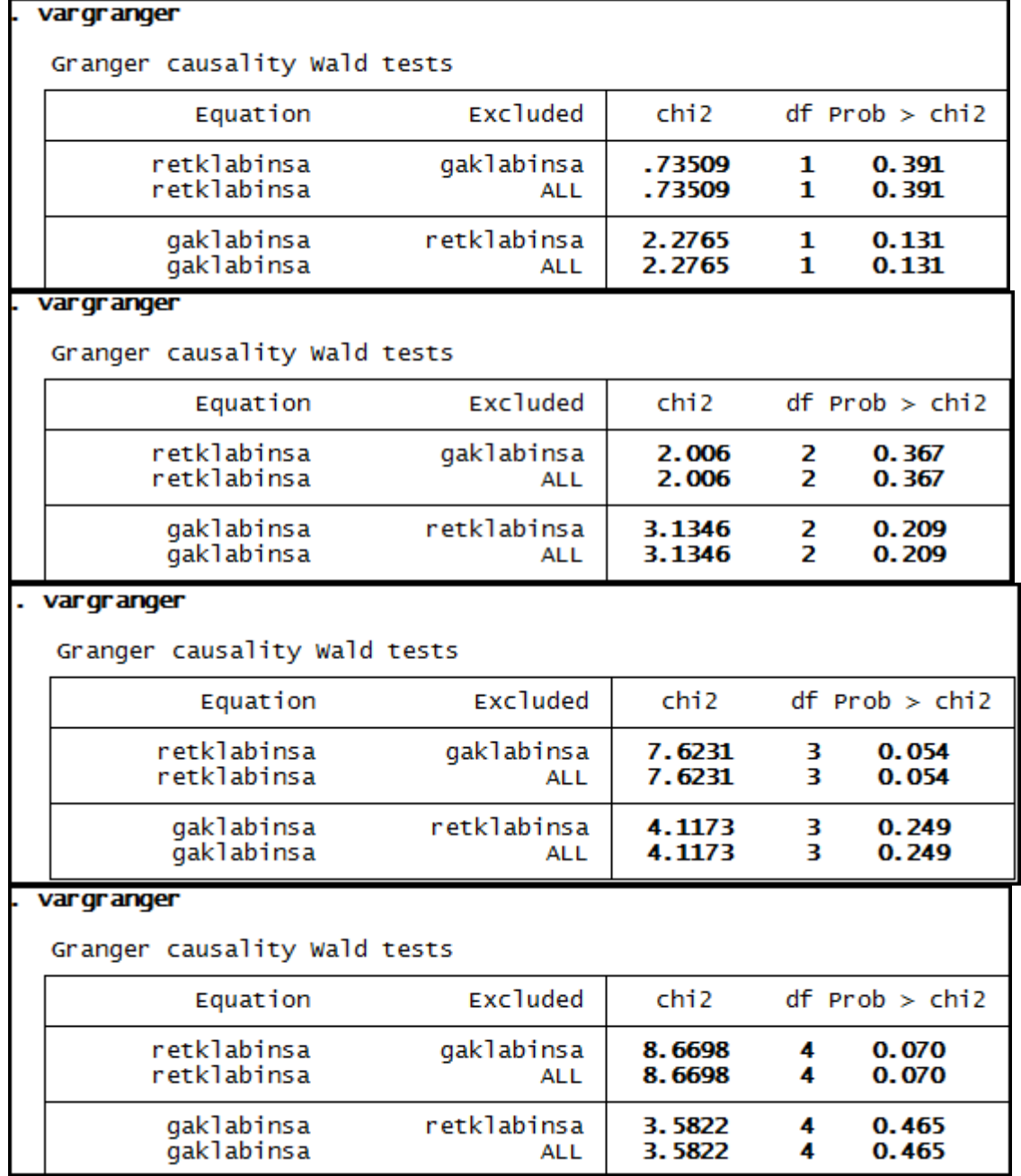

### Anexo 120 - Saída do Stata - Teste de causalidade de Granger entre GA e RET para a empresa Klabin SA.

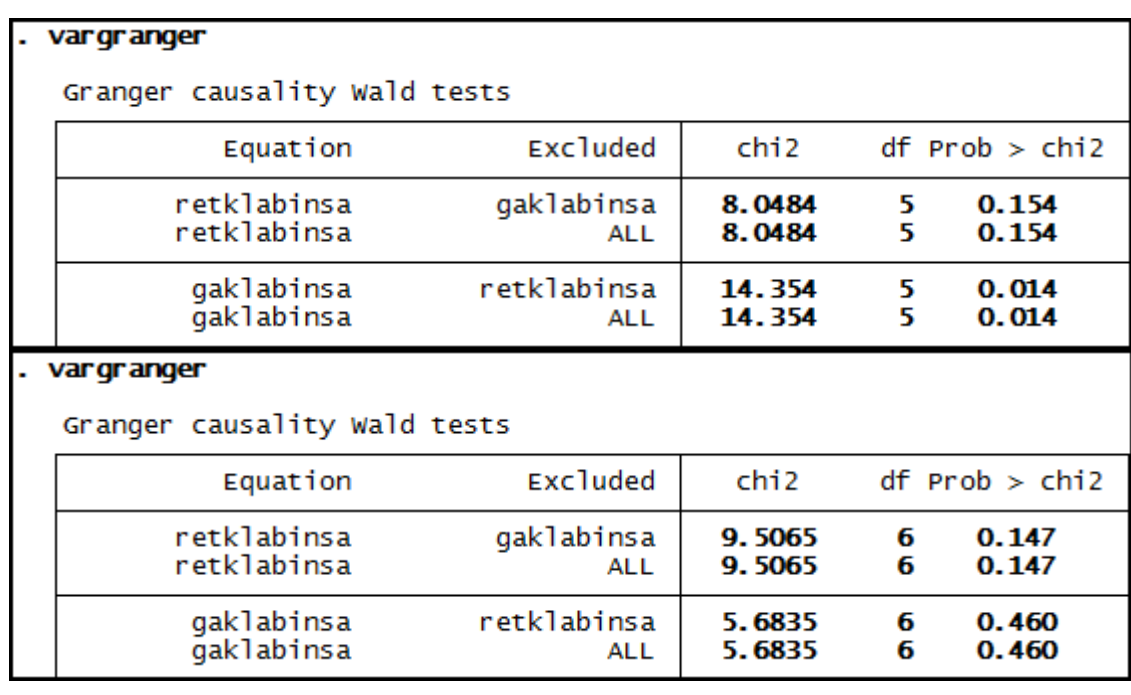

# **Anexo 121 – Saída do Stata – Teste de causalidade de Granger entre GA e RET para a empresa Light S/A.**

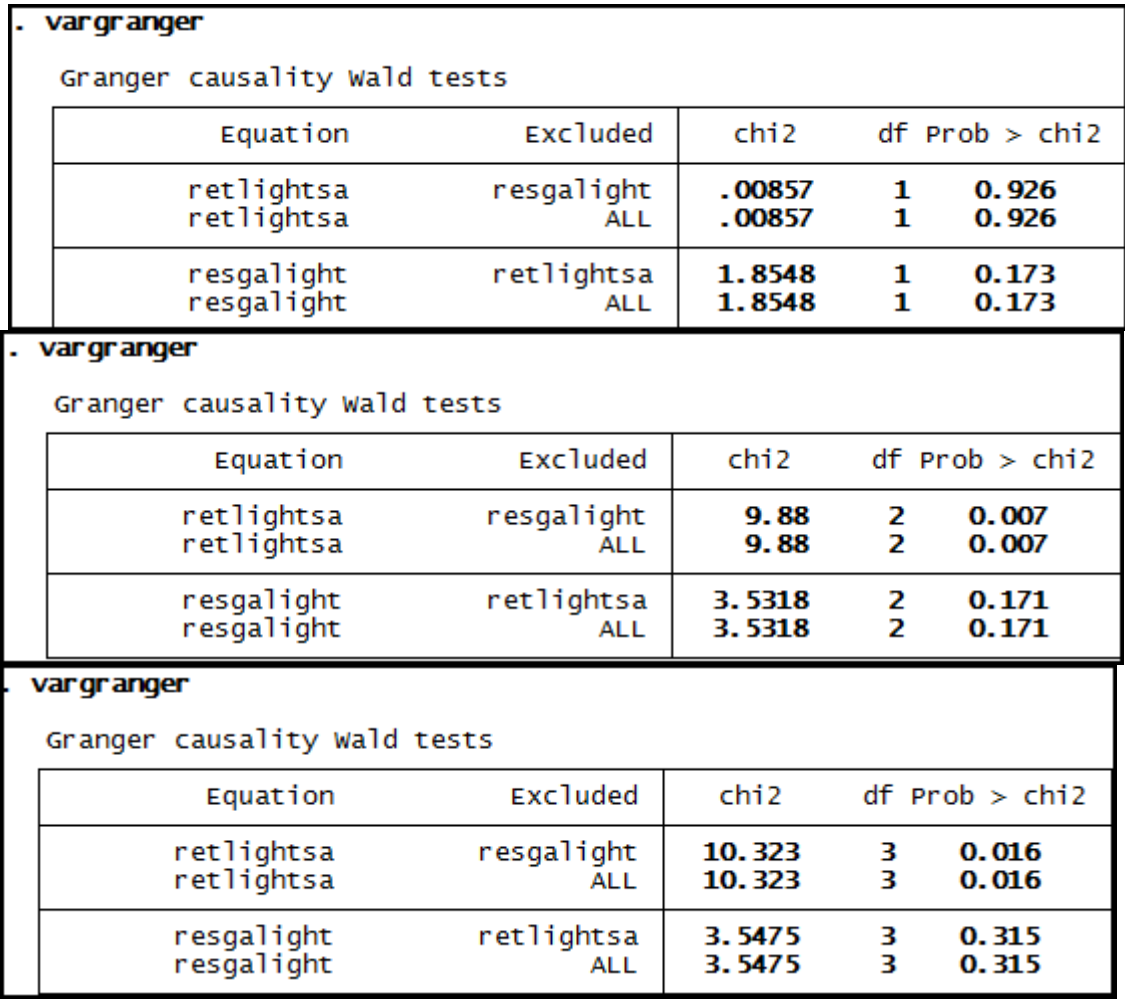

| var granger                  |                          |                  |        |                    |  |  |  |  |
|------------------------------|--------------------------|------------------|--------|--------------------|--|--|--|--|
| Granger causality Wald tests |                          |                  |        |                    |  |  |  |  |
| Equation                     | <b>Excluded</b>          | chi2             |        | $df$ Prob $>$ chi2 |  |  |  |  |
| retlightsa<br>retlightsa     | resgalight<br>AL L       | 18.236<br>18.236 | 4<br>4 | 0.001<br>0.001     |  |  |  |  |
| resgalight<br>resgalight     | retlightsa<br><b>ALL</b> | 5.3838<br>5.3838 | 4<br>4 | 0.250<br>0.250     |  |  |  |  |
| vargranger                   |                          |                  |        |                    |  |  |  |  |
| Granger causality Wald tests |                          |                  |        |                    |  |  |  |  |
| Equation                     | <b>Excluded</b>          | chi <sub>2</sub> |        | $df$ Prob $>$ chi2 |  |  |  |  |
| retlightsa<br>retlightsa     | resgalight<br><b>ALL</b> | 18.622<br>18.622 | 5<br>5 | 0.002<br>0.002     |  |  |  |  |
| resgalight<br>resgalight     | retlightsa<br><b>ALL</b> | 5.6059<br>5.6059 | 5<br>5 | 0.346<br>0.346     |  |  |  |  |
| vargranger                   |                          |                  |        |                    |  |  |  |  |
| Granger causality Wald tests |                          |                  |        |                    |  |  |  |  |
| Equation                     | <b>Excluded</b>          | chi <sub>2</sub> |        | $df$ Prob $>$ chi2 |  |  |  |  |
| retlightsa<br>retlightsa     | resgalight<br><b>ALL</b> | 27.254<br>27.254 | 6<br>6 | 0.000<br>0.000     |  |  |  |  |
| resgalight<br>resgalight     | retlightsa<br><b>ALL</b> | 8.7562<br>8.7562 | 6<br>6 | 0.188<br>0.188     |  |  |  |  |

**Anexo 122 – Saída do Stata – Teste de causalidade de Granger entre GA e RET para a empresa Lojas Americanas.** 

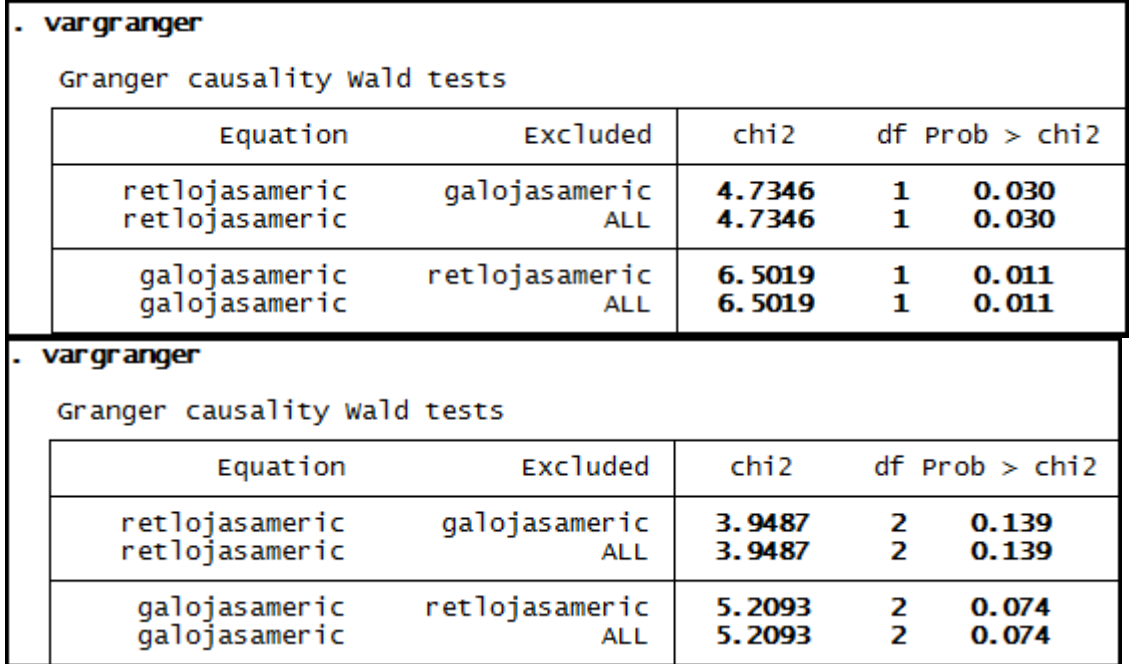

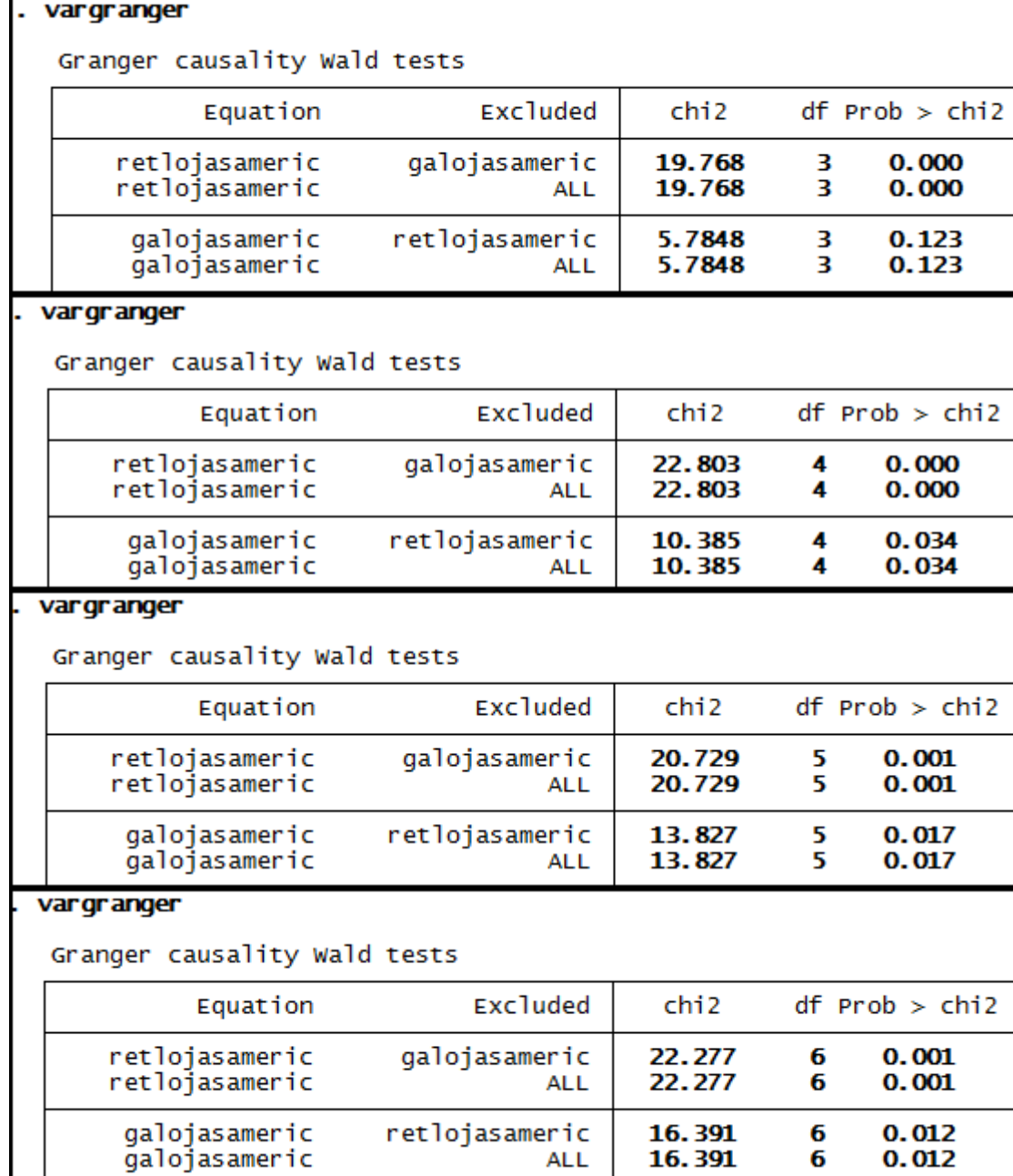

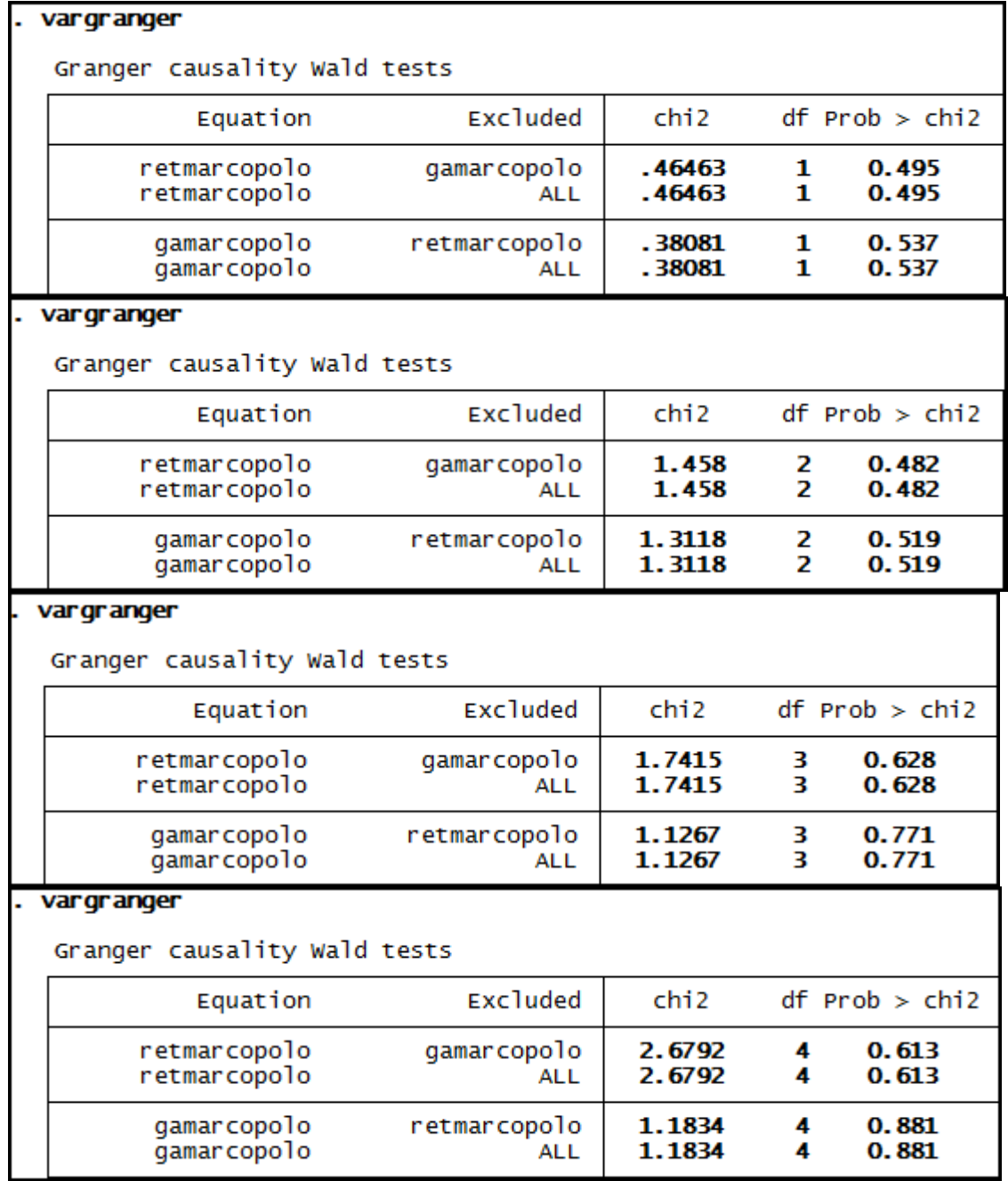

# **Anexo 123 – Saída do Stata – Teste de causalidade de Granger entre GA e RET para a empresa Marcopolo.**

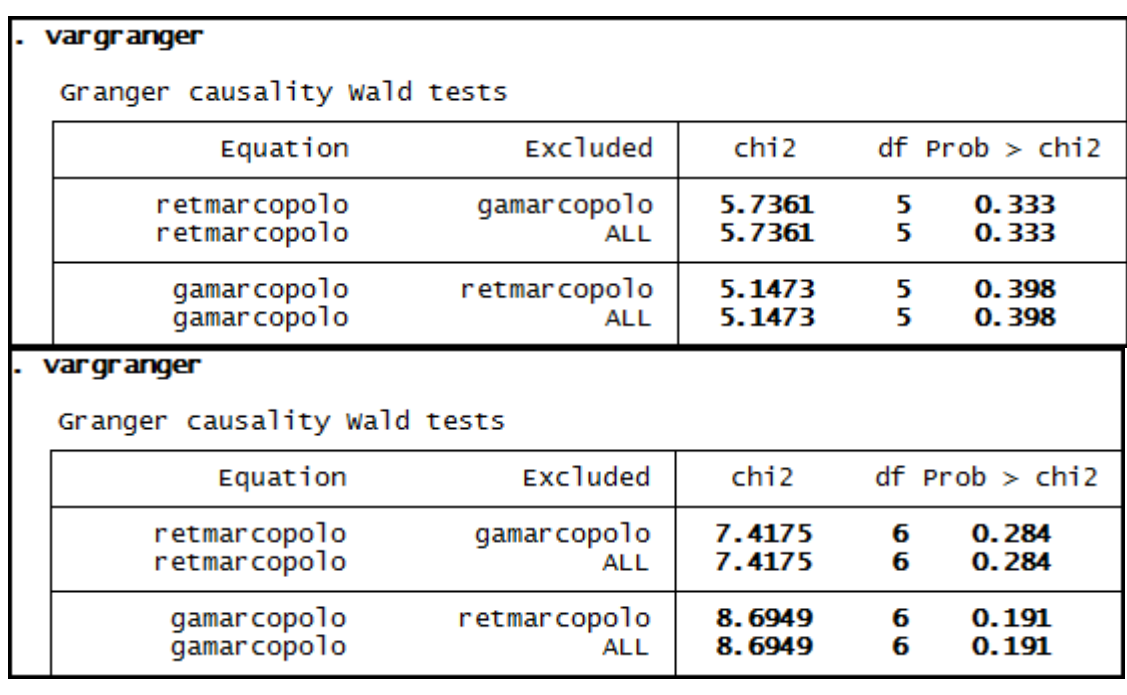

# Anexo 124 - Saída do Stata - Teste de causalidade de Granger entre GA e RET para a empresa P.Açucar-cbd.

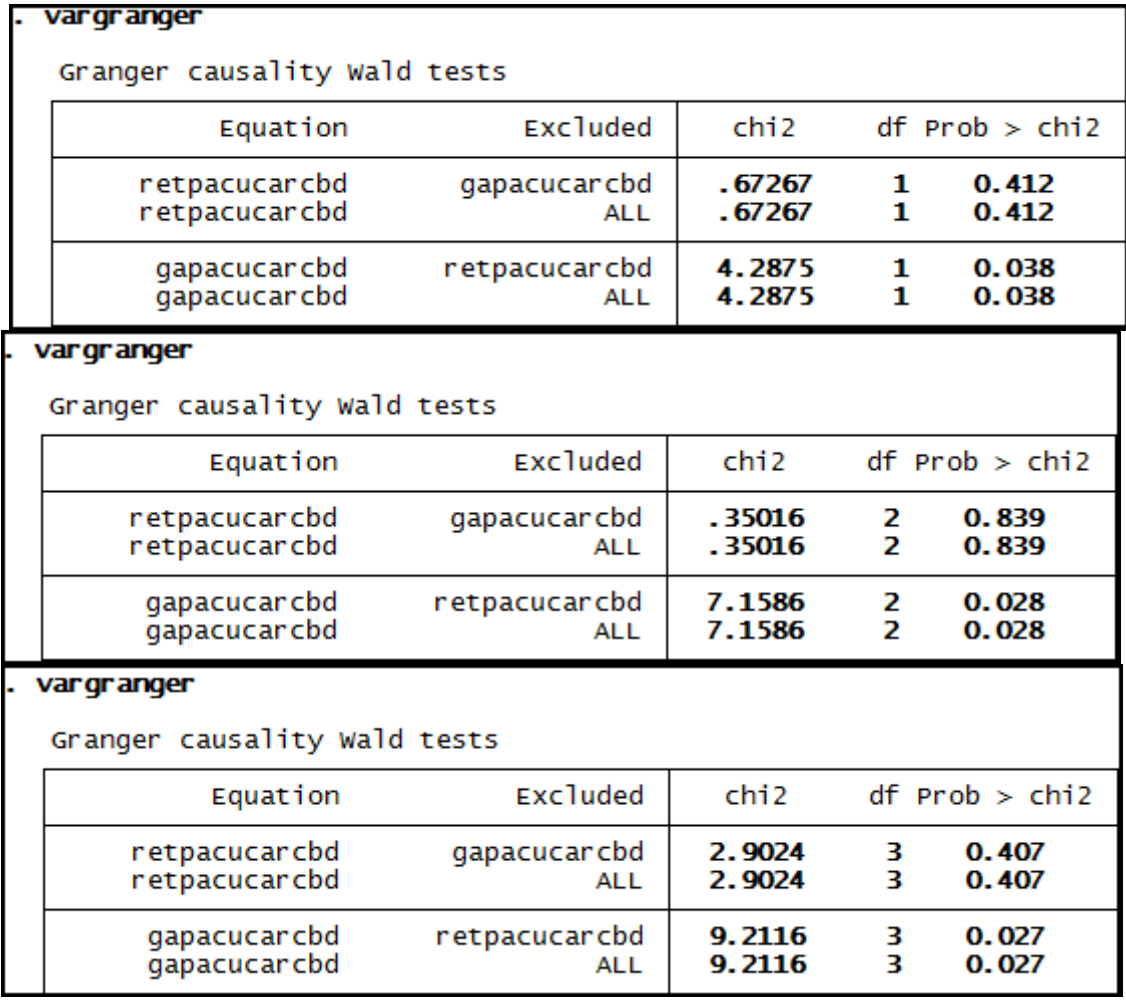

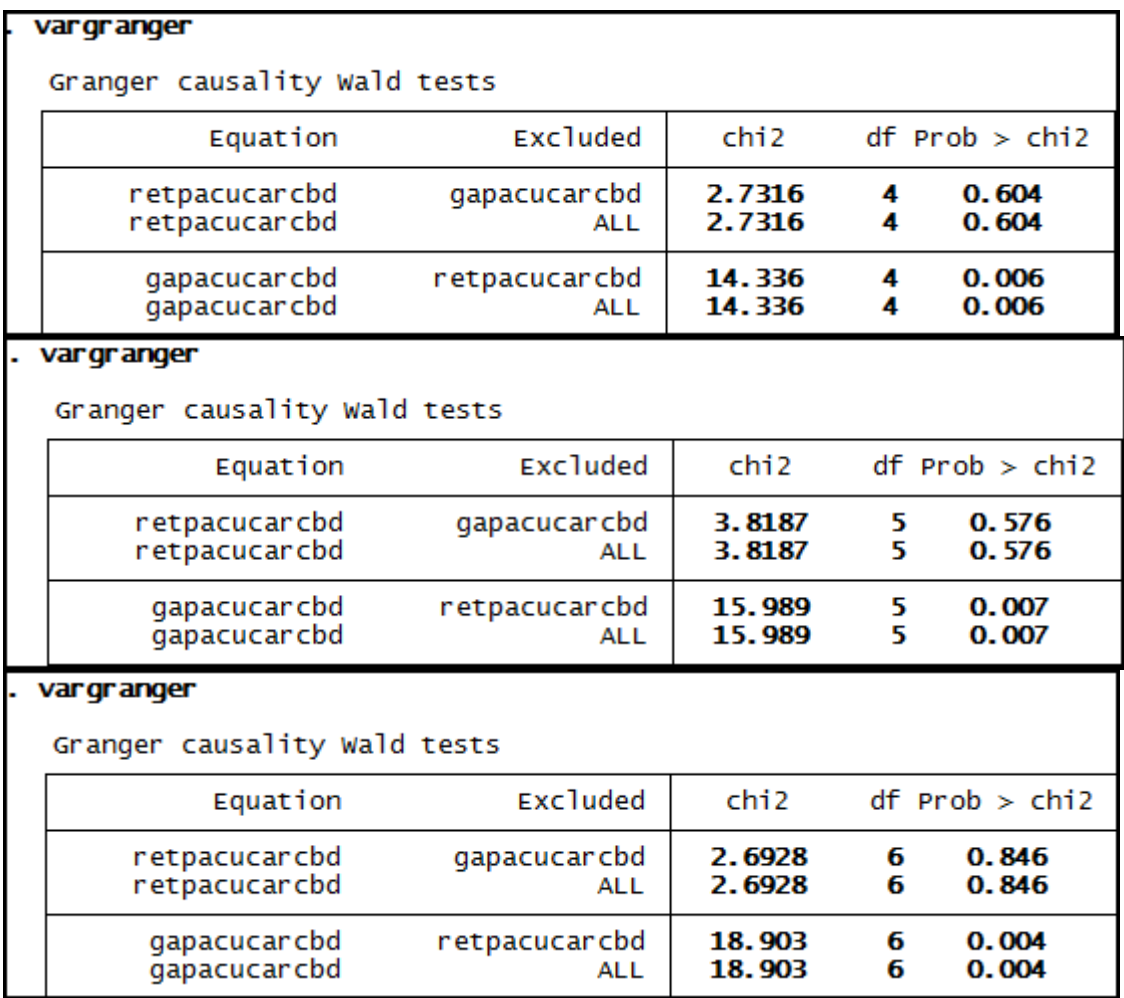

# **Anexo 125 – Saída do Stata – Teste de causalidade de Granger entre GA e RET para a empresa Randon Part.**

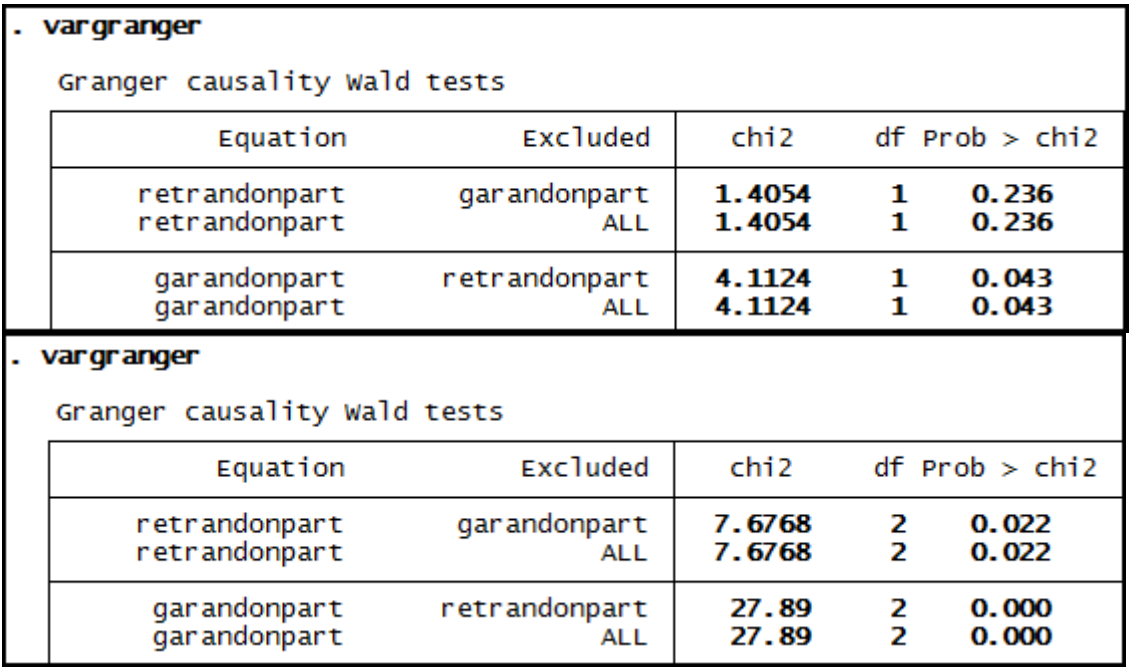

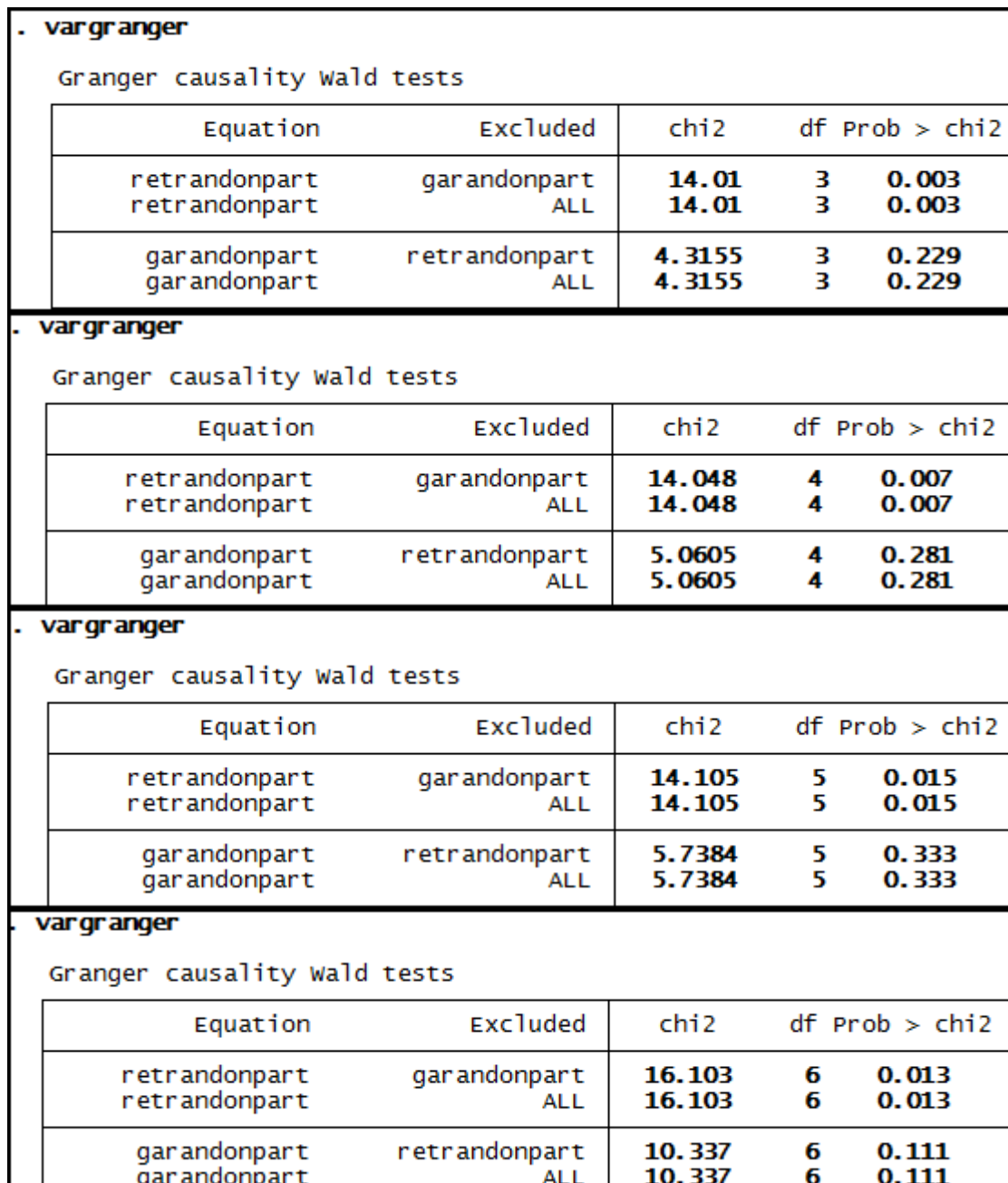

| var granger                      |                              |                   |                    |                    |  |  |  |
|----------------------------------|------------------------------|-------------------|--------------------|--------------------|--|--|--|
| Granger causality Wald tests     |                              |                   |                    |                    |  |  |  |
| Equation                         | <b>Excluded</b>              | chi <sub>2</sub>  | $df$ Prob $>$ chi2 |                    |  |  |  |
| retsidnacional<br>retsidnacional | qasidnacional<br><b>ALL</b>  | . 8936<br>.8936   | 1<br>1             | 0.345<br>0.345     |  |  |  |
| qasidnacional<br>qasidnacional   | retsidnacional<br><b>ALL</b> | . 11327<br>.11327 | 1<br>1             | 0.736<br>0.736     |  |  |  |
| var granger                      |                              |                   |                    |                    |  |  |  |
| Granger causality Wald tests     |                              |                   |                    |                    |  |  |  |
| Equation                         | <b>Excluded</b>              | chi <sub>2</sub>  |                    | $df$ Prob $>$ chi2 |  |  |  |
| retsidnacional<br>retsidnacional | gasidnacional<br>ALL         | 4.5982<br>4.5982  | 2<br>2             | 0.100<br>0.100     |  |  |  |
| qasidnacional<br>qasidnacional   | retsidnacional<br><b>ALL</b> | 3.156<br>3.156    | 2<br>2             | 0.206<br>0.206     |  |  |  |
| var granger                      |                              |                   |                    |                    |  |  |  |
|                                  |                              |                   |                    |                    |  |  |  |
| Granger causality Wald tests     |                              |                   |                    |                    |  |  |  |
| Equation                         | <b>Excluded</b>              | chi <sub>2</sub>  |                    | $df$ Prob $>$ chi2 |  |  |  |
| retsidnacional<br>retsidnacional | qasidnacional<br><b>ALL</b>  | 4.5816<br>4.5816  | з<br>3             | 0.205<br>0.205     |  |  |  |
| qasidnacional<br>qasidnacional   | retsidnacional<br>ALL        | 4.556<br>4.556    | 3<br>3             | 0.207<br>0.207     |  |  |  |
| var gr anger                     |                              |                   |                    |                    |  |  |  |
| Granger causality Wald tests     |                              |                   |                    |                    |  |  |  |
| Equation                         | <b>Excluded</b>              | chi <sub>2</sub>  |                    | $df$ Prob $>$ chi2 |  |  |  |
| retsidnacional<br>retsidnacional | qasidnacional<br><b>ALL</b>  | 6.0414<br>6.0414  | 4<br>4             | 0.196<br>0.196     |  |  |  |

Anexo 126 - Saída do Stata - Teste de causalidade de Granger entre GA e RET para a empresa Sid Nacional.

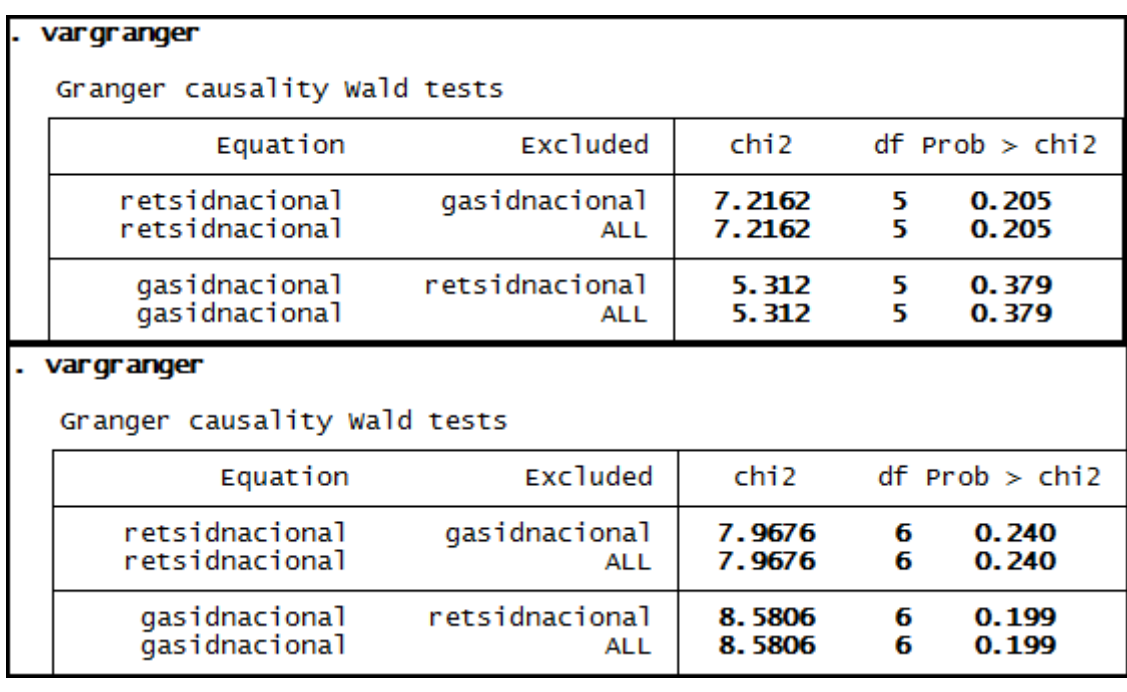

### **Anexo 127 – Saída do Stata – Teste de causalidade de Granger entre GA e RET para a empresa Suzano Papel.**

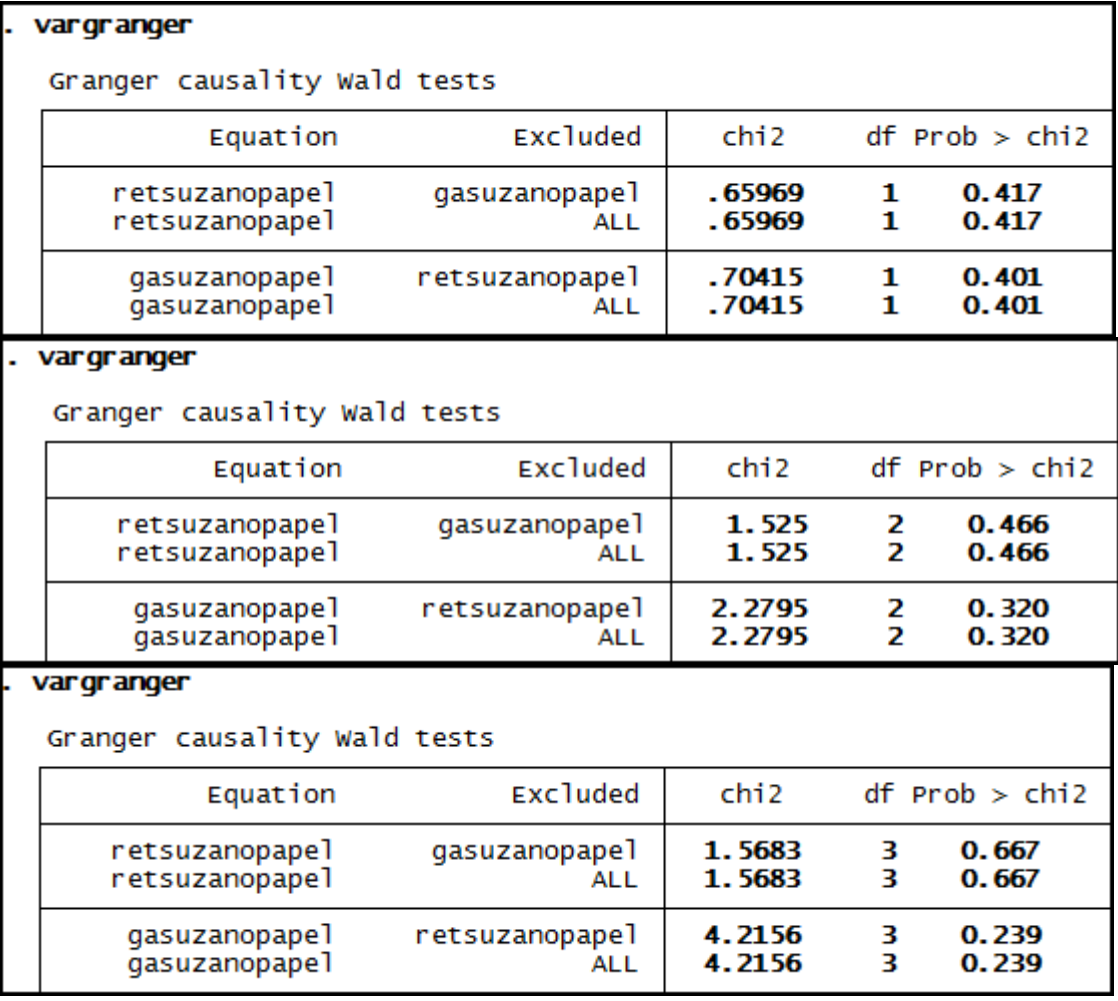

### vargranger

Granger causality Wald tests

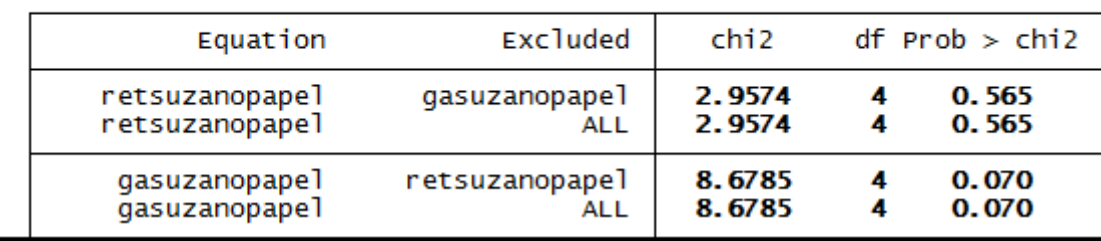

#### . vargranger

Granger causality Wald tests

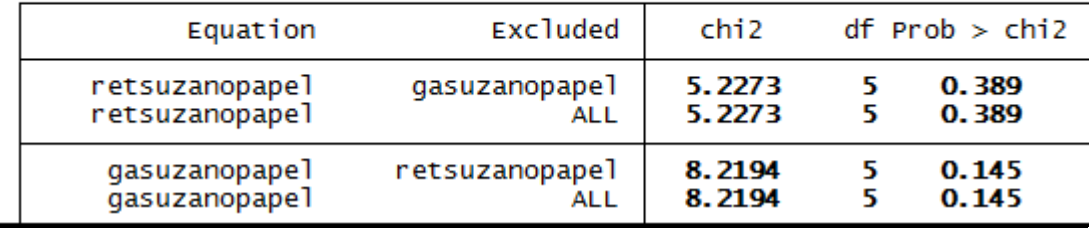

#### vargranger

Granger causality Wald tests

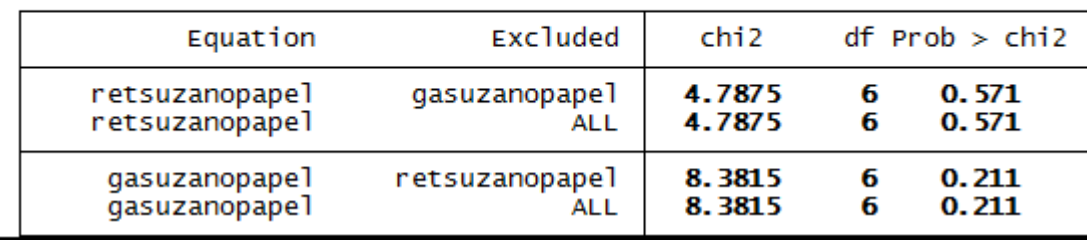

Anexo 142 – Saída do Stata – Teste de causalidade de Granger entre GA e RET para a empresa Vale.

### . vargranger

Granger causality Wald tests

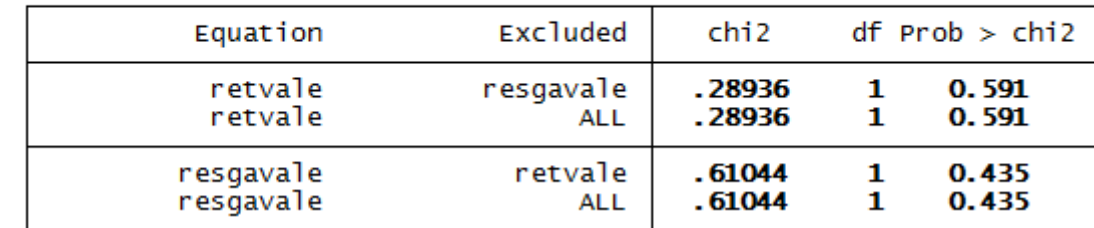

#### . vargranger

Granger causality Wald tests

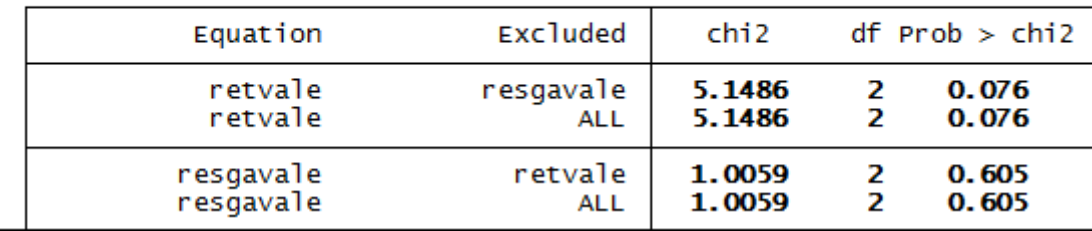

# vargranger

Granger causality Wald tests

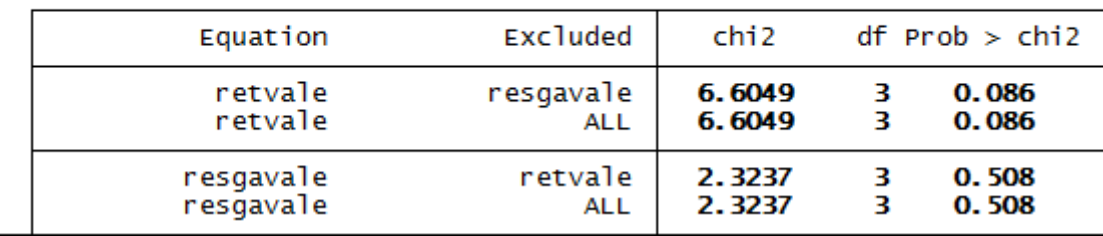

### . vargranger

Granger causality Wald tests

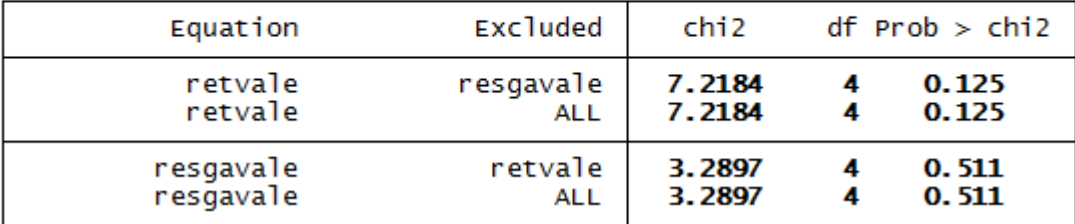

### . vargranger

Granger causality Wald tests

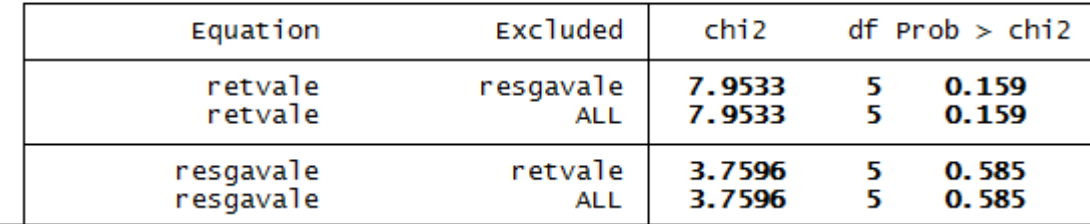

### . vargranger

Granger causality Wald tests

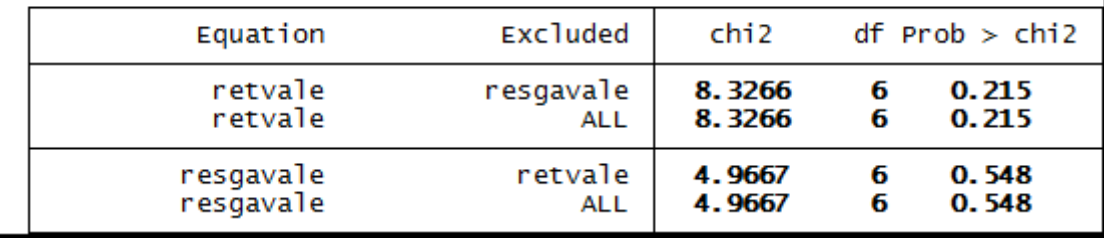

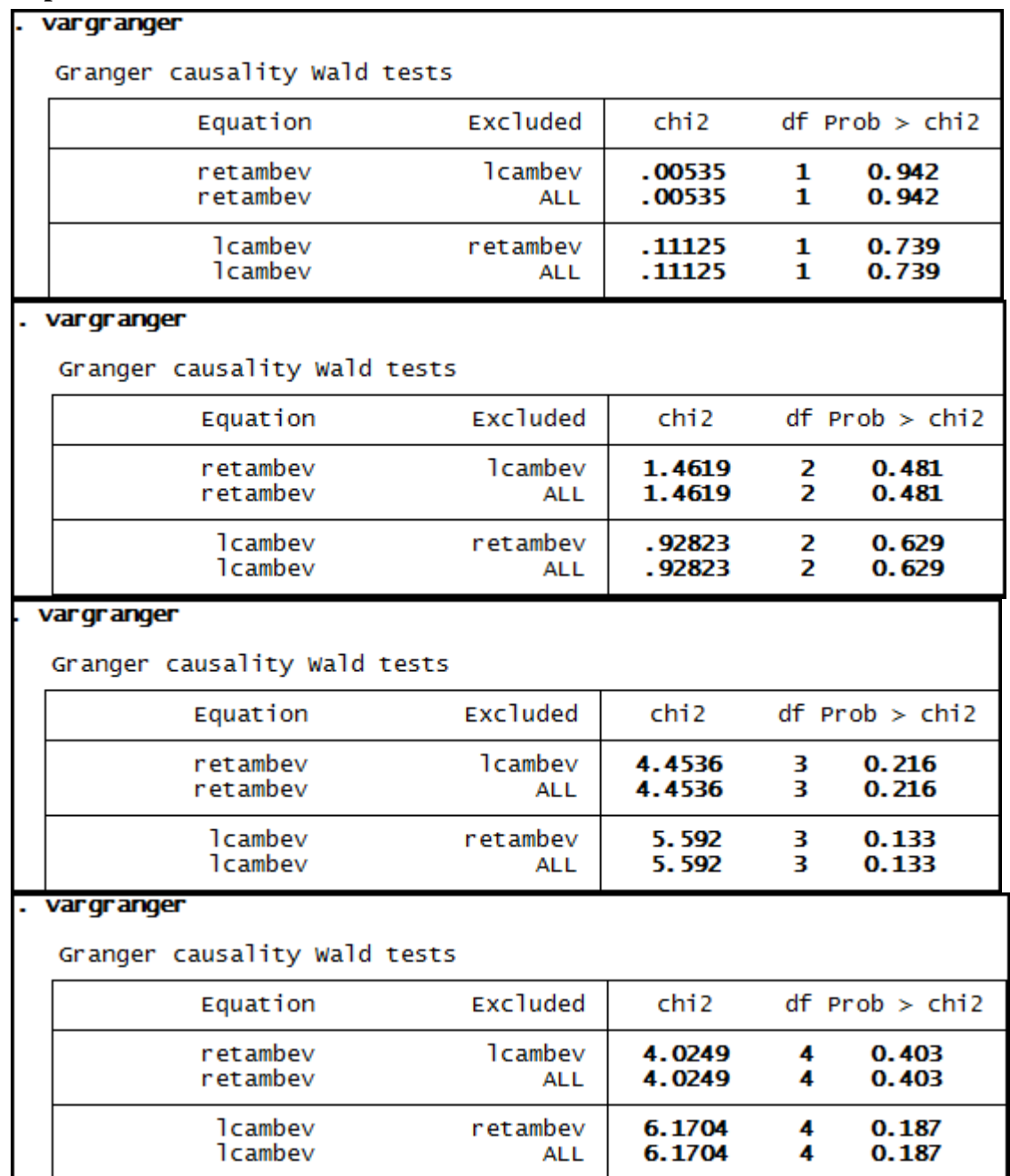

### Anexo 128 - Saída do Stata - Teste de causalidade de Granger entre LC e RET para a empresa Ambev.

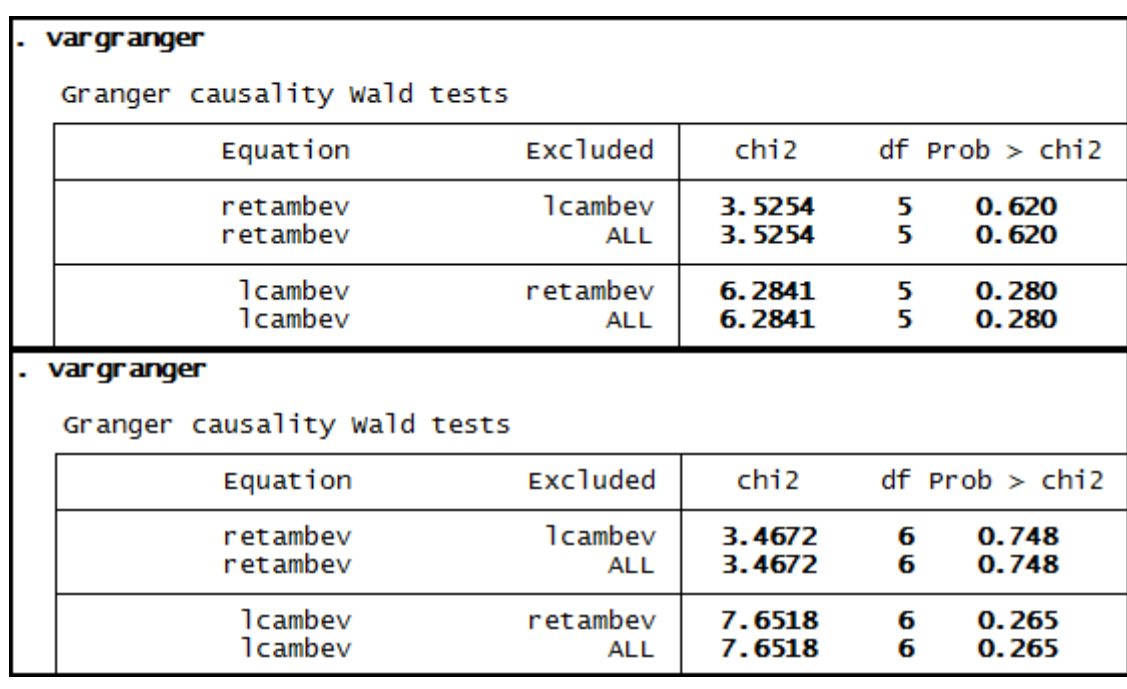

### **Anexo 129 – Saída do Stata – Teste de causalidade de Granger entre LC e RET para a empresa Brasil Telec.**

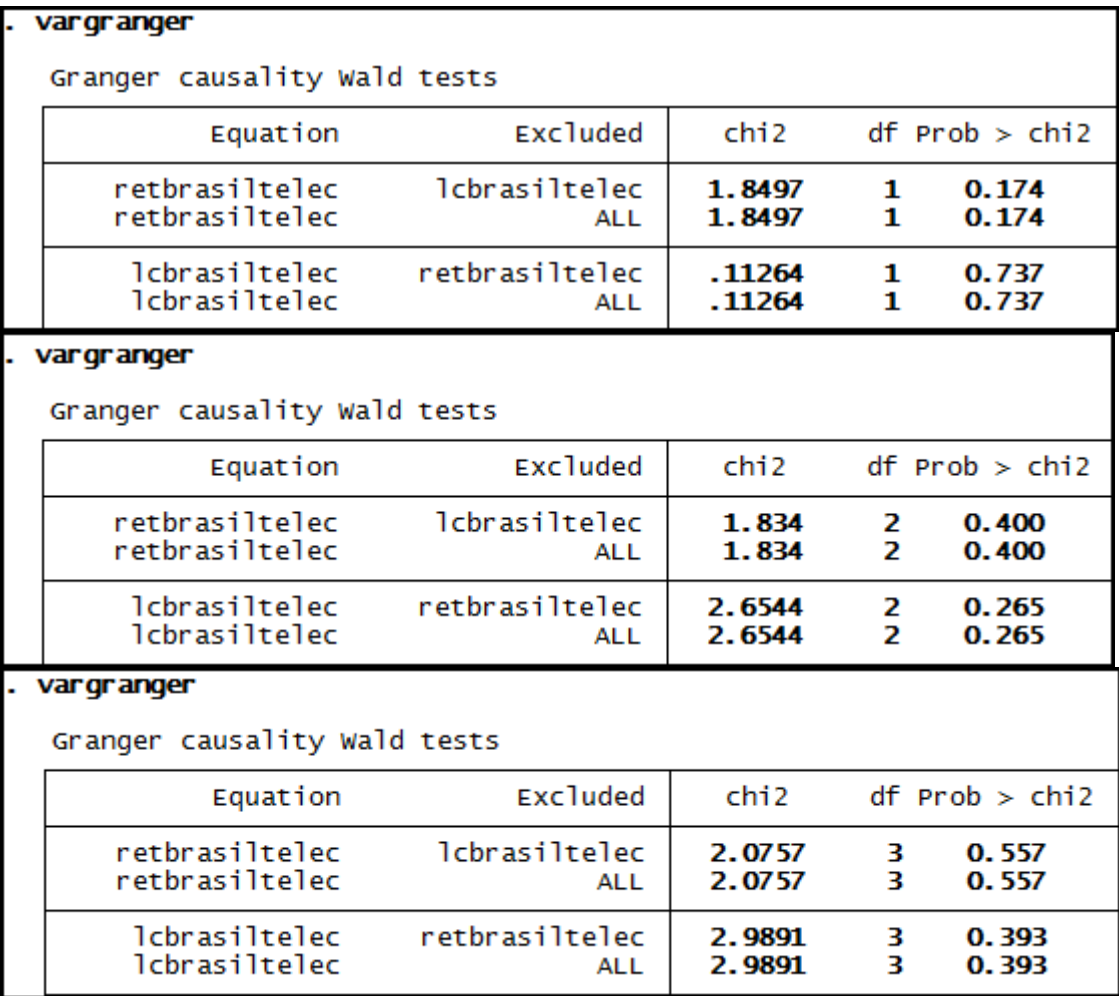

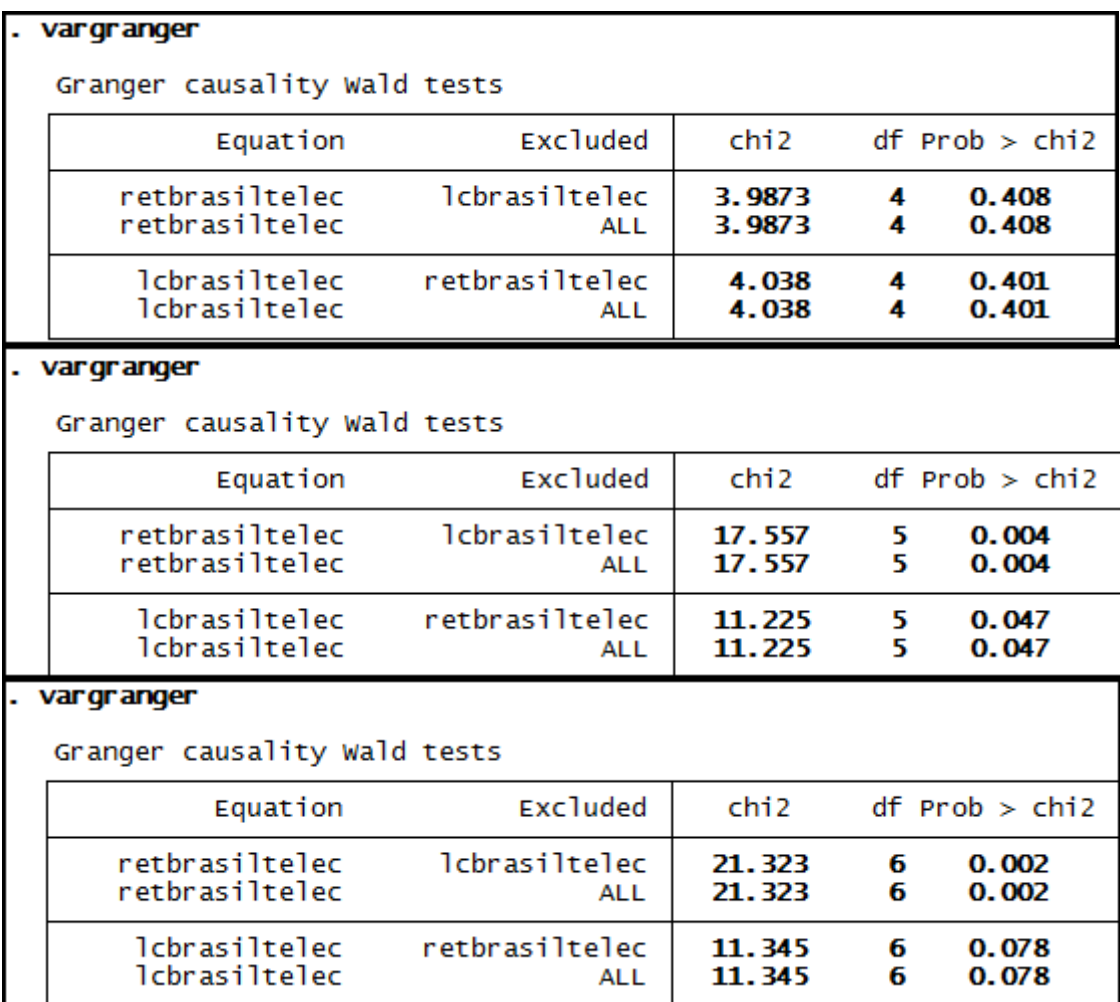

# **Anexo 130 – Saída do Stata – Teste de causalidade de Granger entre LC e RET para a empresa Braskem.**

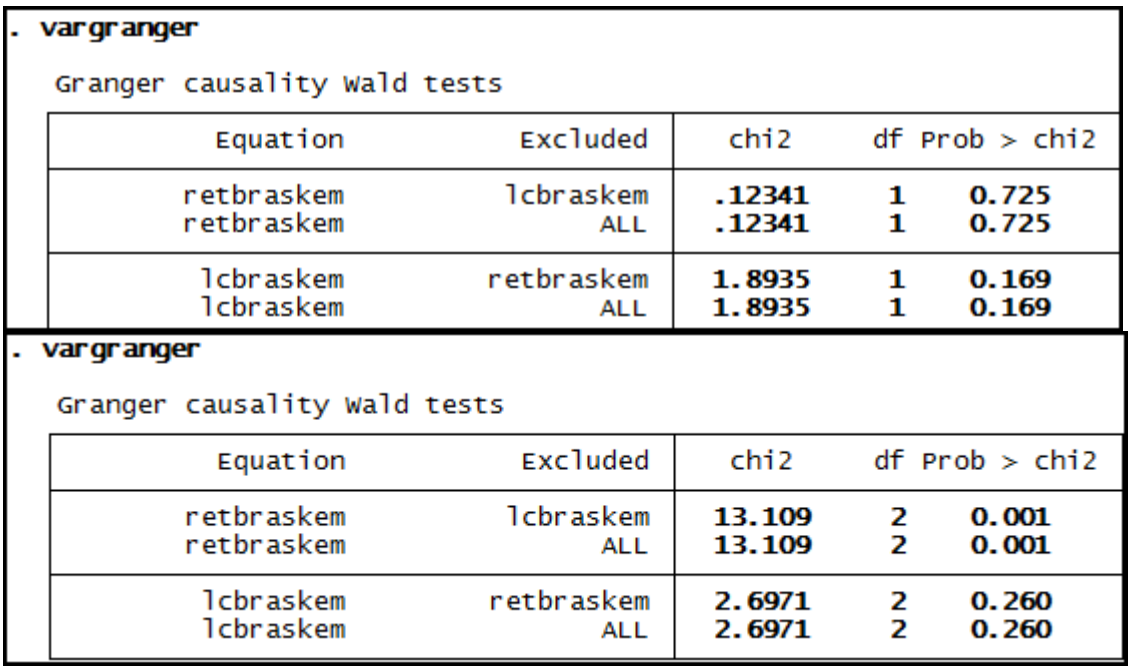

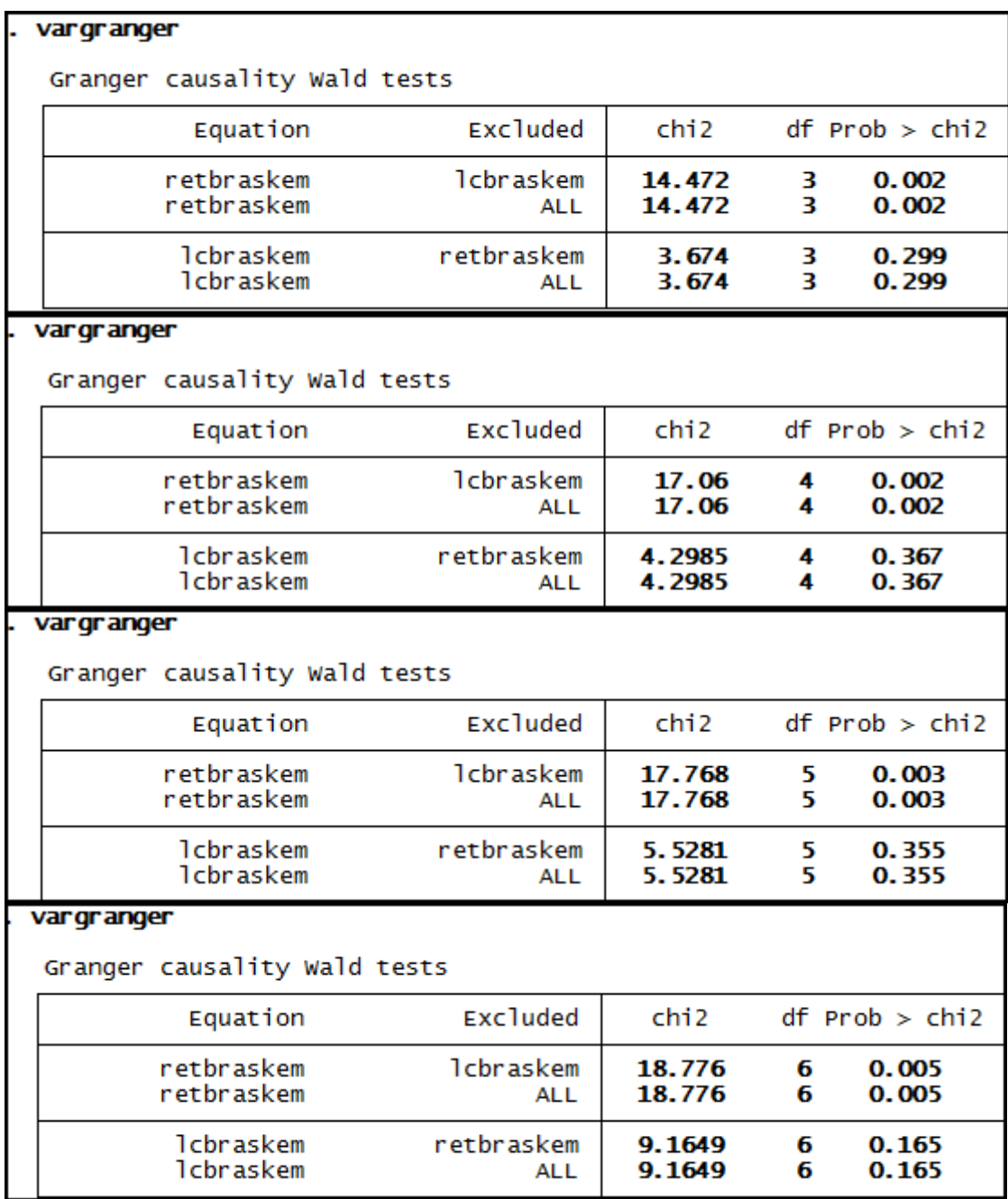

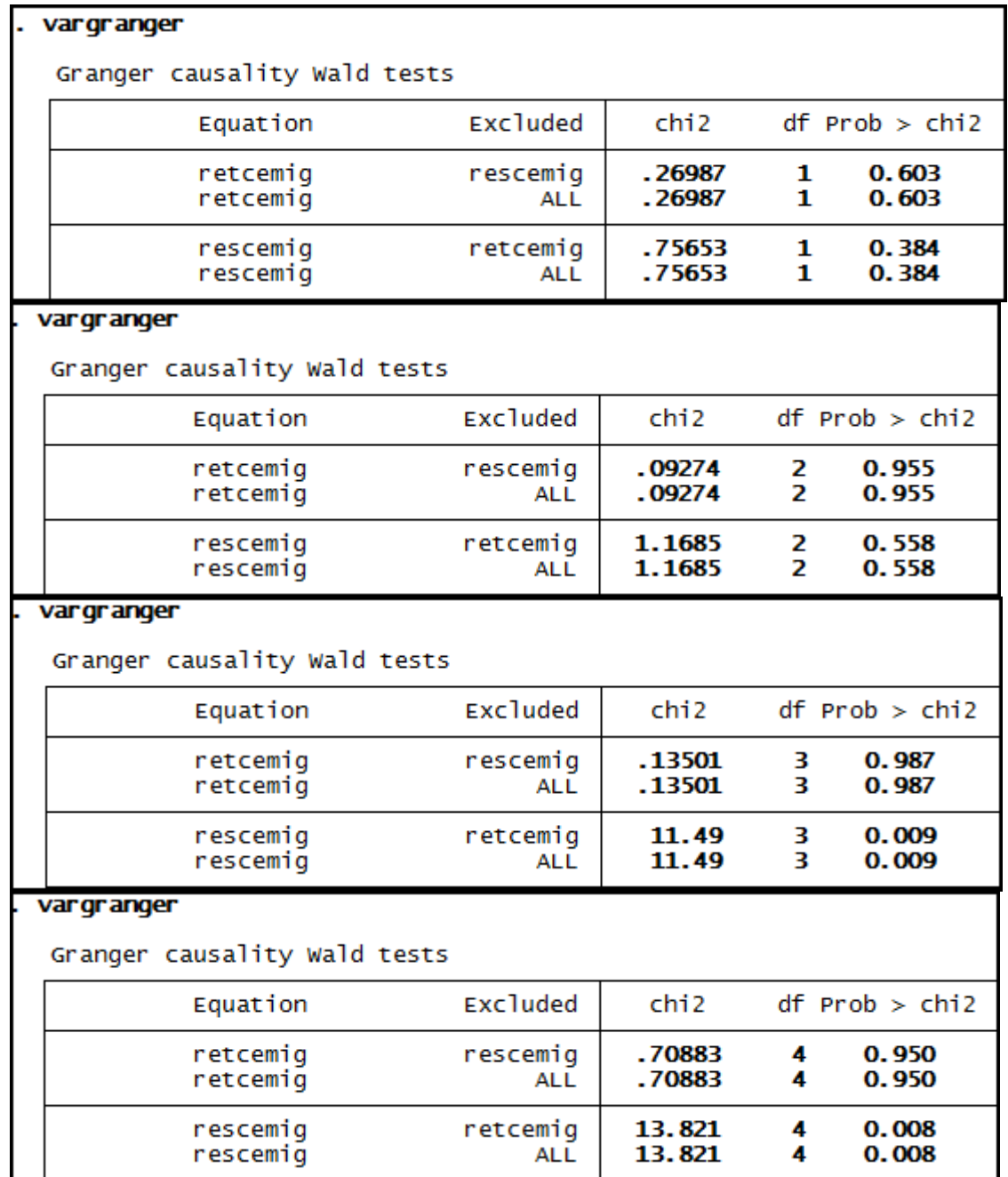

# **Anexo 131 – Saída do Stata – Teste de causalidade de Granger entre LC e RET para a empresa Cemig.**

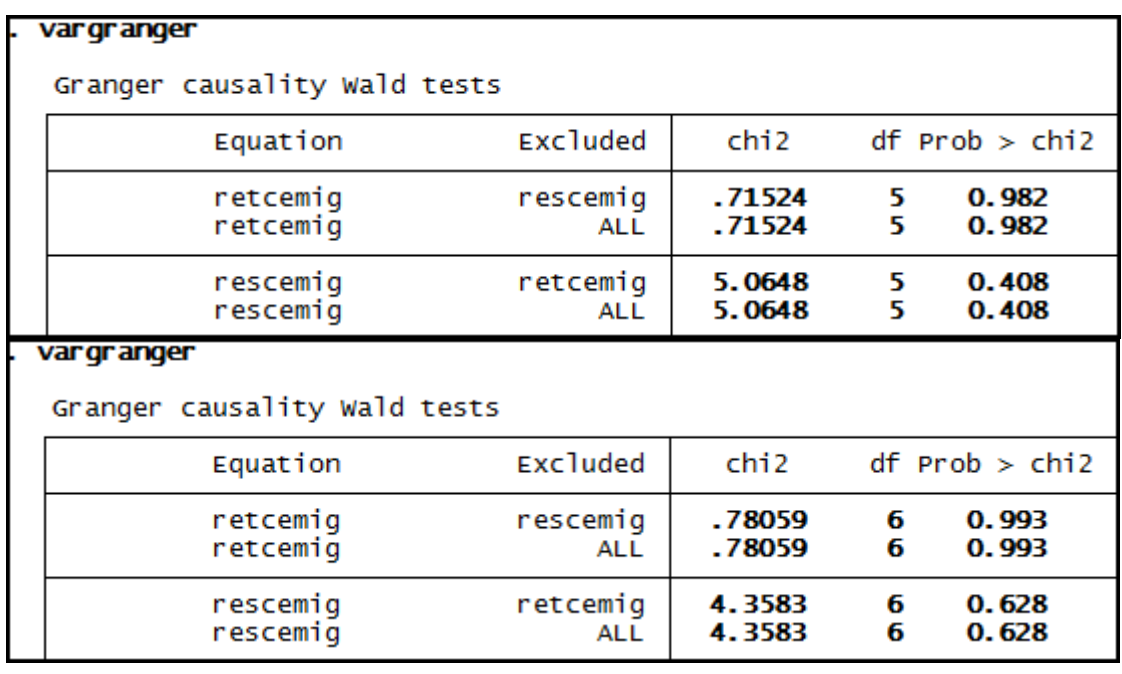

### **Anexo 132 – Saída do Stata – Teste de causalidade de Granger entre LC e RET para a empresa Eletrobrás.**

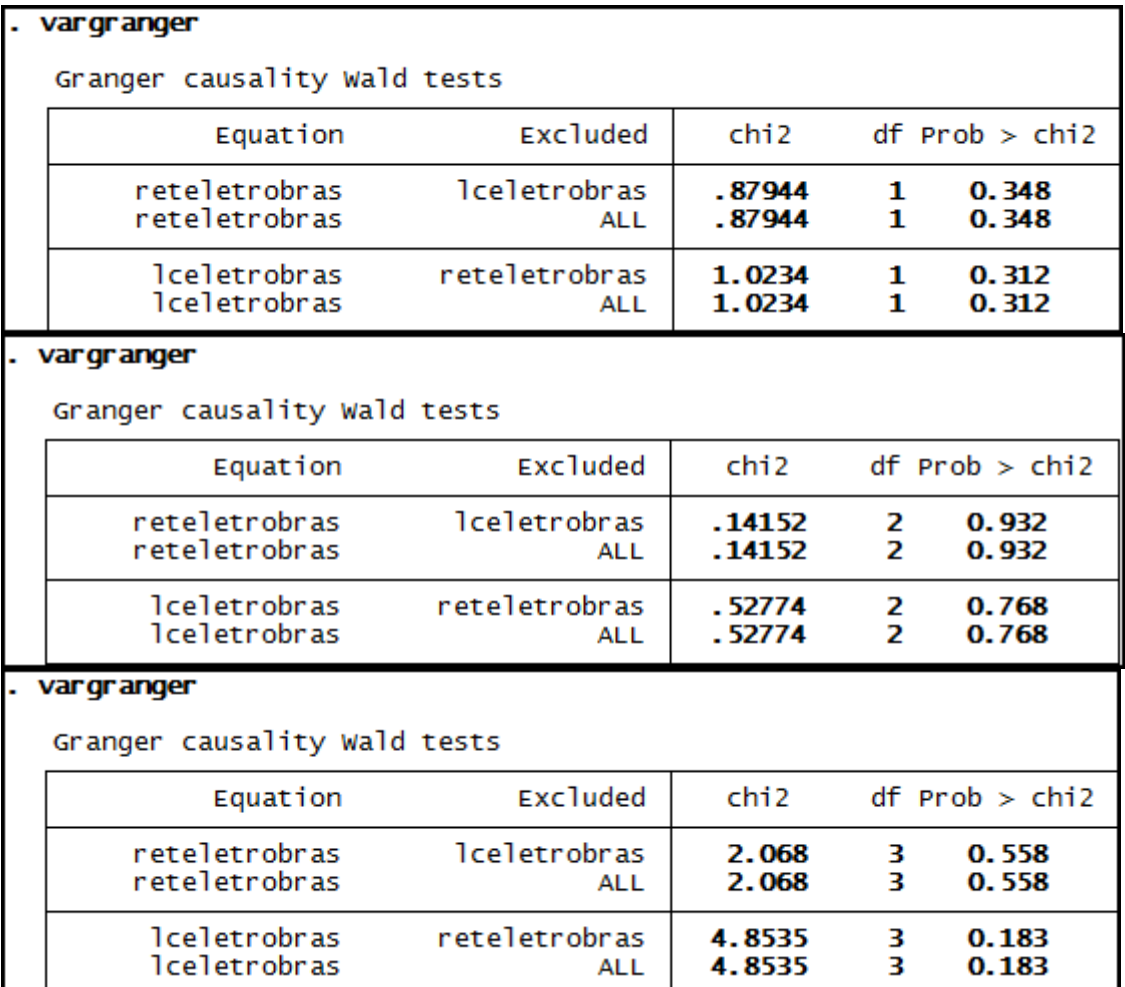

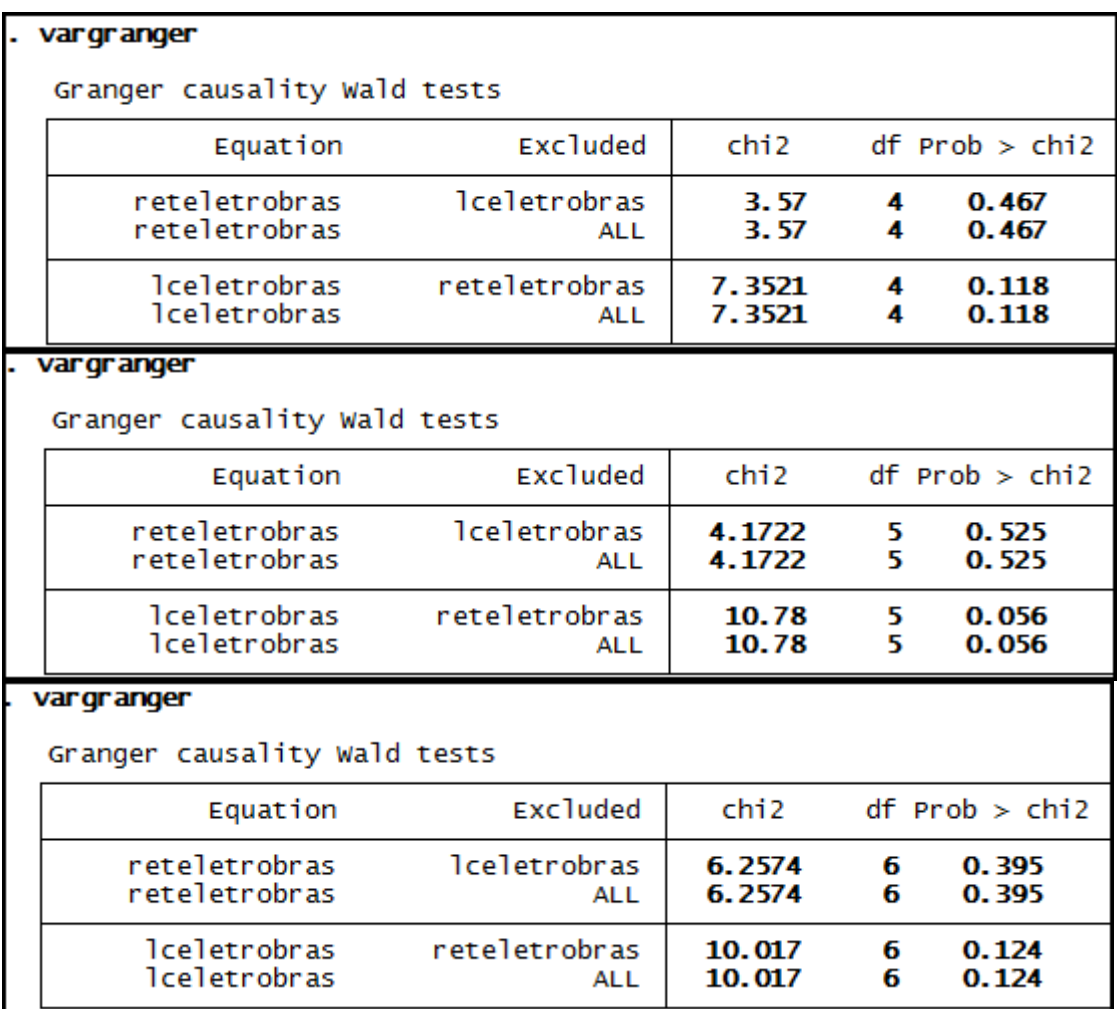

### **Anexo 133 – Saída do Stata – Teste de causalidade de Granger entre LC e RET para a empresa Gerdau Met.**

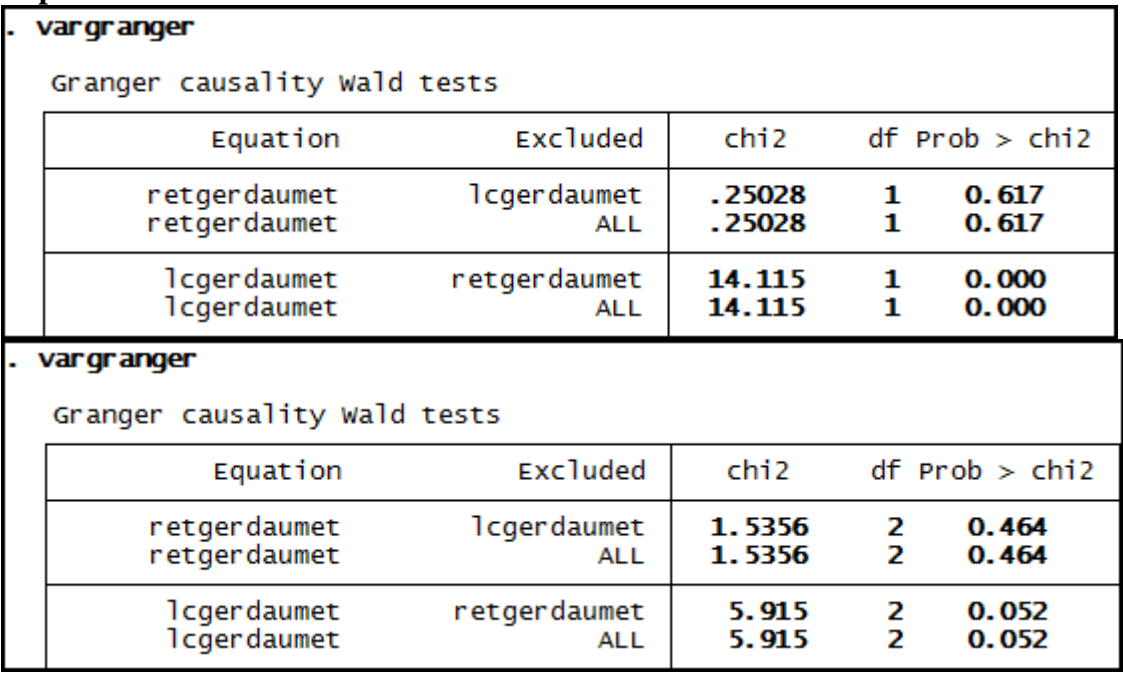

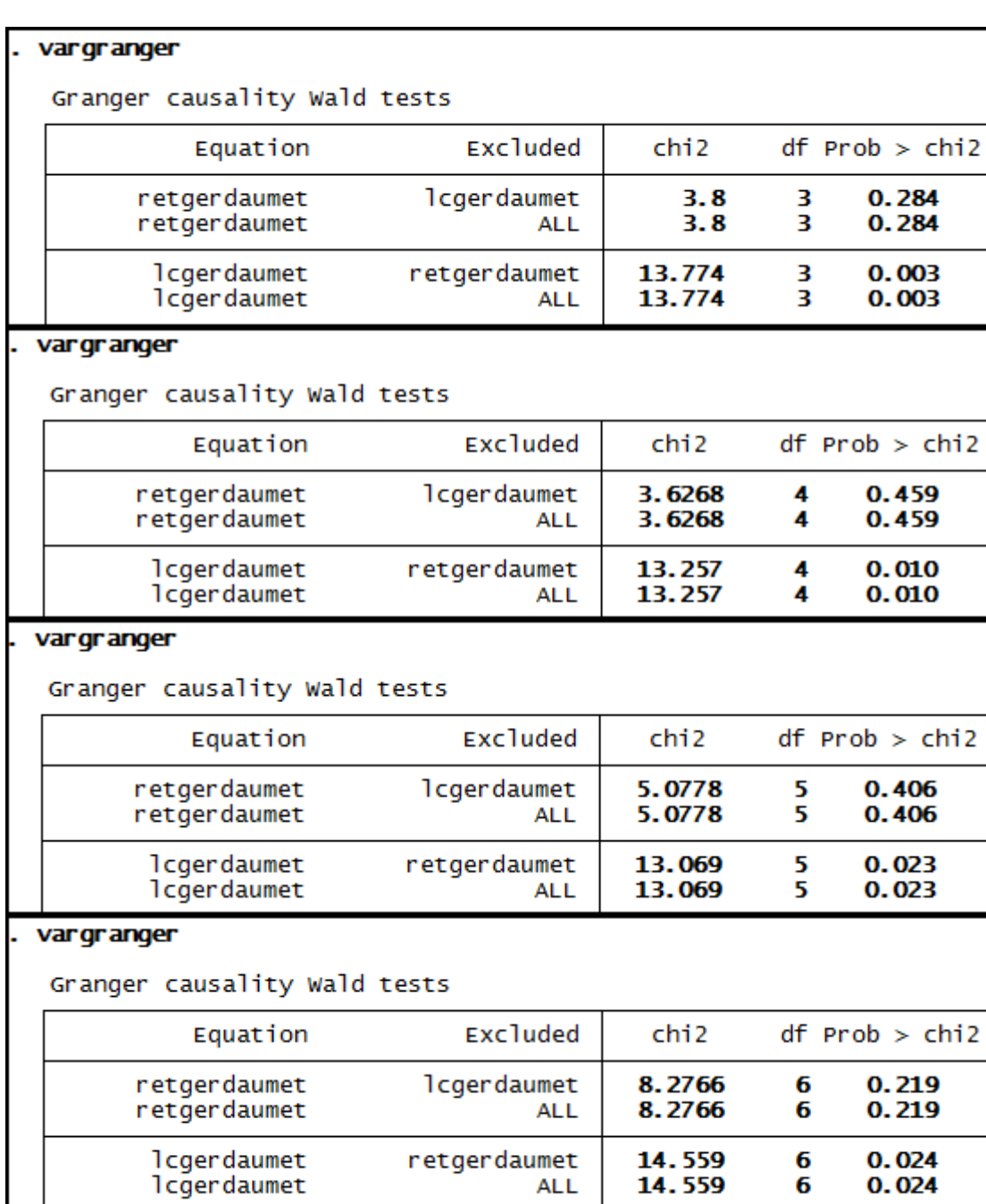

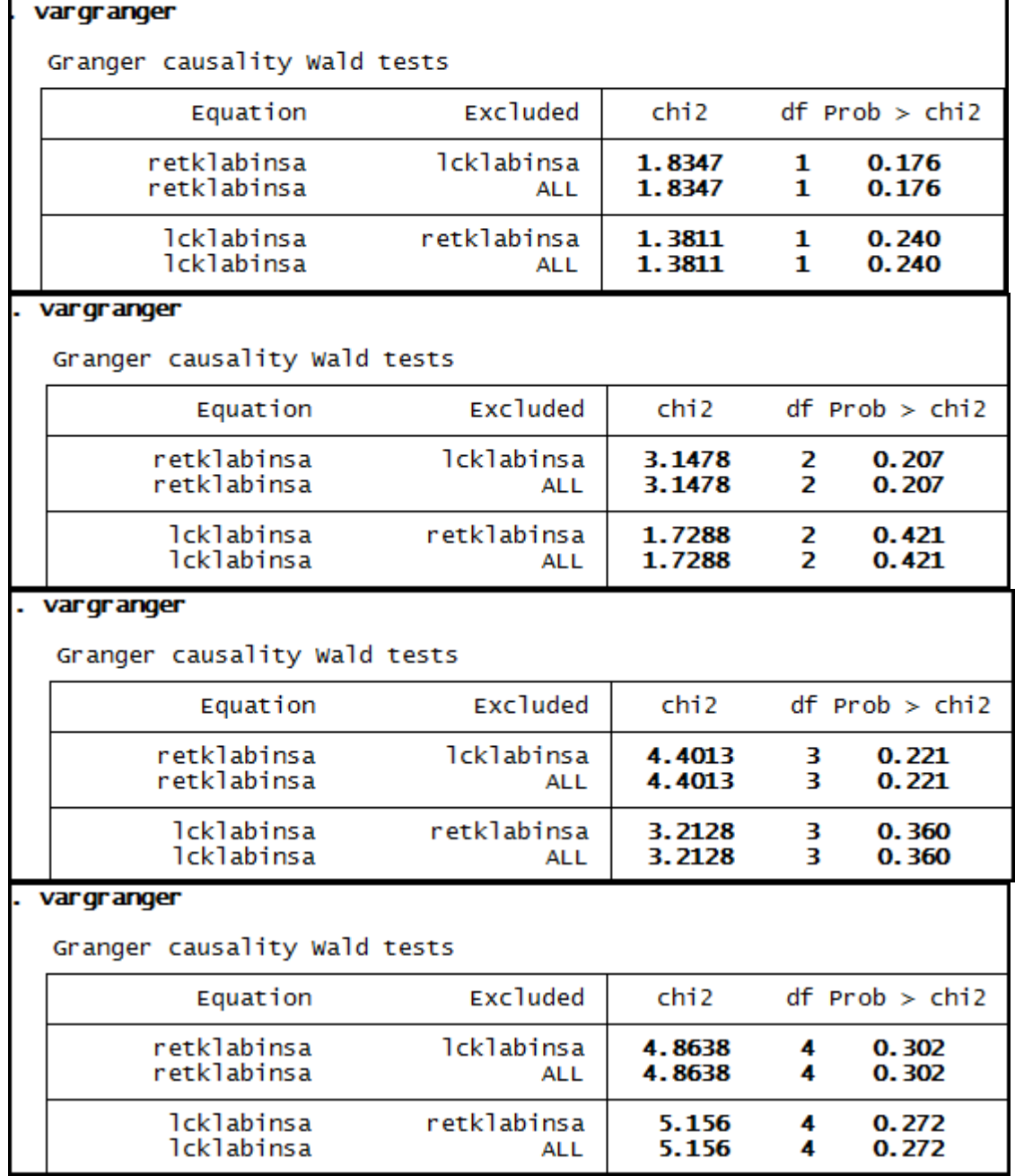

# **Anexo 134 – Saída do Stata – Teste de causalidade de Granger entre LC e RET para a empresa Klabin SA.**

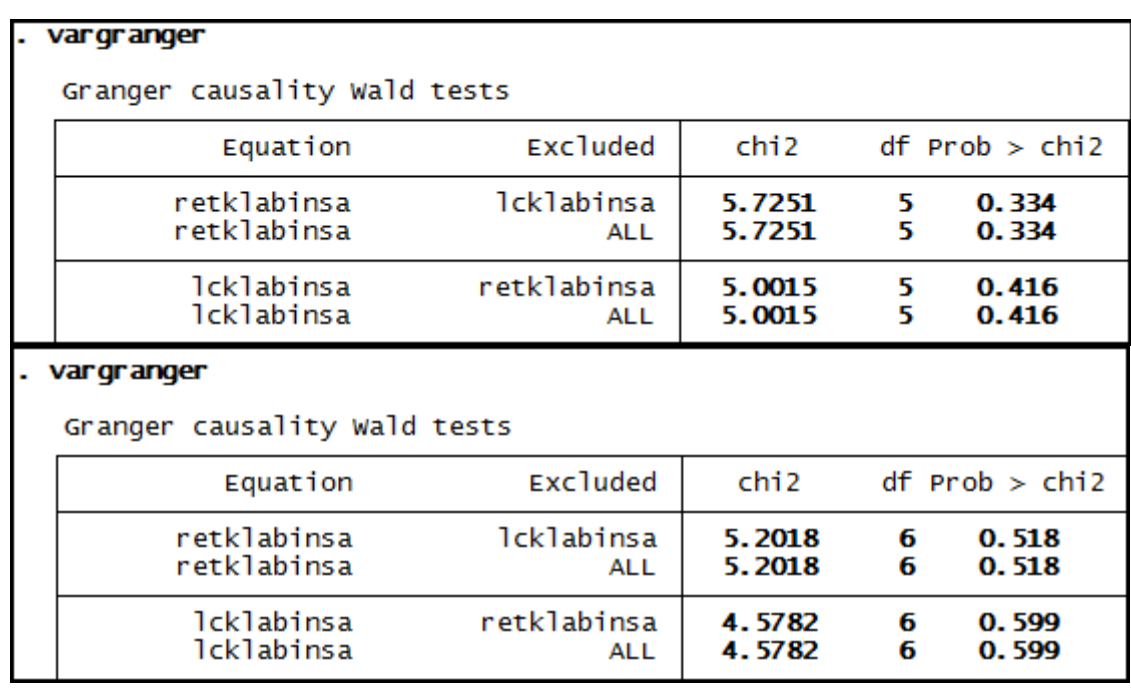

**Anexo 135 – Saída do Stata – Teste de causalidade de Granger entre LC e RET para a empresa Light SA.** 

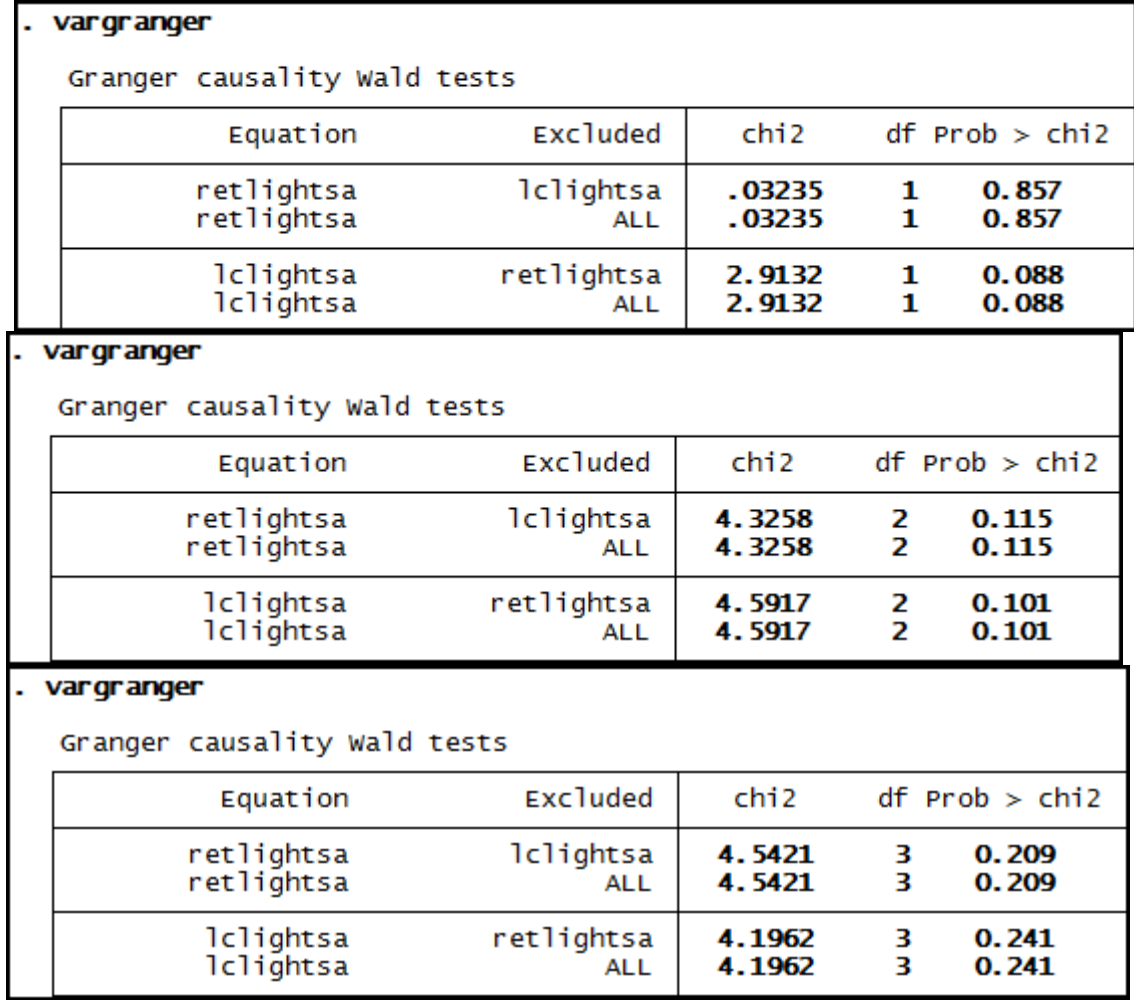

| vargranger                   |                          |                  |        |                                |  |  |  |  |
|------------------------------|--------------------------|------------------|--------|--------------------------------|--|--|--|--|
| Granger causality Wald tests |                          |                  |        |                                |  |  |  |  |
| Equation                     | <b>Excluded</b>          | chi <sub>2</sub> |        | $df$ Prob $>$ chi2             |  |  |  |  |
| retlightsa<br>retlightsa     | lclightsa<br><b>ALL</b>  | 5.5889<br>5.5889 | 4<br>4 | 0.232<br>0.232                 |  |  |  |  |
| lclightsa<br>lclightsa       | retlightsa<br><b>ALL</b> | 6.3182<br>6.3182 | 4<br>4 | 0.177<br>0.177                 |  |  |  |  |
| var granger                  |                          |                  |        |                                |  |  |  |  |
| Granger causality Wald tests |                          |                  |        |                                |  |  |  |  |
| Equation                     | <b>Excluded</b>          | chi <sub>2</sub> |        | $df$ Prob $>$ chi2             |  |  |  |  |
| retlightsa<br>retlightsa     | lclightsa<br><b>ALL</b>  | 5.4577<br>5.4577 | 5<br>5 | 0.363<br>0.363                 |  |  |  |  |
| lclightsa<br>lclightsa       | retlightsa<br><b>ALL</b> | 3.7628<br>3.7628 | 5<br>5 | 0.584<br>0.584                 |  |  |  |  |
| vargranger                   |                          |                  |        |                                |  |  |  |  |
| Granger causality Wald tests |                          |                  |        |                                |  |  |  |  |
| Equation                     | <b>Excluded</b>          | chi <sub>2</sub> |        | $df$ Prob $>$ chi <sub>2</sub> |  |  |  |  |
| retlightsa<br>retlightsa     | lclightsa<br><b>ALL</b>  | 8.8576<br>8.8576 | 6<br>6 | 0.182<br>0.182                 |  |  |  |  |
| lclightsa<br>lclightsa       | retlightsa<br><b>ALL</b> | 8.1023<br>8.1023 | 6<br>6 | 0.231<br>0.231                 |  |  |  |  |

**Anexo 136– Saída do Stata – Teste de causalidade de Granger entre LC e RET para a empresa Lojas Americanas.** 

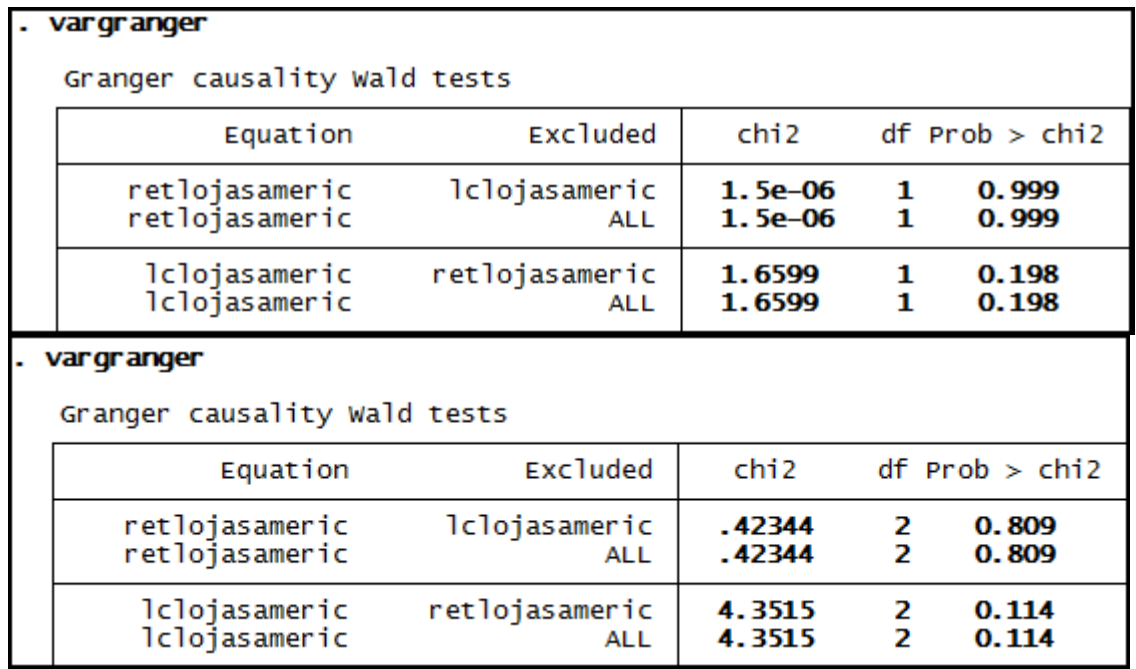

### vargranger

Granger causality Wald tests

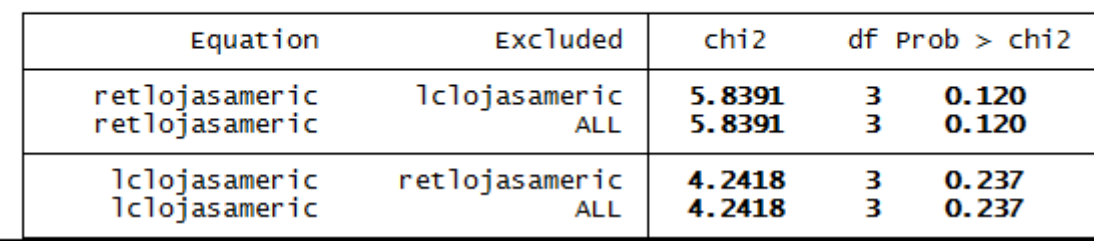

### . vargranger

Granger causality Wald tests

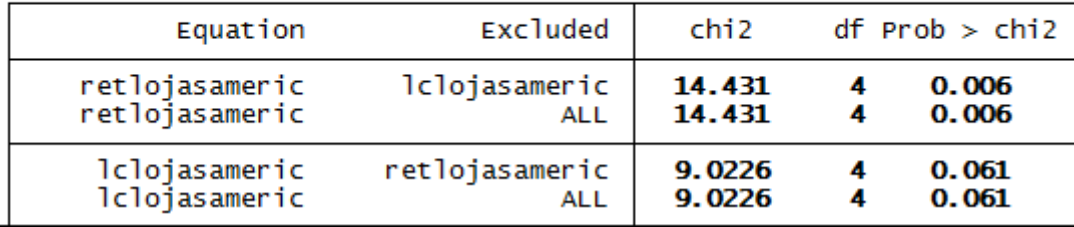

#### . vargranger

Granger causality Wald tests

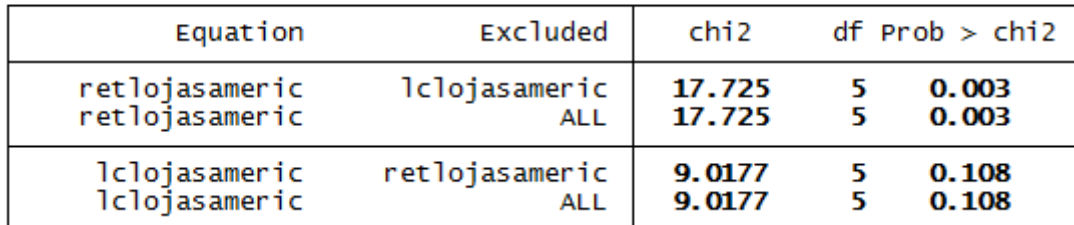

### vargranger

Granger causality Wald tests

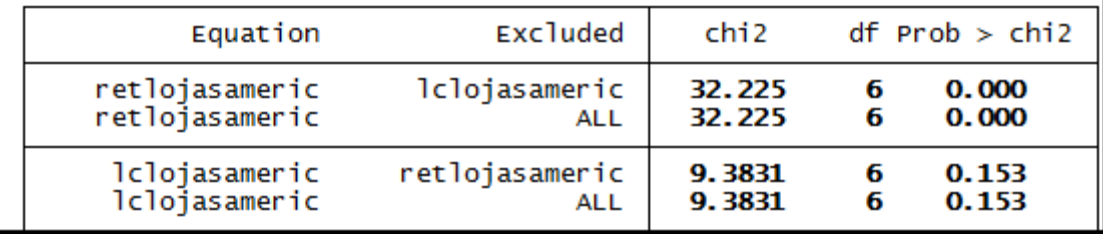

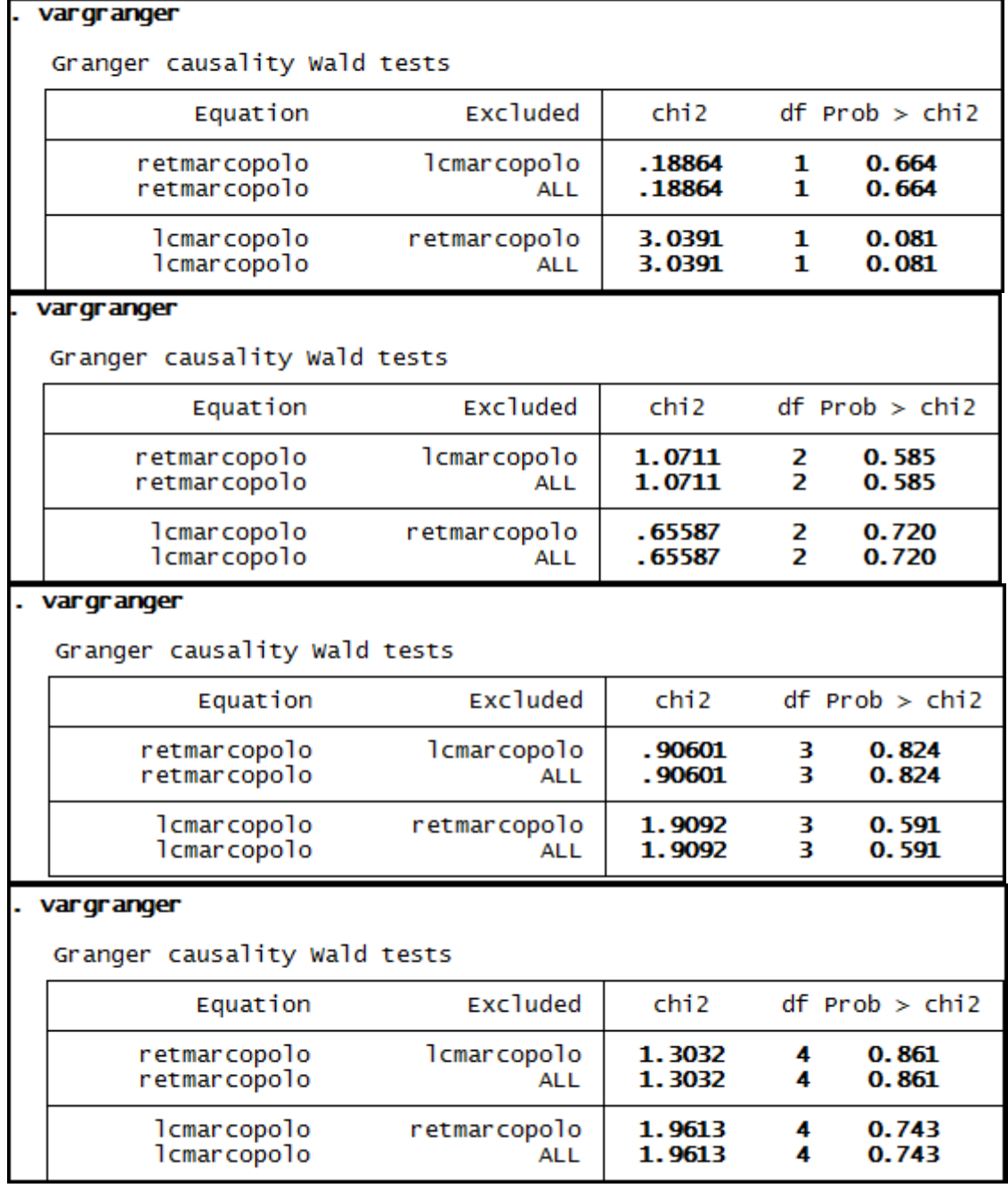

# **Anexo 137– Saída do Stata – Teste de causalidade de Granger entre LC e RET para a empresa Marcopolo.**

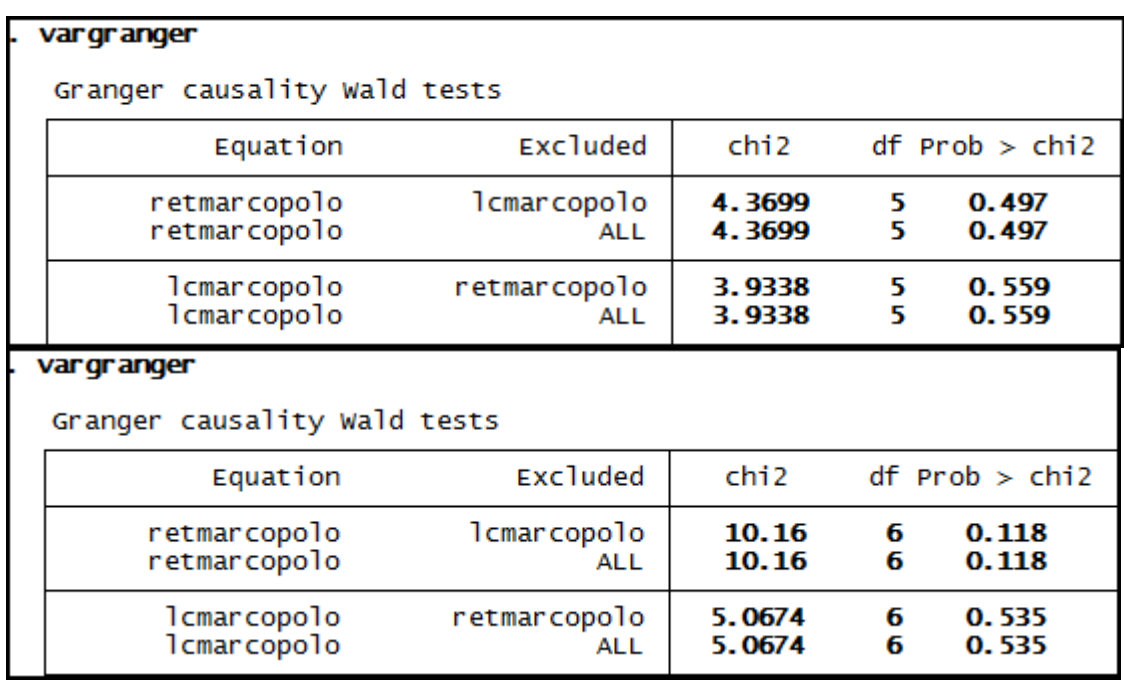

### **Anexo 138– Saída do Stata – Teste de causalidade de Granger entre LC e RET para a empresa P. açúcar.**

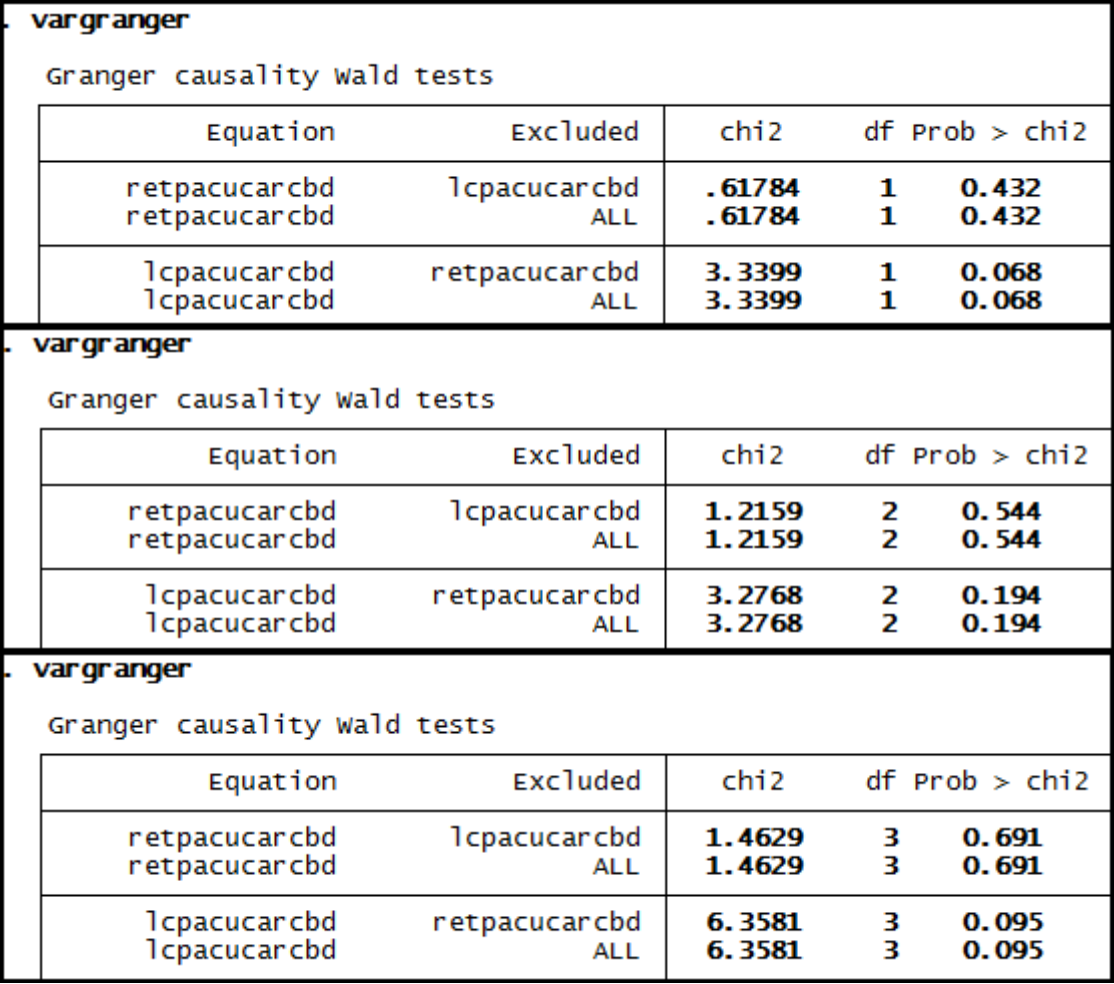

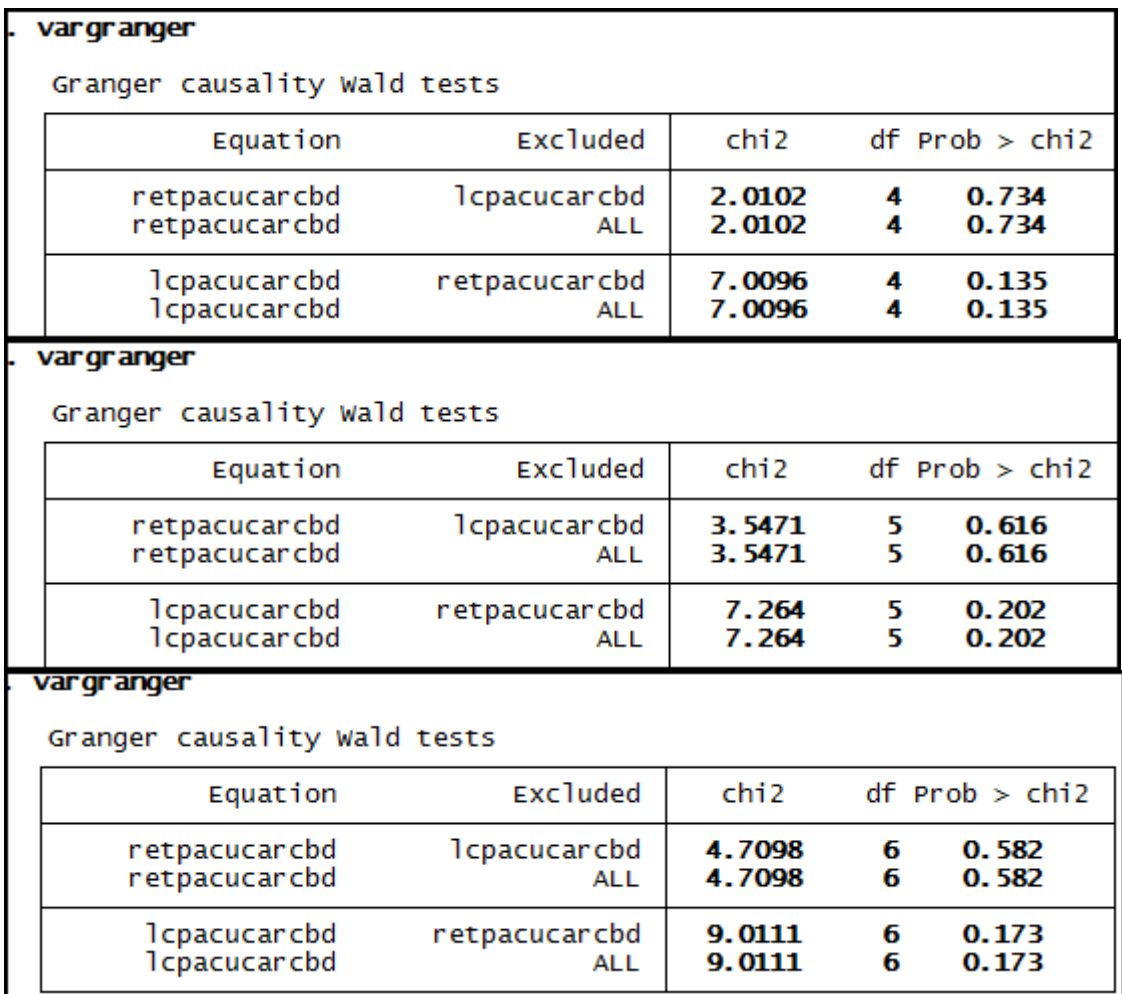

# **Anexo 139– Saída do Stata – Teste de causalidade de Granger entre LC e RET para a empresa Randon Part.**

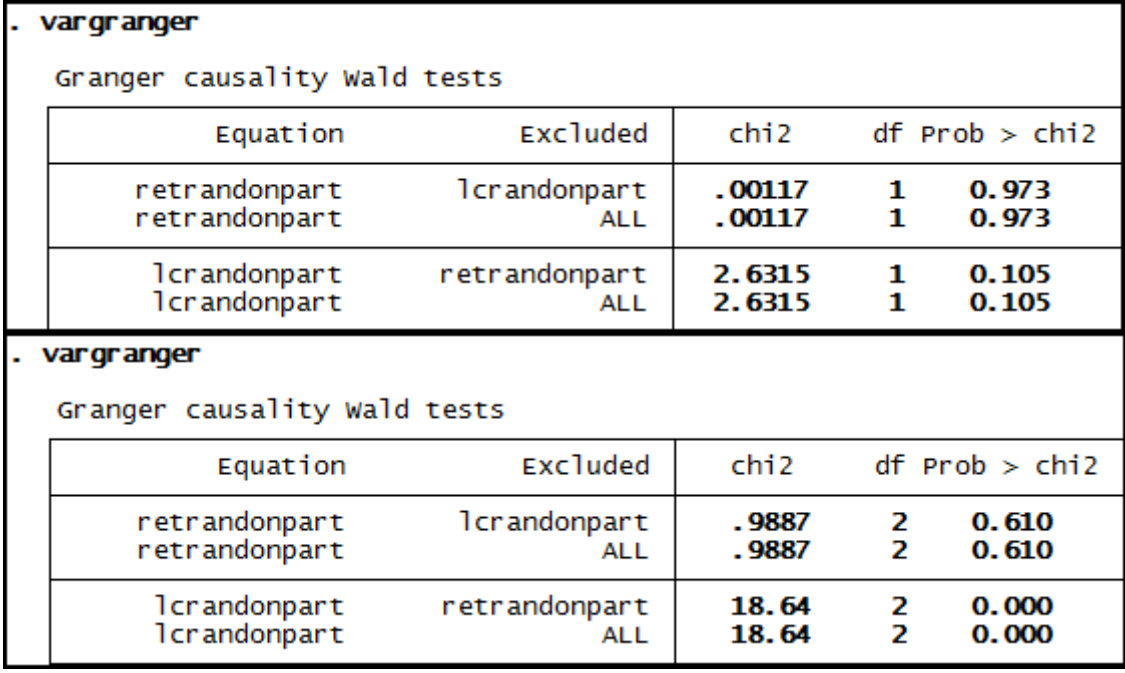

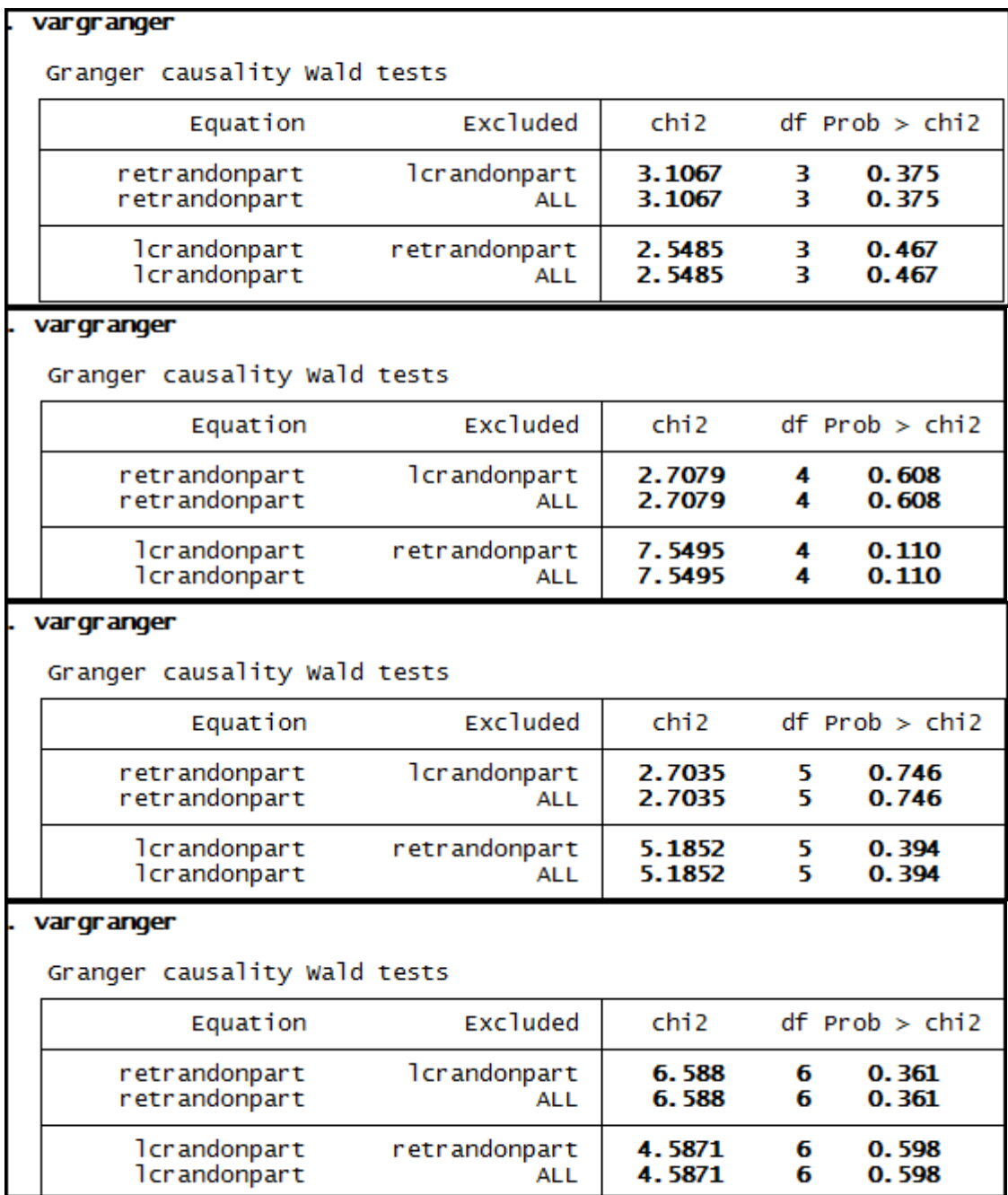

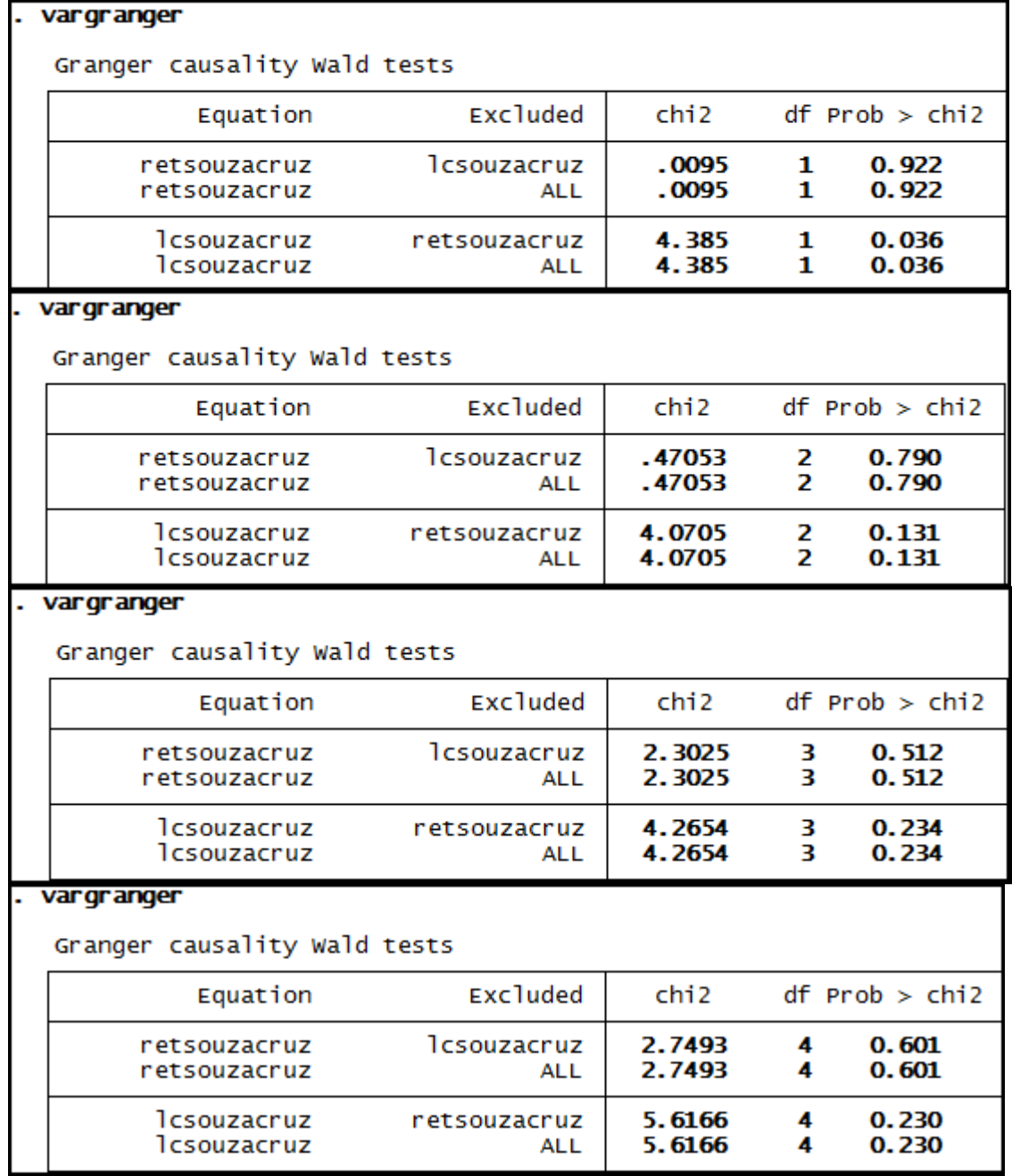

# **Anexo 140– Saída do Stata – Teste de causalidade de Granger entre LC e RET para a empresa Souza Cruz.**

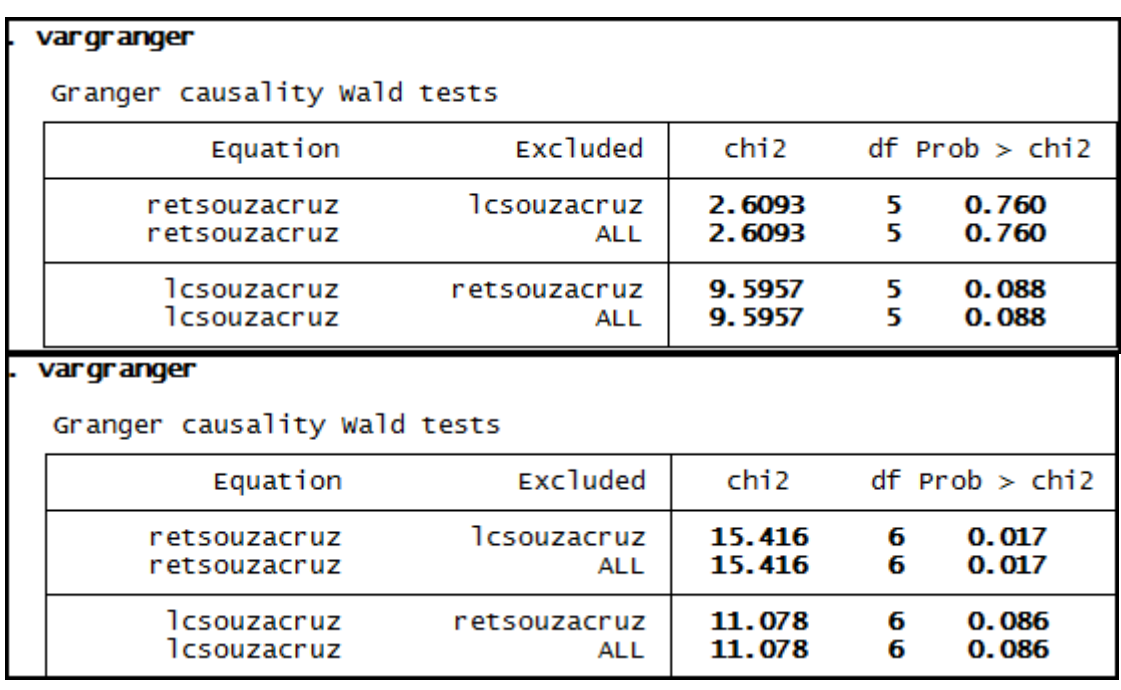

### **Anexo 141– Saída do Stata – Teste de causalidade de Granger entre LC e RET para a empresa Suzano Papel.**

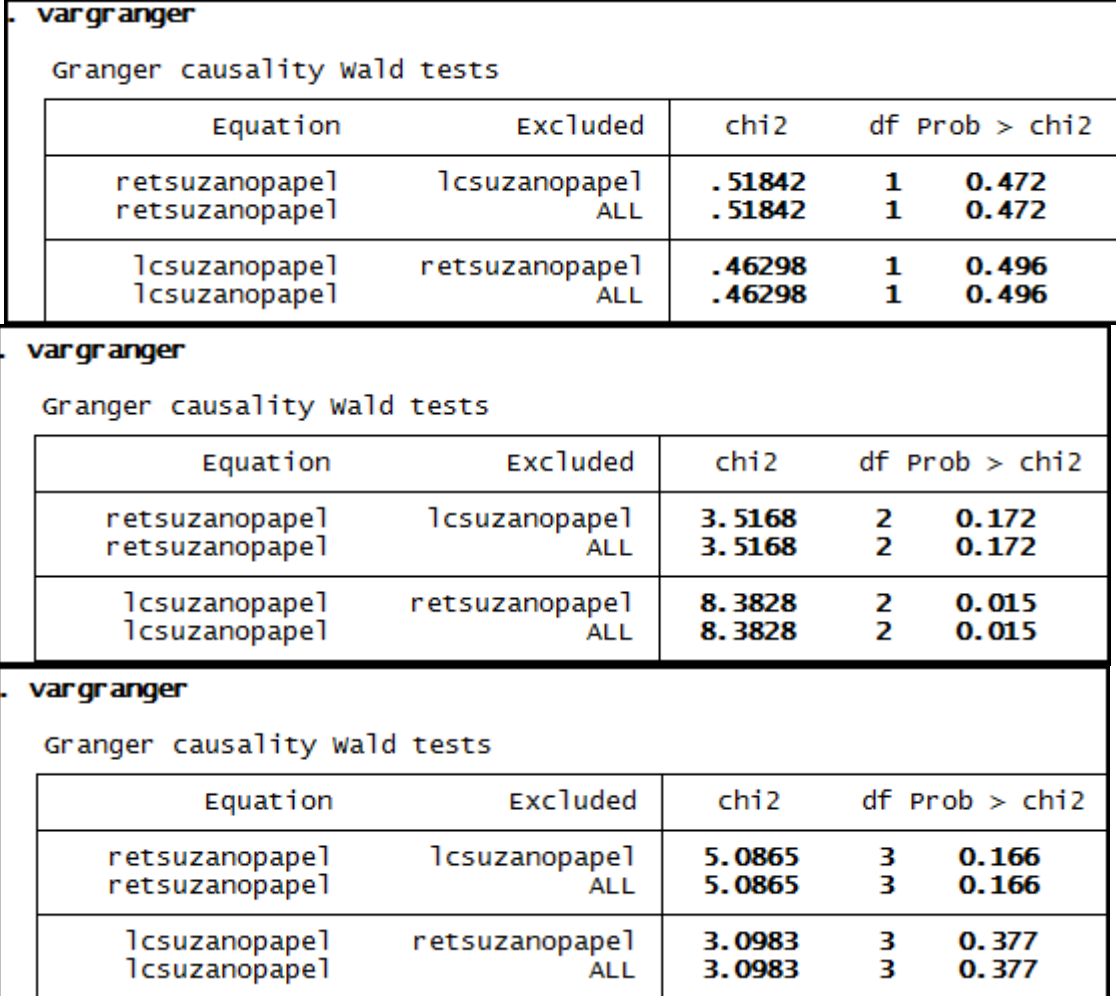

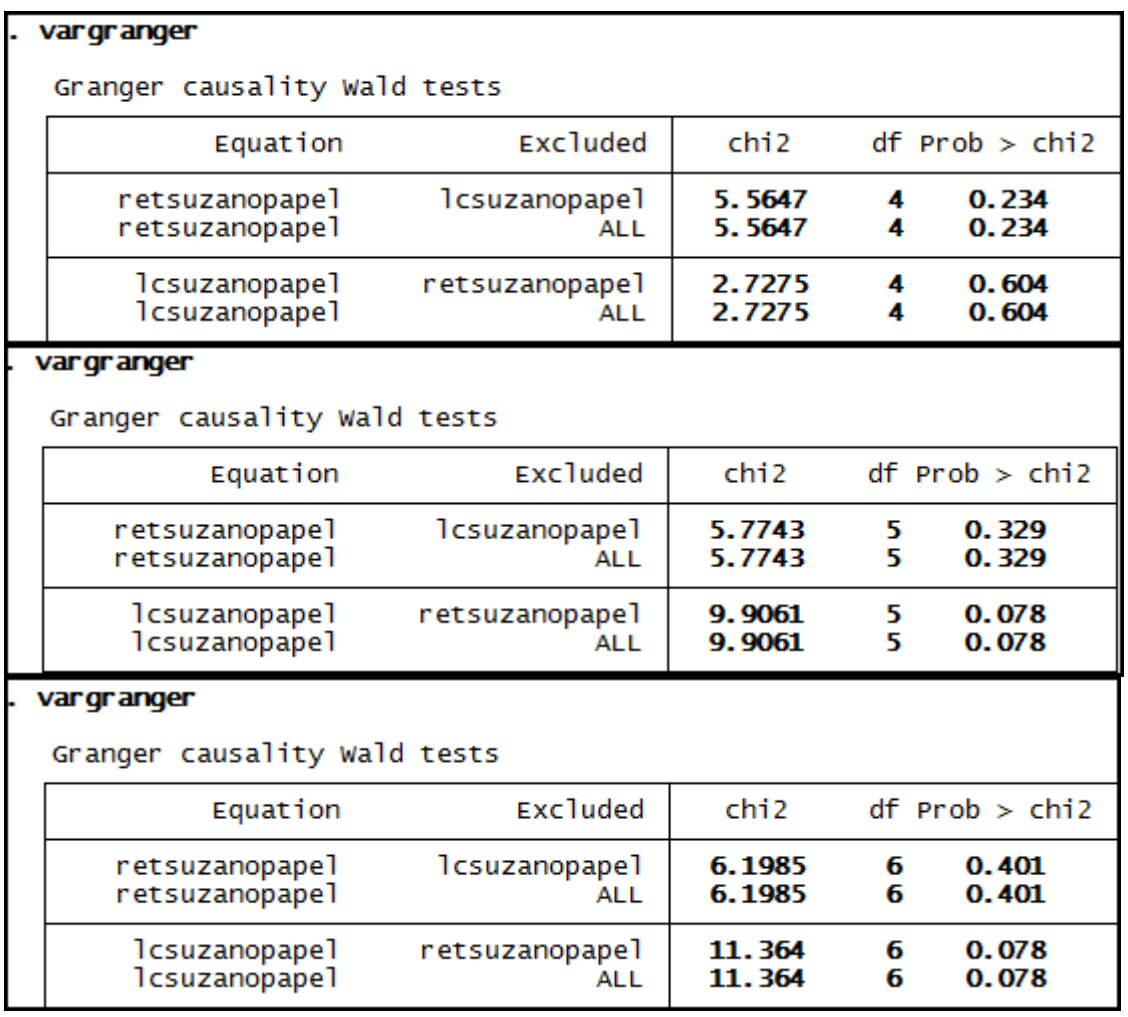

# **Anexo 142– Saída do Stata – Teste de causalidade de Granger entre LC e RET para a empresa Telef Brasil.**

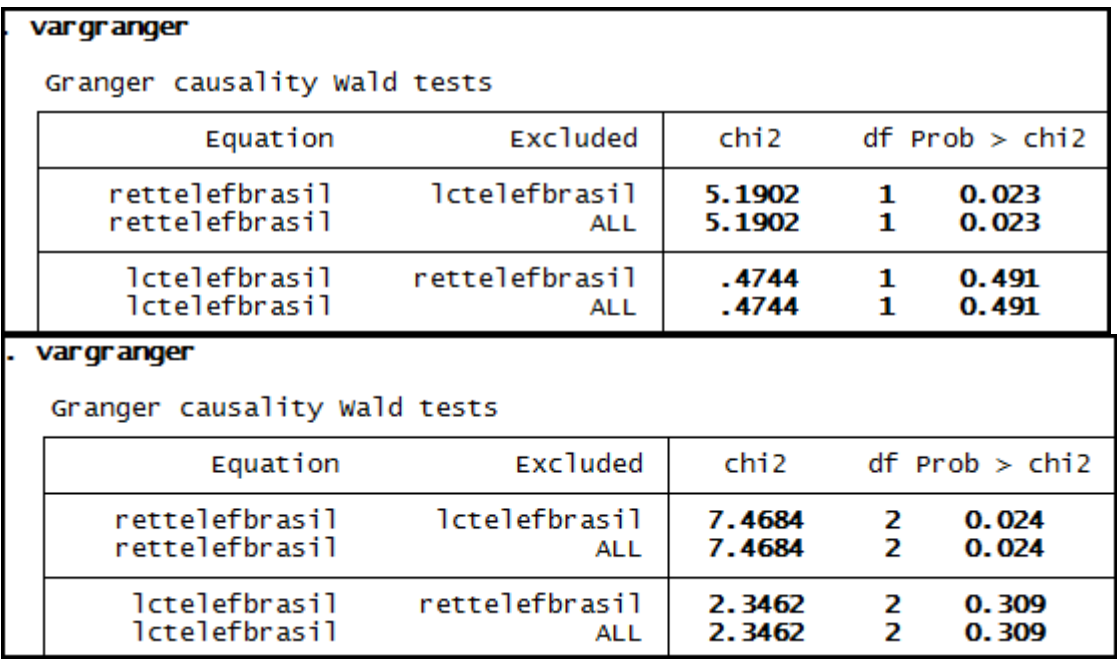

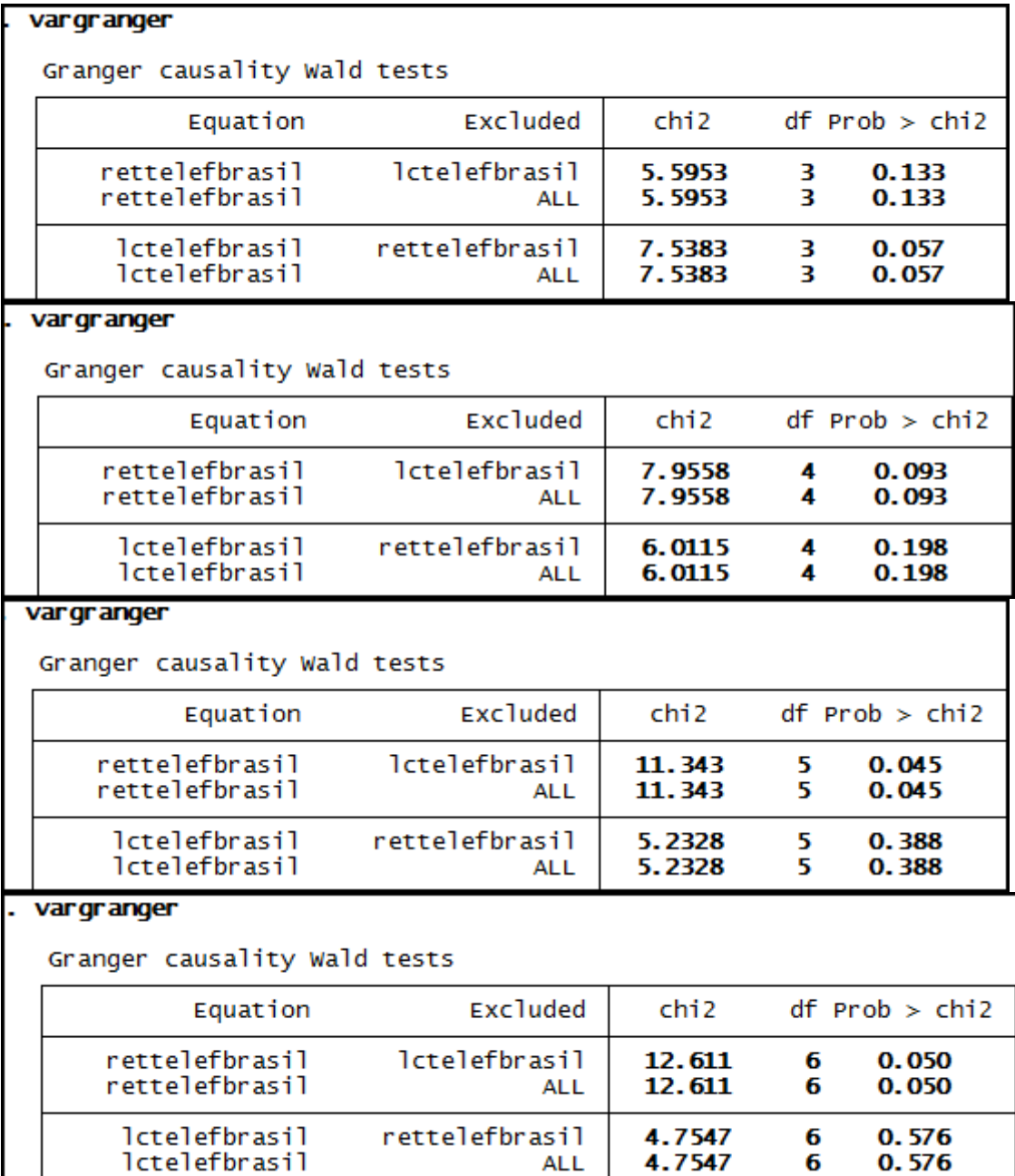
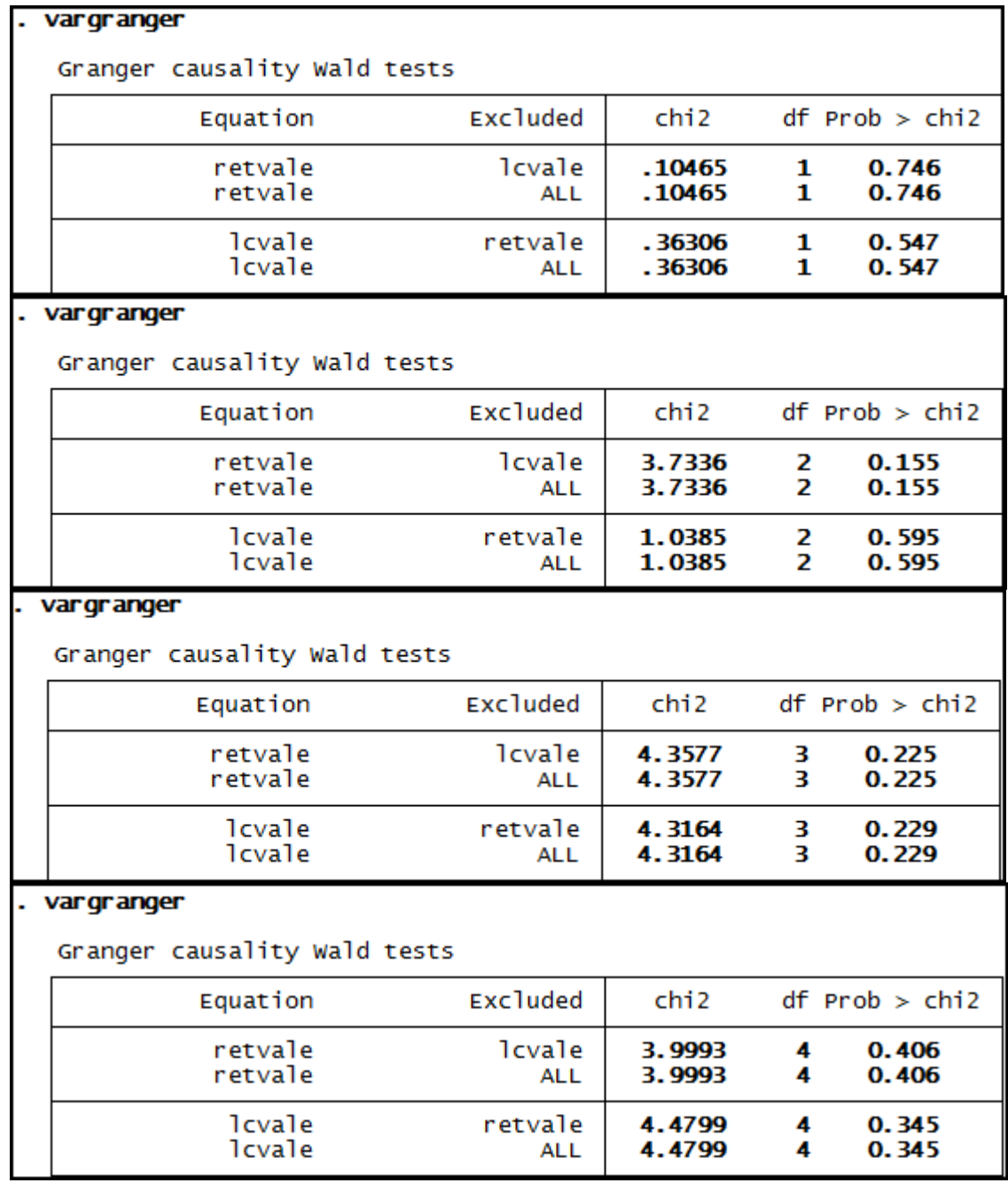

# **Anexo 143– Saída do Stata – Teste de causalidade de Granger entre LC e RET para a empresa Vale.**

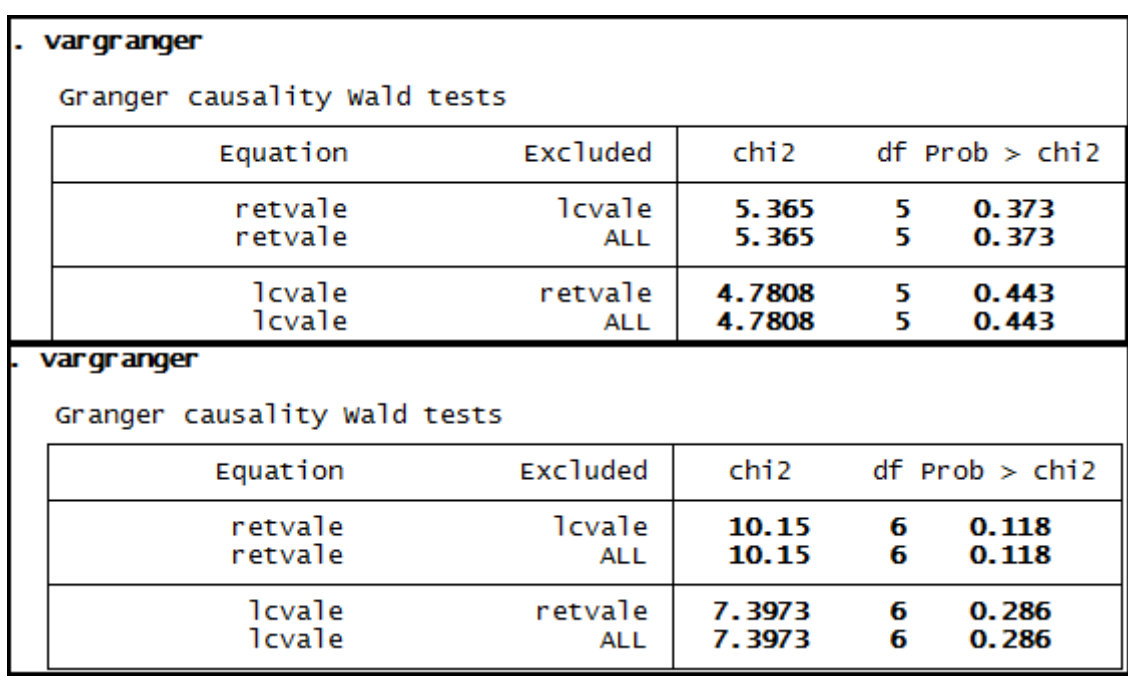

## **Anexo 144– Saída do Stata – Teste de causalidade de Granger entre ML e RET para a empresa Ambev.**

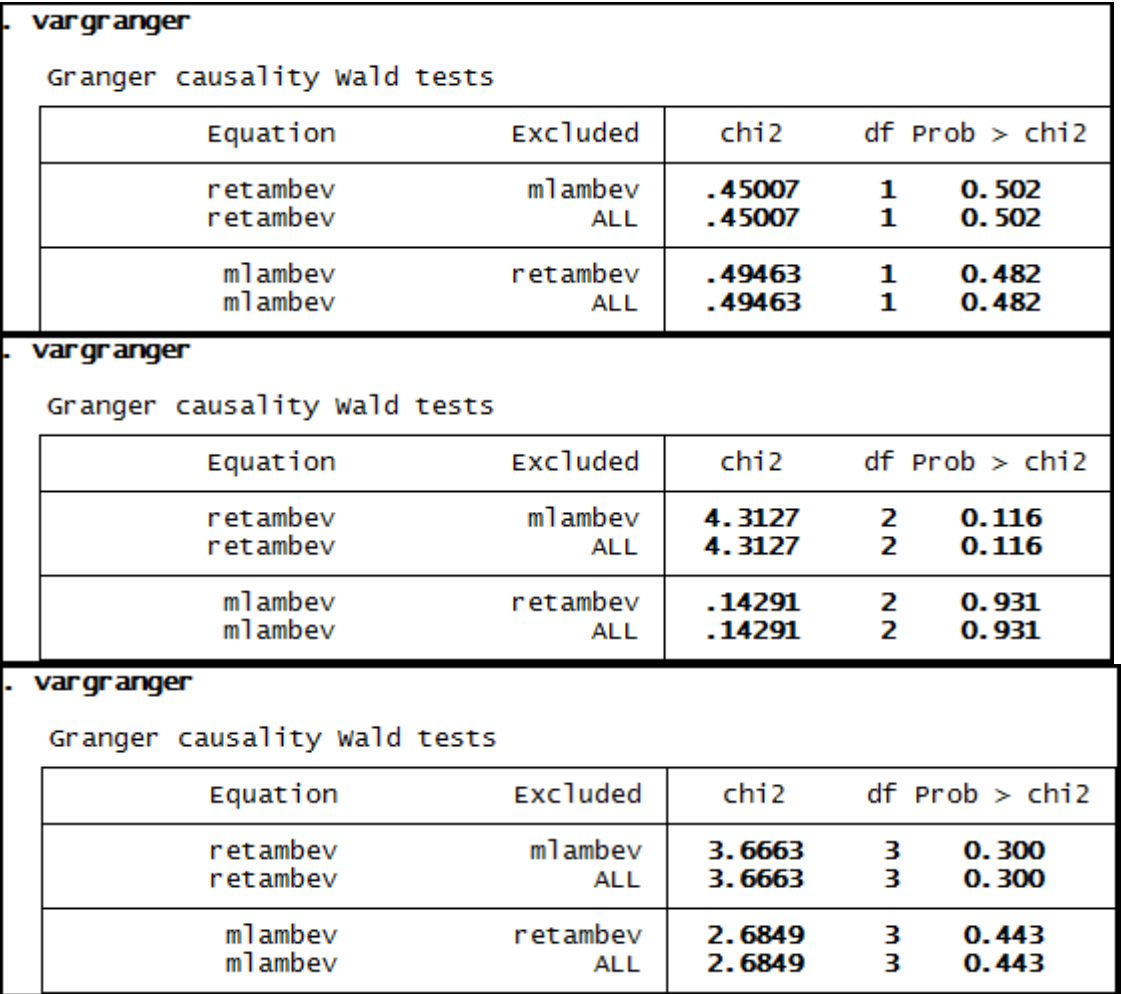

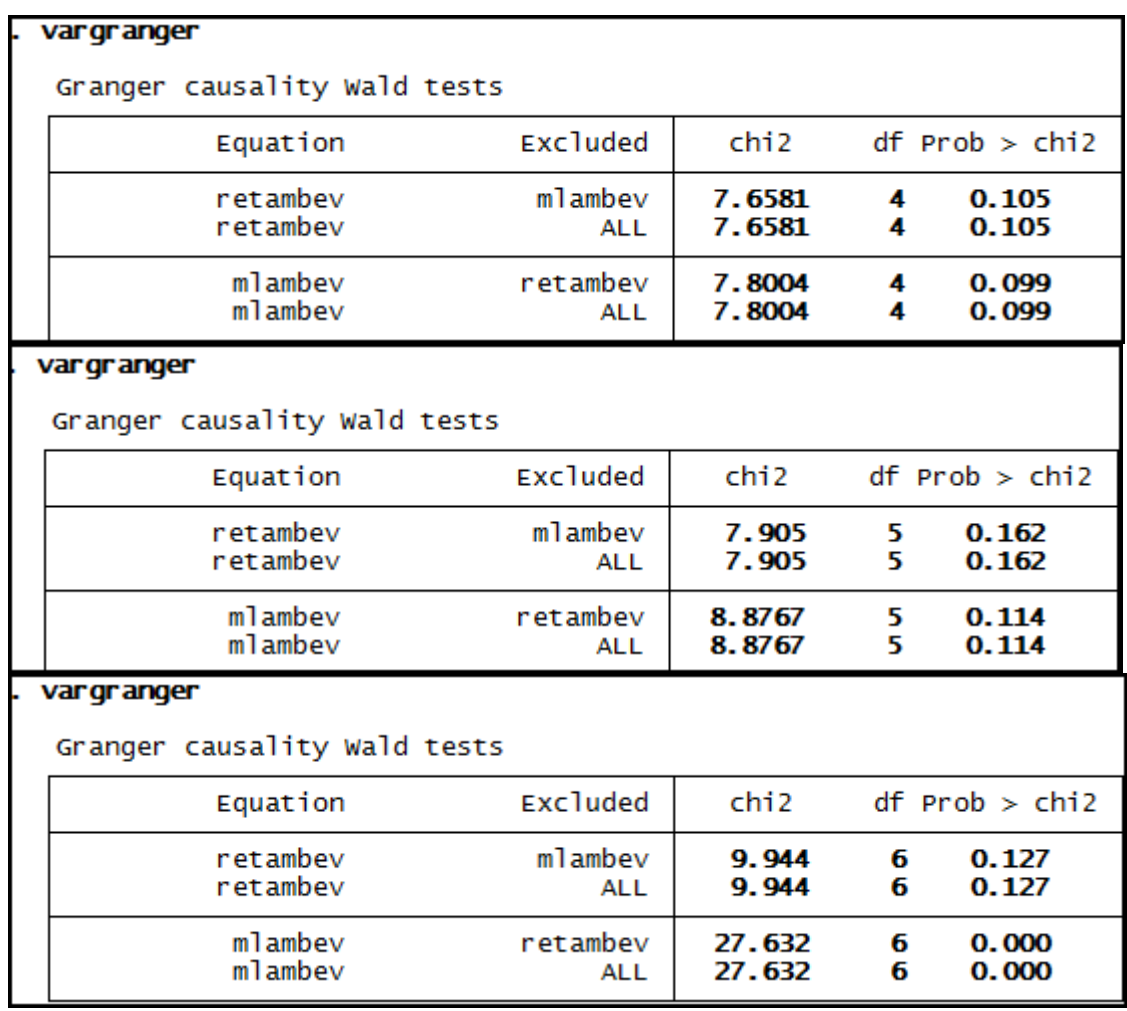

#### **Anexo 145– Saída do Stata – Teste de causalidade de Granger entre ML e RET para a empresa Brasil Telec.**

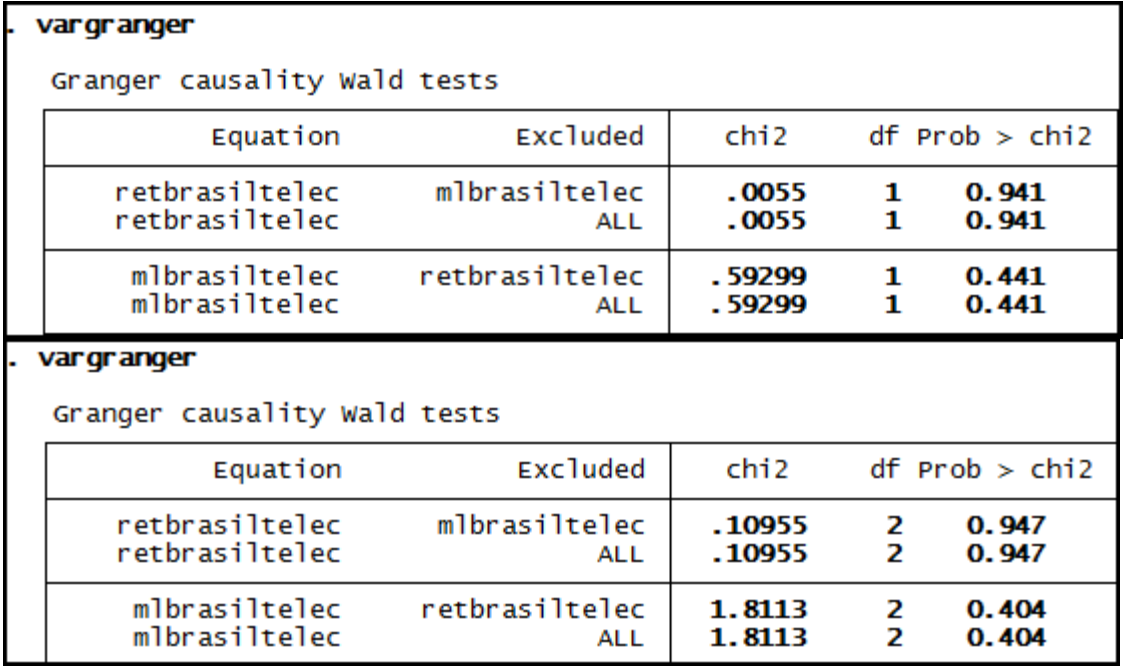

#### vargranger

Granger causality Wald tests

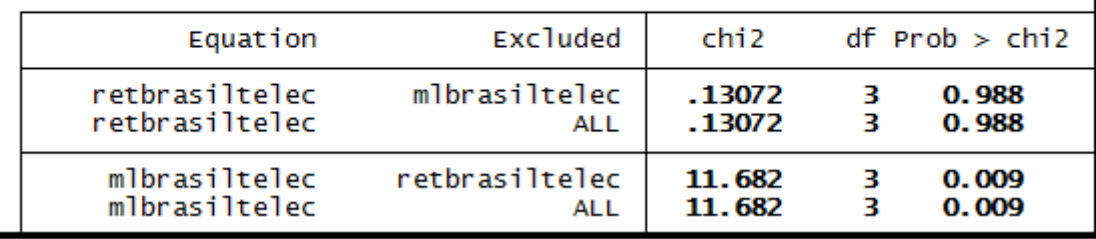

## . vargranger

Granger causality Wald tests

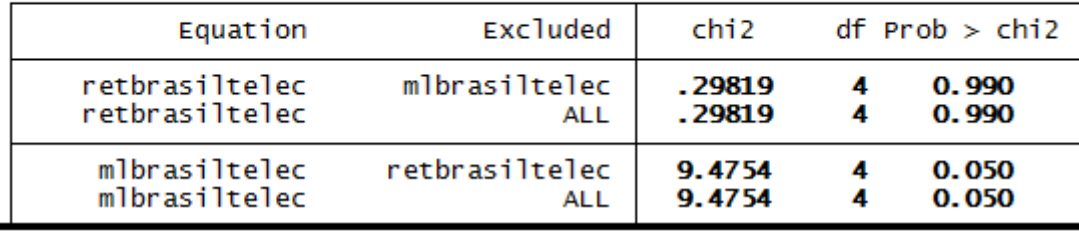

## . vargranger

Granger causality Wald tests

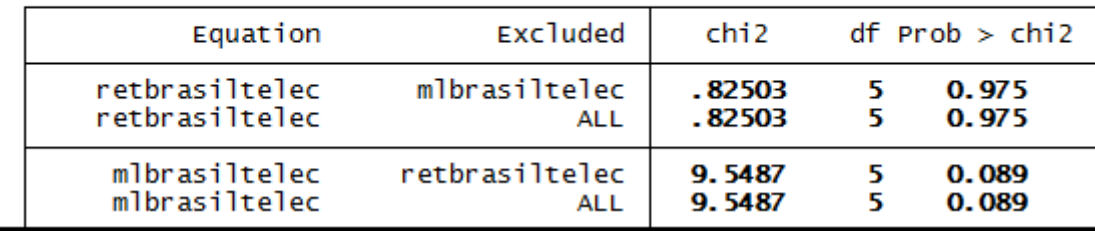

#### . vargranger

Granger causality Wald tests

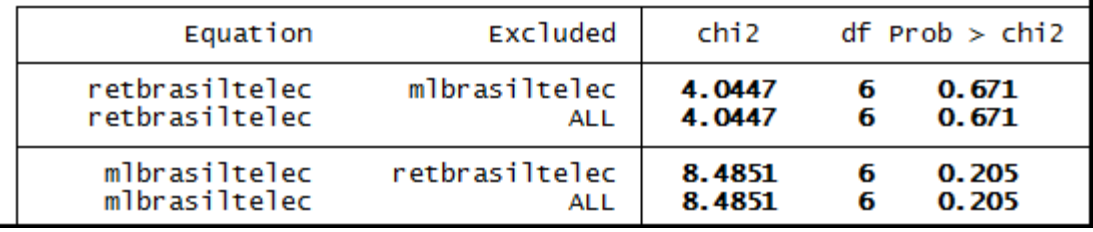

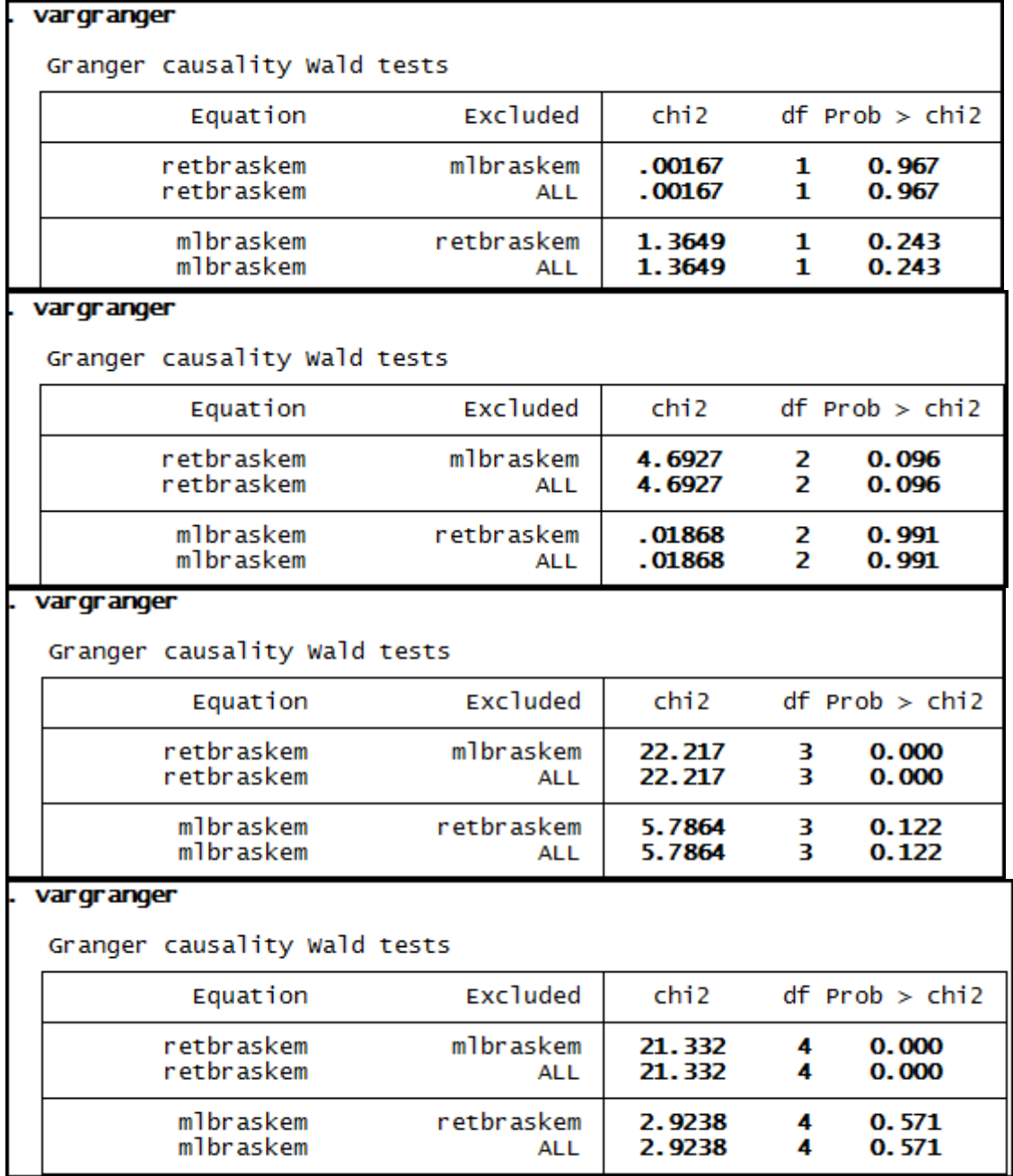

# **Anexo 146– Saída do Stata – Teste de causalidade de Granger entre ML e RET para a empresa Braskem.**

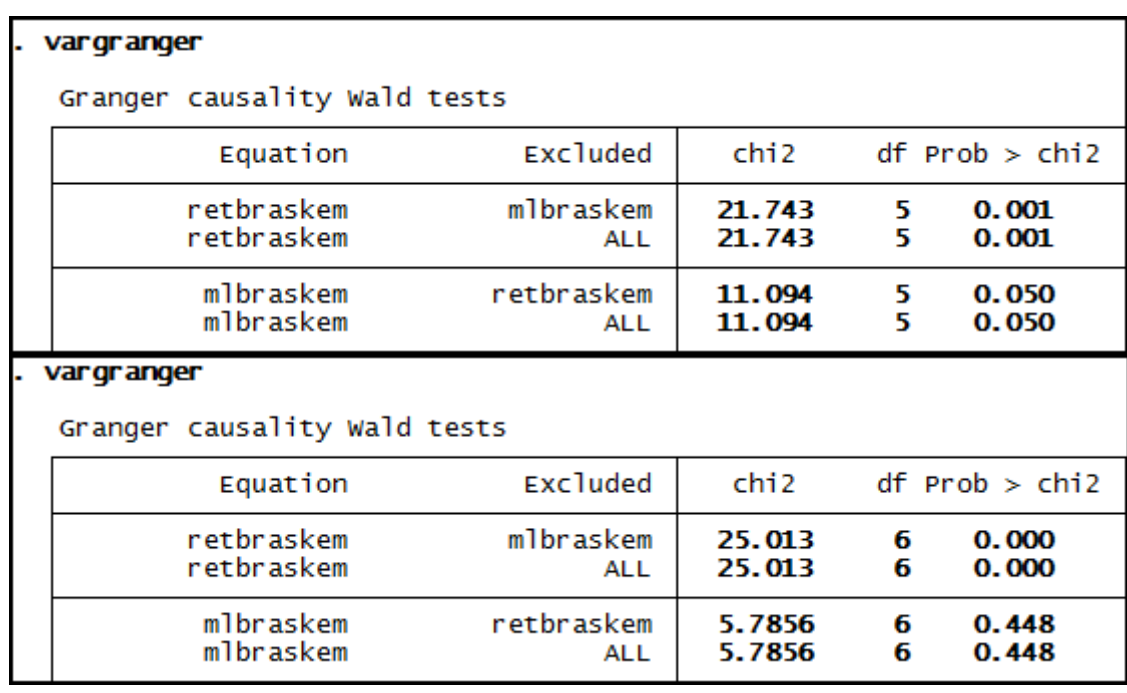

**Anexo 147– Saída do Stata – Teste de causalidade de Granger entre ML e RET para a empresa Cemig.** 

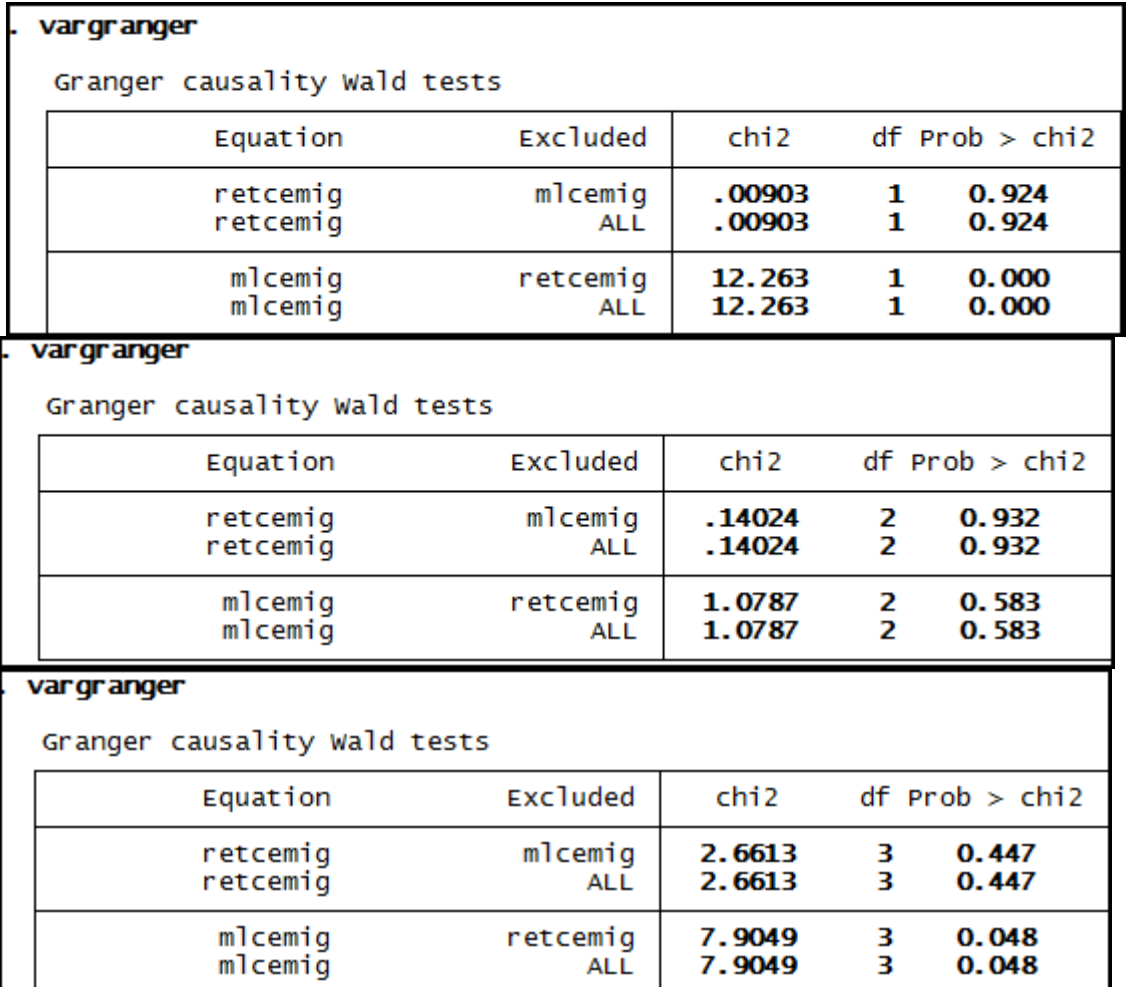

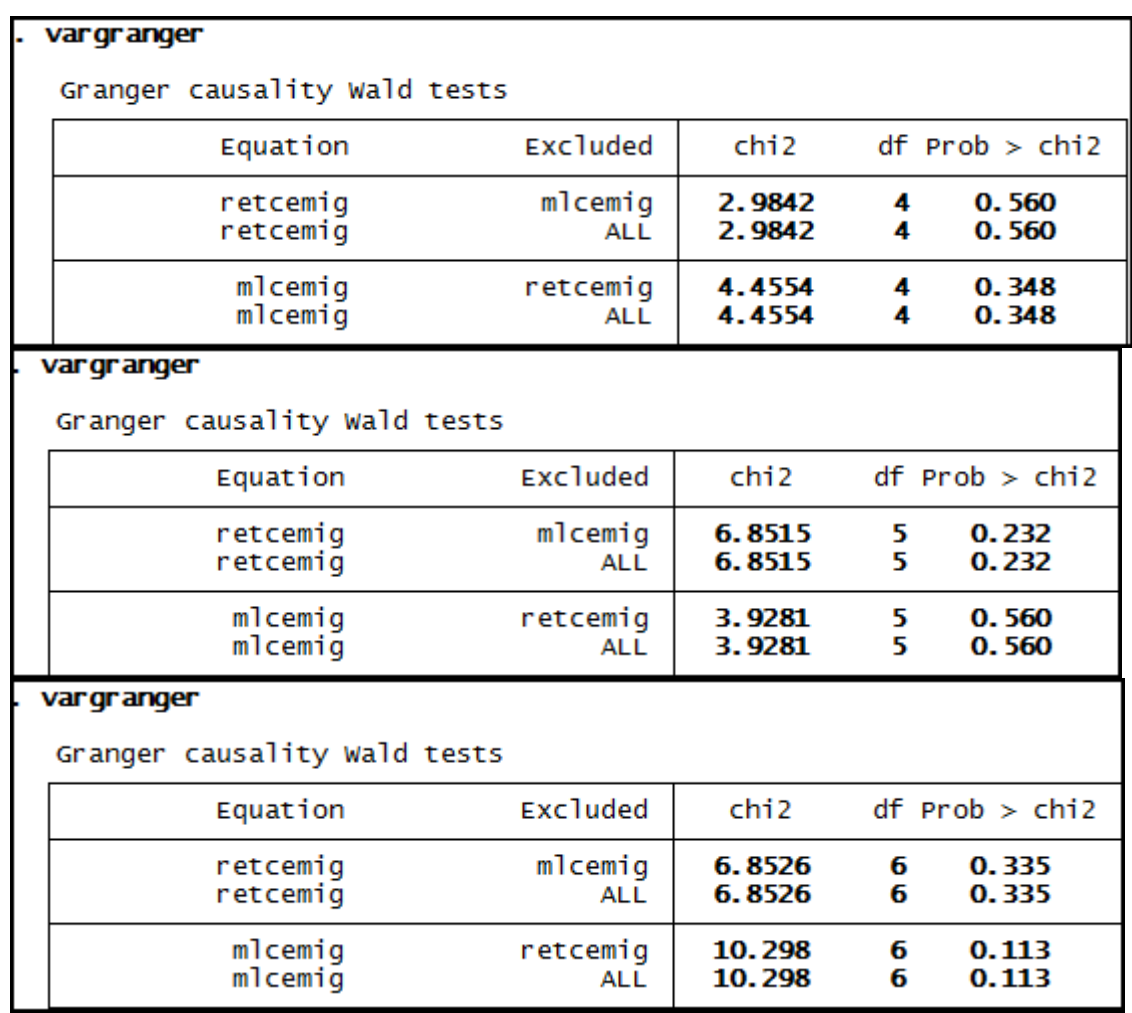

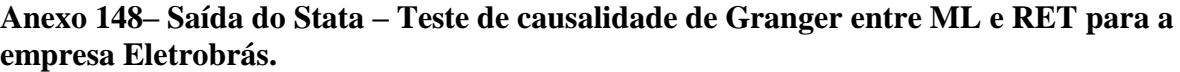

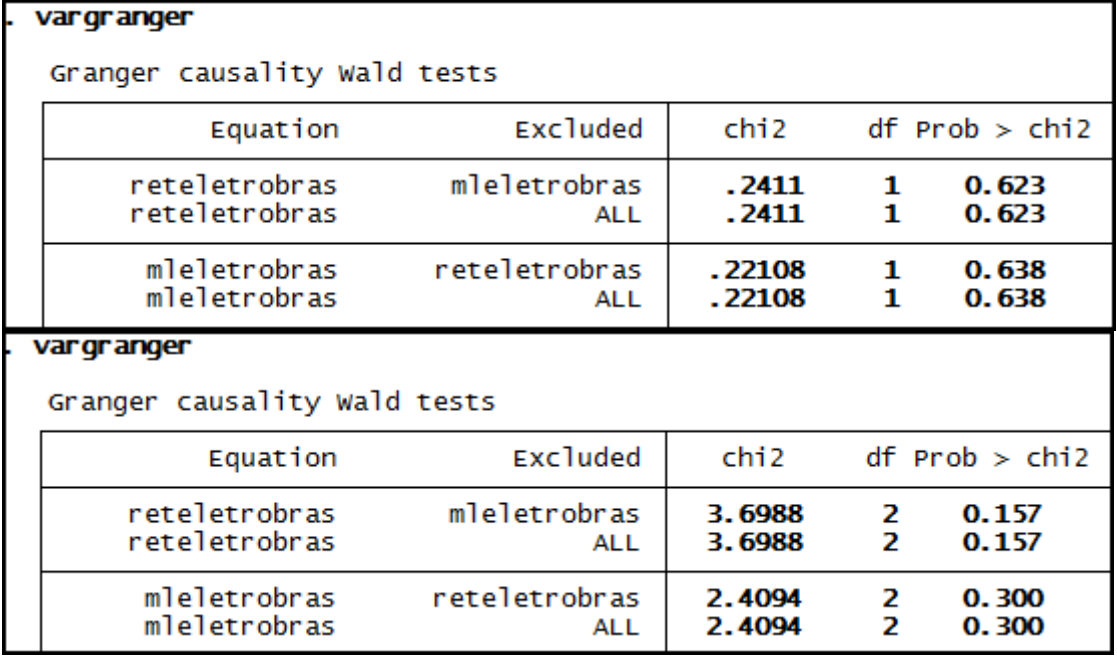

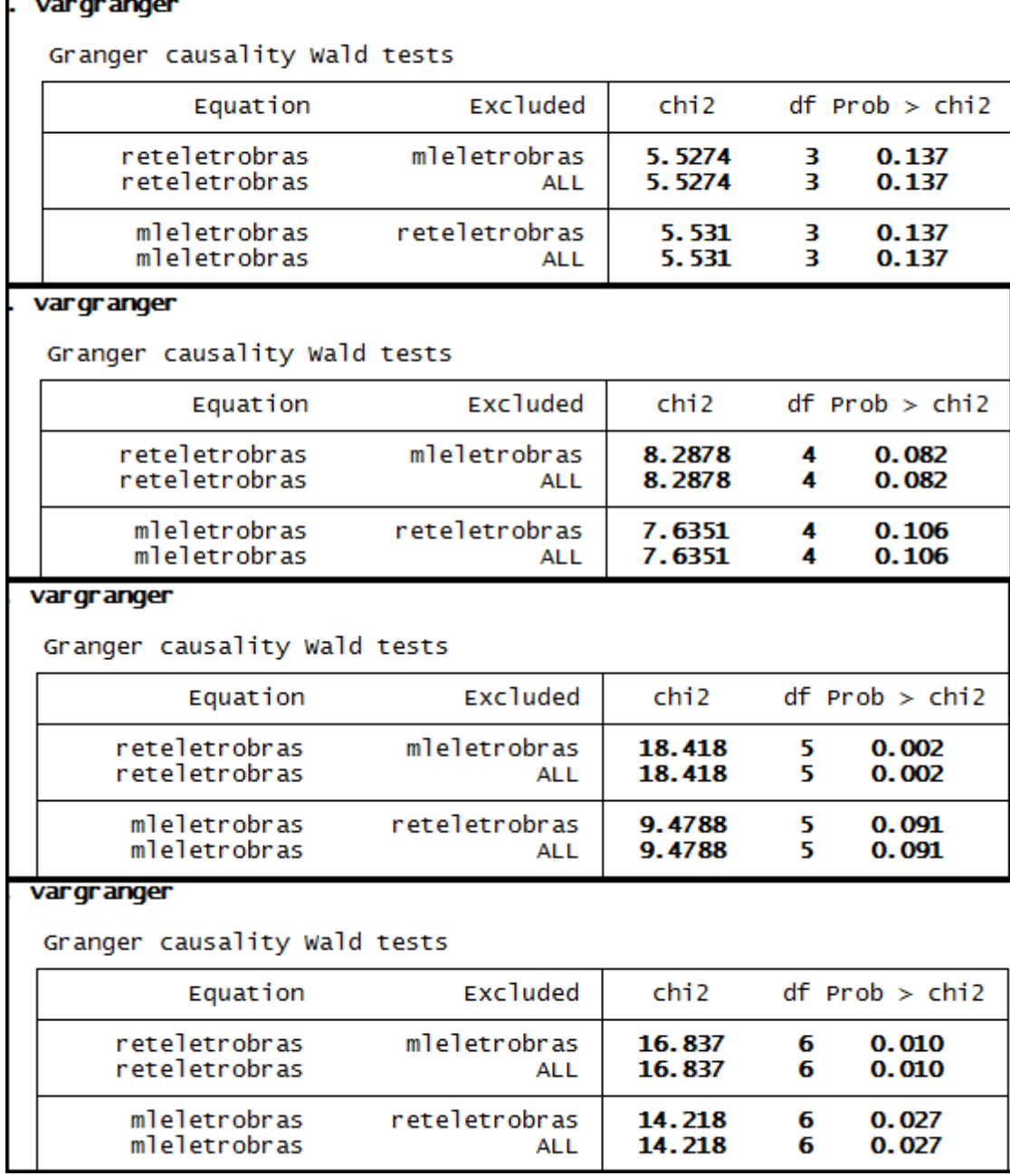

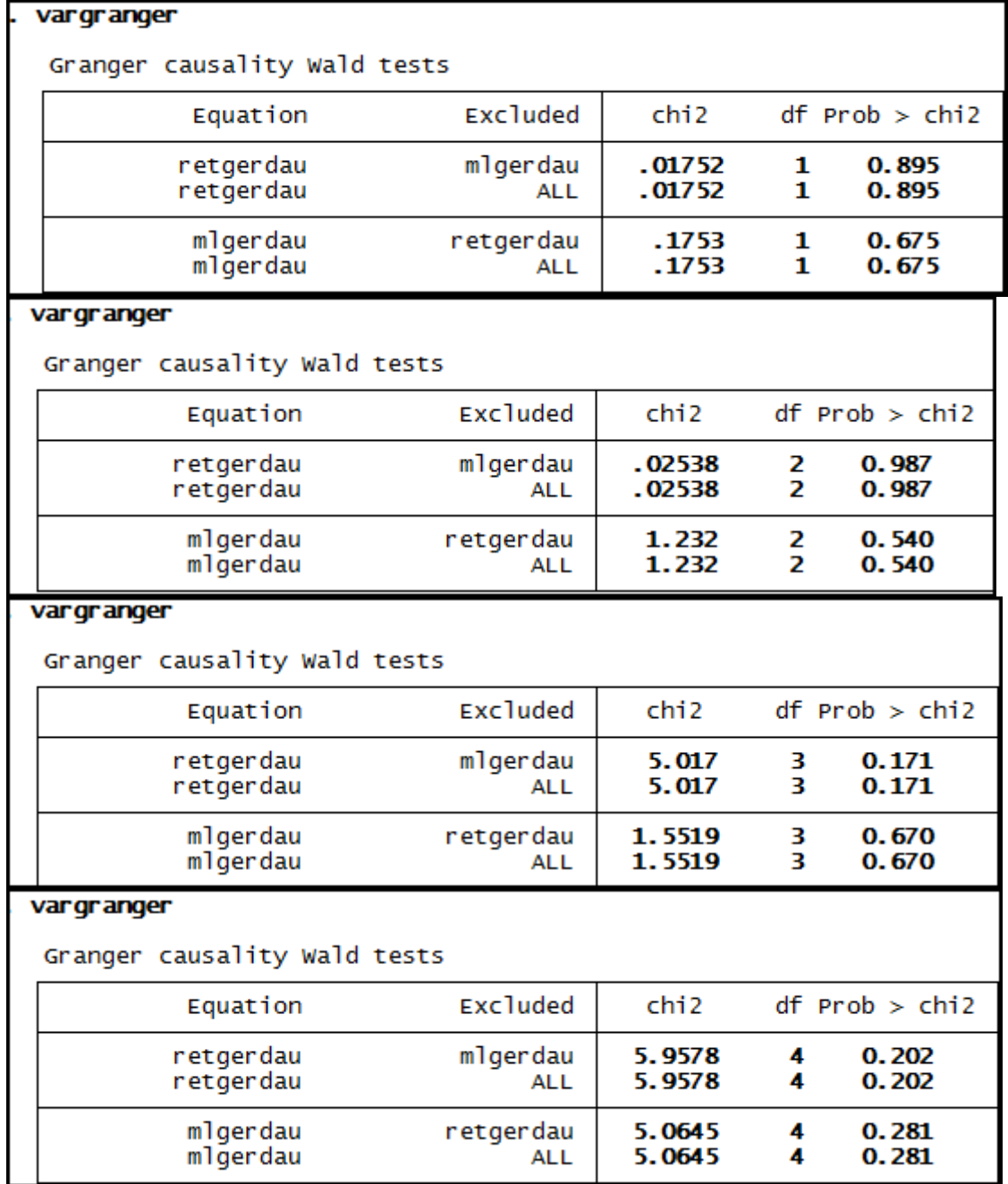

# **Anexo 149– Saída do Stata – Teste de causalidade de Granger entre ML e RET para a empresa Gerdau.**

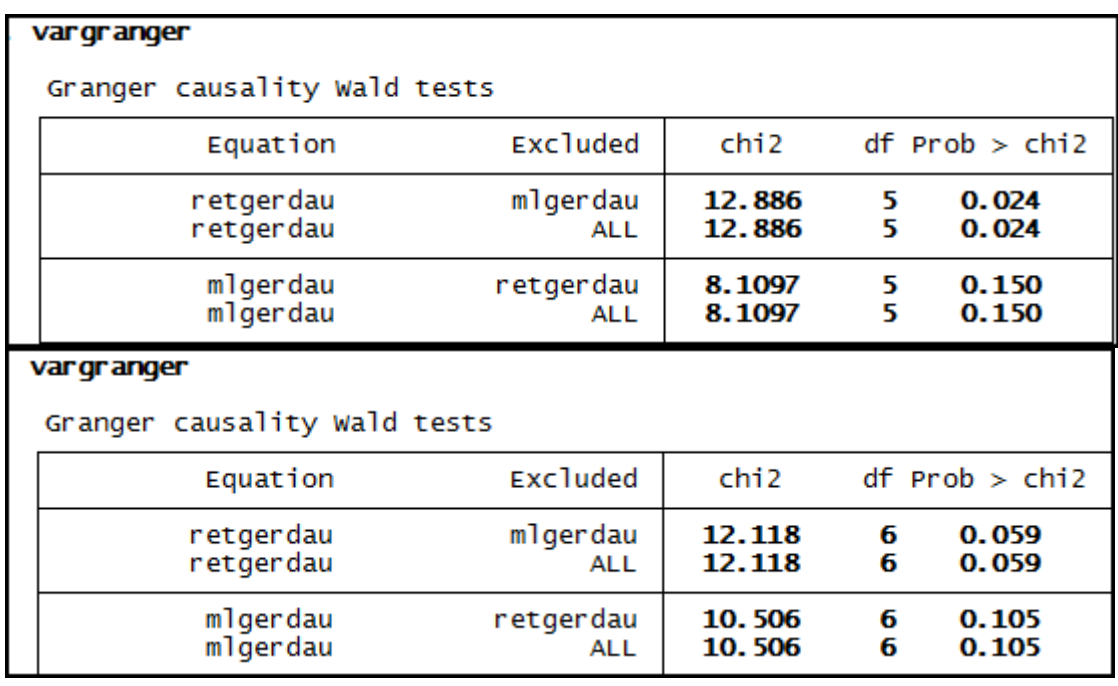

## **Anexo 150– Saída do Stata – Teste de causalidade de Granger entre ML e RET para a empresa Gerdau Met.**

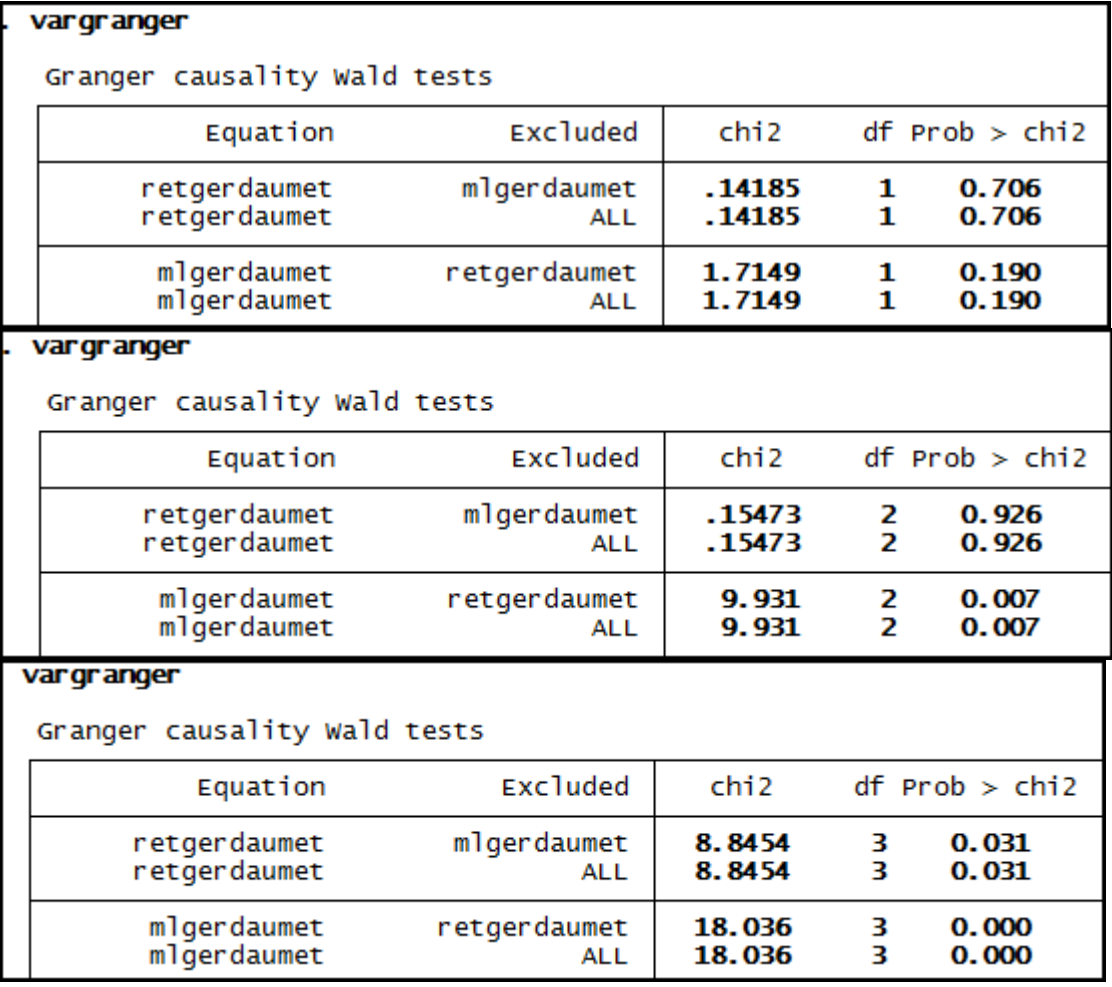

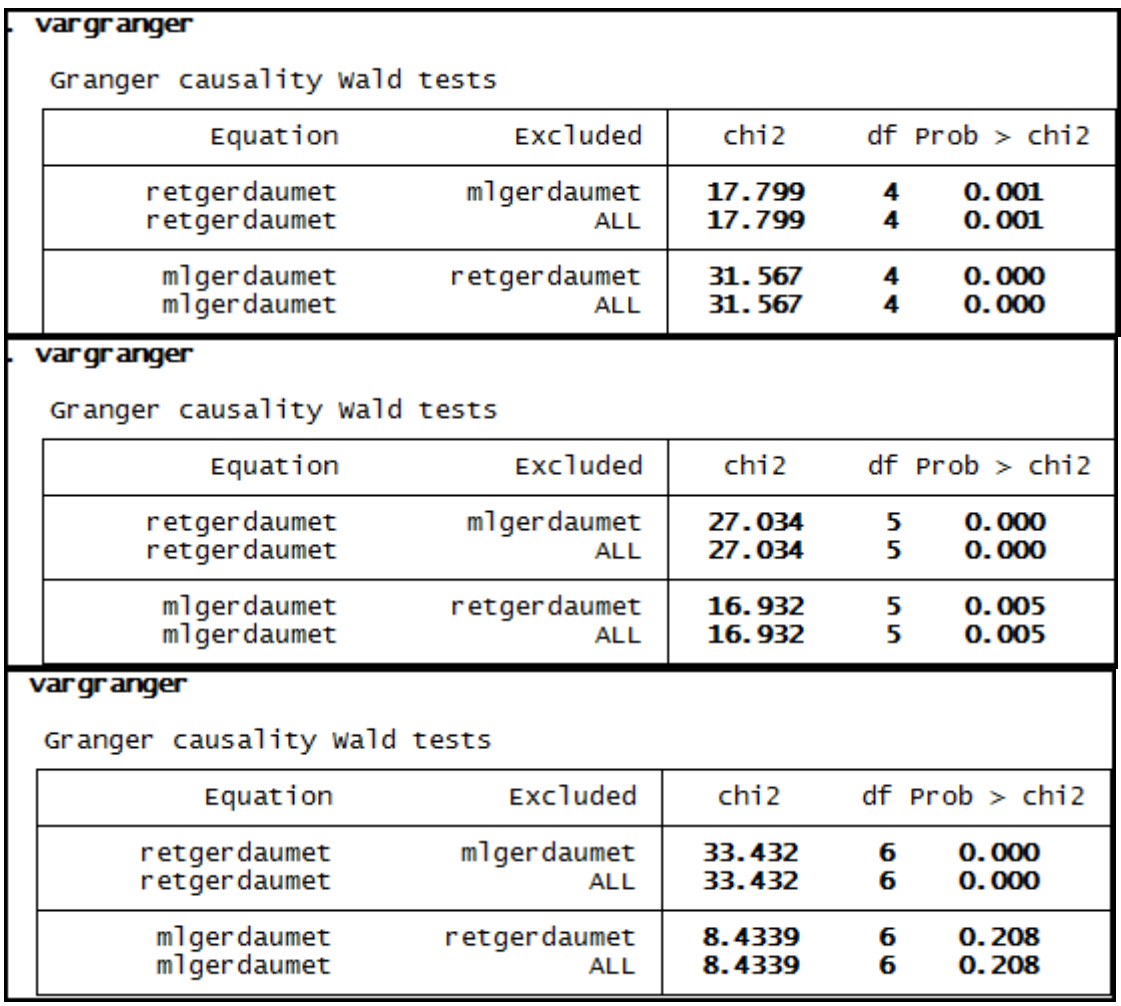

# **Anexo 151– Saída do Stata – Teste de causalidade de Granger entre ML e RET para a empresa Klabin.**

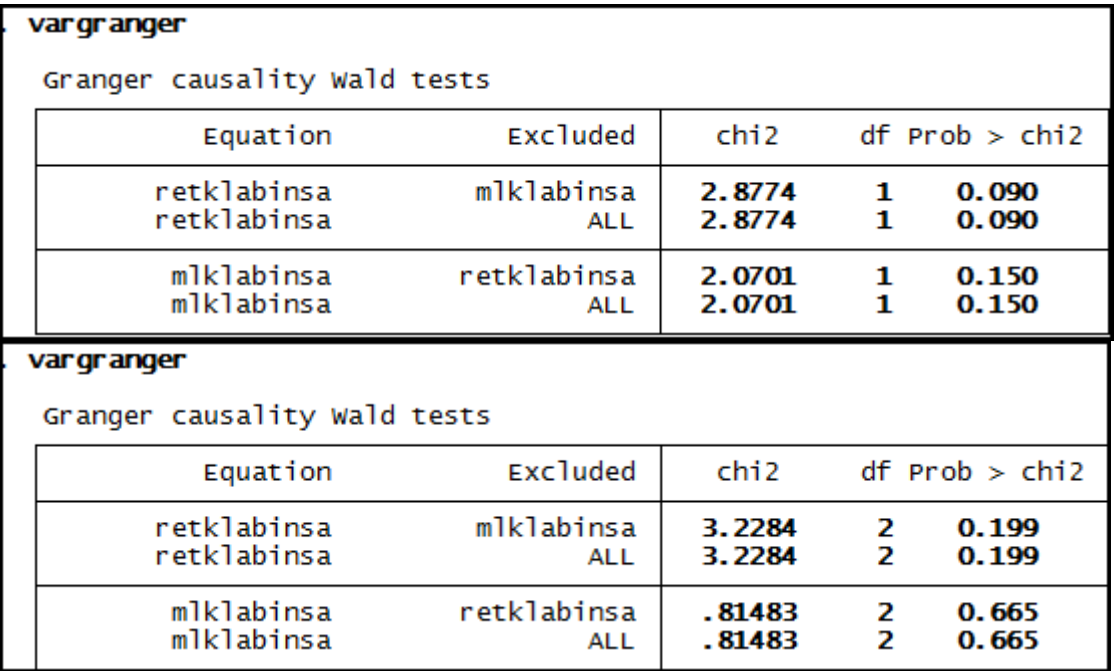

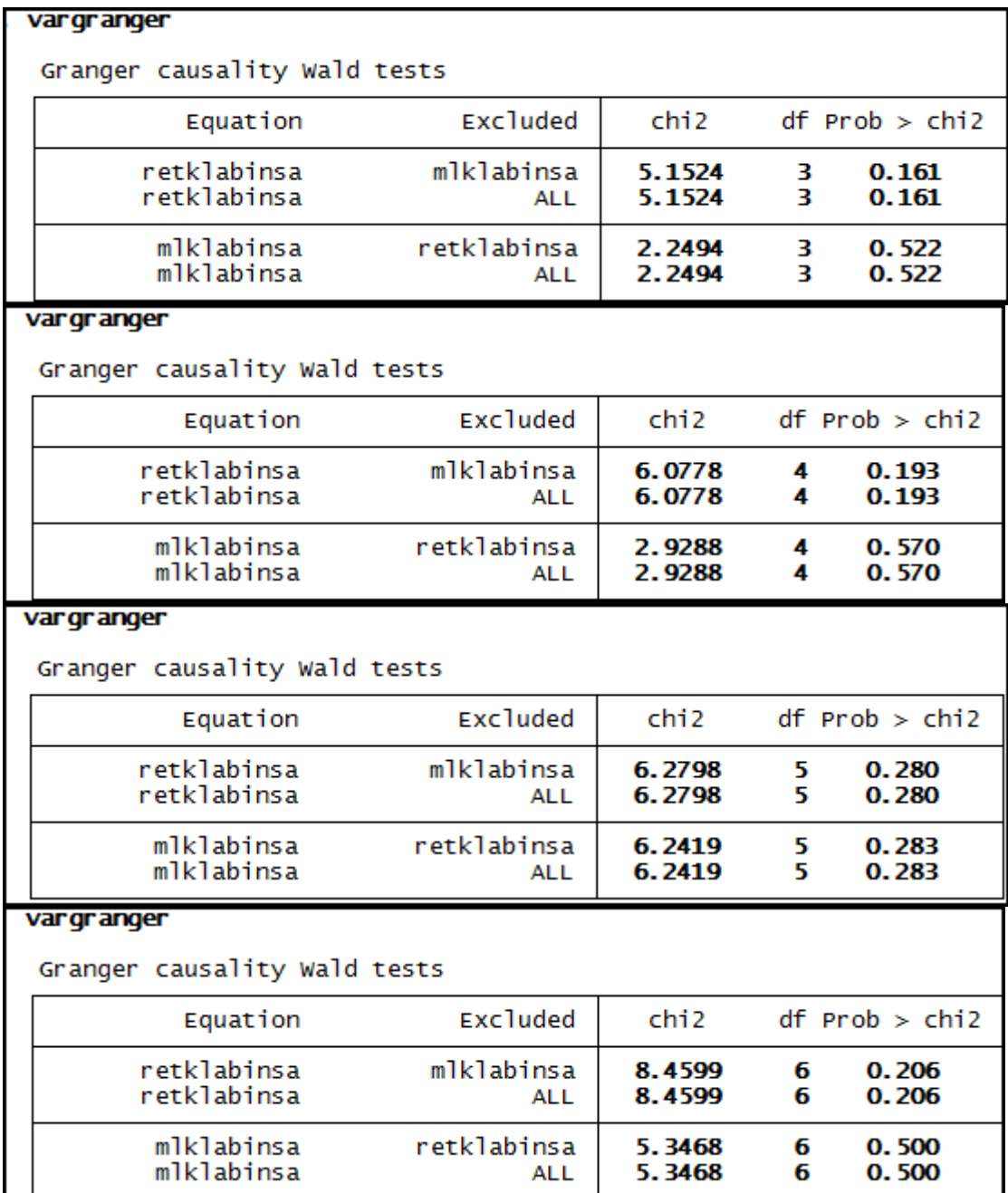

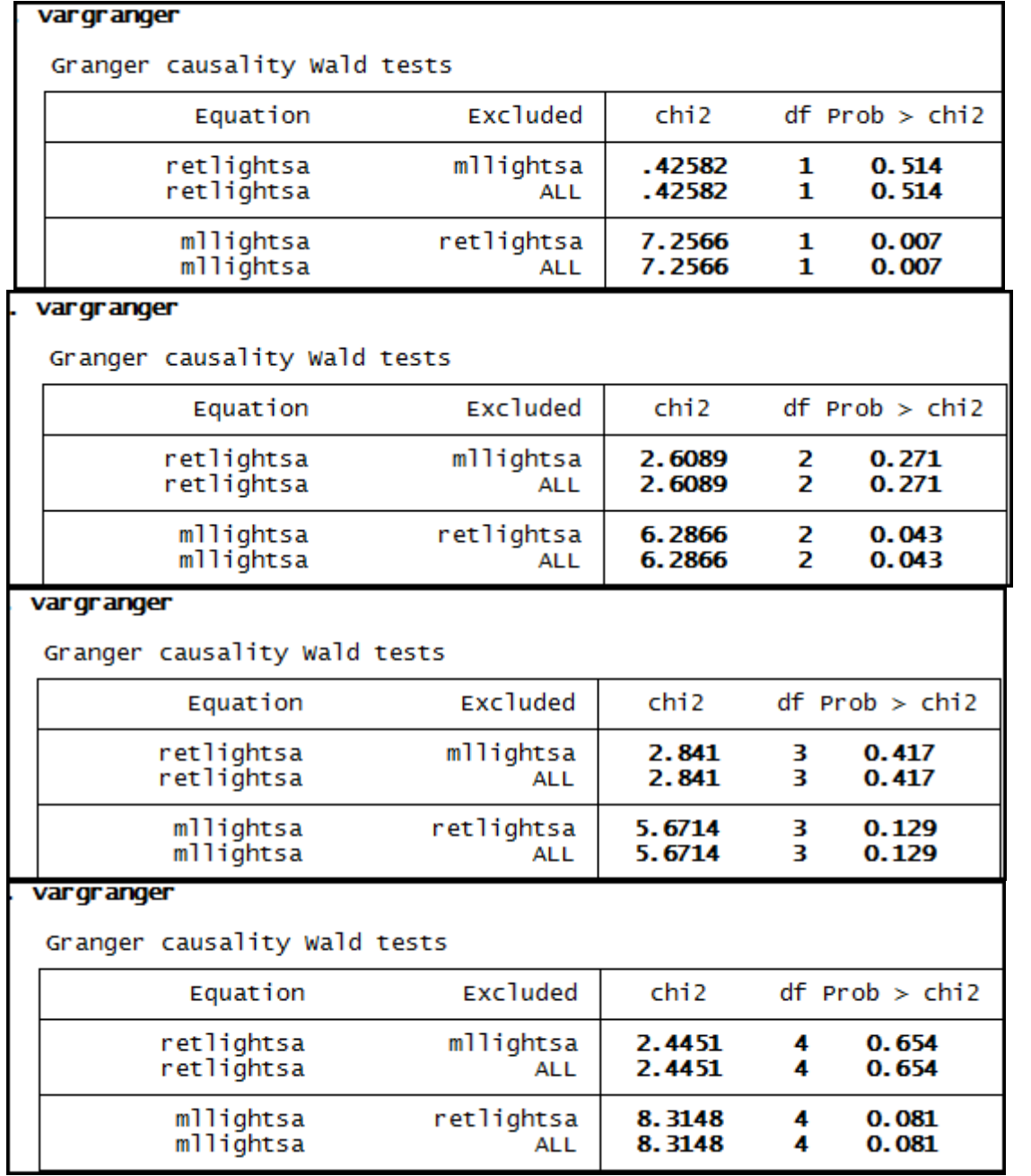

# **Anexo 152– Saída do Stata – Teste de causalidade de Granger entre ML e RET para a empresa Light SA.**

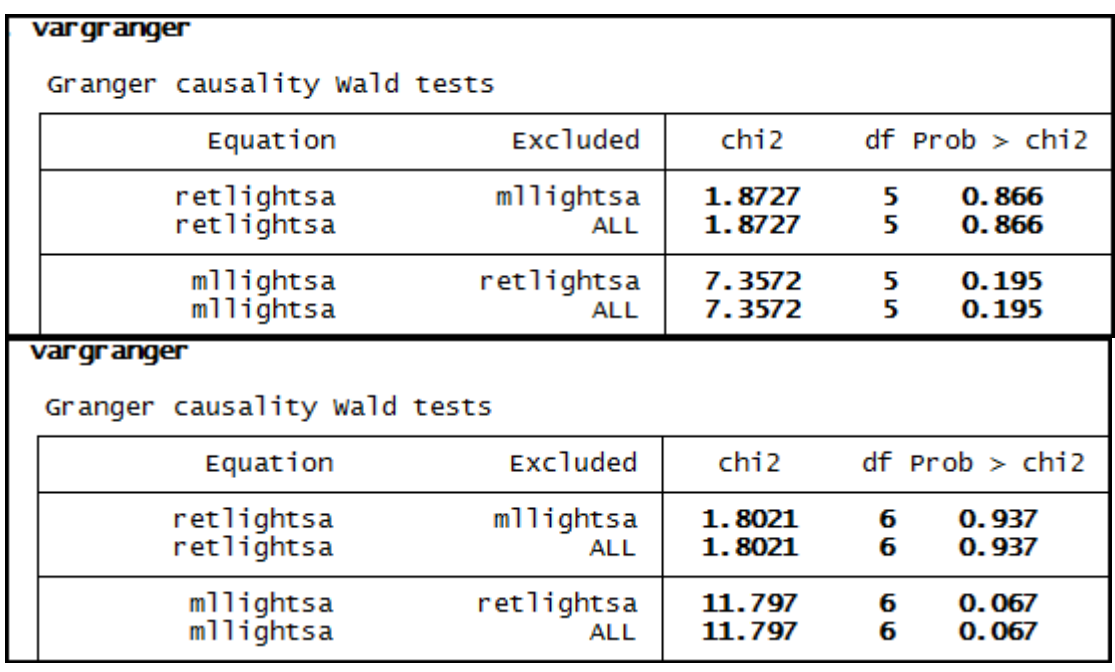

#### **Anexo 153– Saída do Stata – Teste de causalidade de Granger entre ML e RET para a empresa Lojas Americanas.**

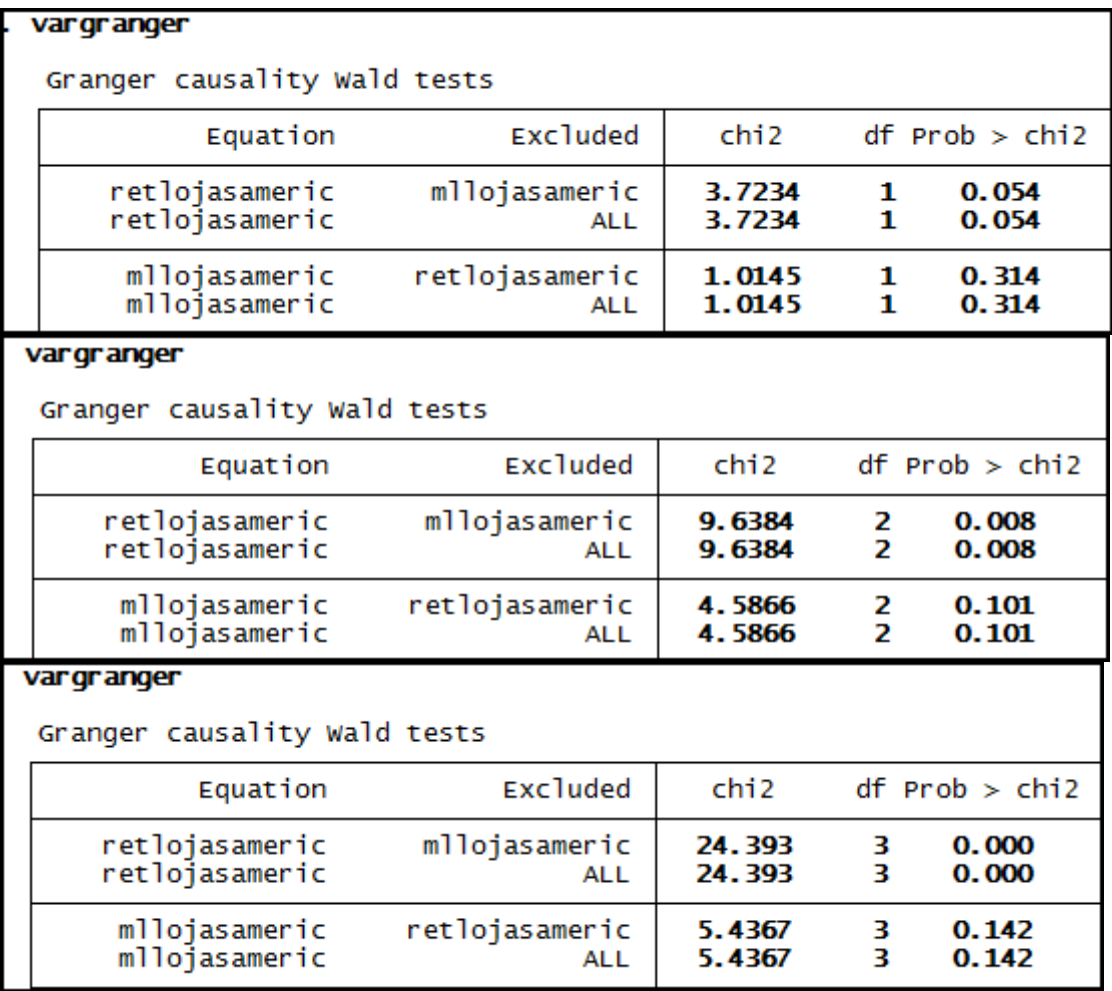

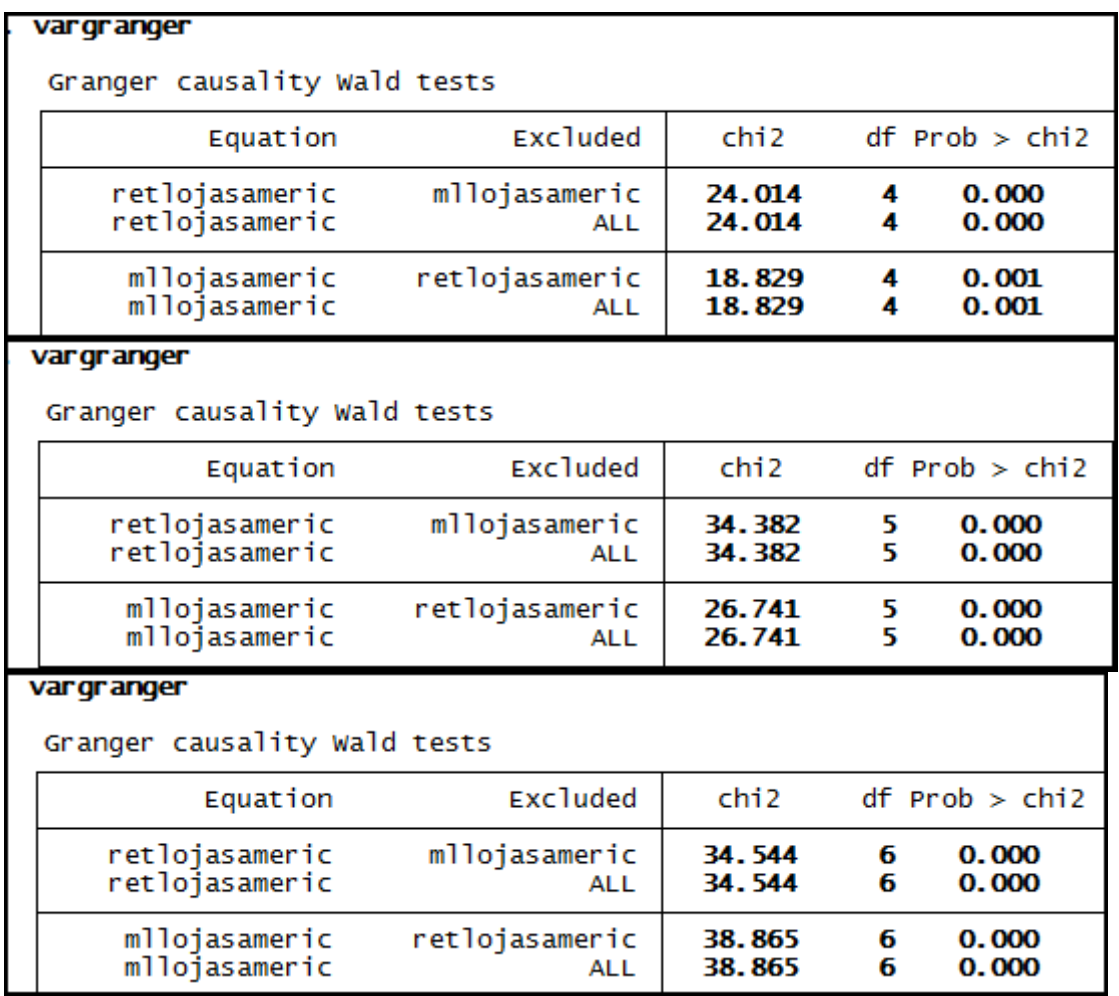

## **Anexo 154– Saída do Stata – Teste de causalidade de Granger entre ML e RET para a empresa Marcopolo.**

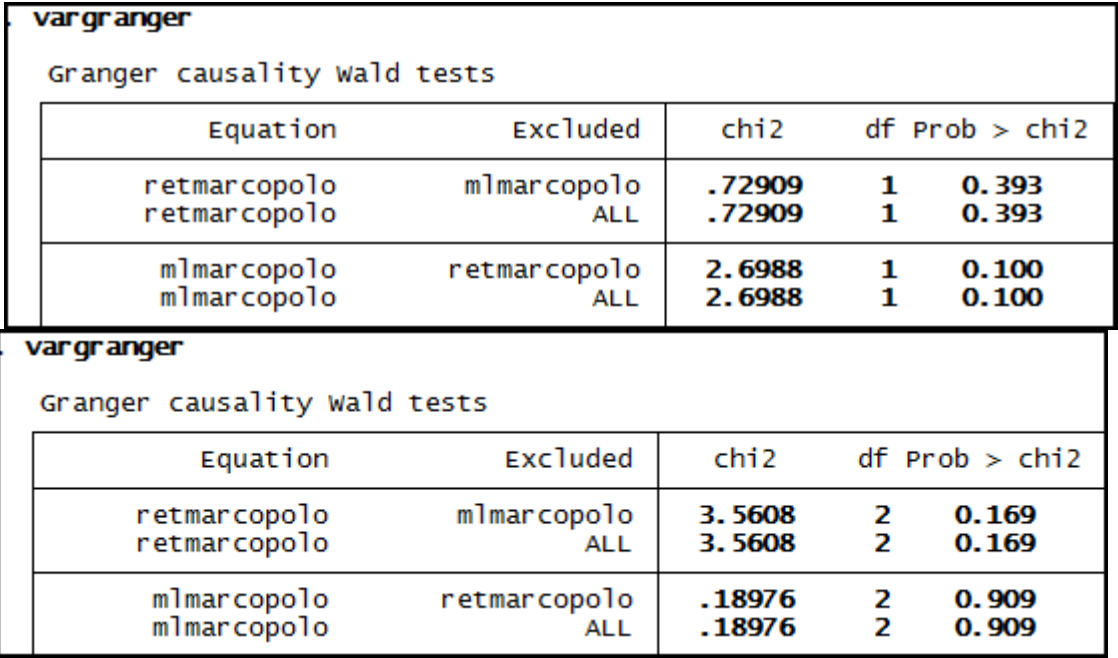

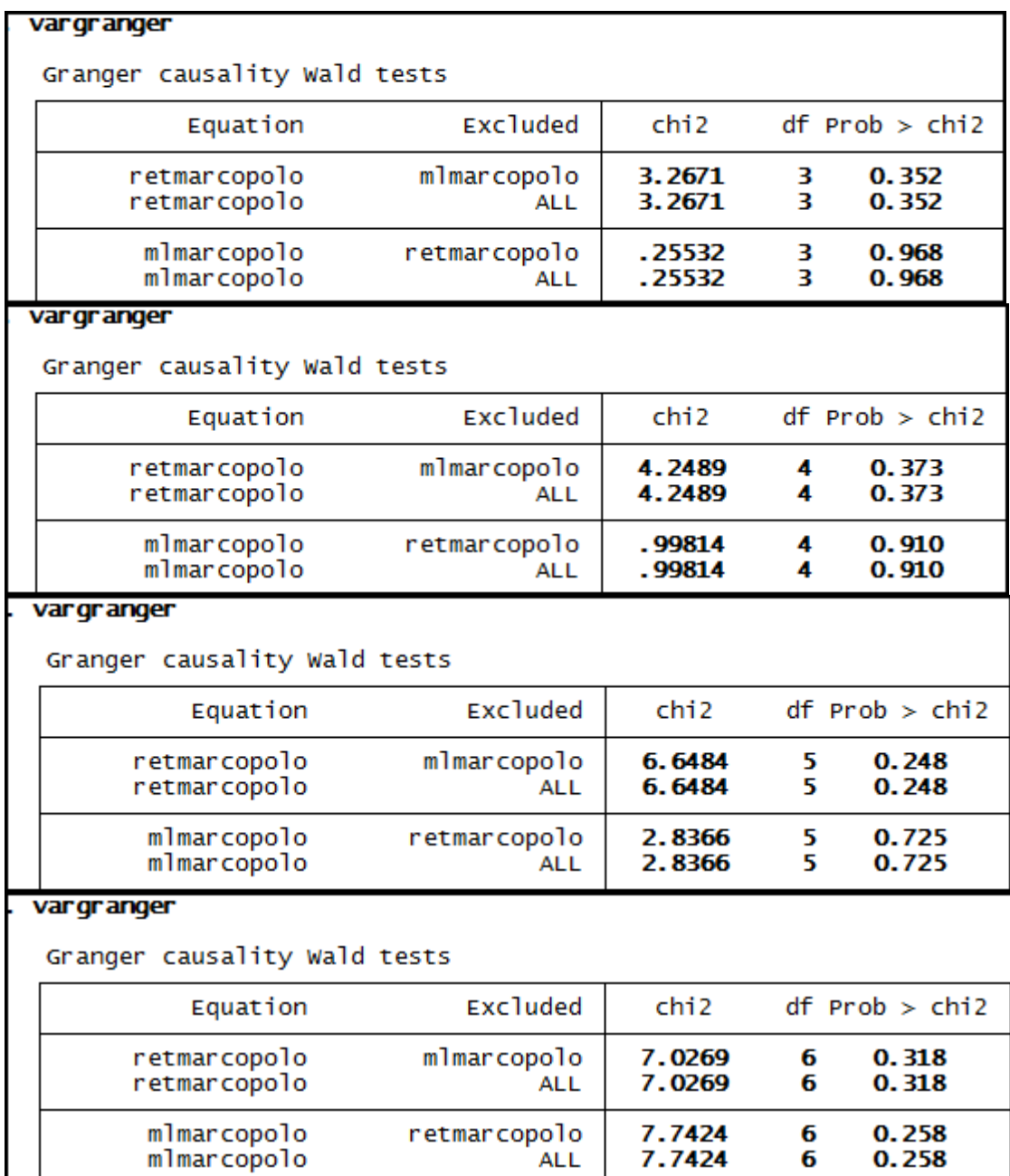

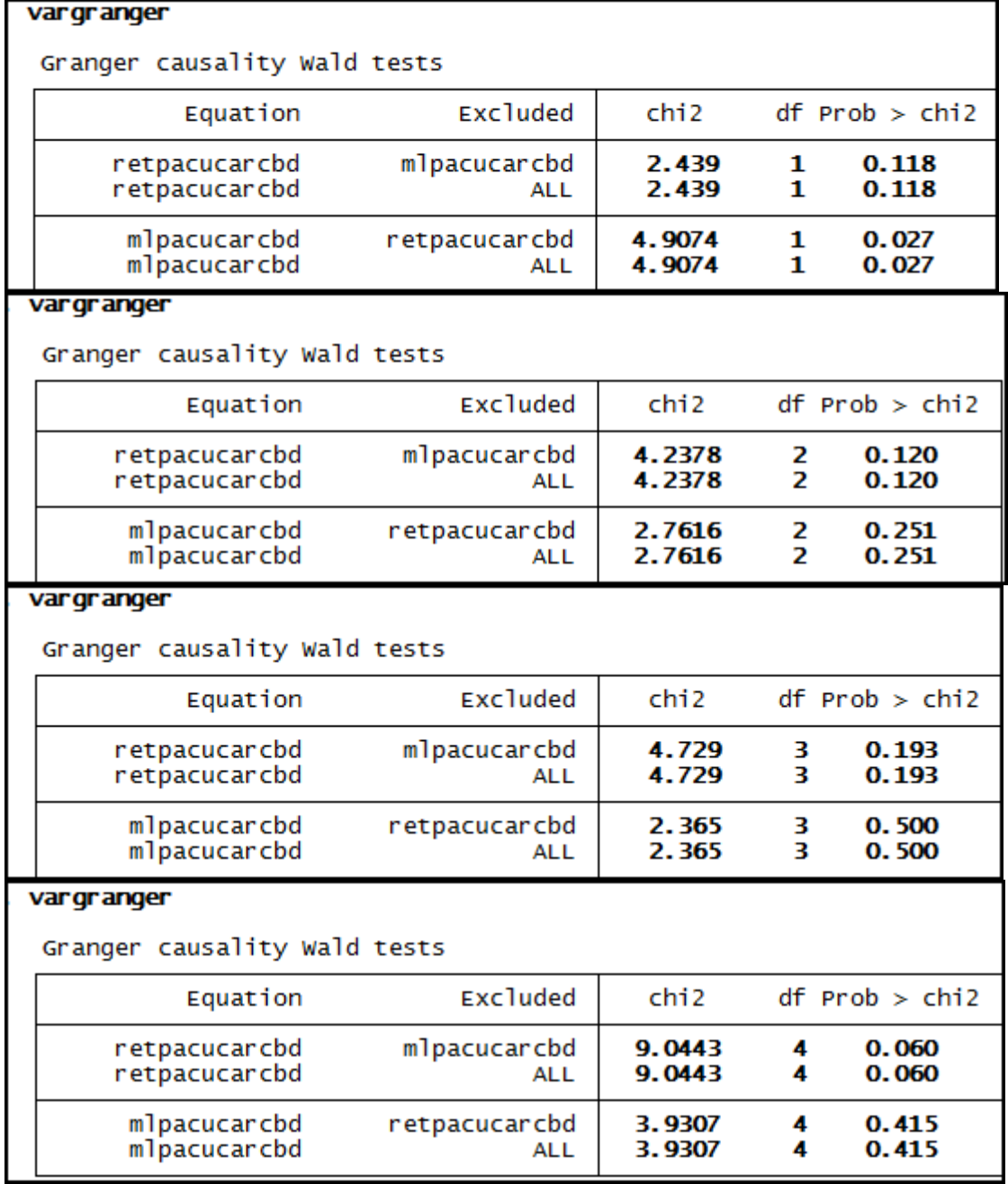

**Anexo 155– Saída do Stata – Teste de causalidade de Granger entre ML e RET para a empresa Pão de Açúcar.** 

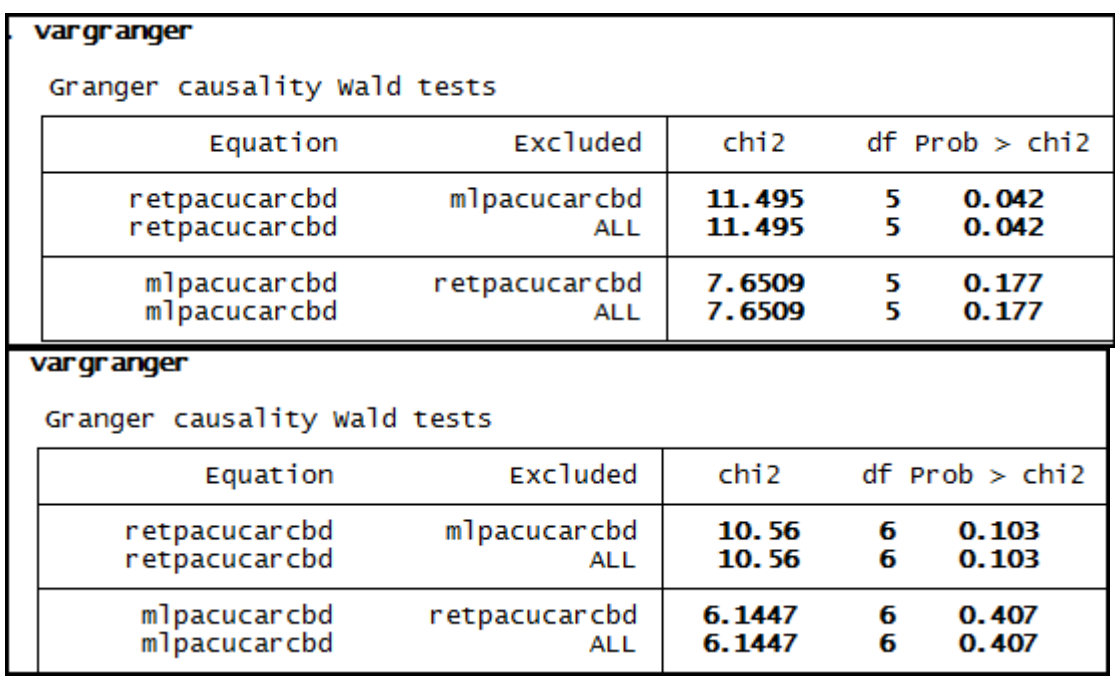

## **Anexo 156– Saída do Stata – Teste de causalidade de Granger entre ML e RET para a empresa Petrobras.**

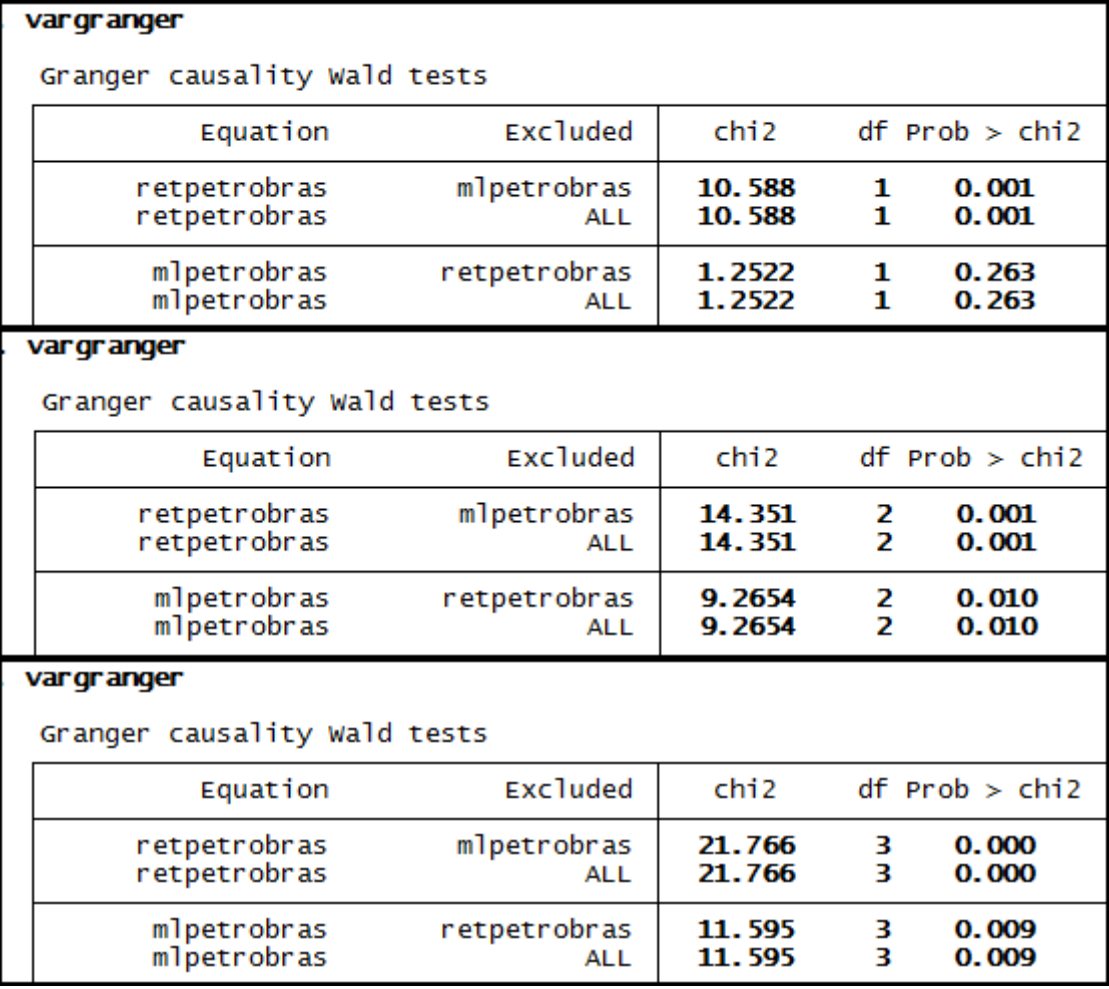

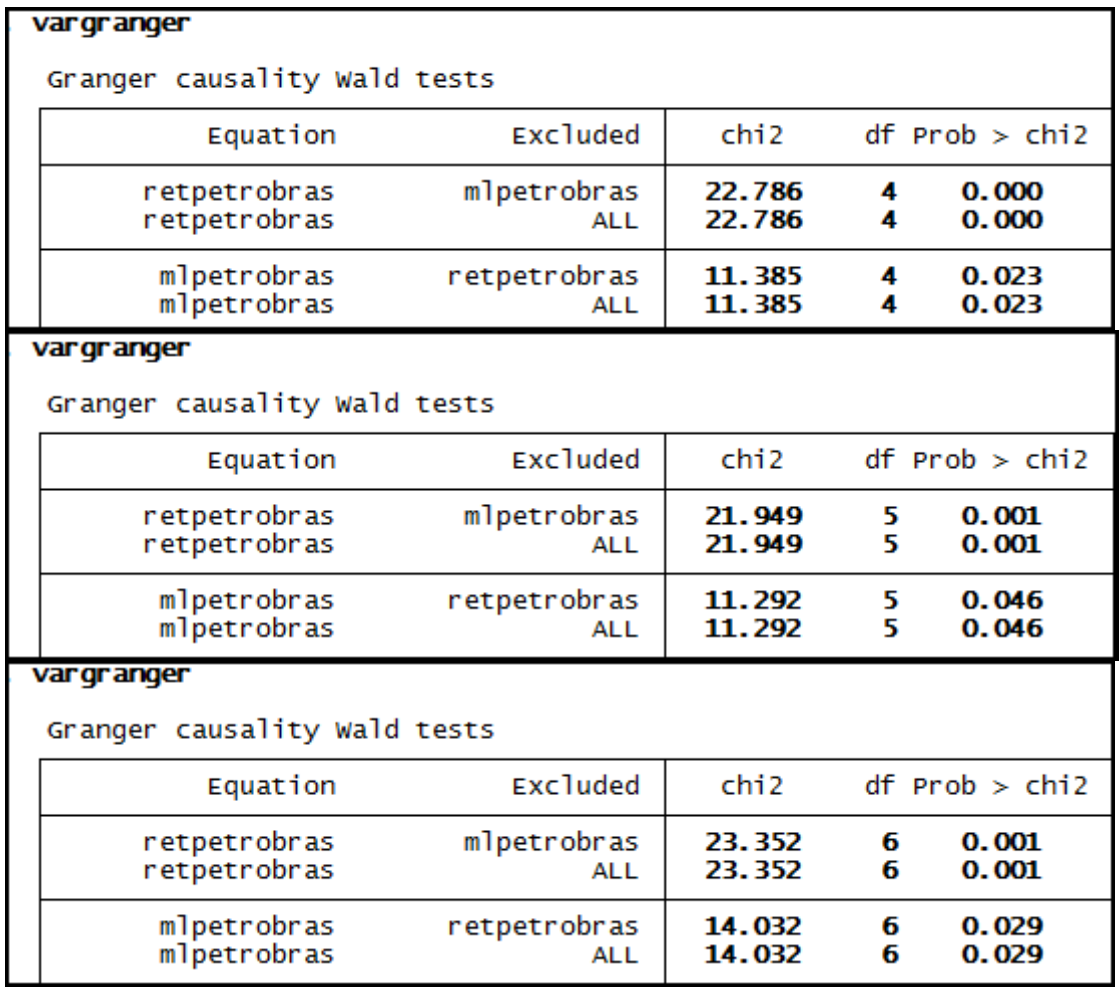

#### **Anexo 157– Saída do Stata – Teste de causalidade de Granger entre ML e RET para a empresa Randon Part.**

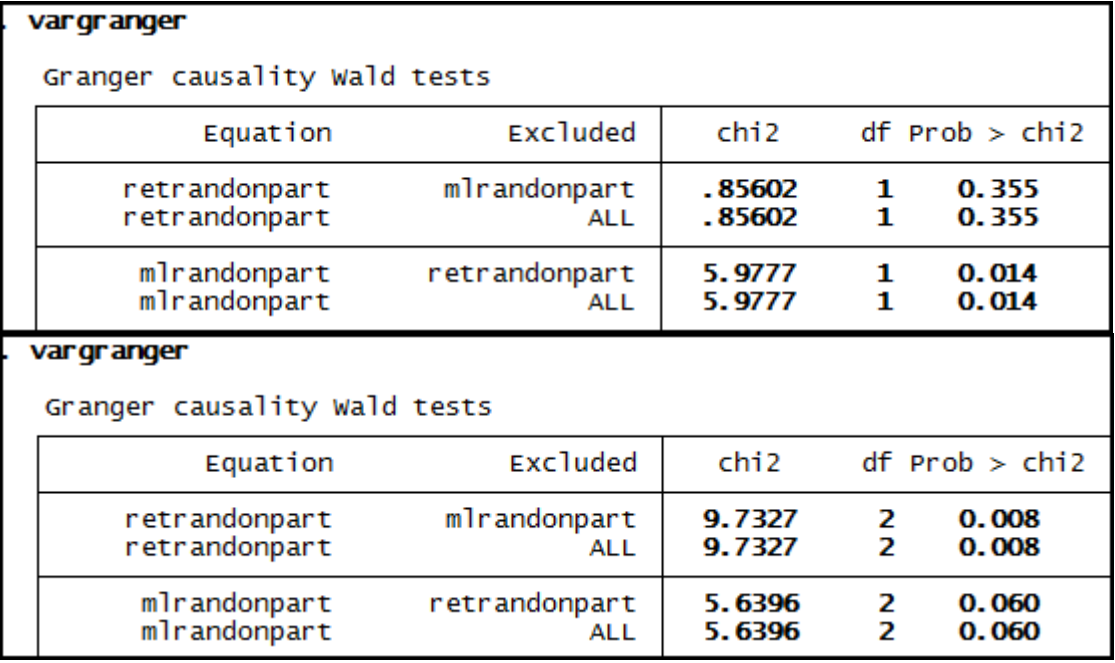

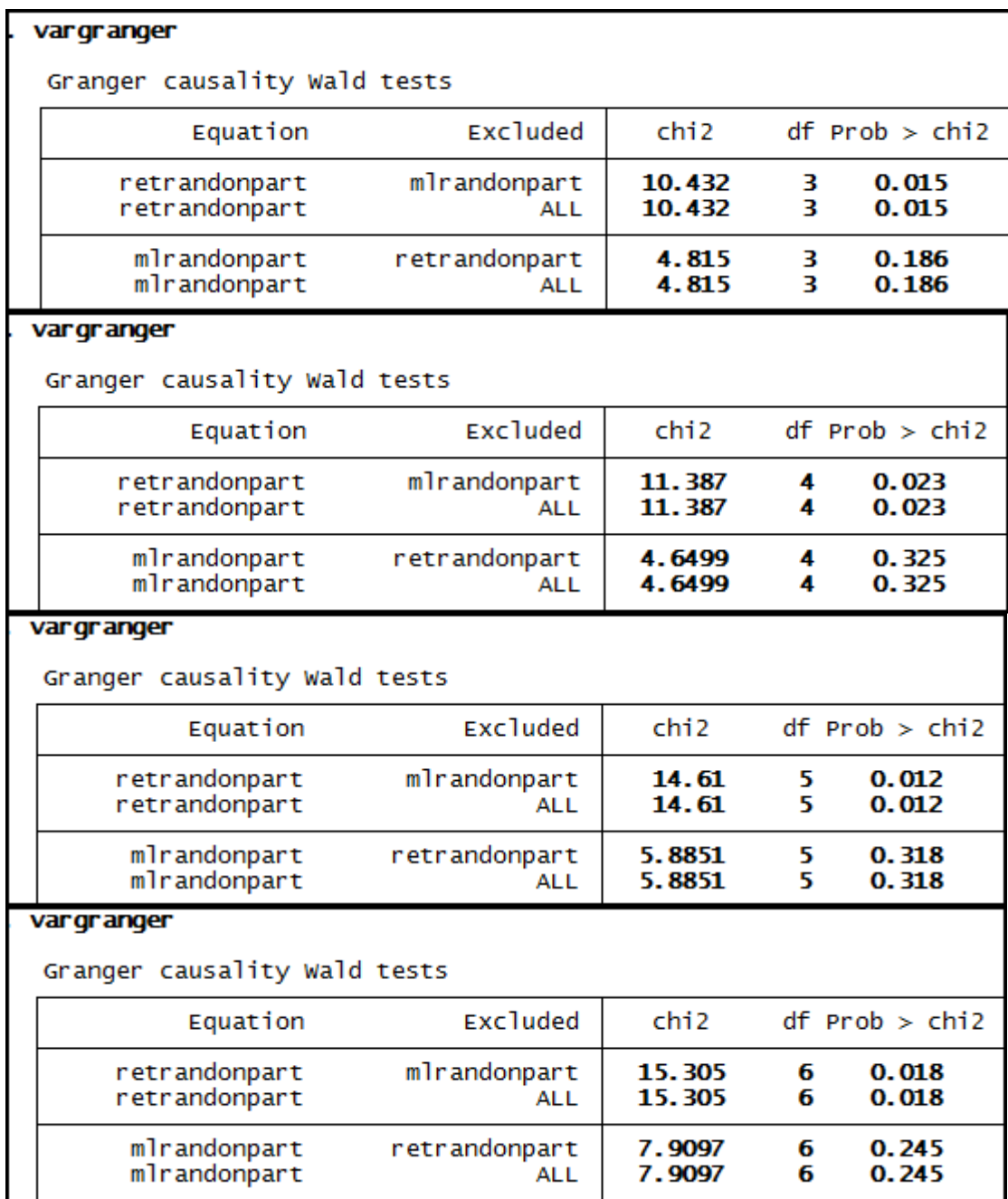

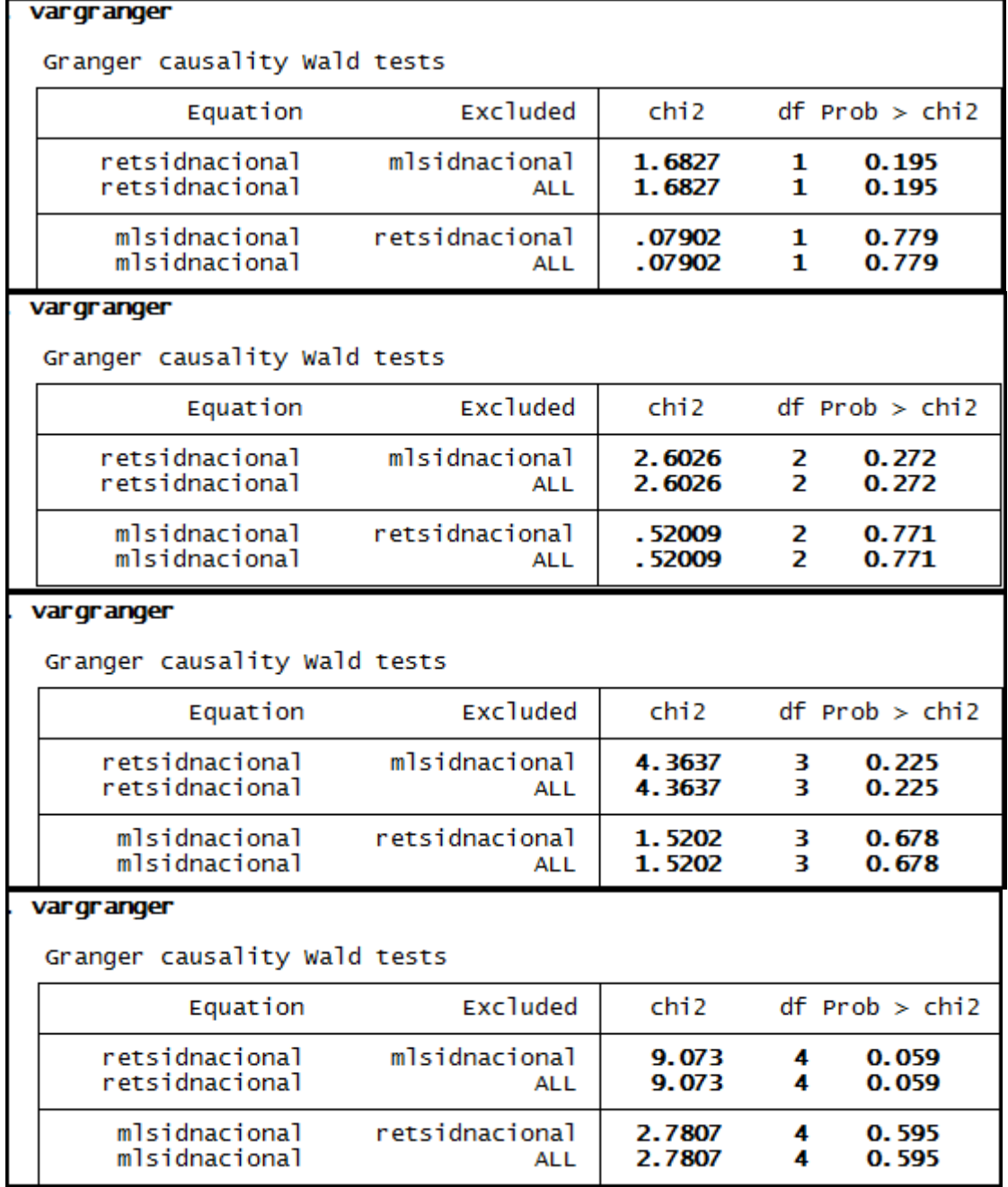

**Anexo 158– Saída do Stata – Teste de causalidade de Granger entre ML e RET para a empresa Sid Nacional.** 

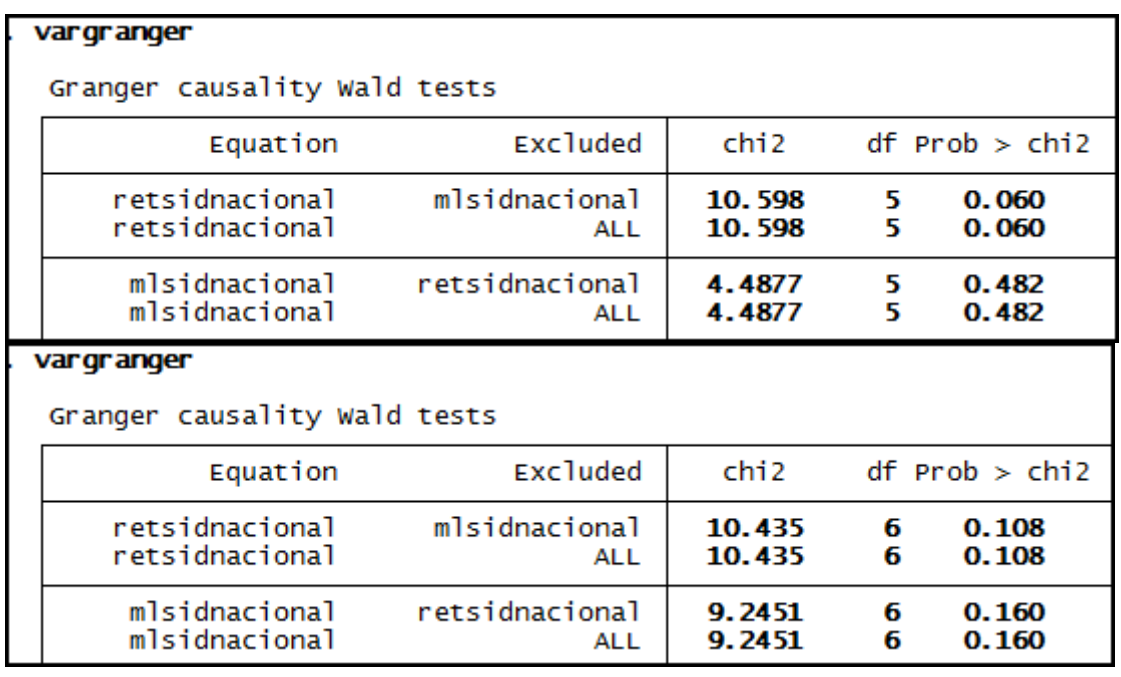

## **Anexo 159– Saída do Stata – Teste de causalidade de Granger entre ML e RET para a empresa Souza Cruz.**

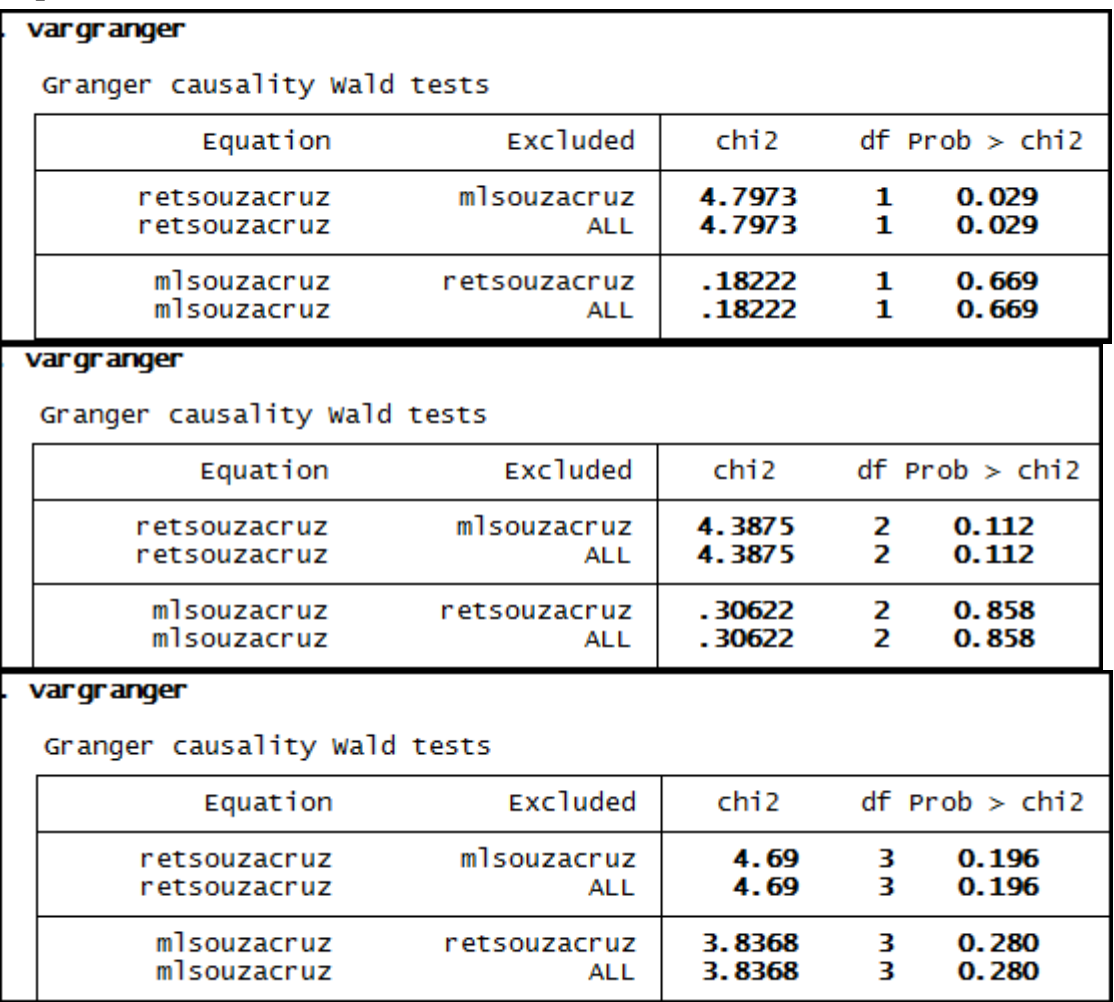

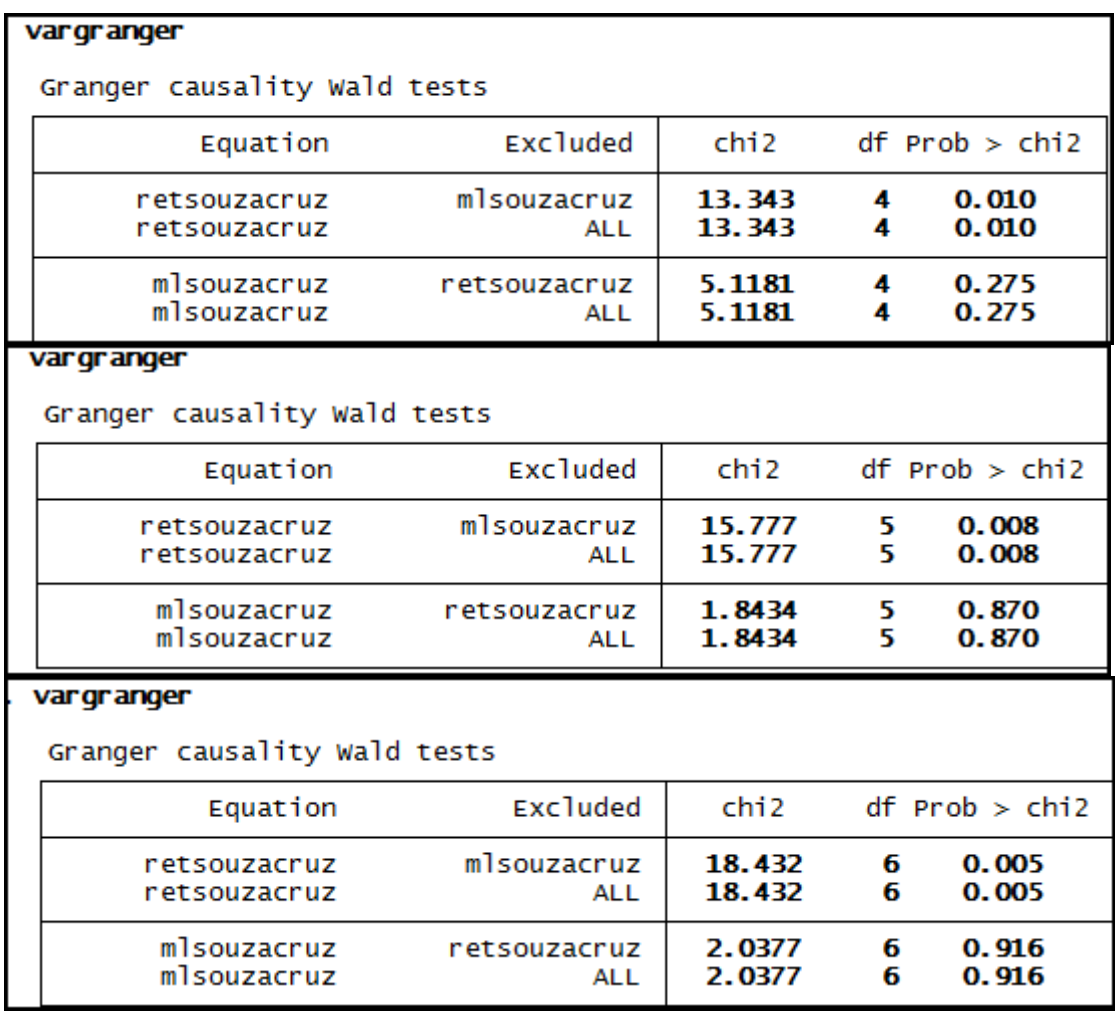

**Anexo 160– Saída do Stata – Teste de causalidade de Granger entre ML e RET para a empresa Suzano Papel.** 

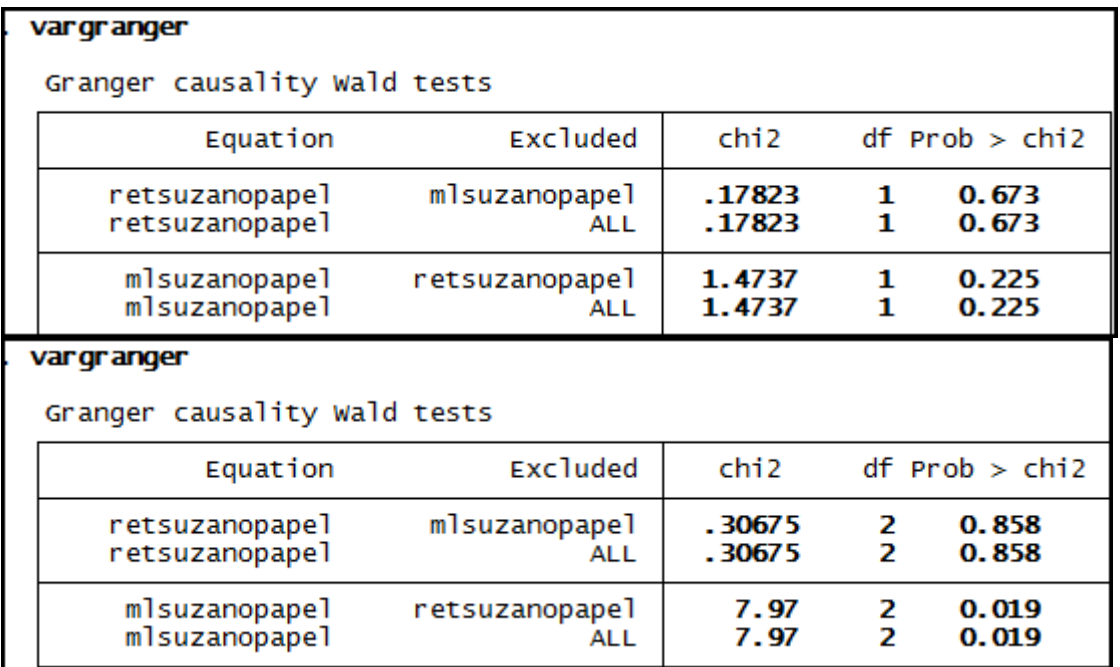

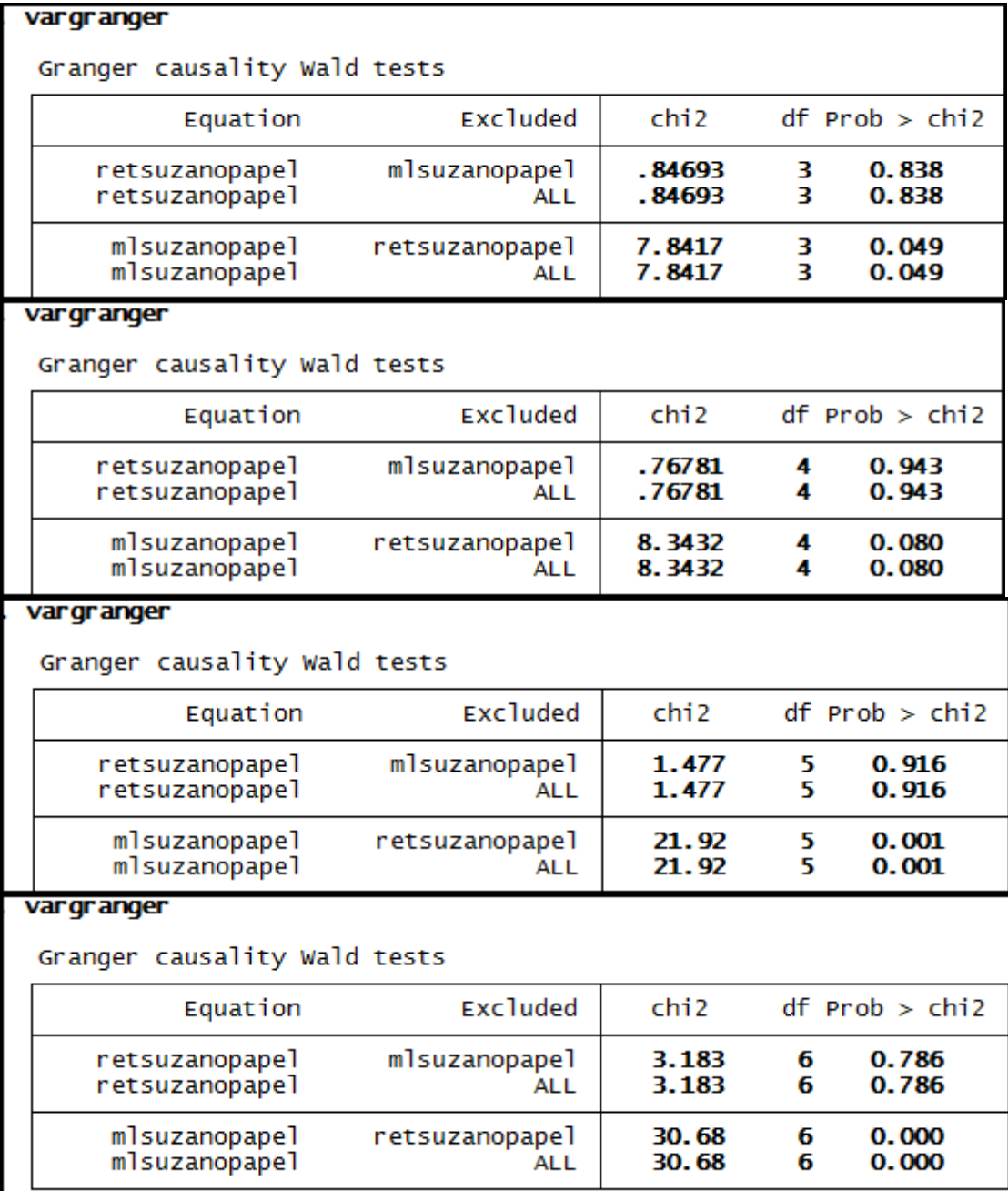

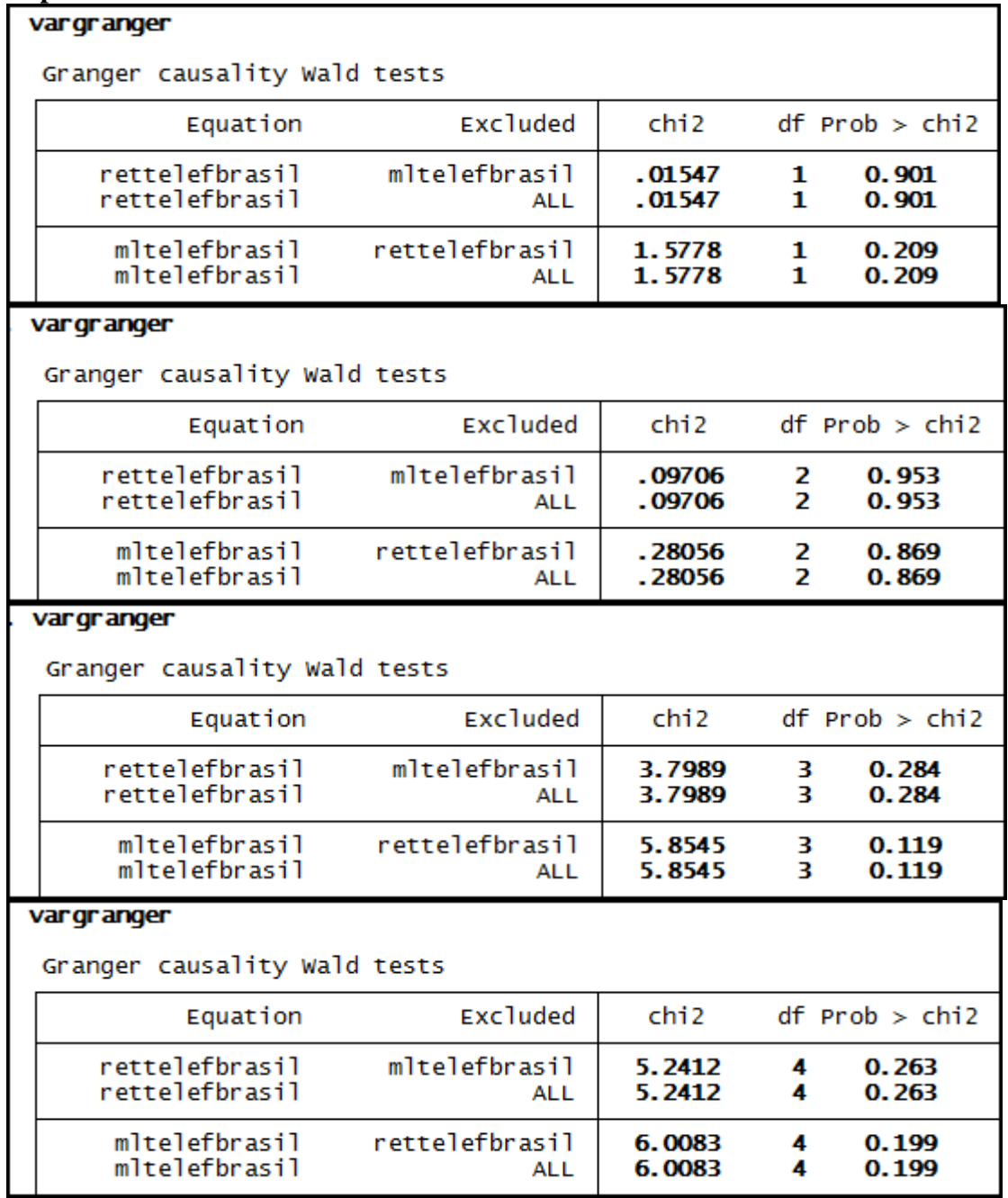

**Anexo 161– Saída do Stata – Teste de causalidade de Granger entre ML e RET para a empresa Telef Brasil.** 

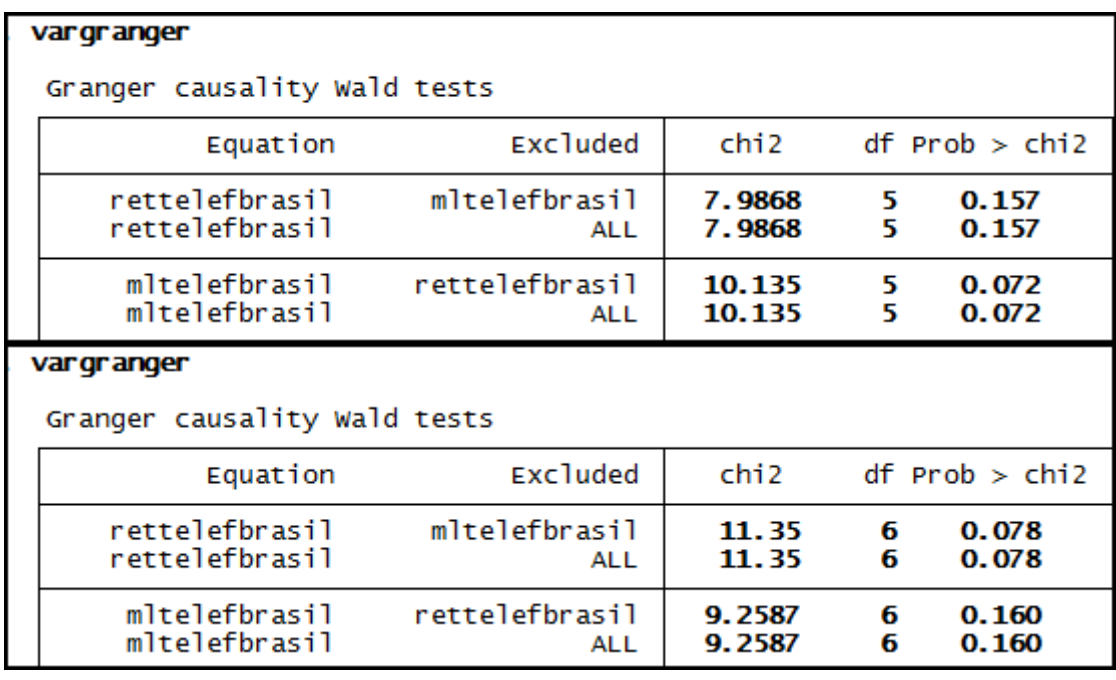

#### **Anexo 162– Saída do Stata – Teste de causalidade de Granger entre ML e RET para a empresa Usiminas.**

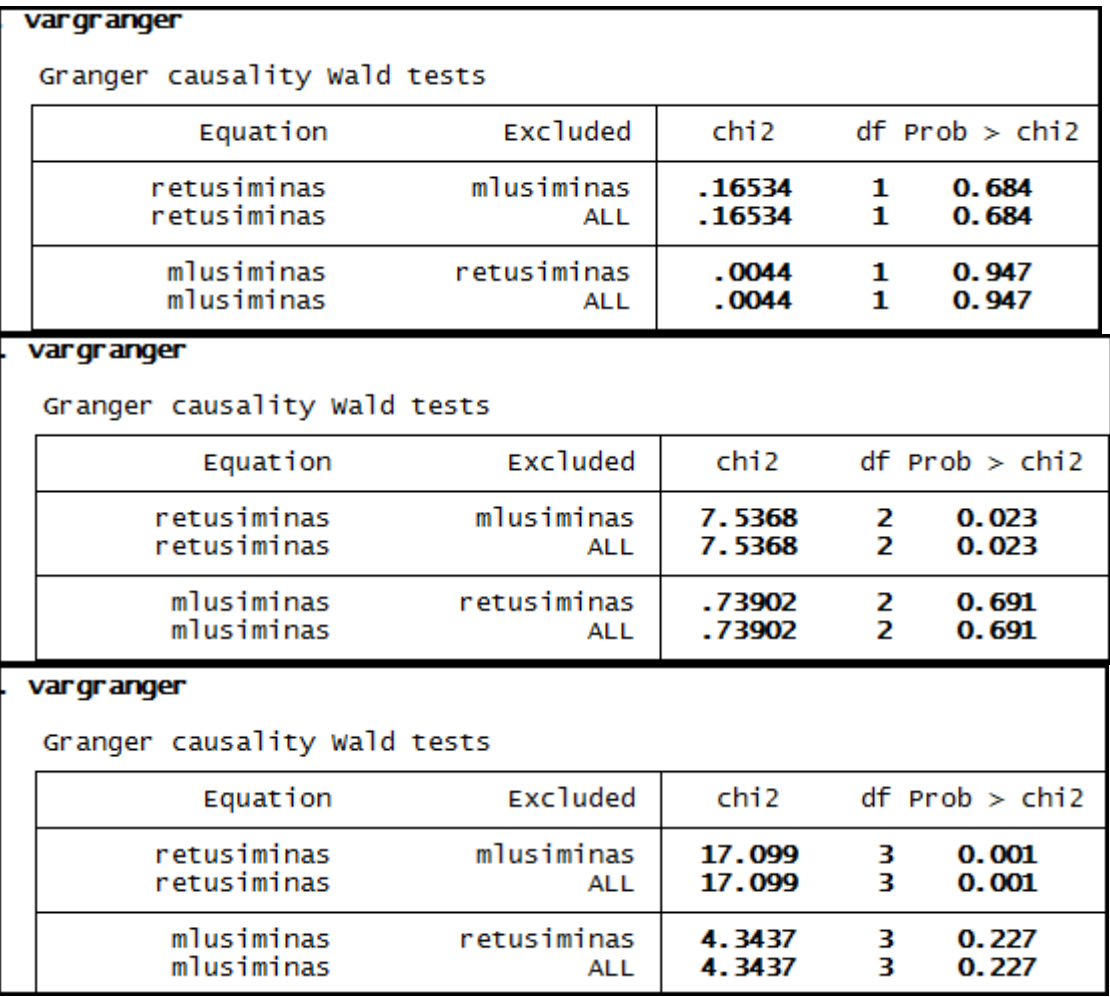

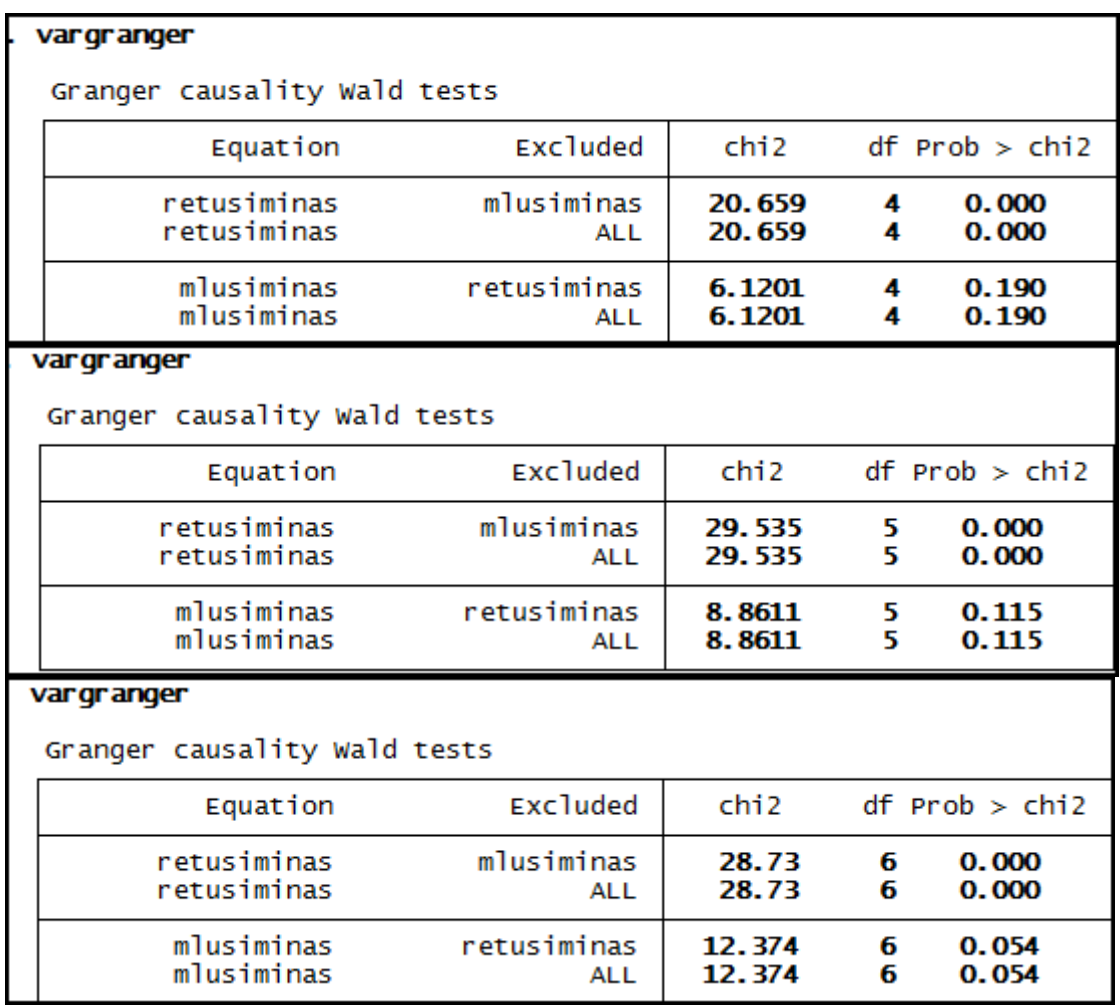

# **Anexo 163– Saída do Stata – Teste de causalidade de Granger entre ML e RET para a empresa Vale.**

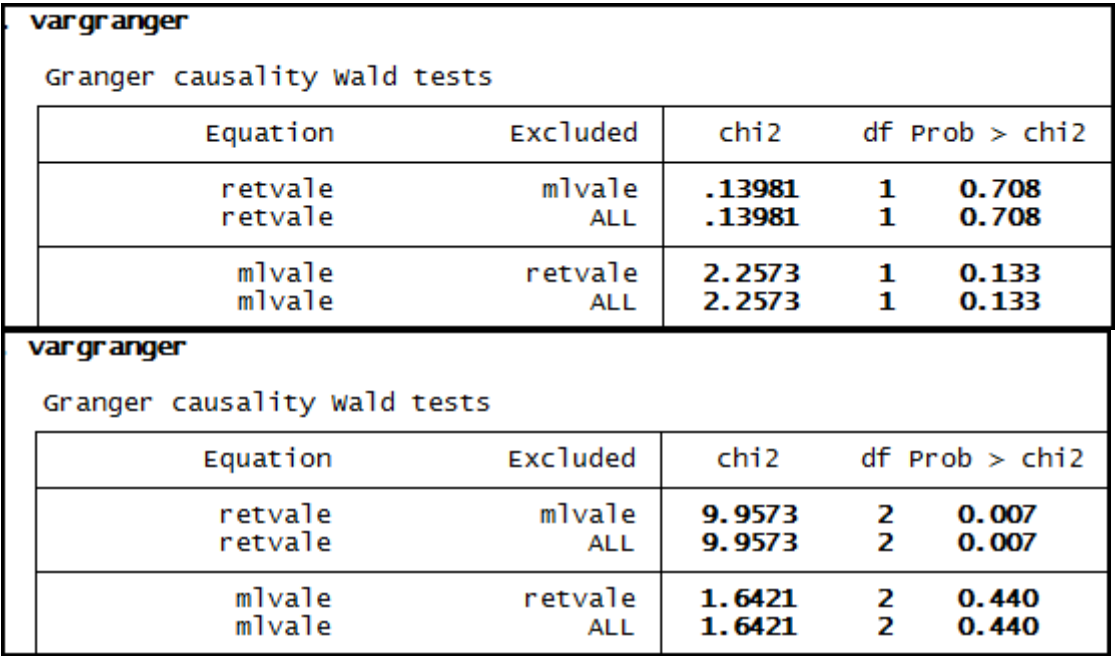

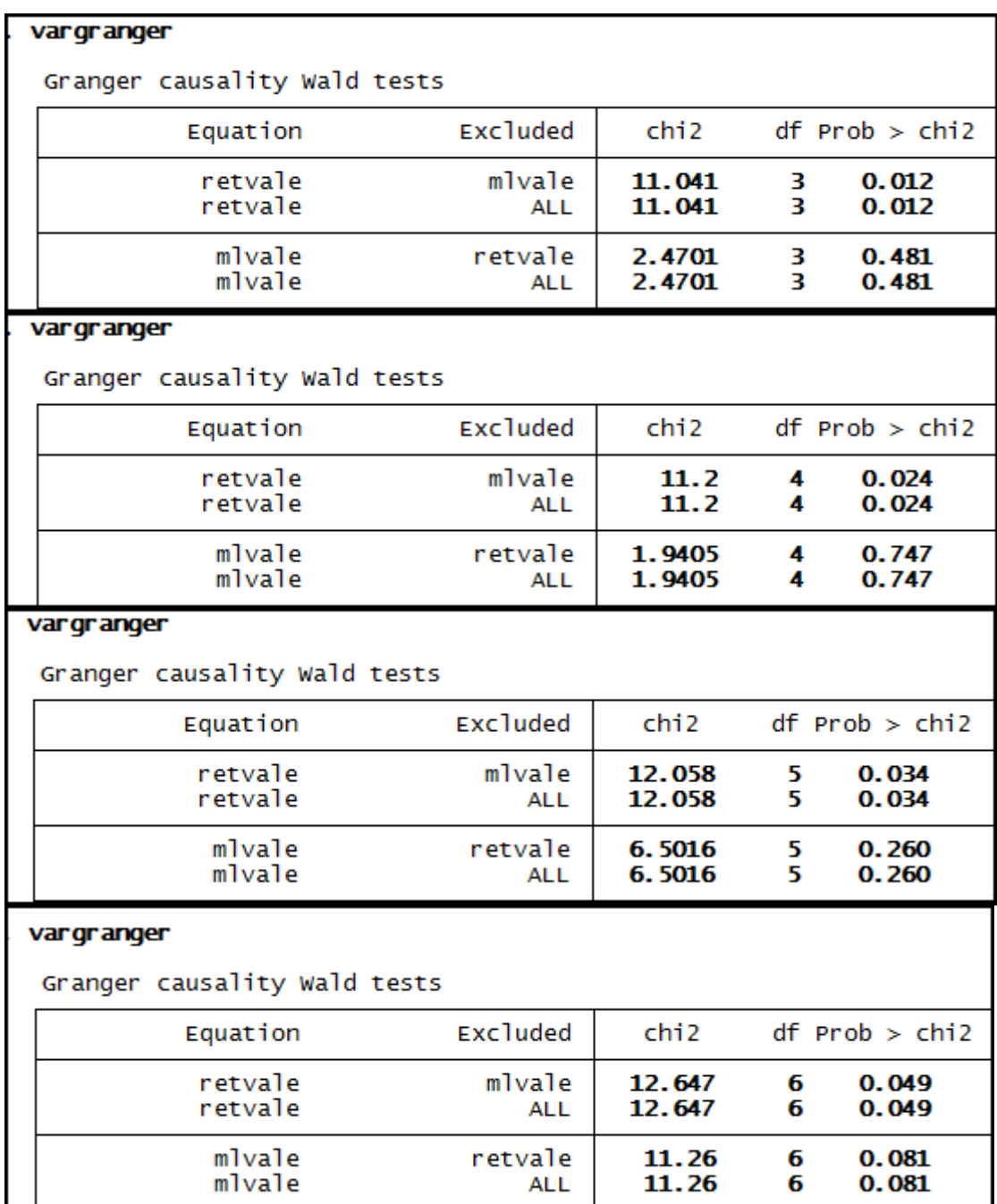

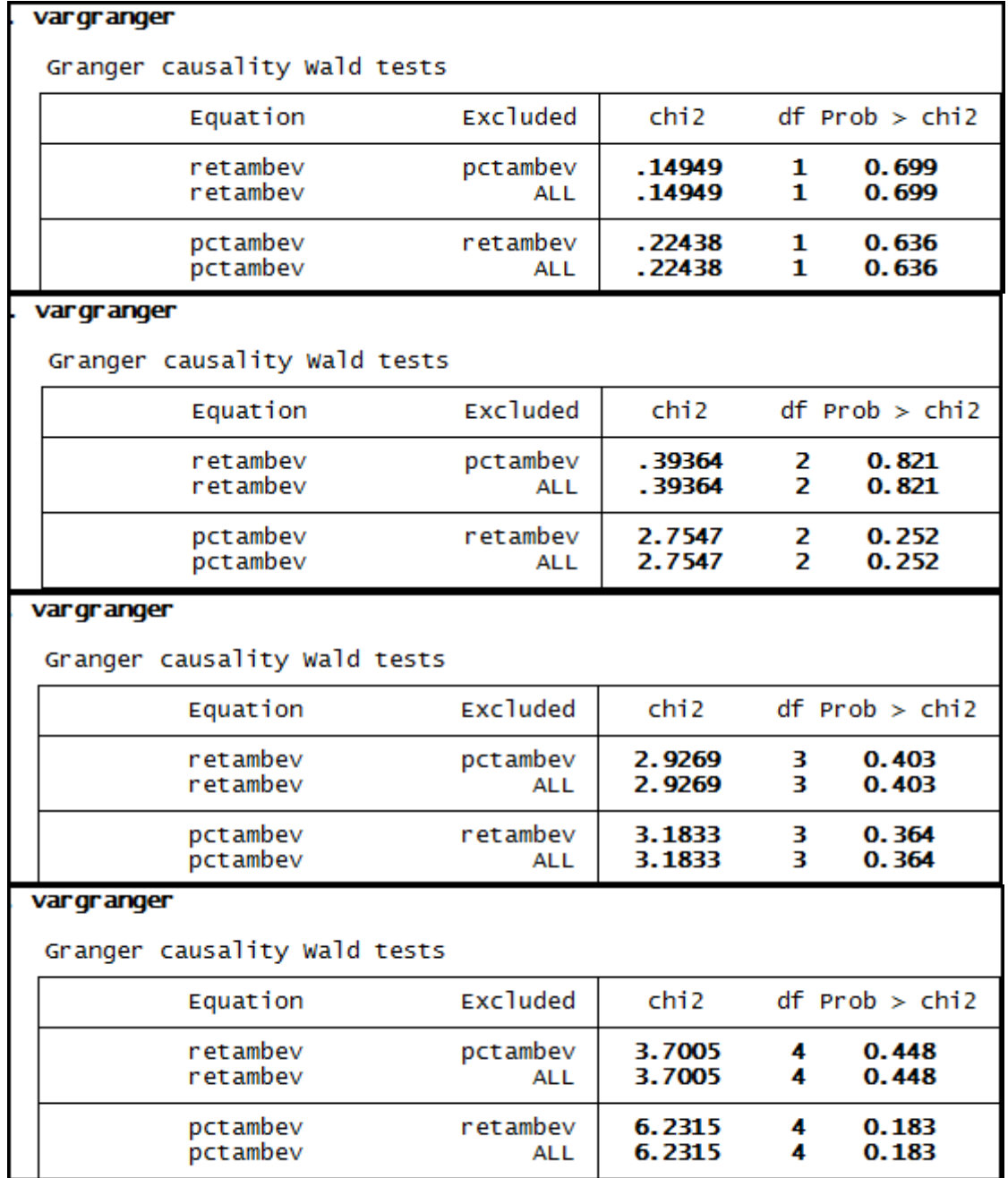

# **Anexo 164– Saída do Stata – Teste de causalidade de Granger entre PCT e RET para a empresa Ambev.**

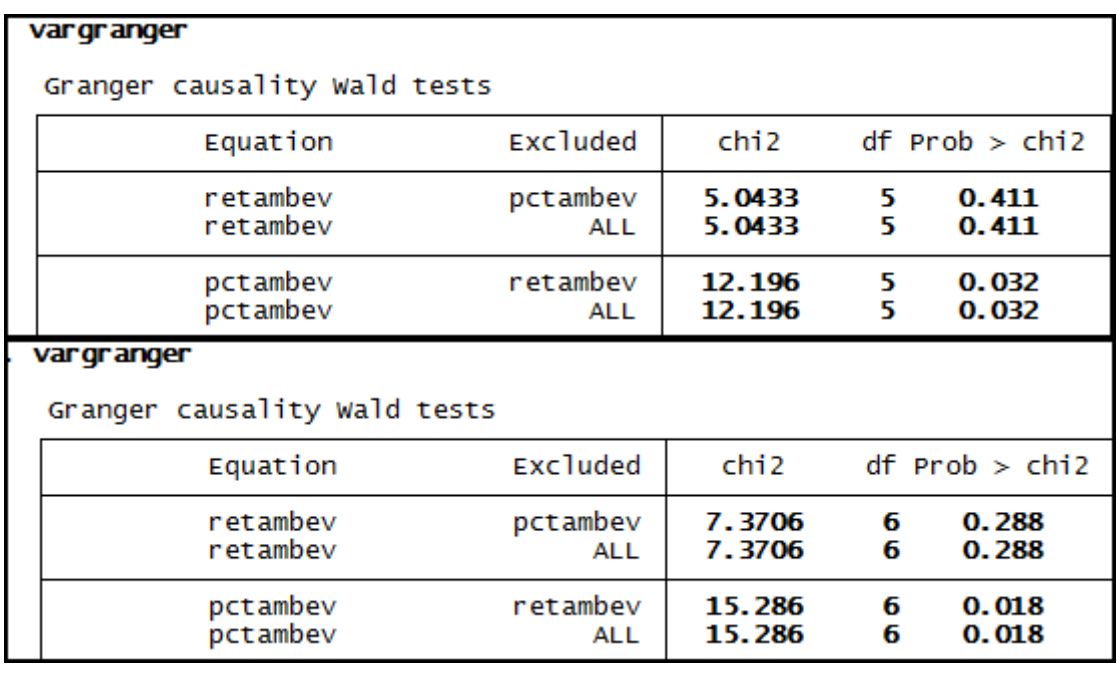

**Anexo 165– Saída do Stata – Teste de causalidade de Granger entre PCT e RET para a empresa Brasil Telec.** 

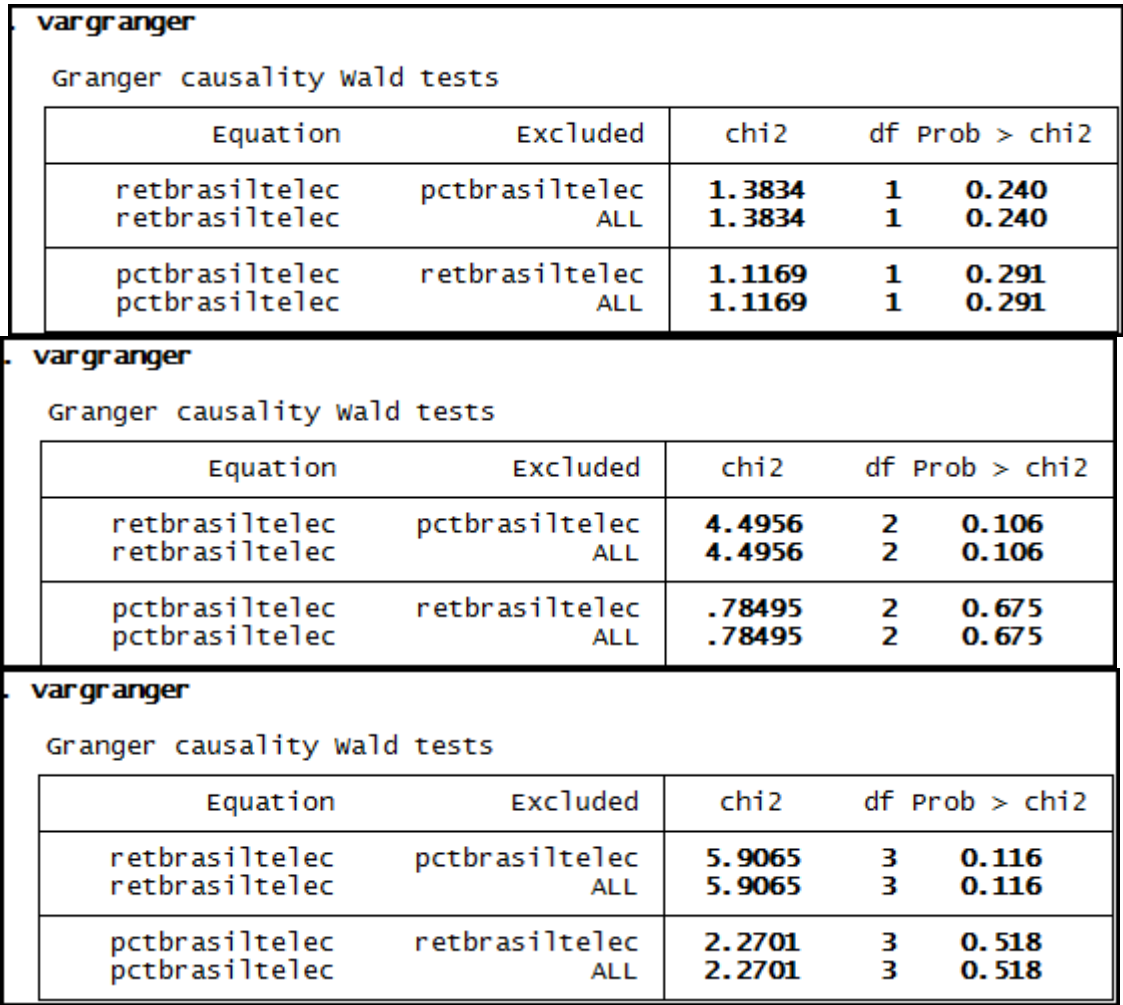

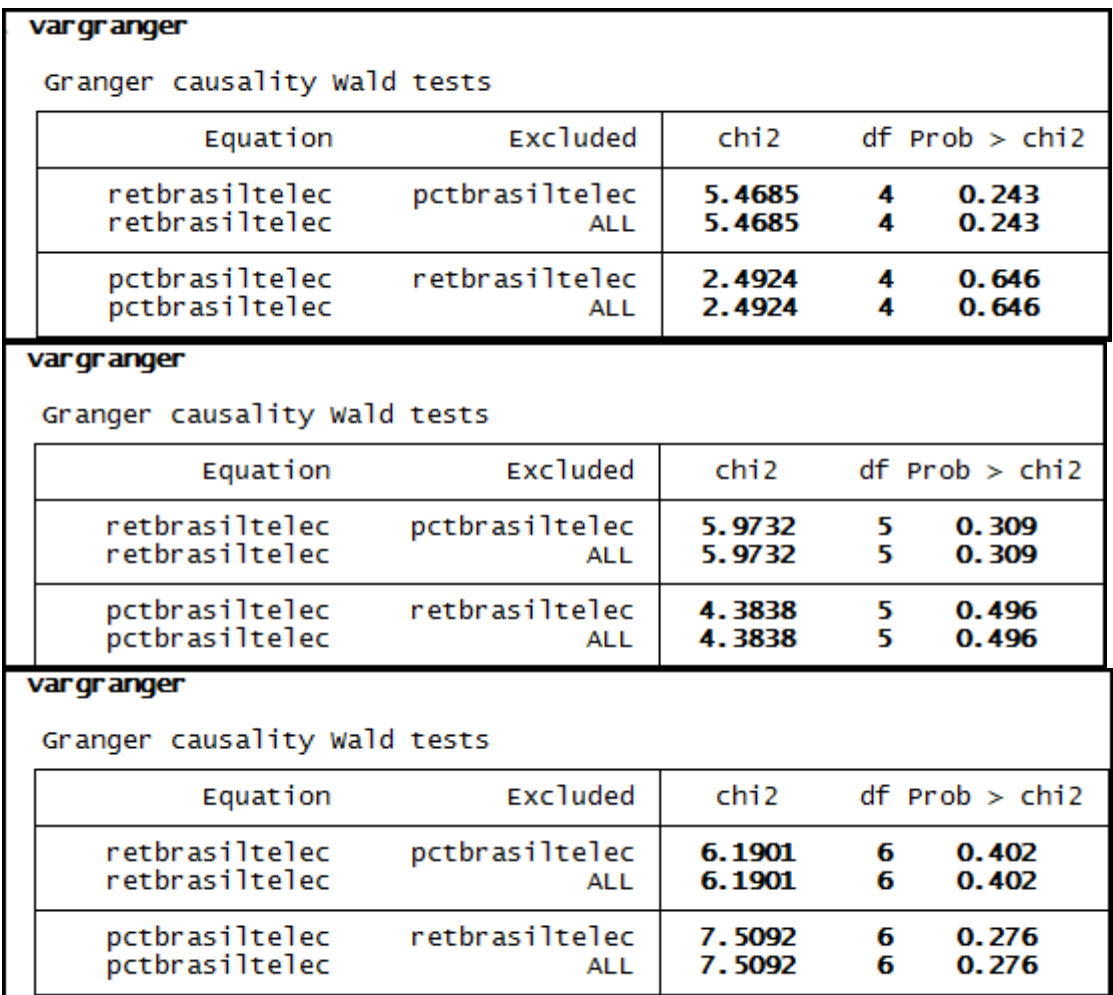

## **Anexo 166– Saída do Stata – Teste de causalidade de Granger entre PCT e RET para a empresa Brakem.**

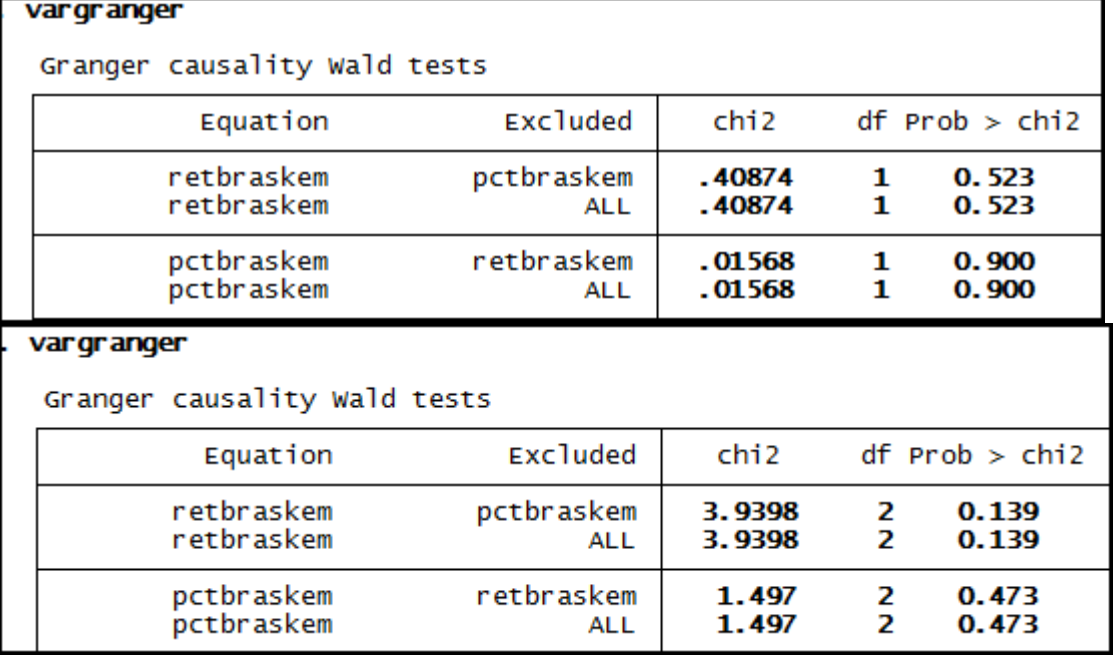

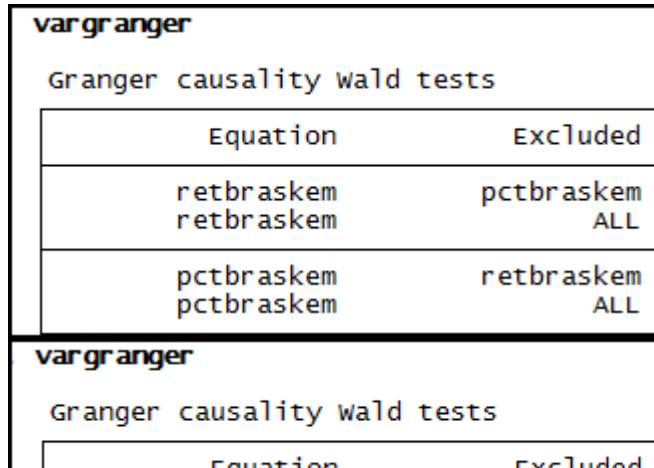

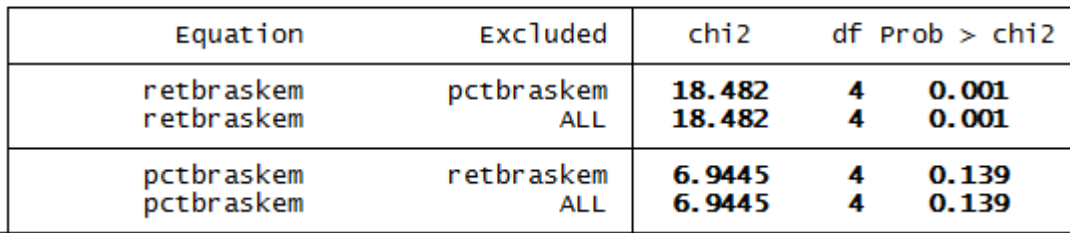

chi<sub>2</sub>

17.266

17.266

6.7678

6.7678

 $df$  Prob  $>$  chi2

3

3

3

3

 $0.001$ <br> $0.001$ 

 $0.080$ 

0.080

#### vargranger

Granger causality Wald tests

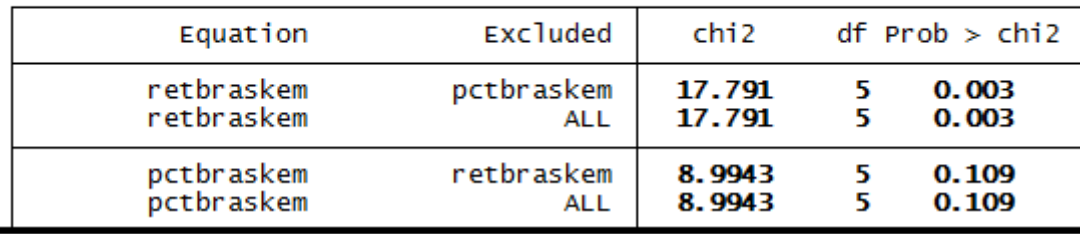

#### vargranger

Granger causality Wald tests

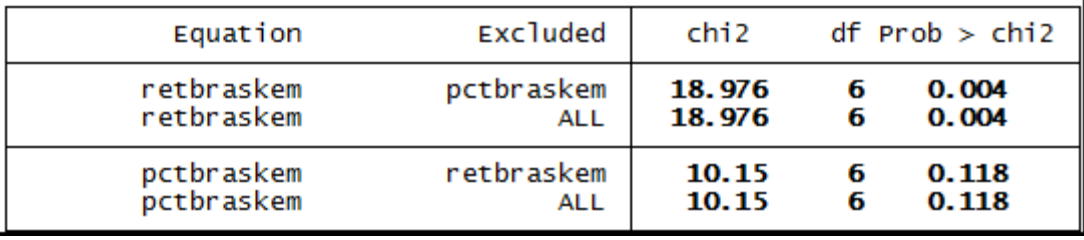

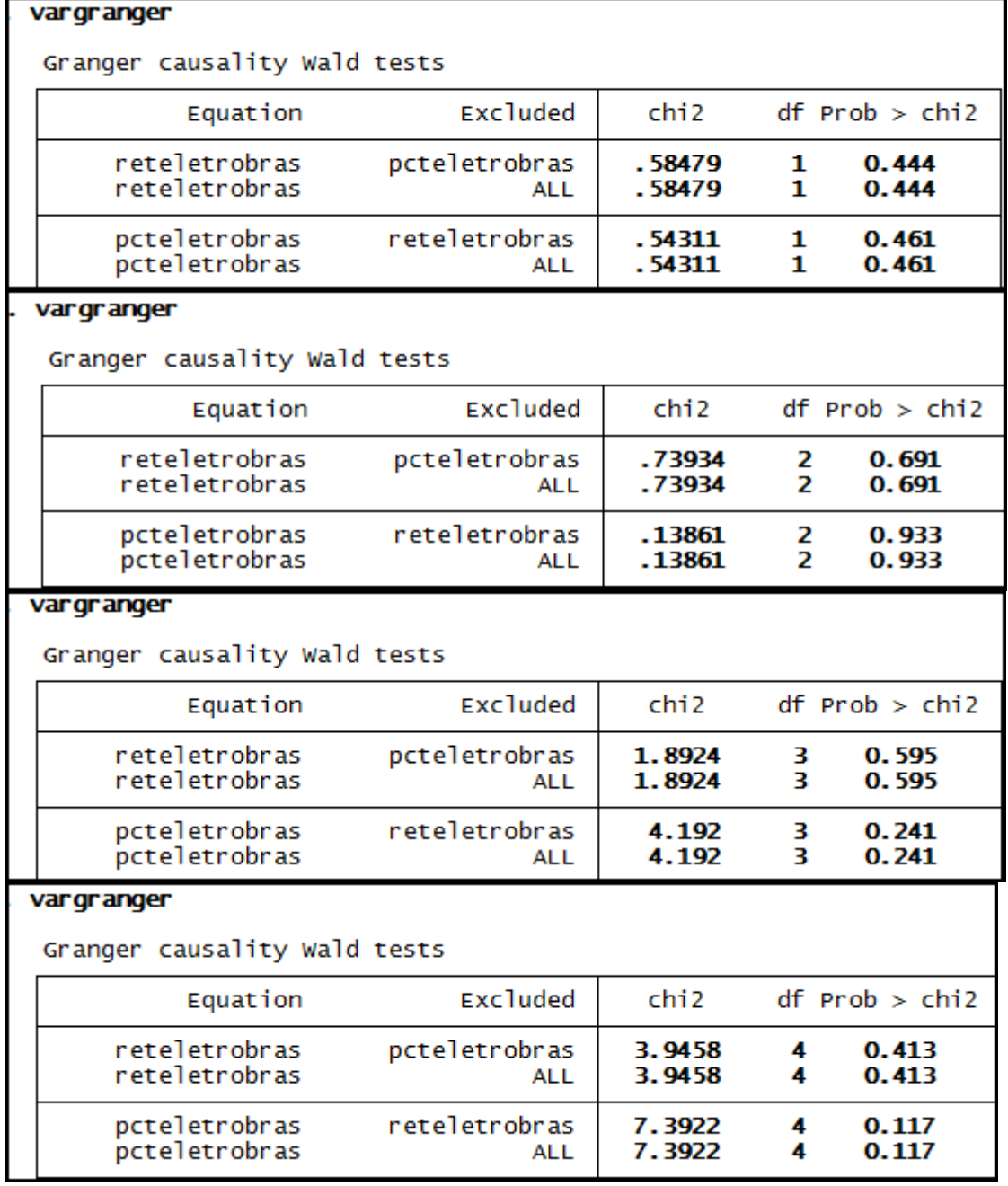

**Anexo 167– Saída do Stata – Teste de causalidade de Granger entre PCT e RET para a empresa Eletrobrás.** 

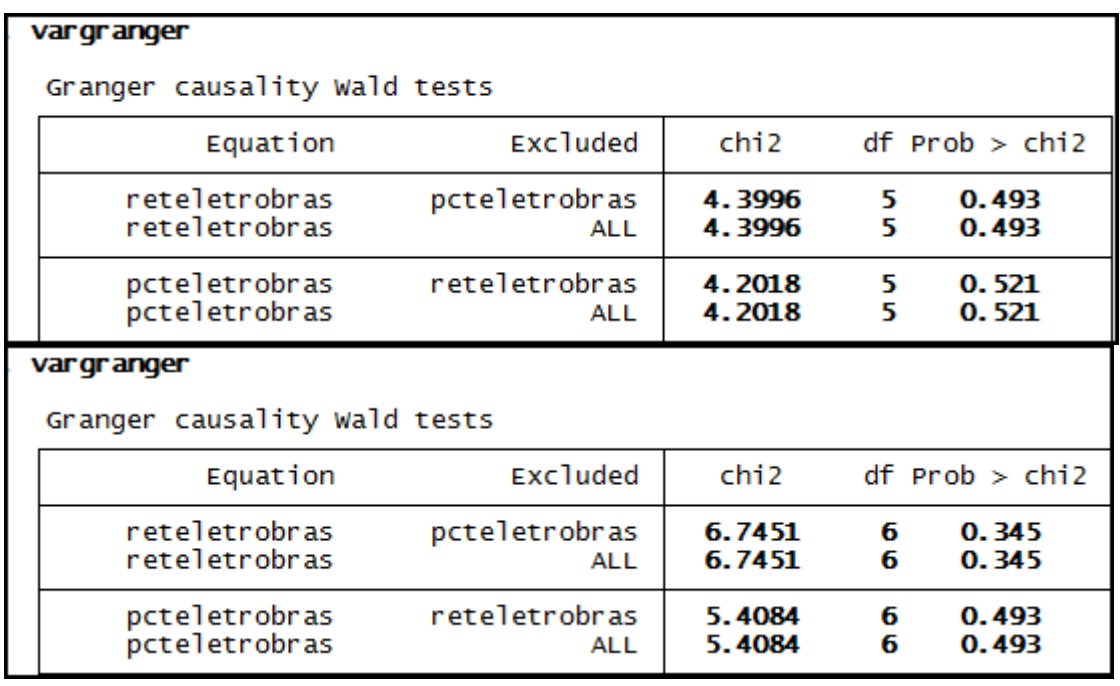

#### **Anexo 168– Saída do Stata – Teste de causalidade de Granger entre PCT e RET para a empresa Gerdau.**

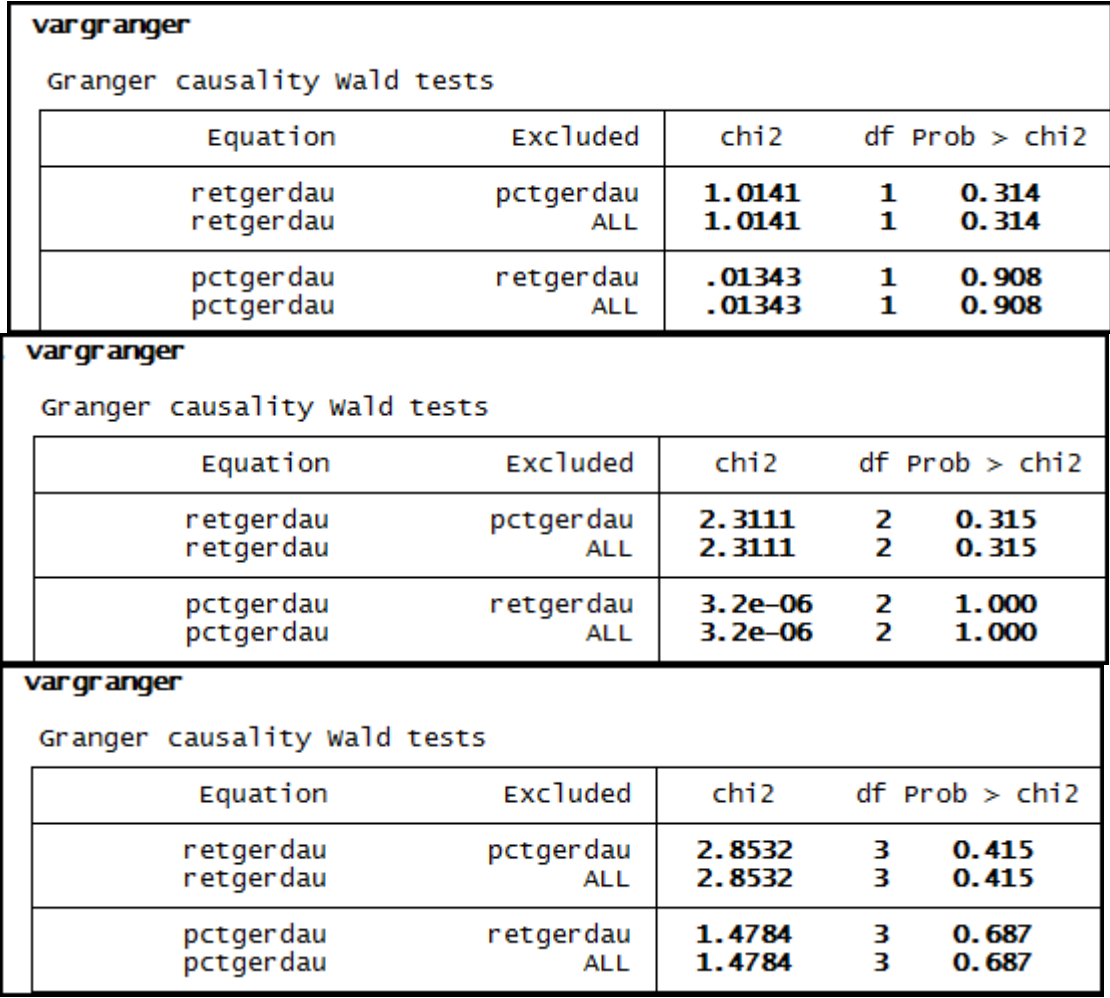

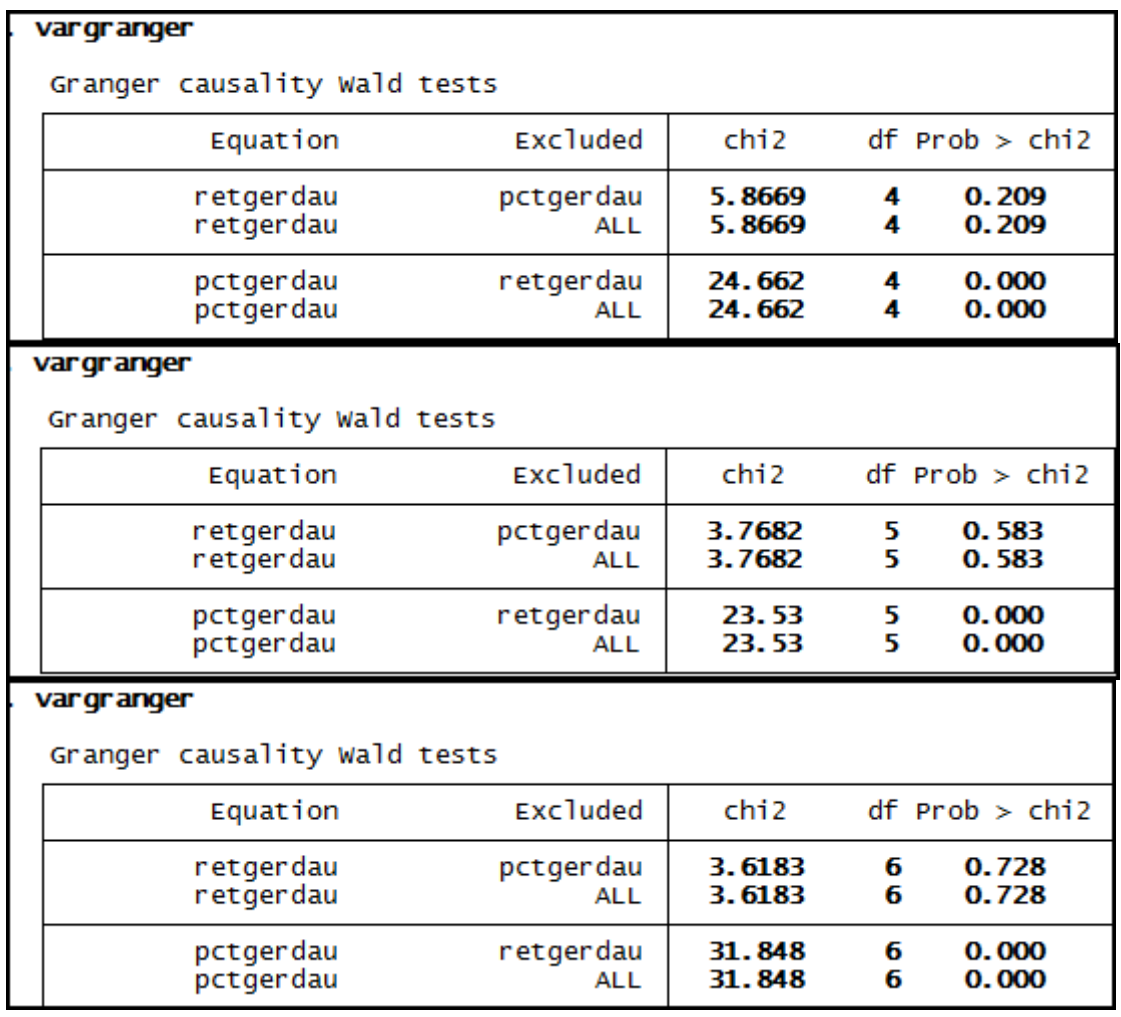

# **Anexo 169– Saída do Stata – Teste de causalidade de Granger entre PCT e RET para a empresa Gerdau Met.**

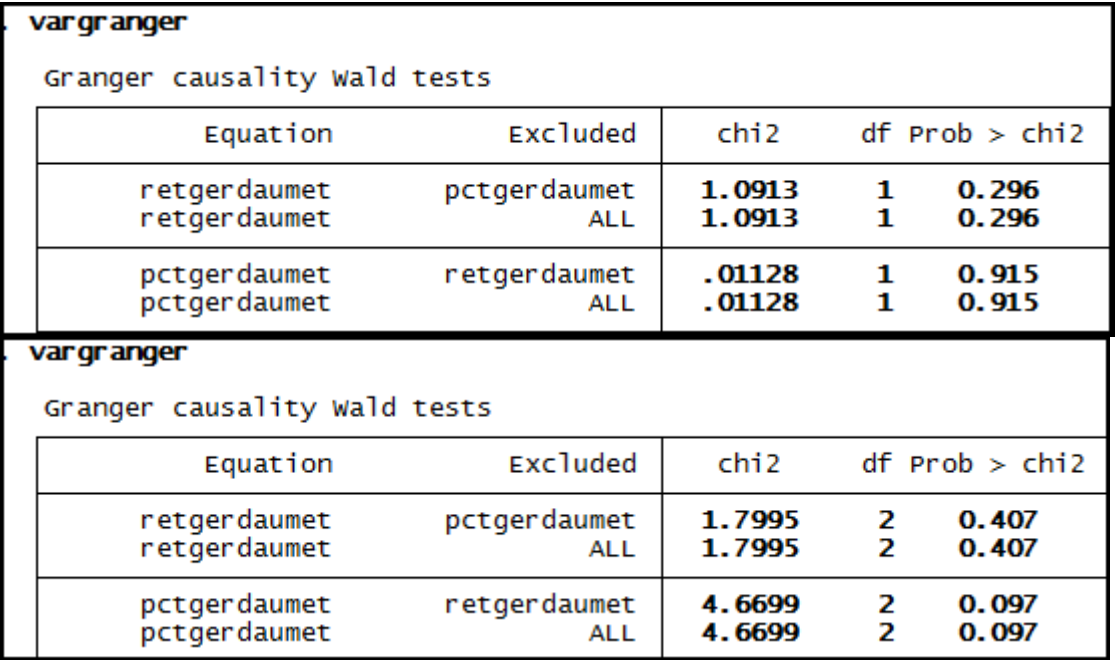

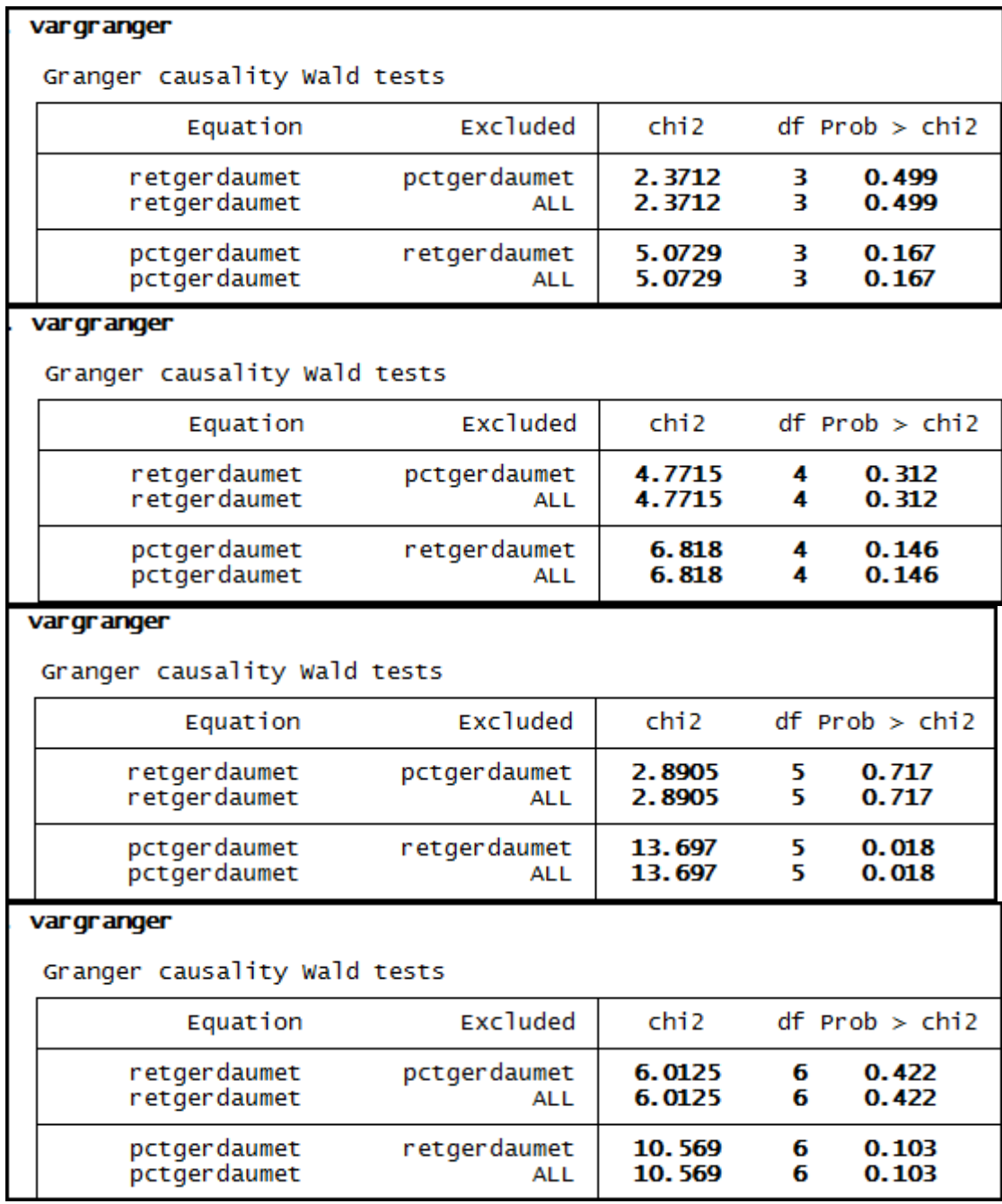
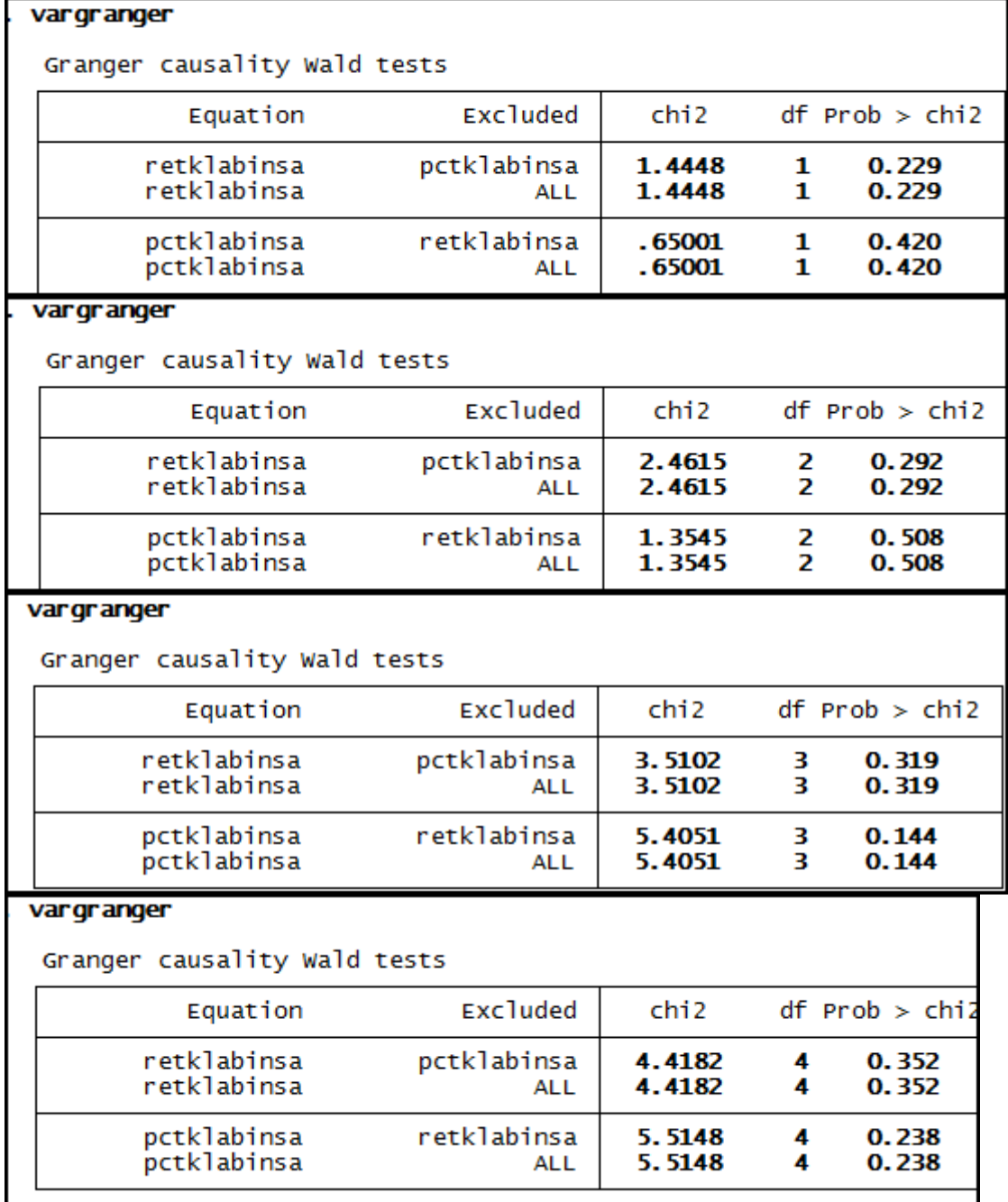

**Anexo 170– Saída do Stata – Teste de causalidade de Granger entre PCT e RET para a empresa Klabin.** 

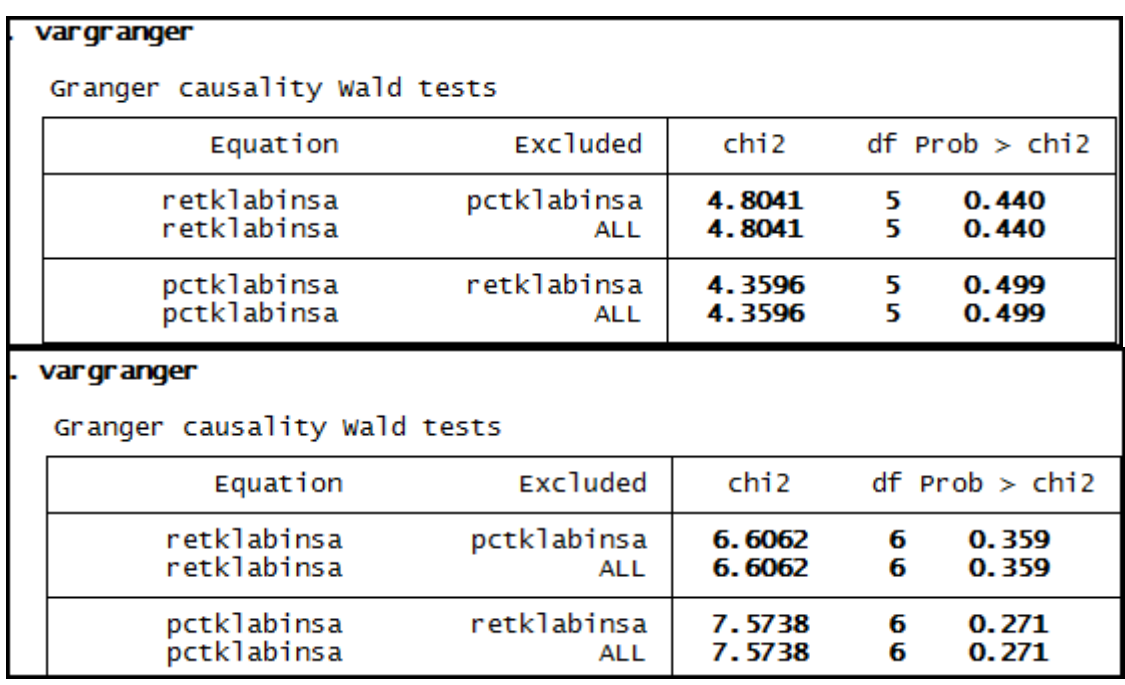

## **Anexo 171– Saída do Stata – Teste de causalidade de Granger entre PCT e RET para a empresa Light.**

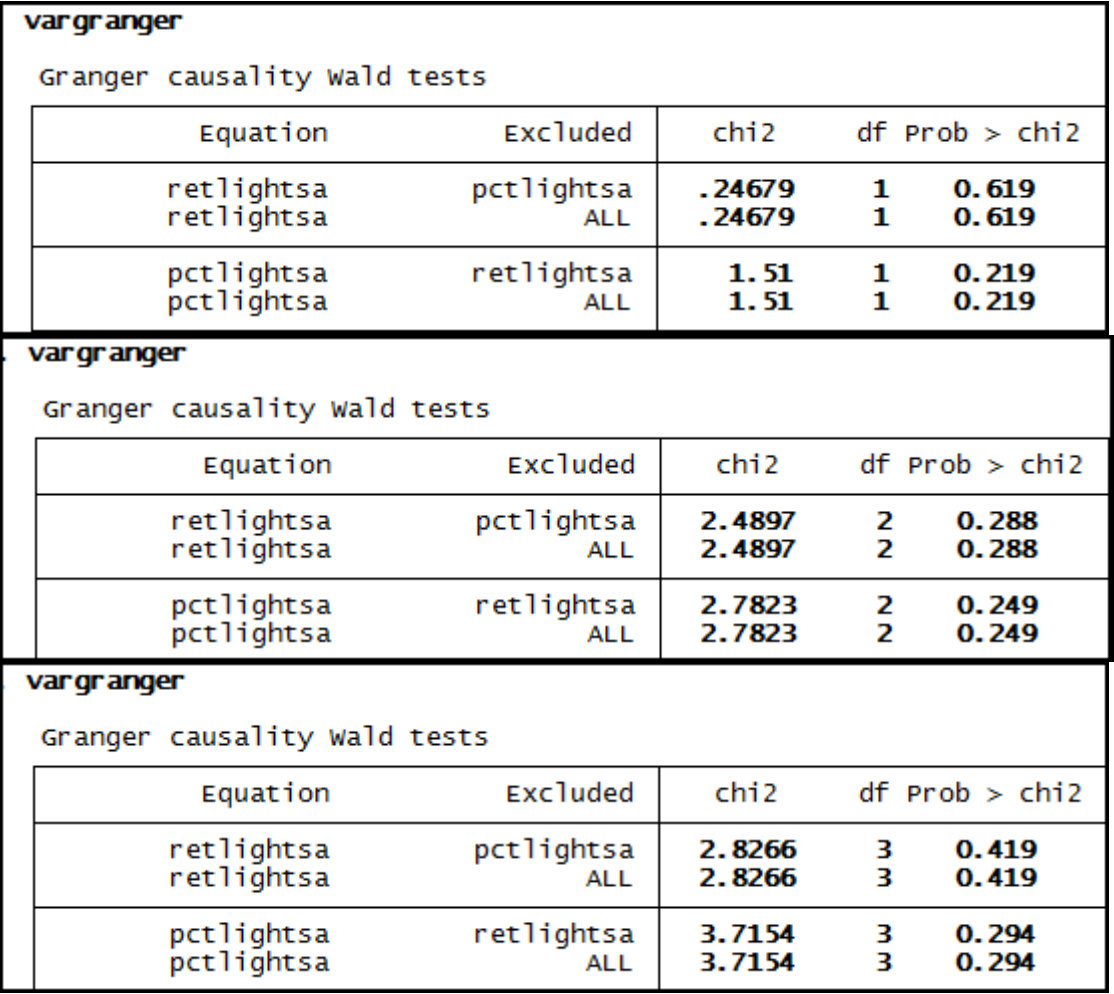

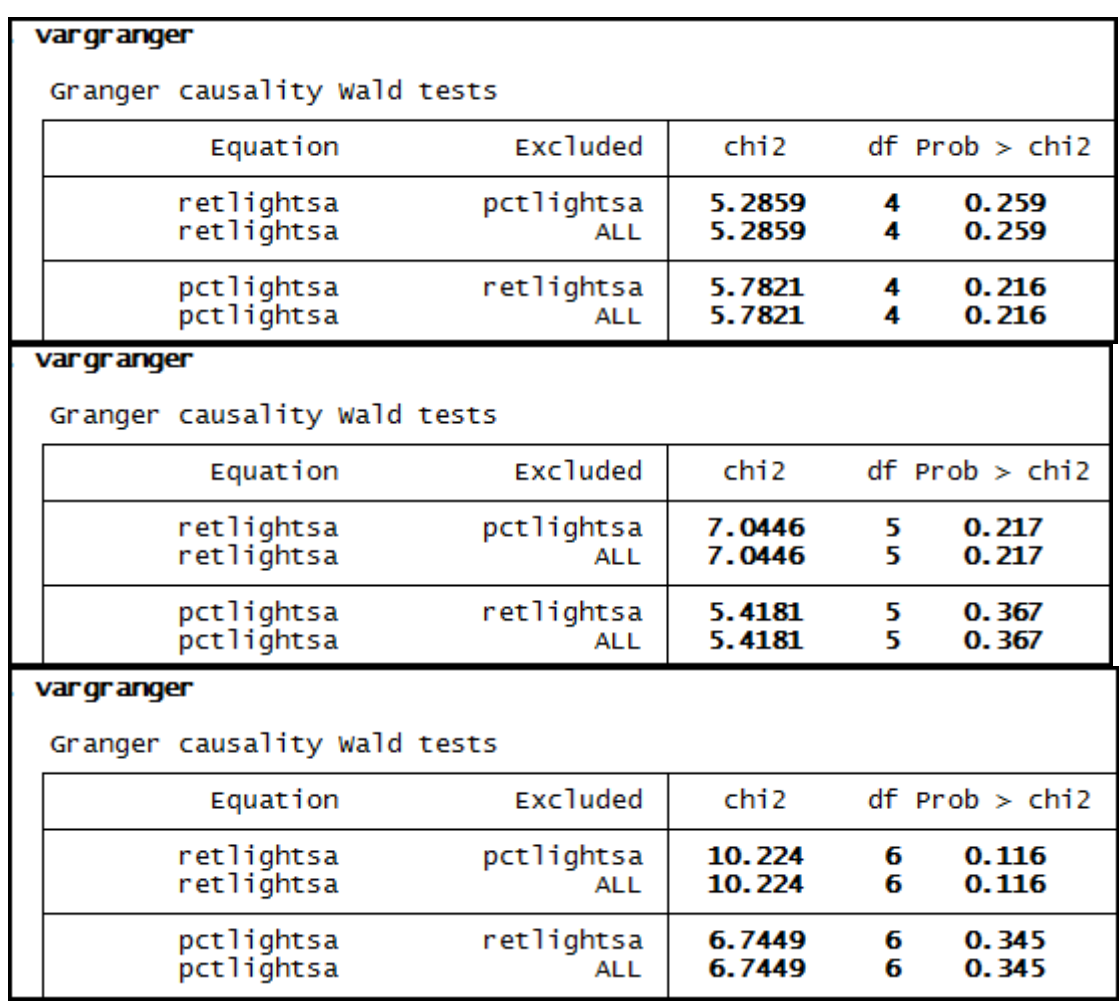

**Anexo 172– Saída do Stata – Teste de causalidade de Granger entre PCT e RET para a empresa Marcopolo.** 

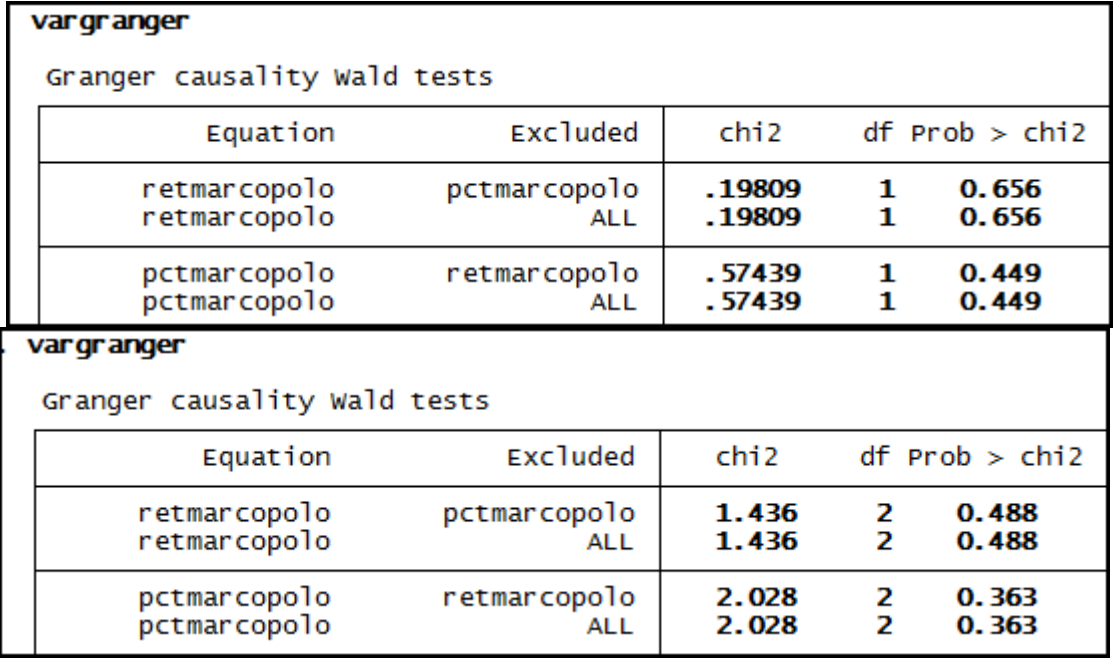

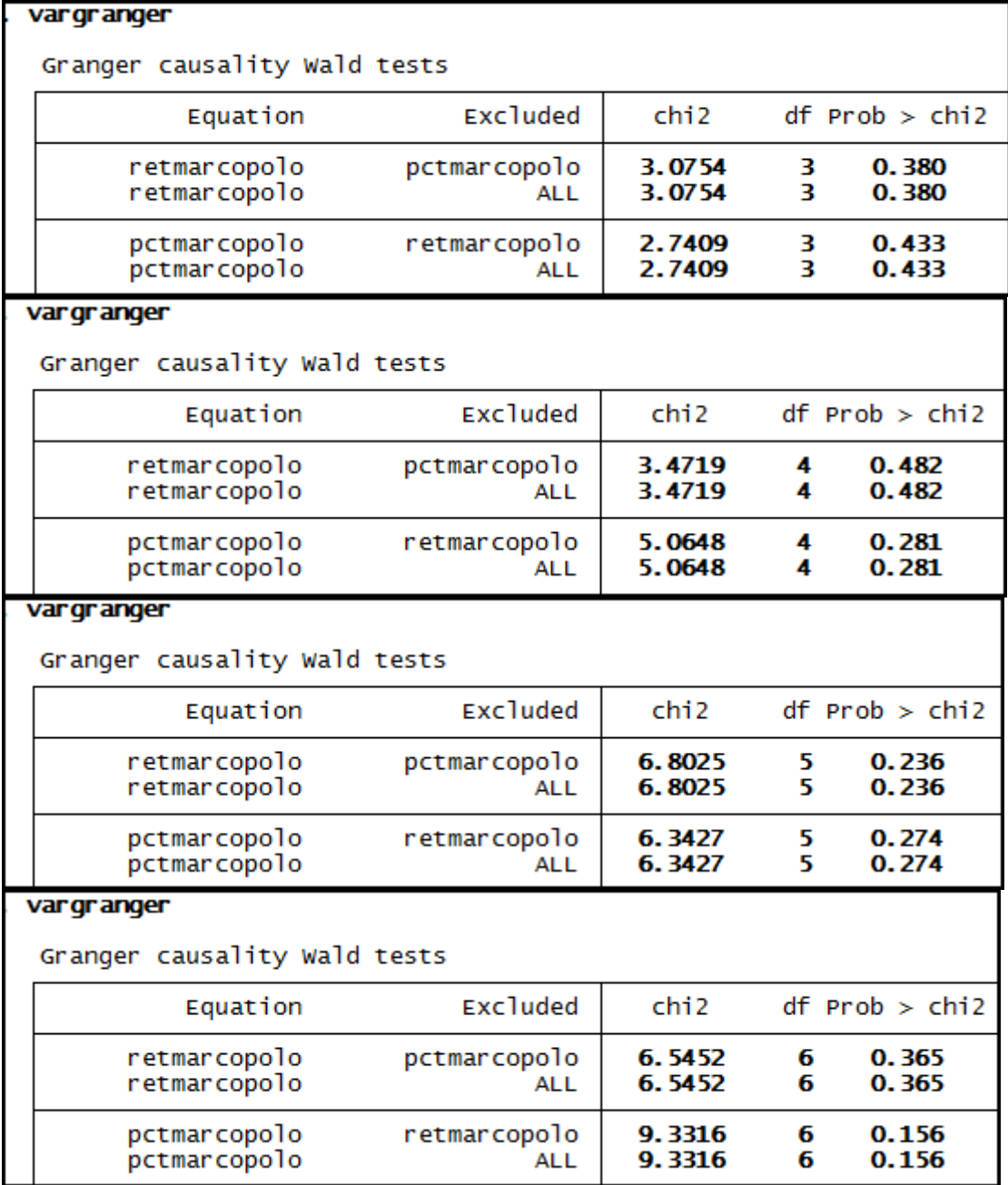

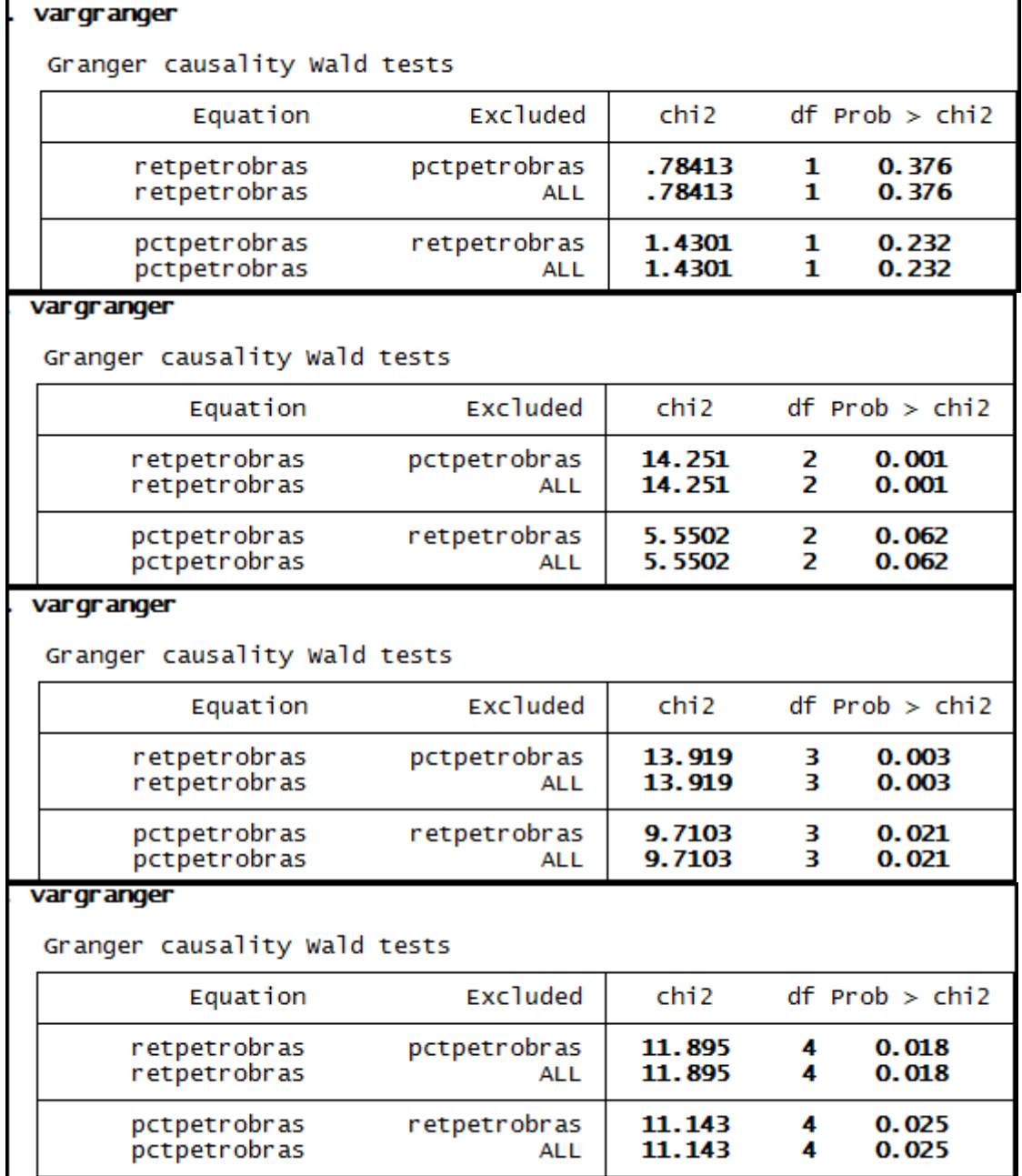

**Anexo 173– Saída do Stata – Teste de causalidade de Granger entre PCT e RET para a empresa Petrobrás.** 

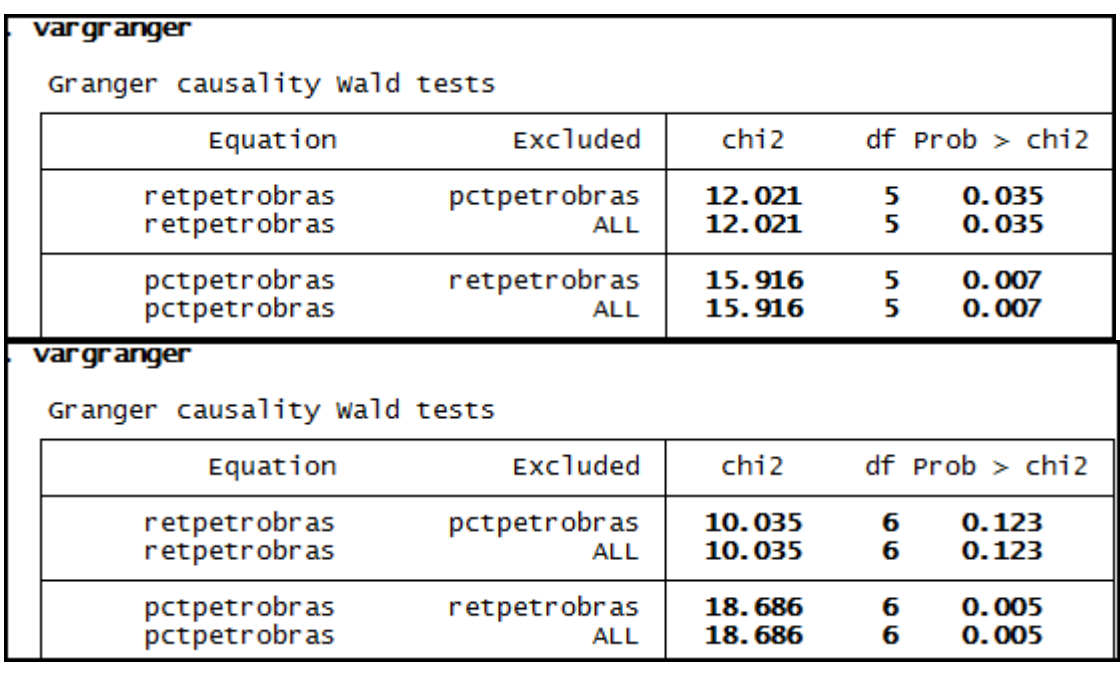

## **Anexo 174– Saída do Stata – Teste de causalidade de Granger entre PCT e RET para a empresa Randon Part.**

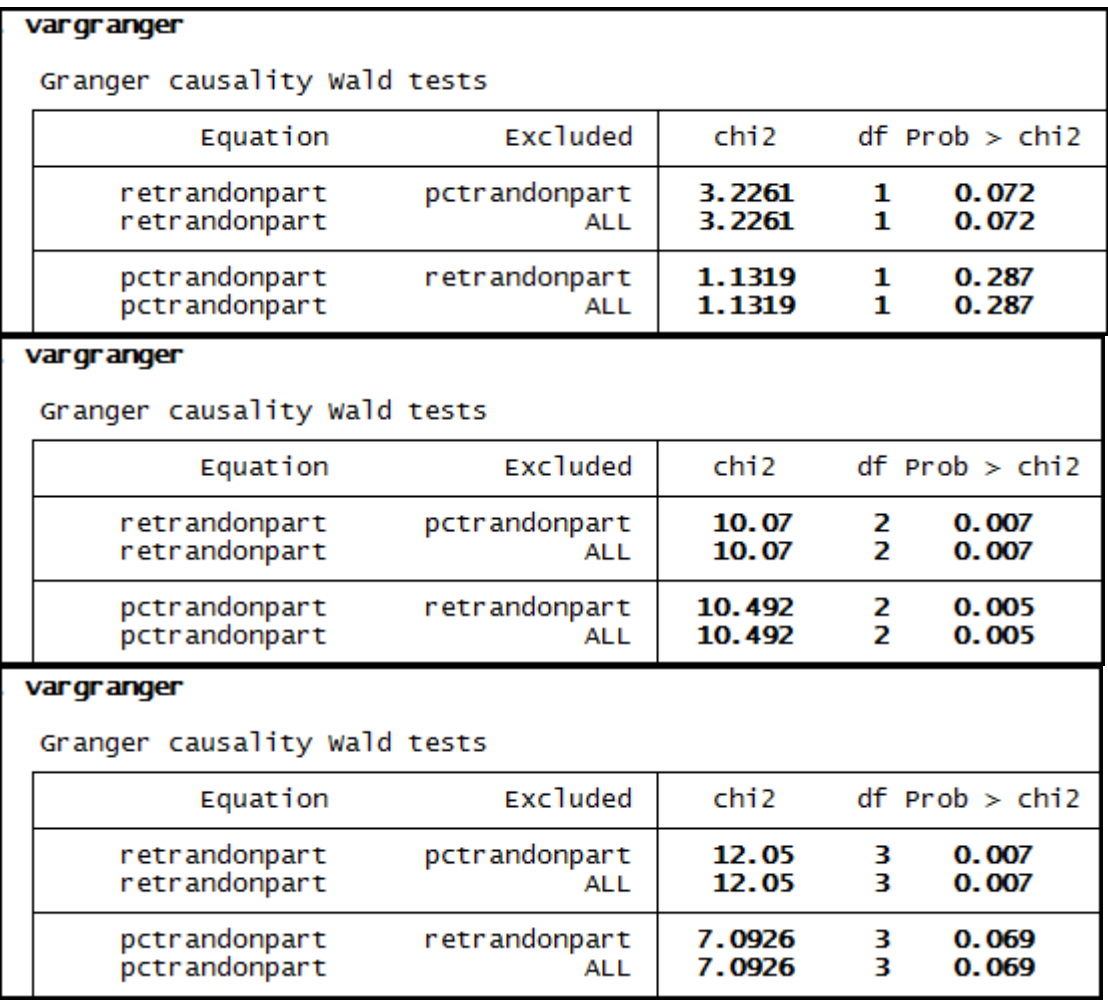

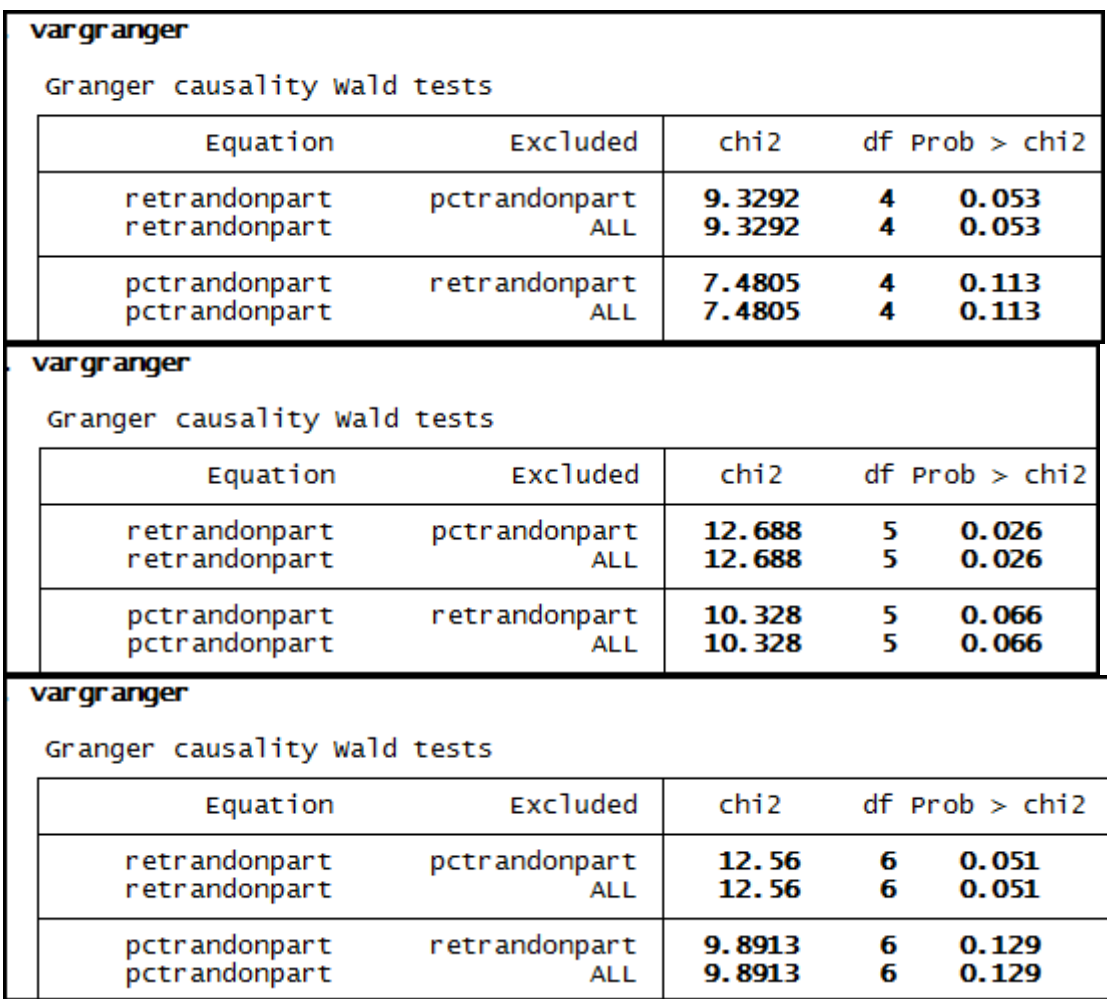

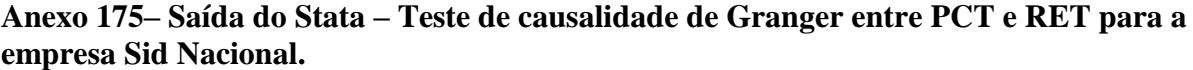

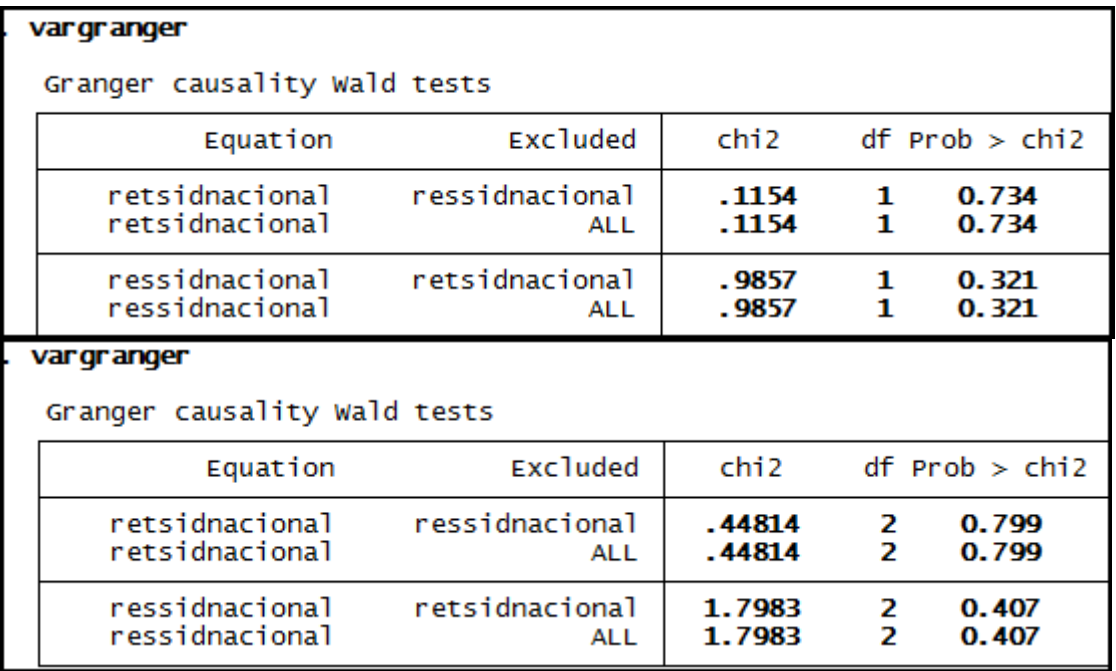

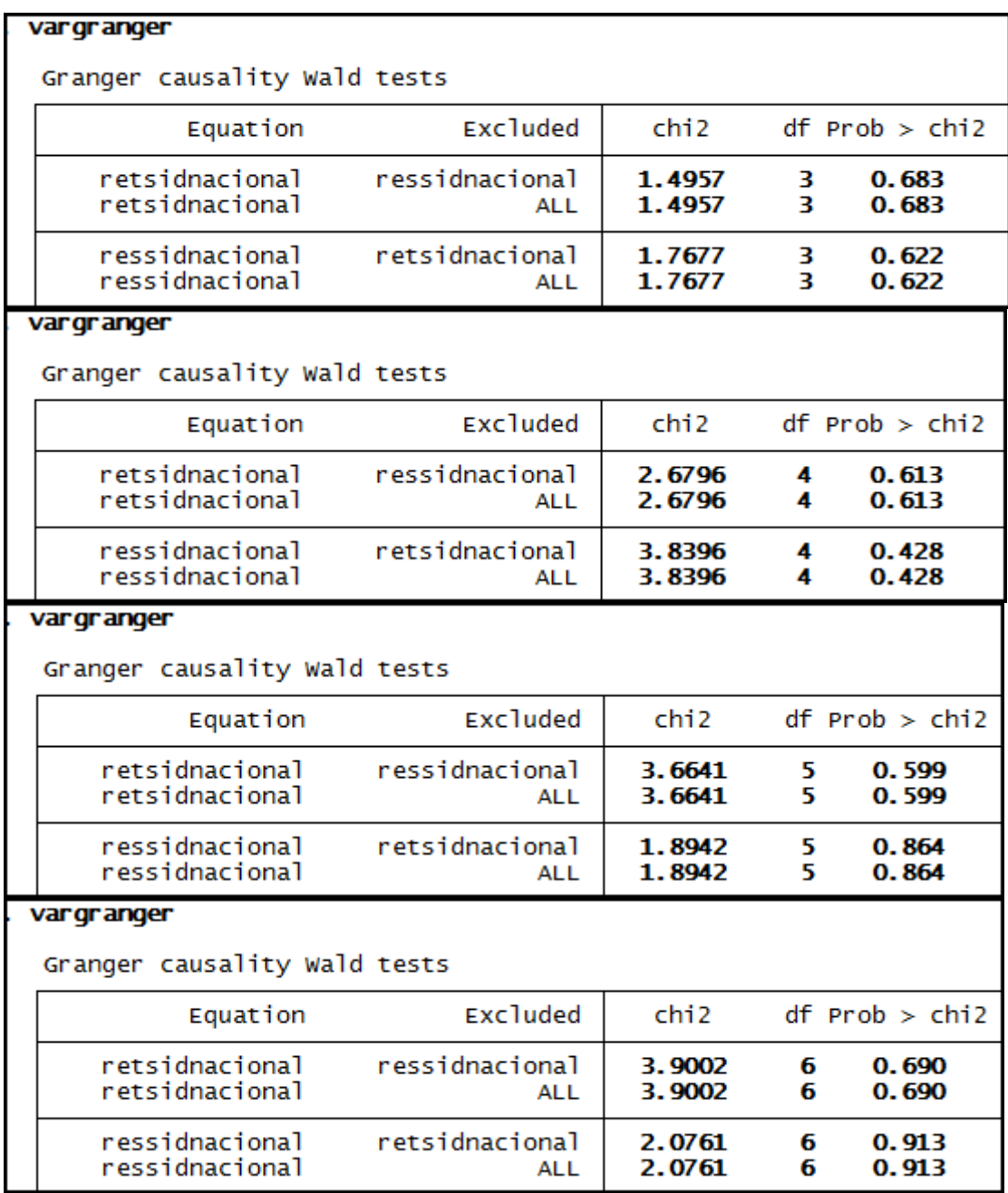

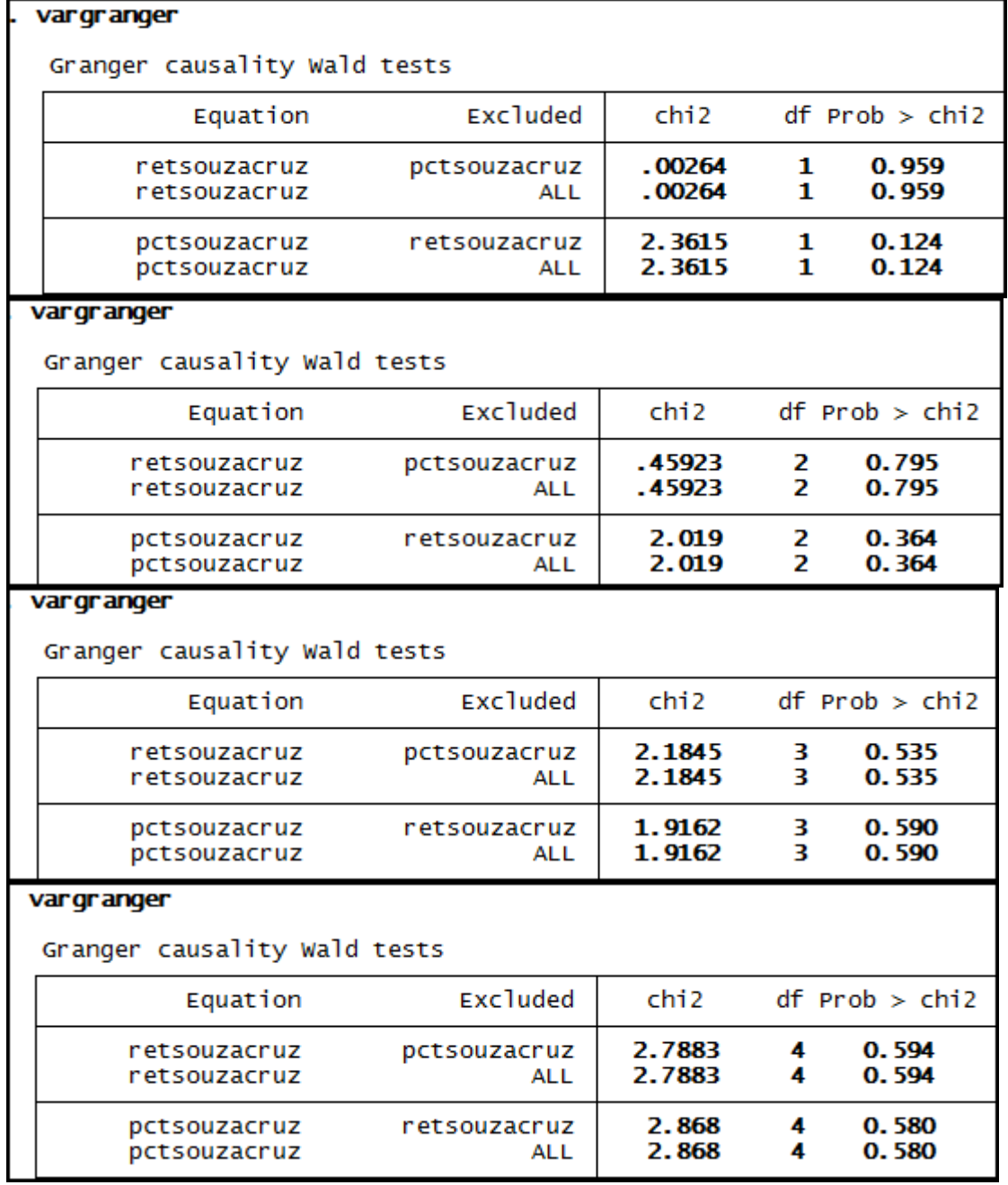

**Anexo 176– Saída do Stata – Teste de causalidade de Granger entre PCT e RET para a empresa Souza Cruz.** 

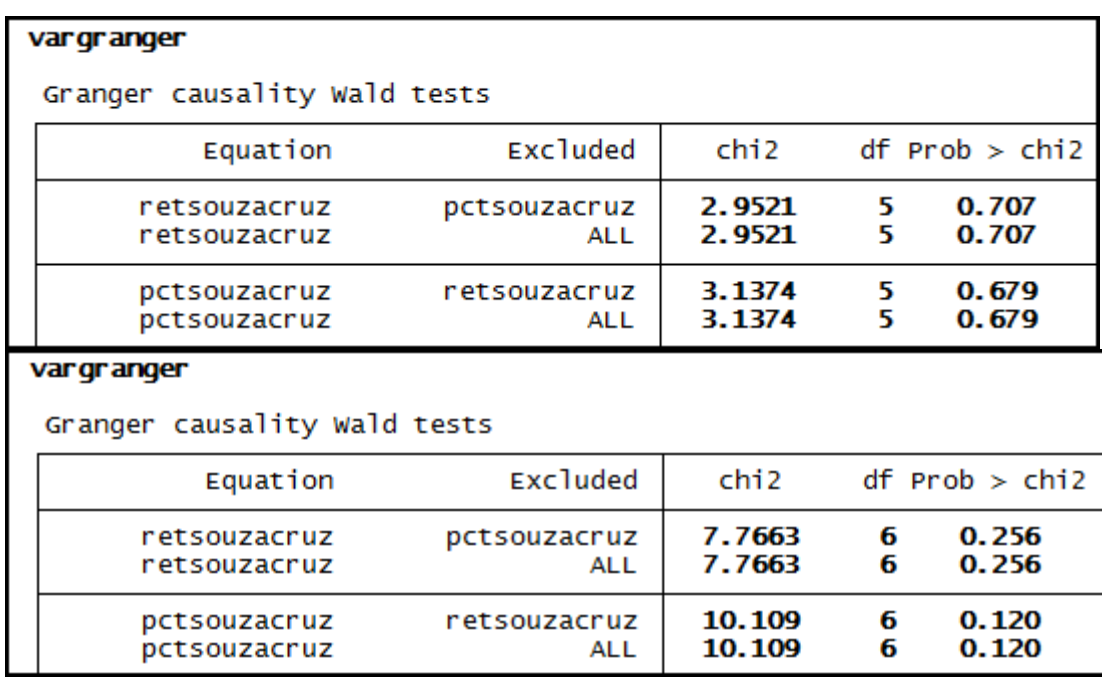

## **Anexo 177– Saída do Stata – Teste de causalidade de Granger entre PCT e RET para a empresa Suzano Papel.**

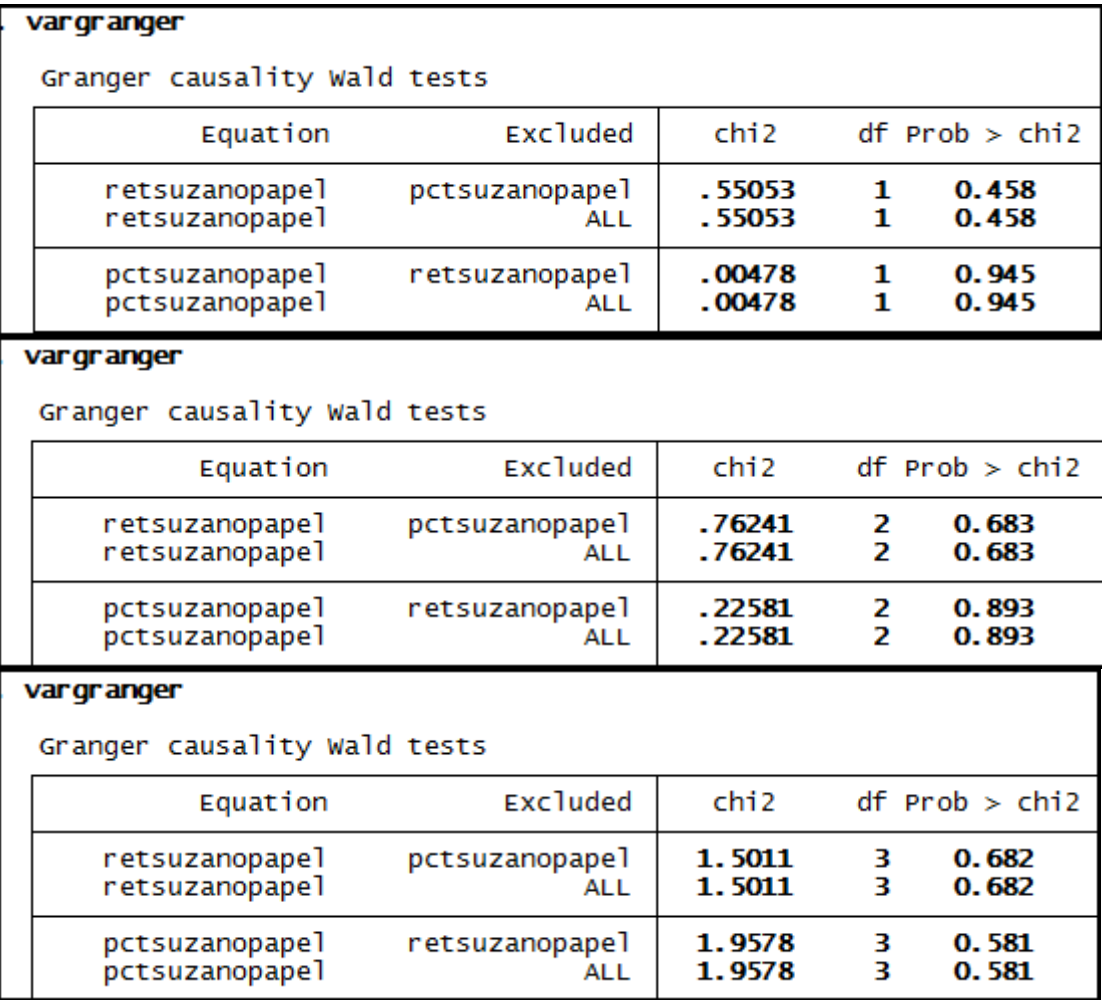

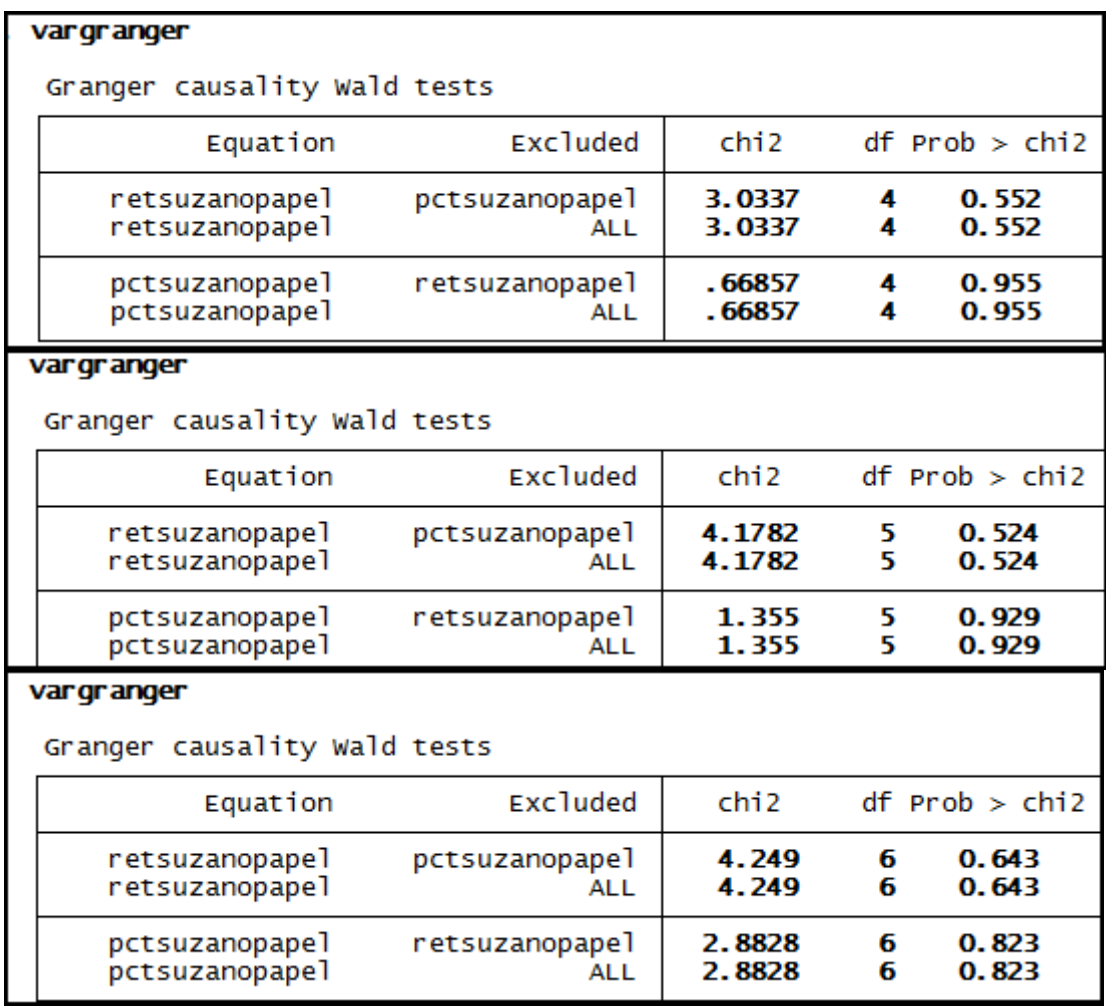

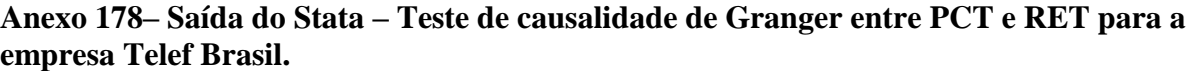

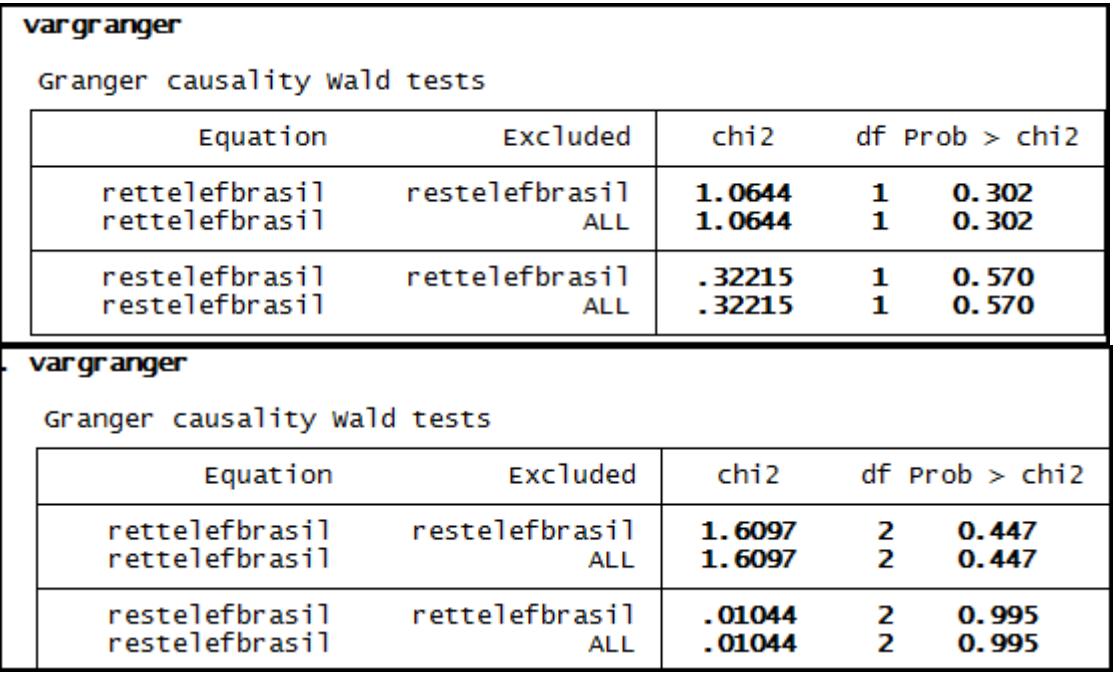

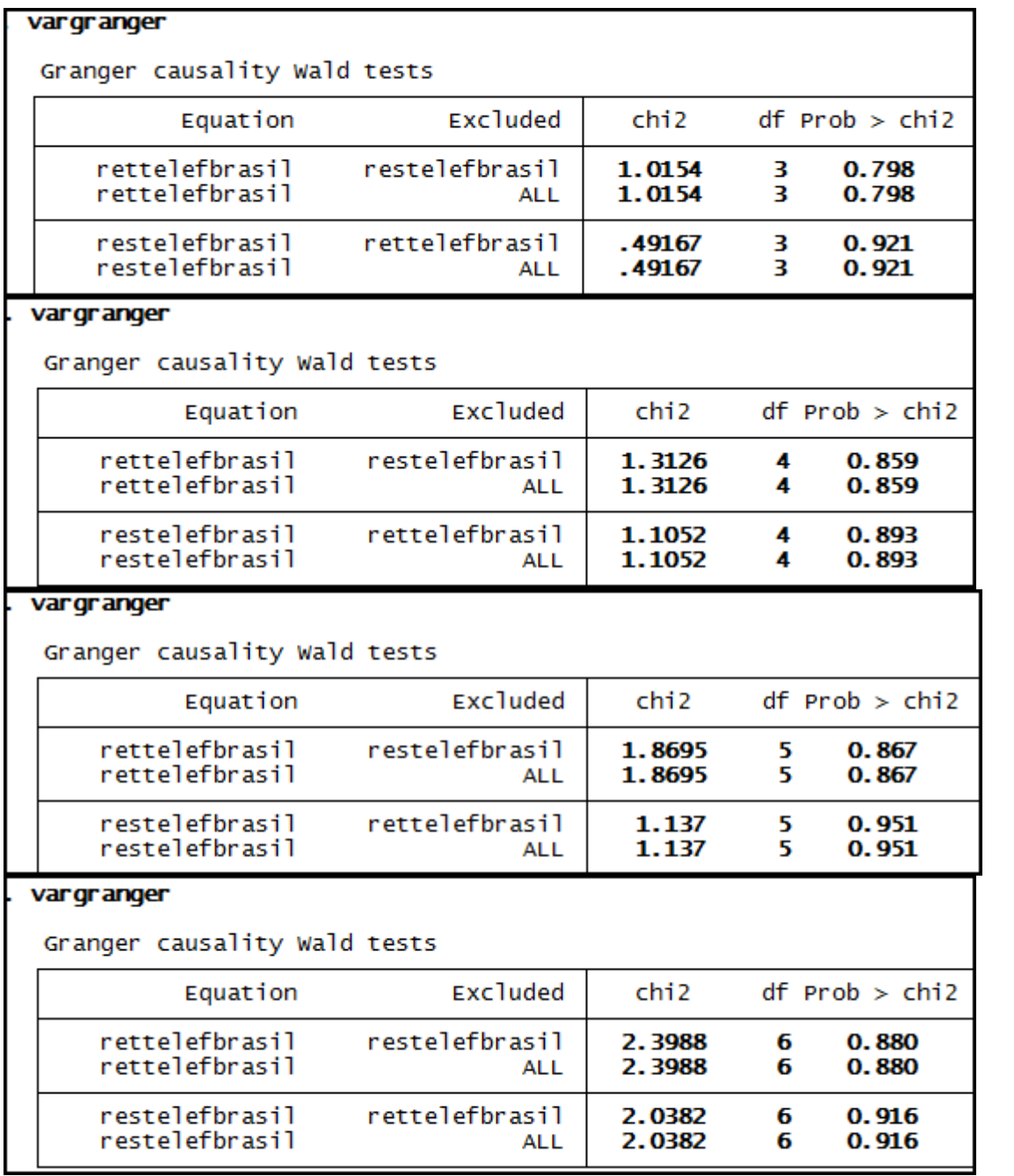

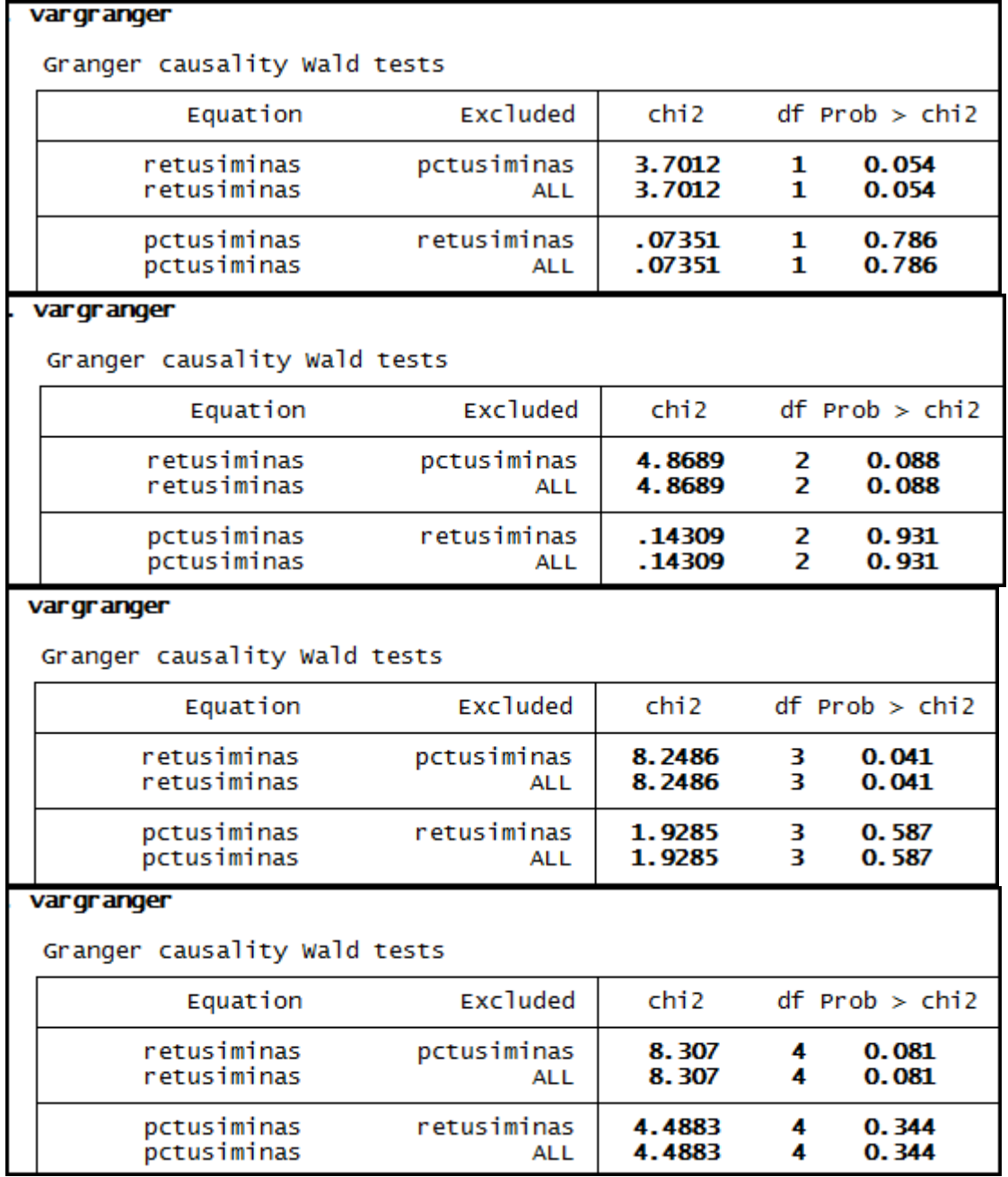

**Anexo 179– Saída do Stata – Teste de causalidade de Granger entre PCT e RET para a empresa Usiminas.** 

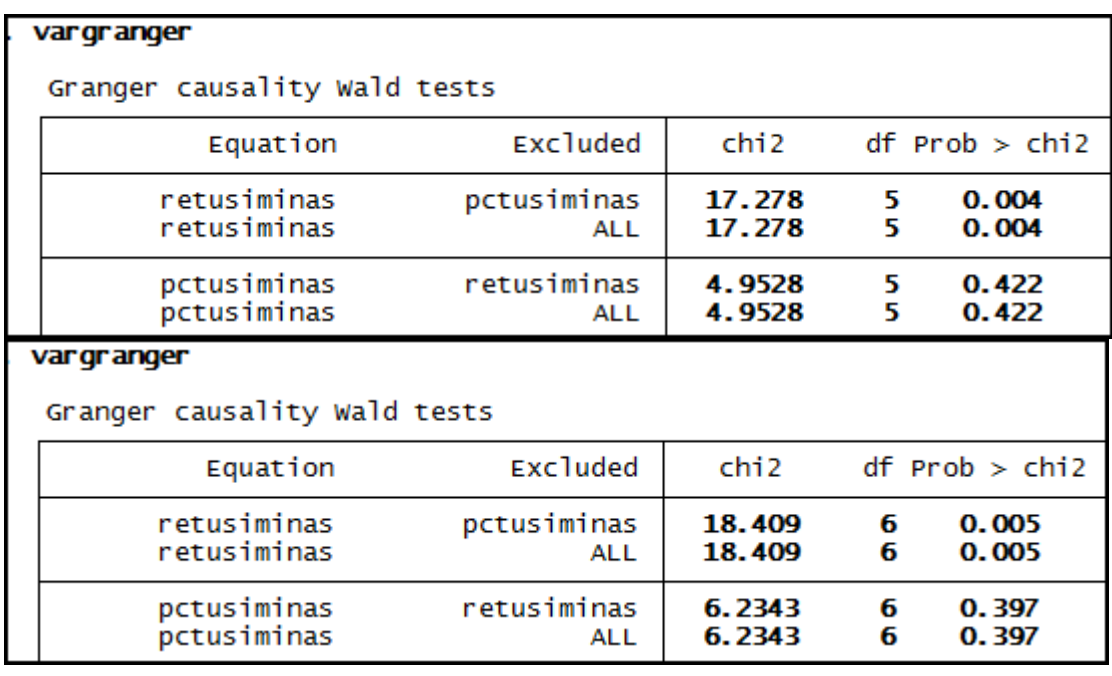

## **Anexo 180– Saída do Stata – Teste de causalidade de Granger entre PCT e RET para a empresa Vale.**

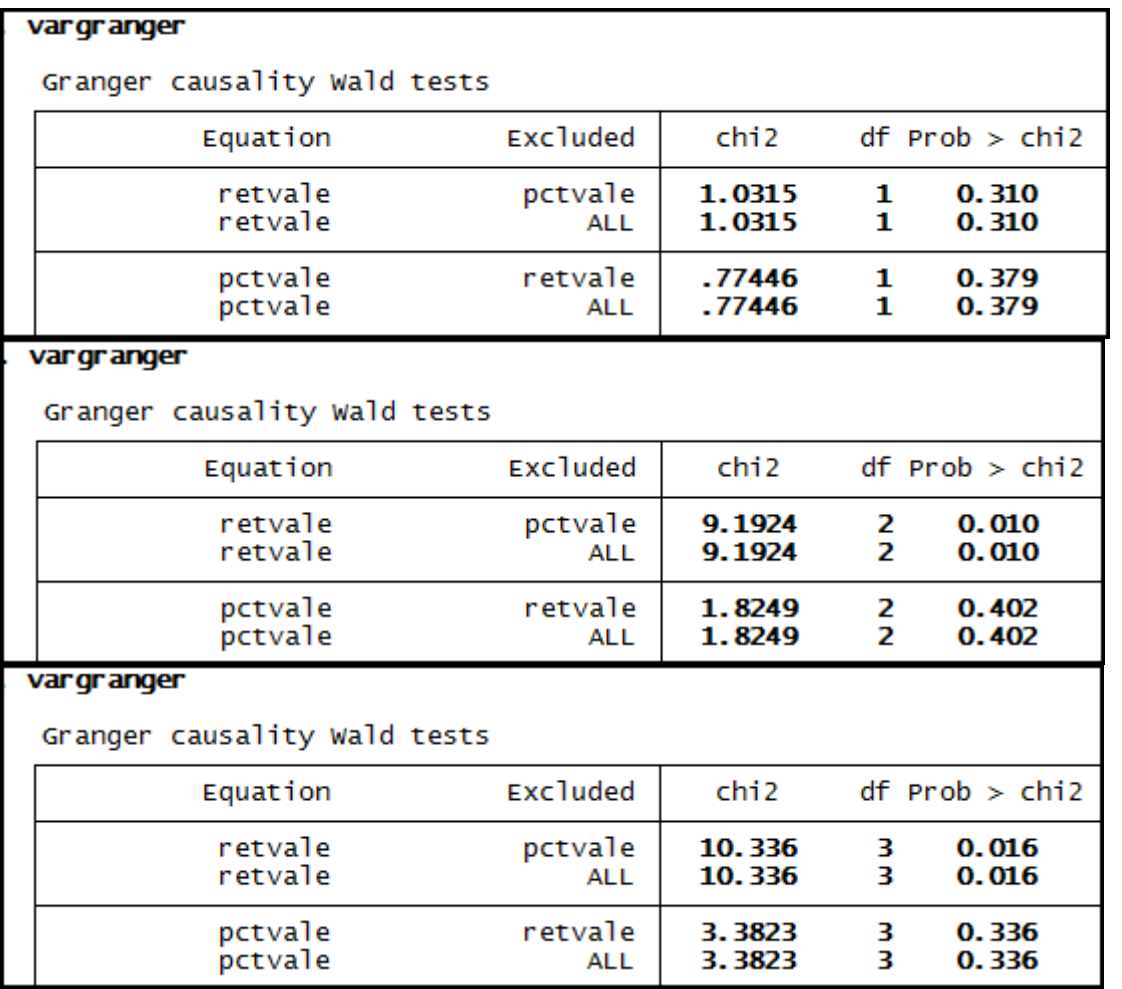

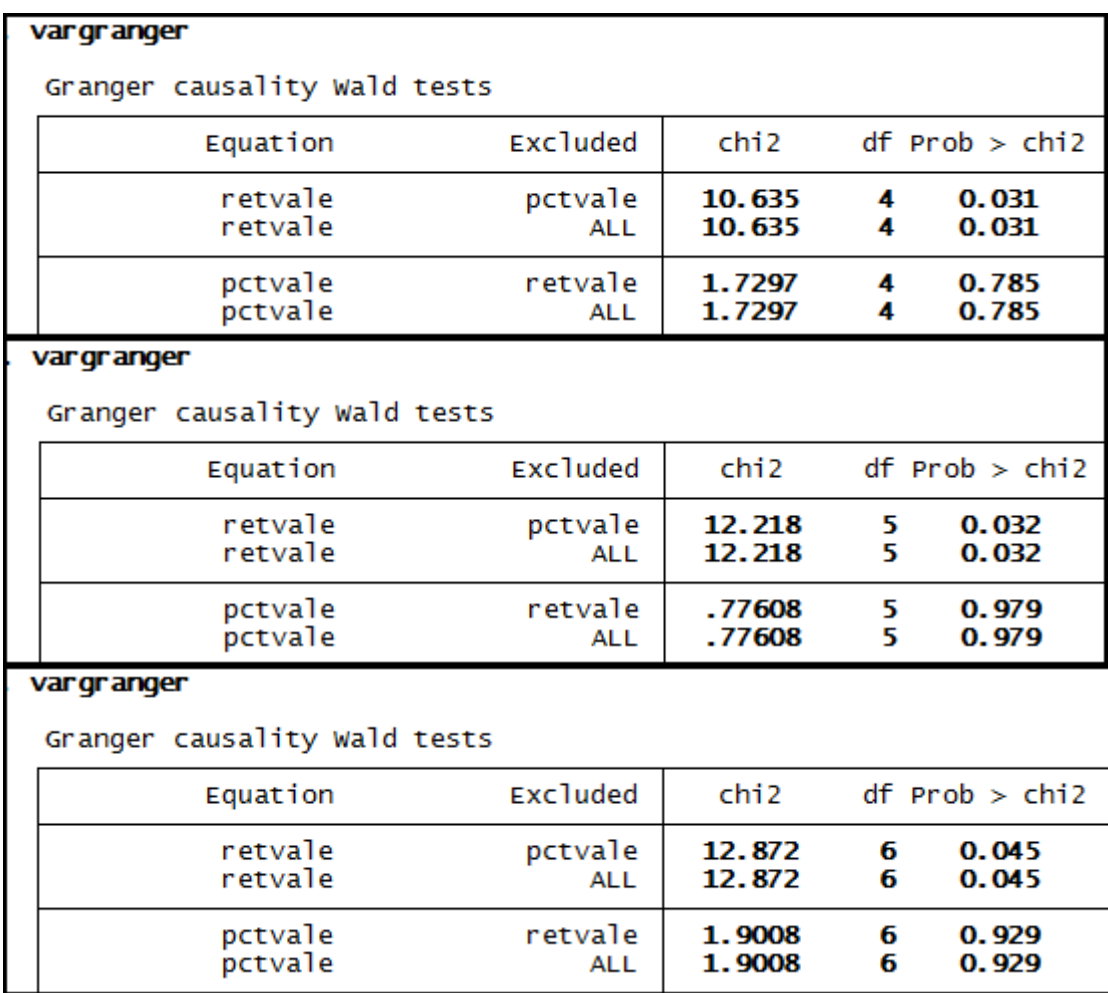

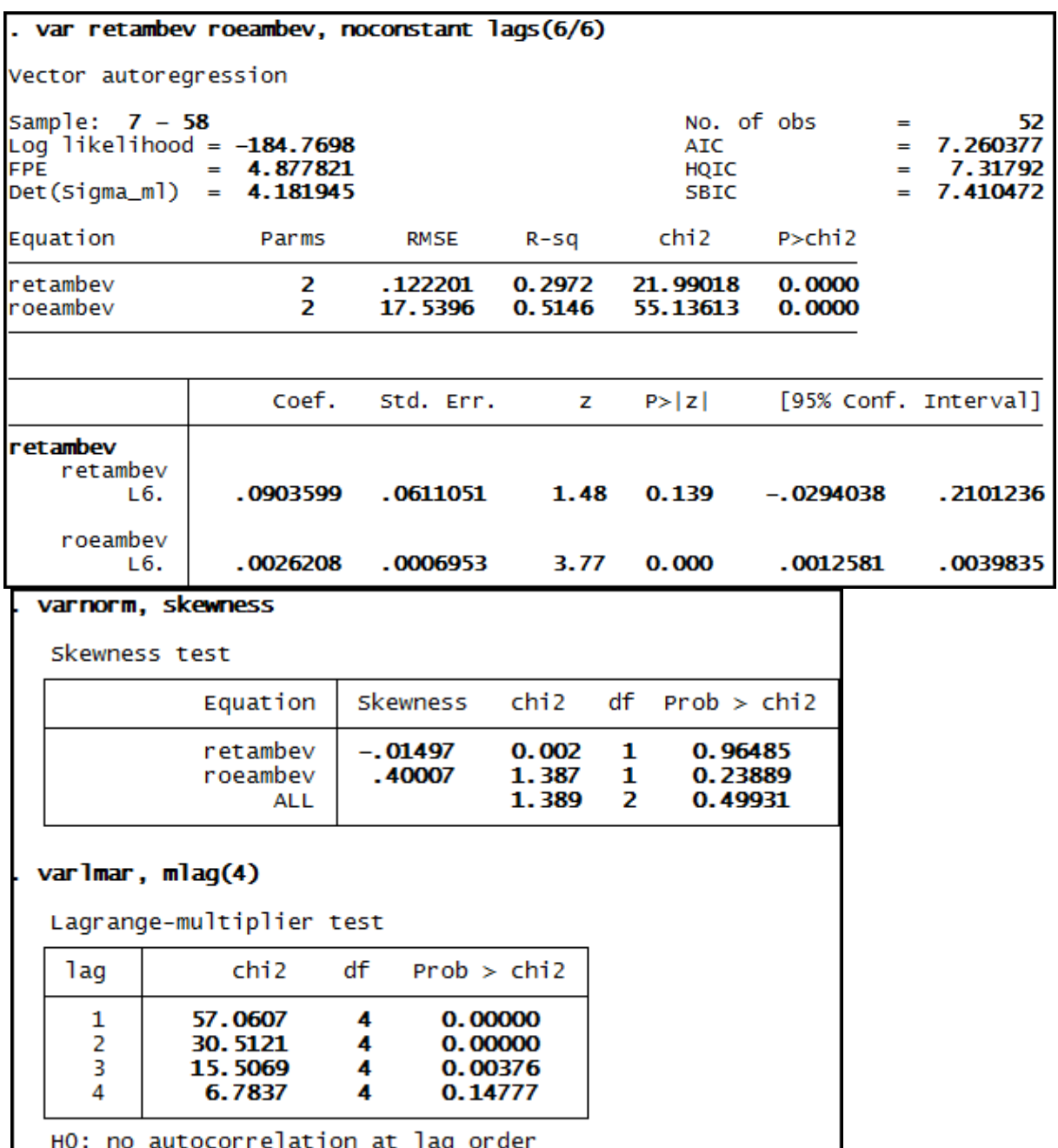

**Anexo 181 – Saída do Stata – Estimação do Modelo VAR (6/6)\* para o RET/ROE da empresa Ambev até 3º trimestre de 2008.**

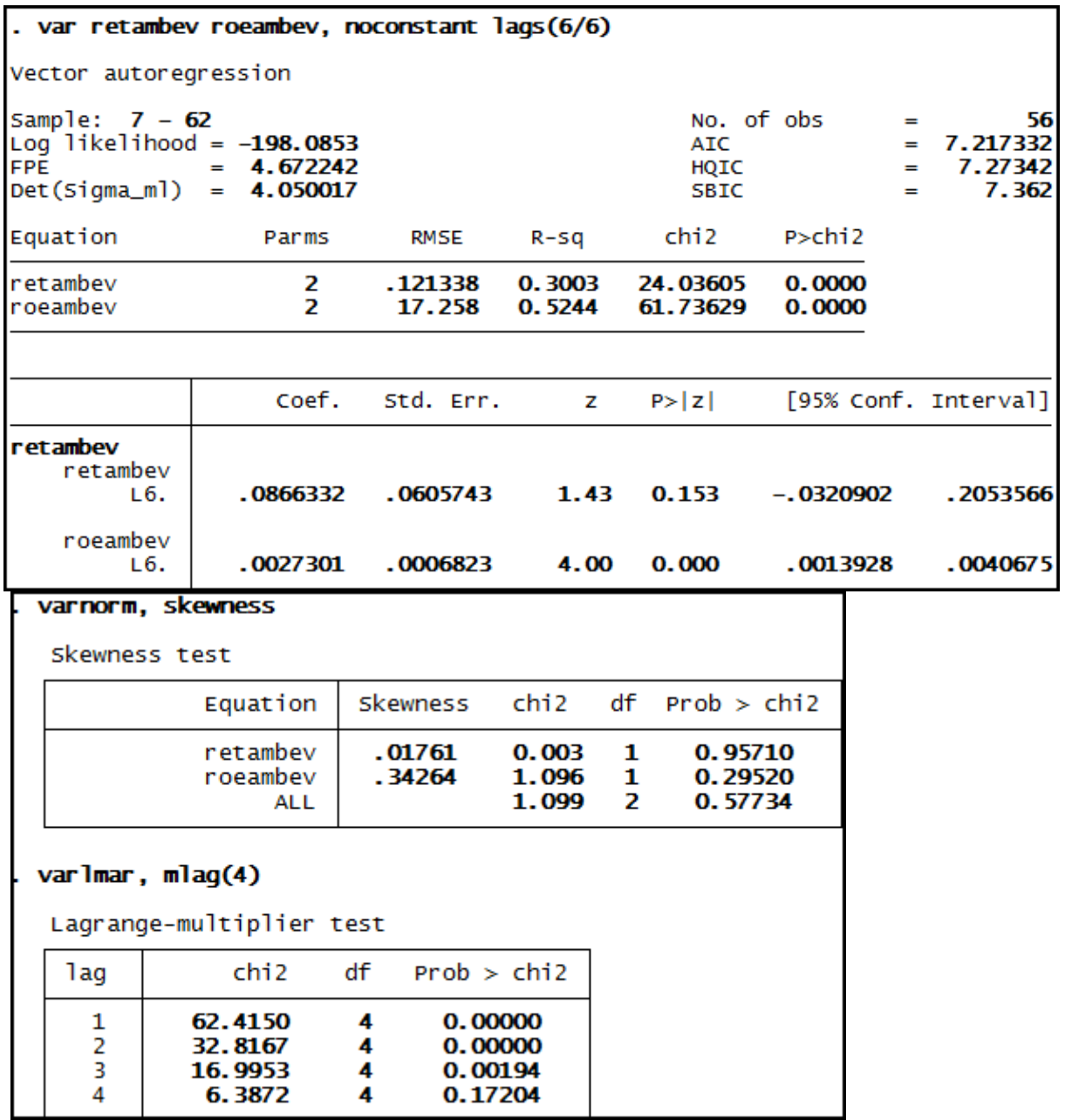

**Anexo 182 – Saída do Stata – Estimação do Modelo VAR (6/6)\* para o RET/ROE da empresa Ambev até 3º trimestre de 2009.**

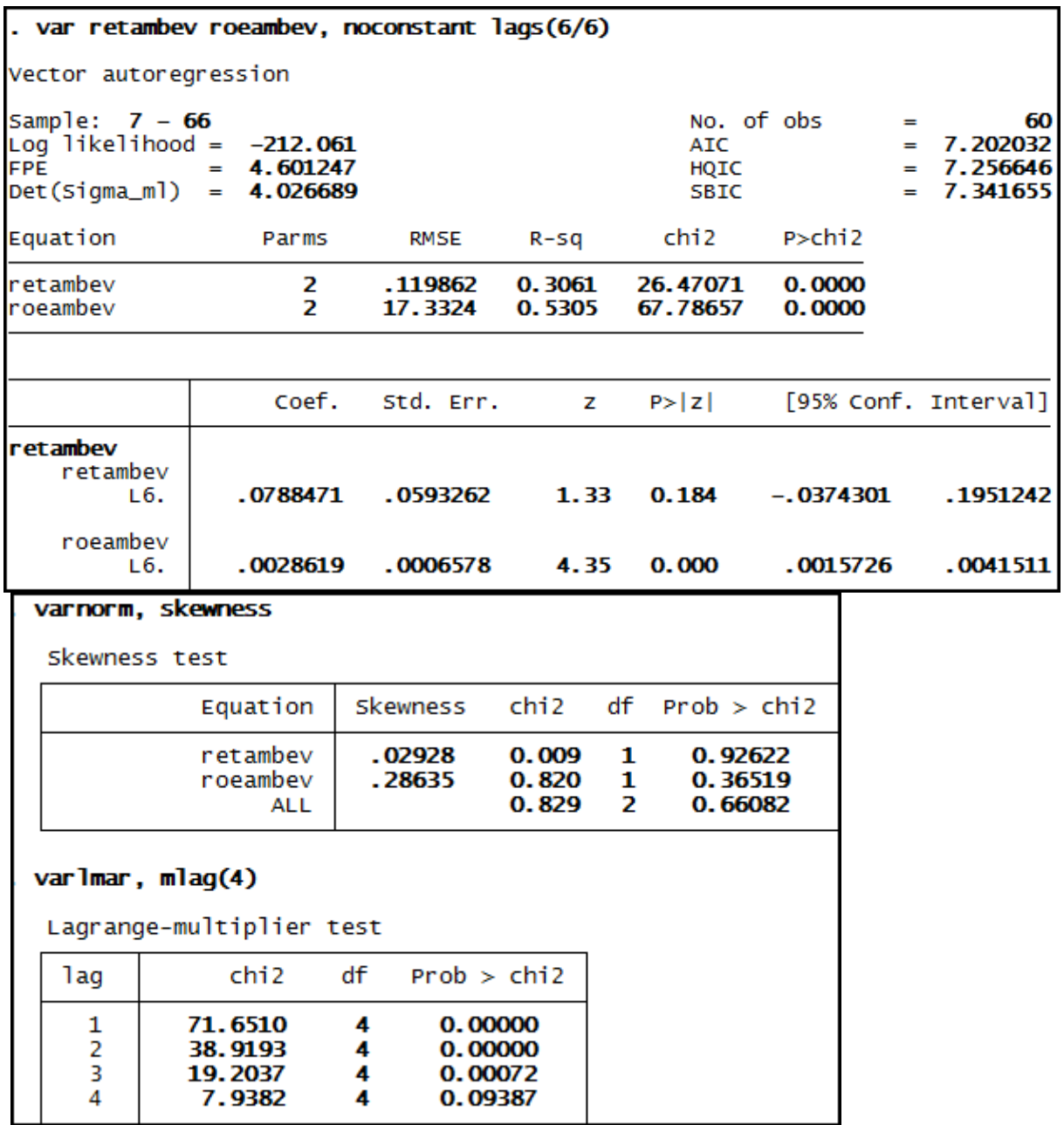

**Anexo 183 – Saída do Stata – Estimação do Modelo VAR (6/6)\* para o RET/ROE da empresa Ambev até 3º trimestre de 2010.**

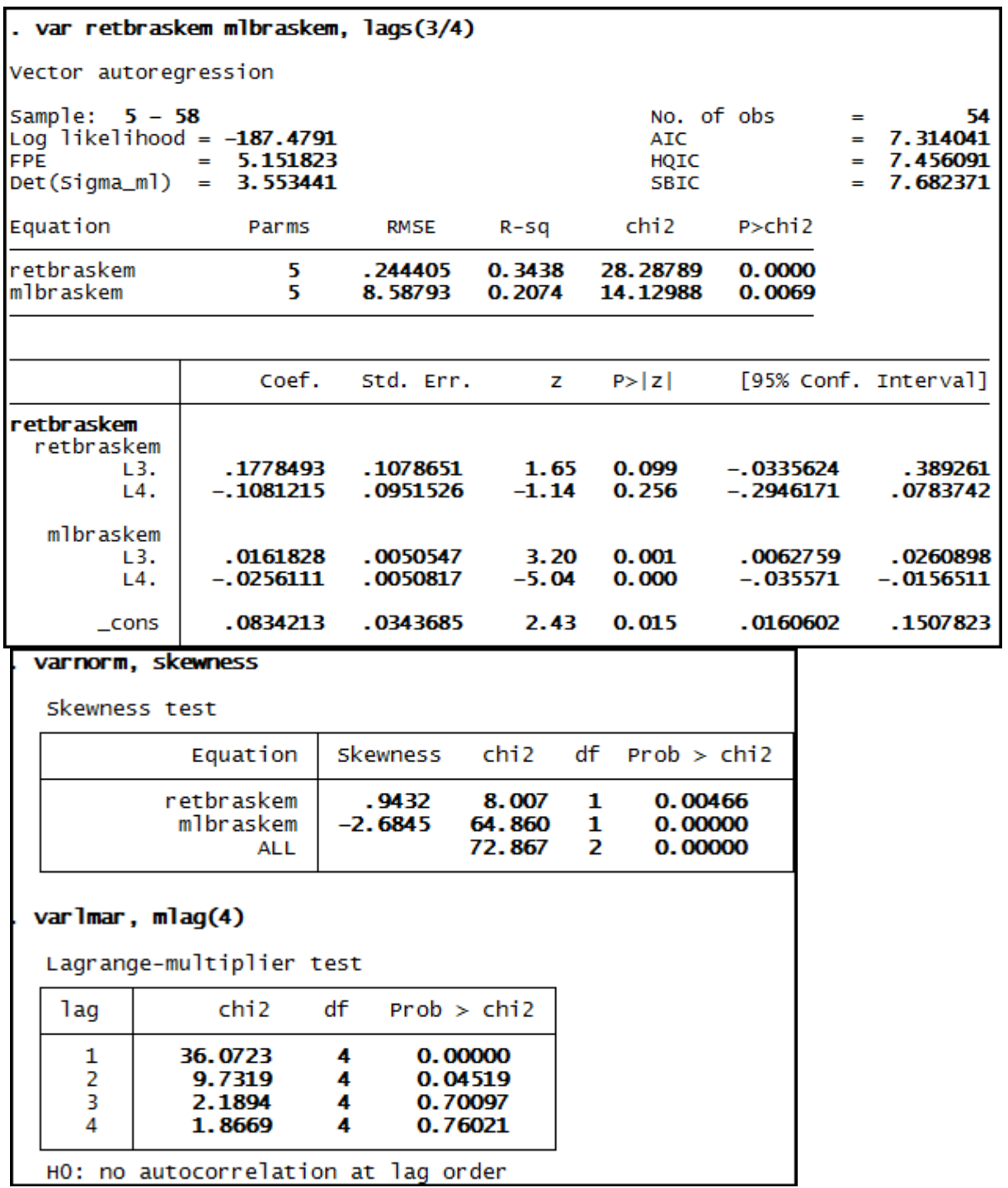

**Anexo 184 – Saída do Stata – Estimação do Modelo VAR (3/4) para o RET/ML da empresa Braskem até 3º trimestre de 2008.**

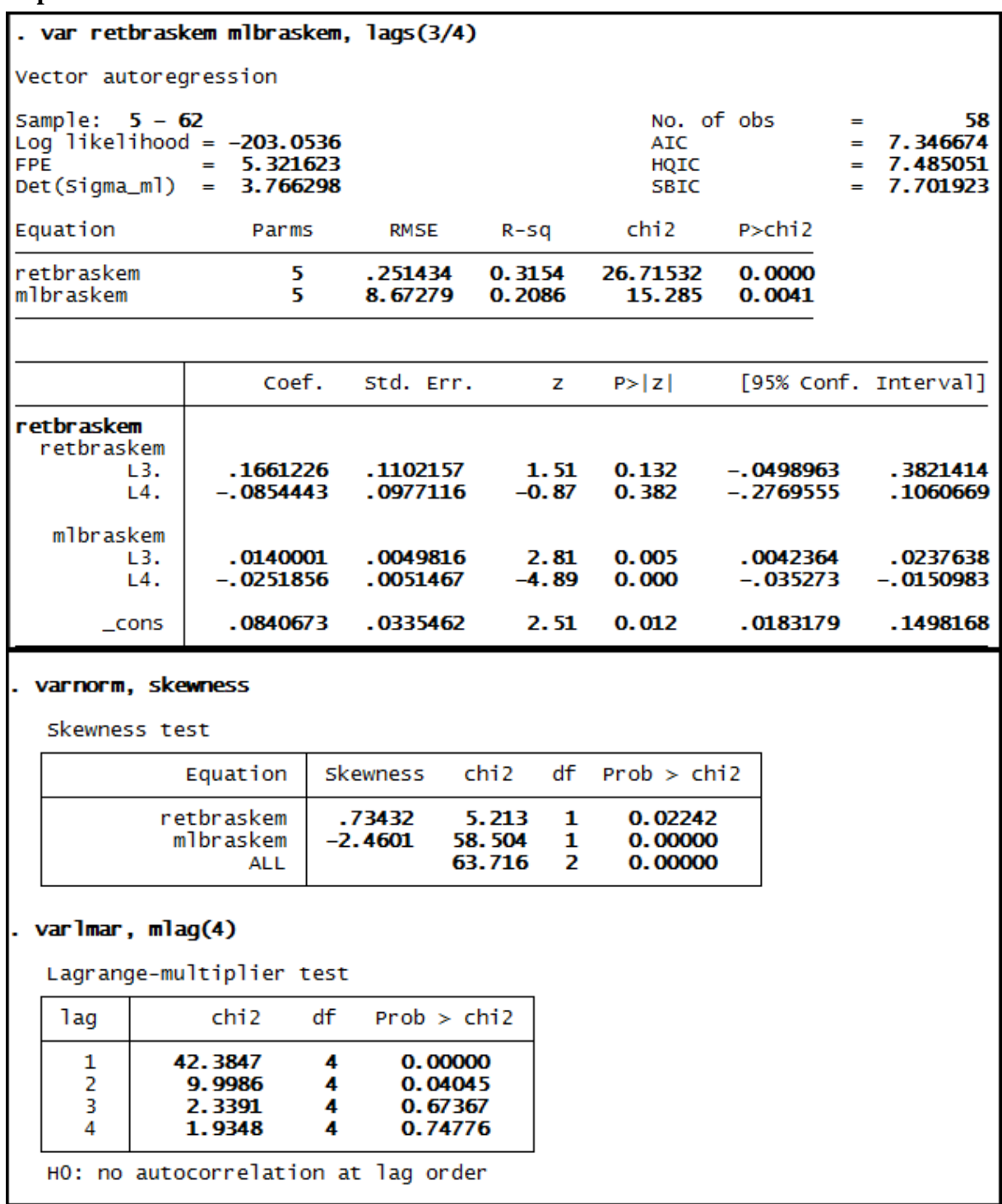

**Anexo 185 – Saída do Stata – Estimação do Modelo VAR (3/4) para o RET/ML da empresa Braskem até 3º trimestre de 2009.**

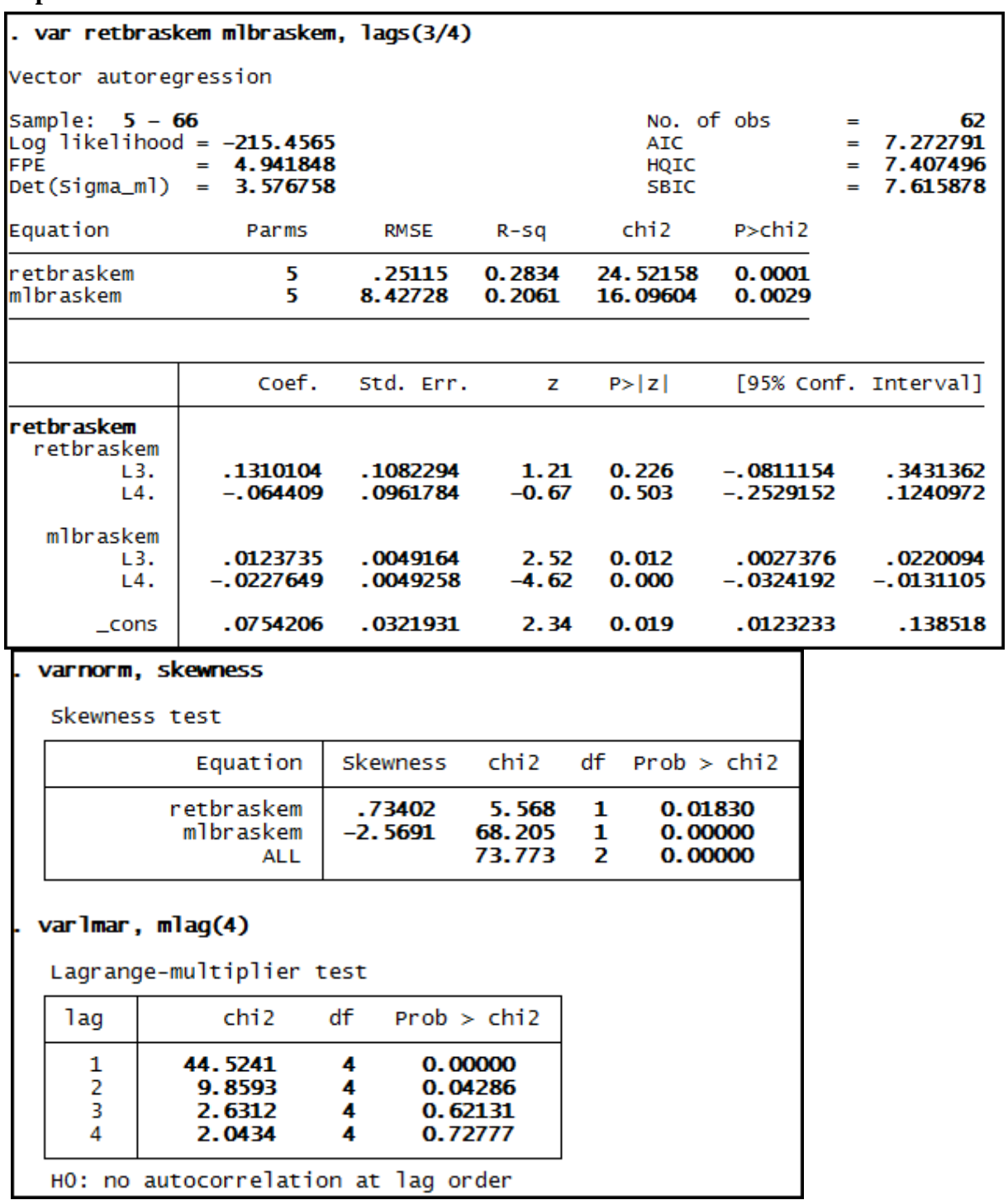

**Anexo 186 – Saída do Stata – Estimação do Modelo VAR (3/4) para o RET/ML da empresa Braskem até 3º trimestre de 2010.**

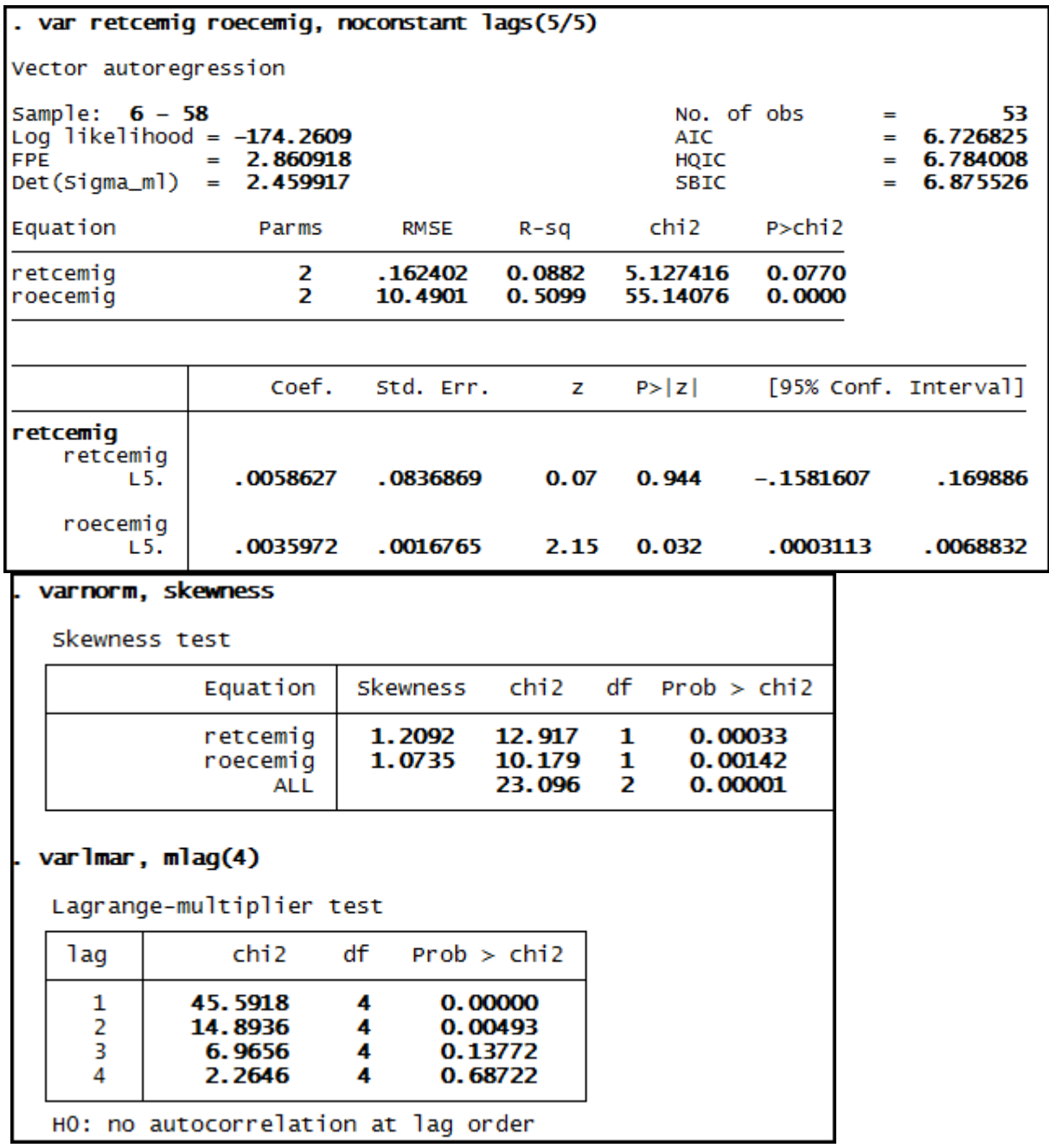

**Anexo 187 – Saída do Stata – Estimação do Modelo VAR (5/5)\* para o RET/ROE da empresa Cemig até 3º trimestre de 2008.**

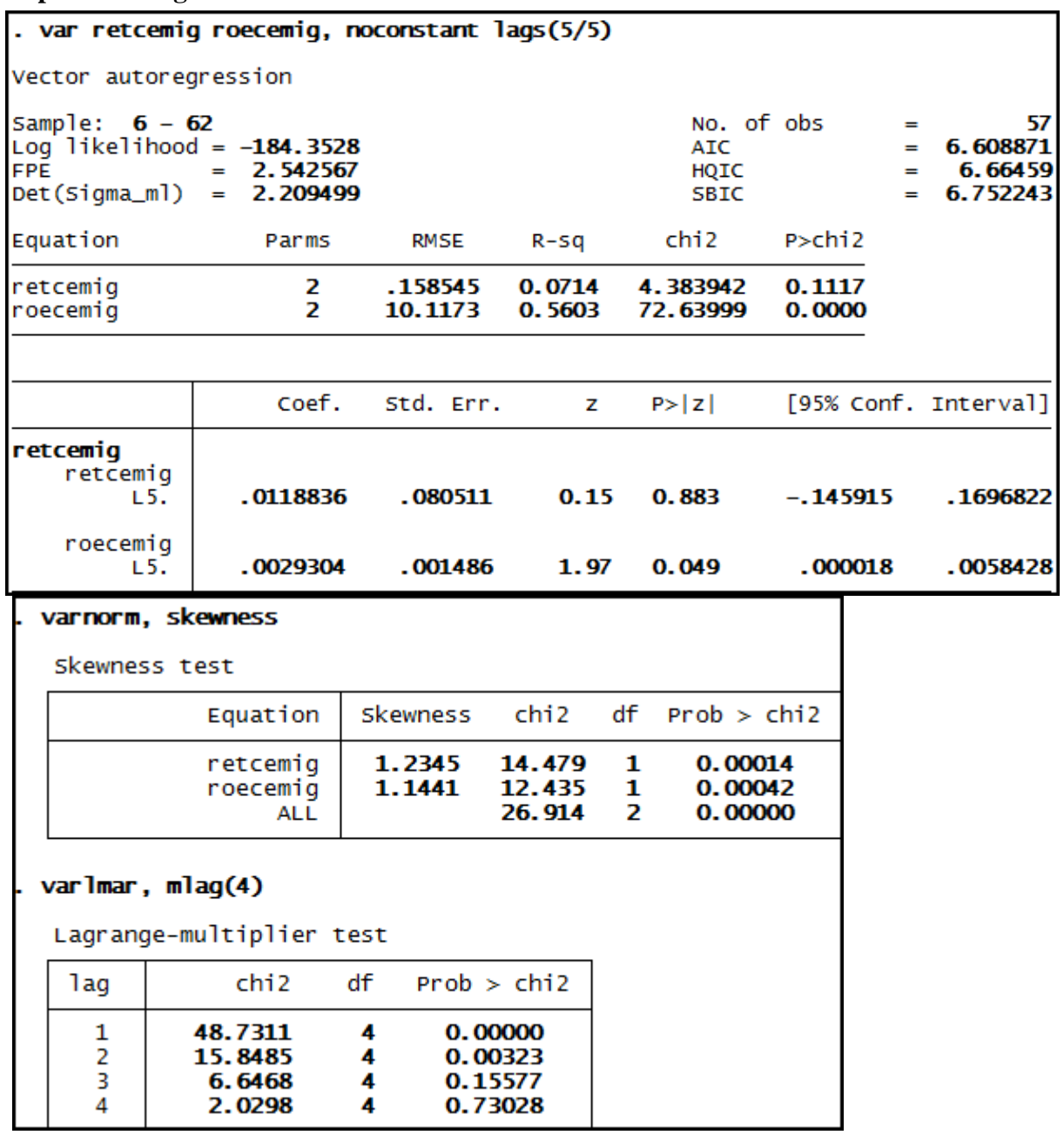

**Anexo 188 – Saída do Stata – Estimação do Modelo VAR (5/5)\* para o RET/ROE da empresa Cemig até 3º trimestre de 2009.**

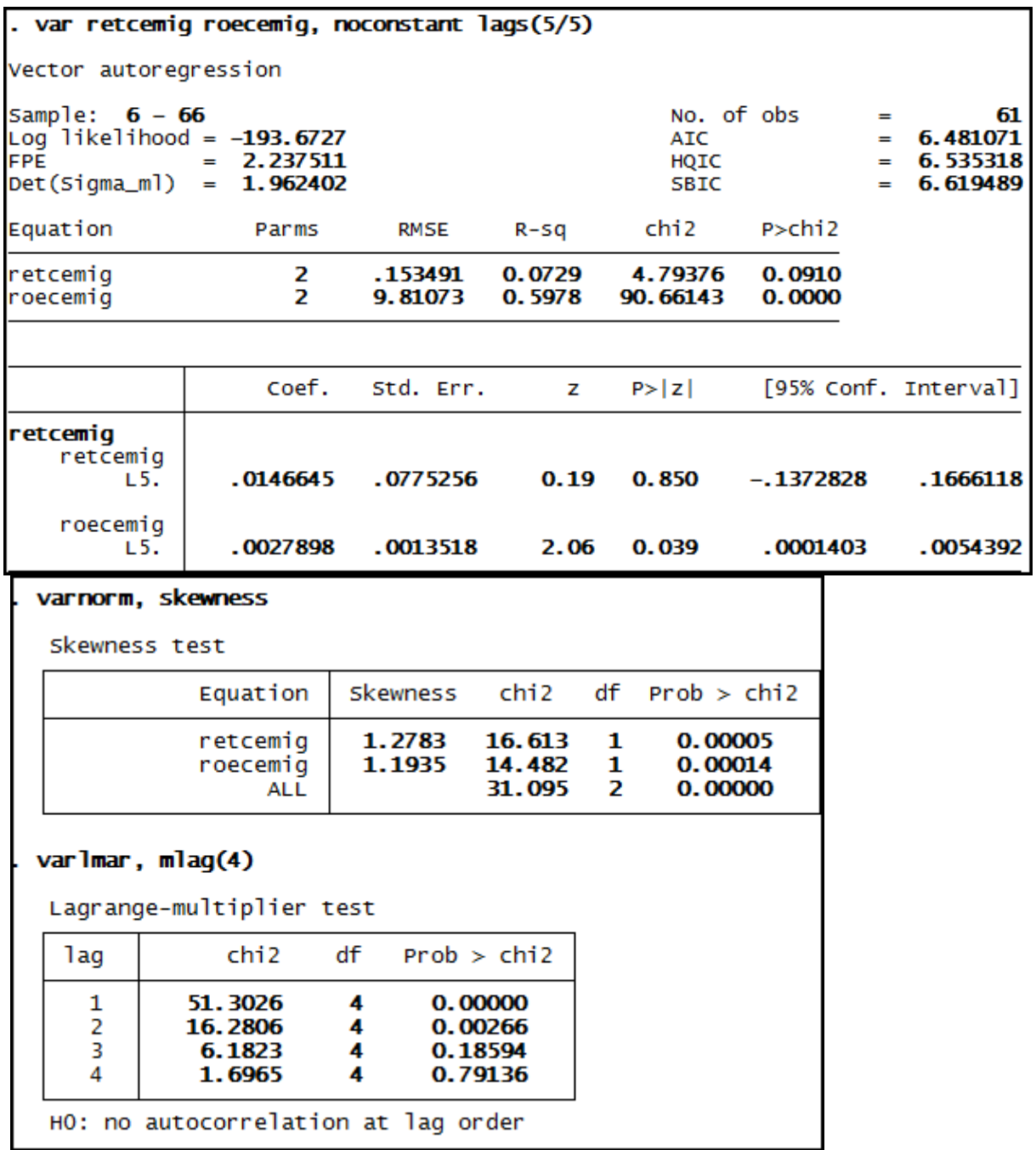

**Anexo 189 – Saída do Stata – Estimação do Modelo VAR (5/5)\* para o RET/ROE da empresa Cemig até 3º trimestre de 2010.**

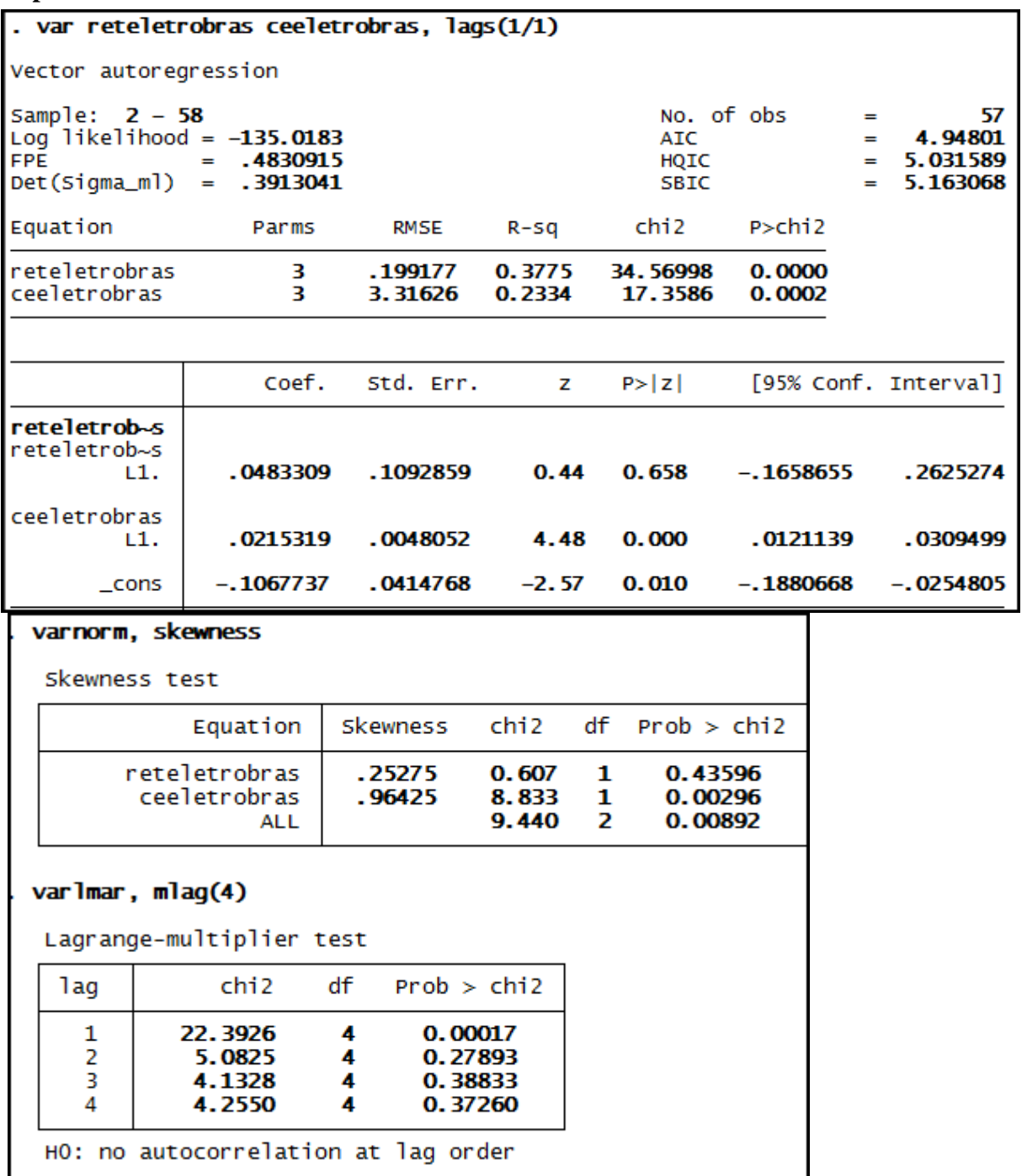

**Anexo 190 – Saída do Stata – Estimação do Modelo VAR (1/1) para o RET/CE da empresa Eletrobras até 3º trimestre de 2008.**

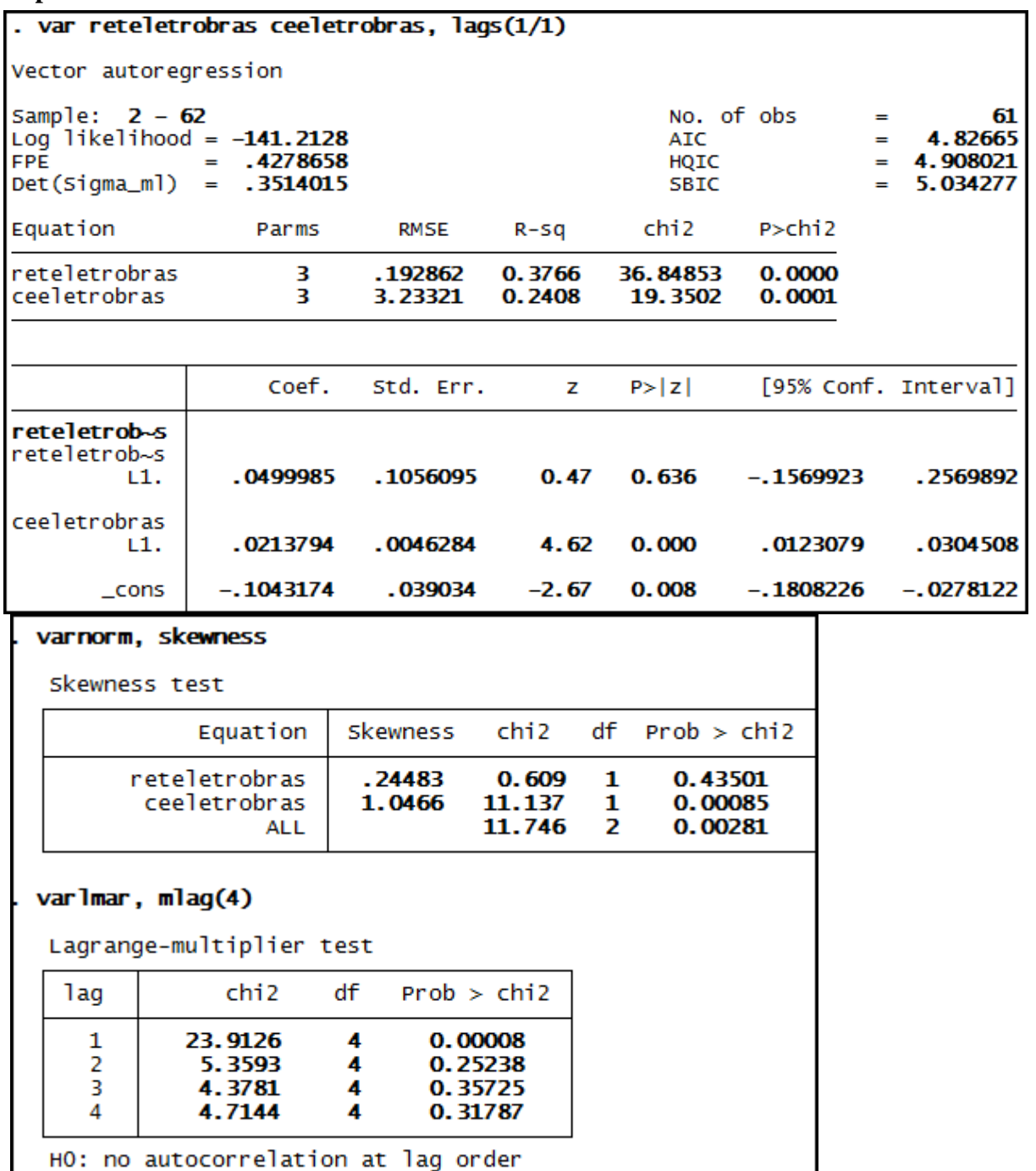

**Anexo 191 – Saída do Stata – Estimação do Modelo VAR (1/1) para o RET/CE da empresa Eletrobras até 3º trimestre de 2009.**

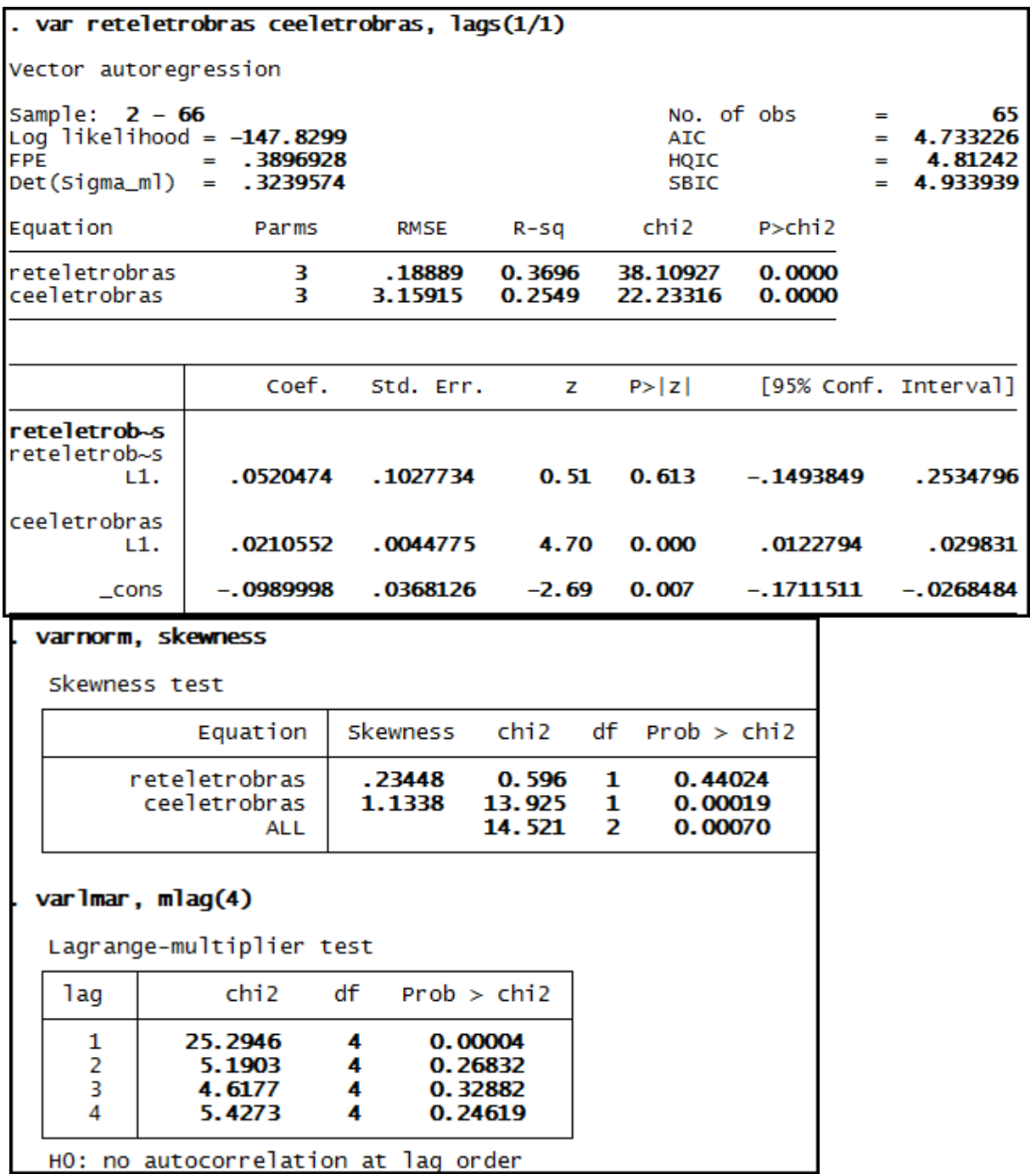

**Anexo 192 – Saída do Stata – Estimação do Modelo VAR (1/1) para o RET/CE da empresa Eletrobras até 3º trimestre de 2010.**

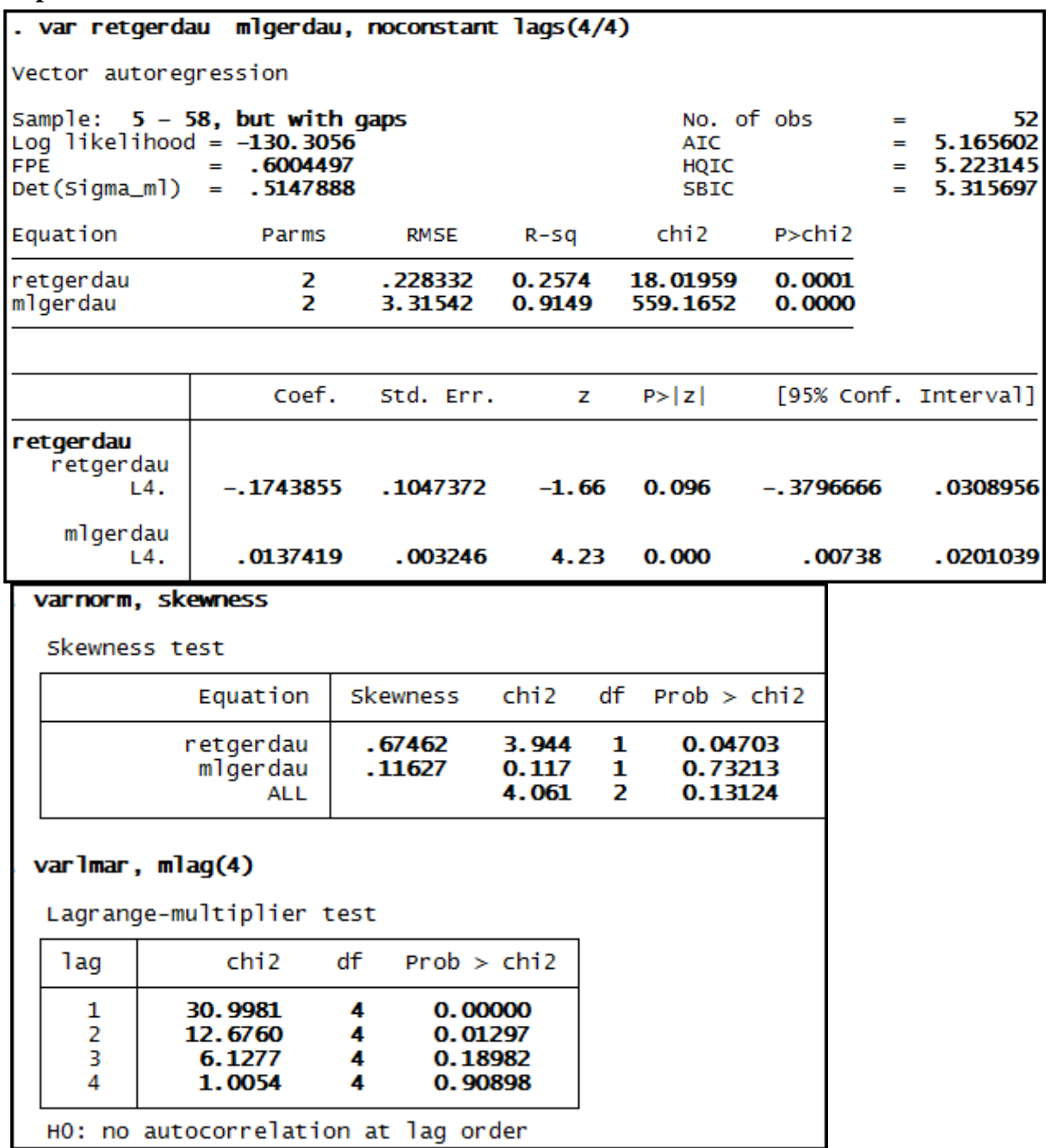

**Anexo 193 – Saída do Stata – Estimação do Modelo VAR (4/4)\* para o RET/ML da empresa Gerdau até 3º trimestre de 2008.**

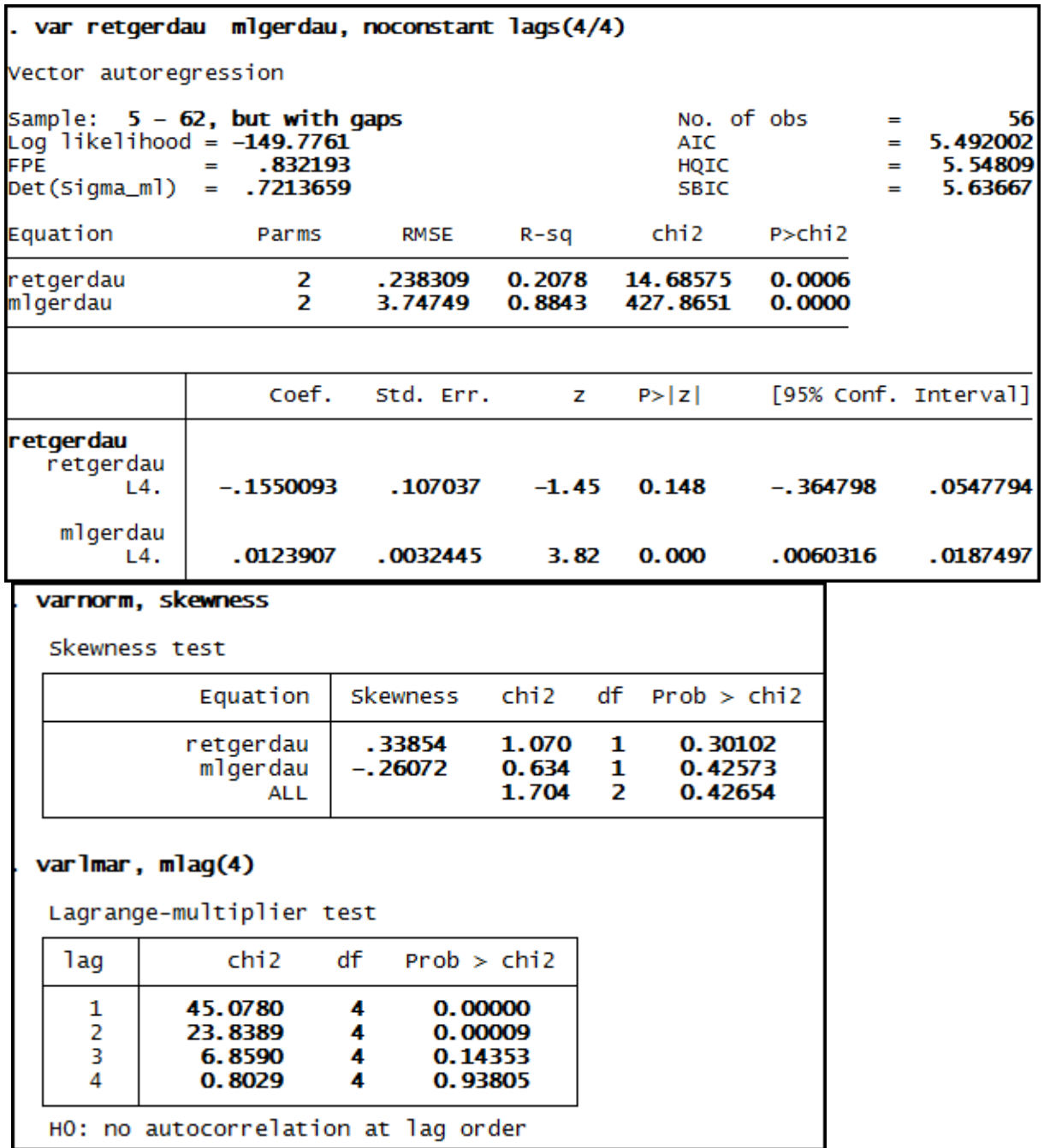

**Anexo 194 – Saída do Stata – Estimação do Modelo VAR (4/4)\* para o RET/ML da empresa Gerdau até 3º trimestre de 2009.**

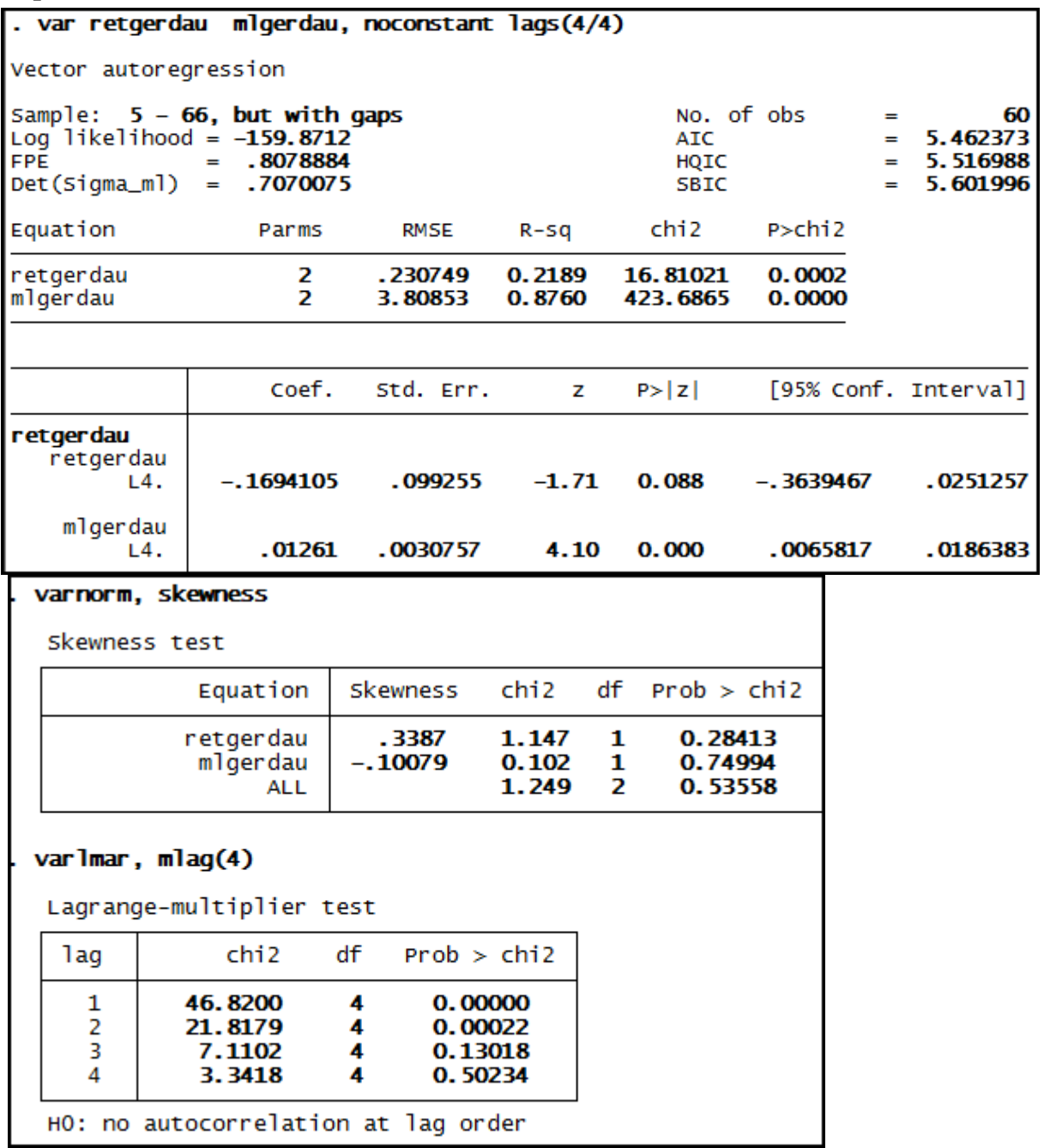

**Anexo 195 – Saída do Stata – Estimação do Modelo VAR (4/4)\* para o RET/ML da empresa Gerdau até 3º trimestre de 2010.**

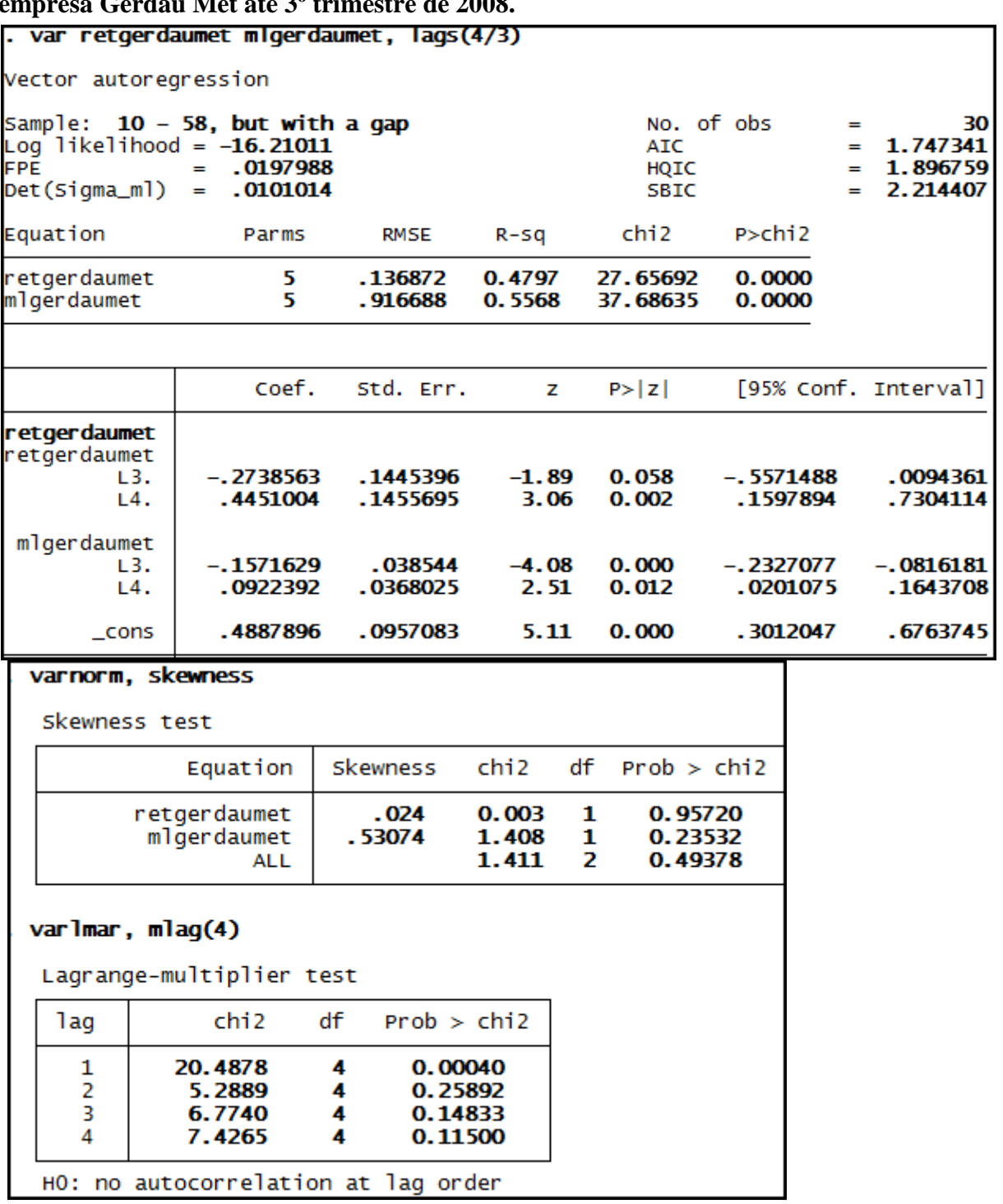

**Anexo 196 – Saída do Stata – Estimação do Modelo VAR (3/4) para o RET/ML da empresa Gerdau Met até 3º trimestre de 2008.**

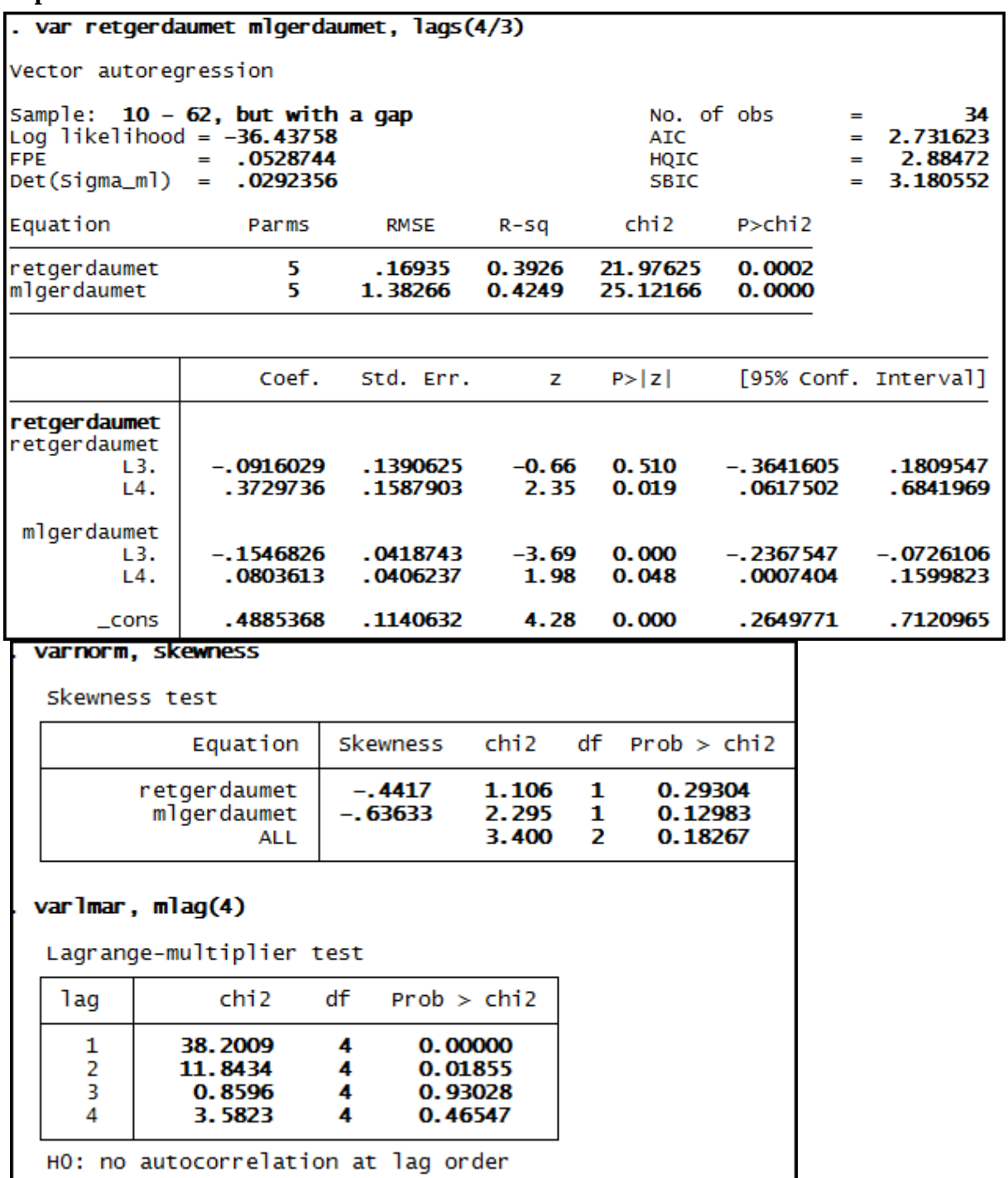

**Anexo 197 – Saída do Stata – Estimação do Modelo VAR (3/4) para o RET/ML da empresa Gerdau Met até 3º trimestre de 2009.**

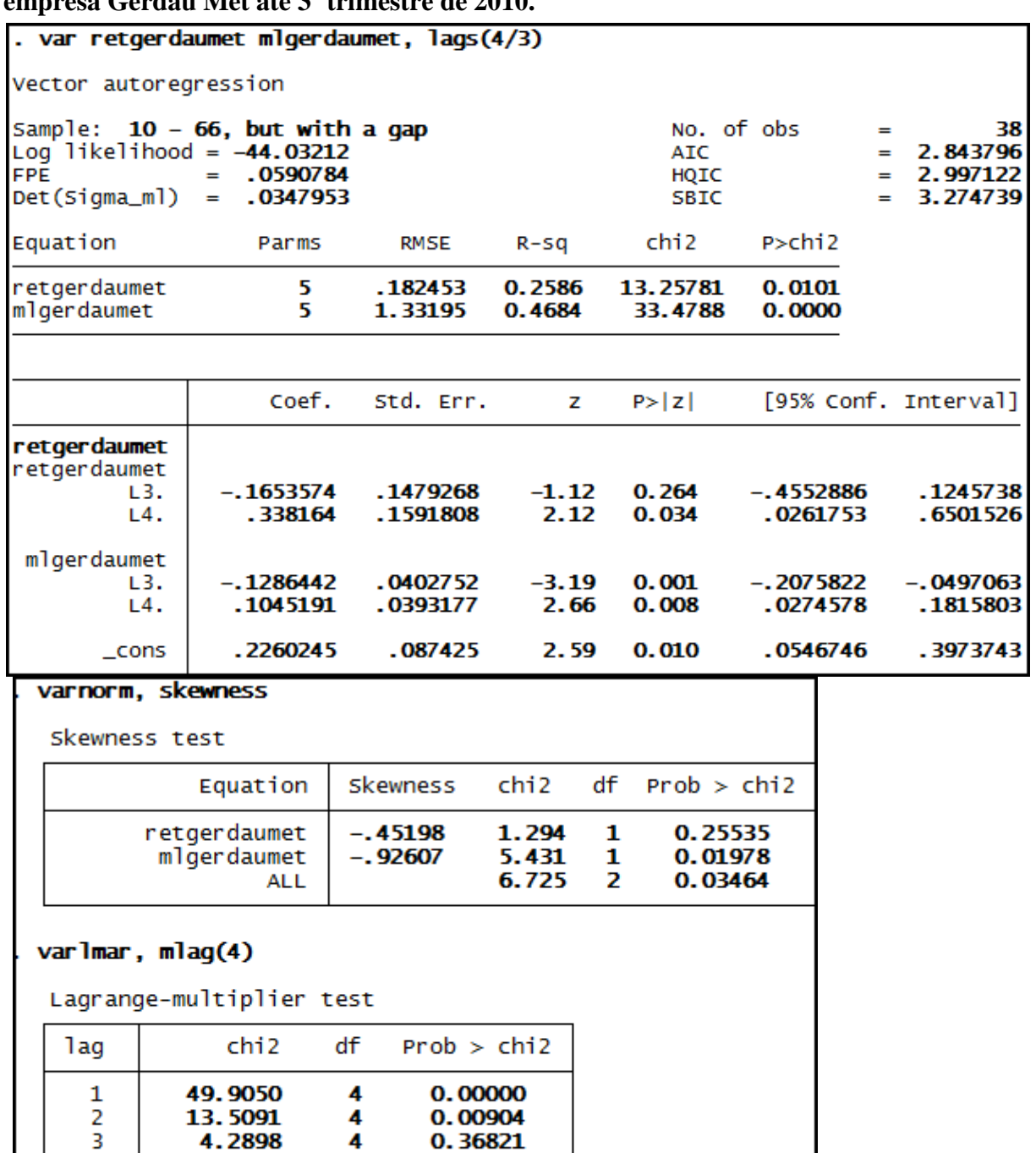

0.36821

0.05590

**Anexo 198 – Saída do Stata – Estimação do Modelo VAR (3/4) para o RET/ML da empresa Gerdau Met até 3º trimestre de 2010.**

HO: no autocorrelation at lag order

4

 $\overline{4}$ 

4.2898

9.2170

 $\overline{4}$ 

**Anexo 199 – Saída do Stata – Estimação do Modelo VAR (3/3)\* para o RET/CE da empresa Klabin SA até 3º trimestre de 2008.**

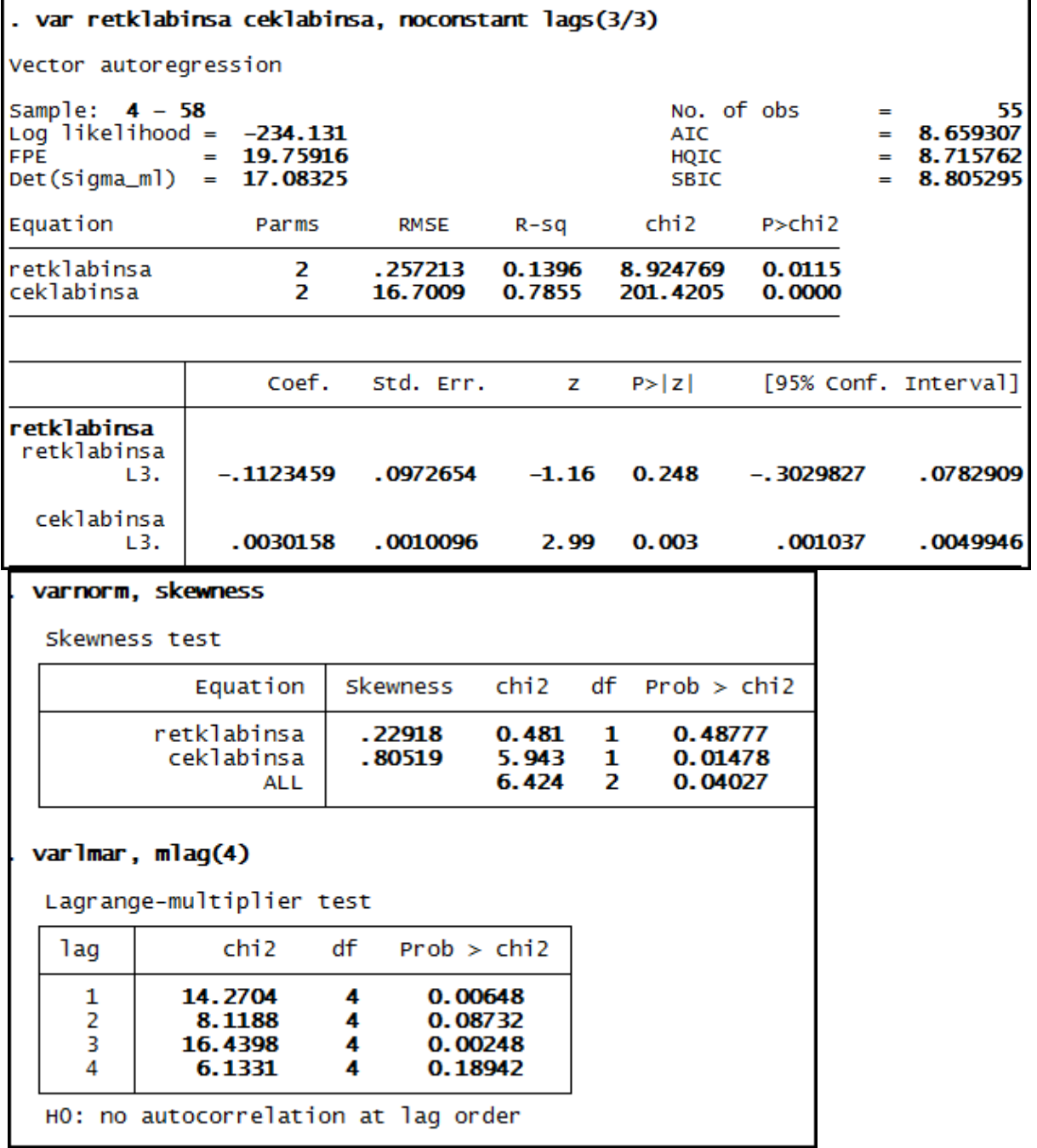

**Anexo 200 – Saída do Stata – Estimação do Modelo VAR (3/3)\* para o RET/CE da empresa Klabin SA até 3º trimestre de 2009.**

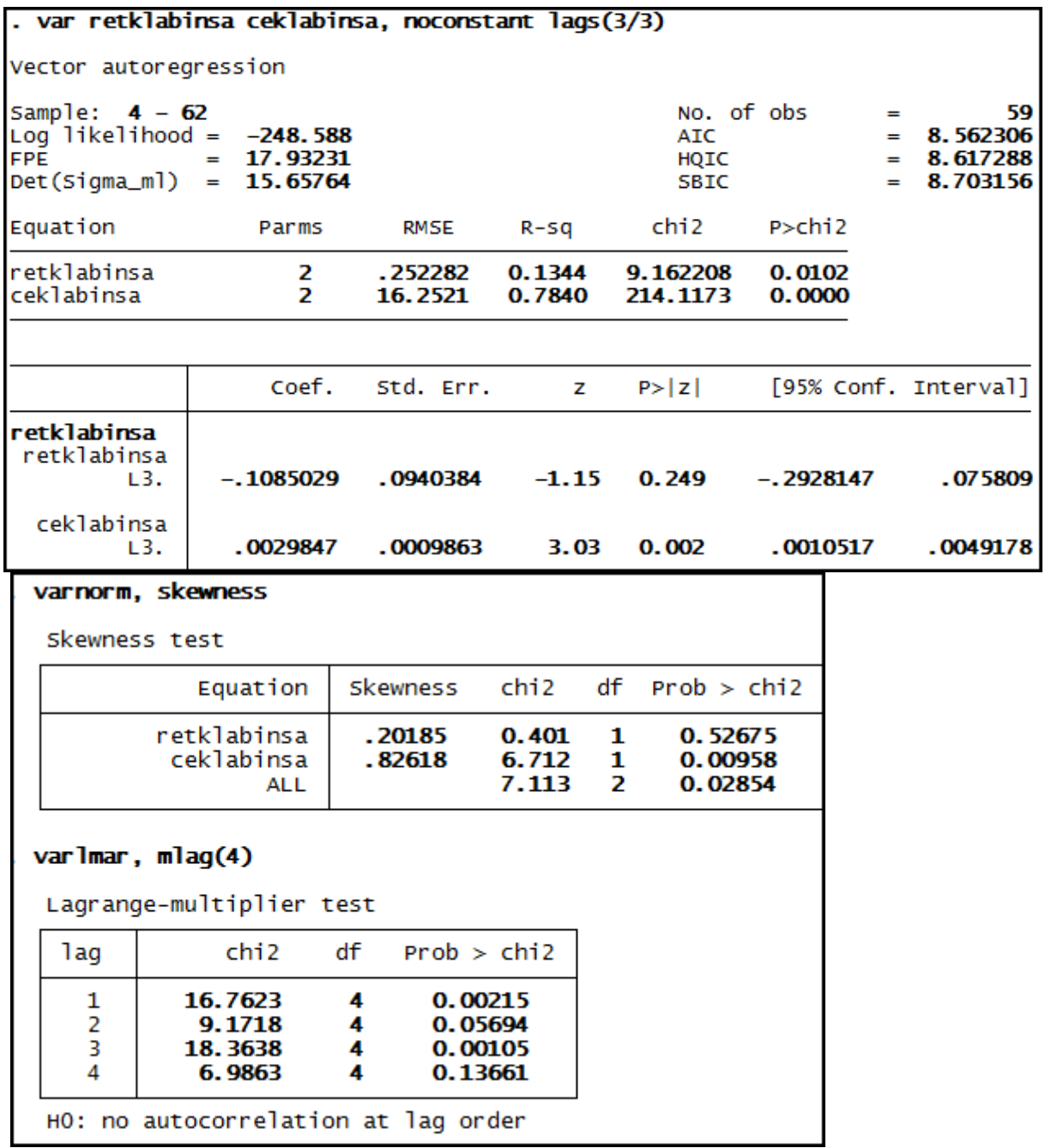

**Anexo 201 – Saída do Stata – Estimação do Modelo VAR (3/3)\* para o RET/CE da empresa Klabin SA até 3º trimestre de 2010.**

| . var retklabinsa ceklabinsa, noconstant lags(3/3) |                                                                 |                     |                                          |                                   |                               |                             |                                       |
|----------------------------------------------------|-----------------------------------------------------------------|---------------------|------------------------------------------|-----------------------------------|-------------------------------|-----------------------------|---------------------------------------|
| Vector autoregression                              |                                                                 |                     |                                          |                                   |                               |                             |                                       |
| Sample: $4 - 66$<br><b>FPE</b><br>Det(Sigma_ml)    | Log likelihood = $-262.0496$<br>15.96352<br>$=$<br>$= 14.05924$ |                     |                                          | <b>AIC</b><br>HQIC<br><b>SBIC</b> | No. of obs                    | ÷<br>$=$<br>$=$<br>$\equiv$ | 63<br>8.446018<br>8.499536<br>8.58209 |
| Equation                                           | Parms                                                           | <b>RMSE</b>         | R-sq                                     | chi2                              | $P >$ chi $2$                 |                             |                                       |
| retklabinsa<br>ceklabinsa                          | 2<br>$\overline{2}$                                             | . 246669<br>15.7178 | 0.1391<br>0.7863                         | 10.17514<br>231.7376              | 0.0062<br>0.0000              |                             |                                       |
|                                                    | Coef.                                                           | Std. Err.           | z                                        | P >  Z                            |                               |                             | [95% Conf. Interval]                  |
| retklabinsa<br>retklabinsa<br>L3.                  | -. 1155971                                                      | .0913803            | $-1.27$                                  | 0.206                             | $-.2946991$                   |                             | .0635049                              |
| ceklabinsa<br>L3.                                  | .0030626                                                        | .0009606            | 3.19                                     | 0.001                             | .0011798                      |                             | .0049453                              |
| varnorm, skewness                                  |                                                                 |                     |                                          |                                   |                               |                             |                                       |
| Skewness test                                      |                                                                 |                     |                                          |                                   |                               |                             |                                       |
|                                                    | Equation                                                        | Skewness            | chi <sub>2</sub>                         | df                                | Prob > chi2                   |                             |                                       |
|                                                    | retklabinsa<br>ceklabinsa<br>ALL                                | . 1907<br>.84395    | 0.382<br>7.479<br>7.860                  | 1<br>1<br>2                       | 0.53662<br>0.00624<br>0.01964 |                             |                                       |
| . varlmar, $m$ lag $(4)$                           | Lagrange-multiplier test                                        |                     |                                          |                                   |                               |                             |                                       |
| lag                                                | chi 2                                                           | df                  | Prob > chi2                              |                                   |                               |                             |                                       |
| 1<br>2<br>3<br>4                                   | 18.0389<br>9.8441<br>19.4070<br>7.5375                          | 4<br>4<br>4<br>4    | 0.00121<br>0.04314<br>0.00065<br>0.11007 |                                   |                               |                             |                                       |
|                                                    | HO: no autocorrelation at lag order                             |                     |                                          |                                   |                               |                             |                                       |
**Anexo 202 – Saída do Stata – Estimação do Modelo VAR (1/2)\* para o RET/GA da empresa Light SA até 3º trimestre de 2008.**

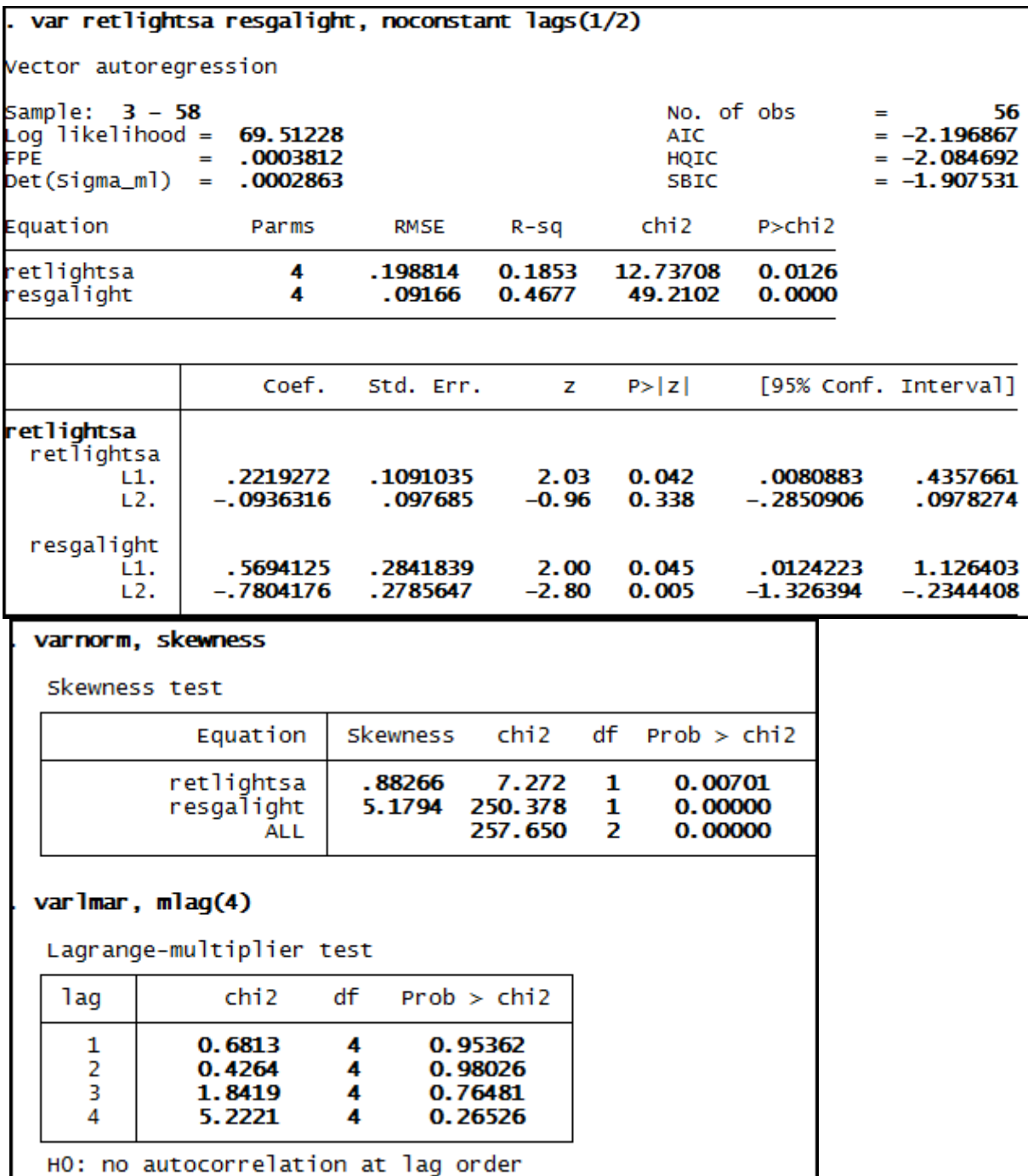

**Anexo 203 – Saída do Stata – Estimação do Modelo VAR (1/2)\* para o RET/GA da empresa Light SA até 3º trimestre de 2009.**

| . var retlightsa resgalight, noconstant lags(1/2)                              |                                        |                                                              |                             |                                              |                         |                                                         |  |  |
|--------------------------------------------------------------------------------|----------------------------------------|--------------------------------------------------------------|-----------------------------|----------------------------------------------|-------------------------|---------------------------------------------------------|--|--|
| Vector autoregression                                                          |                                        |                                                              |                             |                                              |                         |                                                         |  |  |
| Sample: <b>3 - 62</b><br>$Log$ likelihood = $78.23659$<br>FPE<br>Det(Sigma_ml) | .0003299<br>⋴<br>.0002526<br>$=$       |                                                              |                             | <b>ATC</b><br>HQIC<br><b>SBIC</b>            | No. of obs              | 60<br>н<br>$=-2.34122$<br>$=-2.231991$<br>$= -2.061974$ |  |  |
| Equation                                                                       | Parms                                  | RMSE                                                         | R-sq                        | chi 2                                        | $P >$ chi $2$           |                                                         |  |  |
| retlightsa<br>resgalight                                                       | 4<br>4                                 | . 192194<br>.088604                                          | 0.1900<br>0.4739            | 14.06967<br>54.03969                         | 0.0071<br>0.0000        |                                                         |  |  |
|                                                                                | Coef.                                  | Std. Err.                                                    | z                           | P >  Z                                       |                         | [95% Conf. Interval]                                    |  |  |
| retlightsa<br>retlightsa<br>L1.<br>L2.                                         | . 2246331<br>-.0963443                 | .1053167<br>.0944568                                         | 2.13<br>$-1.02$             | 0.033<br>0.308                               | .0182162<br>-. 2814761  | . 4310501<br>.0887875                                   |  |  |
| resgalight<br>L1.<br>L <sub>2</sub> .                                          | . 566478<br>-.7930441                  | . 2746878<br>.2689252                                        | 2.06<br>$-2.95$             | 0.039<br>0.003                               | .0280997<br>$-1.320128$ | 1.104856<br>-.2659604                                   |  |  |
| varnorm, skewness<br>Skewness test                                             |                                        |                                                              |                             |                                              |                         |                                                         |  |  |
|                                                                                | Equation                               | Skewness                                                     | chi 2                       | df<br>Prob > chi2                            |                         |                                                         |  |  |
|                                                                                | retlightsa<br>resgalight<br><b>ALL</b> | . 90574<br>5.2904                                            | 8.204<br>279.880<br>288.084 | 1<br>0.00418<br>1<br>0.00000<br>2<br>0.00000 |                         |                                                         |  |  |
| varlmar, mlag(4)                                                               |                                        |                                                              |                             |                                              |                         |                                                         |  |  |
|                                                                                | Lagrange-multiplier test               |                                                              |                             |                                              |                         |                                                         |  |  |
| lag                                                                            | chi <sub>2</sub>                       | df<br>Prob > chi2                                            |                             |                                              |                         |                                                         |  |  |
| 1<br>2<br>3<br>4                                                               | 0.7228<br>0.4920<br>1.9401<br>5.6396   | 4<br>0.94849<br>4<br>0.97428<br>4<br>0.74677<br>0.22773<br>4 |                             |                                              |                         |                                                         |  |  |
|                                                                                |                                        | HO: no autocorrelation at lag order                          |                             |                                              |                         |                                                         |  |  |

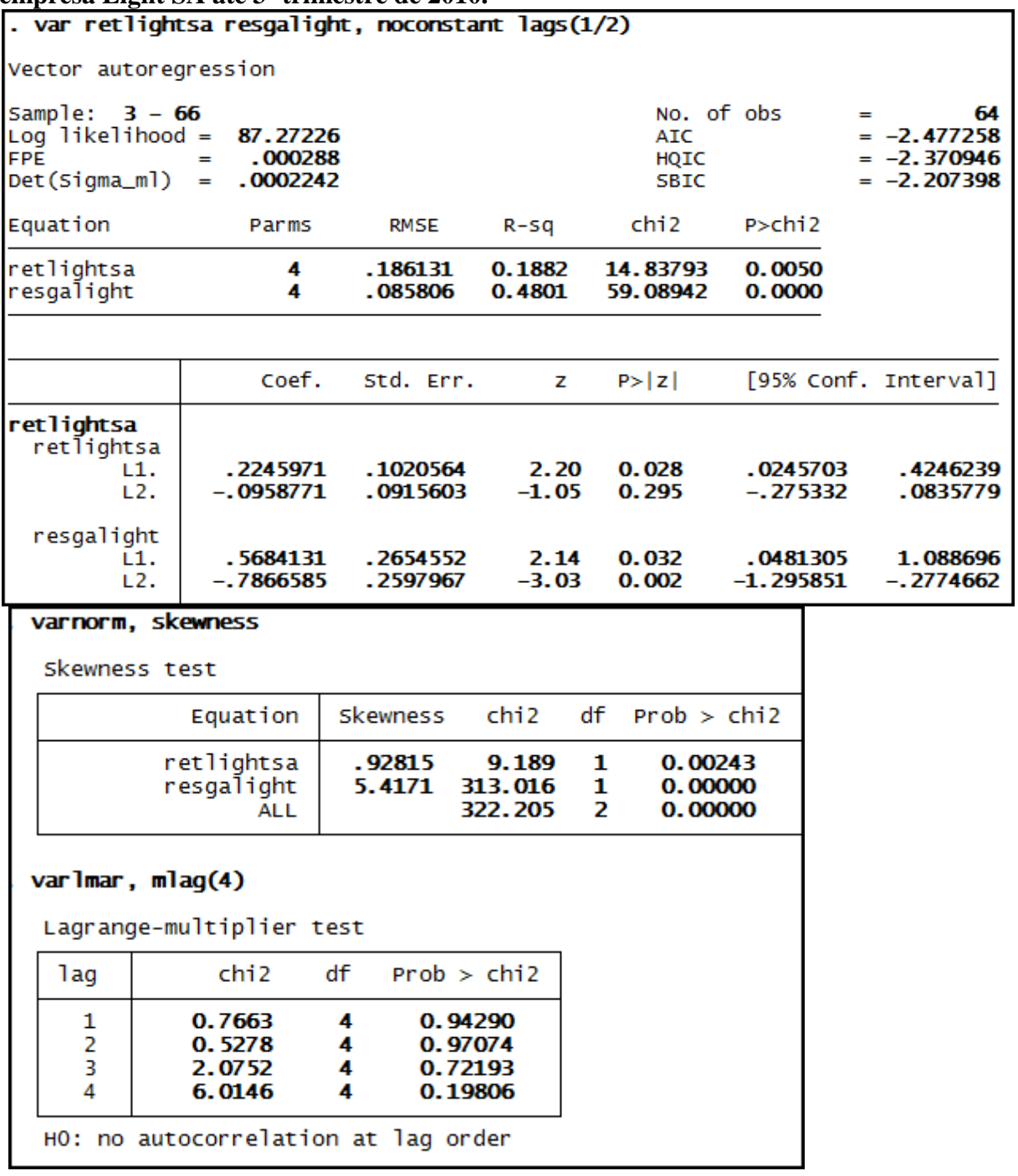

**Anexo 204 – Saída do Stata – Estimação do Modelo VAR (1/2)\* para o RET/GA da empresa Light SA até 3º trimestre de 2010.**

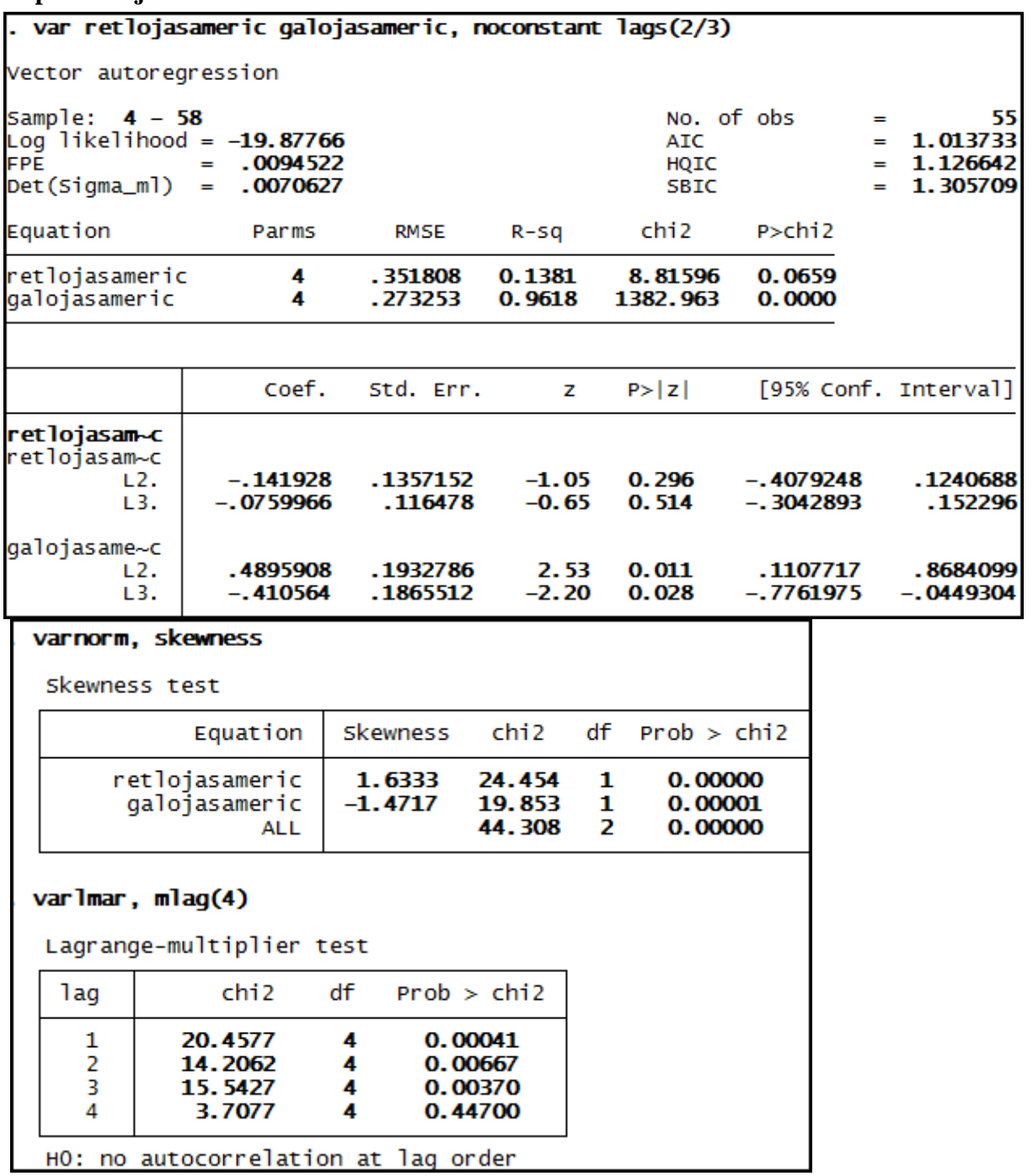

**Anexo 205 – Saída do Stata – Estimação do Modelo VAR (2/3)\* para o RET/GA da empresa Lojas Americanas até 3º trimestre de 2008.**

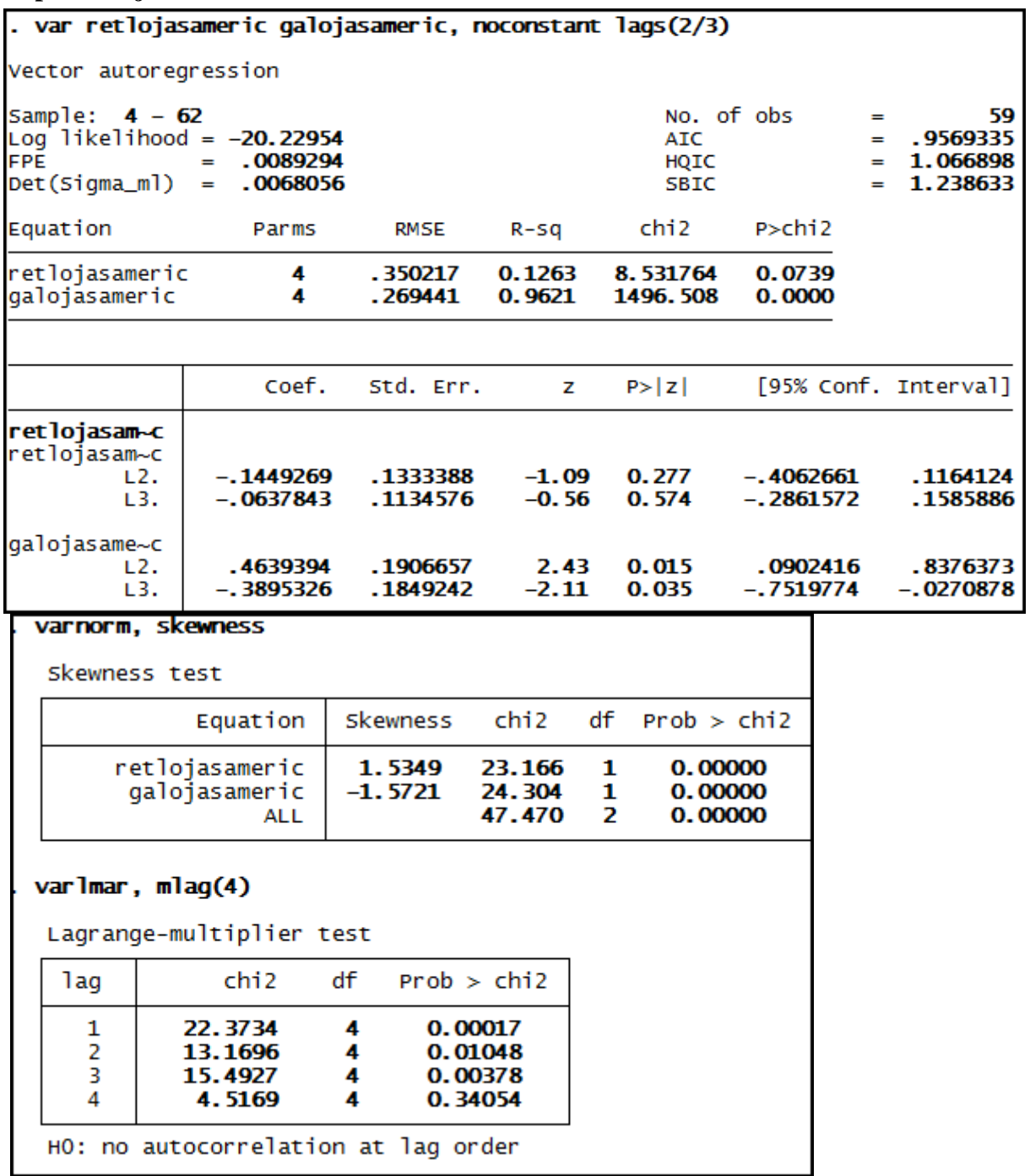

**Anexo 206 – Saída do Stata – Estimação do Modelo VAR (2/3)\* para o RET/GA da empresa Lojas Americanas até 3º trimestre de 2009.**

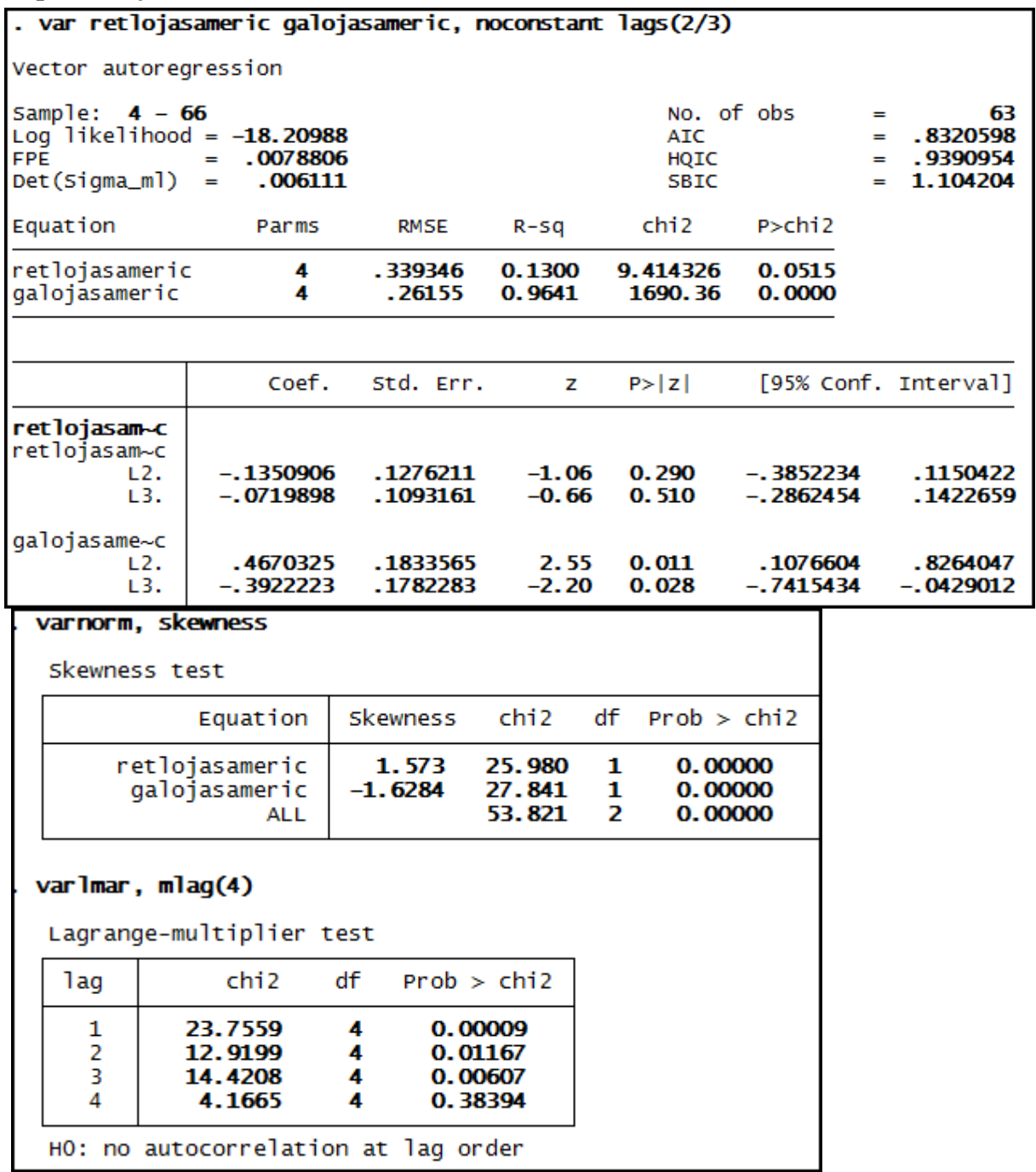

**Anexo 207 – Saída do Stata – Estimação do Modelo VAR (2/3)\* para o RET/GA da empresa Lojas Americanas até 3º trimestre de 2010.**

**Anexo 208 – Saída do Stata – Estimação do Modelo VAR (5/5) para o RET/CE da empresa Marcopolo até 3º trimestre de 2008.**

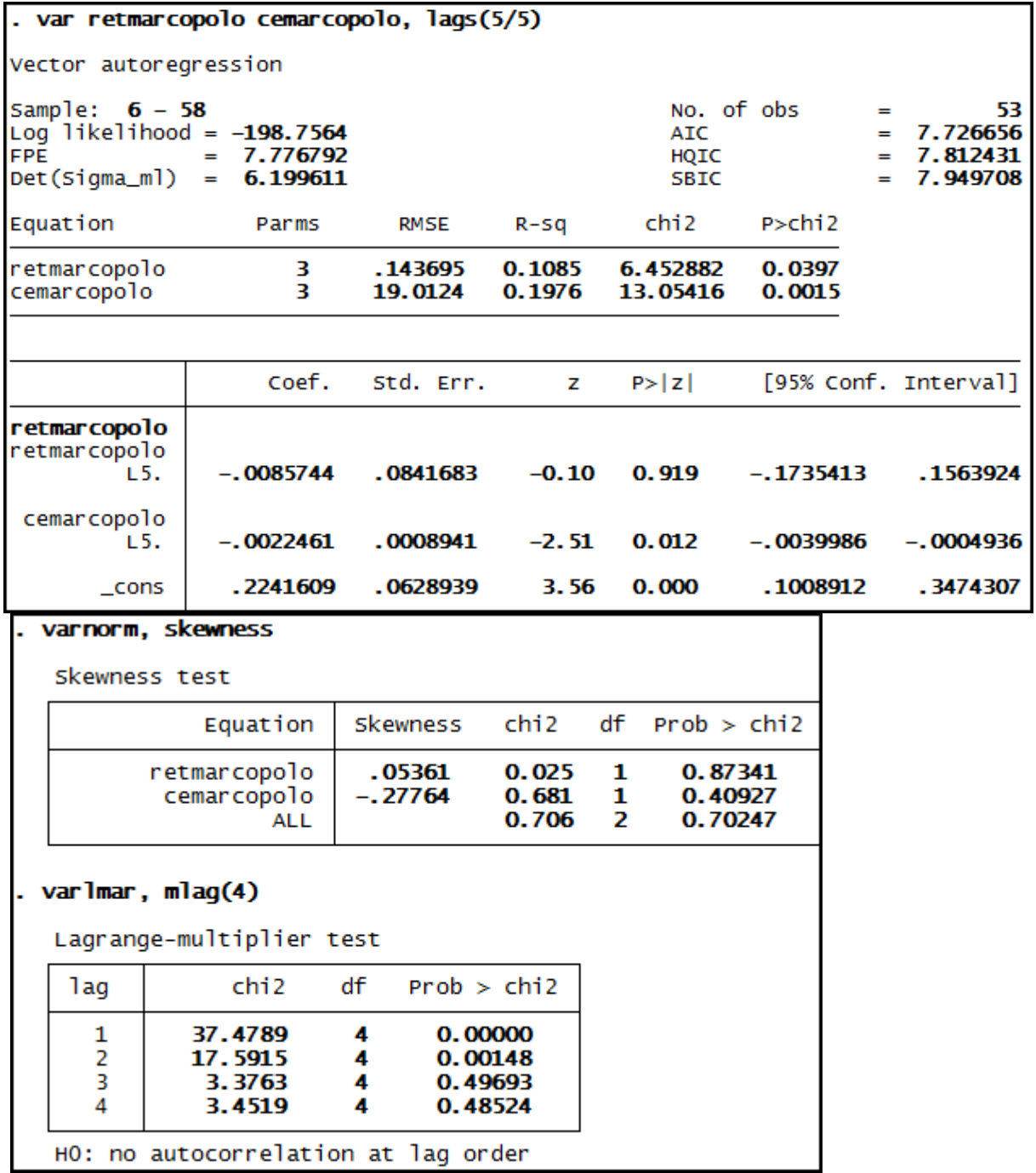

**Anexo 209 – Saída do Stata – Estimação do Modelo VAR (5/5) para o RET/CE da empresa Marcopolo até 3º trimestre de 2009.**

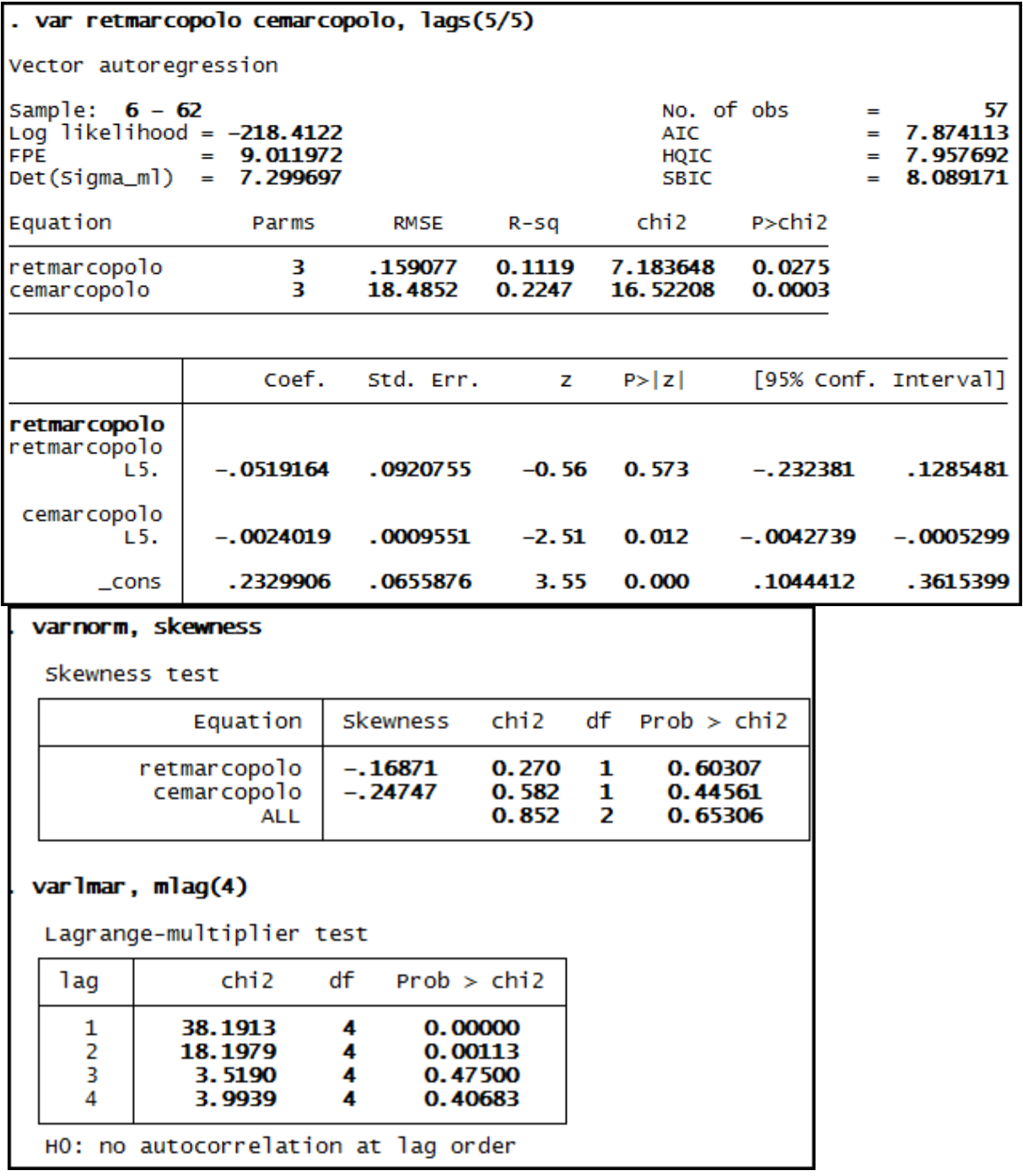

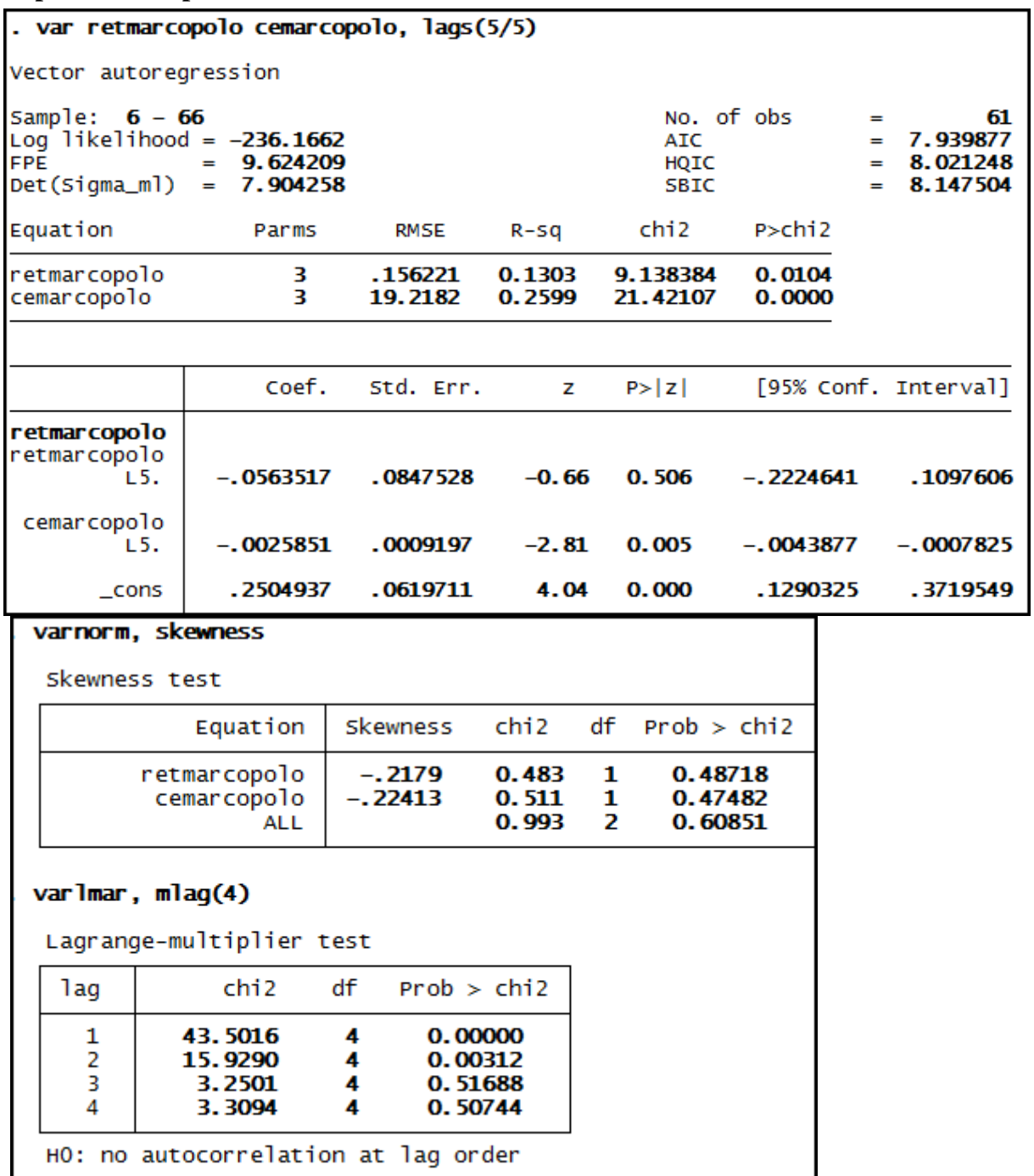

**Anexo 210 – Saída do Stata – Estimação do Modelo VAR (5/5) para o RET/CE da empresa Marcopolo até 3º trimestre de 2010.**

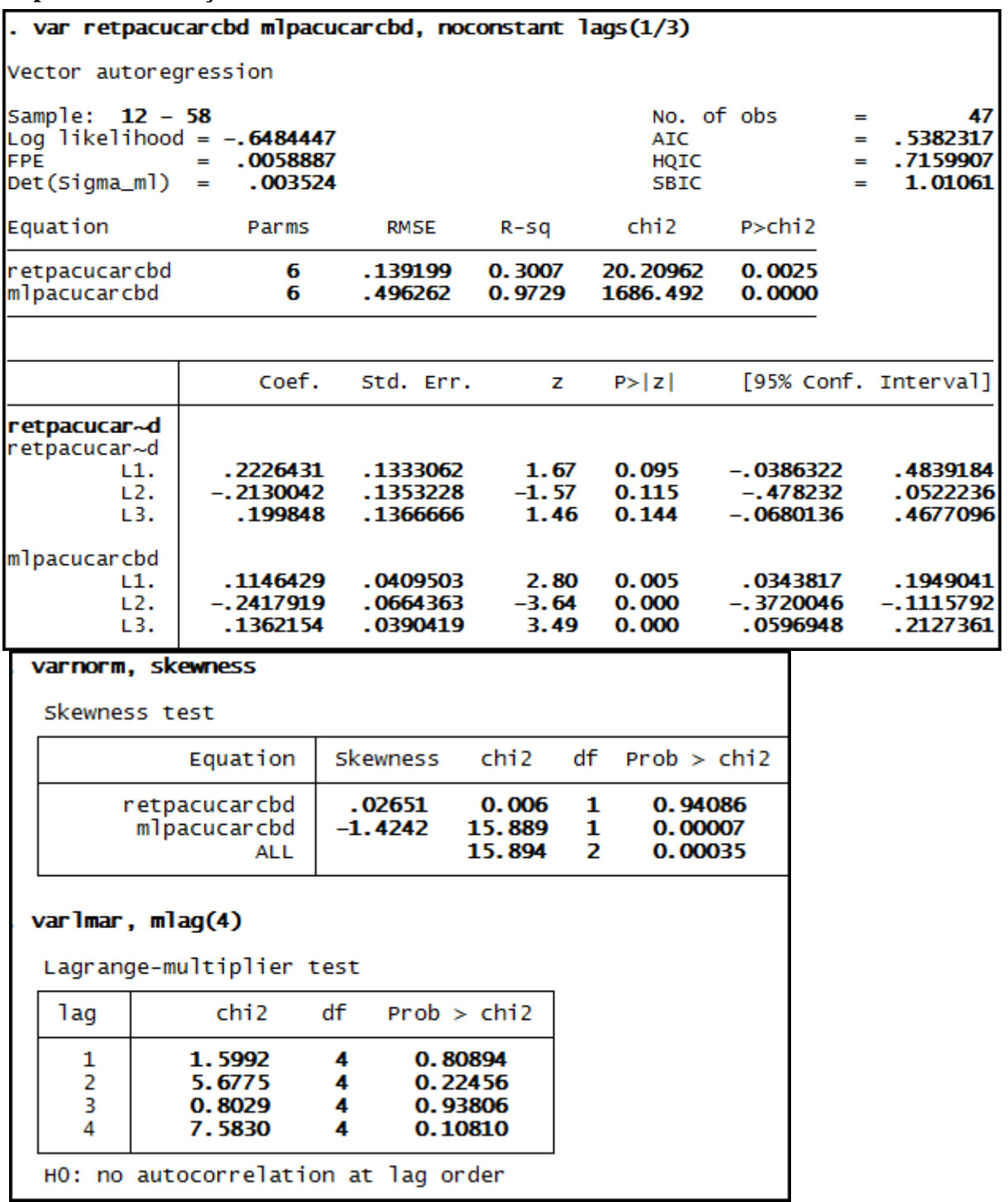

**Anexo 211 – Saída do Stata – Estimação do Modelo VAR (1/3)\* para o RET/ML da empresa Pão de Açúcar até 3º trimestre de 2008.**

| . var retpacucarcbd mlpacucarcbd, noconstant lags(1/3) |                                    |                   |                                                                  |                           |                                  |                                          |    |                            |                                         |                        |                                        |
|--------------------------------------------------------|------------------------------------|-------------------|------------------------------------------------------------------|---------------------------|----------------------------------|------------------------------------------|----|----------------------------|-----------------------------------------|------------------------|----------------------------------------|
|                                                        |                                    |                   | Vector autoregression                                            |                           |                                  |                                          |    |                            |                                         |                        |                                        |
| <b>FPE</b>                                             | Sample: 12 - 62<br>Det(Sigma_ml)   |                   | Log likelihood = $-1.087079$<br>.0057397<br>$=$<br>.0035774<br>п |                           |                                  |                                          |    | AIC<br>HQIC<br><b>SBIC</b> | No. of obs                              | н<br>$=$<br>$=$<br>$=$ | 51<br>.5132188<br>. 6869147<br>.967766 |
|                                                        | Equation                           |                   | Parms                                                            |                           | <b>RMSE</b>                      | R-sq                                     |    | chi2                       | $P >$ chi $2$                           |                        |                                        |
|                                                        | retpacucarcbd<br>mlpacucarcbd      |                   | 6<br>6                                                           |                           | .141982<br>.485302               | 0.2775<br>0.9729                         |    | 19.58865<br>1831.766       | 0.0033<br>0.0000                        |                        |                                        |
|                                                        |                                    |                   |                                                                  |                           |                                  |                                          |    |                            |                                         |                        |                                        |
|                                                        |                                    |                   | Coef.                                                            |                           | Std. Err.                        |                                          | z  | P >  Z                     |                                         |                        | [95% Conf. Interval]                   |
|                                                        | retpacucar~d<br>retpacucar~d       | L1.<br>L2.<br>L3. | . 2353677<br>$-.2425442$<br>. 1347 538                           |                           | .1337894<br>.134944<br>.1374692  | 1.76<br>$-1.80$<br>0.98                  |    | 0.079<br>0.072<br>0.327    | -.0268547<br>$-.5070296$<br>$-.1346808$ |                        | .4975901<br>.0219411<br>.4041884       |
|                                                        | mlpacucarcbd                       | L1.<br>L2.<br>L3. | .11586<br>$-.2246395$<br>.1204374                                |                           | .0408173<br>.0667803<br>.0394047 | 2.84<br>$-3.36$<br>3.06                  |    | 0.005<br>0.001<br>0.002    | $-.3555265$                             | .0358595<br>.0432056   | .1958605<br>$-.0937525$<br>.1976691    |
|                                                        | varnorm, skewness<br>Skewness test |                   |                                                                  |                           |                                  |                                          |    |                            |                                         |                        |                                        |
|                                                        |                                    |                   | Equation                                                         |                           | Skewness                         | chi <sub>2</sub>                         | df | Prob > chi2                |                                         |                        |                                        |
| retpacucarcbd<br>mlpacucarcbd<br><b>ALL</b>            |                                    |                   | .10834<br>$-1.4553$                                              | 0.100<br>18.003<br>18.103 | 1<br>1<br>2                      | 0.75211<br>0.00002<br>0.00012            |    |                            |                                         |                        |                                        |
|                                                        | $var$ lmar, mlag $(4)$             |                   |                                                                  |                           |                                  |                                          |    |                            |                                         |                        |                                        |
|                                                        |                                    |                   | Lagrange-multiplier test                                         |                           |                                  |                                          |    |                            |                                         |                        |                                        |
|                                                        | lag                                |                   | chi <sub>2</sub>                                                 | df                        |                                  | Prob > chi2                              |    |                            |                                         |                        |                                        |
|                                                        | ı<br>2<br>3<br>4                   |                   | 1.4145<br>4.8922<br>0.9861<br>8.3943                             | 4<br>4<br>4<br>4          |                                  | 0.84167<br>0.29854<br>0.91189<br>0.07816 |    |                            |                                         |                        |                                        |
|                                                        |                                    |                   | HO: no autocorrelation at lag order                              |                           |                                  |                                          |    |                            |                                         |                        |                                        |

**Anexo 212 – Saída do Stata – Estimação do Modelo VAR (1/3)\* para o RET/ML da empresa Pão de Açúcar até 3º trimestre de 2009.**

**Anexo 213 – Saída do Stata – Estimação do Modelo VAR (1/3)\* para o RET/ML da empresa Pão de Açúcar até 3º trimestre de 2010.**

| . var retpacucarcbd mlpacucarcbd, noconstant lags(1/3) |                   |                                                                |                                  |                                          |             |                               |                                         |                     |                                                      |
|--------------------------------------------------------|-------------------|----------------------------------------------------------------|----------------------------------|------------------------------------------|-------------|-------------------------------|-----------------------------------------|---------------------|------------------------------------------------------|
| Vector autoregression                                  |                   |                                                                |                                  |                                          |             |                               |                                         |                     |                                                      |
| Sample: 12 - 66<br><b>FPE</b><br>Det(Sigma_ml)         |                   | Log likelihood = $-.3201404$<br>.005375<br>Ĩ.<br>.0034682<br>÷ |                                  |                                          |             | AIC<br>HQIC<br><b>SBIC</b>    | No. of obs                              | $\blacksquare$<br>ī | 55<br>.4480051<br>$=$<br>.6173692<br>$=$<br>.8859687 |
| Equation                                               |                   | Parms                                                          | RMSE                             | R-sq                                     |             | chi <sub>2</sub>              | $P >$ chi $2$                           |                     |                                                      |
| r et pacucar cbd<br>mlpacucarcbd                       |                   | 6<br>6                                                         | . 140237<br>.476921              | 0.2833<br>0.9729                         |             | 21.7411<br>1976.865           | 0.0013<br>0.0000                        |                     |                                                      |
|                                                        |                   |                                                                |                                  |                                          |             |                               |                                         |                     |                                                      |
|                                                        |                   | Coef.                                                          | Std. Err.                        |                                          | z           | P >  Z                        |                                         |                     | [95% Conf. Interval]                                 |
| retpacucar~d<br>retpacucar~d                           | L1.<br>L2.<br>L3. | .2850053<br>$-.2140251$<br>.104377                             | .1268932<br>.1285675<br>.1281842 | 2.25<br>$-1.66$<br>0.81                  |             | 0.025<br>0.096<br>0.415       | . 0362991<br>$-.4660129$<br>$-.1468594$ |                     | .5337115<br>.0379626<br>. 3556135                    |
| mlpacucarcbd                                           | L1.<br>L2.<br>L3. | .1146933<br>$-.2189427$<br>.1168501                            | .0396624<br>.0653887<br>.0384657 | $-3.35$<br>3.04                          | 2.89        | 0.004<br>0.001<br>0.002       | .0369564<br>$-.3471022$<br>.0414587     |                     | .1924303<br>$-.0907831$<br>.1922416                  |
| varnorm, skewness<br>Skewness test                     |                   |                                                                |                                  |                                          |             |                               |                                         |                     |                                                      |
|                                                        |                   | Equation                                                       | Skewness                         | chi <sub>2</sub>                         | df          | Prob > chi2                   |                                         |                     |                                                      |
|                                                        |                   | retpacucarcbd<br>mlpacucarcbd<br>ALL                           | .09108<br>$-1.3651$              | 0.076<br>17.083<br>17.159                | 1<br>1<br>2 | 0.78273<br>0.00004<br>0.00019 |                                         |                     |                                                      |
| varlmar, mlag(4)                                       |                   |                                                                |                                  |                                          |             |                               |                                         |                     |                                                      |
|                                                        |                   | Lagrange-multiplier test                                       |                                  |                                          |             |                               |                                         |                     |                                                      |
| lag                                                    |                   | chi <sub>2</sub>                                               | df                               | Prob > chi2                              |             |                               |                                         |                     |                                                      |
| 1<br>2<br>3<br>4                                       |                   | 2.5090<br>4.8354<br>0.9205<br>8.3709                           | 4<br>4<br>4<br>4                 | 0.64303<br>0.30460<br>0.92160<br>0.07890 |             |                               |                                         |                     |                                                      |
|                                                        |                   | HO: no autocorrelation at lag order                            |                                  |                                          |             |                               |                                         |                     |                                                      |

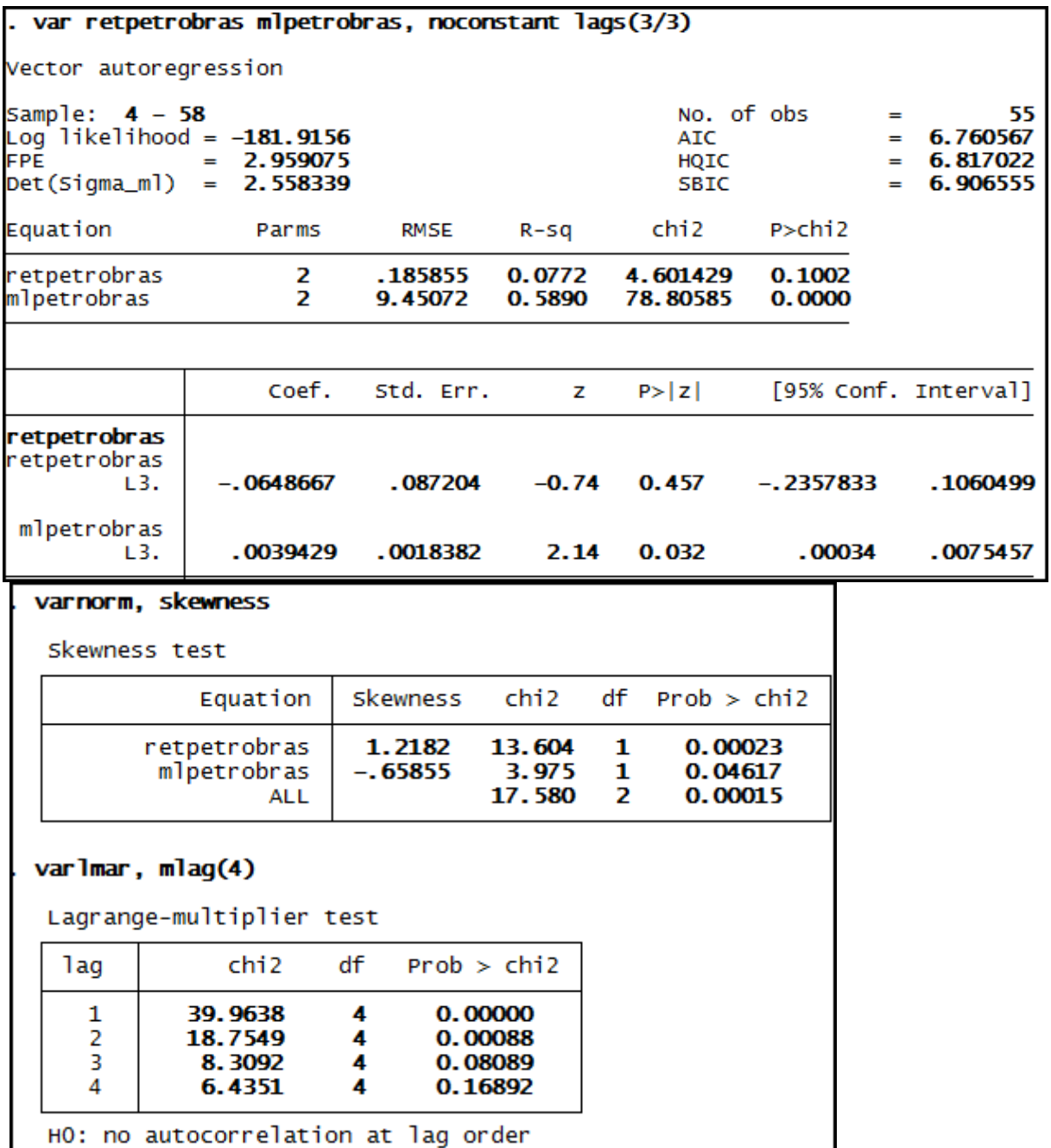

**Anexo 214 – Saída do Stata – Estimação do Modelo VAR (3/3)\* para o RET/ML da empresa Petrobrás até 3º trimestre de 2008.**

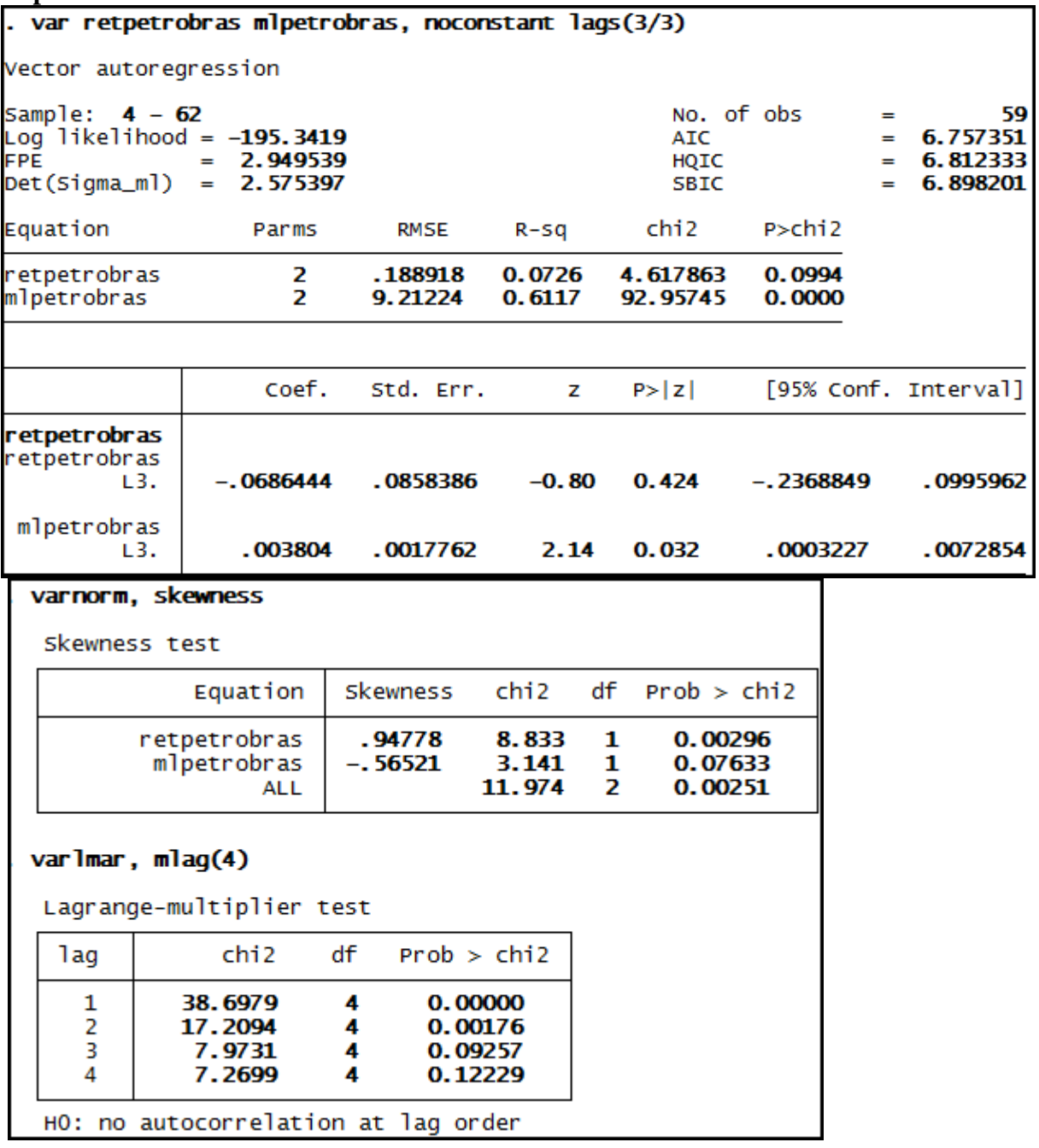

**Anexo 215 – Saída do Stata – Estimação do Modelo VAR (3/3)\* para o RET/ML da empresa Petrobrás até 3º trimestre de 2009.**

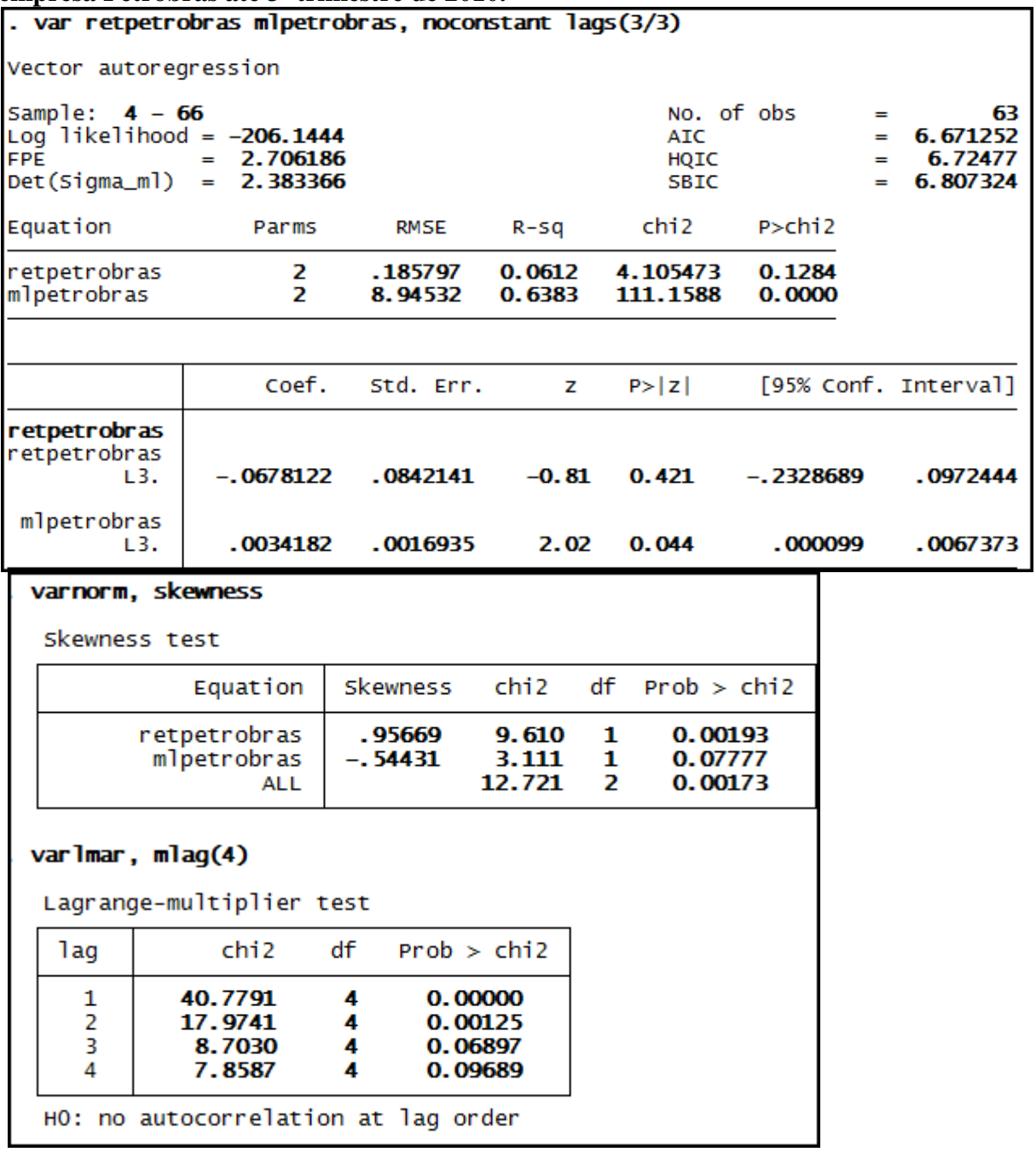

**Anexo 216 – Saída do Stata – Estimação do Modelo VAR (3/3)\* para o RET/ML da empresa Petrobrás até 3º trimestre de 2010.**

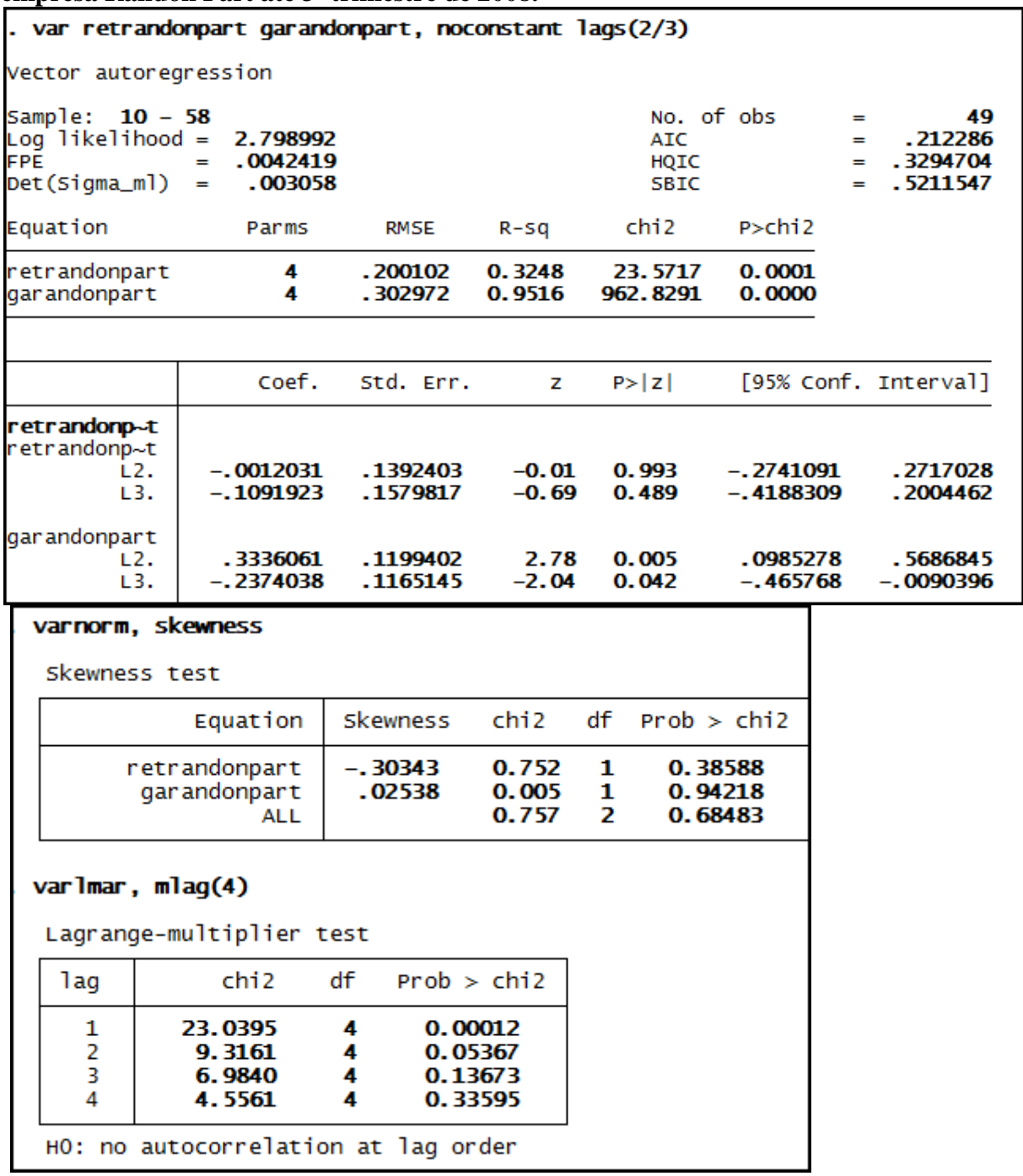

**Anexo 217 – Saída do Stata – Estimação do Modelo VAR (2/3)\* para o RET/GA da empresa Randon Part até 3º trimestre de 2008.**

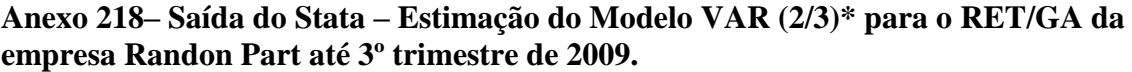

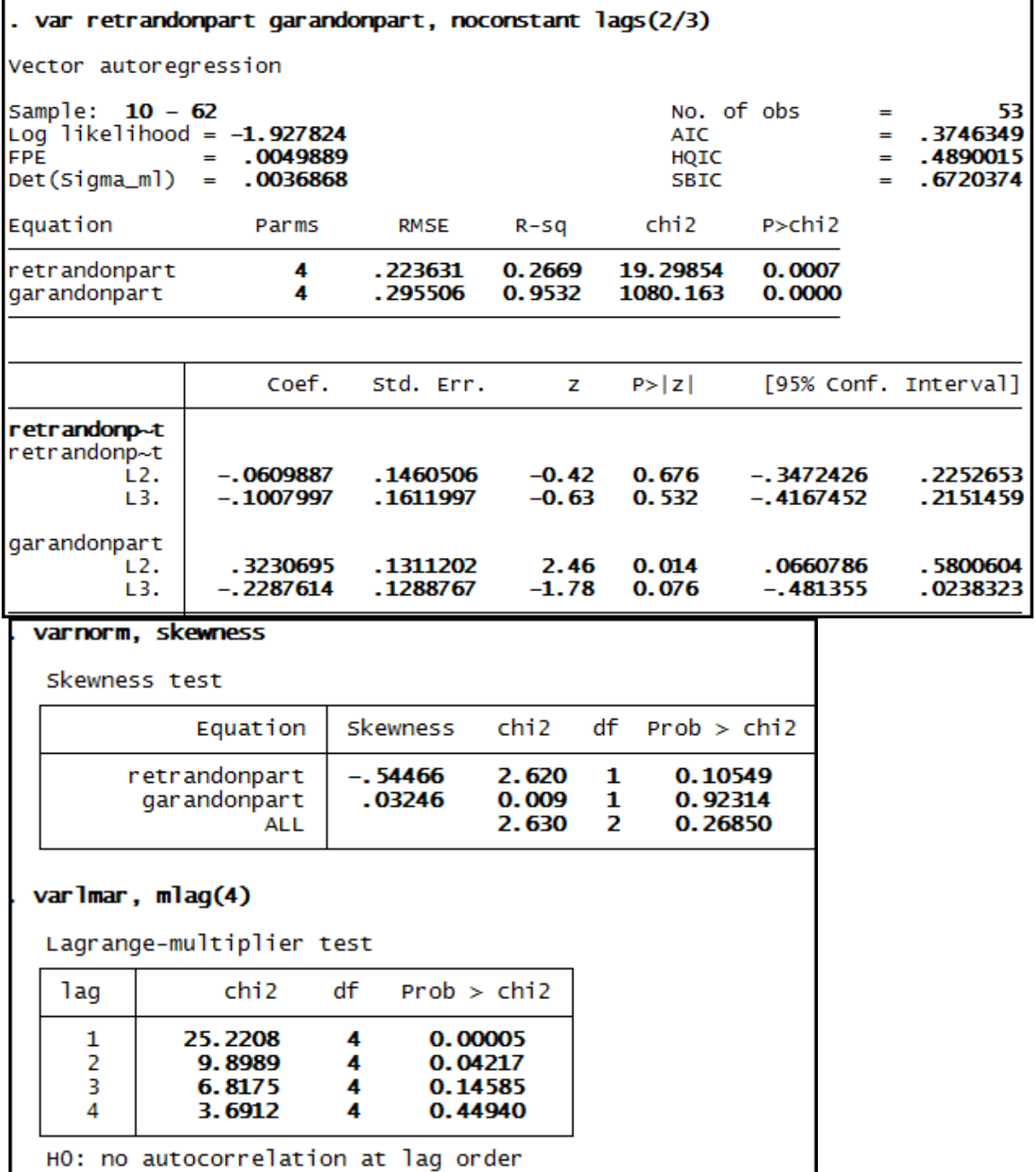

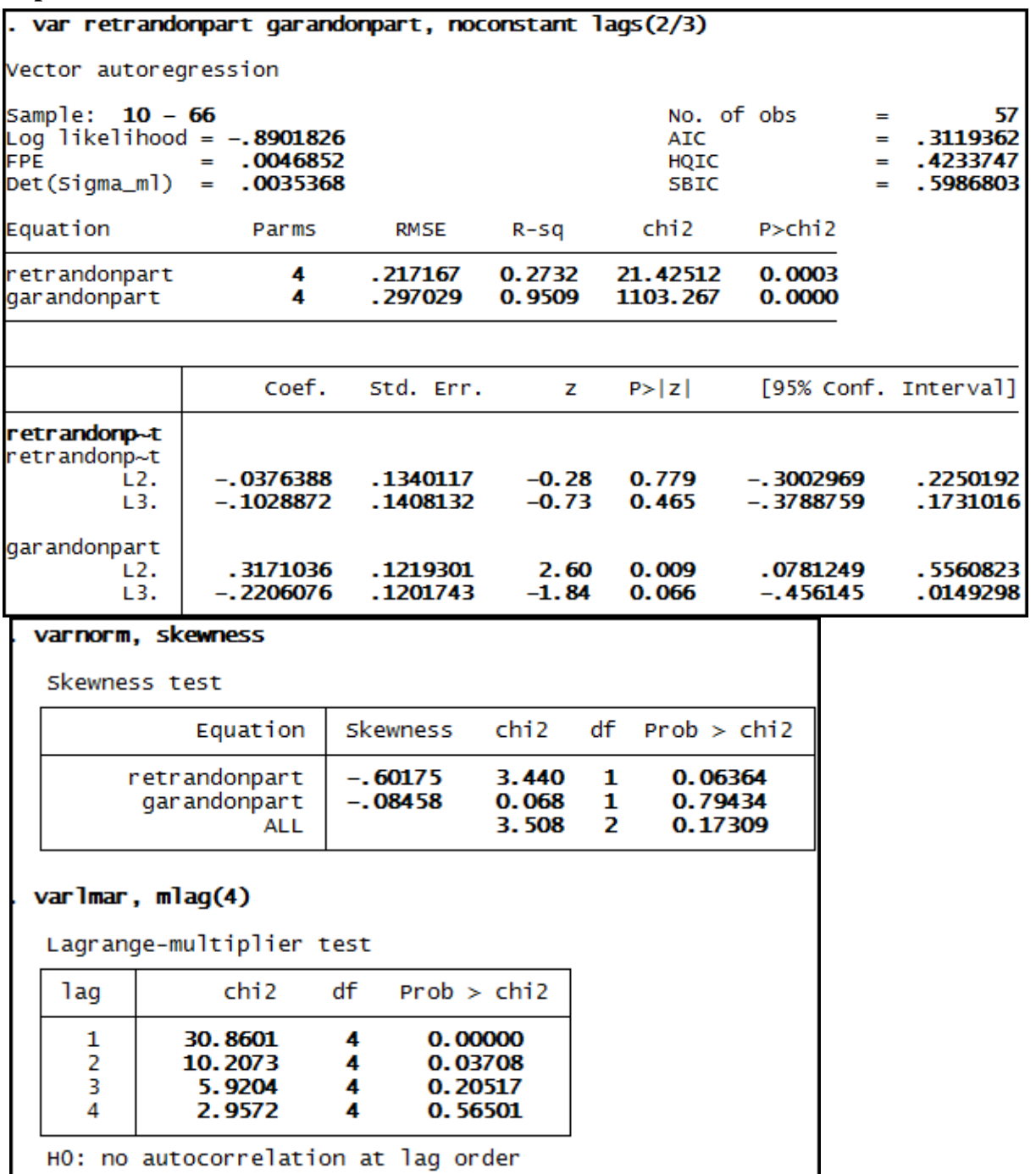

**Anexo 219 – Saída do Stata – Estimação do Modelo VAR (2/3)\* para o RET/GA da empresa Randon Part até 3º trimestre de 2010.**

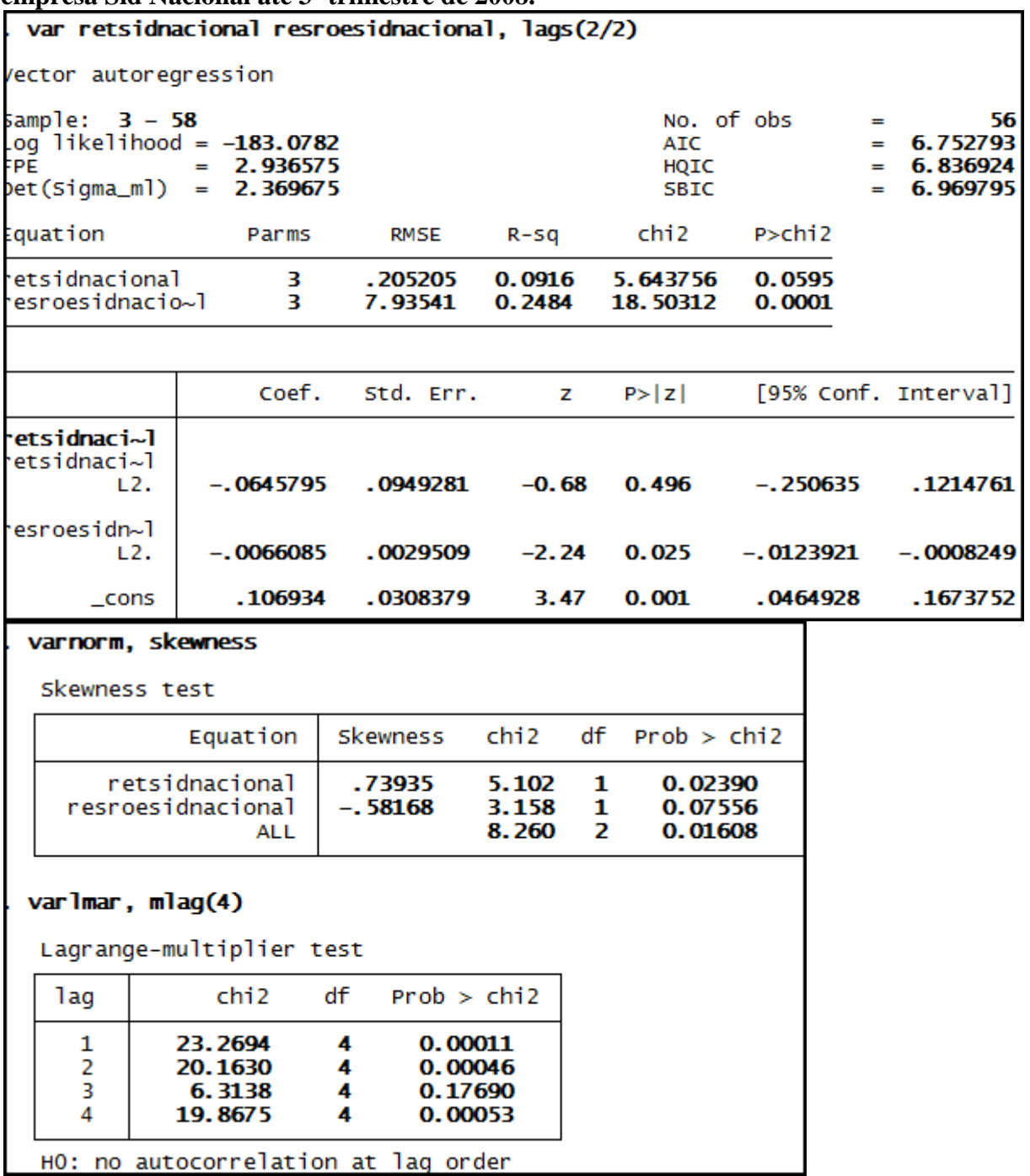

**Anexo 220 – Saída do Stata – Estimação do Modelo VAR (2/2) para o RET/ROE da empresa Sid Nacional até 3º trimestre de 2008.**

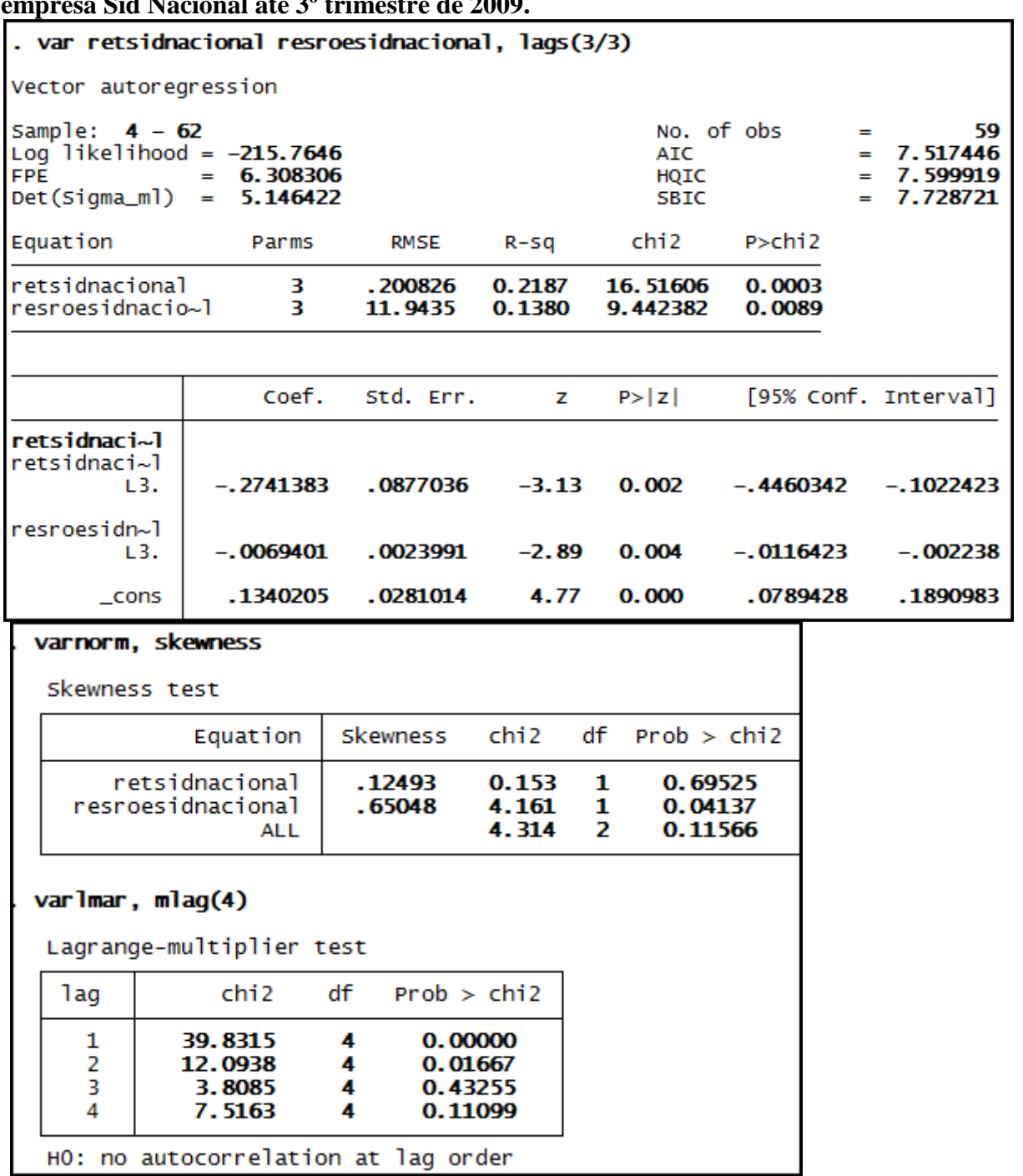

**Anexo 221 – Saída do Stata – Estimação do Modelo VAR (3/3) para o RET/ROE da empresa Sid Nacional até 3º trimestre de 2009.**

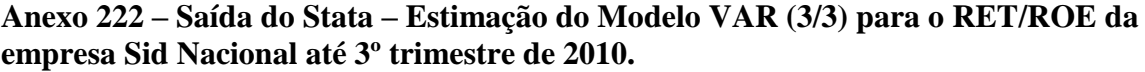

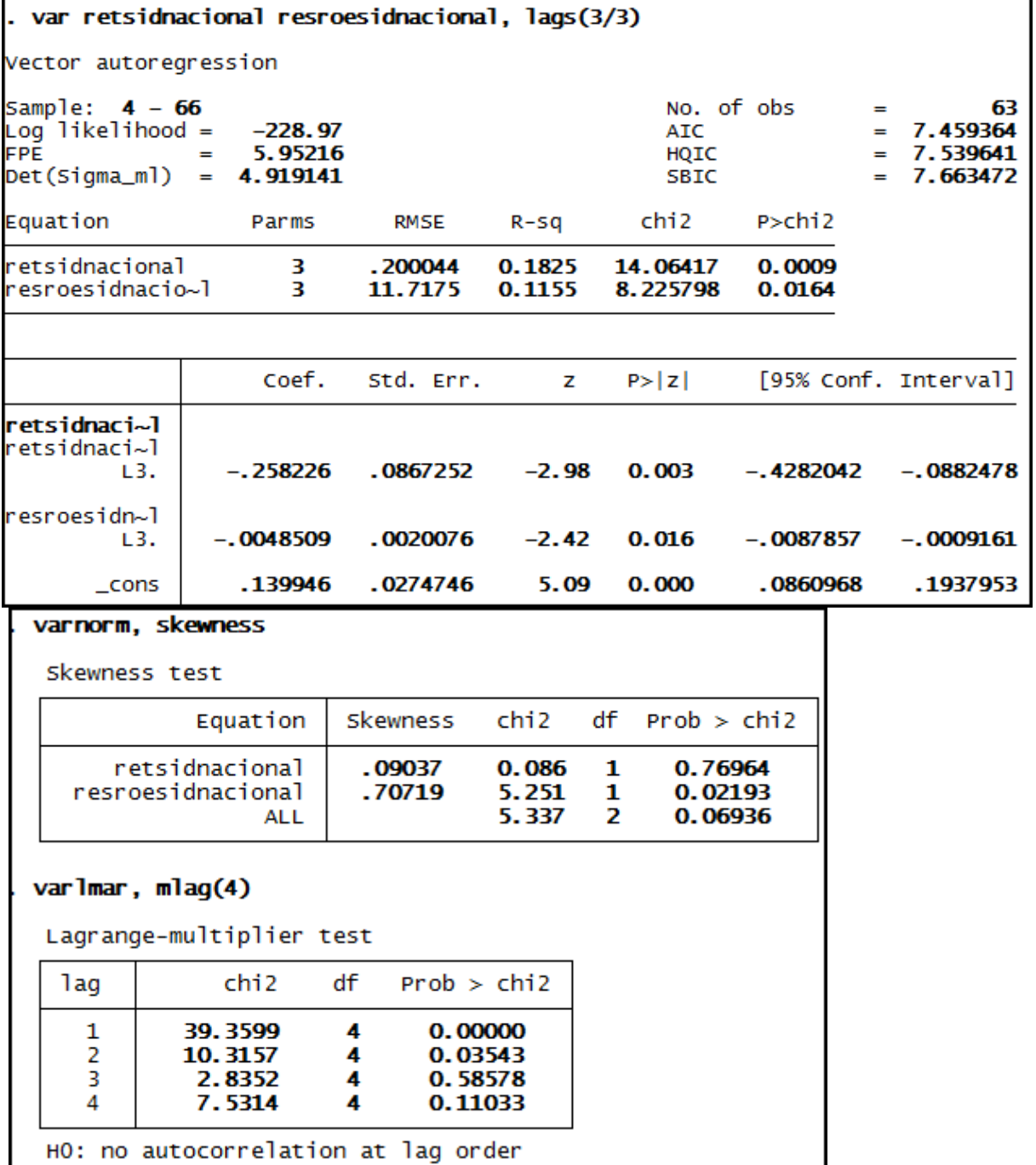

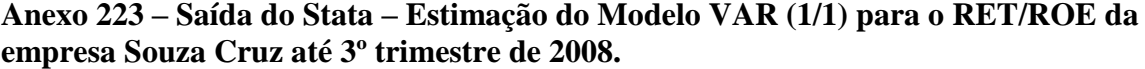

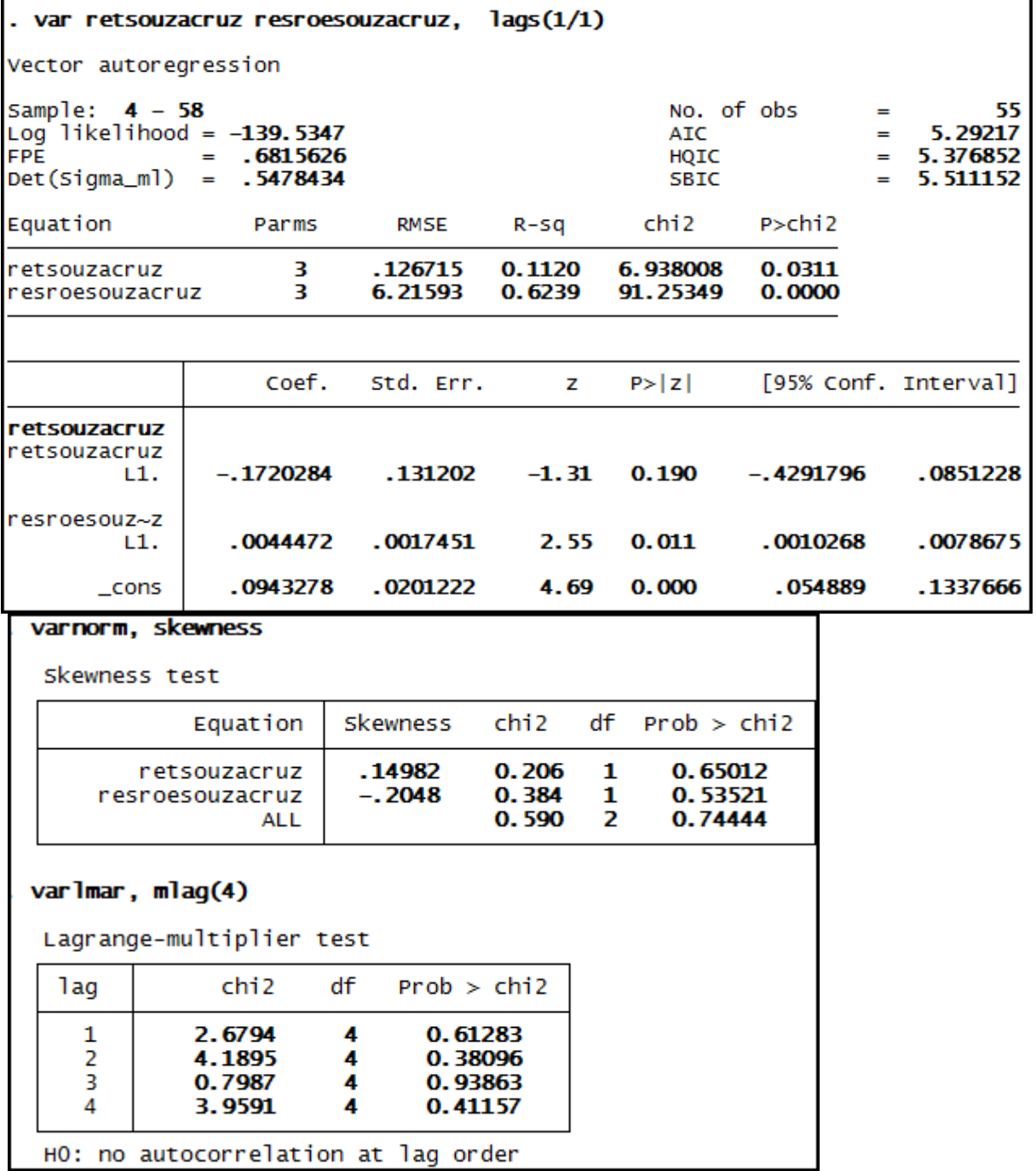

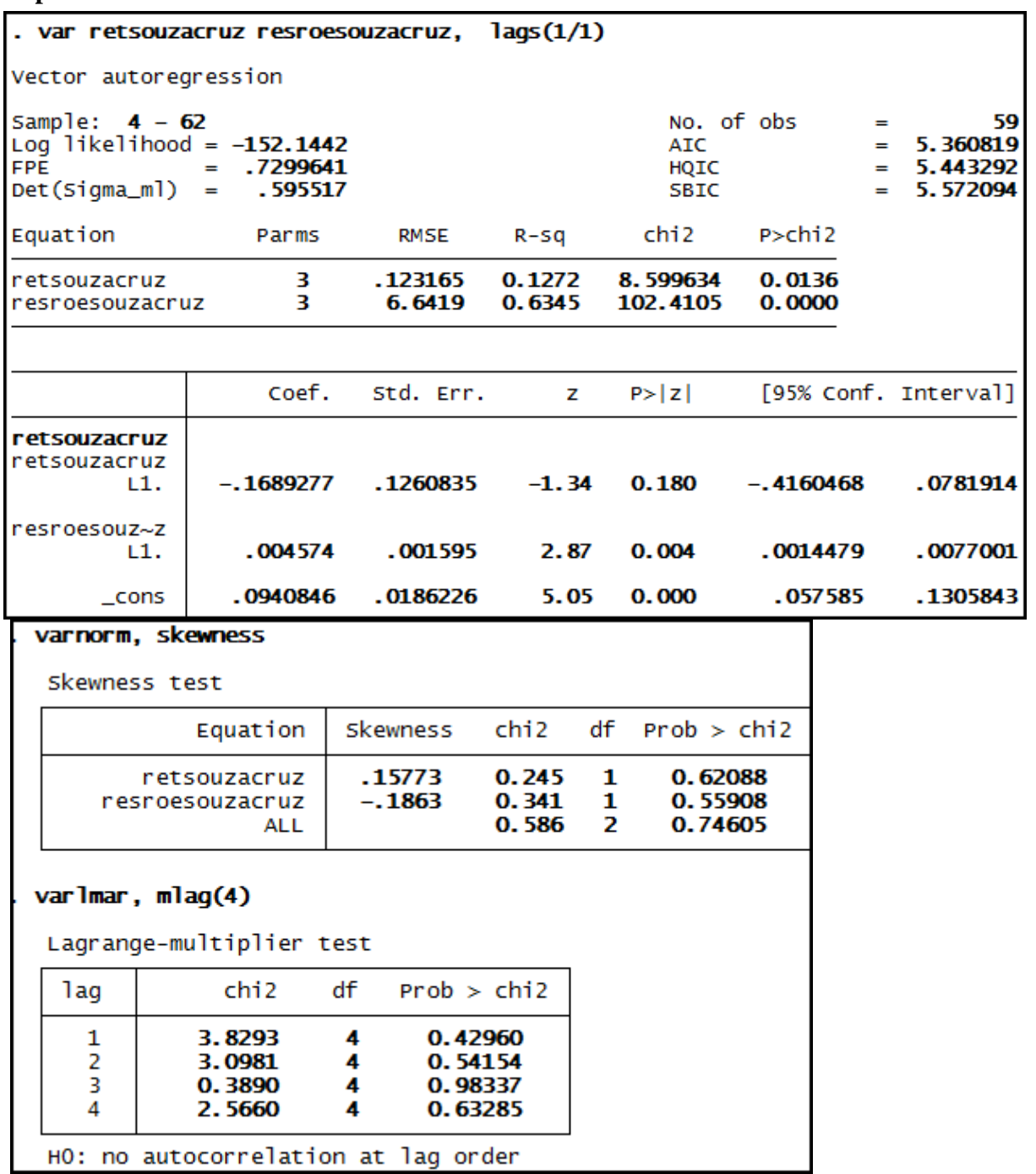

**Anexo 224 – Saída do Stata – Estimação do Modelo VAR (1/1) para o RET/ROE da empresa Souza Cruz até 3º trimestre de 2009.**

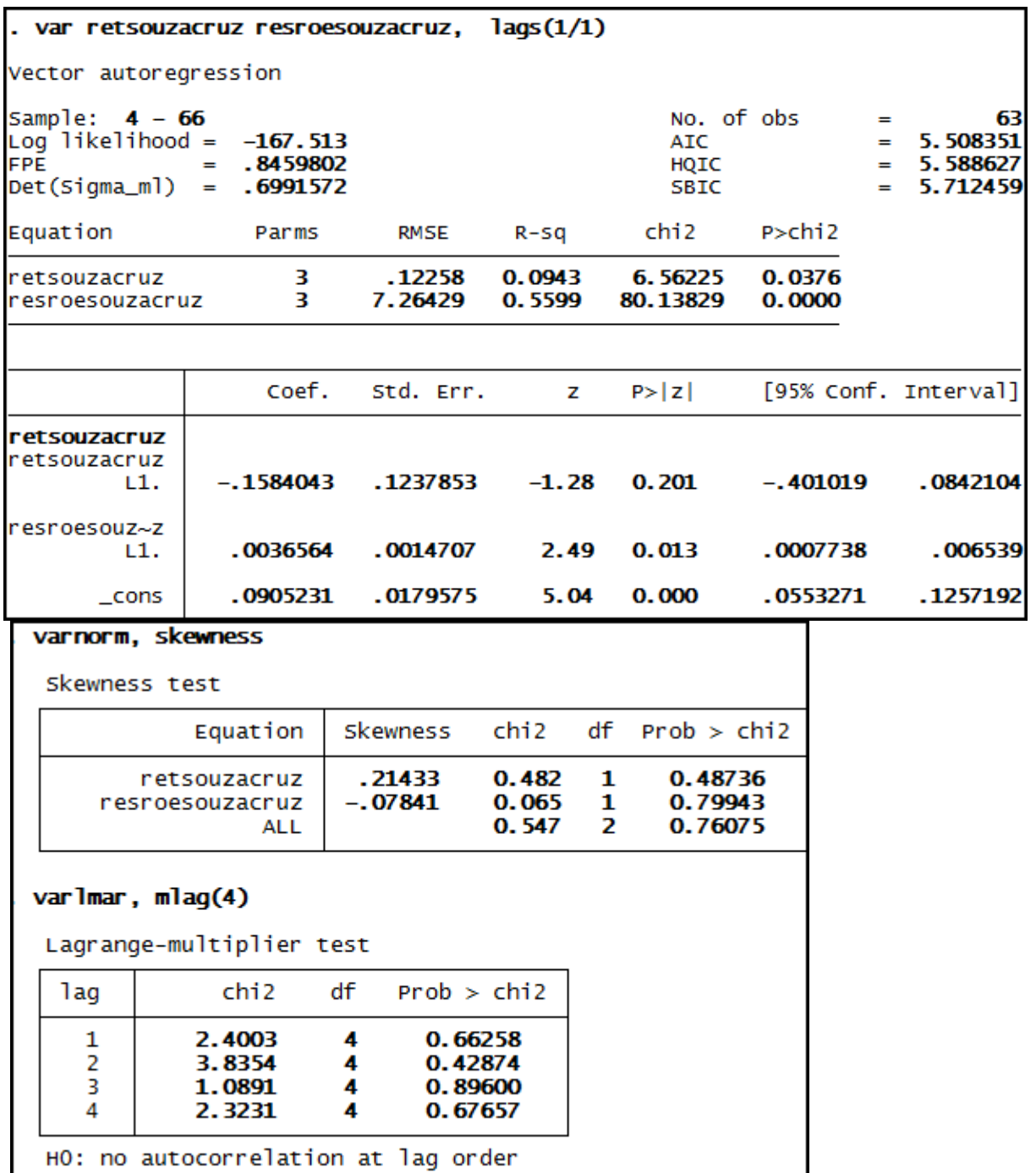

**Anexo 225 – Saída do Stata – Estimação do Modelo VAR (1/1) para o RET/ROE da empresa Souza Cruz até 3º trimestre de 2010.**

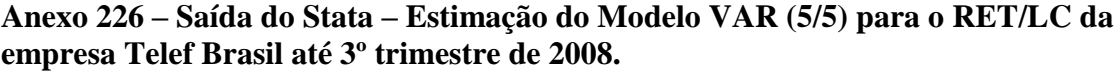

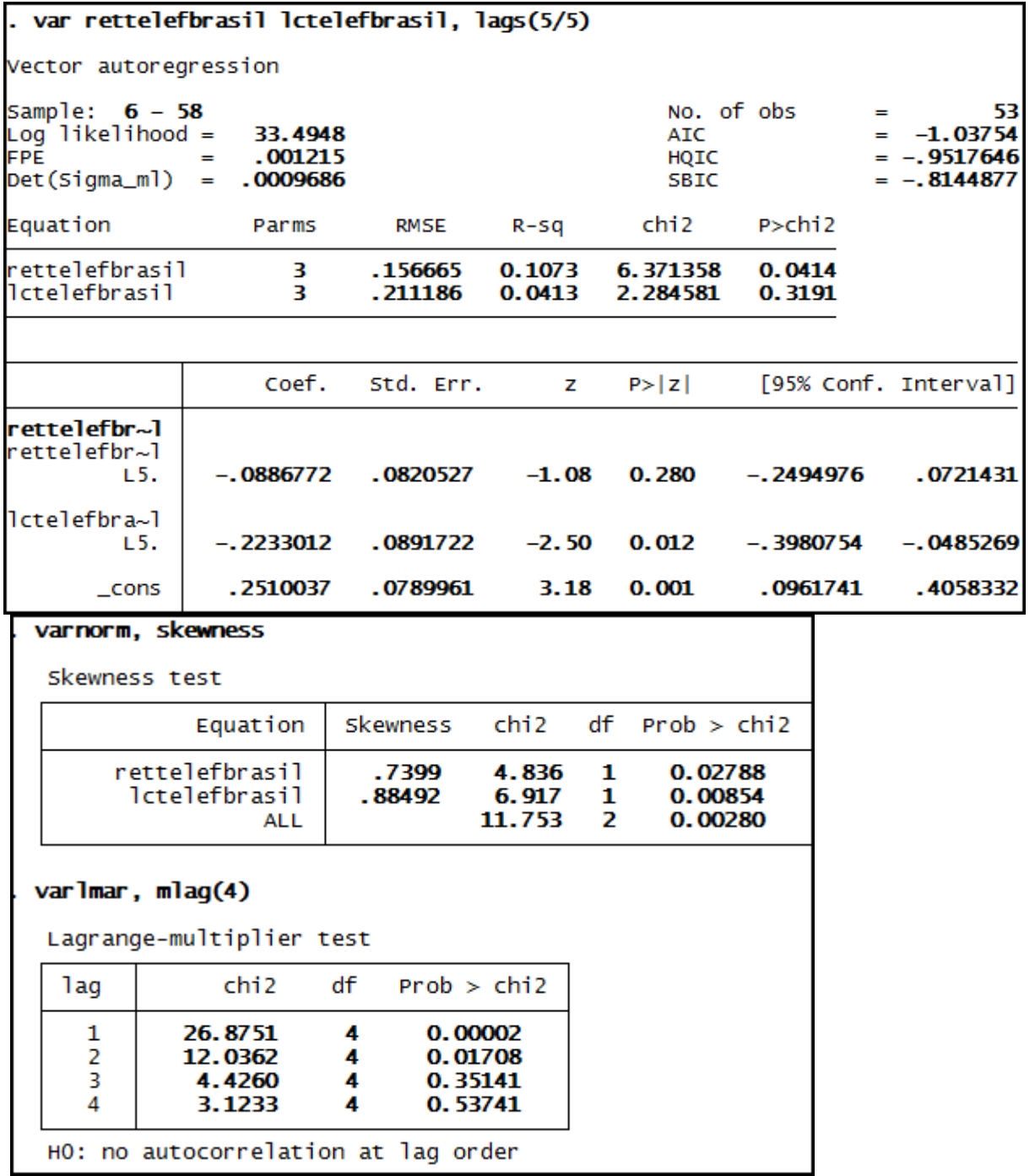

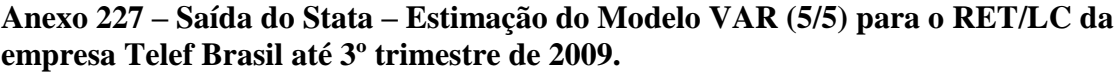

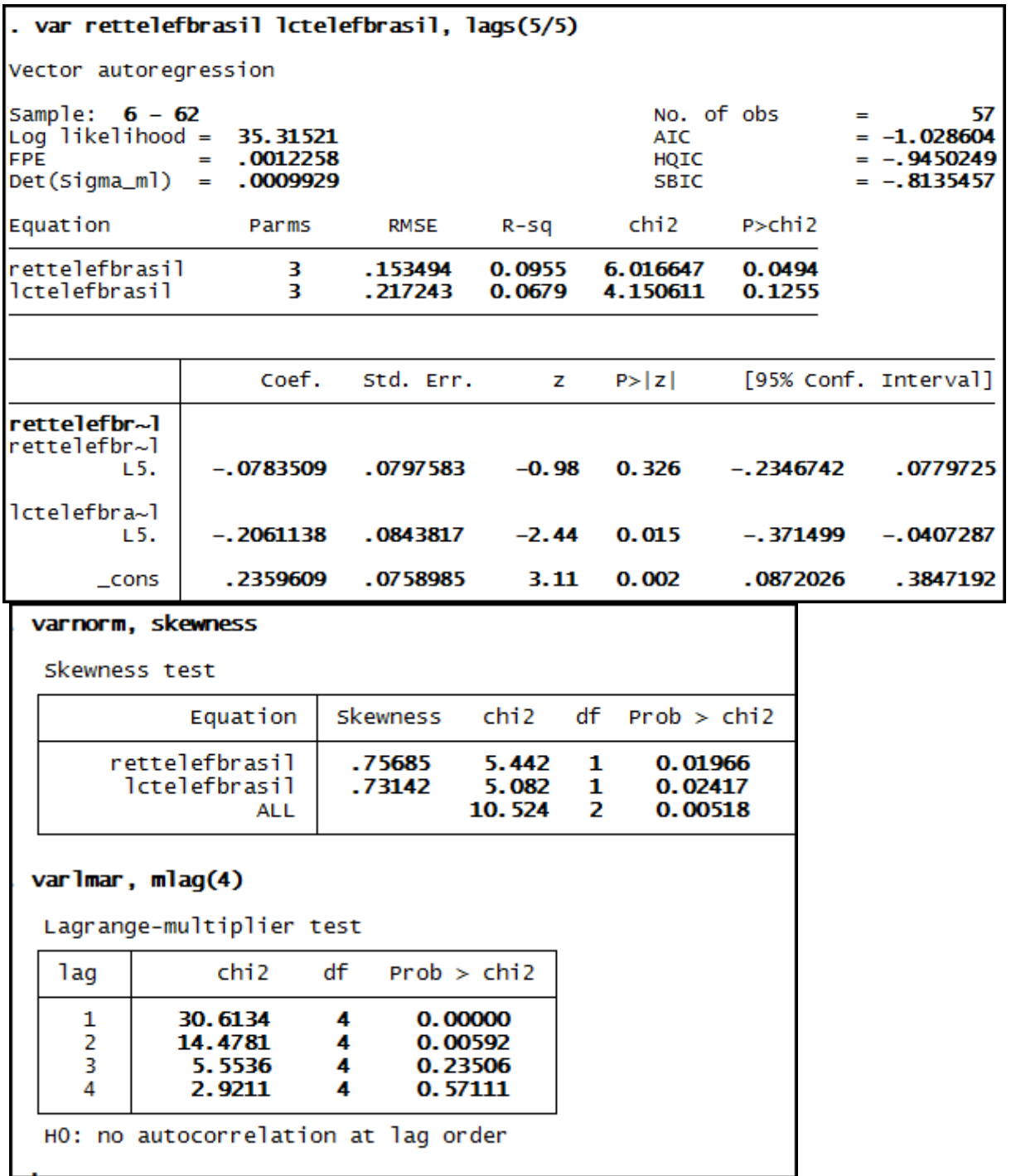

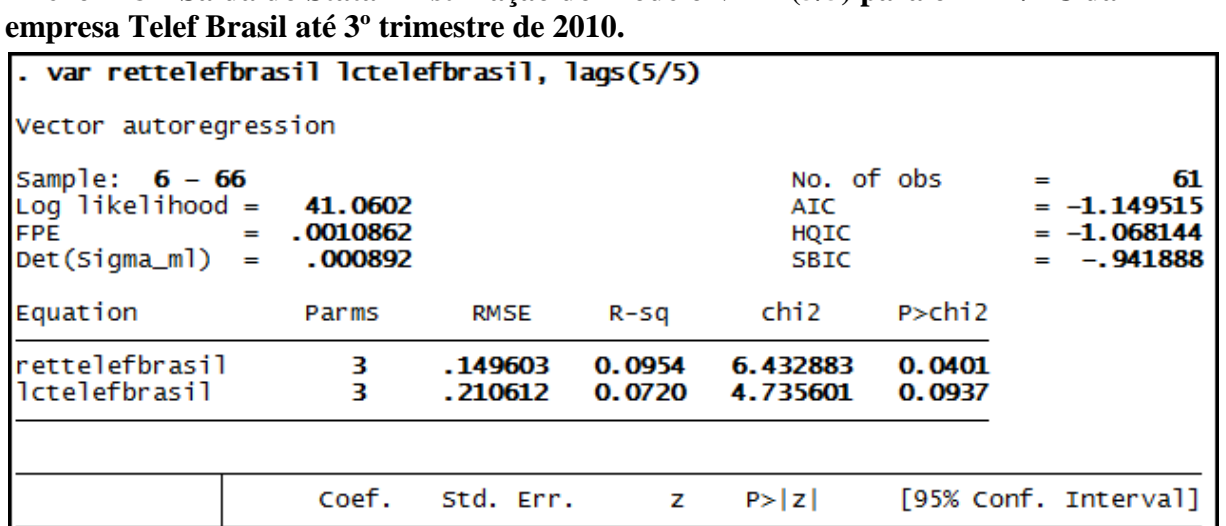

**Anexo 228 – Saída do Stata – Estimação do Modelo VAR (5/5) para o RET/LC da** 

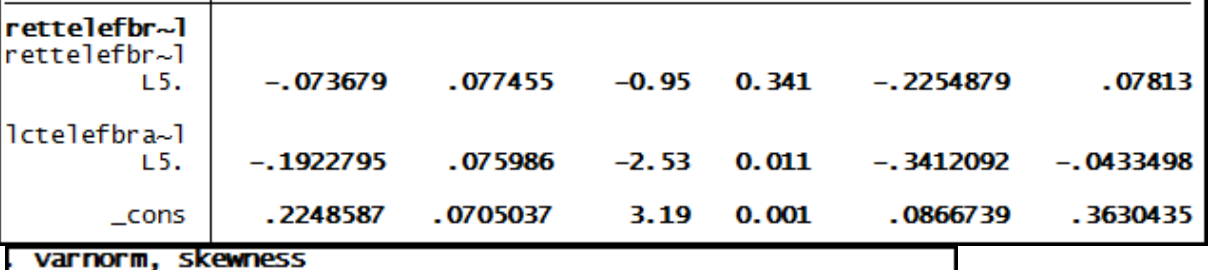

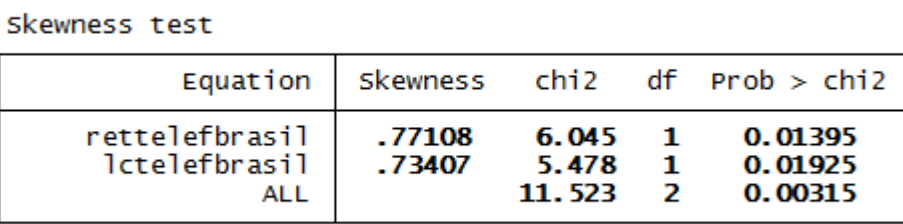

varlmar, mlag(4)

Lagrange-multiplier test

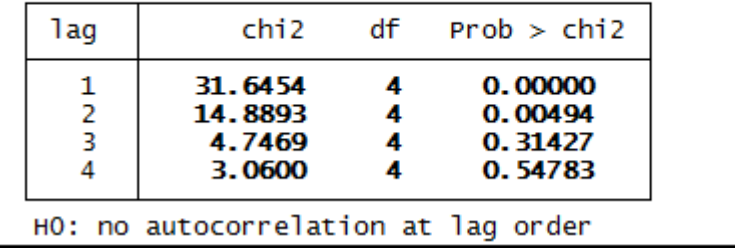

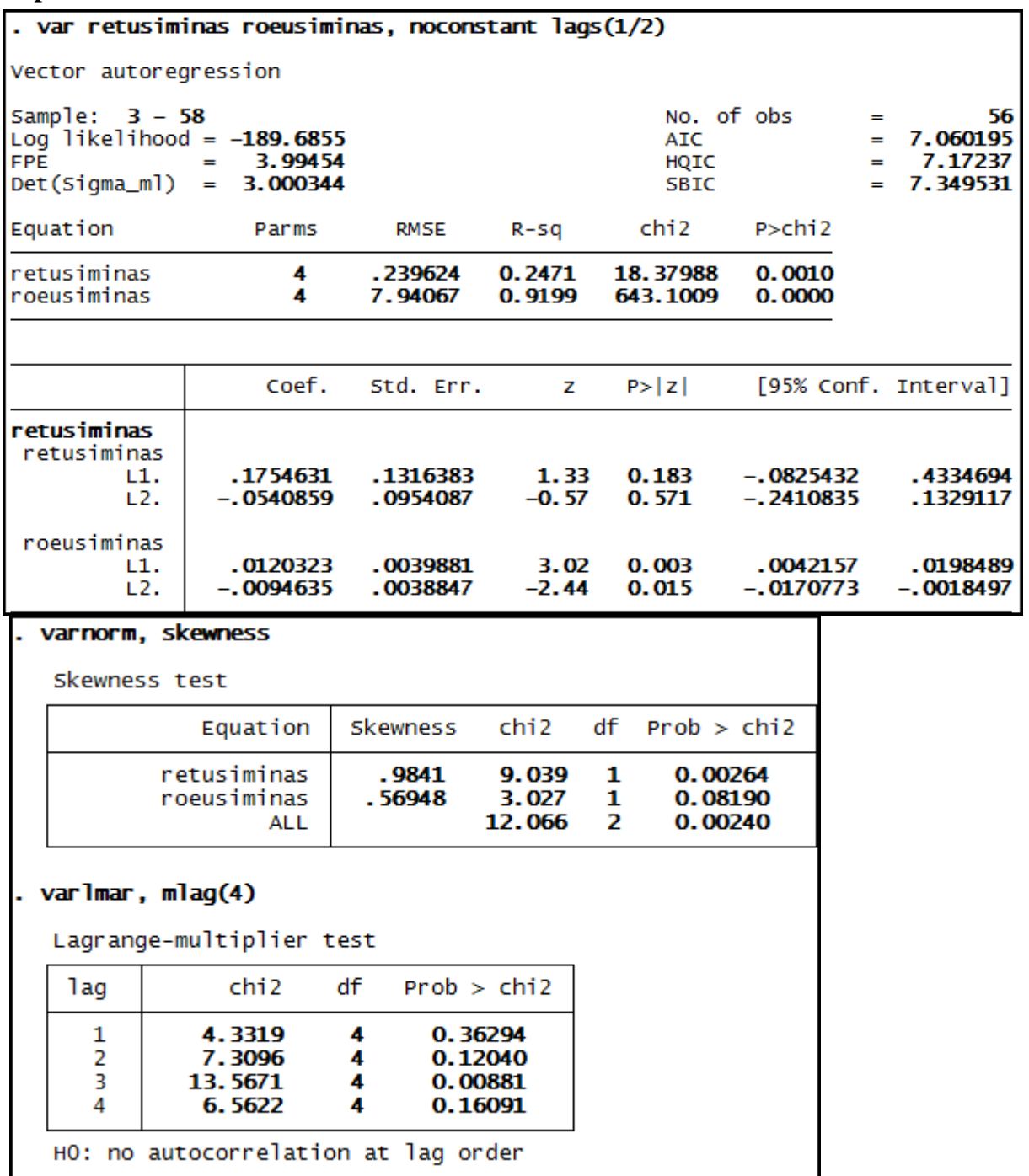

**Anexo 229 – Saída do Stata – Estimação do Modelo VAR (1/2)\* para o RET/ROE da empresa Usiminas até 3º trimestre de 2008.**

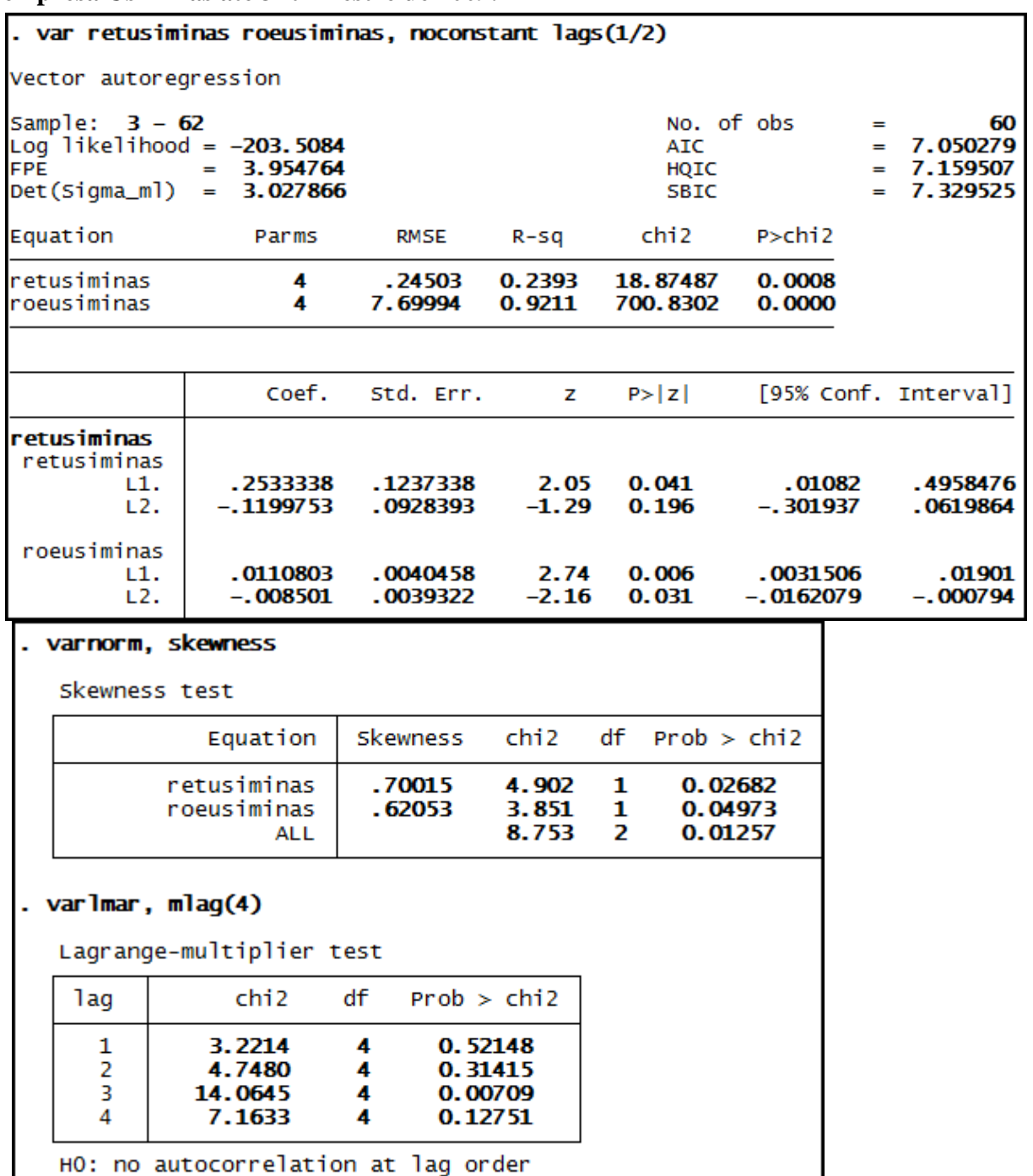

**Anexo 230 – Saída do Stata – Estimação do Modelo VAR (1/2)\* para o RET/ROE da empresa Usiminas até 3º trimestre de 2009.**

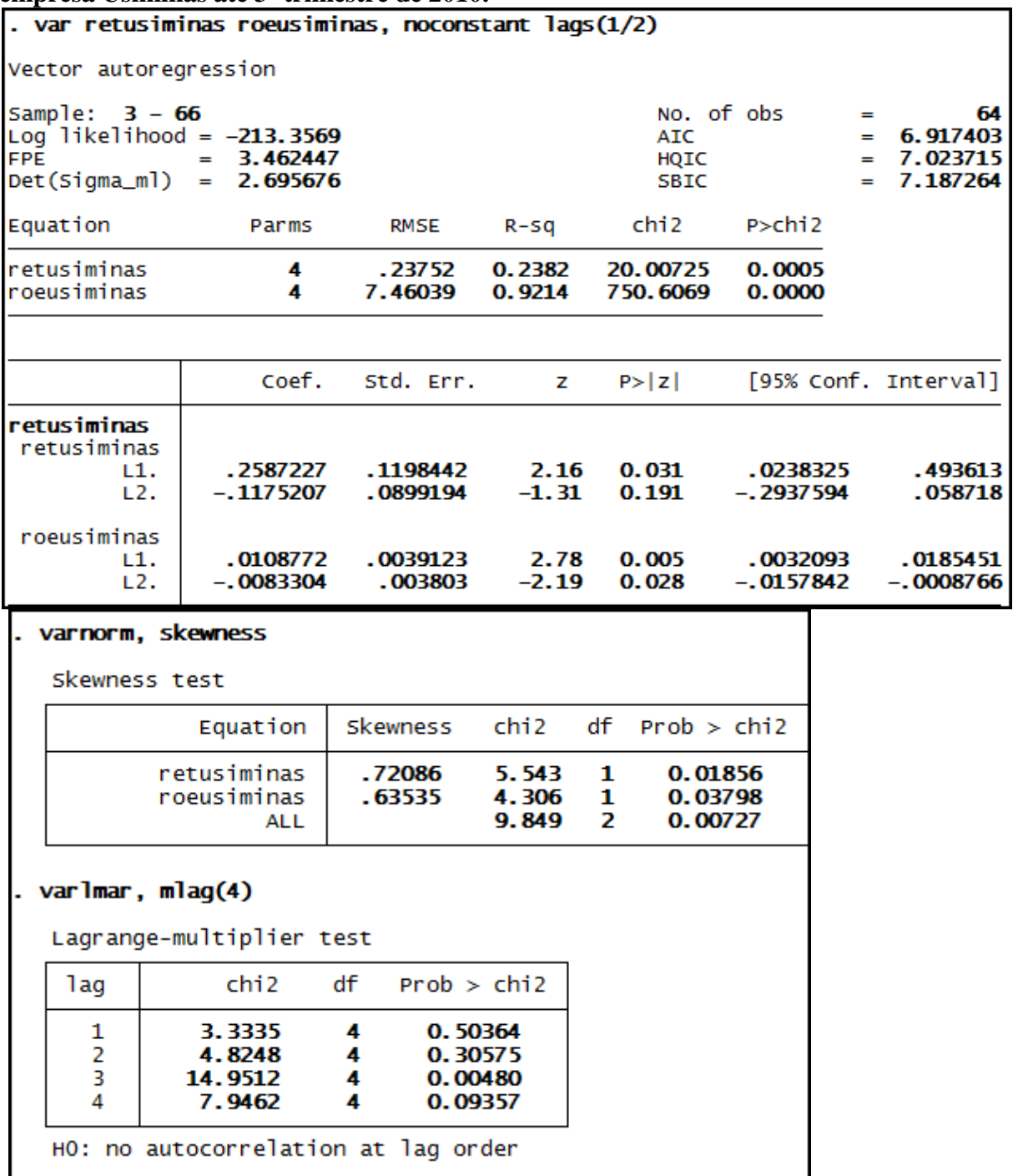

**Anexo 231– Saída do Stata – Estimação do Modelo VAR (1/2)\* para o RET/ROE da empresa Usiminas até 3º trimestre de 2010.**

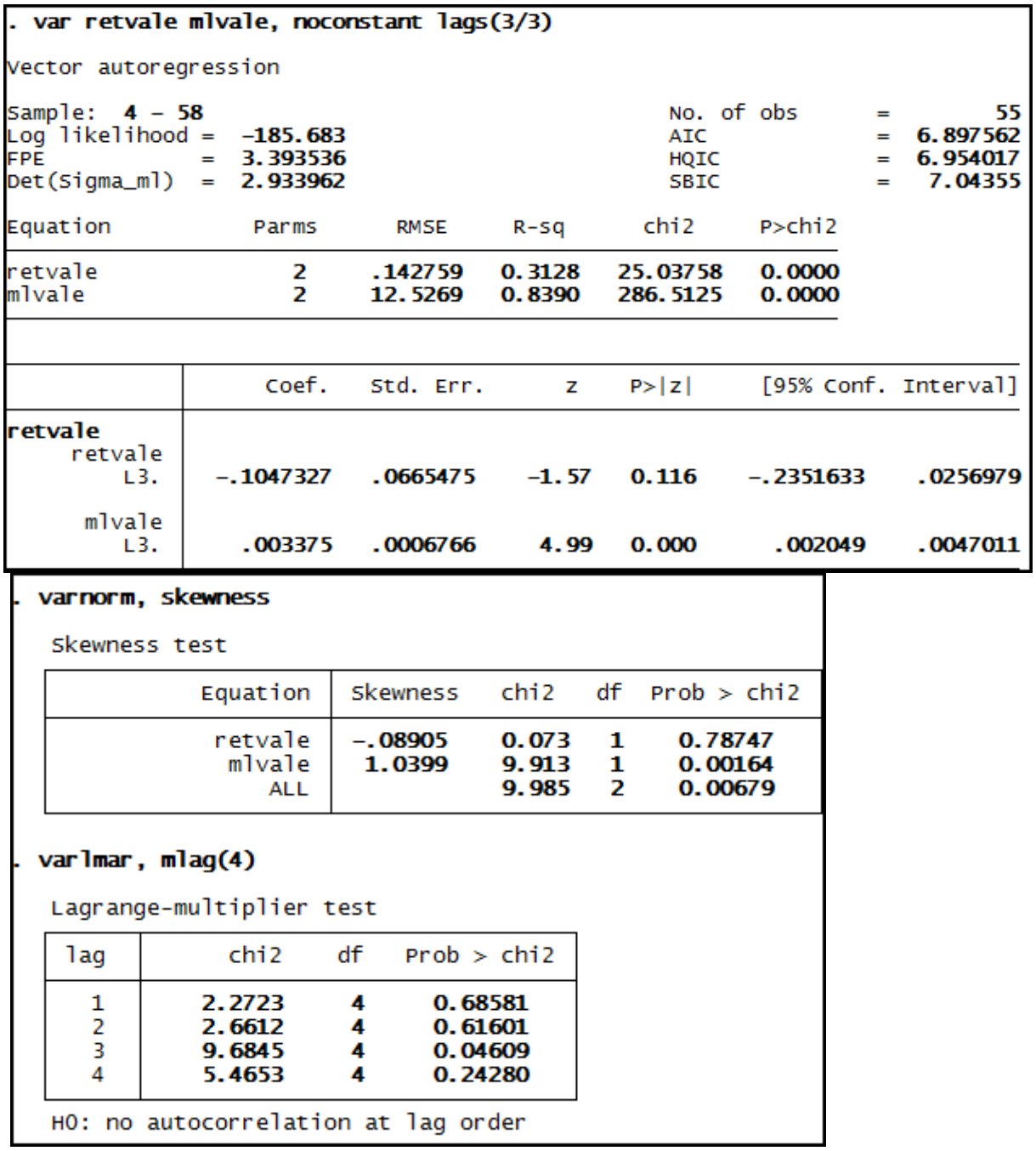

**Anexo 232 – Saída do Stata – Estimação do Modelo VAR (3/3)\* para o RET/ML da empresa Vale até 3º trimestre de 2008.**

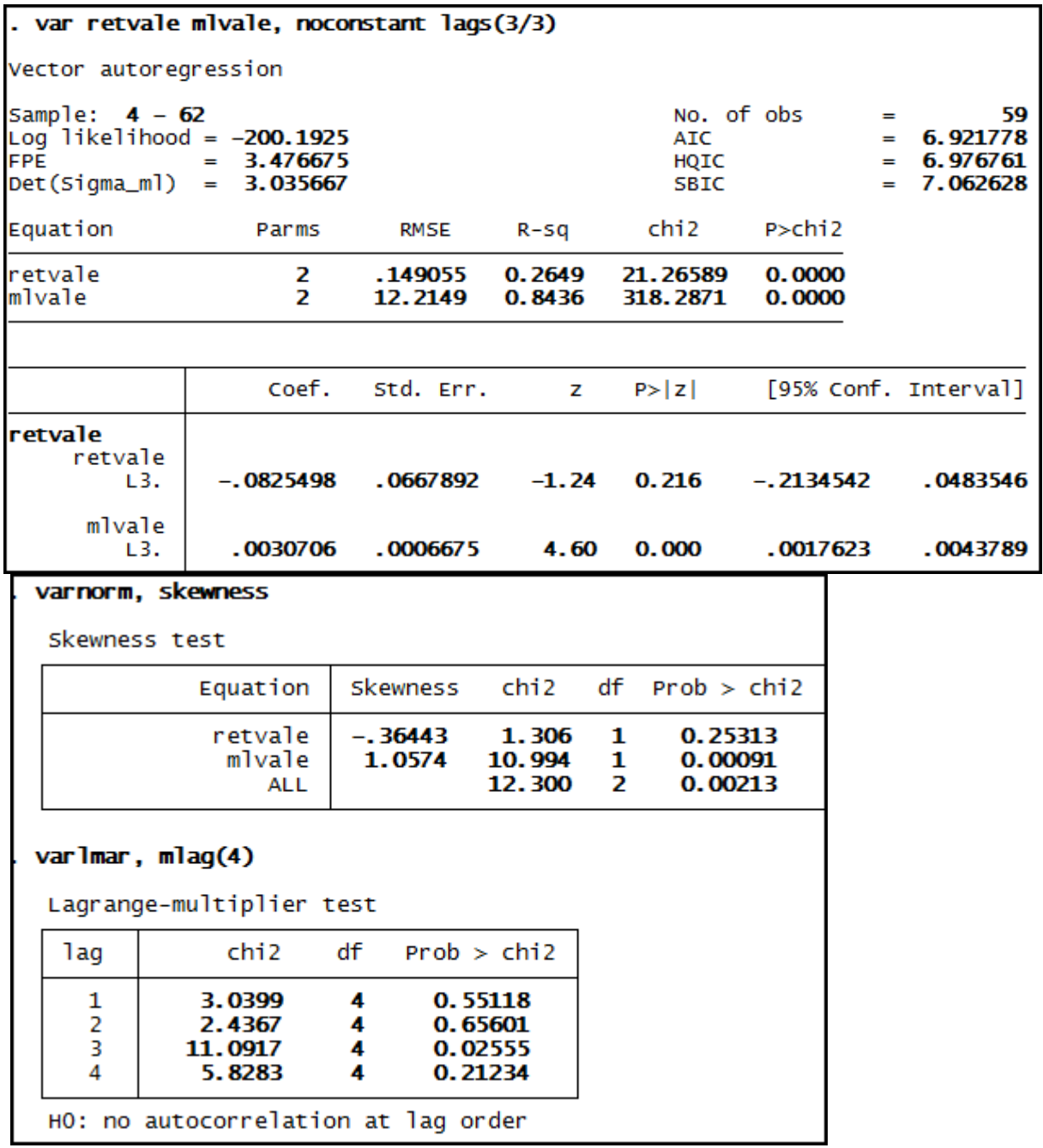

**Anexo 233 – Saída do Stata – Estimação do Modelo VAR (3/3)\* para o RET/ML da empresa Vale até 3º trimestre de 2009.**

**Anexo 234 – Saída do Stata – Teste de Diebold e Mariano (MAPE e MAE) para a empresa Ambev nos três momentos de análise.**

. . dmariano retambev retambevu ambevm, crit(MAPE) kernel (bartlett) Diebold-Mariano forecast comparison test for actual : retambev<br>Competing forecasts: retambevu versus ambevm<br>Criterion: MAPE over 4 observations<br>Maxlag = 5 chosen by schwert criterion Kernel : bartlett Series **MAPE retambevu**<br>ambevm<br>Difference  $6.764$ <br>1.664<br>5.1 By this<br>HO: Fore<br>S(1) = chis criterion, **ambevm** is the better forecast<br>Forecast accuracy is equal.<br>) = 3.78 p-value = 0.0002 ... dmariano retambev retambevu ambevm. crit(MAE) kernel (bartlett) Diebold-Mariano forecast comparison test for actual : retambev<br>Competing forecasts: retambevu versus ambevm<br>Criterion: MAE over 4 observations<br>Maxlag = 5 chosen by Schwert criterion - Kernel : bartlett Series **MAE**  $.235$ retambevu ددے.<br>0876. .commerce<br>ambevm<br>Difference  $.1474$ By this criterion, **ambevm** is the better forecast<br>HO: Forecast accuracy is equal.<br><u>S(1) = 22.29 p-value = 0.0000</u><br>. . dmariano retambev retambevu ambevm, crit(MAPE) kernel (bartlett) Diebold-Mariano forecast comparison test for actual : retambev<br>Competing forecasts: retambevu versus ambevm<br>Criterion: MAPE over 4 observations<br>Maxlag = 5 chosen by Schwert criterion - Kernel : bartlett Series MADE 1.528<br>.9723<br>.5554 **retambevu<br>ambevm**<br>Difference By this criterion, **ambevm** is the better forecast<br>HO: Forecast accuracy is equal.<br>S(1) = 2.166 p-value = 0.0303 . . dmariano retambev retambevu ambevm, crit(MAE) kernel (bartlett) Diebold-Mariano forecast comparison test for actual : retambev<br>Competing forecasts: retambevu versus ambevm<br>criterion: MAE over 4 observations<br>Maxlag = 5 chosen by Schwert criterion - Kernel : bartlett Series  $MAF$  $.05905$ <br> $.0711$ <br> $-.01204$ retambevu **ambevm**<br>Difference By this criterion, **retambevu** is the better forecast<br>HO: Forecast accuracy is equal.<br>S(1) = -1.183 p-value = 0.2369 ...<br>...dmariano retambev retambevu ambevm, crit(MAPE) kernel (bartlett) Diebold-Mariano forecast comparison test for actual: retambev Competing forecasts: retambevulversus ambevm<br>Criterion: MAPE over 4 observations<br>Maxlag = 5 chosen by Schwert criterion Kern Kernel : bartlett Series **MAPE**  $\frac{1.77}{2.098}$ <br>-.3278 retambevu .commode<br>ambevm<br>Difference By this criterion, **retambevu** is the better forecast<br>HO: Forecast accuracy is equal.<br>S(1) = -4.901 p-value = 0.0000 . . dmariano retambev retambevu ambevm, crit(MAE) kernel (bartlett) Diebold-Mariano forecast comparison test for actual : retambev Competing forecasts: retambevulversus ambevm<br>Criterion: MAE over 4 observations<br>Maxlag = 5 chosen by Schwert criterion Kernel : bartlett Series **MAF**  $.07177$ retambevu ambevm<br>Difference  $.07822$  $-.006444$ By this criterion, **retambevu** is the better forecast<br>HO: Forecast accuracy is equal.<br>S(1) = -1.823 p-value = 0.0683

## **Anexo 235 – Saída do Stata – Teste de Diebold e Mariano (MAPE e MAE) para a empresa Braskem nos três momentos de análise.**

Diebold-Mariano forecast comparison test for actual : retbraskem<br>Competing forecasts: retbraskemu versus braskemm<br>Criterion: MAPE over 4 observations<br>Maxlag = 5 chosen by schwert criterion Kernel : bartlett Series MAPE **retbraskemu**<br>**braskemm**<br>Difference  $.9467$ <br> $.8846$ <br> $.06211$ ву this criterion, **braskemm** is the better forecast<br>HO: Forecast accuracy is equal.<br>S(1) = .4831 p-value = 0.6290 . dmariano retbraskem retbraskemu braskemm, crit(MAE) kernel (bartlett) piebold-Mariano forecast comparison test for actual : retbraskem<br>Competing forecasts: retbraskemu versus braskemm<br>Criterion: MAE over 4 observations<br>Maxlag = 5 chosen by Schwert criterion - Kernel : bartlett .<br>Series **MAE** retbraskemu<br>braskemm<br>pifference  $.296$ <br> $.253$ <br> $.04297$ dmariano rethraskem rethraskemu hraskemm (rit(MAPE) kernel (hartlett) Diebold-Mariano forecast comparison test for actual : retbraskem<br>Competing forecasts: retbraskemu versus braskemm<br>Criterion: MAPE over 4 observations<br>Maxlag = 5 chosen by Schwert criterion - Kernel : bartlett Series **MAPE** retbraskemu<br>braskemm<br>Difference 9072  $1.908$ <br> $-1.001$ By this criterion, **retbraskemu** is the better forecast<br>HO: Forecast accuracy is equal.<br>S(1) = -8.111 p-value = 0.0000 . . dmariano retbraskem retbraskemu braskemm, crit(MAE) kernel (bartlett) Diebold-Mariano forecast comparison test for actual : retbraskem<br>Competing forecasts: retbraskemu versus braskemm<br>Criterion: MAE over 4 observations<br>Maxlag = 5 chosen by schwert criterion - Kernel : bartlett MAE Series retbraskemu<br>braskemm<br>Difference  $\frac{1272}{2524}$ <br>-.1252 By this criterion, **retbraskemu** is the better forecast<br>HO: Forecast accuracy is equal.<br>S(1) = -7.596 p-value = 0.0000 . . dmariano retbraskem retbraskemu braskemm, crit(MAPE) kernel (bartlett) Diebold-Mariano forecast comparison test for actual : retbraskem<br>Competing forecasts: retbraskemu versus braskemm<br>Criterion: MAPE over 4 observations<br>Maxlag = 5 chosen by schwert criterion - Kernel : bartlett Series **MAPE** retbraskemu  $.6816$ <br> $.8903$ <br> $-.2087$ **braskemm**<br>Difference By this criterion, **retbraskemu** is the better forecast<br>HO: Forecast accuracy is equal.<br>S(1) = -.7236 p-value = 0.4693 . dmariano retbraskem retbraskemu braskemm, crit(MAE) kernel (bartlett) Diebold-Mariano forecast comparison test for actual : retbraskem<br>Competing forecasts: retbraskemu versus braskemm<br>Criterion: MAE over 4 observations<br>Maxlag = 5 chosen by Schwert criterion - Kernel : bartlett Series **MAE retbraskemu**<br>bra**skemm**<br>Difference  $\frac{1274}{1591}$ <br>-. 03175 By this criterion, **retbraskemu** is the better forecast<br>HO: Forecast accuracy is equal.<br>S(1) = -.5619 p-value = 0.5742

**Anexo 236 – Saída do Stata – Teste de Diebold e Mariano (MAPE e MAE) para a empresa Cemig nos três momentos de análise.**

. . dmariano retcemig retcemigu cemigm, crit(MAPE) kernel (bartlett) Diebold-Mariano forecast comparison test for actual : retcemig<br>Competing forecasts: retcemigu versus cemigm<br>Criterion: MAPE over 4 observations<br>Maxlag = 5 chosen by Schwert criterion - Kernel : bartlett Series **MAPE**  $.8471$ <br>2.228<br>-1.381 retcemiau . eccemiga<br>**cemigm**<br>Difference By this criterion, **retcemigu** is the better forecast<br>HO: Forecast accuracy is equal.<br>S(1) = -5.279 p-value = 0.0000 . dmariano retcemig retcemigu cemigm, crit(MAE) kernel (bartlett) Diebold-Mariano forecast comparison test for actual : retcemig<br>Competing forecasts: retcemigu versus cemigm<br>Criterion: MAE over 4 observations<br>Maxlag = 5 chosen by Schwert criterion - Kernel : bartlett Series  $0437$ <br> $08646$ <br> $-04277$ retcemigu cemigm<br>Difference By this criterion, **retcemigu** is the better forecast<br>HO: Forecast accuracy is equal.<br>S(1) = -2.078 p-value = 0.0377 . . dmariano retcemig retcemigu cemigm, crit(MAPE) kernel (bartlett) Diebold-Mariano forecast comparison test for actual : retcemig<br>Competing forecasts: retcemigu versus cemigm<br>Criterion: MAPE over 4 observations<br>Maxlag = 5 chosen by Schwert criterion - Kernel : bartlett **Conject** MAPE retcemigu<br>cemigm<br>Difference  $1.024$ <br> $10.85$ <br> $-9.825$ By this criterion, **retcemigu** is the better forecast<br>HO: Forecast accuracy is equal.<br>S(1) = -2.895 p-value = 0.0038 . . dmariano retcemio retcemiou cemiom. crit(MAF) kernel (bartlett) Diebold-Mariano forecast comparison test for actual : retcemig<br>Competing forecasts: retcemigu versus cemigm<br>Criterion: MAE over 4 observations<br>Maxlag = 5 chosen by Schwert criterion - Kernel : bartlett Series  $M\Delta F$ retcemigu<br>cemigm<br>Difference  $03617$ <br> $04344$ <br> $-007274$ By this criterion, **retcemigu** is the better forecast<br>HO: Forecast accuracy is equal.<br>S(1) = -.5108 p-value = 0.6095 HO: F<br>5(1) . . dmariano retcemig retcemigu cemigm, crit(MAPE) kernel (bartlett) Diebold-Mariano forecast comparison test for actual : retcemig<br>Competing forecasts: retcemigu versus cemigm<br>Criterion: MAPE over 4 observations<br>Maxlag = 5 chosen by Schwert criterion - Kernel : bartlett Series MAPE  $\begin{array}{r} \begin{array}{r} \text{.}9882 \\ \text{1.}305 \\ \text{-.}3163 \end{array} \end{array}$ . 9882 retcemigu reccemiga<br>cemigm<br>Difference By this criterion, **retcemigu** is the better forecast<br>HO: Forecast accuracy is equal.<br>S(1) = -1.967 p-value = 0.0492 . dmariano retcemig retcemigu cemigm, crit(MAE) kernel (bartlett) Diebold-Mariano forecast comparison test for actual : retcemig<br>Competing forecasts: retcemigu versus cemigm<br>Criterion: MAE over 4 observations<br>Maxlag = 5 chosen by Schwert criterion - Kernel : bartlett Series MAE  $\frac{0732}{06584}$ retcemiau cemigm<br>Difference By this criterion, **cemigm** is the better forecast<br>HO: Forecast accuracy is equal.<br>S(1) = .775 p-value = 0.4383

## **Anexo 237– Saída do Stata – Teste de Diebold e Mariano (MAPE e MAE) para a empresa Eletrobrás nos três momentos de análise.**

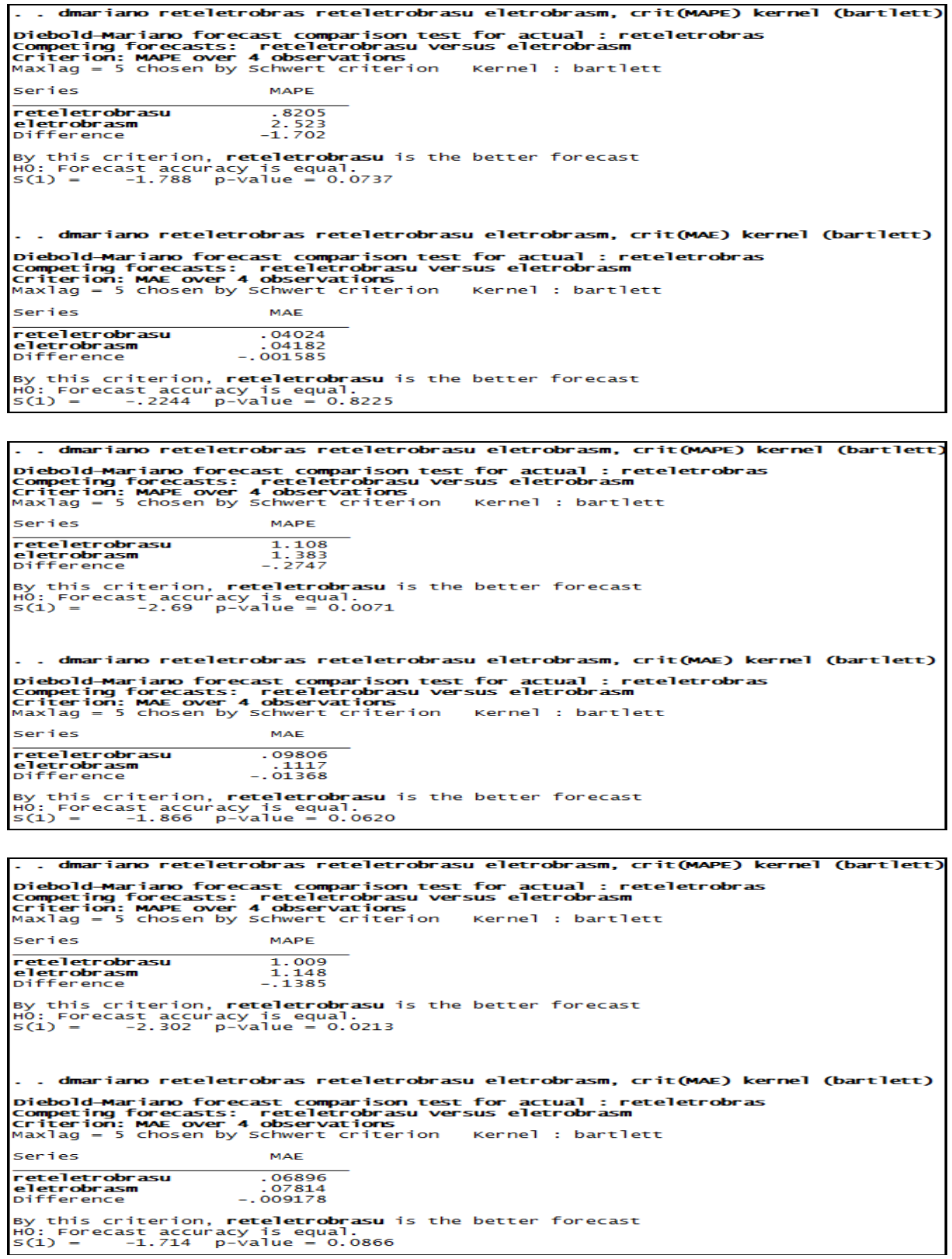
#### **Anexo 238– Saída do Stata – Teste de Diebold e Mariano (MAPE e MAE) para a empresa Gerdau nos três momentos de análise.**

. . dmariano retgerdau retgerdauu gerdaum, crit(MAPE) kernel (bartlett) Diebold-Mariano forecast comparison test for actual : retgerdau<br>Competing forecasts: retgerdauu versus gerdaum<br>Criterion: MAPE over 4 observations<br>Maxlag = 5 chosen by schwert criterion - Kernel : bartlett Series **MAPE** retgerdauu<br>gerdaum<br>Difference  $\frac{3.268}{7.165}$ <br>-3.897 By this criterion, **retgerdauu** is the better forecast<br>HO: Forecast accuracy is equal.<br>S(1) = -2.878 p-value = 0.0040 . . dmariano retgerdau retgerdauu gerdaum, crit(MAE) kernel (bartlett) Diebold-Mariano forecast comparison test for actual : retgerdau<br>Competing forecasts: retgerdauu versus gerdaum<br>Criterion: MAE over 4 observations<br>Maxlag = 5 chosen by schwert criterion - Kernel : bartlett Series **MAE retgerdauu<br>gerdaum**<br>Difference  $.1928$  $-2599$ <br>06713 By this criterion, **retgerdauu** is the better forecast<br>HO: Forecast accuracy is equal.<br>S(1) = -2.978 p-value = 0.0029<br>. . **dmariano retgerdau retgerdauu gerdaum, crit(MAPE) kernel (bartlett)** Diebold-Mariano forecast comparison test for actual : retgerdau<br>Competing forecasts: retgerdauu versus gerdaum<br>Criterion: MAPE over 4 observations<br>Maxlag = 5 chosen by schwert criterion - Kernel : bartlett Series MADE  $\frac{5.164}{1.054}$ retgerdauu<br>gerdaum retgerdauu<br>gerdaum<br>Difference By this criterion, **gerdaum** is the better forecast<br>HO: Forecast accuracy is equal.<br>S(1) = 4.723 p-value = 0.0000 . . dmariano retgerdau retgerdauu gerdaum, crit(MAE) kernel (bartlett) Diebold-Mariano forecast comparison test for actual : retgerdau<br>Competing forecasts: retgerdauu versus gerdaum<br>Criterion: MAE over 4 observations<br>Maxlag = 5 chosen by schwert criterion - Kernel : bartlett Series MAE retgerdauu<br>gerdaum<br>Difference  $\begin{array}{r} .1672 \ .06469 \ .1025 \end{array}$ . . dmariano retgerdau retgerdauu gerdaum, crit(MAPE) kernel (bartlett) Diebold-Mariano forecast comparison test for actual : retg<br>Competing forecasts: retgerdauu versus gerdaum<br>Criterion: MAPE over 4 observations<br>Maxlag = 5 chosen by schwert criterion - Kernel : bartlett actual: retaerdau Series **MAPE** 2.134<br>1.789<br>.3453 retgerdauu<br>gerdaum<br>Difference By this criterion, **gerdaum** is the better forecast<br>HO: Forecast accuracy is equal.<br>S(1) = 6.298 p-value = 0.0000 . . dmariano retgerdau retgerdauu gerdaum, crit(MAE) kernel (bartlett) Diebold-Mariano forecast comparison test for actual : retgerdau Dempeting forecasts: retgerdault versus gerdaum<br>Criterion: MAE over 4 observations<br>Maxlag = 5 chosen by schwert criterion Kernel Kernel : bartlett Series  $M\Delta F$  $\frac{2387}{2088}$ **retgerdauu<br>gerdaum**<br>Difference  $.02991$ By this criterion, **gerdaum** is the better forecast<br>HO: Forecast accuracy is equal.<br>S(1) = 12.01 p-value = 0.0000

#### **Anexo 239– Saída do Stata – Teste de Diebold e Mariano (MAPE e MAE) para a empresa Gerdau Met nos três momentos de análise.**

dmariano retgerdaumet retgerdaumetu gerdaumetm, crit (MAPE) kernel (bartlett) Diebold-Mariano forecast comparison test for actual : retgerdaumet<br>Competing forecasts: retgerdaumetu versus gerdaumetm<br>Criterion: MAPE over 4 observations<br>Maxlag = 5 chosen by schwert criterion - Kernel : bartlett iebold-Series MAPE retgerdaumetu<br>gerdaumetm<br>Difference  $\frac{1.776}{2.074}$ By this criterion, **retgerdaumetu** is the better forecast<br>HO: Forecast accuracy is equal.<br>S(1) = -.9146 p-value = 0.3604 . dmariano retqerdaumet retqerdaumetu gerdaumetm, crit (MAE) kernel (bartlett) Diebold-Mariano forecast comparison test for actual : retgerdaumet<br>Competing forecasts: retgerdaumetu versus gerdaumetm<br>Criterion: MAE over 4 observations<br>Maxlag = 5 chosen by schwert criterion kernel : bartlett Series **MAE**  $.1836$ <br> $.3194$ <br> $-.1357$ retgerdaumetu<br>gerdaumetm<br>Difference By this criterion, **retgerdaumetu** is the better forecast<br>HO: Forecast accuracy is equal.<br>S(1) = -3.37 p-value = 0.0008 dmariano retoerdaumet retoerdaumetu gerdaumetm crit (MAPE) kernel (bartlett) Diebold-Mariano forecast comparison test for actual : retgerdaumet<br>Competing forecasts: retgerdaumetu versus gerdaumetm<br>Criterion: MAPE over 4 observations<br>Maxlag = 5 chosen by schwert criterion kernel : bartlett Series MAPE  $7.172$ <br>19.43<br>-12.26 **retgerdaumetu<br>gerdaumetm**<br>Difference By this criterion, **retgerdaumetu** is the better forecast<br>HO: Forecast accuracy is equal.<br>S(1) = -5.55 p-value = 0.0000 . dmariano retgerdaumet retgerdaumetu gerdaumetm, crit (MAE) kernel (bartlett) Diebold-Mariano forecast comparison test for actual: retgerdaumet<br>Competing forecasts: retgerdaumetu versus gerdaumetment criterion: MAE over 4 observations with the state material comparison is retgerdaumet<br>Criterion: MAE **MAE** Series **retgerdaumetu<br>gerdaumetm**<br>Difference  $-1621$ <br>399 - . By this criterion, **retgerdaumetu** is the better forecast<br>HO: Forecast accuracy is equal.<br>S(1) = -7.201 p-value = 0.0000 . dmariano retgerdaumet retgerdaumetu gerdaumetm, crit (MAPE) kernel (bartlett) Diebold-Mariano forecast comparison test for actual : retgerdaumet<br>Competing forecasts: retgerdaumetu versus gerdaumetm<br>Criterion: MAPE over 4 observations<br>Maxlag = 5 chosen by Schwert criterion Kernel : bartlett Series MAPE **retgerdaumetu<br>gerdaumetm**<br>Difference  $\frac{2.571}{2.459}$  $.1119$ By this criterion, **gerdaumetm** is the better forecast<br>HO: Forecast accuracy is equal.<br>S(1) = .491 p-value = 0.6234 . dmariano retgerdaumet retgerdaumetu gerdaumetm, crit (MAE) kernel (bartlett) Diebold-Mariano forecast comparison test for actual : retgerdaumet<br>Competing forecasts: retgerdaumetu versus gerdaumetm<br>Criterion: MAE over 4 observations<br>Maxlag = 5 chosen by Schwert criterion Kernel : bartlett Series MAE  $2425$ <br>2035.<br>03896. retgerdaumetu gerdaumetm<br>Difference By this criterion, **gerdaumetm** is the better forecast<br>HO: Forecast accuracy is equal.<br>S(1) = 1.131 p-value = 0.2583

#### **Anexo 240– Saída do Stata – Teste de Diebold e Mariano (MAPE e MAE) para a empresa Klabin SA nos três momentos de análise.**

-<br>. dmariano retklabinsa retklabinsau klabinsam, crit (MAPE) kernel (bartlett) Diebold-Mariano forecast comparison test for actual : retklabinsa<br>Competing forecasts: retklabinsau versus klabinsam<br>Criterion: MAPE over 4 observations<br>Maxlag = 5 chosen by Schwert criterion - Kernel : bartlett Series MAPE r**etklabinsau**<br>**klabinsam**<br>Difference  $.6807$ <br>1.264<br>-.5828 By this criterion, **retklabinsau** is the better forecast<br>HO: Forecast accuracy is equal.<br>S(1) = -5.695 p-value = 0.0000 dmariano retklabinsa retklabinsau klabinsam, crit (MAE) kernel (bartlett) Diebold-Mariano forecast comparison test for actual : retklabinsa<br>Competing forecasts: retklabinsau versus klabinsam<br>Criterion: MAE over 4 observations<br>Maxlag = 5 chosen by Schwert criterion - Kernel : bartlett Series MAE <mark>retklabinsau</mark><br>klabinsam<br><sub>Difference</sub>  $.07184$  $-.07191$ By this criterion, **retklabinsau** is the better forecast<br>HO: Forecast accuracy is equal.<br>S(1) = -2.189 p-value = 0.0286 dmariano retklabinsa retklabinsau klabinsam, crit (MAPE) kernel (bartlett) Diebold-Mariano forecast comparison test for actual : retklabinsa<br>Competing forecasts: retklabinsau versus klabinsam<br>Criterion: MAPE over 4 observations<br>Maxlag = 5 chosen by Schwert criterion - Kernel : bartlett **Caries** MAPE  $7973$ <br>1.019<br>-2214 r**etklabinsau**<br>kl**abinsam**<br>Difference retklabinsau is the better forecast this criterion.  $H0:$  Forecast accuracy is equal.<br> $S(1) = -1.567$  p-value = 0.1171 . dmariano retklabinsa retklabinsau klabinsam. crit (MAE) kernel (bartlett) Diebold-Mariano forecast comparison test for actual : retklabinsa<br>Competing forecasts: retklabinsau versus klabinsam<br>Criterion: MAE over 4 observations<br>Maxlag = 5 chosen by schwert criterion - Kernel : bartlett Series **MAF** r**etklabinsau**<br>kl**abinsam**<br>pifference  $.08037$ 08037 .<br>09914 .<br>01876 . – By this criterion, **retklabinsau** is the better forecast<br>HO: Forecast accuracy is equal.<br>S(1) = -3.162 p-value = 0.0016 dmariano retklabinsa retklabinsau klabinsam, crit (MAPE) kernel (bartlett) Diebold-Mariano forecast comparison test for actual : retklabinsa<br>Competing forecasts: retklabinsau versus klabinsam<br>Criterion: MAPE over 4 observations<br>Maxlag = 5 chosen by schwert criterion - Kernel : bartlett Series **MAPE** <mark>retklabinsau</mark><br>klabinsam<br>Difference  $1.079$ <br> $.6137$ <br> $.4655$ By this criterion, **klabinsam** is the better forecast<br>HO: Forecast accuracy is equal.<br>S(1) = 2.635 p-value = 0.0084 . dmariano retklabinsa retklabinsau klabinsam, crit (MAE) kernel (bartlett) Diebold-Mariano forecast comparison test for actual : retklabinsa<br>Competing forecasts: retklabinsau versus klabinsam<br>Criterion: MAE over 4 observations<br>Maxlag = 5 chosen by Schwert criterion - Kernel : bartlett Series  $MAF$ MAE<br>0913.<br>07218.<br>01912. retklabinsau<br>klabinsam<br>Difference By this criterion, **klabinsam** is the better forecast<br>HO: Forecast accuracy is equal.<br>S(1) = 1.793 p-value = 0.0730

**Anexo 241– Saída do Stata – Teste de Diebold e Mariano (MAPE e MAE) para a empresa Light SA nos três momentos de análise.**

τ Diebold-Mariano forecast comparison test for actual : retlightsa<br>Competing forecasts: retlightsau versus lightsam<br>Criterion: MAPE over 4 observations<br>Maxlag = 5 chosen by Schwert criterion | Kernel : bartlett Series MAPE retlightsau<br>lightsam<br>bifference  $\frac{1.521}{.5298}$ By this criterion, **lightsam** is the better forecast<br>HO: Forecast accuracy is equal.<br>S(1) = 3.483 p-value = 0.0005 . dmariano retlightsa retlightsau lightsam, crit (MAE) kernel (bartlett) Diebold-Mariano forecast comparison test for actual : retlightsa<br>Competing forecasts: retlightsau versus lightsam<br>Criterion: MAE over 4 observations<br>Maxlag = 5 chosen by schwert criterion - Kernel : bartlett Series retlightsau<br>lightsam<br><sup>Difference</sup>  $.0776$ <br> $.04431$ <br> $.0333$ By this criterion, **lightsam** is the better forecast<br>HO: Forecast accuracy is equal.<br>S(1) = 13.3 p-value = 0.0000 . dmariano retlightsa retlightsau lightsam, crit (MAPE) kernel (bartlett Diebold-Mariano forecast comparison test for actual : retlightsa<br>Competing forecasts: retlightsau versus lightsam<br>Criterion: MAPE over 4 observations<br>Maxlag = 5 chosen by Schwert criterion - Kernel : bartlett Series **MAPE** retlightsau<br>lightsam<br><sup>Difference</sup>  $.9139$ <br>1.538<br>-.6244 By this criterion, **retlightsau** is the better forecast<br>HO: Forecast accuracy is equal.<br>S(1) = -4.4 p-value = 0.0000 . dmariano retlightsa retlightsau lightsam, crit (MAE) kernel (bartlett) Diebold-Mariano forecast comparison test for actual : retlightsa<br>Competing forecasts: retlightsau versus lightsam<br>Criterion: MAE over 4 observations<br>Maxlag = 5 chosen by Schwert criterion - Kernel : bartlett Series MAE r**etlightsau**<br>l**ightsam**<br>Difference  $.03476$ <br> $.04618$  $-01142$ By this criterion, **retlightsau** is the better forecast<br>HO: Forecast accuracy is equal.<br>S(1) = -2.378 p-value = 0.0174 . dmariano retlightsa retlightsau lightsam, crit (MAPE) kernel (bartlett) Diebold-Mariano forecast comparison test for actual : retlightsa<br>Competing forecasts: retlightsau versus lightsam<br>Criterion: MAPE over 4 observations<br>Maxlag = 5 chosen by schwert criterion - Kernel : bartlett Series MAPE retlightsau<br>lightsam<br>Difference  $.9723$ <br>.9039<br>.0684 By this criterion, **lightsam** is the better forecast<br>HO: Forecast accuracy is equal.<br>S(1) = 7.637 p-value = 0.0000 . dmariano retlightsa retlightsau lightsam, crit (MAE) kernel (bartlett) Diebold-Mariano forecast comparison test for actual : retlightsa<br>Competing forecasts: retlightsau versus lightsam<br>criterion: MAE over 4 observations<br>Maxlag = 5 chosen by Schwert criterion - Kernel : bartlett Series **MAE** retlightsau<br>lightsam<br><sub>Difference</sub>  $\frac{1054}{0.09641}$ By this criterion, **lightsam** is the better forecast<br>HO: Forecast accuracy is equal.<br>S(1) = 4.538 p-value = 0.0000

### **Anexo 242 – Saída do Stata – Teste de Diebold e Mariano (MAPE e MAE) para a empresa Lojas Americanas nos três momentos de análise.**

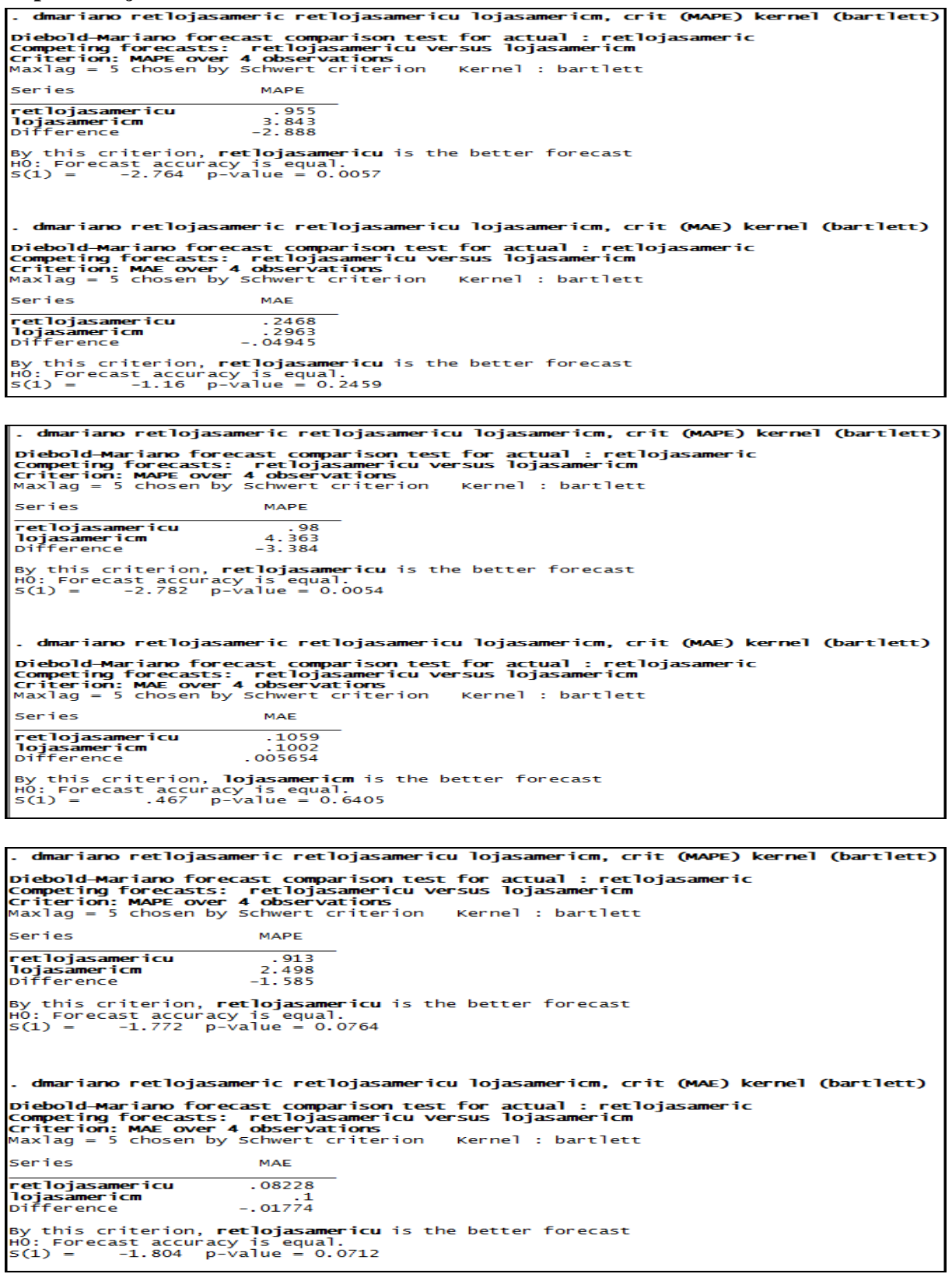

# **Anexo 243– Saída do Stata – Teste de Diebold e Mariano (MAPE e MAE) para a empresa Marcopolo nos três momentos de análise.**

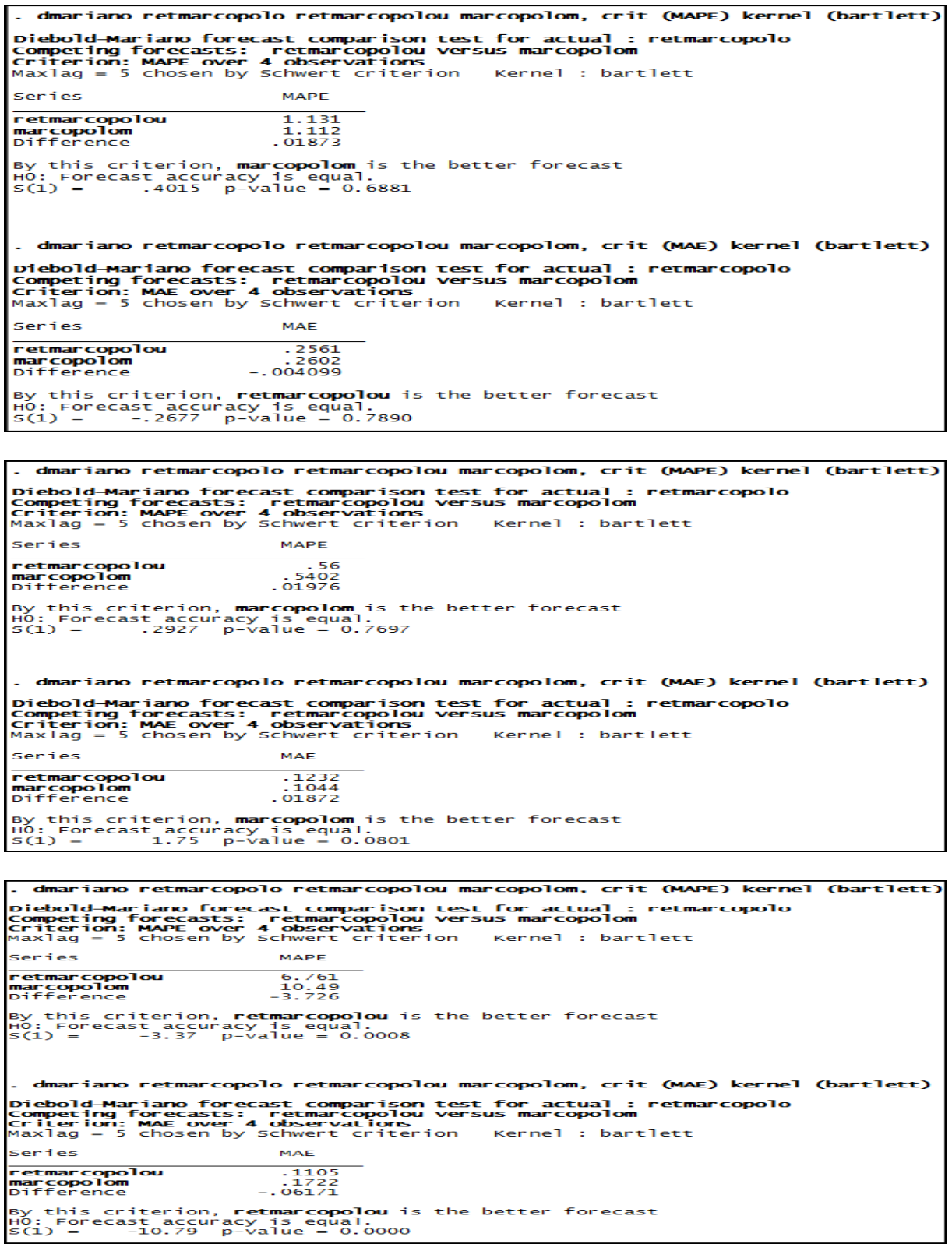

### **Anexo 244– Saída do Stata – Teste de Diebold e Mariano (MAPE e MAE) para a empresa Pão de Açucar nos três momentos de análise.**

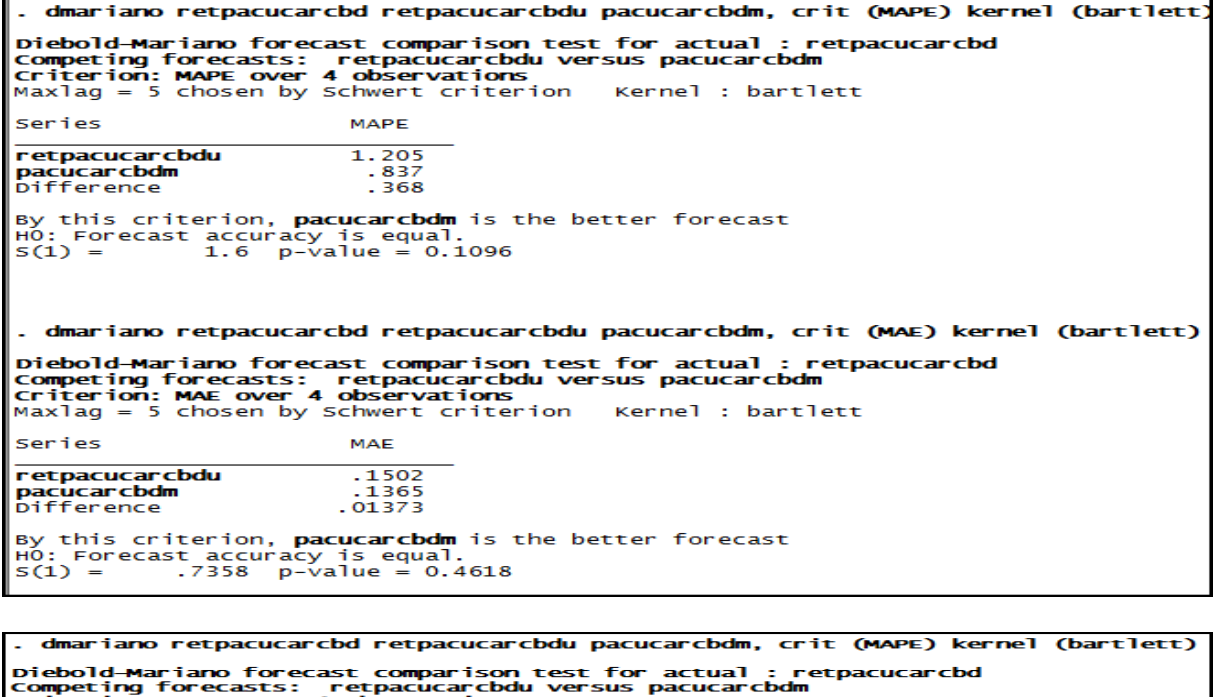

Competing forecasts: retpacucarcbdu versus pacucarcbdm<br>Criterion: MAPE over 4 observations<br>Maxlag = 5 chosen by Schwert criterion - Kernel : bartlett Series MAPE  $\begin{array}{r} 1.134 \\ 1.252 \\ -.1172 \end{array}$ retpacucarcbdu<br>pacucarcbdm<br>pifference By this criterion, **retpacucarcbdu** is the better forecast<br>HO: Forecast accuracy is equal.<br>S(1) = -1.703 p-value = 0.0885 . dmariano retpacucarcbd retpacucarcbdu pacucarcbdm, crit (MAE) kernel (bartlett) Diebold-Mariano forecast comparison test for actual : retpacucarcbd<br>Competing forecasts: retpacucarcbdu versus pacucarcbdm<br>Criterion: MAE over 4 observations<br>Maxlag = 5 chosen by Schwert criterion - Kernel : bartlett Series **MAE**  $09998$ <br>. 1187<br>... 01871 retpacucarcbdu<br>pacucarcbdm<br>pifference By this criterion, **retpacucarcbdu** is the better forecast<br>HO: Forecast accuracy is equal.<br>S(1) = -2.354 p-value = 0.0186

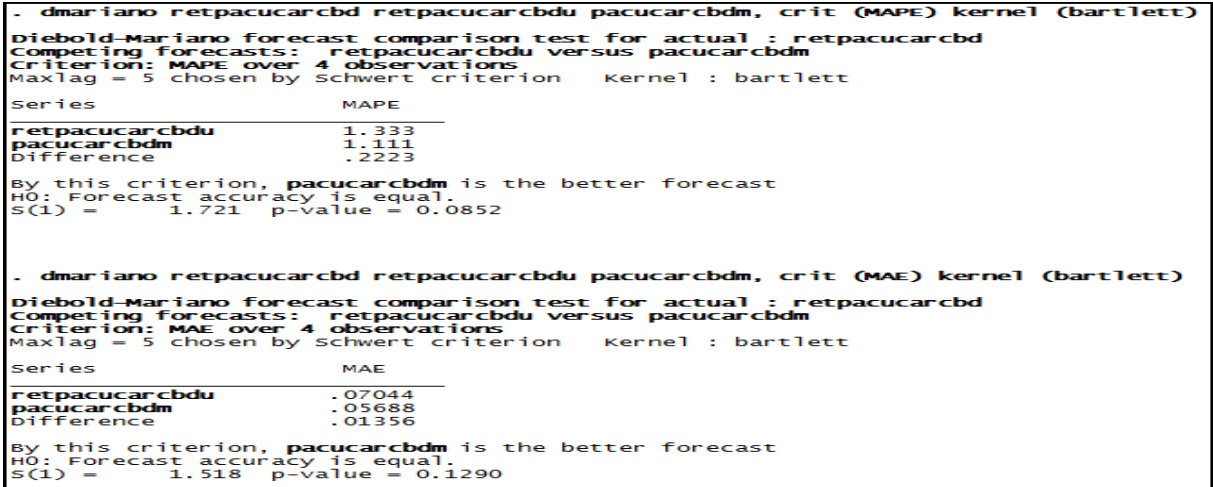

#### **Anexo 245– Saída do Stata – Teste de Diebold e Mariano (MAPE e MAE) para a empresa Petrobrás nos três momentos de análise.**

. dmariano retpetrobras retpetrobrasu petrobrasm, crit (MAPE) kernel (bartlett) Diebold-Mariano forecast comparison test for actual : retpetrobras<br>Competing forecasts: retpetrobrasu versus petrobrasm<br>Criterion: MAPE over 4 observations<br>Maxlag = 5 chosen by schwert criterion - Kernel : bartlett Series **MAPE**  $\frac{1.05}{7205}$ retpetrobrasu<br>petrobrasm<br>Difference By this criterion, **petrobrasm** is the better forecast<br>HO: Forecast accuracy is equal.<br>S(1) = .7438 p-value = 0.4570 . dmariano retpetrobras retpetrobrasu petrobrasm, crit (MAE) kernel (bartlett) Diebold-Mariano forecast comparison test for actual : retpetrobras<br>Competing forecasts: retpetrobrasu versus petrobrasm<br>Criterion: MAE over 4 observations<br>Maxlag = 5 chosen by Schwert criterion - Kernel : bartlett Series MAE  $.1062$ <br> $.1745$ <br> $-.06824$ retpetrobrasu<br>petrobrasm<br>Difference By this criterion, **retpetrobrasu** is the better forecast<br>HO: Forecast accuracy is equal.<br>S(1) =  $-2.702$  p-value = 0.0069 . dmariano retpetrobras retpetrobrasu petrobrasm, crit (MAPE) kernel (bartlett) Diebold-Mariano forecast comparison test for actual : retpetrobras<br>Competing forecasts: retpetrobrasu versus petrobrasm<br>Criterion: MAPE over 4 observations<br>Maxlag = 5 chosen by schwert criterion - Kernel : bartlett Series **MAPE** retpetrobrasu<br>petrobrasm<br>Difference 2.059  $\frac{2.055}{1.396}$ By this criterion, **petrobrasm** is the better forecast<br>HO: Forecast accuracy is equal.<br>S(1) = 5.464 p-value = 0.0000 . dmariano retpetrobras retpetrobrasu petrobrasm, crit (MAE) kernel (bartlett) Diebold-Mariano forecast comparison test for actual : retpetrobras<br>Competing forecasts: retpetrobrasu versus petrobrasm<br>Criterion: MAE over 4 observations<br>Maxlag = 5 chosen by Schwert criterion - Kernel : bartlett Series **MAE** retpetrobrasu<br>petrobrasm<br>Difference  $.1724$ <br> $.1289$ <br> $.04353$ By this criterion, **petrobrasm** is the better forecast<br>HO: Forecast accuracy is equal.<br>S(1) = 3.643 p-value = 0.0003 . dmariano retpetrobras retpetrobrasu petrobrasm, crit (MAPE) kernel (bartlett) Diebold-Mariano forecast comparison test for actual : retpetrobras<br>Competing forecasts: retpetrobrasu versus petrobrasm<br>Criterion: MAPE over 4 observations<br>Maxlag = 5 chosen by Schwert criterion - Kernel : bartlett Series MADE  $\frac{1.501}{1.343}$ <br>.1576 retpetrobrasu petrobrasm By this criterion, **petrobrasm** is the better forecast<br>HO: Forecast accuracy is equal.<br>S(1) = 1.116 p-value = 0.2643 . dmariano retpetrobras retpetrobrasu petrobrasm, crit (MAE) kernel (bartlett) Diebold-Mariano forecast comparison test for actual : retpetrobras<br>Competing forecasts: retpetrobrasu versus petrobrasm<br>Criterion: MAE over 4 observations<br>Maxlag = 5 chosen by schwert criterion - Kernel : bartlett Series MAE  $\frac{1363}{1115}$ retpetrobrasu petrobrasm  $.1116$ <br>.02467 By this criterion, **petrobrasm** is the better forecast<br>HO: Forecast accuracy is equal.<br>S(1) = 1.915 p-value = 0.0555

# **Anexo 246– Saída do Stata – Teste de Diebold e Mariano (MAPE e MAE) para a empresa Randon Part nos três momentos de análise.**

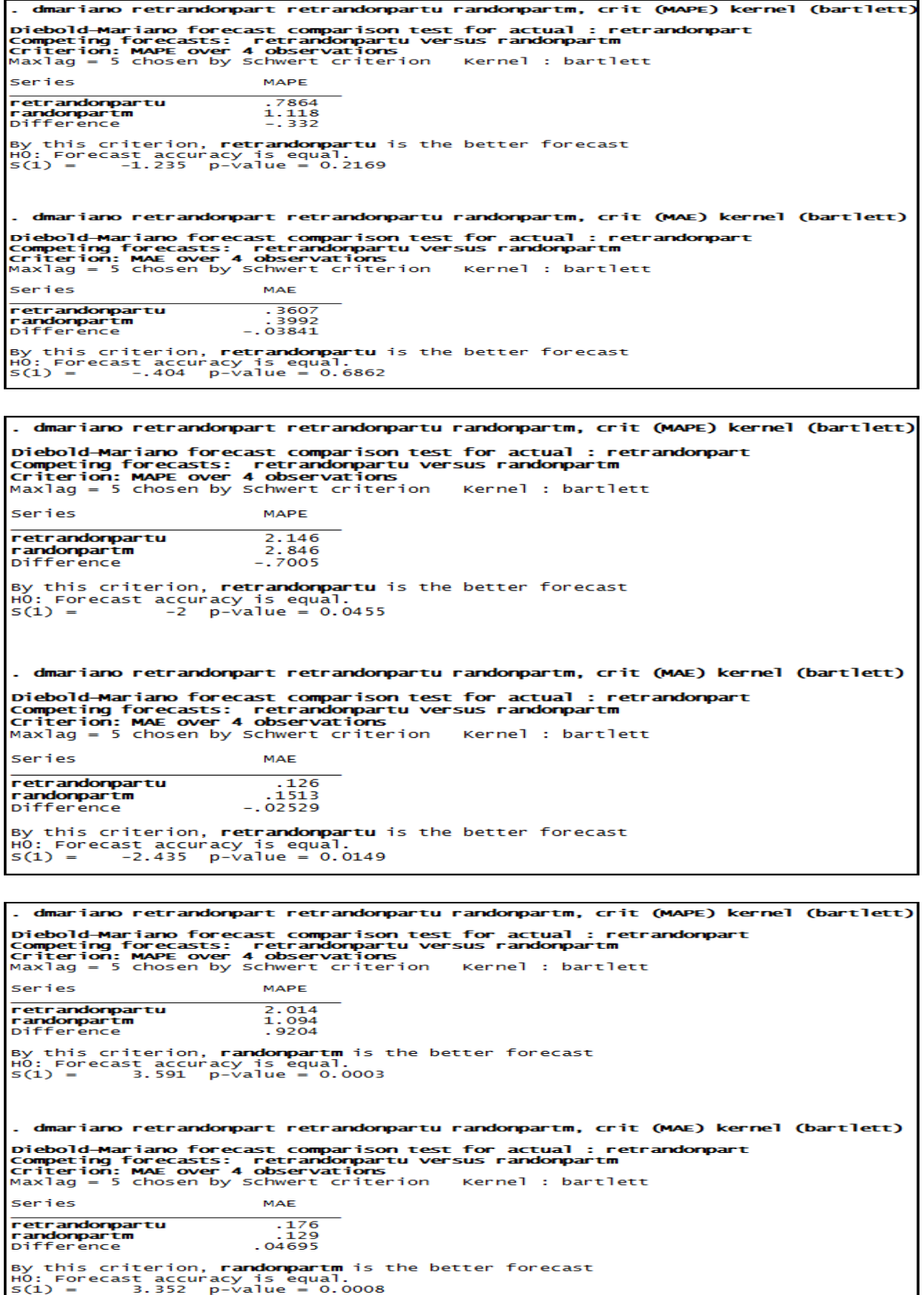

## **Anexo 247– Saída do Stata – Teste de Diebold e Mariano (MAPE e MAE) para a empresa Sid Nacional nos três momentos de análise.**

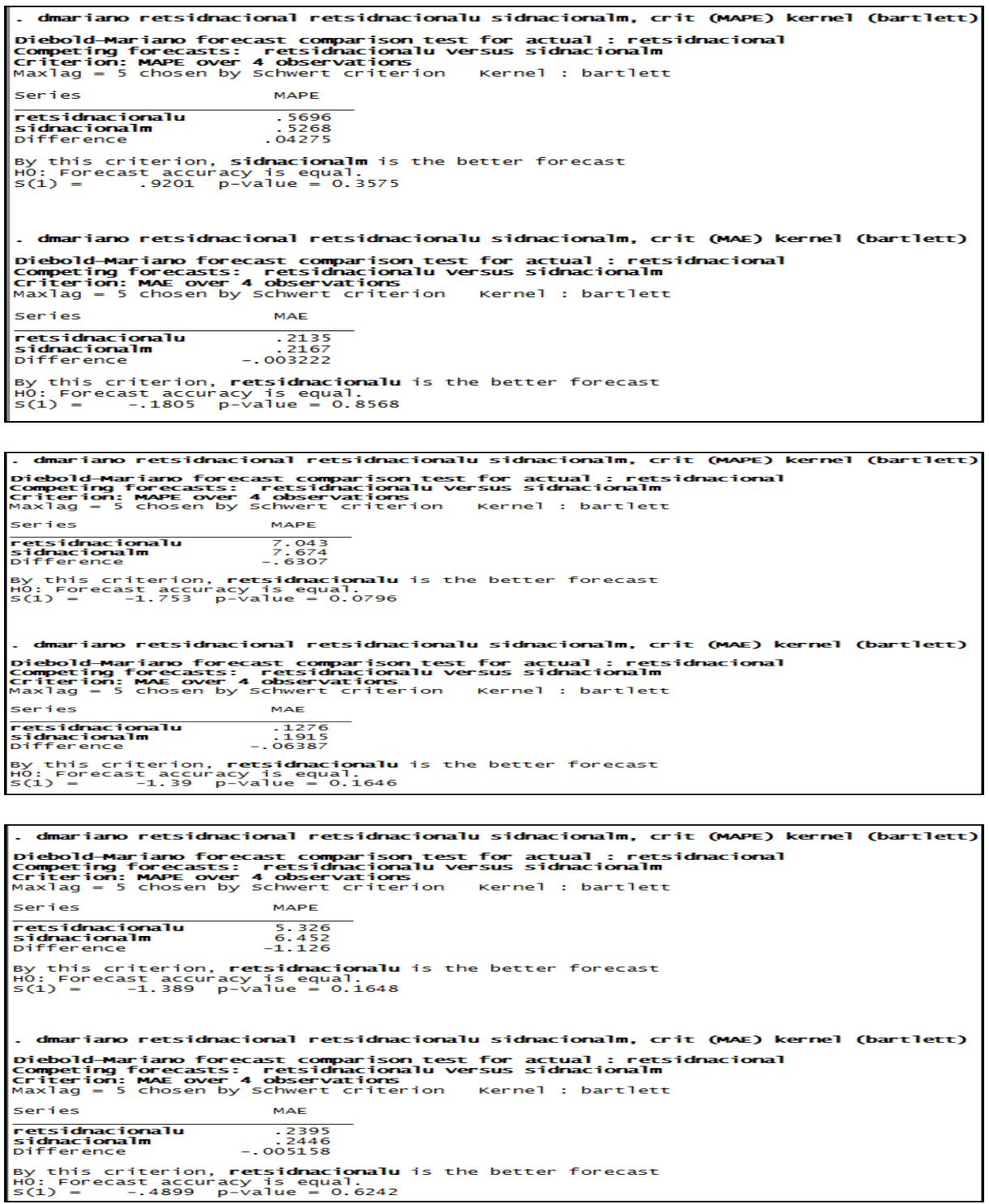

#### **Anexo 248– Saída do Stata – Teste de Diebold e Mariano (MAPE e MAE) para a empresa Souza Cruz nos três momentos de análise.**

. dmariano retsouzacruz retsouzacruzu souzacruzm, crit (MAPE) kernel (bartlett) Diebold-Mariano forecast comparison test for actual : retsouzacruz<br>Competing forecasts: retsouzacruzu versus souzacruzm<br>Criterion: MAPE over 4 observations<br>Maxlag = 5 chosen by Schwert criterion - Kernel : bartlett MAPE Series retsouzacruzu<br>souzacruzm<br>Difference  $.3426$ <br> $.4619$ <br> $-.1193$ By this criterion, **retsouzacruzu** is the better forecast<br>HO: Forecast accuracy is equal.<br>S(1) = -3.824 p-value = 0.0001 . dmariano retsouzacruz retsouzacruzu souzacruzm, crit (MAE) kernel (bartlett) Diebold-Mariano forecast comparison test for actual : retsouzacruz<br>Competing forecasts: retsouzacruzu versus souzacruzm<br>Criterion: MAE over 4 observations<br>Maxlag = 5 chosen by schwert criterion - Kernel : bartlett Series **MAE** retsouzacruzu<br>souzacruzm<br>Difference  $.05054$ <br> $.06857$ <br> $-.01804$ By this criterion, **retsouzacruzu** is the better forecast<br>HO: Forecast accuracy is equal.<br>S(1) = -2.644 p-value = 0.0082 dmariano retsouzacruz retsouzacruzu souzacruzm, crit (MAPE) kernel (bartlett) Diebold-Mariano forecast comparison test for actual : retsouzacruz<br>Competing forecasts: retsouzacruzu versus souzacruzm<br>Criterion: MAPE over 4 observations<br>Maxlag = 5 chosen by schwert criterion Kernel : bartlett Series MAPE  $6.036$ <br> $8.704$ <br> $-2.668$ retsouzacruzu souzacruzm<br>Difference By this criterion, **retsouzacruzu** is the better forecast<br>HO: Forecast accuracy is equal.<br>S(1) = -2.919 p-value = 0.0035 . dmariano retsouzacruz retsouzacruzu souzacruzm, crit (MAE) kernel (bartlett) Di**ebold-Mariano forecast comparison test for actual : retsouzacruz<br>Competing forecasts: retsouzacruzu versus souzacruzm<br>Criterion: MAE over 4 observations<br>Maxlag = 5 chosen by Schwert criterion Kernel : bartlett** Series MAE  $.08547$ retsouzacruzu souzacruzm<br>Difference 1035. -<br>01799 -By this criterion, **retsouzacruzu** is the better forecast<br>HO: Forecast accuracy is equal.<br>S(1) = -2.167 p-value = 0.0302 . dmariano retsouzacruz retsouzacruzu souzacruzm, crit (MAPE) kernel (bartlett) Diebold-Mariano forecast comparison test for actual : retsouzacruz<br>Competing forecasts: retsouzacruzu versus souzacruzm<br>Criterion: MAPE over 4 observations<br>Maxlag = 5 chosen by schwert criterion - Kernel : bartlett Series MAPE  $1.167$ <br> $1.145$ <br>.02155 retsouzacruzu souzacruzm<br>Difference By this criterion, **souzacruzm** is the better forecast<br>HO: Forecast accuracy is equal.<br>S(1) = .4868 p-value = 0.6264 . dmariano retsouzacruz retsouzacruzu souzacruzm, crit (MAE) kernel (bartlett) Diebold-Mariano forecast comparison test for actual : retsouzacruz<br>Competing forecasts: retsouzacruzu versus souzacruzm<br>Criterion: MAE over 4 observations<br>Maxlag = 5 chosen by schwert criterion - Kernel : bartlett Series MAE  $-05509$ retsouzacruzu 05509<br>05833 .<br>003237 .souzacruzm<br>Difference By this criterion, **retsouzacruzu** is the better forecast<br>HO: Forecast accuracy is equal.<br>S(1) = -.835 p-value = 0.4037

## **Anexo 249– Saída do Stata – Teste de Diebold e Mariano (MAPE e MAE) para a empresa Telef Brasil nos três momentos de análise.**

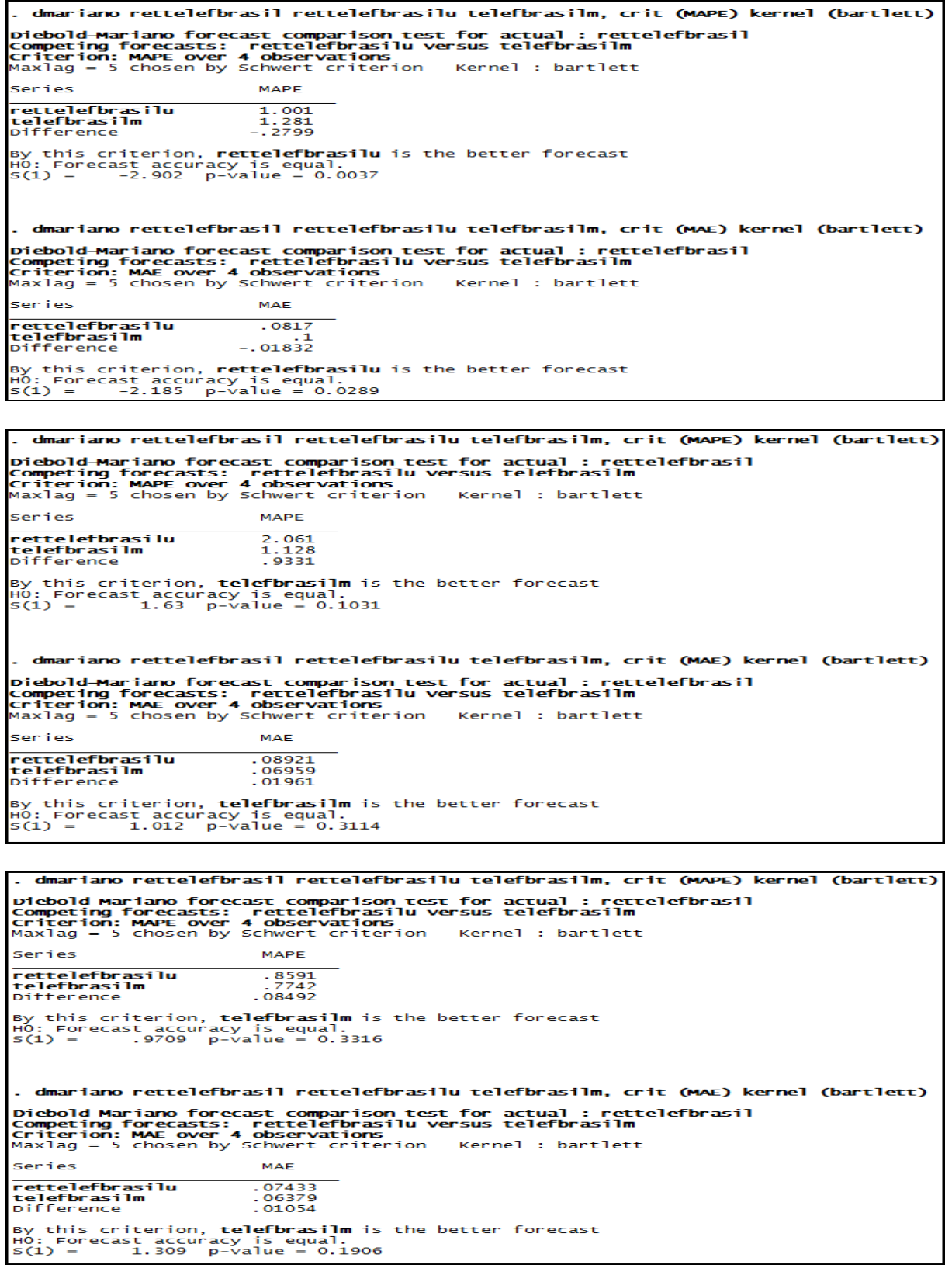

**Anexo 250– Saída do Stata – Teste de Diebold e Mariano (MAPE e MAE) para a empresa Usiminas nos três momentos de análise.**

. dmariano retusiminas retusiminasu usiminasm, crit (MAPE) kernel (bartlett) Diebold-Mariano forecast comparison test for actual : retusiminas<br>Competing forecasts: retusiminasu versus usiminasm<br>Criterion: MAPE over 4 observations<br>Maxlag = 5 chosen by schwert criterion - Kernel : bartlett Series MADE  $1.361$ <br> $.8497$ <br> $.5112$ r**etusiminasu**<br>us**iminasm**<br>Difference y this criterion, **usiminasm** is the better forecast<br>Ю: Forecast accuracy is equal.<br>:(1) = 4.074 p-value = 0.0000 H0: F<br>5(1) . dmariano retusiminas retusiminasu usiminasm, crit (MAE) kernel (bartlett) Diebold-Mariano forecast comparison test for actual : retusiminas<br>Competing forecasts: retusiminasu versus usiminasm<br>Criterion: MAE over 4 observations<br>Maxlag = 5 chosen by schwert criterion - Kernel : bartlett Series **MAE**  $.3153$ <br>.2656<br>.04973 r**etusiminasu**<br>**usiminasm**<br>Difference By this criterion, **usiminasm** is the better forecast<br>HO: Forecast accuracy is equal.<br>S(1) = 1.273 p-value = 0.2031 dmariano retusiminas retusiminasu usiminasm, crit (MAPE) kernel (bartlett) Diebold-Mariano forecast comparison test for actual : retusiminas<br>Competing forecasts: retusiminasu versus usiminasm<br>Criterion: MAPE over 4 observations<br>Maxlag = 5 chosen by schwert criterion - Kernel : bartlett Series MAPE retusiminasu<br>usiminasm  $2.93$ <br> $-9992$ <br> $1.93$ Difference / this criterion, **usiminasm** is the better forecast<br>): Forecast accuracy is equal.<br>(1) = 2.448 p-value = 0.0143 ру<br>н0: For<br>5(1) = . dmariano retusiminas retusiminasu usiminasm, crit (MAE) kernel (bartlett) Diebold-Mariano forecast comparison test for actual : retusiminas<br>Competing forecasts: retusiminasu versus usiminasm<br>Criterion: MAE over 4 observations<br>Maxlag = 5 chosen by Schwert criterion - Kernel : bartlett Series **MAE**  $.0644$ <br> $.06281$ <br> $.001586$ **retusiminasu<br>usiminasm**<br>Difference By this criterion, **usiminasm** is the better forecast<br>HO: Forecast accuracy is equal.<br>S(1) = .09986 p-value = 0.9205 . dmariano retusiminas retusiminasu usiminasm, crit (MAPE) kernel (bartlett) Diebold-Mariano forecast comparison test for actual : retusiminas<br>Competing forecasts: retusiminasu versus usiminasm<br>Criterion: MAPE over 4 observations<br>Maxlag = 5 chosen by schwert criterion Kernel : bartlett Series MADE  $.7649$ <br>1.41<br>-.645 retusiminasu<br>usiminasm **usiminasm**<br>Difference By this criterion, **retusiminasu** is the better forecast<br>HO: Forecast accuracy is equal.<br>S(1) = -4.139 p-value = 0.0000 . dmariano retusiminas retusiminasu usiminasm, crit (MAE) kernel (bartlett) Diebold-Mariano forecast comparison test for actual : retusiminas<br>Competing forecasts: retusiminasu versus usiminasm<br>Criterion: MAE over 4 observations<br>Maxlag = 5 chosen by Schwert criterion - Kernel : bartlett Series **MAE retusiminasu<br>usiminasm**<br>Difference  $.1265$ <br>1689 -<br>1689 -By this criterion, **retusiminasu** is the better forecast<br>HO: Forecast accuracy is equal.<br>S(1) = -17.39 p-value = 0.0000

**Anexo 251– Saída do Stata – Teste de Diebold e Mariano (MAPE e MAE) para a empresa Vale nos três momentos de análise.**

. dmariano retvale retvaleu valem, crit (MAPE) kernel (bartlett) Diebold-Mariano forecast comparison test for actual : retvale<br>Competing forecasts: retvaleu versus valem<br>Criterion: MAPE over 4 observations<br>Maxlag = 5 chosen by schwert criterion - Kernel : bartlett Series MAPE retvaleu<br>valem<br>Difference  $5985$ <br> $.4703$ <br> $.1283$ By this criterion, **valem** is the better forecast<br>HO: Forecast accuracy is equal.<br>S(1) = .4986 p-value = 0.6181 . dmariano retvale retvaleu valem, crit (MAE) kernel (bartlett) Diebold-Mariano forecast comparison test for actual : retvale<br>Competing forecasts: retvaleu versus valem<br>Criterion: MAE over 4 observations<br>Maxlag = 5 chosen by schwert criterion - Kernel : bartlett Series MAE **retvaleu<br>valem**<br>Difference  $.07734$ <br>.1199<br>...04256 By this criterion, **retvaleu** is the better forecast<br>HO: Forecast accuracy is equal.<br>S(1) = -1.18 p-value = 0.2380 . dmariano retvale retvaleu valem, crit (MAPE) kernel (bartlett) Diebold-Mariano forecast comparison test for actual : retvale<br>Competing forecasts: retvaleu versus valem<br>Criterion: MAPE over 4 observations<br>Maxlag = 5 chosen by schwert criterion - Kernel : bartlett Series MAPE retvaleu<br>valem<br>Difference 3.465<br>2.237<br>1.227 By this criterion, **valem** is the better forecast<br>HO: Forecast accuracy is equal.<br>S(1) = 2.728 p-value = 0.0064 . dmariano retvale retvaleu valem, crit (MAE) kernel (bartlett) Diebold-Mariano forecast comparison test for actual : retvale<br>Competing forecasts: retvaleu versus valem<br>Criterion: MAE over 4 observations<br>Maxlag = 5 chosen by Schwert criterion - Kernel : bartlett Series **retvaleu<br>valem**<br>Difference  $.1295$  $1135$  $.01604$ By this criterion, **valem** is the better forecast<br>HO: Forecast accuracy is equal.<br>S(1) = 1.243 p-value = 0.2140 dmariano retvale retvaleu valem. crit (MAPE) kernel (bartlett) Diebold-Mariano forecast comparison test for actual : retvale<br>Competing forecasts: retvaleu versus valem<br>criterion: MAPE over 4 observations<br>Maxlag = 5 chosen by schwert criterion - Kernel : bartlett Series MAPE 2.958<br>2.397<br>.5616 **retvaleu valem**<br>Difference By this criterion, **valem** is the better forecast<br>HO: Forecast accuracy is equal.<br>S(1) = 4.795 p-value = 0.0000 . dmariano retvale retvaleu valem, crit (MAE) kernel (bartlett) Diebold-Mariano forecast comparison test for actual : retvale<br>Competing forecasts: retvaleu versus valem<br>Criterion: MAE over 4 observations<br>Maxlag = 5 chosen by Schwert criterion - Kernel : bartlett Series **MAE** retvaleu<br>valem<br>Difference  $.1504$ <br> $.1255$ <br> $.02486$ By this criterion, **valem** is the better forecast<br>HO: Forecast accuracy is equal.<br>S(1) = 6.701 p-value = 0.0000